# <span id="page-0-0"></span>**STATA MULTILEVEL MIXED-EFFECTS REFERENCE MANUAL RELEASE 18**

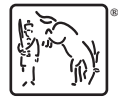

A Stata Press Publication StataCorp LLC College Station, Texas

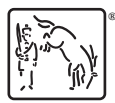

Copyright (c) 1985–2023 StataCorp LLC All rights reserved Version 18

Published by Stata Press, 4905 Lakeway Drive, College Station, Texas 77845

ISBN-10: 1-59718-389-X ISBN-13: 978-1-59718-389-5

This manual is protected by copyright. All rights are reserved. No part of this manual may be reproduced, stored in a retrieval system, or transcribed, in any form or by any means—electronic, mechanical, photocopy, recording, or otherwise—without the prior written permission of StataCorp LLC unless permitted subject to the terms and conditions of a license granted to you by StataCorp LLC to use the software and documentation. No license, express or implied, by estoppel or otherwise, to any intellectual property rights is granted by this document.

StataCorp provides this manual "as is" without warranty of any kind, either expressed or implied, including, but not limited to, the implied warranties of merchantability and fitness for a particular purpose. StataCorp may make improvements and/or changes in the product(s) and the program(s) described in this manual at any time and without notice.

The software described in this manual is furnished under a license agreement or nondisclosure agreement. The software may be copied only in accordance with the terms of the agreement. It is against the law to copy the software onto DVD, CD, disk, diskette, tape, or any other medium for any purpose other than backup or archival purposes.

The automobile dataset appearing on the accompanying media is Copyright  $\overline{c}$  1979 by Consumers Union of U.S., Inc., Yonkers, NY 10703-1057 and is reproduced by permission from CONSUMER REPORTS, April 1979.

Stata, **STATA** Stata Press, Mata, **MATA** and NetCourse are registered trademarks of StataCorp LLC.

Stata and Stata Press are registered trademarks with the World Intellectual Property Organization of the United Nations.

StataNow and NetCourseNow are trademarks of StataCorp LLC.

Other brand and product names are registered trademarks or trademarks of their respective companies.

For copyright information about the software, type help copyright within Stata.

The suggested citation for this software is

StataCorp. 2023. Stata 18. Statistical software. StataCorp LLC.

The suggested citation for this manual is

StataCorp. 2023. Stata 18 Multilevel Mixed-Effects Reference Manual. College Station, TX: Stata Press.

# **Contents**

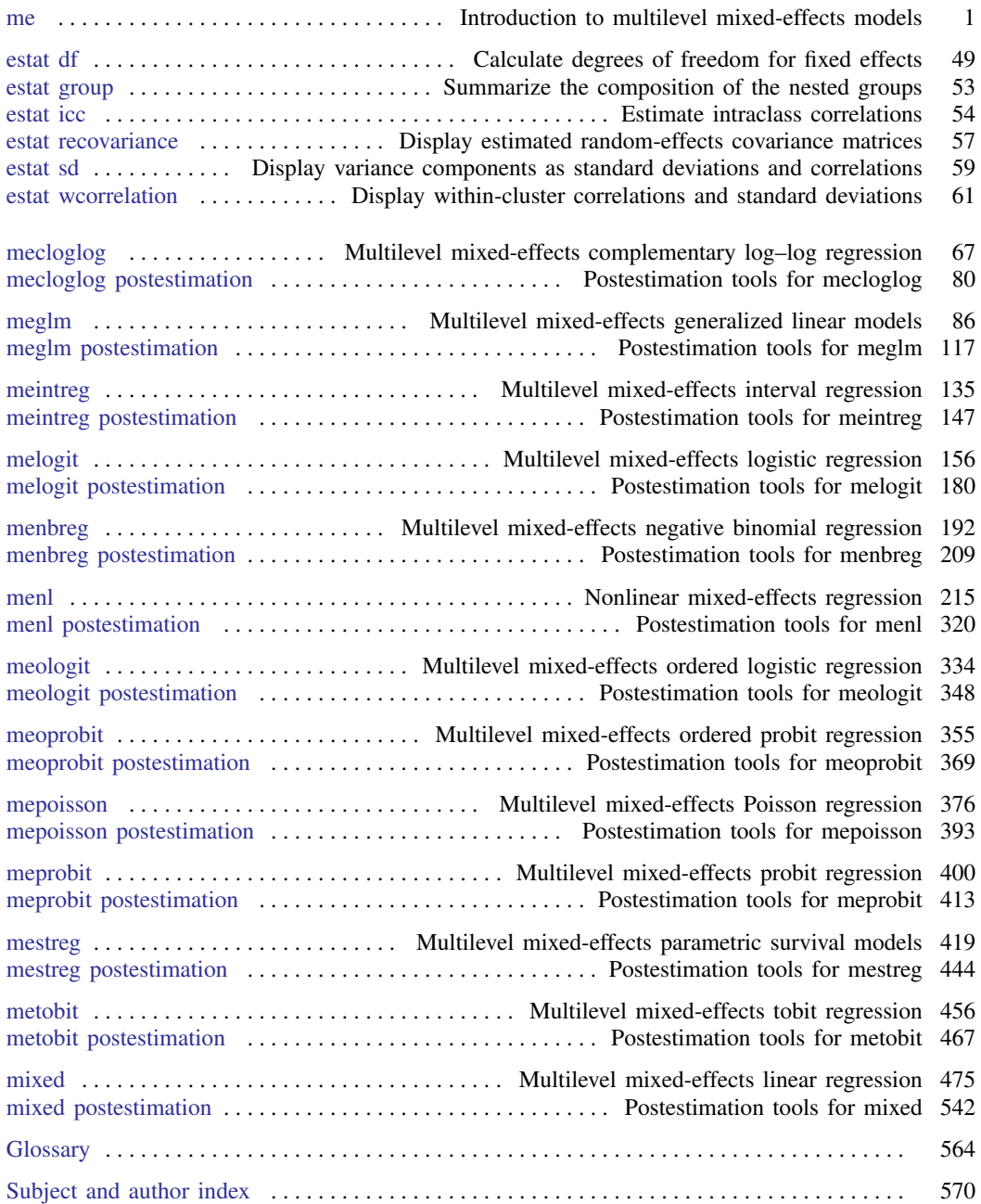

# **Cross-referencing the documentation**

When reading this manual, you will find references to other Stata manuals, for example, [U] 27 Overview of Stata estimation commands; [R] regress; and [D] reshape. The first example is a reference to chapter 27, Overview of Stata estimation commands, in the User's Guide; the second is a reference to the regress entry in the Base Reference Manual; and the third is a reference to the reshape entry in the Data Management Reference Manual.

All the manuals in the Stata Documentation have a shorthand notation:

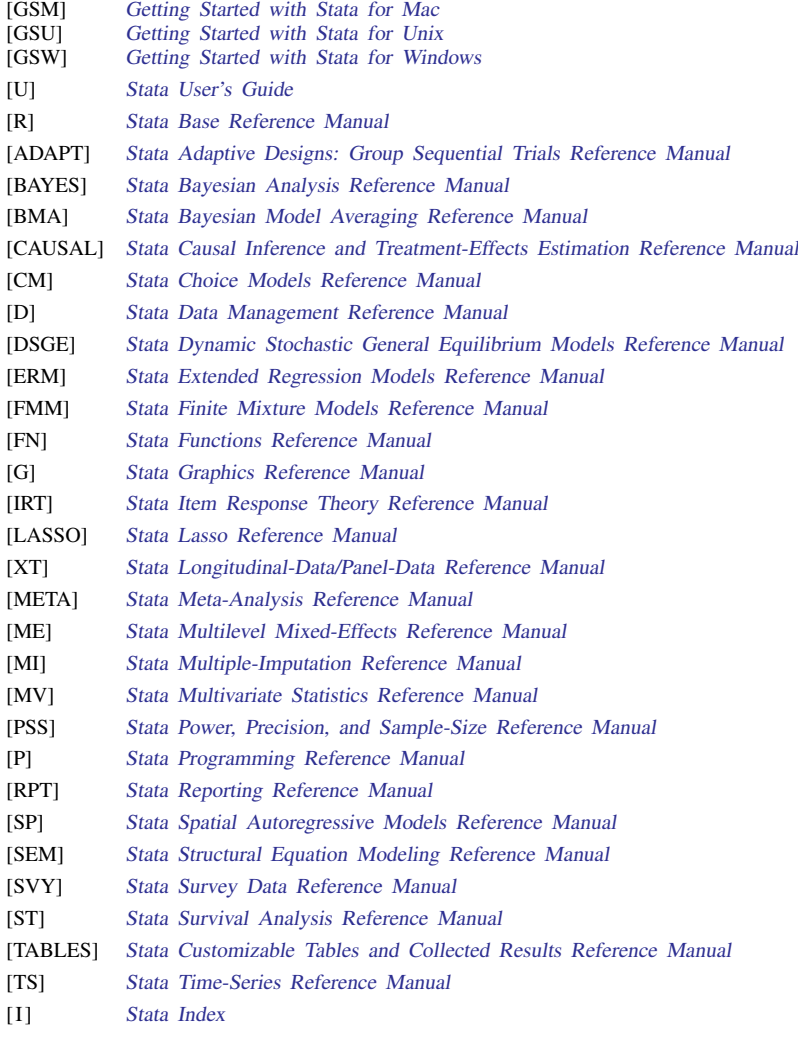

[M] Mata Reference Manual

# <span id="page-4-0"></span>**Title**

**me —** Introduction to multilevel mixed-effects models

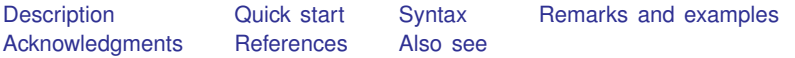

# <span id="page-4-1"></span>**Description**

Mixed-effects models are characterized as containing both fixed effects and random effects. The fixed effects are analogous to standard regression coefficients and are estimated directly. The random effects are not directly estimated (although they may be obtained postestimation) but are summarized according to their estimated variances and covariances. Random effects may take the form of either random intercepts or random coefficients, and the grouping structure of the data may consist of multiple levels of nested groups. As such, mixed-effects models are also known in the literature as multilevel models and hierarchical models. Mixed-effects commands fit mixed-effects models for a variety of distributions of the response conditional on normally distributed random effects.

#### Mixed-effects linear regression

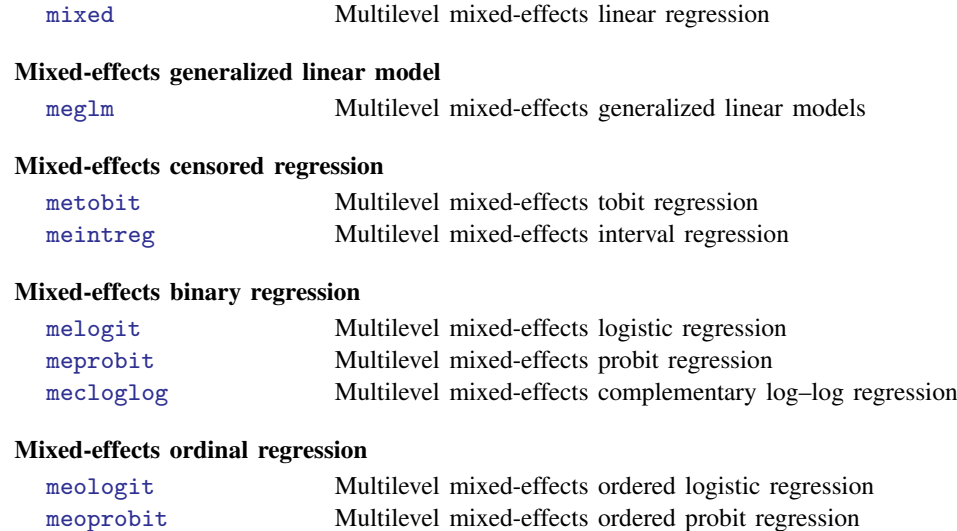

#### Mixed-effects count-data regression

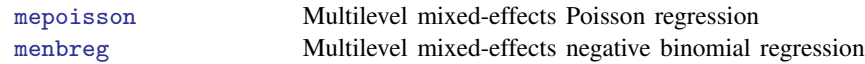

#### **2 [me](#page-4-0) — Introduction to multilevel mixed-effects models**

#### Mixed-effects multinomial regression

Although there is no memlogit command, multilevel mixed-effects multinomial logistic models can be fit using gsem; see [SEM] Example 41g.

#### Mixed-effects survival model

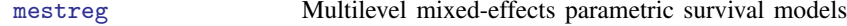

#### Nonlinear mixed-effects regression

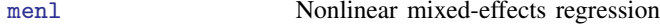

#### Postestimation tools specific to mixed-effects commands

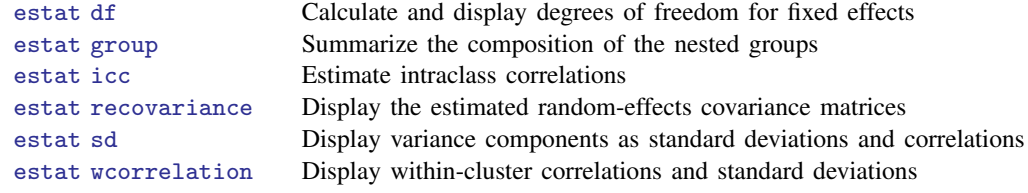

# <span id="page-5-0"></span>**Quick start**

Linear mixed-effects models

Linear model of y on x with random intercepts by id

mixed y x || id:

Three-level linear model of y on x with random intercepts by doctor and patient mixed y x || doctor: || patient:

Linear model of y on x with random intercepts and coefficients on x by id

mixed y x || id: x

Same model with covariance between the random slope and intercept

mixed y x || id: x, covariance(unstructured)

Linear model of y on x with crossed random effects for id and week

mixed y x || \_all: R.id || \_all: R.week

Same model specified to be more computationally efficient

mixed y x || \_all: R.id || week:

Full factorial repeated-measures ANOVA of y on a and b with random effects by field mixed y a##b || field:

Generalized linear mixed-effects models

Logistic model of  $y$  on  $x$  with random intercepts by id, reporting odds ratios

melogit y x || id: , or

Same model specified as a GLM

meglm y x || id:, family(bernoulli) link(logit)

Three-level ordered probit model of y on x with random intercepts by doctor and patient

meoprobit y x || doctor: || patient:

Nonlinear mixed-effects models

Nonlinear mixed-effects regression of y on  $x1$  and  $x2$  with parameters  $\{b0\}$ ,  $\{b1\}$ ,  $\{b2\}$ , and  $\{b3\}$ and random intercepts U0 by id

menl  $y = ({b0}+{b1}*x1+{U0[id]})/(1+exp(-(x2-{b2})/{b3}))$ 

Same as above, but using the more efficient specification of the linear combination menl y = ({lc: x1 U0[id]})/(1+exp(-(x2-{b2})/{b3}))

Same as above, but using define() to specify the linear combination

menl  $y = \{lc:\}/(1+exp(-(x2-\{b2\})/\{b3\}))$ , define(1c: x1 U0[id])

Include a random slope on continuous variable  $x1$  in the define() option, and allow correlation between random slopes U1 and intercepts U0

menl  $y = \{lc:\}/(1+exp(-(x2-\{b2\})/\{b3\}))$ , /// define(lc: x1 U0[id] c.x1#U1[id]) covariance(U0 U1, unstructured)

Specify a heteroskedastic within-subject error structure that varies as a power of predicted mean values \_vhat

menl  $y = \{lc:\}/(1+exp(-(x2-\{b2\})/\{b3\}))$ , /// define(lc: x1 U0[id] c.x1#U1[id]) /// covariance(U0 U1, unstructured) resvariance(power \_yhat)

Three-level nonlinear regression of y on  $x1$  with random intercepts W0 and slopes W1 on continuous x1 by lev2 and with random intercepts S0 and slopes S1 on x1 by lev3, with lev2 nested within lev3, using unstructured covariance for W0 and W1 and exchangeable covariance for S0 and S1

menl  $y = \{phi1: \} + \{b1\} * cos(\{b2\} * x1),$  /// define(phi1: x1 W0[lev3] S0[lev3>lev2] /// c.x1#(W1[lev3] S1[lev3>lev2])) /// covariance(W0 W1, unstructured) covariance(S0 S1, exchangeable)

# <span id="page-7-0"></span>**Syntax**

Linear mixed-effects models

```
\texttt{mixed} depvar fe_equation \begin{bmatrix} || & \text{re\_equation} \end{bmatrix} \begin{bmatrix} || & \text{re\_equation} \end{bmatrix}, options
```
where the syntax of the fixed-effects equation, *fe equation*, is

 $\begin{bmatrix} \text{indepvars} \\ \text{if} \end{bmatrix}$   $\begin{bmatrix} \text{in} \\ \text{in} \end{bmatrix}$   $\begin{bmatrix} \text{weight} \\ \text{if} \end{bmatrix}$ , *fe\_options* 

and the syntax of a random-effects equation, *re equation*, is the same as below for a generalized linear mixed-effects model.

### Generalized linear mixed-effects models

 $\mathsf{mean}$  *depvar fe\_equation*  $\lceil \mathsf{l} \rceil$  *re\_equation*  $\lceil \mathsf{l} \rceil$  *re\_equation* ...  $\lceil \mathsf{l} \rceil$  *, options* 

where the syntax of the fixed-effects equation, *fe equation*, is

 $\begin{bmatrix} indepvars \end{bmatrix}$   $\begin{bmatrix} if \\ \end{bmatrix}$   $\begin{bmatrix} in \\ \end{bmatrix}$   $\begin{bmatrix} f; f \end{bmatrix}$ 

and the syntax of a random-effects equation, *re\_equation*, is one of the following:

for random coefficients and intercepts

 $levelvar:$   $\lceil \text{varlist} \rceil$   $\lceil$  , *re options*  $\lceil$ 

for random effects among the values of a factor variable in a crossed-effects model

*levelvar*: R.*varname*

*levelvar* is a variable identifying the group structure for the random effects at that level or is  $\text{all}$ representing one group comprising all observations.

Nonlinear mixed-effects models

menl *depvar* = <*menlexpr*> - *if* - *in* - , *[options](#page-220-0)*

<*menlexpr*> defines a nonlinear regression function as a substitutable expression that contains model parameters and random effects specified in braces {}, as in exp({b}+{U[id]}); see [Random-effects](#page-234-0) [substitutable expressions](#page-234-0) in [ME] [menl](#page-218-0) for details.

# <span id="page-8-0"></span>**Remarks and examples**

Remarks are presented under the following headings:

[Introduction](#page-8-1) [Using mixed-effects commands](#page-9-0) [Mixed-effects models](#page-12-0) [Linear mixed-effects models](#page-12-1) [Generalized linear mixed-effects models](#page-13-0) [Survival mixed-effects models](#page-14-0) [Nonlinear mixed-effects models](#page-15-0) [Alternative mixed-effects model specification](#page-16-0) [Likelihood calculation](#page-18-0) [Computation time and the Laplacian approximation](#page-19-0) [Diagnosing convergence problems](#page-20-0) [Distribution theory for likelihood-ratio test](#page-21-0) [Examples](#page-22-0) [Two-level models](#page-22-1) [Covariance structures](#page-31-0) [Three-level models](#page-38-0) [Crossed-effects models](#page-40-0) [Nonlinear models](#page-42-0)

### <span id="page-8-1"></span>**Introduction**

Multilevel models have been used extensively in diverse fields, from the health and social sciences to econometrics. Mixed-effects models for binary outcomes have been used, for example, to analyze the effectiveness of toenail infection treatments [\(Lesaffre and Spiessens](#page-49-2) [2001\)](#page-49-2) and to model union membership of young males [\(Vella and Verbeek](#page-50-0) [1998](#page-50-0)). Ordered outcomes have been studied by, for example, [Tutz and Hennevogl](#page-50-1) ([1996\)](#page-50-1), who analyzed data on wine bitterness, and [De Boeck and](#page-49-3) [Wilson](#page-49-3) [\(2004](#page-49-3)), who studied verbal aggressiveness. For applications of mixed-effects models for count responses, see, for example, the study on police stops in New York City [\(Gelman and Hill](#page-49-4) [2007\)](#page-49-4) and the analysis of the number of patents [\(Hall, Griliches, and Hausman](#page-49-5) [1986\)](#page-49-5). [Rabe-Hesketh](#page-50-2) [and Skrondal](#page-50-2) [\(2022](#page-50-2)) provide more examples of linear and generalized linear mixed-effects models. Nonlinear mixed-effects (NLME) models are popular in, for example, population pharmacokinetics, bioassays, and studies of biological and agricultural growth processes.

For a comprehensive treatment of mixed-effects models, see, for example, [Searle, Casella, and](#page-50-3) [McCulloch](#page-50-3) [\(1992\)](#page-50-3); [Verbeke and Molenberghs](#page-51-1) [\(2000](#page-51-1)); [Raudenbush and Bryk](#page-50-4) [\(2002](#page-50-4)); [Hedeker and](#page-49-6) [Gibbons](#page-49-6) ([2006\)](#page-49-6); [McCulloch, Searle, and Neuhaus](#page-50-5) ([2008](#page-50-5)); and [Rabe-Hesketh and Skrondal](#page-50-2) [\(2022](#page-50-2)). For NLME models, see, for example, [Davidian and Giltinan](#page-49-7) [\(1995](#page-49-7)); [Vonesh and Chinchilli](#page-51-2) [\(1997](#page-51-2)); [Demidenko](#page-49-8) [\(2013](#page-49-8)); [Pinheiro and Bates](#page-50-6) ([2000\)](#page-50-6); and [Davidian and Giltinan](#page-49-9) [\(2003](#page-49-9)).

 $\overline{\phantom{a}}$ Shayle R. Searle (1928–2013) was born in New Zealand. He obtained his PhD in animal breeding from Cornell University in 1958, with a minor in statistics. Prior to moving to New York, he worked as a research statistician for the New Zealand Dairy Board, which provided the data that he would analyze for his thesis. After completing his doctoral degree, he worked as a research associate and published several articles. He later returned to his post as a statistician in New Zealand, a position which would have a lasting influence on his career.

Through his analysis of dairy production data, Searle made advancements in estimation methods for unbalanced data and published a book on this topic. He later returned to Cornell University, teaching courses in matrix algebra, linear regression models, and estimation of variance components. Searle was one of the first few statisticians to use matrices in statistics, and he wrote a couple of books applying matrix algebra to economics and statistics. In 2001, he published a book on mixed models, which proved to be a significant contribution considering that not many statisticians were well acquainted with random effects in the 1950s. His contributions did not go unnoticed: he was awarded the Alexander von Humboldt U.S. Senior Scientist Award and was elected a fellow of the Royal Statistical Society and of the American Statistical Association.

 $\qquad \qquad \qquad \qquad$ 

 $\overline{\mathcal{L}}$ [George Casella](https://www.stata.com/giftshop/bookmarks/series10/casella/) (1951–2012) was born in Bronx, New York. After obtaining a PhD in statistics from Purdue University, he went on to join the faculty at Rutgers University, and later Cornell University, where he taught for 19 years, and the University of Florida. He published on topics such as confidence estimation, Bayesian analysis, and empirical Bayes methods. In general, his work was motivated by applications to science, and in particular, his work on variable selection and clustering was motivated by genetics. Casella coauthored a book with Roger Berger that introduced many graduate students to mathematical statistics. He coauthored another book with Christian P. Robert on Monte Carlo methods. In addition to his own published work, Casella was an editor for three journals: Statistical Science, Journal of the American Statistical Society, and Journal of the Royal Statistical Society.

Casella's many contributions are reflected in his election to fellowship on behalf of four different associations and institutes and being made a foreign member of the Spanish Royal Academy of Sciences. He acquired the Spanish language during a year he spent in Spain for sabbatical and even gave talks on Monte Carlo methods in Spanish. Aside from his academic accomplishments, Casella completed 13 marathons and spent time as a volunteer firefighter.

<span id="page-9-0"></span> $\overline{\phantom{a}}$   $\overline{\phantom{a}}$   $\overline{\$ 

## **Using mixed-effects commands**

Below we summarize general capabilities of the mixed-effects commands. We let *mecmd* stand for any mixed-effects command, such as mixed, melogit, or meprobit, except menl. menl models the mean function nonlinearly and thus has a different syntax; see [ME] [menl](#page-218-0).

1. Fit a two-level random-intercept model with *levelvar* defining the second level:

 $\blacksquare$  *mecmd depvar*  $\lceil$  *indepvars*  $\rceil$   $\dots$   $\rceil$  *l levelvar*: ,  $\dots$ 

- 2. Fit a two-level random-coefficients model containing the random-effects covariates *revars* at the level *levelvar*:
	- $\therefore$  *mecmd depvar*  $\left[$  *indepvars*  $\left[ \ldots \right]$   $\left[ \ldots \right]$  *levelvar: revars*,  $\ldots$

This model assumes an independent covariance structure between the random effects; that is, all covariances are assumed to be 0. There is no statistical justification, however, for imposing any particular covariance structure between random effects at the onset of the analysis. In practice, models with an unstructured random-effects covariance matrix, which allows for distinct variances and covariances between all random-effects covariates (*revars*) at the same level, must be explored first; see [Other covariance structures](#page-172-0) and [example 3](#page-170-0) in [ME] [melogit](#page-159-0) for details.

Stata's commands use the default independent covariance structure for computational feasibility. Numerical methods for fitting mixed-effects models are computationally intensive—computation time increases significantly as the number of parameters increases; see [Computation time and the](#page-19-0) [Laplacian approximation](#page-19-0) for details. The unstructured covariance is the most general and contains many parameters, which may result in an unreasonable computation time even for relatively simple random-effects models. Whenever feasible, however, you should start your statistical analysis by fitting mixed-effects models with an unstructured covariance between random effects, as we show next.

3. Specify the unstructured covariance between the random effects in the above:

. mecmd depvar  $\begin{bmatrix} indepvars \end{bmatrix} \ldots$   $||$  *levelvar: revars*, covariance(unstructured) ...

4. Fit a three-level nested model with *levelvar1* defining the third level and *levelvar2* defining the second level:

```
\therefore mecmd depvar \left[ indepvars \right] \dots \left| \right| levelvar1: \left| \right| levelvar2: \dots
```
5. Fit the above three-level nested model as a two-level model with exchangeable covariance structure at the second level (mixed only):

. mecmd depvar  $\begin{bmatrix} indepvars \end{bmatrix}$  ...  $||$  *levelvar1*: R.levelvar2, cov(exchangeable) ...

See [example 11](#page-516-0) in [ME] **[mixed](#page-478-0)** for details about this equivalent specification. This specification may be useful for a more efficient fitting of random-effects models with a mixture of crossed and nested effects.

- 6. Fit higher-level nested models:
	- . mecmd depvar  $\begin{bmatrix} indepvars \end{bmatrix}$  ...  $||$  *levelvar1*:  $||$  *levelvar2*:  $||$  *levelvar3*:  $||$  ...
- 7. Fit a two-way crossed-effects model with the  $\text{all}$ : notation for each random-effects equation:
	- . mecmd depvar  $\begin{bmatrix} indepvars \end{bmatrix}$  ...  $||$  \_all: R.*factor1* | | \_all: R.*factor2* ...

When you use the  $\text{all}$ : notation for each random-effects equation, the total dimension of the random-effects design equals  $r_1 + r_2$ , where  $r_1$  and  $r_2$  are the numbers of levels in *factor1* and *factor2*, respectively. This specification may be infeasible for some mixed-effects models; see item 8 below for a more efficient specification of this model.

8. Fit a two-way crossed-effects model with the  $\text{\_all}:$  notation for the first random-effects equation only:

.  $mecmd$   $depvar$   $\lceil$   $indepvars$   $\rceil$   $\dots$   $\lceil$   $\lceil$ 

Compared with the specification in item 7, this specification requires only  $r_1 + 1$  parameters and is thus more efficient; see [Crossed-effects models](#page-40-0) for details.

#### **8 [me](#page-4-0) — Introduction to multilevel mixed-effects models**

9. Fit a two-way full-factorial random-effects model:

. mecmd depvar  $\begin{bmatrix} indepvars \end{bmatrix}$  ...  $||$  \_all: R.factor1 || factor2: || factor1: ...

10. Fit a two-level mixed-effects model with a blocked-diagonal covariance structure between *revars1* and *revars2*:

. mecmd depvar  $\begin{bmatrix} indepvars \end{bmatrix}$  ...  $||$  *levelvar: revars1*, noconstant /// || *levelvar*: *revars2*, noconstant . . .

11. Fit a linear mixed-effects model where the correlation between the residual errors follows an autoregressive process of order 1:

. mixed *depvar*  $\begin{bmatrix} indepvars \end{bmatrix} \ldots$  || *levelvar*:, residuals(ar 1, t(time)) ...

More residual error structures are available; see [ME] **[mixed](#page-478-0)** for details.

12. Fit a two-level linear mixed-effects model accounting for sampling weights *expr1* at the first (residual) level and for sampling weights *expr2* at the level of *levelvar*:

. mixed *depvar* [indepvars] [pweight=expr1] ... || levelvar:, pweight(expr2) ...

Mixed-effects commands—with the exception of mixed—allow constraints on both fixed-effects and random-effects parameters. We provide several examples below of imposing constraints on variance components.

- 13. Fit a mixed-effects model with the variance of the random intercept on *levelvar* constrained to be 16:
	- . constraint 1 \_b[var(\_cons[*levelvar*]):\_cons]=16
	- $.$  *mecmd depvar*  $\begin{bmatrix} indepvars \end{bmatrix}$  ...  $||$  *levelvar*:, constraints(1) ...
- 14. Fit a mixed-effects model with the variance of the random intercept on *levelvar* and the variance of the random slope on *revar* to be equal:
	- . constraint 1 \_b[var(*revar*[*levelvar*]):\_cons] = \_b[var(\_cons[*levelvar*]):\_cons]

. mecmd depvar  $\begin{bmatrix} indepvars \end{bmatrix}$  ...  $||$  *levelvar: revar*, constraints(1) ...

Note that the constraints above are equivalent to imposing an identity covariance structure for the random-effects equation:

. mecmd depvar  $\begin{bmatrix} \text{indepvars} \end{bmatrix} \dots$   $\begin{bmatrix} \text{1} \text{ levelvar}: \text{revar}, \text{cov}(\text{identity}): \dots \end{bmatrix}$ 

15. Assuming four random slopes *revars*, fit a mixed-effects model with the variance components at the level of *levelvar* constrained to have a banded structure:

```
. mat p = (1, \ldots, \ldots, \ldots, 2,1, \ldots, 3,2,1, \ldots, 4,3,2,1). mecmd depvar \left\lceil \frac{indepvars}{\cdot} \right\rceil ... \left\lceil \right\rceil levelvar: revars, noconstant ///
      covariance(pattern(p)) ...
```
16. Assuming four random slopes *revars*, fit a mixed-effects model with the variance components at the level of *levelvar* constrained to the specified numbers, and with all the covariances constrained to be 0:

```
. mat f = diag((1, 2, 3, 4)). mecmd depvar \left\lceil \frac{indepvars}{\cdot} \right\rceil ... \left\lceil \right\rceil levelvar: revars, noconstant ///
      covariance(\mathbf{fixed}(f))...
```
The variance components in models in items 15 and 16 can also be constrained by using the constraints() option, but using covariance(pattern()) or covariance(fixed()) is more convenient.

### <span id="page-12-1"></span><span id="page-12-0"></span>**Mixed-effects models**

#### **Linear mixed-effects models**

Linear mixed-effects (LME) models for continuous responses are a generalization of linear regression allowing for the inclusion of random deviations (effects) other than those associated with the overall error term. In matrix notation,

<span id="page-12-2"></span>
$$
y = X\beta + Zu + \epsilon \tag{1}
$$

where y is the  $n \times 1$  vector of responses, X is an  $n \times p$  design/covariate matrix for the fixed effects β, and **Z** is the  $n \times q$  design/covariate matrix for the random effects u. The  $n \times 1$  vector of errors  $\epsilon$  is assumed to be multivariate normal with mean 0 and variance matrix  $\sigma_{\epsilon}^2 \mathbf{R}$ .

The fixed portion of [\(1\),](#page-12-2)  $X\beta$ , is analogous to the linear predictor from a standard OLS regression model with  $\beta$  being the regression coefficients to be estimated. For the random portion of [\(1\)](#page-12-2),  $\mathbf{Z} \mathbf{u} + \epsilon$ , we assume that u has variance–covariance matrix G and that u is orthogonal to  $\epsilon$  so that

$$
\text{Var}\left[\begin{array}{c} \mathbf{u} \\ \boldsymbol{\epsilon} \end{array}\right] = \left[\begin{array}{cc} \mathbf{G} & \mathbf{0} \\ \mathbf{0} & \sigma_{\epsilon}^2 \mathbf{R} \end{array}\right]
$$

The random effects u are not directly estimated (although they may be predicted) but instead are characterized by the elements of **, known as variance components, that are estimated along with** the error-covariance parameters that include the overall error variance  $\sigma_{\epsilon}^2$  and the parameters that are contained within R.

The general forms of the design matrices  $X$  and  $Z$  allow estimation for a broad class of linear models: blocked designs, split-plot designs, growth curves, multilevel or hierarchical designs, etc. They also allow a flexible method of modeling within-cluster correlation. Subjects within the same cluster can be correlated as a result of a shared random intercept, or through a shared random slope on age (for example), or both. The general specification of  **also provides additional flexibility: the** random intercept and random slope could themselves be modeled as independent, or correlated, or independent with equal variances, and so forth. The general structure of  $\bf R$  also allows for within-cluster errors to be heteroskedastic and correlated and allows flexibility in exactly how these characteristics can be modeled.

In clustered-data situations, it is convenient not to consider all  $n$  observations at once but instead to organize the mixed model as a series of  $M$  independent groups (or clusters)

<span id="page-12-3"></span>
$$
\mathbf{y}_j = \mathbf{X}_j \boldsymbol{\beta} + \mathbf{Z}_j \mathbf{u}_j + \boldsymbol{\epsilon}_j \tag{2}
$$

for  $j = 1, \ldots, M$ , with cluster j consisting of  $n_j$  observations. The response  $y_j$  comprises the rows of y corresponding with the jth cluster, with  $X_i$  and  $\epsilon_i$  defined analogously. The random effects  $u_i$ can now be thought of as M realizations of a  $q \times 1$  vector that is normally distributed with mean 0 and  $q \times q$  variance matrix  $\Sigma$ . The matrix  $\mathbb{Z}_i$  is the  $n_j \times q$  design matrix for the jth cluster random effects. Relating this to [\(1\),](#page-12-2)

$$
\mathbf{Z} = \begin{bmatrix} \mathbf{Z}_1 & \mathbf{0} & \cdots & \mathbf{0} \\ \mathbf{0} & \mathbf{Z}_2 & \cdots & \mathbf{0} \\ \vdots & \vdots & \ddots & \vdots \\ \mathbf{0} & \mathbf{0} & \mathbf{0} & \mathbf{Z}_M \end{bmatrix}; \quad \mathbf{u} = \begin{bmatrix} \mathbf{u}_1 \\ \vdots \\ \mathbf{u}_M \end{bmatrix}; \quad \mathbf{G} = \mathbf{I}_M \otimes \mathbf{\Sigma}; \quad \mathbf{R} = \mathbf{I}_M \otimes \mathbf{\Lambda}
$$

where  $\Lambda$  denotes the variance matrix of the level-1 errors and  $\otimes$  is the Kronecker product.

#### **10 [me](#page-4-0) — Introduction to multilevel mixed-effects models**

The mixed-model formulation [\(2\)](#page-12-3) is from [Laird and Ware](#page-49-10) ([1982](#page-49-10)) and offers two key advantages. First, it makes specifications of random-effects terms easier. If the clusters are schools, you can simply specify a random effect at the school level, as opposed to thinking of what a school-level random effect would mean when all the data are considered as a whole (if it helps, think Kronecker products). Second, representing a mixed-model with [\(2\)](#page-12-3) generalizes easily to more than one set of random effects. For example, if classes are nested within schools, then [\(2\)](#page-12-3) can be generalized to allow random effects at both the school and the class-within-school levels.

By our convention on counting and ordering model levels, [\(2\)](#page-12-3) is a two-level model, with extensions to three, four, or any number of levels. The observation  $y_{ij}$  is for individual i within cluster j, and the individuals compose the first level, whereas the clusters compose the second level of the model. In a hypothetical three-level model with classes nested within schools, the observations within classes (the students, presumably) would constitute the first level, the classes would constitute the second level, and the schools would constitute the third level. This differs from certain citations in the classical ANOVA literature and texts such as [Pinheiro and Bates](#page-50-6) ([2000\)](#page-50-6) but is the standard in the vast literature on hierarchical models, for example, [Skrondal and Rabe-Hesketh](#page-50-7) [\(2004](#page-50-7)).

In Stata, you can use mixed to fit linear mixed-effects models; see [ME] [mixed](#page-478-0) for a detailed discussion and examples. Various predictions, statistics, and diagnostic measures are available after fitting an LME model with mixed. For the most part, calculation centers around obtaining estimates of random effects; see [ME] [mixed postestimation](#page-545-0) for a detailed discussion and examples.

#### <span id="page-13-0"></span>**Generalized linear mixed-effects models**

Generalized linear mixed-effects (GLME) models, also known as generalized linear mixed models (GLMMs), are extensions of generalized linear models allowing for the inclusion of random deviations (effects). In matrix notation,

<span id="page-13-1"></span>
$$
g\{E(\mathbf{y}|\mathbf{X},\mathbf{u})\} = \mathbf{X}\boldsymbol{\beta} + \mathbf{Z}\mathbf{u}, \qquad \mathbf{y} \sim F \tag{3}
$$

where y is the  $n \times 1$  vector of responses from the distributional family F, **X** is an  $n \times p$  design/covariate matrix for the fixed effects  $\beta$ , and Z is an  $n \times q$  design/covariate matrix for the random effects u. The  $X\beta + Zu$  part is called the linear predictor and is often denoted as  $\eta$ ,  $q(\cdot)$  is called the link function and is assumed to be invertible such that

$$
E(\mathbf{y}|\mathbf{u}) = g^{-1}(\mathbf{X}\boldsymbol{\beta} + \mathbf{Z}\mathbf{u}) = H(\boldsymbol{\eta}) = \boldsymbol{\mu}
$$

For notational convenience here and throughout this manual entry, we suppress the dependence of y on **X**. Substituting various definitions for  $q(\cdot)$  and F results in a wide array of models. For instance, if  $g(\cdot)$  is the logit function and y is distributed as Bernoulli, we have

$$
logit\{E(\mathbf{y}|\mathbf{u})\} = \mathbf{X}\boldsymbol{\beta} + \mathbf{Z}\mathbf{u}, \qquad \mathbf{y} \sim \text{Bernoulli}
$$

or mixed-effects logistic regression. If  $g(\cdot)$  is the natural log function and y is distributed as Poisson, we have

$$
\ln\{E(\mathbf{y}|\mathbf{u})\} = \mathbf{X}\boldsymbol{\beta} + \mathbf{Z}\mathbf{u}, \qquad \mathbf{y} \sim \text{Poisson}
$$

or mixed-effects Poisson regression.

For the random portion of [\(3\),](#page-13-1)  $\mathbf{Z}u$ , we assume that u has variance–covariance matrix G such that

$$
Var(\mathbf{u}) = \mathbf{G}
$$

The random effects u are not directly estimated (although they may be predicted) but instead are characterized by the elements of G, known as variance components.

Analogously to [\(2\)](#page-12-3), in clustered-data situations, we can write

$$
E(\mathbf{y}_j|\mathbf{u}_j) = g^{-1}(\mathbf{X}_j\boldsymbol{\beta} + \mathbf{Z}_j\mathbf{u}_j) \qquad \mathbf{y}_j \sim F
$$

with all the elements defined as before. In terms of the whole dataset, we now have

$$
\mathbf{Z} = \begin{bmatrix} \mathbf{Z}_1 & \mathbf{0} & \cdots & \mathbf{0} \\ \mathbf{0} & \mathbf{Z}_2 & \cdots & \mathbf{0} \\ \vdots & \vdots & \ddots & \vdots \\ \mathbf{0} & \mathbf{0} & \mathbf{0} & \mathbf{Z}_M \end{bmatrix}; \quad \mathbf{u} = \begin{bmatrix} \mathbf{u}_1 \\ \vdots \\ \mathbf{u}_M \end{bmatrix}; \quad \mathbf{G} = \mathbf{I}_M \otimes \mathbf{\Sigma}
$$

In Stata, you can use meglm to fit mixed-effects models for nonlinear responses. Some combinations of families and links are so common that we implemented them as separate commands in terms of meglm.

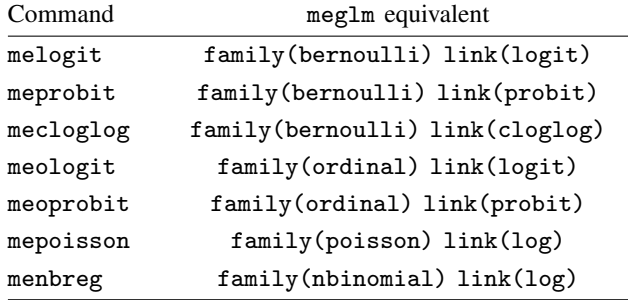

When no family–link combination is specified, meglm defaults to a Gaussian family with an identity link. Thus meglm can be used to fit linear mixed-effects models; however, for those models we recommend using the more specialized mixed, which, in addition to meglm capabilities, allows for modeling of the structure of the within-cluster errors; see [ME] [mixed](#page-478-0) for details.

Various predictions, statistics, and diagnostic measures are available after fitting a GLME model with meglm and other me commands. For the most part, calculation centers around obtaining estimates of random effects; see [ME] [meglm postestimation](#page-120-0) for a detailed discussion and examples.

#### <span id="page-14-0"></span>**Survival mixed-effects models**

Parametric survival mixed-effects models use a trivariate response variable  $(t_0, t, d)$ , where each response corresponds to a period under observation  $(t_0, t]$  and results in either failure  $(d = 1)$  or right-censoring  $(d = 0)$  at time t. See [ST] streg for background information on parametric survival models. Two often-used models for adjusting survivor functions for the effects of covariates are the accelerated failure-time (AFT) model and the multiplicative or proportional hazards (PH) model.

In the AFT parameterization, the natural logarithm of the survival time,  $log t$ , is expressed as a linear function of the covariates. When we incorporate random effects, this yields the model

$$
\log(\mathbf{t}_j) = \mathbf{X}_j \boldsymbol{\beta} + \mathbf{Z}_j \mathbf{u}_j + \mathbf{v}_j
$$

where  $log(\cdot)$  is an elementwise function, and  $v_j$  is a vector of observation-level errors. The distributional form of the error term determines the regression model.

In the PH model, the covariates have a multiplicative effect on the hazard function

$$
h(\mathbf{t}_j) = h_0(\mathbf{t}_j) \exp(\mathbf{X}_j \boldsymbol{\beta} + \mathbf{Z}_j \mathbf{u}_j)
$$

where all the functions are elementwise, and  $h_0(\cdot)$  is a baseline hazard function. The functional form of  $h_0(\cdot)$  determines the regression model.

In Stata, you can use mestreg to fit multilevel mixed-effects parametric survival models for the following distributions and parameterizations.

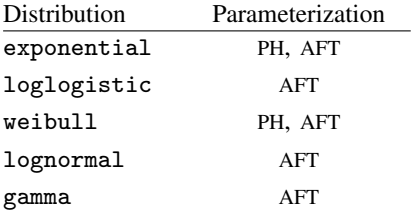

mestreg is suitable only for data that have been set using the stset command. By using stset on your data, you define the variables  $\pm 0$ ,  $\pm \tau$ , and  $\pm d$ , which serve as the trivariate response. See [ME] [mestreg](#page-422-0) for more details about the command. Various predictions, statistics, and diagnostic measures are available after fitting a mixed-effects survival model with mestreg; see [ME] [mestreg](#page-447-0) [postestimation](#page-447-0) for a detailed discussion and examples.

#### <span id="page-15-0"></span>**Nonlinear mixed-effects models**

NLME models are models containing both fixed effects and random effects where some of, or all, the fixed and random effects enter the model nonlinearly. They can be viewed as a generalization of LME models, in which the conditional mean of the outcome given the random effects is a nonlinear function of the coefficients and random effects. Alternatively, they can be considered as an extension of nonlinear regression models for independent data (see  $[R]$  nl), in which coefficients may incorporate random effects, allowing them to vary across different levels of hierarchy and thus inducing correlation within observations at the same level.

Using the notation from [Linear mixed-effects models](#page-12-1) for LME models for clustered data, we can write an NLME model as

$$
\mathbf{y}_{j} = \boldsymbol{\mu}\left(\mathbf{A}_{j}, \boldsymbol{\beta}, \mathbf{u}_{j}\right) + \boldsymbol{\epsilon}_{j}
$$

where  $\mu(\cdot)$  is a real-valued vector function and  $A_i$  is an  $n_i \times l$  matrix of covariates for the jth cluster, which includes both within-subject and between-subject covariates. Do not be surprised to see the  $A_j$  matrix here instead of the more familiar fixed-effects and random-effects design matrices  $X_i$  and  $Z_i$  from previous sections. Because both covariates and parameters can enter the model nonlinearly in NLME, we cannot express the regression function as a function containing the linear term  $X_j \beta + Z_j u_j$  as we can for LME and GLME models. The distributional assumptions on  $u_j$ 's and  $\epsilon_i$ 's are the same as for the LME models.

Parameters of NLME models often have scientifically meaningful interpretations, and research questions are formed based on them. To allow parameters to reflect phenomena of interest, NLME models are often formulated by using a multistage formulation; see [Alternative mixed-effects model](#page-16-0) [specification](#page-16-0) below for examples.

We can formulate our previous NLME model as a two-stage hierarchical model:

Stage 1: Individual-level model 
$$
y_{ij} = m(\mathbf{x}_{ij}^w, \phi_j) + \epsilon_{ij}, \quad i = 1, ..., n_j
$$
  
Stage 2: Group-level model  $\phi_j = d(\mathbf{x}_j^h, \beta, \mathbf{u}_j), \quad j = 1, ..., M$ 

In stage 1, we model the response by using a function  $m(\cdot)$ , which describes within-subject behavior. This function depends on subject-specific parameters  $\phi_j$ 's, which have a natural physical interpretation, and a vector of within-subject covariates  $\mathbf{x}_{ij}^w$ . In stage 2, we use a known vector-valued function  $d(\cdot)$  to model between-subject behavior, that is, to model  $\phi_j$ 's and to explain how they vary across subjects. The  $d(\cdot)$  function incorporates random effects and, optionally, a vector of between-subject covariates  $x_j^b$ . The general idea is to specify a common functional form for each subject in stage 1 and then allow some parameters to vary randomly across subjects in stage 2.

You can use the [menl](#page-218-0) command to fit NLME models to continuous outcomes; see [ME] menl. menl. supports both the single-equation and multistage model formulations. It supports different covariance structures for random effects and can model heteroskedasticity and correlations within lowest-level groups. Various predictions, statistics, and diagnostic measures are available after fitting an NLME model; see [ME] [menl postestimation](#page-323-0).

<span id="page-16-0"></span>For an introductory example, see [Nonlinear models](#page-42-0).

#### **Alternative mixed-effects model specification**

In this section, we present a hierarchical or multistage formulation of mixed-effects models where each level is described by its own set of equations. This formulation is common for NLME models; see [Nonlinear mixed-effects models](#page-15-0).

Consider a random-intercept model that we write here in general terms:

<span id="page-16-2"></span>
$$
y_{ij} = \beta_0 + \beta_1 x_{ij} + u_j + \epsilon_{ij}
$$
\n<sup>(4)</sup>

This single-equation specification contains both level-1 and level-2 effects. In the hierarchical form, we specify a separate equation for each level.

<span id="page-16-3"></span>
$$
y_{ij} = \gamma_{0j} + \beta_1 x_{ij} + \epsilon_{ij}
$$
  
\n
$$
\gamma_{0j} = \beta_{00} + u_{0j}
$$
\n(5)

The equation for the intercept  $\gamma_{0i}$  consists of the overall mean intercept  $\beta_{00}$  and a cluster-specific random intercept  $u_{0i}$ . To fit this model by using, for example, mixed, we must translate the multipleequation notation into a single-equation form. We substitute the second equation into the first one and rearrange terms.

<span id="page-16-1"></span>
$$
y_{ij} = \beta_{00} + u_{0j} + \beta_1 x_{ij} + \epsilon_{ij}
$$
  
=  $\beta_{00} + \beta_1 x_{ij} + u_{0j} + \epsilon_{ij}$  (6)

Note that model [\(6\)](#page-16-1) is the same as model [\(4\)](#page-16-2) with  $\beta_{00} \equiv \beta_0$  and  $u_{0j} \equiv u_j$ . Thus the syntax for our generic random-intercept model is

. mixed y x || id:

where id is the variable designating the clusters.

We can extend model [\(5\)](#page-16-3) to include a random slope. We do so by specifying an additional equation for the slope on  $x_{ij}$ .

<span id="page-17-0"></span>
$$
y_{ij} = \gamma_{0j} + \gamma_{1j} x_{ij} + \epsilon_{ij}
$$
  
\n
$$
\gamma_{0j} = \beta_{00} + u_{0j}
$$
  
\n
$$
\gamma_{1j} = \beta_{10} + u_{1j}
$$
\n(7)

The additional equation for the slope  $\gamma_{1i}$  consists of the overall mean slope  $\beta_{10}$  and a cluster-specific random slope  $u_{1i}$ . We substitute the last two equations into the first one to obtain a reduced-form model.

$$
y_{ij} = (\beta_{00} + u_{0j}) + (\beta_{10} + u_{1j})x_{ij} + \epsilon_{ij}
$$
  
=  $\beta_{00} + \beta_{10}x_{ij} + u_{0j} + u_{1j}x_{ij} + \epsilon_{ij}$ 

The syntax for this model becomes

. mixed y x || id: x, covariance(unstructured)

where we specified an unstructured covariance structure for the level-2  $u$  terms.

Here we further extend the random-slope random-intercept model [\(7\)](#page-17-0) by adding a level-2 covariate  $z_i$  into the level-2 equations.

$$
y_{ij} = \gamma_{0j} + \gamma_{1j} x_{ij} + \epsilon_{ij}
$$

$$
\gamma_{0j} = \beta_{00} + \beta_{01} z_j + u_{0j}
$$

$$
\gamma_{1j} = \beta_{10} + \beta_{11} z_j + u_{1j}
$$

We substitute as before to obtain a single-equation form:

$$
y_{ij} = (\beta_{00} + \beta_{01}z_j + u_{0j}) + (\beta_{10} + \beta_{11}z_j + u_{1j})x_{ij} + \epsilon_{ij}
$$
  
=  $\beta_{00} + \beta_{01}z_j + \beta_{10}x_{ij} + \beta_{11}z_jx_{ij} + u_{0j} + u_{1j}x_{ij} + \epsilon_{ij}$ 

Now the fixed-effects portion of the equation contains a constant and variables  $x$ ,  $z$ , and their interaction. Assuming both x and z are continuous variables, we can use the following Stata syntax to fit this model:

. mixed y x z c.x#c.z || id: x, covariance(unstructured)

Although the menl command is not as suitable for fitting LME models as mixed, it can accommodate a multistage formulation. For example, [\(5\)](#page-16-3) can be fit in menl as

```
. menl y = {gamma(0)}+{b1}*x, define(gamma0: {b00}+{U0[id]})
```
and  $(7)$  as

```
. menl y = {gamma:} + {gamma:}, define(gamma0: {b00}+{U0[id]}) ///
                                 define(gamma1: {b10}+{U1[id]})
```
In the above menl's specifications, gamma0 and gamma1 can be specified more efficiently by using linear combinations; see [ME] [menl](#page-218-0) for details.

We refer you to [Raudenbush and Bryk](#page-50-4) [\(2002](#page-50-4)) and [Rabe-Hesketh and Skrondal](#page-50-2) [\(2022\)](#page-50-2) for a more thorough discussion and further examples of multistage mixed-model formulations, including three-level models.

#### <span id="page-18-0"></span>**Likelihood calculation**

The key to fitting mixed models lies in estimating the variance components, and for that there exist many methods. Most of the early literature in LME models dealt with estimating variance components in ANOVA models. For simple models with balanced data, estimating variance components amounts to solving a system of equations obtained by setting expected mean-squares expressions equal to their observed counterparts. Much of the work in extending the ANOVA method to unbalanced data for general ANOVA designs is attributed to [Henderson](#page-49-11) [\(1953\)](#page-49-11).

The ANOVA method, however, has its shortcomings. Among these is a lack of uniqueness in that alternative, unbiased estimates of variance components could be derived using other quadratic forms of the data in place of observed mean squares [\(Searle, Casella, and McCulloch](#page-50-3) [1992](#page-50-3), 38–39). As a result, ANOVA methods gave way to more modern methods, such as minimum norm quadratic unbiased estimation (MINQUE) and minimum variance quadratic unbiased estimation (MIVQUE); see [Rao](#page-50-8) ([1973\)](#page-50-8) for MINQUE and [LaMotte](#page-49-12) ([1973](#page-49-12)) for MIVQUE. Both methods involve finding optimal quadratic forms of the data that are unbiased for the variance components.

Stata uses maximum likelihood (ML) to fit LME and GLME models. The ML estimates are based on the usual application of likelihood theory, given the distributional assumptions of the model. In addition, for linear mixed-effects models, mixed offers the method of restricted maximum likelihood (REML). The basic idea behind REML [\(Thompson](#page-50-9) [1962\)](#page-50-9) is that you can form a set of linear contrasts of the response that do not depend on the fixed effects  $\beta$  but instead depend only on the variance components to be estimated. You then apply ML methods by using the distribution of the linear contrasts to form the likelihood; see the [Methods and formulas](#page-533-0) section of [ME] [mixed](#page-478-0) for a detailed discussion of ML and REML methods in the context of linear mixed-effects models.

Log-likelihood calculations for fitting any mixed-effects model require integrating out the random effects. For LME models, this integral has a closed-form solution; for GLME and NLME models, it does not. In dealing with this difficulty, early estimation methods avoided the integration altogether. Two such popular methods are the closely related penalized quasilikelihood (PQL) and marginal quasilikelihood (MQL) ([Breslow and Clayton](#page-49-13) [1993](#page-49-13)). Both PQL and MQL use a combination of iterative reweighted least squares (see  $[R]$  glm) and standard estimation techniques for fitting LME models. Efficient computational methods for fitting LME models have existed for some time ([Bates and](#page-49-14) [Pinheiro](#page-49-14) [1998;](#page-49-14) [Littell et al.](#page-50-10) [2006\)](#page-50-10), and PQL and MQL inherit this computational efficiency. However, both of these methods suffer from two key disadvantages. First, they have been shown to be biased, and this bias can be severe when clusters are small or intracluster correlation is high (Rodríguez and [Goldman](#page-50-11) [1995;](#page-50-11) [Lin and Breslow](#page-50-12) [1996\)](#page-50-12). Second, because they are "quasilikelihood" methods and not true likelihood methods, their use prohibits comparing nested models via likelihood-ratio (LR) tests, blocking the main avenue of inference involving variance components.

The advent of modern computers has brought with it the development of more computationally intensive methods, such as bias-corrected PQL ([Lin and Breslow](#page-50-12) [1996\)](#page-50-12), Bayesian Markov-Chain Monte Carlo, and simulated maximum likelihood, just to name a few; see [Ng et al.](#page-50-13) [\(2006](#page-50-13)) for a discussion of these alternate strategies (and more) for mixed-effects models for binary outcomes.

One widely used modern method is to directly estimate the integral required to calculate the log likelihood by Gauss–Hermite quadrature or some variation thereof. Because the log likelihood itself is estimated, this method has the advantage of permitting LR tests for comparing nested models. Also, if done correctly, quadrature approximations can be quite accurate, thus minimizing bias. Stata commands for fitting GLME models such as meglm support three types of Gauss–Hermite quadratures: mean–variance adaptive Gauss–Hermite quadrature (MVAGH), mode-curvature adaptive Gauss–Hermite quadrature (MCAGH), and nonadaptive Gauss–Hermite quadrature (GHQ); see [Methods and formulas](#page-113-0) of [ME] [meglm](#page-89-0) for a detailed discussion of these quadrature methods. A fourth method, the Laplacian approximation, that does not involve numerical integration is also offered; see [Computation time](#page-19-0) [and the Laplacian approximation](#page-19-0) below and [Methods and formulas](#page-113-0) of [ME] [meglm](#page-89-0) for a detailed discussion of the Laplacian approximation method.

In the context of NLME models, the use of an adaptive quadrature to fit these models can be often computationally infeasible. A popular alternative method used to fit NLME models is the linearization method of [Lindstrom and Bates](#page-50-14) [\(1990\)](#page-50-14), also known as the conditional first-order linearization method. It is based on a first-order Taylor-series approximation of the mean function and essentially linearizes the mean function with respect to fixed and random effects. The linearization method is computationally efficient because it avoids the intractable integration, but the approximation cannot be made arbitrarily accurate. Despite its potential limiting accuracy, the linearization method has proven the most popular in practice [\(Fitzmaurice et al.](#page-49-15) [2009](#page-49-15), sec 5.4.8). The linearization method of [Lindstrom and Bates](#page-50-14) [\(1990](#page-50-14)), with extensions from [Pinheiro and Bates](#page-50-15) [\(1995\)](#page-50-15), is the method of estimation in menl.

#### <span id="page-19-0"></span>**Computation time and the Laplacian approximation**

Like many programs that fit generalized linear mixed models, me commands can be computationally intensive. This is particularly true for large datasets with many lowest-level clusters, models with many random coefficients, models with many estimable parameters (both fixed effects and variance components), or any combination thereof.

Computation time will also depend on hardware and other external factors but in general is (roughly) a function of  $p^2\{M + \overline{M}(N_Q)^{q_t}\}\,$ , where p is the number of estimable parameters, M is the number of lowest-level (smallest) clusters,  $N_Q$  is the number of quadrature points, and  $q_t$  is the total dimension of the random effects, that is, the total number of random intercepts and coefficients at all levels.

For a given model and a given dataset, the only prevailing factor influencing computation time is  $(N_Q)^{q_t}$ . However, because this is a power function, this factor can get prohibitively large. For example, using five quadrature points for a model with one random intercept and three random coefficients, we get  $(N_Q)^{q_t} = 5^4 = 625$ . Even a modest increase to seven quadrature points would increase this factor by almost fourfold ( $7^4 = 2,401$ ), which, depending on M and p, could drastically slow down estimation. When fitting mixed-effects models, you should always assess whether the approximation is adequate by refitting the model with a larger number of quadrature points. If the results are essentially the same, the lower number of quadrature points can be used.

However, we do not deny a tradeoff between speed and accuracy, and in that spirit we give you the option to choose a (possibly) less accurate solution in the interest of getting quicker results. Toward this end is the limiting case of  $N_Q = 1$ , otherwise known as the Laplacian approximation; see [Methods and formulas](#page-113-0) of  $[ME]$  [meglm](#page-89-0). The computational benefit is evident—1 raised to any power equals 1—and the Laplacian approximation has been shown to perform well in certain situations [\(Liu and Pierce](#page-50-16) [1994;](#page-50-16) [Tierney and Kadane](#page-50-17) [1986\)](#page-50-17). When using Laplacian approximation, keep the following in mind:

- <span id="page-19-1"></span>1. Fixed-effects parameters and their standard errors are well approximated by the Laplacian method. Therefore, if your interest lies primarily here, then the Laplacian approximation may be a viable alternative.
- 2. Estimates of variance components exhibit bias, particularly the variances.
- 3. The model log likelihood and comparison LR test are in fair agreement with statistics obtained via quadrature methods.

Although this is by no means the rule, we find the above observations to be fairly typical based on our own experience. [Pinheiro and Chao](#page-50-18) ([2006](#page-50-18)) also make observations similar to points 1 and 2 on the basis of their simulation studies: bias due to Laplace (when present) tends to exhibit itself more in the estimated variance components than in the estimates of the fixed effects as well as at the lower levels in higher-level models.

[Item 3](#page-19-1) is of particular interest, because it demonstrates that the Laplacian approximation can produce a decent estimate of the model log likelihood. Consequently, you can use the Laplacian approximation during the model building phase of your analysis, during which you are comparing competing models by using LR tests. Once you settle on a parsimonious model that fits well, you can then increase the number of quadrature points and obtain more accurate parameter estimates for further study.

Of course, sometimes the Laplacian approximation will perform either better or worse than observed here. This behavior depends primarily on cluster size and intracluster correlation, but the relative influence of these factors is unclear. The idea behind the Laplacian approximation is to approximate the posterior density of the random effects given the response with a normal distribution; see [Methods](#page-113-0) [and formulas](#page-113-0) of [ME] [meglm](#page-89-0). Asymptotic theory dictates that this approximation improves with larger clusters. Of course, the key question, as always, is "How large is large enough?" Also, there are data situations where the Laplacian approximation performs well even with small clusters. Therefore, it is difficult to make a definitive call as to when you can expect the Laplacian approximation to yield accurate results across all aspects of the model.

Furthermore, the [Pinheiro and Chao](#page-50-18) ([2006\)](#page-50-18) algorithm for the random-effects mode and curvature estimates, available with option intmethod(pclaplace), can speed up computations dramatically for hierarchical models with four or more levels, especially when random slopes are included.

<span id="page-20-0"></span>In conclusion, consider our above advice as a rule of thumb based on empirical evidence.

#### **Diagnosing convergence problems**

Given the flexibility of mixed-effects models, you will find that some models fail to converge when used with your data. The default gradient-based method used by mixed-effects commands, except menl, is the Newton–Raphson algorithm, requiring the calculation of a gradient vector and Hessian (second-derivative) matrix; see [R] ml.

A failure to converge can take any one of three forms:

- 1. repeated nonconcave or backed-up iterations without convergence;
- 2. a Hessian (second-derivative) calculation that has become asymmetric, unstable, or has missing values; or
- 3. the message "standard error calculation has failed" when computing standard errors.

All three situations essentially amount to the same thing: the Hessian calculation has become unstable, most likely because of a ridge in the likelihood function, a subsurface of the likelihood in which all points give the same value of the likelihood and for which there is no unique solution.

Such behavior is usually the result of one of the following two situations:

A. A model that is not identified given the data, for example, fitting the three-level nested random intercept model

$$
y_{jk} = \mathbf{x}_{jk}\boldsymbol{\beta} + u_k^{(3)} + u_{jk}^{(2)} + \epsilon_{jk}
$$

without any replicated measurements at the  $(j, k)$  level, that is, with only one i per  $(j, k)$ combination. This model is unidentified for such data because the random intercepts  $u_{jk}^{(2)}$  are confounded with the overall errors  $\epsilon_{ik}$ .

B. A model that contains a variance component whose estimate is really close to 0. When this occurs, a ridge is formed by an interval of values near 0, which produce the same likelihood and look equally good to the optimizer.

For LME models, one useful way to diagnose problems of nonconvergence is to rely on the expectation-maximization (EM) algorithm [\(Dempster, Laird, and Rubin](#page-49-16) [1977\)](#page-49-16), normally used by mixed only as a means of refining starting values; see [Diagnosing convergence problems](#page-518-0) of [ME] [mixed](#page-478-0) for details.

If your data and model are nearly unidentified, as opposed to fully unidentified, you may be able to obtain convergence with standard errors by changing some of the settings of the gradientbased optimization. Adding the difficult option can be particularly helpful if you are seeing many "nonconcave" messages; you may also consider changing the technique() or using the nonrtolerance option; see [R] Maximize.

Regardless of how the convergence problem revealed itself, you may try to obtain better starting values; see [Obtaining better starting values](#page-106-0) in [ME] [meglm](#page-89-0) for details.

Achieving convergence and diagnosing convergence problems can be even more challenging with NLME models. As with other mixed-effects models, complicated variance–covariance structures for random effects and errors can often lead to overparameterized models that fail to converge. In addition, highly nonlinear mean specifications can lead to multiple solutions and thus to potential convergence to a local maximum. menl uses the linearization estimation method that alternates between the penalized least-squares estimation of the fixed-effects parameters and the Newton–Raphson estimation of the random-effects parameters of the approximating LME model, which was the result of the linearization of the original NLME model. This alternating method does not provide a joint Hessian matrix for all parameters, so there is no check for the tolerance of the scaled gradient, and thus the convergence cannot be established in its strict sense. The convergence is declared based on the stopping rules described in [Methods and formulas](#page-313-0) of [ME] [menl](#page-218-0). Exploring different initial values to investigate convergence is particularly important with NLME models; see [Obtaining initial values](#page-300-0) in [ME] [menl](#page-218-0).

#### <span id="page-21-0"></span>**Distribution theory for likelihood-ratio test**

When determining the asymptotic distribution of an LR test comparing two nested mixed-effects models, issues concerning boundary problems imposed by estimating strictly positive quantities (that is, variances) can complicate the situation. For example, when performing LR tests involving linear mixed-effects models (whether comparing with linear regression within mixed or comparing two separate linear mixed-effects models with lrtest), you may thus sometimes see a test labeled as chibar rather than the usual chi2, or you may see a chi2 test with a note attached stating that the test is conservative or possibly conservative depending on the hypothesis being tested.

At the heart of the issue is the number of variances being restricted to 0 in the reduced model. If there are none, the usual asymptotic theory holds, and the distribution of the test statistic is  $\chi^2$ with degrees of freedom equal to the difference in the number of estimated parameters between both models.

When there is only one variance being set to 0 in the reduced model, the asymptotic distribution of the LR test statistic is a 50:50 mixture of a  $\chi^2$  and a  $\chi^2_{p+1}$  distribution, where p is the number of other restricted parameters in the reduced model that are unaffected by boundary conditions. Stata labels such test statistics as chibar and adjusts the significance levels accordingly. See [Self and](#page-50-19) [Liang](#page-50-19) ([1987](#page-50-19)) for the appropriate theory or [Gutierrez, Carter, and Drukker](#page-49-17) ([2001\)](#page-49-17) for a Stata-specific discussion.

When more than one variance parameter is being set to 0 in the reduced model, however, the situation becomes more complicated. For example, consider a comparison test versus linear regression for a mixed model with two random coefficients and unstructured covariance matrix

$$
\pmb{\Sigma} = \begin{bmatrix} \sigma_0^2 & \sigma_{01} \\ \sigma_{01} & \sigma_1^2 \end{bmatrix}
$$

Because the random component of the mixed model comprises three parameters  $(\sigma_0^2, \sigma_{01}, \sigma_1^2)$ , on the surface it would seem that the LR comparison test would be distributed as  $\chi^2$ . However, two on the surface it would seem that the EK comparison test would be distributed as  $\chi_3$ . However, two complications need to be considered. First, the variances  $\sigma_0^2$  and  $\sigma_1^2$  are restricted to be positive, and second, constraints such as  $\sigma_1^2 = 0$  implicitly restrict the covariance  $\sigma_{01}$  to be 0 as well. From a technical standpoint, it is unclear how many parameters must be restricted to reduce the model to linear regression.

Because of these complications, appropriate and sufficiently general distribution theory for the more-than-one-variance case has yet to be developed. Theory (for example, [Stram and Lee](#page-50-20) [[1994\]](#page-50-20)) and empirical studies (for example, [McLachlan and Basford](#page-50-21) [[1988\]](#page-50-21)) have demonstrated that, whatever the distribution of the LR test statistic, its tail probabilities are bounded above by those of the  $\chi^2$ distribution with degrees of freedom equal to the full number of restricted parameters (three in the above example).

The mixed and me commands use this reference distribution, the  $\chi^2$  with full degrees of freedom, to produce a conservative test and place a note in the output labeling the test as such. Because the displayed significance level is an upper bound, rejection of the null hypothesis based on the reported level would imply rejection on the basis of the actual level.

## <span id="page-22-1"></span><span id="page-22-0"></span>**Examples**

#### <span id="page-22-2"></span>**Two-level models**

#### Example 1: Growth-curve model

Consider a longitudinal dataset, used by both [Ruppert, Wand, and Carroll](#page-50-22) [\(2003\)](#page-50-22) and [Diggle](#page-49-18) [et al.](#page-49-18) ([2002](#page-49-18)), consisting of weight measurements of 48 pigs on 9 successive weeks. Pigs are identified by the variable id. Each pig experiences a linear trend in growth, but overall weight measurements vary from pig to pig. Because we are not really interested in these particular 48 pigs per se, we instead treat them as a random sample from a larger population and model the between-pig variability as a random effect, or in the terminology of [\(2\)](#page-12-3), as a random-intercept term at the pig level. We thus wish to fit the model

$$
\texttt{weight}_{ij} = \beta_0 + \beta_1 \texttt{week}_{ij} + u_j + \epsilon_{ij}
$$

for  $i = 1, ..., 9$  weeks and  $j = 1, ..., 48$  pigs. The fixed portion of the model,  $\beta_0 + \beta_1$ week<sub>ij</sub>, simply states that we want one overall regression line representing the population average. The random effect  $u_i$  serves to shift this regression line up or down according to each pig. Because the random effects occur at the pig level (id), we fit the model by typing

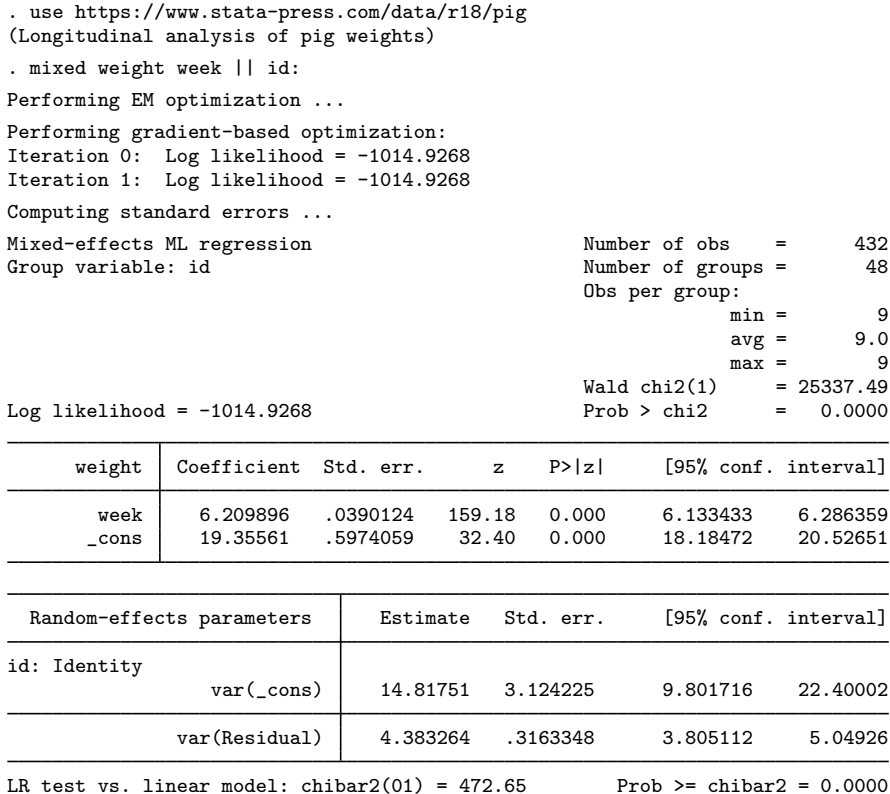

We explain the output in detail in [example 1](#page-490-0) of  $[ME]$  [mixed](#page-478-0). Here we only highlight the most important points.

- 1. The first estimation table reports the fixed effects. We estimate  $\beta_0 = 19.36$  and  $\beta_1 = 6.21$ .
- 2. The second estimation table shows the estimated variance components. The first section of the table is labeled id: Identity, meaning that these are random effects at the id (pig) level and that their variance–covariance matrix is a multiple of the identity matrix; that is,  $\Sigma = \sigma_u^2 I$ . The estimate of  $\hat{\sigma}_u^2$  is 14.82 with standard error 3.12.
- 3. The row labeled var(Residual) displays the estimated standard deviation of the overall error term; that is,  $\hat{\sigma}_{\epsilon}^2 = 4.38$ . This is the variance of the level-one errors or the variance of the residuals.
- 4. An LR test comparing the model with one-level ordinary linear regression is provided and is highly significant for these data.

◁

We can predict the random intercept  $u_i$  and list the predicted random intercept for the first 10 pigs by typing

- . predict r\_int, reffects
- . egen byte  $tag = tag(id)$
- . list id r\_int if id<=10 & tag

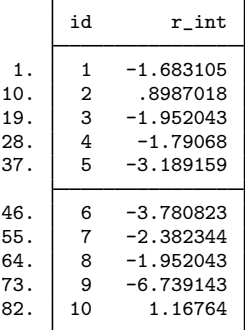

In [example 3](#page-493-0) of [ME] [mixed](#page-478-0), we show how to fit a random-slope model for these data, and in [example 1](#page-552-0) of [ME] **[mixed postestimation](#page-545-0)**, we show how to plot the estimated regression lines for each of the pigs.

## Example 2: Split-plot design

Here we replicate the example of a split-plot design from [Kuehl](#page-49-19) ([2000,](#page-49-19) 477). The researchers investigate the effects of nitrogen in four different chemical forms and the effects of thatch accumulation on the quality of golf turf. The experimental plots were arranged in a randomized complete block design with two replications. After two years of nitrogen treatment, the second treatment factor, years of thatch accumulation, was added to the experiment. Each of the eight experimental plots was split into three subplots. Within each plot, the subplots were randomly assigned to accumulate thatch for a period of 2, 5, and 8 years.

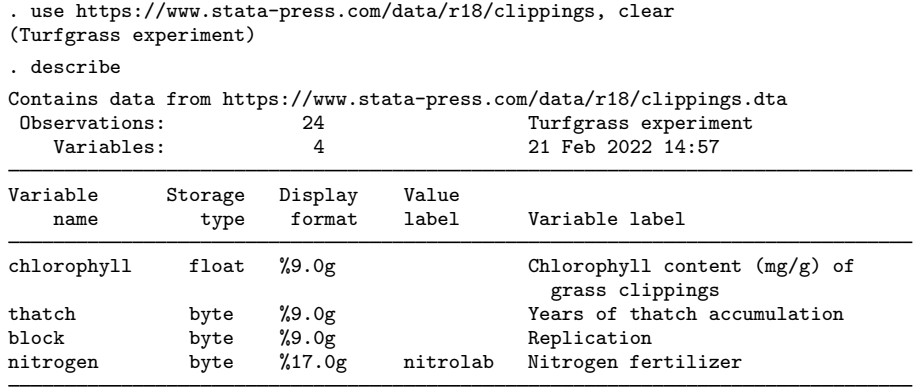

Sorted by:

Nitrogen treatment is stored in the variable nitrogen, and the chemicals used are urea, ammonium sulphate, isobutylidene diurea (IBDU), and sulphur-coated urea (urea SC). The length of thatch accumulation is stored in the variable thatch. The response is the chlorophyll content of grass clippings, recorded in mg/g and stored in the variable chlorophyll. The block variable identifies the replication group.

There are two sources of variation in this example corresponding to the whole-plot errors and the subplot errors. The subplot errors are the residual errors. The whole-plot errors represents variation in the chlorophyll content across nitrogen treatments and replications. We create the variable wpunit to represent the whole-plot units that correspond to the levels of the nitrogen treatment and block interaction.

```
. egen wpunit = group(nitrogen block)
. mixed chlorophyll ibn.nitrogen##ibn.thatch ibn.block, noomitted noconstant ||
> wpunit:, reml
note: 8.thatch omitted because of collinearity.
note: 1.nitrogen#8.thatch omitted because of collinearity.
note: 2.nitrogen#8.thatch omitted because of collinearity.
note: 3.nitrogen#8.thatch omitted because of collinearity.
note: 4.nitrogen#2.thatch omitted because of collinearity.
note: 4.nitrogen#5.thatch omitted because of collinearity.
note: 4.nitrogen#8.thatch omitted because of collinearity.
note: 2.block omitted because of collinearity.
Performing EM optimization ...
Performing gradient-based optimization:
Iteration 0: Log restricted-likelihood = -13.212401
Iteration 1: Log restricted-likelihood = -13.203147
Iteration 2: Log restricted-likelihood = -13.203125
Iteration 3: Log restricted-likelihood = -13.203125
```
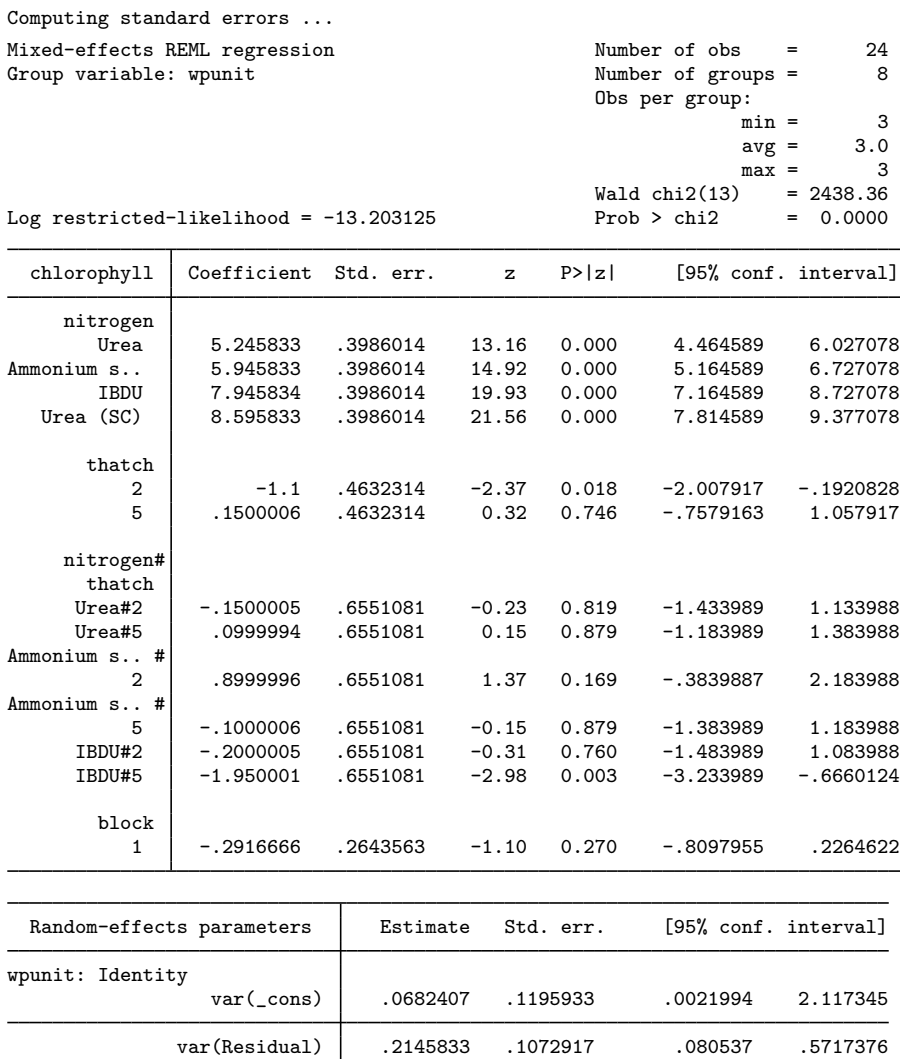

LR test vs. linear model: chibar2(01) = 0.53 Prob >= chibar2 = 0.2324

5 #<br>Ammonium s..

8 #

We can calculate the cell means for source of nitrogen and years of thatch accumulation by using margins.

```
. margins thatch#nitrogen
Predictive margins \blacksquareExpression: Linear prediction, fixed portion, predict()
                       Delta-method<br>std. err.
                 Margin std. err. z P>|z| [95% conf. interval]
      thatch#
    nitrogen
     2#Urea 3.85 .3760479 10.24 0.000 3.11296 4.58704
2 #<br>Ammonium s..
     (10m s.. | 5.6 .3760479 14.89 0.000 4.86296 6.33704<br>2#IBDU | 6.5 .3760479 17.29 0.000 5.76296 7.23704
2#IBDU 6.5 .3760479 17.29 0.000 5.76296 7.23704
     2#Urea (SC) 7.35 .3760479 19.55 0.000 6.61296 8.087041
```
14.23 0.000

It is easier to see the effect of the treatments if we plot the impact of the four nitrogen and the three thatch treatments. We can use marginsplot to plot the means of chlorophyll content versus years of thatch accumulation by nitrogen source.

Ammonium s.. 5.8 .3760479 15.42 0.000 5.06296 6.53704<br>8#IBDU 7.8 .3760479 20.74 0.000 7.06296 8.537041 7.8 .3760479 20.74

8#Urea (SC) 8.45 .3760479 22.47 0.000 7.712959 9.18704

um s.. | 5.85 .3760479 15.56 0.000 5.11296 6.58704<br>540 5#IBDU | 6 .3760479 15.96 0.000 5.26296 6.73704 5#IBDU 6 .3760479 15.96 0.000 5.26296 6.73704 5#Urea (SC) 8.6 .3760479 22.87 0.000 7.86296 9.337041

5.1 .3760479

```
. marginsplot, ytitle(Chlorophyll (mg/g)) title("")
> subtitle("Mean chlorophyll content of grass clippings versus"
> "nitrogen source for years of thatch accumulation") xsize(3) ysize(3.2)
> legend(cols(1) position(5) ring(0) region(lwidth(none)))
> ylabel(0(2)10, angle(0))
Variables that uniquely identify margins: thatch nitrogen
```
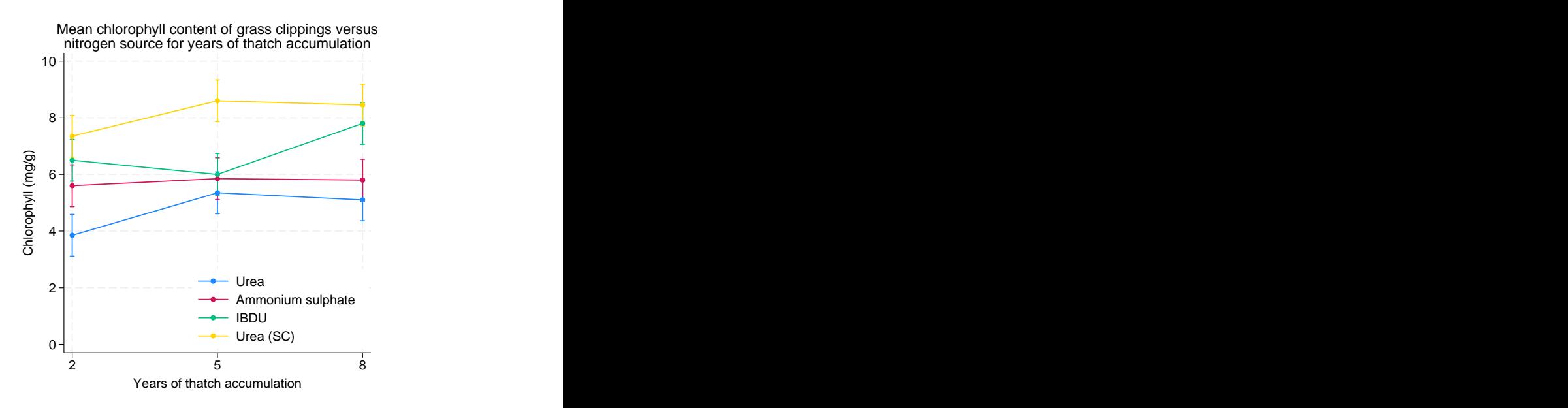

We can see an increase in the mean chlorophyll content over the years of thatch accumulation for all but one nitrogen source.

The marginal means can be obtained by using margins on one variable at a time.

```
. margins thatch
Predictive margins Theorem 24 and 24 and 24 and 24 and 25 and 26 and 26 and 26 and 26 and 26 and 26 and 26 and 26 and 26 and 27 and 27 and 27 and 27 and 27 and 27 and 27 and 27 and 27 and 27 and 27 and 27 and 27 and 27 and
Expression: Linear prediction, fixed portion, predict()
                                 Delta-method<br>std. err.
                        Margin std. err. z P>|z| [95% conf. interval]
       thatch<br>2
             2 5.825 .188024 30.98 0.000 5.45648 6.19352
             5 6.45 .188024 34.30 0.000 6.08148 6.81852
```
8 6.7875 .188024 36.10 0.000 6.41898 7.15602

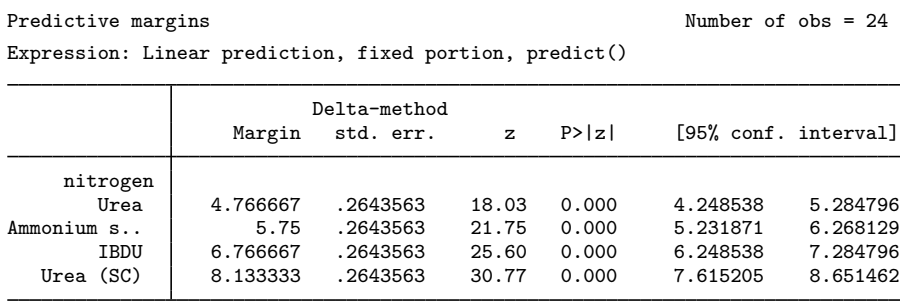

[Marchenko](#page-50-23) ([2006\)](#page-50-23) shows more examples of fitting other experimental designs using linear mixedeffects models.

◁

## Example 3: Binomial counts

. margins nitrogen

We use the data taken from [Agresti](#page-49-20) [\(2013,](#page-49-20) 219) on graduate school applications to the 23 departments within the College of Liberal Arts and Sciences at the University of Florida during the 1997–1998 academic year. The dataset contains the department ID (department), the number of applications (napplied), and the number of students admitted (nadmitted) cross-classified by gender (female).

```
. use https://www.stata-press.com/data/r18/admissions, clear
(Graduate school admissions data)
. describe
Contains data from https://www.stata-press.com/data/r18/admissions.dta<br>0bservations: 46 Graduate school admission
   ervations: 46 Graduate school admissions data<br>Variables: 4 25 Feb 2022 09:28
                                          25 Feb 2022 09:28
                                          (_dta has notes)
Variable Storage Display Value
               type format label Variable label
department byte %8.0g dept Department ID
nadmitted byte %8.0g Number of admissions
napplied int %9.0g Number of applications
female byte %8.0g 1 if female; 0 if male
```
Sorted by:

We wish to investigate whether admission decisions are independent of gender. Given department and gender, the probability of admission follows a binomial model, that is,  $Pr(Y_{ij} = y_{ij})$ Binomial $(n_{ij}, \pi_{ij})$ , where  $i = \{0, 1\}$  and  $j = 1, \ldots, 23$ . We fit a mixed-effects binomial logistic model with a random intercept at the department level.

```
. melogit nadmitted female || department:, binomial(napplied) or
Fitting fixed-effects model:
Iteration 0: Log likelihood = -302.47786
Iteration 1: Log likelihood = -300.00004Iteration 2: Log likelihood = -299.99934
Iteration 3: Log likelihood = -299.99934
Refining starting values:
Grid node 0: Log likelihood = -145.08843Fitting full model:
Iteration 0: Log likelihood = -145.08843
Iteration 1: Log likelihood = -140.8514
Iteration 2: Log likelihood = -140.61709
Iteration 3: Log likelihood = -140.61628
Iteration 4: Log likelihood = -140.61628
Mixed-effects logistic regression Number of obs = 46
Binomial variable: napplied
Group variable: department \blacksquare Number of groups = 23
                                           Obs per group:
                                                       min = 2<br>avg = 2.0
                                                       avg =max = 2Integration method: mvaghermite Integration pts. = 7
                                           Wald chi2(1) = 2.14<br>Prob > chi2 = 0.1435Log likelihood = -140.61628nadmitted Odds ratio Std. err. z P>|z| [95% conf. interval]
     female 1.176898 .1310535 1.46 0.144 .9461357 1.463944
      \text{cons} .7907009 .2057191
department
  var(_cons) 1.345383 .460702 .6876497 2.632234
Note: Estimates are transformed only in the first equation to odds ratios.
```
Note: \_cons estimates baseline odds (conditional on zero random effects). LR test vs. logistic model: chibar2(01) = 318.77 Prob >= chibar2 =  $0.0000$ 

The odds of being admitted are higher for females than males but without statistical significance. The estimate of  $\hat{\sigma}_u^2$  is 1.35 with the standard error of 0.46. An LR test comparing the model with the one-level binomial regression model favors the random-intercent model indicating that there is a the one-level binomial regression model favors the random-intercept model, indicating that there is a significant variation in the number of admissions between departments.

We can further assess the model fit by performing a residual analysis. For example, here we predict and plot Anscombe residuals.

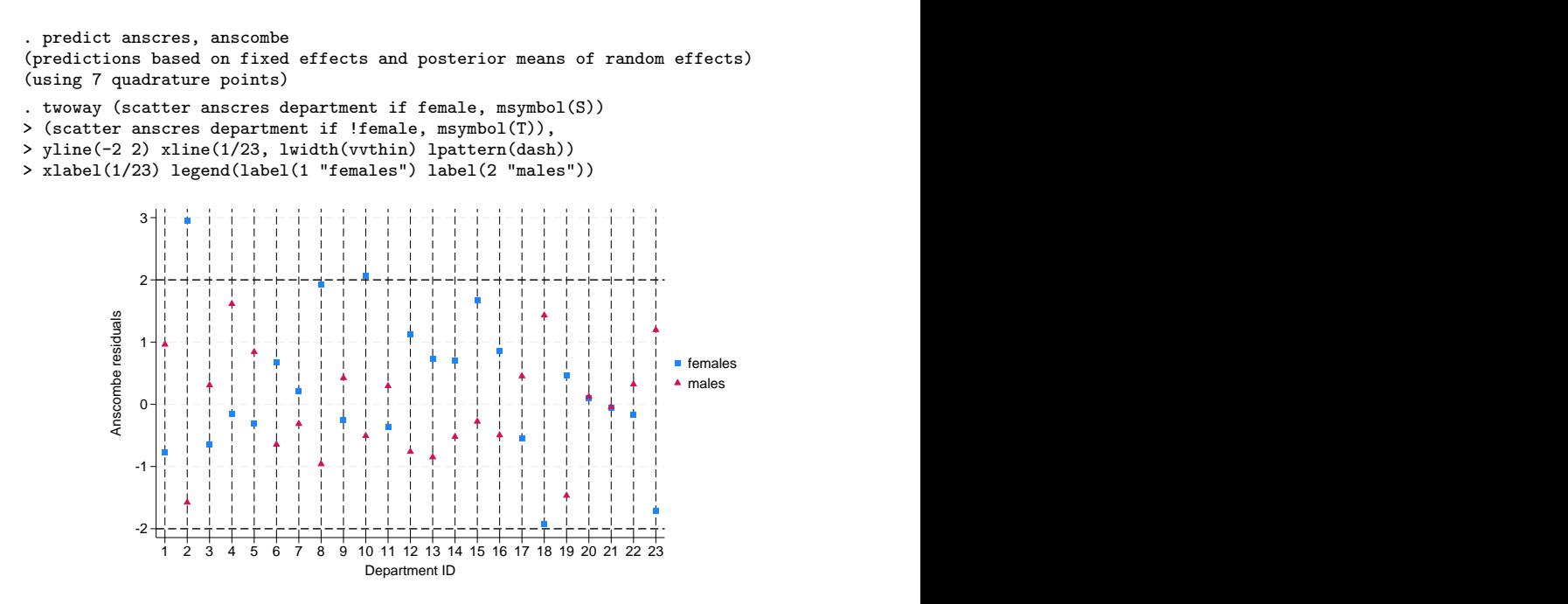

Anscombe residuals are constructed to be approximately normally distributed, thus residuals that are above two in absolute value are usually considered outliers. In the graph above, the residual for female admissions in department 2 is a clear outlier, suggesting a poor fit for that particular observation; see [ME] [meglm postestimation](#page-120-0) for more information about Anscombe residuals and other model diagnostics tools.

 $\overline{a}$ 

#### <span id="page-31-0"></span>**Covariance structures**

### Example 4: Growth-curve model with correlated random effects

Here we extend the model from [example 1](#page-22-2) of [ME] [me](#page-4-0) to allow for a random slope on week and an unstructured covariance structure between the random intercept and the random slope on week.

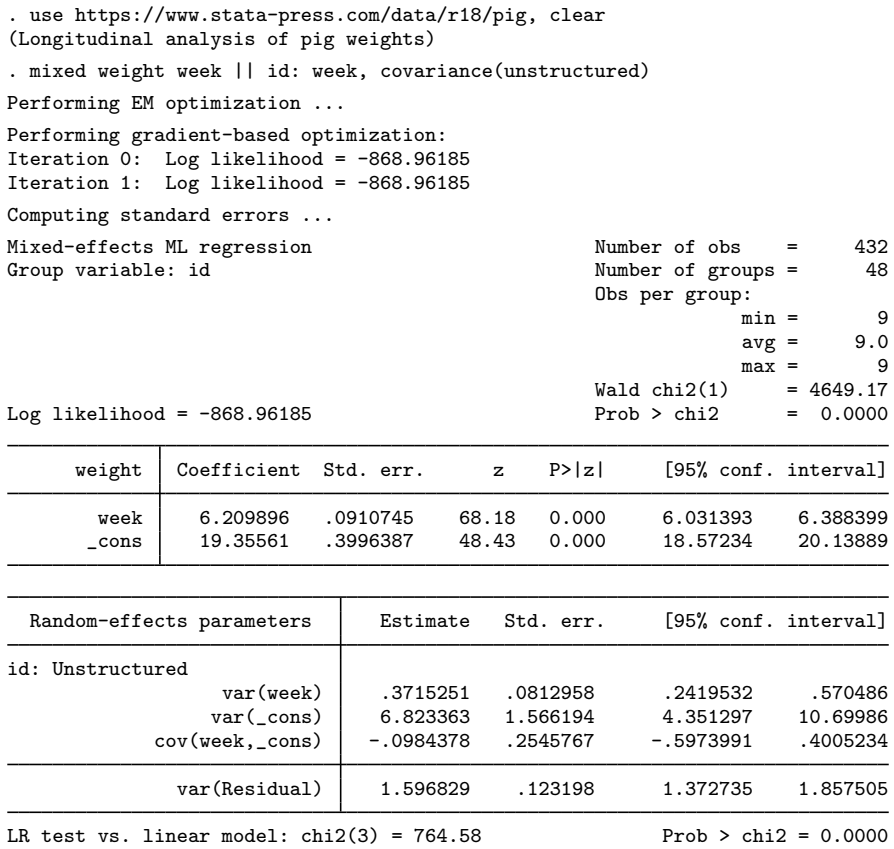

Note: LR test is conservative and provided only for reference.

The unstructured covariance structure allows for correlation between the random effects. Other covariance structures supported by mixed, besides the default independent, include identity and exchangeable; see [ME] [mixed](#page-478-0) for details. You can also specify multiple random-effects equations at the same level, in which case the covariance types can be combined to form more complex blocked-diagonal covariance structures; see [example 5](#page-33-0) below.

We can predict the fitted values and plot the estimated regression line for each of the pigs. The fitted values are based on both the fixed and the random effects.

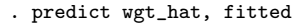

. twoway connected wgt\_hat week if id<=10, connect(L) ytitle("Predicted weight")

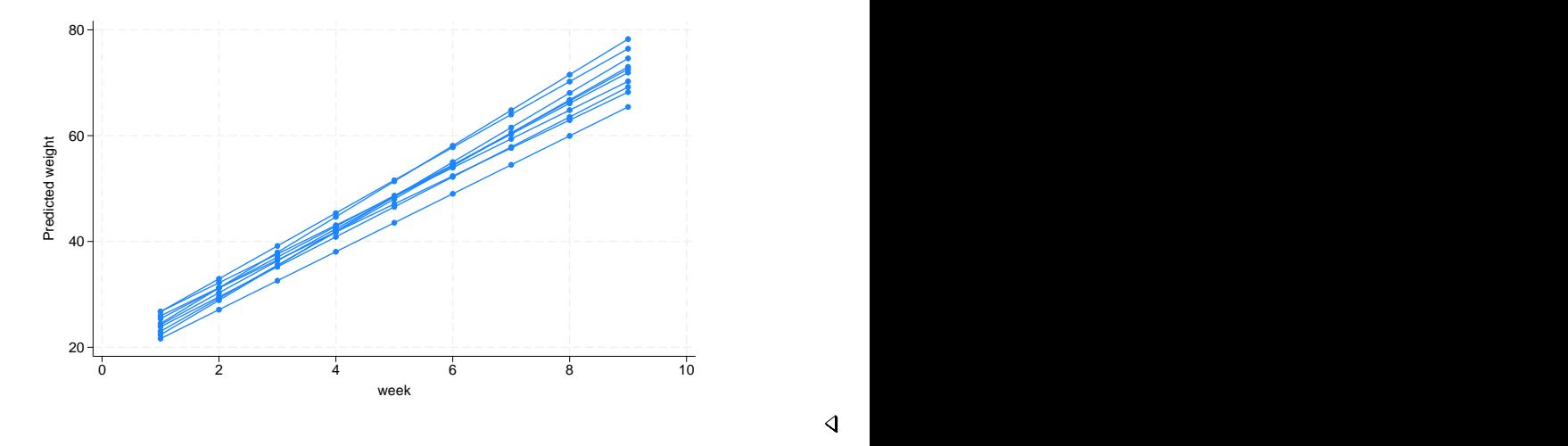

#### <span id="page-33-0"></span>Example 5: Blocked-diagonal covariance structures

In this example, we fit a logistic mixed-effects model with a blocked-diagonal covariance structure of random effects.

 $\overline{\mathcal{A}}$ 

We use the data from the 1989 Bangladesh fertility survey ([Huq and Cleland](#page-49-21) [1990\)](#page-49-21), which polled 1,934 Bangladeshi women on their use of contraception. The women sampled were from 60 districts, identified by the variable district. Each district contained either urban or rural areas (variable urban) or both. The variable  $c$ -use is the binary response, with a value of 1 indicating contraceptive use. Other covariates include mean-centered age and a factor variable for the number of children. Below we fit a standard logistic regression model amended to have random coefficients for the children factor variable and an overall district random intercept.

```
. use https://www.stata-press.com/data/r18/bangladesh, clear
(Bangladesh Fertility Survey, 1989)
```
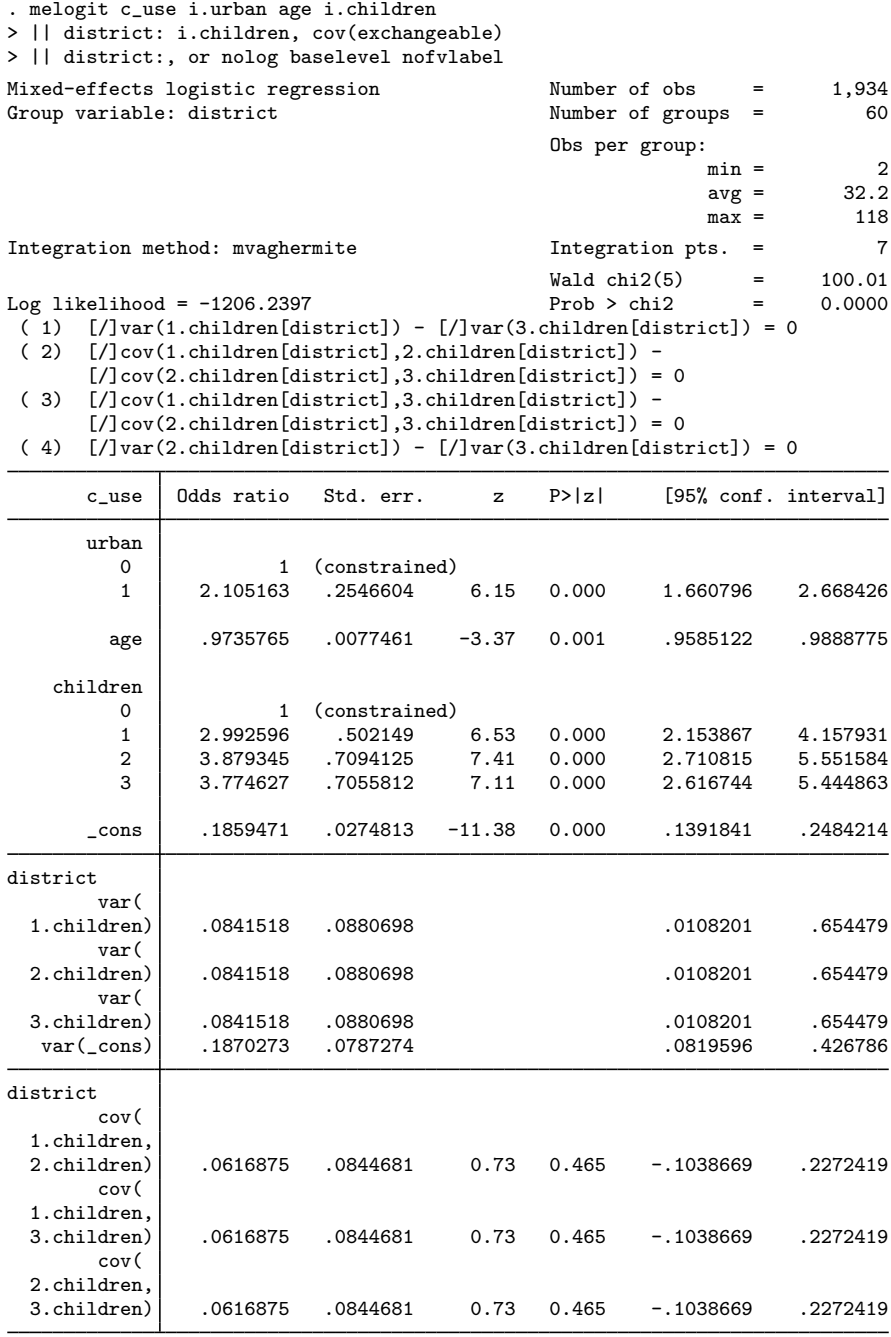

Note: Estimates are transformed only in the first equation to odds ratios. Note: \_cons estimates baseline odds (conditional on zero random effects).<br>LR test vs. logistic model: chi2(3) = 44.57 Prob > chi2 = 0.0000 LR test vs. logistic model:  $chi(3) = 44.57$ Note: LR test is conservative and provided only for reference.

The fixed effects can be interpreted just as you would the output from logit. Urban women have roughly double the odds of using contraception as compared with their rural counterparts. Having any number of children will increase the odds from three- to fourfold when compared with the base category of no children. Contraceptive use also decreases with age.

Because we specified cov(exchangeable), the estimated variances for the children factor levels are constrained to be the same, and the estimated covariances for the children factor levels are constrained to be the same. More complex covariance structures with constraints can be specified using covariance(pattern()) and covariance(fixed()); see [example 6](#page-35-0) below.

◁

### <span id="page-35-0"></span> $\triangleright$  Example 6: Meta analysis

In this example, we present a mixed-effects model for meta analysis of clinical trials. The term "meta-analysis" refers to a statistical analysis that involves summary data from similar but independent studies. The model can be fit directly with the meta suite of commands; however, in this example, we will fit it with meglm to illustrate the use of constraints.

[Turner et al.](#page-50-24) ([2000\)](#page-50-24) performed a study of nine clinical trials examining the effect of taking diuretics during pregnancy on the risk of pre-eclampsia. The summary data consist of the log odds-ratio (variable lnor) estimated from each study, and the corresponding estimated variance (variable var). The square root of the variance is stored in the variable std and the trial identifier is stored in the variable trial.

```
. use https://www.stata-press.com/data/r18/diuretics
(Meta analysis of clinical trials studying diuretics and pre-eclampsia)
. list
```
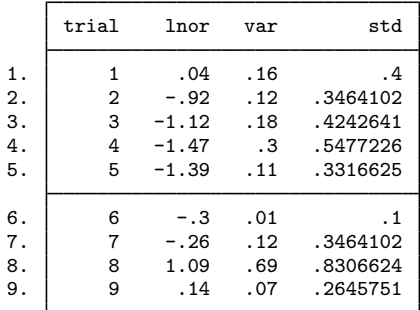

In a random-effects modeling of summary data, the observed log odds-ratios are treated as a continuous outcome and assumed to be normally distributed, and the true treatment effect varies randomly among the trials. The random-effects model can be written as

$$
y_i \sim N(\theta + \nu_i, \sigma_i^2)
$$

$$
\nu_i \sim N(0, \tau^2)
$$

where  $y_i$  is the observed treatment effect corresponding to the *i*th study,  $\theta + \nu_i$  is the true treatment effect,  $\sigma_i^2$  is the variance of the observed treatment effect, and  $\tau$  is the between-trial variance component. Our aim is to estimate  $\theta$ , the global mean.
Notice that the responses  $y_i$  do not provide enough information to estimate this model, because we cannot estimate the group-level variance component from a dataset that contains one observation per group. However, we already have estimates for the  $\sigma_i$ 's, therefore we can constrain each  $\sigma_i$  to be equal to its estimated value, which will allow us to estimate  $\theta$  and  $\tau$ . We use meglm to estimate this model because the mixed command does not support constraints.

In meglm, one way to constrain a group of individual variances to specific values is by using the fixed covariance structure (an alternative way is to define each constraint individually with the constraint command and specify them in the constraints() option). The covariance(fixed()) option requires a Stata matrix defining the constraints, thus we first create matrix  $f$  with the values of  $\sigma_i$ , stored in variable var, on the main diagonal. We will use this matrix to constrain the variances.

```
. mkmat var, mat(f)
. matrix f = diag(f)
```
In the random-effects equation part, we need to specify nine random slopes, one for each trial. Because random-effects equations support factor variables (see [U]  $11.4.3$  Factor variables), we can use the ibn.trial notation. Because the model is computationally demanding, we use Laplacian approximation instead of the default mean-variance adaptive quadrature; see [Computation time and](#page-19-0) [the Laplacian approximation](#page-19-0) above for details.

```
. meglm lnor || _all: ibn.trial, nocons cov(fixed(f)) intm(laplace) nocnsreport
Fitting fixed-effects model:
Iteration 0: Log likelihood = -10.643432Iteration 1: Log likelihood = -10.643432
Refining starting values:
Grid node 0: Log likelihood = -10.205455Fitting full model:
Iteration 0: Log likelihood = -10.205455Iteration 1: Log likelihood = -9.4851561 (backed up)
Iteration 2: Log likelihood = -9.4587068
Iteration 3: Log likelihood = -9.4552982
Iteration 4: Log likelihood = -9.4552759
Iteration 5: Log likelihood = -9.4552759
Mixed-effects GLM Number of obs = 9
Family: Gaussian<br>Link: Identity
        Identity
Group variable: all \blacksquare and \blacksquare \blacksquare \Obs per group:
                                                                            min =
ave =
9.0
                                                                            avg =max = 9
Integration method: laplace
                                                           Wald chi2(0) =<br>Prob > chi2 =
Log likelihood = -9.4552759lnor Coefficient Std. err. z P>|z| [95% conf. interval]
         _cons -.5166151 .2059448 -2.51 0.012 -.9202594 -.1129707
a11var(1-trial) .16 (constrained)
 var(2.trial) | 12 (constrained)
 var(3.trial) .18 (constrained)
 var(4.trial) 3 (constrained)
 var(5.trial) .11 (constrained)
 var(6.trial) .01 (constrained)
 var(7.trial) \begin{array}{ccc} \n\text{var}(7.\text{trial}) & .12 & (\text{constrained}) \\
\text{var}(8.\text{trial}) & .69 & (\text{constrained})\n\end{array}var(8.trial) .69 (constrained)<br>var(9.trial) .07 (constrained)
                           .07 (constrained)
  var(e.lnor) .2377469 .1950926 .0476023 1.187413
```
We estimate  $\theta = -0.52$ , which agrees with the estimate reported by [Turner et al.](#page-50-0) ([2000\)](#page-50-0).

We can fit the above model in a more efficient way. We can consider the trials as nine independent random variables, each with variance unity, and each being multiplied by a different standard error. To accomplish this, we treat trial as a random-effects level, use the standard deviations of the log odds-ratios as a random covariate at the trial level, and constrain the variance component of trial to unity.

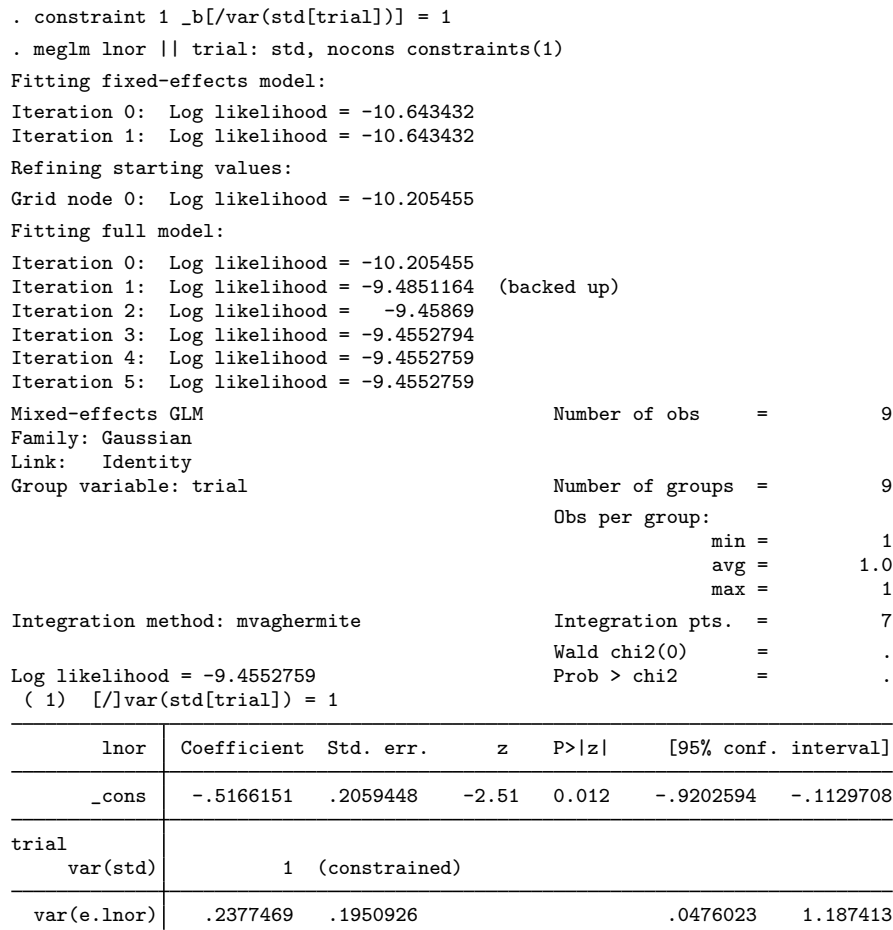

The results are the same, but this model took a fraction of the time compared with the less efficient specification.

◁

#### **Three-level models**

The methods we have discussed so far extend from two-level models to models with three or more levels with nested random effects. By "nested", we mean that the random effects shared within lower-level subgroups are unique to the upper-level groups. For example, assuming that classroom effects would be nested within schools would be natural, because classrooms are unique to schools. Below we illustrate a three-level mixed-effects ordered probit model.

#### Example 7: Three-level ordinal response model

In this example, we fit a three-level ordered probit model. The data are from the Television, School, and Family Smoking Prevention and Cessation Project [\(Flay et al.](#page-49-0) [1988](#page-49-0); [Rabe-Hesketh and](#page-50-1) [Skrondal](#page-50-1) [2022,](#page-50-1) chap. 11), where schools were randomly assigned into one of four groups defined by two treatment variables. Students within each school are nested in classes, and classes are nested in schools. The dependent variable is the tobacco and health knowledge (THK) scale score collapsed into four ordered categories. We regress the outcome on the treatment variables and their interaction and control for the pretreatment score.

```
. use https://www.stata-press.com/data/r18/tvsfpors, clear
(Television, School, and Family Project)
. meoprobit thk prethk cc##tv || school: || class:
Fitting fixed-effects model:
Iteration 0: Log likelihood = -2212.775
Iteration 1: Log likelihood = -2127.8111
Iteration 2: Log likelihood = -2127.7612
Iteration 3: Log likelihood = -2127.7612
Refining starting values:
Grid node 0: Log likelihood = -2195.6424
Fitting full model:
Iteration 0: Log likelihood = -2195.6424 (not concave)<br>Iteration 1: Log likelihood = -2167.9576 (not concave)
Iteration 1: Log likelihood = -2167.9576 (not concave)<br>Iteration 2: Log likelihood = -2140.2644 (not concave)
Iteration 2: Log likelihood = -2140.2644 (not concave)<br>Iteration 3: Log likelihood = -2128.6948 (not concave)
Iteration 3: Log likelihood = -2128.6948Iteration 4: Log likelihood = -2119.9225
Iteration 5: Log likelihood = -2117.0947
Iteration 6: Log likelihood = -2116.7004
Iteration 7: Log likelihood = -2116.6981
Iteration 8: Log likelihood = -2116.6981
Mixed-effects oprobit regression Number of obs = 1,600
        Grouping information
                              No. of 0bservations per group<br>groups Minimum Average Maximum
         Group variable
                 school 28 18 57.1 137
                  class 135 1 11.9 28
Integration method: mvaghermite Integration pts. = 7
                                                Wald chi2(4) = 124.20Log likelihood = -2116.6981 Prob > chi2 = 0.0000
         thk Coefficient Std. err. z P>|z| [95% conf. interval]
      prethk .238841 .0231446 10.32 0.000 .1934784 .2842036
        1.cc .5254813 .1285816 4.09 0.000 .2734659 .7774967
        1.5 \text{V} .1455573 .1255827 1.16 0.246 -.1005803 .3916949
       \begin{array}{cc} \text{cc#tv} \\ \text{1} & \text{1} \end{array}1 1 -.2426203 .1811999 -1.34 0.181 -.5977656 .1125251
       /cut1 -.074617 .1029791 -.2764523 .1272184
```
school>class var(\_cons) .0519974 .0224014 .0223496 .1209745 LR test vs. oprobit model:  $\text{chi}(2) = 22.13$  Prob >  $\text{chi}(2) = 0.0000$ 

/cut2 .6863046 .1034813 .4834849 .8891242 /cut3 1.413686 .1064889 1.204972 1.622401

var(\_cons) .0186456 .0160226 .0034604 .1004695

Note: LR test is conservative and provided only for reference.

school

Notes:

- 1. Our model now has two random-effects equations, separated by ||. The first is a random intercept (constant only) at the school level (level three), and the second is a random intercept at the class level (level two). The order in which these are specified (from left to right) is significant meoprobit assumes that class is nested within school.
- 2. The information on groups is now displayed as a table, with one row for each grouping. You can suppress this table with the nogroup or the noheader option, which will also suppress the rest of the header.
- 3. The variance-component estimates are now organized and labeled according to level. The variance component for class is labeled school>class to emphasize that classes are nested within schools.

 $\triangleleft$ 

The above extends to models with more than two levels of nesting in the obvious manner, by adding more random-effects equations, each separated by ||. The order of nesting goes from left to right as the groups go from biggest (highest level) to smallest (lowest level).

#### **Crossed-effects models**

Not all mixed-effects models contain nested levels of random effects.

#### Example 8: Crossed random effects

<span id="page-40-0"></span>Returning to our longitudinal analysis of pig weights, suppose that we wish to fit

$$
\text{weight}_{ij} = \beta_0 + \beta_1 \text{week}_{ij} + u_i + v_j + \epsilon_{ij} \tag{8}
$$

for the  $i = 1, \ldots, 9$  weeks and  $j = 1, \ldots, 48$  pigs and

$$
u_i \sim N(0, \sigma_u^2); \quad v_j \sim N(0, \sigma_v^2); \quad \epsilon_{ij} \sim N(0, \sigma_e^2)
$$

all independently. That is, we assume an overall population-average growth curve  $\beta_0 + \beta_1$ week and a random pig-specific shift. In other words, the effect due to week,  $u_i$ , is systematic to that week and common to all pigs. The rationale behind [\(8\)](#page-40-0) could be that, assuming that the pigs were measured contemporaneously, we might be concerned that week-specific random factors such as weather and feeding patterns had significant systematic effects on all pigs.

Model [\(8\)](#page-40-0) is an example of a two-way crossed-effects model, with the pig effects  $v_i$  being crossed with the week effects  $u_i$ . One way to fit such models is to consider all the data as one big cluster, and treat  $u_i$  and  $v_j$  as a series of  $9 + 48 = 57$  random coefficients on indicator variables for week and pig. The random effects  $\bf{u}$  and the variance components  $\bf{G}$  are now represented as

$$
\mathbf{u} = \begin{bmatrix} u_1 \\ \vdots \\ u_9 \\ v_1 \\ \vdots \\ v_{48} \end{bmatrix} \sim N(\mathbf{0}, \mathbf{G}); \quad \mathbf{G} = \begin{bmatrix} \sigma_u^2 \mathbf{I}_9 & \mathbf{0} \\ \mathbf{0} & \sigma_v^2 \mathbf{I}_{48} \end{bmatrix}
$$

Because G is block diagonal, it can be represented as repeated-level equations. All we need is an ID variable to identify all the observations as one big group and a way to tell mixed-effects commands to treat week and pig as crossed-effects factor variables (or equivalently, as two sets of overparameterized indicator variables identifying weeks and pigs, respectively). The mixed-effects commands support the special group designation all for the former and the R.*varname* notation for the latter.

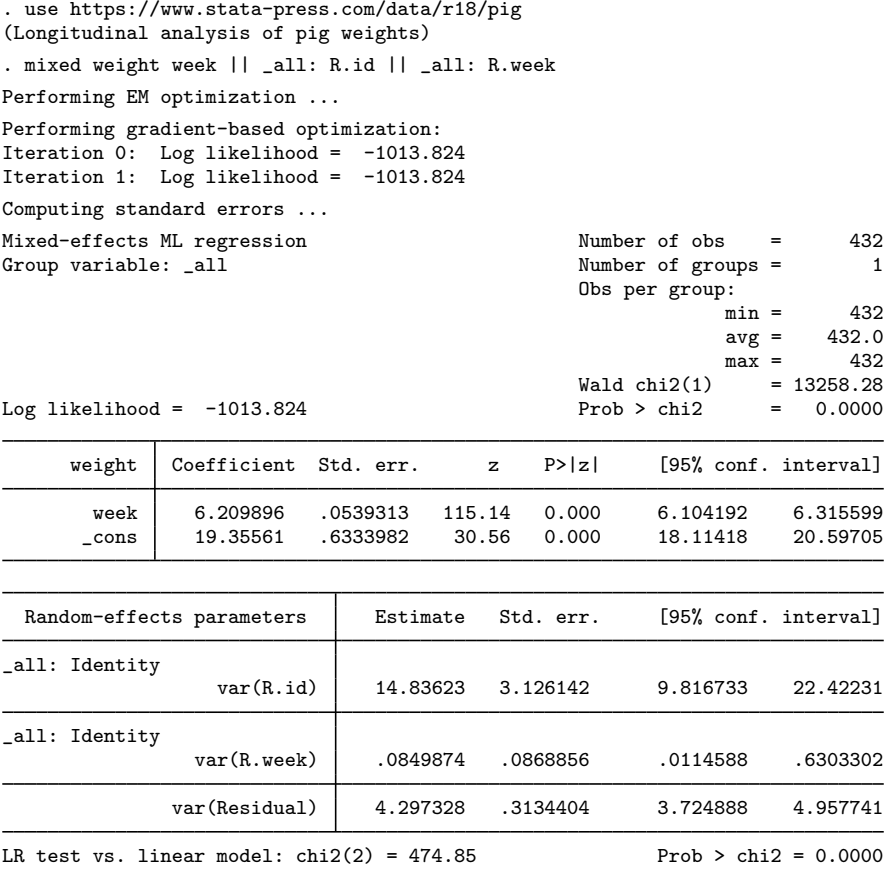

Note: LR test is conservative and provided only for reference.

We estimate  $\hat{\sigma}_u^2 = 0.08$  and  $\hat{\sigma}_v^2 = 14.84$ .

The R.*varname* notation is equivalent to giving a list of overparameterized (none dropped) indicator variables for use in a random-effects specification. When you use R.*varname*, mixed-effects commands handle the calculations internally rather than creating the indicators in the data. Because the set of indicators is overparameterized, R.*varname* implies noconstant.

Note that the column dimension of our random-effects design is 57. Computation time and memory requirements grow (roughly) quadratically with the dimension of the random effects. As a result, fitting such crossed-effects models is feasible only when the total column dimension is small to moderate. For this reason, mixed-effects commands use the Laplacian approximation as the default estimation method for crossed-effects models; see [Computation time and the Laplacian approximation](#page-19-0) above for more details.

It is often possible to rewrite a mixed-effects model in a way that is more computationally efficient. For example, we can treat pigs as nested within the  $\text{all group}$ , yielding the equivalent and more efficient (total column dimension 10) way to fit [\(8\):](#page-40-0)

. mixed weight week || all: R.week || id:

The results of both estimations are identical, but the latter specification, organized at the cluster (pig) level with random-effects dimension 1 (a random intercept) is much more computationally efficient. Whereas with the first form we are limited in how many pigs we can analyze, there is no such limitation with the second form.

All the mixed-effects commands—except mixed—automatically attempt to recast the less efficient model specification into a more efficient one. However, this automatic conversion may not be sufficient for some complicated mixed-effects specifications, especially if both crossed and nested effects are involved. Therefore, we strongly encourage you to always specify the more efficient syntax; see [Rabe-](#page-50-1)[Hesketh and Skrondal](#page-50-1) ([2022\)](#page-50-1) and [Marchenko](#page-50-2) ([2006\)](#page-50-2) for additional techniques to make calculations more efficient in more complex mixed-effects models.

```
\blacktriangleleft
```
#### **Nonlinear models**

NLME models are popular in population pharmacokinetics, bioassays, studies of biological and agricultural growth processes, and other applications, where the mean function is a nonlinear function of fixed and random effects. [Remarks and examples](#page-231-0) of [ME] [menl](#page-218-0) provide many examples of fitting different NLME models by using menl, including a pharmacokinetics model in [example 15.](#page-272-0) Here we consider simple data from [Draper and Smith](#page-49-1) ([1998\)](#page-49-1) that contain trunk circumference (in mm) of five different orange trees measured over seven different time points.

Let's plot our data first.

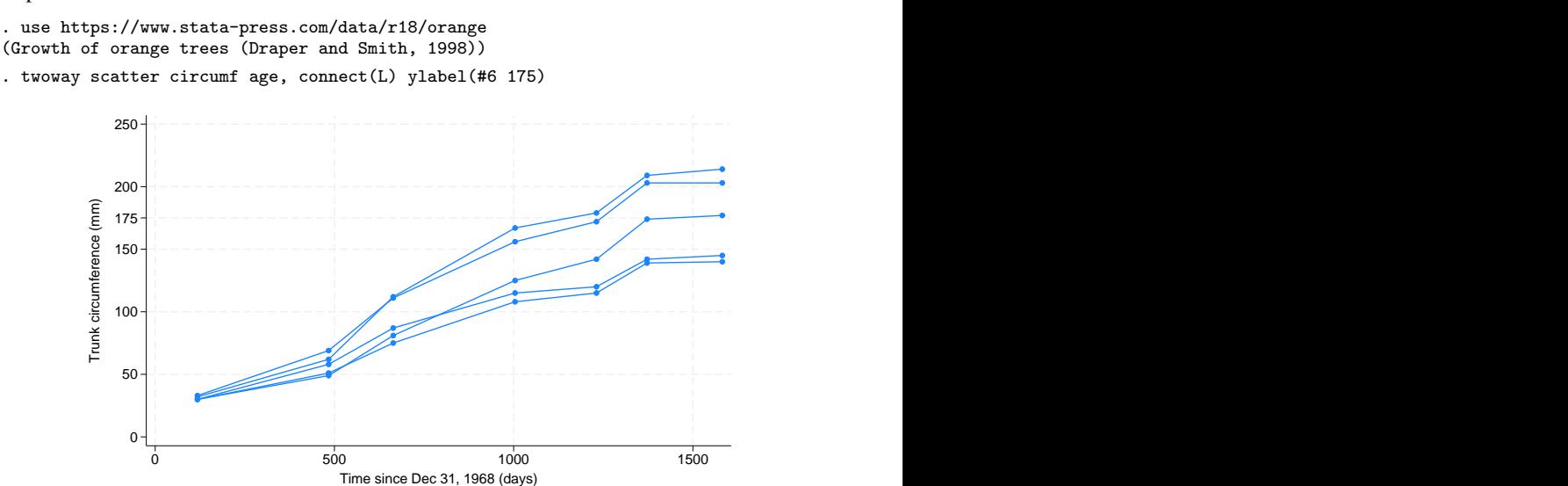

Consider the following nonlinear growth model for these data,

$$
\text{circumf}_{ij} = \frac{\beta_1}{1+\exp\left\{-\left(\text{age}_{ij} - \beta_2\right)/\beta_3\right\}} + \epsilon_{ij}
$$

where  $\epsilon_{ij}$ 's are i.i.d. N(0,  $\sigma_{\epsilon}^2$ ). In this model,  $\beta_1$  can be interpreted as the average asymptotic trunk circumference of trees as  $age_{ij} \rightarrow \infty$ . We can crudely estimate it as the average of the trunk circumference values at the last observed time point, which for these data is roughly 175 mm.  $\beta_2$  is the age at which a tree attains half of the average asymptotic trunk circumference  $\beta_1$ ; that is, if we set  $\text{age}_{ij} = \beta_2$ , then  $E(\text{circumf}_{ij}) = 0.5\beta_1$ .  $\beta_3$  is a scale parameter that represents the number of days it takes for a tree to grow from 50% to about 73% of the average asymptotic trunk circumference. That is, if we set age  $t_0$ ,  $t_0 = \beta_2 + \beta_3$ , then  $E(circum f_{ij}) = \beta_1/\{1 + \exp(-1)\} = 0.73\beta_1$  and then  $\beta_3 = t_{0.73} - \beta_2$ .

The above model can be easily fit by using, for example,  $n1$ ; see [R] nl. However, if we study the graph more carefully, we will notice that there is an increasing variability in the trunk circumferences of trees as they approach their limiting age. So it may be more reasonable to allow  $\beta_1$  to vary between trees,

$$
\text{circumf}_{ij} = \frac{\beta_1 + u_{1j}}{1 + \exp\left\{-\left(\text{age}_{ij} - \beta_2\right)/\beta_3\right\}} + \epsilon_{ij}
$$
\n(9)

<span id="page-43-0"></span>where  $u_{1j}$ 's are i.i.d.  $N(0, \sigma_{u_1}^2)$ . We use menl to fit this model.

The specification of NLME models in menl is fairly straightforward. Following the dependent variable and the equality sign  $(=)$ , we specify the expression for the mean function as a usual Stata expression but with parameters and random effects enclosed in curly braces ({}).

. menl circumf =  $({b1}+{U1[tree]})/(1+exp(-(age-{b2})/(b3))$ Obtaining starting values by EM: Alternating PNLS/LME algorithm: Iteration 1: Linearization log likelihood = -131.58458 Computing standard errors: Mixed-effects ML nonlinear regression Number of obs = 35 Group variable: tree Obs per group:  $min = 7$ <br> $avg = 7.0$  $avg =$  $max = 7$ 

Linearization  $log$  likelihood =  $-131.58458$ 

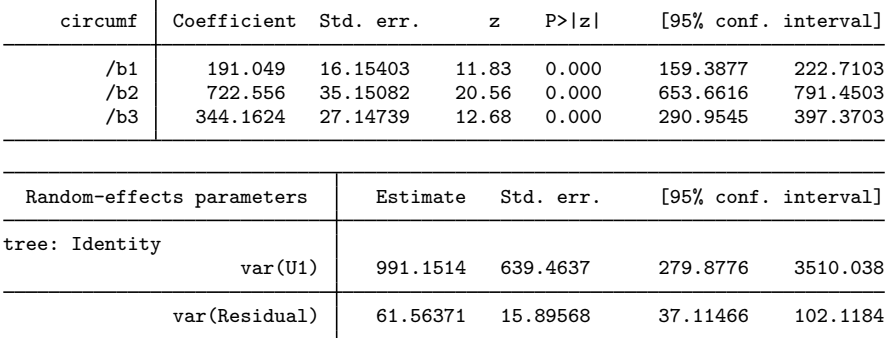

In the above specification, we used {U1[tree]} to include random intercepts at the tree level in our model. U1 is the name or label associated with these random intercepts.

The output of menl is similar to that of mixed—the header information is displayed first, fixedeffects parameter estimates are displayed in the first or the fixed-effects parameter table, and the estimates of variance components are displayed in the second or the random-effects parameter table.

The header information is similar to that of mixed, but unlike mixed, menl in general does not report a model  $\chi^2$  statistic in the header because a test of the joint significance of all fixedeffects parameters (except the constant term) may not be relevant in a nonlinear model. menl also reports the so-called linearization log likelihood. menl uses the linearization method of [Lindstrom](#page-50-3) [and Bates](#page-50-3) [\(1990](#page-50-3)), with extensions from [Pinheiro and Bates](#page-50-4) ([1995\)](#page-50-4), for estimation. This method is based on the approximation of the NLME model by an LME model, in which a first-order Taylor-series approximation is used to linearize the nonlinear mean function with respect to fixed and random effects; see [Introduction](#page-231-1) and [Methods and formulas](#page-313-0) in [ME] [menl](#page-218-0) for details. The linearization log likelihood is the log likelihood of this approximating LME model. We can use this log likelihood for model comparison of different NLME models and to form likelihood-ratio tests, but note that this is not the log likelihood of the corresponding NLME model. Depending on the accuracy of the approximation, the linearization log likelihood may be close to the true NLME log likelihood.

As part of Stata's standard estimation output, menl reports  $z$  tests against zeros for the estimated fixed-effects parameters. Testing a parameter against zero may or may not be of interest, or may not even be appropriate, in a nonlinear model. In our example, {b3} is the denominator of a fraction, so the test of {b3} against zero may not be feasible in this model. Instead, we may be interested in testing {b3} against, for example, 300, which would correspond to testing whether the average trunk circumference of orange trees increases from 50% to 73% of its asymptotic value in 300 days. We can perform this test by using, for instance, the test command; see  $[R]$  test. As a side note, setting  $\beta_3 = 0$  in [\(9\)](#page-43-0) results in a simple random-intercept model, in a limiting sense.

From the random-effects table, the variability in limiting growth  $\beta_1$  between trees, labeled as var(U1), is statistically significant in this model with an estimate of 991 (mm<sup>2</sup>) and a 95% CI of [280, 3510].

We can rewrite [\(9\)](#page-43-0) as a two-stage model,

$$
\text{circumf}_{ij} = \frac{\phi_{1j}}{1 + \exp\left\{-\left(\text{age}_{ij} - \phi_{2j}\right)/\phi_{3j}\right\}} + \epsilon_{ij}
$$
(10)

where the stage 2 specification is

<span id="page-45-1"></span><span id="page-45-0"></span>
$$
\phi_j = \begin{bmatrix} \phi_{1j} \\ \phi_{2j} \\ \phi_{3j} \end{bmatrix} = \begin{bmatrix} \beta_1 + u_{1j} \\ \beta_2 \\ \beta_3 \end{bmatrix}
$$
\n(11)

The model defined by  $(10)$  and  $(11)$  is the same as that defined by  $(9)$  but with a different parameterization.

In menl, we can accommodate this two-stage formulation with the define() option. For example, we can fit the two-stage model defined by  $(10)$  and  $(11)$  as follows:

```
. menl circumf = {\phi(i)}/(1+exp(-(age-{b2})/{b3})), define(phi1: {b1}+{U1}[tree]\})
Obtaining starting values by EM:
Alternating PNLS/LME algorithm:
Iteration 1: Linearization log likelihood = -131.58458
Computing standard errors:
Mixed-effects ML nonlinear regression Number of obs = 35
                                            Number of groups =
                                            Obs per group:
                                                         min = 7avg = 7.0max =Linearization log likelihood = -131.58458phi1: {b1}+{U1[tree]}
```
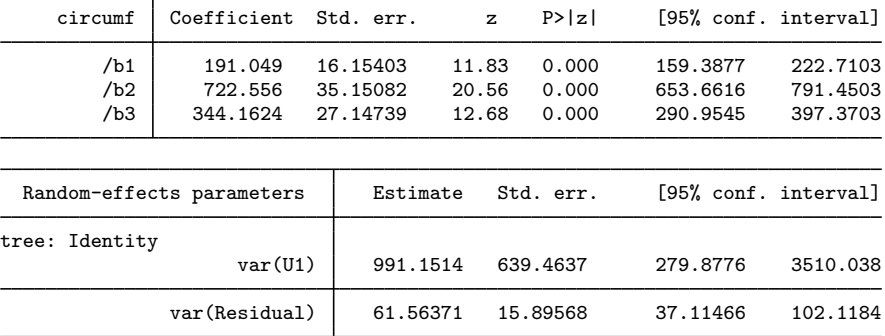

The results are identical to the previous model. Here we defined a substitutable expression phi1 in the define() option as a function of  $\{b1\}$  and  $\{U1[\text{tree}]\}$  and included it in our main expression as  $\{\text{phi11:}\}$ . Including a colon (:) in  $\{\text{phi1:}\}$  is important to notify menl that it is a substitutable expression rather than a simple scalar parameter {phi1}.

In general, we can accommodate multistage formulations by using the define() option repeatedly.

More conveniently, we can use a linear-combination specification (see [Linear combinations](#page-235-0) in [ME] **[menl](#page-218-0)**) within the define() option to define the linear combination  $\{b1\}+\{U1[\text{tree}]\}.$ 

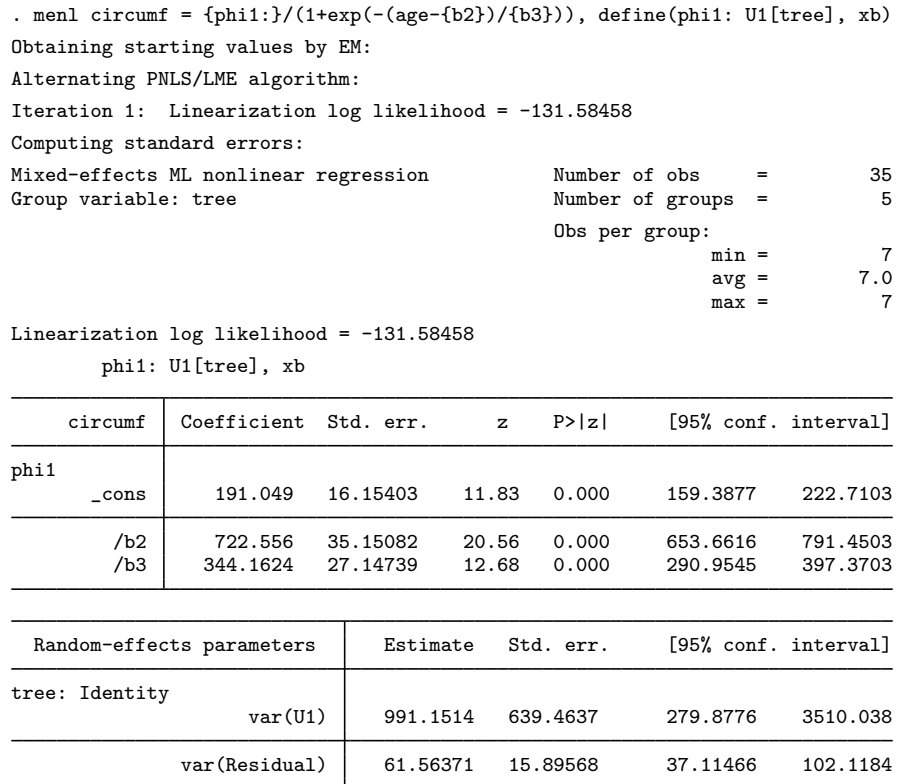

The {phi1: U1[tree], xb} specification used in the define() option, but without curly braces, creates a linear combination named phi1 that contains a constant {phi1: \_cons} and random intercepts {U1} at the tree level. In the linear-combination specification, the constant is included automatically unless you specify the noconstant option such as {phi1: U1[tree], xb noconstant}. Also, you do not specify curly braces around random effects within the linear-combination specification. If we had covariates, say, x1 and x2, that we also wanted to include in the linear combination, we would have used {phi1: x1 x2 U1[tree]}. Notice that we did not specify the xb option in the previous linear combination. When a linear combination contains more than one term, this option is implied. When a linear combination contains only one term, such as in {phi1: U1[tree], xb}, the xb option must be specified to request that menl treat the specification as a linear combination instead of a scalar parameter; see [Random-effects substitutable expressions](#page-234-0) in [ME] [menl](#page-218-0) for details.

Instead of using define(), we could have similarly specified the linear combination directly in the main expression:

```
. menl circumf = \{phi1: U1[tree], xb}/(1+exp(-(age-\{b2})/\{b3\}))(output omitted )
```
However, by using the define() option, we simplified the look of the main equation.

We can extend the stage 2 specification [\(11\)](#page-45-1) to allow, for example,  $\beta_2$  to vary across trees by including random intercepts at the tree level for  $\phi_{2i}$ ,

$$
\phi_j = \begin{bmatrix} \phi_{1j} \\ \phi_{2j} \\ \phi_{3j} \end{bmatrix} = \begin{bmatrix} \beta_1 + u_{1j} \\ \beta_2 + u_{2j} \\ \beta_3 \end{bmatrix}
$$

We can then fit the corresponding model by using menl as follows:

```
. menl circumf = {phi1:\} / (1+exp(-(age-fphi1:})/{b3})),
> define(phi1: U1[tree], xb) define(phi2: U2[tree], xb)
Obtaining starting values by EM:
Alternating PNLS/LME algorithm:
Iteration 1: Linearization log likelihood = -131.60539
Iteration 2: Linearization log likelihood = -131.5827
Iteration 3: Linearization log likelihood = -131.5805
Iteration 4: Linearization log likelihood = -131.58027
Iteration 5: Linearization log likelihood = -131.58026
Computing standard errors:
Mixed-effects ML nonlinear regression Number of obs = 35
                                          Number of groups =
                                           Obs per group:
                                                       min = 7<br>ave = 7.0avg =max = 7Linearization log likelihood = -131.58026phi1: U1[tree], xb
       phi2: U2[tree], xb
    circumf Coefficient Std. err. z P>|z| [95% conf. interval]
phi1
      _cons 190.5939 16.211 11.76 0.000 158.8209 222.3669
phi2
      _cons 719.6027 35.77597 20.11 0.000 649.4831 789.7223
        /b3 342.0794 26.42036 12.95 0.000 290.2965 393.8624
 Random-effects parameters | Estimate Std. err. [95% conf. interval]
tree: Independent
                  var(U1) | 1012.15 666.2808 278.557 3677.698
                  var(U2) 503.2308 2401.324 .0436507 5801534
             var(Residual) 59.27073 18.21298 32.45482 108.2434
```
The large standard error for the estimate of the variance component  $var(U2)$  suggests that our model is overparameterized—a common problem when fitting NLME models. We could verify this, for instance, by computing information criteria ([R] estimates stats) or by performing a likelihood-ratio test  $([R]$  lrtest).

By default, menl assumes an independent covariance structure for the random effects such as U1 and U2 in our example. We can specify, for example, an unstructured model by using the covariance() option. We demonstrate this only for illustration, given that our simpler model that assumed independence between U1 and U2 was already overparameterized.

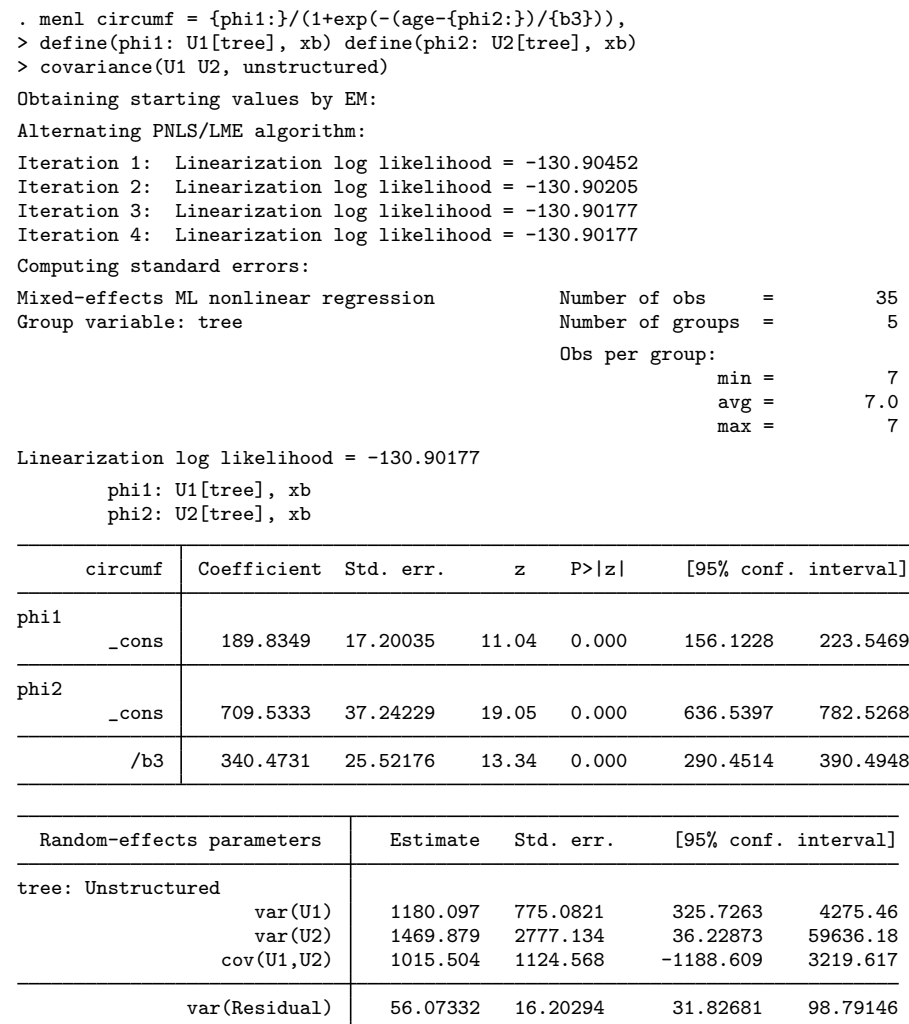

In menl, we need to list the names of the random effects in the covariance() option for which we want to specify a covariance structure other than the independent one used by default.

In our example, parameters  $\phi_{1j}$  and  $\phi_{2j}$  were modeled as linear functions of random effects and parameters  $\beta_1$  and  $\beta_2$ . The relationship does not have to be linear; see [example 15](#page-272-0) in [ME] [menl](#page-218-0).

This example has a small number of trees or clusters, so REML estimation would have been more appropriate. We could have obtained REML estimates in our examples by specifying the reml option with menl.

See [ME] [menl](#page-218-0) for more examples of and details about the menl command.

#### **Acknowledgments**

We are indebted to Sophia Rabe-Hesketh of the University of California, Berkeley, and coauthor of the Stata Press book [Multilevel and Longitudinal Modeling Using Stata](http://www.stata-press.com/books/multilevel-longitudinal-modeling-stata/); Anders Skrondal of the University of Oslo and the Norwegian Institute of Public Health, and coauthor of the Stata Press book [Multilevel and Longitudinal Modeling Using Stata](http://www.stata-press.com/books/multilevel-longitudinal-modeling-stata/); and Andrew Pickles of King's College London for their extensive body of work in Stata, both previous and ongoing, in this area.

#### **References**

Agresti, A. 2013. Categorical Data Analysis. 3rd ed. Hoboken, NJ: Wiley.

- Bates, D. M., and J. C. Pinheiro. 1998. Computational methods for multilevel modelling. In Technical Memorandum BL0112140-980226-01TM. Murray Hill, NJ: Bell Labs, Lucent Technologies.
- Breslow, N. E., and D. G. Clayton. 1993. Approximate inference in generalized linear mixed models. Journal of the American Statistical Association 88: 9–25. [https://doi.org/10.2307/2290687.](https://doi.org/10.2307/2290687)
- Davidian, M., and D. M. Giltinan. 1995. Nonlinear Models for Repeated Measurement Data. Boca Raton, FL: Chapman and Hall/CRC.

. 2003. Nonlinear models for repeated measurement data: An overview and update. Journal of Agricultural, Biological, and Environmental Statistics 8: 387–419. <https://doi.org/10.1198/1085711032697>.

- De Boeck, P., and M. Wilson, ed. 2004. Explanatory Item Response Models: A Generalized Linear and Nonlinear Approach. New York: Springer.
- Demidenko, E. 2013. Mixed Models: Theory and Applications with R. 2nd ed. Hoboken, NJ: Wiley.
- Dempster, A. P., N. M. Laird, and D. B. Rubin. 1977. Maximum likelihood from incomplete data via the EM algorithm. Journal of the Royal Statistical Society, Series B 39: 1-38. <https://doi.org/10.1111/j.2517-6161.1977.tb01600.x>.
- Diggle, P. J., P. J. Heagerty, K.-Y. Liang, and S. L. Zeger. 2002. Analysis of Longitudinal Data. 2nd ed. Oxford: Oxford University Press.
- <span id="page-49-1"></span>Draper, N., and H. Smith. 1998. Applied Regression Analysis. 3rd ed. New York: Wiley.
- Fitzmaurice, G. M., M. Davidian, G. Verbeke, and G. Molenberghs, ed. 2009. Longitudinal Data Analysis. Boca Raton, FL: Chapman and Hall/CRC.
- <span id="page-49-0"></span>Flay, B. R., B. R. Brannon, C. A. Johnson, W. B. Hansen, A. L. Ulene, D. A. Whitney-Saltiel, L. R. Gleason, S. Sussman, M. D. Gavin, K. M. Glowacz, D. F. Sobol, and D. C. Spiegel. 1988. The television, school, and family smoking cessation and prevention project: I. Theoretical basis and program development. Preventive Medicine 17: 585–607. [https://doi.org/10.1016/0091-7435\(88\)90053-9](https://doi.org/10.1016/0091-7435(88)90053-9).
- Gelman, A., and J. Hill. 2007. Data Analysis Using Regression and Multilevel/Hierarchical Models. Cambridge: Cambridge University Press.
- Gutierrez, R. G., S. L. Carter, and D. M. Drukker. 2001. [sg160: On boundary-value likelihood-ratio tests](http://www.stata.com/products/stb/journals/stb60.pdf). Stata Technical Bulletin 60: 15–18. Reprinted in Stata Technical Bulletin Reprints, vol. 10, pp. 269–273. College Station, TX: Stata Press.
- Hall, B. H., Z. Griliches, and J. A. Hausman. 1986. Patents and R and D: Is there a lag? International Economic Review 27: 265–283. <https://doi.org/10.2307/2526504>.
- Hedeker, D., and R. D. Gibbons. 2006. Longitudinal Data Analysis. Hoboken, NJ: Wiley.
- Henderson, C. R. 1953. Estimation of variance and covariance components. Biometrics 9: 226–252. <https://doi.org/10.2307/3001853>.
- Huq, N. M., and J. Cleland. 1990. Bangladesh Fertility Survey 1989 (Main Report). National Institute of Population Research and Training.
- Kuehl, R. O. 2000. Design of Experiments: Statistical Principles of Research Design and Analysis. 2nd ed. Belmont, CA: Duxbury.
- Laird, N. M., and J. H. Ware. 1982. Random-effects models for longitudinal data. Biometrics 38: 963–974. <https://doi.org/10.2307/2529876>.
- LaMotte, L. R. 1973. Quadratic estimation of variance components. Biometrics 29: 311–330. <https://doi.org/10.2307/2529395>.
- Lesaffre, E., and B. Spiessens. 2001. On the effect of the number of quadrature points in a logistic random-effects model: An example. Journal of the Royal Statistical Society, Series C 50: 325–335. <https://doi.org/10.1111/1467-9876.00237>.
- Lin, X., and N. E. Breslow. 1996. Bias correction in generalized linear mixed models with multiple components of dispersion. Journal of the American Statistical Association 91: 1007–1016. [https://doi.org/10.2307/2291720.](https://doi.org/10.2307/2291720)
- <span id="page-50-3"></span>Lindstrom, M. J., and D. M. Bates. 1990. Nonlinear mixed effects models for repeated measures data. Biometrics 46: 673–687. [https://doi.org/10.2307/2532087.](https://doi.org/10.2307/2532087)
- Littell, R. C., G. A. Milliken, W. W. Stroup, R. D. Wolfinger, and O. Schabenberger. 2006. SAS System for Mixed Models. 2nd ed. Cary, NC: SAS Institute.
- Liu, Q., and D. A. Pierce. 1994. A note on Gauss–Hermite quadrature. Biometrika 81: 624–629. <https://doi.org/10.2307/2337136>.
- <span id="page-50-2"></span>Marchenko, Y. V. 2006. [Estimating variance components in Stata](http://www.stata-journal.com/article.html?article=st0095). Stata Journal 6: 1–21.
- McCulloch, C. E., S. R. Searle, and J. M. Neuhaus. 2008. Generalized, Linear, and Mixed Models. 2nd ed. Hoboken, NJ: Wiley.
- McLachlan, G. J., and K. E. Basford. 1988. Mixture Models: Inference and Applications to Clustering. New York: Dekker.
- Ng, E. S.-W., J. R. Carpenter, H. Goldstein, and J. Rasbash. 2006. Estimation in generalised linear mixed models with binary outcomes by simulated maximum likelihood. Statistical Modelling 6: 23–42. [https://doi.org/10.1191/1471082X06st106oa.](https://doi.org/10.1191/1471082X06st106oa)
- <span id="page-50-4"></span>Pinheiro, J. C., and D. M. Bates. 1995. Approximations to the log-likelihood function in the nonlinear mixed-effects model. Journal of Computational and Graphical Statistics 4: 12–35. [https://doi.org/10.2307/1390625.](https://doi.org/10.2307/1390625)
- . 2000. Mixed-Effects Models in S and S-PLUS. New York: Springer.
- Pinheiro, J. C., and E. C. Chao. 2006. Efficient Laplacian and adaptive Gaussian quadrature algorithms for multilevel generalized linear mixed models. Journal of Computational and Graphical Statistics 15: 58–81. [https://doi.org/10.1198/106186006X96962.](https://doi.org/10.1198/106186006X96962)
- <span id="page-50-1"></span>Rabe-Hesketh, S., and A. Skrondal. 2022. [Multilevel and Longitudinal Modeling Using Stata](http://www.stata-press.com/books/multilevel-longitudinal-modeling-stata/). 4th ed. College Station, TX: Stata Press.
- Rao, C. R. 1973. Linear Statistical Inference and Its Applications. 2nd ed. New York: Wiley.
- Raudenbush, S. W., and A. S. Bryk. 2002. Hierarchical Linear Models: Applications and Data Analysis Methods. 2nd ed. Thousand Oaks, CA: Sage.
- Rodríguez, G., and N. Goldman. 1995. An assessment of estimation procedures for multilevel models with binary responses. Journal of the Royal Statistical Society, Series A 158: 73–89. <https://doi.org/10.2307/2983404>.
- Ruppert, D., M. P. Wand, and R. J. Carroll. 2003. Semiparametric Regression. Cambridge: Cambridge University Press.
- Searle, S. R., G. Casella, and C. E. McCulloch. 1992. Variance Components. New York: Wiley.
- Self, S. G., and K.-Y. Liang. 1987. Asymptotic properties of maximum likelihood estimators and likelihood ratio tests under nonstandard conditions. Journal of the American Statistical Association 82: 605–610. <https://doi.org/10.2307/2289471>.
- Skrondal, A., and S. Rabe-Hesketh. 2004. [Generalized Latent Variable Modeling: Multilevel, Longitudinal, and](http://www.stata.com/bookstore/glvm.html) [Structural Equation Models](http://www.stata.com/bookstore/glvm.html). Boca Raton, FL: Chapman and Hall/CRC.
- Stram, D. O., and J. W. Lee. 1994. Variance components testing in the longitudinal mixed effects model. Biometrics 50: 1171–1177. [https://doi.org/10.2307/2533455.](https://doi.org/10.2307/2533455)
- Thompson, W. A., Jr. 1962. The problem of negative estimates of variance components. Annals of Mathematical Statistics 33: 273–289. <https://doi.org/10.1214/aoms/1177704731>.
- Tierney, L., and J. B. Kadane. 1986. Accurate approximations for posterior moments and marginal densities. Journal of the American Statistical Association 81: 82–86. [https://doi.org/10.1080/01621459.1986.10478240.](https://doi.org/10.1080/01621459.1986.10478240)
- <span id="page-50-0"></span>Turner, R. M., R. Z. Omar, M. Yang, H. Goldstein, and S. G. Thompson. 2000. A multilevel model framework for meta-analysis of clinical trials with binary outcomes. Statistics in Medicine 19: 3417–3432. [https://doi.org/10.1002/](https://doi.org/10.1002/1097-0258(20001230)19:24<3417::aid-sim614>3.0.co;2-l)  $1097 - 0258(20001230)19:24\langle 3417::aid-sim614\rangle 3.0.\text{co:2-1}.$
- Tutz, G., and W. Hennevogl. 1996. Random effects in ordinal regression models. Computational Statistics and Data Analysis 22: 537–557. [https://doi.org/10.1016/0167-9473\(96\)00004-7.](https://doi.org/10.1016/0167-9473(96)00004-7)
- Vella, F., and M. Verbeek. 1998. Whose wages do unions raise? A dynamic model of unionism and wage rate determination for young men. Journal of Applied Econometrics 13: 163–183. [https://doi.org/10.1002/\(SICI\)](https://doi.org/10.1002/(SICI)1099-1255(199803/04)13:2<163::AID-JAE460>3.0.CO;2-Y) [1099-1255\(199803/04\)13:2](https://doi.org/10.1002/(SICI)1099-1255(199803/04)13:2<163::AID-JAE460>3.0.CO;2-Y) (163::AID-JAE460) 3.0.CO;2-Y.
- Verbeke, G., and G. Molenberghs. 2000. Linear Mixed Models for Longitudinal Data. New York: Springer.
- Vonesh, E. F., and V. M. Chinchilli. 1997. Linear and Nonlinear Models for the Analysis of Repeated Measurements. New York: Dekker.

### **Also see**

[ME] [Glossary](#page-567-0)

<span id="page-52-4"></span>**estat df** — Calculate degrees of freedom for fixed effects

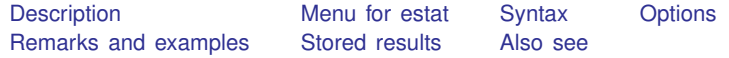

## <span id="page-52-0"></span>**Description**

estat df is for use after estimation with mixed.

estat df calculates and displays the degrees of freedom (DF) for each fixed effect using the specified methods. This allows for a comparison of different DF methods. estat df can also be used to continue with postestimation using a different DF method without rerunning the model.

### <span id="page-52-1"></span>**Menu for estat**

<span id="page-52-2"></span>Statistics > Postestimation

# **Syntax**

estat df  $\left[$ , [method](#page-481-0)(*df\_[methods](#page-481-0)*) post $\left[$  (*df\_method*)  $\right]$  eim oim  $\left]$ 

<span id="page-52-3"></span>collect is allowed; see [U] 11.1.10 Prefix commands.

# **Options**

- method(*df [methods](#page-481-0)*) specifies a list of methods to compute DF. The supported methods are residual, repeated, anova, satterthwaite, and kroger; more than one method may be specified. Methods satterthwaite and kroger are only available with REML estimation. If option dfmethod() was not specified in the most recently fit mixed model, then option method() is required. See [Small-sample inference for fixed effects](#page-523-0) under Remarks and examples in [ME] [mixed](#page-478-0) for more details.
- post causes estat df to behave like a Stata estimation command. When post is specified, estat df will post the DF for each fixed effect as well as everything related to the DF computation to e() for the method specified in method(). Thus, after posting, you could continue to use this DF for other postestimation commands. For example, you could use test, small to perform Wald  $F$  tests on linear combination of the fixed effects.

post may also be specified using the syntax post(*df [method](#page-481-0)*). You must use this syntax if you specify multiple *df methods* in option method(). With this syntax, estat df computes the DF using the method specified in post() and stores the results in e(). Only one computation method may be specified using the syntax post().

The *df method* specified in post() must be one of the DF methods specified in option method(). If only one method is specified in option method(), then one can simply use post to make this DF method active for postestimation and for mixed replay.

eim specifies that the expected information matrix be used in the DF computation. It can be used only when method() contains kroger or satterthwaite. eim is the default.

<span id="page-53-0"></span>oim specifies that the observed information matrix be used in the DF computation. It can be used only when method() contains kroger or satterthwaite.

# **Remarks and examples**

#### $\triangleright$  Example 1: Changing the degrees of freedom method

To illustrate the use of estat df, we refit the dental veneer data from [example 14](#page-528-0) of [ME] [mixed](#page-478-0) using the Kenward–Roger method (option dfmethod(kroger)) to compute the DF for fixed effects.

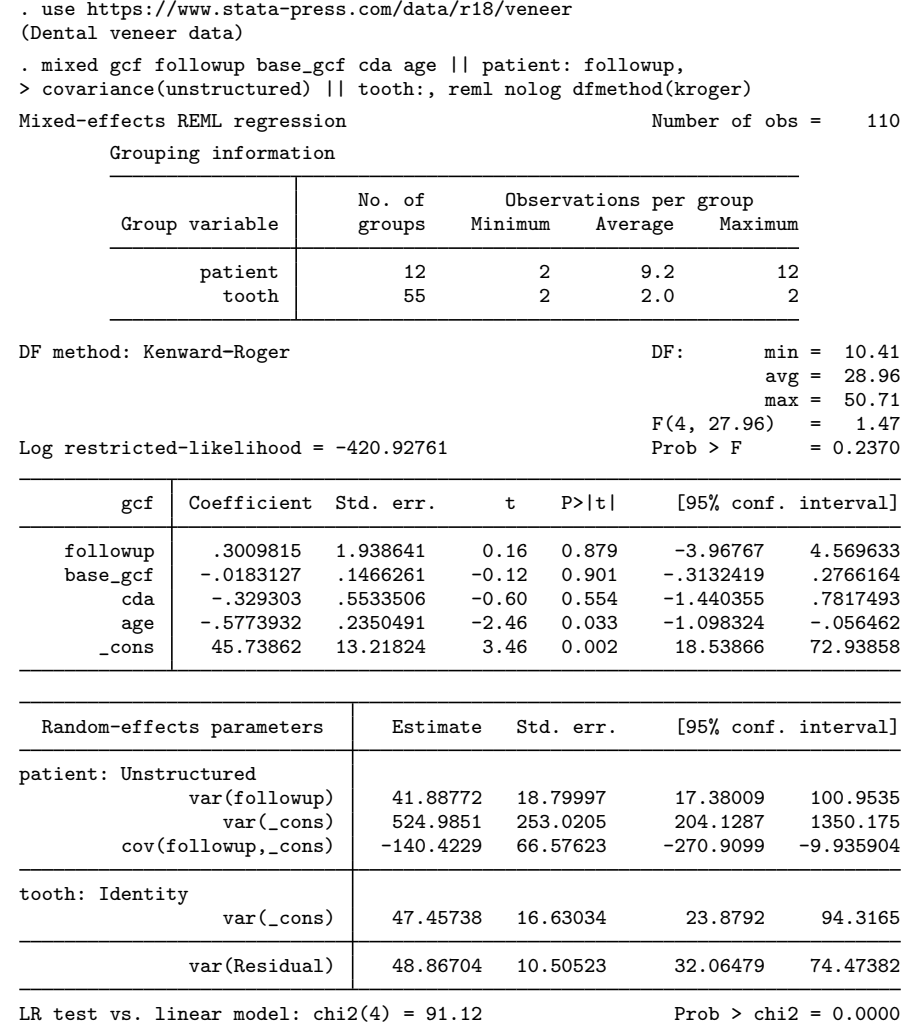

Note: LR test is conservative and provided only for reference.

Rather than specifying option dftable(pvalue) or dftable(ci) at estimation, we can display the covariate-specific DFs during postestimation by typing

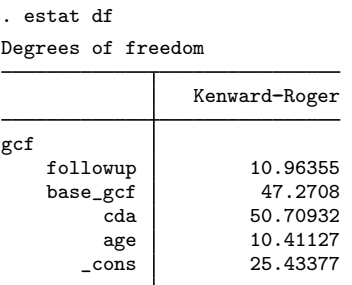

estat df can also compare different DF methods using the method() option. For example, we can compare the Kenward–Roger method with the Satterthwaite method by typing

```
. estat df, method(kroger satterthwaite)
```
Degrees of freedom

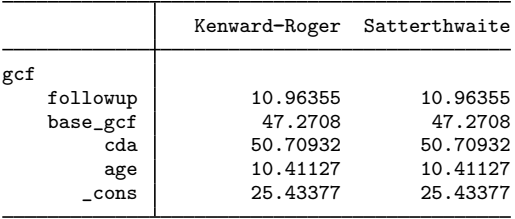

The two methods produce the same estimates of DFs for single-hypothesis tests, but the results differ for multiple-hypotheses tests; see [example 4](#page-559-0) of [ME] [mixed postestimation](#page-545-0) for details.

Suppose that we decide to proceed with the Satterthwaite method in subsequent analysis. Rather than retyping our mixed command with the dfmethod(satterthwaite) option, we can post the Satterthwaite DFs using the post option of estat df.

```
. estat df, method(satterthwaite) post
Degrees of freedom
            Satterthwaite
gcf
   followup 10.96355
   base_gcf | 47.2708
       cda 50.70932
       age 10.41127
      _cons 25.43377
```
The returned values associated with dfmethod(kroger) from the mixed command will be replaced with those of dfmethod(satterthwaite).

# **Stored results**

<span id="page-55-0"></span>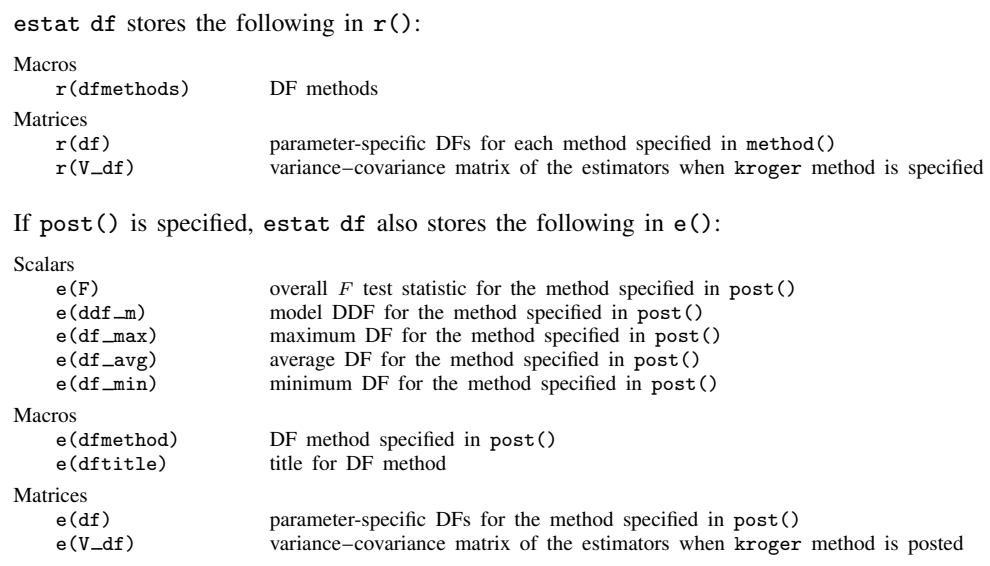

# <span id="page-55-1"></span>**Also see**

[ME] [mixed](#page-478-0) — Multilevel mixed-effects linear regression

[U] 20 Estimation and postestimation commands

**estat group** — Summarize the composition of the nested groups

[Description](#page-56-0) [Menu for estat](#page-56-1) [Syntax](#page-56-2) [Remarks and examples](#page-56-3) [Also see](#page-56-4)

## <span id="page-56-0"></span>**Description**

estat group reports the number of groups and minimum, average, and maximum group sizes for each level of the model. Model levels are identified by the corresponding group variable in the data. Because groups are treated as nested, the information in this summary may differ from what you would get if you used the tabulate command on each group variable individually.

## <span id="page-56-1"></span>**Menu for estat**

<span id="page-56-2"></span>Statistics > Postestimation

# **Syntax**

<span id="page-56-3"></span>estat group

## **Remarks and examples**

<span id="page-56-4"></span>See [example 3](#page-558-0) in [ME] [mixed postestimation](#page-545-0) and [example 4](#page-332-0) in [ME] [menl postestimation](#page-323-0).

#### **Also see**

- [ME] [mecloglog](#page-70-0) Multilevel mixed-effects complementary log–log regression
- [ME] **[meglm](#page-89-0)** Multilevel mixed-effects generalized linear models
- [ME] [meintreg](#page-138-0) Multilevel mixed-effects interval regression
- [ME] **[melogit](#page-159-0)** Multilevel mixed-effects logistic regression
- [ME] [menbreg](#page-195-0) Multilevel mixed-effects negative binomial regression
- [ME] **[menl](#page-218-0)** Nonlinear mixed-effects regression
- [ME] **[meologit](#page-337-0)** Multilevel mixed-effects ordered logistic regression
- [ME] **[meoprobit](#page-358-0)** Multilevel mixed-effects ordered probit regression
- [ME] **[mepoisson](#page-379-0)** Multilevel mixed-effects Poisson regression
- [ME] **[meprobit](#page-403-0)** Multilevel mixed-effects probit regression
- [ME] [mestreg](#page-422-0) Multilevel mixed-effects parametric survival models
- [ME] [metobit](#page-459-0) Multilevel mixed-effects tobit regression
- [ME] **[mixed](#page-478-0)** Multilevel mixed-effects linear regression
- [U] 20 Estimation and postestimation commands

<span id="page-57-6"></span>**estat icc —** Estimate intraclass correlations

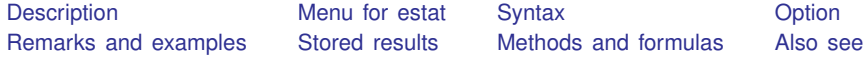

#### <span id="page-57-0"></span>**Description**

estat icc is for use after estimation with mixed, meintreg, metobit, melogit, meprobit, meologit, meoprobit, and mecloglog. estat icc is also for use after estimation with meglm in cases when the fitted model is a linear, logit, probit, ordered logit, ordered probit, or complementary log–log mixed-effects model.

estat icc displays the intraclass correlation for pairs of responses at each nested level of the model. Intraclass correlations are available for random-intercept models or for random-coefficients models conditional on random-effects covariates being equal to 0. They are not available for crossed-effects models or with residual error structures other than independent structures.

### <span id="page-57-1"></span>**Menu for estat**

<span id="page-57-2"></span>Statistics > Postestimation

### **Syntax**

```
estat icc \left[ \begin{array}{ccc} , & \underline{1}evel(\# ) \end{array} \right]
```
<span id="page-57-3"></span>collect is allowed; see [U] 11.1.10 Prefix commands.

# **Option**

<span id="page-57-4"></span>level(*#*) specifies the confidence level, as a percentage, for confidence intervals. The default is level(95) or as set by set level; see [U] 20.8 Specifying the width of confidence intervals.

### **Remarks and examples**

<span id="page-57-5"></span>See, for instance, example [2](#page-556-0) in [ME] [mixed postestimation](#page-545-0) and examples [1](#page-187-0) and [4](#page-191-0) in [ME] [melogit](#page-183-0) [postestimation](#page-183-0).

## **Stored results**

estat icc stores the following in  $r()$ :

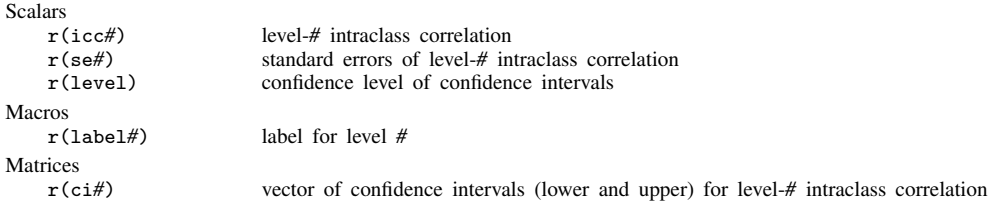

For a G-level nested model, *#* can be any integer between 2 and G.

## <span id="page-58-0"></span>**Methods and formulas**

#### **Intraclass correlations**

Consider a simple, two-level random-intercept model, stated in terms of a latent linear response, where only  $y_{ij} = I(y_{ij}^* > 0)$  is observed for the latent variable,

$$
y_{ij}^* = \beta + u_j^{(2)} + \epsilon_{ij}^{(1)}
$$

with  $i = 1, \ldots, n_j$  and level-2 groups  $j = 1, \ldots, M$ . Here  $\beta$  is an unknown fixed intercept,  $u_j^{(2)}$ is a level-2 random intercept, and  $\epsilon_{ij}^{(1)}$  is a level-1 error term. In a mixed-effects linear, probit, and ordered probit regression, errors are assumed to be normally distributed with mean  $\overline{0}$  and variance  $\gamma$ . In a mixed-effects logistic and ordered logistic regression, errors are assumed to be logistic with mean 0 and variance  $\gamma$ . Random intercepts are assumed to be normally distributed with mean 0 and variance  $\sigma_2^2$  and to be independent of error terms.

The intraclass correlation for this model is

$$
\rho = \text{Corr}(y_{ij}^*, y_{i'j}^*) = \frac{\sigma_2^2}{\gamma + \sigma_2^2}
$$

where  $\gamma = \sigma_1^2$  for a mixed-effects linear regression,  $\gamma = 1$  for a mixed-effects probit and ordered probit regression,  $\gamma = \pi^2/3$  for a mixed-effects logistic and ordered logistic regression, and  $\gamma = \pi^2/6$ for a mixed-effects complementary log–log regression. The intraclass correlation corresponds to the correlation between the latent responses  $i$  and  $i'$  from the same group  $j$ .

Now consider a three-level nested random-intercept model,

$$
y_{ijk}^* = \beta + u_{jk}^{(2)} + u_k^{(3)} + \epsilon_{ijk}^{(1)}
$$

for measurements  $i = 1, \ldots, n_{jk}$  and level-2 groups  $j = 1, \ldots, M_{1k}$  nested within level-3 groups  $k = 1, \dots, M_2$ . Here  $u_{jk}^{(2)}$  is a level-2 random intercept,  $u_k^{(3)}$  $\mathbf{e}_{k}^{(3)}$  is a level-3 random intercept, and  $\mathbf{e}_{ijk}^{(1)}$ is a level-1 error term. The random intercepts are assumed to be normally distributed with mean<br>is a level-1 error term. The random intercepts are assumed to be normally distributed with mean 0 and variances  $\sigma_2^2$  and  $\sigma_3^2$ , respectively, and to be mutually independent. The error terms are also independent of the random intercepts.

We can consider two types of intraclass correlations for this model. We will refer to them as level-2 and level-3 intraclass correlations. The level-3 intraclass correlation is

$$
\rho^{(3)} = \text{Corr}(y_{ijk}^*, y_{i'j'k}^*) = \frac{\sigma_3^2}{\gamma + \sigma_2^2 + \sigma_3^2}
$$

This is the correlation between latent responses i and i' from the same level-3 group k and from different level-2 groups  $j$  and  $j'$ .

The level-2 intraclass correlation is

$$
\rho^{(2)} = \text{Corr}(y_{ijk}^*, y_{i'jk}^*) = \frac{\sigma_2^2 + \sigma_3^2}{\gamma + \sigma_2^2 + \sigma_3^2}
$$

This is the correlation between latent responses i and i' from the same level-3 group k and level-2 group  $i$ . (Note that level-1 intraclass correlation is undefined.)

More generally, for a  $G$ -level nested random-intercept model, the  $q$ -level intraclass correlation is defined as

$$
\rho^{(g)} = \frac{\sum_{l=g}^{G} \sigma_l^2}{\gamma + \sum_{l=2}^{G} \sigma_l^2}
$$

The above formulas also apply in the presence of fixed-effects covariates  $X$  in a randomeffects model. In this case, intraclass correlations are conditional on fixed-effects covariates and are referred to as residual intraclass correlations. estat icc also uses the same formulas to compute intraclass correlations for random-coefficients models, assuming 0 baseline values for the randomeffects covariates, and labels them as conditional intraclass correlations.

Intraclass correlations will always fall in [0,1] because variance components are nonnegative. To accommodate the range of an intraclass correlation, we use the logit transformation to obtain confidence intervals. We use the delta method to estimate the standard errors of the intraclass correlations.

Let  $\hat{\rho}^{(g)}$  be a point estimate of the intraclass correlation and  $\hat{\text{SE}}(\hat{\rho}^{(g)})$  be its standard error. The  $(1 - \alpha) \times 100\%$  confidence interval for logit $(\rho^{(g)})$  is

$$
logit(\hat{\rho}^{(g)}) \pm z_{\alpha/2} \frac{\widehat{\text{SE}}(\hat{\rho}^{(g)})}{\widehat{\rho}^{(g)}(1-\widehat{\rho}^{(g)})}
$$

where  $z_{\alpha/2}$  is the  $1-\alpha/2$  quantile of the standard normal distribution and logit $(x) = \ln\{x/(1-x)\}\$ . Let  $k_u$  be the upper endpoint of this interval, and let  $k_l$  be the lower. The  $(1-\alpha) \times 100\%$  confidence interval for  $\rho^{(g)}$  is then given by

$$
\left(\frac{1}{1+e^{-k_l}}, \frac{1}{1+e^{-k_u}}\right)
$$

#### <span id="page-59-0"></span>**Also see**

- [ME] [mecloglog](#page-70-0) Multilevel mixed-effects complementary log-log regression
- [ME] **[meglm](#page-89-0)** Multilevel mixed-effects generalized linear models
- [ME] **[meintreg](#page-138-0)** Multilevel mixed-effects interval regression
- [ME] [melogit](#page-159-0) Multilevel mixed-effects logistic regression
- [ME] [meologit](#page-337-0) Multilevel mixed-effects ordered logistic regression
- [ME] **[meoprobit](#page-358-0)** Multilevel mixed-effects ordered probit regression
- [ME] [meprobit](#page-403-0) Multilevel mixed-effects probit regression
- [ME] [metobit](#page-459-0) Multilevel mixed-effects tobit regression
- [ME] **[mixed](#page-478-0)** Multilevel mixed-effects linear regression
- [U] 20 Estimation and postestimation commands

<span id="page-60-5"></span>**estat recovariance —** Display estimated random-effects covariance matrices

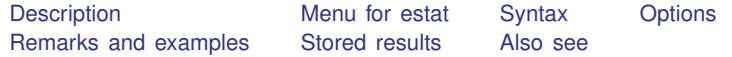

# <span id="page-60-0"></span>**Description**

estat recovariance is for use after estimation with menl and mixed.

<span id="page-60-1"></span>estat recovariance displays the estimated variance–covariance matrix of the random effects for each level in the model.

#### **Menu for estat**

<span id="page-60-2"></span>Statistics > Postestimation

# **Syntax**

```
estat <u>recov</u>ariance \lceil, <u>relev</u>el(levelvar) correlation matlist_options \rceil
```
<span id="page-60-3"></span>collect is allowed; see [U] 11.1.10 Prefix commands.

# **Options**

relevel(*levelvar*) specifies the level in the model for which the random-effects covariance matrix is to be displayed. By default, the covariance matrices for all levels in the model are displayed. *levelvar* is the name of the model level and is either the name of the variable describing the grouping at that level or is all, a special designation for a group comprising all the estimation data. The  $\text{all}$  designation is not supported with menl.

correlation displays the covariance matrix as a correlation matrix.

<span id="page-60-4"></span>*matlist options* are style and formatting options that control how the matrix (or matrices) is displayed; see [P] matlist for a list of options that are available.

### **Remarks and examples**

For menl, the rows and columns of the matrix are labeled with [full random-effects names](#page-237-0) as they are defined in the model.

For other commands, the rows and columns of the matrix are labeled as  $\equiv$ cons for the random intercepts; for random coefficients, the label is the name of the associated variable in the data.

See [example 1](#page-552-0) in [ME] **[mixed postestimation](#page-545-0)**.

# <span id="page-61-0"></span>**Stored results**

estat recovariance stores the following in r():

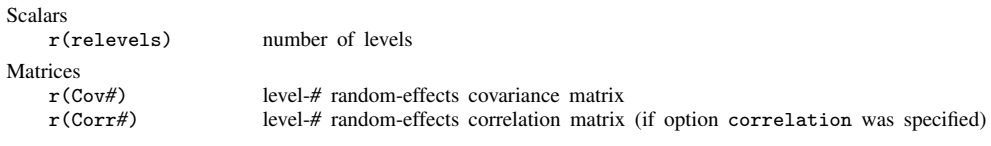

<span id="page-61-1"></span>For a G-level nested model, *#* can be any integer between 2 and G.

# **Also see**

- [ME] **[menl](#page-218-0)** Nonlinear mixed-effects regression
- [ME] **[mixed](#page-478-0)** Multilevel mixed-effects linear regression
- [U] 20 Estimation and postestimation commands

<span id="page-62-4"></span>**estat sd** — Display variance components as standard deviations and correlations

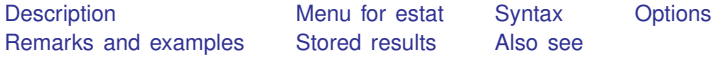

# <span id="page-62-0"></span>**Description**

<span id="page-62-1"></span>estat sd displays the random-effects and within-group error parameter estimates as standard deviations and correlations.

### **Menu for estat**

<span id="page-62-2"></span>Statistics > Postestimation

# **Syntax**

estat sd  $\lceil$  , <u>var</u>iance verbose post <u>coefl</u>egend  $\rceil$ 

<span id="page-62-3"></span>collect is allowed; see [U] 11.1.10 Prefix commands.

# **Options**

- variance specifies that estat sd display the random-effects and within-group error parameter estimates as variances and covariances. If the post option is specified, the estimated variances and covariances and their respective standard errors are posted to e(). variance is allowed only after [mixed](#page-478-0) and [menl](#page-218-0).
- verbose specifies that the full estimation table be displayed. By default, only the random-effects and within-group error parameters are displayed. This option is implied when post is specified.
- post causes estat sd to behave like a Stata estimation (e-class) command. estat sd posts the vector of calculated standard deviation and correlation parameters along with the corresponding variance–covariance matrix to  $e()$ , so that you can treat the estimated parameters just as you would results from any other estimation command. For example, you could use test to perform simultaneous tests of hypotheses on the parameters, or you could use lincom to create linear combinations.

The following option is not shown in the dialog box:

coeflegend specifies that the legend of the coefficients and how to specify them in an expression be displayed rather than displaying the statistics for the coefficients. This option is allowed only if post is also specified.

## <span id="page-63-0"></span>**Remarks and examples**

<span id="page-63-1"></span>See [example 1](#page-552-0) in [ME] **[mixed postestimation](#page-545-0)** and [example 16](#page-275-0) in [ME] **[menl](#page-218-0).** 

# **Stored results**

Matrices

estat sd stores the following in  $r()$ :

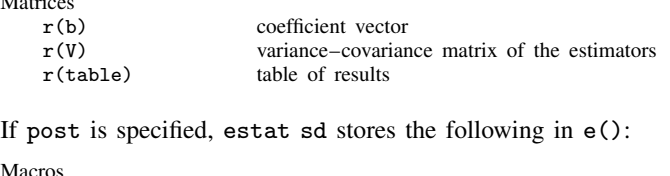

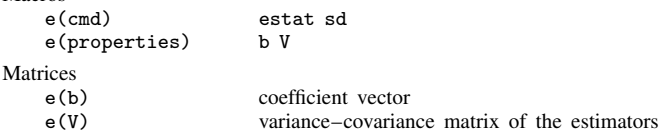

## <span id="page-63-2"></span>**Also see**

- [ME] [mecloglog](#page-70-0) Multilevel mixed-effects complementary log–log regression
- [ME] **[meglm](#page-89-0)** Multilevel mixed-effects generalized linear models
- [ME] **[meintreg](#page-138-0)** Multilevel mixed-effects interval regression
- [ME] [melogit](#page-159-0) Multilevel mixed-effects logistic regression
- [ME] **[menbreg](#page-195-0)** Multilevel mixed-effects negative binomial regression
- [ME] **[menl](#page-218-0)** Nonlinear mixed-effects regression
- [ME] [meologit](#page-337-0) Multilevel mixed-effects ordered logistic regression
- [ME] **[meoprobit](#page-358-0)** Multilevel mixed-effects ordered probit regression
- [ME] **[mepoisson](#page-379-0)** Multilevel mixed-effects Poisson regression
- [ME] **[meprobit](#page-403-0)** Multilevel mixed-effects probit regression
- [ME] [mestreg](#page-422-0) Multilevel mixed-effects parametric survival models
- [ME] [metobit](#page-459-0) Multilevel mixed-effects tobit regression
- [ME] **[mixed](#page-478-0)** Multilevel mixed-effects linear regression
- [U] 20 Estimation and postestimation commands

<span id="page-64-3"></span>**estat wcorrelation —** Display within-cluster correlations and standard deviations

[Also see](#page-69-1)

[Description](#page-64-0) [Menu for estat](#page-64-1) [Syntax](#page-64-2) [Options](#page-65-0) [Remarks and examples](#page-66-0) [Stored results](#page-68-0) [Methods and formulas](#page-68-1) [Reference](#page-69-0)

# <span id="page-64-0"></span>**Description**

estat wcorrelation is for use after estimation with menl and mixed.

estat wcorrelation displays the overall correlation matrix for a given cluster calculated on the basis of the design of the random effects and their assumed covariance and the correlation structure of the residuals. This allows for a comparison of different multilevel models in terms of the ultimate within-cluster correlation matrix that each model implies.

## <span id="page-64-1"></span>**Menu for estat**

<span id="page-64-2"></span>Statistics > Postestimation

# **Syntax**

estat <u>wcor</u>relation [, *options*]

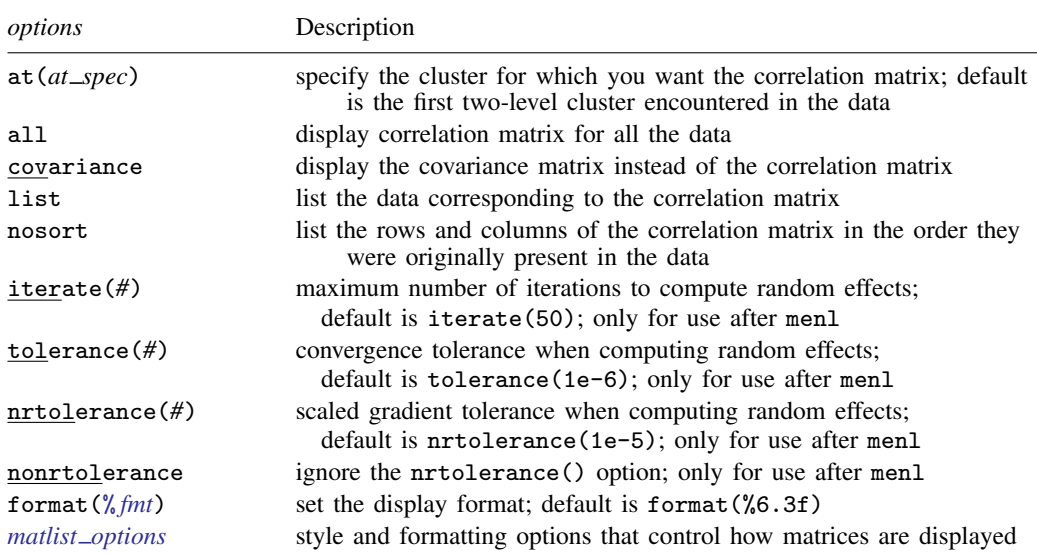

collect is allowed; see [U] 11.1.10 Prefix commands.

# <span id="page-65-0"></span>**Options**

at(*at spec*) specifies the cluster of observations for which you want the within-cluster correlation matrix. *at spec* is

 $relevel\_var = value \left[ , relevant\_var = value \ldots \right]$ 

For example, if you specify

. estat wcorrelation, at(school = 33)

you get the within-cluster correlation matrix for those observations in school 33. If you specify

. estat wcorrelation, at(school = 33 classroom = 4)

you get the correlation matrix for classroom 4 in school 33.

If at () is not specified, then you get the correlations for the first level-two cluster encountered in the data. This is usually what you want.

- all specifies that you want the correlation matrix for all the data. This is not recommended unless you have a relatively small dataset or you enjoy seeing large  $n \times n$  matrices. However, this can prove useful in some cases.
- covariance specifies that the within-cluster covariance matrix be displayed instead of the default correlations and standard deviations.
- list lists the model data for those observations depicted in the displayed correlation matrix. With linear mixed-effects models, this option is also useful if you have many random-effects design variables and you wish to see the represented values of these design variables.
- nosort lists the rows and columns of the correlation matrix in the order that they were originally present in the data. Normally, estat wcorrelation will first sort the data according to level variables, by-group variables, and time variables to produce correlation matrices whose rows and columns follow a natural ordering. nosort suppresses this.
- iterate(*#*) specifies the maximum number of iterations when computing estimates of the random effects. The default is iterate(50). This option is only for use after menl.
- tolerance(*#*) specifies a convergence tolerance when computing estimates of the random effects. The default is tolerance(1e-6). This option is only for use after menl.
- nrtolerance(*#*) and nonrtolerance control the tolerance for the scaled gradient when computing estimates of the random effects. These options are only for use after menl.
	- nrtolerance(*#*) specifies the tolerance for the scaled gradient. Convergence is declared when  $g(-H^{-1})g'$  is less than nrtolerance(#), where g is the gradient row vector and H is the approximated Hessian matrix from the current iteration. The default is nrtolerance(1e-5).

nonrtolerance specifies that the default nrtolerance() criterion be turned off.

- format  $\binom{N}{\ell}$  *fmt*) sets the display format for the standard deviation vector and correlation matrix. The default is format(%6.3f).
- *matlist\_options* are style and formatting options that control how the matrix (or matrices) is displayed; see [P] matlist for a list of options that are available.

# <span id="page-66-0"></span>**Remarks and examples**

Example 1: Displaying within-cluster correlations for different clusters

Here we fit a model where different clusters have different within-cluster correlations, and we show how to display them for different clusters. We use the Asian children weight data from [example 6](#page-501-0) of [ME] **[mixed](#page-478-0).** 

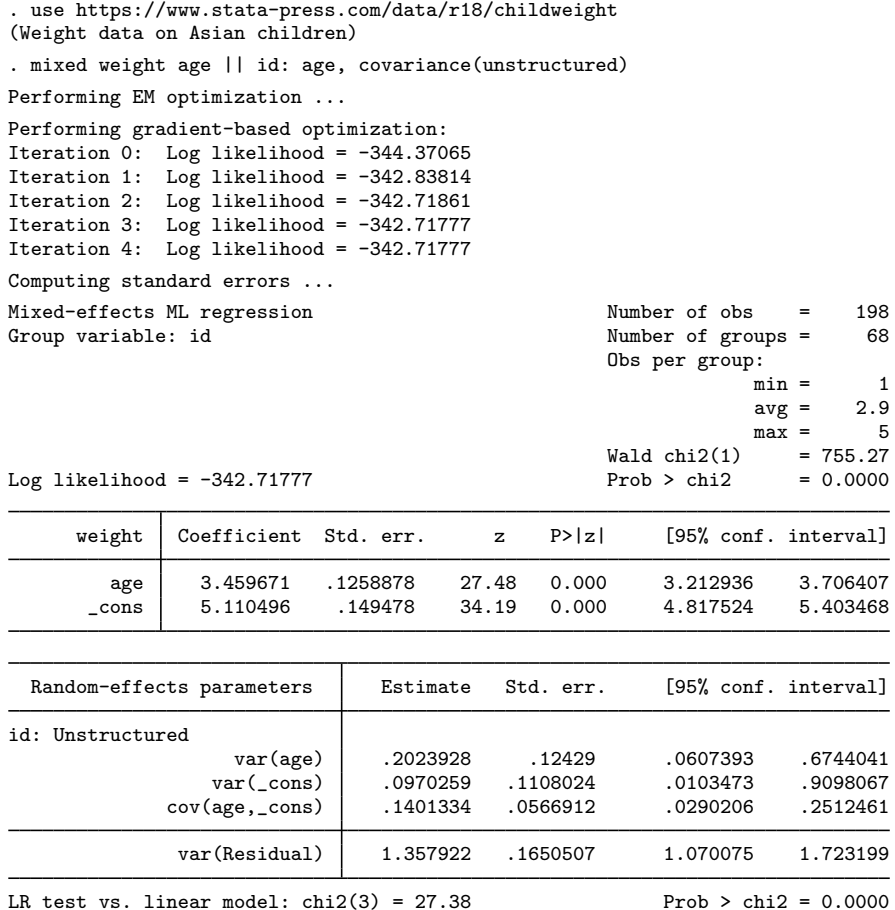

Note: LR test is conservative and provided only for reference.

We use estat wcorrelation to display the within-cluster correlations for the first cluster.

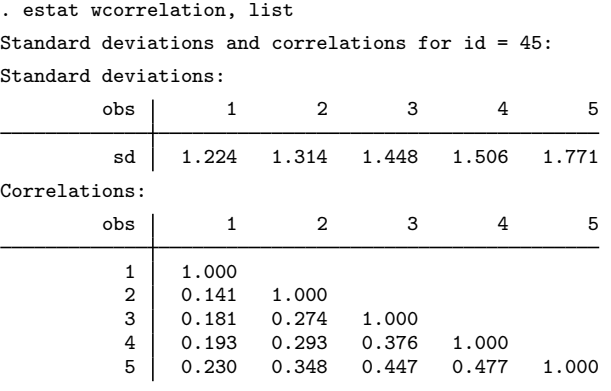

Data:

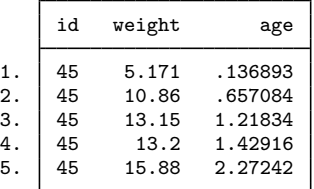

We specified the list option to display the data associated with the cluster. The next cluster in the dataset has ID 258. To display the within-cluster correlations for this cluster, we specify the at() option.

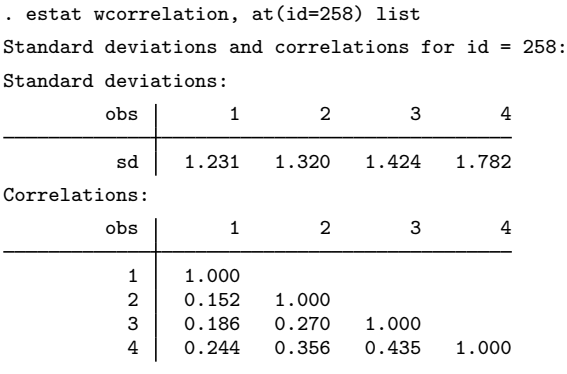

Data:

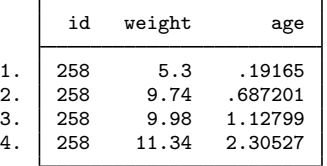

The within-cluster correlations for this model depend on age. The values for age in the two clusters are different, as are the corresponding within-cluster correlations.

<span id="page-68-0"></span>See [example 1](#page-552-0) of [ME] [mixed postestimation](#page-545-0) for a model fit where each cluster had the same model-implied within-cluster correlations.

### **Stored results**

estat wcorrelation stores the following in r():

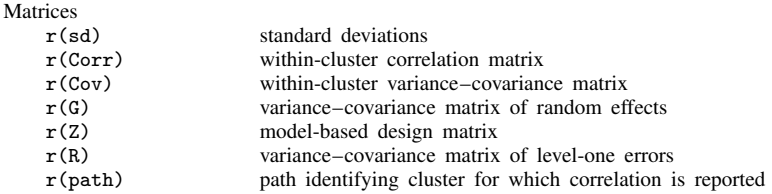

<span id="page-68-1"></span>Results  $r(G)$ ,  $r(Z)$ , and  $r(R)$  are available only after mixed. Result  $r(path)$  is available only after menl.

#### **Methods and formulas**

Methods and formulas are presented under the following headings:

[Linear mixed-effects model](#page-68-2) [Nonlinear mixed-effects model](#page-68-3)

#### <span id="page-68-2"></span>**Linear mixed-effects model**

A two-level linear mixed model of the form

$$
\mathbf{y}_j = \mathbf{X}_j \boldsymbol{\beta} + \mathbf{Z}_j \mathbf{u}_j + \boldsymbol{\epsilon}_j
$$

implies the marginal model

$$
\mathbf{y}_j = \mathbf{X}_j \boldsymbol{\beta} + \boldsymbol{\epsilon}_j^*
$$

where  $\epsilon_j^* \sim N(0, V_j)$ ,  $V_j = Z_j \mathbf{GZ}_j' + \mathbf{R}$ . In a marginal model, the random part is described in terms of the marginal or total residuals  $\epsilon_j^*$ , and  $V_j$  is the covariance structure of these residuals.

estat wcorrelation calculates the marginal covariance matrix  $\widetilde{\mathbf{V}}_j$  for cluster j and by default displays the results in terms of standard deviations and correlations. This allows for a comparison of different multilevel models in terms of the ultimate within-cluster correlation matrix that each model implies.

<span id="page-68-3"></span>Calculation of the marginal covariance matrix extends naturally to higher-level models; see, for example, chapter 4.8 in [West, Welch, and Gałecki](#page-69-2) ([2022\)](#page-69-2).

#### **Nonlinear mixed-effects model**

For nonlinear mixed-effects models, there is no closed-form expression for the marginal covariance matrix Cov( $y_i$ ). This is because it is expressed in terms of a q-dimensional integral (q is the number of random effects in the model), which, in general, is analytically intractable. Under the linear mixed-effects approximation, the marginal covariance matrix is estimated by  $\hat{\mathbf{V}}_j = \hat{\mathbf{Z}}_j \hat{\boldsymbol{\Sigma}} \hat{\mathbf{Z}}'_j + \hat{\sigma}^2 \hat{\mathbf{\Lambda}}_j$ , where  $\hat{\mathbf{Z}}_i$ ,  $\hat{\Sigma}$ , and  $\hat{\Lambda}_i$  are defined in [Methods and formulas](#page-313-0) of [ME] [menl](#page-218-0).

estat wcorrelation calculates the estimated marginal covariance matrix  $\hat{\mathbf{V}}_i$  for cluster j and by default displays the results in terms of standard deviations and correlations.

<span id="page-69-0"></span>Under the linear mixed-effects approximation, estimation of the marginal covariance matrix extends naturally to higher-level models; see, for example, chapter 4.8 in [West, Welch, and Gałecki](#page-69-2) ([2022\)](#page-69-2).

# **Reference**

<span id="page-69-2"></span><span id="page-69-1"></span>West, B. T., K. B. Welch, and A. T. Gałecki. 2022. [Linear Mixed Models: A Practical Guide Using Statistical](http://www.stata.com/bookstore/linear-mixed-models/) [Software](http://www.stata.com/bookstore/linear-mixed-models/). 3rd ed. Boca Raton, FL: CRC Press.

# **Also see**

- [ME] [menl](#page-218-0) Nonlinear mixed-effects regression
- [ME] **[mixed](#page-478-0)** Multilevel mixed-effects linear regression
- [U] 20 Estimation and postestimation commands

<span id="page-70-0"></span>**mecloglog —** Multilevel mixed-effects complementary log–log regression

[Description](#page-70-1) [Quick start](#page-70-2) [Menu](#page-70-3) Menu [Syntax](#page-71-0) [Options](#page-73-0) [Remarks and examples](#page-76-0) [Stored results](#page-80-0) [Methods and formulas](#page-81-0) [Reference](#page-82-0) [Also see](#page-82-1)

# <span id="page-70-1"></span>**Description**

mecloglog fits mixed-effects models for binary or binomial responses. The conditional distribution of the response given the random effects is assumed to be Bernoulli, with probability of success determined by the inverse complementary log–log function.

# <span id="page-70-2"></span>**Quick start**

Two-level complementary log–log model of y on x with random intercepts by lev2 mecloglog y x || lev2:

Add binary variable a and random coefficients for a

mecloglog y x a || lev2: a

Same as above, but allow the random effects to be correlated mecloglog y x a || lev2: a, covariance(unstructured)

Three-level random-intercept model of y on x with lev2 nested within lev3 mecloglog y x || lev3: || lev2:

<span id="page-70-3"></span>Crossed-effects model of y on x with two-way crossed random effects by factors a and b mecloglog y x || \_all:R.a || b:

## **Menu**

Statistics > Multilevel mixed-effects models > Complementary log–log regression

# <span id="page-71-0"></span>**Syntax**

 $\texttt{mecloglog}$  depvar fe\_equation  $|$   $|$   $|$   $|$   $re\_equation$   $|$   $|$   $|$   $|$   $re\_equation$   $\ldots$   $|$   $|$   $|$   $|$   $|$   $|$   $|$   $|$   $|$ 

where the syntax of *fe equation* is

 $\lfloor$  *indepvars*  $\lfloor$   $\lfloor if \rfloor$   $\lfloor in \rfloor$   $\lfloor$  *[weight](#page-73-1)*  $\lfloor$  *, fe\_options*  $\lfloor$ 

and the syntax of *re\_equation* is one of the following:

for random coefficients and intercepts

 $levelvar:$   $\lceil \text{varlist} \rceil$   $\lceil$  , *re options*  $\lceil$ 

for random effects among the values of a factor variable in a crossed-effects model

*levelvar*: R.*varname*

*levelvar* is a variable identifying the group structure for the random effects at that level or is  $\text{all}$ representing one group comprising all observations.

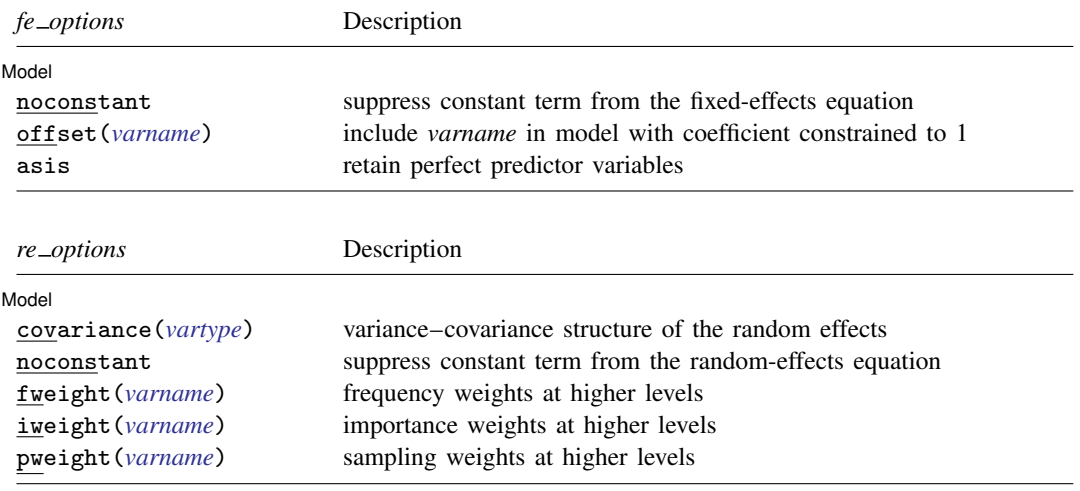
### **[mecloglog](#page-70-0) — Multilevel mixed-effects complementary log–log regression 69**

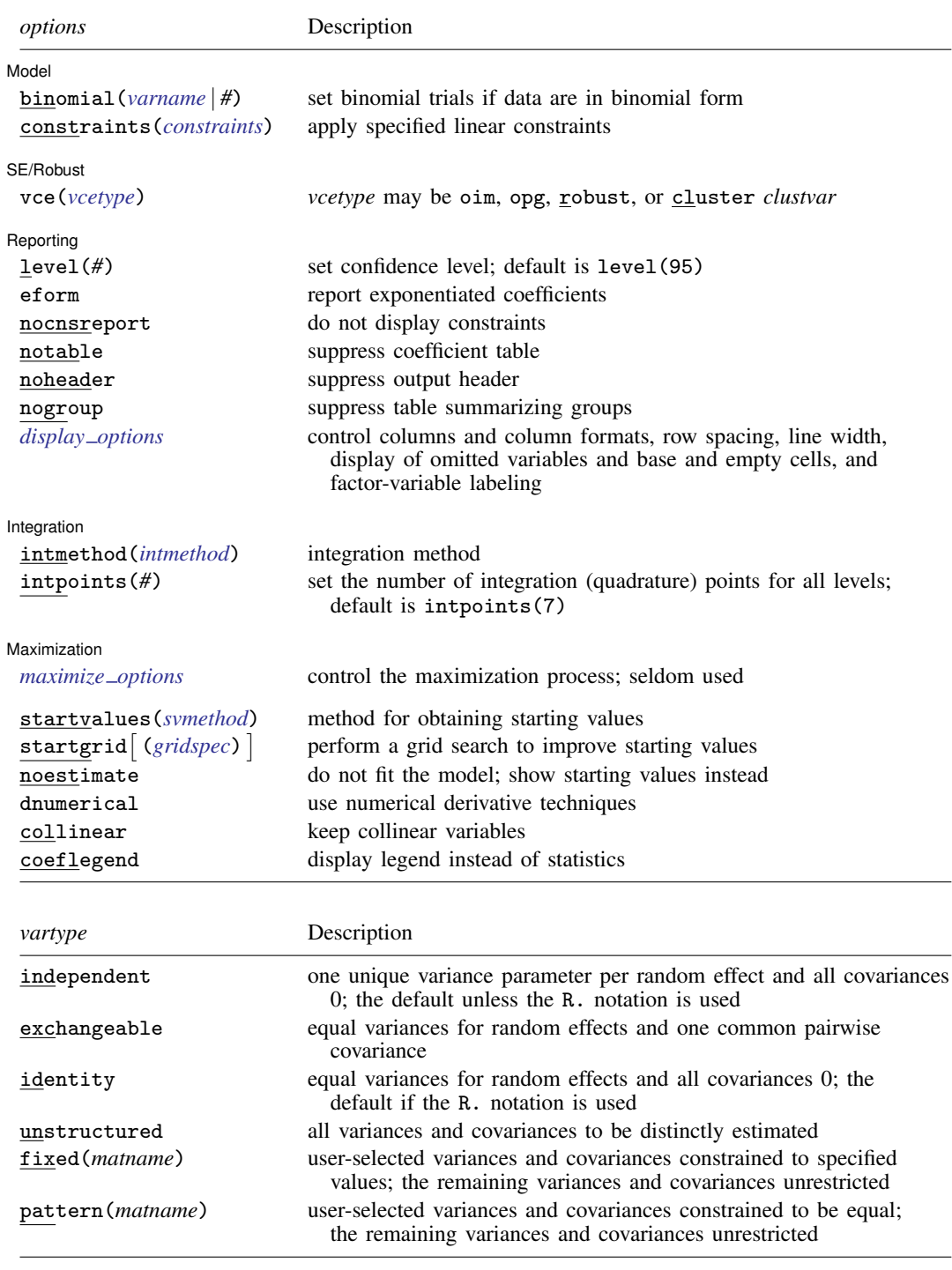

#### **70 [mecloglog](#page-70-0) — Multilevel mixed-effects complementary log–log regression**

<span id="page-73-0"></span>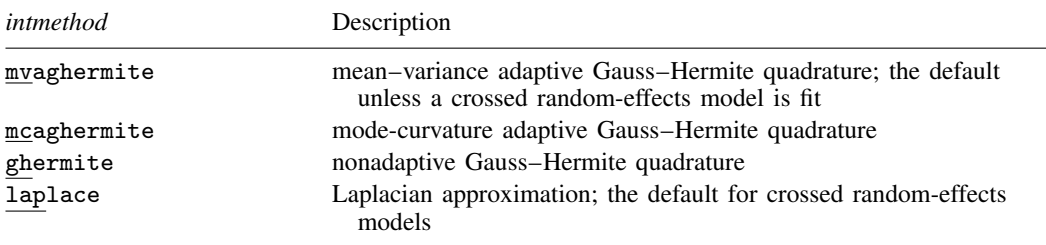

*indepvars* and *varlist* may contain factor variables; see [U] 11.4.3 Factor variables.

*depvar*, *indepvars*, and *varlist* may contain time-series operators; see [U] 11.4.4 Time-series varlists.

bayes, by, collect, and svy are allowed; see [U] 11.1.10 Prefix commands. For more details, see [BAYES] bayes: mecloglog.

vce() and weights are not allowed with the svy prefix; see [SVY] svy.

fweights, iweights, and pweights are allowed; see [U] 11.1.6 weight. Only one type of weight may be specified. Weights are not supported under the Laplacian approximation or for crossed models.

startvalues(), startgrid, noestimate, dnumerical, collinear, and coeflegend do not appear in the dialog box.

See [U] 20 Estimation and postestimation commands for more capabilities of estimation commands.

### **Options**

 $\overline{a}$ 

∫ Model <u>N</u> Model <u>by the contract of the contract of the contract of the contract of the contract of the contract of the contract of the contract of the contract of the contract of the contract of the contract of the contract of the </u>

- noconstant suppresses the constant (intercept) term and may be specified for the fixed-effects equation and for any of or all the random-effects equations.
- offset(*varname*) specifies that *varname* be included in the fixed-effects portion of the model with the coefficient constrained to be 1.
- asis forces retention of perfect predictor variables and their associated, perfectly predicted observations and may produce instabilities in maximization; see [R] probit.
- covariance(*vartype*) specifies the structure of the covariance matrix for the random effects and may be specified for each random-effects equation. *vartype* is one of the following: independent, exchangeable, identity, unstructured, fixed(*matname*), or pattern(*matname*).
	- covariance(independent) covariance structure allows for a distinct variance for each random effect within a random-effects equation and assumes that all covariances are 0. The default is covariance(independent) unless a crossed random-effects model is fit, in which case the default is covariance(identity).
	- covariance(exchangeable) structure specifies one common variance for all random effects and one common pairwise covariance.
	- covariance(identity) is short for "multiple of the identity"; that is, all variances are equal and all covariances are 0.
	- covariance(unstructured) allows for all variances and covariances to be distinct. If an equation consists of p random-effects terms, the unstructured covariance matrix will have  $p(p+1)/2$ unique parameters.
	- covariance(fixed(*matname*)) and covariance(pattern(*matname*)) covariance structures provide a convenient way to impose constraints on variances and covariances of random effects. Each specification requires a *matname* that defines the restrictions placed on variances and

covariances. Only elements in the lower triangle of *matname* are used, and row and column names of *matname* are ignored. A missing value in *matname* means that a given element is unrestricted. In a fixed (*matname*) covariance structure, (co)variance  $(i, j)$  is constrained to equal the value specified in the i, jth entry of *matname*. In a pattern(*matname*) covariance structure, (co)variances  $(i, j)$  and  $(k, l)$  are constrained to be equal if  $\textit{matnamele}[i, j] = \textit{matnamele}[k, l].$ 

fweight(*varname*) specifies frequency weights at higher levels in a multilevel model, whereas frequency weights at the first level (the observation level) are specified in the usual manner, for example, [fw=*fwtvar1*]. *varname* can be any valid Stata variable name, and you can specify fweight() at levels two and higher of a multilevel model. For example, in the two-level model

. *mecmd fixed*\_*portion* [fw = wt1] || school: . . . , fweight(wt2) . . .

the variable wt1 would hold the first-level (the observation-level) frequency weights, and wt2 would hold the second-level (the school-level) frequency weights.

iweight(*varname*) specifies importance weights at higher levels in a multilevel model, whereas importance weights at the first level (the observation level) are specified in the usual manner, for example, [iw=*iwtvar1*]. *varname* can be any valid Stata variable name, and you can specify iweight() at levels two and higher of a multilevel model. For example, in the two-level model

. *mecmd fixed\_portion*  $\begin{bmatrix} iw = wt1 \end{bmatrix}$  || school: ... , iweight(wt2) ...

the variable wt1 would hold the first-level (the observation-level) importance weights, and wt2 would hold the second-level (the school-level) importance weights.

pweight(*varname*) specifies sampling weights at higher levels in a multilevel model, whereas sampling weights at the first level (the observation level) are specified in the usual manner, for example, [pw=*pwtvar1*]. *varname* can be any valid Stata variable name, and you can specify pweight() at levels two and higher of a multilevel model. For example, in the two-level model

. *mecmd fixed\_portion* [pw = wt1] || school: ... , pweight(wt2) ...

variable wt1 would hold the first-level (the observation-level) sampling weights, and wt2 would hold the second-level (the school-level) sampling weights.

binomial(*varname* | *#*) specifies that the data are in binomial form; that is, *depvar* records the number of successes from a series of binomial trials. This number of trials is given either as *varname*, which allows this number to vary over the observations, or as the constant #. If binomial() is not specified (the default), *depvar* is treated as Bernoulli, with any nonzero, nonmissing values indicating positive responses.

constraints(*constraints*); see [R] Estimation options.

SE/Robust SE/Robust Letters and the contract of the contract of the contract of the contract of the contract of the contract of the contract of the contract of the contract of the contract of the contract of the contract of the cont

 $\overline{a}$ 

 $\overline{a}$ 

vce(*vcetype*) specifies the type of standard error reported, which includes types that are derived from asymptotic theory (oim, opg), that are robust to some kinds of misspecification (robust), and that allow for intragroup correlation (cluster *clustvar*); see [R] *vce\_option*. If vce(robust) is specified, robust variances are clustered at the highest level in the multilevel model.

Reporting Reporting Letters and the contract of the contract of the contract of the contract of the contract of the contract of the contract of the contract of the contract of the contract of the contract of the contract of the cont

#### level(*#*); see [R] Estimation options.

eform reports exponentiated coefficients and corresponding standard errors and confidence intervals. This option may be specified either at estimation or upon replay.

nocnsreport; see [R] Estimation options.

notable suppresses the estimation table, either at estimation or upon replay.

noheader suppresses the output header, either at estimation or upon replay.

nogroup suppresses the display of group summary information (number of groups, average group size, minimum, and maximum) from the output header.

<span id="page-75-0"></span>*display options*: noci, nopvalues, noomitted, vsquish, noemptycells, baselevels, allbaselevels, nofvlabel, fvwrap(*#*), fvwrapon(*style*), cformat(% *fmt*), pformat(% *fmt*), sformat(% *fmt*), and nolstretch; see [R] Estimation options.

[Integration] Integration **Definition Contract the Contract of Contract and Contract of Contract of Contract of Contract of Contract of Contract of Contract of Contract of Contract of Contract of Contract of Contract of Contract of Co** 

 $\overline{a}$ 

<span id="page-75-1"></span> $\overline{a}$ 

intmethod(*intmethod*) specifies the integration method to be used for the random-effects model. mvaghermite performs mean–variance adaptive Gauss–Hermite quadrature; mcaghermite performs mode-curvature adaptive Gauss–Hermite quadrature; ghermite performs nonadaptive Gauss– Hermite quadrature; and laplace performs the Laplacian approximation, equivalent to modecurvature adaptive Gaussian quadrature with one integration point.

The default integration method is mvaghermite unless a crossed random-effects model is fit, in which case the default integration method is laplace. The Laplacian approximation has been known to produce biased parameter estimates; however, the bias tends to be more prominent in the estimates of the variance components rather than in the estimates of the fixed effects.

For crossed random-effects models, estimation with more than one quadrature point may be prohibitively intensive even for a small number of levels. For this reason, the integration method defaults to the Laplacian approximation. You may override this behavior by specifying a different integration method.

intpoints(*#*) sets the number of integration points for quadrature. The default is intpoints(7), which means that seven quadrature points are used for each level of random effects. This option is not allowed with intmethod(laplace).

The more integration points, the more accurate the approximation to the log likelihood. However, computation time increases as a function of the number of quadrature points raised to a power equaling the dimension of the random-effects specification. In crossed random-effects models and in models with many levels or many random coefficients, this increase can be substantial.

**Maximization** Maximization **discussed and the contract of the contract of the contract of the contract of the contract of the contract of the contract of the contract of the contract of the contract of the contract of the contract of th** 

*maximize options*: difficult, technique(*algorithm spec*), iterate(*#*), - no log, trace, gradient, showstep, hessian, showtolerance, tolerance(*#*), ltolerance(*#*), nrtolerance(*#*), nonrtolerance, and from(*init specs*); see [R] Maximize. Those that require special mention for mecloglog are listed below.

from() accepts a properly labeled vector of initial values or a list of coefficient names with values. A list of values is not allowed.

The following options are available with mecloglog but are not shown in the dialog box:

 ${\sf startvalues}({\it swmethod})$ ,  ${\sf starting}$  $[\,({\it gridspec})\,]$ , noestimate, and dnumerical;  ${\sf see}\,$   $[{\sf ME}]$  $[{\sf ME}]$  $[{\sf ME}]$ [meglm](#page-96-0).

collinear, coeflegend; see [R] Estimation options.

## **Remarks and examples**

Mixed-effects complementary log–log (cloglog) regression is cloglog regression containing both fixed effects and random effects. In longitudinal data and panel data, random effects are useful for modeling intracluster correlation; that is, observations in the same cluster are correlated because they share common cluster-level random effects.

mecloglog allows for many levels of random effects. However, for simplicity, we here consider the two-level model, where for a series of  $M$  independent clusters, and conditional on a set of fixed effects  $x_{ij}$  and a set of random effects  $u_j$ ,

<span id="page-76-0"></span>
$$
Pr(y_{ij} = 1 | \mathbf{x}_{ij}, \mathbf{u}_j) = H(\mathbf{x}_{ij}\boldsymbol{\beta} + \mathbf{z}_{ij}\mathbf{u}_j)
$$
(1)

for  $j = 1, \ldots, M$  clusters, with cluster j consisting of  $i = 1, \ldots, n_j$  observations. The responses are the binary-valued  $y_{ij}$ , and we follow the standard Stata convention of treating  $y_{ij} = 1$  if  $depvar_{ij} \neq 0$ and treating  $y_{ij} = 0$  otherwise. The  $1 \times p$  row vector  $\mathbf{x}_{ij}$  are the covariates for the fixed effects, analogous to the covariates you would find in a standard cloglog regression model, with regression coefficients (fixed effects)  $\beta$ . For notational convenience here and throughout this manual entry, we suppress the dependence of  $y_{ij}$  on  $x_{ij}$ .

The  $1 \times q$  vector  $z_{ij}$  are the covariates corresponding to the random effects and can be used to represent both random intercepts and random coefficients. For example, in a random-intercept model,  $z_{ij}$  is simply the scalar 1. The random effects  $u_i$  are M realizations from a multivariate normal distribution with mean 0 and  $q \times q$  variance matrix  $\Sigma$ . The random effects are not directly estimated as model parameters but are instead summarized according to the unique elements of  $\Sigma$ , known as variance components. One special case of [\(1\)](#page-76-0) places  $z_{ii} = x_{ii}$ , so that all covariate effects are essentially random and distributed as multivariate normal with mean β and variance  $\Sigma$ .

Finally, because this is cloglog regression,  $H(\cdot)$  is the inverse of the complementary log–log function that maps the linear predictor to the probability of a success  $(y_{ij} = 1)$  with  $H(v) = 1 - \exp\{-\exp(v)\}.$ 

Model [\(1\)](#page-76-0) may also be stated in terms of a latent linear response, where only  $y_{ij} = I(y_{ij}^* > 0)$ is observed for the latent

$$
y_{ij}^* = \mathbf{x}_{ij}\boldsymbol{\beta} + \mathbf{z}_{ij}\mathbf{u}_j + \epsilon_{ij}
$$

The errors  $\epsilon_{ij}$  are independent and identically extreme-value (Gumbel) distributed with the mean equal to Euler's constant and variance  $\sigma_{\epsilon}^2 = \pi^2/6$ , independently of  $\mathbf{u}_j$ . This nonsymmetric error distribution is an alternative to the symmetric error distribution underlying logistic and probit analysis and is usually used when the positive (or negative) outcome is rare.

Below we present two short examples of mixed-effects cloglog regression; refer to [ME] [me](#page-4-0) and [ME] [meglm](#page-89-0) for examples of other random-effects models. A two-level cloglog model can also be fit using xtcloglog with the re option; see [XT] xtcloglog. In the absence of random effects, mixed-effects cloglog regression reduces to standard cloglog regression; see [R] cloglog.

#### Example 1: Two-level random-intercept model

In example 1 of [XT] xtcloglog, we analyze unionization of women in the United States over the period 1970–1988. The women are identified by the variable idcode. Here we refit that model with mecloglog. Because the original example used 12 integration points by default, we request 12 integration points as well.

```
. use https://www.stata-press.com/data/r18/union
(NLS Women 14-24 in 1968)
```
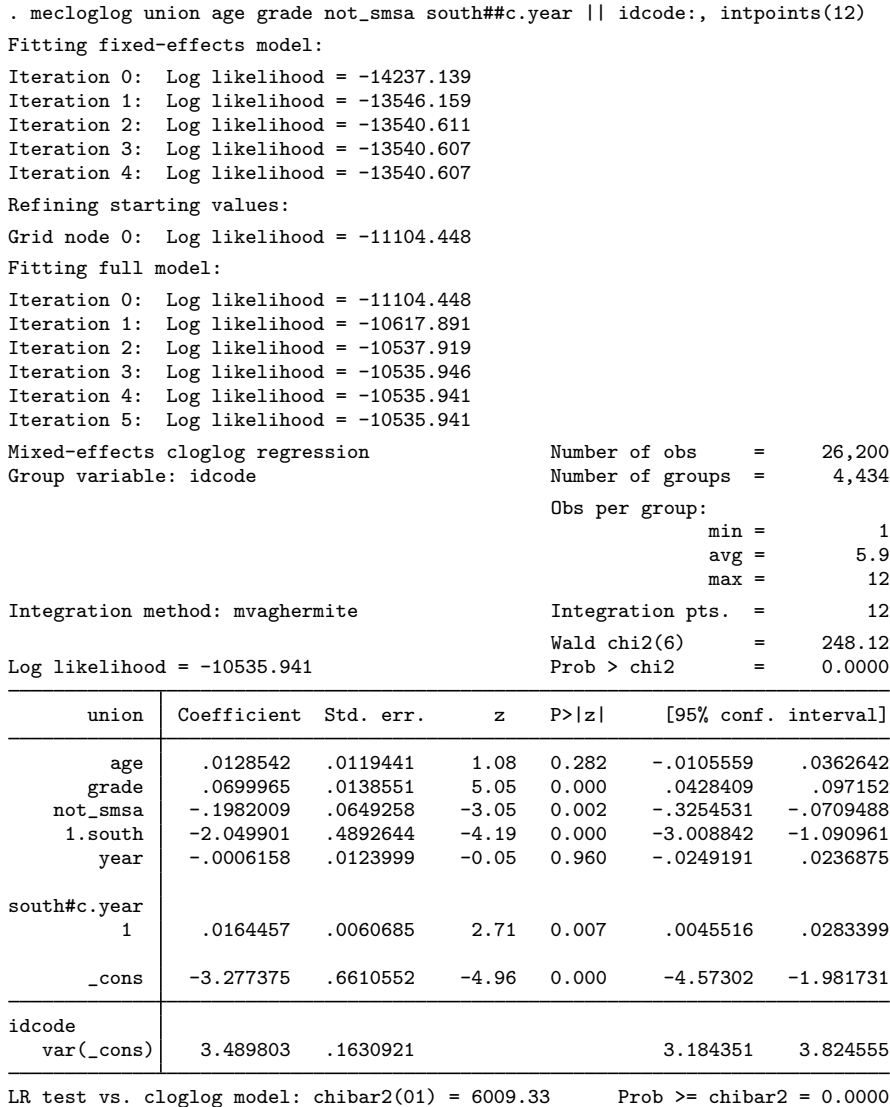

The estimates are practically the same. xtcloglog reports the estimated variance component as a standard deviation,  $\hat{\sigma}_{\mathbf{u}} = 1.86$ . mecloglog reports  $\hat{\sigma}_{\mathbf{u}}^2 = 3.49$ , the square root of which is 1.87. We find that age and education each have a positive effect on union membership although the former is find that age and education each have a positive effect on union membership, although the former is not statistically significant. Women who live outside of metropolitan areas are less likely to unionize.

<span id="page-77-0"></span>The estimated variance of the random intercept at the individual level,  $\hat{\sigma}^2$ , is 3.49 with standard or 0.16. The reported likelihood-ratio test shows that there is enough variability between women to error 0.16. The reported likelihood-ratio test shows that there is enough variability between women to favor a mixed-effects cloglog regression over an ordinary cloglog regression; see [Distribution theory](#page-21-0) [for likelihood-ratio test](#page-21-0) in [ME] [me](#page-4-0) for a discussion of likelihood-ratio testing of variance components.

◁

#### Example 2: Three-level random-intercept model

[Rabe-Hesketh, Toulopoulou, and Murray](#page-82-0) ([2001](#page-82-0)) analyzed data from a study that measured the cognitive ability of patients with schizophrenia compared with their relatives and control subjects. Cognitive ability was measured as the successful completion of the "Tower of London", a computerized task, measured at three levels of difficulty. For all but one of the 226 subjects, there were three measurements (one for each difficulty level). Because patients' relatives were also tested, a family identifier, family, was also recorded.

We fit a cloglog model with response  $dt \mathbf{1}$  m, the indicator of cognitive function, and with covariates difficulty and a set of indicator variables for group, with the controls (group==1) being the base category. We also allow for random effects due to families and due to subjects within families. The first is a random intercept (constant only) at the family level, and the second is a random intercept at the subject level. The order in which these are specified (from left to right) is significant—mecloglog assumes that subject is nested within family. The equations are separated by  $||.$ 

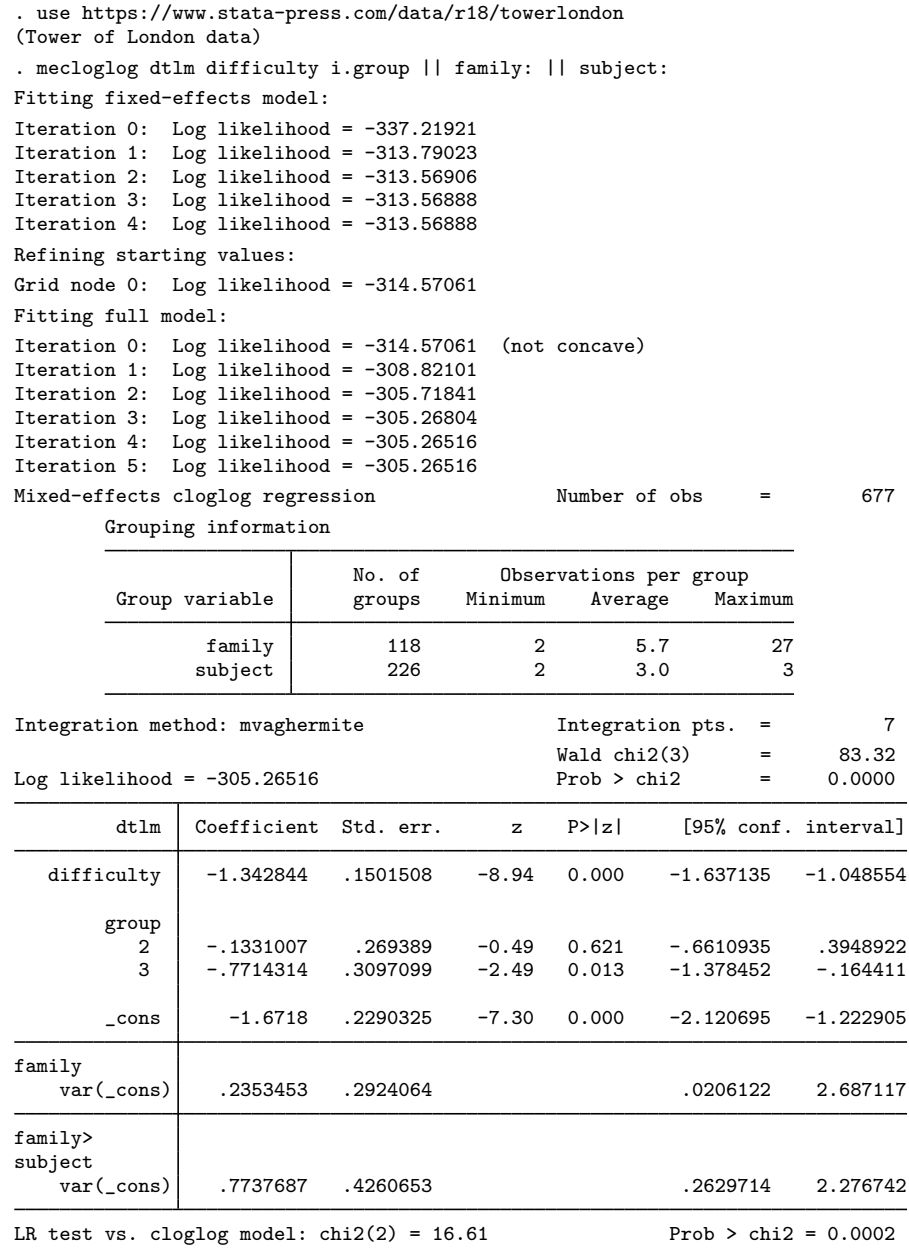

Note: LR test is conservative and provided only for reference.

After adjusting for the random-effects structure, the probability of successful completion of the Tower of London decreases dramatically as the level of difficulty increases. Also, schizophrenics (group==3) tended not to perform as well as the control subjects.

 $\triangleleft$ 

The above extends to models with more than two levels of nesting by adding more random-effects equations, each separated by ||.

# **Stored results**

mecloglog stores the following in e():

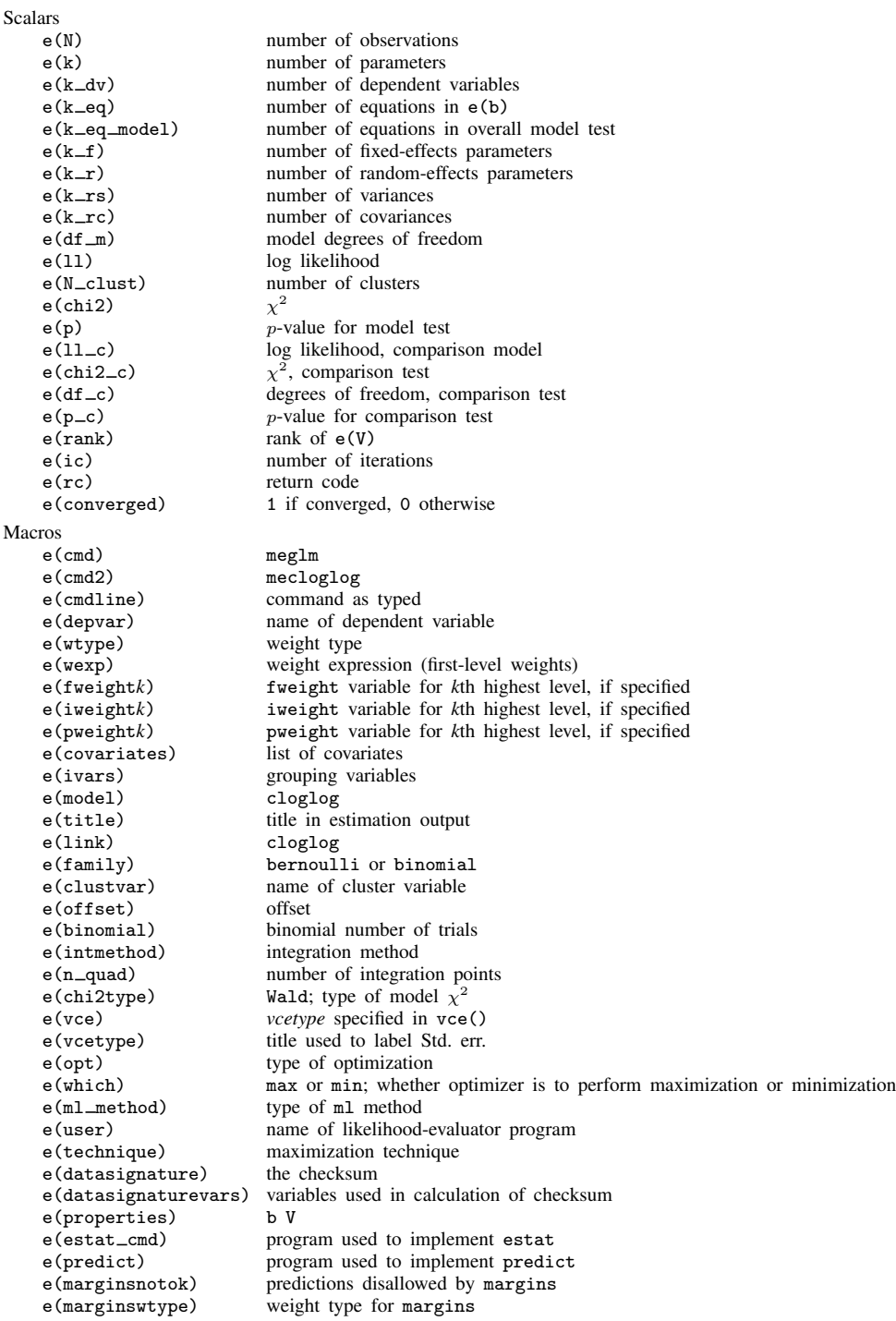

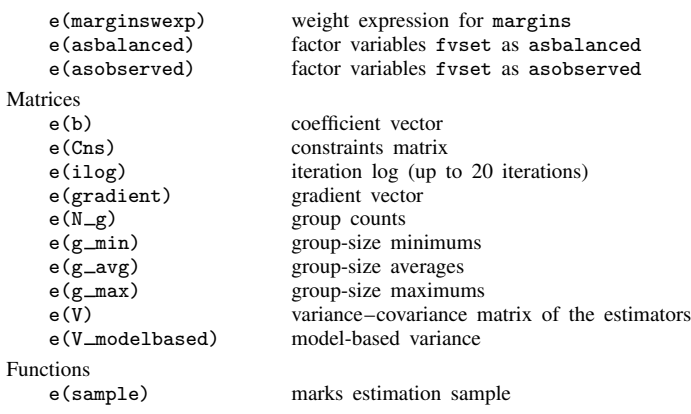

In addition to the above, the following is stored in  $r()$ :

Matrices<br> $r$ (table)

matrix containing the coefficients with their standard errors, test statistics,  $p$ -values, and confidence intervals

Note that results stored in  $r()$  are updated when the command is replayed and will be replaced when any r-class command is run after the estimation command.

### **Methods and formulas**

mecloglog is a convenience command for meglm with a cloglog link and a bernoulli or binomial family; see [ME] [meglm](#page-89-0).

Model [\(1\)](#page-76-0) assumes Bernoulli data, a special case of the binomial. Because binomial data are also supported by  $\text{mecloglog}$  (option binomial()), the methods presented below are in terms of the more general binomial mixed-effects model.

For a two-level binomial model, consider the response  $y_{ij}$  as the number of successes from a series of  $r_{ij}$  Bernoulli trials (replications). For cluster j,  $j = 1, ..., M$ , the conditional distribution of  $y_j = (y_{j1}, \dots, y_{jn_j})'$ , given a set of cluster-level random effects  $u_j$ , is

$$
f(\mathbf{y}_j|\mathbf{u}_j) = \prod_{i=1}^{n_j} \left[ \binom{r_{ij}}{y_{ij}} \left\{ H(\boldsymbol{\eta}_{ij}) \right\}^{y_{ij}} \left\{ 1 - H(\boldsymbol{\eta}_{ij}) \right\}^{r_{ij} - y_{ij}} \right]
$$
  
=  $\exp \left( \sum_{i=1}^{n_j} \left[ y_{ij} \log \left\{ H(\boldsymbol{\eta}_{ij}) \right\} - (r_{ij} - y_{ij}) \exp(\boldsymbol{\eta}_{ij}) + \log \binom{r_{ij}}{y_{ij}} \right] \right)$ 

for  $\eta_{ij} = \mathbf{x}_{ij}\boldsymbol{\beta} + \mathbf{z}_{ij}\mathbf{u}_j + \text{offset}_{ij}$  and  $H(v) = 1 - \exp\{-\exp(v)\}.$ 

Defining  $\mathbf{r}_j = (r_{j1}, \dots, r_{jn_j})'$  and

$$
c(\mathbf{y}_j, \mathbf{r}_j) = \sum_{i=1}^{n_j} \log \binom{r_{ij}}{y_{ij}}
$$

where  $c(y_i, \mathbf{r}_i)$  does not depend on the model parameters, we can express the above compactly in matrix notation,

$$
f(\mathbf{y}_j|\mathbf{u}_j) = \exp\left[\mathbf{y}_j'\log\left\{H(\boldsymbol{\eta}_j)\right\} - (\mathbf{r}_j - \mathbf{y}_j)'\exp(\boldsymbol{\eta}_j) + c(\mathbf{y}_j, \mathbf{r}_j)\right]
$$

where  $\eta_j$  is formed by stacking the row vectors  $\eta_{ij}$ . We extend the definitions of the functions  $H(\cdot)$ ,  $log(·)$ , and  $exp(·)$  to be vector functions where necessary.

Because the prior distribution of  $\mathbf{u}_j$  is multivariate normal with mean 0 and  $q \times q$  variance matrix Σ, the likelihood contribution for the jth cluster is obtained by integrating  $\mathbf{u}_i$  out of the joint density  $f(\mathbf{y}_j, \mathbf{u}_j)$ ,

<span id="page-82-1"></span>
$$
\mathcal{L}_{j}(\boldsymbol{\beta}, \boldsymbol{\Sigma}) = (2\pi)^{-q/2} |\boldsymbol{\Sigma}|^{-1/2} \int f(\mathbf{y}_{j}|\mathbf{u}_{j}) \exp(-\mathbf{u}_{j}^{\prime} \boldsymbol{\Sigma}^{-1} \mathbf{u}_{j}/2) d\mathbf{u}_{j}
$$
  
\n
$$
= \exp \{c(\mathbf{y}_{j}, \mathbf{r}_{j})\} (2\pi)^{-q/2} |\boldsymbol{\Sigma}|^{-1/2} \int \exp \{h(\boldsymbol{\beta}, \boldsymbol{\Sigma}, \mathbf{u}_{j})\} d\mathbf{u}_{j}
$$
 (2)

where

$$
h(\boldsymbol{\beta}, \boldsymbol{\Sigma}, \mathbf{u}_j) = \mathbf{y}_j' \log \big\{ H(\boldsymbol{\eta}_j) \big\} - (\mathbf{r}_j - \mathbf{y}_j)' \exp(\boldsymbol{\eta}_j) - \mathbf{u}_j' \boldsymbol{\Sigma}^{-1} \mathbf{u}_j / 2
$$

and for convenience, in the arguments of  $h(\cdot)$  we suppress the dependence on the observable data  $(\mathbf{y}_i, \mathbf{r}_i, \mathbf{X}_i, \mathbf{Z}_i).$ 

The integration in [\(2\)](#page-82-1) has no closed form and thus must be approximated; see [Methods and](#page-113-0) [formulas](#page-113-0) in [ME] [meglm](#page-89-0) for details.

mecloglog supports multilevel weights and survey data; see [Methods and formulas](#page-113-0) in [ME] [meglm](#page-89-0) for details.

### **Reference**

<span id="page-82-0"></span>Rabe-Hesketh, S., T. Toulopoulou, and R. M. Murray. 2001. Multilevel modeling of cognitive function in schizophrenic patients and their first degree relatives. Multivariate Behavioral Research 36: 279–298. [https://doi.org/10.1207/](https://doi.org/10.1207/S15327906MBR3602_07) [S15327906MBR3602](https://doi.org/10.1207/S15327906MBR3602_07)\_07.

### **Also see**

- [ME] [mecloglog postestimation](#page-83-0) Postestimation tools for mecloglog
- [ME] **[melogit](#page-159-0)** Multilevel mixed-effects logistic regression
- [ME] **[meprobit](#page-403-0)** Multilevel mixed-effects probit regression

[ME] **[me](#page-4-0)** — Introduction to multilevel mixed-effects models

[BAYES] bayes: mecloglog — Bayesian multilevel complementary log-log regression

[SEM] **Intro 5** — Tour of models (Multilevel mixed-effects models)

[SVY] svy estimation — Estimation commands for survey data

- [XT] **xtcloglog** Random-effects and population-averaged cloglog models
- [U] 20 Estimation and postestimation commands

# <span id="page-83-0"></span>**Title**

**mecloglog postestimation —** Postestimation tools for mecloglog

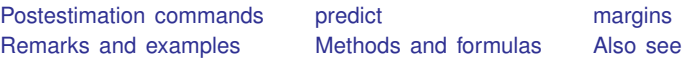

# <span id="page-83-1"></span>**Postestimation commands**

The following postestimation command is of special interest after mecloglog:

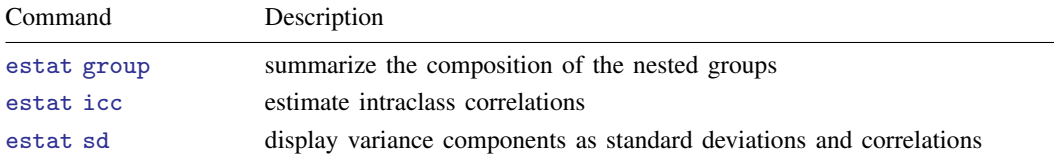

The following standard postestimation commands are also available:

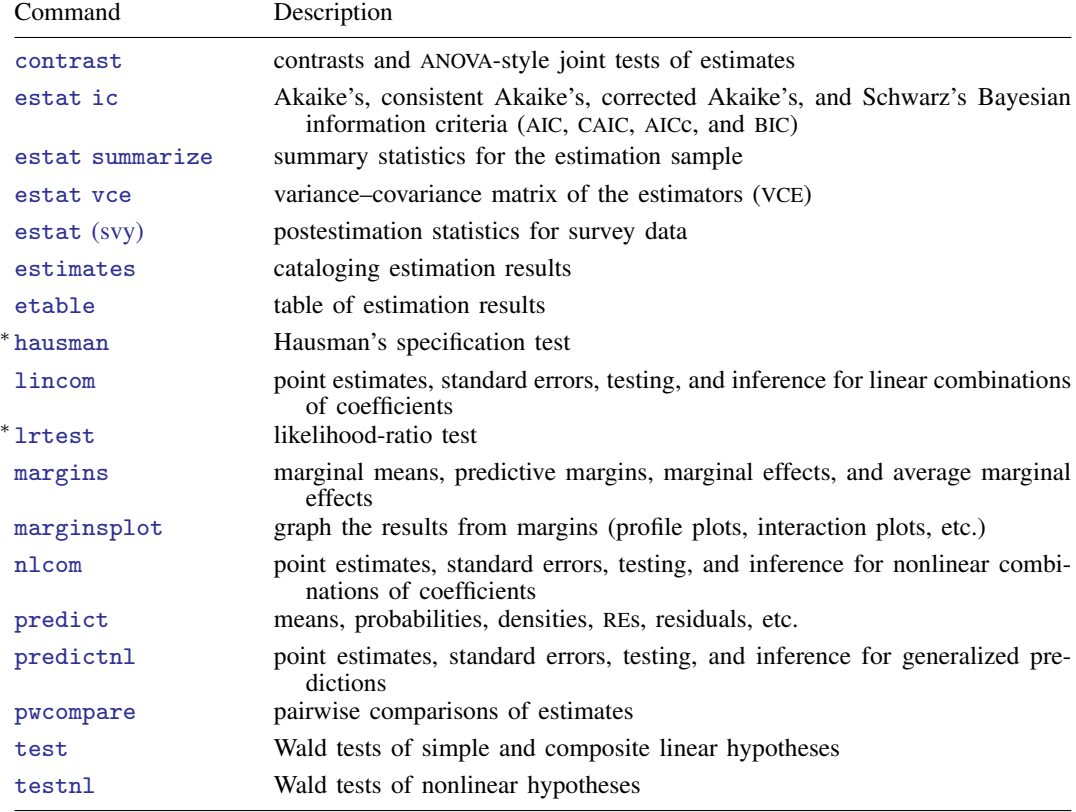

∗ hausman and lrtest are not appropriate with svy estimation results.

## <span id="page-84-0"></span>**predict**

#### **Description for predict**

predict creates a new variable containing predictions such as mean responses; linear predictions; density and distribution functions; standard errors; and Pearson, deviance, and Anscombe residuals.

#### **Menu for predict**

Statistics > Postestimation

#### **Syntax for predict**

Syntax for obtaining predictions of the outcome and other statistics

 $\textbf{predict} \left[ \textit{type} \right] \left\{ \textit{ stub*} \left| \textit{newvarlist} \right\} \right] \left[ \textit{if} \right] \left[ \textit{in} \right]$  , [statistic](#page-84-1) [options](#page-85-0)

Syntax for obtaining estimated random effects and their standard errors

 $\texttt{predict} \ \big[ \textit{type} \big] \ \ \{ \textit{stab*} \ | \ \textit{newvarlist} \ \} \ \ \big[ \textit{if} \big] \ \ \big[ \textit{in} \big]$  ,  $\texttt{reffects} \ \ \big[ \textit{re\_options} \big]$  $\texttt{reffects} \ \ \big[ \textit{re\_options} \big]$  $\texttt{reffects} \ \ \big[ \textit{re\_options} \big]$ 

Syntax for obtaining ML scores

 $\texttt{predict} \ \big[ \textit{type} \big] \ \ \{ \textit{stub*} \ \vert \textit{newvarlist} \ \} \ \ \big[ \textit{if} \big] \ \ \big[ \textit{in} \big] \, , \ \ \underline{\texttt{sc}ores}$ 

<span id="page-84-1"></span>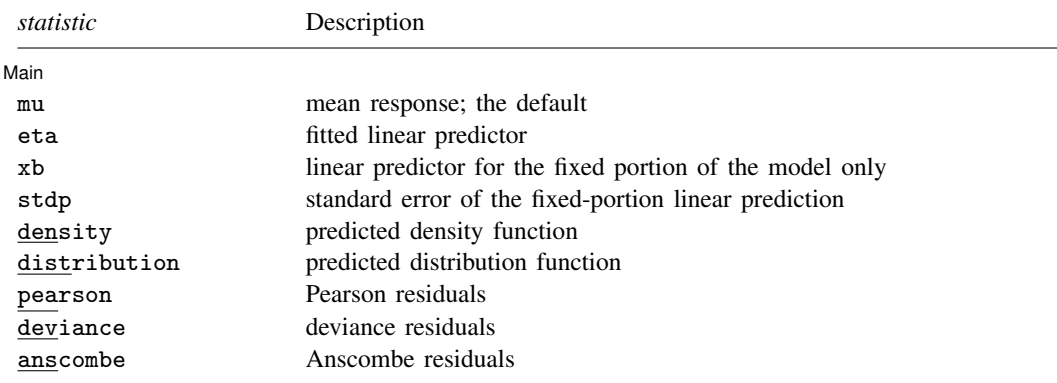

These statistics are available both in and out of sample; type predict . . . if e(sample) . . . if wanted only for the estimation sample.

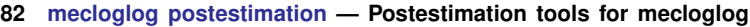

<span id="page-85-2"></span><span id="page-85-1"></span><span id="page-85-0"></span>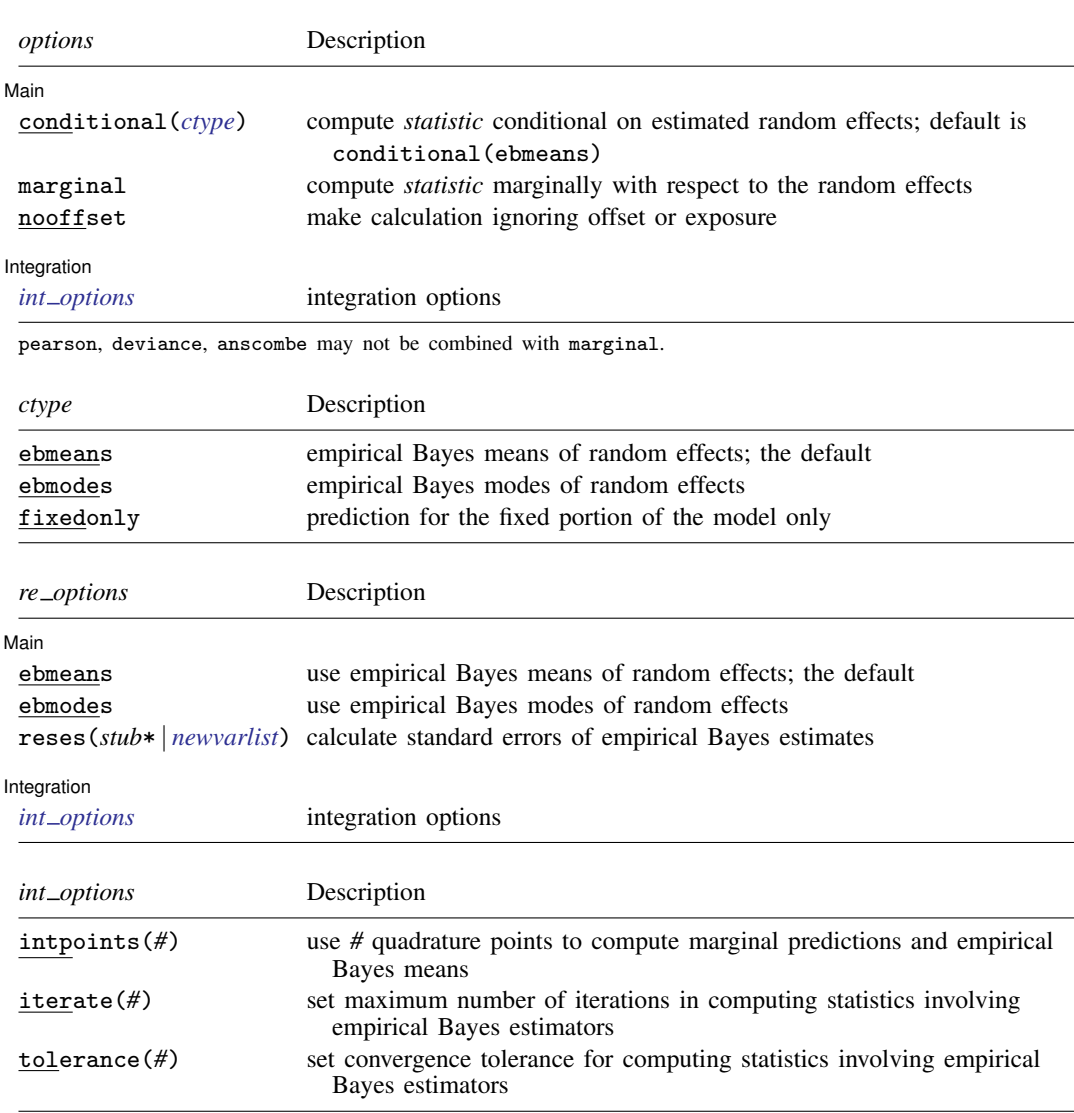

### <span id="page-85-3"></span>**Options for predict**

 $\overline{a}$ 

 $\overline{a}$ 

[Main] Main  $\overline{\phantom{a}}$ 

mu, the default, calculates the predicted mean, that is, the probability of a positive outcome.

eta, xb, stdp, density, distribution, pearson, deviance, anscombe, scores, conditional(), marginal, and nooffset; see [ME] [meglm postestimation](#page-120-0).

reffects, ebmeans, ebmodes, and reses(); see [ME] [meglm postestimation](#page-120-0).

Integration **Integration** 

intpoints(), iterate(), and tolerance(); see [ME] [meglm postestimation](#page-120-0).

### <span id="page-86-0"></span>**margins**

### **Description for margins**

margins estimates margins of response for mean responses and linear predictions.

### **Menu for margins**

Statistics > Postestimation

### **Syntax for margins**

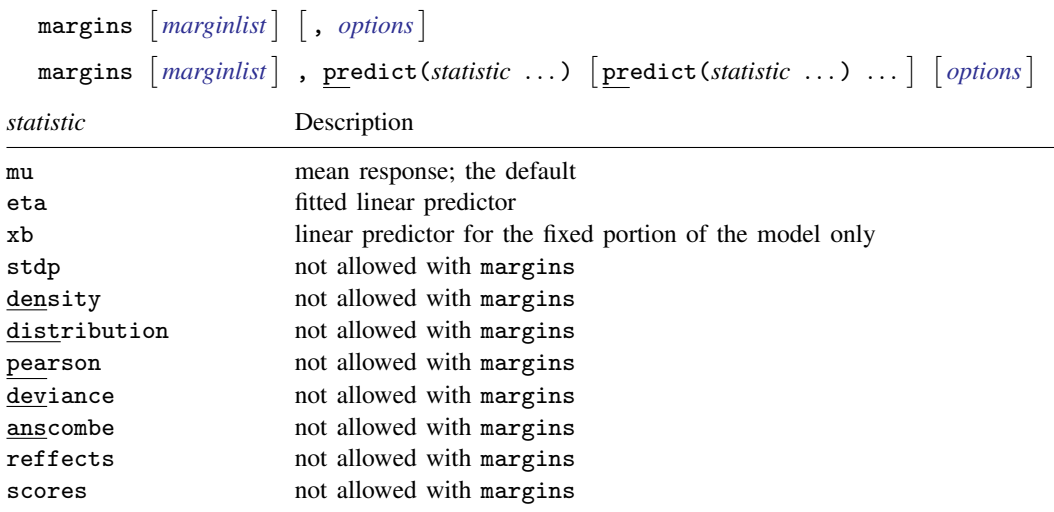

Options conditional(ebmeans) and conditional(ebmodes) are not allowed with margins. Option marginal is assumed where applicable if conditional(fixedonly) is not specified.

<span id="page-86-1"></span>Statistics not allowed with margins are functions of stochastic quantities other than e(b). For the full syntax, see  $[R]$  margins.

## **Remarks and examples**

Various predictions, statistics, and diagnostic measures are available after fitting a mixed-effects complementary log–log model with mecloglog. Here we show a short example of predicted probabilities and predicted random effects; refer to [ME] [meglm postestimation](#page-120-0) for additional examples.

### Example 1: Obtaining predicted probabilities and random effects

In [example 2](#page-77-0) of  $[ME]$  [mecloglog](#page-70-0), we analyzed the cognitive ability (dtlm) of patients with schizophrenia compared with their relatives and control subjects, by using a three-level complementary log–log model with random effects at the family and subject levels. Cognitive ability was measured as the successful completion of the "Tower of London", a computerized task, measured at three levels of difficulty.

. use https://www.stata-press.com/data/r18/towerlondon (Tower of London data) . mecloglog dtlm difficulty i.group || family: || subject: Fitting fixed-effects model: (output omitted ) Mixed-effects cloglog regression Number of obs = 677 Grouping information No. of Observations per group Group variable groups Minimum Average Maximum family 118 2 5.7 27 subject 226 2 3.0 3 Integration method: mvaghermite **Integration pts.** = 7 Wald chi2(3) =  $83.32$ <br>Prob > chi2 =  $0.0000$ Log likelihood =  $-305.26516$ dtlm Coefficient Std. err. z P>|z| [95% conf. interval] difficulty -1.342844 .1501508 -8.94 0.000 -1.637135 -1.048554 group 2 -.1331007 .269389 -0.49 0.621 -.6610935 .3948922 3 -.7714314 .3097099 -2.49 0.013 -1.378452 -.164411 \_cons -1.6718 .2290325 -7.30 0.000 -2.120695 -1.222905 family var(\_cons) .2353453 .2924064 .0206122 2.687117 family> subject var(\_cons) .7737687 .4260653 .2629714 2.276742 LR test vs. cloglog model:  $\text{chi}(2) = 16.61$  Prob >  $\text{chi}(2) = 0.0002$ 

Note: LR test is conservative and provided only for reference.

We obtain predicted probabilities based on the contribution of both fixed effects and random effects by typing

```
. predict pr
(option mu assumed)
(predictions based on fixed effects and posterior means of random effects)
(using 7 quadrature points)
```
As the note says, the predicted values are based on the posterior means of random effects. You can use the modes option to obtain predictions based on the posterior modes of random effects.

We obtain predictions of the posterior means themselves by typing

```
. predict re*, reffects
(calculating posterior means of random effects)
(using 7 quadrature points)
```
Because we have one random effect at the family level and another random effect at the subject level, Stata saved the predicted posterior means in the variables re1 and re2, respectively. If you are not sure which prediction corresponds to which level, you can use the describe command to show the variable labels.

 $\overline{4}$ 

Here we list the data for family 16:

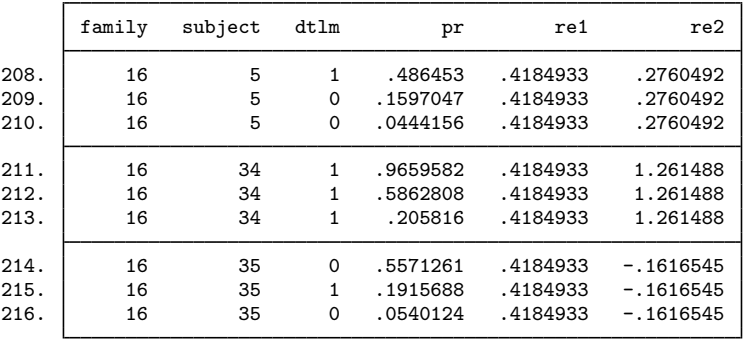

. list family subject dtlm pr re1 re2 if family==16, sepby(subject)

We can see that the predicted random effects (re1) at the family level are the same for all members of the family. Similarly, the predicted random effects (re2) at the individual level are constant within each individual.

### <span id="page-88-0"></span>**Methods and formulas**

<span id="page-88-1"></span>Methods and formulas for predicting random effects and other statistics are given in [Methods and](#page-132-0) [formulas](#page-132-0) of [ME] [meglm postestimation](#page-120-0).

### **Also see**

[ME] [mecloglog](#page-70-0) — Multilevel mixed-effects complementary log–log regression

[ME] **[meglm postestimation](#page-120-0)** — Postestimation tools for meglm

[U] 20 Estimation and postestimation commands

<span id="page-89-0"></span>**Title**

**meglm —** Multilevel mixed-effects generalized linear models

[Description](#page-89-1) [Quick start](#page-89-2) [Menu](#page-90-0) Menu [References](#page-117-0) [Also see](#page-119-0)

[Options](#page-93-0) [Remarks and examples](#page-97-0) [Stored results](#page-112-0) [Methods and formulas](#page-113-0)

### <span id="page-89-1"></span>**Description**

<span id="page-89-2"></span>meglm fits multilevel mixed-effects generalized linear models. meglm allows a variety of distributions for the response conditional on normally distributed random effects.

### **Quick start**

Without weights

Random-effects probit regression of y on x1 with random intercepts by lev2 meglm y x1 || lev2:, family(binomial) link(probit)

Same as above, but fit a logit model and report odds ratios meglm y x1 || lev2:, family(binomial) or

- Two-level gamma model of y with fixed and random coefficients on x1 meglm y x1 || lev2: x1, family(gamma)
- Nested three-level random-intercept Poisson model reporting incidence-rate ratios meglm y x1 || lev3: || lev2:, family(poisson) irr
- Two-level linear regression of y on x1 and x2 with random intercepts by lev2, random coefficients on x2, and robust standard errors meglm y x1 x2 || lev2: x2, vce(robust)

With weights

Two-level linear regression of y on x with random intercepts by psu for two-stage sampling with PSU-level and observation-level sampling weights wvar2 and wvar1, respectively

meglm y x [pweight=wvar1] || psu:, pweight(wvar2)

Add secondary sampling stage with units identified by ssu having weights wvar2 and PSU-level weights wvar3 for a three-level random-intercept model

meglm y x [pw=wvar1] || psu:, pw(wvar3) || ssu:, pw(wvar2)

Same as above, but svyset data first

svyset psu, weight(wvar3) || ssu, weight(wvar2) || \_n, weight(wvar1) svy: meglm y x || psu: || ssu:

### <span id="page-90-0"></span>**Menu**

<span id="page-90-1"></span>Statistics  $>$  Multilevel mixed-effects models  $>$  Generalized linear models (GLM)

# **Syntax**

 $\mathbb{R}$  **r** *equation*  $\begin{bmatrix} 1 \\ 1 \end{bmatrix}$  *re\_equation*  $\begin{bmatrix} 1 \\ 1 \end{bmatrix}$  *re\_equation* ...  $\begin{bmatrix} 0 \\ 1 \end{bmatrix}$  *[options](#page-91-0)* 

where the syntax of *fe equation* is

 $\begin{bmatrix} indepvars \end{bmatrix}$   $\begin{bmatrix} if \end{bmatrix}$   $\begin{bmatrix} in \end{bmatrix}$   $\begin{bmatrix} weight \end{bmatrix}$  $\begin{bmatrix} weight \end{bmatrix}$  $\begin{bmatrix} weight \end{bmatrix}$   $\begin{bmatrix} , fe\_{options} \end{bmatrix}$ 

and the syntax of *re\_equation* is one of the following:

for random coefficients and intercepts

 $levelvar:$   $\lceil \text{varlist} \rceil$   $\lceil$  , *re options*  $\lceil$ 

for random effects among the values of a factor variable in a crossed-effects model

*levelvar*: R.*varname*

*levelvar* is a variable identifying the group structure for the random effects at that level or is  $\text{all}$ representing one group comprising all observations.

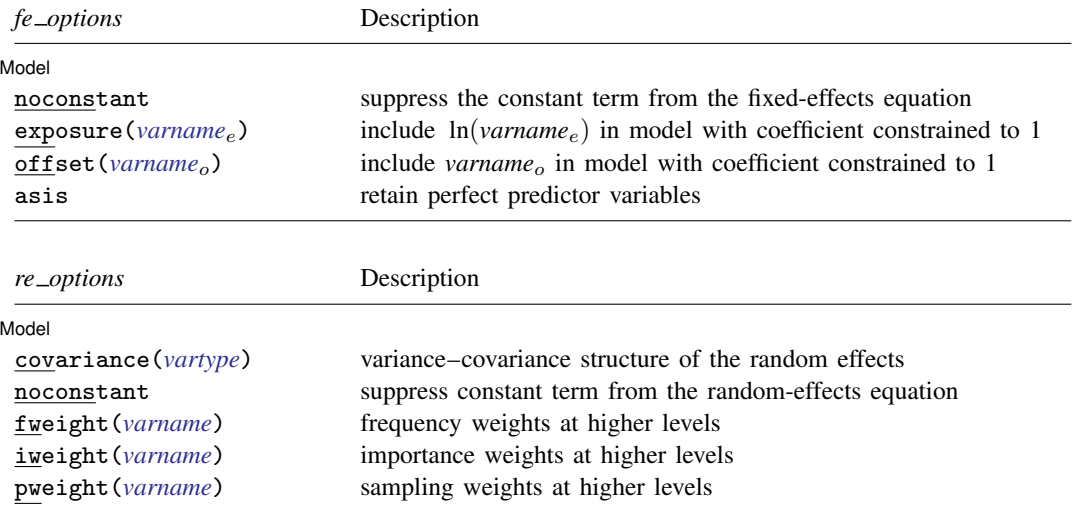

<span id="page-91-1"></span><span id="page-91-0"></span>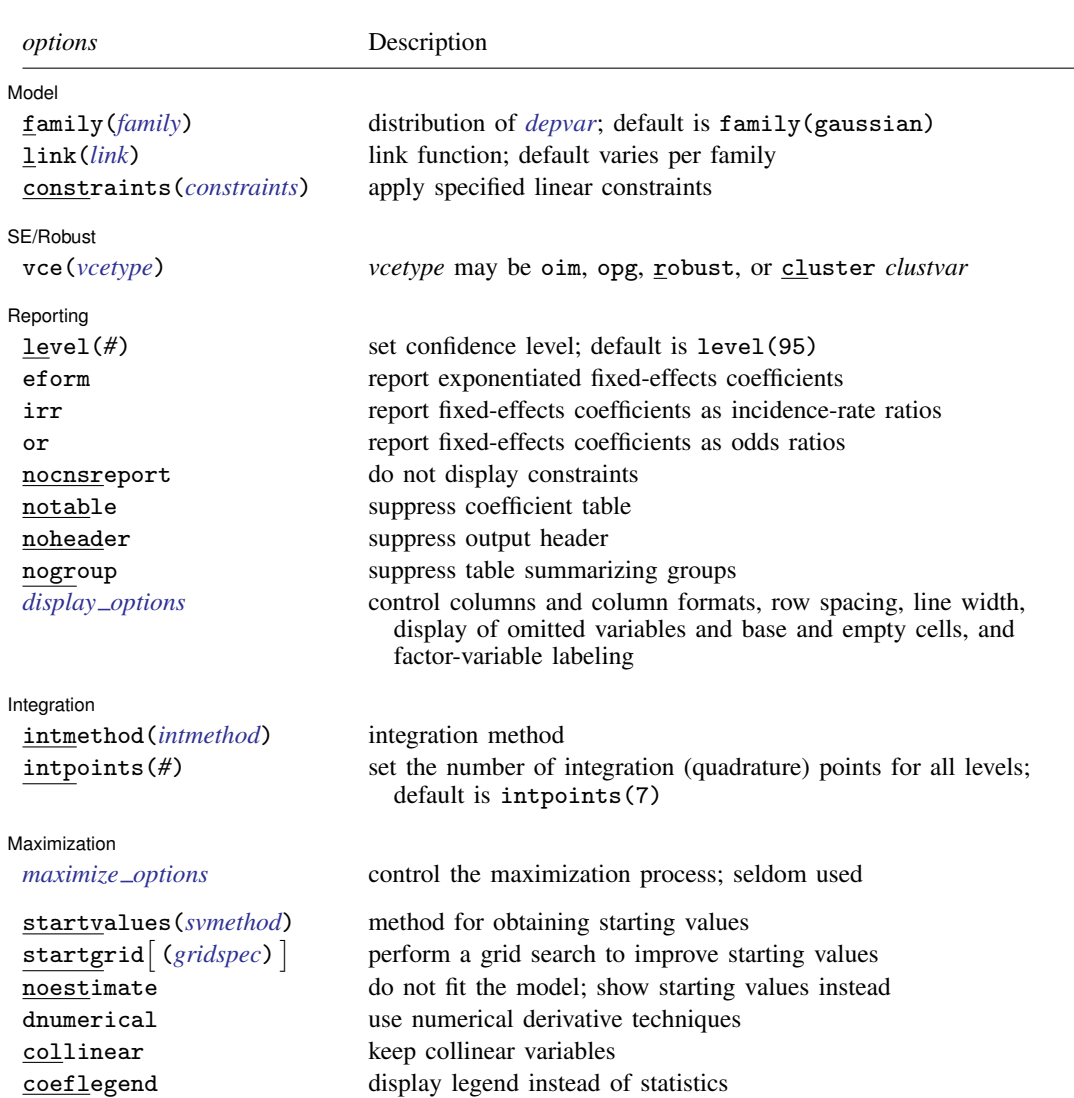

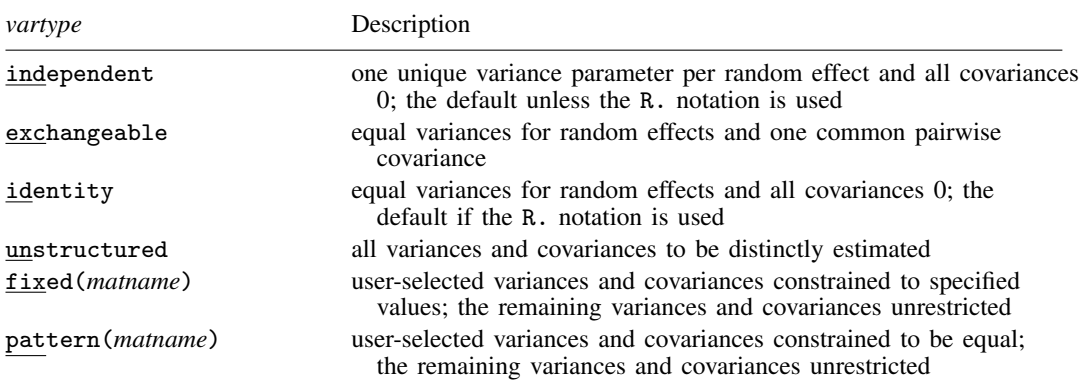

<span id="page-92-0"></span>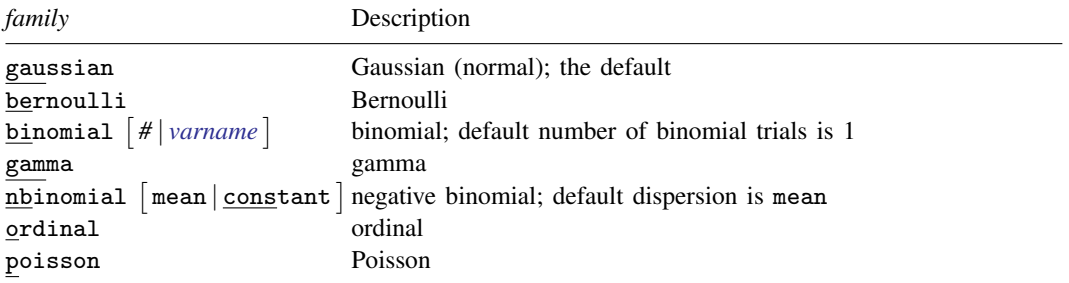

<span id="page-92-1"></span>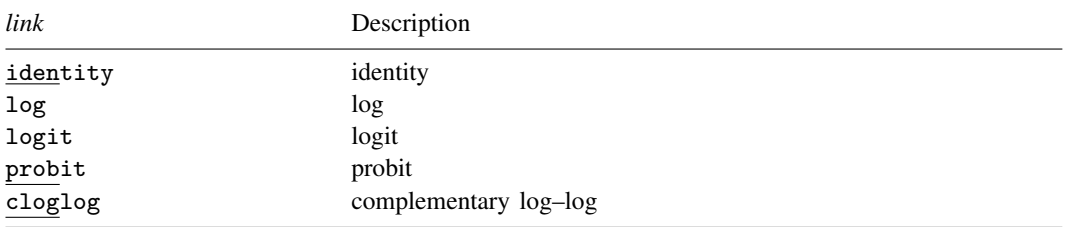

<span id="page-92-2"></span>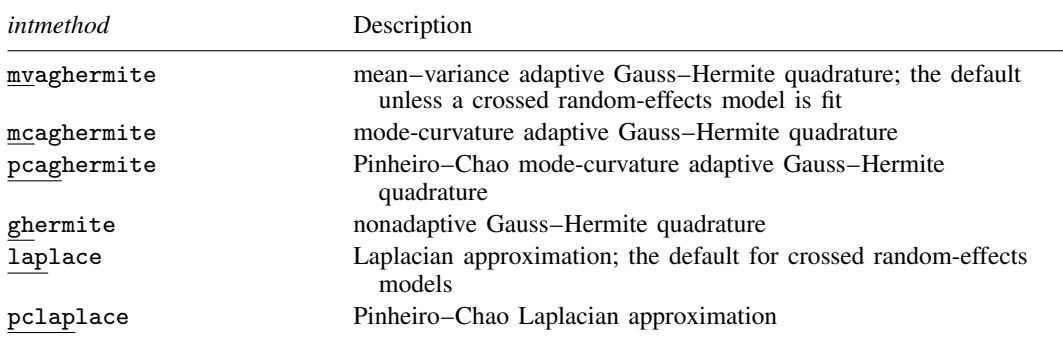

*indepvars* and *varlist* may contain factor variables; see [U] 11.4.3 Factor variables.

*depvar*, *indepvars*, and *varlist* may contain time-series operators; see [U] 11.4.4 Time-series varlists.

- bayes, by, collect, and svy are allowed; see [U] 11.1.10 Prefix commands. For more details, see [BAYES] bayes: meglm.
- vce() and weights are not allowed with the svy prefix; see [SVY] svy.
- <span id="page-93-1"></span>fweights, iweights, and pweights are allowed; see [U] 11.1.6 weight. Only one type of weight may be specified. Weights are not supported under the Laplacian approximation or for crossed models.
- startvalues(), startgrid, noestimate, dnumerical, collinear, and coeflegend do not appear in the dialog box.
- <span id="page-93-0"></span>See [U] 20 Estimation and postestimation commands for more capabilities of estimation commands.

### **Options**

 $\overline{a}$ 

#### [Model] Model <u>by</u> the contract of the contract of the contract of the contract of the contract of the contract of the contract of the contract of the contract of the contract of the contract of the contract of the contract of the

- noconstant suppresses the constant (intercept) term and may be specified for the fixed-effects equation and for any of or all the random-effects equations.
- exposure(*varname*e) specifies a variable that reflects the amount of exposure over which the *depvar* events were observed for each observation; ln(*varname*e) is included in the fixed-effects portion of the model with the coefficient constrained to be 1.
- offset (*varname*<sub>o</sub>) specifies that *varname*<sub>o</sub> be included in the fixed-effects portion of the model with the coefficient constrained to be 1.
- asis forces retention of perfect predictor variables and their associated, perfectly predicted observations and may produce instabilities in maximization; see [R] probit.
- covariance(*vartype*) specifies the structure of the covariance matrix for the random effects and may be specified for each random-effects equation. *vartype* is one of the following: independent, exchangeable, identity, unstructured, fixed(*matname*), or pattern(*matname*).
	- covariance(independent) covariance structure allows for a distinct variance for each random effect within a random-effects equation and assumes that all covariances are 0. The default is covariance(independent) unless a crossed random-effects model is fit, in which case the default is covariance(identity).
	- covariance(exchangeable) structure specifies one common variance for all random effects and one common pairwise covariance.
	- covariance(identity) is short for "multiple of the identity"; that is, all variances are equal and all covariances are 0.
	- covariance(unstructured) allows for all variances and covariances to be distinct. If an equation consists of p random-effects terms, the unstructured covariance matrix will have  $p(p+1)/2$ unique parameters.
	- covariance(fixed(*matname*)) and covariance(pattern(*matname*)) covariance structures provide a convenient way to impose constraints on variances and covariances of random effects. Each specification requires a *matname* that defines the restrictions placed on variances and covariances. Only elements in the lower triangle of *matname* are used, and row and column names of *matname* are ignored. A missing value in *matname* means that a given element is unrestricted. In a fixed (*matname*) covariance structure, (co)variance  $(i, j)$  is constrained to equal the value specified in the i, jth entry of *matname*. In a pattern(*matname*) covariance structure, (co)variances  $(i, j)$  and  $(k, l)$  are constrained to be equal if *matname*[i, j] = *matname*[k, l].

fweight(*varname*) specifies frequency weights at higher levels in a multilevel model, whereas frequency weights at the first level (the observation level) are specified in the usual manner, for example, [fw=*fwtvar1*]. *varname* can be any valid Stata variable name, and you can specify fweight() at levels two and higher of a multilevel model. For example, in the two-level model

. *mecmd fixed\_portion*  $[\text{fw} = \text{wt1}]$  || school: ... , fweight(wt2) ...

the variable wt1 would hold the first-level (the observation-level) frequency weights, and wt2 would hold the second-level (the school-level) frequency weights.

iweight(*varname*) specifies importance weights at higher levels in a multilevel model, whereas importance weights at the first level (the observation level) are specified in the usual manner, for example, [iw=*iwtvar1*]. *varname* can be any valid Stata variable name, and you can specify iweight() at levels two and higher of a multilevel model. For example, in the two-level model

. *mecmd fixed*\_*portion* [iw = wt1] || school: . . . , iweight(wt2) . . .

the variable wt1 would hold the first-level (the observation-level) importance weights, and wt2 would hold the second-level (the school-level) importance weights.

pweight(*varname*) specifies sampling weights at higher levels in a multilevel model, whereas sampling weights at the first level (the observation level) are specified in the usual manner, for example, [pw=*pwtvar1*]. *varname* can be any valid Stata variable name, and you can specify pweight() at levels two and higher of a multilevel model. For example, in the two-level model

. *mecmd fixed*\_*portion* [pw = wt1] || school: . . . , pweight(wt2) . . .

variable wt1 would hold the first-level (the observation-level) sampling weights, and wt2 would hold the second-level (the school-level) sampling weights.

family(*[family](#page-92-0)*) specifies the distribution of *depvar*; family(gaussian) is the default.

link(*[link](#page-92-1)*) specifies the link function; the default is the canonical link for the family() specified except for the gamma and negative binomial families.

If you specify both  $fami1y()$  and  $link()$ , not all combinations make sense. You may choose from the following combinations:

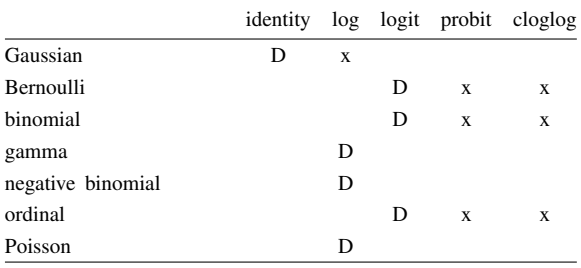

D denotes the default.

constraints(*constraints*); see [R] Estimation options.

#### SE/Robust SE/Robust Letters and the contract of the contract of the contract of the contract of the contract of the contract of the contract of the contract of the contract of the contract of the contract of the contract of the cont

 $\overline{a}$ 

vce(*vcetype*) specifies the type of standard error reported, which includes types that are derived from asymptotic theory (oim, opg), that are robust to some kinds of misspecification (robust), and that allow for intragroup correlation (cluster *clustvar*); see [R] *vce option*. If vce(robust) is specified, robust variances are clustered at the highest level in the multilevel model.

Reporting Reporting Letters and the contract of the contract of the contract of the contract of the contract of the contract of the contract of the contract of the contract of the contract of the contract of the contract of the cont

 $\overline{a}$ 

level(*#*); see [R] Estimation options.

- eform reports exponentiated fixed-effects coefficients and corresponding standard errors and confidence intervals. This option may be specified either at estimation or upon replay.
- irr reports estimated fixed-effects coefficients transformed to incidence-rate ratios, that is,  $exp(\beta)$ rather than  $\beta$ . Standard errors and confidence intervals are similarly transformed. This option affects how results are displayed, not how they are estimated or stored. irr may be specified either at estimation or upon replay. This option is allowed for count models only.
- or reports estimated fixed-effects coefficients transformed to odds ratios, that is,  $\exp(\beta)$  rather than  $\beta$ . Standard errors and confidence intervals are similarly transformed. This option affects how results are displayed, not how they are estimated. or may be specified at estimation or upon replay. This option is allowed for logistic models only.
- nocnsreport; see [R] Estimation options.
- notable suppresses the estimation table, either at estimation or upon replay.
- noheader suppresses the output header, either at estimation or upon replay.
- nogroup suppresses the display of group summary information (number of groups, average group size, minimum, and maximum) from the output header.
- <span id="page-95-0"></span>*display options*: noci, nopvalues, noomitted, vsquish, noemptycells, baselevels, allbaselevels, nofvlabel, fvwrap(*#*), fvwrapon(*style*), cformat(% *fmt*), pformat(% *fmt*), sformat(% *fmt*), and nolstretch; see [R] Estimation options.

Integration Integration **Definition Contract the Contract of Contract of Contract of Contract of Contract of Contract of Contract of Contract of Contract of Contract of Contract of Contract of Contract of Contract of Contract of Con** 

 $\overline{a}$ 

intmethod(*intmethod*) specifies the integration method to be used for the random-effects model. mvaghermite performs mean–variance adaptive Gauss–Hermite quadrature; mcaghermite and pcaghermite perform mode-curvature adaptive Gauss–Hermite quadrature; ghermite performs nonadaptive Gauss–Hermite quadrature; and laplace and pclaplace perform the Laplacian approximation, equivalent to mode-curvature adaptive Gaussian quadrature with one integration point. Techniques pcaghermite and pclaplace are available only with family(binomial) and family(bernoulli) combined with link(logit) and with family(poisson); these techniques obtain the random-effects mode and curvature using the efficient hierarchical decomposition algorithm described in [Pinheiro and Chao](#page-118-0) ([2006\)](#page-118-0). For hierarchical models, this algorithm takes advantage of the design structure to minimize memory use and utilizes a series of orthogonal triangulations to compute the factored random-effects Hessian indirectly, avoiding the sparse full Hessian. Techniques mcaghermite and laplace use Cholesky factorization on the full Hessian. For four- and higher-level hierarchical designs, there can be dramatic computation-time differences.

The default integration method is mvaghermite unless a crossed random-effects model is fit, in which case the default integration method is laplace. The Laplacian approximation has been known to produce biased parameter estimates; however, the bias tends to be more prominent in the estimates of the variance components rather than in the estimates of the fixed effects.

For crossed random-effects models, estimation with more than one quadrature point may be prohibitively intensive even for a small number of levels. For this reason, the integration method defaults to the Laplacian approximation. You may override this behavior by specifying a different integration method.

intpoints(*#*) sets the number of integration points for quadrature. The default is intpoints(7), which means that seven quadrature points are used for each level of random effects. This option is not allowed with intmethod(laplace).

The more integration points, the more accurate the approximation to the log likelihood. However, computation time increases as a function of the number of quadrature points raised to a power equaling the dimension of the random-effects specification. In crossed random-effects models and in models with many levels or many random coefficients, this increase can be substantial.

Maximization Maximization **behaviour contract to the contract of the contract of the contract of the contract of the contract of the contract of the contract of the contract of the contract of the contract of the contract of the contra** 

<span id="page-96-2"></span> $\overline{a}$ 

*maximize\_options*: <u>dif</u>ficult, <u>tech</u>nique(*algorithm\_spec*), <u>iter</u>ate(#),  $\lceil \text{no} \rceil$ log, <u>tr</u>ace, gradient, showstep, hessian, showtolerance, tolerance(*#*), ltolerance(*#*), nrtolerance(*#*), nonrtolerance, and from(*init specs*); see [R] Maximize. Those that require special mention for meglm are listed below.

from() accepts a properly labeled vector of initial values or a list of coefficient names with values. A list of values is not allowed.

The following options are available with meglm but are not shown in the dialog box:

<span id="page-96-0"></span>startvalues(*svmethod*) specifies how starting values are to be computed. Starting values specified in from() override the computed starting values.

startvalues(zero) specifies that starting values be set to 0.

startvalues(constantonly) builds on startvalues(zero) by fitting a constant-only model to obtain estimates of the intercept and auxiliary parameters, and it substitutes 1 for the variances of random effects.

startvalues(fixedonly $\left[\ ,\ \underline{\text{iter}}$ ate(#) $\ \right]$ ) builds on startvalues(constantonly) by fitting a full fixed-effects model to obtain estimates of coefficients along with intercept and auxiliary parameters, and it continues to use 1 for the variances of random effects. This is the default behavior. iterate( $#$ ) limits the number of iterations for fitting the fixed-effects model.

startvalues(iv $\left[ \ , \underline{iter}$ ate(#) $\right]$ ) builds on startvalues(fixedonly) by using instrumentalvariable methods with generalized residuals to obtain variances of random effects. iterate(*#*) limits the number of iterations for fitting the instrumental-variable model.

startvalues(iterate(*#*)) limits the number of iterations for fitting the default model (fixed effects).

<span id="page-96-1"></span>startgrid  $[$  (*gridspec*)  $]$  performs a grid search on variance components of random effects to improve starting values. No grid search is performed by default unless the starting values are found to be not feasible, in which case meglm runs startgrid() to perform a "minimal" search involving  $q<sup>3</sup>$  likelihood evaluations, where q is the number of random effects. Sometimes this resolves the problem. Usually, however, there is no problem and startgrid() is not run by default. There can be benefits from running startgrid() to get better starting values even when starting values are feasible.

startgrid() is a brute-force approach that tries various values for variances and covariances and chooses the ones that work best. You may already be using a default form of startgrid() without knowing it. If you see meglm displaying Grid node 1, Grid node 2, ... following Grid node 0 in the iteration log, that is meglm doing a default search because the original starting values were not feasible. The default form tries 0.1, 1, and 10 for all variances of all random effects.

startgrid(*numlist*) specifies values to try for variances of random effects.

startgrid(*covspec*) specifies the particular variances and covariances in which grid searches are to be performed. *covspec* is *name*[*level*] for variances and *name1*[*level*]\**name2*[*level*] for covariances. For example, the variance of the random intercept at level  $id$  is specified as  $\text{\_cons}$  [id], and the variance of the random slope on variable week at the same level is specified as week[id]. The residual variance for the linear mixed-effects model is specified as e.*depvar*, where *depvar* is the name of the dependent variable. The covariance between the random slope and the random intercept above is specified as \_cons[id]\*week[id].

startgrid(*numlist covspec*) combines the two syntaxes. You may also specify startgrid() multiple times so that you can search the different ranges for different variances and covariances.

- noestimate specifies that the model is not to be fit. Instead, starting values are to be shown (as modified by the above options if modifications were made), and they are to be shown using the coeflegend style of output.
- dnumerical specifies that during optimization, the gradient vector and Hessian matrix be computed using numerical techniques instead of analytical formulas. By default, analytical formulas for computing the gradient and Hessian are used for all integration methods except intmethod(laplace).

<span id="page-97-0"></span>collinear, coeflegend; see [R] Estimation options.

### **Remarks and examples**

For a general introduction to [me](#page-4-0) commands, see [ME] **me.** For additional examples of mixed-effects models for binary and binomial outcomes, see [ME] [melogit](#page-159-0), [ME] [meprobit](#page-403-0), and [ME] [mecloglog](#page-70-0). For additional examples of mixed-effects models for ordinal responses, see [ME] [meologit](#page-337-0) and [ME] [meoprobit](#page-358-0). For additional examples of mixed-effects models for multinomial outcomes, see [SEM] Example 41g. For additional examples of mixed-effects models for count outcomes, see [ME] [mepoisson](#page-379-0) and [ME] [menbreg](#page-195-0). For additional examples of mixed-effects parametric survival models, see [ME] [mestreg](#page-422-0). For additional examples of mixed-effects models for censored outcomes, see [ME] [metobit](#page-459-0) and [ME] [meintreg](#page-138-0).

Remarks are presented under the following headings:

[Introduction](#page-97-1) [Two-level models for continuous responses](#page-99-0) [Two-level models for nonlinear responses](#page-101-0) [Three-level models for nonlinear responses](#page-102-0) [Crossed-effects models](#page-104-0) [Obtaining better starting values](#page-106-0) [Survey data](#page-108-0) [Video example](#page-112-1)

#### <span id="page-97-1"></span>**Introduction**

<span id="page-97-2"></span>meglm fits multilevel mixed-effects generalized linear models of the form

$$
g\{E(\mathbf{y}|\mathbf{X},\mathbf{u})\} = \mathbf{X}\boldsymbol{\beta} + \mathbf{Z}\mathbf{u}, \qquad \mathbf{y} \sim F \tag{1}
$$

where y is the  $n \times 1$  vector of responses from the distributional family F, **X** is an  $n \times p$  design/covariate matrix for the fixed effects  $\beta$ , and Z is the  $n \times q$  design/covariate matrix for the random effects **u**. The  $X\beta + Zu$  part is called the linear predictor, and it is often denoted as  $\eta$ . The linear predictor also contains the offset or exposure variable when offset() or exposure() is specified.  $q(\cdot)$  is called the link function and is assumed to be invertible such that

$$
E(\mathbf{y}|\mathbf{X}, \mathbf{u}) = g^{-1}(\mathbf{X}\boldsymbol{\beta} + \mathbf{Z}\mathbf{u}) = H(\boldsymbol{\eta}) = \boldsymbol{\mu}
$$

For notational convenience here and throughout this manual entry, we suppress the dependence of  $\bf{v}$ on **X**. Substituting various definitions for  $q(\cdot)$  and F results in a wide array of models. For instance, if **v** is distributed as Gaussian (normal) and  $q(\cdot)$  is the identity function, we have

$$
E(\mathbf{y}) = \mathbf{X}\boldsymbol{\beta} + \mathbf{Z}\mathbf{u}, \qquad \mathbf{y} \sim \text{normal}
$$

or mixed-effects linear regression. If  $g(\cdot)$  is the logit function and y is distributed as Bernoulli, we have

 $logit\{E(\mathbf{y})\} = \mathbf{X}\boldsymbol{\beta} + \mathbf{Z}\mathbf{u}$ ,  $\mathbf{y} \sim \text{Bernoulli}$ 

or mixed-effects logistic regression. If  $q(\cdot)$  is the natural log function and y is distributed as Poisson, we have

$$
\ln\{E(\mathbf{y})\} = \mathbf{X}\boldsymbol{\beta} + \mathbf{Z}\mathbf{u}, \qquad \mathbf{y} \sim \text{Poisson}
$$

or mixed-effects Poisson regression. In fact, some combinations of families and links are so common that we implemented them as separate commands in terms of meglm.

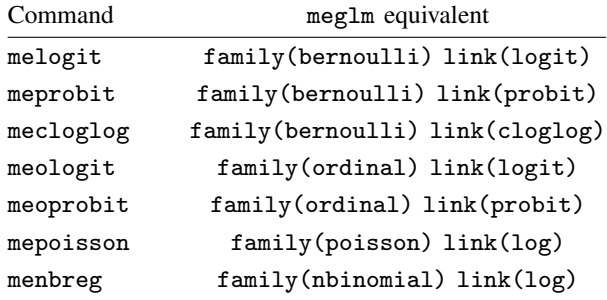

When no family–link combination is specified, meglm defaults to a Gaussian family with an identity link. Thus meglm can be used to fit linear mixed-effects models; however, for those models we recommend using the more specialized mixed, which, in addition to meglm capabilities, allows for modeling of the structure of the residual errors; see [ME] **[mixed](#page-478-0)** for details.

The random effects **u** are assumed to be distributed as multivariate normal with mean 0 and  $q \times q$ variance matrix  $\Sigma$ . The random effects are not directly estimated (although they may be predicted), but instead are characterized by the variance components, the elements of  $G = Var(u)$ .

The general forms of the design matrices  $X$  and  $Z$  allow estimation for a broad class of generalized mixed-effects models: blocked designs, split-plot designs, growth curves, multilevel or hierarchical designs, etc. They also allow a flexible method of modeling within-cluster correlation. Subjects within the same cluster can be correlated as a result of a shared random intercept, or through a shared random slope on a covariate, or both. The general specification of variance components also provides additional flexibility—the random intercept and random slope could themselves be modeled as independent, or correlated, or independent with equal variances, and so forth.

Comprehensive treatments of mixed models are provided by, for example, [Searle, Casella, and](#page-118-1) [McCulloch](#page-118-1) [\(1992\)](#page-118-1); [Verbeke and Molenberghs](#page-119-1) [\(2000](#page-119-1)); [Raudenbush and Bryk](#page-118-2) [\(2002](#page-118-2)); [Hedeker and](#page-118-3) [Gibbons](#page-118-3) [\(2006](#page-118-3)); [McCulloch, Searle, and Neuhaus](#page-118-4) ([2008\)](#page-118-4); and [Rabe-Hesketh and Skrondal](#page-118-5) ([2022\)](#page-118-5).

The key to fitting mixed models lies in estimating the variance components, and for that there exist many methods; see, for example, [Breslow and Clayton](#page-117-1) [\(1993](#page-117-1)); [Lin and Breslow](#page-118-6) [\(1996](#page-118-6)); [Bates](#page-117-2) [and Pinheiro](#page-117-2) [\(1998](#page-117-2)); and [Ng et al.](#page-118-7) ([2006](#page-118-7)). meglm uses maximum likelihood (ML) to estimate model parameters. The ML estimates are based on the usual application of likelihood theory, given the distributional assumptions of the model.

Returning to [\(1\)](#page-97-2): in clustered-data situations, it is convenient not to consider all  $n$  observations at once but instead to organize the mixed model as a series of  $M$  independent groups (or clusters)

<span id="page-99-1"></span>
$$
g\{E(\mathbf{y}_j)\} = \mathbf{X}_j \boldsymbol{\beta} + \mathbf{Z}_j \mathbf{u}_j \tag{2}
$$

for  $j = 1, \ldots, M$ , with cluster j consisting of  $n_j$  observations. The response  $y_j$  comprises the rows of y corresponding with the jth cluster, with  $X_i$  defined analogously. The random effects  $u_i$  can now be thought of as M realizations of a  $q \times 1$  vector that is normally distributed with mean 0 and  $q \times q$  variance matrix  $\Sigma$ . The matrix  $\mathbf{Z}_i$  is the  $n_j \times q$  design matrix for the jth cluster random effects. Relating this to [\(1\),](#page-97-2) note that

$$
\mathbf{Z} = \begin{bmatrix} \mathbf{Z}_1 & \mathbf{0} & \cdots & \mathbf{0} \\ \mathbf{0} & \mathbf{Z}_2 & \cdots & \mathbf{0} \\ \vdots & \vdots & \ddots & \vdots \\ \mathbf{0} & \mathbf{0} & \mathbf{0} & \mathbf{Z}_M \end{bmatrix}; \quad \mathbf{u} = \begin{bmatrix} \mathbf{u}_1 \\ \vdots \\ \mathbf{u}_M \end{bmatrix}; \quad \mathbf{G} = \mathbf{I}_M \otimes \mathbf{\Sigma}
$$

where  $I_M$  is the  $M \times M$  identity matrix and  $\otimes$  is the Kronecker product.

The mixed-model formula [\(2\)](#page-99-1) is from [Laird and Ware](#page-118-8) [\(1982\)](#page-118-8) and offers two key advantages. First, it makes specifications of random-effects terms easier. If the clusters are schools, you can simply specify a random effect at the school level, as opposed to thinking of what a school-level random effect would mean when all the data are considered as a whole (if it helps, think Kronecker products). Second, representing a mixed-model with [\(2\)](#page-99-1) generalizes easily to more than one set of random effects. For example, if classes are nested within schools, then [\(2\)](#page-99-1) can be generalized to allow random effects at both the school and the class-within-school levels.

#### <span id="page-99-0"></span>**Two-level models for continuous responses**

We begin with a simple application of  $(2)$ .

#### Example 1: Two-level linear mixed model

Consider a longitudinal dataset, used by both [Ruppert, Wand, and Carroll](#page-118-9) [\(2003\)](#page-118-9) and [Diggle](#page-118-10) [et al.](#page-118-10) ([2002](#page-118-10)), consisting of weight measurements of 48 pigs on 9 successive weeks. Pigs are identified by the variable id. Each pig experiences a linear trend in growth but overall weight measurements vary from pig to pig. Because we are not really interested in these particular 48 pigs per se, we instead treat them as a random sample from a larger population and model the between-pig variability as a random effect, or in the terminology of [\(2\)](#page-99-1), as a random-intercept term at the pig level. We thus wish to fit the model

$$
\texttt{weight}_{ij} = \beta_0 + \beta_1 \texttt{week}_{ij} + u_j + \epsilon_{ij}
$$

for  $i = 1, \ldots, 9$  weeks and  $j = 1, \ldots, 48$  pigs. The fixed portion of the model,  $\beta_0 + \beta_1$ week $_{ij}$ , simply states that we want one overall regression line representing the population average. The random effect  $u_i$  serves to shift this regression line up or down according to each pig. Because the random effects occur at the pig level (id), we fit the model by typing

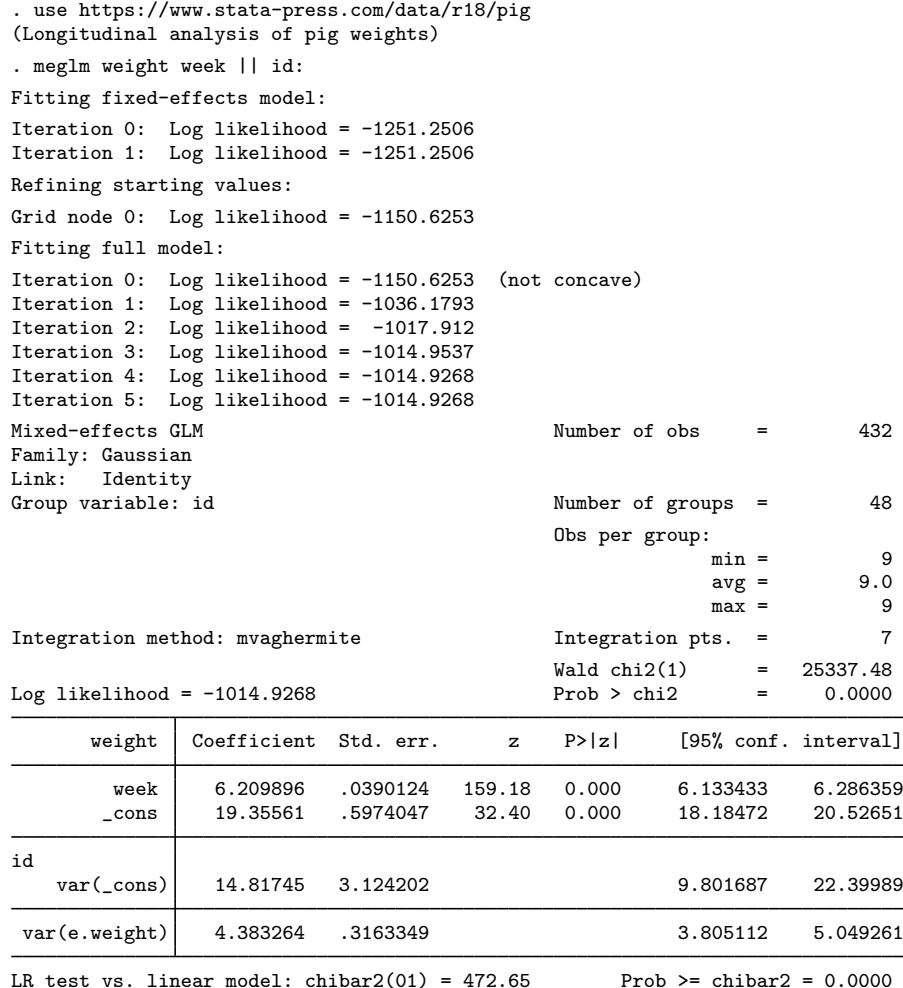

- At this point, a guided tour of the model specification and output is in order:
- 1. By typing weight week, we specified the response, weight, and the fixed portion of the model in the same way that we would if we were using regress or any other estimation command. Our fixed effects are a coefficient on week and a constant term.
- 2. When we added || id:, we specified random effects at the level identified by the group variable id, that is, the pig level (level two). Because we wanted only a random intercept, that is all we had to type.
- 3. The estimation log displays a set of iterations from optimizing the log likelihood. By default, these are Newton–Raphson iterations, but other methods are available by specifying the appropriate *maximize\_options*; see [R] **Maximize.**
- 4. The header describes the model, presents a summary of the random-effects group, reports the integration method used to fit the model, and reports a Wald test against the null hypothesis that all the coefficients on the independent variables in the mean equation are 0. Here the null hypothesis is rejected at all conventional levels. You can suppress the group information with the nogroup or the noheader option, which will suppress the rest of the header as well.

- 5. The estimation table reports the fixed effects, followed by the random effects, followed by the overall error term.
	- a. For the fixed-effects part, we estimate  $\beta_0 = 19.36$  and  $\beta_1 = 6.21$ .
	- b. The random-effects equation is labeled id, meaning that these are random effects at the id (pig) level. We have only one random effect at this level, the random intercept. The variance of the level-two errors,  $\sigma_u^2$ , is estimated as 14.82 with standard error 3.12.
	- c. The row labeled var(e.weight) displays the estimated variance of the overall error term:  $\hat{\sigma}_{\epsilon}^2$  = 4.38. This is the variance of the level-one errors, that is, the residuals.
- 6. Finally, a likelihood-ratio test comparing the model with ordinary linear regression is provided and is highly significant for these data. See [Distribution theory for likelihood-ratio test](#page-21-0) in [ME] [me](#page-4-0) for a discussion of likelihood-ratio testing of variance components.

◁

<span id="page-101-0"></span>See [Remarks and examples](#page-488-0) in [ME] **[mixed](#page-478-0)** for further analysis of these data including a random-slope model and a model with an unstructured covariance structure.

#### **Two-level models for nonlinear responses**

By specifying different family–link combinations, we can fit a variety of mixed-effects models for nonlinear responses. Here we replicate one of the models from [example 2](#page-168-0) of melogit.

#### Example 2: Two-level logistic regression model

[Ng et al.](#page-118-7) ([2006\)](#page-118-7) analyzed a subsample of data from the 1989 Bangladesh fertility survey ([Huq and](#page-118-11) [Cleland](#page-118-11) [1990\)](#page-118-11), which polled 1,934 Bangladeshi women on their use of contraception. The women sampled were from 60 districts, identified by the variable district. Each district contained either urban or rural areas (variable urban) or both. The variable  $c$  use is the binary response, with a value of 1 indicating contraceptive use. Other covariates include mean-centered age and a factor variable for the number of children.

We fit a standard logistic regression model, amended to have a random intercept for each district and a random slope on the urban factor variable. We fit the model by typing

```
. use https://www.stata-press.com/data/r18/bangladesh
(Bangladesh Fertility Survey, 1989)
. meglm c_use i.urban age i.children
> || district: i.urban, family(bernoulli) link(logit) nofvlabel
Fitting fixed-effects model:
Iteration 0: Log likelihood = -1229.5485
Iteration 1: Log likelihood = -1228.5268
Iteration 2: Log likelihood = -1228.5263
Iteration 3: Log likelihood = -1228.5263
Refining starting values:
Grid node 0: Log likelihood = -1215.8592Fitting full model:
Iteration 0: Log likelihood = -1215.8592 (not concave)
Iteration 1: Log likelihood = -1209.6285
Iteration 2: Log likelihood = -1205.7903
Iteration 3: Log likelihood = -1205.1337
Iteration 4: Log likelihood = -1205.0034Iteration 5: Log likelihood = -1205.0025
```
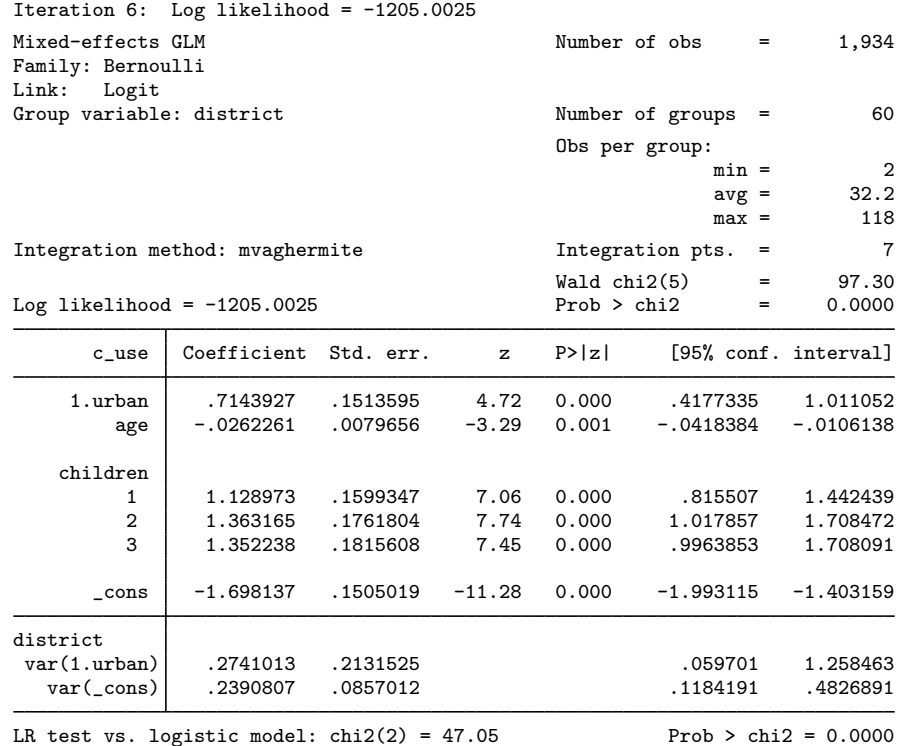

Note: LR test is conservative and provided only for reference.

Because we did not specify a covariance structure for the random effects  $(u_{1j}, u_{0j})'$ , meglm used the default independent structure:

$$
\mathbf{\Sigma} = \text{Var}\begin{bmatrix} u_{1j} \\ u_{0j} \end{bmatrix} = \begin{bmatrix} \sigma_{u1}^2 & 0 \\ 0 & \sigma_{u0}^2 \end{bmatrix}
$$

with  $\hat{\sigma}_{u_1}^2 = 0.27$  and  $\hat{\sigma}_{u_0}^2 = 0.24$ . You can request a different covariance structure by specifying the covariance () option. See examples 1–3 in melogit, for further analysis of these data and see covariance() option. See examples  $1-3$  in melogit for further analysis of these data, and see [ME] [me](#page-4-0) and [ME] [mixed](#page-478-0) for further examples of covariance structures.

◁

#### <span id="page-102-0"></span>**Three-level models for nonlinear responses**

Two-level models extend naturally to models with three or more levels with nested random effects. Here we replicate the model from [example 2](#page-345-0) of [ME] **[meologit](#page-337-0).** 

#### Example 3: Three-level ordered logistic regression model

We use the data from the Television, School, and Family Smoking Prevention and Cessation Project [\(Flay et al.](#page-118-12) [1988](#page-118-12); [Rabe-Hesketh and Skrondal](#page-118-5) [2022,](#page-118-5) chap. 11), where schools were randomly assigned into one of four groups defined by two treatment variables. Students within each school are nested in classes, and classes are nested in schools. The dependent variable is the tobacco and health knowledge (THK) scale score collapsed into four ordered categories. We regress the outcome on the treatment variables, social resistance classroom curriculum and TV intervention, and their interaction and control for the pretreatment score.

```
. use https://www.stata-press.com/data/r18/tvsfpors
(Television, School, and Family Project)
. meglm thk prethk cc##tv || school: || class:, family(ordinal) link(logit)
Fitting fixed-effects model:
Iteration 0: Log likelihood = -2212.775
Iteration 1: Log likelihood = -2125.509
Iteration 2: Log likelihood = -2125.1034Iteration 3: Log likelihood = -2125.1032Refining starting values:
Grid node 0: Log likelihood = -2152.1514Fitting full model:
Iteration 0: Log likelihood = -2152.1514 (not concave)
Iteration 1: Log likelihood = -2125.9213 (not concave)
Iteration 2: Log likelihood = -2120.1861
Iteration 3: Log likelihood = -2115.6177
Iteration 4: Log likelihood = -2114.5896Iteration 5: Log likelihood = -2114.5881
Iteration 6: Log likelihood = -2114.5881Mixed-effects GLM \blacksquare Number of obs = 1,600
Family: Ordinal<br>Link: Logit
      Logit
       Grouping information
                         No. of Observations per group
       Group variable groups Minimum Average Maximum
              school 28 18 57.1 137
               class 135 1 11.9 28
Integration method: mvaghermite Integration pts. = 7
                                         Wald chi2(4) = 124.39<br>Prob > chi2 = 0.0000
Log likelihood = -2114.5881 Prob > chi2 = 0.0000
       thk Coefficient Std. err. z P>|z| [95% conf. interval]
     prethk .4085273 .039616 10.31 0.000 .3308814 .4861731
       1.cc .8844369 .2099124 4.21 0.000 .4730161 1.295858
       1.tv .236448 .2049065 1.15 0.249 -.1651614 .6380575
      \begin{smallmatrix} \texttt{cctttv} \\ 1 & 1 \end{smallmatrix}-0.3717699 .2958887 -1.26 0.209 -0.951701 .2081612
      /cut1 -.0959459 .1688988 -.4269815 .2350896
      /cut2 1.177478 .1704946 .8433151 1.511642
      /cut3 2.383672 .1786736 2.033478 2.733865
school
  var(_cons) .0448735 .0425387 .0069997 .2876749
school>class
  var(_cons) .1482157 .0637521 .063792 .3443674
LR test vs. ologit model: \text{chi}(2) = 21.03 Prob > \text{chi}(2) = 0.0000
```
Note: LR test is conservative and provided only for reference.

 $\overline{\mathcal{A}}$ 

Notes:

- 1. Our model now has two random-effects equations, separated by ||. The first is a random intercept (constant only) at the school level (level three), and the second is a random intercept at the class level (level two). The order in which these are specified (from left to right) is significant—meglm assumes that class is nested within school.
- 2. The information on groups is now displayed as a table, with one row for each grouping. You can suppress this table with the nogroup or the noheader option, which will suppress the rest of the header, as well.
- 3. The variance-component estimates are now organized and labeled according to level. The variance component for class is labeled school>class to emphasize that classes are nested within schools.

We refer you to [example 2](#page-345-0) of [ME] [meologit](#page-337-0) and [example 1](#page-355-0) of [ME] [meologit postestimation](#page-351-0) for a substantive interpretation of the results.

The above extends to models with more than two levels of nesting by adding more random-effects equations, each separated by ||. The order of nesting goes from left to right as the groups go from biggest (highest level) to smallest (lowest level).

#### <span id="page-104-0"></span>**Crossed-effects models**

Not all mixed models contain nested levels of random effects. In this section, we consider a crossed-effects model, that is, a mixed-effects model in which the levels of random effects are not nested; see [ME] [me](#page-4-0) for more information on crossed-effects models.

#### Example 4: Crossed-effects logistic regression model

We use the salamander cross-breeding data from [Karim and Zeger](#page-118-13) ([1992](#page-118-13)) as analyzed in [Rabe-](#page-118-5)[Hesketh and Skrondal](#page-118-5) ([2022,](#page-118-5) sec. 16.8). The salamanders come from two populations—whiteside and roughbutt—and are labeled whiteside males (wsm), whiteside females (wsf), roughbutt males (rbm), and roughbutt females (rbf). Male identifiers are recorded in the variable male, and female identifiers are recorded in the variable female. The salamanders were divided into groups such that each group contained 60 male–female pairs, with each salamander having three potential partners from the same population and three potential partners from the other population. The outcome (y) is coded 1 if there was a successful mating and is coded 0 otherwise; see the references for a detailed description of the mating experiment.

We fit a crossed-effects logistic regression for successful mating, where each male has the same value of his random intercept across all females, and each female has the same value of her random intercept across all males.

To fit a crossed-effects model in Stata, we use the all: R.*varname* syntax. We treat the entire dataset as one super cluster, denoted \_all, and we nest each gender within the super cluster by using the R.*varname* notation. R.male requests a random intercept for each level of male and imposes an identity covariance structure on the random effects; that is, the variances of the random intercepts are restricted to be equal for all male salamanders. R.female accomplishes the same for the female salamanders. In Stata, we type

```
. use https://www.stata-press.com/data/r18/salamander
. meglm y wsm##wsf || _all: R.male || _all: R.female, family(bernoulli)
> link(logit) or
note: crossed random-effects model specified; option intmethod(laplace)
     implied.
Fitting fixed-effects model:
Iteration 0: Log likelihood = -223.13998
Iteration 1: Log likelihood = -222.78752
Iteration 2: Log likelihood = -222.78735
Iteration 3: Log likelihood = -222.78735
Refining starting values:
Grid node 0: Log likelihood = -211.58149Fitting full model:
Iteration 0: Log likelihood = -211.58149
Iteration 1: Log likelihood = -209.33737 (not concave)
Iteration 2: Log likelihood = -209.30822
Iteration 3: Log likelihood = -209.27666
Iteration 4: Log likelihood = -209.27659
Iteration 5: Log likelihood = -209.27659
Mixed-effects GLM Number of obs = 360
Family: Bernoulli<br>Link: Logit
     Logit
Group variable: _all \qquad \qquad Number of groups = 1
                                         Obs per group:
                                                     min = 360
                                                     avg = 360.0max = 360
Integration method: laplace
                                         Wald chi2(3) = 42.55Log\ likelihood = -209.27659 Prob > chi2 = 0.0000
         y Odds ratio Std. err. z P>|z| [95% conf. interval]
      1.wsm .4956232 .221259 -1.57 0.116 .2066109 1.188913
      1.wsf | .0547959 .0287997 -5.53 0.000 .0195602 .1535053
    wsm#wsf
       1 1 36.17442 21.75035 5.97 0.000 11.13283 117.5432
      _cons 2.74053 1.050653 2.63 0.009 1.29272 5.809847
_all>male
  var(\text{cons}) 1.040939 .4983886 .4072683 2.660541
_all>female
  var(_cons) 1.174381 .5404486 .476527 2.894215
Note: Estimates are transformed only in the first equation to odds ratios.
```
Note: \_cons estimates baseline odds (conditional on zero random effects). LR test vs. logistic model: chi2(2) =  $27.02$  Prob > chi2 = 0.0000 Note: LR test is conservative and provided only for reference.

Because we specified a crossed-effects model, meglm defaulted to the method of Laplacian approxi-mation to calculate the likelihood; see [Computation time and the Laplacian approximation](#page-19-0) in [ME] [me](#page-4-0) for a discussion of computational complexity of mixed-effects models, and see [Methods and formulas](#page-113-0) below for the formulas used by the Laplacian approximation method.

The estimates of the random intercepts suggest that the heterogeneity among the female salamanders, 1.17, is larger than the heterogeneity among the male salamanders, 1.04.

Setting both random intercepts to 0, the odds of successful mating for a roughbutt male–female pair are given by the estimate of  $\angle$ cons, 2.74. [Rabe-Hesketh and Skrondal](#page-118-5) [\(2022](#page-118-5), sec. 16.8) show how to calculate the odds ratios for the other three salamander pairings.

 $\overline{\mathcal{A}}$ 

The R.*varname* notation is equivalent to giving a list of overparameterized (none dropped) indicator variables for use in a random-effects specification. When you specify R.*varname*, meglm handles the calculations internally rather than creating the indicators in the data. Because the set of indicators is overparameterized, R.*varname* implies noconstant.

□ Technical note

We fit the salamander model by using

. meglm y wsm##wsf || \_all: R.male || \_all: R.female . . .

as a direct way to demonstrate the R. notation. However, we can technically treat female salamanders as nested within the all group, yielding the equivalent way to fit the model:

. meglm y wsm##wsf || \_all: R.male || female: ...

We leave it to you to verify that both produce identical results. As we note in [example 8](#page-40-0) of  $[ME]$  [me](#page-4-0), the latter specification, organized at the cluster (female) level with random-effects dimension one (a random intercept) is, in general, much more computationally efficient.

```
\Box
```
#### <span id="page-106-0"></span>**Obtaining better starting values**

Given the flexibility of mixed-effects models, you will find that some models "fail to converge" when used with your data; see [Diagnosing convergence problems](#page-20-0) in [ME] [me](#page-4-0) for details. What we say below applies regardless of how the convergence problem revealed itself. You might have seen the error message "initial values not feasible" or some other error message, or you might have an infinite iteration log.

meglm provides two options to help you obtain better starting values: startvalues() and startgrid().

startvalues(*svmethod*) allows you to specify one of four starting-value calculation methods: zero, constantonly, fixedonly, or iv. By default, meglm uses startvalues(fixedonly). Evidently, that did not work for you. Try the other methods, starting with startvalues(iv):

. meglm ..., ... startvalues(iv)

If that does not solve the problem, proceed through the others.

By the way, if you have starting values for some parameters but not others—perhaps you fit a simplified model to get them—you can combine the options startvalues() and from():

```
. meglm ..., ... \frac{1}{2} implified model
. matrix b = e(b). meglm ..., ... from(b) startvalues(iv) // full model
```
The other special option meglm provides is startgrid(), which can be used with or without startvalues(). startgrid() is a brute-force approach that tries various values for variances and covariances and chooses the ones that work best.

1. You may already be using a default form of startgrid() without knowing it. If you see meglm displaying Grid node 1, Grid node 2,  $\dots$  following Grid node 0 in the iteration log, that is meglm doing a default search because the original starting values were not feasible.

The default form tries 0.1, 1, and 10 for all variances of all random effects and, if applicable, for the residual variance.

- 2. startgrid(*numlist*) specifies values to try for variances of random effects.
- 3. startgrid(*covspec*) specifies the particular variances and covariances in which grid searches are to be performed. Variances and covariances are specified in the usual way. startgrid( $\text{\_cons}[id] \times [id] \text{\_cons}[id]*x[id]$ ) specifies that 0.1, 1, and 10 be tried for each member of the list.
- 4. startgrid(*numlist covspec*) combines the two syntaxes. You can specify startgrid() multiple times so that you can search the different ranges for different variances and covariances.

Our advice to you is the following:

1. If you receive an iteration log and it does not contain Grid node 1, Grid node 2, . . . , then specify startgrid(.1 1 10). Do that whether the iteration log was infinite or ended with some other error. In this case, we know that meglm did not run startgrid() on its own because it did not report Grid node 1, Grid node 2, etc. Your problem is poor starting values, not infeasible ones.

A synonym for startgrid(.1 1 10) is just startgrid without parentheses.

Be careful, however, if you have many random effects. Specifying startgrid() could run a long time because it runs all possible combinations. If you have 10 random effects, that means  $10^3 = 1,000$  likelihood evaluations.

If you have many random effects, rerun your difficult meglm command including option iterate(*#*) and look at the results. Identify the problematic variances and search across them only. Do not just look for variances going to 0. Variances getting really big can be a problem, too, and even reasonable values can be a problem. Use your knowledge and intuition about the model.

Perhaps you will try to fit your model by specifying startgrid(.1 1 10  $\text{\_cons}[id]$  x[id] cons[id]\*x[id]).

Values 0.1, 1, and 10 are the default. Equivalent to specifying startgrid(.1 1 10  $_{\text{cons}}$ [id]  $_{\text{x}}$ [id]  $_{\text{cons}}$ [id]  $_{\text{xx}}$ [id]) is startgrid(\_cons[id] x[id] \_cons[id]\*x[id]).

Look at covariances as well as variances. If you expect a covariance to be negative but it is positive, then try negative starting values for the covariance by specifying startgrid( $-1$  $-1 -10$   $\text{cons}$  [id] \*x[id]).

Remember that you can specify startgrid() multiple times. Thus you might specify both startgrid( $_{\text{cons}}$ [id] x[id]) and startgrid(-.1-1-10  $_{\text{cons}}$ [id]\*x[id]).
2. If you receive the message "initial values not feasible", you know that meglm already tried the default startgrid().

The default startgrid() only tried the values 0.1, 1, and 10, and only tried them on the variances of random effects. You may need to try different values or try the same values on covariances or variances of errors of observed endogenous variables.

We suggest you first rerun the model causing difficulty and include the noestimate option. If, looking at the results, you have an idea of which variance or covariance is a problem, or if you have few variances and covariances, we would recommend running startgrid() first. On the other hand, if you have no idea as to which variance or covariance is the problem and you have many of them, you will be better off if you first simplify the model. After doing that, if your simplified model does not include all the variances and covariances, you can specify a combination of from() and startgrid().

#### **Survey data**

Multilevel modeling of survey data is a little different from standard modeling in that weighted sampling can take place at multiple levels in the model, resulting in multiple sampling weights. Most survey datasets, regardless of the design, contain one overall inclusion weight for each observation in the data. This weight reflects the inverse of the probability of ultimate selection, and by "ultimate" we mean that it factors in all levels of clustered sampling, corrections for noninclusion and oversampling, poststratification, etc.

For simplicity, in what follows, assume a simple two-stage sampling design where groups are randomly sampled and then individuals within groups are sampled. Also assume that no additional weight corrections are performed; that is, sampling weights are simply the inverse of the probability of selection. The sampling weight for observation i in cluster j in our two-level sample is then  $w_{ij} = 1/\pi_{ij}$ , where  $\pi_{ij}$  is the probability that observation i, j is selected. If you were performing a standard analysis such as OLS regression with regress, you would simply use a variable holding  $w_{ij}$ as your pweight variable, and the fact that it came from two levels of sampling would not concern you. Perhaps you would type vce(cluster *groupvar*) where *groupvar* identifies the top-level groups to get standard errors that control for correlation within these groups, but you would still use only one weight variable.

Now take these same data and fit a two-level model with meglm. As seen in [\(5\)](#page-117-0) in Methods and formulas later in this entry, it is not sufficient to use the single sampling weight  $w_{ij}$ , because weights enter the log likelihood at both the group level and the individual level. Instead, what is required for a two-level model under this sampling design is  $w_i$ , the inverse of the probability that group j is selected in the first stage, and  $w_{i|j}$ , the inverse of the probability that individual i from group j is selected at the second stage conditional on group j already being selected. You cannot use  $w_{ij}$ without making any assumptions about  $w_i$ .

Given the rules of conditional probability,  $w_{ij} = w_j w_{i|j}$ . If your dataset has only  $w_{ij}$ , then you will need to either assume equal probability sampling at the first stage  $(w<sub>j</sub> = 1$  for all j) or find some way to recover  $w_i$  from other variables in your data; see [Rabe-Hesketh and Skrondal](#page-118-0) ([2006\)](#page-118-0) and the references therein for some suggestions on how to do this, but realize that there is little yet known about how well these approximations perform in practice.

<span id="page-108-0"></span>What you really need to fit your two-level model are data that contain  $w_i$  in addition to either  $w_{ij}$  or  $w_{ij}$ . If you have  $w_{ij}$ —that is, the unconditional inclusion weight for observation i, j—then you need to divide  $w_{ij}$  by  $w_j$  to obtain  $w_{i|j}$ .

#### Example 5: Two-level logistic regression model with weights

[Rabe-Hesketh and Skrondal](#page-118-0) ([2006\)](#page-118-0) analyzed data from the 2000 Programme for International Student Assessment (PISA) study on reading proficiency among 15-year-old American students, as performed by the Organisation for Economic Co-operation and Development (OECD). The original study was a three-stage cluster sample, where geographic areas were sampled at the first stage, schools at the second, and students at the third. Our version of the data does not contain the geographic-areas variable, so we treat this as a two-stage sample where schools are sampled at the first stage and students at the second.

```
. use https://www.stata-press.com/data/r18/pisa2000
(Programme for International Student Assessment (PISA) 2000 data)
. describe
Contains data from https://www.stata-press.com/data/r18/pisa2000.dta
Observations: 2,069 Programme for International
                                         Student Assessment (PISA) 2000
                                         data
   Variables: 11 12 Jun 2022 10:08
```
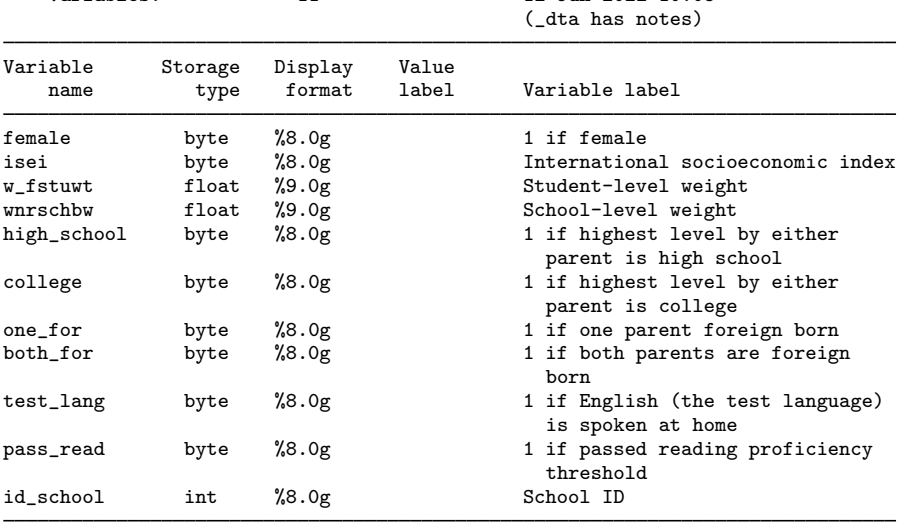

Sorted by:

For student i in school j, where the variable  $id$ -school identifies the schools, the variable w\_fstuwt is a student-level overall inclusion weight  $(w_{ij}, \text{ not } w_{i|j})$  adjusted for noninclusion and nonparticipation of students, and the variable wnrschbw is the school-level weight  $w_i$  adjusted for oversampling of schools with more minority students. The weight adjustments do not interfere with the methods prescribed above, and thus we can treat the weight variables simply as  $w_{ij}$  and  $w_j$ , respectively.

[Rabe-Hesketh and Skrondal](#page-118-0) ([2006](#page-118-0)) fit a two-level logistic model for passing a reading proficiency threshold. We will do the same using meglm, but first we must reproduce the "method 1" adjusted weight variables that were used. The "method 1" adjustment scales the first-level weights so that they sum to the effective sample size of their corresponding second-level cluster.

```
. sort id_school
```

```
. generate sqw = w_fstuwt * w_fstuwt
```
- . by  $id\_school$ : egen sumw = sum $(w\_fstuwt)$
- . by id\_school: egen sumsqw = sum(sqw)
- . generate  $pst1s1 = w_fstuvt*sumw/sumsqw$

The new variable pst1s1 holds the adjusted first-level weights. [Rabe-Hesketh and Skrondal](#page-118-0) ([2006\)](#page-118-0) also included the school mean socioeconomic index as a covariate in their analysis. We reproduce this variable using egen.

```
. by id_school: egen mn_isei = mean(isei)
```
Here is the fitted model:

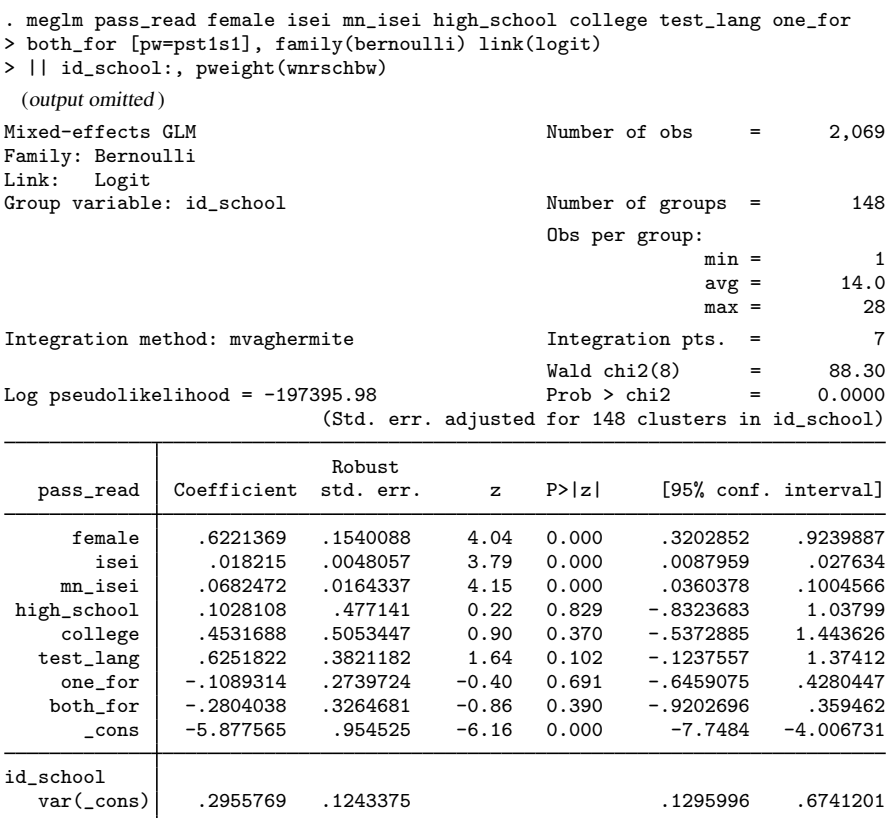

Notes:

- 1. We specified the level-one weights using standard Stata weight syntax, that is, [pw=pst1s1].
- 2. We specified the level-two weights via the pweight(wnrschbw) option as part of the randomeffects specification for the id\_school level. As such, it is treated as a school-level weight. Accordingly, wnrschbw needs to be constant within schools, and meglm did check for that before estimating.
- 3. As is the case with other estimation commands in Stata, standard errors in the presence of sampling weights are robust.
- 4. Robust standard errors are clustered at the top level of the model, and this will always be true unless you specify vce(cluster *clustvar*), where *clustvar* identifies an even higher level of grouping.

### Example 6: Two-level logistic regression model with survey weights

meglm also supports the svy prefix (see [SVY] svy) for the linearized variance estimator. Here we refit the model from the [previous](#page-108-0) example using the svy prefix after we svyset (see [SVY] svyset) the survey design variables.

```
. svyset id_school, weight(wnrschbw) || _n, weight(pst1s1)
note: stage 1 is sampled with replacement; further stages will be ignored for
      variance estimation.
Sampling weights: < none>
             VCE: linearized
     Single unit: missing
       Strata 1: <one>
 Sampling unit 1: id_school
          FPC 1: <zero>
        Weight 1: wnrschbw
        Strata 2: <one>
 Sampling unit 2: < observations>
          FPC 2: <zero>
        Weight 2: pst1s1
. svy: meglm pass read female isei mn_isei high_school college test lang
> one_for both_for, family(bernoulli) link(logit) || id_school:
(running meglm on estimation sample)
Survey: Mixed-effects GLM
Number of strata = 1<br>
Number of pSUs = 148<br>
Number of 2,069<br>
Number of 2,069Population size = 346,373.74<br>Docian df = 147Design df = 147
                                                 F(8, 140) = 10.51<br>Prob > F = 0.0000
                                                 Prob > FLinearized
   pass_read Coefficient std. err. t P>|t| [95% conf. interval]
     female .6221369 .1540088 4.04 0.000 .3177796 .9264943
        isei .018215 .0048057 3.79 0.000 .0087177<br>isei .0682472 .0164337 4.15 0.000 .0357704
     mn_isei .0682472 .0164337 4.15 0.000 .0357704 .100724
 high_school .1028108 .477141 0.22 0.830 -.8401311 1.045753
```
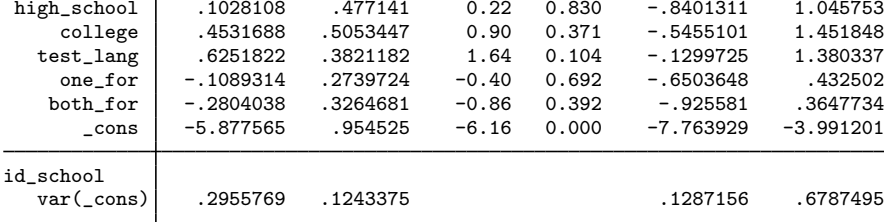

Notes:

- 1. We svyset the design variables: id\_school is the PSU variable, wnrschbw contains weights at the PSU level,  $\Box$  specifies that the students are identified by the individual observations, and pst1s1 contains our adjusted student-level conditional weights.
- 2. svyset notes the lack of a finite population correction in the first stage and informs us that only the first-stage unit information will be used in the linearized variance estimator. However, the svy prefix will still pass the stage-two weights to meglm.
- 3. svy produces a different header, giving us an estimate of the population size, the design degrees of freedom, and the number of first-stage sampling units.

 $-3.991201$ 

### **Video example**

[Tour of multilevel GLMs](https://www.youtube.com/watch?v=SbwApki_BnI&feature=youtu.be)

# **Stored results**

meglm stores the following in e():

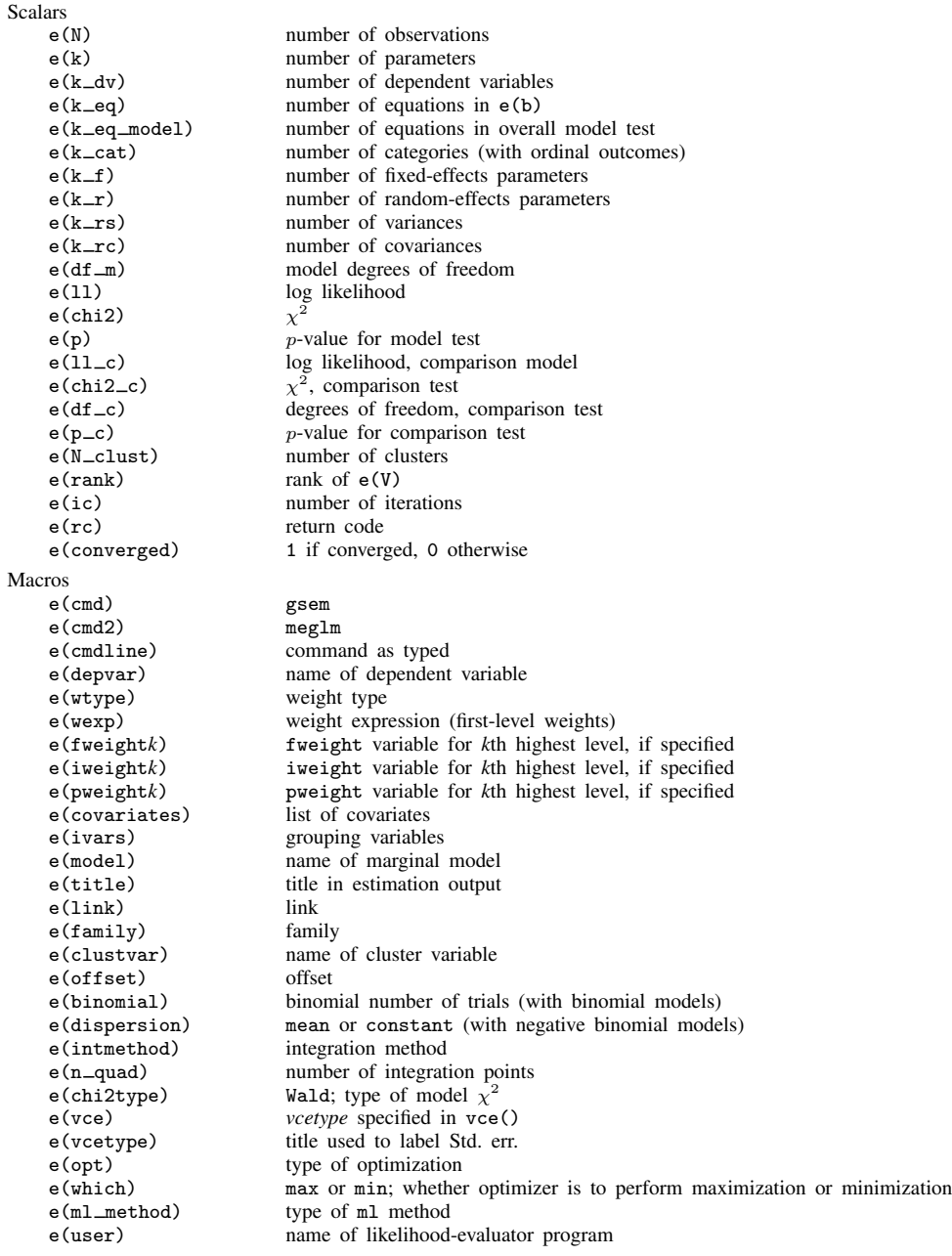

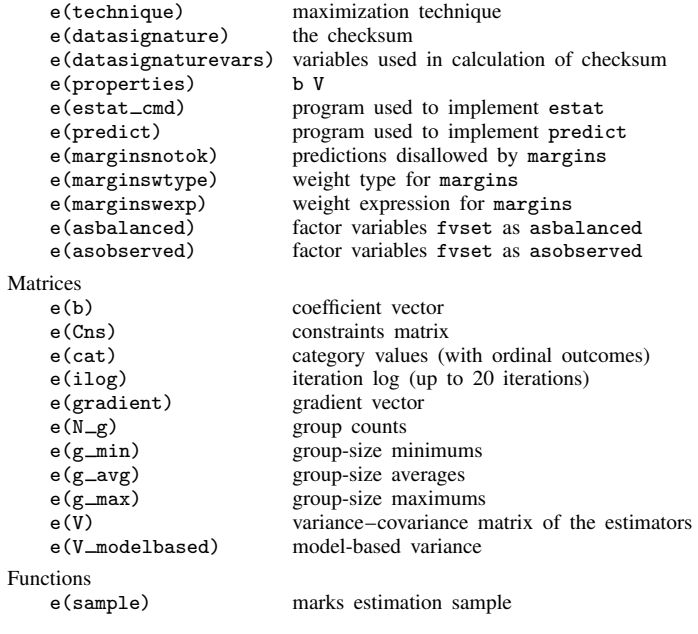

In addition to the above, the following is stored in  $r()$ :

```
Matrices
```
r(table) matrix containing the coefficients with their standard errors, test statistics, p-values, and confidence intervals

<span id="page-113-1"></span>Note that results stored in  $r()$  are updated when the command is replayed and will be replaced when any r-class command is run after the estimation command.

### **Methods and formulas**

Methods and formulas are presented under the following headings:

[Introduction](#page-113-0) [Gauss–Hermite quadrature](#page-114-0) [Adaptive Gauss–Hermite quadrature](#page-115-0) [Laplacian approximation](#page-116-0) [Survey data](#page-117-1)

### <span id="page-113-0"></span>**Introduction**

Without a loss of generality, consider a two-level generalized mixed-effects model

$$
E(\mathbf{y}_j|\mathbf{X}_j, \mathbf{u}_j) = g^{-1}(\mathbf{X}_j\boldsymbol{\beta} + \mathbf{Z}_j\mathbf{u}_j), \qquad \mathbf{y} \sim F
$$

for  $j = 1, \ldots, M$  clusters, with the jth cluster consisting of  $n_j$  observations, where, for the jth cluster,  $y_j$  is the  $n_j \times 1$  response vector,  $X_j$  is the  $n_j \times p$  matrix of fixed predictors,  $Z_j$  is the  $n_j \times q$  matrix of random predictors,  $u_j$  is the  $q \times 1$  vector of random effects,  $\beta$  is the  $p \times 1$  vector of regression coefficients on the fixed predictors, and we use  $\Sigma$  to denote the unknown  $q \times q$  variance matrix of the random effects. For simplicity, we consider a model with no auxiliary parameters.

Let  $\eta_j$  be the linear predictor,  $\eta_j = X_j \beta + Z_j u_j$ , that also includes the offset or the exposure variable when offset() or exposure() is specified. Let  $y_{ij}$  and  $\eta_{ij}$  be the *i*th individual elements of  $y_j$  and  $\eta_j$ ,  $i = 1, ..., n_j$ . Let  $f(y_{ij} | \eta_{ij})$  be the conditional density function for the response at observation  $\hat{i}$ . Because the observations are assumed to be conditionally independent, we can overload the definition of  $f(\cdot)$  with vector inputs to mean

$$
\log f(\mathbf{y}_j|\boldsymbol{\eta}_j) = \sum_{j=1}^{n_i} \log f(y_{ij}|\eta_{ij})
$$

<span id="page-114-1"></span>The random effects  $\mathbf{u}_i$  are assumed to be multivariate normal with mean 0 and variance  $\Sigma$ . The likelihood function for cluster  $j$  is given by

$$
\mathcal{L}_{j}(\boldsymbol{\beta}, \boldsymbol{\Sigma}) = (2\pi)^{-q/2} |\boldsymbol{\Sigma}|^{-1/2} \int_{\Re^{q}} f(\mathbf{y}_{j} | \boldsymbol{\eta}_{j}) \exp\left(-\frac{1}{2} \mathbf{u}_{j}^{\prime} \boldsymbol{\Sigma}^{-1} \mathbf{u}_{j}\right) d\mathbf{u}_{j}
$$
  
=  $(2\pi)^{-q/2} |\boldsymbol{\Sigma}|^{-1/2} \int_{\Re^{q}} \exp\left\{\log f(\mathbf{y}_{j} | \boldsymbol{\eta}_{j}) - \frac{1}{2} \mathbf{u}_{j}^{\prime} \boldsymbol{\Sigma}^{-1} \mathbf{u}_{j}\right\} d\mathbf{u}_{j}$  (3)

where  $\Re$  denotes the set of values on the real line and  $\Re^q$  is the analog in q-dimensional space.

The multivariate integral in [\(3\)](#page-114-1) is generally not tractable, so we must use numerical methods to approximate the integral. We can use a change-of-variables technique to transform this multivariate integral into a set of nested univariate integrals. Each univariate integral can then be evaluated using a form of Gaussian quadrature. meglm supports three types of Gauss–Hermite quadratures: mean–variance adaptive Gauss–Hermite quadrature (MVAGH), mode-curvature adaptive Gauss–Hermite quadrature (MCAGH), and nonadaptive Gauss–Hermite quadrature (GHQ). meglm also offers the Laplacian-approximation method, which is used as a default method for crossed mixed-effects models. Below we describe the four methods. The methods described below are based on [Skrondal and](#page-118-1) [Rabe-Hesketh](#page-118-1) ([2004,](#page-118-1) chap. 6.3).

#### <span id="page-114-0"></span>**Gauss–Hermite quadrature**

<span id="page-114-2"></span>Let  $\mathbf{u}_j = \mathbf{L} \mathbf{v}_j$ , where  $\mathbf{v}_j$  is a  $q \times 1$  random vector whose elements are independently standard normal variables and L is the Cholesky decomposition of  $\Sigma$ ,  $\Sigma = LL'$ . Then  $\eta_j = X_j \beta + Z_j L v_j$ , and the likelihood in [\(3\)](#page-114-1) becomes

$$
\mathcal{L}_{j}(\boldsymbol{\beta}, \boldsymbol{\Sigma}) = (2\pi)^{-q/2} \int_{\mathbb{R}^{q}} \exp \left\{ \log f(\mathbf{y}_{j} | \boldsymbol{\eta}_{j}) - \frac{1}{2} \mathbf{v}_{j}^{\prime} \mathbf{v}_{j} \right\} d\mathbf{v}_{j}
$$
\n
$$
= (2\pi)^{-q/2} \int_{-\infty}^{\infty} \cdots \int_{-\infty}^{\infty} \exp \left\{ \log f(\mathbf{y}_{j} | \boldsymbol{\eta}_{j}) - \frac{1}{2} \sum_{k=1}^{q} v_{jk}^{2} \right\} d\mathbf{v}_{j1}, \dots, d\mathbf{v}_{jq}
$$
\n(4)

Consider a q-dimensional quadrature grid containing  $r$  quadrature points in each dimension. Let  $\mathbf{a_k} = (a_{k_1}, \ldots, a_{k_q})'$  be a point on this grid, and let  $\mathbf{w_k} = (w_{k_1}, \ldots, w_{k_q})'$  be the vector of corresponding weights. The GHQ approximation to the likelihood is

$$
\mathcal{L}_{j}^{\text{GHQ}}(\beta, \Sigma) = \sum_{k_1=1}^{r} \dots \sum_{k_q=1}^{r} \left[ \exp \left\{ \log f(\mathbf{y}_j | \boldsymbol{\eta}_{j\mathbf{k}}) \right\} \prod_{p=1}^{q} w_{k_p} \right]
$$

$$
= \sum_{k_1=1}^{r} \dots \sum_{k_q=1}^{r} \left[ \exp \left\{ \sum_{i=1}^{n_j} \log f(y_{ij} | \eta_{ij\mathbf{k}}) \right\} \prod_{p=1}^{q} w_{k_p} \right]
$$

where

$$
\boldsymbol{\eta}_{j\mathbf{k}}=\mathbf{X}_{j}\boldsymbol{\beta}+\mathbf{Z}_{j}\mathbf{L}\mathbf{a_{k}}
$$

<span id="page-115-0"></span>and  $\eta_{ijk}$  is the *i*th element of  $\eta_{ijk}$ .

#### **Adaptive Gauss–Hermite quadrature**

This section sets the stage for MVAGH quadrature and MCAGH quadrature.

Let's reconsider the likelihood in [\(4\).](#page-114-2) We use  $\phi(\mathbf{v}_j)$  to denote a multivariate standard normal with mean 0 and variance  $I_q$ , and we use  $\phi(\mathbf{v}_j|\boldsymbol{\mu}_j,\boldsymbol{\Lambda}_j)$  to denote a multivariate normal with mean  $\boldsymbol{\mu}_j$ and variance  $\Lambda_i$ .

For fixed model parameters, the posterior density for  $v_j$  is proportional to

$$
\phi(\mathbf{v}_j) f(\mathbf{y}_j | \boldsymbol{\eta}_j)
$$

where

$$
\boldsymbol{\eta}_j = \mathbf{X}_j\boldsymbol{\beta} + \mathbf{Z}_j\mathbf{Lv}_j
$$

It is reasonable to assume that this posterior density can be approximated by a multivariate normal density with mean vector  $\mu_j$  and variance matrix  $\Lambda_j$ . Instead of using the prior density of  $v_j$  as the weighting distribution in the integral, we can use our approximation for the posterior density,

$$
\mathcal{L}_j(\boldsymbol{\beta}, \boldsymbol{\Sigma}) = \int_{\Re^q} \frac{f(\mathbf{y}_j | \boldsymbol{\eta}_j) \phi(\mathbf{v}_j)}{\phi(\mathbf{v}_j | \boldsymbol{\mu}_j, \boldsymbol{\Lambda}_j)} \phi(\mathbf{v}_j | \boldsymbol{\mu}_j, \boldsymbol{\Lambda}_j) d\mathbf{v}_j
$$

Then the MVAGH approximation to the likelihood is

$$
\mathcal{L}_{j}^{\text{MVAGH}}(\boldsymbol{\beta}, \boldsymbol{\Sigma}) = \sum_{k_1=1}^{r} \ldots \sum_{k_q=1}^{r} \left[ \exp \left\{ \log f(\mathbf{y}_j | \boldsymbol{\eta}_{j\mathbf{k}}) \right\} \prod_{p=1}^{q} w_{j k_p}^* \right]
$$

where

$$
\boldsymbol{\eta}_{j\mathbf{k}} = \mathbf{X}_{j}\boldsymbol{\beta} + \mathbf{Z}_{j}\mathbf{L}\mathbf{a}_{j\mathbf{k}}^{*}
$$

and  $\mathbf{a}_{jk}^*$  and  $w_{jk_p}^*$  are the abscissas and weights after an orthogonalizing transformation of  $\mathbf{a}_{jk}$  and  $w_{jk_p}$ , respectively, which eliminates posterior covariances between the random effects.

Estimates of  $\mu_j$  and  $\Lambda_j$  are computed using one of two different methods. The mean  $\mu_j$  and variance  $\Lambda_i$  are computed iteratively by updating the posterior moments with the MVAGH approximation, starting with a 0 mean vector and identity variance matrix. For the MCAGH approximation,  $\mu_j$  and  $\Lambda_j$ are computed by optimizing the integrand with respect to  $v_j$ , where  $\mu_j$  is the optimal value and  $\Lambda_j$ is the curvature at  $\mu_j$ .

#### <span id="page-116-0"></span>**Laplacian approximation**

Consider the likelihood in [\(3\)](#page-114-1) and denote the argument in the exponential function by

$$
h(\boldsymbol{\beta}, \mathbf{\Sigma}, \mathbf{u}_j) = \log f(\mathbf{y}_j | \mathbf{X}_j \boldsymbol{\beta} + \mathbf{Z}_j \mathbf{u}_j) - \frac{1}{2} \mathbf{u}_j' \mathbf{\Sigma}^{-1} \mathbf{u}_j
$$

The Laplacian approximation is based on a second-order Taylor expansion of  $h(\beta, \Sigma, \mathbf{u}_i)$  about the value of  $\mathbf{u}_i$  that maximizes it. The first and second partial derivatives with respect to  $\mathbf{u}_i$  are

$$
h'(\boldsymbol{\beta}, \boldsymbol{\Sigma}, \mathbf{u}_j) = \frac{\partial h(\boldsymbol{\beta}, \boldsymbol{\Sigma}, \mathbf{u}_j)}{\partial \mathbf{u}_j} = \mathbf{Z}_j' \frac{\partial \log f(\mathbf{y}_j | \boldsymbol{\eta}_j)}{\partial \boldsymbol{\eta}_j} - \boldsymbol{\Sigma}^{-1} \mathbf{u}_j
$$

$$
h''(\boldsymbol{\beta}, \boldsymbol{\Sigma}, \mathbf{u}_j) = \frac{\partial^2 h(\boldsymbol{\beta}, \boldsymbol{\Sigma}, \mathbf{u}_j)}{\partial \mathbf{u}_j \partial \mathbf{u}_j'} = \mathbf{Z}_j' \frac{\partial^2 \log f(\mathbf{y}_j|\boldsymbol{\eta}_j)}{\partial \boldsymbol{\eta}_j \partial \boldsymbol{\eta}_j'} \mathbf{Z}_j - \boldsymbol{\Sigma}^{-1}
$$

The maximizer of  $h(\beta, \Sigma, \mathbf{u}_j)$  is  $\hat{\mathbf{u}}_j$  such that  $h'(\beta, \Sigma, \hat{\mathbf{u}}_j) = 0$ . The integral in [\(3\)](#page-114-1) is proportional to the posterior density of  $\mathbf{u}_j$  given the data so  $\hat{\mathbf{u}}_j$  is also the posterior mode to the posterior density of  $\mathbf{u}_i$  given the data, so  $\hat{\mathbf{u}}_i$  is also the posterior mode.

[Pinheiro and Chao](#page-118-2) [\(2006](#page-118-2)) show that the posterior mode,  $\hat{\mathbf{u}}_j$ , and curvature,  $h''(\beta, \Sigma, \hat{\mathbf{u}}_j)^{-1}$ , can be ciently computed as the iterative solution to a least-squares problem by using matrix decomposition efficiently computed as the iterative solution to a least-squares problem by using matrix decomposition methods similar to those used in fitting linear mixed-effects models [\(Bates and Pinheiro](#page-117-2) [1998](#page-117-2); [Pinheiro](#page-118-3) [and Bates](#page-118-3) [2000](#page-118-3)).

Let

$$
\hat{\mathbf{p}}_j = \mathbf{X}_j \boldsymbol{\beta} + \mathbf{Z}_j \hat{\mathbf{u}}_j
$$

$$
\mathbf{S}_1 = \frac{\partial \log f(\mathbf{y}_j | \hat{\mathbf{p}}_j)}{\partial \hat{\mathbf{p}}_j}
$$

$$
\mathbf{S}_2 = \frac{\partial \mathbf{S}_1}{\partial \hat{\mathbf{p}}_j'} = \frac{\partial^2 \log f(\mathbf{y}_j | \hat{\mathbf{p}}_j)}{\partial \hat{\mathbf{p}}_j \partial \hat{\mathbf{p}}_j'}
$$

$$
\mathbf{H}_j = h''(\boldsymbol{\beta}, \boldsymbol{\Sigma}, \hat{\mathbf{u}}_j) = \mathbf{Z}_j' \mathbf{S}_2 \mathbf{Z}_j - \boldsymbol{\Sigma}^{-1}
$$

then

$$
\mathbf{0} = h'(\boldsymbol{\beta}, \boldsymbol{\Sigma}, \widehat{\mathbf{u}}_j) = \mathbf{Z}_j' \mathbf{S}_1 - \boldsymbol{\Sigma}^{-1} \widehat{\mathbf{u}}_j
$$

Given the above, the second-order Taylor approximation takes the form

$$
h(\boldsymbol{\beta}, \boldsymbol{\Sigma}, \mathbf{u}_j) \approx h(\boldsymbol{\beta}, \boldsymbol{\Sigma}, \widehat{\mathbf{u}}_j) + \frac{1}{2}(\mathbf{u}_j - \widehat{\mathbf{u}}_j)' \mathbf{H}_j(\mathbf{u}_j - \widehat{\mathbf{u}}_j)
$$

because the first-order derivative term is 0. The integral is approximated by

$$
\int_{\Re^q} \exp\{h(\boldsymbol{\beta}, \boldsymbol{\Sigma}, \mathbf{u}_j)\} d\mathbf{u}_j \approx (2\pi)^{q/2} \left|-\mathbf{H}_j\right|^{-1/2} \exp\{h(\boldsymbol{\beta}, \boldsymbol{\Sigma}, \widehat{\mathbf{u}}_j)\}
$$

Thus the Laplacian approximated log likelihood is

$$
\log \mathcal{L}_j^{\text{Lap}}(\boldsymbol{\beta}, \boldsymbol{\Sigma}) = -\frac{1}{2} \log |\boldsymbol{\Sigma}| - \frac{1}{2} \log |\mathbf{H}_j| + h(\boldsymbol{\beta}, \boldsymbol{\Sigma}, \widehat{\mathbf{u}}_j)
$$

The log likelihood for the entire dataset is simply the sum of the contributions of the  $M$  individual clusters, namely,  $\mathcal{L}(\beta, \Sigma) = \sum_{j=1}^{M} \mathcal{L}_j(\beta, \Sigma)$ .

Maximization of  $\mathcal{L}(\beta, \Sigma)$  is performed with respect to  $(\beta, \sigma^2)$ , where  $\sigma^2$  is a vector comprising the unique elements of Σ. Parameter estimates are stored in  $e(b)$  as  $(\hat{\beta}, \hat{\sigma}^2)$ , with the corresponding variance–covariance matrix stored in  $e(V)$ . In the presence of auxiliary parameters, their estimates variance–covariance matrix stored in e(V). In the presence of auxiliary parameters, their estimates and standard errors are included in  $e(b)$  and  $e(V)$ , respectively.

#### <span id="page-117-1"></span>**Survey data**

In the presence of sampling weights, following [Rabe-Hesketh and Skrondal](#page-118-0) ([2006\)](#page-118-0), the weighted log pseudolikelihood for a two-level model is given as

<span id="page-117-0"></span>
$$
\mathcal{L}(\beta, \Sigma) = \sum_{j=1}^{M} w_j \log \int_{-\infty}^{\infty} \exp \left\{ \sum_{i=1}^{n_j} w_{i|j} \log f(y_{ij} | \eta_{ij}) \right\} \phi(\mathbf{v}_{j1}) d\mathbf{v}_{j1}
$$
(5)

where  $w_j$  is the inverse of the probability of selection for the *j*th cluster;  $w_{i|j}$  is the inverse of the conditional probability of selection of individual i, given the selection of cluster j,  $f(\cdot)$  is as defined previously; and  $\phi(\cdot)$  is the standard multivariate normal density.

Weighted estimation is achieved through the direct application of  $w_j$  and  $w_{i|j}$  into the likelihood calculations as detailed above to reflect replicated clusters for  $w_j$  and replicated observations within clusters for  $w_{i|j}$ . Because this estimation is based on replicated clusters and observations, frequency weights are handled similarly.

Weights are not allowed with crossed models or the Laplacian approximation.

### **References**

- Andrews, M. J., T. Schank, and R. Upward. 2006. [Practical fixed-effects estimation methods for the three-way](http://www.stata-journal.com/article.html?article=st0112) [error-components model.](http://www.stata-journal.com/article.html?article=st0112) Stata Journal 6: 461–481.
- <span id="page-117-2"></span>Bates, D. M., and J. C. Pinheiro. 1998. Computational methods for multilevel modelling. In Technical Memorandum BL0112140-980226-01TM. Murray Hill, NJ: Bell Labs, Lucent Technologies.
- Breslow, N. E., and D. G. Clayton. 1993. Approximate inference in generalized linear mixed models. Journal of the American Statistical Association 88: 9–25. [https://doi.org/10.2307/2290687.](https://doi.org/10.2307/2290687)
- Cameron, A. C., and P. K. Trivedi. 2022. [Microeconometrics Using Stata](http://www.stata-press.com/books/microeconometrics-stata). 2nd ed. College Station, TX: Stata Press.
- Canette, I. 2011. Including covariates in crossed-effects models. The Stata Blog: Not Elsewhere Classified. <http://blog.stata.com/2010/12/22/including-covariates-in-crossed-effects-models/>.
- Diggle, P. J., P. J. Heagerty, K.-Y. Liang, and S. L. Zeger. 2002. Analysis of Longitudinal Data. 2nd ed. Oxford: Oxford University Press.
- Flay, B. R., B. R. Brannon, C. A. Johnson, W. B. Hansen, A. L. Ulene, D. A. Whitney-Saltiel, L. R. Gleason, S. Sussman, M. D. Gavin, K. M. Glowacz, D. F. Sobol, and D. C. Spiegel. 1988. The television, school, and family smoking cessation and prevention project: I. Theoretical basis and program development. Preventive Medicine 17: 585–607. [https://doi.org/10.1016/0091-7435\(88\)90053-9](https://doi.org/10.1016/0091-7435(88)90053-9).
- Harville, D. A. 1977. Maximum likelihood approaches to variance component estimation and to related problems. Journal of the American Statistical Association 72: 320–338. <https://doi.org/10.2307/2286796>.
- Hedeker, D., and R. D. Gibbons. 2006. Longitudinal Data Analysis. Hoboken, NJ: Wiley.
- Hocking, R. R. 1985. The Analysis of Linear Models. Monterey, CA: Brooks/Cole.
- Horton, N. J. 2011. [Stata tip 95: Estimation of error covariances in a linear model.](http://www.stata-journal.com/article.html?article=st0222) Stata Journal 11: 145–148.
- Huq, N. M., and J. Cleland. 1990. Bangladesh Fertility Survey 1989 (Main Report). National Institute of Population Research and Training.
- Karim, M. R., and S. L. Zeger. 1992. Generalized linear models with random effects; salamander mating revisited. Biometrics 48: 631–644. <https://doi.org/10.2307/2532317>.
- Laird, N. M., and J. H. Ware. 1982. Random-effects models for longitudinal data. Biometrics 38: 963–974. <https://doi.org/10.2307/2529876>.
- LaMotte, L. R. 1973. Quadratic estimation of variance components. Biometrics 29: 311–330. <https://doi.org/10.2307/2529395>.
- Lin, X., and N. E. Breslow. 1996. Bias correction in generalized linear mixed models with multiple components of dispersion. Journal of the American Statistical Association 91: 1007–1016. [https://doi.org/10.2307/2291720.](https://doi.org/10.2307/2291720)
- Marchenko, Y. V. 2006. [Estimating variance components in Stata](http://www.stata-journal.com/article.html?article=st0095). Stata Journal 6: 1–21.
- McCulloch, C. E., S. R. Searle, and J. M. Neuhaus. 2008. Generalized, Linear, and Mixed Models. 2nd ed. Hoboken, NJ: Wiley.
- Ng, E. S.-W., J. R. Carpenter, H. Goldstein, and J. Rasbash. 2006. Estimation in generalised linear mixed models with binary outcomes by simulated maximum likelihood. Statistical Modelling 6: 23–42. [https://doi.org/10.1191/1471082X06st106oa.](https://doi.org/10.1191/1471082X06st106oa)
- Nichols, A. 2007. [Causal inference with observational data](http://www.stata-journal.com/article.html?article=st0136). Stata Journal 7: 507–541.
- Pantazis, N., and G. Touloumi. 2010. [Analyzing longitudinal data in the presence of informative drop-out: The jmre1](http://www.stata-journal.com/article.html?article=st0190) [command](http://www.stata-journal.com/article.html?article=st0190). Stata Journal 10: 226–251.
- <span id="page-118-3"></span>Pinheiro, J. C., and D. M. Bates. 2000. Mixed-Effects Models in S and S-PLUS. New York: Springer.
- <span id="page-118-2"></span>Pinheiro, J. C., and E. C. Chao. 2006. Efficient Laplacian and adaptive Gaussian quadrature algorithms for multilevel generalized linear mixed models. Journal of Computational and Graphical Statistics 15: 58–81. [https://doi.org/10.1198/106186006X96962.](https://doi.org/10.1198/106186006X96962)
- <span id="page-118-0"></span>Rabe-Hesketh, S., and A. Skrondal. 2006. Multilevel modelling of complex survey data. Journal of the Royal Statistical Society, Series A 169: 805-827. <https://doi.org/10.1111/j.1467-985X.2006.00426.x>.
- . 2022. [Multilevel and Longitudinal Modeling Using Stata](http://www.stata-press.com/books/multilevel-longitudinal-modeling-stata/). 4th ed. College Station, TX: Stata Press.
- Raudenbush, S. W., and A. S. Bryk. 2002. Hierarchical Linear Models: Applications and Data Analysis Methods. 2nd ed. Thousand Oaks, CA: Sage.
- Ruppert, D., M. P. Wand, and R. J. Carroll. 2003. Semiparametric Regression. Cambridge: Cambridge University Press.
- Schunck, R., and F. Perales. 2017. [Within- and between-cluster effects in generalized linear mixed models: A discussion](http://www.stata-journal.com/article.html?article=st0468) [of approaches and the xthybrid command.](http://www.stata-journal.com/article.html?article=st0468) Stata Journal 17: 89–115.
- Searle, S. R. 1989. Obituary: Charles Roy Henderson 1911–1989. Biometrics 45: 1333–1335.
- <span id="page-118-1"></span>Searle, S. R., G. Casella, and C. E. McCulloch. 1992. Variance Components. New York: Wiley.

Skrondal, A., and S. Rabe-Hesketh. 2004. [Generalized Latent Variable Modeling: Multilevel, Longitudinal, and](http://www.stata.com/bookstore/glvm.html) [Structural Equation Models](http://www.stata.com/bookstore/glvm.html). Boca Raton, FL: Chapman and Hall/CRC.

Verbeke, G., and G. Molenberghs. 2000. Linear Mixed Models for Longitudinal Data. New York: Springer.

### **Also see**

- [ME] **[meglm postestimation](#page-120-0)** Postestimation tools for meglm
- [ME] **[mixed](#page-478-0)** Multilevel mixed-effects linear regression
- [ME] **[menl](#page-218-0)** Nonlinear mixed-effects regression
- [ME] **[me](#page-4-0)** Introduction to multilevel mixed-effects models
- [BAYES] bayes: meglm Bayesian multilevel generalized linear model
- [R] glm Generalized linear models
- [SEM] Intro 5 Tour of models (Multilevel mixed-effects models)
- [SVY] svy estimation Estimation commands for survey data
- [U] 20 Estimation and postestimation commands

# <span id="page-120-0"></span>**Title**

**meglm postestimation —** Postestimation tools for meglm

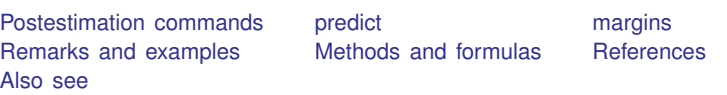

# <span id="page-120-1"></span>**Postestimation commands**

The following postestimation command is of special interest after meglm:

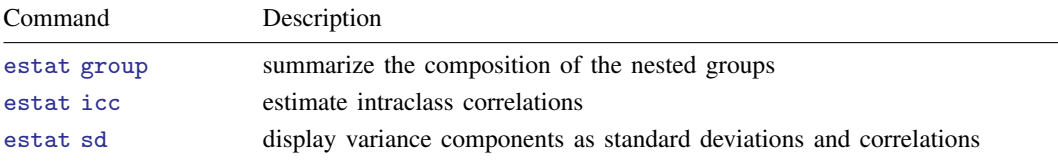

The following standard postestimation commands are also available:

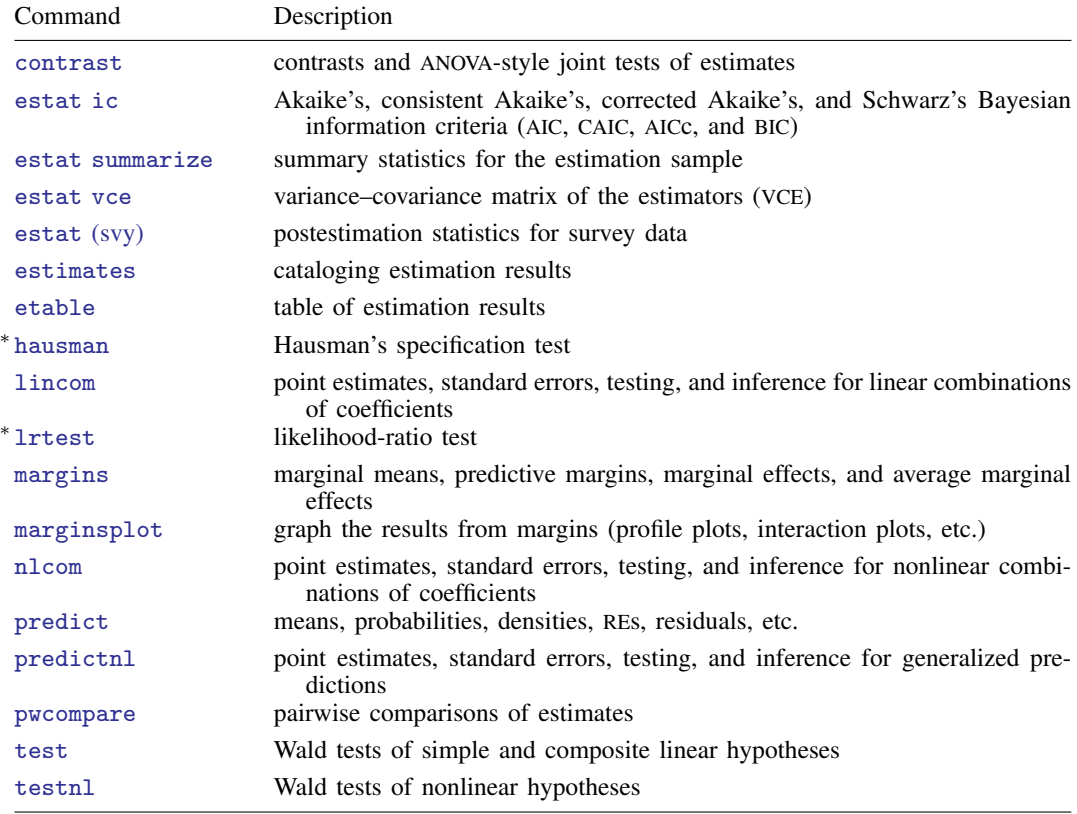

∗ hausman and lrtest are not appropriate with svy estimation results.

### <span id="page-121-0"></span>**predict**

#### **Description for predict**

predict creates a new variable containing predictions such as mean responses; linear predictions; density and distribution functions; standard errors; and raw, Pearson, deviance, and Anscombe residuals.

#### **Menu for predict**

```
Statistics > Postestimation
```
#### **Syntax for predict**

Syntax for obtaining predictions of the outcome and other statistics

 $\textbf{predict} \left[ \textit{type} \right] \left\{ \textit{ stub*} \left| \textit{newvarlist} \right\} \right. \left\{ \left[ \textit{if} \right] \right] \left[ \textit{in} \right] \left[ \textit{statistics options} \right]$  $\textbf{predict} \left[ \textit{type} \right] \left\{ \textit{ stub*} \left| \textit{newvarlist} \right\} \right. \left\{ \left[ \textit{if} \right] \right] \left[ \textit{in} \right] \left[ \textit{statistics options} \right]$  $\textbf{predict} \left[ \textit{type} \right] \left\{ \textit{ stub*} \left| \textit{newvarlist} \right\} \right. \left\{ \left[ \textit{if} \right] \right] \left[ \textit{in} \right] \left[ \textit{statistics options} \right]$  $\textbf{predict} \left[ \textit{type} \right] \left\{ \textit{ stub*} \left| \textit{newvarlist} \right\} \right. \left\{ \left[ \textit{if} \right] \right] \left[ \textit{in} \right] \left[ \textit{statistics options} \right]$  $\textbf{predict} \left[ \textit{type} \right] \left\{ \textit{ stub*} \left| \textit{newvarlist} \right\} \right. \left\{ \left[ \textit{if} \right] \right] \left[ \textit{in} \right] \left[ \textit{statistics options} \right]$ 

Syntax for obtaining estimated random effects and their standard errors

 $\texttt{predict} \ \big[ \textit{type} \big] \ \ \{ \textit{stab*} \ | \ \textit{newvarlist} \ \} \ \ \big[ \textit{if} \big] \ \ \big[ \textit{in} \big]$  ,  $\texttt{reffects} \ \ \big[ \textit{re\_options} \big]$  $\texttt{reffects} \ \ \big[ \textit{re\_options} \big]$  $\texttt{reffects} \ \ \big[ \textit{re\_options} \big]$ 

Syntax for obtaining ML scores

```
\texttt{predict} \: \: \big[ \: type \: \big] \: \: \big\{ \: stub* \: \big| \: newvarlist \: \big\} \: \: \big[ \: if \: \big] \: \: \big[ \: in \: \big], \: \: \underline{\texttt{sc} } \texttt{ores}
```
<span id="page-121-1"></span>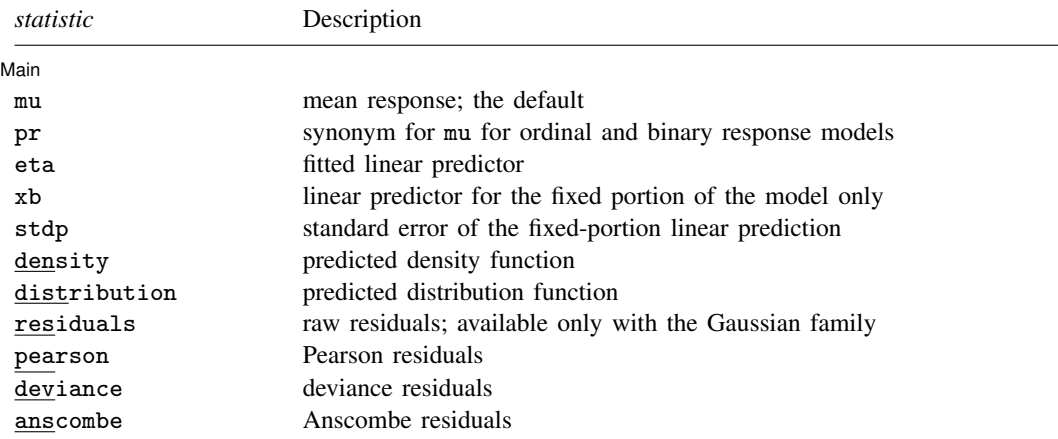

These statistics are available both in and out of sample; type predict ... if  $e$ (sample) ... if wanted only for the estimation sample.

<span id="page-122-2"></span><span id="page-122-0"></span>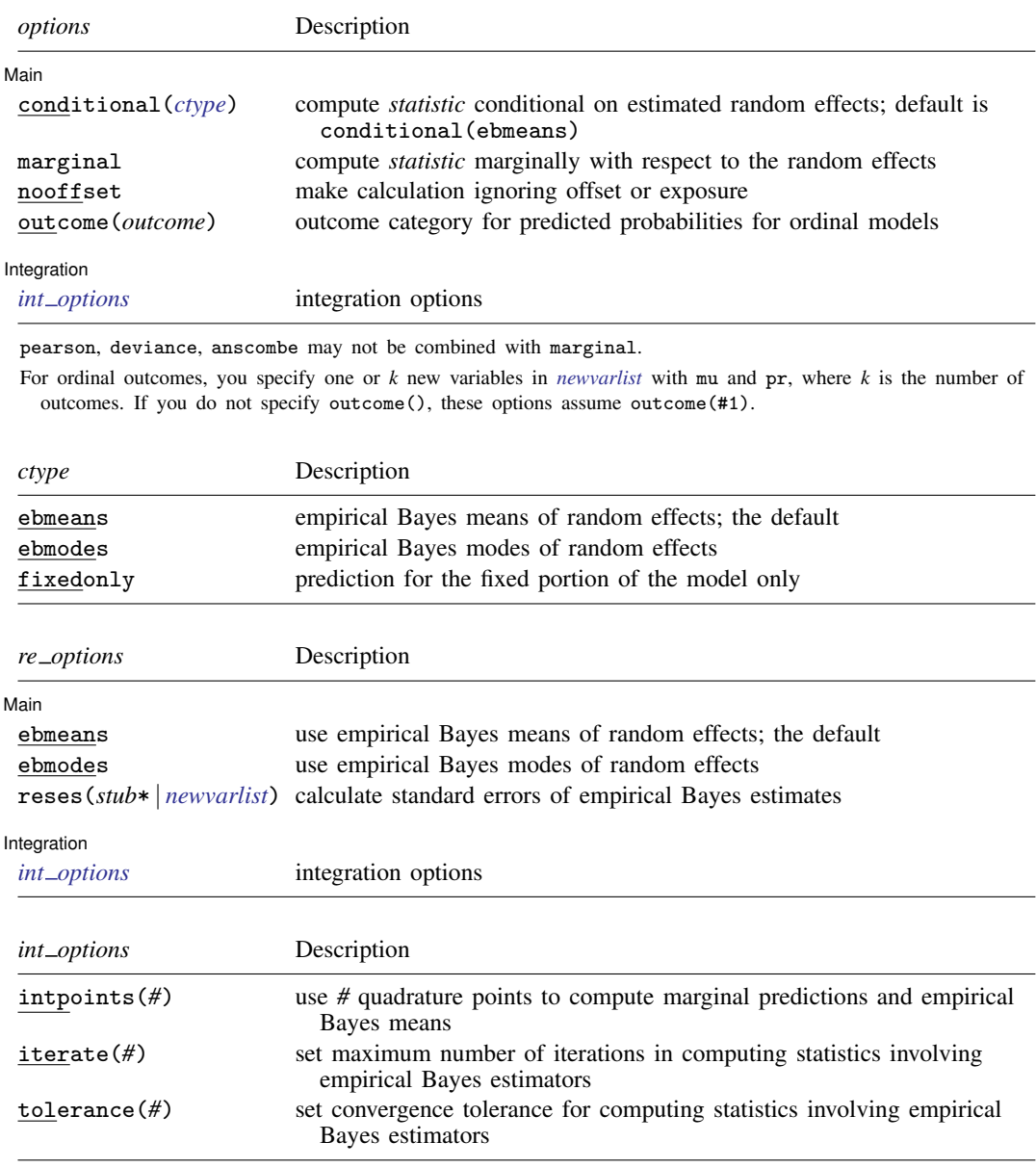

### <span id="page-122-3"></span><span id="page-122-1"></span>**Options for predict**

 $\overline{a}$ 

**Main** Main  $\overline{\phantom{a}}$ 

mu, the default, calculates the expected value of the outcome.

pr calculates predicted probabilities and is a synonym for mu. This option is available only for ordinal and binary response models.

eta calculates the fitted linear prediction.

#### **120 [meglm postestimation](#page-120-0) — Postestimation tools for meglm**

- xb calculates the linear prediction  $x\beta$  using the estimated fixed effects (coefficients) in the model. This is equivalent to fixing all random effects in the model to their theoretical (prior) mean value  $of 0.$
- stdp calculates the standard error of the fixed-effects linear predictor  $x\beta$ .
- density calculates the density function. This prediction is computed using the current values of the observed variables, including the dependent variable.
- distribution calculates the distribution function. This prediction is computed using the current values of the observed variables, including the dependent variable.
- residuals calculates raw residuals, that is, responses minus the fitted values. This option is available only for the Gaussian family.
- pearson calculates Pearson residuals. Pearson residuals that are large in absolute value may indicate a lack of fit.
- deviance calculates deviance residuals. Deviance residuals are recommended by [McCullagh and](#page-137-2) [Nelder](#page-137-2) [\(1989\)](#page-137-2) as having the best properties for examining the goodness of fit of a GLM. They are approximately normally distributed if the model is correctly specified. They can be plotted against the fitted values or against a covariate to inspect the model fit.

anscombe calculates Anscombe residuals, which are designed to closely follow a normal distribution.

- conditional(*ctype*) and marginal specify how random effects are handled in computing *statistic*.
	- conditional() specifies that *statistic* will be computed conditional on specified or estimated random effects.
		- conditional(ebmeans), the default, specifies that empirical Bayes means be used as the estimates of the random effects. These estimates are also known as posterior mean estimates of the random effects.
		- conditional(ebmodes) specifies that empirical Bayes modes be used as the estimates of the random effects. These estimates are also known as posterior mode estimates of the random effects.
		- conditional(fixedonly) specifies that all random effects be set to zero, equivalent to using only the fixed portion of the model.
	- marginal specifies that the predicted *statistic* be computed marginally with respect to the random effects, which means that *statistic* is calculated by integrating the prediction function with respect to all the random effects over their entire support.

Although this is not the default, marginal predictions are often very useful in applied analysis. They produce what are commonly called population-averaged estimates. They are also required by margins.

- nooffset is relevant only if you specified offset (*varname<sub>e</sub>*) or exposure (*varname<sub>e</sub>*) with meglm. It modifies the calculations made by predict so that they ignore the offset or the exposure variable; the linear prediction is treated as  $X\beta + Zu$  rather than  $X\beta + Zu + \text{offset}$ , or  $X\beta + Zu + \text{ln}(\text{exposure})$ , whichever is relevant.
- outcome(*outcome*) specifies the outcome for which the predicted probabilities are to be calculated. outcome() should contain either one value of the dependent variable or one of #1, #2, ..., with #1 meaning the first category of the dependent variable, #2 meaning the second category, etc.
- reffects calculates estimates of the random effects using empirical Bayes predictions. By default, or if the ebmeans option is specified, empirical Bayes means are computed. With the ebmodes option, empirical Bayes modes are computed. You must specify q new variables, where  $q$  is the number of random-effects terms in the model. However, it is much easier to just specify *stub\** and let Stata name the variables *stub*1, *stub*2, . . . , *stub*q for you.
- ebmeans specifies that empirical Bayes means be used to predict the random effects.
- ebmodes specifies that empirical Bayes modes be used to predict the random effects.
- reses(*stub*\* | *newvarlist*) calculates standard errors of the empirical Bayes estimators and stores the result in *newvarlist*. This option requires the reffects option. You must specify q new variables, where  $q$  is the number of random-effects terms in the model. However, it is much easier to just specify *stub*\* and let Stata name the variables *stub*1, *stub*2, . . . , *stub*q for you. The new variables will have the same storage type as the corresponding random-effects variables.

The reffects and reses() options often generate multiple new variables at once. When this occurs, the random effects (and standard errors) contained in the generated variables correspond to the order in which the variance components are listed in the output of meglm. The generated variables are also labeled to identify their associated random effect.

scores calculates the scores for each coefficient in  $e(b)$ . This option requires a new variable list of length equal to the number of columns in e(b). Otherwise, use the *stub*\* syntax to have predict generate enumerated variables with prefix *stub*.

Integration Integration **Definition** 

 $\overline{a}$ 

- intpoints(*#*) specifies the number of quadrature points used to compute marginal predictions and the empirical Bayes means; the default is the value from estimation.
- iterate(*#*) specifies the maximum number of iterations when computing statistics involving empirical Bayes estimators; the default is the value from estimation.
- tolerance(*#*) specifies convergence tolerance when computing statistics involving empirical Bayes estimators; the default is the value from estimation.

### <span id="page-125-0"></span>**margins**

#### **Description for margins**

margins estimates margins of response for mean responses and linear predictions.

#### **Menu for margins**

Statistics > Postestimation

#### **Syntax for margins**

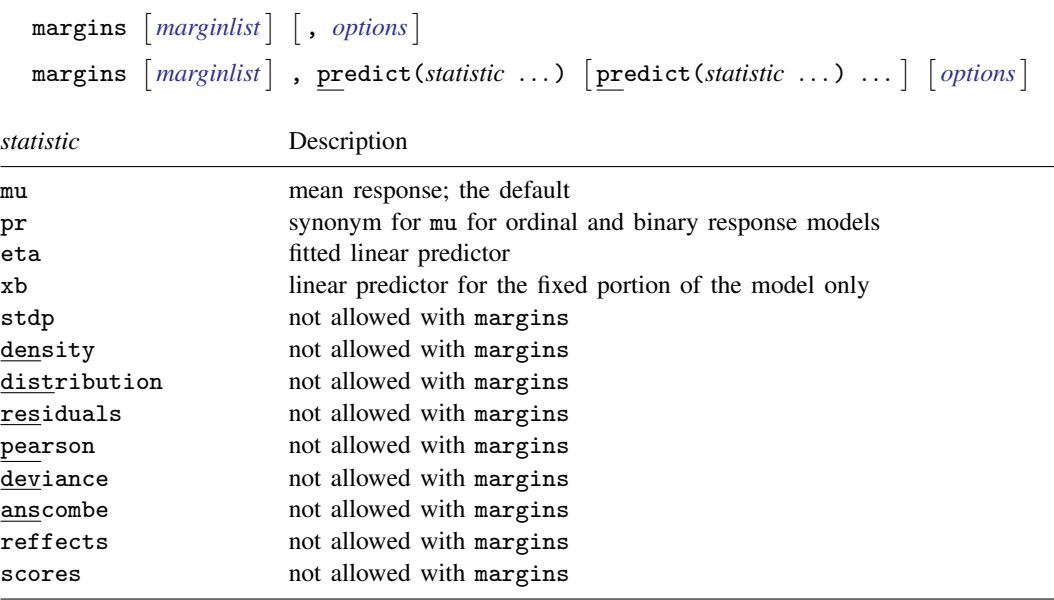

Options conditional(ebmeans) and conditional(ebmodes) are not allowed with margins. Option marginal is assumed where applicable if conditional(fixedonly) is not specified.

<span id="page-125-1"></span>Statistics not allowed with margins are functions of stochastic quantities other than e(b). For the full syntax, see [R] margins.

## **Remarks and examples**

<span id="page-125-2"></span>Various predictions, statistics, and diagnostic measures are available after fitting a mixed-effects model using meglm. For the most part, calculation centers around obtaining predictions of the random effects. Random effects are not estimated when the model is fit but instead need to be predicted after estimation.

#### Example 1: Obtaining estimates of random effects

In [example 2](#page-101-0) of [ME] [meglm](#page-89-0), we modeled the probability of contraceptive use among Bangladeshi women by fitting a mixed-effects logistic regression model. To facilitate a more direct comparison between urban and rural women, we specify no base level for the urban factor variable and eliminate the constant from both the fixed-effects part and the random-effects part.

```
. use https://www.stata-press.com/data/r18/bangladesh
(Bangladesh Fertility Survey, 1989)
. meglm c_use ibn.urban age i.children, nocons nolog
> || district: ibn.urban, nocons family(bernoulli) link(logit) nofvlabel
Mixed-effects GLM Number of obs = 1,934
Family: Bernoulli
Link: Logit
Group variable: district \blacksquare Number of groups = 60
                                     Obs per group:
                                                min = 2<br>avg = 32.2\arg = 32.2<br>\max = 118max =Integration method: mvaghermite Integration pts. = 7
                                     Wald chi2(6) = 120.59Log likelihood = -1199.3268 Prob > chi2 = 0.0000
 (1) [c_use]_{cons} = 0c_use Coefficient Std. err. z P>|z| [95% conf. interval]
     urban
        0 -1.712549 .1603689 -10.68 0.000 -2.026866 -1.398232
        1 -.9004495 .1674683 -5.38 0.000 -1.228681 -.5722176
       age -.0264472 .0080196 -3.30 0.001 -.0421652 -.0107291
   children
        1 1.132291 .1603052 7.06 0.000 .8180983 1.446483
        2 1.358692 .1769369 7.68 0.000 1.011902 1.705482
        3 1.354788 .1827459 7.41 0.000 .9966122 1.712963
     _cons 0 (omitted)
district
var(0.urban) 13882825 .1284858 .2029918 .7427064
var(1.urban) .239777 .1403374 .0761401 .7550947
```
LR test vs. logistic model: chi2(2) =  $58.40$  Prob > chi2 = 0.0000

Note: LR test is conservative and provided only for reference.

This particular model allows for district random effects that are specific to the rural and urban areas of that district and that can be interpreted as such. We can obtain predictions of posterior means of the random effects and their standard errors by typing

. predict re\_rural re\_urban, reffects reses(se\_rural se\_urban) (calculating posterior means of random effects) (using 7 quadrature points)

The order in which we specified the variables to be generated corresponds to the order in which the variance components are listed in meglm output. If in doubt, a simple describe will show how these newly generated variables are labeled just to be sure.

Having generated estimated random effects and standard errors, we can now list them for the first 10 districts:

```
. by district, sort: generate tag = (\n_2 == 1)
```

```
. list district re_rural se_rural re_urban se_urban if district \leq 10 & tag,
```

```
> sep(0)
```
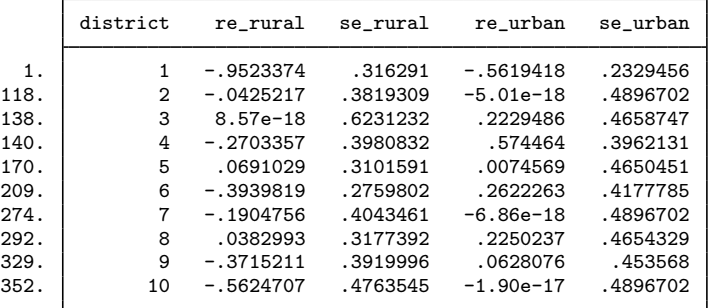

The estimated standard errors are conditional on the values of the estimated model parameters:  $β$  and the components of  $Σ$ . Their interpretation is therefore not one of standard sample-to-sample variability but instead one that does not incorporate uncertainty in the estimated model parameters; see [Methods and formulas](#page-194-0). That stated, conditional standard errors can still be used as a measure of relative precision, provided that you keep this caveat in mind.

You can also obtain predictions of posterior modes and compare them with the posterior means:

```
. predict mod_rural mod_urban, reffects ebmodes
(calculating posterior modes of random effects)
. list district re_rural mod_rural re_urban mod_urban if district <= 10 & tag,
> sep(0)
```
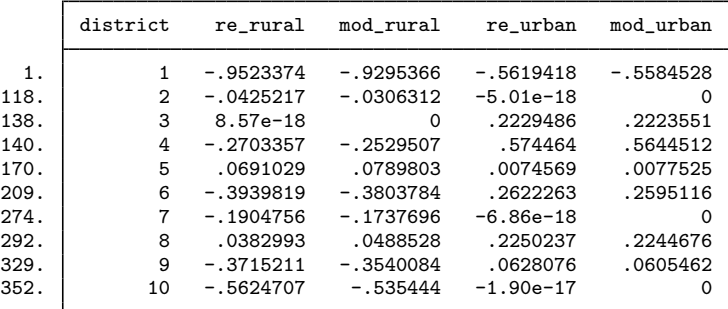

The two sets of predictions are fairly close.

Because not all districts contain both urban and rural areas, some of the posterior modes are 0 and some of the posterior means are practically 0. A closer examination of the data reveals that district 3 has no rural areas, and districts 2, 7, and 10 have no urban areas.

Had we imposed an unstructured covariance structure in our model, the estimated posterior modes and posterior means in the cases in question would not be exactly 0 because of the correlation between urban and rural effects. For instance, if a district has no urban areas, it can still yield a nonzero (albeit small) random-effects estimate for a nonexistent urban area because of the correlation with its rural counterpart; see [example 2](#page-188-0) of [ME] [melogit postestimation](#page-183-0) for details.

#### <span id="page-128-0"></span>Example 2: Calculating predicted probabilities

Continuing with the model from [example 1](#page-125-2), we can obtain predicted probabilities, and unless we specify the fixedonly option, these predictions will incorporate the estimated subject-specific random effects  $\widetilde{\mathbf{u}}_i$ .

. predict pr, pr (predictions based on fixed effects and posterior means of random effects) (using 7 quadrature points)

The predicted probabilities for observation  $i$  in cluster  $j$  are obtained by applying the inverse link function to the linear predictor,  $\hat{p}_{ij} = g^{-1}(\mathbf{x}_{ij}\hat{\boldsymbol{\beta}} + \mathbf{z}_{ij}\tilde{\mathbf{u}}_j)$ ; see [Methods and formulas](#page-132-0) for details.<br>By default or with the conditional (ebmeans) ontion, the calculation uses posterior means for  $\tilde{\$ By default or with the conditional (ebmeans) option, the calculation uses posterior means for  $\tilde{u}_i$ . You can use the conditional(ebmodes) option to obtain predictions based on the posterior modes for  $\widetilde{\mathbf{u}}_i$ .

```
. predict prm, pr conditional(ebmodes)
(predictions based on fixed effects and posterior modes of random effects)
```
We can list the two sets of predicted probabilities together with the actual outcome for some district, let's say district 38:

. list c\_use pr prm if district == 38

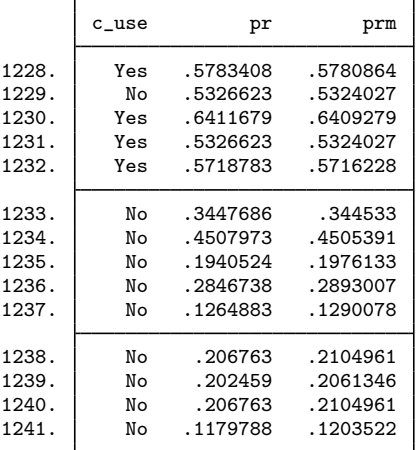

The two sets of predicted probabilities are fairly close.

For mixed-effects models with many levels or many random effects, the calculation of the posterior means of random effects or any quantities that are based on the posterior means of random effects may take a long time. This is because we must resort to numerical integration to obtain the posterior means. In contrast, the calculation of the posterior modes of random effects is usually orders of magnitude faster because there is no numerical integration involved. For this reason, empirical modes are often used in practice as an approximation to empirical means. Note that for linear mixed-effects models, the two predictors are the same.

We can compare the observed values with the predicted values by constructing a classification table. Defining success as  $\hat{y}_{ij} = 1$  if  $\hat{p}_{ij} > 0.5$  and defining  $\hat{y}_{ij} = 0$  otherwise, we obtain the following table.

- . generate  $p_$ use =  $pr$  > .5
- . label var p\_use "Predicted outcome"
- . tab2 c\_use p\_use, row
- -> tabulation of c\_use by p\_use

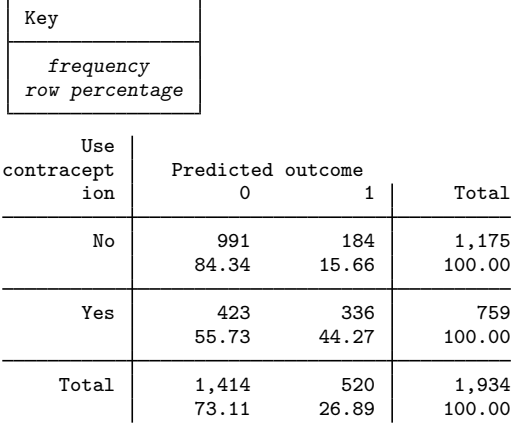

The model correctly classified 84% of women who did not use contraceptives but only 44% of women who did. In the next example, we will look at some residual diagnostics.

 $\overline{\mathcal{L}}$ 

#### Example 3: A look at residual diagnostics

Continuing our discussion from [example 2,](#page-128-0) here we look at residual diagnostics. meglm offers three kinds of predicted residuals for nonlinear responses—Pearson, Anscombe, and deviance. Of the three, Anscombe residuals are designed to be approximately normally distributed; thus we can check for outliers by plotting Anscombe residuals against observation numbers and seeing which residuals are greater than 2 in absolute value.

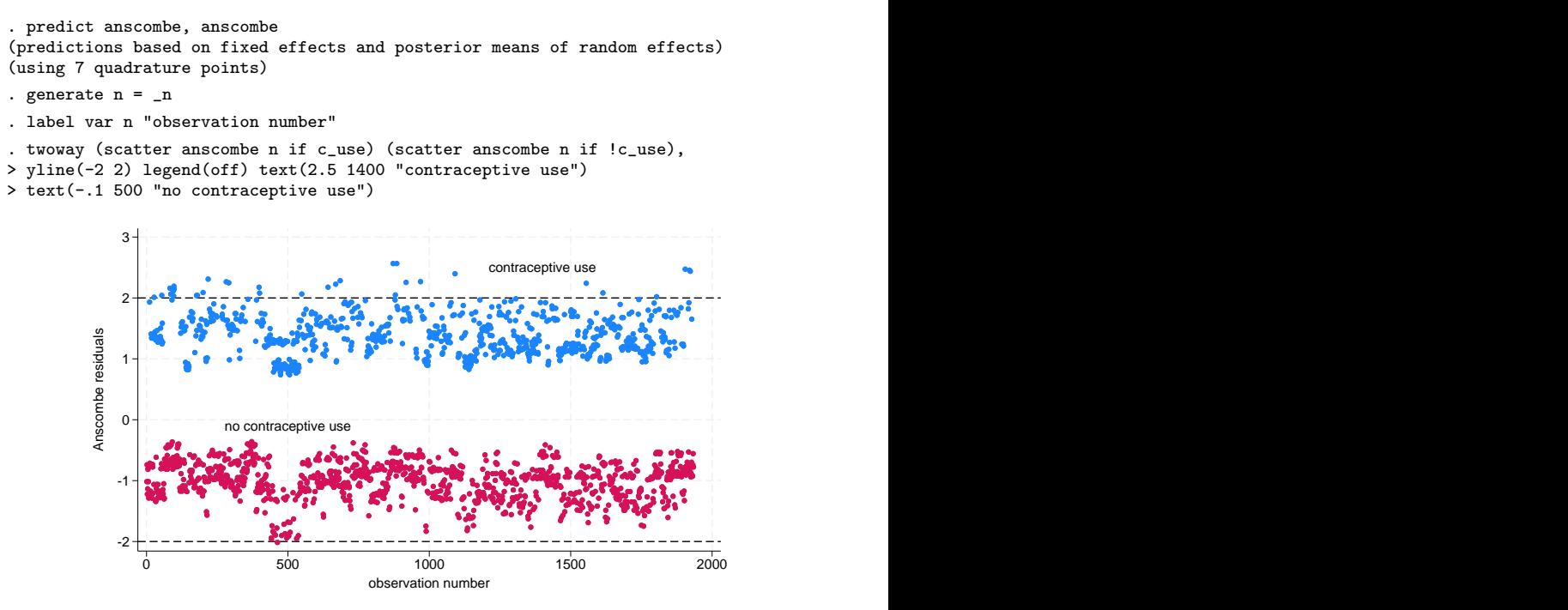

There seem to be some outliers among residuals that identify women who use contraceptives. We could examine the observations corresponding to the outliers, or we could try fitting a model with perhaps a different covariance structure, which we leave as an exercise.

#### Example 4: Using predicted random effects for ranking purposes

In [example 3](#page-102-0) of [ME] [meglm](#page-89-0), we estimated the effects of two treatments on the tobacco and health knowledge (THK) scale score of students in 28 schools. The dependent variable was collapsed into four ordered categories, and we fit a three-level ordinal logistic regression.

```
. use https://www.stata-press.com/data/r18/tvsfpors, clear
(Television, School, and Family Project)
. meologit thk prethk i.cc##i.tv || school: || class:
Fitting fixed-effects model:
Iteration 0: Log likelihood = -2212.775Iteration 1: Log likelihood = -2125.509Iteration 2: Log likelihood = -2125.1034
Iteration 3: Log likelihood = -2125.1032
Refining starting values:
Grid node 0: Log likelihood = -2152.1514Fitting full model:
 (output omitted )
Mixed-effects ologit regression Number of obs = 1,600
      Grouping information
                        No. of 00 Deservations per group<br>groups Minimum Average Maximum
       Group variable \vert groups
              school 28 18 57.1 137
              class | 135 1 11.9 28
Integration method: mvaghermite Integration pts. = 7
                                      Wald chi2(4) = 124.39Log likelihood = -2114.5881 Prob > chi2 = 0.0000
       thk Coefficient Std. err. z P>|z| [95% conf. interval]
     prethk .4085273 .039616 10.31 0.000 .3308814 .4861731
      1.cc .8844369 .2099124 4.21 0.000 .4730161 1.295858
      1.tv .236448 .2049065 1.15 0.249 -.1651614 .6380575
     cc#tv<br>1 1
             -0.3717699 .2958887 -1.26 0.209 -0.951701 .2081612
      /cut1 -.0959459 .1688988 -.4269815 .2350896
      /cut2 1.177478 .1704946 .8433151 1.511642
      /cut3 2.383672 .1786736 2.033478 2.733865
school
  var(_cons) .0448735 .0425387 .0069997 .2876749
school>class
  var(_cons) .1482157 .0637521 .063792 .3443674
LR test vs. ologit model: \text{chi}(2) = 21.03 Prob > \text{chi}(2) = 0.0000
```
Note: LR test is conservative and provided only for reference.

Not surprisingly, the level of knowledge before the intervention is a good predictor of the level of knowledge after the intervention. The social resistance classroom curriculum is effective in raising the knowledge score, but the TV intervention and the interaction term are not.

We can rank schools by their institutional effectiveness by plotting the random effects at the school level.

```
. predict re_school re_class, reffects reses(se_school se_class)
(calculating posterior means of random effects)
(using 7 quadrature points)
. generate lower = re_school - 1.96*se_school
. generate upper = re_school + 1.96*se_school
. egen tag = tag(school). gsort +re_school -tag
. generate rank = sum(tag). generate labpos = re\_school + 1.96*se\_school + .1. twoway (rcap lower upper rank) (scatter re_school rank)
> (scatter labpos rank, mlabel(school) msymbol(none) mlabpos(0)),
> xtitle(rank) ytitle(Predicted posterior mean) legend(off)
> xscale(range(0 28)) xlabel(1/28) ysize(2) 506
              410
                507
                  513
                   509 505 199
                         408 198
                            515
                              405 412 402 197 510 414 \frac{1}{2} \frac{1}{2} \frac{1}{2} \frac{1}{1} \frac{1}{1} \frac{1}{1} \frac{1}{1}510
                                       414 404 ^{193} 409 194 514 \frac{1}{2} + 1 1 1 \frac{1}{2}401 196 403 <sup>411</sup> 508 T T
                                                           407 415
         -.5
         0
         .5
         1 \frac{1}{2}<br>
\frac{1}{2}<br>
\frac{1}{2}<br>
\frac{1}{2}<br>
\frac{1}{2}<br>
\frac{1}{2}<br>
\frac{1}{2}<br>
\frac{1}{2}<br>
\frac{1}{2}<br>
\frac{1}{2}<br>
\frac{1}{2}<br>
\frac{1}{2}<br>
\frac{1}{2}<br>
\frac{1}{2}<br>
\frac{1}{2}<br>
\frac{1}{2}<br>
\frac{1}{2}<br>
\frac{1}{2}<br>
\frac{1}{2}<br>
\frac{1}{2}<br>
                \frac{1}{3} \frac{1}{4} \frac{1}{5} \frac{1}{6} \frac{1}{7} \frac{1}{8} 9 10 11 12 13 14 15 16 17 18 19 20 21 22 23 24 25 26 27 28
                                   rank and the contract of the contract of the contract of the contract of the contract of the contract of the contract of the contract of the contract of the contract of the contract of the contract of the contract of the c
```
<span id="page-132-0"></span>Although there is some variability in the predicted posterior means, we cannot see significant differences among the schools in this example. ◁

### **Methods and formulas**

Continuing the discussion in [Methods and formulas](#page-113-1) of [ME] [meglm](#page-89-0) and using the definitions and formulas defined there, we begin by considering the prediction of the random effects  $\mathbf{u}_i$  for the jth cluster in a two-level model. Prediction of random effects in multilevel generalized linear models involves assigning values to random effects, and there are many methods for doing so; see [Skrondal](#page-137-3) [and Rabe-Hesketh](#page-137-3) [\(2009](#page-137-3)) and [Skrondal and Rabe-Hesketh](#page-137-4) ([2004,](#page-137-4) chap. 7) for a comprehensive review. Stata offers two methods of predicting random effects: empirical Bayes means (also known as posterior means) and empirical Bayes modes (also known as posterior modes). Below we provide more details about the two methods.

Let  $\hat{\theta}$  denote the estimated model parameters comprising  $\hat{\beta}$  and the unique elements of  $\hat{\Sigma}$ . Empirical Bayes (EB) predictors of the random effects are the means or modes of the empirical posterior distribution with the parameter estimates  $\theta$  replaced with their estimates  $\theta$ . The method is called "empirical" because  $\hat{\theta}$  is treated as known. EB combines the prior information about the random effects with the likelihood to obtain the conditional posterior distribution of random effects. Using Bayes's theorem, the empirical conditional posterior distribution of random effects for cluster  $\dot{\eta}$  is

$$
\omega(\mathbf{u}_{j}|\mathbf{y}_{j},\mathbf{X}_{j},\mathbf{Z}_{j};\hat{\boldsymbol{\theta}}) = \frac{\Pr(\mathbf{y}_{j},\mathbf{u}_{j}|\mathbf{X}_{j},\mathbf{Z}_{j};\hat{\boldsymbol{\theta}})}{\Pr(\mathbf{y}_{j}|\mathbf{X}_{j},\mathbf{Z}_{j};\hat{\boldsymbol{\theta}})} \n= \frac{f(\mathbf{y}_{j}|\mathbf{u}_{j},\mathbf{X}_{j},\mathbf{Z}_{j};\hat{\boldsymbol{\theta}})\phi(\mathbf{u}_{j};\hat{\boldsymbol{\Sigma}})}{\int f(\mathbf{y}_{j}|\mathbf{u}_{j})\phi(\mathbf{u}_{j}) d\mathbf{u}_{j}} \n= \frac{f(\mathbf{y}_{j}|\mathbf{u}_{j},\mathbf{X}_{j},\mathbf{Z}_{j};\hat{\boldsymbol{\theta}})\phi(\mathbf{u}_{j};\hat{\boldsymbol{\Sigma}})}{\mathcal{L}_{j}(\hat{\boldsymbol{\theta}})}
$$

The denominator is just the likelihood contribution of the  $j$ th cluster.

EB mean predictions of random effects,  $\tilde{u}$ , also known as posterior means, are calculated as

$$
\widetilde{\mathbf{u}} = \int_{\Re^q} \mathbf{u}_j \, \omega(\mathbf{u}_j | \mathbf{y}_j, \mathbf{X}_j, \mathbf{Z}_j; \widehat{\boldsymbol{\theta}}) \, d\mathbf{u}_j \n= \frac{\int_{\Re^q} \mathbf{u}_j f(\mathbf{y}_j | \mathbf{u}_j, \mathbf{X}_j, \mathbf{Z}_j; \widehat{\boldsymbol{\beta}}) \, \phi(\mathbf{u}_j; \widehat{\boldsymbol{\Sigma}}) \, d\mathbf{u}_j}{\int_{\Re^q} f(\mathbf{y}_j | \mathbf{u}_j) \, \phi(\mathbf{u}_j) \, d\mathbf{u}_j}
$$

where we use the notation  $\tilde{u}$  rather than  $\hat{u}$  to distinguish predicted values from estimates. This multivariate integral is approximated by the mean–variance adaptive Gaussian quadrature; see [Methods](#page-113-1) [and formulas](#page-113-1) of [ME] [meglm](#page-89-0) for details about the quadrature. If you have multiple random effects within a level or random effects across levels, the calculation involves orthogonalizing transformations using the Cholesky transformation because the random effects are no longer independent under the posterior distribution.

In a linear mixed-effects model, the posterior density is multivariate normal, and EB means are also best linear unbiased predictors (BLUPs); see [Skrondal and Rabe-Hesketh](#page-137-4) ([2004,](#page-137-4) 227). In generalized mixed-effects models, the posterior density tends to multivariate normal as cluster size increases.

EB modal predictions can be approximated by solving for the mode  $\tilde{\tilde{u}}_i$  in

$$
\frac{\partial}{\partial \mathbf{u}_j} \log\!\omega(\widetilde{\widetilde{\mathbf{u}}}_j|\mathbf{y}_j,\mathbf{X}_j,\mathbf{Z}_j;\widehat{\boldsymbol{\theta}})=\mathbf{0}
$$

Because the denominator in  $\omega(\cdot)$  does not depend on **u**, we can omit it from the calculation to obtain

$$
\frac{\partial}{\partial \mathbf{u}_j} \log \left\{ f(\mathbf{y}_j | \mathbf{u}_j, \mathbf{X}_j, \mathbf{Z}_j; \widehat{\boldsymbol{\beta}}) \phi(\mathbf{u}_j; \widehat{\boldsymbol{\Sigma}}) \right\}
$$

$$
= \frac{\partial}{\partial \mathbf{u}_j} \log f \left( \mathbf{y}_j | \mathbf{u}_j, \mathbf{X}_j, \mathbf{Z}_j; \widehat{\boldsymbol{\beta}} \right) + \frac{\partial}{\partial \mathbf{u}_j} \log \phi \left( \mathbf{u}_j; \widehat{\boldsymbol{\Sigma}} \right) = 0
$$

The calculation of EB modes does not require numerical integration, and for that reason they are often used in place of EB means. As the posterior density gets closer to being multivariate normal, EB modes get closer and closer to EB means.

Just like there are many methods of assigning values to the random effects, there exist many methods of calculating standard errors of the predicted random effects; see [Skrondal and Rabe-Hesketh](#page-137-3) ([2009\)](#page-137-3) for a comprehensive review.

Stata uses the posterior standard deviation as the standard error of the posterior means predictor of random effects. The EB posterior covariance matrix of the random effects is given by

$$
cov(\widetilde{\mathbf{u}}_j|\mathbf{y}_j,\mathbf{X}_j,\mathbf{Z}_j;\widehat{\boldsymbol{\theta}})=\int_{\Re^q}(\mathbf{u}_j-\widetilde{\mathbf{u}}_j)(\mathbf{u}_j-\widetilde{\mathbf{u}}_j)' \omega(\mathbf{u}_j|\mathbf{y}_j,\mathbf{X}_j,\mathbf{Z}_j;\widehat{\boldsymbol{\theta}})\,d\mathbf{u}_j
$$

The posterior covariance matrix and the integrals are approximated by the mean–variance adaptive Gaussian quadrature; see [Methods and formulas](#page-113-1) of [ME] **[meglm](#page-89-0)** for details about the quadrature.

Conditional standard errors for the estimated posterior modes are derived from standard theory of maximum likelihood, which dictates that the asymptotic variance matrix of  $\tilde{\mathbf{u}}_i$  is the negative inverse of the Hessian,  $g''(\boldsymbol{\beta}, \boldsymbol{\Sigma}, \widetilde{\mathbf{u}}_j)$ .

In what follows, we show formulas using the posterior means estimates of random effects  $\tilde{u}_i$ , which are used by default or if the means option is specified. If the modes option is specified,  $\tilde{u}_j$ are simply replaced with the posterior modes  $\tilde{\mathbf{u}}_i$  in these formulas.

For any *i*th observation in the *j*th cluster in a two-level model, define the linear predictor as

$$
\widehat{\eta}_{ij} = \mathbf{x}_{ij}\widehat{\boldsymbol{\beta}} + \mathbf{z}_{ij}\widetilde{\mathbf{u}}_j
$$

The linear predictor includes the offset or exposure variable if one was specified during estimation, unless the nooffset option is specified. If the fixed only option is specified,  $\hat{\eta}$  contains the linear predictor for only the fixed portion of the model,  $\hat{\eta}_{ij} = \mathbf{x}_{ij}\hat{\boldsymbol{\beta}}$ .

The predicted mean, conditional on the random effects  $\tilde{\mathbf{u}}_i$ , is

$$
\widehat{\mu}_{ij} = g^{-1}(\widehat{\eta}_{ij})
$$

where  $g^{-1}(\cdot)$  is the inverse link function for  $\mu_{ij} = g^{-1}(\eta_{ij})$  defined as follows for the available links in link(*link*):

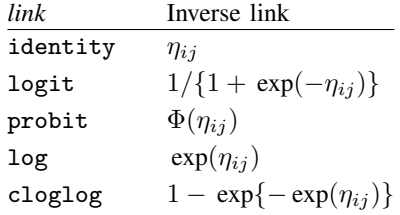

By default, random effects and any statistic based on them—mu, fitted, pearson, deviance, anscombe—are calculated using posterior means of random effects unless option modes is specified, in which case the calculations are based on posterior modes of random effects.

Raw residuals are calculated as the difference between the observed and fitted outcomes,

$$
\nu_{ij}=y_{ij}-\widehat{\mu}_{ij}
$$

and are only defined for the Gaussian family.

Let  $r_{ij}$  be the number of Bernoulli trials in a binomial model,  $\alpha$  be the conditional overdispersion parameter under the mean parameterization of the negative binomial model, and  $\delta$  be the conditional overdispersion parameter under the constant parameterization of the negative binomial model.

#### **132 [meglm postestimation](#page-120-0) — Postestimation tools for meglm**

Pearson residuals are raw residuals divided by the square root of the variance function

$$
\nu_{ij}^P = \frac{\nu_{ij}}{\{V(\widehat{\mu}_{ij})\}^{1/2}}
$$

where  $V(\hat{\mu}_{ij})$  is the family-specific variance function defined as follows for the available families in family(*family*):

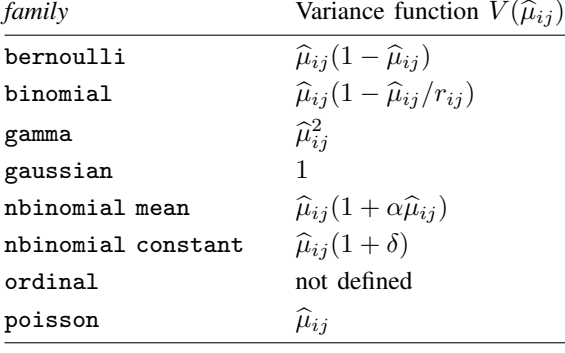

Deviance residuals are calculated as

$$
\nu_{ij}^D = \text{sign}(\nu_{ij}) \sqrt{\hat{d}_{ij}^2}
$$

where the squared deviance residual  $d_{ij}^2$  is defined as follows:

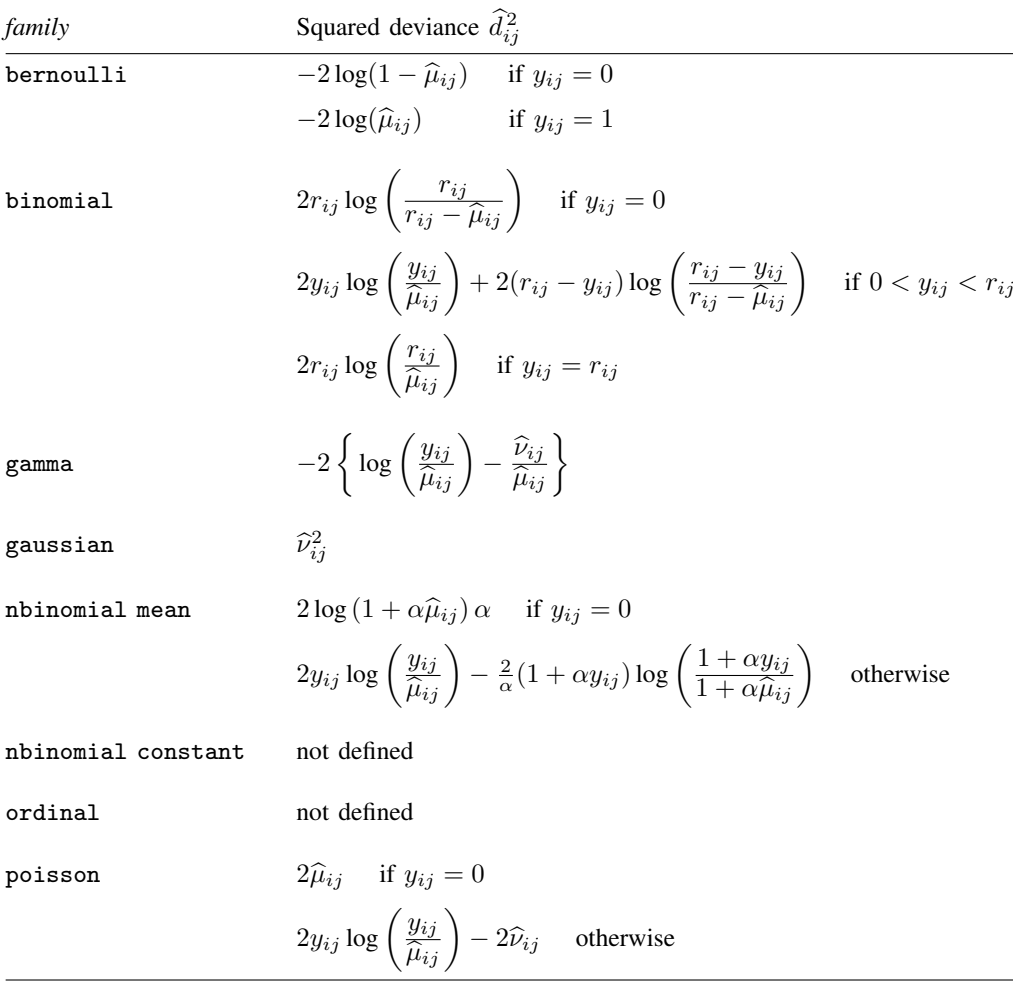

#### **134 [meglm postestimation](#page-120-0) — Postestimation tools for meglm**

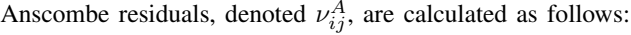

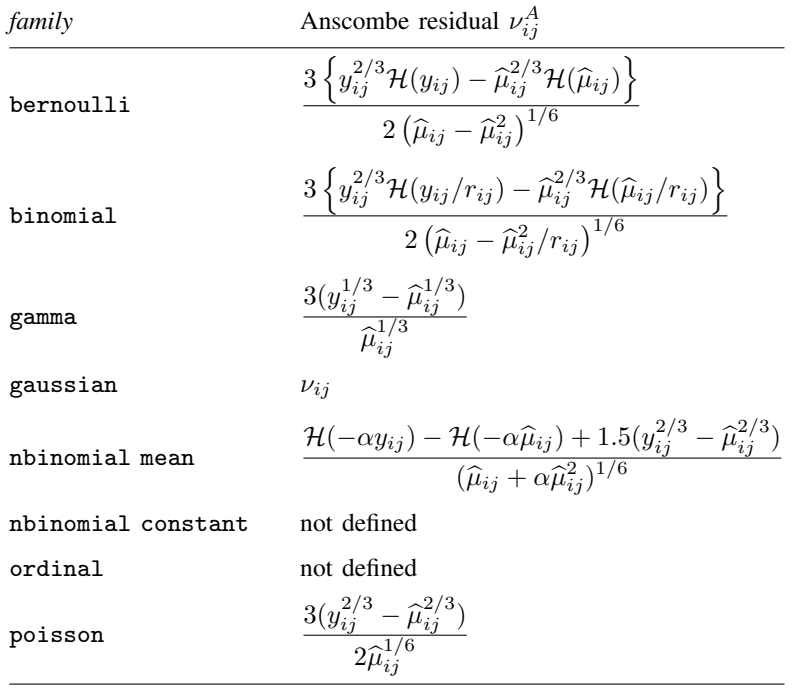

where  $\mathcal{H}(t)$  is a specific univariate case of the Hypergeometric 2F1 function ([Wolfram](#page-137-5) [2003,](#page-137-5) 780), defined here as  $\mathcal{H}(t) = {}_{2}F_{1}(2/3, 1/3, 5/3, t)$ .

<span id="page-137-0"></span>For a discussion of the general properties of the various residuals, see [Hardin and Hilbe](#page-137-6) ([2018,](#page-137-6) chap. 4).

### **References**

<span id="page-137-6"></span>Hardin, J. W., and J. M. Hilbe. 2018. [Generalized Linear Models and Extensions](http://www.stata-press.com/books/generalized-linear-models-and-extensions/). 4th ed. College Station, TX: Stata Press.

<span id="page-137-2"></span>McCullagh, P., and J. A. Nelder. 1989. [Generalized Linear Models](http://www.stata.com/bookstore/glm.html). 2nd ed. London: Chapman and Hall/CRC.

<span id="page-137-4"></span>Skrondal, A., and S. Rabe-Hesketh. 2004. [Generalized Latent Variable Modeling: Multilevel, Longitudinal, and](http://www.stata.com/bookstore/glvm.html) [Structural Equation Models](http://www.stata.com/bookstore/glvm.html). Boca Raton, FL: Chapman and Hall/CRC.

<span id="page-137-3"></span>. 2009. Prediction in multilevel generalized linear models. Journal of the Royal Statistical Society, Series A 172: 659–687. <https://doi.org/10.1111/j.1467-985X.2009.00587.x>.

<span id="page-137-5"></span><span id="page-137-1"></span>Wolfram, S. 2003. The Mathematica Book. 5th ed. Champaign, IL: Wolfram Media.

#### **Also see**

[ME] **[meglm](#page-89-0)** — Multilevel mixed-effects generalized linear models

[U] 20 Estimation and postestimation commands

<span id="page-138-3"></span>**Title**

**meintreg —** Multilevel mixed-effects interval regression

[Description](#page-138-0) [Quick start](#page-138-1) [Menu](#page-138-2) Menu [Options](#page-141-0) [Remarks and examples](#page-143-0) [Stored results](#page-146-0) [Methods and formulas](#page-147-0) [References](#page-148-0) [Also see](#page-149-0)

### <span id="page-138-0"></span>**Description**

meintreg fits mixed-effects models for continuous responses where the dependent variable may be measured as point data, interval-censored data, left-censored data, or right-censored data. Thus, it is a generalization of the models fit by metobit. The dependent variable must be specified using two variables that indicate how it was measured.

## <span id="page-138-1"></span>**Quick start**

Two-level interval regression on x with random intercepts by lev2 of the interval-measured dependent variable with lower endpoint y\_lower and upper endpoint y\_upper

meintreg y\_lower y\_upper x || lev2:

Same as above, but with random coefficients for x meintreg y\_lower y\_upper x || lev2: x

Three-level random-intercept model with lev2 nested within lev3 meintreg y\_lower y\_upper x || lev3: || lev2:

<span id="page-138-2"></span>Crossed-effects model with two-way crossed random effects by factors a and b meintreg y\_lower y\_upper x || \_all:R.a || b:

### **Menu**

Statistics  $>$  Multilevel mixed-effects models  $>$  Interval regression

### <span id="page-139-0"></span>**Syntax**

meintreg  $de{pvar}_{\rm{lower}}$   $de{pvar}_{\rm{upper}}$   $fe\_equation$   $\lfloor$   $\rfloor$   $\lfloor$   $re\_equation$   $\lfloor$   $\rfloor$   $\lfloor$   $re\_equation$   $\ldots$   $\rfloor$ - , *[options](#page-140-0)*

where the syntax of *fe equation* is

 $\vert$  *indepvars*  $\vert \vert$  *if*  $\vert \vert$  *in*  $\vert \vert$  *[weight](#page-141-1)*  $\vert \vert$  *, fe\_options*  $\vert$ 

and the syntax of *re\_equation* is one of the following:

for random coefficients and intercepts

 $levelvar:$   $\lceil \text{varlist} \rceil$   $\lceil$  , *re options*  $\lceil$ 

for random effects among the values of a factor variable in a crossed-effects model

*levelvar*: R.*varname*

The values in *depvar*<sub>lower</sub> and *depvar*<sub>upper</sub> should have the following form:

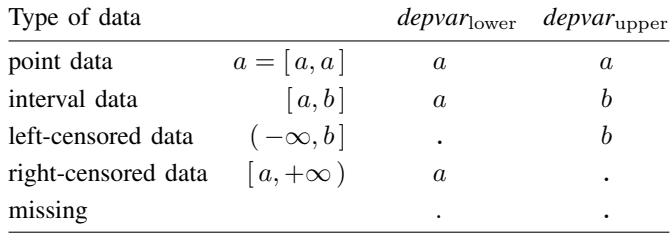

*levelvar* is a variable identifying the group structure for the random effects at that level or is  $\equiv$  all representing one group comprising all observations.

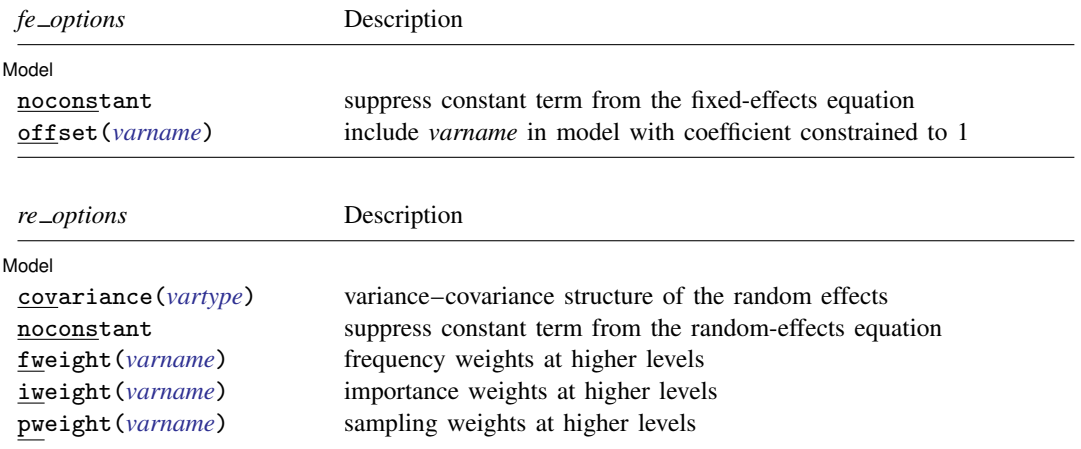

<span id="page-140-1"></span><span id="page-140-0"></span>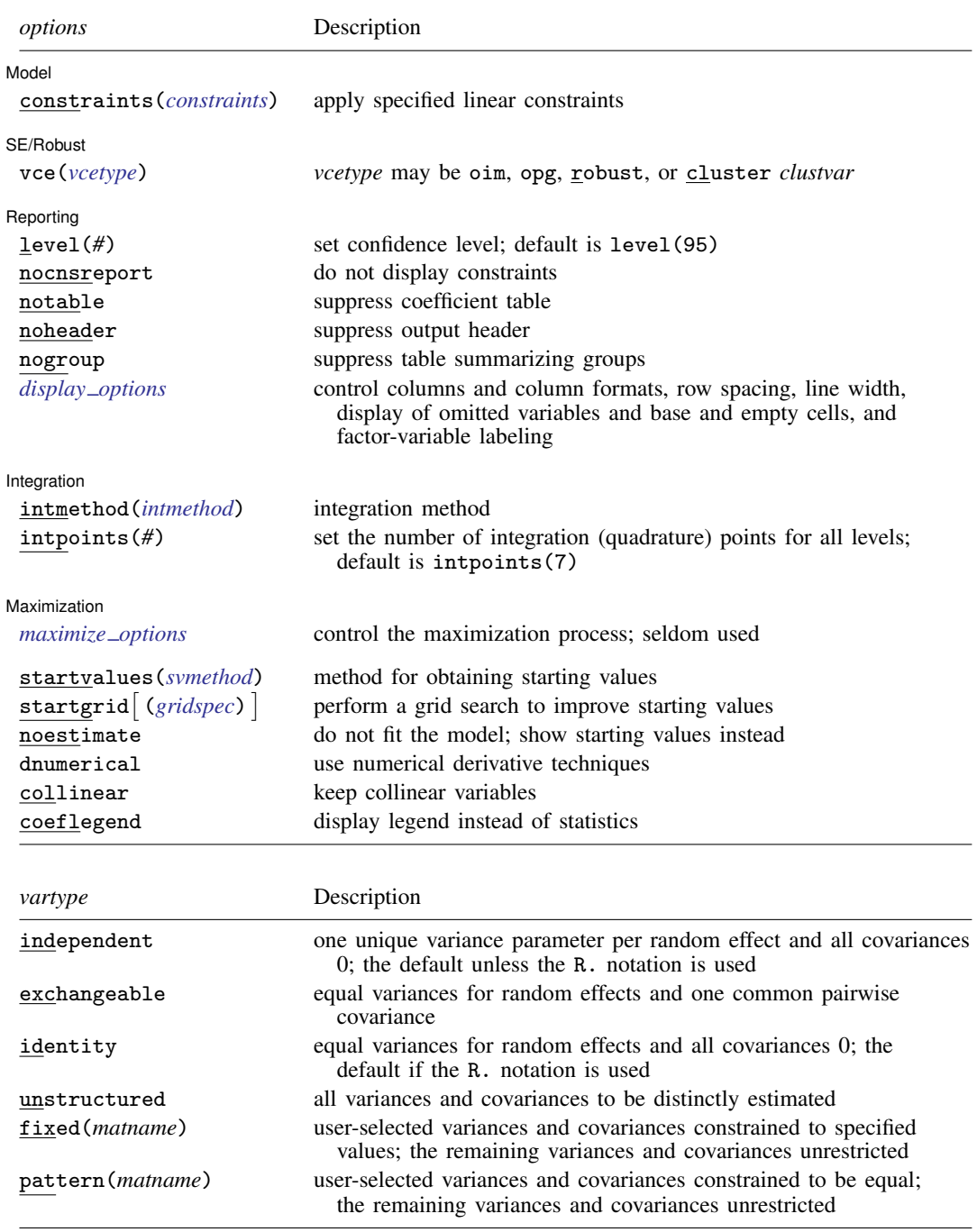

#### **138 [meintreg](#page-138-3) — Multilevel mixed-effects interval regression**

<span id="page-141-2"></span>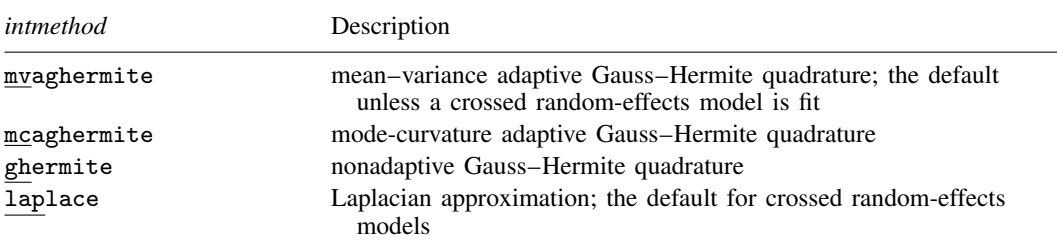

*indepvars* and *varlist* may contain factor variables; see [U] 11.4.3 Factor variables.

*depvar*lower, *depvar*upper, *indepvars*, and *varlist* may contain time-series operators; see [U] 11.4.4 Time-series varlists. bayes, by, collect, and svy are allowed; see [U] 11.1.10 Prefix commands. For more details, see [BAYES] bayes: meintreg.

vce() and weights are not allowed with the svy prefix; see [SVY] svy.

<span id="page-141-1"></span>fweights, iweights, and pweights are allowed; see [U] 11.1.6 weight. Only one type of weight may be specified. Weights are not supported under the Laplacian approximation or for crossed models.

startvalues(), startgrid, noestimate, dnumerical, collinear, and coeflegend do not appear in the dialog box.

<span id="page-141-0"></span>See [U] 20 Estimation and postestimation commands for more capabilities of estimation commands.

# **Options**

 $\overline{a}$ 

#### [ Model ] Model **Note** that the contract of the contract of the contract of the contract of the contract of the contract of the contract of the contract of the contract of the contract of the contract of the contract of the contract

noconstant suppresses the constant (intercept) term and may be specified for the fixed-effects equation and for any of or all the random-effects equations.

- offset(*varname*) specifies that *varname* be included in the fixed-effects portion of the model with the coefficient constrained to be 1.
- covariance(*vartype*) specifies the structure of the covariance matrix for the random effects and may be specified for each random-effects equation. *vartype* is one of the following: independent, exchangeable, identity, unstructured, fixed(*matname*), or pattern(*matname*).
	- covariance(independent) covariance structure allows for a distinct variance for each random effect within a random-effects equation and assumes that all covariances are 0. The default is covariance(independent) unless a crossed random-effects model is fit, in which case the default is covariance(identity).
	- covariance(exchangeable) structure specifies one common variance for all random effects and one common pairwise covariance.
	- covariance(identity) is short for "multiple of the identity"; that is, all variances are equal and all covariances are 0.
	- covariance(unstructured) allows for all variances and covariances to be distinct. If an equation consists of p random-effects terms, the unstructured covariance matrix will have  $p(p+1)/2$ unique parameters.
	- covariance(fixed(*matname*)) and covariance(pattern(*matname*)) covariance structures provide a convenient way to impose constraints on variances and covariances of random effects. Each specification requires a *matname* that defines the restrictions placed on variances and covariances. Only elements in the lower triangle of *matname* are used, and row and column names of *matname* are ignored. A missing value in *matname* means that a given element is unrestricted. In a fixed (*matname*) covariance structure, (co)variance  $(i, j)$  is constrained to equal the

value specified in the i, jth entry of *matname*. In a pattern(*matname*) covariance structure, (co)variances  $(i, j)$  and  $(k, l)$  are constrained to be equal if *matname*[i, j] = *matname*[k, l].

fweight(*varname*) specifies frequency weights at higher levels in a multilevel model, whereas frequency weights at the first level (the observation level) are specified in the usual manner, for example, [fw=*fwtvar1*]. *varname* can be any valid Stata variable name, and you can specify fweight() at levels two and higher of a multilevel model. For example, in the two-level model

. *mecmd fixed\_portion*  $[\text{fw} = \text{wt1}]$  || school: ... , fweight(wt2) ...

the variable wt1 would hold the first-level (the observation-level) frequency weights, and wt2 would hold the second-level (the school-level) frequency weights.

iweight(*varname*) specifies importance weights at higher levels in a multilevel model, whereas importance weights at the first level (the observation level) are specified in the usual manner, for example, [iw=*iwtvar1*]. *varname* can be any valid Stata variable name, and you can specify iweight() at levels two and higher of a multilevel model. For example, in the two-level model

. *mecmd fixed\_portion* [iw = wt1]  $||$  school: ... , iweight(wt2) ...

the variable wt1 would hold the first-level (the observation-level) importance weights, and wt2 would hold the second-level (the school-level) importance weights.

pweight(*varname*) specifies sampling weights at higher levels in a multilevel model, whereas sampling weights at the first level (the observation level) are specified in the usual manner, for example, [pw=*pwtvar1*]. *varname* can be any valid Stata variable name, and you can specify pweight() at levels two and higher of a multilevel model. For example, in the two-level model

. *mecmd fixed*\_*portion* [pw = wt1] || school: . . . , pweight(wt2) . . .

variable wt1 would hold the first-level (the observation-level) sampling weights, and wt2 would hold the second-level (the school-level) sampling weights.

constraints(*constraints*); see [R] Estimation options.

SE/Robust SE/Robust Letter and the contract of the contract of the contract of the contract of the contract of the contract of the contract of the contract of the contract of the contract of the contract of the contract of the contr

 $\overline{a}$ 

 $\overline{a}$ 

Reporting Reporting **the contract of the contract of the contract of the contract of the contract of the contract of the contract of the contract of the contract of the contract of the contract of the contract of the contract of the** 

level(*#*), nocnsreport; see [R] Estimation options.

notable suppresses the estimation table, either at estimation or upon replay.

noheader suppresses the output header, either at estimation or upon replay.

nogroup suppresses the display of group summary information (number of groups, average group size, minimum, and maximum) from the output header.

<span id="page-142-0"></span>*display options*: noci, nopvalues, noomitted, vsquish, noemptycells, baselevels, allbaselevels, nofvlabel, fvwrap(*#*), fvwrapon(*style*), cformat(% *fmt*), pformat(% *fmt*), sformat(% *fmt*), and nolstretch; see [R] Estimation options.

vce(*vcetype*) specifies the type of standard error reported, which includes types that are derived from asymptotic theory (oim, opg), that are robust to some kinds of misspecification (robust), and that allow for intragroup correlation (cluster *clustvar*); see [R] *vce option*. If vce(robust) is specified, robust variances are clustered at the highest level in the multilevel model.

Integration Integration **Definition** 

 $\overline{a}$ 

intmethod(*intmethod*) specifies the integration method to be used for the random-effects model. mvaghermite performs mean–variance adaptive Gauss–Hermite quadrature; mcaghermite performs mode-curvature adaptive Gauss–Hermite quadrature; ghermite performs nonadaptive Gauss– Hermite quadrature; and laplace performs the Laplacian approximation, equivalent to modecurvature adaptive Gaussian quadrature with one integration point.

The default integration method is mvaghermite unless a crossed random-effects model is fit, in which case the default integration method is laplace. The Laplacian approximation has been known to produce biased parameter estimates; however, the bias tends to be more prominent in the estimates of the variance components rather than in the estimates of the fixed effects.

For crossed random-effects models, estimation with more than one quadrature point may be prohibitively intensive even for a small number of levels. For this reason, the integration method defaults to the Laplacian approximation. You may override this behavior by specifying a different integration method.

introints( $#$ ) sets the number of integration points for quadrature. The default is introints( $7$ ), which means that seven quadrature points are used for each level of random effects. This option is not allowed with intmethod(laplace).

The more integration points, the more accurate the approximation to the log likelihood. However, computation time increases as a function of the number of quadrature points raised to a power equaling the dimension of the random-effects specification. In crossed random-effects models and in models with many levels or many random coefficients, this increase can be substantial.

[Maximization] Maximization

<span id="page-143-1"></span> $\overline{a}$ 

*maximize options*: difficult, technique(*algorithm spec*), iterate(*#*), - no log, trace, gradient, showstep, hessian, showtolerance, tolerance(*#*), ltolerance(*#*), nrtolerance(*#*), nonrtolerance, and from(*init specs*); see [R] Maximize. Those that require special mention for meintreg are listed below.

from() accepts a properly labeled vector of initial values or a list of coefficient names with values. A list of values is not allowed.

The following options are available with meintreg but are not shown in the dialog box:

startvalues(*svmethod*), startgrid (gridspec) , noestimate, and dnumerical; see [[ME](#page-96-0)] [meglm](#page-96-0).

<span id="page-143-0"></span>collinear, coeflegend; see [R] Estimation options.

### **Remarks and examples**

Mixed-effects interval regression is regression for censored data containing both fixed effects and random effects. meintreg fits mixed-effects regression models that account for left-, right-, and interval-censoring. Thus, it is a generalization of the models fit by [metobit](#page-459-0). In longitudinal data and panel data, random effects are useful for modeling intracluster correlation; that is, observations in the same cluster are correlated because they share common cluster-level random effects.

Interval data arise naturally in many contexts, such as wage data where often you know only that a person's salary is between two values. If one of the interval's endpoints is unknown, the observation is censored. Interval data and right-censored data also arise in the area of survival analysis. meintreg
can fit models for data where each observation represents interval data, left-censored data, rightcensored data, or point data. Regardless of the type of observation, the data should be stored in the dataset as interval data; see [Syntax](#page-139-0).

Regardless of the type of censoring, the expected value of the underlying dependent variable—say, y<sup>\*</sup>—is modeled using the following linear prediction:

$$
E(\mathbf{y}^*|\mathbf{X}, \mathbf{u}) = \mathbf{X}\boldsymbol{\beta} + \mathbf{Z}\mathbf{u}
$$
 (1)

**X** is an  $n \times p$  design/covariate matrix, analogous to the covariates you would find in a standard linear regression model, with regression coefficients (fixed effects)  $\beta$ . Z is the  $n \times q$  design/covariate matrix for the random effects u. This linear prediction also contains the offset when offset() is specified.

The columns of matrix Z are the covariates corresponding to the random effects and can be used to represent both random intercepts and random coefficients. For example, in a random-intercepts model,  $Z$  is simply the scalar 1. The random effects  $u$  are realizations from a multivariate normal distribution with mean 0 and  $q \times q$  variance matrix  $\Sigma$ . The random effects are not directly estimated as model parameters but are instead summarized according to the unique elements of  $\Sigma$ , known as variance components. One special case of [\(1\)](#page-385-0) places  $\mathbf{Z} = \mathbf{X}$  so that all covariate effects are essentially random and distributed as multivariate normal with mean  $β$  and variance  $Σ$ .

Below we present a short example of mixed-effects censored regression; refer to [ME] [me](#page-4-0) and [ME] [meglm](#page-89-0) for additional examples of random-effects models. A two-level interval regression model can also be fit using xtintreg; see [XT] xtintreg. In the absence of random effects, mixed-effects censored regression reduces to standard censored regression; see [R] intreg.

#### <span id="page-144-0"></span>Example 1: Three-level random-intercept model

Mastitis is a disease affecting dairy cows, consisting of an inflammatory reaction of the udder tissue. Our fictional study was performed on 10 farms using a sample of 10 dairy cows taken from each farm, and time to infection was recorded for each udder quarter for each cow in the sample. The four udder quarters are clustered within the cow, and cows are nested within farms. This is loosely based on nonfictional studies by [Goethals et al.](#page-148-0) [\(2009\)](#page-148-0) and [Elghafghuf et al.](#page-148-1) [\(2014\)](#page-148-1).

Cows were examined periodically. Thus, if a cow developed an infection, we do not know the exact day the infection occurred; we only know that it occurred between the last infection-free examination and the first examination where the infection was present. Some udder quarters did not develop an infection by the end of the study, so these observations are right-censored. We include a binary covariate, multiparous, which is equal to 1 for cows that have experienced more than one calving, and 0 for cows with only one calving.

To fit a log-normal model to the data, which assumes that the outcome is always positive, we take the log of our dependent variables and then use meintreg to apply a multilevel Gaussian model for interval- and right-censored data.

```
. use https://www.stata-press.com/data/r18/mastitis
(Simulated data on udder infection of dairy cows)
. generate lnleft = ln(left)
(5 missing values generated)
. generate lnright = ln(right)(82 missing values generated)
```
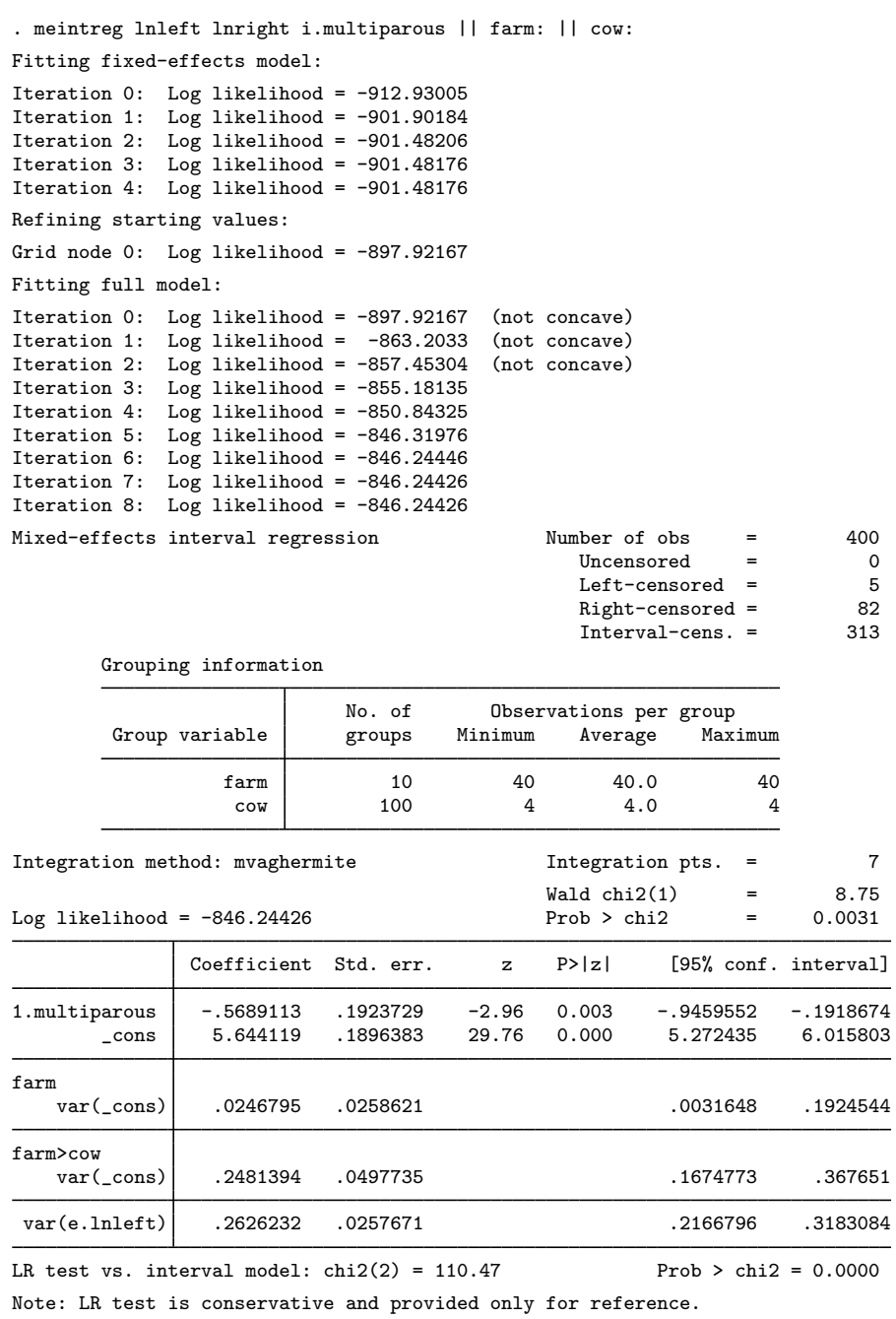

We see that infection was observed in 318 udder quarters, the 5 observations that are left-censored and the 313 that are interval censored. The coefficient for multiparous is negative, which means that the time to infection will be about 56.9% shorter for cows that experienced multiple calvings.

The within-cow variance is 0.248, and the residual variance is 0.263, while the within-farm variance is smaller, about 0.025. A likelihood-ratio test comparing the model to an interval regression model

 $\triangleleft$ 

without random effects is provided under the table and indicates that the three-level interval regression model is preferred.

# **Stored results**

meintreg stores the following in e():

Scalars e(N) number of observations<br>e(N\_unc) number of uncensored e(N\_unc) number of uncensored observations<br>e(N\_1c) number of left-censored observation e(N\_1c) number of left-censored observation<br>e(N\_rc) number of right-censored observation e(N\_rc) number of right-censored observations<br>e(N\_int) number of interval-censored observations e(N\_int) number of interval-censored observations<br>e(k) number of parameters number of parameters  $e(k_d v)$  number of dependent variables<br> $e(k_e q)$  number of equations in  $e(b)$ e(k eq) number of equations in e(b)<br>e(k eq model) number of equations in overa e(k\_eq\_mode1) number of equations in overall model test<br>e(k\_f) number of fixed-effects parameters  $e(k_f)$  number of fixed-effects parameters<br> $e(k_f)$  number of random-effects parameters  $e(k-r)$  number of random-effects parameters<br> $e(k-rs)$  number of variances  $e(k\text{--}rs)$  number of variances<br> $e(k\text{--}rc)$  number of covariances  $e(k\text{--}rc)$  number of covariances<br> $e(df\text{--}m)$  model degrees of free e(df m) model degrees of freedom<br>e(11) log likelihood e(11) log likelihood<br>e(N\_clust) humber of clu number of clusters e(chi2)<br>e(p)  $\chi^2$  $e(p)$  p-value for model test<br> $e(11-c)$  log likelihood, comparlog likelihood, comparison model  $e$ (chi2\_c)<br> $e$ (df\_c) 2 , comparison test  $e(df_c)$  degrees of freedom, comparison test<br> $e(p_c)$  p-value for comparison test  $e(p_c)$  p-value for comparison test<br>  $e(\text{rank})$  rank of  $e(V)$ e(rank) rank of e(V)<br>e(ic) mumber of ite number of iterations e(rc) return code e(converged) 1 if converged, 0 otherwise Macros e(cmd) meglm<br>e(cmd2) meint e(cmd2) meintreg command as typed e(depvar) names of dependent variables e(wtype) weight type e(wexp) weight expression (first-level weights) e(fweight*k*) fweight variable for *k*th highest level, if specified e(iweight*k*) iweight variable for *k*th highest level, if specified e(pweight*k*) pweight variable for *k*th highest level, if specified e(covariates) list of covariates e(ivars) grouping variables e(model) interval<br>e(title) title in est e(title) title in estimation output<br>e(link) identity identity e(family) gaussian e(clustvar) name of cluster variable<br>e(offset) offset e(offset)<br>e(intmethod) e(intmethod) integration method<br>e(n\_quad) number of integration e(n\_quad) number of integration points<br>e(chi2type) Wald; type of model  $\chi^2$ e(chi2type) Wald; type of model  $\chi^2$ e(vce) *vcetype* specified in vce() e(vcetype) title used to label Std. err. e(opt) type of optimization

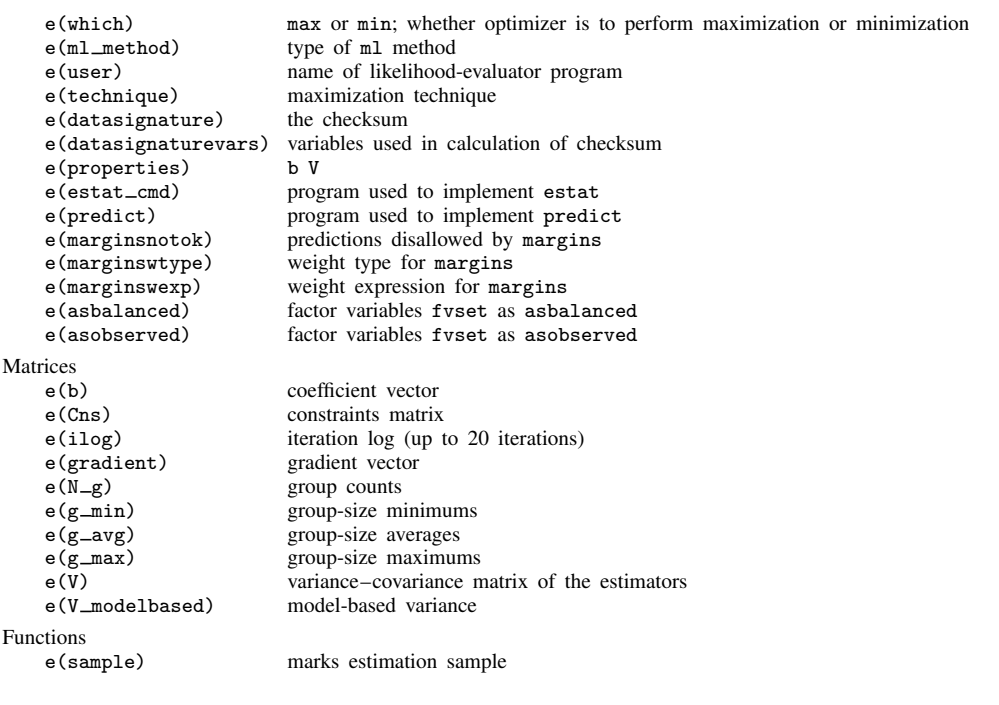

In addition to the above, the following is stored in  $r()$ :

Matrices<br> $r$ (table)

matrix containing the coefficients with their standard errors, test statistics,  $p$ -values, and confidence intervals

Note that results stored in  $r()$  are updated when the command is replayed and will be replaced when any r-class command is run after the estimation command.

## **Methods and formulas**

Without a loss of generality, consider a two-level regression model

$$
E(\mathbf{y}_j^*|\mathbf{X}_j, \mathbf{u}_j) = \mathbf{X}_j \boldsymbol{\beta} + \mathbf{Z}_j \mathbf{u}_j, \qquad \mathbf{y}^* \sim \text{normal}
$$

for  $j = 1, \ldots, M$  clusters, with the jth cluster consisting of  $n_j$  observations, where, for the jth cluster,  $y_j^*$  is the  $n_j \times 1$  response vector,  $X_j$  is the  $n_j \times p$  matrix of fixed predictors,  $Z_j$  is the  $n_j \times q$  matrix of random predictors,  $u_j$  is the  $q \times 1$  vector of random effects, and  $\beta$  is the  $p \times 1$ vector of regression coefficients on the fixed predictors. The random effects,  $\mathbf{u}_i$ , are assumed to be multivariate normal with mean 0 and variance  $\Sigma$ .

Let  $\eta_j$  be the linear predictor,  $\eta_j = X_j \beta + Z_j u_j$ , that also includes the offset variable when offset () is specified. Let  $y_{ij}^*$  and  $\eta_{ij}$  be the *i*th individual elements of  $y_j^*$  and  $\eta_j$ ,  $i = 1, \ldots, n_j$ .

The dependent variable,  $y_{ij}$ , is a possibly left-, right-, or interval-censored version of  $y_{ij}^*$ , and it is recorded using two variables.

The conditional density function for the response at observation  $i\dot{\jmath}$  is then,

$$
f(y_{ij}^L, y_{ij}^U | \eta_{ij}) = \begin{cases} \left(\sqrt{2\pi}\sigma_{\epsilon}\right)^{-1} \exp^{-(y_{ij}^L - \eta_{ij})^2/(2\sigma_{\epsilon}^2)} & \text{if } (y_{ij}^L, y_{ij}^U) \in C \\ \Phi\left(\frac{y_{ij}^U - \eta_{ij}}{\sigma_{\epsilon}}\right) & \text{if } (y_{ij}^L, y_{ij}^U) \in L \\ 1 - \Phi\left(\frac{y_{ij}^L - \eta_{ij}}{\sigma_{\epsilon}}\right) & \text{if } (y_{ij}^L, y_{ij}^U) \in R \\ \Phi\left(\frac{y_{ij}^U - \eta_{ij}}{\sigma_{\epsilon}}\right) - \Phi\left(\frac{y_{ij}^L - \eta_{ij}}{\sigma_{\epsilon}}\right) & \text{if } (y_{ij}^L, y_{ij}^U) \in I \end{cases}
$$

where C is the set of uncensored observations  $(y_{ij}^L = y_{ij}^U$  and both nonmissing), L is the set of left-censored observations ( $y_{ij}^L$  missing and  $y_{ij}^U$  nonmissing),  $R$  is the set of right-censored observations  $(y_{ij}^L$  nonmissing and  $y_{ij}^U$  missing), I is the set of interval-censored observations  $(y_{ij}^L < y_{ij}^U$  and both nonmissing), and  $\Phi(\cdot)$  is the cumulative normal distribution.

Because the observations are assumed to be conditionally independent, the conditional log density function for cluster  $j$  is

<span id="page-148-2"></span>
$$
\log f(\mathbf{y}_j|\boldsymbol{\eta}_j) = \sum_{j=1}^{n_i} \log f(y_{ij}|\eta_{ij})
$$

and the likelihood function for cluster  $j$  is given by

$$
\mathcal{L}_{j}(\boldsymbol{\beta}, \boldsymbol{\Sigma}) = (2\pi)^{-q/2} |\boldsymbol{\Sigma}|^{-1/2} \int_{\Re^{q}} f(\mathbf{y}_{j} | \boldsymbol{\eta}_{j}) \exp\left(-\frac{1}{2} \mathbf{u}_{j}^{\prime} \boldsymbol{\Sigma}^{-1} \mathbf{u}_{j}\right) d\mathbf{u}_{j}
$$
  
=  $(2\pi)^{-q/2} |\boldsymbol{\Sigma}|^{-1/2} \int_{\Re^{q}} \exp\left\{\log f(\mathbf{y}_{j} | \boldsymbol{\eta}_{j}) - \frac{1}{2} \mathbf{u}_{j}^{\prime} \boldsymbol{\Sigma}^{-1} \mathbf{u}_{j}\right\} d\mathbf{u}_{j}$  (2)

where  $\Re$  denotes the set of values on the real line and  $\Re^q$  is the analog in q-dimensional space.

The integration in [\(2\)](#page-148-2) has no closed form and thus must be approximated; see [Methods and](#page-113-0) [formulas](#page-113-0) in [ME] [meglm](#page-89-0) for details.

meintreg supports multilevel weights and survey data; see [Methods and formulas](#page-113-0) in [ME] [meglm](#page-89-0) for details.

## **References**

- <span id="page-148-1"></span>Elghafghuf, A., S. Dufour, K. Reyher, I. Dohoo, and H. Stryhn. 2014. Survival analysis of clinical mastitis data using a nested frailty Cox model fit as a mixed-effects Poisson model. Preventive Veterinary Medicine 117: 456–468. [https://doi.org/10.1016/j.prevetmed.2014.09.013.](https://doi.org/10.1016/j.prevetmed.2014.09.013)
- <span id="page-148-0"></span>Goethals, K., B. Ampe, D. Berkvens, H. Laevens, P. Janssen, and L. Duchateau. 2009. Modeling interval-censored, clustered cow udder quarter infection times through the shared gamma frailty model. Journal of Agricultural, Biological, and Environmental Statistics 14: 1–14. [https://doi.org/10.1198/jabes.2009.0001.](https://doi.org/10.1198/jabes.2009.0001)

### **Also see**

- [ME] [meintreg postestimation](#page-150-0) Postestimation tools for meintreg
- [ME] [metobit](#page-459-0) Multilevel mixed-effects tobit regression
- [ME] **[me](#page-4-0)** Introduction to multilevel mixed-effects models
- [BAYES] bayes: meintreg Bayesian multilevel interval regression
- [R] intreg Interval regression
- [SEM] **Intro 5** Tour of models (Multilevel mixed-effects models)
- [ST] stintreg Parametric models for interval-censored survival-time data
- [SVY] svy estimation Estimation commands for survey data
- [XT] xtintreg Random-effects interval-data regression models
- [U] 20 Estimation and postestimation commands

# <span id="page-150-0"></span>**Title**

### **meintreg postestimation —** Postestimation tools for meintreg

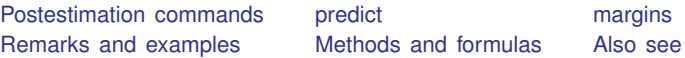

# <span id="page-150-1"></span>**Postestimation commands**

The following postestimation commands are of special interest after meintreg:

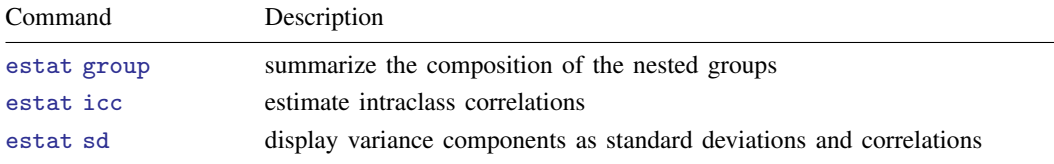

The following standard postestimation commands are also available:

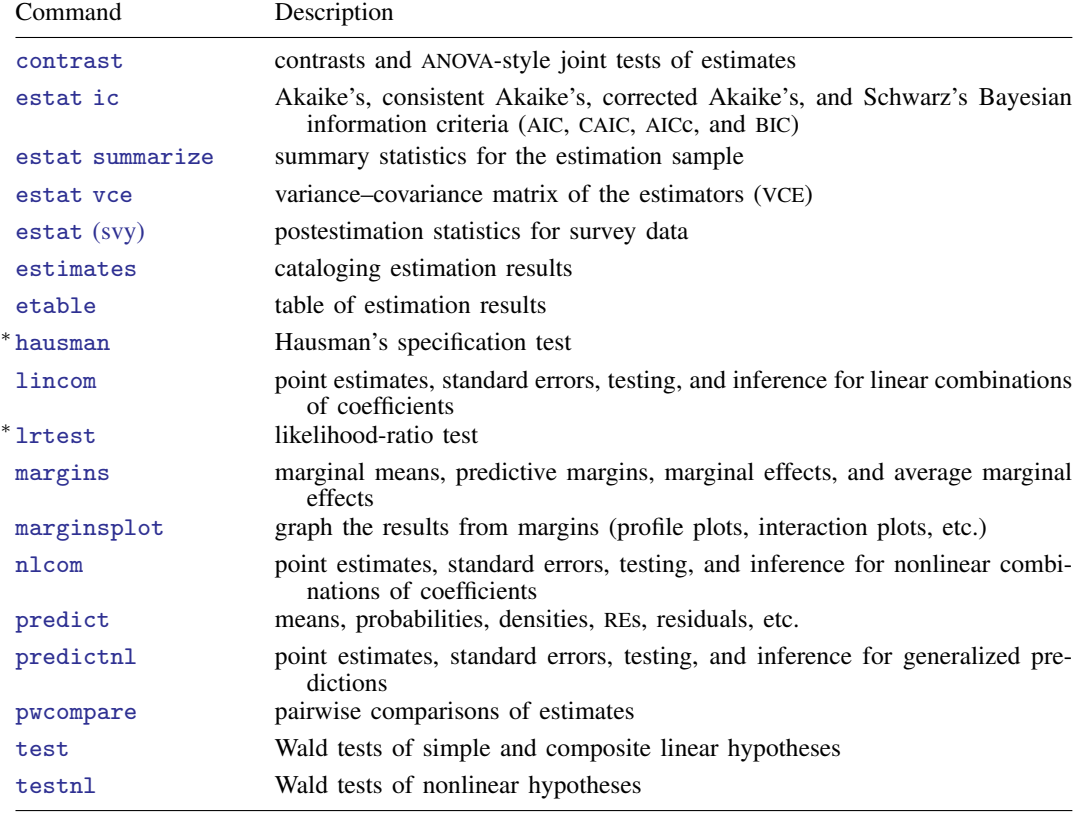

∗ hausman and lrtest are not appropriate with svy estimation results.

## <span id="page-151-0"></span>**predict**

### **Description for predict**

predict creates a new variable containing predictions such as linear predictions, standard errors, probabilities, and expected values.

### **Menu for predict**

Statistics > Postestimation

### **Syntax for predict**

Syntax for obtaining predictions of the outcome and other statistics

 $\textbf{predict} \left[ \textit{type} \right] \left\{ \textit{ stub*} \left| \textit{newvarlist} \right\} \right] \left[ \textit{if} \right] \left[ \textit{in} \right]$  , [statistic](#page-151-1) [options](#page-152-0)

Syntax for obtaining estimated random effects and their standard errors

 $\texttt{predict} \ \big[ \textit{type} \big] \ \ \{ \textit{stab*} \ | \ \textit{newvarlist} \ \} \ \ \big[ \textit{if} \big] \ \ \big[ \textit{in} \big]$  ,  $\texttt{reffects} \ \ \big[ \textit{re\_options} \big]$  $\texttt{reffects} \ \ \big[ \textit{re\_options} \big]$  $\texttt{reffects} \ \ \big[ \textit{re\_options} \big]$ 

Syntax for obtaining ML scores

 $\texttt{predict} \ \big[ \textit{type} \big] \ \ \{ \textit{stub*} \ \vert \textit{newvarlist} \ \} \ \ \big[ \textit{if} \big] \ \ \big[ \textit{in} \big] \, , \ \ \underline{\texttt{sc}ores}$ 

<span id="page-151-1"></span>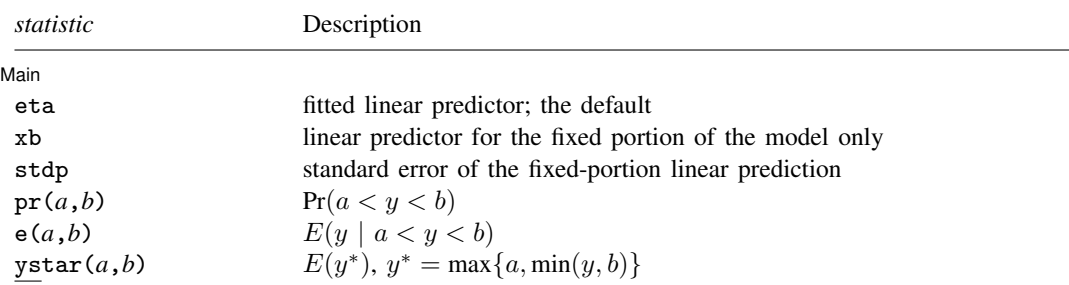

These statistics are available both in and out of sample; type predict . . . if e(sample) . . . if wanted only for the estimation sample.

where *a* and *b* may be numbers or variables; *a* missing ( $a \ge 0$ ) means  $-\infty$ , and *b* missing ( $b \ge 0$ ) means  $+\infty$ ; see [U] 12.2.1 Missing values.

<span id="page-152-2"></span><span id="page-152-1"></span><span id="page-152-0"></span>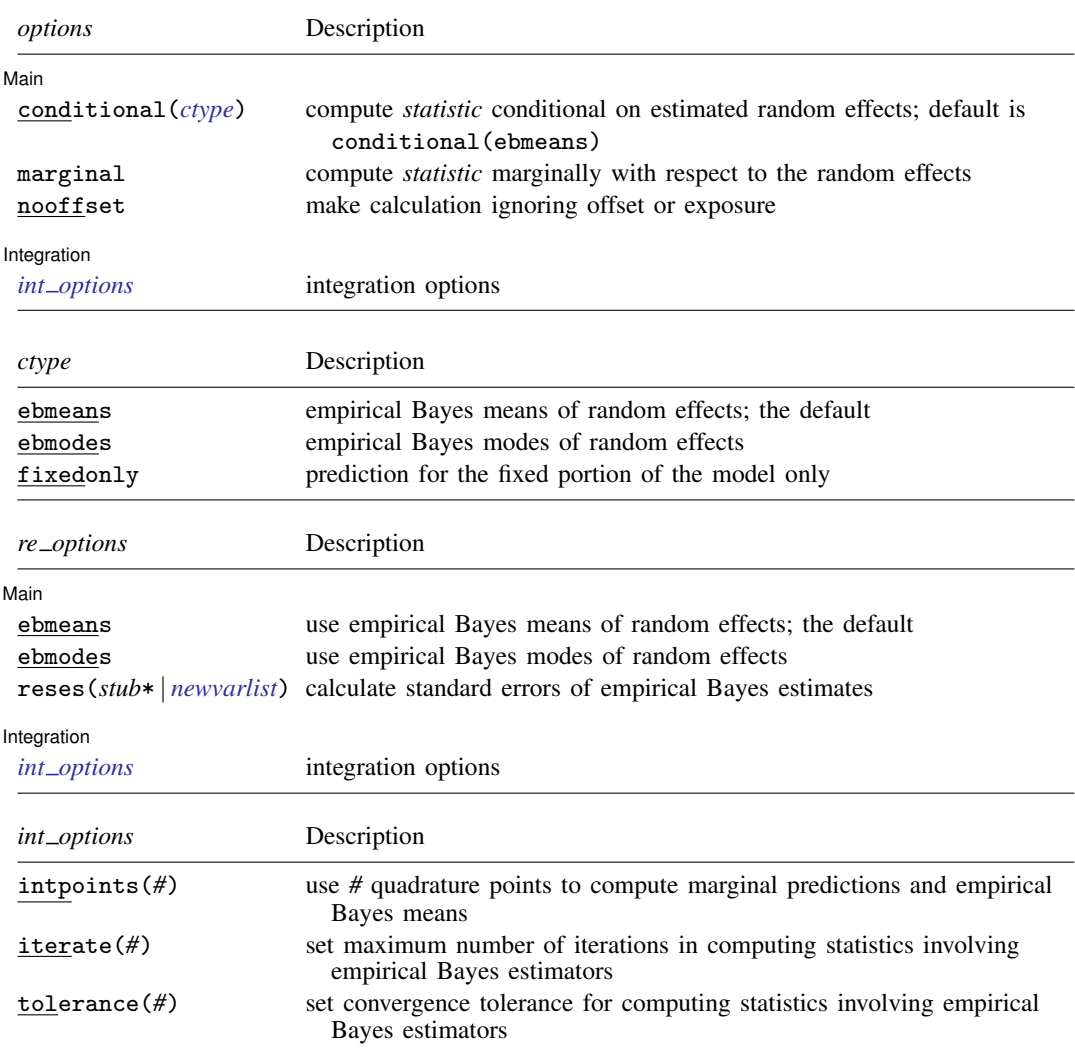

### <span id="page-152-3"></span>**Options for predict**

[Main] Main <u>the community of the community of the community of the community of the community of the community of the community of the community of the community of the community of the community of the community of the communit</u>

 $\overline{a}$ 

eta, the default, calculates the fitted linear prediction.

 $pr(a,b)$  calculates estimates of  $Pr(a < y < b)$ , which is the probability that y would be observed in the interval  $(a, b)$ .

*a* and *b* may be specified as numbers or variable names; *lb* and *ub* are variable names; pr(20,30) calculates  $Pr(20 < y < 30)$ ;  $pr(lb, ub)$  calculates  $Pr(lb < y < ub)$ ; and pr(20,*ub*) calculates  $Pr(20 < y < ub)$ .

*a* missing (*a* ≥ .) means  $-\infty$ ; pr(.,30) calculates Pr( $-\infty < y < 30$ ); pr(*lb*,30) calculates  $Pr(-\infty < y < 30)$  in observations for which *lb* >. (and calculates  $Pr(lb < y < 30)$  elsewhere).

#### **150 [meintreg postestimation](#page-150-0) — Postestimation tools for meintreg**

*b* missing (*b*  $\geq$  .) means  $+\infty$ ; pr(20,.) calculates Pr( $+\infty > y > 20$ ); pr(20,*ub*) calculates  $Pr(+\infty > y > 20)$  in observations for which  $ub \geq$ . (and calculates  $Pr(20 < u < ub)$  elsewhere).

- $e(a,b)$  calculates estimates of  $E(y \mid a < y < b)$ , which is the expected value of y conditional on y being in the interval  $(a, b)$ , meaning that y is truncated.  $a$  and  $b$  are specified as they are for pr().
- ystar(*a*,*b*) calculates estimates of  $E(y^*)$ , where  $y^* = a$  if  $y \le a$ ,  $y^* = b$  if  $y \ge b$ , and  $y^* = y$ otherwise, meaning that  $y^*$  is the censored version of y. *a* and *b* are specified as they are for pr().

xb, stdp, scores, conditional(), marginal, and nooffset; see [ME] [meglm postestimation](#page-120-0).

reffects, ebmeans, ebmodes, and reses(); see [ME] [meglm postestimation](#page-120-0).

Integration Integration **Definition Contract the Contract of Contract of Contract of Contract of Contract of Contract of Contract of Contract of Contract of Contract of Contract of Contract of Contract of Contract of Contract of Con** 

<span id="page-153-0"></span>intpoints(), iterate(), tolerance(); see [ME] [meglm postestimation](#page-120-0).

## **margins**

 $\overline{a}$ 

### **Description for margins**

margins estimates margins of response for linear predictions, probabilities, and expected values.

### **Menu for margins**

Statistics > Postestimation

### **Syntax for margins**

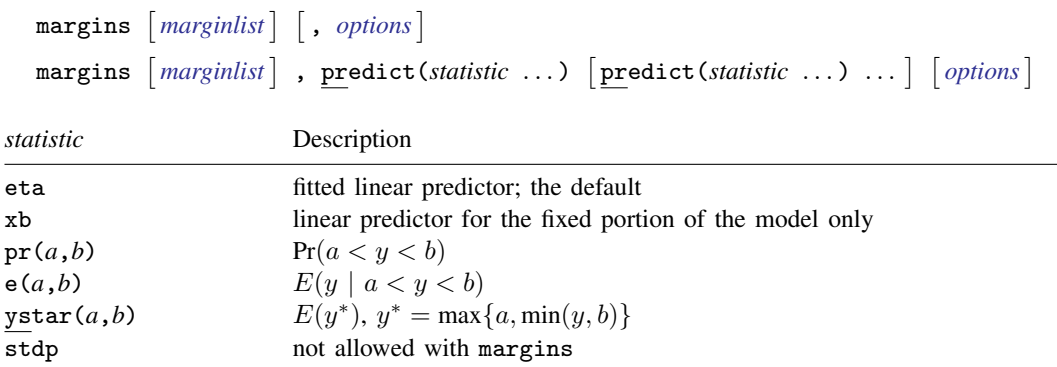

Statistics not allowed with margins are functions of stochastic quantities other than e(b). For the full syntax, see [R] **margins**.

# <span id="page-154-0"></span>**Remarks and examples**

Various predictions, statistics, and diagnostic measures are available after fitting a mixed-effects interval regression model with meintreg.

The predict command allows us to compute marginal and conditional predictions. Unless stated differently, we use the word "conditional" to mean "conditional on the empirical Bayes predictions of the random effects". The default prediction is the linear prediction, eta, which is the expected value of the unobserved censored variable. Predictions of expected values for censored and truncated versions of the response are also available.

### Example 1: Obtaining conditional and marginal probabilities

In [example 1](#page-144-0) of [ME] [meintreg](#page-138-0), we fit a three-level mixed-effects interval regression to model log time to udder tissue infection in dairy cows.

```
. use https://www.stata-press.com/data/r18/mastitis
(Simulated data on udder infection of dairy cows)
. generate lnleft = ln(left)
(5 missing values generated)
. generate \text{Inright} = \text{In}(\text{right})(82 missing values generated)
. meintreg lnleft lnright i.multiparous || farm: || cow:
 (output omitted )
```
Let's assume that we want to predict the probability of infection within the first 90 days. Because our dependent variable is  $log(y)$ , we need to compute

$$
Pr(0 < y < 90) = Pr\{-\infty < \log(y) < \log(90)\}\
$$

We can use the  $pr()$  option for predict to compute the probability that our dependent variable lies in the interval  $[-\infty, \log(90)]$ .

We first compute the probability conditional on the random effects. Because the lower level on which we are conditioning on is cow, and we have only cow-level covariates, these predictions will be constant within cow. We can see that all the predicted probabilities for farm 3 are below 0.21, while the probabilities for farms 2 and 6 reach above 0.70 in some cases.

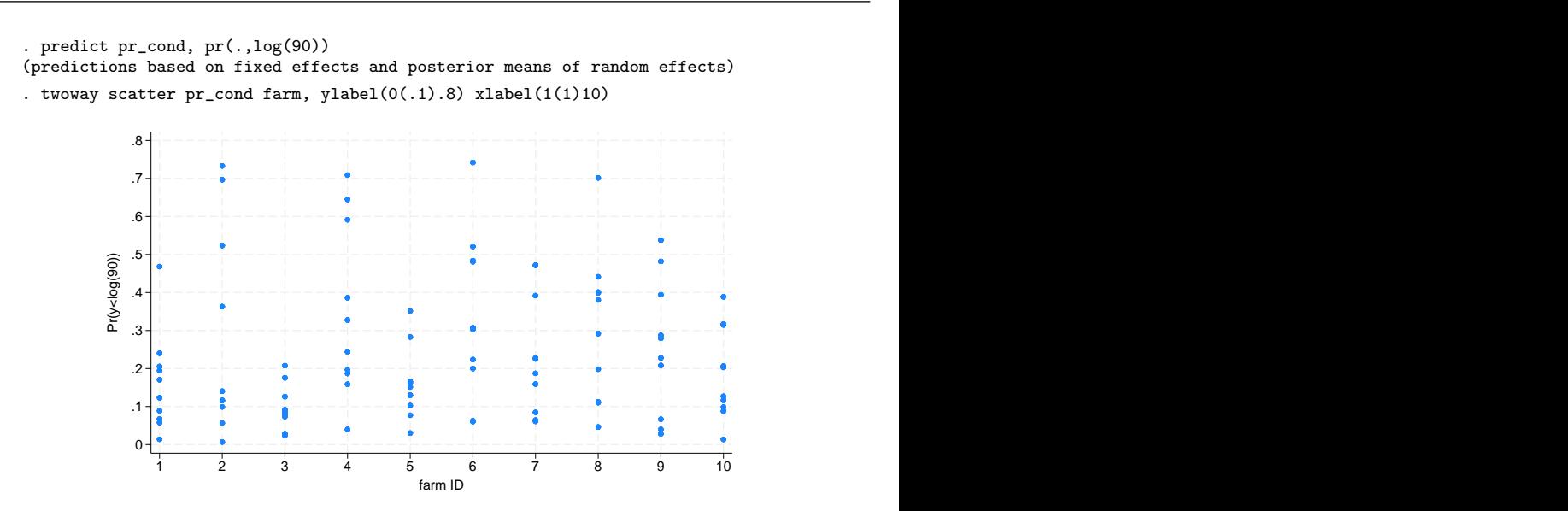

Now, we compute the marginal probabilities of infection within the first 90 days.

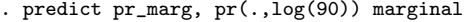

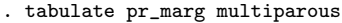

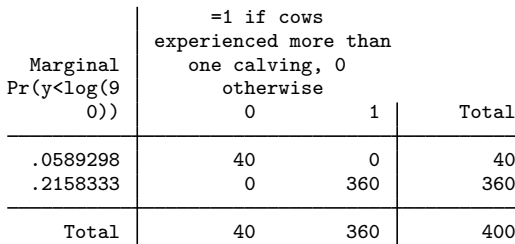

Marginal predictions depend only on the covariate pattern (including covariates in the randomeffects part, if present in the model). Because we included only a binary covariate in the model, there are only two predicted values, one for each value of the covariate. We see that the probability of developing an infection in the first 90 days is higher for multiparous cows.

Alternatively, we can use margins to calculate the marginal probabilities. One advantage of using margins is that we can obtain confidence intervals for the probabilities and the difference between them.

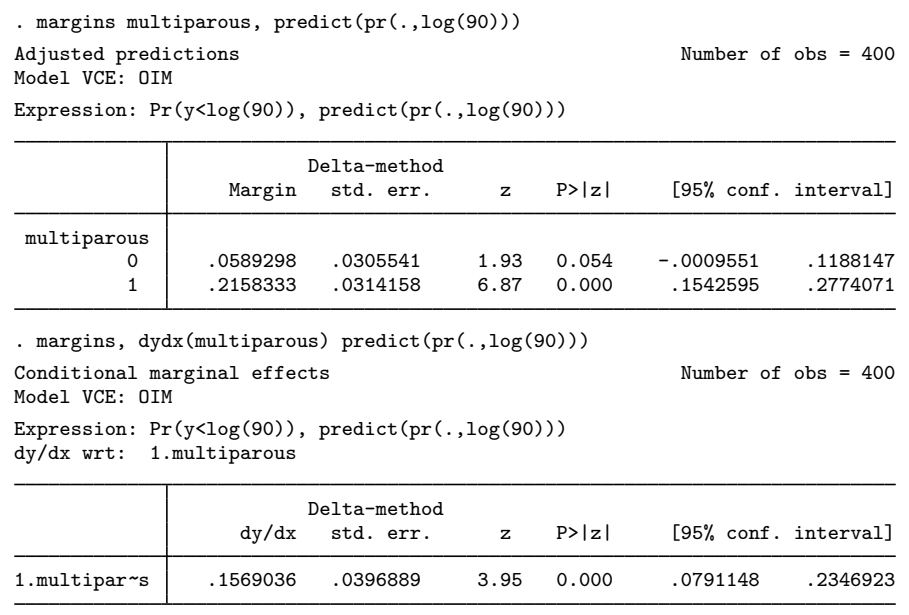

Note: dy/dx for factor levels is the discrete change from the base level.

The default option for predict, eta, computes the fitted linear prediction; we can use this option to perform predictions for the uncensored unobserved response. We compute the conditional and marginal predictions for the log time to infection.

```
. predict eta_cond
(option eta assumed)
(predictions based on fixed effects and posterior means of random effects)
(using 7 quadrature points)
. predict eta_marg, marginal
(option eta assumed)
. sort cow
. list cow multiparous eta_cond eta_marg in 1/8, sepby(cow)
```
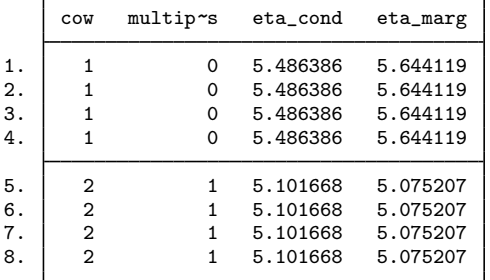

Comparing the conditional and marginal predictions, we see that the predicted log time to infection for the first cow is slightly shorter than the one expected for a cow with this covariate pattern, and the log time to infection for the second cow is slightly longer.

### Example 2: Calculating transformed predictions

Because our dependent variable is log transformed, we might want to compute predictions on the original scale. To do that, we need to obtain predictions for the exponentiated dependent variable.

This exercise is helpful to understand the distribution of the different statistics. If we want to predict the individual conditional time to infection, we need to obtain the conditional mean for  $\exp(y)$ . Because the conditional distribution of  $\exp(y)$  is lognormal with location parameter equal to  $\hat{\eta}$  and scale parameter equal to  $\sigma_{\epsilon}$  (residual variance), then its (conditional) expected value is equal to  $\exp(\hat{\eta} + \sigma_{\epsilon}^2/2)$ . Here we calculate the conditional time to infection and plot kernel densities for multiparous and uniparous cows multiparous and uniparous cows.

- . generate time\_cond =  $exp(\text{eta\_cond} + \text{b}]/var(e.\text{lnleft})/2)$
- . kdensity time\_cond if multiparous == 0, xlabel( $0(200)800$ ) name(gr1)
- . kdensity time\_cond if multiparous == 1, xlabel(0(200)800) name(gr2)
- . graph combine gr1 gr2

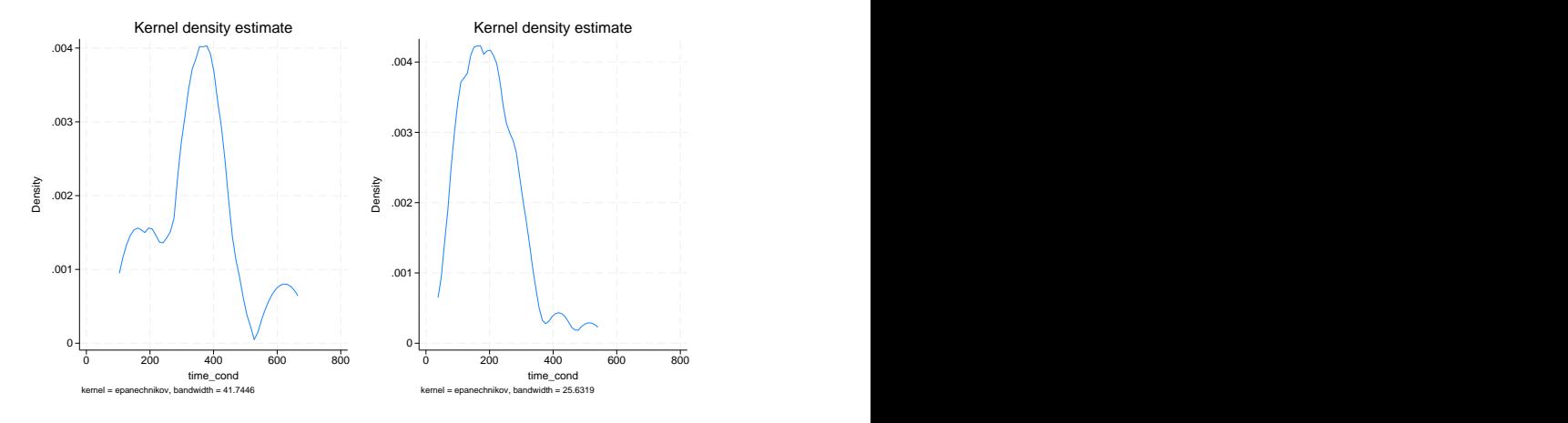

The density estimator of the time to infection shows that multiparous cows tend to have shorter times to infection than uniparous cows.

The marginal distribution of y is lognormal with location parameter  $x\beta$  and the scale parameter equal to the marginal variance; see [Methods and formulas](#page-476-0) of [ME] [metobit postestimation](#page-470-0) for the description of the marginal variance. Thus the marginal expected value of the time to infection is calculated as

```
. predict xb, xb
```

```
. generate time_marg = exp( xb + (-b[/var(\_cons[farm]))] +> _b[/var(_cons[farm>cow])] + _b[/var(e.lnleft)])/2)
```
. tabulate time\_marg multiparous

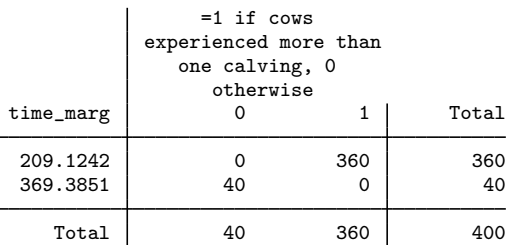

 $\triangleleft$ 

As before, we see that the unconditional expected value for the time to infection is shorter for multiparous cows.

# <span id="page-158-0"></span>**Methods and formulas**

<span id="page-158-1"></span>Methods and formulas for predicting random effects and other statistics are given in [Methods and](#page-475-0) [formulas](#page-475-0) of [ME] [metobit postestimation](#page-470-0).

# **Also see**

- [ME] **[meintreg](#page-138-0)** Multilevel mixed-effects interval regression
- [U] 20 Estimation and postestimation commands

<span id="page-159-2"></span>**Title**

**melogit —** Multilevel mixed-effects logistic regression

[References](#page-180-1) [Also see](#page-182-0)

[Description](#page-159-0) [Quick start](#page-159-1) [Menu](#page-160-0) Menu [Syntax](#page-160-1) [Options](#page-162-0) [Remarks and examples](#page-165-0) [Stored results](#page-178-0) [Methods and formulas](#page-180-0)

# <span id="page-159-0"></span>**Description**

melogit fits mixed-effects models for binary and binomial responses. The conditional distribution of the response given the random effects is assumed to be Bernoulli, with success probability determined by the logistic cumulative distribution function.

# <span id="page-159-1"></span>**Quick start**

Without weights

```
Two-level logistic regression of y on x with random intercepts by lev2
     melogit y x || lev2:
```

```
Mixed-effects model adding random coefficients for x
     melogit y x || lev2: x
```
- Same as above, but allow the random effects to be correlated melogit y x || lev2: x, covariance(unstructured)
- Three-level random-intercept model of y on x with lev2 nested within lev3 melogit y x || lev3: || lev2:
- Crossed-effects model of y on x with two-way crossed random effects by factors a and b melogit  $y \times ||$  \_all:R.a || b:

With weights

Two-level logistic regression of y on x with random intercepts by lev2 and observation-level frequency weights wvar1

melogit y x [fweight=wvar1] || lev2:

- Two-level random-intercept model from a two-stage sampling design with PSUs identified by psu using PSU-level and observation-level sampling weights wvar2 and wvar1, respectively melogit y x [pweight=wvar1] || psu:, pweight(wvar2)
- Add secondary sampling stage with units identified by ssu having weights wvar2 and PSU-level weights wvar3 for a three-level random-intercept model

```
melogit y x [pw=wvar1] || psu:, pw(wvar3) || ssu:, pw(wvar2)
```
Same as above, but svyset data first

```
svyset psu, weight(wvar3) || ssu, weight(wvar2) || _n, weight(wvar1)
svy: melogit y x || psu: || ssu:
```
# <span id="page-160-0"></span>**Menu**

<span id="page-160-1"></span>Statistics > Multilevel mixed-effects models > Logistic regression

# **Syntax**

 $\mathsf{m}\text{-}\mathsf{a}$  **e**  $\mathsf{a}$  *fe\_equation*  $\lceil |\cdot|$  *re\_equation* ...,  $\lceil |\cdot|$  *, [options](#page-161-0)*  $\lceil |\cdot|$ 

where the syntax of *fe equation* is

 $\begin{bmatrix} indepvars \end{bmatrix}$   $\begin{bmatrix} if \end{bmatrix}$   $\begin{bmatrix} in \end{bmatrix}$   $\begin{bmatrix} weight \end{bmatrix}$  $\begin{bmatrix} weight \end{bmatrix}$  $\begin{bmatrix} weight \end{bmatrix}$   $\begin{bmatrix} , fe\_{options} \end{bmatrix}$ 

and the syntax of *re\_equation* is one of the following:

for random coefficients and intercepts

 $levelvar:$   $\lceil \text{varlist} \rceil$   $\lceil$  , *re options*  $\lceil$ 

for random effects among the values of a factor variable in a crossed-effects model

*levelvar*: R.*varname*

*levelvar* is a variable identifying the group structure for the random effects at that level or is  $\text{all}$ representing one group comprising all observations.

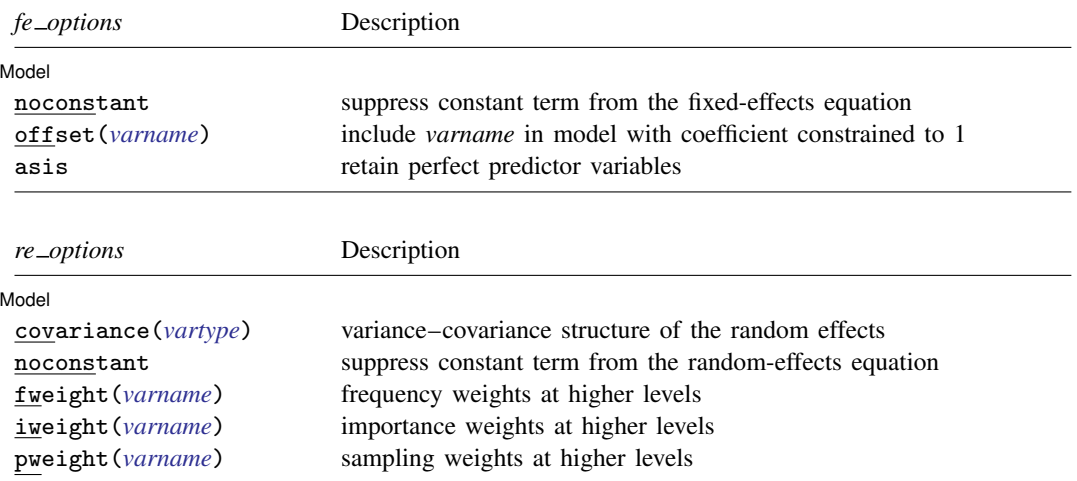

## **158 [melogit](#page-159-2) — Multilevel mixed-effects logistic regression**

<span id="page-161-1"></span><span id="page-161-0"></span>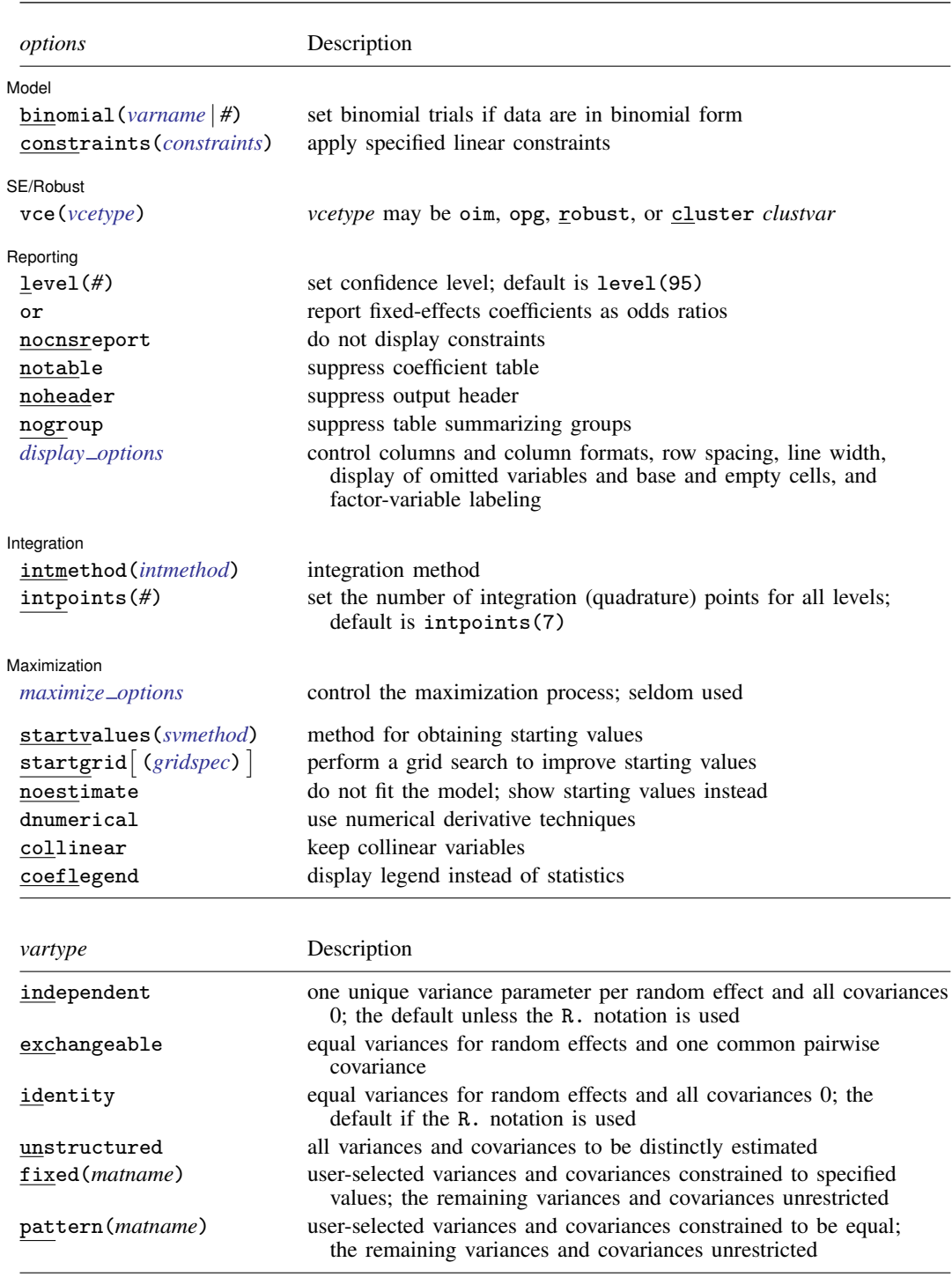

<span id="page-162-2"></span>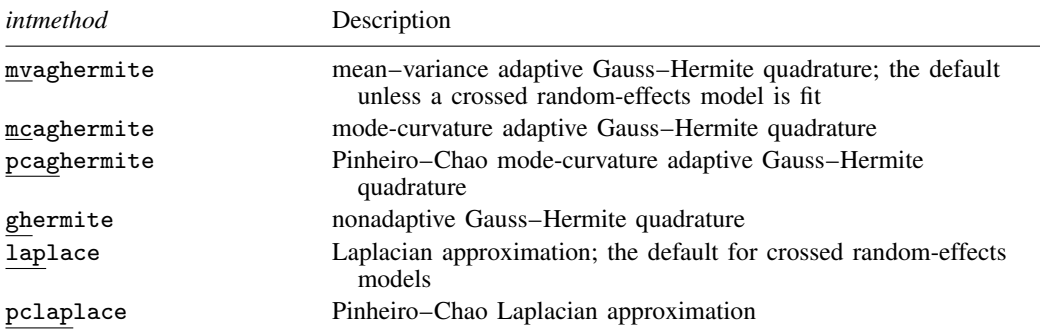

*indepvars* and *varlist* may contain factor variables; see [U] 11.4.3 Factor variables.

*depvar*, *indepvars*, and *varlist* may contain time-series operators; see [U] 11.4.4 Time-series varlists.

bayes, by, collect, and svy are allowed; see [U] 11.1.10 Prefix commands. For more details, see [BAYES] bayes: melogit.

vce() and weights are not allowed with the svy prefix; see [SVY] svy.

<span id="page-162-1"></span>fweights, iweights, and pweights are allowed; see [U] 11.1.6 weight. Only one type of weight may be specified. Weights are not supported under the Laplacian approximation or for crossed models.

startvalues(), startgrid, noestimate, dnumerical, collinear, and coeflegend do not appear in the dialog box.

<span id="page-162-0"></span>See [U] 20 Estimation and postestimation commands for more capabilities of estimation commands.

# **Options**

 $\overline{a}$ 

#### **Model** Model <u>by</u> the contract of the contract of the contract of the contract of the contract of the contract of the contract of the contract of the contract of the contract of the contract of the contract of the contract of the

- noconstant suppresses the constant (intercept) term and may be specified for the fixed-effects equation and for any of or all the random-effects equations.
- offset(*varname*) specifies that *varname* be included in the fixed-effects portion of the model with the coefficient constrained to be 1.
- asis forces retention of perfect predictor variables and their associated, perfectly predicted observations and may produce instabilities in maximization; see [R] probit.
- covariance(*vartype*) specifies the structure of the covariance matrix for the random effects and may be specified for each random-effects equation. *vartype* is one of the following: independent, exchangeable, identity, unstructured, fixed(*matname*), or pattern(*matname*).
	- covariance(independent) covariance structure allows for a distinct variance for each random effect within a random-effects equation and assumes that all covariances are 0. The default is covariance(independent) unless a crossed random-effects model is fit, in which case the default is covariance(identity).
	- covariance(exchangeable) structure specifies one common variance for all random effects and one common pairwise covariance.
	- covariance(identity) is short for "multiple of the identity"; that is, all variances are equal and all covariances are 0.
	- covariance(unstructured) allows for all variances and covariances to be distinct. If an equation consists of p random-effects terms, the unstructured covariance matrix will have  $p(p+1)/2$ unique parameters.

covariance(fixed(*matname*)) and covariance(pattern(*matname*)) covariance structures provide a convenient way to impose constraints on variances and covariances of random effects. Each specification requires a *matname* that defines the restrictions placed on variances and covariances. Only elements in the lower triangle of *matname* are used, and row and column names of *matname* are ignored. A missing value in *matname* means that a given element is unrestricted. In a fixed (*matname*) covariance structure, (co)variance  $(i, j)$  is constrained to equal the value specified in the  $i$ ,  $j$ th entry of *matname*. In a pattern(*matname*) covariance structure, (co)variances  $(i, j)$  and  $(k, l)$  are constrained to be equal if *matname*[i, j] = *matname*[k, l].

fweight(*varname*) specifies frequency weights at higher levels in a multilevel model, whereas frequency weights at the first level (the observation level) are specified in the usual manner, for example, [fw=*fwtvar1*]. *varname* can be any valid Stata variable name, and you can specify fweight() at levels two and higher of a multilevel model. For example, in the two-level model

. *mecmd fixed\_portion*  $[\text{fw} = \text{wt1}]$  || school: ..., fweight(wt2) ...

the variable wt1 would hold the first-level (the observation-level) frequency weights, and wt2 would hold the second-level (the school-level) frequency weights.

iweight(*varname*) specifies importance weights at higher levels in a multilevel model, whereas importance weights at the first level (the observation level) are specified in the usual manner, for example, [iw=*iwtvar1*]. *varname* can be any valid Stata variable name, and you can specify iweight() at levels two and higher of a multilevel model. For example, in the two-level model

. *mecmd fixed\_portion*  $\begin{bmatrix} iw = wt1 \end{bmatrix}$  || school: ... , iweight(wt2) ...

the variable wt1 would hold the first-level (the observation-level) importance weights, and wt2 would hold the second-level (the school-level) importance weights.

pweight(*varname*) specifies sampling weights at higher levels in a multilevel model, whereas sampling weights at the first level (the observation level) are specified in the usual manner, for example, [pw=*pwtvar1*]. *varname* can be any valid Stata variable name, and you can specify pweight() at levels two and higher of a multilevel model. For example, in the two-level model

. *mecmd fixed\_portion*  $[pw = wt1]$  || school: ... ,  $pweight(wt2)$  ...

variable wt1 would hold the first-level (the observation-level) sampling weights, and wt2 would hold the second-level (the school-level) sampling weights.

binomial(*varname* | *#*) specifies that the data are in binomial form; that is, *depvar* records the number of successes from a series of binomial trials. This number of trials is given either as *varname*, which allows this number to vary over the observations, or as the constant #. If binomial() is not specified (the default), *depvar* is treated as Bernoulli, with any nonzero, nonmissing values indicating positive responses.

constraints(*constraints*); see [R] Estimation options.

 $SFAobust$ SE/Robust Letters and the contract of the contract of the contract of the contract of the contract of the contract of the contract of the contract of the contract of the contract of the contract of the contract of the cont

 $\overline{a}$ 

 $\overline{a}$ 

vce(*vcetype*) specifies the type of standard error reported, which includes types that are derived from asymptotic theory (oim, opg), that are robust to some kinds of misspecification (robust), and that allow for intragroup correlation (cluster *clustvar*); see [R] *vce option*. If vce(robust) is specified, robust variances are clustered at the highest level in the multilevel model.

Reportina Reporting **the contract of the contract of the contract of the contract of the contract of the contract of the contract of the contract of the contract of the contract of the contract of the contract of the contract of the** 

level(*#*); see [R] Estimation options.

or reports estimated fixed-effects coefficients transformed to odds ratios, that is,  $exp(\beta)$  rather than  $\beta$ . Standard errors and confidence intervals are similarly transformed. This option affects how results are displayed, not how they are estimated. or may be specified either at estimation or upon replay.

nocnsreport; see [R] Estimation options.

notable suppresses the estimation table, either at estimation or upon replay.

noheader suppresses the output header, either at estimation or upon replay.

nogroup suppresses the display of group summary information (number of groups, average group size, minimum, and maximum) from the output header.

<span id="page-164-0"></span>*display options*: noci, nopvalues, noomitted, vsquish, noemptycells, baselevels, allbaselevels, nofvlabel, fvwrap(*#*), fvwrapon(*style*), cformat(% *fmt*), pformat(% *fmt*), sformat(% fmt), and nolstretch; see [R] Estimation options.

Integration Integration <u>Executive Construction and the construction</u> of the construction of the construction of the construction of the construction of the construction of the construction of the construction of the construction of t

 $\overline{a}$ 

intmethod(*intmethod*) specifies the integration method to be used for the random-effects model. mvaghermite performs mean–variance adaptive Gauss–Hermite quadrature; mcaghermite and pcaghermite perform mode-curvature adaptive Gauss–Hermite quadrature; ghermite performs nonadaptive Gauss–Hermite quadrature; and laplace and pclaplace perform the Laplacian approximation, equivalent to mode-curvature adaptive Gaussian quadrature with one integration point. Techniques pcaghermite and pclaplace obtain the random-effects mode and curvature using the efficient hierarchical decomposition algorithm described in [Pinheiro and Chao](#page-181-0) [\(2006](#page-181-0)). For hierarchical models, this algorithm takes advantage of the design structure to minimize memory use and utilizes a series of orthogonal triangulations to compute the factored random-effects Hessian indirectly, avoiding the sparse full Hessian. Techniques mcaghermite and laplace use Cholesky factorization on the full Hessian. For four- and higher-level hierarchical designs, there can be dramatic computation-time differences.

The default integration method is mvaghermite unless a crossed random-effects model is fit, in which case the default integration method is laplace. The Laplacian approximation has been known to produce biased parameter estimates; however, the bias tends to be more prominent in the estimates of the variance components rather than in the estimates of the fixed effects.

For crossed random-effects models, estimation with more than one quadrature point may be prohibitively intensive even for a small number of levels. For this reason, the integration method defaults to the Laplacian approximation. You may override this behavior by specifying a different integration method.

intpoints(*#*) sets the number of integration points for quadrature. The default is intpoints(7), which means that seven quadrature points are used for each level of random effects. This option is not allowed with intmethod(laplace).

The more integration points, the more accurate the approximation to the log likelihood. However, computation time increases as a function of the number of quadrature points raised to a power equaling the dimension of the random-effects specification. In crossed random-effects models and in models with many levels or many random coefficients, this increase can be substantial.

Maximization Maximization

<span id="page-164-1"></span> $\overline{a}$ 

*maximize options*: difficult, technique(*algorithm spec*), iterate(*#*), - no log, trace, gradient, showstep, hessian, showtolerance, tolerance(*#*), ltolerance(*#*), nrtolerance(*#*), nonrtolerance, and from(*init specs*); see [R] Maximize. Those that require special mention for melogit are listed below.

from() accepts a properly labeled vector of initial values or a list of coefficient names with values. A list of values is not allowed.

The following options are available with melogit but are not shown in the dialog box:

```
startvalues(svmethodME]
meglm.
```
<span id="page-165-0"></span>collinear, coeflegend; see [R] Estimation options.

# **Remarks and examples**

For a general introduction to me commands, see [ME] [me](#page-4-0).

melogit is a convenience command for meglm with a logit link and a bernoulli or binomial family; see [ME] [meglm](#page-89-0).

Remarks are presented under the following headings:

**[Introduction](#page-165-1)** [Two-level models](#page-166-0) [Other covariance structures](#page-172-0) [Three-level models](#page-173-0) [Crossed-effects models](#page-175-0)

### <span id="page-165-1"></span>**Introduction**

Mixed-effects logistic regression is logistic regression containing both fixed effects and random effects. In longitudinal data and panel data, random effects are useful for modeling intracluster correlation; that is, observations in the same cluster are correlated because they share common cluster-level random effects.

melogit allows for many levels of random effects. However, for simplicity, for now we consider the two-level model, where for a series of M independent clusters, and conditional on a set of random effects  $\mathbf{u}_i$ ,

$$
Pr(y_{ij} = 1 | \mathbf{x}_{ij}, \mathbf{u}_j) = H(\mathbf{x}_{ij}\boldsymbol{\beta} + \mathbf{z}_{ij}\mathbf{u}_j)
$$
(1)

<span id="page-165-2"></span>for  $j = 1, \ldots, M$  clusters, with cluster j consisting of  $i = 1, \ldots, n_j$  observations. The responses are the binary-valued  $y_{ij}$ , and we follow the standard Stata convention of treating  $y_{ij} = 1$  if  $depvar_{ij} \neq 0$ and treating  $y_{ij} = 0$  otherwise. The  $1 \times p$  row vector  $\mathbf{x}_{ij}$  are the covariates for the fixed effects, analogous to the covariates you would find in a standard logistic regression model, with regression coefficients (fixed effects)  $\beta$ . For notational convenience here and throughout this manual entry, we suppress the dependence of  $y_{ij}$  on  $x_{ij}$ .

The  $1 \times q$  vector  $z_{ij}$  are the covariates corresponding to the random effects and can be used to represent both random intercepts and random coefficients. For example, in a random-intercept model,  $z_{ij}$  is simply the scalar 1. The random effects  $u_i$  are M realizations from a multivariate normal distribution with mean 0 and  $q \times q$  variance matrix  $\Sigma$ . The random effects are not directly estimated as model parameters but are instead summarized according to the unique elements of  $\Sigma$ , known as variance components. One special case of [\(1\)](#page-165-2) places  $z_{ij} = x_{ij}$  so that all covariate effects are essentially random and distributed as multivariate normal with mean  $\beta$  and variance  $\Sigma$ .

Finally, because this is logistic regression,  $H(\cdot)$  is the logistic cumulative distribution function, which maps the linear predictor to the probability of a success  $(y_{ij} = 1)$ , with  $H(v) = \exp(v)/\{1 + \exp(v)\}\.$ 

Model [\(1\)](#page-165-2) may also be stated in terms of a latent linear response, where only  $y_{ij} = I(y_{ij}^* > 0)$ is observed for the latent

$$
y_{ij}^* = \mathbf{x}_{ij}\boldsymbol{\beta} + \mathbf{z}_{ij}\mathbf{u}_j + \epsilon_{ij}
$$

The errors  $\epsilon_{ij}$  are distributed as logistic with mean 0 and variance  $\pi^2/3$  and are independent of  $\mathbf{u}_j$ .

A two-level logistic model can also be fit using xtlogit with the re option; see [XT] xtlogit. In the absence of random effects, mixed-effects logistic regression reduces to standard logistic regression; see [R] logit.

### <span id="page-166-0"></span>**Two-level models**

Example 1: Two-level random-intercept model

[Ng et al.](#page-181-1) ([2006\)](#page-181-1) analyze a subsample of data from the 1989 Bangladesh fertility survey ([Huq and](#page-181-2) [Cleland](#page-181-2) [1990](#page-181-2)), which polled 1,934 Bangladeshi women on their use of contraception.

```
. use https://www.stata-press.com/data/r18/bangladesh
(Bangladesh Fertility Survey, 1989)
. describe
Contains data from https://www.stata-press.com/data/r18/bangladesh.dta
 Observations: 1,934 Bangladesh Fertility Survey,
                                              1989
    Variables: 8 28 May 2022 20:27
                                            (_dta has notes)
Variable Storage Display Value
   name type format label Variable label
district byte %9.0g District<br>c_use byte %9.0g vesno Use cont
c<sub>use</sub> byte \%9.0g yesno Use contraception<br>urban byte \%9.0g urban Urban or rural
                       %9.0g urban Urban or rural<br>%6.2f Age, mean cent
age float %6.2f have, mean centered
child1 byte %9.0g 1 child<br>child2 byte %9.0g 2 child
child2 byte %9.0g 2 children<br>child3 byte %9.0g 3 or more
child3 byte %9.0g 3 or more children<br>children byte %18.0g childlbl Number of children
               byte %18.0g childlbl Number of children
```
Sorted by: district

The women sampled were from 60 districts, identified by the variable district. Each district contained either urban or rural areas (variable urban) or both. The variable  $c$  use is the binary response, with a value of 1 indicating contraceptive use. Other covariates include mean-centered age and a factor variable for the number of children.

Consider a standard logistic regression model, amended to have random effects for each district. Defining  $\pi_{ij} = Pr(c\_{useij} = 1)$ , we have

<span id="page-166-1"></span>
$$
logit(\pi_{ij}) = \beta_0 + \beta_1 1.\text{urban}_{ij} + \beta_2 \text{age}_{ij} + \beta_3 1.\text{children}_{ij} + \beta_4 2.\text{children}_{ij} + \beta_5 3.\text{children}_{ij} + u_j
$$
\n(2)

for  $j = 1, \ldots, 60$  districts, with  $i = 1, \ldots, n_j$  women in district j.

. melogit c\_use i.urban age i.children, nofvlabel|| district: Fitting fixed-effects model: Iteration 0: Log likelihood = -1229.5485 Iteration 1: Log likelihood = -1228.5268 Iteration 2: Log likelihood = -1228.5263 Iteration 3: Log likelihood =  $-1228.5263$ Refining starting values: Grid node 0: Log likelihood =  $-1219.2681$ Fitting full model: Iteration 0: Log likelihood = -1219.2681 (not concave) Iteration 1: Log likelihood =  $-1207.5978$ Iteration 2: Log likelihood =  $-1206.8428$ Iteration 3: Log likelihood =  $-1206.8322$ Iteration 4: Log likelihood = -1206.8322 Mixed-effects logistic regression Mumber of obs = 1,934<br>Group variable: district  $\qquad$  Number of groups = 60 Group variable: district  $\sqrt{a}$  Number of groups = 60 Obs per group:  $min = 2$ <br> $ave = 32.2$  $avg =$  $max = 118$ Integration method: mvaghermite **Integration pts. = 7**  $Wald chi2(5) = 109.60$ Log likelihood = -1206.8322 Prob > chi2 = 0.0000 c\_use Coefficient Std. err. z P>|z| [95% conf. interval] 1.urban .7322765 .1194857 6.13 0.000 .4980888 .9664641 age -.0264981 .0078916 -3.36 0.001 -.0419654 -.0110309 children 1 1.116001 .1580921 7.06 0.000 .8061465 1.425856 2 1.365895 .1746691 7.82 0.000 1.02355 1.70824 .1796549  $\begin{array}{cccc} -\text{cons} & -1.68929 & .1477591 & -11.43 & 0.000 & -1.978892 & -1.399687 \end{array}$ district var(\_cons) .215618 .0733222 .1107208 .4198954 LR test vs. logistic model: chibar2(01) =  $43.39$  Prob >= chibar2 = 0.0000

The estimation table reports the fixed effects and the estimated variance components. The fixed effects can be interpreted just as you would the output from logit. You can also specify the or option at estimation or on replay to display the fixed effects as odds ratios instead. If you did display results as odds ratios, you would find urban women to have roughly double the odds of using contraception as that of their rural counterparts. Having any number of children will increase the odds from threeto fourfold when compared with the base category of no children. Contraceptive use also decreases with age. The nofvlabel option requested the values of factor variables urban and children be displayed instead of the value labels.

Underneath the fixed effect, the table shows the estimated variance components. The random-effects equation is labeled district, meaning that these are random effects at the district level. Because we have only one random effect at this level, the table shows only one variance component. The estimate of  $\sigma_u^2$  is 0.22 with standard error 0.07.

A likelihood-ratio test comparing the model with ordinary logistic regression is provided and is highly significant for these data.

We now store our estimates for later use.

. estimates store r\_int

In what follows, we will be extending [\(2\)](#page-166-1), focusing on the variable urban. Before we begin, to keep things short we restate [\(2\)](#page-166-1) as

$$
logit(\pi_{ij}) = \beta_0 + \beta_1 \mathbf{1}.\text{urban}_{ij} + \mathcal{F}_{ij} + u_j
$$

where  $\mathcal{F}_{ij}$  is merely shorthand for the portion of the fixed-effects specification having to do with age and children.

#### Example 2: Two-level random-slope model

Extending [\(2\)](#page-166-1) to allow for a random slope on the indicator variable 1.urban yields the model

$$
logit(\pi_{ij}) = \beta_0 + \beta_1 1.\text{urban}_{ij} + \mathcal{F}_{ij} + u_j + v_j 1.\text{urban}_{ij}
$$
\n(3)

which we can fit by typing

```
. melogit c_use i.urban age i.children, nofvlabel || district: i.urban
 (output omitted )
. estimates store r_urban
```
Extending the model was as simple as adding i.urban to the random-effects specification so that the model now includes a random intercept and a random coefficient on 1.urban. We dispense with the output because, although this is an improvement over the random-intercept model [\(2\)](#page-166-1),

```
. lrtest r_int r_urban
Likelihood-ratio test
Assumption: r_int nested within r_urban
 LR \text{ chi}(1) = 3.66Prob > chi2 = 0.0558Note: The reported degrees of freedom assumes the null hypothesis is not on
      the boundary of the parameter space. If this is not true, then the
      reported test is conservative.
```
we find the default covariance structure for  $(u_j, v_j)$ , covariance(independent),

$$
\mathbf{\Sigma} = \text{Var}\begin{bmatrix} u_j \\ v_j \end{bmatrix} = \begin{bmatrix} \sigma_u^2 & 0 \\ 0 & \sigma_v^2 \end{bmatrix}
$$

to be inadequate. We state that the random-coefficient model is an "improvement" over the randomintercept model because the null hypothesis of the likelihood-ratio comparison test  $(H_0: \sigma_v^2 = 0)$  is on the boundary of the parameter test. This makes the reported  $p$ -value, 5.6%, an upper bound on the actual p-value, which is actually half of that; see [Distribution theory for likelihood-ratio test](#page-21-0) in [ME] [me](#page-4-0).

We see below that we can reject this model in favor of one that allows correlation between  $u_i$ and  $v_i$ .

<span id="page-168-0"></span>◁

. melogit c\_use i.urban age i.children, nofvlabel > || district: i.urban, covariance(unstructured) Fitting fixed-effects model: Iteration 0: Log likelihood = -1229.5485 Iteration 1: Log likelihood = -1228.5268 Iteration 2: Log likelihood = -1228.5263 Iteration 3: Log likelihood =  $-1228.5263$ Refining starting values: Grid node 0: Log likelihood =  $-1215.8592$ Fitting full model: Iteration 0: Log likelihood = -1215.8592 (not concave) Iteration 1: Log likelihood =  $-1201.0652$ Iteration 2: Log likelihood = -1199.6394 Iteration 3: Log likelihood = -1199.3157 Iteration 4: Log likelihood = -1199.315 Iteration 5: Log likelihood =  $-1199.315$ Mixed-effects logistic regression Number of obs = 1,934<br>Group variable: district the Number of groups = 60 Group variable: district  $\sim$  Number of groups = 60 Obs per group:  $min = 2$ <br> $avg = 32.2$  $avg =$  $max = 118$ Integration method: mvaghermite **Integration pts.** = 7  $Wald chi2(5) = 97.50$ <br>Prob > chi2 = 0.0000 Log likelihood =  $-1199.315$ c\_use Coefficient Std. err.  $z$  P>|z| [95% conf. interval] 1.urban .8157875 .1715519 4.76 0.000 .4795519 1.152023<br>
1.008023 -026415 0.08023 -3.29 0.001 -.0421398 -.0106902 age  $-.026415$   $.008023$   $-3.29$   $0.001$   $-.0421398$   $-.0106902$ children 1 1.13252 .1603285 7.06 0.000 .818282 1.446758 2 1.357739 .1770522 7.67 0.000 1.010723 1.704755 3 1.353827 .1828801 7.40 0.000 .9953882 1.712265  $\frac{\text{10}}{\text{11}}$  -1.71165 .1605618 -10.66 0.000 -2.026345 -1.396954 district var(1.urban) .6663237 .3224689 .258074 1.720387<br>1292463 .203473 .203473 .3897448 .1292463 var(\_cons) .3897448 .1292463 .203473 .7465413 district cov(1.urban,  $\text{[cons]}$  -.4058861 .1755414 -2.31 0.021 -.7499408 -.0618313 LR test vs. logistic model:  $\text{chi}(3) = 58.42$  Prob >  $\text{chi}(2) = 0.0000$ 

Note: LR test is conservative and provided only for reference.

. estimates store r\_urban\_corr

. lrtest r\_urban r\_urban\_corr

Likelihood-ratio test

Assumption: r\_urban nested within r\_urban\_corr

LR  $chi2(1) = 11.38$  $Prob$  > chi2 = 0.0007

◁

By specifying covariance(unstructured) above, we told melogit to allow correlation between random effects at the district level; that is,

$$
\Sigma = \text{Var}\begin{bmatrix} u_j \\ v_j \end{bmatrix} = \begin{bmatrix} \sigma_u^2 & \sigma_{uv} \\ \sigma_{uv} & \sigma_v^2 \end{bmatrix}
$$

### Example 3: Alternative parameterization of random slopes

The purpose of introducing a random coefficient on the binary variable urban in [\(3\)](#page-168-0) was to allow for separate random effects, within each district, for the urban and rural areas of that district. Hence, if we turn off base levels for factor variable  $i$ .urban via  $i$ bn.urban, then we can reformulate [\(3\)](#page-168-0) as

<span id="page-170-0"></span>
$$
logit(\pi_{ij}) = \beta_0 0.\text{urban}_{ij} + (\beta_0 + \beta_1)1.\text{urban}_{ij} + \mathcal{F}_{ij} + u_j 0.\text{urban}_{ij} + (u_j + v_j)1.\text{urban}_{ij} \tag{3a}
$$

where we have translated both the fixed portion and the random portion to be in terms of 0.urban rather than a random intercept. Translating the fixed portion is not necessary to make the point we make below, but we do so anyway for uniformity.

Translating the estimated random-effects parameters from the previous output to ones appropriate for [\(3a\)](#page-170-0), we get  $Var(u_j) = \hat{\sigma}_u^2 = 0.39$ ,

$$
Var(u_j + v_j) = \hat{\sigma}_u^2 + \hat{\sigma}_v^2 + 2\hat{\sigma}_{uv}
$$
  
= 0.39 + 0.67 - 2(0.41) = 0.24

and  $Cov(u_j, u_j + v_j) = \hat{\sigma}_u^2 + \hat{\sigma}_{uv} = 0.39 - 0.41 = -0.02.$ 

An alternative that does not require remembering how to calculate variances and covariances involving sums—and one that also gives you standard errors—is to let Stata do the work for you:

. melogit c\_use ibn.urban age i.children, noconstant nofvlabel > || district: ibn.urban, noconstant cov(unstructured) Fitting fixed-effects model: Iteration 0: Log likelihood =  $-1229.5485$ Iteration 1: Log likelihood = -1228.5268 Iteration 2: Log likelihood = -1228.5263 Iteration 3: Log likelihood = -1228.5263 Refining starting values: Grid node 0: Log likelihood =  $-1208.3922$ Fitting full model: Iteration 0: Log likelihood = -1208.3922 (not concave) Iteration 1: Log likelihood = -1203.556 (not concave) Iteration 2: Log likelihood = -1200.5896 Iteration 3: Log likelihood = -1199.7288 Iteration 4: Log likelihood =  $-1199.3373$ Iteration 5: Log likelihood =  $-1199.3151$ Iteration 6: Log likelihood =  $-1199.315$ Mixed-effects logistic regression Number of obs = 1,934<br>Group variable: district the Number of groups = 60 Group variable: district  $\sim$  Number of groups = 60 Obs per group:  $min = 2$ <br> $avg = 32.2$  $\arg = 32.2$ <br> $\max = 118$  $max =$ Integration method: mvaghermite **Integration** pts. = 7  $Wald chi2(6) = 120.24$ <br>Prob > chi2 = 0.0000 Log likelihood =  $-1199.315$  $(1)$   $[c_use]_{cons} = 0$ c\_use Coefficient Std. err.  $\qquad \qquad z \qquad P > |z|$  [95% conf. interval] urban 0 -1.711652 .1605617 -10.66 0.000 -2.026347 -1.396956 1 -.8958623 .1704954 -5.25 0.000 -1.230027 -.5616974 age | -.026415 .008023 -3.29 0.001 -.0421398 -.0106903 children 1 1.13252 .1603285 7.06 0.000 .8182819 1.446758 2 1.357739 .1770522 7.67 0.000 1.010724 1.704755 7.40 0.000 \_cons 0 (omitted) district var(0.urban) .3897485 .1292403 .<br>var(1.urban) .2442899 .1450625 . .20310 .0762871 .7822759  $var(1,urban)$ district cov(0.urban, 1.urban) -.0161411 .1057462 -0.15 0.879 -.2233999 .1911177 LR test vs. logistic model:  $\text{chi}(3) = 58.42$  Prob >  $\text{chi}(2) = 0.0000$ Note: LR test is conservative and provided only for reference.

The above output demonstrates an equivalent fit to that we displayed for model [\(3\)](#page-168-0), with the added benefit of a more direct comparison of the parameters for rural and urban areas.

 $\triangleleft$ 

### □ Technical note

Our model fits for [\(3\)](#page-168-0) and [\(3a\)](#page-170-0) are equivalent only because we allowed for correlation in the random effects for both. Had we used the default independent covariance structure, we would be fitting different models; in [\(3\)](#page-168-0) we would be making the restriction that  $Cov(u_i, v_j) = 0$ , whereas in [\(3a\)](#page-170-0) we would be assuming that  $Cov(u_i, u_i + v_j) = 0$ .

The moral here is that although melogit will do this by default, one should be cautious when imposing an independent covariance structure, because the correlation between random effects is not invariant to model translations that would otherwise yield equivalent results in standard regression models. In our example, we remapped an intercept and binary coefficient to two complementary binary coefficients, something we could do in standard logistic regression without consequence but that here required more consideration.

[Rabe-Hesketh and Skrondal](#page-181-3) ([2022,](#page-181-3) sec. 11.4) provide a nice discussion of this phenomenon in the related case of recentering a continuous covariate.

 $\Box$ 

### <span id="page-172-0"></span>**Other covariance structures**

In the above examples, we demonstrated the independent and unstructured covariance structures. Also available are identity (seen previously in output but not directly specified), which restricts random effects to be uncorrelated and share a common variance, and exchangeable, which assumes a common variance and a common pairwise covariance.

You can also specify multiple random-effects equations at the same level, in which case the above four covariance types can be combined to form more complex blocked-diagonal covariance structures. This could be used, for example, to impose an equality constraint on a subset of variance components or to otherwise group together a set of related random effects.

Continuing the previous example, typing

```
. melogit c_use i.urban age i.children,
> || district: i.children, cov(exchangeable)
> || district:
```
would fit a model with the same fixed effects as [\(3\)](#page-168-0) but with random-effects structure

$$
logit(\pi_{ij}) = \beta_0 + \cdots + u_{1j} \text{1.children}_{ij} + u_{2j} \text{2.children}_{ij} + u_{3j} \text{3.children}_{ij} + v_j
$$

That is, we have random coefficients on the children factor levels (the first district: specification) and an overall district random intercept (the second district: specification). The above syntax fits a model with overall covariance structure

$$
\mathbf{\Sigma} = \text{Var}\begin{bmatrix} u_{1j} \\ u_{2j} \\ u_{3j} \\ v_j \end{bmatrix} = \begin{bmatrix} \sigma_u^2 & \sigma_c & \sigma_c & 0 \\ \sigma_c & \sigma_u^2 & \sigma_c & 0 \\ \sigma_c & \sigma_c & \sigma_u^2 & 0 \\ 0 & 0 & 0 & \sigma_v^2 \end{bmatrix}
$$

reflecting the relationship among the random coefficients for children. We did not have to specify noconstant on the first district: specification. melogit automatically avoids collinearity by including an intercept on only the final specification among repeated-level equations.

Of course, if we fit the above model, we would heed our own advice from the previous technical note and make sure that not only our data but also our specification characterization of the random effects permitted the above structure. That is, we would check the above against a model that had an unstructured covariance for all four random effects and then perhaps against a model that assumed an unstructured covariance among the three random coefficients on children, coupled with independence with the random intercept. All comparisons can be made by storing estimates (command estimates store) and then using lrtest, as demonstrated previously.

### <span id="page-173-1"></span><span id="page-173-0"></span>**Three-level models**

#### Example 4: Three-level random-intercept model

[Rabe-Hesketh, Toulopoulou, and Murray](#page-181-4) ([2001](#page-181-4)) analyzed data from a study measuring the cognitive ability of patients with schizophrenia compared with their relatives and control subjects. Cognitive ability was measured as the successful completion of the "Tower of London", a computerized task, measured at three levels of difficulty. For all but one of the 226 subjects, there were three measurements (one for each difficulty level). Because patients' relatives were also tested, a family identifier, family, was also recorded.

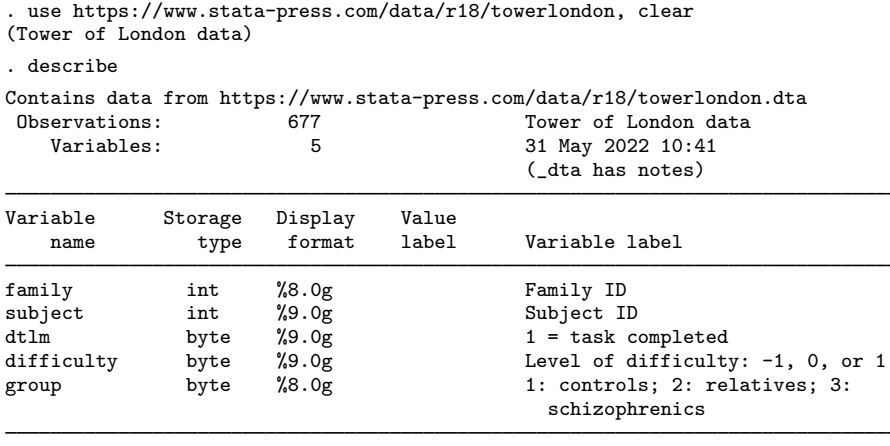

Sorted by: family subject

We fit a logistic model with response  $dt \mathbf{m}$ , the indicator of cognitive function, and with covariates difficulty and a set of indicator variables for group, with the controls (group==1) being the base category. We allow for random effects due to families and due to subjects within families, and we request to see odds ratios.

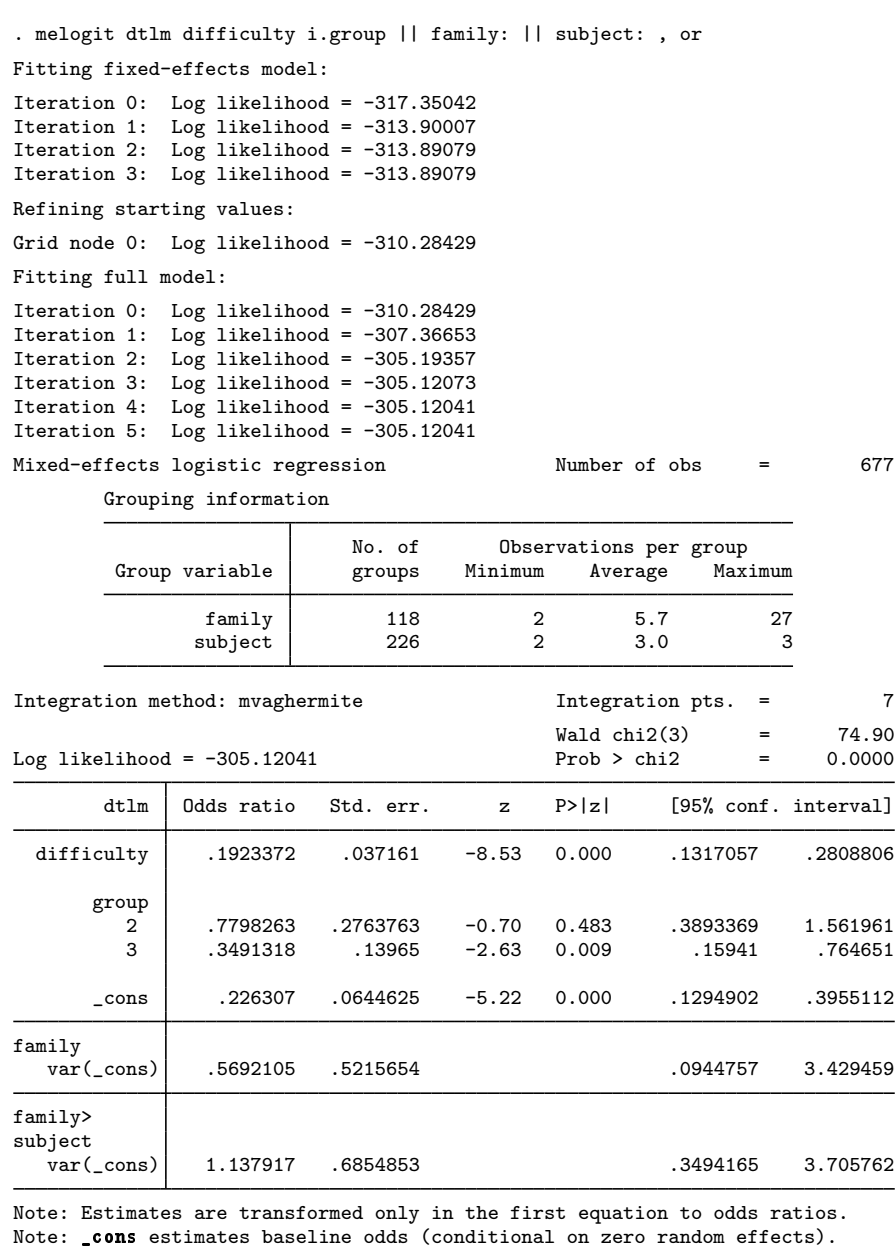

LR test vs. logistic model: chi2(2) =  $17.54$  Prob > chi2 = 0.0002

Note: LR test is conservative and provided only for reference.

This is a three-level model with two random-effects equations, separated by ||. The first is a random intercept (constant only) at the family level, and the second is a random intercept at the subject level. The order in which these are specified (from left to right) is significant—melogit assumes that subject is nested within family.

The information on groups is now displayed as a table, with one row for each upper level. Among other things, we see that we have 226 subjects from 118 families.

After adjusting for the random-effects structure, the odds of successful completion of the Tower of London decrease dramatically as the level of difficulty increases. Also, schizophrenics (group==3) tended not to perform as well as the control subjects. Of course, we would make similar conclusions from a standard logistic model fit to the same data, but the odds ratios would differ somewhat.

◁

### □ Technical note

In the [previous example](#page-173-1), the subjects are coded with unique values between 1 and 251 (with some gaps), but such coding is not necessary to produce nesting within families. Once we specified the nesting structure to melogit, all that was important was the relative coding of subject within each unique value of family. We could have coded subjects as the numbers 1, 2, 3, and so on, restarting at 1 with each new family, and melogit would have produced the same results.

Group identifiers may also be coded using string variables.

 $\Box$ 

The above extends to models with more than two levels of nesting by adding more random-effects equations, each separated by ||. The order of nesting goes from left to right as the groups go from biggest (highest level) to smallest (lowest level).

### <span id="page-175-0"></span>**Crossed-effects models**

#### Example 5: Crossed-effects model

[Rabe-Hesketh and Skrondal](#page-181-3) [\(2022](#page-181-3), 493–512) perform an analysis on school data from Fife, Scotland. The data, originally from [Paterson](#page-181-5) ([1991](#page-181-5)), are from a study measuring students' attainment as an integer score from 1 to 10, based on the Scottish school exit examination taken at age 16. The study comprises 3,435 students who first attended any one of 148 primary schools and then any one of 19 secondary schools.

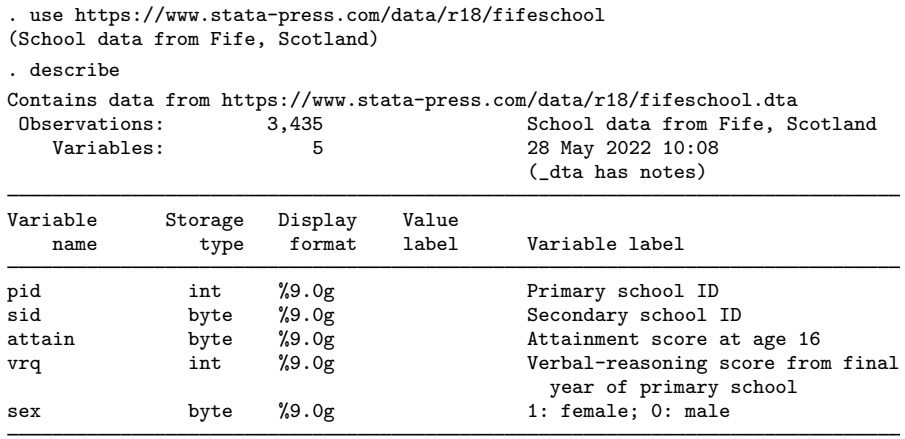

Sorted by:

. generate byte attain\_gt\_6 = attain > 6

To make the analysis relevant to our present discussion, we focus not on the attainment score itself but instead on whether the score is greater than 6. We wish to model this indicator as a function of the fixed effect sex and of random effects due to primary and secondary schools.

For this analysis, it would make sense to assume that the random effects are not nested, but instead crossed, meaning that the effect due to primary school is the same regardless of the secondary school attended. Our model is thus

<span id="page-176-0"></span>
$$
logit{Pr(attainijk > 6)} = \beta_0 + \beta_1 \text{sex}_{ijk} + u_j + v_k
$$
\n(4)

for student i,  $i = 1, \ldots, n_{jk}$ , who attended primary school j,  $j = 1, \ldots, 148$ , and then secondary school  $k, k = 1, ..., 19$ .

Because there is no evident nesting, one solution would be to consider the data as a whole and fit a two-level, one-cluster model with random-effects structure

$$
\mathbf{u} = \begin{bmatrix} u_1 \\ \vdots \\ u_{148} \\ v_1 \\ \vdots \\ v_{19} \end{bmatrix} \sim N(\mathbf{0}, \Sigma); \quad \Sigma = \begin{bmatrix} \sigma_u^2 \mathbf{I}_{148} & \mathbf{0} \\ \mathbf{0} & \sigma_v^2 \mathbf{I}_{19} \end{bmatrix}
$$

We can fit such a model by using the group designation  $\text{all}:$ , which tells melogit to treat the whole dataset as one cluster, and the R.*varname* notation, which mimics the creation of indicator variables identifying schools:

. melogit attain\_gt\_6 sex || \_all:R.pid || \_all:R.sid, or

But we do not recommend fitting the model this way because of high total dimension  $(148+19 = 167)$ of the random effects. This would require working with matrices of column dimension 167, which is probably not a problem for most current hardware, but would be a problem if this number got much larger.

An equivalent way to fit [\(4\)](#page-176-0) that has a smaller dimension is to treat the clusters identified by primary schools as nested within all the data, that is, as nested within the  $\alpha$  all group.

```
. melogit attain_gt_6 sex || _all:R.sid || pid:, or
note: crossed random-effects model specified; option intmethod(laplace)
      implied.
Fitting fixed-effects model:
Iteration 0: Log likelihood = -2320.2374
Iteration 1: Log likelihood = -2317.9062
Iteration 2: Log likelihood = -2317.9059
Iteration 3: Log likelihood = -2317.9059
Refining starting values:
Grid node 0: Log likelihood = -2234.6403Fitting full model:
Iteration 0: Log likelihood = -2234.6403 (not concave)<br>Iteration 1: Log likelihood = -2227.9507 (not concave)
Iteration 1: Log likelihood = -2227.9507 (not concave)<br>Iteration 2: Log likelihood = -2227.9287 (not concave)
Iteration 2: Log likelihood = -2227.9287 (not concave)<br>Iteration 3: Log likelihood = -2227.9265 (not concave)
Iteration 3: Log likelihood = -2227.9265Iteration 4: Log likelihood = -2227.9263
Iteration 5: Log likelihood = -2221.6884 (not concave)
Iteration 6: Log likelihood = -2221.1707 (not concave)
Iteration 7: Log likelihood = -2221.1232Iteration 8: Log likelihood = -2220.1709 (not concave)
Iteration 9: Log likelihood = -2220.1556Iteration 10: Log likelihood = -2220.0176Iteration 11: Log likelihood = -2220.0038
Iteration 12: Log likelihood = -2220.0035Iteration 13: Log likelihood = -2220.0035Mixed-effects logistic regression Number of obs = 3,435
        Grouping information
                             No. of Observations per group
         Group variable groups Minimum Average Maximum
                   _all 1 3,435 3,435.0 3,435
                    pid 148 1 23.2 72
Integration method: laplace
                                               Wald chi2(1) = 14.43<br>Prob > chi2 = 0.0001Log likelihood = -2220.0035attain_gt_6 Odds ratio Std. err. z P>|z| [95% conf. interval]
         sex 1.325123 .0981968 3.80 0.000 1.145984 1.532264
       _cons .531146 .0617951 -5.44 0.000 .4228463 .6671835
_all>sid
   var(_cons) .1239764 .0693708 .0414048 .3712168
pid
   var(_cons) .4520522 .0953939 .2989266 .6836167
Note: Estimates are transformed only in the first equation to odds ratios.
```
Note: cons estimates baseline odds (conditional on zero random effects).<br>LR test vs. logistic model: chi2(2) = 195.80 Prob > chi2 = 0.0000 LR test vs. logistic model:  $\text{chi}(2) = 195.80$ 

Note: LR test is conservative and provided only for reference.

Choosing the primary schools as those to nest was no accident; because there are far fewer secondary schools than primary schools, the above required only 19 random coefficients for the secondary schools and one random intercept at the primary school level, for a total dimension of 20. Our data also include a measurement of verbal reasoning, the variable vrq. Adding a fixed effect due to vrq in [\(4\)](#page-176-0) would negate the effect due to secondary school, a fact we leave to you to verify as an exercise.  $\triangleleft$ 

See [ME] [mixed](#page-478-0) for a similar discussion of crossed effects in the context of linear mixed models. Also see [Rabe-Hesketh and Skrondal](#page-181-3) [\(2022\)](#page-181-3) for more examples of crossed-effects models, including models with random interactions, and for more techniques on how to avoid high-dimensional estimation.

### □ Technical note

The estimation in the previous example was performed using a Laplacian approximation, even though we did not specify this. Whenever the R. notation is used in random-effects specifications, estimation reverts to the Laplacian method because of the high dimension induced by having the R. variables.

In the above example, through some creative nesting, we reduced the dimension of the random effects to 20, but this is still too large to permit estimation via adaptive Gaussian quadrature; see [Computation time and the Laplacian approximation](#page-19-0) in [ME] [me](#page-4-0). Even with two quadrature points, our rough formula for computation time would contain within it a factor of  $2^{20} = 1,048,576$ .

The intmethod(laplace) option is therefore assumed when you use R. notation. If the number of distinct levels of your R. variables is small enough (say, five or fewer) to permit estimation via quadrature, you can override the imposition of laplace by specifying a different integration method in the intmethod() option.

 $\Box$ 

### <span id="page-178-0"></span>**Stored results**

melogit stores the following in e():

Scalars

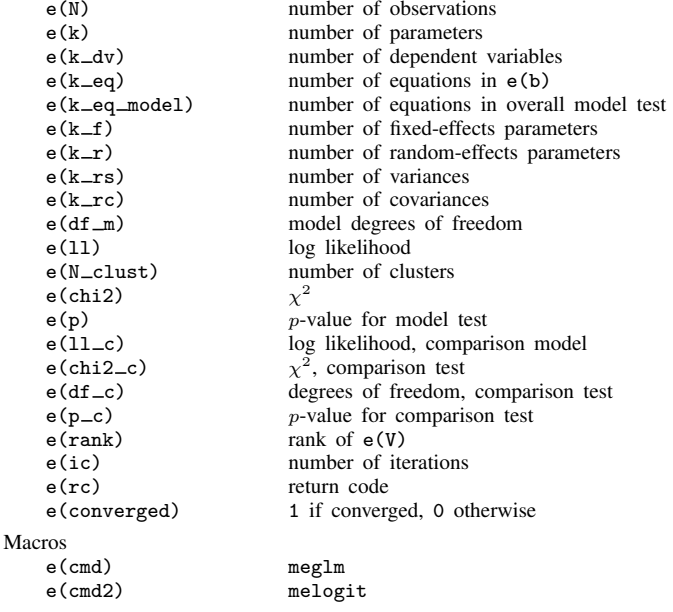

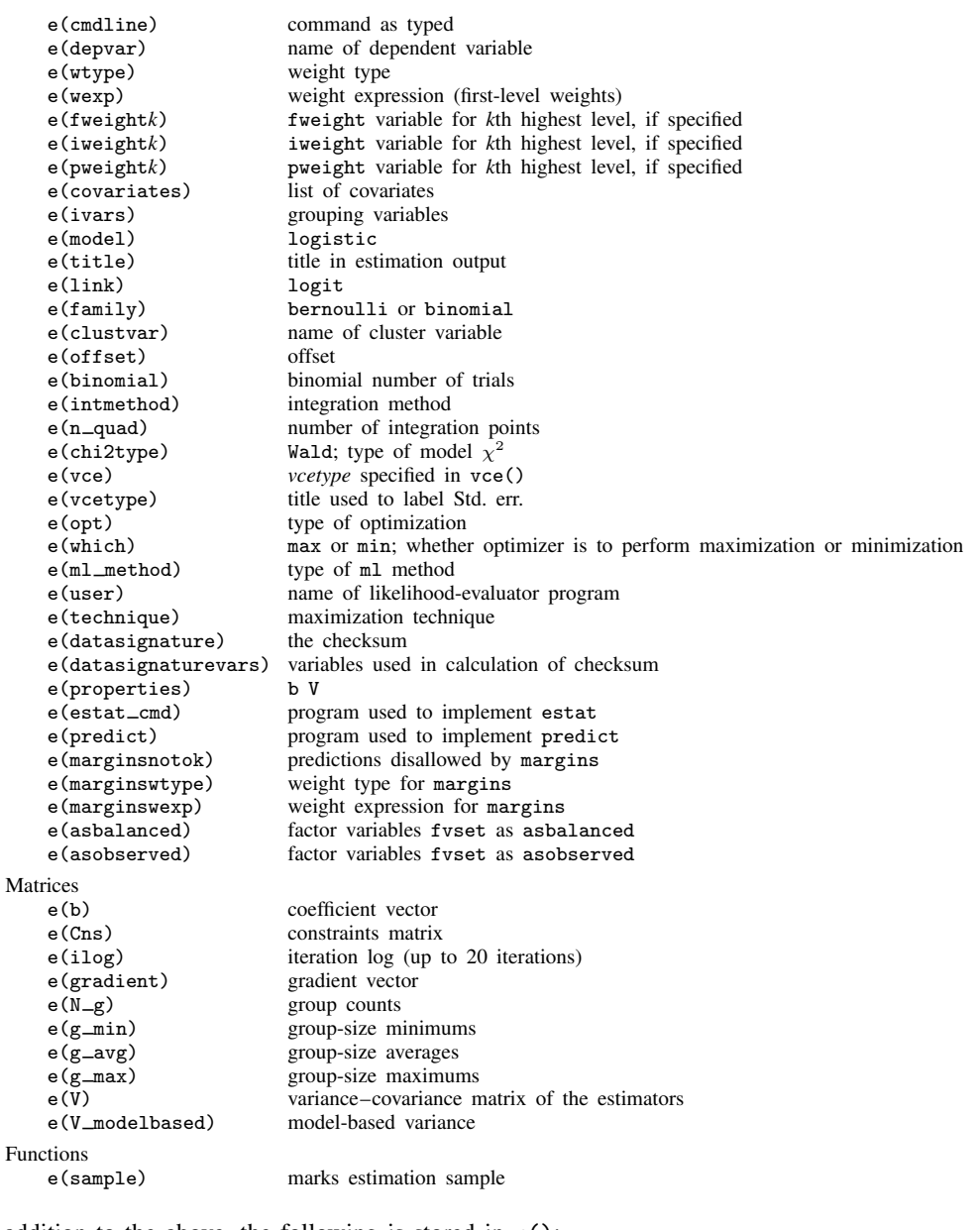

In addition to the above, the following is stored in  $r()$ :

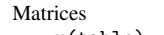

 $r$ (table) matrix containing the coefficients with their standard errors, test statistics, *p*-values, and confidence intervals

Note that results stored in  $r()$  are updated when the command is replayed and will be replaced when any r-class command is run after the estimation command.
## **Methods and formulas**

melogit is a convenience command for meglm with a logit link and a bernoulli or binomial family; see [ME] [meglm](#page-89-0).

Model [\(1\)](#page-165-0) assumes Bernoulli data, a special case of the binomial. Because binomial data are also supported by melogit (option binomial()), the methods presented below are in terms of the more general binomial mixed-effects model.

For a two-level binomial model, consider the response  $y_{ij}$  as the number of successes from a series of  $r_{ij}$  Bernoulli trials (replications). For cluster j,  $j = 1, ..., M$ , the conditional distribution of  $y_j = (y_{j1}, \dots, y_{jn_j})'$ , given a set of cluster-level random effects  $u_j$ , is

$$
f(\mathbf{y}_j|\mathbf{u}_j) = \prod_{i=1}^{n_j} \left[ \binom{r_{ij}}{y_{ij}} \left\{ H(\boldsymbol{\eta}_{ij}) \right\}^{y_{ij}} \left\{ 1 - H(\boldsymbol{\eta}_{ij}) \right\}^{r_{ij} - y_{ij}} \right]
$$
  
=  $\exp \left( \sum_{i=1}^{n_j} \left[ y_{ij} \boldsymbol{\eta}_{ij} - r_{ij} \log \left\{ 1 + \exp(\boldsymbol{\eta}_{ij}) \right\} + \log \binom{r_{ij}}{y_{ij}} \right] \right)$ 

for  $\eta_{ij} = \mathbf{x}_{ij}\boldsymbol{\beta} + \mathbf{z}_{ij}\mathbf{u}_j + \text{offset}_{ij}$  and  $H(v) = \exp(v)/\{1 + \exp(v)\}.$ 

Defining  $\mathbf{r}_j = (r_{j1}, \dots, r_{jn_j})'$  and

$$
c(\mathbf{y}_j, \mathbf{r}_j) = \sum_{i=1}^{n_j} \log \binom{r_{ij}}{y_{ij}}
$$

where  $c(y_i, \mathbf{r}_i)$  does not depend on the model parameters, we can express the above compactly in matrix notation,

$$
f(\mathbf{y}_j|\mathbf{u}_j) = \exp\left[\mathbf{y}_j'\boldsymbol{\eta}_j - \mathbf{r}_j'\log\left\{\mathbf{1} + \exp(\boldsymbol{\eta}_j)\right\} + c(\mathbf{y}_j, \mathbf{r}_j)\right]
$$

where  $\eta_j$  is formed by stacking the row vectors  $\eta_{ij}$ . We extend the definitions of the functions  $\log(\cdot)$ and  $\exp(\cdot)$  to be vector functions where necessary.

Because the prior distribution of  $\mathbf{u}_j$  is multivariate normal with mean 0 and  $q \times q$  variance matrix Σ, the likelihood contribution for the j<sup>th</sup> cluster is obtained by integrating  $u_i$  out of the joint density  $f(\mathbf{y}_j, \mathbf{u}_j),$ 

<span id="page-180-0"></span>
$$
\mathcal{L}_{j}(\boldsymbol{\beta}, \boldsymbol{\Sigma}) = (2\pi)^{-q/2} |\boldsymbol{\Sigma}|^{-1/2} \int f(\mathbf{y}_{j} | \mathbf{u}_{j}) \exp(-\mathbf{u}_{j}^{\prime} \boldsymbol{\Sigma}^{-1} \mathbf{u}_{j}/2) d\mathbf{u}_{j}
$$
  
=  $\exp \{c(\mathbf{y}_{j}, \mathbf{r}_{j})\} (2\pi)^{-q/2} |\boldsymbol{\Sigma}|^{-1/2} \int \exp \{h(\boldsymbol{\beta}, \boldsymbol{\Sigma}, \mathbf{u}_{j})\} d\mathbf{u}_{j}$  (2)

where

$$
h(\boldsymbol{\beta}, \boldsymbol{\Sigma}, \mathbf{u}_j) = \mathbf{y}_j' \boldsymbol{\eta}_j - \mathbf{r}_j' \log \left\{ \mathbf{1} + \exp(\boldsymbol{\eta}_j) \right\} - \mathbf{u}_j' \boldsymbol{\Sigma}^{-1} \mathbf{u}_j / 2
$$

and for convenience, in the arguments of  $h(\cdot)$  we suppress the dependence on the observable data  $(\mathbf{y}_j, \mathbf{r}_j, \mathbf{X}_j, \mathbf{Z}_j).$ 

The integration in [\(2\)](#page-180-0) has no closed form and thus must be approximated; see [Methods and](#page-113-0) [formulas](#page-113-0) in [ME] [meglm](#page-89-0) for details.

melogit supports multilevel weights and survey data; see [Methods and formulas](#page-113-0) in [ME] [meglm](#page-89-0) for details.

#### **References**

- Andrews, M. J., T. Schank, and R. Upward. 2006. [Practical fixed-effects estimation methods for the three-way](http://www.stata-journal.com/article.html?article=st0112) [error-components model.](http://www.stata-journal.com/article.html?article=st0112) Stata Journal 6: 461–481.
- Harbord, R. M., and P. Whiting. 2009. [metandi: Meta-analysis of diagnostic accuracy using hierarchical logistic](http://www.stata-journal.com/article.html?article=st0163) [regression.](http://www.stata-journal.com/article.html?article=st0163) Stata Journal 9: 211–229.
- Huq, N. M., and J. Cleland. 1990. Bangladesh Fertility Survey 1989 (Main Report). National Institute of Population Research and Training.
- Joe, H. 2008. Accuracy of Laplace approximation for discrete response mixed models. Computational Statistics and Data Analysis 52: 5066–5074. [https://doi.org/10.1016/j.csda.2008.05.002.](https://doi.org/10.1016/j.csda.2008.05.002)
- Laird, N. M., and J. H. Ware. 1982. Random-effects models for longitudinal data. Biometrics 38: 963–974. <https://doi.org/10.2307/2529876>.
- Lin, X., and N. E. Breslow. 1996. Bias correction in generalized linear mixed models with multiple components of dispersion. Journal of the American Statistical Association 91: 1007–1016. [https://doi.org/10.2307/2291720.](https://doi.org/10.2307/2291720)
- Marchenko, Y. V. 2006. [Estimating variance components in Stata](http://www.stata-journal.com/article.html?article=st0095). Stata Journal 6: 1–21.
- McCulloch, C. E., S. R. Searle, and J. M. Neuhaus. 2008. Generalized, Linear, and Mixed Models. 2nd ed. Hoboken, NJ: Wiley.
- McLachlan, G. J., and K. E. Basford. 1988. Mixture Models: Inference and Applications to Clustering. New York: Dekker.
- Ng, E. S.-W., J. R. Carpenter, H. Goldstein, and J. Rasbash. 2006. Estimation in generalised linear mixed models with binary outcomes by simulated maximum likelihood. Statistical Modelling 6: 23–42. [https://doi.org/10.1191/1471082X06st106oa.](https://doi.org/10.1191/1471082X06st106oa)
- Paterson, L. 1991. Socio-economic status and educational attainment: A multidimensional and multilevel study. Evaluation and Research in Education 5: 97–121. [https://doi.org/10.1080/09500799109533303.](https://doi.org/10.1080/09500799109533303)
- Pinheiro, J. C., and E. C. Chao. 2006. Efficient Laplacian and adaptive Gaussian quadrature algorithms for multilevel generalized linear mixed models. Journal of Computational and Graphical Statistics 15: 58–81. [https://doi.org/10.1198/106186006X96962.](https://doi.org/10.1198/106186006X96962)
- Rabe-Hesketh, S., and A. Skrondal. 2022. [Multilevel and Longitudinal Modeling Using Stata](http://www.stata-press.com/books/multilevel-longitudinal-modeling-stata/). 4th ed. College Station, TX: Stata Press.
- Rabe-Hesketh, S., T. Toulopoulou, and R. M. Murray. 2001. Multilevel modeling of cognitive function in schizophrenic patients and their first degree relatives. Multivariate Behavioral Research 36: 279–298. [https://doi.org/10.1207/](https://doi.org/10.1207/S15327906MBR3602_07) [S15327906MBR3602](https://doi.org/10.1207/S15327906MBR3602_07)\_07.
- Self, S. G., and K.-Y. Liang. 1987. Asymptotic properties of maximum likelihood estimators and likelihood ratio tests under nonstandard conditions. Journal of the American Statistical Association 82: 605–610. <https://doi.org/10.2307/2289471>.

# **Also see**

- [ME] [melogit postestimation](#page-183-0) Postestimation tools for melogit
- [ME] [mecloglog](#page-70-0) Multilevel mixed-effects complementary log–log regression
- [ME] **[meprobit](#page-403-0)** Multilevel mixed-effects probit regression
- [ME] **[me](#page-4-0)** Introduction to multilevel mixed-effects models
- [BAYES] bayes: melogit Bayesian multilevel logistic regression
- [SEM] Intro 5 Tour of models (Multilevel mixed-effects models)
- [SVY] svy estimation Estimation commands for survey data
- [XT] xtlogit Fixed-effects, random-effects, and population-averaged logit models
- [U] 20 Estimation and postestimation commands

# <span id="page-183-0"></span>**Title**

**melogit postestimation —** Postestimation tools for melogit

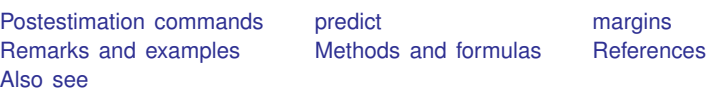

# <span id="page-183-1"></span>**Postestimation commands**

The following postestimation commands are of special interest after melogit:

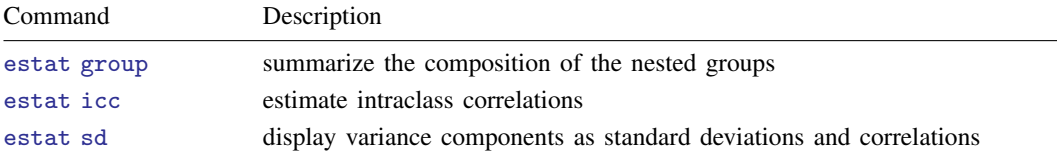

The following standard postestimation commands are also available:

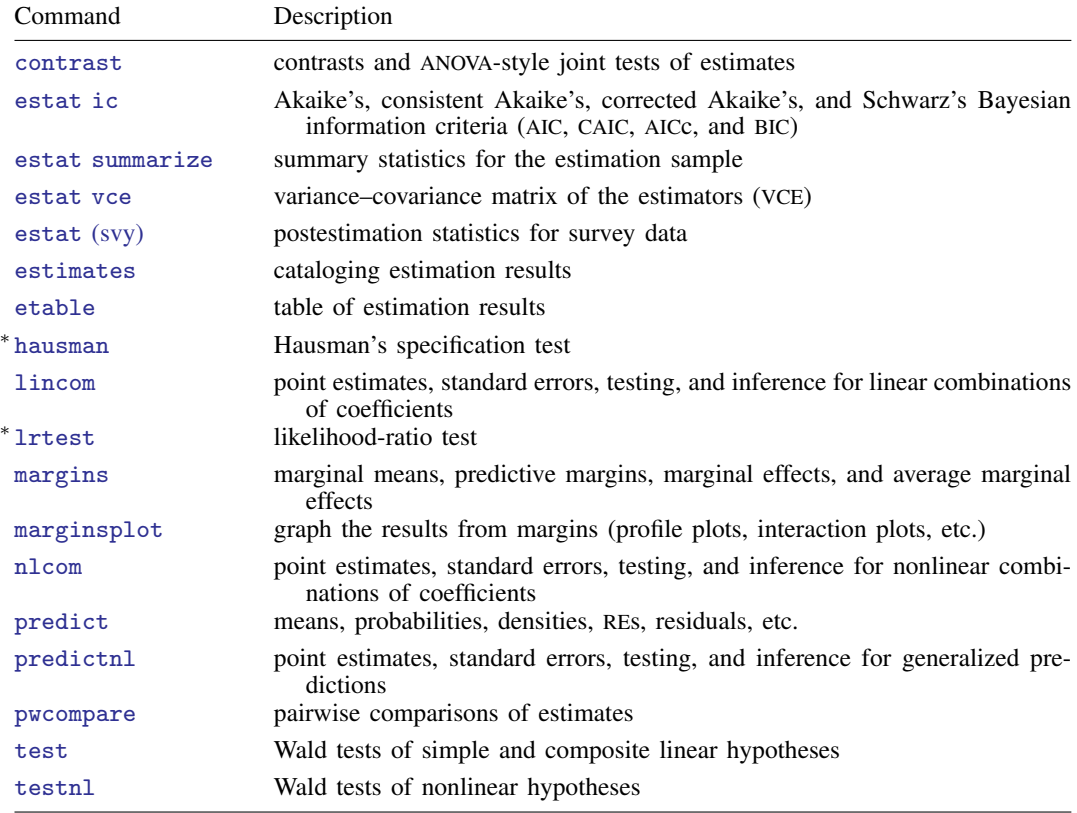

∗ hausman and lrtest are not appropriate with svy estimation results.

# <span id="page-184-0"></span>**predict**

#### **Description for predict**

predict creates a new variable containing predictions such as mean responses; linear predictions; density and distribution functions; standard errors; and Pearson, deviance, and Anscombe residuals.

#### **Menu for predict**

Statistics > Postestimation

#### **Syntax for predict**

Syntax for obtaining predictions of the outcome and other statistics

 $\textbf{predict} \: \left[ \: type \: \right] \: \left\{ \: stub* \: \right| \: newvarlist \: \right\} \: \left[ \: if \: \right] \: \left[ \: in \: \right] \: \left[ \: , \: static \: options \: \right]$  $\textbf{predict} \: \left[ \: type \: \right] \: \left\{ \: stub* \: \right| \: newvarlist \: \right\} \: \left[ \: if \: \right] \: \left[ \: in \: \right] \: \left[ \: , \: static \: options \: \right]$  $\textbf{predict} \: \left[ \: type \: \right] \: \left\{ \: stub* \: \right| \: newvarlist \: \right\} \: \left[ \: if \: \right] \: \left[ \: in \: \right] \: \left[ \: , \: static \: options \: \right]$ 

Syntax for obtaining estimated random effects and their standard errors

 $\texttt{predict} \ \big[ \textit{type} \big] \ \ \{ \textit{stab*} \ | \ \textit{newvarlist} \ \} \ \ \big[ \textit{if} \big] \ \ \big[ \textit{in} \big]$  ,  $\texttt{reffects} \ \ \big[ \textit{re\_options} \big]$  $\texttt{reffects} \ \ \big[ \textit{re\_options} \big]$  $\texttt{reffects} \ \ \big[ \textit{re\_options} \big]$ 

Syntax for obtaining ML scores

 $\texttt{predict} \ \big[ \textit{type} \big] \ \ \{ \textit{stub*} \ \vert \textit{newvarlist} \ \} \ \ \big[ \textit{if} \big] \ \ \big[ \textit{in} \big] \, , \ \ \underline{\texttt{sc}ores}$ 

<span id="page-184-1"></span>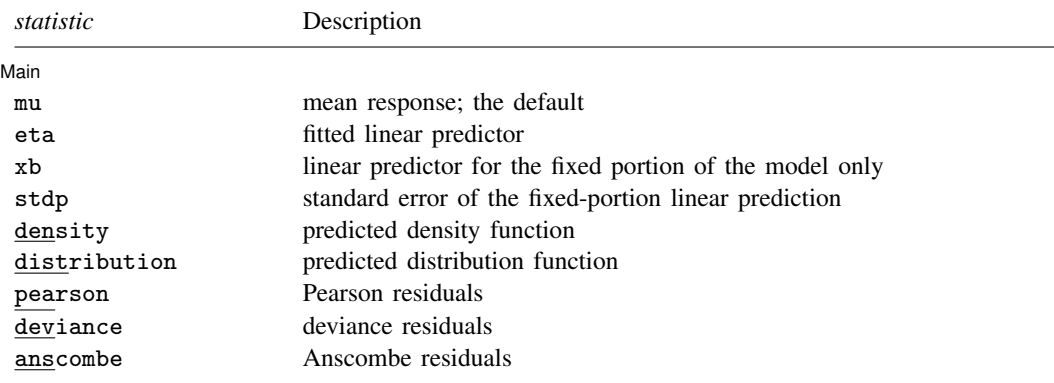

These statistics are available both in and out of sample; type predict . . . if e(sample) . . . if wanted only for the estimation sample.

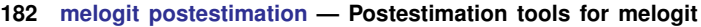

<span id="page-185-2"></span><span id="page-185-1"></span><span id="page-185-0"></span>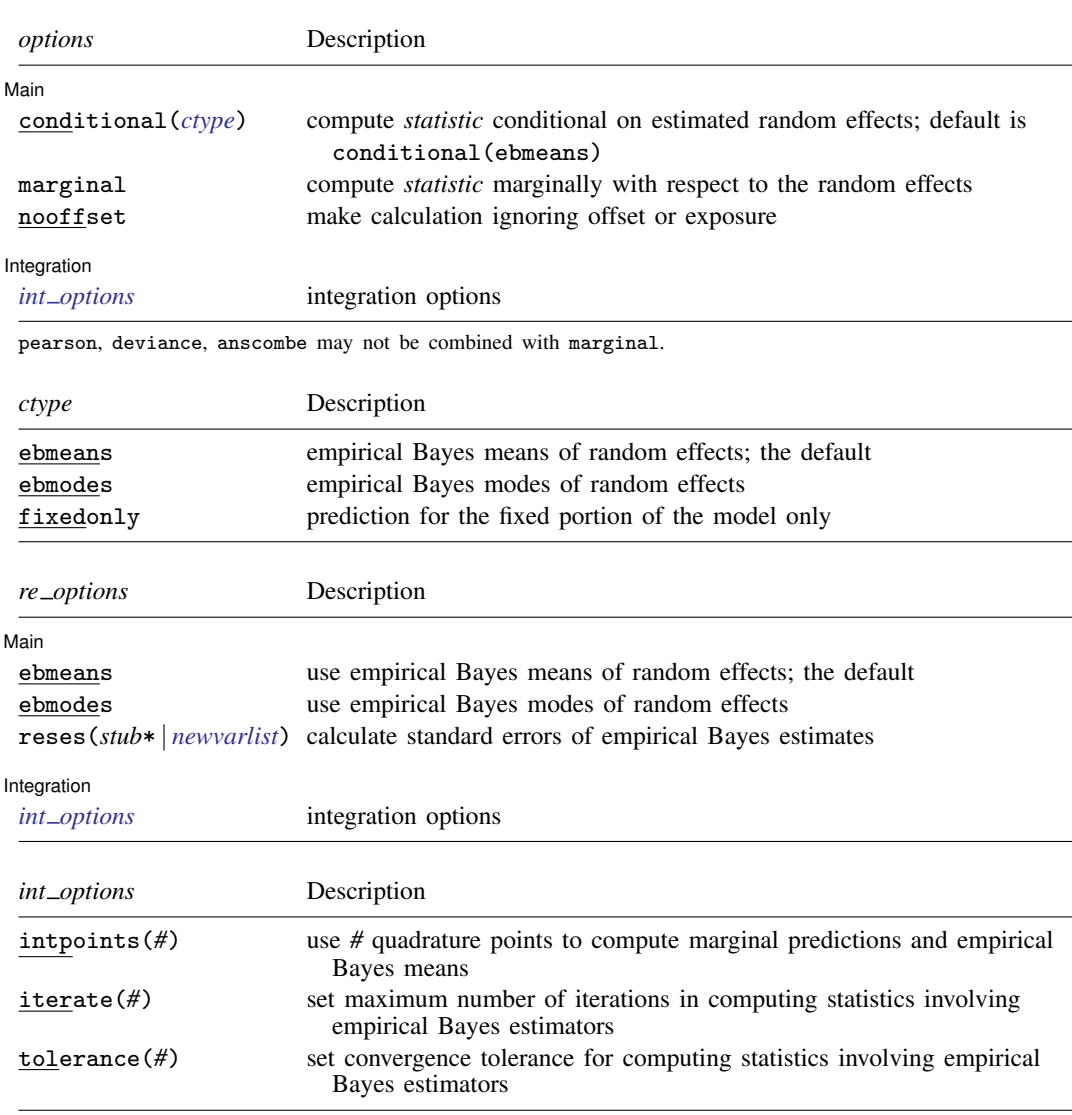

## <span id="page-185-3"></span>**Options for predict**

 $\overline{a}$ 

 $\overline{a}$ 

**Main** Main  $\overline{\phantom{a}}$ 

mu, the default, calculates the predicted mean, that is, the probability of a positive outcome.

eta, xb, stdp, density, distribution, pearson, deviance, anscombe, scores, conditional(), marginal, and nooffset; see [ME] [meglm postestimation](#page-120-0).

reffects, ebmeans, ebmodes, and reses(); see [ME] [meglm postestimation](#page-120-0).

Integration **Integration** 

intpoints(), iterate(), and tolerance(); see [ME] [meglm postestimation](#page-120-0).

# <span id="page-186-0"></span>**margins**

### **Description for margins**

margins estimates margins of response for mean responses and linear predictions.

## **Menu for margins**

Statistics > Postestimation

## **Syntax for margins**

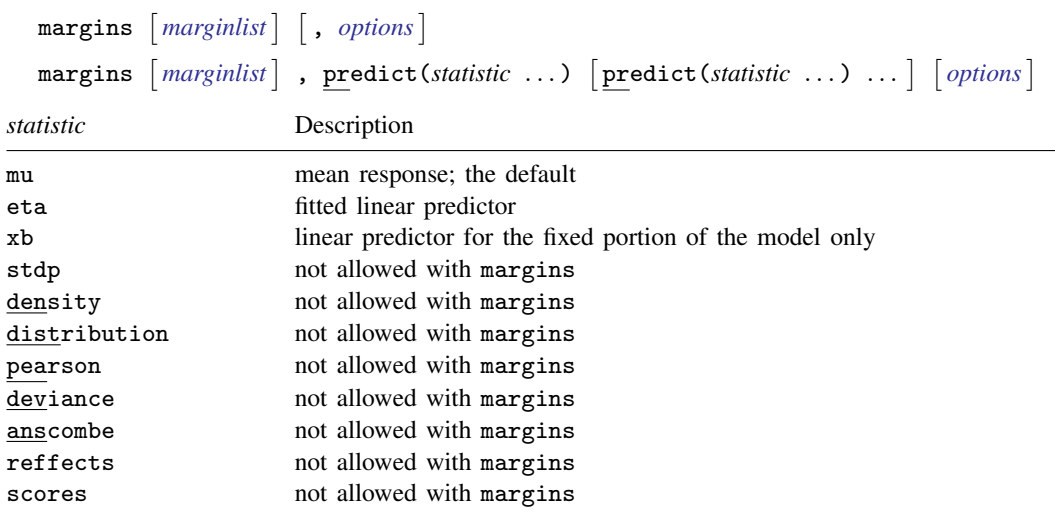

Options conditional(ebmeans) and conditional(ebmodes) are not allowed with margins. Option marginal is assumed where applicable if conditional(fixedonly) is not specified.

Statistics not allowed with margins are functions of stochastic quantities other than e(b). For the full syntax, see  $[R]$  margins.

## <span id="page-187-0"></span>**Remarks and examples**

Various predictions, statistics, and diagnostic measures are available after fitting a logistic mixedeffects model with melogit. For the most part, calculation centers around obtaining estimates of the subject/group-specific random effects. Random effects are not provided as estimates when the model is fit but instead need to be predicted after estimation. Calculation of intraclass correlations, estimating the dependence between latent linear responses for different levels of nesting, may also be of interest.

#### Example 1: Estimating the intraclass correlation

Following [Rabe-Hesketh and Skrondal](#page-194-3) ([2022](#page-194-3), chap. 10), we consider a two-level mixed-effects model for onycholysis (separation of toenail plate from nail bed) among those who contract toenail fungus. The data are obtained from [De Backer et al.](#page-194-4) [\(1998](#page-194-4)) and were also studied by [Lesaffre and Spiessens](#page-194-5) [\(2001](#page-194-5)). The onycholysis outcome is dichotomously coded as 1 (moderate or severe onycholysis) or 0 (none or mild onycholysis). Fixed-effects covariates include treatment (0: itraconazole; 1: terbinafine), the month of measurement, and their interaction.

We fit the two-level model with melogit:

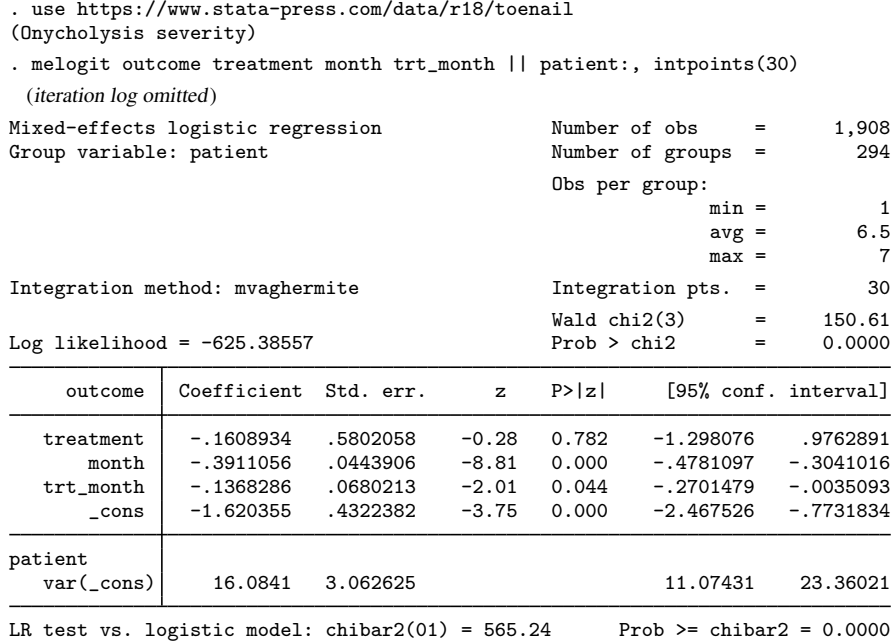

It is of interest to determine the dependence among responses for the same subject (between-subject heterogeneity). Under the latent-linear-response formulation, this dependence can be obtained with the intraclass correlation. Formally, in a two-level random-effects model, the intraclass correlation corresponds to the correlation of latent responses within the same individual and also to the proportion of variance explained by the individual random effect.

◁

We use [estat icc](#page-57-0) to estimate the residual intraclass correlation:

```
. estat icc
Residual intraclass correlation
                   Level | ICC Std. err. [95% conf. interval]
                 patient | .8301913 .0268433 .7709672 .8765531
```
In the presence of fixed-effects covariates, estat icc reports the residual intraclass correlation, which is the correlation between latent linear responses conditional on the fixed-effects covariates.

Conditional on treatment and month of treatment, we estimate that latent responses within the same patient have a large correlation of approximately 0.83. Further, 83% of the variance of a latent response is explained by the between-patient variability.

#### <span id="page-188-0"></span> $\triangleright$  Example 2: Predicting random effects

In [example 3](#page-170-0) of [ME] [melogit](#page-159-0), we represented the probability of contraceptive use among Bangladeshi women by using the model (stated with slightly different notation here)

$$
logit(\pi_{ij}) = \beta_0 0.\texttt{urban}_{ij} + \beta_1 1.\texttt{urban}_{ij} + \beta_2 \texttt{age}_{ij} +
$$

$$
\beta_3 1.\texttt{children}_{ij} + \beta_4 2.\texttt{children}_{ij} + \beta_5 3.\texttt{children}_{ij} +
$$

$$
a_j 0.\texttt{urban}_{ij} + b_j 1.\texttt{urban}_{ij}
$$

where  $\pi_{ij}$  is the probability of contraceptive use,  $j = 1, \ldots, 60$  districts,  $i = 1, \ldots, n_j$  women within each district, and  $a_i$  and  $b_j$  are normally distributed with mean 0 and variance–covariance matrix

$$
\Sigma = \text{Var}\begin{bmatrix} a_j \\ b_j \end{bmatrix} = \begin{bmatrix} \sigma_a^2 & \sigma_{ab} \\ \sigma_{ab} & \sigma_b^2 \end{bmatrix}
$$

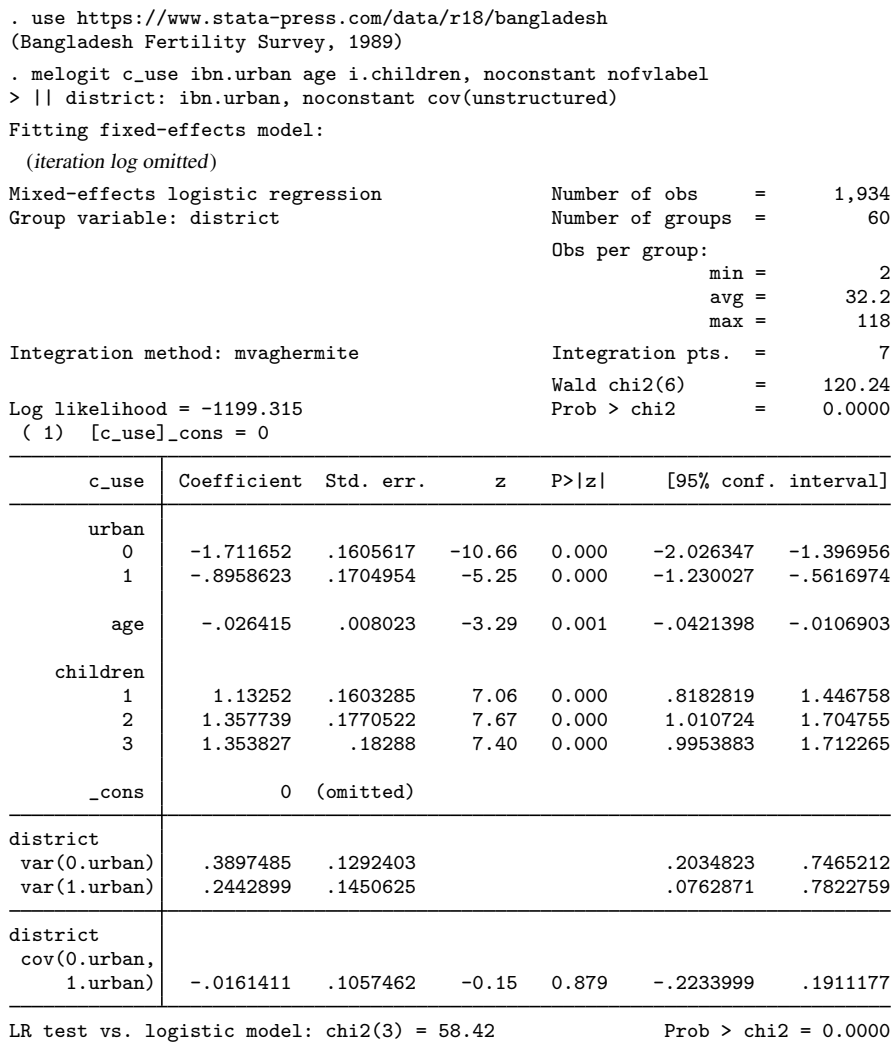

Note: LR test is conservative and provided only for reference.

The purpose of using this particular model was to allow for district random effects that were specific to the rural and urban areas of that district and that could be interpreted as such. We can obtain predictions of these random effects and their corresponding standard errors,

. predict re\_rural re\_urban, reffects reses(se\_rural se\_urban) (calculating posterior means of random effects) (using 7 quadrature points)

The order in which we specified the variables to be generated corresponds to the order in which the variance components are listed in melogit output. If in doubt, a simple describe will show how these newly generated variables are labeled just to be sure.

Having generated estimated random effects and standard errors, we can now list them for the first 10 districts:

. by district, sort: generate tolist =  $(\n_2 = 1)$ 

. list district re\_rural se\_rural re\_urban se\_urban if district <= 10 & tolist,

 $>$  sep $(0)$ 

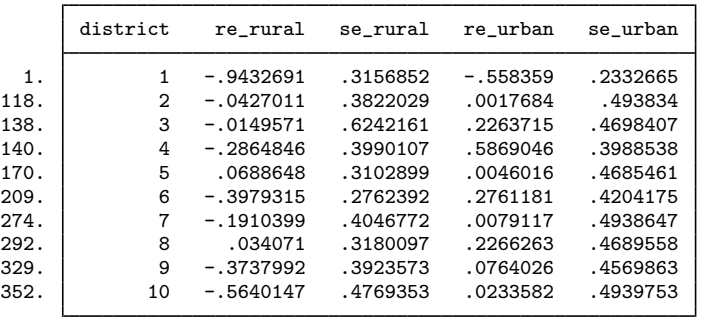

#### □ Technical note

When these data were first introduced in [ME] [melogit](#page-159-0), we noted that not all districts contained both urban and rural areas. This fact is somewhat demonstrated by the random effects that are nearly 0 in the above. A closer examination of the data would reveal that district 3 has no rural areas, and districts 2, 7, and 10 have no urban areas.

The estimated random effects are not exactly 0 in these cases because of the correlation between urban and rural effects. For instance, if a district has no urban areas, it can still yield a nonzero (albeit small) random-effects estimate for a nonexistent urban area because of the correlation with its rural counterpart.

Had we imposed an independent covariance structure in our model, the estimated random effects in the cases in question would be exactly 0.

∩

◁

#### □ Technical note

The estimated standard errors produced above with the reses() option are conditional on the values of the estimated model parameters:  $\beta$  and the components of  $\Sigma$ . Their interpretation is therefore not one of standard sample-to-sample variability but instead one that does not incorporate uncertainty in the estimated model parameters; see [Methods and formulas](#page-194-0).

That stated, conditional standard errors can still be used as a measure of relative precision, provided that you keep this caveat in mind.

 $\Box$ 

#### Example 3: Obtaining predicted probabilities

Continuing with [example 2,](#page-188-0) we can obtain predicted probabilities, the default prediction:

```
. predict p
(option mu assumed)
(predictions based on fixed effects and posterior means of random effects)
(using 7 quadrature points)
```
These predictions are based on a linear predictor that includes both the fixed effects and the random effects due to district. Specifying the conditional(fixedonly) option gives predictions that set the random effects to their prior mean of 0. Below we compare both over the first 20 observations:

```
. predict p_fixed, conditional(fixedonly)
(option mu assumed)
```

```
. list c_use p p_fixed age children in 1/20
```
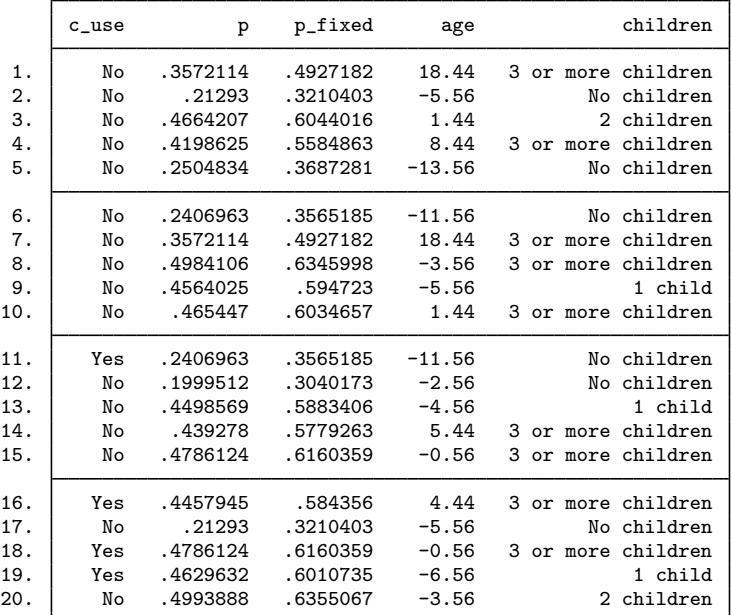

◁

#### Example 4: Intraclass correlations for higher-level models

Continuing with [example 2](#page-188-0), we can also compute intraclass correlations for the model using estat icc; see [ME] [estat icc](#page-57-0).

In the presence of random-effects covariates, the intraclass correlation is no longer constant and depends on the values of the random-effects covariates. In this case, estat icc reports conditional intraclass correlations assuming 0 values for all random-effects covariates. For example, in a twolevel model, this conditional correlation represents the correlation of the latent responses for two measurements on the same subject, both of which have random-effects covariates equal to 0. Similarly to the interpretation of intercept variances in random-coefficients models ([Rabe-Hesketh and Skrondal](#page-194-3) [2022](#page-194-3), chap. 16), interpretation of this conditional intraclass correlation relies on the usefulness of the 0 baseline values of random-effects covariates. For example, mean centering of the covariates is often used to make a 0 value a useful reference.

Estimation of the conditional intraclass correlation in the Bangladeshi contraceptive study setting of [example 2](#page-188-0) is of interest. In [example 2](#page-188-0), the random-effects covariates 0.urban and 1.urban for the random level district are mutually exclusive indicator variables and can never be simultaneously 0. Thus we could not use estat icc to estimate the conditional intraclass correlation for this model, because estat icc requires that the random intercept is included in all random-effects specifications.

Instead, we consider an alternative model for the Bangladeshi contraceptive study. In [example 2](#page-168-0) of [ME] [melogit](#page-159-0), we represented the probability of contraceptive use among Bangladeshi women with fixed-effects for urban residence (urban), age (age), and the number of children (children). The random effects for urban and rural residence are represented as a random slope for urban residence and a random intercept at the district level.

We fit the model with melogit:

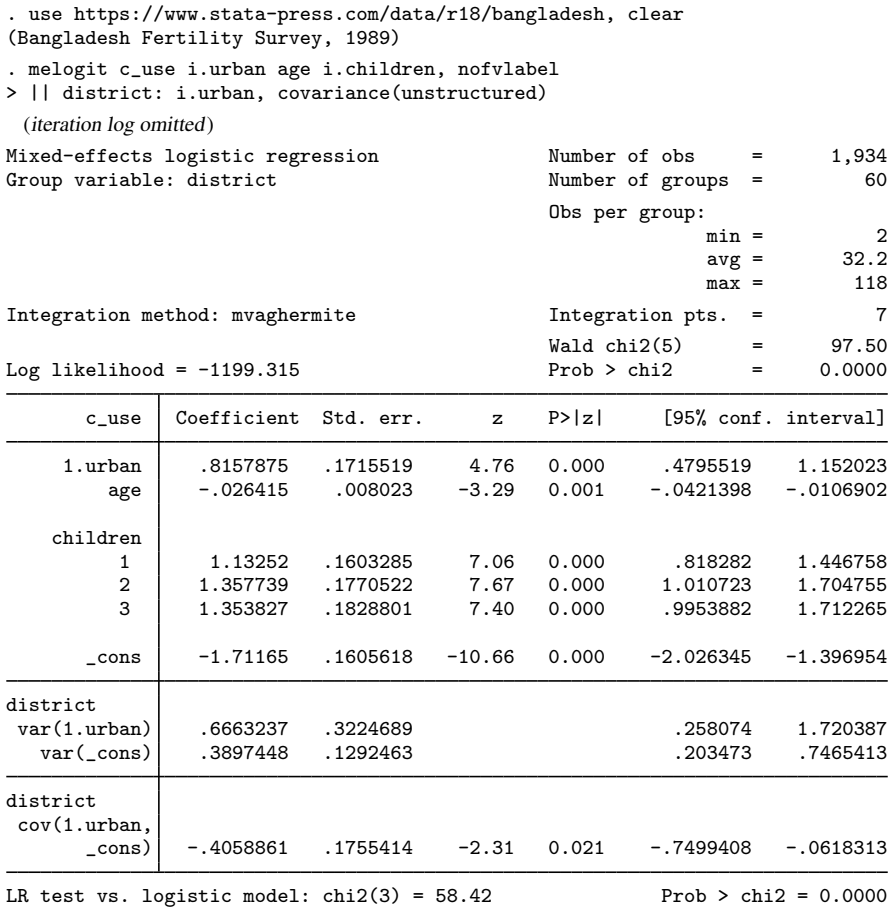

Note: LR test is conservative and provided only for reference.

We use estat icc to estimate the intraclass correlation conditional on urban being equal to 0:

. estat icc

Conditional intraclass correlation

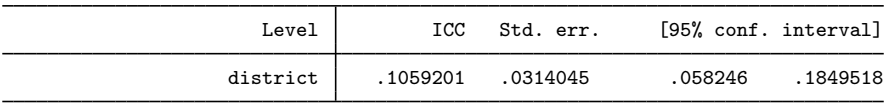

Note: ICC is conditional on zero values of random-effects covariates.

This estimate suggests that the latent responses are not strongly correlated for rural residents (0.urban) within the same district, conditional on the fixed-effects covariates.

#### Example 5: Estimating the residual intraclass correlation

In [example 4](#page-173-0) of [ME] [melogit](#page-159-0), we fit a three-level model for the cognitive ability of schizophrenia patients as compared with their relatives and a control. Fixed-effects covariates include the difficulty of the test, difficulty, and an individual's category, group (control, family member of patient, or patient). Family units (family) represent the third nesting level, and individual subjects (subject) represent the second nesting level. Three measurements were taken on all but one subject, one for each difficulty measure.

We fit the model with melogit:

```
. use https://www.stata-press.com/data/r18/towerlondon
(Tower of London data)
. melogit dtlm difficulty i.group || family: || subject:
 (iteration log omitted)
Mixed-effects logistic regression Number of obs = 677
      Grouping information
                        No. of Observations per group
       Group variable groups Minimum Average Maximum
              family 118 2 5.7 27
             subject 226 2 3.0 3
Integration method: mvaghermite Integration pts. = 7
                                      Wald chi2(3) = 74.90<br>Prob > chi2 = 0.0000
Log likelihood = -305.12041dtlm Coefficient Std. err. z P>|z| [95% conf. interval]
 difficulty -1.648505 .1932075 -8.53 0.000 -2.027185 -1.269826
     group
        2 -.2486841 .3544076 -0.70 0.483 -.9433102 .445942
        3 | −1.052306 .3999921 −2.63 0.009 −1.836276 −.2683357
     \text{cons} -1.485863 .2848455 -5.22 0.000 -2.04415 -.9275762
family
  var(_cons) .5692105 .5215654 .0944757 3.429459
family>
subject
  var(_cons) 1.137917 .6854853 .3494165 3.705762
LR test vs. logistic model: \text{chi}(2) = 17.54 Prob > \text{chi}(2) = 0.0002
```
Note: LR test is conservative and provided only for reference.

We can use estat icc to estimate the residual intraclass correlation (conditional on the difficulty level and the individual's category) between the latent responses of subjects within the same family or between the latent responses of the same subject and family:

. estat icc Residual intraclass correlation

| Level          |          | ICC Std. err. |          | [95% conf. interval] |
|----------------|----------|---------------|----------|----------------------|
| family         | .1139105 | .0997727      | .0181851 | . 4715289            |
| subject family | .3416307 | .0889471      | . 192923 | .5297291             |

 $\triangleleft$ 

estat icc reports two intraclass correlations for this three-level nested model. The first is the level-3 intraclass correlation at the family level, the correlation between latent measurements of the cognitive ability in the same family. The second is the level-2 intraclass correlation at the subjectwithin-family level, the correlation between the latent measurements of cognitive ability in the same subject and family.

There is not a strong correlation between individual realizations of the latent response, even within the same subject.

## <span id="page-194-0"></span>**Methods and formulas**

<span id="page-194-1"></span>Methods and formulas for predicting random effects and other statistics are given in [Methods and](#page-132-0) [formulas](#page-132-0) of [ME] [meglm postestimation](#page-120-0).

## **References**

- <span id="page-194-4"></span>De Backer, M., C. De Vroey, E. Lesaffre, I. Scheys, and P. De Keyser. 1998. Twelve weeks of continuous oral therapy for toenail onychomycosis caused by dermatophytes: A double-blind comparative trial of terbinafine 250 mg/day versus itraconazole 200 mg/day. Journal of the American Academy of Dermatology 38: S57–S63. [https://doi.org/10.1016/s0190-9622\(98\)70486-4.](https://doi.org/10.1016/s0190-9622(98)70486-4)
- <span id="page-194-5"></span>Lesaffre, E., and B. Spiessens. 2001. On the effect of the number of quadrature points in a logistic random-effects model: An example. Journal of the Royal Statistical Society, Series C 50: 325–335. <https://doi.org/10.1111/1467-9876.00237>.
- <span id="page-194-3"></span><span id="page-194-2"></span>Rabe-Hesketh, S., and A. Skrondal. 2022. [Multilevel and Longitudinal Modeling Using Stata](http://www.stata-press.com/books/multilevel-longitudinal-modeling-stata/). 4th ed. College Station, TX: Stata Press.

## **Also see**

- [ME] **[melogit](#page-159-0)** Multilevel mixed-effects logistic regression
- [ME] [meglm postestimation](#page-120-0) Postestimation tools for meglm
- [U] 20 Estimation and postestimation commands

<span id="page-195-3"></span>**Title**

**menbreg —** Multilevel mixed-effects negative binomial regression

[Description](#page-195-0) [Quick start](#page-195-1) [Menu](#page-195-2) Menu [Options](#page-198-0) [Remarks and examples](#page-201-0) [Stored results](#page-208-0) [Methods and formulas](#page-210-0) [References](#page-211-0) [Also see](#page-211-1)

## <span id="page-195-0"></span>**Description**

menbreg fits mixed-effects negative binomial models to count data. The conditional distribution of the response given random effects is assumed to follow a Poisson-like process, except that the variation is greater than that of a true Poisson process.

# <span id="page-195-1"></span>**Quick start**

Mixed-effects negative binomial regression of y on x with random intercepts by v1 menbreg y x || v1:

Add evar measuring exposure

menbreg y x, exposure(evar) || v1:

Same as above, but report incidence-rate ratios instead of coefficients menbreg y x, exposure(evar) || v1:, irr

Add random coefficients for x

menbreg y x, exposure(evar) || v1: x, irr

<span id="page-195-2"></span>Three-level random-intercept model of  $y$  on x with  $v1$  nested within  $v2$ menbreg y x || v2: || v1:

## **Menu**

Statistics > Multilevel mixed-effects models > Negative binomial regression

# <span id="page-196-0"></span>**Syntax**

 $\mathsf{menberg}\,\,de{depvar\,fe\_equation} \mid \text{||}\,\,re\_equation\,\,||\,\,||\,\,re\_equation\dots\,\,||\,\,,\,\,options\,\,||$  $\mathsf{menberg}\,\,de{depvar\,fe\_equation} \mid \text{||}\,\,re\_equation\,\,||\,\,||\,\,re\_equation\dots\,\,||\,\,,\,\,options\,\,||$  $\mathsf{menberg}\,\,de{depvar\,fe\_equation} \mid \text{||}\,\,re\_equation\,\,||\,\,||\,\,re\_equation\dots\,\,||\,\,,\,\,options\,\,||$ 

where the syntax of *fe equation* is

 $\lfloor$  *indepvars*  $\lfloor$   $\lfloor if \rfloor$   $\lfloor in \rfloor$   $\lfloor$  *[weight](#page-198-1)*  $\lfloor$  *, fe\_options*  $\lfloor$ 

and the syntax of *re\_equation* is one of the following:

for random coefficients and intercepts

```
levelvar: \lceil \text{varlist} \rceil \rceil, re\_options \rceil
```
for random effects among the values of a factor variable in a crossed-effects model

*levelvar*: R.*varname*

*levelvar* is a variable identifying the group structure for the random effects at that level or is  $\text{all}$ representing one group comprising all observations.

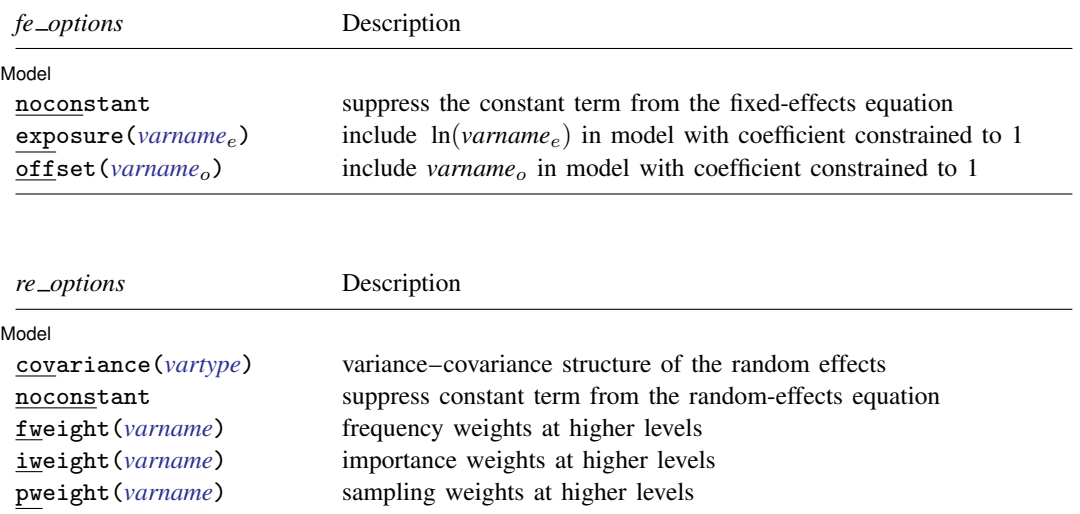

## **194 [menbreg](#page-195-3) — Multilevel mixed-effects negative binomial regression**

<span id="page-197-1"></span><span id="page-197-0"></span>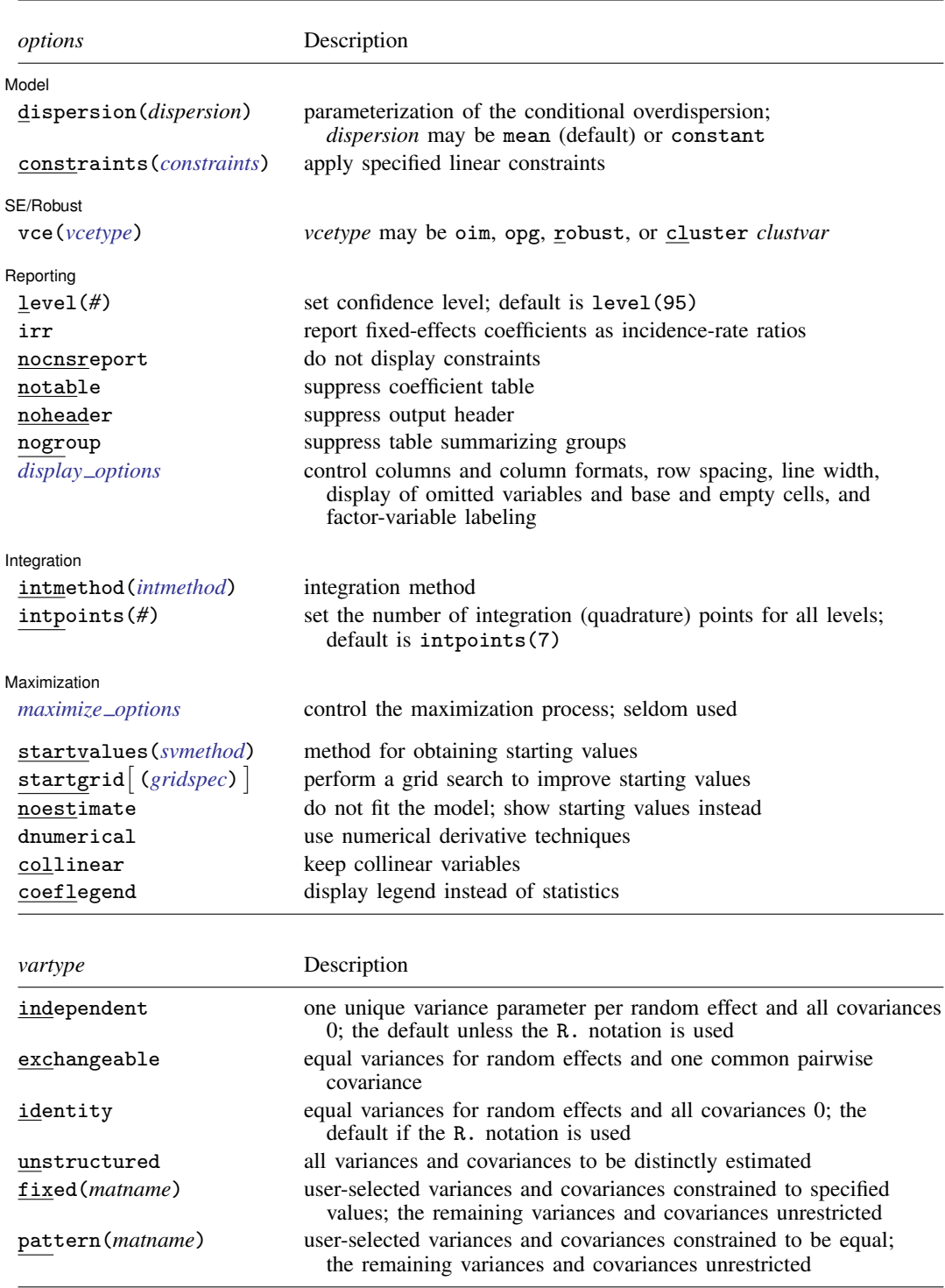

#### **[menbreg](#page-195-3) — Multilevel mixed-effects negative binomial regression 195**

<span id="page-198-2"></span>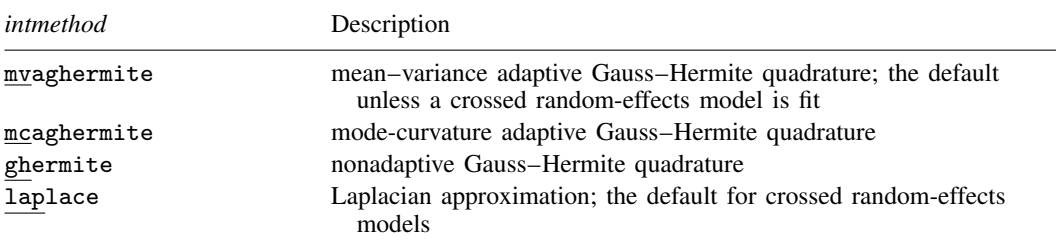

*indepvars* and *varlist* may contain factor variables; see [U] 11.4.3 Factor variables.

*depvar*, *indepvars*, and *varlist* may contain time-series operators; see [U] 11.4.4 Time-series varlists.

bayes, by, collect, and svy are allowed; see [U] 11.1.10 Prefix commands. For more details, see [BAYES] bayes: menbreg.

vce() and weights are not allowed with the svy prefix; see [SVY] svy.

<span id="page-198-1"></span>fweights, iweights, and pweights are allowed; see [U] 11.1.6 weight. Only one type of weight may be specified. Weights are not supported under the Laplacian approximation or for crossed models.

startvalues(), startgrid, noestimate, dnumerical, collinear, and coeflegend do not appear in the dialog box.

<span id="page-198-0"></span>See [U] 20 Estimation and postestimation commands for more capabilities of estimation commands.

# **Options**

 $\overline{a}$ 

Model<sup>1</sup> Model <u>by the contract of the contract of the contract of the contract of the contract of the contract of the contract of the contract of the contract of the contract of the contract of the contract of the contract of the </u>

- noconstant suppresses the constant (intercept) term and may be specified for the fixed-effects equation and for any of or all the random-effects equations.
- exposure(*varname*e) specifies a variable that reflects the amount of exposure over which the *depvar* events were observed for each observation;  $\ln(varrow_e)$  is included in the fixed-effects portion of the model with the coefficient constrained to be 1.
- offset (*varname<sub>o</sub>*) specifies that *varname<sub>o</sub>* be included in the fixed-effects portion of the model with the coefficient constrained to be 1.
- covariance(*vartype*) specifies the structure of the covariance matrix for the random effects and may be specified for each random-effects equation. *vartype* is one of the following: independent, exchangeable, identity, unstructured, fixed(*matname*), or pattern(*matname*).
	- covariance(independent) covariance structure allows for a distinct variance for each random effect within a random-effects equation and assumes that all covariances are 0. The default is covariance(independent) unless a crossed random-effects model is fit, in which case the default is covariance(identity).
	- covariance(exchangeable) structure specifies one common variance for all random effects and one common pairwise covariance.
	- covariance(identity) is short for "multiple of the identity"; that is, all variances are equal and all covariances are 0.
	- covariance(unstructured) allows for all variances and covariances to be distinct. If an equation consists of p random-effects terms, the unstructured covariance matrix will have  $p(p+1)/2$ unique parameters.
	- covariance(fixed(*matname*)) and covariance(pattern(*matname*)) covariance structures provide a convenient way to impose constraints on variances and covariances of random effects.

Each specification requires a *matname* that defines the restrictions placed on variances and covariances. Only elements in the lower triangle of *matname* are used, and row and column names of *matname* are ignored. A missing value in *matname* means that a given element is unrestricted. In a fixed (*matname*) covariance structure, (co)variance  $(i, j)$  is constrained to equal the value specified in the  $i$ ,  $j$ th entry of *matname*. In a pattern(*matname*) covariance structure, (co)variances  $(i, j)$  and  $(k, l)$  are constrained to be equal if  $\textit{matnamele}[i, j] = \textit{matnamele}[k, l].$ 

fweight(*varname*) specifies frequency weights at higher levels in a multilevel model, whereas frequency weights at the first level (the observation level) are specified in the usual manner, for example, [fw=*fwtvar1*]. *varname* can be any valid Stata variable name, and you can specify fweight() at levels two and higher of a multilevel model. For example, in the two-level model

. *mecmd fixed portion*  $[fw = wt1]$  || school: ... .  $fweight(wt2)$  ...

the variable wt1 would hold the first-level (the observation-level) frequency weights, and wt2 would hold the second-level (the school-level) frequency weights.

iweight(*varname*) specifies importance weights at higher levels in a multilevel model, whereas importance weights at the first level (the observation level) are specified in the usual manner, for example, [iw=*iwtvar1*]. *varname* can be any valid Stata variable name, and you can specify iweight() at levels two and higher of a multilevel model. For example, in the two-level model

. *mecmd fixed\_portion*  $\begin{bmatrix} iw = wt1 \end{bmatrix}$  || school: ... , iweight(wt2) ...

the variable wt1 would hold the first-level (the observation-level) importance weights, and wt2 would hold the second-level (the school-level) importance weights.

pweight(*varname*) specifies sampling weights at higher levels in a multilevel model, whereas sampling weights at the first level (the observation level) are specified in the usual manner, for example, [pw=*pwtvar1*]. *varname* can be any valid Stata variable name, and you can specify pweight() at levels two and higher of a multilevel model. For example, in the two-level model

. *mecmd fixed portion*  $\lceil p_w = w t1 \rceil \rceil \text{ school: } ...$  . pweight(wt2) ...

variable wt1 would hold the first-level (the observation-level) sampling weights, and wt2 would hold the second-level (the school-level) sampling weights.

dispersion(mean | constant) specifies the parameterization of the conditional overdispersion given random effects. dispersion(mean), the default, yields a model where the conditional overdispersion is a function of the conditional mean given random effects. For example, in a two-level model, the conditional overdispersion is equal to  $1+\alpha E(y_{ij} | u_i)$ . dispersion(constant) yields a model where the conditional overdispersion is constant and is equal to  $1 + \delta$ .  $\alpha$  and  $\delta$  are the respective conditional overdispersion parameters.

constraints(*constraints*); see [R] Estimation options.

 $S$ F/Robust SE/Robust Letters and the contract of the contract of the contract of the contract of the contract of the contract of the contract of the contract of the contract of the contract of the contract of the contract of the cont

 $\overline{a}$ 

vce(*vcetype*) specifies the type of standard error reported, which includes types that are derived from asymptotic theory (oim, opg), that are robust to some kinds of misspecification (robust), and that allow for intragroup correlation (cluster *clustvar*); see [R] *vce option*. If vce(robust) is specified, robust variances are clustered at the highest level in the multilevel model.

Reporting Reporting Letters and the contract of the contract of the contract of the contract of the contract of the contract of the contract of the contract of the contract of the contract of the contract of the contract of the cont

 $\overline{a}$ 

 $\overline{a}$ 

level(*#*); see [R] Estimation options.

irr reports estimated fixed-effects coefficients transformed to incidence-rate ratios, that is,  $exp(\beta)$ rather than  $\beta$ . Standard errors and confidence intervals are similarly transformed. This option affects how results are displayed, not how they are estimated or stored. irr may be specified either at estimation or upon replay.

nocnsreport; see [R] Estimation options.

notable suppresses the estimation table, either at estimation or upon replay.

noheader suppresses the output header, either at estimation or upon replay.

- nogroup suppresses the display of group summary information (number of groups, average group size, minimum, and maximum) from the output header.
- <span id="page-200-0"></span>*display options*: noci, nopvalues, noomitted, vsquish, noemptycells, baselevels, allbaselevels, nofvlabel, fvwrap(*#*), fvwrapon(*style*), cformat(% *fmt*), pformat(% *fmt*), sformat(% *fmt*), and nolstretch; see [R] Estimation options.

[Integration] Integration **Definition** 

intmethod(*intmethod*) specifies the integration method to be used for the random-effects model. mvaghermite performs mean–variance adaptive Gauss–Hermite quadrature; mcaghermite performs mode-curvature adaptive Gauss–Hermite quadrature; ghermite performs nonadaptive Gauss– Hermite quadrature; and laplace performs the Laplacian approximation, equivalent to modecurvature adaptive Gaussian quadrature with one integration point.

The default integration method is mvaghermite unless a crossed random-effects model is fit, in which case the default integration method is laplace. The Laplacian approximation has been known to produce biased parameter estimates; however, the bias tends to be more prominent in the estimates of the variance components rather than in the estimates of the fixed effects.

For crossed random-effects models, estimation with more than one quadrature point may be prohibitively intensive even for a small number of levels. For this reason, the integration method defaults to the Laplacian approximation. You may override this behavior by specifying a different integration method.

intpoints(*#*) sets the number of integration points for quadrature. The default is intpoints(7), which means that seven quadrature points are used for each level of random effects. This option is not allowed with intmethod(laplace).

The more integration points, the more accurate the approximation to the log likelihood. However, computation time increases as a function of the number of quadrature points raised to a power equaling the dimension of the random-effects specification. In crossed random-effects models and in models with many levels or many random coefficients, this increase can be substantial.

[ Maximization ] Maximization **the contract of the contract of the contract of the contract of the contract of the contract of the contract of the contract of the contract of the contract of the contract of the contract of the contract of** 

<span id="page-200-1"></span> $\overline{a}$ 

from() accepts a properly labeled vector of initial values or a list of coefficient names with values. A list of values is not allowed.

*maximize options*: difficult, technique(*algorithm spec*), iterate(*#*), - no log, trace, gradient, showstep, hessian, showtolerance, tolerance(*#*), ltolerance(*#*), nrtolerance(*#*), nonrtolerance, and from(*init specs*); see [R] Maximize. Those that require special mention for menbreg are listed below.

The following options are available with menbreg but are not shown in the dialog box:

startvalues(*svmethod*), startgrid (gridspec) , noestimate, and dnumerical; see [[ME](#page-96-0)] [meglm](#page-96-0).

<span id="page-201-0"></span>collinear, coeflegend; see [R] Estimation options.

## **Remarks and examples**

Mixed-effects negative binomial regression is negative binomial regression containing both fixed effects and random effects. In longitudinal data and panel data, random effects are useful for modeling intracluster correlation; that is, observations in the same cluster are correlated because they share common cluster-level random effects.

menbreg allows for many levels of random effects. However, for simplicity, consider a two-level model, where for a series of M independent clusters, and conditional on the latent variable  $\zeta_{ij}$  and a set of random effects  $\mathbf{u}_i$ ,

and

 $\zeta_{ij} | \mathbf{u}_j \sim \text{Gamma}(r_{ij}, p_{ij})$ 

 $y_{ij} | \zeta_{ij} \sim \text{Poisson}(\zeta_{ij})$ 

and

<span id="page-201-1"></span>
$$
\mathbf{u}_j \sim N(\mathbf{0}, \mathbf{\Sigma})
$$

where  $y_{ij}$  is the count response of the *i*th observation,  $i = 1, \ldots, n_j$ , from the *j*th cluster,  $j = 1, \ldots, M$ , and  $r_{ij}$  and  $p_{ij}$  have two different parameterizations, [\(2\)](#page-202-0) and [\(3\)](#page-202-1) below. The random effects  $u_i$  are M realizations from a multivariate normal distribution with mean 0 and  $q \times q$ variance matrix Σ. The random effects are not directly estimated as model parameters but are instead summarized according to the unique elements of  $\Sigma$ , known as variance components.

The probability that a random response  $y_{ij}$  takes the value y is then given by

$$
\Pr(y_{ij} = y | \mathbf{u}_j) = \frac{\Gamma(y + r_{ij})}{\Gamma(y + 1)\Gamma(r_{ij})} p_{ij}^{r_{ij}} (1 - p_{ij})^y
$$
\n(1)

where for convenience we suppress the dependence of the observable data  $y_{ij}$  on  $r_{ij}$  and  $p_{ij}$ .

Model [\(1\)](#page-201-1) is an extension of the standard negative binomial model (see  $[R]$  nbreg) to incorporate normally distributed random effects at different hierarchical levels. (The negative binomial model itself can be viewed as a random-effects model, a Poisson model with a gamma-distributed random effect.) The standard negative binomial model is used to model overdispersed count data for which the variance is greater than that of a Poisson model. In a Poisson model, the variance is equal to the mean, and thus overdispersion is defined as the extra variability compared with the mean. According to this definition, the negative binomial model presents two different parameterizations of the overdispersion: the mean parameterization, where the overdispersion is a function of the mean,  $1+\alpha E(Y|\mathbf{x})$ ,  $\alpha > 0$ ; and the constant parameterization, where the overdispersion is a constant function,  $1 + \delta$ ,  $\delta > 0$ . We refer to  $\alpha$  and  $\delta$  as conditional overdispersion parameters.

Let  $\mu_{ij} = E(y_{ij}|\mathbf{x}, \mathbf{u_i}) = \exp(\mathbf{x}_{ij}\beta + \mathbf{z}_{ij}\mathbf{u}_j)$ , where  $\mathbf{x}_{ij}$  is the  $1 \times p$  row vector of the fixed-effects covariates, analogous to the covariates you would find in a standard negative binomial regression model, with regression coefficients (fixed effects)  $\beta$ ;  $z_{ij}$  is the  $1 \times q$  vector of the random-effects

covariates and can be used to represent both random intercepts and random coefficients. For example, in a random-intercept model,  $z_{ij}$  is simply the scalar 1. One special case places  $z_{ij} = x_{ij}$ , so that all covariate effects are essentially random and distributed as multivariate normal with mean  $\beta$  and variance Σ.

Similarly to the standard negative binomial model, we can consider two parameterizations of what we call the conditional overdispersion, the overdispersion conditional on random effects, in a random-effects negative binomial model. For the mean-overdispersion (or, more technically, meanconditional-overdispersion) parameterization,

<span id="page-202-0"></span>
$$
r_{ij} = 1/\alpha \text{ and } p_{ij} = \frac{1}{1 + \alpha \mu_{ij}}
$$
 (2)

and the conditional overdispersion is equal to  $1 + \alpha \mu_{ij}$ . For the constant-overdispersion (or, more technically, constant-conditional-overdispersion) parameterization,

<span id="page-202-1"></span>
$$
r_{ij} = \mu_{ij}/\delta \text{ and } p_{ij} = \frac{1}{1+\delta} \tag{3}
$$

and the conditional overdispersion is equal to  $1 + \delta$ . In what follows, for brevity, we will use the term overdispersion parameter to mean conditional overdispersion parameter, unless stated otherwise.

In the context of random-effects negative binomial models, it is important to decide which model is used as a reference model for the definition of the overdispersion. For example, if we consider a corresponding random-effects Poisson model as a comparison model, the parameters  $\alpha$  and  $\delta$  can still be viewed as unconditional overdispersion parameters, as we show below, although the notion of a constant overdispersion is no longer applicable.

If we retain the definition of the overdispersion as the excess variation with respect to a Poisson process for which the variance is equal to the mean, we need to carefully distinguish between the marginal (unconditional) mean with random effects integrated out and the conditional mean given random effects.

In what follows, for simplicity, we omit the dependence of the formulas on x. Contingent on random effects, the (conditional) dispersion  $Var(y_{ii}|\mathbf{u}_i) = (1 + \alpha \mu_{ii})\mu_{ii}$  for the mean parameterization and  $Var(y_{ij} | u_i) = (1+\delta)\mu_{ij}$  for the constant parameterization; the usual interpretation of the parameters holds (conditionally).

If we consider the marginal mean or, specifically, the marginal dispersion for, for example, a two-level random-intercept model, then

$$
Var(y_{ij}) = [1 + {\exp(\sigma^2)(1 + \alpha) - 1}E(y_{ij})]E(y_{ij})
$$

for the mean parameterization and

$$
Var(y_{ij}) = [1 + \delta + \{ \exp(\sigma^2) - 1 \} E(y_{ij})] E(y_{ij})
$$

for the constant parameterization, where  $\sigma^2$  is the variance component corresponding to the random intercept.

A few things of interest compared with the standard negative binomial model. First, the randomeffects negative binomial model is not strictly an overdispersed model. The combination of values of  $\alpha$  and  $\sigma^2$  can lead to an underdispersed model, a model with smaller variability than the Poisson variability. Underdispersed models are not as common in practice, so we will concentrate on the overdispersion in this entry. Second,  $\alpha$  (or  $\delta$ ) no longer solely determine the overdispersion and thus cannot be viewed as unconditional overdispersion parameters. Overdispersion is now a function of both  $\alpha$  (or  $\delta$ ) and  $\sigma^2$ . Third, the notion of a constant overdispersion is not applicable.

Two special cases are worth mentioning. When  $\sigma^2 = 0$ , the dispersion reduces to that of a standard negative binomial model. When  $\alpha = 0$  (or  $\delta = 0$ ), the dispersion reduces to that of a two-level random-intercept Poisson model, which itself is, in general, an overdispersed model; see [Rabe-Hesketh](#page-211-2) [and Skrondal](#page-211-2) [\(2022](#page-211-2), sec. 13.7) for more details. As such,  $\alpha$  and  $\delta$  retain the typical interpretation as dispersion parameters relative to a random-intercept Poisson model.

Below we present two short examples of mixed-effects negative binomial regression; refer to [ME] **[me](#page-4-0)** and [ME] **[meglm](#page-89-0)** for more examples including crossed-effects models.

#### Example 1: Two-level random-intercept model

[Rabe-Hesketh and Skrondal](#page-211-2) [\(2022,](#page-211-2) sec. 13.7) analyze the data from [Winkelmann](#page-211-3) ([2004\)](#page-211-3) on the impact of the 1997 health reform in Germany on the number of doctor visits. The intent of policymakers was to reduce government expenditures on healthcare. We use a subsample of the data restricted to 1,158 women who were employed full time the year before or after the reform.

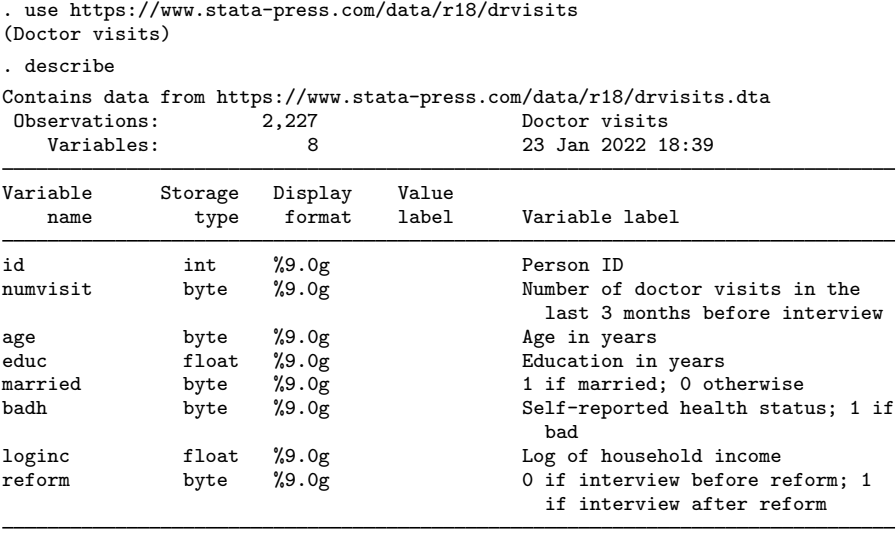

Sorted by:

The dependent variable, numvisit, is a count of doctor visits. The covariate of interest is a dummy variable, reform, which indicates whether a doctor visit took place before or after the reform. Other covariates include a self-reported health status, age, education, marital status, and a log of household income.

We first fit a two-level random-intercept Poisson model. We specify the random intercept at the id level, that is, an individual-person level.

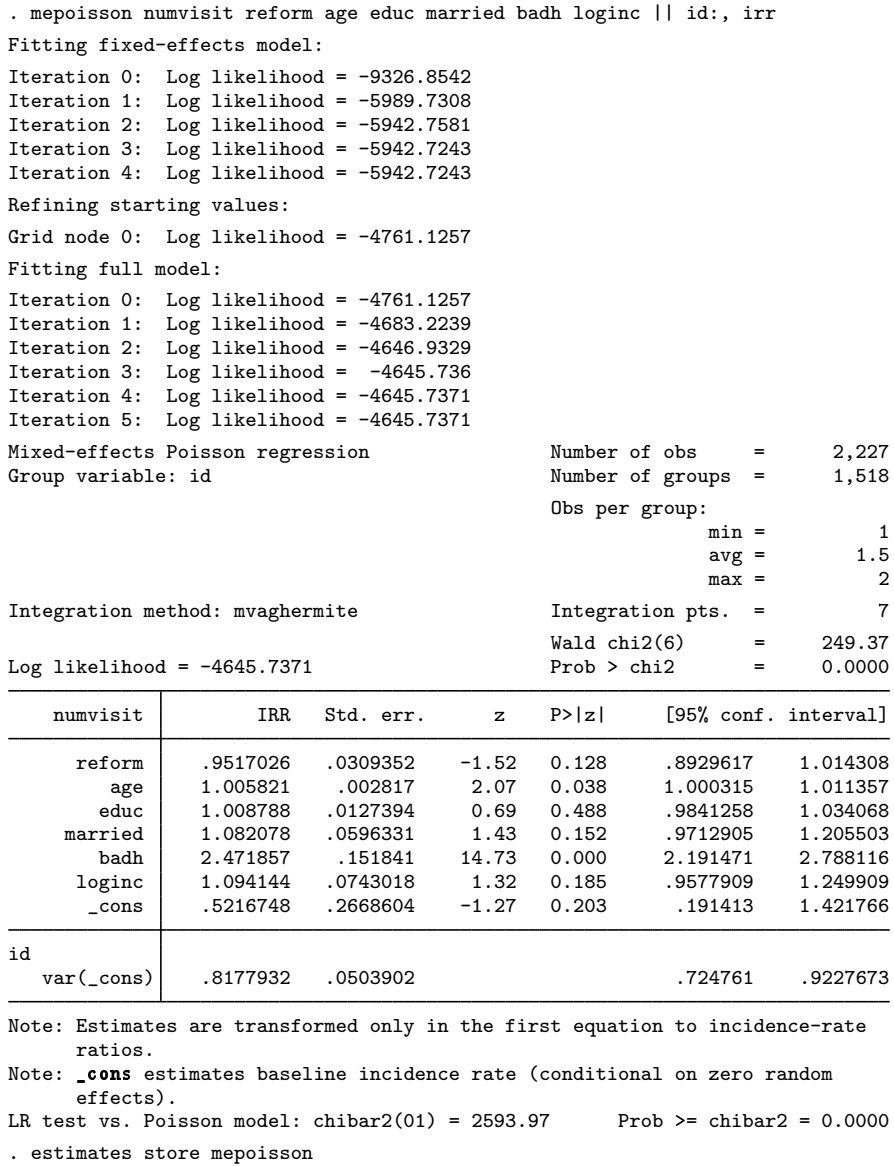

Because we specified the irr option, the parameters are reported as incidence-rate ratios. The healthcare reform seems to reduce the expected number of visits by 5% but without statistical significance.

Because we have only one random effect at the id level, the table shows only one variance component. The estimate of  $\sigma_u^2$  is 0.82 with standard error 0.05. The reported likelihood-ratio test shows that there is enough variability between women to favor a mixed-effects Poisson regression over a standard Poisson regression; see [Distribution theory for likelihood-ratio test](#page-21-0) in [ME] [me](#page-4-0) for a discussion of likelihood-ratio testing of variance components.

It is possible that after conditioning on the person-level random effect, the counts of doctor visits are overdispersed. For example, medical problems occurring during the time period leading to the survey can result in extra doctor visits. We thus reexamine the data with menbreg.

```
. menbreg numvisit reform age educ married badh loginc || id:, irr
Fitting fixed-effects model:
Iteration 0: Log likelihood = -4610.7165
Iteration 1: Log likelihood = -4563.4682
Iteration 2: Log likelihood = -4562.3241
Iteration 3: Log likelihood = -4562.3238
Refining starting values:
Grid node 0: Log likelihood = -4643.5216
Fitting full model:
Iteration 0: Log likelihood = -4643.5216 (not concave)
Iteration 1: Log likelihood = -4555.961Iteration 2: Log likelihood = -4518.7353Iteration 3: Log likelihood = -4513.1951Iteration 4: Log likelihood = -4513.1853Iteration 5: Log likelihood = -4513.1853
Mixed-effects nbinomial regression Number of obs = 2,227
Overdispersion: mean<br>Group variable: id
                                                 Number of groups = 1,518Obs per group:
                                                                min =
avg =
1.5\begin{array}{ccc} \text{avg} & = & 1.5 \\ \text{max} & = & 2 \end{array}max =Integration method: mvaghermite Integration pts. = 7
                                                 Wald chi2(6) = 237.35<br>Prob > chi2 = 0.0000Log likelihood = -4513.1853numvisit IRR Std. err. z P>|z| [95% conf. interval]
      reform .9008536 .042022 -2.24 0.025 .8221449 .9870975<br>age 1.003593 .0028206 1.28 0.202 .9980799 1.009137
         age 1.003593 .0028206 1.28 0.202<br>duc 1.007026 .012827 0.55 0.583
        educ 1.007026 .012827 0.55 0.583 .9821969 1.032483
     married 1.089597 .064213 1.46 0.145 .970738 1.223008<br>badh 3.043562 .2366182 14.32 0.000 2.613404 3.544523
      badh 3.043562 .2366182 14.32 0.000<br>1.136342 .0867148 1.67 0.094
                             logina 1.67 0.094 .9784833 1.319668<br>285146 -1.21 0.225 .1646994 1.528377
       \frac{\cosh}{\cosh} .5017199 .285146 -1.21 0.225 .1646994
    /lnalpha -.7962692 .1190614 -1.029625 -.5629132
id
   var(_cons) .4740088 .0582404 .3725642 .6030754
Note: Estimates are transformed only in the first equation to incidence-rate
      ratios.
```
Note: \_cons estimates baseline incidence rate (conditional on zero random effects).

LR test vs. nbinomial model: chibar $2(01) = 98.28$  Prob >= chibar $2 = 0.0000$ 

The estimated effect of the healthcare reform now corresponds to the reduction in the number of doctor visits by 10%—twice as much compared with the Poisson model—and this effect is significant at the 5% level.

The estimate of the variance component  $\sigma_u^2$  drops down to 0.47 compared with mepoisson, which is not surprising given that now we have an additional parameter that controls the variability of the data.

 $\blacktriangleleft$ 

Because the conditional overdispersion  $\alpha$  is assumed to be greater than 0, it is parameterized on the log scale, and its log estimate is reported as /lnalpha in the output. In our model,  $\hat{\alpha} =$  $\exp(-0.80) = 0.45$ . We can also compute the unconditional overdispersion in this model by using  $\exp(0.47) \times (1 + 0.45) - 1 = 1.32.$ 

The reported likelihood-ratio test shows that there is enough variability between women to favor a mixed-effects negative binomial regression over negative binomial regression without random effects.

We can also perform a likelihood-ratio test comparing the mixed-effects negative binomial model to the mixed-effects Poisson model. Because we are comparing two different estimators, we need to use the force option with lrtest. In general, there is no guarantee as to the validity or interpretability of the resulting likelihood-ratio test, but in our case we know the test is valid because the mixed-effects Poisson model is nested within the mixed-effects negative binomial model.

```
. lrtest mepoisson ., force
Likelihood-ratio test
Assumption: mepoisson nested within .
 LR chi2(1) = 265.10
Prob > chi2 = 0.0000Note: The reported degrees of freedom assumes the null hypothesis is not on
      the boundary of the parameter space. If this is not true, then the
      reported test is conservative.
```
The reported likelihood-ratio test favors the mixed-effects negative binomial model. The reported test is conservative because the test of  $H_0: \alpha = 0$  occurs on the boundary of the parameter space; see [Distribution theory for likelihood-ratio test](#page-21-0) in [ME] [me](#page-4-0) for details.

The above extends to models with more than two levels of nesting by adding more random-effects equations, each separated by ||. The order of nesting goes from left to right as the groups go from biggest (highest level) to smallest (lowest level). To demonstrate a three-level model, we revisit [example 3](#page-389-0) from [ME] [mepoisson](#page-379-0).

#### Example 2: Three-level random-intercept model

[Rabe-Hesketh and Skrondal](#page-211-2) [\(2022](#page-211-2), exercise 13.7) describe data from the Atlas of Cancer Mortality in the European Economic Community (EEC) ([Smans, Mair, and Boyle](#page-211-4) [1993\)](#page-211-4). The data were analyzed in [Langford, Bentham, and McDonald](#page-211-5) ([1998\)](#page-211-5) and record the number of deaths among males due to malignant melanoma during 1971–1980.

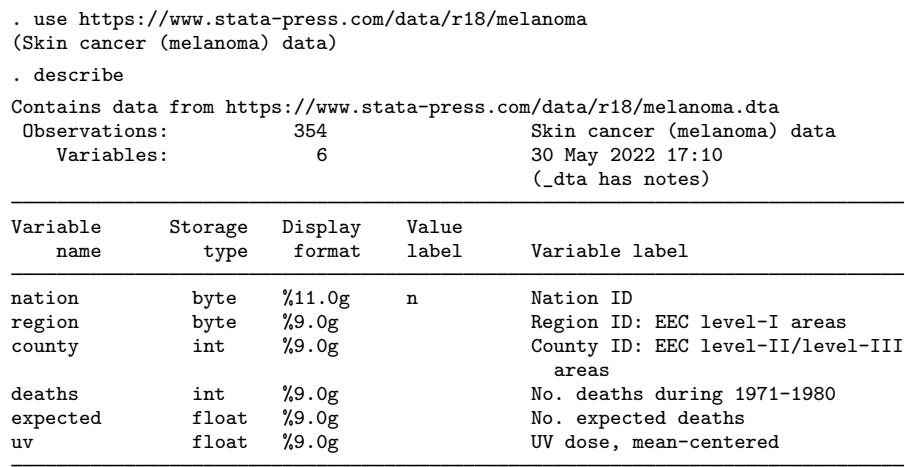

Sorted by:

Nine European nations (variable nation) are represented, and data were collected over geographical regions defined by EEC statistical services as level I areas (variable region), with deaths being recorded for each of 354 counties, which are level II or level III EEC-defined areas (variable county, which identifies the observations). Counties are nested within regions, and regions are nested within nations.

The variable deaths records the number of deaths for each county, and expected records the expected number of deaths (the exposure) on the basis of crude rates for the combined countries. The variable uv is a measure of exposure to ultraviolet (UV) radiation.

In [example 3](#page-389-0) of [ME] **[mepoisson](#page-379-0)**, we noted that because counties also identified the observations, we could model overdispersion by using a four-level Poisson model with a random intercept at the county level. Here we fit a three-level negative binomial model with the default mean-dispersion parameterization.

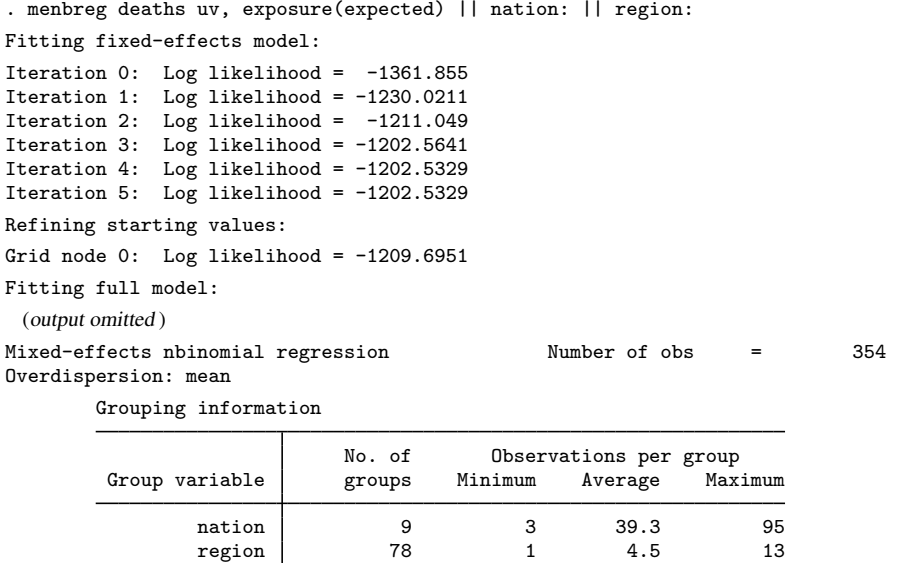

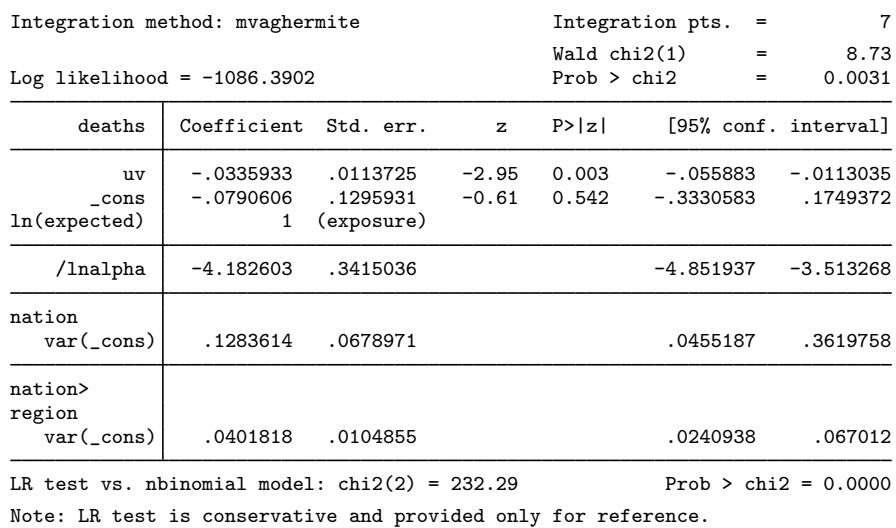

The estimates are very close to those of mepoisson. The conditional overdispersion in our model is  $\hat{\alpha} = \exp(-4.18) = 0.0153$ . It is in agreement with the estimate of the random intercept at the county level, 0.0147, in a four-level random-effects Poisson model reported by [mepoisson](#page-391-0). Because the negative binomial is a three-level model, we gained some computational efficiency over the four-level Poisson model.

# <span id="page-208-0"></span>**Stored results**

menbreg stores the following in e():

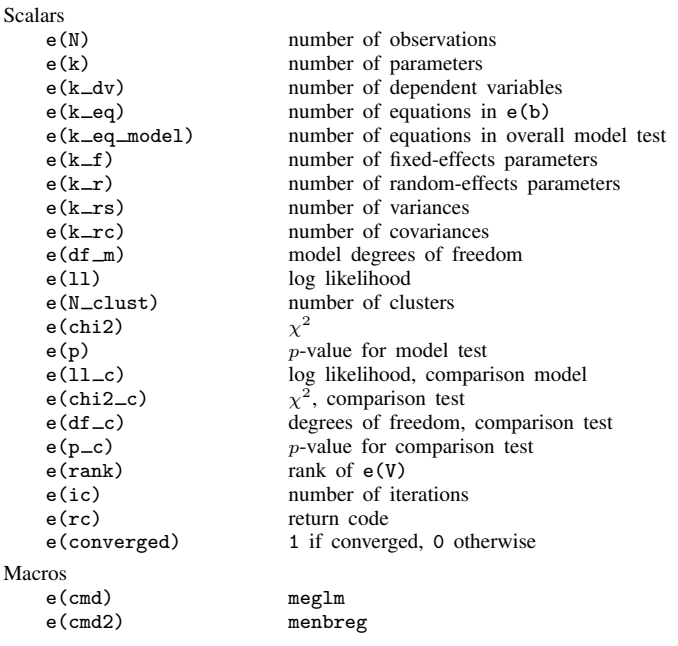

 $\triangleleft$ 

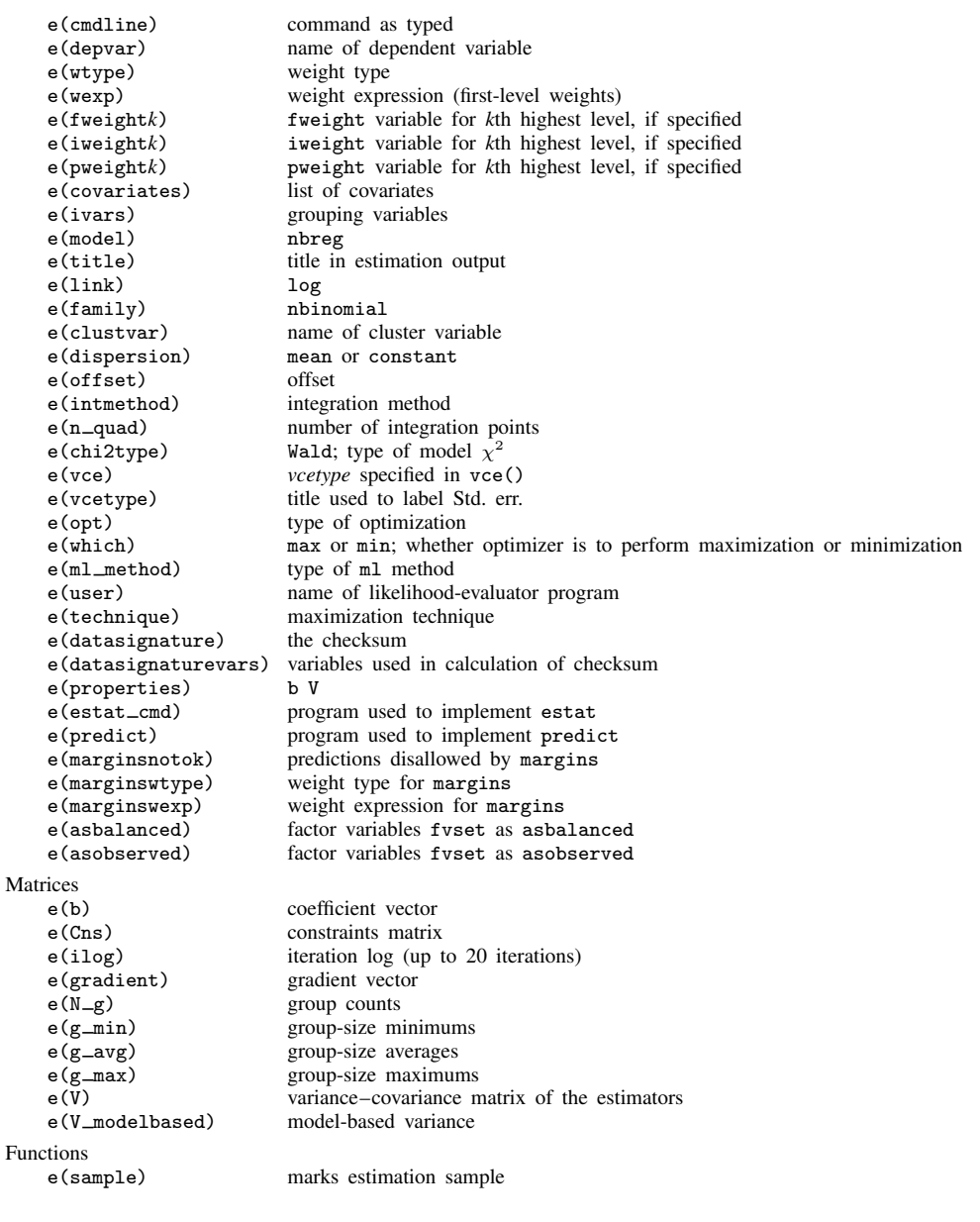

In addition to the above, the following is stored in  $r()$ :

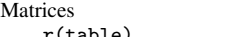

 $r$ (table) matrix containing the coefficients with their standard errors, test statistics, *p*-values, and confidence intervals

Note that results stored in  $r()$  are updated when the command is replayed and will be replaced when any r-class command is run after the estimation command.

## <span id="page-210-0"></span>**Methods and formulas**

menbreg is a convenience command for meglm with a log link and an nbinomial family; see [ME] [meglm](#page-89-0).

Without a loss of generality, consider a two-level negative binomial model. For cluster j,  $j =$  $1, \ldots, M$ , the conditional distribution of  $y_j = (y_{j1}, \ldots, y_{jn_j})'$ , given a set of cluster-level random effects  $\mathbf{u}_i$  and the conditional overdispersion parameter  $\alpha$  in a mean-overdispersion parameterization, is

$$
f(\mathbf{y}_j|\mathbf{u}_j,\alpha) = \prod_{i=1}^{n_j} \left\{ \frac{\Gamma(y_{ij}+r)}{\Gamma(y_{ij}+1)\Gamma(r)} p_{ij}^r (1-p_{ij})^{y_{ij}} \right\}
$$
  
=  $\exp \left[ \sum_{i=1}^{n_j} \left\{ \log \Gamma(y_{ij}+r) - \log \Gamma(y_{ij}+1) - \log \Gamma(r) + c(y_{ij},\alpha) \right\} \right]$ 

where  $c(y_{ij}, \alpha)$  is defined as

$$
-\frac{1}{\alpha}\log\{1+\exp(\eta_{ij}+\log\alpha)\}-y_{ij}\log\{1+\exp(-\eta_{ij}-\log\alpha)\}\
$$

and  $r = 1/\alpha$ ,  $p_{ij} = 1/(1 + \alpha \mu_{ij})$ , and  $\eta_{ij} = \mathbf{x}_{ij}\boldsymbol{\beta} + \mathbf{z}_{ij}\mathbf{u}_j$ .

For the constant-overdispersion parameterization with the conditional overdispersion parameter  $\delta$ , the conditional distribution of  $y_i$  is

$$
f(\mathbf{y}_j|\mathbf{u}_j,\delta) = \prod_{i=1}^{n_j} \left\{ \frac{\Gamma(y_{ij} + r_{ij})}{\Gamma(y_{ij} + 1)\Gamma(r_{ij})} p^{r_{ij}} (1-p)^{y_{ij}} \right\}
$$
  
=  $\exp \left[ \sum_{i=1}^{n_j} \left\{ \log \Gamma(y_{ij} + r_{ij}) - \log \Gamma(y_{ij} + 1) - \log \Gamma(r_{ij}) + c(y_{ij}, \delta) \right\} \right]$ 

where  $c(y_{ij}, \delta)$  is defined as

<span id="page-210-1"></span>
$$
-\left(\frac{\mu_{ij}}{\delta} + y_{ij}\right) \log(1+\delta) + y_{ij} \log \delta
$$

and  $r_{ij} = \mu_{ij}/\delta$  and  $p = 1/(1+\delta)$ .

For conciseness, let  $\gamma$  denote either conditional overdispersion parameter. Because the prior distribution of  $\mathbf{u}_i$  is multivariate normal with mean 0 and  $q \times q$  variance matrix  $\Sigma$ , the likelihood contribution for the *j*th cluster is obtained by integrating  $\mathbf{u}_i$  out of the joint density  $f(\mathbf{y}_i, \mathbf{u}_i, \gamma)$ ,

$$
\mathcal{L}_{j}(\boldsymbol{\beta}, \boldsymbol{\Sigma}, \boldsymbol{\gamma}) = (2\pi)^{-q/2} |\boldsymbol{\Sigma}|^{-1/2} \int f(\mathbf{y}_{j} | \mathbf{u}_{j}, \boldsymbol{\gamma}) \exp(-\mathbf{u}_{j}^{\prime} \boldsymbol{\Sigma}^{-1} \mathbf{u}_{j}/2) d\mathbf{u}_{j}
$$
  
=  $(2\pi)^{-q/2} |\boldsymbol{\Sigma}|^{-1/2} \int \exp\{h(\boldsymbol{\beta}, \boldsymbol{\Sigma}, \mathbf{u}_{j}, \boldsymbol{\gamma})\} d\mathbf{u}_{j}$  (4)

where

$$
h(\boldsymbol{\beta}, \boldsymbol{\Sigma}, \mathbf{u}_j, \gamma) = f(\mathbf{y}_j | \mathbf{u}_j, \gamma) - \mathbf{u}_j' \boldsymbol{\Sigma}^{-1} \mathbf{u}_j / 2
$$

and for convenience, in the arguments of  $h(\cdot)$  we suppress the dependence on the observable data  $(\mathbf{y}_j, \mathbf{X}_j, \mathbf{Z}_j).$ 

The integration in [\(4\)](#page-210-1) has no closed form and thus must be approximated; see [Methods and](#page-113-0) [formulas](#page-113-0) in [ME] [meglm](#page-89-0) for details.

<span id="page-211-0"></span>menbreg supports multilevel weights and survey data; see [Methods and formulas](#page-113-0) in [ME] [meglm](#page-89-0) for details.

## **References**

- <span id="page-211-5"></span>Langford, I. H., G. Bentham, and A. McDonald. 1998. Multi-level modelling of geographically aggregated health data: A case study on malignant melanoma mortality and UV exposure in the European community. Statistics in Medicine 17: 41–57. [https://doi.org/10.1002/\(SICI\)1097-0258\(19980115\)17:1](https://doi.org/10.1002/(SICI)1097-0258(19980115)17:1<41::AID-SIM712>3.0.CO;2-0)/41::AID-SIM712/3.0.CO;2-0.
- <span id="page-211-2"></span>Rabe-Hesketh, S., and A. Skrondal. 2022. [Multilevel and Longitudinal Modeling Using Stata](http://www.stata-press.com/books/multilevel-longitudinal-modeling-stata/). 4th ed. College Station, TX: Stata Press.
- <span id="page-211-4"></span>Smans, M., C. S. Mair, and P. Boyle. 1993. Atlas of Cancer Mortality in the European Economic Community. Lyon: IARC Scientific Publications.
- <span id="page-211-3"></span><span id="page-211-1"></span>Winkelmann, R. 2004. Health care reform and the number of doctor visits—An econometric analysis. Journal of Applied Econometrics 19: 455–472. [https://doi.org/10.1002/jae.764.](https://doi.org/10.1002/jae.764)

## **Also see**

- [ME] **[menbreg postestimation](#page-212-0)** Postestimation tools for menbreg
- [ME] **[mepoisson](#page-379-0)** Multilevel mixed-effects Poisson regression

[ME] **[me](#page-4-0)** — Introduction to multilevel mixed-effects models

[BAYES] bayes: menbreg — Bayesian multilevel negative binomial regression

[SEM] **Intro 5** — Tour of models (Multilevel mixed-effects models)

[SVY] svy estimation — Estimation commands for survey data

- [XT] xtnbreg Fixed-effects, random-effects, & population-averaged negative binomial models
- [U] 20 Estimation and postestimation commands

<span id="page-212-0"></span>**menbreg postestimation —** Postestimation tools for menbreg

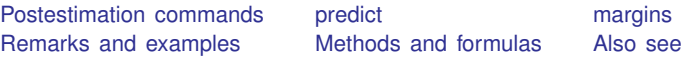

# <span id="page-212-1"></span>**Postestimation commands**

The following postestimation command is of special interest after menbreg:

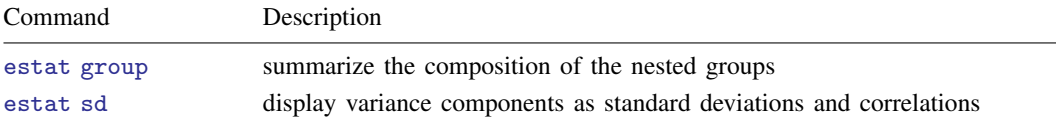

The following standard postestimation commands are also available:

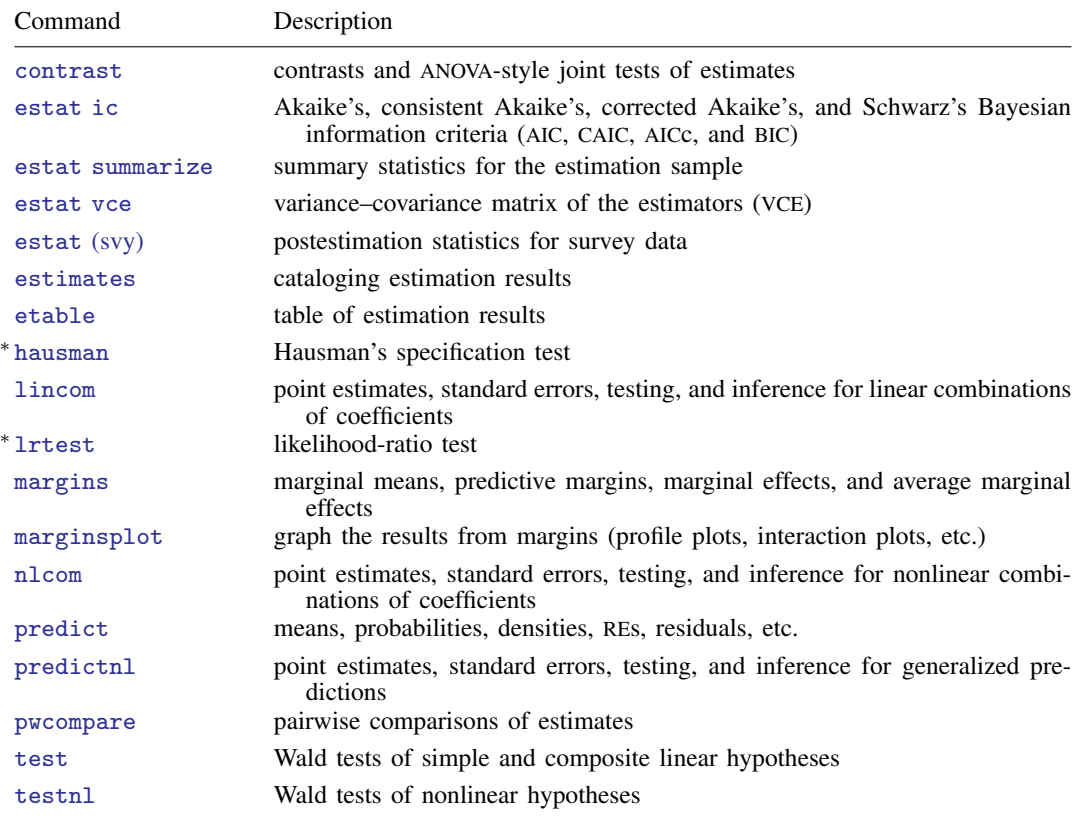

∗ hausman and lrtest are not appropriate with svy estimation results.

## <span id="page-213-0"></span>**predict**

#### **Description for predict**

predict creates a new variable containing predictions such as mean responses; linear predictions; density and distribution functions; standard errors; and Pearson, deviance, and Anscombe residuals.

#### **Menu for predict**

Statistics > Postestimation

#### **Syntax for predict**

Syntax for obtaining predictions of the outcome and other statistics

 $\textbf{predict} \: \left[ \: type \: \right] \: \left\{ \: stub* \: \right| \: newvarlist \: \right\} \: \left[ \: if \: \right] \: \left[ \: in \: \right] \: \left[ \: , \: static \: options \: \right]$  $\textbf{predict} \: \left[ \: type \: \right] \: \left\{ \: stub* \: \right| \: newvarlist \: \right\} \: \left[ \: if \: \right] \: \left[ \: in \: \right] \: \left[ \: , \: static \: options \: \right]$  $\textbf{predict} \: \left[ \: type \: \right] \: \left\{ \: stub* \: \right| \: newvarlist \: \right\} \: \left[ \: if \: \right] \: \left[ \: in \: \right] \: \left[ \: , \: static \: options \: \right]$ 

Syntax for obtaining estimated random effects and their standard errors

 $\texttt{predict} \ \big[ \textit{type} \big] \ \ \{ \textit{stab*} \ | \ \textit{newvarlist} \ \} \ \ \big[ \textit{if} \big] \ \ \big[ \textit{in} \big]$  ,  $\texttt{reffects} \ \ \big[ \textit{re\_options} \big]$  $\texttt{reffects} \ \ \big[ \textit{re\_options} \big]$  $\texttt{reffects} \ \ \big[ \textit{re\_options} \big]$ 

Syntax for obtaining ML scores

 $\texttt{predict} \ \big[ \textit{type} \big] \ \ \{ \textit{stub*} \ \vert \textit{newvarlist} \ \} \ \ \big[ \textit{if} \big] \ \ \big[ \textit{in} \big] \, , \ \ \underline{\texttt{sc}ores}$ 

<span id="page-213-1"></span>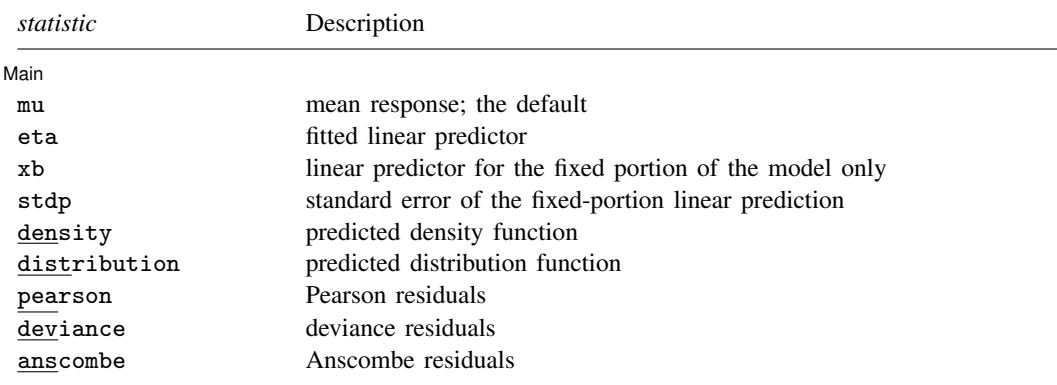

These statistics are available both in and out of sample; type predict . . . if e(sample) . . . if wanted only for the estimation sample.

<span id="page-214-2"></span><span id="page-214-1"></span><span id="page-214-0"></span>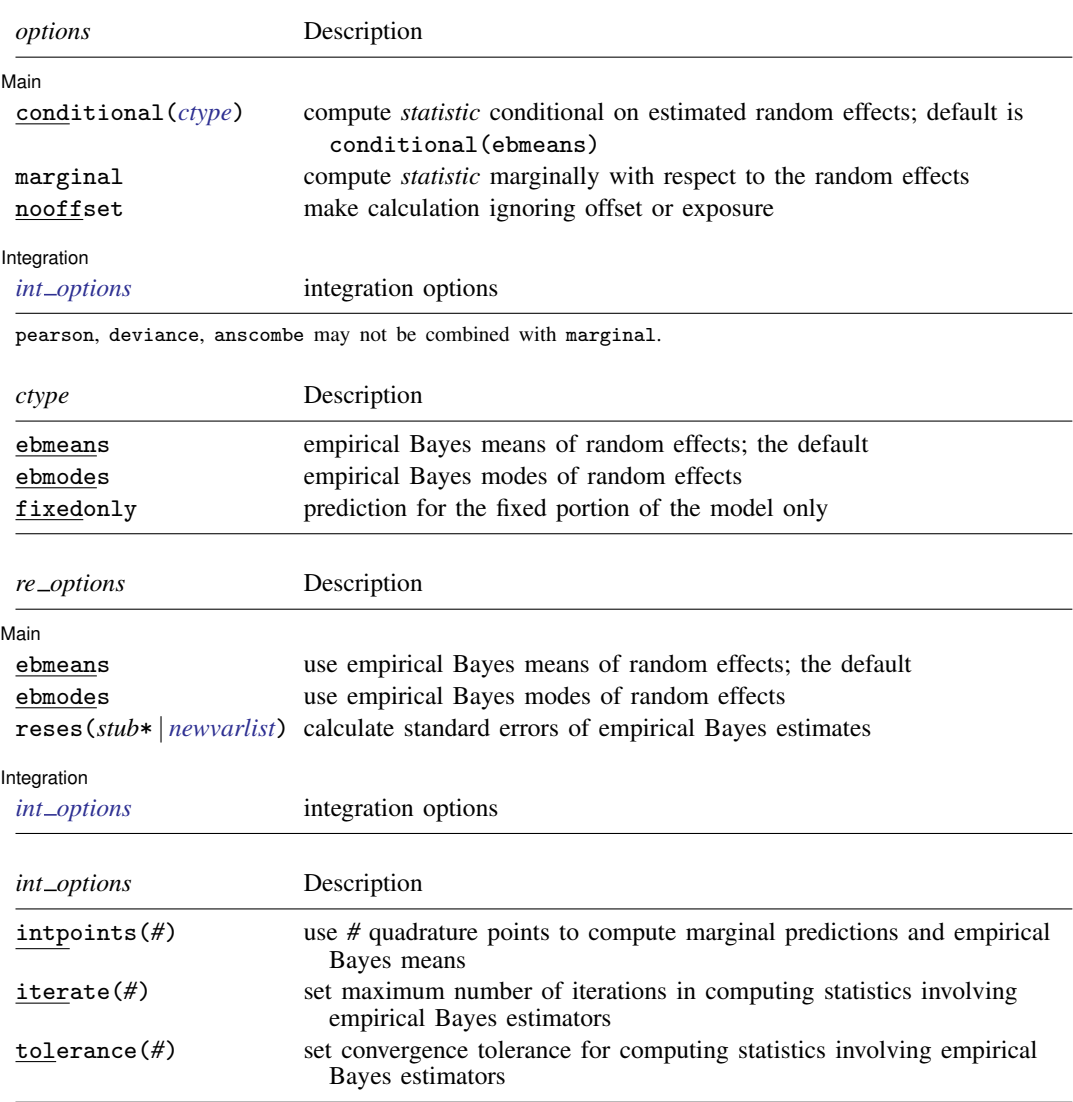

## <span id="page-214-3"></span>**Options for predict**

 $\overline{a}$ 

 $\overline{a}$ 

**Main** Main  $\overline{\phantom{a}}$ 

mu, the default, calculates the predicted mean, that is, the predicted number of events.

eta, xb, stdp, density, distribution, pearson, deviance, anscombe, scores, conditional(), marginal, and nooffset; see [ME] [meglm postestimation](#page-120-0).

reffects, ebmeans, ebmodes, and reses(); see [ME] [meglm postestimation](#page-120-0).

Integration **Integration** 

intpoints(), iterate(), and tolerance(); see [ME] [meglm postestimation](#page-120-0).

## <span id="page-215-0"></span>**margins**

#### **Description for margins**

margins estimates margins of response for mean responses and linear predictions.

#### **Menu for margins**

Statistics > Postestimation

#### **Syntax for margins**

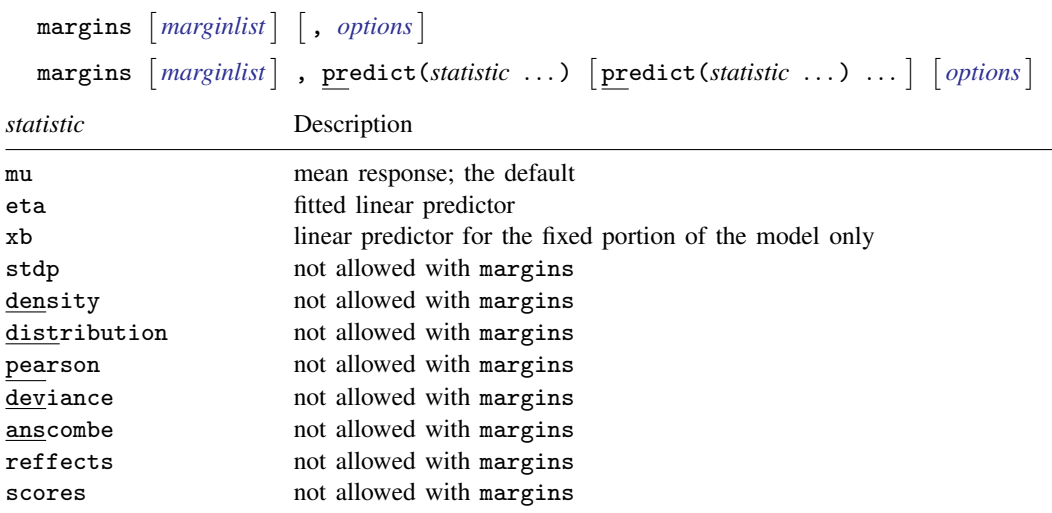

Options conditional(ebmeans) and conditional(ebmodes) are not allowed with margins. Option marginal is assumed where applicable if conditional(fixedonly) is not specified.

<span id="page-215-1"></span>Statistics not allowed with margins are functions of stochastic quantities other than e(b). For the full syntax, see  $[R]$  margins.

## **Remarks and examples**

Various predictions, statistics, and diagnostic measures are available after fitting a mixed-effects negative binomial model with menbreg. For the most part, calculation centers around obtaining estimates of the subject/group-specific random effects. Random effects are not estimated when the model is fit but instead need to be predicted after estimation.

Here we show a short example of predicted counts and predicted random effects; refer to [ME] [meglm](#page-120-0) [postestimation](#page-120-0) for additional examples applicable to mixed-effects generalized linear models.
### Example 1: Predicting counts and random effects

In [example 2](#page-206-0) of [ME] [menbreg](#page-195-0), we modeled the number of deaths among males in nine European nations as a function of exposure to ultraviolet radiation (uv). We used a three-level negative binomial model with random effects at the nation and region levels.

```
. use https://www.stata-press.com/data/r18/melanoma
(Skin cancer (melanoma) data)
. menbreg deaths uv, exposure(expected) || nation: || region:
 (output omitted )
```
We can use predict to obtain the predicted counts as well as the estimates of the random effects at the nation and region levels.

```
. predict mu
(option mu assumed)
(predictions based on fixed effects and posterior means of random effects)
(using 7 quadrature points)
. predict re_nat re_reg, reffects
(calculating posterior means of random effects)
(using 7 quadrature points)
```
Stata displays a note that the predicted values of mu are based on the posterior means of random effects. You can use option modes to obtain predictions based on the posterior modes of random effects.

Here we list the data for the first nation in the dataset, which happens to be Belgium:

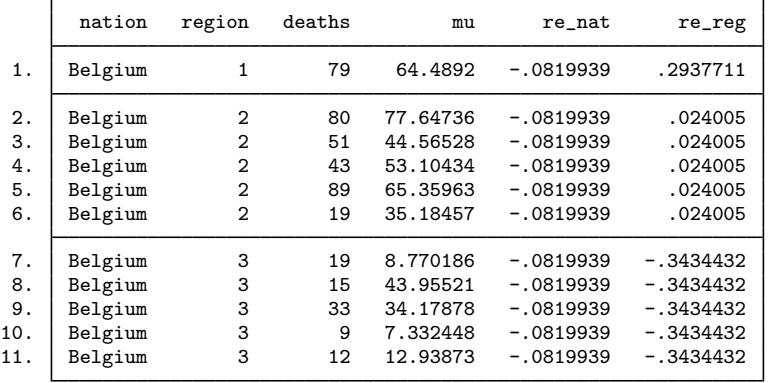

. list nation region deaths mu re\_nat re\_reg if nation==1, sepby(region)

We can see that the predicted random effects at the nation level,  $\mathbf{r} = \mathbf{n}$  at, are the same for all the observations. Similarly, the predicted random effects at the region level,  $\mathbf{r} = \mathbf{r}$  reg, are the same within each region.

 $\overline{4}$ 

# **Methods and formulas**

Methods and formulas for predicting random effects and other statistics are given in [Methods and](#page-132-0) [formulas](#page-132-0) of [ME] [meglm postestimation](#page-120-0).

# **Also see**

- [ME] [menbreg](#page-195-0) Multilevel mixed-effects negative binomial regression
- [ME] [meglm postestimation](#page-120-0) Postestimation tools for meglm
- [U] 20 Estimation and postestimation commands

# <span id="page-218-2"></span>**Title**

**menl —** Nonlinear mixed-effects regression

**[Description](#page-218-0)** [Quick start](#page-218-1) **[Menu](#page-219-0)** Menu [Syntax](#page-220-0) [Options](#page-222-0) [Remarks and examples](#page-231-0) [Stored results](#page-311-0) [Methods and formulas](#page-313-0) [References](#page-320-0) [Also see](#page-322-0)

# <span id="page-218-0"></span>**Description**

menl fits nonlinear mixed-effects models in which some or all fixed and random effects enter nonlinearly. These models are also known as multilevel nonlinear models or hierarchical nonlinear models. The overall error distribution of the nonlinear mixed-effects model is assumed to be Gaussian. Different covariance structures are provided to model random effects and to model heteroskedasticity and correlations within lowest-level groups.

# <span id="page-218-1"></span>**Quick start**

Nonlinear mixed-effects regression of y on x1 and x2 with random intercepts B0 by id menl  $y = {a}*(1-exp(-({b0}+{b1})*x1+{b2})*x2+{B0[id]})))$ 

- Same as above, but using the more efficient specification of the linear combination menl  $y = {a}*(1-exp(-{xb: x1 x2 B0[id]}))$
- Same as above, but using define() to specify the linear combination menl  $y = {a}*(1-exp(-{xb:}))$ , define(xb: x1 x2 B0[id])
- Same as above, but perform restricted maximum-likelihood estimation instead of the default maximumlikelihood estimation

menl  $y = \{a\} * (1 - exp(-\{xb\}))$ , define(xb: x1 x2 B0[id]) reml

Specify your own initial values for fixed effects, but use the default expectation-maximization (EM) method to obtain initial values for random-effects parameters

menl  $y = {a}*(1-exp(-{xb:}))$ , define(xb: x1 x2 B0[id]) ///  $initial({a} 1 {x}b:x1) 1 {x}b:x2) 0.5 {x}b:-cons$ } 2, fixed)

Include random intercepts A0 by id to allow parameter a to vary between levels of id, and specify the xb suboption to indicate that a: contains a linear combination rather than a scalar parameter

```
menl y = {a:}*(1-exp(-{xb:})), define(xb: x1 x2 B0[id]) ///
   define(a: A0[id], xb)
```
Include a random slope on continuous variable x2 in the linear combination, and allow correlation between random slopes B1 and intercepts B0

menl  $y = \{a\}*(1-\exp(-\{xb\}))$ , define(xb: x1 x2 B0[id] c.x2#B1[id]) /// covariance(B0 B1, unstructured)

Specify a heteroskedastic within-subject error variance that varies as a power of x2 menl  $y = \{a\} * (1 - exp(-\{xb\}))$ , define(xb: x1 x2 B0[id] c.x2#B1[id]) /// covariance(B0 B1, unstructured) resvariance(power x2)

Display random-effects and within-group error parameters as standard deviations and correlations menl, stddeviations

Fit a nonlinear marginal regression of y on variables x1, x2, and x3 with an exchangeable covariance structure for the within-id errors

```
menl y = \{phi(1-exp(-0.5*(x1-\phi hi2: x2 i.x3)))), ///
   rescovariance(exchangeable, group(id))
```
Three-level nonlinear regression of y on variable time and factor variable f with random intercepts S0 by lev3 and W0 by lev2 nested within lev3, using an AR(1) correlation structure for the residuals

```
menl y = \{phi1: \} + \{phi2: \} * exp(-\{phi3: \} * time), ///
    define(phi1: i.f S0[lev3]) define(phi2: i.f W0[lev3>lev2]) ///
    rescorrelation(ar 1, t(time))
```
Three-level nonlinear regression of y on x1 with random intercepts W0 and slopes W1 on continuous x1 by lev3 and with random intercepts S0 and slopes S1 on x1 by lev2 nested within lev3, using unstructured covariance for W0 and W1 and exchangeable covariance for S0 and S1

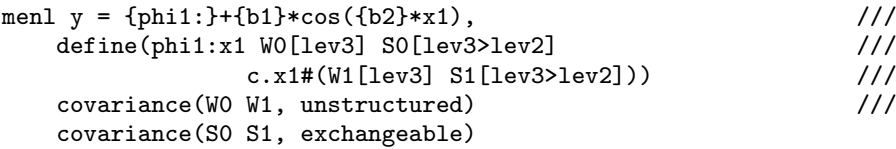

Same as above, but assume that residuals are independent but have different variances for males and females

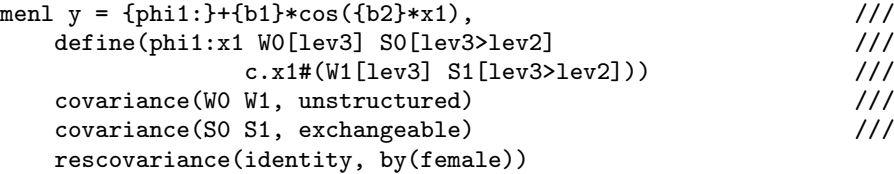

# <span id="page-219-0"></span>**Menu**

Statistics  $>$  Multilevel mixed-effects models  $>$  Nonlinear regression

# <span id="page-220-0"></span>**Syntax**

 $\text{men1} \text{ depvar} = \text{ <} \text{menlexpr} > | \text{ if } | \text{ in } |$ , [options](#page-220-1)

<span id="page-220-2"></span><*menlexpr*> defines a nonlinear regression function as a substitutable expression that contains model parameters and random effects specified in braces {}, as in exp({b}+{U[id]}); see [Random-effects substitutable expressions](#page-234-0) for details.

<span id="page-220-1"></span>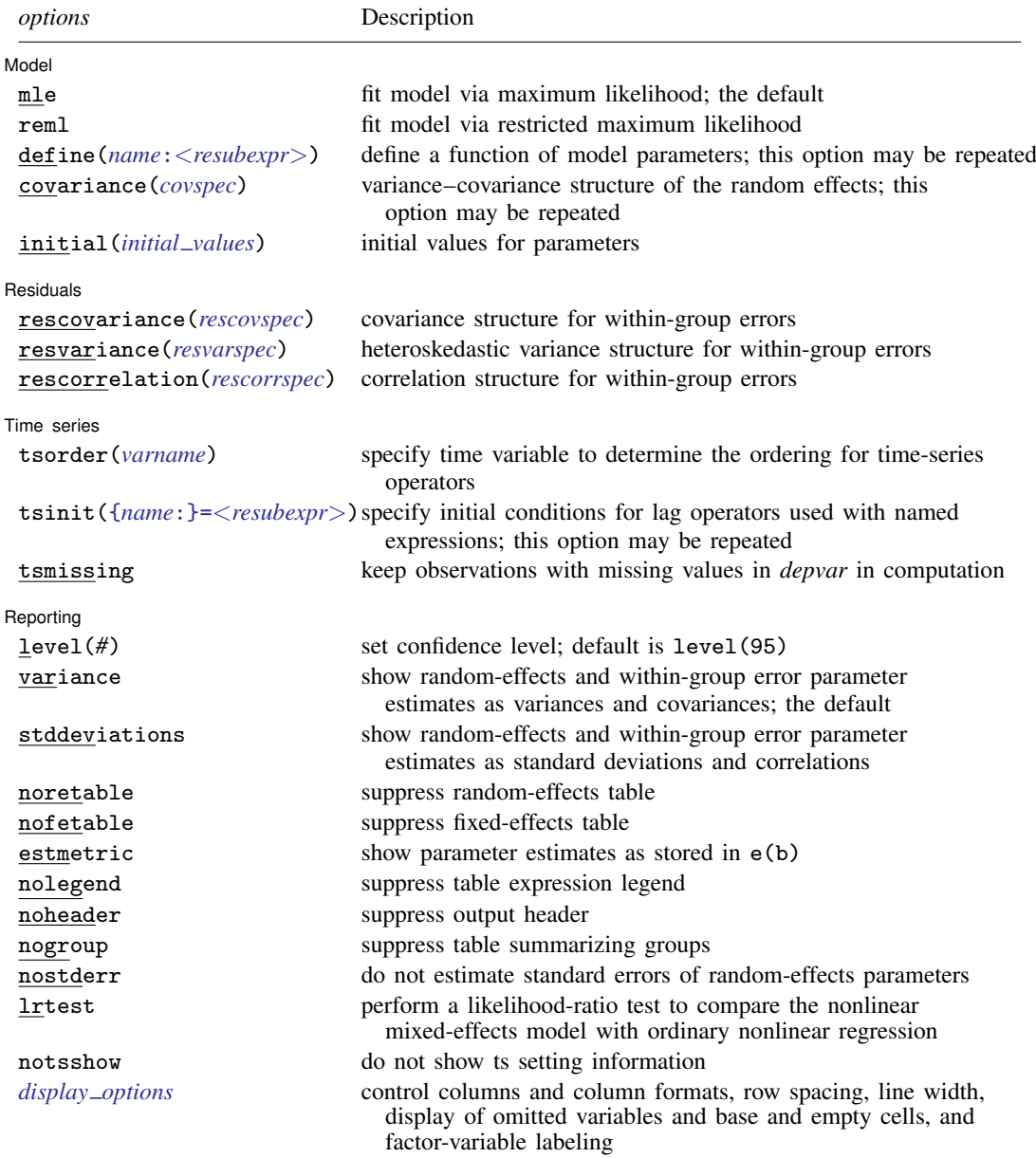

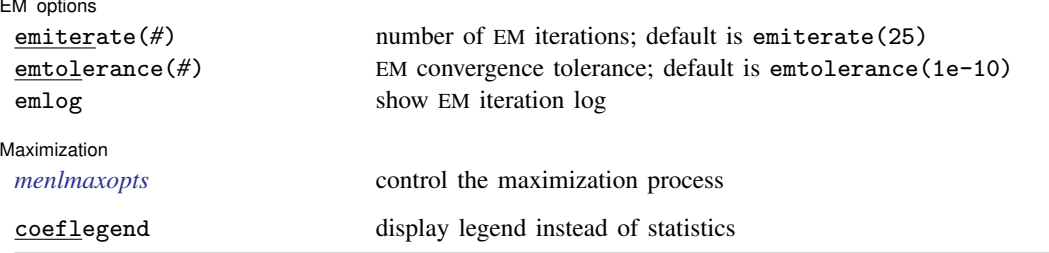

collect is allowed; see [U] 11.1.10 Prefix commands.

coeflegend does not appear in the dialog box.

See [U] 20 Estimation and postestimation commands for more capabilities of estimation commands.

<span id="page-221-0"></span>The syntax of *covspec* is

*[rename1](#page-237-0) rename2* [...], *vartype* 

<span id="page-221-2"></span>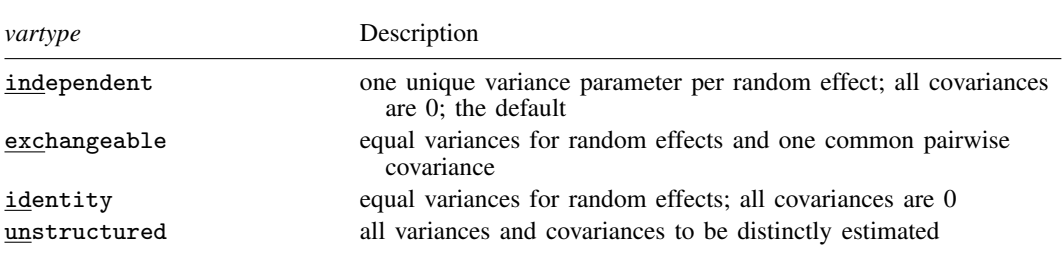

### <span id="page-221-1"></span>The syntax of *rescovspec* is

 $rescov$   $\left[ , rescovopts \right]$  $\left[ , rescovopts \right]$  $\left[ , rescovopts \right]$ 

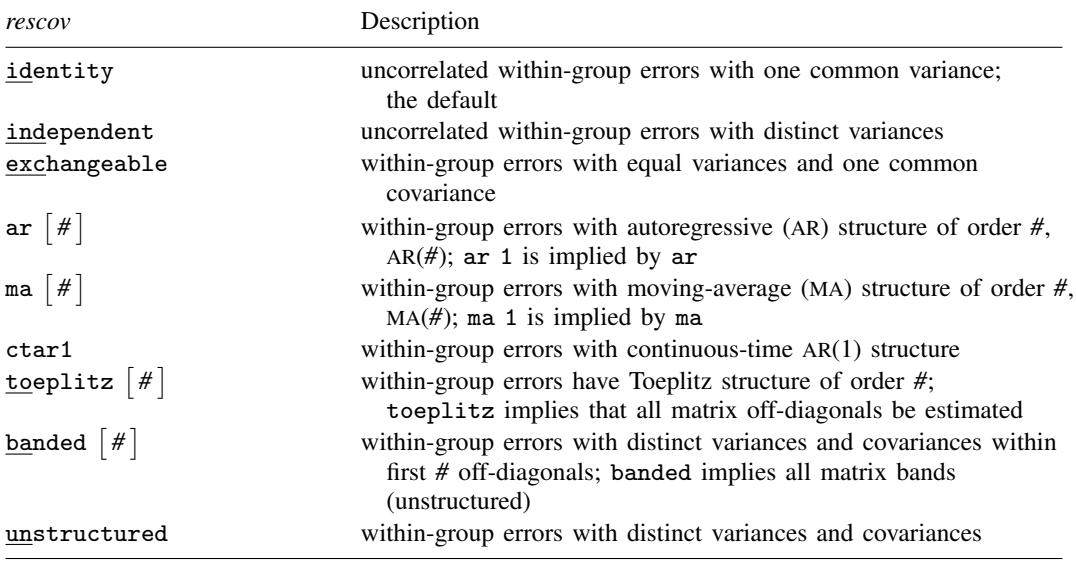

<span id="page-222-2"></span>The syntax of *resvarspec* is

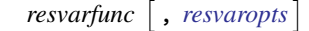

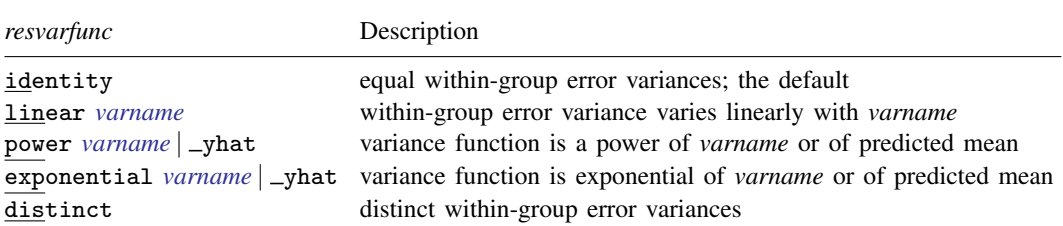

#### <span id="page-222-3"></span>The syntax of *rescorrspec* is

*rescorr*  $\left[$  , *[rescorropts](#page-227-1)*  $\right]$ 

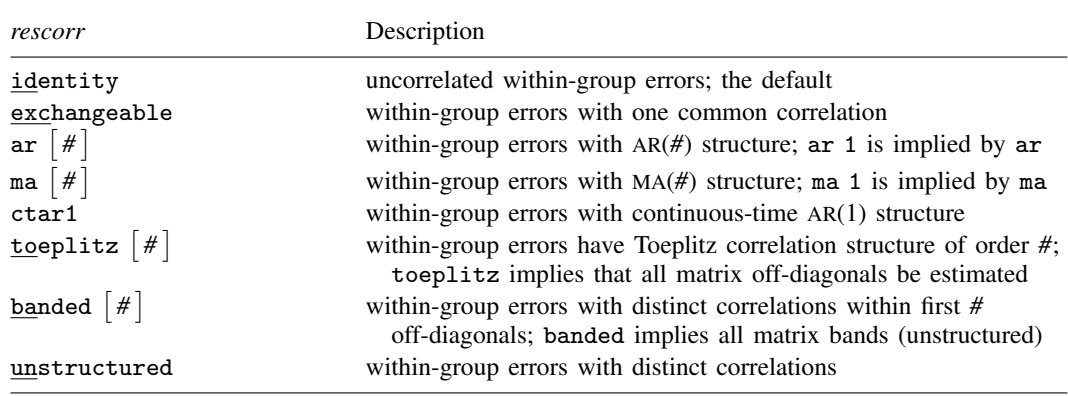

# <span id="page-222-0"></span>**Options**

 $\overline{a}$ 

[ IahoM Model **Note** that the contract of the contract of the contract of the contract of the contract of the contract of the contract of the contract of the contract of the contract of the contract of the contract of the contract

mle and reml specify the statistical method for fitting the model.

mle, the default, specifies that the model be fit using maximum likelihood (ML).

reml specifies that the model be fit using restricted maximum likelihood (REML), also known as residual maximum likelihood.

- <span id="page-222-1"></span>define(*name*:<*resubexpr*>) defines a function of model parameters, <*resubexpr*>, and labels it as *name*. This option can be repeated to define multiple functions. The define() option is useful for expressions that appear multiple times in the main nonlinear specification *[menlexpr](#page-220-2)*: you define the expression once and then simply refer to it by using {*name*:} in the nonlinear specification. This option can also be used for notational convenience. See [Random-effects substitutable expressions](#page-234-0) for how to specify <*resubexpr*>. <*resubexpr*> within define() may not contain the lagged predicted mean function.
- covariance(*renamel rename2* [...], *[vartype](#page-221-2)*) specifies the structure of the covariance matrix for the random effects. *rename1*, *rename2*, and so on, are the names of the random effects to be correlated (see [Random effects](#page-237-1)), and *vartype* is one of the following: independent, exchangeable, identity, or unstructured. Instead of *rename*s, you can specify *restub*\* to refer to random effects that share the same *restub* in their names.
- independent allows for a distinct variance for each random effect and assumes that all covariances are 0; the default.
- exchangeable specifies one common variance for all random effects and one common pairwise covariance.
- identity is short for "multiple of the identity"; that is, all variances are equal, and all covariances are 0.
- unstructured allows for all variances and covariances to be distinct. If  $p$  random effects are specified, the unstructured covariance matrix will have  $p(p + 1)/2$  unique parameters.
- <span id="page-223-0"></span>initial (*initial\_values*) specifies the initial values for model parameters. You can specify a  $1 \times k$ matrix, where k is the total number of parameters in the model, or you can specify a parameter name, its initial value, another parameter name, its initial value, and so on. For example, to initialize {alpha} to 1.23 and {delta} to 4.57, you would type

. menl  $\ldots$ , initial(alpha 1.23 delta 4.57) ...

To initialize multiple parameters that have the same group name, for example,  $\{y:x1\}$  and  $\{y:x2\}$ , with the same initial value, you can simply type

```
. menl ..., initial({y:} 1) ...
```
For the full specification, see [Specifying initial values](#page-241-0).

Residuals Residuals <u>Latin and the second contract of the second contract of the second contract of the second contract of</u>

 $\overline{a}$ 

menl provides two ways to model the within-group error covariance structure, sometimes also referred to as residual covariance structure in the literature. You can model the covariance directly by using the rescovariance() option or indirectly by using the resvariance() and rescorrelation() options.

- rescovariance(*rescov* [, *[rescovopts](#page-224-0)*]) specifies the [within-group errors](#page-572-0) covariance structure or covariance structure of the residuals within the [lowest-level group](#page-569-0) of the nonlinear mixed-effects model. For example, if you are modeling random effects for classes nested within schools, then rescovariance() refers to the residual variance–covariance structure of the observations within classes, the lowest-level groups.
	- $\emph{rescov}$  is one of the following: identity, independent, exchangeable, ar  $\lceil # \rceil$ , ma  $\lceil # \rceil$ , ctar1, toeplitz  $\lceil \# \rceil$ , banded  $\lceil \# \rceil$ , or unstructured. Below, we describe each  $\mathit{rescov}$  with its specific options *[rescovopts](#page-224-0)*:
		- identity  $\left[ , \frac{1}{2} \right]$ , by (*byvar*) , the default, specifies that all within-group errors be independent and identically distributed (i.i.d.) with one common error variance  $\sigma_{\epsilon}^2$ . When combined with by(*byvar*), independence is still assumed, but you estimate a distinct variance for each category of *byvar*.
		- independent, index(*varname*) [group(*grpvar*)] specifies that within-group errors are independent with distinct variances for each value (index) of *varname*. index(*varname*) is required. group(*grpvar*) is required if there are no random effects in the model.
		- exchangeable  $\left[$ , by(*byvar*) group(*grpvar*) assumes that within-group errors have equal variances and a common covariance.
		- ar  $[\#]$ , t(*timevar*)  $\left[$  by(*byvar*) group(*grpvar*) assumes that within-group errors have an  $AR(\ddot{H})$  structure. If  $\ddot{H}$  is omitted, ar 1 is assumed.  $t$  (*timevar*) is required. For this structure,  $# + 1$  parameters are estimated:  $#$  AR coefficients and one overall error variance,  $\sigma_{\epsilon}^2$ .
- ma  $\lceil # \rceil$ , t(*timevar*)  $\lceil \text{by}(byvar) \rceil$  group(*grpvar*) assumes that within-group errors have an  $MA(\hat{\theta})$  structure. If  $\hat{\theta}$  is omitted, ma 1 is assumed. t *(timevar)* is required. For this structure,  $# + 1$  parameters are estimated:  $#$  MA coefficients and one overall error variance,  $\sigma_{\epsilon}^2$ .
- ctar1, t(*timevar*) by(*byvar*) group(*grpvar*) assumes that within-group errors have a continuous-time AR(1) structure. This is a generalization of the AR covariance structure that allows for unequally spaced and noninteger time values. t(*timevar*) is required. For this structure, two parameters are estimated: the correlation parameter,  $\rho$ , and one overall error variance,  $\sigma_{\epsilon}^2$ . The correlation between two error terms is the parameter  $\rho$  raised to a power equal to the absolute value of the difference between the  $t()$  values for those errors.
- toeplitz  $\lceil # \rceil$ , t(*timevar*)  $\lceil \text{by}(byvar) \rceil$  group(*grpvar*)  $\rceil$  assumes that within-group errors have a Toeplitz structure of order *#*, for which correlations are constant with respect to time lags less than or equal to *#* and are 0 for lags greater than *#*. *#* is an integer between 1 and the maximum observed lag (the default).  $t$  (*timevar*) is required. For this structure,  $# + 1$ parameters are estimated: # correlations and one overall error variance,  $\sigma_{\epsilon}^2$ .
- banded  $\lceil # \rceil$ , index(*varname*)  $\lceil$  group(*grpvar*)  $\rceil$  is a special case of unstructured that restricts estimation to the covariances within the first *#* off-diagonals and sets the covariances outside this band to 0. index (*varname*) is required. # is an integer between 0 and  $L - 1$ , where L is the number of levels of index(). By default, # is  $L - 1$ ; that is, all elements of the covariance matrix are estimated. When *#* is 0, only the diagonal elements of the covariance matrix are estimated. group(*grpvar*) is required if there are no random effects in the model.
- unstructured, index(*varname*) [group(*grpvar*)] assumes that within-group errors have distinct variances and covariances. This is the most general covariance structure in that no structure is imposed on the covariance parameters. index(*varname*) is required. When you have L levels of index(), then  $L(L + 1)/2$  parameters are estimated. group(*grpvar*) is required if there are no random effects in the model.
- <span id="page-224-0"></span>*rescovopts* are index(*varname*), t(*timevar*), by(*byvar*), and group(*grpvar*).
	- index(*varname*) is used within the rescovariance() option with *rescov* independent, banded, or unstructured. *varname* is a nonnegative-integer–valued variable that identifies the observations within the lowest-level groups (for example, obsid). The groups may be unbalanced in that different groups may have different index() values, but you may not have repeated index() values within any particular group.
	- t(*timevar*) is used within the rescovariance() option to specify a time variable for the ar, ma, ctar1, and toeplitz structures.

With *rescov* ar, ma, and toeplitz, *timevar* is an integer-valued time variable used to order the observations within the lowest-level groups and to determine the lags between successive observations. Any nonconsecutive time values will be treated as gaps.

With *rescov* ctar1, *timevar* is a real-valued time variable.

- by(*byvar*) is for use within the rescovariance() option and specifies that a set of distinct within-group error covariance parameters be estimated for each category of *byvar*. In other words, you can use by() to model heteroskedasticity. *byvar* must be nonnegative-integer valued and constant within the lowest-level groups.
- group(*grpvar*) is used to identify the lowest-level groups (panels) when modeling withingroup error covariance structures. *grpvar* is a nonnegative-integer–valued group membership variable. This option lets you model within-group error covariance structures at the lowest level of your model hierarchy without having to include random effects at that level in your model. This is useful, for instance, when fitting nonlinear marginal or population-averaged

models that model the dependence between error terms directly, without introducing random effects; see [example 19](#page-288-0). In the presence of random effects at other levels of hierarchy in your model, *grpvar* is assumed to be nested within those levels.

- resvariance(*resvarfunc* |, *[resvaropts](#page-225-0)* |) specifies a heteroskedastic variance structure of the within-group errors. It can be used with the rescorrelation() option to specify flexible within-group error covariance structures. The heteroskedastic variance structure is modeled as Var  $(\epsilon_{ij}) = \sigma^2 g^2 (\delta, v_{ij})$ , where  $\sigma$  is an unknown scale parameter,  $g(\cdot)$  is a function that models heteroskedasticity (also known as variance function in the literature),  $\delta$  is a vector of unknown parameters of the variance function, and  $v_{ij}$ 's are the values of a fixed covariate  $x_{ij}$  or of the predicted mean  $\hat{\mu}_{ij}$ .
	- *resvarfunc*, omitting the arguments, is one of the following: identity, linear, power, exponential, or distinct, and *[resvaropts](#page-225-0)* are options specific to each variance function.
		- identity, the default, specifies a homoskedastic variance structure for the within-group errors;  $g\left(\boldsymbol{\delta}, v_{ij}\right) = 1$ , so that  $\text{Var}\left(\epsilon_{ij}\right) = \sigma^2 = \sigma_{\epsilon}^2$ .
		- linear *varname* specifies that the within-group error variance vary linearly with *varname*; that is,  $g(\delta, v_{ij}) = \sqrt{varname_{ij}}$ , so that Var $(\epsilon_{ij}) = \sigma^2 varname_{ij}$ , varname must be positive.
		- power *varname*| yhat , strata(*stratavar*) noconstant specifies that the within-group error variance, or more precisely the variance function, be expressed in terms of a power of either *varname* or the predicted mean \_yhat, plus a constant term;  $g(\delta, v_{ij}) = |v_{ij}|^{\delta_1} + \delta_2$ . If no constant is specified, the constant term  $\delta_2$  is suppressed. In general, three parameters are estimated: a scale parameter  $\sigma$ , the power  $\delta_1$ , and the constant term  $\delta_2$ . When strata(*stratavar*) is specified, the power and constant parameters (but not the scale) are distinctly estimated for each stratum. A total number of  $2L + 1$  parameters are estimated (L power parameters, L constant parameters, and scale  $\sigma$ ), where L is the number of strata defined by variable *stratavar*.
		- exponential *varname*| \_yhat [, strata(stratavar) ] specifies that the within-group error variance vary exponentially with *varname* or with the predicted mean  $\Box$ yhat;  $g(\gamma, v_{ij}) =$  $\exp(\gamma v_{ij})$ . Two parameters are estimated: a scale parameter  $\sigma$  and an exponential parameter γ. When strata(*stratavar*) is specified, the exponential parameter γ (but not scale σ) is distinctly estimated for each stratum. A total number of  $L + 1$  parameters are estimated (L exponential parameters and scale  $\sigma$ ), where L is the number of strata defined by variable *stratavar*.
		- distinct, index(*varname*) [group(*grpvar*)] specifies that the within-group errors have distinct variances,  $\sigma_i^2$ , for each value (index), *l*, of *varname*,  $v_{ij}$ ;  $g(\delta, v_{ij}) = \delta_{v_{ij}}$  with  $\delta_{v_{ij}} = \sigma_{v_{ij}}/\sigma_1$  ( $\delta_1 = 1$  for identifiability purposes) such that Var  $(\epsilon_{ij}) = \sigma_{v_{ij}}^2 = \sigma_1^2 \delta_{v_{ij}}^2$  for  $l = 1, 2, \ldots, L$  and  $v_{ij} \in \{1, 2, \ldots, L\}$ . index (*varname*) is required. group(*grpvar*) is required if there are no random effects in the model. resvariance(distinct) in combination with rescorrelation(identity) is equivalent to rescovariance(independent).

<span id="page-225-0"></span>*resvaropts* are strata(*stratavar*), noconstant, index(), and group(*grpvar*).

strata(*stratavar*) is used within the resvariance() option with *resvarfunc* power and exponential. strata() specifies that the parameters of the variance function  $g(\cdot)$  be distinctly estimated for each stratum. The scale parameter  $\sigma$  remains constant across strata. In contrast, rescovariance()'s by(*byvar*) suboption specifies that all covariance parameters, including σ (whenever applicable), be estimated distinctly for each category of *byvar*. *stratavar* must be nonnegative-integer valued and constant within the lowest-level groups.

- noconstant is used within the resvariance() option with *resvarfunc* power. noconstant specifies that the constant parameter be suppressed in the expression of the variance function  $q(\cdot)$ .
- index(*varname*) is used within the resvariance() option with *resvarfunc* distinct. *varname* is a nonnegative-integer–valued variable that identifies the observations within the lowest-level groups (for example, obsid). The groups may be unbalanced in that different groups may have different index() values, but you may not have repeated index() values within any particular group.
- group(*grpvar*) is used within the resvariance() option with *resvarfunc* distinct. It identifies the lowest-level groups (panels) when no random effects are included in the model specification such as with nonlinear marginal models. *grpvar* is a nonnegative-integer–valued group membership variable.
- rescorrelation(*rescorr* [, *[rescorropts](#page-227-1)*]) specifies a correlation structure of the within-group errors. It can be used with the resvariance() option to specify flexible within-group error covariance structures.
	- $\emph{rescorr}$  is one of the following: identity, exchangeable, ar  $\lceil \# \rceil,$  ma  $\lceil \# \rceil,$  ctar1, toeplitz  $\left[ \begin{array}{c} \# \end{array} \right]$ , banded  $\left[ \begin{array}{c} \# \end{array} \right]$ , or unstructured.

identity, the default, specifies that all within-group error correlations be zeros.

- exchangeable  $\left[ ,\text{ by }(byvar) \text{ group }(grpvar) \right]$  assumes that within-group errors have a common correlation.
- ar  $[\#]$ ,  $\mathsf{t}($ *timevar*)  $\left[$  by(*byvar*) group(*grpvar*) assumes that within-group errors have an AR(*#*) correlation structure. If *#* is omitted, ar 1 is assumed. The t(*timevar*) option is required. For this structure, *#* AR coefficients are estimated.
- ma [#], t(*timevar*) [by(*byvar*) group(*grpvar*)] assumes that within-group errors have an  $MA(\#)$  correlation structure. If # is omitted, ma 1 is assumed. The  $t$  (*timevar*) option is required. For this structure, *#* MA coefficients are estimated.
- ctar1, t(*timevar*) by(*byvar*) group(*grpvar*) assumes that within-group errors have a continuous-time  $AR(1)$  correlation structure. The  $t$  (*timevar*) option is required. The correlation between two errors is the parameter  $\rho$  raised to a power equal to the absolute value of the difference between the t() values for those errors.
- toeplitz  $\lceil # \rceil$ , t(*timevar*)  $\lceil \text{by}(byvar) \rceil$  group(*grpvar*)  $\rceil$  assumes that within-group errors have a Toeplitz correlation structure of order *#*, for which correlations are constant with respect to time lags less than or equal to *#* and are 0 for lags greater than *#*. *#* is an integer between 1 and the maximum observed lag (the default). t(*timevar*) is required. For this structure, *#* correlation parameters are estimated.
- banded  $\lceil # \rceil$ , index(*varname*)  $\lceil$  group(*grpvar*)  $\rceil$  is a special case of unstructured that restricts estimation to the correlations within the first *#* off-diagonals and sets the correlations outside this band to 0. index (*varname*) is required. # is an integer between 0 and  $L - 1$ , where L is the number of levels of index(). By default, # is  $L - 1$ ; that is, all elements of the correlation matrix are estimated. When *#* is 0, the correlation matrix is assumed to be identity. group(*grpvar*) is required if there are no random effects in the model.
- unstructured, index(*varname*) [group(*grpvar*)] assumes that within-group errors have distinct correlations. This is the most general correlation structure in that no structure is imposed on the correlation parameters. index(*varname*) is required. group(*grpvar*) is required if there are no random effects in the model.

<span id="page-227-1"></span>*rescorropts* are index(*varname*), t(*timevar*), by(*byvar*), and group(*grpvar*).

- index(*varname*) is used within the rescorrelation() option with *rescorr* banded or unstructured. *varname* is a nonnegative-integer–valued variable that identifies the observations within the lowest-level groups (for example, obsid). The groups may be unbalanced in that different groups may have different index() values, but you may not have repeated index() values within any particular group.
- t(*timevar*) is used within the rescorrelation() option to specify a time variable for the ar, ma, ctar1, and toeplitz structures.

With *rescorr* ar, ma, and toeplitz, *timevar* is an integer-valued time variable used to order the observations within the lowest-level groups and to determine the lags between successive observations. Any nonconsecutive time values will be treated as gaps.

With *rescorr* ctar1, *timevar* is a real-valued time variable.

- by(*byvar*) is used within the rescorrelation() option and specifies that a set of distinct within-group error correlation parameters be estimated for each category of *byvar*. *byvar* must be nonnegative-integer valued and constant within the lowest-level groups.
- group(*grpvar*) is used to identify the lowest-level groups (panels) when modeling withingroup error correlation structures. *grpvar* is a nonnegative-integer–valued group membership variable. This option lets you model within-group error correlation structures at the lowest level of your model hierarchy without having to include random effects at that level in your model. This is useful, for instance, when fitting nonlinear marginal or population-averaged models that model the dependence between error terms directly, without introducing random effects; see [example 19](#page-288-0). In the presence of random effects at other levels of hierarchy in your model, *grpvar* is assumed to be nested within those levels.

#### Time series Time series

 $\overline{a}$ 

- tsorder(*varname*) specifies the time variable that determines the time order for time-series operators used in expressions; see [Time-series operators](#page-240-0). When you use time-series operators with menl, you must either tsset your data prior to executing menl or specify option tsorder(). When you specify tsorder(), menl uses the time variable *varname* to create a new temporary variable that contains consecutive integers, which determine the sort order of observations within the lowest-level group. menl also creates and uses the appropriate panel variable based on the hierarchy of your model specification and the estimation sample; see [example 17](#page-278-0) and [example 18](#page-282-0).
- <span id="page-227-0"></span>tsinit({*name*:}=<*resubexpr*>) specifies an initial condition for the named expression *name* used with the one-period lag operator, L.{*name*:} or L1.{*name*:}, in the model specification. *name* can be the *depvar* or the name of a function of model parameters previously defined in, for instance, option define(). If you include the lagged predicted mean function L.{*depvar*:} or, equivalently, L. yhat in your model, you must specify its initial condition in tsinit({*depvar*:}=. . .). The initial condition can be expressed as a random-effects substitutable expression, <*[resubexpr](#page-234-0)*>. Option tsinit() may be repeated. Also see [Time-series operators](#page-240-0), [example 17](#page-278-0), and [example 18.](#page-282-0)
- tsmissing specifies that observations containing system missing values (.) in *depvar* be retained in the computation when a lagged named expression is used in the model specification. Extended missing values in *depvar* are excluded. Both missing and nonmissing observations are used to evaluate the predicted nonlinear mean function but only nonmissing observations are used to evaluate the likelihood. Observations containing missing values in variables used in the model other than the dependent variable are excluded. This option is often used when subjects have intermittent *depvar* measurements and the lagged predicted mean function, L. {*depvar*:} or L. \_yhat, is used

in the model specification. Such models are common in pharmacokinetics; see [example 17](#page-278-0) and [example 18](#page-282-0).

Reporting Reporting Letters and the contract of the contract of the contract of the contract of the contract of the contract of the contract of the contract of the contract of the contract of the contract of the contract of the cont

 $\overline{a}$ 

level(*#*); see [R] Estimation options.

- variance, the default, displays the random-effects and within-group error parameter estimates as variances and covariances.
- stddeviations displays the random-effects and within-group error parameter estimates as standard deviations and correlations.
- noretable suppresses the random-effects table from the output.
- nofetable suppresses the fixed-effects table from the output.
- estmetric displays all parameter estimates in one table using the metric in which they are stored in e(b). Random-effects parameter estimates are stored as log standard-deviations and hyperbolic arctangents of correlations. Within-group error parameter estimates are stored as log standarddeviations and, when applicable, as hyperbolic arctangents of correlations. Note that fixed-effects estimates are always stored and displayed in the same metric.
- nolegend suppresses the expression legend that appears before the fixed-effects estimation table when functions of parameters or named substitutable expressions are specified in the main equation or in the define() options.
- noheader suppresses the output header, either at estimation or upon replay.
- nogroup suppresses the display of group summary information (number of groups, average group size, minimum, and maximum) from the output header.
- nostderr prevents menl from calculating standard errors for the estimated random-effects parameters, although standard errors are still provided for the fixed-effects parameters. Specifying this option will speed up computation times.
- lrtest specifies to fit a reference nonlinear regression model and to use this model in calculating a likelihood-ratio test, comparing the nonlinear mixed-effects model with ordinary nonlinear regression.
- notsshow prevents menl from showing the key ts variables; see [TS] tsset.
- <span id="page-228-0"></span>*display options*: noci, nopvalues, noomitted, vsquish, noemptycells, baselevels,
- allbaselevels, nofvlabel, fvwrap(*#*), fvwrapon(*style*), cformat(% *fmt*), pformat(% *fmt*), sformat(% *fmt*), and nolstretch; see [R] Estimation options.

 $\sqrt{\mathsf{EM}}$  options EM options **the contract of the contract of the contract of the contract of the contract of the contract of the contract of the contract of the contract of the contract of the contract of the contract of the contract of th** 

 $\overline{a}$ 

These options control the EM iterations that occur before estimation switches to the Lindstrom–Bates method. EM is used to obtain starting values.

emiterate(*#*) specifies the number of EM iterations to perform. The default is emiterate(25).

emtolerance(*#*) specifies the convergence tolerance for the EM algorithm. The default is emtolerance(1e-10). EM iterations will be halted once the log (restricted) likelihood changes by a relative amount less than *#*. At that point, optimization switches to the Lindstrom–Bates method.

emlog specifies that the EM iteration log be shown. The EM iteration log is not displayed by default.

Maximization Maximization <u>Lateral control and the control of the control of the control of the control of the control of</u>

<span id="page-229-0"></span> $\overline{a}$ 

*menlmaxopts*: iterate(*#*), tolerance(*#*), ltolerance(*#*), nrtolerance(*#*), nonrtolerance,  ${\tt pnIsopts}()$ ,  ${\tt lmeopts}()$ ,  ${\tt |no|log}.$  The convergence is declared when either  ${\tt tolerance()}$  or ltolerance() is satisfied; see [Stopping rules](#page-319-0) for details.

*menlmaxopts* control the maximization process of the Lindstrom–Bates, the generalized nonlinear least-squares (GNLS), and the nonlinear least-squares (NLS) algorithms. The Lindstrom–Bates algorithm is the main optimization algorithm used for nonlinear models containing random effects. The GNLS algorithm is used for the models without random effects but with non-i.i.d. errors. The NLS algorithm is used for the models without random effects and with i.i.d. errors. The Lindstrom– Bates and GNLS algorithms are alternating algorithms—they alternate between two optimization steps and thus support options to control the overall optimization as well as the optimization of each step. The Lindstrom–Bates algorithm alternates between the penalized least-squares (PNLS) and the linear mixed-effects (LME) optimization steps. The GNLS algorithm alternates between the GNLS and ML or, if option reml is used, REML steps. Option pnlsopts() controls the PNLS and GNLS steps, and option lmeopts() controls the LME and ML/REML steps. The other *menlmaxopts* control the overall optimization of the alternating algorithms as well as the NLS optimization.

- iterate(*#*) specifies the maximum number of iterations for the alternating algorithms and the NLS algorithm. One alternating iteration of the Lindstrom–Bates algorithm involves  $\#_{\text{nnls}}$  PNLS iterations as specified in pnlsopts()'s iterate() suboption and  $\#_{\text{line}}$  LME iterations as specified in lmeopts()'s iterate() suboption. Similarly, one alternating iteration of the GNLS algorithm involves  $\#_{enls}$  GNLS iterations and  $\#_{ml}$  ML/REML iterations. The default is the number set using set maxiter, which is 300 by default.
- tolerance(*#*) specifies the tolerance for the parameter vector in the alternating algorithms and the NLS algorithm. When the relative change in the parameter vector from one (alternating) iteration to the next is less than or equal to tolerance(), the parameter convergence is satisfied. The default is tolerance(1e-6).
- ltolerance(*#*) specifies the tolerance for the linearization log likelihood of the Lindstrom–Bates algorithm and for the log likelihood of the GNLS and NLS algorithms. The linearization log likelihood is the log likelihood from the LME optimization step in the last iteration. When the relative change in the log likelihood from one (alternating) iteration to the next is less than or equal to ltolerance(), the log-likelihood convergence is satisfied. The default is ltolerance(1e-7).
- nrtolerance(*#*) and nonrtolerance control the tolerance for the scaled gradient.
	- nrtolerance(*#*) specifies the tolerance for the scaled gradient. Convergence is declared when  $g(-H^{-1})g'$  is less than nrtolerance(#), where g is the gradient row vector and H is the approximated Hessian matrix from the current iteration. The default is nrtolerance(1e-5).

nonrtolerance specifies that the default nrtolerance() criterion be turned off.

nrtolerance(*#*) and nonrtolerance are allowed only with the NLS algorithm.

- pnlsopts(*pnlsopts*) controls the PNLS optimization step of the Lindstrom–Bates alternating algorithm and the GNLS optimization step of the GNLS alternating algorithm. *pnlsopts* include any of the following: iterate(*#*), ltolerance(*#*), tolerance(*#*), nrtolerance(*#*), and *[maximize](#page-230-0) options*. The convergence of this step within each alternating iteration is declared when nrtolerance() and one of tolerance() or ltolerance() are satisfied. This option is not allowed with the NLS algorithm.
	- iterate(*#*) specifies the maximum number of iterations for the PNLS and GNLS optimization steps of the alternating algorithms. The default is iterate(5).
- ltolerance(*#*) specifies the tolerance for the objective function in the PNLS and GNLS optimization steps. When the relative change in the objective function from one PNLS or GNLS iteration to the next is less than or equal to ltolerance(), the objective-function convergence is satisfied. The default is ltolerance(1e-7).
- tolerance(*#*) specifies the tolerance for the vector of fixed-effects parameters. When the relative change in the coefficient vector from one PNLS or GNLS iteration to the next is less than or equal to tolerance(), the parameter convergence criterion is satisfied. The default is tolerance(1e-6).
- nrtolerance(*#*) specifies the tolerance for the scaled gradient in the PNLS and GNLS optimization steps. Convergence is declared when  $g(-H^{-1})g'$  is less than  $\texttt{ntolerance}(\#),$ where q is the gradient row vector and  $H$  is the approximated Hessian matrix from the current iteration. The default is nrtolerance(1e-5).

*maximize\_options* are  $\lceil \text{no} \rceil$ log, <u>tr</u>ace, <u>showtol</u>erance, <u>nonrtol</u>erance; see [R] **Maximize**.

- <span id="page-230-0"></span>lmeopts(*lmeopts*) controls the LME optimization step of the Lindstrom–Bates alternating algorithm and the ML/REML optimization step of the GNLS alternating algorithm. *lmeopts* include any of the following: iterate(*#*), ltolerance(*#*), tolerance(*#*), nrtolerance(*#*), and *[maximize](#page-230-1) options*. The convergence of this step within each alternating iteration is declared when nrtolerance() and one of tolerance() or ltolerance() are satisfied. This option is not allowed with the NLS algorithm.
	- iterate(*#*) specifies the maximum number of iterations for the LME and ML/REML optimization steps of the alternating algorithms. The default is iterate(5).
	- ltolerance(*#*) specifies the tolerance for the log likelihood in the LME and ML/REML optimization steps. When the relative change in the log likelihood from one LME or ML/REML iteration to the next is less than or equal to ltolerance(), the log-likelihood convergence is satisfied. The default is ltolerance(1e-7).
	- tolerance(*#*) specifies the tolerance for the random-effects and within-group error covariance parameters. When the relative change in the vector of parameters from one LME or ML/REML iteration to the next is less than or equal to tolerance(), the convergence criterion for covariance parameters is satisfied. The default is tolerance(1e-6).
	- nrtolerance(*#*) specifies the tolerance for the scaled gradient in the LME and ML/REML optimization steps. Convergence is declared when  $g(-H^{-1})g'$  is less than  $\texttt{ntolerance}(\#)$ , where q is the gradient row vector and  $H$  is the approximated Hessian matrix from the current iteration. The default is nrtolerance(1e-5).
	- *maximize options* are no log, trace, gradient, showstep, hessian, showtolerance, nonrtolerance; see [R] Maximize.
- <span id="page-230-1"></span>- no log; see [R] Maximize.

The following option is available with menl but is not shown in the dialog box:

coeflegend; see [R] Estimation options.

## <span id="page-231-0"></span>**Remarks and examples**

Remarks are presented under the following headings:

[Introduction](#page-231-1) [Random-effects substitutable expressions](#page-234-0) [Substitutable expressions](#page-234-1) [Linear combinations](#page-235-0) [Linear forms versus linear combinations](#page-237-2) [Random effects](#page-237-1) [Multilevel specifications](#page-239-0) [Time-series operators](#page-240-0) **[Summary](#page-241-1)** [Specifying initial values](#page-241-0) [Two-level models](#page-243-0) [Testing variance components](#page-251-0) [Random-effects covariance structures](#page-257-0) [Heteroskedastic within-group errors](#page-261-0) [Restricted maximum likelihood](#page-271-0) [Pharmacokinetic modeling](#page-272-0) [Single-dose pharmacokinetic modeling](#page-272-1) [Multiple-dose pharmacokinetic modeling](#page-278-1) [Nonlinear marginal models](#page-288-1) [Three-level models](#page-290-0) [Obtaining initial values](#page-300-0) [Linearization approach to finding initial values](#page-300-1) [Graphical approach to finding initial values](#page-304-0) [Smart regressions approach to finding initial values](#page-307-0) [Examples of specifying initial values](#page-308-0)

### <span id="page-231-1"></span>**Introduction**

Nonlinear mixed-effects (NLME) models are models containing both fixed effects and random effects where some of, or all, the fixed and random effects enter the model nonlinearly. They can be viewed as a generalization of linear mixed-effects (LME) models (see [ME] [mixed](#page-478-0)), in which the conditional mean of the outcome given the random effects is a nonlinear function of the coefficients and random effects. Alternatively, they can be considered as an extension of nonlinear regression models for independent data (see  $[R]$  nl), in which coefficients may incorporate random effects, allowing them to vary across different levels of hierarchy and thus inducing correlation within observations at the same level.

Why use NLME models? Can't we use higher-order polynomial LME models or generalized linear mixed-effects (GLME) models instead?

In principle, any smooth nonlinear function can be approximated by a higher-order polynomial. One may argue that we can use an LME (see [ME] [mixed](#page-478-0)) polynomial model and increase the order of the polynomial until we get an accurate approximation of the desired nonlinear model. There are three problems with this approach. First, parameters in NLME models often have natural physical interpretations such as half-life and limiting growth. This is not the case in LME polynomial models. For example, what is the physical interpretation of the coefficient of  $time^4$ ? Second, NLME models typically use fewer parameters than the corresponding LME polynomial model, which provides a more parsimonious summarization of the data. Third, NLME models usually provide better predictions outside the range of the observed data than predictions based on LME higher-order polynomial models.

GLME models (see [ME] [meglm](#page-89-0)) are also nonlinear, but in the restricted sense that the conditional mean response given random effects is a nonlinear function of the linear predictor that contains both fixed and random effects, and only indirectly nonlinear in fixed and random effects themselves. That is, the nonlinear function must be an invertible function of the linear predictor. However, many estimation methods for GLME and NLME models are similar because random effects enter both models nonlinearly.

Population pharmacokinetics, bioassays, and studies of biological and agricultural growth processes are just a few areas that use NLME models to analyze multilevel data such as longitudinal or repeatedmeasures data. Comprehensive treatments of both methodology and history of NLME models may be found in [Davidian and Giltinan](#page-321-0) [\(1995](#page-321-0)), [Vonesh and Chinchilli](#page-321-1) [\(1997](#page-321-1)), [Demidenko](#page-321-2) [\(2013](#page-321-2)), and [Pinheiro and Bates](#page-321-3) [\(2000](#page-321-3)). [Davidian and Giltinan](#page-321-4) [\(2003\)](#page-321-4) provide an excellent summary.

Consider a sample of M subjects from a population of interest, where  $n_i$  measurements,  $y_{1j}, \ldots, y_{n,j}$ , are observed on subject j at times  $t_{1j}, \ldots, t_{n,j}$ . By "subject", we mean any distinct experimental unit, individual, panel, or cluster with two or more correlated observations. The basic nonlinear two-level model can be written as follows (in our terminology, a one-level NLME is just a nonlinear regression model for independent data),

$$
y_{ij} = \mu\left(\mathbf{x}'_{ij}, \boldsymbol{\beta}, \mathbf{u}_j\right) + \epsilon_{ij} \qquad i = 1, \dots, n_j; \ j = 1, \dots, M \tag{1}
$$

<span id="page-232-0"></span>where  $\mu(\cdot)$  is a real-valued function that depends on a  $p \times 1$  vector of fixed effects  $\beta$ , a  $q \times 1$ vector of random effects  $\mathbf{u}_i$ , which are distributed as multivariate normal with mean 0 and variance– covariance matrix  $\Sigma$ , and a covariate vector  $x_{ij}$  that contains both within-subject covariates  $x_{ij}^w$  and between-subject covariates  $x_j^b$ . The  $n_j \times 1$  vector of errors  $\epsilon_j = (\epsilon_{1j}, \dots, \epsilon_{n_jj})'$  is assumed to be multivariate normal with mean 0 and variance–covariance matrix  $\sigma^2 \Lambda_j$ , where depending on  $\Lambda_j$ ,  $\sigma^2$ is either a within-group error variance  $\sigma_{\epsilon}^2$  or a squared scale parameter  $\sigma^2$ .

<span id="page-232-1"></span>Parameters of NLME models often have scientifically meaningful interpretations, and research questions are formed based on them. To allow parameters to reflect phenomena of interest, [\(1\)](#page-232-0) can be equivalently formulated as a two-stage hierarchical model as follows:

Stage 1: Individual-level model 
$$
y_{ij} = m(\mathbf{x}_{ij}^w, \phi_j) + \epsilon_{ij}
$$
  $i = 1, ..., n_j$   
Stage 2: Group-level model  $\phi_j = d(\mathbf{x}_j^b, \beta, \mathbf{u}_j)$   $j = 1, ..., M$  (2)

In stage 1, we model the response by using a function  $m(\cdot)$ , which describes within-subject behavior. This function depends on subject-specific parameters  $\phi_j$ 's, which have a natural physical interpretation, and a vector of within-subject covariates  $\mathbf{x}_{ij}^w$ . In stage 2, we use a known vector-valued function  $d(\cdot)$  to model between-subject behavior, that is, to model  $\phi_j$ 's and to explain how they vary across subjects. The  $d(\cdot)$  function incorporates random effects and, optionally, a vector of between-subject covariates  $x_j^b$ . The general idea is to specify a common functional form for each subject in stage 1 and then allow some parameters to vary randomly across subjects in stage 2.

To further illustrate [\(1\)](#page-232-0) and [\(2\),](#page-232-1) we consider the soybean plants data ([Davidian and Giltinan](#page-321-0) [1995](#page-321-0)), in which we model the average leaf weight per soybean plant,  $y_{ij}$ , in plot j at  $t_{ij}$  days after planting. Let's first use [\(1\)](#page-232-0):

$$
y_{ij} = \mu (\mathbf{x}'_{ij}, \beta, \mathbf{u}_j) + \epsilon_{ij}
$$
  
= 
$$
\frac{\beta_1 + u_{1j}}{1 + \exp[-\{t_{ij} - (\beta_2 + u_{2j})\} / (\beta_3 + u_{3j})]} + \epsilon_{ij}
$$

Here  $\boldsymbol{\beta} = (\beta_1, \beta_2, \beta_3)'$ ,  $\mathbf{u}_j = (u_{1j}, u_{2j}, u_{3j})'$ , and  $\mathbf{x}_{ij}$  is simply  $t_{ij}$ .

Equivalently, we can use [\(2\)](#page-232-1) to define our model,

Stage 1: 
$$
y_{ij} = m\left(\mathbf{x}_{ij}^w, \phi_j\right) + \epsilon_{ij}
$$
  
\n
$$
= \frac{\phi_{1j}}{1 + \exp\left\{-\left(t_{ij} - \phi_{2j}\right) / \phi_{3j}\right\}} + \epsilon_{ij}
$$
\nStage 2:  $\phi_{1j} = \beta_1 + u_{1j}$   
\n
$$
\phi_{2j} = \beta_2 + u_{2j}
$$
  
\n
$$
\phi_{3j} = \beta_3 + u_{3j}
$$

where  $\mathbf{x}_{ij}^w = t_{ij}, \phi_j = (\phi_{1j}, \phi_{2j}, \phi_{3j})' = \mathbf{d}(\mathbf{x}_j^b, \mathbf{\beta}, \mathbf{u}_j) = \mathbf{\beta} + \mathbf{u}_j$ . A key advantage of [\(2\)](#page-232-1) is the interpretability.  $\phi_j$ 's are parameters that characterize features of the trajectory. For example,  $\phi_{1j}$  can be interpreted as the asymptotic average leaf weight per soybean plant in plot j when  $t_{ij} \rightarrow \infty$  and  $\phi_{2j}$  as the time at which half of  $\phi_{1j}$  is reached; that is, if we set  $t_{ij} = \phi_{2j}$ , then  $E(y_{ij}) = \phi_{1j}/2$ . menl provides both representations.

The random effects  $\mathbf{u}_i$  are not directly estimated (although they may be predicted) but instead are characterized by the elements of  $\Sigma$ , known as variance components, which are estimated together with the parameters of the within-group error variance–covariance matrix  $\sigma^2 \Lambda_j$ . Correlation among repeated measures is induced either indirectly through the subject-specific random effects  $\mathbf{u}_i$  or directly through specification of the within-subject covariance matrix  $\sigma^2 \Lambda_j$ . Several covariance structures are available for  $\Sigma$ , similar to those allowed in mixed. In contrast to mixed, menl provides more flexible modeling of the within-subject variance and correlation structures.

menl uses the following decomposition of the  $\Lambda_j$  matrix,

<span id="page-233-0"></span>
$$
\Lambda_j = \mathbf{S}_j \mathbf{C}_j \mathbf{S}_j \tag{3}
$$

where  $S_j$  is diagonal with positive elements such that  $Var(\epsilon_{ij}) = \sigma^2[S_j]_{ii}^2$  and  $C_j$  is a correlation matrix such that corr $(\epsilon_{ij}, \epsilon_{kj}) = [\mathbf{C}_j]_{ik}$ ;  $[A]_{ij}$  denotes the *ij*th element of matrix A. Decomposition [\(3\)](#page-233-0) of  $\Lambda_i$  allows us to separately model the variance structure (heteroskedasticity) and the correlation structure by using disjoint sets of parameters for  $C_j$  and  $S_j$ . This is different from how mixed handles within-subject correlation, where heteroskedasticity and correlation are determined by the type of the chosen residual covariance structure. For convenience, menl accommodates the behavior of the mixed command for specifying residual covariance structures via the rescovariance() option. The more flexible modeling of the residual structures according to [\(3\)](#page-233-0) is available via the resvariance() and rescorrelation() options.

For LME models, because the random effects  $\mathbf{u}_i$ 's are unobserved, inference about  $\beta$  and the covariance parameters are based on the marginal likelihood obtained after integrating out the random effects. Unlike LME models, no closed-form solution is available because the random effects enter the model nonlinearly, making the integration analytically intractable in all but the simplest situations. There are two principal methods proposed in the literature for fitting NLME models. One is to use an adaptive Gauss–Hermite (AGH) quadrature to approximate the integral that appears in the expression of the marginal likelihood. The other one is to use the linearization method of [Lindstrom](#page-321-5) [and Bates](#page-321-5) ([1990\)](#page-321-5), also known as a conditional first-order linearization method, which is based on a first-order Taylor-series approximation of the mean function and essentially linearizes the mean function with respect to fixed and random effects. With the AGH method, the level of accuracy increases as the number of quadrature points increases but at the expense of increasing computational burden. The linearization method is computationally efficient because it avoids the intractable integration, but the approximation cannot be made arbitrarily accurate. Despite its potential limiting accuracy, the linearization method has proven the most popular in practice ([Fitzmaurice et al.](#page-321-6) [2009,](#page-321-6) sec. 5.4.8). The linearization method of [Lindstrom and Bates](#page-321-5) ([1990](#page-321-5)), with extensions from [Pinheiro and Bates](#page-321-7) [\(1995](#page-321-7)), is the method of estimation in menl.

The linearization method uses a first-order Taylor-series expansion of the specified nonlinear mean function to approximate it with a linear function of fixed and random effects. Thus an NLME model is approximated by an LME model, in which the fixed-effects and random-effects design matrices involve derivatives of the nonlinear mean function with respect to fixed effects (coefficients) and random effects, respectively. As such, inference after the linearization method uses the computational machinery of the LME models. For example, estimates of random effects are computed as best linear unbiased predictors (BLUPs) of random effects from the approximating LME model. The accuracy of the inferential results will depend on the accuracy of the linearization method in approximating the original NLME model. In general, asymptotic inference for the NLME models based on the linearization method is only "approximately asymptotic", making it less accurate than the corresponding asymptotic inference for true LME models. In practice, however, the linearization method was found to perform well in many situations (for example, [Pinheiro and Bates](#page-321-7) [\[1995](#page-321-7)]; [Wolfinger and Lin](#page-321-8) [[1997\]](#page-321-8); [Plan](#page-321-9) [et al.](#page-321-9) [[2012\]](#page-321-9); and [Harring and Liu](#page-321-10) [[2016](#page-321-10)]).

Both ML and REML estimation are supported by menl. The ML estimates are based on the usual application of likelihood theory, given the distributional assumptions of the model. In small samples, ML estimation generally leads to small-sample bias in the estimated variance components. The REML method [\(Thompson](#page-321-11) [1962\)](#page-321-11) reduces this bias by forming a set of linear contrasts of the response that do not depend on the fixed effects  $\beta$  but instead depend only on the variance components to be estimated. The likelihood is then formed based on the distribution of the linear contrasts, and standard ML methods are applied.

<span id="page-234-0"></span>The next section describes how to specify nonlinear expressions containing random effects in menl.

### **Random-effects substitutable expressions**

You define the nonlinear model to be fit by menl by using a random-effects substitutable expression, a substitutable expression that contains random effects. For example,  $exp({b}+{U[id]})$ ,  ${b1}/({b2}+{b3}*x+{U[id]})$ , and  $({b1}+{U1[id]})/({1+{b2}*x+{c.x*U2[id]}})$  are a few examples of such expressions. We describe them in more detail below.

#### <span id="page-234-1"></span>**Substitutable expressions**

Let's first consider substitutable expressions without random effects. Substitutable expressions are just like any other mathematical expressions involving scalars and variables, such as those you would use with Stata's generate command, except that the parameters to be estimated are bound in braces. See [U] 13.2 Operators and [U] 13.3 Functions for more information on expressions.

For teaching purposes, we will start with simpler substitutable expressions that do not contain random effects. Suppose that we wish to fit the model

$$
y_{ij} = \alpha \left( 1 - e^{-(\beta_0 + \beta_1 x_{1ij} + \beta_2 x_{2ij})} \right) + \epsilon_{ij}
$$

where  $\alpha$ ,  $\beta_0$ ,  $\beta_1$ , and  $\beta_2$  are the parameters to be estimated and  $\epsilon_{ij}$  is an error term. We could simply type

```
. menl y = {a}*(1 - exp(-({b0}+{b1})*x1+{b2})*x2))
```
Because a, b0, b1, and b2 are enclosed in braces, menl knows that they are parameters in the model.

You can group several parameters together by assigning a group name (or equation name) to them. Parameters with the same group name, lc in the example below, will be grouped together in the output table:

. menl  $y = {a}*(1 - exp(-({}(1c:b0) + {}(1c:b1) * x1 + {}(1c:b2) * x2)))$ 

That is, parameters b0, b1, and b2 will appear together in the output table in the equation labeled lc. Parameters without equation names will appear at the bottom of the output table.

Sometimes, it may be convenient to define subexpressions within the main expression. This can be done inside the expression itself or by using the define() option. For example,

. menl  $y = {a}*(1 - exp(-{xb:}))$ , define(xb: {lc:b0}+{lc:b1}\*x1+{lc:b2}\*x2)

defines the linear predictor of the exponent in the define() option with label xb and then refers to it inside the exponent as {xb:}. You can define as many subexpressions as you like by using the define() option repeatedly. Defining subexpressions is also useful for later predictions; see, for instance, [example 13.](#page-268-0)

The above is equivalent to

. menl  $y = {a}*(1 - exp(-{xb: {lc:b0}+{lc:b1}*x1+{lc:b2}*x2)}))$ 

Parameters {a}, {lc:b0}, {lc:b1}, and {lc:b2} are what we call "free parameters", meaning that they are not defined by a [linear form](#page-235-1), which we describe in the next section. Free parameters are displayed with a forward slash in front of their names or their group names.

The general syntax for a free parameter is

<span id="page-235-0"></span>{ - *eqname*: *name*}

#### **Linear combinations**

Nonlinear functions will often contain linear combinations of variables. Recall our nonlinear function from [Substitutable expressions](#page-234-1):

$$
y_{ij} = \alpha \left( 1 - e^{-(\beta_0 + \beta_1 x_{1ij} + \beta_2 x_{2ij})} \right) + \epsilon_{ij}
$$

Instead of explicitly specifying the linear combination that appears in the exponent, as we did in the previous section, we can use menl's shorthand notation

. menl  $y = \{a\} * (1 - \exp(-(1c: x1 x2))))$ 

By specifying  $\{l\text{c}:x1 x2\}$ , you are telling menl that you are declaring a linear combination named  $l\text{c}$ that is a function of two variables,  $x1$  and  $x2$ . menl will create three parameters, named  $\{1c: \text{cons}\},$ {lc:x1}, and {lc:x2}.

Although both specifications produce the same results, the shorthand specification is more convenient.

<span id="page-235-1"></span>The general syntax for defining a linear combination is

{  ${eqname: varspec}$  , xb noconstant }

where *varspec* includes a list of variables (*varlist*), a list of [random-effects terms](#page-237-1), or both.

The xb option is used to distinguish between the linear combination that contains one variable and a free parameter that has the same name as the variable and the same group name as the linear combination. For example,  $\{lc: x1, xb\}$  is equivalent to  $\{lc: \text{cons}\}$  +  $\{lc: x1\}$ \*x1, whereas  ${lc:x1}$  refers to either a free parameter x1 with a group name 1c or the coefficient of the x1 variable, if {lc:} has been previously defined in the expression as a linear combination that involves variable x1; see examples below. Thus the xb option indicates that the specification is a linear combination rather than a single parameter to be estimated.

When you define a linear combination, a constant term is included by default (a mathematician would argue that "affine combination" is the correct terminology!). The noconstant option suppresses the constant.

Having defined a linear combination such as  $\{1c:x1 x2\}$ , you can refer to its individual coefficients by using {lc:x1} and {lc:x2} or, more generally, {*eqname*:*varname*}. For example, suppose that we want to fit the following model, where the coefficient of  $x_1$ ,  $\beta_1$ , appears in two places in the expression:

$$
y_{ij} = \frac{1}{(1 + \beta_1 x_{1ij} + \beta_2 x_{2ij} + \beta_3 x_{3ij})} \exp \left\{ - (\alpha_0 + \alpha_1 z_{ij}) / (1 + \beta_1 x_{4ij}) \right\} + \epsilon_{ij}
$$

We use  $\{1c1: x1 x2 x3$ , noconstant} to specify the first linear combination, which appears in the denominator outside the exponentiated expression, and then use  $\{1c1:x1\}$  to refer to  $\beta_1$  in the denominator inside the exponentiated expression. We also use the xb option, when we specify the second linear combination that contains only one covariate z. Below is the full specification:

. menl  $y = 1/(1+[1c1: x1 x2 x3, noconstant))*exp(-{1c2: z, xb)/(1+[1c1:x1)*x4)})$ 

You may also refer to a "subset" of a previously defined linear combination. For example, let's modify our previous expression by substituting  $\beta_1 x_{4ij}$  in the denominator in the exponent with the subset  $\beta_1 x_{1ij} + \beta_3 x_{3ij}$  of the first linear combination:

$$
y_{ij} = \frac{1}{(1 + \beta_1 x_{1ij} + \beta_2 x_{2ij} + \beta_3 x_{3ij})} \exp \left\{ - (\alpha_0 + \alpha_1 z_{ij}) / (1 + \beta_1 x_{1ij} + \beta_3 x_{3ij}) \right\} + \epsilon_{ij}
$$

The coefficients for variables x1 and x3 are the same in the denominators inside and outside the exponent. We fit this model by typing

. menl  $y = 1/(1+[1c1: x1 x2 x3, nocons))*$  /// exp(-{lc2: z, xb}/(1+{lc1: x1 x3, nocons}))

We used the same equation name, lc1, to constrain the coefficients to be the same between the two linear-combination specifications. If we used a different equation name, say, lc3, in the last linear combination, we would have specified  $\beta_4 x_{1ij} + \beta_5 x_{3ij}$  instead of  $\beta_1 x_{1ij} + \beta_3 x_{3ij}$  and estimated two extra parameters,  $\beta_4$  named {lc3:x1} and  $\beta_5$  named {lc3:x3}.

To refer to the entire linear combination that was already defined, you can simply refer to its name. For example, if both denominators included the same linear combination,  $\beta_1 x_{1ij} + \beta_2 x_{2ij} + \beta_3 x_{3ij}$ , the corresponding menl specification would be

. 
$$
menl y = 1/(1+[lc1: x1 x2 x3, nocons})*exp(-[lc2: z, xb)/(1+[lc1:]))
$$

Just like subexpressions, linear combinations can be defined in the define() option. For example, the above is equivalent to

$$
.\text{ menl } y = 1/(1 + \{lc1: \}) * \exp(-\{lc2: \}/(1 + \{lc1: \}))\text{, define}(lc1: x1 x2 x3, \text{ nocons})\text{ //}\n \text{define}(lc2: z, xb)
$$

#### <span id="page-237-2"></span>**Linear forms versus linear combinations**

As we mentioned in [Linear combinations](#page-235-0), the linear-combination specification is syntactically convenient. It can also be more computationally efficient when a linear combination is a linear form.

A linear combination is what we call a linear form as long as you do not refer to its coefficients or any subset of the linear combination anywhere in the expression. Linear forms are beneficial for some nonlinear commands such as nl because they make derivative computation faster and more accurate. Although menl does not fully utilize the linear-form specification in its computations, it is still important to learn to distinguish between linear forms and linear combinations.

For example, in *[Linear combinations](#page-235-0)*, the first linear combination  $\{1c:\}$ , the linear combination {lc2:}, and the linear combination {lc1:} in the last example are all linear forms. The linear combination  $\{l \in \mathbb{I} : \mathbb{I} \text{ is not a} \}$  is not a linear form.

In contrast to free parameters, parameters of a linear form are displayed without forward slashes in the output. Rather, they are displayed as parameters within an equation whose name is the linear combination name. Parameters of linear combinations that are not linear forms are considered free parameters.

#### <span id="page-237-1"></span>**Random effects**

So far, we have restricted our discussion to substitutable expressions that do not contain random effects. Examples of random effects specified within the menl syntax are  $\{U1$  [id]},  $\{U2$ [id1>id2]}, {c.x1#U3[id]}, and {2.f1#U4[id]}. These represent a random intercept at the id level, a random intercept at the id2-within-id1 level, a random slope for the continuous variable x1, and a random slope associated with the second level of the factor variable  $f_1$ , respectively.

<span id="page-237-3"></span>The general syntax for specifying random effects, *[respec](#page-237-3)*, is provided below.

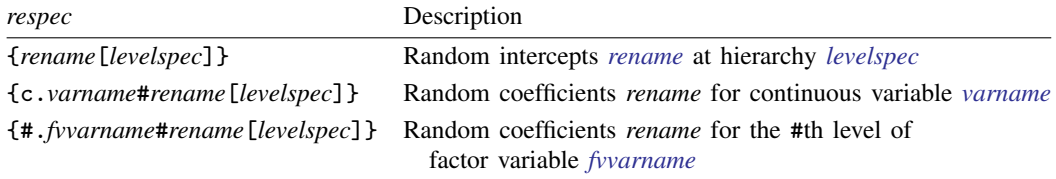

<span id="page-237-0"></span>*rename* is a random-effects name. It is a Stata name that starts with a capital letter. *[levelspec](#page-237-4)* defines the level of hierarchy and is described below.

<span id="page-237-4"></span>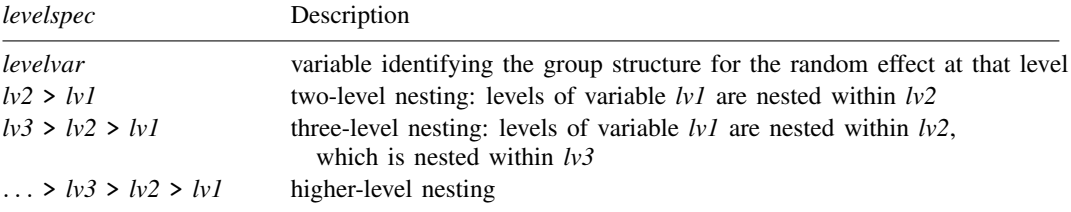

You can equivalently specify levels in the opposite order, from the lowest level to the highest; for example,  $lvl < lv2$ < *lv3*, but they will be displayed in the canonical order, from the highest level to the lowest.

Random effects can be specified within a linear-combination specification such as  $\{1c_{-}u: x1 x2$ U1 [id1] U2 [id2>id1] }. In this case, the curly braces around each random effect are not needed.

Let us illustrate several random-effects specifications with menl. In this section, we concentrate on two-level nonlinear models; see [Multilevel specifications](#page-239-0) for higher-level models.

<span id="page-238-0"></span>Suppose that we want to fit the following model:

$$
y_{ij} = \frac{\alpha z_{ij} + u_{0j}}{1 + \exp\left\{ -\left(\beta_0 + \beta_1 x_{1ij}\right) \right\}} + \epsilon_{ij}
$$

Compared with models we considered in previous sections, this model includes random effects or, specifically, random intercepts  $u_{0i}$ . Suppose that these random intercepts correspond to the levels of the id variable. Then, we can include them in our model by using {U0[id]}, where U0 will be their name.

$$
.\text{ menl } y = (\{a\}*z + \{U0[id]\}) / (1 + \exp(-(b0) + \{b1\}*x1)))
$$

A more efficient specification is to use the linear-combination notation:

```
. menl y = \{lcl: z \ U0[id], \ nocons\} / (1+exp(-\{lc2: x1, xb\}))
```
The curly braces around U0[id] are removed when it is specified within a linear-combination specification.

If you need to refer to the random-effects term again in the expression, you can simply use its name. For example, suppose that our model includes the same random intercepts in both the numerator and the denominator.

$$
y_{ij} = \frac{\alpha z_{ij} + u_{0j}}{1 + \exp\{-\left(\beta_0 + \beta_1 x_{1ij} + u_{0j}\right)\}} + \epsilon_{ij}
$$

We include random intercepts  $u_{0i}$ 's in the second linear combination by simply referring to their name, U0:

```
. menl y = \{lcl: z \ U0[i d], nocons\} / (1+exp(-\{lc2: x1 \ U0\}))
```
If instead of  $u_{0j}$ 's, we had a different set of random intercepts,  $v_{0j}$ 's, in the denominator, we would need to specify a new set of random intercepts, say, V0[id], with menl:

. menl y = {lc1: z U0[id], nocons}/(1+exp(-{lc2: x1 V0[id]}))

The shorthand notation for referring to random effects only by name, that is, without the brackets and the *[levelspec](#page-237-4)*, is also useful when specifying the covariance() option, especially for multilevel random effects with long-level specifications; see [Multilevel specifications](#page-239-0).

Let's now see how to include random slopes. Consider the following extension of the [first](#page-238-0), simpler model in this subsection:

$$
y_{ij} = \frac{\alpha z_{ij} + u_{0j} + u_{1j} z_{ij}}{1 + \exp\{- (\beta_0 + \beta_1 x_{1ij})\}} + \epsilon_{ij}
$$

Here  $u_{1j}$  is a random slope for a continuous variable z and is specified as {c.z#U1[id]} directly or without curly braces within a linear-combination specification.

. menl  $y = \{lcl: z \text{ U0}[id] c.z # U1[id], nocons\}/(1+exp(-\{lc2: x1, xb\}))$ 

We can also include random slopes for factor variables. To demonstrate this, let's consider a different nonlinear model for variety. Consider the model below, where binary variables  $x_{1ii}$  and  $x_{2ii}$ correspond to the factor levels 1 and 2 of a factor variable x that takes on values 0, 1, and 2, with  $\tilde{0}$ being the base level.

$$
y_{ij} = \alpha_0 + \alpha_1 z_{1ij} - \sqrt{w_{ij}^2 + \exp(\beta_0 + \beta_1 x_{1ij} + \beta_2 x_{2ij} + u_{0j} + u_{1j} x_{1ij} + u_{2j} x_{2ij})} + \epsilon_{ij}
$$

There are three random-effects terms in this model: random intercepts  $u_{0i}$ , random slopes  $u_{1i}$  for  $x_{1ij}$  (level 1 of x), and random slopes  $u_{2j}$  for  $x_{2ij}$  (level 2 of x). In Stata, for a factor variable x, we can use the factor-variable notation ([U] 11.4.3 Factor variables) to refer to its levels,  $1.x$ for level 1 and  $2 \times x$  for level 2. So, to include the three random-effects terms in menl, we will use U0[id], 1.x#U1[id], and 2.x#U2[id], respectively.

```
. menl y = \{lcl: z1, xb\} - sqrt(c.w \# c.w + //exp({1c2: i.x U0[id] 1.x#U1[id] 2.x#U2[id]}))
```
In the above specification, we used the factor-variable notations  $\mathbf{i} \cdot \mathbf{x}$  to include fixed effects for all levels of x, except the base level, and  $c.w \# c.w$  to include a square of w; see [U] 11.4.3 Factor variables for details. The factor-variable specification i. or any other specification that refers to multiple levels of a factor variable is not allowed when specifying random coefficients, because each level will typically require a different set of random effects. For example, if we had specified i.x#U[id] in the above example, we would have received an error.

#### <span id="page-239-0"></span>**Multilevel specifications**

In [Random effects](#page-237-1), we focused on specifying substitutable expressions containing random effects for two-level nonlinear mixed-effects models. Here we will consider higher-level models.

Suppose that we want to fit the following three-level nonlinear mixed-effects model,

$$
y_{ijk} = \beta_0 + u_{0k}^{(3)} + u_{0jk}^{(2)} + \cos\left\{ \left(\beta_1 + u_{1k}^{(3)}\right) x_{1ijk} \right\} + \epsilon_{ijk}
$$

where first-level observations, indexed by i, are nested within second-level groups, indexed by i, which are nested within third-level groups, indexed by  $k$ .

There are three random-effects terms in this model: random intercepts,  $u_{0k}^{(3)}$  $_{0k}^{(0)}$ , and random slopes for  $x_1, u_{1k}^{(3)}$  $\binom{3}{1k}$ , at the third level (idk) and random intercepts  $u_{0jk}^{(2)}$  at the second level (idj-nestedwithin-idk). We specify random intercepts and random slopes for  $x_1$  at the highest hierarchical level just like we did in [Random effects](#page-237-1) for two-level models. Specifically, we can use U0[idk] and c.x1#U1[idk], respectively. To specify random intercepts  $u_{0jk}^{(2)}$  at the idj-nested-within-idk level, we need to use one of the *[levelspec](#page-237-4)* specifications for two nested levels. For example, we can use UU0[idk>idj]. Below is the full specification:

. menl  $v = \{lct: U0[idk] UU0[idk>idi]\} + \cos({lct}2: x1 c.x1#U1[idk], noconstant)\}$ 

We can also include a random slope of the x1 variable at the idj-within-idk level in the cosine function by specifying  $c.x1#UU1$  [idk>idj] inside the cos() function.

```
. menl y = \{1c1: U0[idk] UU0[idk>i/dj]\} + //cos({lc2: x1 c.x1#U1[idk] c.x1#UU1[idk>idj], noconstant})
```
We can shorten the above specification by writing  $c.x1\text{#U1}$  [idk]  $c.x1\text{#UU1}$  [idk>idj] more compactly as c.x1#(U1[idk] UU1[idk>idj]),

```
. menl y = \{lcl: U0[idk] UU0[idk > id] \} + ///
     cos({1c2: x1 c.x1#(U1[idk] UUI[idk>i/dj])}, noconstant})
```
<span id="page-240-0"></span>Similarly, if we had a four-level model with, say, a random intercept at the idj-within-idk-withinidl level, we could specify it as W[idl>idk>idj]; see *[levelspec](#page-237-4)* for other specifications.

#### **Time-series operators**

You can use time-series operators in the specification of your nonlinear model (see [U] 11.4.4 Timeseries varlists) but with some exceptions described next. You can use time-series operators in the main nonlinear specification <*[menlexpr](#page-220-2)*> or any random-effects substitutable expression <*resubexpr*>. The supported time-series operators include L. and L*#*., F. and F*#*., and D. and D*#*.. You cannot combine time-series operators or use them with a list of variables. Also, you cannot combine time-series operators with factor variables.

You can also include the lagged predicted mean function and lagged functions of model parameters in your expressions. For brevity, we will refer to both types of lagged functions as lagged named expressions. Lagged named expressions are useful, for instance, for fitting certain pharmacokinetic models; see [example 17](#page-278-0) and [example 18.](#page-282-0)

To include the lagged predicted mean function, you can use the specification L.{*depvar*:} or, equivalently, L. yhat. (Do not confuse this with the lagged dependent variable specification L.*depvar*.) You can specify the lagged predicted mean function only in the main nonlinear specification *menlexpr*. To include a lagged function of model parameters, you can use the specification L.{*name*:}, where *name* is the name of the previously defined function of model parameters. Such functions are typically defined in the define() options. Only the one-period lag operator, L. or L1., is supported with named expressions.

To use time-series operators, you must either tsset your data prior to executing menl or specify the tsorder() option with menl. You must specify time and panel variables with tsset. When you use the tsorder(*varname*) option, menl uses the time variable *varname* to determine the ordering for time-series operators. menl creates a new temporary time variable that takes on values  $1, 2, \ldots$ in each panel for the estimation sample. menl also creates the appropriate panel variable and uses the newly generated variables with tsset. For two-level models, menl uses the specified level variable as the panel variable. With more than two levels, menl creates the panel variable as a variable that takes on values  $1, 2, \ldots$  for the groups formed by all level variables in the estimation sample. The generated panel and time variables are labeled as  $\epsilon$  panel> and  $\epsilon$  time> in the output of tsset as displayed by menl.

When you use time-series operators with variables in the dataset, some of the observations are used to initialize the series for those variables. For example, if you include a lagged variable *varname*t−<sup>1</sup> (L.*varname*) in your model, the value of *varname* in the first observation in each panel is used to initialize the series; see [TS] tsset. But what happens when you include a lagged named expression for which there is no existing variable in the dataset? If your named expression is a function of existing variables, the values of those variables in the first observation (in each panel) will be used to compute an initial value for the lagged named expression. For some models, a named expression can depend on its own lag; see [example 17](#page-278-0) and [example 18](#page-282-0). In this case, you must specify the initial condition for it in the tsinit() option. Note that you will always need to specify the tsinit() option for the lagged predicted mean function. The tsinit () option may be repeated and may contain functions of variables and model parameters. When you specify the tsinit() option, menl uses its value (or values in the first observation of each panel) to initialize the corresponding lagged named expression. Just like with regular time-series variables, the first observation in each panel will be excluded from the estimation sample whenever you use lagged named expressions in the model.

#### <span id="page-241-1"></span>**Summary**

To summarize, here are a few rules to keep in mind when defining substitutable expressions.

- 1. Model parameters and random effects are bound in braces if specified directly in the expression: {b0}, {U0[id]}, etc.
- 2. Model parameters can be assigned group names: {slopes:x1}, {slopes:x2}, etc.
- 3. Random-effects names must start with a capital letter as in {U0[id]}, {c.x#U1[id]}, {V0[id2>id1]}, {1.z#V1[id2>id1]}, etc.
- 4. The factor-variable specification i., as in  $\{i.z\#V1[id2\text{arrow}id1]\}$ , or any other specification that refers to multiple levels of a factor variable, as in  $\{i(1/4) \cdot z \neq \text{V1}[\text{id}2 > id1]\}$ , is not allowed when specifying random coefficients.
- 5. Linear combinations of variables can be included using the specification

{eqname:*varlist* |, xb noconstant |}

For example, {price: mpg weight i.rep78} and {lc: x1 x2, noconstant}.

- 6. Random effects can be specified within a linear combination, in which case they should be included without curly braces, for example,  $\{lc\_u: x1 x2 U[id]\}.$
- 7. To specify a linear combination that contains only one variable, use the xb option, for example, {lc: x1, xb}.
- 8. To refer to the previously defined linear combination again in the expression, simply use its name  ${eqname:}$ , for example,  ${1c:}$  and  ${1c_u:}$ .
- 9. You can refer to individual parameters of the linear combination by using  ${eqname: \_\text{cons}}$ and {*eqname*:*varname*}, for example, {price: cons} and {price:weight}.
- 10. You can refer to a "subset" of the previously defined linear combination by using {*eqname*:*subset*}, where *subset* is a subset of the variables from *varlist* used to define *eqname*, as in {price: mpg weight}. To refer to the subset containing only one variable, use the xb option, as in {price: weight, xb}. If a linear combination contains only one random-effects term, the xb option is implied.
- 11. To refer to the previously defined random effects again in the expression or in the covariance() option, simply use their names, such as {U0} and {U1}.
- 12. You can define subexpressions, including linear combinations, inside the main expression or in the define() option, which can be repeated. For example,

. menl  $y = \{numer: \} / \{denom: \}$ , define(numer: z UO[id]) /// define(denom:1+exp(-{lc: x1, xb}))

- 13. Specify linear forms whenever possible for faster and more accurate computation of derivatives; see [Linear forms versus linear combinations](#page-237-2).
- 14. Model parameters that are not defined by linear forms are considered free parameters. They are included in the output with a forward slash in front of their names or group names and displayed after linear forms in the estimation table.

### <span id="page-241-0"></span>**Specifying initial values**

By default, menl uses the EM algorithm to obtain initial values, but you may often need to specify your own. You specify your own initial values in the initial() option. For example, specifying the initial(a 1.1 b -2) option with menl initializes parameter {a} to 1.1 and parameter {b} to  $-2$ .

When you specify your own initial values, they are used for initialization, and the EM algorithm is not performed. When you specify initial values for only a subset of model parameters, the remaining parameters are initialized with some predetermined values such as zeros for fixed-effects parameters and correlations and ones for variances. You can specify the iterate(0) option to see the initial values that will be used by menl in the optimization.

Often, you may have good initial values for fixed-effects parameters but not for random-effects parameters. In this case, you can specify initial()'s fixed suboption to supply your own fixedeffects parameters, but use the EM algorithm to obtain initial values for the random-effects parameters.

There are three ways in which you can use the initial(*initial values*) option: you can specify a vector of values, a list of values, or values for individual parameters and groups of parameters.

Specifically, *initial\_values* is one of the following:

 $vector name$  , skip copy fixed  $\big]$ #  $\lceil$  #  $\rceil$   $\, \ldots \rceil$  , copy  $\textit{paramlist} = \mid # \mid \textit{paramlist} \mid = \mid # \mid \dots \mid \mid \mid$ , fixed

- skip specifies that any parameters found in the specified initialization vector, *vectorname*, that are not also found in the model be ignored. The default action is to issue an error message.
- copy specifies that the initial values be copied into the initialization vector without checking for valid column names. copy must be specified when initial values are supplied as a list of numbers.
- fixed specifies that initial estimates are being supplied for the fixed effects only and that menl should still perform the EM algorithm to refine initial values for variance components. The specified initial values are used for fixed-effects parameters during the EM algorithm. If you omit fixed, menl presumes that you are specifying starting values for all parameters in e(b), and the EM algorithm will not be performed.

Examples of *paramlist* are param, {param}, {param1} {param2}, {param1 param2}, {grp:param1} {grp:param2} {grp:param3}, {grp:param1 param2}, and {grp:}.

Let's describe each specification in more detail. You can specify the name of a vector containing the initial values, say, initial(b0). Vector b0 should be properly labeled with labels found in column names of e(b), unless you specify the copy option. A properly labeled vector can have fewer elements than e(b) or, if skip is specified, even more elements. A vector without labels must be of the same dimension as e(b).

Alternatively, you can supply a list of numbers to initial(), in which case copy must be specified. The list of numbers should be of length equal to the dimension of  $e(b)$ . For example, if  $e(b)$  has four parameters and you type initial(1.1 0 3 -2, copy), then the four coefficients in e(b) will be initialized to 1.1, 0, 3, and −2, respectively. If instead you specify, for example, only three initial values in your list, an error will be issued.

Finally, you can initialize parameters by referring to their names. You can specify a parameter name, its initial value, another parameter name, its initial value, and so on, for example, initial(a 1.1 b -2). You can also assign the same initial value to a group of parameters. For example, initial({a b c} 1) will initialize parameters  $\{a\}$ ,  $\{b\}$ , and  $\{c\}$  to 1 and initial( $\{lc:x1 x2 \text{ ,} \text{cons}\}$  0) will initialize  $\{1c:x1\}$ ,  $\{1c:x2\}$ , and  $\{1c:\_cons\}$  to 0. You can assign the same initial value to all parameters with the same group name. For example, we can shorten the previous specification to initial({lc:} 0).

Depending on the situation, it may also be beneficial to specify initial values for the NLS algorithm used by menl to obtain starting values for the EM algorithm. These initial values can be specified in the parameter definition such as {a=0.5}, in which case the NLS algorithm used during the initialization will use 0.5 as the starting value for parameter a instead of the default 0. Such initialization is particularly useful for parameters used in the denominators for which zero values may lead to an undefined value of the mean function.

<span id="page-243-0"></span>See [Examples of specifying initial values](#page-308-0) and [Obtaining initial values](#page-300-0) for examples.

### **Two-level models**

The sole purpose of this section and its examples is to highlight the syntax of menl and make you familiar with how to specify substitutable expressions in menl and with its output. Also see an introductory example in [Nonlinear models](#page-42-0) in [ME] [me](#page-4-0).

We will use the data from the Longitudinal Study of Unicorn Health in Zootopia, which contain the brain weight (weight) of 30 newborn male unicorns and 30 newborn female unicorns. Measurements were collected at 13 occasions every 2 months over the first 2 years after birth (time). Based on previous studies, a model for unicorn brain shrinkage is believed to be

$$
\text{weight}_{ij} = \beta_1 + (\beta_2 - \beta_1) \exp(-\beta_3 \text{time}_{ij}) + \epsilon_{ij} \quad i = 1, 2, \dots, 13; \ j = 1, 2, \dots, 60
$$

Parameter  $\beta_1$  represents the average brain weight of unicorns as time<sub>ij</sub> increases to infinity. Parameter  $\beta_2$  is the average brain weight at birth (at time<sub>ij</sub> = 0), and  $\beta_3$  is a scale parameter that determines the rate at which the average brain weight of unicorns approaches the asymptotic weight  $\beta_1$  (decay rate). This model can be fit with the nl command; see [R] nl.

We will start with a simple two-level model in which we allow the asymptote parameter  $\beta_1$  to vary between unicorns by replacing  $\beta_1$  in the above equation with  $\beta_1 + u_{0j}$ ,

$$
\text{weight}_{ij} = \beta_1 + u_{0j} + (\beta_2 - \beta_1 - u_{0j}) \exp(-\beta_3 \text{time}_{ij}) + \epsilon_{ij}
$$
(4)

where  $\beta_1$ ,  $\beta_2$ , and  $\beta_3$  are fixed-effects parameters to be estimated and  $u_{0j}$  is a random intercept at the unicorn, i.d., level that follows a normal distribution with mean 0 and variance  $\sigma_u^2$ .

Equivalently, the model defined by [\(4\)](#page-243-1) can be written as a two-stage model,

$$
\text{weight}_{ij} = \phi_{1j} + (\phi_{2j} - \phi_{1j}) \exp(-\phi_{3j} \text{time}_{ij}) + \epsilon_{ij}
$$
(5)

with the following stage 2 specification:

<span id="page-243-3"></span><span id="page-243-2"></span><span id="page-243-1"></span>
$$
\begin{aligned}\n\phi_{1j} &= \beta_1 + u_{0j} \\
\phi_{2j} &= \beta_2 \\
\phi_{3j} &= \beta_3\n\end{aligned} \tag{6}
$$

Parameters  $\phi_{1i}$ ,  $\phi_{2i}$ , and  $\phi_{3i}$  now describe the behavior of the *j*th unicorn. For example,  $\phi_{1i}$ represents the brain weight of the jth unicorn as  $time_{ij}$  increases to infinity.

### <span id="page-244-0"></span>Example 1: Simple two-level model

Let's use menl to first fit a single-equation model defined by  $(4)$ , described above.

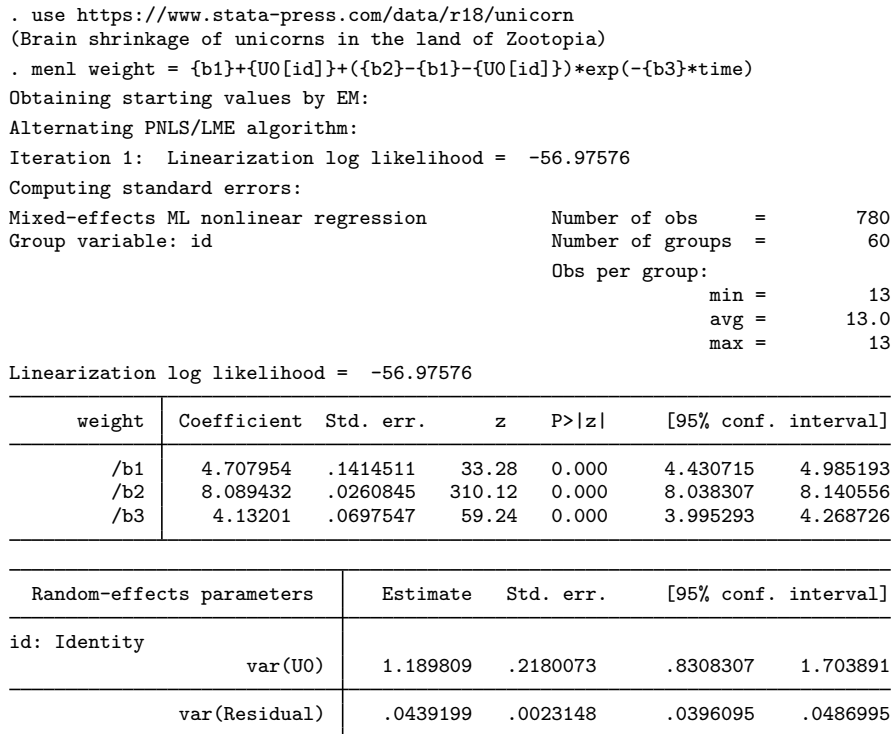

Notes:

- 1. The response variable weight is specified on the left-hand side of the equality sign, and parameters to be estimated are enclosed in curly braces {b1}, {b2}, and {b3} on the right-hand side.
- 2. By typing {U0[id]}, we specified a random intercept at the level identified by the group variable id, that is, the unicorn level (level two).
- 3. The estimation log consists of three parts:
	- a. A set of EM iterations used to refine starting values. By default, the iterations themselves are not displayed, but you can display them by using the emlog option. NLME models may often have multiple solutions and converge to a local maximum. It is thus important to try different initial values to investigate the existence of multiple solutions and the convergence to a global maximum; see [Obtaining initial values](#page-300-0).
	- b. A set of iterations displaying the value of the [linearization log likelihood](#page-569-1) from the Lindstrom– Bates algorithm or alternating algorithm. The term "linearization" reflects the fact that the reported log likelihood corresponds to the linear mixed-effects model obtained after [linearization](#page-569-2) of the specified nonlinear mean function with respect to fixed and random effects. See [Inference](#page-316-0) [based on linearization](#page-316-0) and [Stopping rules](#page-319-0) for details about the algorithm.
	- c. The message "Computing standard errors". This is just to inform you that menl has finished its iterative maximization and is now reparameterizing the variance components (see [Methods](#page-313-0) [and formulas](#page-313-0)) to their natural metric and computing their standard errors. If you are interested only in the fixed-effects estimates, you can use the nostderr option to bypass this step.
- 4. The output title, "Mixed-effects ML nonlinear regression", informs us that our model was fit using ML, the default. For REML estimates, use the reml option.
- 5. The header information is similar to that of the [mixed](#page-478-0) command, but unlike mixed, menl in general does not report a model  $\chi^2$  statistic in the header because a test of the joint significance of all fixed-effects parameters (except the constant term) may not be relevant in a nonlinear model.
- 6. The first estimation table reports the fixed effects. We estimate  $\beta_1 = 4.71$ ,  $\beta_2 = 8.09$ , and  $\beta_3 = 4.13$ . Although z tests against zeros are reported automatically for all fixed-effects parameters, as part of standard estimation output, they may not always be of interest or even appropriate for parameters of nonlinear models. You can use the test command ( $[R]$  test) to test hypotheses of interest or reparameterize your model so that the tests of parameters against zeros are meaningful.
- 7. The second estimation table shows the estimated variance components. The first section of the table is labeled id: Identity. In general, this means that our model includes random effects at the id (unicorn) level and that their variance–covariance matrix,  $\Sigma$ , is the identity matrix (all random effects have the same variance). In our example, because we have only one random effect,  $u_{0j}$ , the random-effect covariance structure is irrelevant, and the variance of the random intercept,  $\sigma_u^2$ , labeled as var(U0) in the output, is estimated as 1.19 with standard error 0.22.
- 8. The row labeled var(Residual) displays the estimated overall error variance or variance of the error term; that is,  $\widehat{\text{Var}}(\epsilon_{ij}) = \widehat{\sigma}_{\epsilon}^2 = 0.044$ .

◁

### $\triangleright$  Example 2: Two-level model as a two-stage model, using the define() option

The model from [example 1](#page-244-0) can also be specified as a two-stage model, as defined by [\(5\)](#page-243-2) and [\(6\)](#page-243-3), by using the define() option. The define() option is particularly useful when you have a complicated nonlinear expression, and you would like to break it down into smaller pieces. Parameters of interest that are functions of other parameters can be defined using the define() option. This will make it easier to predict them for each subject after estimation; see [ME] [menl postestimation](#page-323-0).

Below we specify the asymptote parameter,  $\phi_{1j}$ , by using define(). The colon (:) in {phi1:} instructs menl that phi1 will be specified as a substitutable expression within the define() option. Parameters {phi2} and {phi3} are simple free parameters and thus do not need to be specified in define().

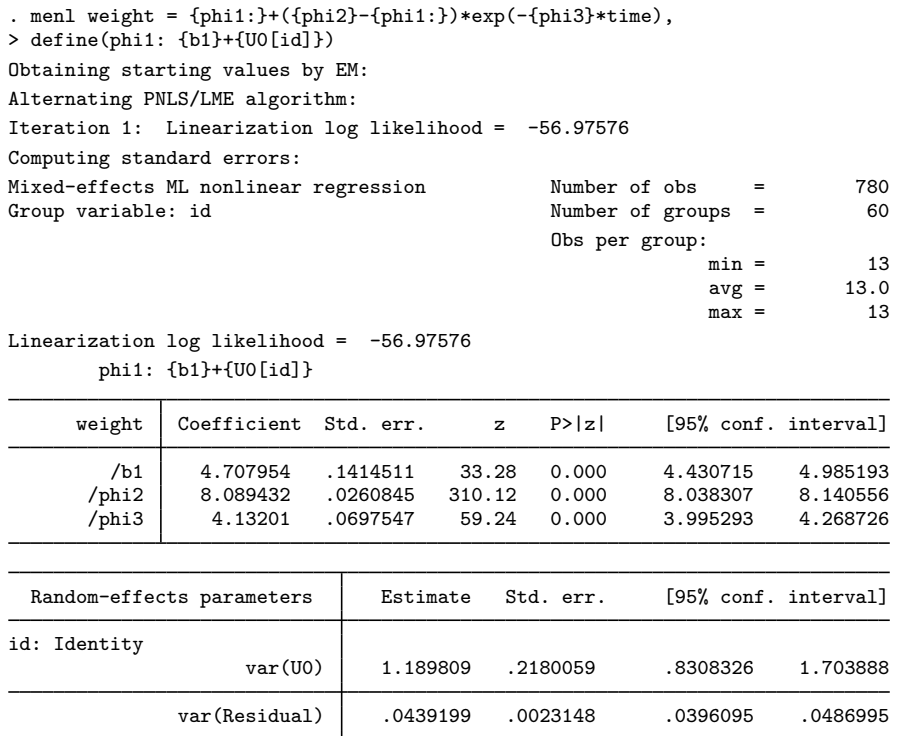

The results are identical to those obtained in [example 1](#page-244-0), but the estimation table now has a legend that lists the expression phi1 defined in the model. We can suppress this legend by specifying the nolegend option.

We could have defined phi1 directly in the main expression instead of in the define() option,

```
. menl weight = {phi1:{b1}+{U0[id]}}+({phi2}-{phi1:})*exp(-{phi3}*time)
```
(output omitted )

but by using the define() option, we simplified the main expression.

◁

### <span id="page-246-1"></span>Example 3: Two-level model containing covariates

Reducing brain weight loss has been an active research area in Zootopia for the past two decades, and scientists believe that consuming rainbow cupcakes right after birth may help slow down brain shrinkage. Recall that the scale parameter  $\phi_{3j}$  determines the rate at which the brain weight of the jth unicorn decreases to its asymptotic value  $\phi_{1i}$ . Hence, covariate cupcake, which represents the number of rainbow cupcakes consumed right after birth, is added to the equation of  $\phi_{3j}$ . Also, we would like to investigate whether the asymptote,  $\phi_{1j}$ , is gender specific, so we include the factor variable female in the equation for  $\phi_{1j}$ . female<sub>j</sub> is 1 if the jth unicorn is a female and 0 otherwise.

The stage 2 specification of the model defined by [\(5\)](#page-243-2) becomes

<span id="page-246-0"></span>
$$
\phi_{1j} = \beta_{10} + \beta_{11} \text{female}_j + u_{0j}
$$
  
\n
$$
\phi_{2j} = \beta_2
$$
  
\n
$$
\phi_{3j} = \beta_{30} + \beta_{31} \text{cupcale}_j
$$
\n(7)

The define() option can be repeated, so we specify a separate define() option for  $\phi_{1i}$ ,  $\phi_{2i}$ , and  $\phi_{3j}$ . We could have left  $\phi_{2j}$  as a free parameter {phi2} in our specification, but we wanted to closely match the stage 2 specification [\(7\)](#page-246-0).

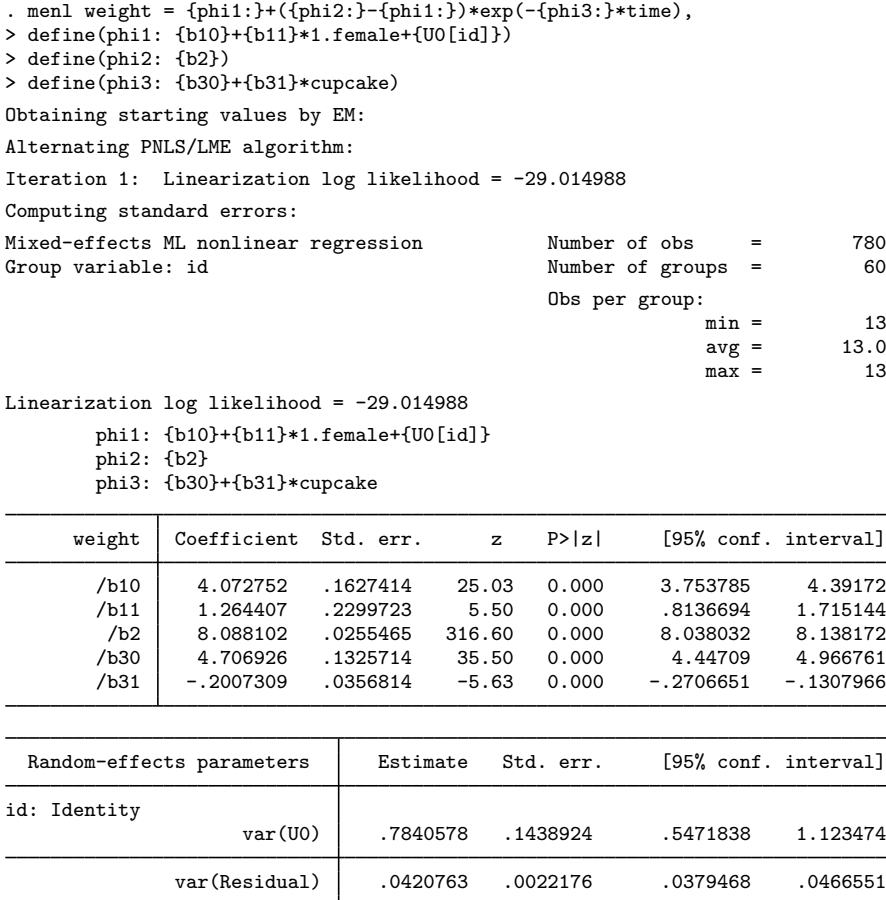

In the table legend, /b10 and /b11 correspond, respectively, to the constant term and coefficient of 1. female in the equation for  $\phi_{1j}$ . /b2 is  $\phi_{2j}$ , and /b30 and /b31 correspond, respectively, to the constant term and coefficient for cupcake in the equation for  $\phi_{3i}$ .

Based on our results, consuming rainbow cupcakes after birth indeed slows down brain shrinkage: /b31 is roughly  $-0.2$  with a 95% CI of  $[-0.271, -0.131]$ .

◁

### <span id="page-247-0"></span>Example 4: Specifying linear combinations

A more convenient way to specify the model in [example 3](#page-246-1) is to use linear-combination specifications; see [Random-effects substitutable expressions](#page-234-0).

For example, define(phi1: {b10}+{b11}\*1.female+{U0[id]}) can be replaced with define(phi1: i.female U0[id]). menl knows that we are defining  $\phi_{1j}$  as a linear combination of i.female and U0[id] and thus will create a constant term and a coefficient for each level of factor variable female and will use a coefficient of 1 for any random effect. Because female has only two levels, menl will create two coefficients for 0b.female and 1.female, respectively, but will constrain the coefficient of the base level, level 0, to be 0.

We now fit our model by using linear-combination specifications within the define() options. We explain the use of the second and third define() specifications following estimation.

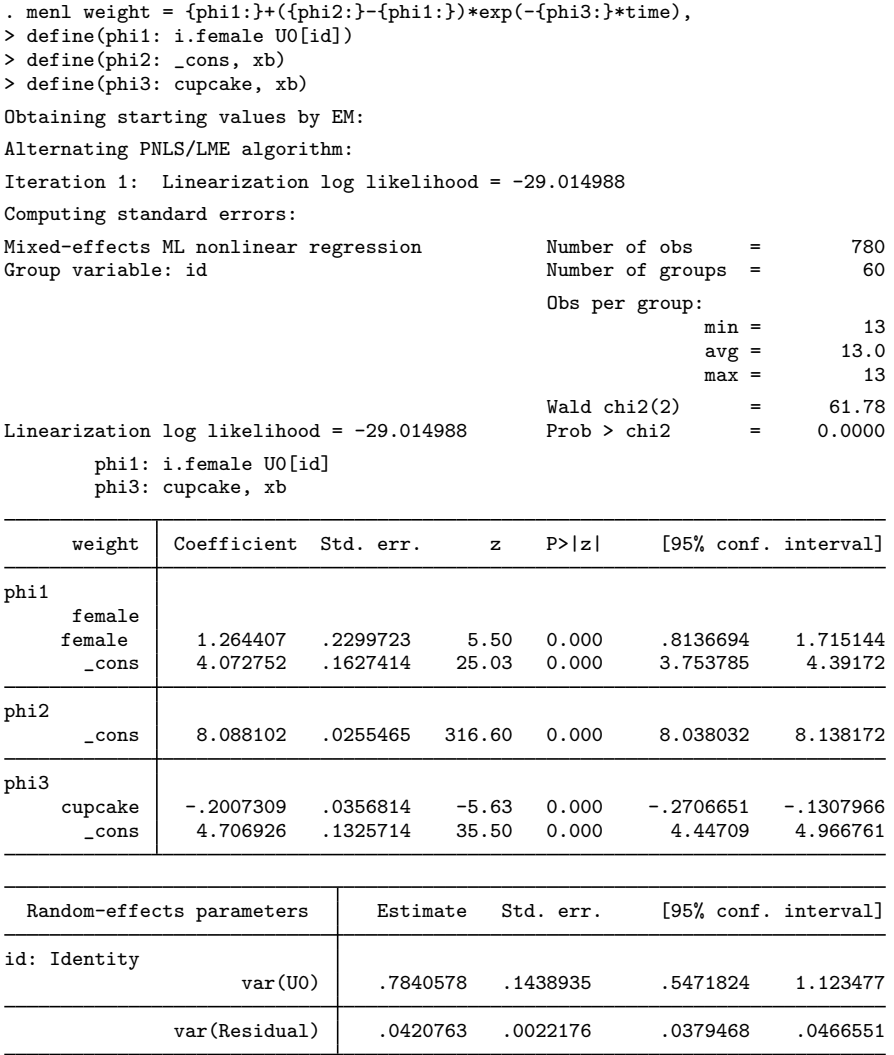

By using linear-combination specifications within the define() options, we improved the readability of the coefficient table. For example, it is now clear that \_cons in the equation labeled phi3 corresponds to the constant term in the equation for  $\phi_{3i}$ . This term was labeled /b30 previously.

Notes:

- 1. The define() option interprets its specification as a [random-effects substitutable expression](#page-234-0), so you do not need to specify the curly braces ({}) around the specification.
- 2. All [rules](#page-241-1) for random-effects substitutable expressions apply to the specifications within define().
- 3. Following one of the rules for random-effects substitutable expressions, we used the xb option within define()s for phi2 and phi3, because their linear combinations contained only one term: cons for phi2 and cupcake for phi3.
- 4. Specification define(phi2:  $_{\text{cons}}$ , xb) is the same as define(phi2:, xb). In other words, cons is implied with any linear combination, unless the noconstant option is specified. We chose to include  $\equiv$  cons directly for clarity.
- 5. We could have used a free parameter  $\{\text{phi12}\}$  instead of the linear combination  $\{\text{phi12}\}$ :  $\{\text{cons}, \text{xb}\}$ , but we wanted to preserve the order in which phi1, phi2, and phi3 appear in the estimation table. See [example 5,](#page-249-0) where we specify  $\phi_{2i}$  as a free parameter {phi2}.
- 6. In the presence of linear combinations, menl reports a joint test of significance of all coefficients (except the constant term) across all linear combinations.
- 7. Linear combinations containing only a constant such as {phi2:} are not listed in the table expression legend for brevity.

◁

### <span id="page-249-0"></span> $\triangleright$  Example 5: Including random coefficients

In previous examples, we only illustrated how to specify random intercepts such as  $\{U0[id]\}$ , and it is bad karma to end a unicorn story without showing how to specify random coefficients or random slopes.

Continuing with our model as defined by [\(5\)](#page-243-2) and [\(7\)](#page-246-0), let's suppose that the equation for the brain-weight scale parameter,  $\phi_{3i}$ , is as follows:

$$
\phi_{3j}=\beta_{30}+(\beta_{31}+u_{1j})\mathrm{cupcale}_j
$$

We incorporated a unicorn-specific random slope for variable cupcake. The random slope,  $u_{1i}$ , for a continuous variable cupcake can be specified in menl as  $c$ .cupcake#U1[id], and by default, menl assumes that it is independent of the random intercept,  $u_{0i}$ . (See [example 9](#page-257-1) for specifying other random-effects covariance structures.)

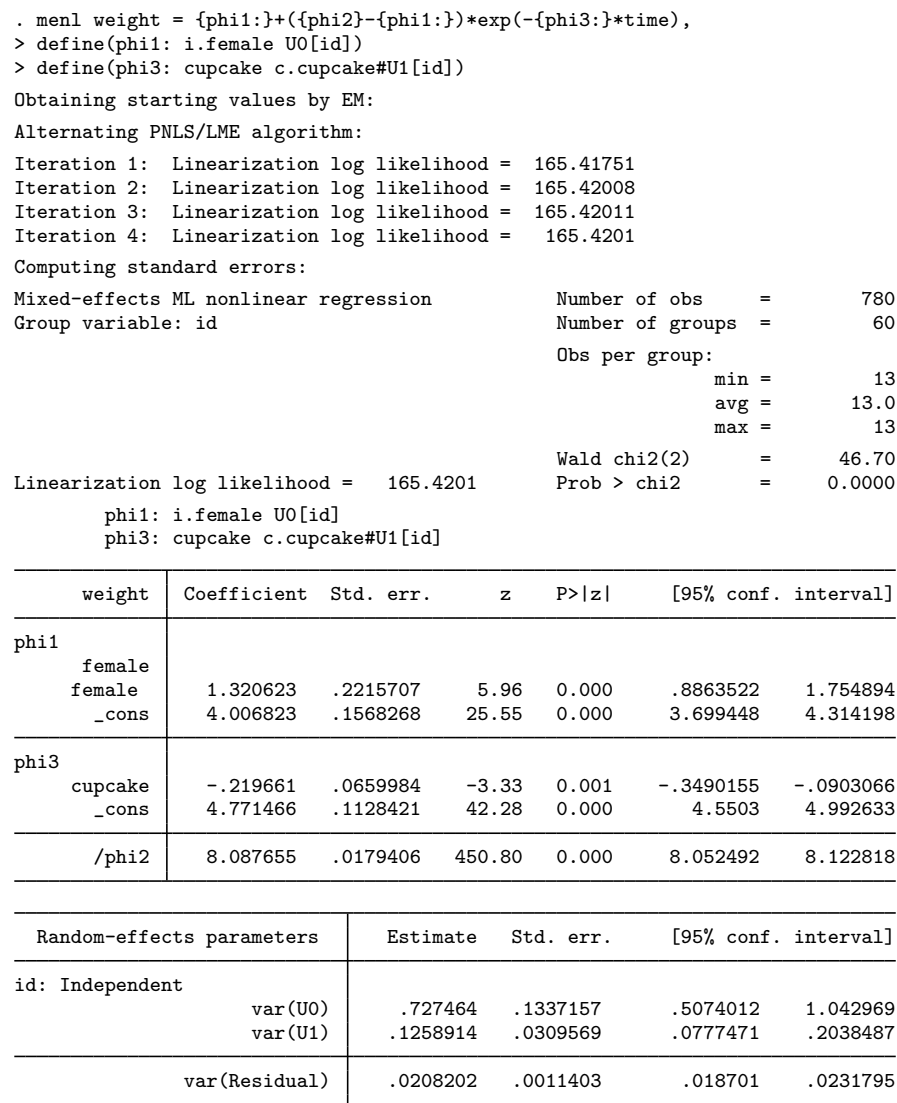

In addition to the overall error variance and the random-intercept variance, we now have a randomslope variance, which is labeled var (U1) in the output. In this example, we also specified parameter  $\phi_{2j}$  as a free parameter {phi2} instead of a linear combination as in [example 4.](#page-247-0) As we mentioned in [Summary](#page-241-1), free parameters are displayed after linear combinations, so phi2 is listed last in the estimation table.

Previous studies of unicorns considered a model that also incorporated gender-specific variation between unicorns in asymptotic weight  $\phi_{1i}$ ,

$$
\phi_{1j} = \beta_{10} + u_{0j} + (\beta_{11} + u_{2j}) \texttt{female}_j
$$

but found no statistical evidence of such variation.

If we wanted to verify this for our data, we could have fit the following model:

```
. menl weight = {\phi_1} {phi1:}+({\phi_1}}-{phi1:})*exp(-{phi3:}*time), ///
   define(phi1: i.female U0[id] 1.female#U2[id]) ///
   define(phi3: cupcake c.cupcake#U1[id])
```
Compared with our previous specification, we included a new term in the define() option for phi1—a random slope for level 1 of the factor variable female, 1.female#U2[id]. To include random slopes for a factor variable, we must specify random effects for each level, except the base level, of the factor variable. The specification i.*fvvarname* for referring to all levels of a factor variable is not allowed in the context of random effects, because a different set of random effects must be defined for each level. For example, if we specified i.female#U2[id] in our example, we would have received an error.

◁

To summarize:

- 1. Use {*name*} to define free parameters such as {b1}.
- 2. Use, for example, {U0[id]} to define random intercepts at the id level, {c.*varname*#U1[id]} to define random slopes for continuous variable *varname* at the id level, and {*#*.*fvvarname*#U1[id]} for each level *#*, except the base level, of variable *fvvarname* to include random slopes for factor variable *fvvarname*. The specification {i.*fvvarname*#U1[id]} is not allowed.
- 3. Use linear-combination specifications whenever possible. Do not use {} around random effects when they are specified within a linear combination.
- 4. Use multiple define() options to specify parameters of interest that are functions of other parameters, and use linear-combination specifications within define() whenever possible.
- 5. Use the xb option within a linear combination or within define() whenever you specify one variable such as define(phi1: cupcake, xb), one random effect such as {phi2: U0[id], xb}, or a constant-only linear combination such as  $\{\text{phi12: } \_\text{cons}, \text{xb}\}$  or  $\{\text{phi12: } , \text{xb}\}$ . When you specify the xb option, the above specifications are interpreted by menl, respectively, as a linear combination {phi1: cons}+{phi1:cupcake}\*cupcake, a linear combination {phi: cons}+{U0[id]}, and a constant term  $\{phi2: \text{cons}\}.$
- <span id="page-251-0"></span>6. Unicorns do exist in our world, they are just gray, fat, and called rhinos.

#### **Testing variance components**

Consider data on the intensity of 23 large earthquakes in western North America between 1940 and 1980 analyzed originally by [Joyner and Boore](#page-321-12) [\(1981](#page-321-12)) and then also by [Davidian and Giltinan](#page-321-0) ([1995,](#page-321-0) sec. 11.4). The objective of the study was to model the maximum horizontal acceleration (in g units), accel, taken at the *i*th measuring station for the *j*th earthquake, as a function of the magnitude of the quake on the Richter scale, richter, and the distance (in km) of the measuring station from the quake epicenter, distance. We are also interested in the possible effect of the soil type soil, soil versus rock, at a given measuring station on acceleration. The results of this study are useful to understand the nature of the damage caused by a particular earthquake and to determine the location for sensitive installations such as nuclear facilities.

Let's consider one of the models studied by [Davidian and Giltinan](#page-321-0) [\(1995\)](#page-321-0) for these data,

$$
\log_{10}(\text{accel}_{ij}) = \phi_{1j} - \log_{10}\sqrt{\text{distance}_{ij}^2 + \exp(\phi_{2j})} - \phi_{3ij}\sqrt{\text{distance}_{ij}^2 + \exp(\phi_{2j})} + \epsilon_{ij}
$$
\n(8)
<span id="page-252-0"></span>where

$$
\phi_{1j} = \beta_0 + \beta_1 \text{richter}_j + u_{1j}
$$
  
\n
$$
\phi_{2j} = \beta_2
$$
  
\n
$$
\phi_{3i} = \beta_3 + u_{3j}
$$
\n(9)

<span id="page-252-1"></span>and

$$
\mathbf{u}_{j} = \begin{bmatrix} u_{1j} \\ u_{3j} \end{bmatrix} \sim N(\mathbf{0}, \Sigma), \text{ diagonal } \Sigma = \begin{bmatrix} \sigma_{u_1}^2 & 0 \\ 0 & \sigma_{u_3}^2 \end{bmatrix}, \text{ and } \epsilon_{ij} \sim N(0, \sigma_{\epsilon}^2)
$$
(10)

### <span id="page-252-2"></span> $\triangleright$  Example 6: Fitting an NLME model for the earthquake data

Let's fit the model defined by  $(8)$ ,  $(9)$ , and  $(10)$  by using menl.

```
. use https://www.stata-press.com/data/r18/earthquake
(Earthquake intensity (Joyner and Boore, 1981))
. menl laccel = {phi1:}-log10(sqrt(c.distance#c.distance+exp({phi2})))
> -{phi3:}*sqrt(c.distance#c.distance+exp({phi2})),
> define(phi1: richter U1[quake]) define(phi3: U3[quake], xb)
Obtaining starting values by EM:
Alternating PNLS/LME algorithm:
Iteration 1: Linearization log likelihood = 2.4115811<br>Iteration 2: Linearization log likelihood = 2.4075141
Iteration 2: Linearization log likelihood =
Iteration 3: Linearization log likelihood = 2.407347
Iteration 4: Linearization log likelihood = 2.4073424
Iteration 5: Linearization log likelihood = 2.4073412
Iteration 6: Linearization log likelihood = 2.4073411
Computing standard errors:
Mixed-effects ML nonlinear regression Mumber of obs = 182<br>Group variable: quake \frac{182}{23}Group variable: quake \sim Number of groups = 23
                                               Obs per group:
                                                             min = 1<br>avg = 7.9\arg = 7.9<br>\max = 38max =Wald chi2(1) = 26.26<br>Prob > chi2 = 0.0000
Linearization log likelihood = 2.4073411phi1: richter U1[quake]
        phi3: U3[quake], xb
      laccel Coefficient Std. err. z P>|z| [95% conf. interval]
phi1
     richter .2310021 .0450804 5.12 0.000 .1426461 .319358
       _cons -.8836537 .2826255 -3.13 0.002 -1.437589 -.329718
phi3
       _cons .004575 .0014192 3.22 0.001 .0017935 .0073566
       /phi2 4.063075 .4023386 10.10 0.000 3.274506 4.851644
```
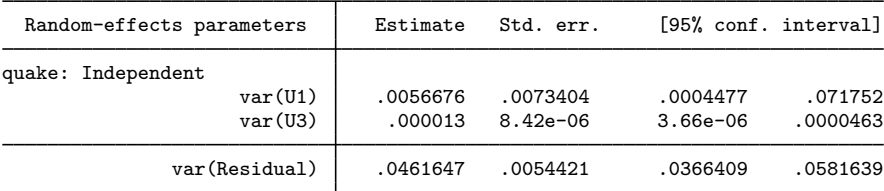

We also store our estimates for later use:

. estimates store E1

By default, menl assumes that the random effects  $u_{1j}$  and  $u_{3j}$  are independent, so there is no need to specify the covariance() option in this case. In other words, omitting the covariance() option is equivalent to specifying covariance(U1 U3, independent).

◁

## Example 7: Likelihood-ratio test for variance components

[Davidian and Giltinan](#page-321-0) [\(1995\)](#page-321-0) did not include any random effects in the model for the  $\phi_{2j}$  parameters. Let's check whether the random effects are needed in the equations for  $\phi_{1j}$  and  $\phi_{3j}$  parameters in [\(9\)](#page-252-0).

One simple way to assess whether a random effect associated with a certain  $\phi_i$  can be omitted, is to examine its coefficient of variation (CV), the ratio of the standard deviation to the mean. Let's compute the CV for  $\phi_{3j}$ . For convenience, let's redisplay the results from [example 6](#page-252-2) as standard deviations for variance components.

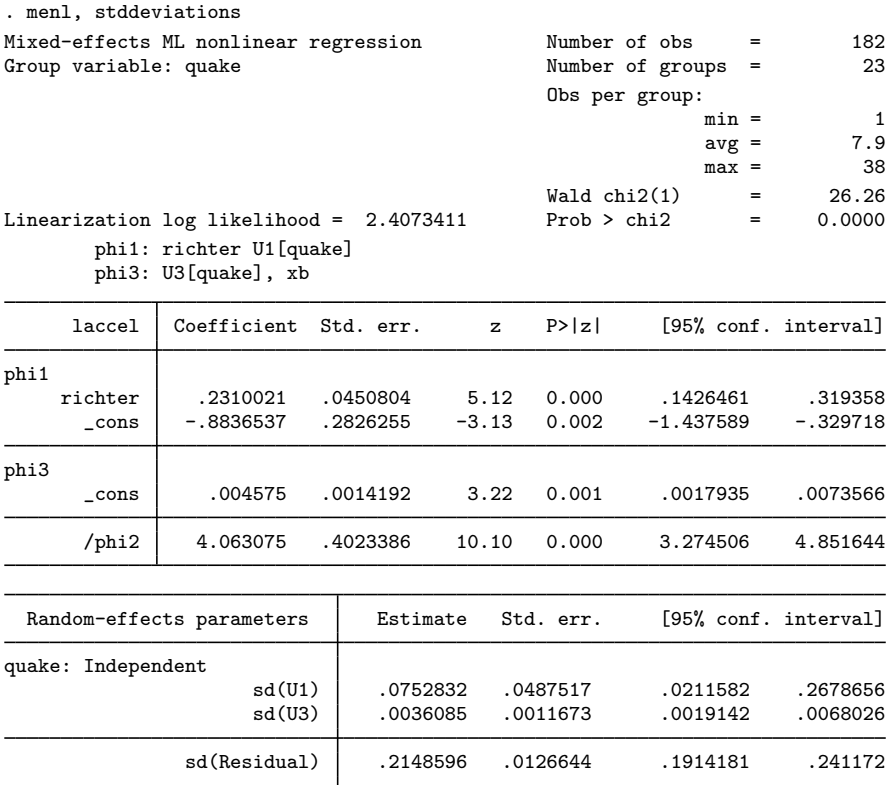

The stddeviations option specifies that menl display random-effects and error standard deviations instead of variances. It will also display correlations instead of covariances whenever they are in the model. Because random-effects variances for these data are very small, we will use this option in all subsequent examples to display results in the standard deviation metric.

The interquake random variation in the  $\phi_{3j}$  values about their mean is CV = sd(U3)/{phi3:\_cons}  $= 0.0036/0.0046 \approx 78\%$ , and it appears reasonable to keep it in the model. You can perform a formal likelihood-ratio (LR) test of  $H_0: \sigma_{u_3}^2 = 0$  to verify this, as we show below for the test of  $H_0$ :  $\sigma_{u_1}^2 = 0$ .

Let's check whether we need random intercept  $u_{1j}$  to model  $\phi_{1j}$ . Computing CV in this case to get an initial assessment is not simple because the mean of  $\phi_{1j}$  depends on the jth quake through variable richter. Given the same main equation [\(8\),](#page-251-0) we will use the LR test to compare the restricted model, with  $u_{1j}$  excluded, which is defined by [\(11\)](#page-254-0) and [\(12\)](#page-254-1) below, with the full model defined by [\(9\)](#page-252-0) and [\(10\).](#page-252-1)

<span id="page-254-0"></span>The stage 2 specification of the restricted model is

$$
\begin{aligned}\n\phi_{1j} &= \beta_0 + \beta_1 \text{richter}_j \\
\phi_{2j} &= \beta_2 \\
\phi_{3ij} &= \beta_3 + u_{3j}\n\end{aligned} \tag{11}
$$

<span id="page-254-1"></span>where

$$
u_{3j} \sim N(0, \sigma_{u_3}^2) \quad \text{and} \quad \epsilon_{ij} \sim N(0, \sigma_{\epsilon}^2) \tag{12}
$$

We now fit the restricted model:

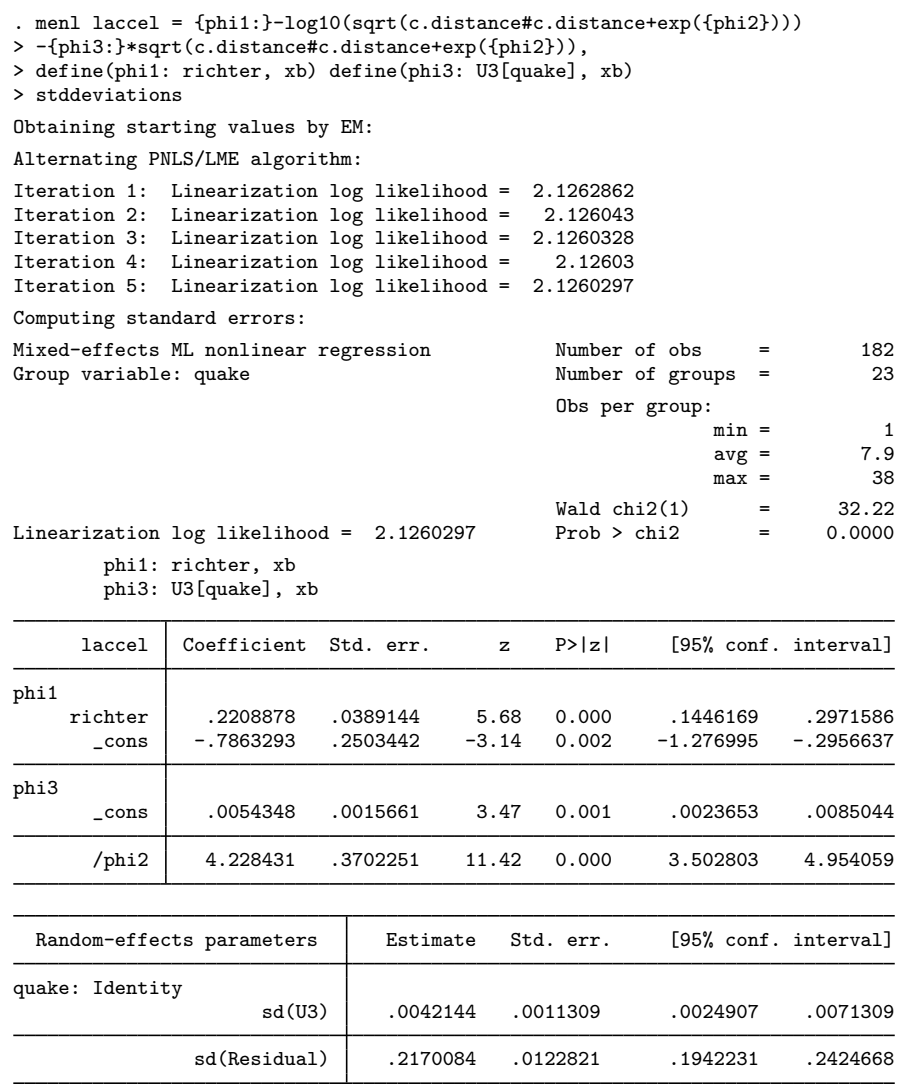

. estimates store E2

Next, we use lrtest to perform an LR test of the hypothesis:

 $H_0: \sigma_{u_1}^2 = 0$  versus  $H_1: \sigma_{u_1}^2 \neq 0$ 

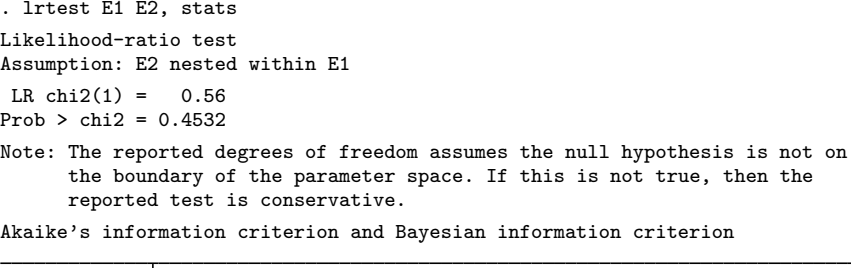

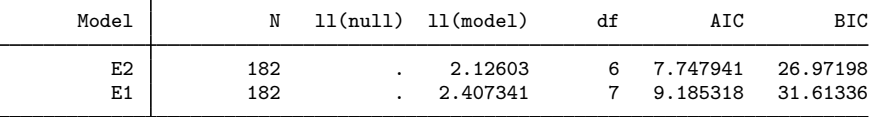

Note: BIC uses  $N =$  number of observations. See  $\boxed{R}$  IC note.

Because testing of  $H_0: \sigma_{u_1}^2 = 0$  is on the boundary of the parameter space, lrtest reports a note that the provided LR test is conservative; that is, the actual  $p$ -value is smaller than the one reported. For a test of  $H_0: \sigma_{u_1}^2 = 0$  in a two-level model, the true asymptotic distribution is not  $\chi^2(1)$ but a mixture of  $\chi^2(0)$  and  $\chi^2(1)$  with equal weights,  $0.5\chi^2(0) + 0.5\chi^2(1)$ ; thus the p-value is actually  $0.4532/2 = 0.2266$  (see [Rabe-Hesketh and Skrondal](#page-321-1) [2022,](#page-321-1) sec 8.8). We do not have sufficient evidence to reject the null hypothesis, so we can omit random effect  $u_{1j}$  from the full model. AIC and BIC also favor a simpler, reduced model.

 $\blacktriangleleft$ 

#### Example 8: Including within-subject covariates

One of the questions of interest in the earthquake study was the potential effect of the soil type on acceleration. Variable soil is a within-subject covariate because the values soil  $i_j$  may vary within a subject (earthquake). We include variable soil in the equation for  $\phi_{3ij}$  in [\(11\),](#page-254-0)

$$
\phi_{1j} = \beta_0 + \beta_1 \text{richter}_j
$$
  
\n
$$
\phi_{2j} = \beta_2
$$
  
\n
$$
\phi_{3ij} = \beta_3 + \beta_4 \text{soil}_{ij} + u_{3j}
$$

and fit the corresponding model:

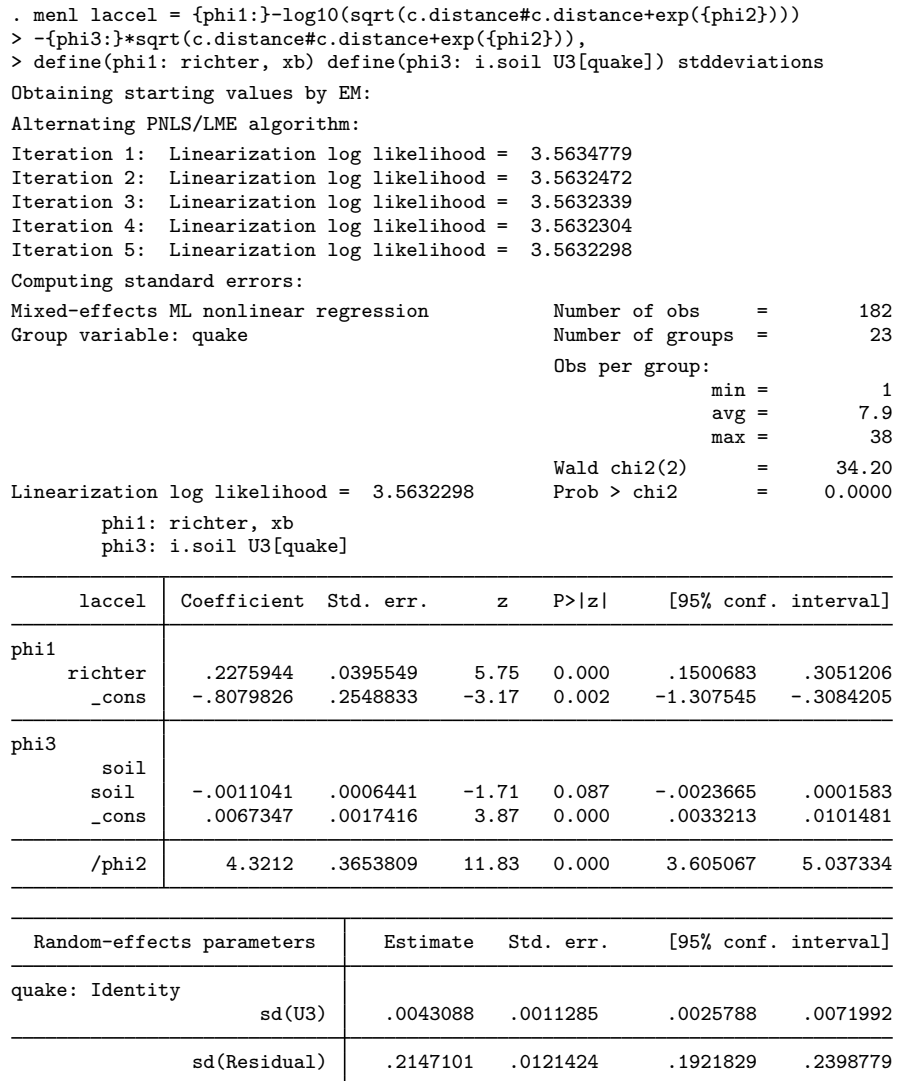

The estimated coefficient for the soil type is  $-0.0011$  with a 95% CI of  $[-0.0024, 0.0002]$ . The knowledge of the soil type at a particular site does not appear to add explanatory power to our model.  $\triangleleft$ 

## **Random-effects covariance structures**

<span id="page-257-0"></span>menl supports various covariance structures to model the random-effects covariance matrix. They are specified using the covariance() option. The covariance() option may be repeated. This is necessary to accommodate multilevel NLME models, where you may need to specify different covariance matrices for the random effects at different levels. Repeating this option may also be useful if you want to specify a block-diagonal covariance structure. See [example 23](#page-296-0) for details.

## Example 9: Two-level model with correlated random effects

[Davidian and Giltinan](#page-321-0) ([1995,](#page-321-0) sec. 1.1.3 and 11.2) discuss a study of soybean plants that started in 1988 and spanned over three growing seasons, year. The central objective of the study was to compare the growth patterns of two genotypes of soybean plants, variety: a commercial variety of soybean, denoted by F, and an experimental variety, denoted by P. In each season, eight plots were planted using F variety and eight using P variety. To assess growth, researchers sampled each plot 8 to 10 times ( $8 \le n_j \le 10$ ) at approximately weekly intervals, time. At each sampling time, six plants were taken from each plot at random. Leaves from the plants were weighed, and the resulting total weight was divided by six to yield a measure of the average leaf weight per plant (in g) for the plot for that week, weight. Plots are identified by the plot variable.

Let's plot the data first.

```
. use https://www.stata-press.com/data/r18/soybean
(Growth of soybean plants (Davidian and Giltinan, 1995))
. twoway connected weight time if year==2, connect(L) by(variety) 10
     20
     30
   20 40 60 80 20 40 60 80 F P Average leaf weight per plant (g)
```
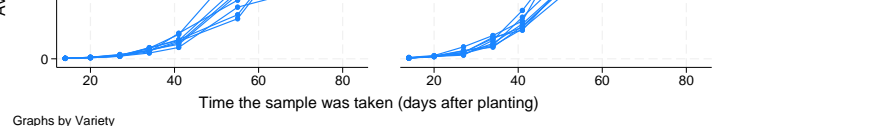

The graph shows the average leaf weights per plant over time for the eight plots with plants of each genotype in the 1989 growing season. Longitudinal growth measures for each plot are connected with solid lines. Apart from some intraplot variation, the growth profile of each plot follows roughly an S shape, according to which growth begins slowly, then shows a linear trend during the middle of the growing season, and then "levels off" at the end. Such pattern is typical for many growth studies.

The main goal of the study was to compare growth patterns over the growing season for the two soybean genotypes. Because the three growing seasons differed markedly in terms of precipitation— 1988 was unusually dry, 1989 was wet, and 1990 was normal—contrasting these growth patterns across years was also of interest. The results of this study are useful, for example, for harvesting purposes.

<span id="page-258-0"></span>A popular model for individual profiles that resemble an S shape is the logistic growth model:

$$
\text{weight}_{ij} = \frac{\phi_{1j}}{1 + \exp\left\{-\left(\text{time}_{ij} - \phi_{2j}\right)/\phi_{3j}\right\}} + \epsilon_{ij}
$$
(13)

 $\phi_{1i}$  is the asymptotic average leaf weight per soybean plant in plot j as time<sub>ij</sub>  $\rightarrow \infty$ .  $\phi_{2i}$  is the time at which half of  $\phi_{1j}$  is reached; that is, if time<sub>ij</sub> =  $\phi_{2j}$ , then  $E(\text{weight}_{ij}) = 0.5\dot{\phi}_{1j}$ .  $\phi_{1j}$ and  $\phi_{2i}$  will henceforth be referred to as "the limiting growth" and "half-life", respectively.  $\phi_{3i}$  is a

phi2

phi3

scale parameter, and it represents the number of days it takes for average leaf weight to grow from 50% (half-life) to about 73% of its limiting growth. That is, if we set  $\tt time_{ij} = t_{0.73} = \phi_{2i} + \phi_{3i}$ , the right-hand side of [\(13\),](#page-258-0) ignoring the error term, reduces to  $\phi_{1i}/\{1 + \exp(-1)\} = 0.73\phi_{1i}$ , and then  $\phi_{3i} = t_{0.73} - \phi_{2i}$ .

<span id="page-259-0"></span>We will start with a simple stage 2 specification that does not contain any covariates. Also, because the number of soybean plots, 48, is large compared with the number of random effects, 3, we consider a general positive-definite, unstructured, random-effects covariance matrix:

$$
\phi_j = \begin{bmatrix} \phi_{1j} \\ \phi_{2j} \\ \phi_{3j} \end{bmatrix} = \begin{bmatrix} \beta_1 \\ \beta_2 \\ \beta_3 \end{bmatrix} + \begin{bmatrix} u_{1j} \\ u_{2j} \\ u_{3j} \end{bmatrix}
$$
(14)  

$$
\mathbf{u}_j = \begin{bmatrix} u_{1j} \\ u_{2j} \\ u_{3j} \end{bmatrix} \sim N(\mathbf{0}, \Sigma), \ \Sigma = \begin{bmatrix} \sigma_{11} & \sigma_{12} & \sigma_{13} \\ \sigma_{12} & \sigma_{22} & \sigma_{23} \\ \sigma_{13} & \sigma_{23} & \sigma_{33} \end{bmatrix}, \ \epsilon_{ij} \sim N(0, \sigma_{\epsilon}^2)
$$

To specify this covariance structure in menl, we specify unstructured in the covariance() option. The covariance() option also requires that we list the names of random effects to be correlated.

```
. menl weight = {\phi(i) \cdot (1 + exp(-(time - \phi h i 2))}/{\phi h i 3}}),
> define(phi1: U1[plot], xb) define(phi2: U2[plot], xb) define(phi3: U3[plot], xb)
> covariance(U1 U2 U3, unstructured)
Obtaining starting values by EM:
Alternating PNLS/LME algorithm:
Iteration 1: Linearization log likelihood = -739.90142
Iteration 2: Linearization log likelihood = -739.84929
 (iteration log omitted)
Iteration 39: Linearization log likelihood = -739.83452
Iteration 40: Linearization log likelihood = -739.83445
Computing standard errors:
Mixed-effects ML nonlinear regression Mumber of obs = 412<br>Group variable: plot that Mumber of groups = 48
                                                 Number of groups =Obs per group:
                                                                min = 8<br>avg = 8.6
                                                                avg =max = 10Linearization log likelihood = -739.83445
        phi1: U1[plot], xb
        phi2: U2[plot], xb
        phi3: U3[plot], xb
      weight Coefficient Std. err. z = P > |z| [95% conf. interval]
phi1
       _cons 19.25314 .8031811 23.97 0.000 17.67893 20.82734
```
\_cons 55.01999 .7272491 75.65 0.000 53.59461 56.44537

\_cons 8.403468 .3152551 26.66 0.000 7.78558 9.021357

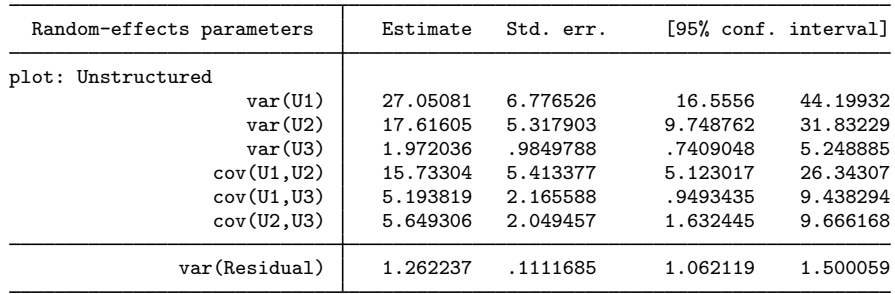

The expected limiting growth or expected maximum average weight,  $\beta_1 = E(\phi_{1i})$ , of soybean leaves is estimated to be around 19.25 grams. The expected half-life or the time at which the leaves reach half of their expected maximum average weight,  $\beta_2 = E(\phi_{2i})$ , is estimated to be around 55 days after planting. The expected time needed for the average leaf weight per plant to grow from 50% to 73% of the limiting growth,  $\beta_3 = E(\phi_{3i})$ , is about 8.4 days.

The estimates of the six random-effects variance–covariance parameters  $\sigma_{11}$ ,  $\sigma_{22}$ ,  $\sigma_{33}$ ,  $\sigma_{12}$ ,  $\sigma_{13}$ , and  $\sigma_{23}$  are displayed in the upper part of the random-effects parameters table. There is a plot-to-plot variation in the estimates of all three parameters of interest:  $\beta_1$ ,  $\beta_2$ , and  $\beta_3$ . Also, the plot-specific effects associated with the parameters of interest are positively correlated. For example, based on the estimate of 5.19 of cov(U1,U3), plants with larger maximum weights tend to grow faster.

We store our estimates for later use:

. estimates store S1

<span id="page-260-0"></span>Example 10: Residuals-vs-fitted plot to check for heteroskedasticity

A popular tool for investigating within-cluster heteroskedasticity is the plot of residuals against the predicted values and other candidate variance covariates. For growth models, variance is often a function of the mean (predicted values). Below we construct the plot of residuals versus predicted values to evaluate the assumption of homoskedastic errors in [example 9.](#page-257-0)

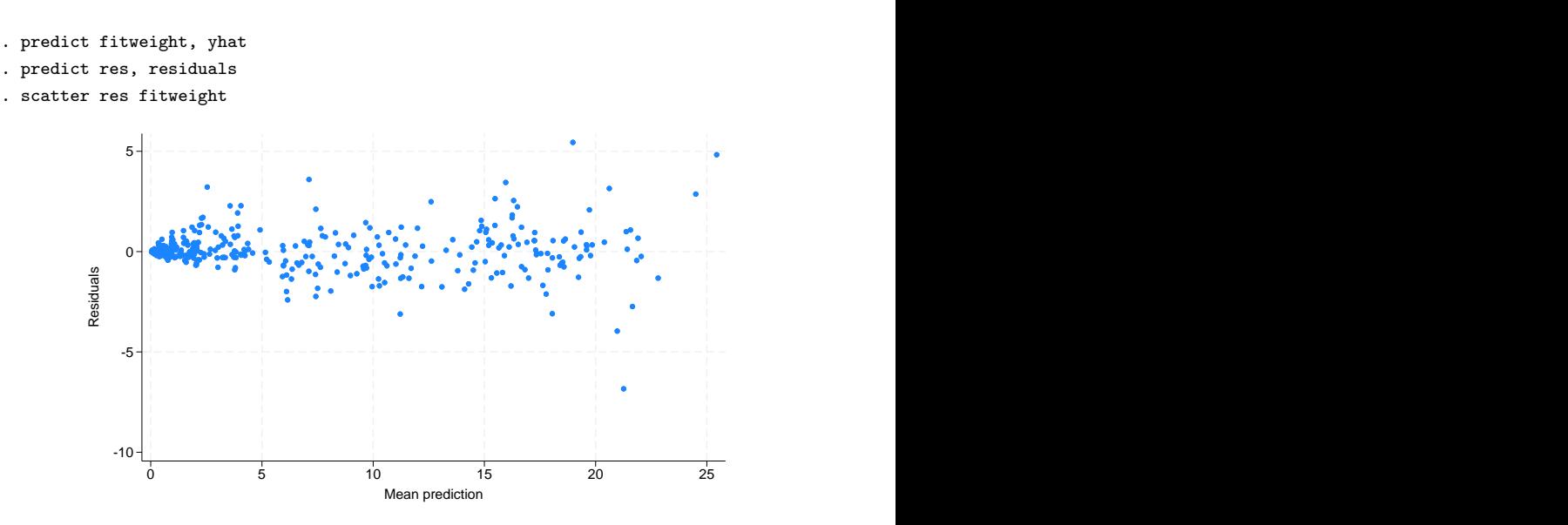

The plot reveals increasing variability with the predicted average leaf weights, which indicates that our within-cluster variance model is misspecified. In [Heteroskedastic within-group errors](#page-261-0), we will show how to account for within-cluster heteroskedasticity by using the resvariance() option.

◁

### <span id="page-261-0"></span>**Heteroskedastic within-group errors**

Until now, we assumed that the within-group errors—the  $\epsilon$ 's in the considered models—are i.i.d. Gaussian with common variance  $\sigma_{\epsilon}^2$ , labeled as var (Residual) by menl in the output.

To relax the assumptions of homoskedasticity and the independence of errors, menl provides two alternatives. You can model the within-group error variance–covariance matrix,  $\sigma^2 \Lambda_j$ , directly by using the rescovariance() option. If you used the [mixed](#page-478-0) command and its residuals() option before, you should be familiar with this approach. Alternatively, you can model the error variance–covariance matrix indirectly by modeling the heteroskedasticity structure with the resvariance() option and the correlation structure with the rescorrelation () option; see [Variance-components parameters](#page-314-0). The latter approach offers more flexibility, particularly in modeling the heteroskedasticity structure. For example, many NLME models exhibit within-subject heterogeneity that is a power function of the mean. The rescovariance() option cannot model this, but resvariance(power \_yhat) can.

If your error structure is simple and is similar to those encountered in mixed, you can use the rescovariance() option. Otherwise, use resvariance(), rescorrelation(), or both to model more flexible within-group error covariance structures.

# <span id="page-261-1"></span>Example 11: Heteroskedastic power structure

Continuing with [example 9,](#page-257-0) for these types of growth data, we find it is common for the intraplot variance to increase systematically with the average leaf weight, as we saw in [example 10](#page-260-0) from the residuals-versus-fitted plot. [Davidian and Giltinan](#page-321-0) ([1995](#page-321-0)) proposed a variance structure that models the within-group error variance as a power function of the mean to account for the intraplot variability. To reduce the number of parameters to be estimated, the authors assume that the random effects are independent.

Stage 2 specification of the model defined by [\(13\)](#page-258-0) becomes

<span id="page-262-0"></span>
$$
\phi_j = \begin{bmatrix} \phi_{1j} \\ \phi_{2j} \\ \phi_{3j} \end{bmatrix} = \begin{bmatrix} \beta_1 \\ \beta_2 \\ \beta_3 \end{bmatrix} + \begin{bmatrix} u_{1j} \\ u_{2j} \\ u_{3j} \end{bmatrix}
$$
(15)

where

$$
\mathbf{u}_{j} = \begin{bmatrix} u_{1j} \\ u_{2j} \\ u_{3j} \end{bmatrix} \sim N\left(\mathbf{0}, \boldsymbol{\Sigma}\right), \text{ diagonal } \boldsymbol{\Sigma} = \begin{bmatrix} \sigma_{u_1}^2 & 0 & 0 \\ 0 & \sigma_{u_2}^2 & 0 \\ 0 & 0 & \sigma_{u_3}^2 \end{bmatrix}
$$

and

$$
Var(\epsilon_{ij}) = \sigma^2(\widehat{\text{weight}}_{ij})^{2\delta}
$$

Parameter  $\sigma^2$  in the above is no longer an overall error variance  $\sigma_{\epsilon}^2$  but a common multiplier or a (squared) scale parameter.

In menl, this type of heteroskedasticity is modeled by specifying resvariance(power  $\psi$ hat, noconstant). yhat designates that the variance should be modeled as a function of predicted values, weight $_{ij}$ . By default, variance function power includes a constant, which we suppress by specifying the noconstant option.

```
. menl weight = \{phi(1+exp(-(time-fphi2)) / \{phi3:} \}),
> define(phi1: U1[plot], xb) define(phi2: U2[plot], xb) define(phi3: U3[plot], xb)
> resvariance(power _yhat, noconstant)
Obtaining starting values by EM:
Alternating PNLS/LME algorithm:
Iteration 1: Linearization log likelihood = -364.02249
Iteration 2: Linearization log likelihood = -364.22838
Iteration 3: Linearization log likelihood = -364.43168
Iteration 4: Linearization log likelihood = -364.38319
Iteration 5: Linearization log likelihood = -364.38964
Iteration 6: Linearization log likelihood = -364.38915
Iteration 7: Linearization log likelihood = -364.3892
Computing standard errors:
Mixed-effects ML nonlinear regression Number of obs = 412
Group variable: plot \qquad \qquad Number of groups = 48
                                            Obs per group:
                                                         min = 8
                                                         avg = 8.6max = 10
```
Linearization  $log$  likelihood =  $-364.3892$ 

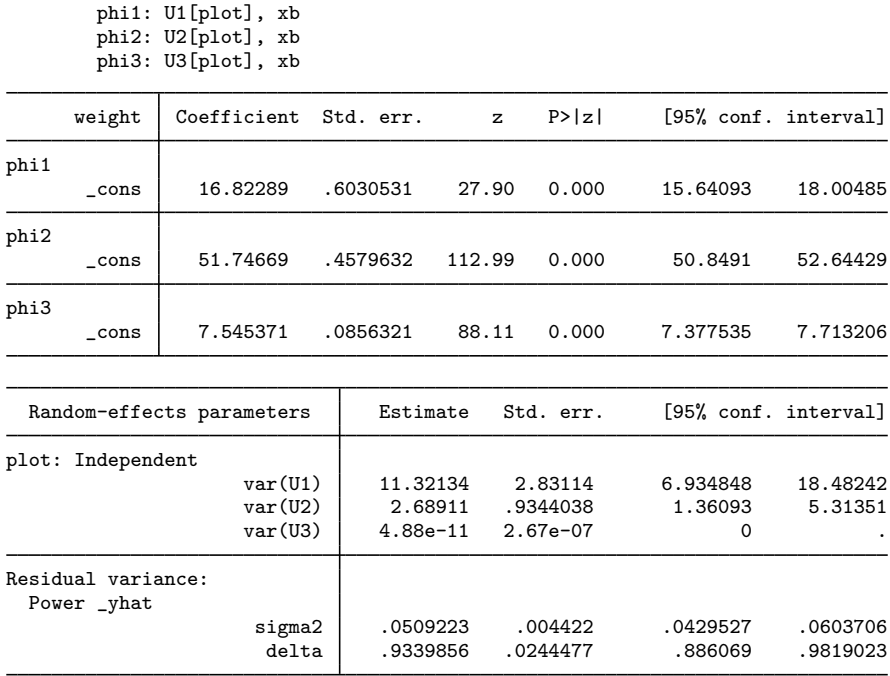

The near-zero estimate of the variance component of  $u_{3i}$ , var(U3), suggests that the random-effects model is overparameterized. The within-group heteroskedasticity structure appears to explain enough variability in our data, and we no longer need random effects specific to  $\phi_{3i}$ . This is quite common in mixed-effects models: the random-effects covariance structure and the within-group error covariance structure compete with each other, in the sense that fewer random effects are needed when the within-group error covariance structure is present, and vice versa.

Let's omit  $u_{3j}$  from [\(15\)](#page-262-0) but now assume an unstructured covariance matrix for  $u_{1j}$  and  $u_{2j}$ . The EM algorithm used by men1 to obtain initial values produces the starting values for variance components that are, in general, close to the final estimates upon convergence. Thus it can be used as a tool to help us detect potential convergence problems because of an overparameterized random-effects structure at an earlier stage. For example, we can check whether an unstructured covariance matrix is a reasonable choice for the random effects  $u_{1j}$  and  $u_{2j}$  for these data by displaying estimates after a few iterations. This can be done by specifying the iterate(*#*) option, where *#* is a small number of iterations, say, between 1 and 4. Below we specify iterate(3) to perform only three iterations and the stddeviations option to obtain standard deviations and correlations instead of variances and covariances for easier interpretability:

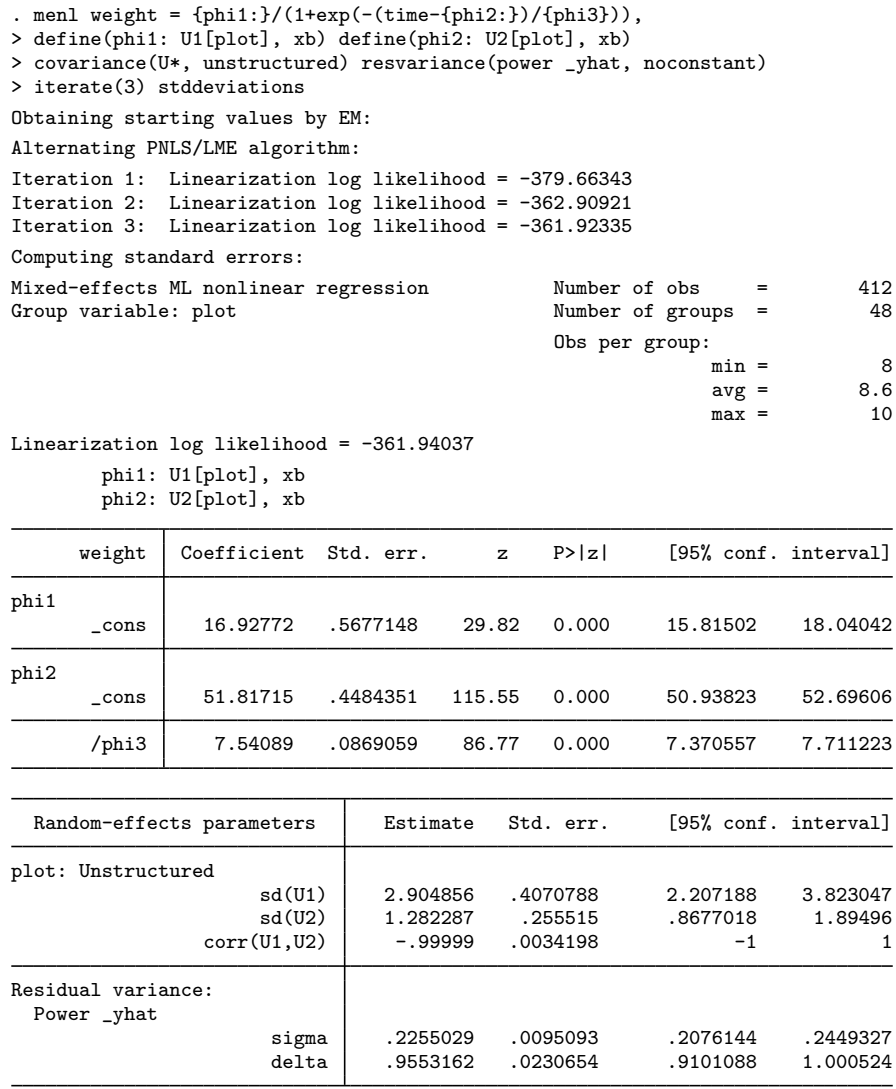

Warning: Convergence not achieved.

The  $U*$  in covariance  $(U*$ , unstructured) is a shorthand notation to reference all random effects starting with U, that is, U1 and U2 in this example. The correlation between  $u_{1j}$  and  $u_{2j}$  is near −1 with a 95% CI of [−1, 1], which indicates that the random-effects model may still be overparameterized. If you try to fit this model without the iteration(3) option, it would keep iterating without convergence.

Therefore, we further simplify the random-effects covariance structure by assuming independence between  $u_{1j}$  and  $u_{2j}$ . Stage 2 specification of the model defined by [\(13\)](#page-258-0) is now

<span id="page-264-0"></span>
$$
\phi_j = \begin{bmatrix} \phi_{1j} \\ \phi_{2j} \\ \phi_{3j} \end{bmatrix} = \begin{bmatrix} \beta_1 + u_{1j} \\ \beta_2 + u_{2j} \\ \beta_3 \end{bmatrix}
$$
\n(16)

where

$$
\mathbf{u}_{j} = \begin{bmatrix} u_{1j} \\ u_{2j} \end{bmatrix} \sim N\left(\mathbf{0}, \boldsymbol{\Sigma}\right), \text{ diagonal } \boldsymbol{\Sigma} = \begin{bmatrix} \sigma_{u_1}^2 & 0 \\ 0 & \sigma_{u_2}^2 \end{bmatrix}
$$

and

$$
\text{Var}\left(\epsilon_{ij}\right) = \sigma^2 (\widehat{\text{weight}}_{ij})^{2\delta}
$$

We fit this model and store its results as S2:

```
. menl weight = {\phi_i}(1+exp(-(time-fphi2))/{\phi_i}(1),
> define(phi1: U1[plot], xb) define(phi2: U2[plot], xb)
> resvariance(power _yhat, noconstant)
Obtaining starting values by EM:
Alternating PNLS/LME algorithm:
Iteration 1: Linearization log likelihood = -402.76182
Iteration 2: Linearization log likelihood = -372.91627
Iteration 3: Linearization log likelihood = -363.87814
Iteration 4: Linearization log likelihood = -364.41042
Iteration 5: Linearization log likelihood = -364.38112
Iteration 6: Linearization log likelihood = -364.39023
Iteration 7: Linearization log likelihood = -364.38915
Iteration 8: Linearization log likelihood = -364.38921
Computing standard errors:
Mixed-effects ML nonlinear regression Mumber of obs = 412<br>Group variable: plot that Mumber of groups = 48
Group variable: plot
                                                  Obs per group:
                                                                min = 8<br>avg = 8.6
                                                                avg =max = 10
```
Linearization  $log$  likelihood =  $-364.38921$ 

phi1: U1[plot], xb phi2: U2[plot], xb

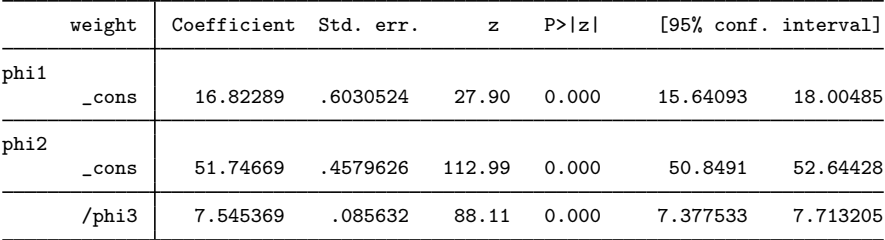

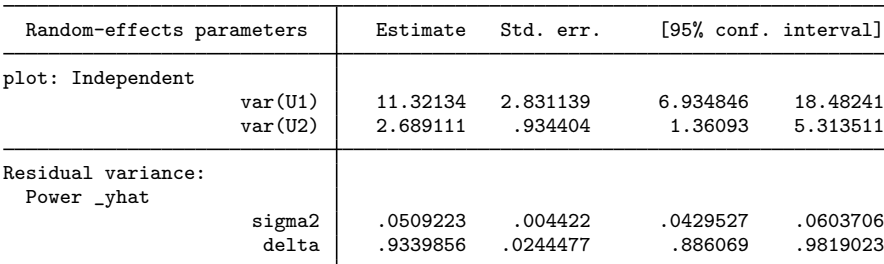

. estimates store S2

Because [\(16\)](#page-264-0) is not nested in [\(14\),](#page-259-0) we assess the adequacy of the heteroskedastic model by using information criteria. We use estimates stats to display the AIC and BIC values for the three models.

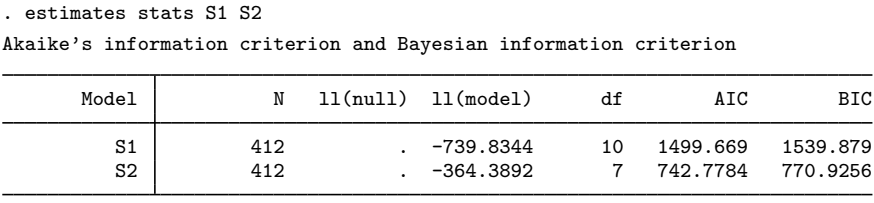

Note: BIC uses  $N =$  number of observations. See  $\boxed{R}$  IC note.

The heteroskedastic model defined by [\(16\)](#page-264-0) has smaller AIC and BIC values and thus provides a much better representation of the data than [\(14\).](#page-259-0)

◁

#### <span id="page-266-1"></span>Example 12: Heteroskedastic model with interactions

The main goal of the soybean study was to compare growth patterns of the two genotypes of soybean over the three growing seasons, represented by calendar years 1988 through 1990. More specifically, we would like to compare the limiting growth, the half-life, and the growth rate of soybeans across growing seasons and genotypes.

Let  $P_j = I$   $\big($ variety $_j =$  P $\big)$  be the indicator for genotype variety P,  $S_{89,j} = I$   $\big($ year $_j =$  1989 $\big)$ be the indicator for growing season 1989, and  $S_{90,j} = I$  (year<sub>j</sub> = 1990) be the indicator for growing season 1990. Genotype variety F and growing season 1988 are baselines.

Consider an extension of the model defined by [\(13\)](#page-258-0) and [\(16\)](#page-264-0), where, in addition to random effects,  $\phi_{1j}$  includes main and interaction effects of growing seasons and genotype variety,  $\phi_{2j}$  includes main effects of growing seasons and genotype variety, and  $\phi_{3i}$  contains main effects of growing seasons only.

<span id="page-266-0"></span>
$$
\phi_{j} = \begin{bmatrix} \phi_{1j} \\ \phi_{2j} \\ \phi_{3j} \end{bmatrix} = \begin{bmatrix} \beta_{11} + \beta_{12}S_{89,j} + \beta_{13}S_{90,j} + \beta_{14}P_{j} + \beta_{15}S_{89,j} \times P_{j} + \beta_{16}S_{90,j} \times P_{j} + u_{1j} \\ \beta_{21} + \beta_{22}S_{89,j} + \beta_{23}S_{90,j} + \beta_{24}P_{j} + u_{2j} \\ \beta_{31} + \beta_{32}S_{89,j} + \beta_{33}S_{90,j} \end{bmatrix}
$$
\n(17)

To fit the model defined by [\(13\)](#page-258-0) and (17) by using menl, we extend menl's specification from [example 11](#page-261-1) by including the full-factorial interaction  $i$ . year##i. variety in the expression {phi1:}, main effects i.year and i.variety in the expression {phi2:}, and main effects i.year in the expression {phi3:}.

```
. menl weight = {\phi(i) \cdot (1 + exp(-(time - \phi h i 2))}/{\phi h i 3}}),
> define(phi1: i.year##i.variety U1[plot])
> define(phi2: i.year i.variety U2[plot])
> define(phi3: i.year, xb)
> resvariance(power _yhat, noconstant)
Obtaining starting values by EM:
Alternating PNLS/LME algorithm:
Iteration 1: Linearization log likelihood = -292.62615
Iteration 2: Linearization log likelihood = -290.24389
 (iteration log omitted)
Iteration 10: Linearization log likelihood = -290.90729
Iteration 11: Linearization log likelihood = -290.9073
```
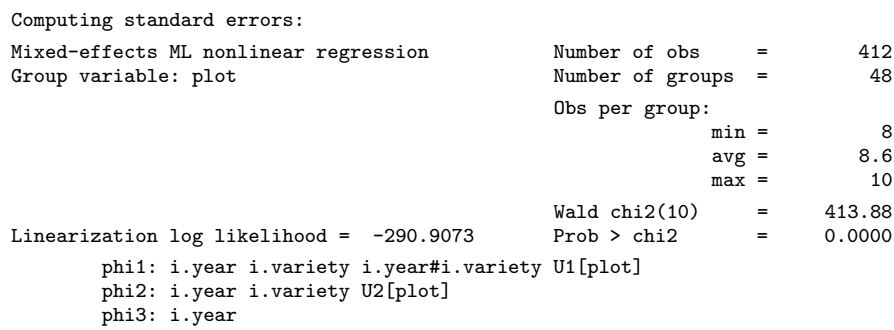

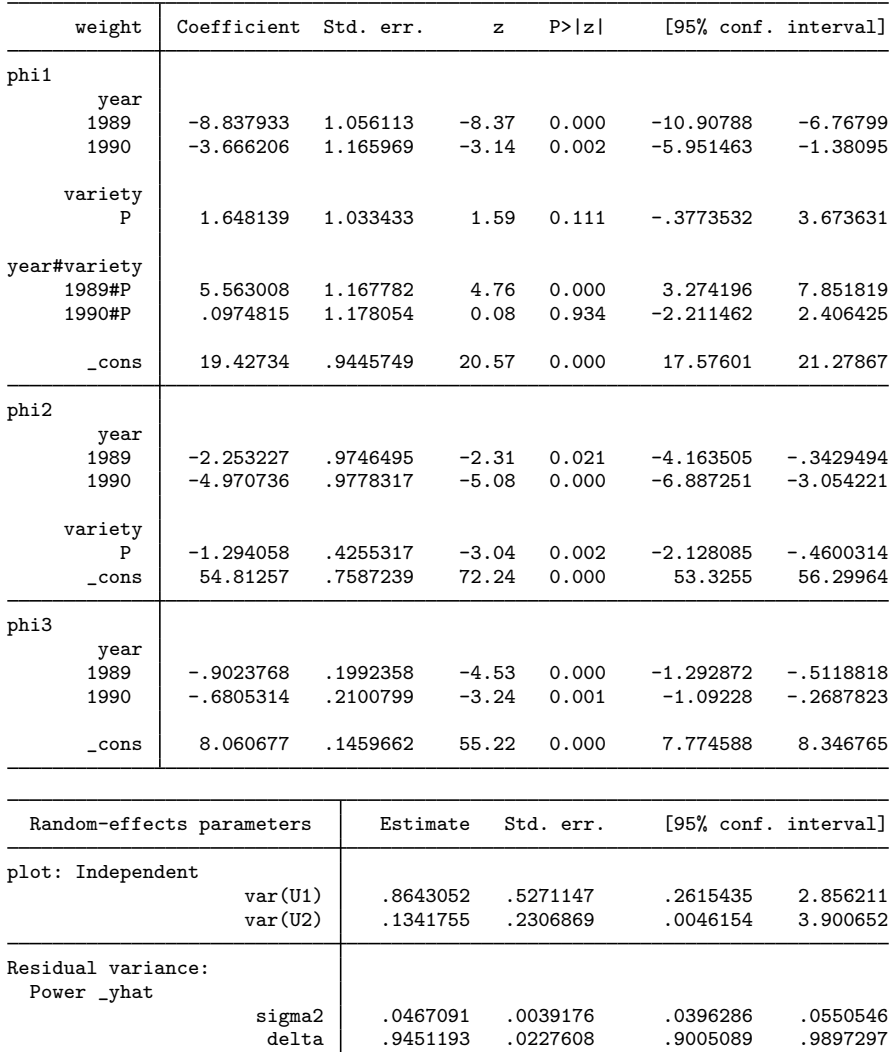

. estimates store S3

By including more fixed effects in the model, which explain some of the variability in the average leaf weight, we substantially reduced the estimates of variance components. Compared with [example 11,](#page-261-1) var(U1) decreased from 11.32 to 0.86, and var(U2) decreased from 2.69 to 0.13. It often happens that specifying a better-fitting model for the fixed effects reduces the need for random effects in the model.

We can compare model S3 or the model defined by  $(17)$  with model S2 or the one defined by [\(16\)](#page-264-0) by using, for example, information criteria.

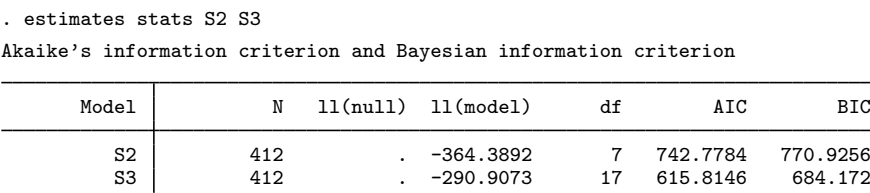

Note: BIC uses  $N =$  number of observations. See [R] IC note.

Even though S3 has many more parameters, it fits the soybean data better than S2.

By inspecting the fixed-effects estimates from the output of model S3, we see that both the type of year and genotype variety affect all three parameters: the expected maximum leaf weight, half-life, and scale. For example, all three parameters achieve their highest values in the dry year, baseline year 1988, because coefficient estimates for the other years are negative. Also, the genotype variety F reaches its half-life roughly a day later ( $\beta_{24} = -1.29$ ) than genotype variety P.

### $\triangleright$  Example 13: Obtaining predictions

After estimation, we may want to obtain predicted values for the outcome or for the parameters of interest. Continuing with [example 12,](#page-266-1) we want to predict the asymptotic average leaf weight per soybean plant in each plot,  $\phi_{1j}$ . The  $\phi_{1j}$  parameter is not constant but varies for each plot, growing season, and genotype variety. We can use predict after menl to obtain predicted values for  $\phi_{1i}$ ; see [ME] [menl postestimation](#page-323-0).

First, we create a new grouping variable for growing seasons, genotype variety, and plot types. We also create the tolist variable to mark the first observation in each group.

```
. egen group = group(year variety plot)
```

```
. by group, sort: generate byte tolist=(_n==1)
```
Next, we use predict to compute predicted values for the expression {phi1:} and store them in the new variable phi1. We store only unique values in phi1, one for each group; the remaining observations are replaced with missing values.

```
. predict double (\text{phi1 = fphi1:})
```
. quietly replace  $phi1 = . if tolist!=1$ 

◁

. sort phi1

We now list the five smallest and the five largest values of the asymptotic average leaf weight.

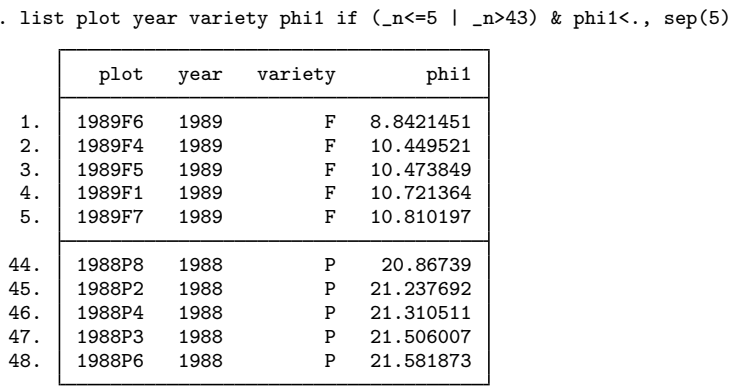

Soybean plants with genotype variety P have substantially larger asymptotic average leaf weight in the dry year, 1988, than soybean plants with genotype variety F in the wet year, 1989.

◁

Example 14: Within-group error correlation structure

[Pinheiro and Bates](#page-321-2) ([2000](#page-321-2), chap. 8) analyzed data from a study of the estrus cycles of mares. Originally analyzed in [Pierson and Ginther](#page-321-3) ([1987](#page-321-3)), the data contain daily records of the number of ovarian follicles larger than 10 mm over a period ranging from 3 days before ovulation to 3 days after the subsequent ovulation. The measurement times for each mare are scaled so that the ovulations for each mare occur at times 0 and 1 and are recorded in stime.

The considered model is

$$
\mathtt{followes}_{ij} = \phi_{1j} + \phi_{2j} \sin \left( 2\pi \phi_{3j} \mathtt{stime}_{ij} \right) + \phi_{4j} \cos \left( 2\pi \phi_{3j} \mathtt{stime}_{ij} \right) + \epsilon_{ij}
$$

where  $\phi_{1j}$  is an intercept,  $\phi_{3j}$  is the frequency of the sine wave for the jth mare, and  $\phi_{2j}$  and  $\phi_{4j}$ are terms determining the amplitude and phase of the sine wave for the jth mare. If  $a_i$  and  $p_i$  are the amplitude and phase for mare j, then  $\phi_{2i} = a_i \cos(p_i)$  and  $\phi_{4i} = a_i \sin(p_i)$ .

This model was fit in [example 8](#page-509-0) of [ME] [mixed](#page-478-0) in the context of a linear mixed-effects model, where the number of ovarian follicles was a periodic function of time with known frequency  $\phi_{3j}$ equal to 1. If we want to estimate frequency, we cannot use the mixed command, because  $\phi_{3j}$  enters the model nonlinearly.

[Pinheiro and Bates](#page-321-2) ([2000\)](#page-321-2) suggested an AR(1) correlation structure for modeling the withingroup error correlation. This structure can be specified by using the rescorrelation() option as rescorrelation(ar 1, t(time)), where time is an integer-valued time variable used to order the observations within mares and to determine the lags between successive observations.

We also considered several random-effects structures and found that we need only one random intercept to model  $\phi_{1i}$ .

The full specification for the stage 2 model is

$$
\phi_j = \begin{bmatrix} \phi_{1j} \\ \phi_{2j} \\ \phi_{3j} \\ \phi_{4j} \end{bmatrix} = \begin{bmatrix} \beta_1 + u_{1j} \\ \beta_2 \\ \beta_3 \\ \beta_4 \end{bmatrix}
$$

where

$$
\mathbf{u}_j = u_{1j} \sim N\left(0, \sigma_u^2\right), \ \boldsymbol{\epsilon}_j \sim N(\mathbf{0}, \sigma_\epsilon^2 \mathbf{\Lambda}_j)
$$

and

$$
\sigma_{\epsilon}^{2} \mathbf{\Lambda}_{j} = \sigma_{\epsilon}^{2} \begin{bmatrix} 1 & \rho & \rho^{2} & \cdots & \rho^{n_{j}-1} \\ \rho & 1 & \rho & \cdots & \rho^{n_{j}-2} \\ \rho^{2} & \rho & 1 & \cdots & \rho^{n_{j}-3} \\ \vdots & \vdots & \vdots & \ddots & \vdots \\ \rho^{n_{j}-1} & \rho^{n_{j}-2} & \rho^{n_{j}-3} & \cdots & 1 \end{bmatrix}
$$

We fit this model by using menl as follows:

```
. use https://www.stata-press.com/data/r18/ovary, clear
(Ovarian follicles in mares)
. menl follicles = {\phi}ii: U1[mare], xb} + {\phi}hi2}*sin(2*_pi*stime*{\phi}hi3}) +
> {phi4}*cos(2*_pi*stime*{phi3}), rescorrelation(ar 1, t(time))
Obtaining starting values by EM:
Alternating PNLS/LME algorithm:
Iteration 1: Linearization log likelihood = -789.43415
Iteration 2: Linearization log likelihood = -789.43439
Iteration 3: Linearization log likelihood = -789.43439
Computing standard errors:
Mixed-effects ML nonlinear regression Mumber of obs = 308<br>Group variable: mare mare Number of groups = 11
                                                    Number of groups =Obs per group:
                                                                   min = 25<br>avg = 28.0\arg = 28.0<br>\max = 31max =
```
Linearization log likelihood = -789.43439

phi1: U1[mare], xb

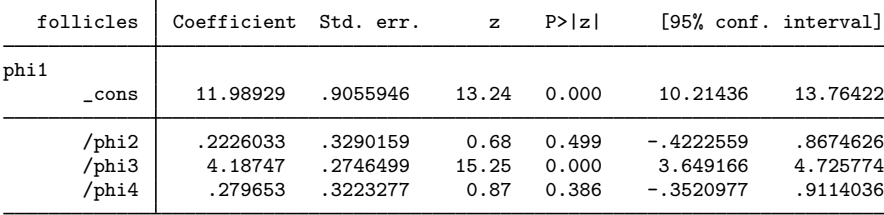

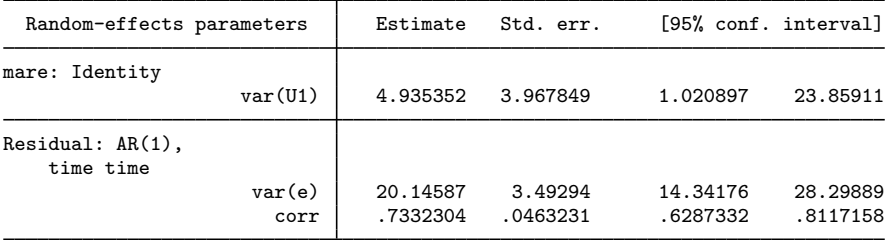

By using estimates of  $\phi_{2i}$  and  $\phi_{4i}$ , we can compute the amplitude and phase for the sine wave for mare j. The amplitude and the phase are the same for all the mares because  $\phi_{2i}$  and  $\phi_{4i}$  are constant and not mare specific.

For example, the amplitude  $a_j$  can be computed as  $\sqrt{\phi_{2j}^2 + \phi_{4j}^2}$  by using the relationship  $\phi_{2j}^2 + \phi_{4j}^2 = a_j^2 \left\{ \sin^2(p_j) + \cos^2(p_j) \right\} = a_j^2$ . The phase  $p_j$  can be computed as  $p_j = \tan(\phi_{4j}/\phi_{2j})$ by using the relationship  $\phi_{4i}/\phi_{2i} = \{a_i \sin(p_i)\}/\{a_i \cos(p_i)\} = \tan(p_i)$ .

We can use nlcom to compute the amplitude and the phase.

```
. nlcom (amplitude: sqrt(-b/[phi2]^2 + b/[phi4]^2))
```

```
> (phase: atan(_b[/phi4]/_b[/phi2]))
```

```
amplitude: sqrt(_b[/phi2]^2 + _b[/phi4]^2)phase: atan(_b[/phi4]/_b[/phi2])
```
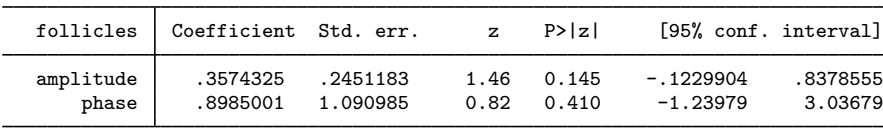

As we mentioned in [example 1](#page-244-0), it is important to try different initial values when fitting NLME models to investigate potential convergence to a local maximum, especially for models containing periodic functions, as in our example. We explore different initial values for this model in [Linearization](#page-300-0) [approach to finding initial values](#page-300-0) by considering the functional form of the mean function and arrive at a different solution with a larger log likelihood.

◁

## **Restricted maximum likelihood**

Like [mixed](#page-478-0), menl provides estimation by using ML or REML. The difference between the two approaches is described in detail in [Likelihood versus restricted likelihood](#page-494-0) in [ME] [mixed](#page-478-0). Briefly, REML is preferable when you have a small number of groups because it produces unbiased, at least for balanced data, estimates of variance components. In large samples, there is little difference between ML and REML. One disadvantage of REML, however, is that LR tests based on REML are inappropriate for comparing models with different fixed-effects specifications. See [example 15](#page-272-0) for an example of REML estimation.

### **Pharmacokinetic modeling**

Pharmacokinetics (PKs) is the study of drug absorption, distribution, metabolism, and excretion. It is often referred to as the study of "what the body does with a drug". The goal of PK modeling is to summarize the concentration-time measurements using a model that relates drug input to drug response, to relate the parameters of this model to patient characteristics, and to provide individual dose–response predictions to optimize individual doses. In other words, by understanding betweensubject variation in drug disposition, we can individualize the dosage regimen for a particular patient based on relevant physiological information identified by our PK model.

#### <span id="page-272-0"></span>**Single-dose pharmacokinetic modeling**

## Example 15: Single-oral-dose model

Consider a PK study of the antiasthmatic agent theophylline that was reported by [Boeckmann,](#page-320-0) [Sheiner, and Beal](#page-320-0) ([2011\)](#page-320-0) and analyzed by [Davidian and Giltinan](#page-321-0) [\(1995](#page-321-0)). The drug was administered orally to 12 subjects, where dosage dose (mg/kg) was given on a per weight basis. Serum concentrations (in mg/L) were obtained at 11 time points per subject over 25 hours following administration. The graph below shows the resulting concentration-time profiles for four subjects.

. use https://www.stata-press.com/data/r18/theoph (Theophylline kinetics (Boeckmann et al., [1994] 2011)) . twoway connected conc time if subject<=4, connect(L) by(subject) 10

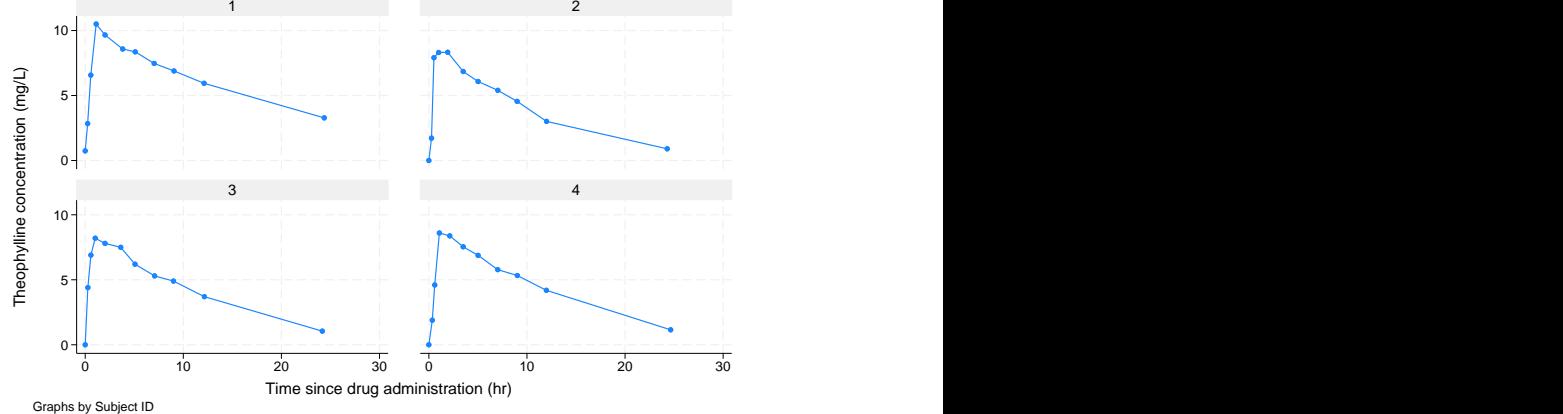

In PKs, the pattern of rapid rise to a peak concentration followed by an apparent exponential decay may be described by a so-called one-compartment open model with first-order absorption and elimination. The model corresponds roughly to viewing the body as one "blood compartment" and is particularly useful for the PK analysis of drugs that distribute relatively rapidly throughout the body, which makes it a reasonable model for the kinetics of theophylline after oral administration. Further details about compartmental modeling may be found in [Gibaldi and Perrier](#page-321-4) ([1982\)](#page-321-4). The one-compartment open model for theophylline kinetics may be expressed as

<span id="page-272-1"></span>
$$
\text{conc}_{ij} = \frac{\text{dose}_j k_{e_j} k_{a_j}}{\text{Cl}_j \left(k_{a_j} - k_{e_j}\right)} \left\{ \exp\left(-k_{e_j} \text{time}_{ij}\right) - \exp\left(-k_{a_j} \text{time}_{ij}\right) \right\} + \epsilon_{ij} \tag{18}
$$

for  $i = 1, \ldots, 11$  and  $j = 1, \ldots, 12$ . Model parameters are the elimination rate constant  $k_{e_j}$ , the absorption rate constant  $k_{a_j}$ , and the clearance Cl<sub>j</sub> for each subject j.

Because each of the model parameters must be positive to be meaningful, we write

$$
Cl_j = \exp(\beta_0 + u_{0j})
$$
  
\n
$$
k_{a_j} = \exp(\beta_1 + u_{1j})
$$
  
\n
$$
k_{e_j} = \exp(\beta_2)
$$

where  $u_{0j}$  and  $u_{1j}$  are assumed independent and normally distributed with means zero and variance  $\sigma_{u_0}^2$  and  $\sigma_{u_1}^2$ , respectively.

The model defined by [\(18\)](#page-272-1) implies that the predicted value for the concentration at time  $\text{time}_{ij} = 0$ is  $\widehat{\text{conc}}_{ij} = 0$ . Therefore, a power variance function, a natural candidate for this type of heteroskedastic pattern, cannot be used in this example because error variance will be 0 at  $time_{ij} = 0$ . So the constant plus power variance function, which adds a constant to the power term, is used instead to model the within-group error variance:

$$
Var(\epsilon_{ij}) = \sigma^2 \{ (\widehat{\text{conc}}_{ij})^{\delta} + c \}^2
$$

In menl, we use the resvariance(power \_yhat) option to specify the constant plus power variance function and the following model specification:

```
. menl conc = (dose*{ke:}*{ka:}/({cl:}*({ka:}-{ke:})))*
> (exp(-{ke:}*time)-exp(-{ka:}*time)), define(cl: exp({b0}+{U0[subject]}))
> define(ka: exp({b1}+{U1[subject]})) define(ke: exp({b2}))
> resvariance(power _yhat)
Obtaining starting values by EM:
Alternating PNLS/LME algorithm:
Iteration 1: Linearization log likelihood = -167.51953
Iteration 2: Linearization log likelihood = -167.65729
 (iteration log omitted)
Iteration 26: Linearization log likelihood = -167.67966
Iteration 27: Linearization log likelihood = -167.67964
Computing standard errors:
Mixed-effects ML nonlinear regression Number of obs = 132
Group variable: subject
                                              Obs per group:
                                                           min = 11<br>avg = 11.0\arg = 11.0<br>\max = 11max =Linearization log likelihood = -167.67964cl: exp({b0}+{U0[subject]})
         ka: exp({b1}+{U1[subject]})
         ke: exp({b2})
       conc Coefficient Std. err. z P>|z| [95% conf. interval]
        /b0 -3.227479 .0598389 -53.94 0.000 -3.344761 -3.110197
         /b1 .432931 .1980835 2.19 0.029 .0446945 .8211674
         /b2 -2.453742 .0514567 -47.69 0.000 -2.554595 -2.352889
  Random-effects parameters | Estimate Std. err. [95% conf. interval]
subject: Independent
                    var(U0) .0288787 .0127763 .0121337 .0687323
                                                                   1.040368
Residual variance:
  Power _yhat
                     sigma2 .0976905 .0833035 .0183658 .5196322<br>delta .3187133 .2469532 -.1653061 .8027327
                                                      -.1653061_cons .7288982 .3822983 .2607486 2.037567
```
The number of groups, 12, is fairly small in these data, so we now refit the model by using REML estimation.

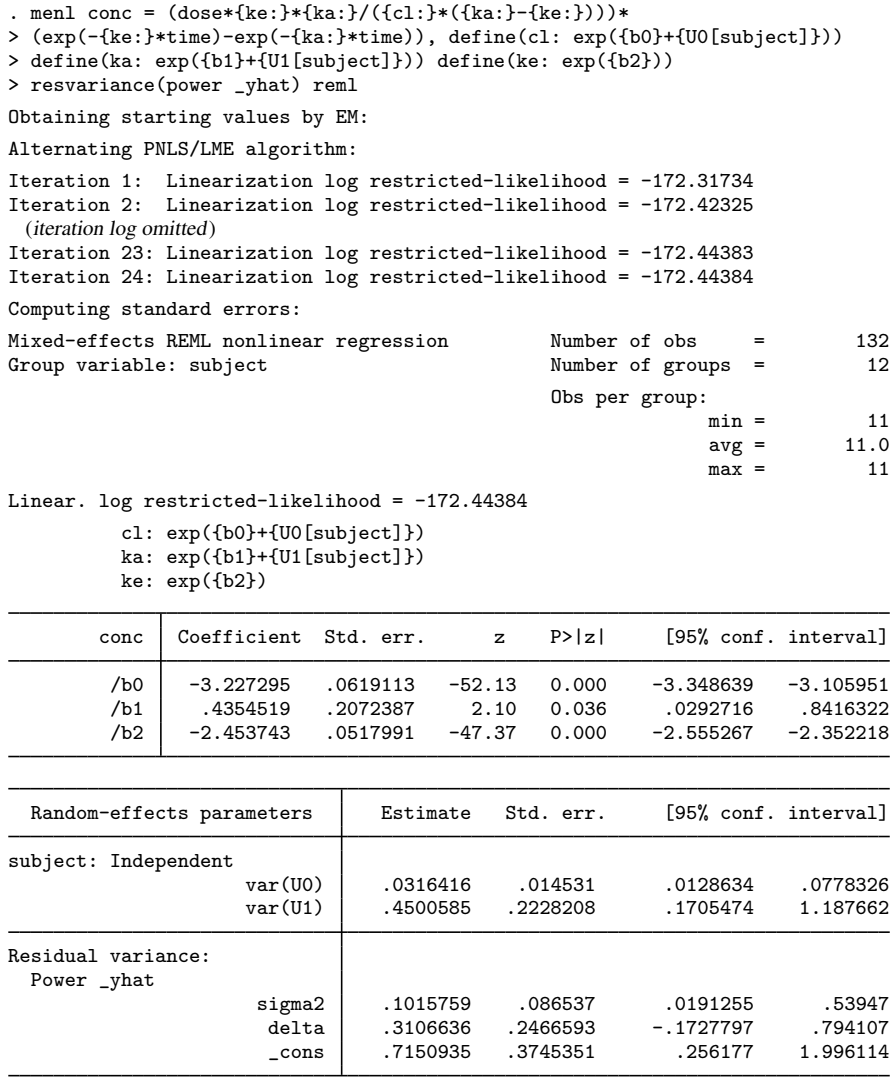

As expected, the estimates of the random-effects variances are slightly larger than the corresponding ML estimates, but we arrive at similar inferential conclusions based on our REML estimates.

 $\triangleleft$ 

## Example 16: Nonlinear functions of parameters

A distinctive feature of [example 15](#page-272-0) is that parameters of interest are nonlinear functions of the estimated parameters and random effects. To interpret parameters that depend on random effects, we can either integrate random effects out of the parameter expression or condition on them. The former parameter estimates are often referred to as population-based estimates. The latter parameter estimates are referred to as conditional estimates and, when conditioning on zero random effects,  $u_i = 0$ , as estimates for an "average" or typical subject. For linear functions, the population-based estimates coincide with the conditional estimates. This is no longer true for nonlinear functions.

In PK modeling, the parameters of interest are clearance, elimination rate, and absorption rate. These are nonlinear functions of the estimated parameters  $\beta_0$ ,  $\beta_1$ ,  $\beta_2$ , and subject-specific random effects. Depending on the context, we may be interested in their population-based estimates or in their conditional estimates.

In general, obtaining population-based estimates would require numerical integration to integrate the subject-specific random effects out of the expression. In our example, we can compute population-based estimates directly by using the fact that  $\exp(u_{0j})$ 's and  $\exp(u_{1j})$ 's are lognormally distributed.

Thus the population-based clearance Cl<sup>P</sup> can be computed as  $E(\text{Cl}_j) = E\{\exp(\beta_0 + u_{0j})\}$  $\exp(\beta_0 + \sigma_{u_0}^2/2)$  and the population-based absorption rate  $k_a^P$  as  $E\{\exp(\beta_1 + u_{1j})\}$  =  $\exp(\beta_1 + \sigma_{u_1}^2/2)$ . The elimination rate  $k_e$  does not depend on subject-specific effects and can thus be computed simply as  $k_e^P = k_e = \exp(\beta_2)$ .

Alternatively, if we want parameters to represent a typical subject, we can simply set  $u_{0j} = 0$ and  $u_{1j} = 0$  in their expressions. Thus we can compute clearance and absorption rate for a typical subject simply as Cl =  $\exp(\beta_0)$  and  $k_a = \exp(\beta_1)$ . These formulas can also be viewed as a result of exponentiating population-based log-clearance and log-absorption rate; that is,  $Cl =$  $\exp [E \{ \log(\text{Cl}_j) \}] = \exp (\beta_0)$  and  $k_a = \exp [E \{ \log(k_{a_j}) \}] = \exp (\beta_1)$ .

If we compare the formulas for, say,  $Cl<sup>P</sup>$  and Cl, the former considers variation in clearances across subjects, whereas the latter ignores such variation and instead reflects what the clearance would be for a typical subject with  $u_{0j} = 0$ .

Both approaches have merit, and here we will compute, for example,  $Cl^P = \exp(\hat{\beta}_0 + \hat{\sigma}_{u_0}^2/2) =$ <br> $0 \leq 2.3 + 0.032/2 = 0.04$  That is 0.04 liters of serum concentration are cleared of the theophylline  $\exp(-3.23+0.032/2) = 0.04$ . That is, 0.04 liters of serum concentration are cleared of the theophylline drug per hour per kg body weight in the considered population. In other words, for the population of subjects that weigh 75 kg, an average of 75  $\times$  0.04  $\approx$  3 liters of serum concentration are cleared of theophylline every hour.

We can also use nlcom to compute the estimates of  $Cl<sup>P</sup>$  and Cl. To use nlcom, we need to know how parameters are labeled by menl for postestimation. We can use menl's option coeflegend to display parameter names. We also specify noheader to suppress the table header.

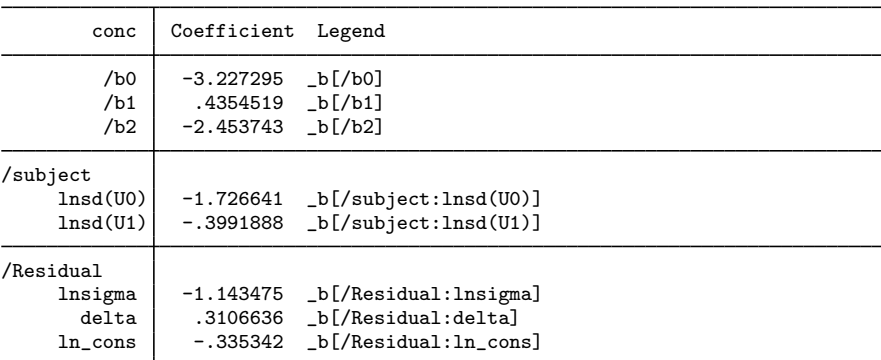

. menl, coeflegend noheader

If we examine the output carefully, we will notice that menl, coeflegend displayed results in the estimation metric—as log standard-deviations instead of variances. Although by default menl displays parameters in their original metric, it stores them in the estimation metric, the metric that was used during optimization; see [Examples of specifying initial values](#page-308-0) and [Methods and formulas](#page-313-0) for more details about the estimation metric.

The parameters we need to compute  $Cl<sup>P</sup>$  and Cl are coefficient  $_b[/b0]$  and the variance of U0, which can be obtained as  $exp(2\hat{x} - b)/sup{sec1}$ :lnsd(U0)]) based on the stored estimate of the log standard-deviation of U0. We now use nlcom to compute our nonlinear estimates.

Cl: exp(\_b[/b0]) conc Coefficient Std. err. z P>|z| [95% conf. interval]

. nlcom (Cl\_P: exp(\_b[/b0]+0.5\*exp(2\*\_b[/subject:lnsd(U0)]))) (Cl: exp(\_b[/b0]))  $CL_P: exp(_b[/b0]+0.5*exp(2*_b[/subject:lnsd(U0)]))$ 

Working with parameters in the estimation metric can be tedious, especially when nonlinear expressions contain multiple variance components. In that case, you may consider using estat sd after menl to obtain results in the standard deviation metric or, if you also specify the variance option, in the variance metric; see [ME] [menl postestimation](#page-323-0). If you specify the post option with estat sd, the results will also be stored in the standard deviation or variance metrics, which you can use for further postestimation analysis.

Cl\_P .0402972 .002512 16.04 0.000 .0353738 .0452205 Cl .0396646 .0024557 16.15 0.000 .0348516 .0444777

. estat sd, post variance coeflegend

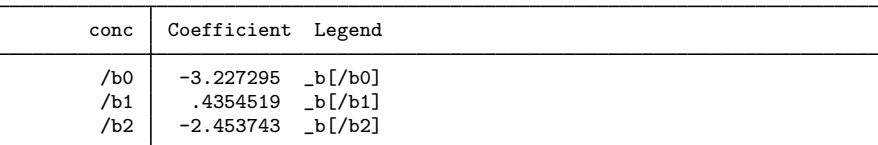

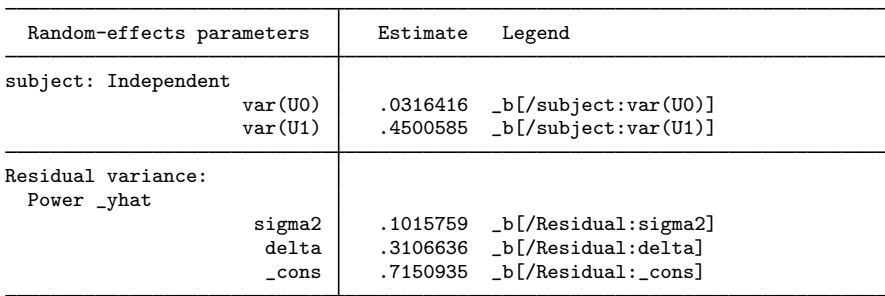

In addition to results being displayed in the variance metric, because of the post option, they are stored in that metric. We also specified the coeflegend option with estat sd to see how parameters are labeled so that we could refer to them in other postestimation commands such as nlcom.

Now, we can simply refer to the variance of UO as  $_b[ / \text{subject:var}(U0) ]$  in our nlcom command.

. nlcom  $(Cl_P: exp(_b['b0]+0.5*_b['subject:var(U0)]))$  $CL_P: exp(_b[/b0]+0.5 *_b[/subject:var(U0)])$ 

|  |  | Coefficient Std. err. z P> z  [95% conf. interval] |  |
|--|--|----------------------------------------------------|--|
|  |  | .0402972 .002512 16.04 0.000 .0353738 .0452205     |  |

estat sd's post option should be used with caution because it clears all estimation results except the parameter estimates in  $e(b)$  and their VCE in  $e(V)$ . Thus the only postestimation features that will work after estat sd, post are those that need only  $e(b)$  and  $e(V)$ , such as lincom and nlcom. Other postestimation features will not be available, and you will need to refit your model to run them. To avoid refitting your model, you may consider storing your estimation results in memory (see  $[R]$  estimates store) or saving them on disk (see  $[R]$  estimates save) before using estat sd, post. We no longer needed the estimation results from menl, so we did not mind clearing them.

◁

#### **Multiple-dose pharmacokinetic modeling**

In [example 15](#page-272-0), a single dose of the analgesic theophylline was administered to each subject followed by multiple serum concentration measurements per subject. For long-duration illnesses, multiple doses are often given to each subject, with multiple serum concentration measurements interspersed. After a single-dose drug administration, the plasma drug level rises above and then falls below the minimum effective concentration, resulting in a decline in therapeutic effect. To treat chronic diseases, multipledosage or intravenous infusion regimens are used to maintain the plasma drug levels within the narrow limits of the therapeutic window to achieve optimal clinical effectiveness.

### <span id="page-278-0"></span>Example 17: Multiple-intravenous-doses model

[Grasela and Donn](#page-321-5) ([1985\)](#page-321-5) report a study of the neonatal PKs of phenobarbital. Data were collected on 59 preterm infants given phenobarbital for prevention of seizures during the first 16 days after birth. Each infant received one or more intravenous doses, dose (mg/kg). One to six blood serum phenobarbital concentration measurements, conc (mg/L), were obtained from each infant, subject, for a total of 155 measurements. The birthweight, in kilograms, and a five-minute Apgar score, a measure of the physical condition, were also obtained on each infant. The Apgar score is obtained by adding points (2, 1, or 0) for heart rate, respiratory effort, muscle tone, response to stimulation, and skin coloration; a score of 10 represents the best possible condition. time is measured in hours. [Davidian and Giltinan](#page-321-0) ([1995\)](#page-321-0) and [Pinheiro and Bates](#page-321-2) ([2000](#page-321-2)) also analyze this dataset.

A one-compartment open model with intravenous administration and first-order elimination was used to model the PKs of this phenobarbital study

$$
\text{conc}_{ij} = \sum_{t \le i} \frac{\text{dose}_{ik}}{V_j} \exp\left\{-\frac{Cl_j}{V_j} \left(\text{time}_{ij} - \text{time}_{tj}\right)\right\} + \epsilon_{ij}
$$
(19)

for  $i = 1, \ldots, n_j$  and  $j = 1, \ldots, 59$ . Model parameters are the clearance Cl<sub>j</sub> (L/h) and volume of distribution  $V_i$  (L) for each subject j. Clearance is the volume of blood or plasma that is totally cleared of its content of drug per unit time. It is the proportionality factor between the rate of elimination and concentration,  $dC/dt = -k_eC = -(\frac{Cl}{V})C$ , where C is the plasma concentration and  $k_e$  is the elimination rate  $(h^{-1})$ . The volume of distribution, V, is defined as the apparent space or volume into which a drug distributes.

To fit this model using menl, we consider an alternative recursive formulation of model (19)

$$
\texttt{conc}_{ij} = \mu\left(\mathbf{x}'_{ij}, \boldsymbol{\beta}, \mathbf{u}_j\right) = \frac{\texttt{dose}_{ij}}{V_j} + \mu\left(\mathbf{x}'_{i-1,j}, \boldsymbol{\beta}, \mathbf{u}_j\right) \exp\left\{-\frac{\texttt{Cl}_j}{V_j}\left(\texttt{time}_{ij}-\texttt{time}_{i-1,j}\right)\right\} + \epsilon_{ij}
$$

Here,  ${\bf x}'_{ij}=\bigl(\texttt{time}_{ij},\texttt{dose}_{ij},\texttt{fapgar}_j,\texttt{weight}_j\bigr)$  is the vector of covariates corresponding to subject j at time<sub>ij</sub>. Notice that concentration  $\text{conc}_{ij} = \mu\left(\mathbf{x}'_{ij}, \boldsymbol{\beta}, \mathbf{u}_j\right)$  depends on its previous expected value,  $\mu\left(\mathbf{x}_{i-1,j}^{\prime},\, \boldsymbol{\beta},\, \mathbf{u}_j\right)$ , and on the time difference,  $\texttt{time}_{ij} - \texttt{time}_{i-1,j}$ . In Stata, we can use the lag operator, L., to refer to previous values and the difference operator, D., to refer to the difference between the two successive values. menl supports time-series operators in the model specification; see [Time-series operators](#page-240-0). We can use D.time to include the time difference in the model. However, we cannot simply use L.conc, because this would include the previous observed value of conc in the model, and we need the previous (predicted) value of the mean function. menl provides a special syntax L.  $\text{L}$  hat to include lagged predicted values or, equivalently, a special syntax L. {conc:} to include the lagged predicted mean function. {conc:} refers to the nonlinear expression for the mean function of the conc variable. Thus, our menl main specification of the recursive model would be

$$
.\text{ menl conc = dose}/\{V:\} + L.\{\text{conc.}\}*\exp(-\{Cl:\}/\{V:\}*\text{D.time}),\ \dots
$$

where expressions for  $\{V:\}$  and  $\{C_1:\}$  will be defined later.

Because we are using time-series operators in the expression, we need to declare our data to be time-series data. There are two ways to do this: you can specify tsset prior to calling menl or you can specify the time variable in menl's option tsorder(); see [Time-series operators](#page-240-0) for details. In this example, we will use the tsorder() option; see the technical note [below](#page-282-0) for an example using tsset.

. menl conc = dose/{V:} + L.{conc:}\*exp(-{Cl:}/{V:}\*D.time), ... tsorder(time)

Let's take a quick look at our data by listing the observations for the first subject.

```
. use https://www.stata-press.com/data/r18/phenobarb
(Pharmacokinetics study of phenobarbital in neonatal infants)
. list if subject==1, sepby(subject)
```
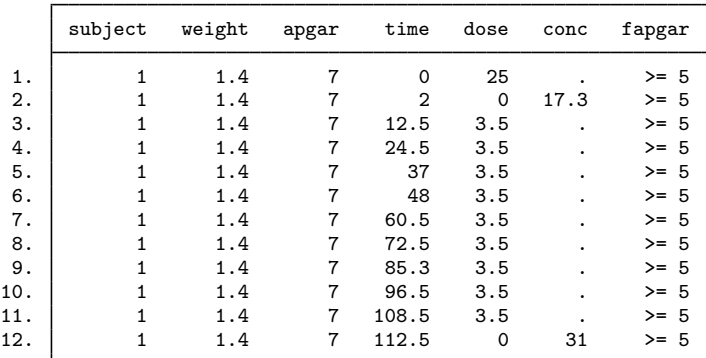

The most noticeable feature of our PK data is the presence of many missing values for the concentration. In fact, this is a common structure of PK data in the presence of multiple doses. Notice that the conc variable contains missing values for each nonzero dose. It is typical to measure concentration only after a dose or multiple doses are administered, which gives rise to missing concentration at some time points. By default, Stata commands omit all observations containing missing values in variables used with the command. In this example, we need to retain missing conc observations. We can use menl's option tsmissing to do so.

. menl conc = dose/{V:} + L.{conc:}\*exp(-{Cl:}/{V:}\*D.time), ... tsmissing tsorder(time)

When you specify the tsmissing option, menl uses predicted values in place of system missing conc values in the computation. (Observations with extended missing values .a, .b, and so on in conc, if there were any, would have been omitted from the computation.) These predicted values are used to compute predicted values for the observed concentrations but are not used to compute the log likelihood. Only observed concentrations contribute to the log-likelihood calculation.

Another aspect of our data is that they are time-series data. Thus, the first observation in each panel provides starting values for the time-series operators. For example, from the data, the initial time value used by D.time for the first subject is time<sub>i−1,j</sub> = time<sub>0,1</sub> = 0. But how do we initialize L.{conc:} given that {conc:} does not exist as a variable in our dataset? We use menl's option tsinit().

. menl conc = dose/{V:} + L.{conc:}\*exp(-{Cl:}/{V:}\*D.time), ... > tsinit({conc:}=dose/{V:}) tsmissing tsorder(time)

The tsinit() option allows us to specify initial conditions for the lagged predicted mean functions as expressions. In our example, the initial condition for the mean concentration for each subject  $j$  at time 0 is dose<sub>0.j</sub>/ $V_i$ , which we specified in tsinit().

Let's now return to our nonlinear model specification and provide expressions for  $\{V:\}$  and  $\{Cl:\}$ . One of the model parameterizations that [Davidian and Giltinan](#page-321-0) ([1995\)](#page-321-0) consider for these data use weight as a covariate for clearance and volume. They also include a dichotomized Apgar score, factor variable fapgar in our dataset, to model volume. They express clearance and volume as

$$
\begin{aligned} \mathbf{Cl}_j &= \beta_1 \mathtt{weight}_j \times \mathtt{exp}\left(u_{1j}\right) \\ V_j &= \beta_2 \mathtt{weight}_j (1 + \beta_3 \mathtt{fapgar}_j) \mathtt{exp}\left(u_{2j}\right) \end{aligned}
$$

where  $u_{1j}$ 's and  $u_{2j}$ 's are two independent sets of random effects that follow  $N(0, \sigma_{u_1}^2)$  and  $N(0, \sigma_{u2}^2)$ , respectively.

We specify the above expressions for subject-specific volume and clearance in menl using the define() options and fit the model:

```
. menl conc = dose/{V:} + L.{conc:}*exp(-{Cl:}/{V:}*D.time),
> define(Cl: {cl:weight}*weight*exp({U1[subject]}))
> define(V: {v:weight}*weight*(1+{v:apgar}*1.fapgar)*exp({U2[subject]}))
> tsinit({conc:} = dose/{V:})
> tsmissing tsorder(time)
Panel variable: subject (unbalanced)
 Time variable: <time>, 1 to 20
         Delta: 1 unit
Obtaining starting values by EM:
Alternating PNLS/LME algorithm:
Iteration 1: Linearization log likelihood = -432.58887
Iteration 2: Linearization log likelihood = -436.35525
Iteration 3: Linearization log likelihood = -436.36735
Iteration 4: Linearization log likelihood = -436.36894
Iteration 5: Linearization log likelihood = -436.369
Iteration 6: Linearization log likelihood = -436.36896
Computing standard errors:
Mixed-effects ML nonlinear regression Number of obs = 685<br>Nonmissing = 155
                                                        Nonmissing = 155<br>Missing = 530
                                                          Missing =
```
Grouping information

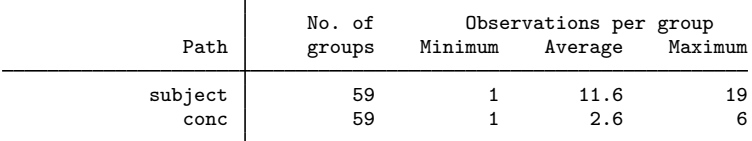

Linearization log likelihood = -436.36896

```
Cl: {cl:weight}*weight*exp({U1[subject]})
```
V: {v:weight}\*weight\*(1+{v:apgar}\*1.fapgar)\*exp({U2[subject]})

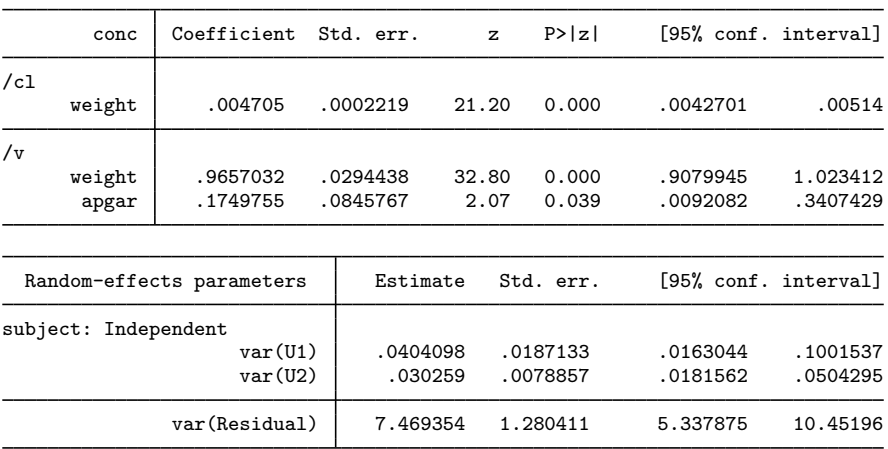

Note: Lagged predicted mean function L.{conc:} is used in the model.

From the coefficient table, we see that heavier babies have a higher clearance and volume of distribution. There is a positive association between the volume of distribution and the Apgar score: healthier babies have a better ability to eliminate the drug.

Because we specified the tsmissing option, the header reported the number of missing and nonmissing concentration values used in the computation. Also, the table containing the information about the number of groups has an additional entry for conc providing the group information for nonmissing observations of conc.

When we specified the time variable in the tsorder() option, menl generated the corresponding consecutive integer-valued time variable and used it with tsset. From the output of tsset, as displayed by menl, we see that menl also identified the panel variable, subject, from our model specification and used it with tsset. The generated time variable used with tsset is labeled as <time> in the output.

◁

# <span id="page-282-0"></span>□ Technical note

In [example 17](#page-278-0), we used the tsorder() option to specify the ordering for time-series operators. We could have used tsset instead, but we would need to create the appropriate time variable first. Here, we demonstrate how to do this.

We must specify the panel and time variables with tsset. Intuitively, we would want to type

. tsset subject time

but that would not produce the intended results. First, tsset requires an integer time variable, which the time variable is not. Second, even if time contained integers, it is not equally spaced, which would lead to gaps in the time series and thus missing values for time-series operators.

In our example, we are concerned only with the ordering of observations within a subject with respect to the time variable for the purpose of time-series operators. So, we create a new variable, tsorder, to contain consecutive integers based on time and use it with tsset.

```
. sort subject time
. by subject (time): generate long tsorder = _n
. tsset subject tsorder
Panel variable: subject (unbalanced)
 Time variable: tsorder, 1 to 20
         Delta: 1 unit
```
You can verify that the following specification of menl will produce the same results as in [example 17](#page-278-0).

```
. menl conc = dose/{V:} + L.{conc:}*exp(-{Cl:}/{V:}*D.time),
> define(Cl: {cl:weight}*weight*exp({U1[subject]}))
> define(V: {v:weight}*weight*(1+{v:apgar}*1.fapgar)*exp({U2[subject]}))
> tsinit({conc:} = dose/{V:})
> tsmissing
 (output omitted )
```
Note that we still use the time variable with the difference operator, D., in the model specification.

 $\Box$ 

# Example 18: Multiple-oral-doses model

[Verme et al.](#page-321-6) ([1992\)](#page-321-6) evaluated the PK behavior of quinidine, a pharmaceutical agent used to prevent cardiac arrhythmias, in a study of 136 subjects receiving oral quinidine therapy. A total of 361 serum quinidine concentrations (variable conc, mg/L) were measured over time (variable time, hours), ranging from 1 to 11 observations per subject. Multiple doses (variable dose, mg) of quinidine, in two different forms, were administrated to each subject. The doses were adjusted for differences in salt content by conversion into milligrams of quinidine base. These data are also presented as examples in [Davidian and Giltinan](#page-321-0) [\(1995](#page-321-0)) and [Pinheiro and Bates](#page-321-2) [\(2000](#page-321-2)).

A one-compartment open model with first-order absorption and elimination is assumed for serum quinidine concentrations. This model, expressed in a compact recursive form, is

$$
\text{conc}_{ij} = \mu_1 \left( \mathbf{x}'_{ij}, \beta, \mathbf{u}_j \right) = \mu_1 \left( \mathbf{x}'_{i-1,j}, \beta, \mathbf{u}_j \right) Q_{e_{ij}} + \text{Ca}_{i-1,j} \frac{k_{a_j}}{k_{a_j} - k_{e_j}} \left( Q_{e_{ij}} - Q_{a_{ij}} \right) + \epsilon_{ij} \tag{20}
$$

where

$$
\begin{aligned} \text{Ca}_{ij}=&\mu_2\left(\mathbf{z}_{ij}^\prime, \, \boldsymbol{\beta}, \, \mathbf{u}_j\right)=\mu_2\left(\mathbf{z}_{i-1,j}^\prime, \, \boldsymbol{\beta}, \, \mathbf{u}_j\right)Q_{a_{ij}}+\frac{\text{dose}_{ij}}{V_j}\\ Q_{e_{ij}}=&\exp\left\{-k_{e_j}\left(\text{time}_{ij}-\text{time}_{i-1,j}\right)\right\}\\ Q_{a_{ij}}=&\exp\left\{-k_{a_j}\left(\text{time}_{ij}-\text{time}_{i-1,j}\right)\right\} \end{aligned}
$$

for subject  $j = 1, \ldots, 136$  and subject observation  $i = 1, \ldots, n_j, n_j \in [1, 11]$ . The quantities  $Q_{a_{ij}}$  and  $Q_{e_{ij}}$  are defined for notational convenience to simplify the model expression.  $\mathbf{z}'_{ij} = (\mathtt{time}_{ij}, \mathtt{dose}_{ij})$ and  ${\bf x}'_{ij}=\left({\bf z}'_{ij},{\tt glyco}_{ij}, {\tt creationine}_j, {\tt weight}_j\right)$  are vectors of covariates, which we describe later, corresponding to subject j at time<sub>ij</sub>. Because the drug administration is extravascular, the quinidine concentration in the body over time is a function of both the absorption rate,  $k_{a_j}$ , and the elimination rate,  $k_{e_j}$ , for subject j. The function Ca<sub>ij</sub> is the apparent concentration of quinidine in the absorption depot over time (indexed by  $i$ ) for subject  $j$ .

From [example 17,](#page-278-0) we know that  $k_{e_i} = Cl_i/V_i$ , where  $Cl_i$  is the clearance, defined as the volume of plasma or blood that is totally cleared from its content of drug per unit time, and  $V_i$  is the apparent volume of distribution, defined as theoretical volume that would be necessary to contain the total amount of an administered drug at the same concentration that is observed in the blood plasma.

The men1 specification corresponding to model (20) is

```
. menl conc = L.{conc:}*{Qe:}+L.{Ca:}*({ka:}/({ka:}-{ke:}))*({Qe:}-{Qa:}),
> define(Ca: L.{Ca:}*{Qa:}+dose/{V:})
> define(Qe: exp(-{ke:}*D.time))
> define(Qa: exp(-{ka:}*D.time))
> define(ke: {Cl:}/{V:})
> define(ka: exp({lka}))
> ...
```
where expressions for  ${C1:}$  and  ${V:}$  will be defined later. Similarly to [example 17,](#page-278-0) we use D.time to specify differences between two successive time values and L.{conc:} to specify the lagged predicted mean function; also see [Time-series operators](#page-240-0). New in this specification is the inclusion of the lagged function of model parameters or lagged named expression  $L$ .  ${Ca:}$  Expression Ca is defined in the define() option and is a function of its own lag, L. ${Ca:}$ . Finally, parameter  ${kab}$ is reparameterized as exp({lka}) to ensure that it is positive.

When a patient receives the same dosage at regular time intervals (variable interval), model (20) simplifies to the steady-state model

$$
\text{conc}_{ij}^{ss} = \frac{\text{dose}_{ij}k_{a_j}}{V_j\left(k_{a_j} - k_{e_j}\right)} \left(Q_{e_{ij}}^{ss} - Q_{a_{ij}}^{ss}\right) \tag{21}
$$

and

$$
\mathrm{Ca}_{ij}^{ss}=\frac{\mathrm{dose}_{ij}}{V_j}Q_{a_{ij}}^{ss}
$$

where

$$
Q_{e_{ij}}^{ss} = \frac{1}{1 - \exp(-k_{e_j} \text{interval}_{ij})}
$$

$$
Q_{a_{ij}}^{ss} = \frac{1}{1 - \exp(-k_{a_j} \text{interval}_{ij})}
$$

The quantities  $Q_{e_{ij}}^{ss}$  and  $Q_{a_{ij}}^{ss}$  are also defined for notational convenience.

The men1 specification corresponding to model (21) is

```
. menl conc = dose*{ka:}/({V:}*({ka:}-{ke:}))*({Qe_ss:} - {Qa_ss:}),
> define(Qe_ss: 1/(1-exp(-{ke:}*interval))
> define(Qa_ss: 1/(1-exp(-{ka:}*interval))
> define(ke: {Cl:}/{V:})
> define(ka: exp({lka}))
> ...
```
For the quinidine model, the steady-state model (21) is assumed whenever interval<sub>ij</sub> is nonzero and the nonsteady-state model (20) is assumed otherwise. Thus, we need to switch back and forth between these two models in our menl specification. We can use the Stata function cond(*condition*,*expr if condition true*,*expr if condition false*).

For example, the menl specification becomes

```
. menl conc = cond(interval==0,
> L.{conc:}*{Qe:}+L.{Ca:}*({ka:}/({ka:}-{ke:}))*({Qe:}-{Qa:}),
                  dose*{ka:}/({V:}*({ka:}-{ke:}))*({Qe\_ss:} - {Qa\_ss:})),
> define(Ca: cond(interval==0, L.{Ca:}*{Qa:}+dose/{V:}, dose/{V:}*{Qa_ss:})
> . . .
```
where other expressions such as  ${Qe:}$  and  ${Qa\_ss:}$  are as defined earlier. We used cond() for the main menl specification and for the definition of the  ${Ca:}$  function.

Recall from [example 17](#page-278-0) that when we specify the lagged predicted mean function, we need to specify an initial condition for it in the tsinit() option. Just like the main nonlinear specification, the initial condition for L.{conc:} will depend on the value of interval. The mean concentration at time 0 will be 0 for observations with zero interval values and will be equal to the expression for the steadystate model otherwise: tsinit({conc:}=cond(interval==0,0,dose\*{ka:}/({V:}\*({ka:}-  $\{ke:\})$ ) \* $({\{Qe\_ss:\} - {\{Qa\_ss:\}}}))$ . Similarly, we need to provide an initial condition for the lagged function of model parameters L.{Ca:}. It also depends on interval: tsinit({Ca:} = cond(interval==0,dose/{V:},dose/{V:}\*{Qa\_ss:})). Because we are using the same expressions in the function definitions and the initial conditions, we can define additional functions to minimize typing:

```
. menl conc = cond(interval==0,
> L.{conc:}*{Qe:}+L.{Ca:}*({ka:}/({ka:}-{ke:}))*({Qe:}-{Qa:}),
                  \{Css:}\}).
> define(Ca: cond(interval==0,L.{Ca:}*{Qa:}+dose/{V:}, {Ca_ss:})
> define(Css: cond(interval==0,0,dose*{ka:}/({V:}*({ka:}-{ke:}))*({Qe_ss:}-{Qa_ss:})))
> define(Ca_ss: dose/{V:}*{Qa_ss:})
> ...
> tsinit({conc:} = cond(interval==0, 0, {Css:})
> tsinit({Ca:} = cond(interval==0, dose/{V:}, {Ca_ss:})
```
{Css:} contains the expression for the steady-state model (or 0 for observations in a nonsteady state), and  ${Ca_$ s: } \text{ contains the expression for the Ca function in the steady state.}

Let's now finalize our menl specification by defining expressions for  ${Cl:}$  and  ${V:}$ . The goal of the study from [Verme et al.](#page-321-6) ([1992\)](#page-321-6) was to examine the relationship between quinidine PKs and several potential covariates: body weight (kg); age (years); height (in); glyco,  $\alpha_1$ -acid glycoprotein concentration (mg/dL); creatinine, creatinine clearance ( $> 50$  or  $< 50$  ml/min); race (Caucasian, Latin, black); smoke, smoking status (yes, no); ethanol, alcohol abuse (former, none, current); and heart, congestive heart failure (no or mild, moderate, severe). We provide more details about covariates creatinine and glyco below.

Creatinine is a waste product from the normal breakdown of muscle tissue. As creatinine is produced, it is filtered through the kidneys and excreted in urine. Doctors use creatinine and creatinine clearance tests to check renal function (kidney function). Testing the rate of creatinine clearance shows the kidneys' ability to filter the blood. As renal function declines, creatinine clearance also goes down. Creatinine clearance in a healthy young person is about 95 ml/min for women and 120 ml/min for men.

 $\alpha_1$ -acid glycoprotein (also known as AAG) is an important plasma protein involved in the binding and transport of many drugs, including quinidine. A healthy range is 50–120 mg/dl. Changes in AAG concentration could potentially alter the free fraction of drugs in plasma or at their target sites and eventually affect their PK disposition and pharmacological action. Because AGG levels are increased in response to stress, serum levels of total quinidine may be greatly increased in settings such as acute myocardial infarction. Protein binding is also increased in chronic renal failure. There tends to be a small increase in AAG with age.

For the purpose of illustration, we fit a modified version of model 2 from pages 248–249 of [Davidian and Giltinan](#page-321-0) ([1995\)](#page-321-0). The clearance,  $Cl_i$ , is modeled on the log scale as a linear combination {lCl:} of glyco, ib1.creatinine, weight, and a random intercept, U1, at the subject level. The apparent volume,  $V_i$ , is modeled on the log scale using a fixed-effect intercept and weight. The absorption rate,  $k_a$ , is modeled on the log scale as a free parameter {1ka}, and is assumed fixed for all subjects. The full second-stage specification is as follows:

$$
Cl_{ij} = \exp (\beta_1 + \beta_2 \text{glyco}_{ij} + \beta_3 \text{creationine}_j + \beta_4 \text{weight}_j + u_{1j})
$$
  
\n
$$
V_j = \exp (\beta_5 + \beta_6 \text{weight}_j)
$$
  
\n
$$
k_{a_j} = \exp (\beta_7)
$$
  
\n
$$
k_{e_{ij}} = \frac{Cl_{ij}}{V_j}
$$

where  $u_{1j}$ 's are random effects that follow  $N(0, \sigma_{u_1}^2)$ .

Similarly to the phenobarbital data from [example 17](#page-278-0), the quinidine data also contain missing concentration values, so we specify the tsmissing option to retain them in the computation. Again, we will specify the time variable in the tsorder() option and let menl tsset the data for us.

```
. use https://www.stata-press.com/data/r18/quinidine
. menl conc = cond(interval==0,
> L.{conc:}*{Qe:}+L.{Ca:}*({ka:}/({ka:}-{ke:}))*({Qe:}-{Qa:}),
> {Css:}),
> define(Ca: cond(interval==0, L.{Ca:}*{Qa:}+dose/{V:}, {Ca_ss:}))
> define(Qe: exp(-{ke:}*D.time))
> define(Qa: exp(-{ka:}*D.time))
> define(Css: cond(interval==0,0,{ka:}*dose/({V:}*({ka:}-{ke:}))*({Qe_ss:}-{Qa_ss:})))
> define(Ca_ss: cond(interval==0,0,dose/{V:}*{Qa_ss:}))
> define(Qe_ss: 1/(1-exp(-{ke:}*interval)))
> define(Qa_ss: 1/(1-exp(-{ka:}*interval)))
> define(ke: {Cl:}/{V:})
> define(ka: exp({lka}))
> define(Cl: exp({lCl:glyco ib1.creatinine weight U1[subject], xb}))
> define(V: exp({lV: weight, xb}))
> tsinit({conc:} = cond(interval==0, 0, {Css:}))
> tsinit({Ca:} = cond(interval==0, dose/{V:}, {Ca_ss:}))
> tsorder(time) tsmissing
Panel variable: subject (unbalanced)
 Time variable: <time>, 1 to 47
        Delta: 1 unit
Obtaining starting values by EM:
Alternating PNLS/LME algorithm:
Iteration 1: Linearization log likelihood = -423.26688
Iteration 2: Linearization log likelihood = -425.82312
Iteration 3: Linearization log likelihood = -425.81124
Iteration 4: Linearization log likelihood = -425.8119
Iteration 5: Linearization log likelihood = -425.81241
Iteration 6: Linearization log likelihood = -425.81223
Iteration 7: Linearization log likelihood = -425.81233
Iteration 8: Linearization log likelihood = -425.81228
Iteration 9: Linearization log likelihood = -425.81231
Computing standard errors:
Mixed-effects ML nonlinear regression Mumber of obs = 1,335
                                                     Nonmissing = 361
                                                        Missing = 974
     Grouping information
```
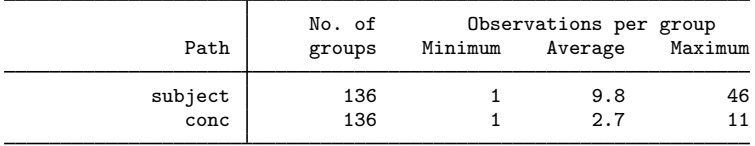

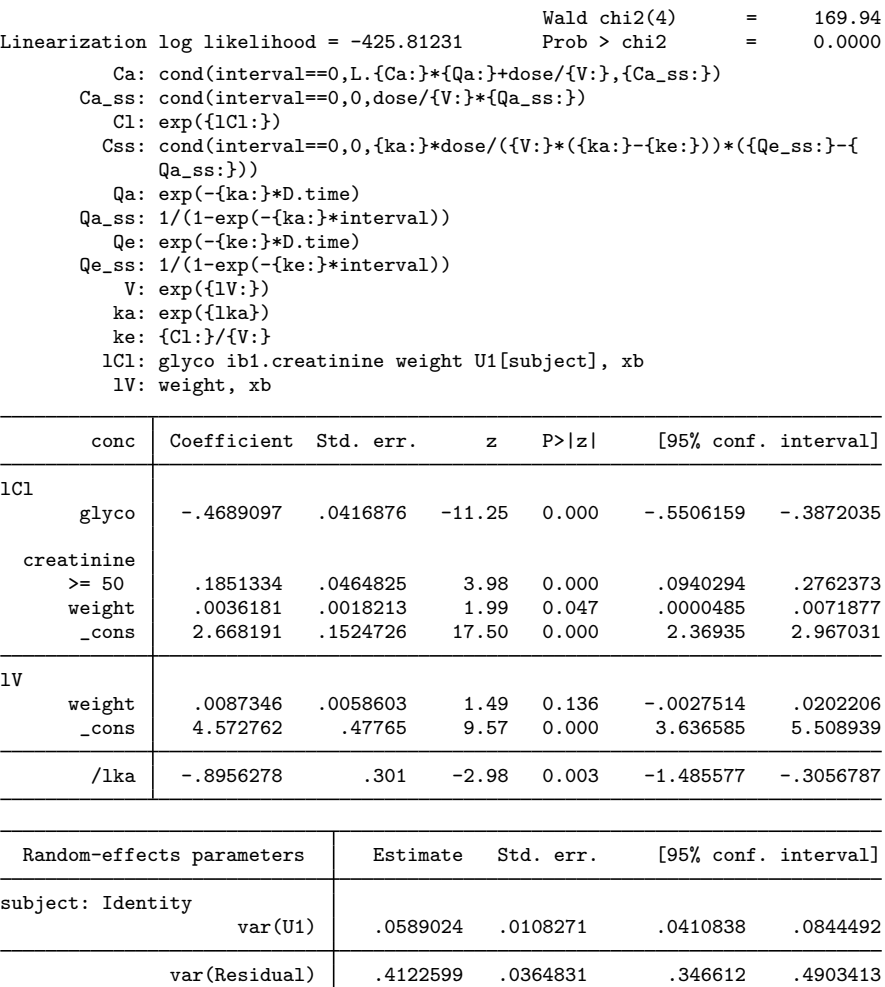

Note: Lagged predicted mean function L.{conc:} is used in the model.

Note: Lagged named expression L.{Ca:} is used in the model.

From the coefficient table, we see that the clearance decreases with increase of AAG (glyco) as would be expected with the greater protein binding. The clearance is greater for creatinine clearance  $\geq$  50 as would be expected with better renal function. Both clearance and volume increase with weight; although, the effect of weight on volume is not statistically significant at the 5% level. The subject variability for clearance contributes to the model as seen by the confidence interval for the random-effects variance var(U1).
### **Nonlinear marginal models**

The variance–covariance matrix of the response vector  $y_j = (y_{1j}, \ldots, y_{n_j j})$  involves two components to model heteroskedasticity and correlation: A random-effects component  $\Sigma$  and a within-group error component  $\Lambda_i$ . In some applications, one may wish to directly model the covariance structure of the response by choosing the appropriate within-group error component  $\Lambda_i$  without introducing random effects. This results in the so-called nonlinear marginal model (for example, [Pinheiro and](#page-321-0) [Bates](#page-321-0) [[2000](#page-321-0), sec. 7.5.1]):

| Stage 1: Individual-level model $\mathbf{y}_j = m\left(\mathbf{x}_j^w, \phi_j\right) + \epsilon_j$ | $\epsilon_j \sim N\left(\mathbf{0}, \sigma^2 \mathbf{\Lambda}_j\right)$ |
|----------------------------------------------------------------------------------------------------|-------------------------------------------------------------------------|
| Stage 2: Group-level model $\phi_j = d\left(\mathbf{x}_j^b, \beta\right)$                          | $j = 1, \ldots, M$                                                      |

The above is essentially a vector representation of [\(2\)](#page-232-0) after excluding the random effects  $\mathbf{u}_i$ . Random effects are used in NLME models to explain the between-subject or between-group variation, but they are not used in the specification of nonlinear marginal models. This key difference implies that mixed-effects models allow for subject-specific inference, whereas marginal models do not. For this reason, mixed-effects models are often called subject-specific models, while marginal models are called population-averaged models.

menl provides the group() suboption within the rescovariance() and rescorrelation() options to model the dependence between within-group observations without introducing random effects. Below, we show an example of fitting a nonlinear marginal model, without random effects, using the group() suboption. See [example 22](#page-295-0) for the usage of the group() suboption in the presence of random effects.

#### <span id="page-288-0"></span>Example 19: Nonlinear marginal model

[Vonesh and Carter](#page-321-1) ([1992\)](#page-321-1) analyzed data on 20 high-flux hemodialyzers to assess their in-vitro ultrafiltration performance. Dialyzers are used in hemodialysis, a treatment that replaces the work of kidneys, to filter harmful wastes out of blood for patients with kidney failure. High-flux dialyzers do this more efficiently than conventional dialyzers—they are composed of membranes with larger pores, which allows them to remove larger molecules and water during blood filtration. A dialyzer's ultrafiltration performance, or ability to filter blood, is controlled by so-called transmembrane pressure and also depends on the blood flow rate used during hemodialysis. In these data, the response variable, rate, is the dialyzer's ultrafiltration rate in mL/hr measured at 7 different transmembrane pressures, pressure, in dmHg. Ten dialyzers were evaluated using bovine blood at a blood flow rate, qb, of 200 mL/min, whereas the other 10 dialyzers were evaluated at 300 mL/min.

The ultrafiltration rate, rate<sub>ij</sub>, at the *i*th transmembrane pressure, pressure<sub>ij</sub>, for the *j*th subject is represented by the nonlinear model

$$
\texttt{rate}_{ij} = \phi_{1j} \left[ 1 - \exp\{-\exp(\phi_{2j}) \left( \texttt{pressure}_{ij} - \phi_3 \right) \} \right] + \epsilon_{ij}
$$

The parameters  $\phi_1$ ,  $\phi_2$ , and  $\phi_3$  have physiological interpretation:  $\phi_1$  is the maximum attainable ultrafiltration rate,  $\phi_2$  is the logarithm of the hydraulic permeability transport rate of the membrane (rate at which water and molecules pass through the dialyzer membrane), and  $\phi_3$  is the transmembrane pressure required to offset the oncotic pressure (the transmembrane pressure at which the ultrafiltration rate is 0).

One of the models proposed in [Vonesh and Carter](#page-321-1) ([1992\)](#page-321-1) included no random effects and used an exchangeable (also known as compound symmetry) covariance structure to model the within-dialyzer error covariance structure. The full description of the second stage of the model is

$$
\phi_{1j} = \beta_{10} + \beta_{11} \mathbf{qb}_j
$$

$$
\phi_{2j} = \beta_{20} + \beta_{21} \mathbf{qb}_j
$$

$$
\phi_{3j} = \beta_3
$$

and

$$
\epsilon_j \sim N(\mathbf{0}, \sigma_\epsilon^2 \mathbf{\Lambda}_j), \quad \mathbf{\Lambda}_j = \begin{bmatrix} 1 & \rho & \dots & \rho \\ & 1 & \dots & \rho \\ & & \ddots & \vdots \\ & & & 1 \end{bmatrix}
$$

Below, we use rescovariance(exchangeable, group(dialyzer)) to request an exchangeable within-group error covariance structure where groups are identified by the dialyzer variable.

```
. use https://www.stata-press.com/data/r18/dialyzer
(High-flux hemodialyzers (Vonesh and Carter, 1992))
. menl rate = {\phi(1-\exp(-\exp({\phi h i 2}))*(\text{pressure - f phi 3)})),
> define(phi1: i.qb, xb) define(phi2: i.qb, xb)
> rescovariance(exchangeable, group(dialyzer)) stddev
Obtaining starting values:
Alternating GNLS/ML algorithm:
Iteration 1: Log likelihood = -365.34244
Iteration 2: Log likelihood = -365.32697
Iteration 3: Log likelihood = -365.32697Iteration 4: Log likelihood = -365.32697
Iteration 5: Log likelihood = -365.32697
Iteration 6: Log likelihood = -365.32697
Computing standard errors:
Mixed-effects ML nonlinear regression Mumber of obs = 140<br>Group variable: dialyzer Mumber of groups = 20
Group variable: dialyzer \blacksquare Number of groups = 20
                                              Obs per group:
                                                           min = 7<br>avg = 7.0avg =max = 7Wald chi2(2) = 194.77<br>Prob > chi2 = 0.0000Log likelihood = -365.32697phi1: i.qb
       phi2: i.qb
       rate Coefficient Std. err. z P>|z| [95% conf. interval]
phi1
         qb
       300 17.23062 1.24589 13.83 0.000 14.78872 19.67252
      _cons 44.95795 .8841506 50.85 0.000 43.22505 46.69086
phi2
       qb<br>300
        300 -.5034708 .0763513 -6.59 0.000 -.6531166 -.353825
       _cons .7626986 .0630914 12.09 0.000 .6390417 .8863555
       /phi3 .2249104 .0102113 22.03 0.000 .2048965 .2449243
```
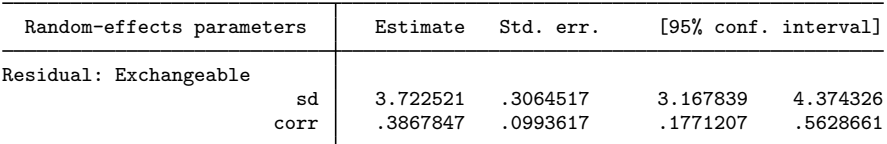

The estimated values of  $\rho$  and  $\sigma_{\epsilon}$  are  $\hat{\rho} = 0.39$  and  $\hat{\sigma}_{e} = 3.72$ , respectively. The 95% confidence interval [0.18, 0.56] for  $\rho$  suggests a positive correlation within dialyzer measurements. The maximum ultrafiltration rate,  $\phi_1$ , and the logarithm of the hydraulic permeability transport rate,  $\phi_2$ , appear to be affected by the blood flow rate.

◁

### **Three-level models**

Representation of [\(1\)](#page-232-1) can be extended to, for example, two-nested levels of clustering, to form the following three-level model, with observations composing the first level,

$$
\mathbf{y}_{jk}=\boldsymbol{\mu}\left(\mathbf{X}_{jk},\boldsymbol{\beta},\mathbf{u}^{(3)}_k,\mathbf{u}^{(2)}_{jk}\right)+\boldsymbol{\epsilon}_{jk}
$$

where the first-level observations  $i = 1, \ldots, n_{ik}$  are nested within the second-level groups  $j =$  $1, \ldots, M_k$ , which are nested within the third-level groups  $k = 1, \ldots, M$ . Group j nested within group k consists of  $n_{jk}$  observations, so  $y_{jk}$ ,  $X_{jk}$ , and  $\epsilon_{jk}$  each have row dimension  $n_{jk}$ .

Also, assume that

$$
\mathbf{u}_k^{(3)} \sim N(\mathbf{0}, \mathbf{\Sigma}_3) \qquad \mathbf{u}_{jk}^{(2)} \sim N(\mathbf{0}, \mathbf{\Sigma}_2) \qquad \epsilon_{jk} \sim N(\mathbf{0}, \sigma^2 \mathbf{\Lambda}_{jk})
$$

<span id="page-290-0"></span>and that  $\mathbf{u}_k^{(3)}$  $\mathbf{u}_{jk}^{(3)}$ ,  $\mathbf{u}_{jk}^{(2)}$ , and  $\epsilon_{jk}$  are independent.

### Example 20: Three-level model

[Hand and Crowder](#page-321-2) [\(1996,](#page-321-2) 118–120) analyzed a study where the blood glucose levels glucose of 7 volunteers, subject, who took alcohol at time 0 were measured 14 times, time, over a period of 5 hours after alcohol consumption. The same experiment was repeated at a later date with the same subjects but with a dietary additive, guar, used for all subjects. Variable guar is a binary variable that identifies whether a subject received a dietary additive. It also identifies each experiment, with 0 corresponding to the experiment without guar and 1 corresponding to the experiment with guar. Thus we will use the guar variable both as the level indicator and, later, as a fixed-effects variable.

Here is a plot of the whole dataset.

```
. use https://www.stata-press.com/data/r18/glucose
(Glucose levels following alcohol ingestion (Hand and Crowder, 1996))
. twoway connected glucose time if guar==0 ||
> connected glucose time if guar==1 ||, by(subject, rows(2))
> legend(order(1 "Without guar" 2 "With guar")) 2
              4+1 ( ) ( ) 4-1 ( ) 4-1 ( ) 4-1 ( ) 4-1 ( ) 4-1 ( ) 4-1 ( ) 4-1 ( ) 4-1 ( ) 4-16
              8 the sheart of the control of the sheart of the control of the sheart of the sheart of the sheart of the sheart of the sheart of the sheart of the sheart of the sheart of the sheart of the sheart of the sheart of the shea
              2
              4 + 4 - 1 and 4 - 1 and 4 - 1 and 4 - 1 and 4 - 1 and 4 - 1 and 4 - 1 and 4 - 1 and 4 - 1 and 4 - 1 and 4 - 1 and 4 - 1 and 4 - 1 and 4 - 1 and 4 - 1 and 4 - 1 and 4 - 1 and 4 - 1 and 4 - 1 and 4 - 1 an
              6
              8 the set of the community of the community of the community of the community of the community of the community of the community of the community of the community of the community of the community of the community of the c
                                                                          Without quar
                0 10 20 30 0 10 20 30 0 10 20 30 1 2 3 4
                    5 6 7 Without guar
          \frac{1}{\sqrt{2}}<br>
\frac{1}{\sqrt{2}}<br>
\frac{1}{\sqrt{2}}<br>
\frac{1}{\sqrt{2}}<br>
\frac{1}{\sqrt{2}}<br>
\frac{1}{\sqrt{2}}<br>
\frac{1}{\sqrt{2}}<br>
\frac{1}{\sqrt{2}}<br>
\frac{1}{\sqrt{2}}<br>
\frac{1}{\sqrt{2}}<br>
\frac{1}{\sqrt{2}}<br>
\frac{1}{\sqrt{2}}<br>
\frac{1}{\sqrt{2}}<br>
\frac{1}{\sqrt{2}}<br>
\frac{1}{\sqrt{2}}<br>
\frac{1}{\sqrt{2}}Time since alcohol ingestion (min/10)
            Graphs by Subject ID
```
Our preliminary assessment based on the above graph is that, except for subject 6, the effect of the dietary additive guar on the temporal trajectory of the blood glucose levels does not seem to be important. The effect of guar will be formally tested in [example 21](#page-294-0).

<span id="page-291-0"></span>[Hand and Crowder](#page-321-2) ([1996\)](#page-321-2) proposed the following empirical model relating the expected glucose level to time,

$$
glucose_{ijk} = \phi_{1jk} + \phi_{2jk} \text{time}^3 \exp\left(-\phi_{3jk} \text{time}\right) + \epsilon_{ijk} \tag{22}
$$

where  $k = 1, \ldots, 7$ ,  $j = 1, 2$ , and  $i = 1, \ldots, 14$ . The blood glucose level is  $\phi_1$  at time  $= 0$  and as time  $\rightarrow \infty$ . This is intentional, so that  $\phi_1$  can be interpreted as both the blood glucose level before ingesting alcohol and the blood glucose level after the effect of alcohol ingestion has washed out.

<span id="page-291-1"></span>[Pinheiro and Bates](#page-321-0) ([2000](#page-321-0), exercise 3, 412) analyzed this dataset in the context of a three-level NLME model. They initially proposed the following stage 2 specification,

$$
\phi_{1jk} = \beta_1 + u_{1k}^{(3)} + u_{1j,k}^{(2)}
$$
\n
$$
\phi_{2jk} = \beta_2 + u_{2k}^{(3)} + u_{2j,k}^{(2)}
$$
\n
$$
\phi_{3jk} = \beta_3
$$
\n
$$
\mathbf{u}_k^{(3)} = \begin{bmatrix} u_{1k}^{(3)} \\ u_{2k}^{(3)} \end{bmatrix} \sim N(\mathbf{0}, \Sigma_3) \qquad \mathbf{u}_{j,k}^{(2)} = \begin{bmatrix} u_{1j,k}^{(2)} \\ u_{2j,k}^{(2)} \end{bmatrix} \sim N(\mathbf{0}, \Sigma_2) \qquad \epsilon_{ijk} \sim N(0, \sigma_\epsilon^2)
$$
\n(23)

where  $\Sigma_2$  and  $\Sigma_3$  are general symmetric covariance matrices.  $u_{1j,k}^{(2)}$  and  $u_{2j,k}^{(2)}$  are random intercepts at the guar-within-subject level and can be specified in menl as UU1[subject>guar] and UU2[subject>guar].

The full model defined by [\(22\)](#page-291-0) and [\(23\)](#page-291-1) contains many parameters. We will follow our own advice from [example 11](#page-261-0) and specify the iterate() option to check how reasonable our model is for the data we have.

```
. menl glucose = \{phi1: \} + \{phi2: \}*c.time#c.time#c.time*exp(-\{phi3\}*time),
> define(phi1: U1[subject] UU1[subject>guar])
> define(phi2: U2[subject] UU2[subject>guar])
> covariance(U1 U2, unstructured) covariance(UU*, unstructured)
> stddeviations iterate(3)
Obtaining starting values by EM:
Alternating PNLS/LME algorithm:
Iteration 1: Linearization log likelihood = -189.44711<br>Iteration 2: Linearization log likelihood = -189.44116
             Linearization log likelihood = -189.44116Iteration 3: Linearization log likelihood = -189.44113
Computing standard errors:
Mixed-effects ML nonlinear regression Number of obs = 196
      Grouping information
                                No. of 0bservations per group<br>groups Minimum Average Maximum
                     Path | groups Minimum Average
                  subject 7 28 28.0 28
              subject>guar | 14 14 14.0 14
Linearization log likelihood = -189.44113phi1: U1[subject] UU1[subject>guar]
       phi2: U2[subject] UU2[subject>guar]
     glucose Coefficient Std. err. z P>|z| [95% conf. interval]
phi1
       _cons 3.661565 .1160346 31.56 0.000 3.434142 3.888989
phi2
       _cons .4283296 .0530026 8.08 0.000 .3244465 .5322127
       /phi3 .5896813 .013861 42.54 0.000 .5625143 .6168482
  Random-effects parameters | Estimate Std. err. [95% conf. interval]
subject: Unstructured
                     sd(U1) .2624564 .0926845 .1313596 .5243879<br>sd(U2) .059842 .0724603 .005576 .6422312
                               6422312 .059842 .0724603 .<br>9346854 .0201217 .9263627 .0346854 .1489817
                corr(U1, U2)subject>guar: Unstructured
                    sd(UU1) .0919522 .0764226 .0180351 .46882
                                of 1227068 .041288 .041288 .041288<br>1- 0044367 .09999 .0044367
              corr(UU1,UU2) .99999 .0044367 -1 1
               sd(Residual) .5712263 .0305339 .5144091 .6343189
```
Warning: Convergence not achieved.

The estimated correlation  $corr(UU1,UU2)$  is near one with the confidence interval spanning the entire range for the correlation parameter, which indicates that the random-effects structure is overparameterized. The confidence interval for  $corr(U1, U2)$  contains zero, which suggests that this term does not contribute much to explaining between-subject variability. If we try to fit this model without the iterate() option, it will continue iterating without convergence.

We simplify our model by assuming independence between random effects; that is, we assume that random-effects covariance matrices  $\Sigma_2$  and  $\Sigma_3$  are diagonal.

Recall that covariance(, independent) is assumed by default, so we do not need to explicitly specify the covariance() option:

```
. menl glucose = {\phi_i} + {\phi_i} + {\phi_i} + {\phi_i} + {\phi_i} + {\phi_i} + {\phi_i} + {\phi_i} + {\phi_i} + {\phi_i} + {\phi_i} + {\phi_i} + {\phi_i} + {\phi_i} + {\phi_i} + {\phi_i} + {\phi_i} + {\phi_i} + {\phi_i} + {\phi_i} + {\phi_i} + {\phi_i} + {\phi_i}> define(phi1: U1[subject] UU1[subject>guar])
> define(phi2: U2[subject] UU2[subject>guar]) stddeviations
Obtaining starting values by EM:
Alternating PNLS/LME algorithm:
Iteration 1: Linearization log likelihood = -190.35529
Iteration 2: Linearization log likelihood = -190.36034
Iteration 3: Linearization log likelihood = -190.3633
Iteration 4: Linearization log likelihood = -190.36418
Iteration 5: Linearization log likelihood = -190.36375
Iteration 6: Linearization log likelihood = -190.36397
Iteration 7: Linearization log likelihood = -190.36386
Iteration 8: Linearization log likelihood = -190.36391
Iteration 9: Linearization log likelihood = -190.36389
Computing standard errors:
Mixed-effects ML nonlinear regression Mumber of obs = 196
       Grouping information
```
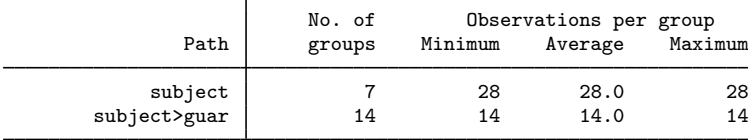

Linearization  $log$  likelihood =  $-190.36389$ 

phi1: U1[subject] UU1[subject>guar] phi2: U2[subject] UU2[subject>guar]

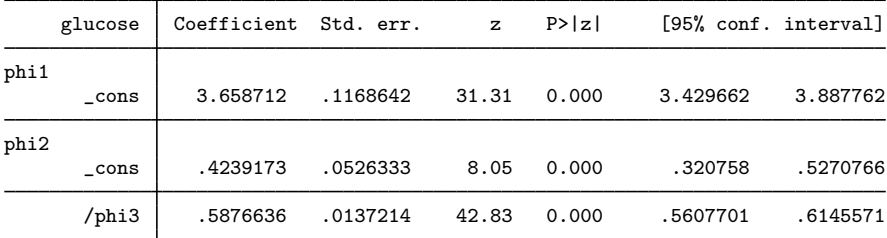

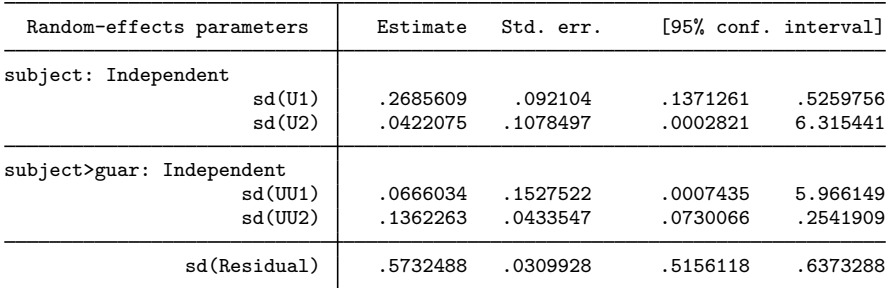

The random-effects structure may still be overparameterized, given small estimates for sd(U2) and sd(UU1). If we were to perform an LR test of the corresponding variance components being zero, we would have no statistical evidence to reject this null hypothesis; see [example 7](#page-253-0) for an instance of performing an LR test.

 $\blacktriangleleft$ 

## <span id="page-294-0"></span> $\triangleright$  Example 21: Three-level model with continuous-time AR(1) error structure

The main objective of the study from [example 20](#page-290-0) was to determine whether the use of the dietary additive guar significantly affected time profiles of the blood glucose levels of subjects.

We continue with the model without random effects U2 [subject] and UU1 [subject>guar] and include covariate guar for all  $\phi_{ik}$ 's. [Hand and Crowder](#page-321-2) ([1996](#page-321-2)) also suggested to use a continuoustime  $AR(1)$  correlation structure for the guar-within-subject errors, which is specified in menl as rescorrelation(ctar1, t(time)):

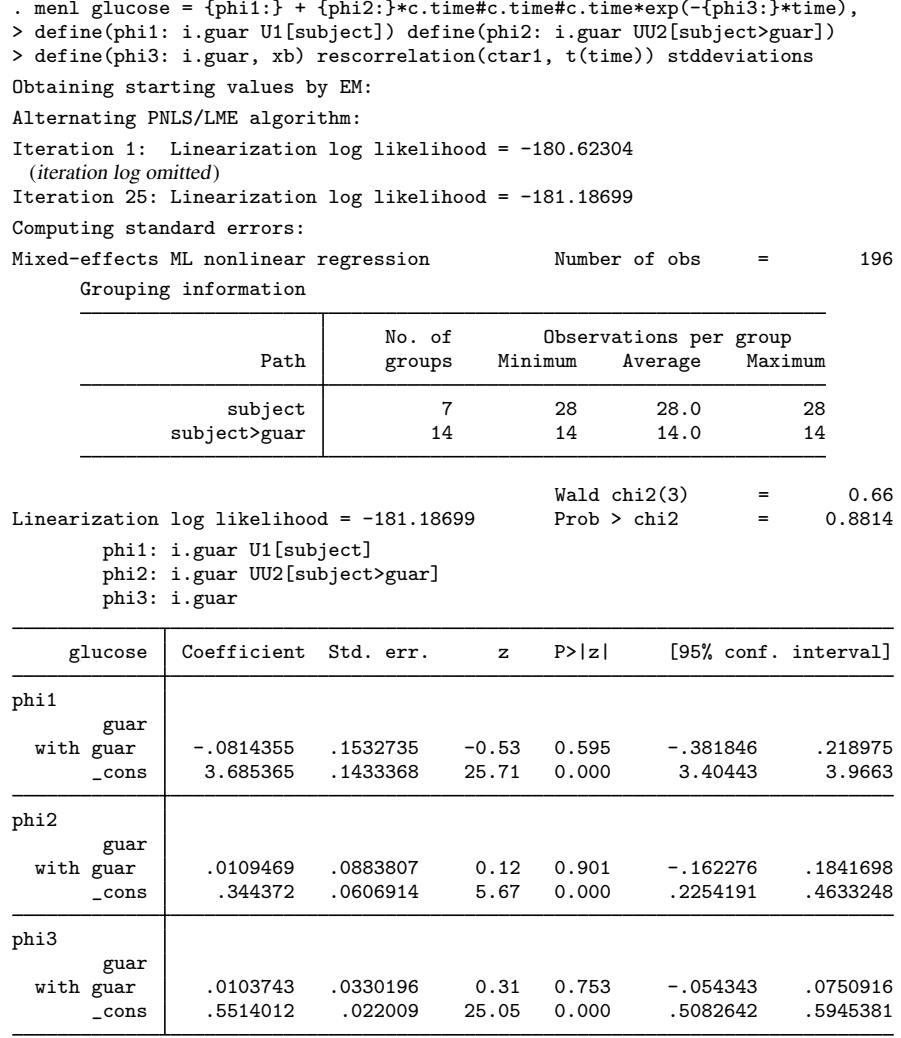

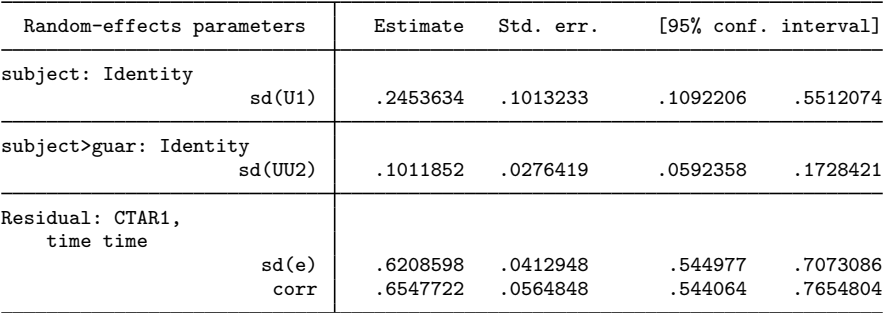

The dietary additive guar does not seem to affect the blood-glucose-level profiles over time. This actually conforms with the plot of the data from [example 20,](#page-290-0) where, except for subject 6, the profiles with and without guar are similar.

## <span id="page-295-0"></span>Example 22: Using group() in the presence of random effects

The actual NLME model presented in [Hand and Crowder](#page-321-2) ([1996\)](#page-321-2) for these glucose data included random effects for  $\phi_1$  and  $\phi_2$  only at the subject level and used a continuous-time AR(1) correlation structure on time for the guar-within-subject errors, with errors from different guar-within-subject clusters assumed to be independent. This model can be specified in menl using rescorrelation()'s group() suboption:

```
. menl glucose = \{\text{phi}: \text{phi}: \text{time} \text{ + c.time} \text{ + c.time} \text{ + c.time} \cdot \text{time} \cdot \text{time} \},
> define(phi1: i.guar U1[subject])
> define(phi2: i.guar U2[subject])
> define(phi3: i.guar, xb)
> rescorrelation(ctar1, t(time) group(guar)) stddeviations
note: group variable guar nested in subject assumed.
Obtaining starting values by EM:
Alternating PNLS/LME algorithm:
Iteration 1: Linearization log likelihood = -183.7208
Iteration 2: Linearization log likelihood = -183.91698
 (iteration log omitted)
Iteration 13: Linearization log likelihood = -183.90513
Iteration 14: Linearization log likelihood = -183.90511
Computing standard errors:
Mixed-effects ML nonlinear regression Number of obs = 196
      Grouping information
```
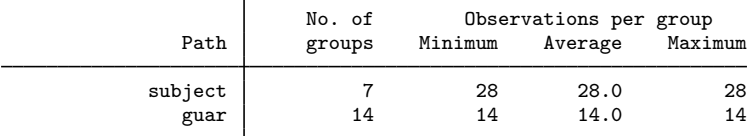

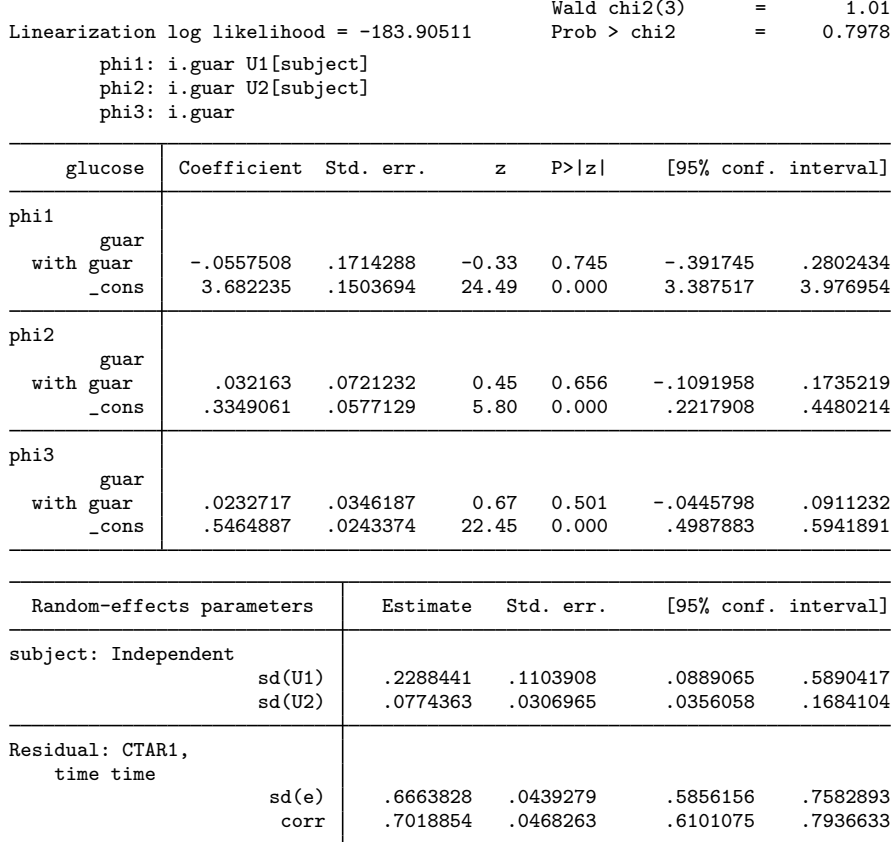

The fixed-effects estimates are similar to those in [example 21,](#page-294-0) and the same conclusion is reached regarding the effect of the dietary additive guar on the blood-glucose-levels profiles over time. AIC and BIC may be used to decide on which model is better.

Notice the note displayed by menl following the command specification about the group variable guar being nested within variable subject. When you specify group(*grpvar*) within the rescorrelation() (or rescovariance()) option in the presence of random effects, *grpvar* is assumed to represent the lowest level of hierarchy and is thus assumed to be nested within other hierarchical levels.

 $\blacktriangleleft$ 

## <span id="page-296-0"></span> $\triangleright$  Example 23: Three-level model with block-diagonal covariance matrix

[Pinheiro and Bates](#page-321-0) [\(2000](#page-321-0)) report the data from the experiment conducted by Microelectronics Division of Lucent Technologies to study the variability in the manufacturing of analog MOS circuits. The intensities of the current (in mA) were collected on *n*-channel devices at five ascending voltages: 0.8, 1.2, 1.6, 2.0, and 2.4 V. Measurements were made on 8 sites of each of 10 wafers. The main objective of the study was to build an empirical model to simulate the behavior of similar circuits.

The intensity of the current at the *i*th level of voltage in the *j*th site within the  $k$ th wafer is expressed as

$$
\text{current}_{ijk} = \phi_{1jk} + \phi_{2jk}\cos{(\phi_{3jk}\texttt{voltage}_i + \pi/4)} + \epsilon_{ijk}
$$

where

$$
\phi_{1jk} = \beta_0 + u_{0k}^{(3)} + u_{0j,k}^{(2)} + (\beta_1 + u_{1k}^{(3)} + u_{1j,k}^{(2)}) \text{ voltage}_i + (\beta_2 + u_{2k}^{(3)} + u_{2j,k}^{(2)}) \text{ voltage}_i^2
$$
  
\n
$$
\phi_{2jk} = \beta_3 + u_{3k}^{(3)} + u_{3j,k}^{(2)}
$$
  
\n
$$
\phi_{3jk} = \beta_4 + u_{4k}^{(3)}
$$
  
\n
$$
\begin{bmatrix} u_{0k}^{(3)} \\ u_{1j}^{(3)} \\ u_{3j}^{(3)} \end{bmatrix}
$$
  
\n
$$
\begin{bmatrix} u_{0j}^{(3)} \\ u_{1j,k}^{(3)} \end{bmatrix}
$$
  
\n
$$
\begin{bmatrix} u_{0j,k}^{(2)} \\ u_{1j,k}^{(2)} \end{bmatrix}
$$
  
\n
$$
\begin{bmatrix} u_{0j,k}^{(2)} \\ u_{1j,k}^{(2)} \end{bmatrix}
$$
  
\n
$$
\begin{bmatrix} u_{0j,k}^{(2)} \\ u_{1j,k}^{(2)} \end{bmatrix}
$$

$$
\mathbf{u}_{k}^{(3)} = \begin{bmatrix} u_{2k}^{(3)} \\ u_{2k}^{(3)} \\ u_{3k}^{(3)} \\ u_{4k}^{(3)} \end{bmatrix} \sim N(\mathbf{0}, \mathbf{\Sigma}_{3}) \qquad \mathbf{u}_{j,k}^{(2)} = \begin{bmatrix} u_{1j,k}^{(2)} \\ u_{2j,k}^{(2)} \\ u_{2j,k}^{(2)} \\ u_{3j,k}^{(2)} \end{bmatrix} \sim N(\mathbf{0}, \mathbf{\Sigma}_{2}) \qquad \epsilon_{ijk} \sim N(0, \sigma_{\epsilon}^{2})
$$

Parameters  $\beta_0$ ,  $\beta_1$ , and  $\beta_2$  characterize the quadratic component of the model, and amplitude  $\beta_3$ and frequency  $\beta_4$  characterize the periodic component represented by the cosine wave.

For illustration, consider the following random-effects covariance structures:

$$
\boldsymbol{\Sigma}_3 = \begin{bmatrix} \sigma_{11}^{(3)} & & & \\ & \sigma_{22}^{(3)} & & \\ & & \sigma_{33}^{(3)} & \\ & & & & \sigma_{44}^{(3)} \\ & & & & & \sigma_{55}^{(3)} \end{bmatrix} \qquad \boldsymbol{\Sigma}_2 = \begin{bmatrix} \sigma_{11}^{(2)} & \sigma_{12}^{(2)} & 0 & 0 \\ \sigma_{12}^{(2)} & \sigma_{22}^{(2)} & 0 & 0 \\ 0 & 0 & \sigma_{33}^{(2)} & \sigma_{34}^{(2)} \\ 0 & 0 & \sigma_{34}^{(2)} & \sigma_{44}^{(2)} \end{bmatrix}
$$

If we were to fit this model by using menl, we would type

```
. use https://www.stata-press.com/data/r18/wafer
(Modeling of analog MOS circuits)
. menl current = {\phi_i} = {\phi_i} = {\phi_i} = {\phi_i} = {\phi_i} = {\phi_i} = {\phi_i} = {\phi_i} = {\phi_i} = {\phi_i} = {\phi_i} = {\phi_i} = {\phi_i} = {\phi_i} = {\phi_i} = {\phi_i} = {\phi_i} = {\phi_i} = {\phi_i} = {\phi_i} = {\phi_i} = {\phi_i} = {\phi_i}> define(phi1: voltage c.voltage#c.voltage W0[wafer] S0[wafer>site]
> c.voltage#(W1[wafer] S1[wafer>site])
                     > c.voltage#c.voltage#(W2[wafer] S2[wafer>site]))
> define(phi2: W3[wafer] S3[wafer>site]) define(phi3: W4[wafer], xb)
> covariance(S0 S1, unstructured) covariance(S2 S3, unstructured)
> covariance(W*, independent) stddeviations
```
In the specification above,  $\Sigma_3$  is specified as covariance(W\*, independent), although this specification could have been omitted because independent is menl's default random-effects covariance structure. The block-diagonal matrix  $\Sigma_2$  is specified by using repeated covariance() options: covariance(S0 S1, unstructured) and covariance(S2 S3, unstructured). If we tried to run this model, we would find out that it is overparameterized.

Because of the large number of random effects at each grouping level, to avoid numerically unstable estimates, we will further simplify our model by assuming independence between  $u_{2j,k}^{(2)}$  and  $u_{3j,k}^{(2)}$ , which implies that  $\sigma_{34}^{(2)} = 0$ :

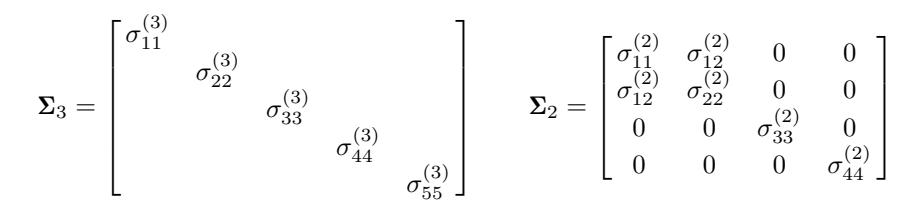

We now try to fit the above simpler model. Note that given the complexity of this model, it takes some time to execute.

```
. use https://www.stata-press.com/data/r18/wafer
(Modeling of analog MOS circuits)
. menl current = {\phi_i} = {\phi_i} = {\phi_i} = {\phi_i} = {\phi_i} = {\phi_i} = {\phi_i} = {\phi_i} = {\phi_i} = {\phi_i} = {\phi_i} = {\phi_i} = {\phi_i} = {\phi_i} = {\phi_i} = {\phi_i} = {\phi_i} = {\phi_i} = {\phi_i} = {\phi_i} = {\phi_i} = {\phi_i} = {\phi_i}> define(phi1: voltage c.voltage#c.voltage W0[wafer] S0[wafer>site]
                 > c.voltage#(W1[wafer] S1[wafer>site])
> c.voltage#c.voltage#(W2[wafer] S2[wafer>site]))
> define(phi2: W3[wafer] S3[wafer>site]) define(phi3: W4[wafer], xb)
> covariance(S0 S1, unstructured) covariance(S2 S3, independent)
> covariance(W*, independent) stddeviations
Obtaining starting values by EM:
Alternating PNLS/LME algorithm:
Iteration 1: Linearization log likelihood = 733.68089
Iteration 2: Linearization log likelihood = 754.60617
Iteration 3: Linearization log likelihood = 826.10124
Iteration 4: Linearization log likelihood = 825.9171
Iteration 5: Linearization log likelihood = 825.9171
Computing standard errors:
Mixed-effects ML nonlinear regression Mumber of obs = 400
       Grouping information
                                       No. of Observations per group
```
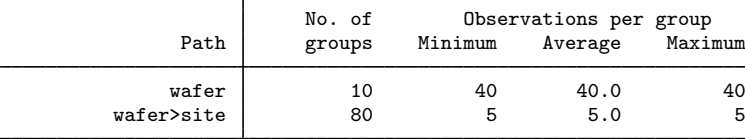

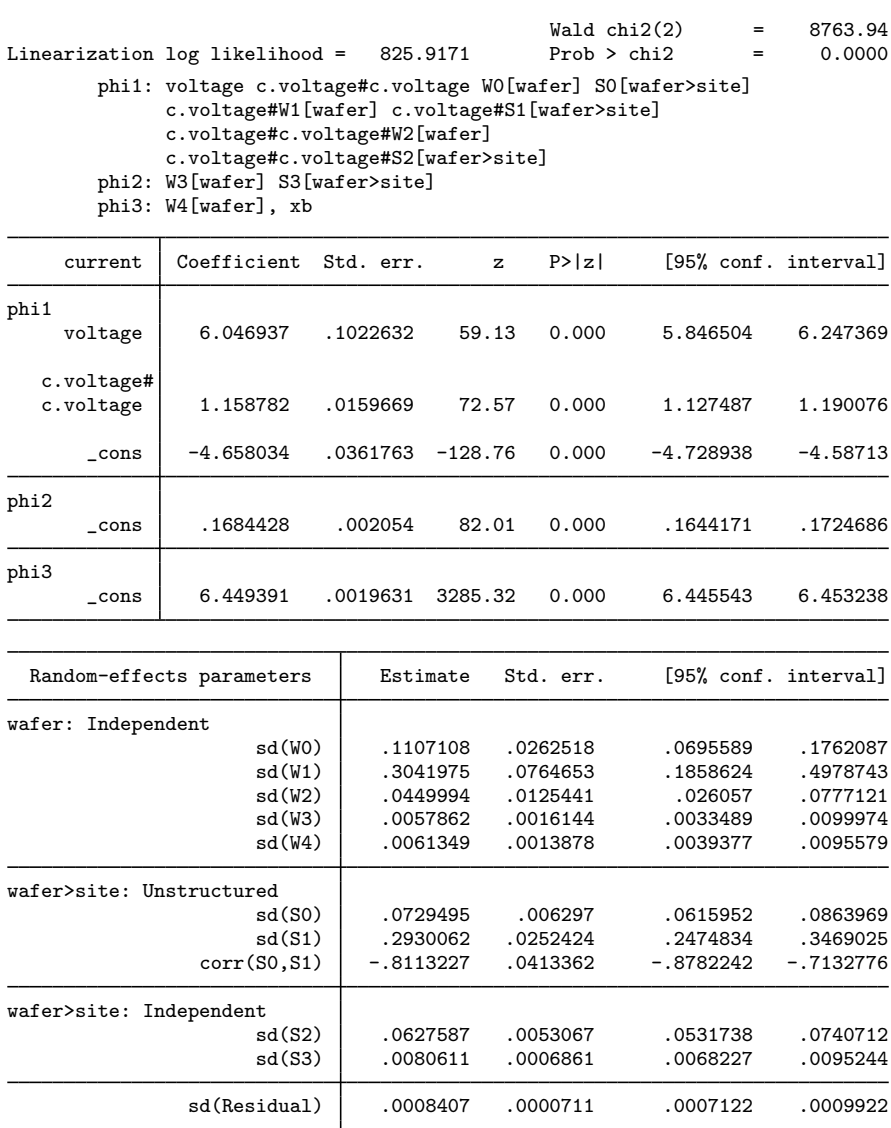

In this example, our primary focus was to demonstrate how to use menl to fit a block-diagonal random-effects covariance structure. But if we were to interpret our fixed-effects estimates, the average frequency of the cosine wave,  $\beta_4 = E(\phi_{3jk})$ , for example, is estimated to be 6.45 $V^{-1}$ , with a corresponding estimated period of  $2\pi/\hat{\beta}_4 \approx 0.97V$ . Also, some of the estimates of standard deviations such as  $sd(W2)$ ,  $sd(W3)$ , and  $sd(W4)$  are very small, which suggests that this model may still be too rich for the observed data. If we proceeded to further analyze these data, we would consider simpler models. For example, at the very least, we would have omitted the term  $W3$ [wafer] from this model.

## **Obtaining initial values**

Obtaining good starting or initial values is important for the estimation of many statistical models, but it is often crucial for the estimation of NLME models. NLME models are known to be sensitive to the initial values and to have difficulty converging. Highly nonlinear mean specification or complicated variance–covariance structures for random effects and errors can often lead to multiple solutions, which requires considering different sets of initial values.

By default, menl uses the EM algorithm to obtain initial values. This default routine works well in many cases but cannot be guaranteed to provide good initial values in all situations. Sometimes, you may need to specify your own initial values. Trying different initial values can also be useful to investigate the existence of multiple solutions and to verify convergence to a global maximum.

So far we have been "lucky" that all the examples worked without us having to specify initial estimates. You may not be that lucky with your data and model. So, in this section, we provide some guidance on how to find good initial values when the default initial values do not work well.

We present three approaches that you may choose to explore to find good initial estimates for the fixed effects. In some cases, you may also be able to obtain initial estimates for covariance parameters; see [Linearization approach to finding initial values](#page-300-0).

#### <span id="page-300-0"></span>**Linearization approach to finding initial values**

Sometimes, we can use an LME model to obtain initial values of the NLME model by holding some of the parameters fixed at specific values. We can then fit the resulting LME model by using the mixed command and use the corresponding estimates as initial values for the NLME model. We refer to this initialization method as the linearization method.

We could have used this method in [example 14](#page-269-0) and [example 23,](#page-296-0) if the default EM method did not provide reasonable initial estimates. In any case, it is good practice to specify different initial values to investigate potential convergence of the algorithm to a local maximum.

For instance, in [example 14](#page-269-0), we fit

$$
\mathtt{followes}_{ij} = \phi_{1j} + \phi_{2j}\sin\left(2\pi\phi_{3j}\mathtt{stime}_{ij}\right) + \phi_{4j}\cos\left(2\pi\phi_{3j}\mathtt{stime}_{ij}\right) + \epsilon_{ij}
$$

where

$$
\phi_j = \begin{bmatrix} \phi_{1j} \\ \phi_{2j} \\ \phi_{3j} \\ \phi_{4j} \end{bmatrix} = \begin{bmatrix} \beta_1 + u_{1j} \\ \beta_2 \\ \beta_3 \\ \beta_4 \end{bmatrix}
$$

◁

This model is nonlinear because of the parameter  $\phi_{3j}$ . To obtain initial values, we can hold  $\phi_{3j}$ (or  $\beta_3$ ) fixed at a specific value, say,  $\beta_3 = 1$ , thus making the above model linear,

$$
\mathtt{followes}_{ij} = \phi_{1j} + \phi_{2j}\sin\left(2\pi\phi_{3j}\mathtt{stime}_{ij}\right) + \phi_{4j}\cos\left(2\pi\phi_{3j}\mathtt{stime}_{ij}\right) + \epsilon_{ij}
$$

where

$$
\phi_j = \begin{bmatrix} \phi_{1j} \\ \phi_{2j} \\ \phi_{3j} \\ \phi_{4j} \end{bmatrix} = \begin{bmatrix} \beta_1 + u_{1j} \\ \beta_2 \\ 1 \\ \beta_4 \end{bmatrix}
$$

Or, more compactly,

follicles<sub>ij</sub> =  $\beta_1 + u_{1j} + \beta_2 \sin(2\pi \mathtt{stime}_{ij}) + \beta_4 \cos(2\pi \mathtt{stime}_{ij}) + \epsilon_{ij}$ 

Now that the model is linear, we can use the mixed command to obtain initial values for  $\beta_1$ ,  $\beta_2$ , and  $\beta_4$  to be used in menl. In the code below, variables sin1 and cos1 are sin  $(2\pi \text{stim}e_{ij})$ and  $\cos(2\pi \text{stim} \mathbf{e}_{ij})$ , respectively, and  $|| \text{mare: specifies a random intercept at the mare level}$ (see  $[ME]$  [mixed](#page-478-0)). Also, for consistency with example 13, we assume an AR(1) within-group error correlation structure:

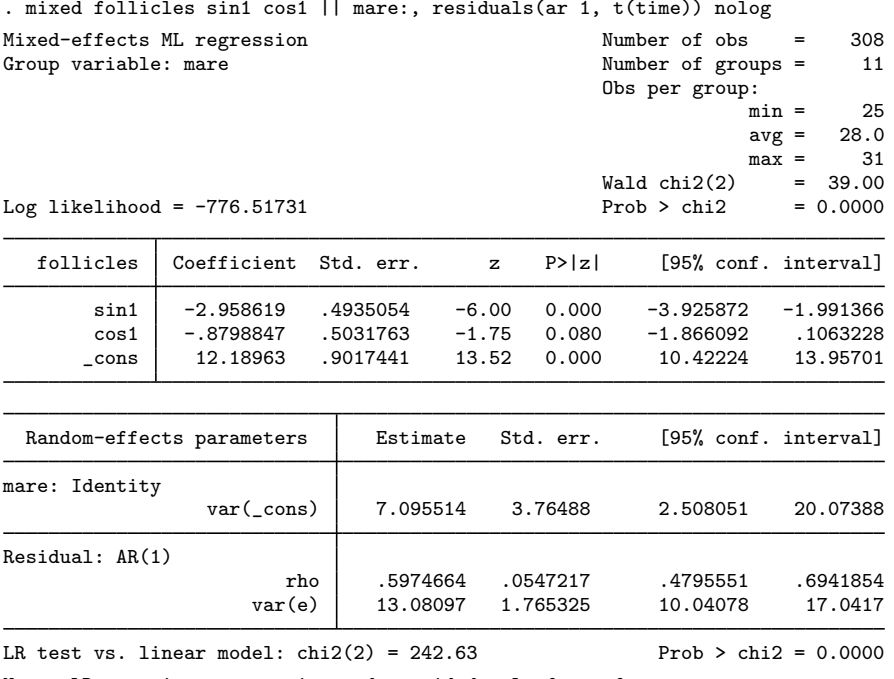

Note: LR test is conservative and provided only for reference.

We will now use the estimates of the fixed effects shown in the output table as initial values for menl by specifying the initial() option. We use 1 as the initial value for /phi3. There are three ways to specify initial values in the initial() option; see [Specifying initial values](#page-241-0). Here we will use the specification where we repeatedly list a parameter name followed by its initial value; also see [Examples of specifying initial values](#page-308-0).

. local xb phi1:\_cons 12.2 /phi2 -3.0 /phi3 1 /phi4 -.88

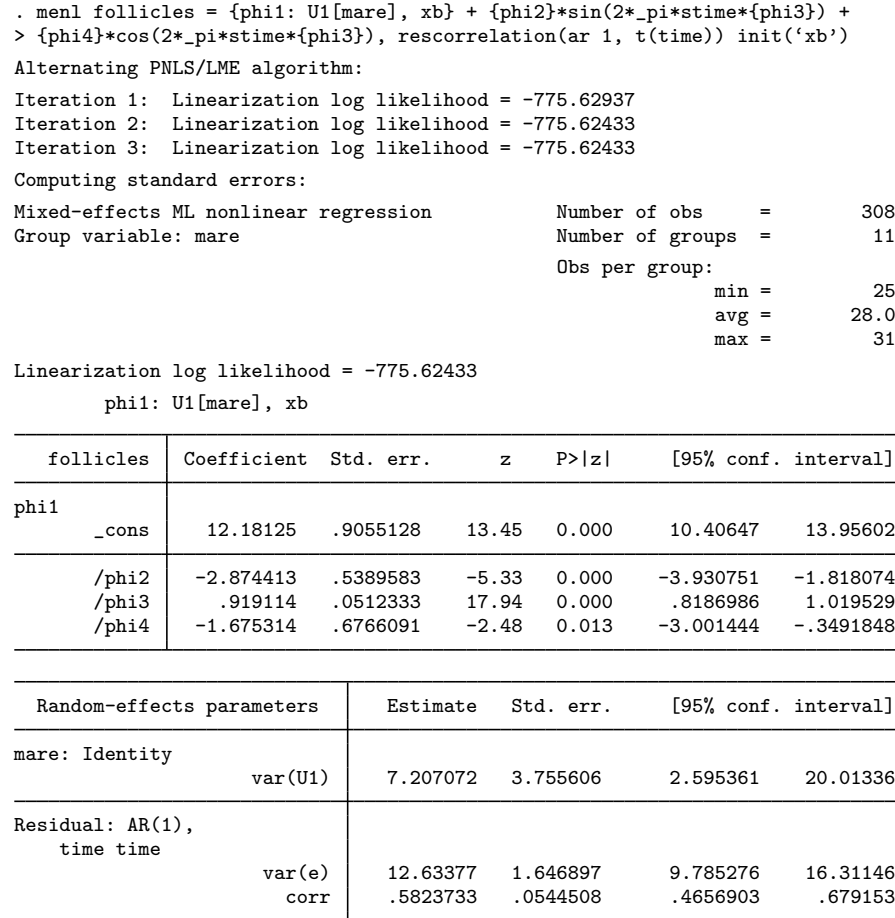

In the above, we initialized only fixed-effects parameters and used naïve initial estimates of 1 for random-intercept and error variances and 0 for the correlation. We could have specified initial()'s fixed suboption to use the EM algorithm to compute initial estimates for the random-effects parameters; see [Examples of specifying initial values](#page-308-0) for details.

With the linearization approach, we can also use estimates of the random-effects parameters from the mixed command to initialize the corresponding parameters of menl. This is an advantage of the linearization approach over the other two approaches we discuss in subsequent sections. One complication with the initialization of random-effects parameters is that the initial values must be supplied in the estimation metric, the metric used during estimation, instead of the parameter original metric. For example, instead of variances, we must supply estimates of log standard-deviations, and instead of covariances or correlations, we must supply inverse hyperbolic tangents of correlation parameters. Luckily for us, mixed stores results using the same metric as menl and provides the estmetric option to display parameters in that metric.

In our example, the random-effects parameters are the random-intercept variance, the within-group error variance, and the correlation between error terms. We refit the earlier mixed command but now with the estmetric option to obtain the estimates of the random-effects parameters as they are stored  $in e(b)$ .

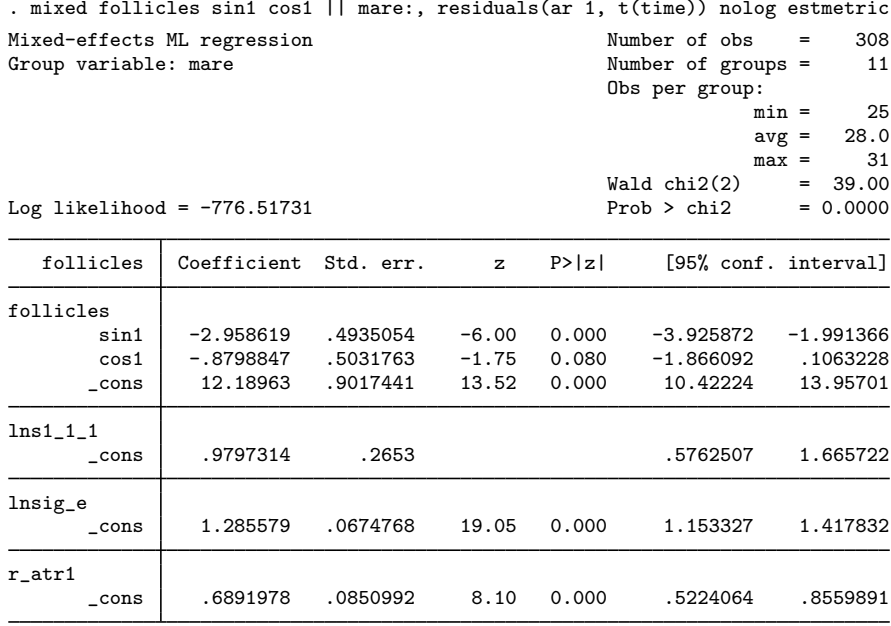

menl uses the same ordering of the parameters as mixed does, so we can simply list all the estimates directly in the initial() option. When we list the values without parameter names, we must specify initial()'s copy suboption and specify the values for all parameters. In our example, we specify four fixed-effects coefficients and three random-effects parameters.

```
. menl follicles = {phi: U[mare], xb} + {phi2} * sin(2 * _pi * string * {phi3}) +> {phi4}*cos(2*_pi*stime*{phi3}), rescorrelation(ar 1, t(time))
> initial(12.2 -3.0 1 -.88 .98 1.29 .69, copy)
Alternating PNLS/LME algorithm:
Iteration 1: Linearization log likelihood = -775.62433
Iteration 2: Linearization log likelihood = -775.62433
Computing standard errors:
Mixed-effects ML nonlinear regression Number of obs = 308
Group variable: mare \blacksquare Number of groups = 11
                                           Obs per group:
                                                       min = 25avg = 28.0max = 31
```
Linearization log likelihood = -775.62433 phi1: U1[mare], xb

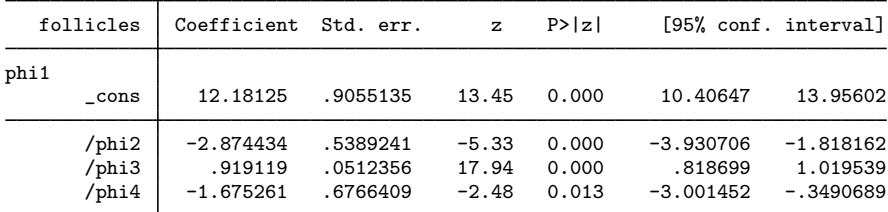

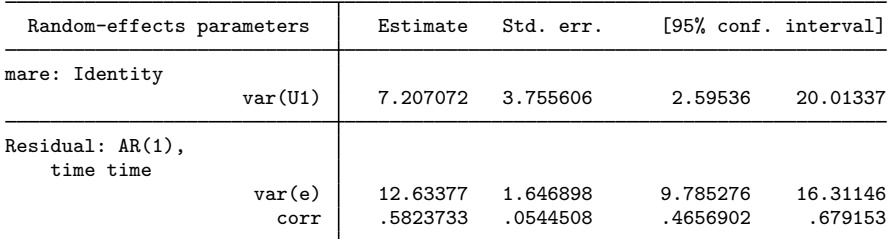

The results are different from those in [example 14](#page-269-0). The value of the linearization log likelihood in this example,  $-775.62$ , is larger than that from [example 14](#page-269-0),  $-789.43$ . So it appears that we have converged to a local maximum of the linearization log likelihood in [example 14.](#page-269-0)

Our initial values based on mixed turned out to be better than those computed by default by menl. This is not surprising. In general, menl's EM algorithm should produce reasonable initial values for many nonlinear models, but the initial values may not necessarily be optimal for all of those models. In this example, our initial values were tailored to the ovary data and the model.

In general, sensitivity to initial values is one of the key issues in NLME models, especially for models that involve periodic functions. Therefore, it is important to try different sets of initial values to verify global convergence before reporting your final results. Sometimes, you may even have to rely on your knowledge of the science behind the problem to decide which set of results is more reasonable.

#### <span id="page-304-1"></span>**Graphical approach to finding initial values**

If your model has parameters that have natural physical interpretations, you may be able to obtain starting values from a graph of the data.

<span id="page-304-0"></span>[Draper and Smith](#page-321-3) [\(1998](#page-321-3)) presented a dataset in which the trunk circumference circumf (in mm) of five different orange trees was measured over seven different time points, stored in age. [Pinheiro](#page-321-0) [and Bates](#page-321-0) [\(2000](#page-321-0)) suggested the following model for these data:

$$
\text{circumf}_{ij} = \frac{\phi_{1j}}{1 + \exp\left\{-\left(\text{age}_{ij} - \phi_{2j}\right)/\phi_{3j}\right\}} + \epsilon_{ij}
$$
\n(24)

In this model,  $\phi_{1i}$  is the asymptotic trunk circumference for the jth tree as  $\text{age}_{ij} \rightarrow \infty$ ,  $\phi_{2j}$  is the age at which the jth tree attains half of its asymptotic trunk circumference  $\phi_{1j}$ , and  $\phi_{3j}$  is a scale parameter; see the graph below.

The stage 2 specification of this model is

$$
\phi_j = \begin{bmatrix} \phi_{1j} \\ \phi_{2j} \\ \phi_{3j} \end{bmatrix} = \begin{bmatrix} \beta_1 + u_{1j} \\ \beta_2 \\ \beta_3 \end{bmatrix}
$$

where

$$
u_{1j} \sim N\left(0, \sigma_{u_1}^2\right), \ \epsilon_{ij} \sim N\left(0, \sigma_{\epsilon}^2\right)
$$

Because the model parameters have graphical interpretations, we can plot our data and obtain initial values from the graph.

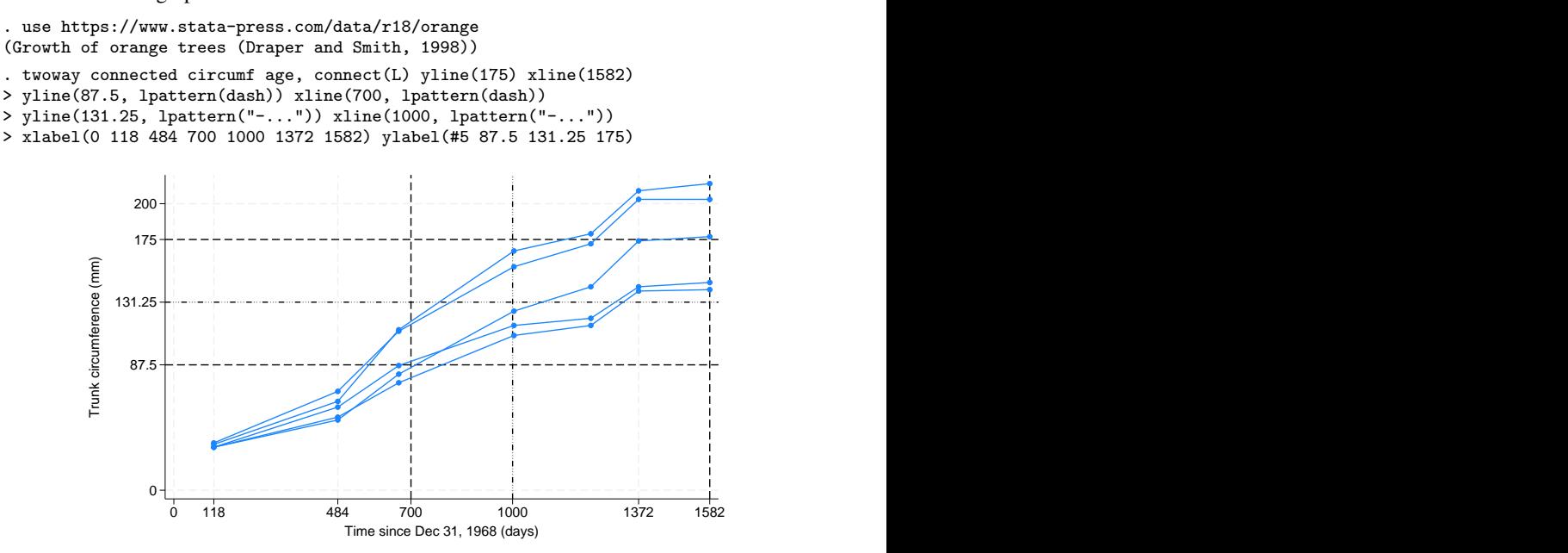

From the above graph, the mean asymptotic trunk circumference can be estimated as 175 mm, which is roughly the mean of the circumference values at age 1,582 (in days). The trees attain half of their asymptotic trunk circumference,  $175/2 = 87.5$ , at about age 700 (in days). Therefore, we use the initial estimates  $\beta_1 = 175$  for the asymptotic trunk circumference and  $\beta_2 = 700$  for the location of the inflection point. To obtain an initial estimate for  $\beta_3$ , we note that when age =  $\beta_2 + \beta_3$  in [\(24\),](#page-304-0)  $E(\text{circumf}_{ij}) = \beta_1/\{1 + \exp(-1)\} = 0.73\beta_1$ , which we will approximate as  $0.75\beta_1$  for the purpose of the graph. That is, the logistic curve reaches approximately 3/4 of its asymptotic value,  $0.75 \times 175 = 131.25$ , at age  $= \beta_2 + \beta_3$ . The above graph suggests that the trees attain 3/4 of their final trunk circumference at about 1,000 days (=  $\beta_2 + \beta_3$ ), giving an initial estimate of  $\beta_3 = 1000 - 700 = 300$ . We can now supply these values to menl in the initial() option.

Unfortunately, the graph does not provide us with the estimates for variance components. In this case, we can use initial()'s fixed suboption to specify that the EM algorithm still be used to initialize variance components, while the supplied values be used to initialize fixed effects. If we do not specify fixed, menl will use naïve initial estimates for variance components such as ones for variances and zeros for covariances.

We now fit the model using our own initial estimates for fixed effects:

. menl circumf = {phi1: U1[tree], xb}/(1+exp(-(age-{phi2})/{phi3})), > initial(phi1:\_cons 175 /phi2 700 /phi3 300, fixed) Obtaining starting values by EM: Alternating PNLS/LME algorithm: Iteration 1: Linearization log likelihood = -131.58494 Iteration 2: Linearization log likelihood = -131.58458 Iteration 3: Linearization log likelihood = -131.58458 Computing standard errors: Mixed-effects ML nonlinear regression Mumber of obs = 35<br>Group variable: tree the Number of groups = 5 Number of groups = Obs per group:  $min = 7$ <br> $avg = 7.0$  $\begin{array}{ccc} avg = & 7.0 \\ max = & 7 \end{array}$  $max =$ 

Linearization log likelihood = -131.58458

phi1: U1[tree], xb

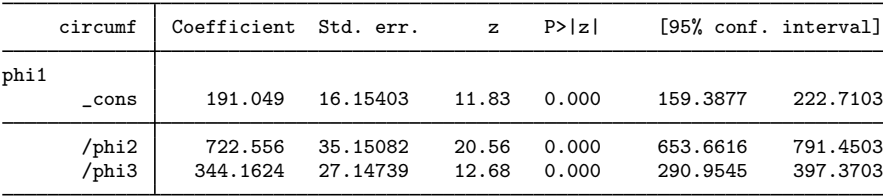

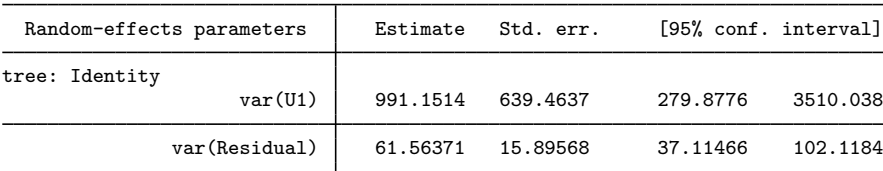

For comparison, we fit the same model but now using the default initial values for fixed effects:

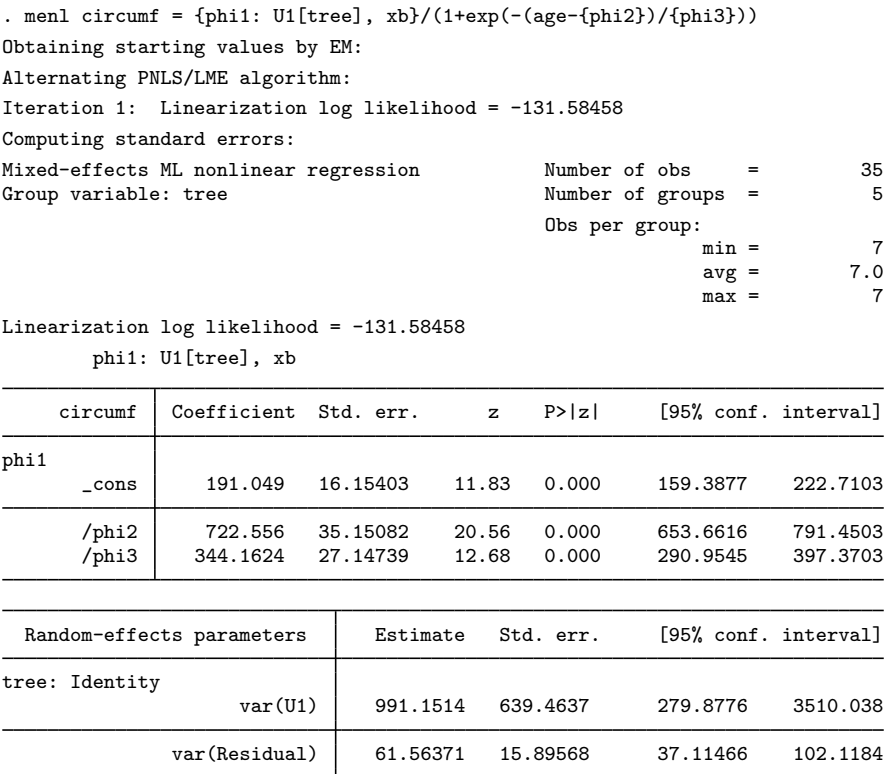

The results are identical except for the iteration log.

#### **Smart regressions approach to finding initial values**

Consider the following NLME model,

$$
y_{ij} = \phi_{1j} + (\phi_{2j} - \phi_{1j}) \exp \{-\exp(\phi_{3j}) x_{ij}\} + \epsilon_{ij}
$$

where

$$
\phi_j = \begin{bmatrix} \phi_{1j} \\ \phi_{2j} \\ \phi_{3j} \end{bmatrix} = \begin{bmatrix} \beta_1 \\ \beta_2 + u_{1j} \\ \beta_3 \end{bmatrix}
$$

Here  $\phi_{1j}$  is the asymptote as  $x_{ij} \to \infty$  and  $\phi_{2j}$  is the value of  $y_{ij}$  at  $x_{ij} = 0$ . Thus initial estimates,  $\beta_1^{(0)}$  and  $\beta_2^{(0)}$ , may be obtained by using the graphical approach as described in [Graphical](#page-304-1) [approach to finding initial values](#page-304-1). To obtain an initial estimate for  $\beta_3$ , notice that, ignoring the error term  $\epsilon_{ij}$  and setting  $u_{1j} = 0$ ,

$$
\log(|y_{ij} - \beta_1|) = \log(\beta_2 - \beta_1) + \{-\exp(\beta_3)\}\,x_{ij}
$$

Therefore, we can regress  $\log(|y - \beta_1^{(0)}|)$  on x and use the estimated slope,  $\hat{\beta}_x = -\exp(\beta_3^{(0)})$ , to obtain the initial value for  $\beta_3^{(0)} = \log(-\widehat{\beta}_x)$ .

#### <span id="page-308-0"></span>**Examples of specifying initial values**

When you want to assign initial values for a subset of the model parameters, for example, fixed effects or random-effects covariance parameters, you will often need to know their estimation names or, in other words, how menl labels them in  $e(b)$ . To learn the names, you can fit the model with the iterate(0) and coeflegend options first.

. menl ... , ... iterate(0) coeflegend

The iterate(0) option specifies to bypass maximization and only report the initial values and the likelihood evaluated at those values. The coeflegend option specifies that the legend of the parameters and how to specify them in an expression be displayed rather than displaying the statistics for the parameters.

Keep in mind, however, that menl does not perform estimation in the original parameter metric. For computational stability, the estimation is performed, loosely speaking, in a metric that transforms all parameters to be defined on a real line. For example, a log transformation is used for standard deviations, and an inverse hyperbolic tangent transformation is used for correlations. When you specify initial values, you must specify them for parameters in the estimation metric and not the original metric.

coeflegend displays parameter names as they are stored in  $e(b)$ , which, for menl, are the names of estimation parameters. If you also want to see parameters in the original metric, you can specify coeflegend on replay.

```
. menl ... , ... iterate(0)
. menl, coeflegend
```
For example, recall the NLME model for the soybean data from [example 9.](#page-257-0) Suppose that we want to supply our own initial values.

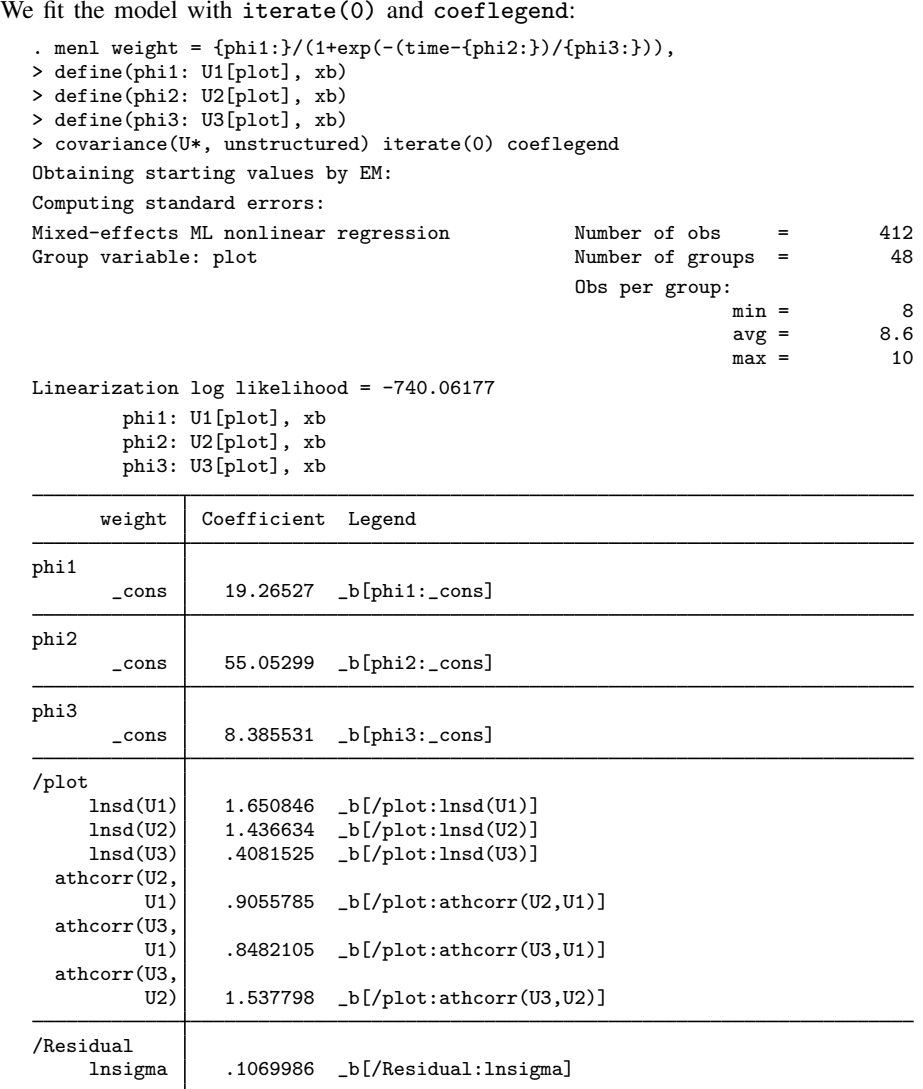

Warning: Convergence not achieved.

Parameter names are listed within the  $_b[]$  specifier.

In what follows, we will outline only the syntax of the specifications. If you actually want to run all the examples to see the initialization in action, we suggest that you specify iterate(0) for speed.

Let's first specify initial values for fixed effects only. The fixed-effects parameters are phi1: \_cons, phi2: \_cons, and phi3: \_cons. Suppose that we want to initialize them with 19, 55, and 8.

We can type

. menl ..., ... initial(phi1:\_cons 19 phi2:\_cons 55 phi3:\_cons 8)

Or, more compactly, we can type

. local fe phi1:\_cons 19 phi2:\_cons 55 phi3:\_cons 8

. menl  $\ldots$ ,  $\ldots$  initial( $fe'$ )

When you specify the initial() option, menl does not perform the EM algorithm to initialize the parameters but instead uses the values you supplied. If you specify values for only a subset of parameters, the remaining parameters will be initialized with naïve initial values such as zeros for fixed effects and correlations and ones for variances. Often, you may have good initial values for fixed effects but not for variance components. In this situation, menl provides initial()'s fixed suboption. This option specifies that the supplied values be used for fixed effects but that the EM algorithm still be used to obtain initial values for variance components. If you specify only a subset of values for fixed effects, the remaining fixed effects will still be initialized with zeros even if fixed is specified. We recommend that you specify fixed when you intend to supply initial values only for the fixed effects.

```
. local fe phi1:_cons 19 phi2:_cons 55 phi3:_cons 8
. menl ..., ... initial('fe', fixed)
```
Now suppose that we also want to assign initial values for random-effects parameters. As we mentioned earlier, remember that we assign initial values for standard deviations in the log metric and for correlation in the inverse hyperbolic tangent or atanh metric. For example, if you want to assign an initial value of 2 to  $\sigma_{\epsilon}$ , then you should supply  $log(2)$  to the initial() option. Similarly, if you want to assign a value of 0.7 to the correlation of two random effects, then you should provide  $atanh(0.7)$  to the initial() option.

Continuing with [example 9](#page-257-0), suppose that we want to specify the following initial values for the random-effects covariance parameters:

U1[plot] U2[plot] U3[plot]  
\n
$$
\begin{pmatrix}\n\sigma_1 = 5 \\
\rho_{21} = 0.72 & \sigma_2 = 4 \\
\rho_{31} = 0.71 & \rho_{32} = 0.94 & \sigma_3 = 1.4\n\end{pmatrix}
$$

The names of the parameters in the estimation metric that correspond to  $\sigma_1$ ,  $\sigma_2$ , and  $\sigma_3$  are /plot:lnsd(U1), /plot:lnsd(U2), and /plot:lnsd(U3) and that correspond to  $\rho_{21}$ ,  $\rho_{31}$ , and  $\rho_{32}$  are /plot:athcorr(U2,U1), /plot:athcorr(U3,U1), and /plot:athcorr(U3,U2).

When specifying initial values for [free parameters](#page-568-0) such as random-effects covariance parameters, you can omit the forward slash (/) at the beginning of their names. Keeping in mind that initial values for covariance parameters are supplied in the log and atanh metrics, we can type

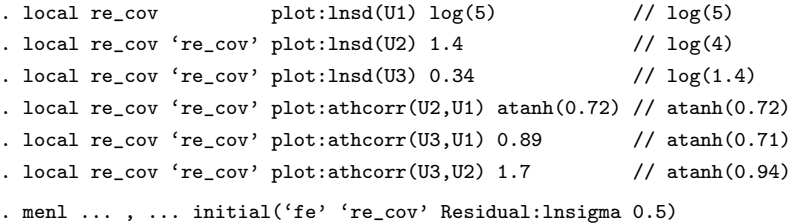

In the above, we also specified an initial value of 0.5 for the log of the error standard deviation. For parameters /plot:lnsd(U1) and /plot:athcorr(U2,U1), instead of specifying the values, we specified the corresponding expression. This is allowed, as long as your expression is simple and does not contain spaces.

Instead of using parameter names, we can specify a list of values directly in the initial() option, in which case we must also specify initial()'s copy suboption.

. menl ... , ... initial(19 55 8 1.6 1.4 0.34 0.9 0.89 1.7 0.5, copy)

Or we can provide these values as a matrix:

```
. matrix initvals = (19, 55, 8, 1.6, 1.4, 0.34, 0.9, 0.89, 1.7, 0.5)
. matrix list initvals
initvals[1,10]
    c1 c2 c3 c4 c5 c6 c7 c8 c9 c10
r1 19 55 8 1.6 1.4 .34
. menl ... , ... initial(initvals, copy)
```
If we label the columns of the initvals matrix properly, we do not need to specify copy:

```
. local fullcolnames : colfullnames e(b)
. matrix colnames initvals = 'fullcolnames'
. matrix list initvals
initvals[1,10]
      phi1: phi2: phi3: /plot: /plot:
        _cons _cons _cons lnsd(U1) lnsd(U2)
r1 19 55 8 1.6 1.4
      /plot: /plot: /plot: /plot: /Residual:
           athcorr(U2, athcorr(U3, athcorr(U3, U1) U2)
    lnsd(U3) U1) U1) U2) lnsigma
r1 .34 .9 .89 1.7 .5
. menl ... , ... initial(initvals)
```
Using a properly labeled initial-value matrix, we can also specify initial values for a subset of parameters. For example, we can specify initial values for fixed effects only as follows:

```
. matrix initvals = initvals[1,1..3]. matrix list initvals
initvals[1,3]
    phi1: phi2: phi3:
   _cons _cons _cons
r1 19 55 8
. menl ... , ... initial(initvals)
```
## **Stored results**

menl stores the following in e():

```
Scalars
```
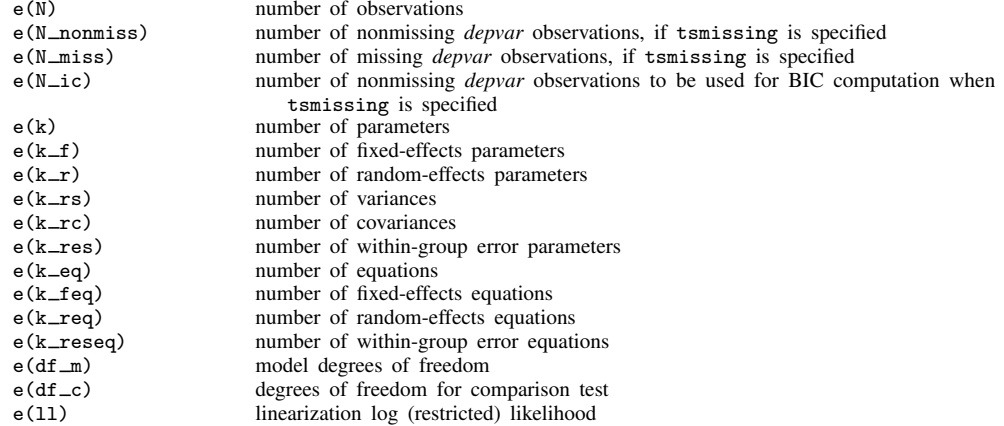

e(11\_c) log likelihood, comparison model  $e$ (chi2)  $\chi^2$  $e$ (chi2\_c) 2 for comparison test  $e(p)$  p-value for model test  $e(p\_{c})$  p-value for comparison test e(rank) rank of e(V) e(rc) return code e(converged) 1 if converged, 0 otherwise Macros e(cmd) menl e(cmdline) command as typed e(depvar) name of dependent variable<br>e(ivars) grouping variables e(ivars) grouping variables e(title) title in estimation output<br>e(varlist) variables used in the spe e(varlist) variables used in the specified equation<br>e(key\_N\_ic) nonmissing obs, if tsmissing is spe e(key\_N\_ic) nonmissing obs, if tsmissing is specified<br>e(tsmissing) tsmissing, if specified e(tsmissing) tsmissing, if specified<br>e(tsorder) tsorder() specification e(tsorder) tsorder() specification<br>e(eq\_*depvar*) user-specified equation e(eq\_*depvar*) user-specified equation<br>e(tsinit\_*depvar*) tsinit() specification tsinit() specification for L. {*depvar*:} e(expressions) names of defined expressions, *expr 1*, *expr 2*,..., *expr k* e(expr\_*expr\_i*) defined expression *expr\_i*, *i*=1,...,*k*<br>e(tsinit\_*expr*) tsinit() specification for L.{*expr* tsinit() specification for L.{*expr*:} e(hierarchy) random-effects hierarchy structure, (*path*:*covtype*:*REs*) (...) e(revars) names of random effects e(rstructlab) within-group error covariance output label e(timevar) within-group error covariance t() variable, if specified e(indexvar) within-group error covariance index() variable, if specified e(covbyvar) within-group error covariance by() variable, if specified<br>e(stratavar) within-group error variance strata() variable, if specifi e(stratavar) within-group error variance strata() variable, if specified within-group error correlation by() variable, if specified e(rescovopt) within-group error covariance option, if rescovariance() specified e(resvaropt) within-group error variance option, if resvariance() specified<br>e(rescorropt) within-group error correlation option. if rescorrelation() specified e(rescorropt) within-group error correlation option, if rescorrelation() specified<br>e(groupvar) lowest-level group() variable, if specified lowest-level group() variable, if specified e(chi2type) Wald; type of model  $\chi^2$  test e(vce) conventional<br>e(method) MLE or REML MLE or REML e(opt) type of optimization, lbates e(crittype) optimization criterion e(properties)<br>e(estat\_cmd) e(estat\_cmd) program used to implement estat<br>e(predict) program used to implement predi program used to implement predict e(marginsok) predictions allowed by margins e(marginsnotok) predictions disallowed by margins e(marginsdefault) default predict() specification for margins e(asbalanced) factor variables fvset as asbalanced e(asobserved) factor variables fvset as asobserved Matrices e(b) coefficient vector<br>e(Cns) factor-variable co e(Cns) factor-variable constraint matrix<br>e(V) variance-covariance matrix of t e(V) variance–covariance matrix of the estimators model-based variance e(b\_sd) random-effects and within-group error estimates in the standard deviation metric e(V\_sd) VCE for parameters in the standard deviation metric e(b var) random-effects and within-group error estimates in the variance metric e(V\_var) VCE for parameters in the variance metric e(cov *#*) random-effects covariance structure at the hierarchical level k−#+1 in a k-level model e(hierstats) group-size statistics for each hierarchy Functions e(sample) marks estimation sample

In addition to the above, the following is stored in  $r()$ :

Matrices<br> $r$ (table)

matrix containing the coefficients with their standard errors, test statistics,  $p$ -values, and confidence intervals

Note that results stored in  $r()$  are updated when the command is replayed and will be replaced when any r-class command is run after the estimation command.

## **Methods and formulas**

Methods and formulas are presented under the following headings:

[Introduction](#page-313-0) [Variance-components parameters](#page-314-0) [Inference based on linearization](#page-316-0) [Initial values](#page-320-0)

### <span id="page-313-0"></span>**Introduction**

Recall [\(1\)](#page-232-1), a two-level NLME model, from the [Introduction](#page-231-0),

$$
y_{ij} = \mu\left(\mathbf{x}'_{ij}, \boldsymbol{\beta}, \mathbf{u}_j\right) + \epsilon_{ij} \quad i = 1, \dots, n_j; \ j = 1, \dots, M
$$

where M is the number of clusters and, for each cluster j,  $n<sub>i</sub>$  is the number of observations in that cluster;  $y_j = (y_{1j}, y_{2j}, \dots, y_{n_j j})'$  is the  $n_j \times 1$  response vector;  $\mathbf{X}_j = (\mathbf{x}_{1j}, \mathbf{x}_{2j}, \dots, \mathbf{x}_{n_j j})'$  is the  $n_j \times l$  matrix of covariates, including within-subject and between-subjects covariates;  $\beta$  is the  $p \times 1$ vector of unknown parameters;  $u_j$  is the  $q \times 1$  vector of random effects; and  $\epsilon_j = (\epsilon_{1j}, \epsilon_{2j}, \dots, \epsilon_{n_j j})'$  is the  $n_j \times 1$  vector of within-group or within-cluster errors.  $\mathbf{u}_j$ 's follow a multivariate normal distribution with mean 0 and  $q \times q$  variance–covariance matrix  $\Sigma$ , and  $\epsilon_i$ 's follow a multivariate normal distribution with mean 0 and  $n_j \times n_j$  variance–covariance matrix  $\sigma^2 \Lambda_j$ ;  $u_j$ 's are assumed to be independent of  $\epsilon_j$ 's. Depending on the form of  $\Lambda_j$ ,  $\sigma^2$  is either a within-group error variance  $\sigma_\epsilon^2$  or a squared scale parameter  $\sigma^2$ . For example, when errors are i.i.d., that is, when  $\Lambda_j$  is the identity matrix,  $\sigma^2 = \sigma_{\epsilon}^2$ is the within-group error variance. When  $\Lambda_j$  corresponds to the heteroskedastic power structure,  $\sigma^2$ is a multiplier or a scale parameter.

Positive-definite matrices  $\Sigma/\sigma^2$  and  $\Lambda_j$  are expressed as functions of unconstrained parameter vectors  $\alpha_u$  and  $\alpha_w$ , respectively, to recast a constrained optimization problem into an unconstrained one. Thus  $\alpha_u$  contains unconstrained random-effects covariance parameters and  $\alpha_w$  contains unconstrained within-group error covariance parameters.  $\Lambda_j$  may also depend on the random effects  $\mathbf{u}_j$  and the fixed effects  $\beta$ . For more details about  $\Sigma$  and  $\Lambda_i$  and about functional forms of parameter vectors  $\alpha_u$  and  $\alpha_w$  given different covariance structures, see [Variance-components parameters](#page-314-0).

<span id="page-313-1"></span>Based on [\(1\)](#page-232-1), the marginal, with respect to  $\mathbf{u}_j$ 's, log likelihood for  $(\beta, \alpha, \sigma^2)$  is

$$
L(\boldsymbol{\beta}, \boldsymbol{\alpha}, \sigma^2) = \log \left\{ \prod_{j=1}^M \int f\left(\mathbf{y}_j | \mathbf{X}_j, \mathbf{u}_j; \boldsymbol{\beta}, \boldsymbol{\alpha}_w, \sigma^2\right) f\left(\mathbf{u}_j; \boldsymbol{\alpha}_u\right) d\mathbf{u}_j \right\}
$$
(25)

where  $\alpha = (\alpha'_u, \alpha'_w)'$ ,  $f(y_j | \mathbf{X}_j, \mathbf{u}_j; \beta, \alpha_w, \sigma^2)$  is the conditional density of  $\mathbf{y}_j$  given  $\mathbf{X}_j$  and  $\mathbf{u}_j$ , and  $f(\mathbf{u}_i; \alpha_u)$  is the density of  $\mathbf{u}_i$ .

In general, there are no closed-form expressions for  $(25)$  or the marginal moments of an NLME model. This is because the random effects  $\mathbf{u}_i$  enter the model nonlinearly, making the q-dimensional integral in [\(25\)](#page-313-1) analytically intractable in all but simpler cases. Several estimation techniques have been proposed for estimating parameters  $\beta$ ,  $\alpha$ , and  $\sigma^2$ , including numerical integration of the integral in [\(25\)](#page-313-1) by using an adaptive Gaussian quadrature and a linearization of the mean function in [\(1\)](#page-232-1) by using a Taylor-series expansion.

<span id="page-314-0"></span>menl implements the linearization method of [Lindstrom and Bates](#page-321-4) [\(1990\)](#page-321-4), with extensions from [Pinheiro and Bates](#page-321-5) [\(1995](#page-321-5)), which is described in [Inference based on linearization](#page-316-0).

#### **Variance-components parameters**

<span id="page-314-1"></span>For numerical stability, maximization of [\(25\)](#page-313-1) is performed with respect to the unique elements of the matrix  $G = \Sigma / \sigma^2$  expressed as logarithms of standard deviations for the diagonal elements and hyperbolic arctangents of the correlations for off-diagonal elements. Let  $\alpha_u$  be the vector containing these elements. For example, if we assume that the elements of the random-effects vector  $\mathbf{u}_i$  are independent, then  $\Sigma$  is diagonal and  $\alpha_u$  will contain q distinct parameters—q logarithms of standard deviations. [Table 1](#page-314-1) lists the vectors of parameters  $\alpha_u$  for all random-effects covariance structures supported by menl in the covariance(*vartype*) option.

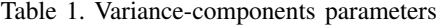

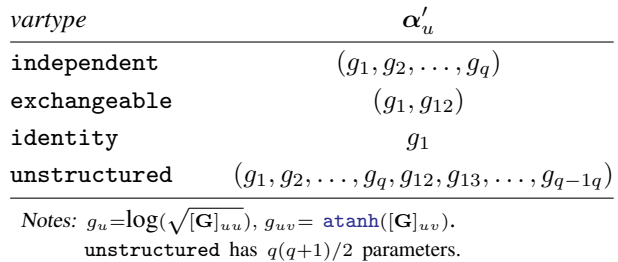

The within-group error covariance matrix is parameterized as follows,

$$
Var (\epsilon_j | \mathbf{u}_j) = \sigma^2 \mathbf{\Lambda}_j (\mathbf{X}_j, \boldsymbol{\beta}, \mathbf{u}_j, \boldsymbol{\alpha}_w) = \sigma^2 \mathbf{S}_j (\boldsymbol{\delta}, \boldsymbol{v}_j) \mathbf{C}_j (\boldsymbol{\rho}) \mathbf{S}_j (\boldsymbol{\delta}, \boldsymbol{v}_j)
$$

where  $\alpha_w = (\delta^{*'} , \rho^{*'} )'$  and  $\delta^*$  and  $\rho^*$  are unconstrained versions of  $\delta$  and  $\rho$  defined in [table 2](#page-315-0) and [table 3](#page-316-1), respectively. For example, for a positive  $\delta_1$ ,  $\delta_1^* = \log(\delta_1)$ .  $\mathbf{S}_j = \mathbf{S}_j (\delta, \mathbf{v}_j)$  is an  $n_j \times n_j$ diagonal matrix with nonnegative diagonal elements  $g(\delta, v_{1j}), g(\delta, v_{2j}), \ldots, g(\delta, v_{n_jj})$  such that  $\text{Var}(\epsilon_{ij}) = \sigma^2 [\mathbf{S}_j]_{ii}^2 = \sigma^2 g^2 (\delta, v_{ij})$ , where  $v_{ij}$ 's are the values of a variance covariate or the values of a mean function  $\mu\left(\mathbf{x}'_{ij}, \boldsymbol{\beta}, \mathbf{u}_j\right)$ , in which case  $\mathbf{\Lambda}_j$  will depend on  $\mathbf{X}_j$ ,  $\boldsymbol{\beta}$ , and  $\mathbf{u}_j$ .  $\mathbf{C}_j = \mathbf{C}_j(\boldsymbol{\rho})$ is a correlation matrix such that corr $(\epsilon_{ij}, \epsilon_{kj}) = [\mathbf{C}_j]_{ik} = h (|t_{ij} - t_{lj}|, \rho)$ , where  $t_{ij}$  is a value of a time variable for time-dependent correlation structures such as AR, MA, and Toeplitz structures or an index variable for banded and unstructured correlation structures. A list of the supported  $q(\cdot)$ and  $h(\cdot)$  functions is given in [table 2](#page-315-0) and [table 3,](#page-316-1) respectively.

[Carroll and Ruppert](#page-320-1) [\(1988](#page-320-1)) introduced various variance functions  $g(\delta, v_{ij})$  to model heteroskedasticity, which were further studied in the context of NLME models by [Davidian and Giltinan](#page-321-6) [\(1995](#page-321-6)). [Table 2](#page-315-0) lists variance functions supported by the resvariance(*resvarfunc* . . .) option.

<span id="page-315-0"></span>

| resvarfunc        | $g(\boldsymbol{\delta},v_{ii})$         | $\delta'$                               |
|-------------------|-----------------------------------------|-----------------------------------------|
| identity          |                                         |                                         |
| linear            | $\sqrt{v_{ij}}$                         |                                         |
| power             | $c+ v_{ii} ^{\delta}$                   | $(c,\delta), c \geq 0$                  |
| power, noconstant | $ v_{ii} ^{\delta}$                     |                                         |
| exponential       | $\exp(\delta v_{ii})$                   |                                         |
| distinct          | $\sum_{l=1}^{L} \delta_l I(v_{ij} = l)$ | $(\delta_1=1,\delta_2,\ldots,\delta_L)$ |

Table 2. Supported variance functions  $g(\cdot)$ 

In [table 2,](#page-315-0) the variance function distinct models a distinct parameter  $\delta_l$  for each level  $l$  ( $l =$ 1, 2, ..., L) of the index variable  $v_{ij} \in \{1, 2, \ldots, L\}$  such that for  $v_{ij} = l$ ,  $Var(\epsilon_{ij}) = \sigma_l^2 = \sigma^2 \delta_l^2$ , where  $\delta_1 = 1$  for identifiability purposes and  $\delta_l = \sigma_l/\sigma$ . menl estimates and stores results as  $\delta$ 's but displays results as variances  $\sigma_l^2$ ,  $l = 1, ..., L$ .

The variance function  $g(\cdot)$  and thus the within-group error covariance may depend on  $\beta$  and  $\mathbf{u}_j$  through  $\mu(\cdot)$ , when  $v_{ij} = \mu_{ij} = \mu(\mathbf{x}'_{ij}, \mathbf{u}_j, \beta)$  in [table 2.](#page-315-0) This is particularly appealing in PK applications, where there is often considerable intraindividual heterogeneity that is modeled, for example, as a power function of the mean.

The within-group error correlation structure is governed by the  $h(\cdot)$  function. [Table 3](#page-316-1) lists correlation structures that are supported by the rescorrelation(*rescorr* . . .) option and also have a closed-form expression. In addition, the AR and MA correlation structures are defined below.

The ar  $p$  structure assumes that the errors have an AR structure of order  $p$ . That is,

$$
\epsilon_{ij} = \phi_1 \epsilon_{i-1,j} + \dots + \phi_p \epsilon_{i-p,j} + z_{ij}
$$

where  $z_{ij}$  are i.i.d. Gaussian with mean 0 and variance  $\sigma_z^2$ . menl reports estimates of  $\phi_1, \ldots, \phi_p$  and the overall error variance  $\sigma_{\epsilon}^2$ , which can be derived from the above expression. This structure has a closed-form expression only for  $p = 1$ , in which case  $\phi_1 = \rho$  is the correlation between error terms.

The ma  $q$  structure assumes that the errors are an MA process of order  $q$ . That is,

$$
\epsilon_{ij} = Z_i + \theta_1 Z_{i-1} + \dots + \theta_q Z_{i-q}
$$

where  $Z_l$  are i.i.d. Gaussian with mean 0 and variance  $\sigma_Z^2$  menl reports estimates of  $\theta_1, \ldots, \theta_q$  and the overall error variance  $\sigma_{\epsilon}^2$ , which can be derived from the above expression.

<span id="page-316-1"></span>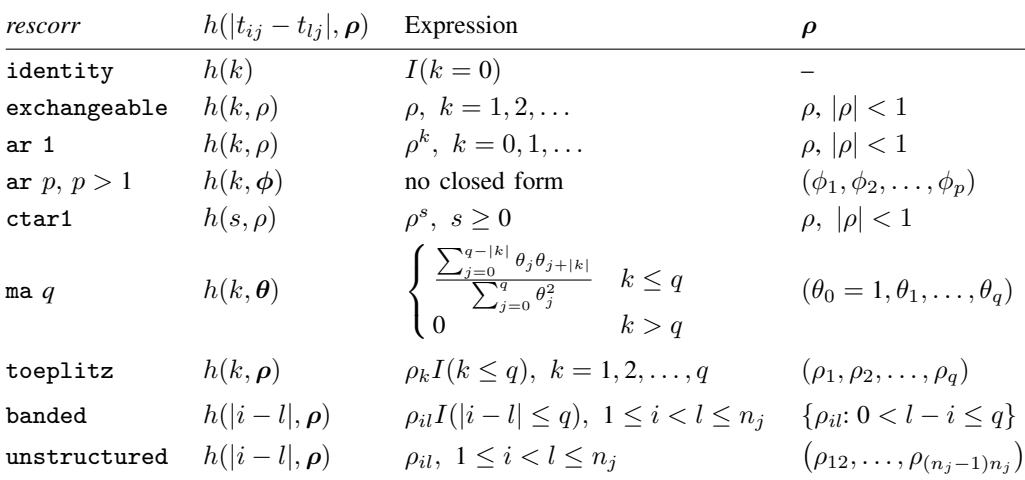

Table 3. Within-group error correlation functions  $h(\cdot)$ 

You can build many flexible within-group error covariance structures by combining different functions  $g(\cdot)$  and  $h(\cdot)$ , that is, by combining the resvariance() and rescorrelation() options. For example, you can combine an AR(1) correlation structure with a heteroskedastic structure that is expressed as a power function of the mean by specifying rescorrelation(ar  $1$ ,  $t$ (timevar)) and resvariance (power  $_\text{vhat}$ ).

### <span id="page-316-0"></span>**Inference based on linearization**

Let's write [\(1\),](#page-232-1) equivalently, in matrix form as

$$
\mathbf{y}_j = \boldsymbol{\mu}\left(\mathbf{X}_j,\boldsymbol{\beta},\mathbf{u}_j\right) + \boldsymbol{\Lambda}^{\frac{1}{2}}_j\left(\mathbf{X}_j,\boldsymbol{\beta},\mathbf{u}_j,\boldsymbol{\alpha}_{w}\right)\boldsymbol{e}_j
$$

Here  $\mu$  ( $\mathbf{X}_j$ ,  $\beta$ ,  $\mathbf{u}_j$ ) depends on  $\beta$  and  $\mathbf{u}_j$  through the function  $d(\cdot)$  in [\(2\)](#page-232-0), and  $e_j$ 's  $\sim N$   $(0, \sigma^2 I_{n_j})$ , where  $I_{n_j}$  is the identity matrix of dimension  $n_j$ . In what follows, for brevity, we suppress the dependence of  $\mu$  and  $\Lambda_i$  on  $X_i$ .

Following [Lindstrom and Bates](#page-321-4) ([1990\)](#page-321-4), we will initially assume that  $\Lambda_j$  does not depend on  $\mathbf{X}_j$ , β, and  $\mathbf{u}_j$  or, equivalently, on  $\phi_j$  but rather on j only through its dimension; that is,  $\mathbf{\Lambda}_j = \mathbf{\Lambda}_j(\alpha_w)$ . Therefore, heteroskedastic structures that depend on the mean are not yet allowed in this context. Toward the end of this section, we will present a modified version of the algorithm that accounts for the dependence of  $\Lambda_j$  on  $\phi_j$ .

Lindstrom and Bates discuss a natural extension of the methods for the LME models to NLME models. For a known  $\alpha$  (and thus known  $\Sigma$  and  $\Lambda_j$ ) and  $\sigma^2$ , the estimates of  $\beta$  and  $\mathbf{u}_j$  jointly minimize

$$
\sum_{j=1}^{M} \left[ \log \left| \Sigma\left(\boldsymbol{\alpha}_{u}\right) \right| + \mathbf{u}_{j}^{\prime} \left\{ \Sigma\left(\boldsymbol{\alpha}_{u}\right) \right\}^{-1} \mathbf{u}_{j} + \log \left| \sigma^{2} \boldsymbol{\Lambda}_{j}\left(\boldsymbol{\alpha}_{w}\right) \right| + \sigma^{-2} \left\{ \mathbf{y}_{j} - \mu\left(\boldsymbol{\beta}, \mathbf{u}_{j}\right) \right\}^{\prime} \boldsymbol{\Lambda}_{j}^{-1}\left(\boldsymbol{\alpha}_{w}\right) \left\{ \mathbf{y}_{j} - \mu\left(\boldsymbol{\beta}, \mathbf{u}_{j}\right) \right\} \right]
$$

which is twice the negative log likelihood for  $\beta$  when  $u_i$  is fixed or twice the negative log of the posterior density of  $\mathbf{u}_i$  when  $\beta$  is fixed. Consequently, one strategy for estimating  $\beta$  and (predicting)  $u_j$  is to minimize the above objective function with respect to  $\beta$  and  $u_j$  given suitable estimates of  $\alpha$  and  $\sigma^2$ . Estimation of  $\alpha$  and  $\sigma^2$  can be accomplished by using MLE with respect to the marginal density of  $y_i$ , in which  $u_i$ 's are integrated out. But because no closed-form expression for this density is available, we approximate the conditional distribution of  $y_j$  given  $u_j$  by a multivariate normal distribution with an expectation that is linear in  $\mathbf{u}_i$  and  $\beta$ . This is illustrated in step 2 of the algorithm below.

[Lindstrom and Bates](#page-321-4) ([1990](#page-321-4)) propose the following two-step estimation method or alternating algorithm.

<span id="page-317-0"></span>**Step 1 (PNLS step)**. Given current estimates  $\hat{\alpha}$  (and thus  $\hat{\alpha}_u$  and  $\hat{\alpha}_w$ ) of  $\alpha$  and  $\hat{\sigma}^2$  of  $\sigma^2$ , in inize with respect to  $\beta$  and  $\mu$ . minimize with respect to  $\beta$  and  $\mathbf{u}_i$ 

$$
\sum_{j=1}^{M} \left[ \log \left| \Sigma\left(\widehat{\alpha}_{u}\right) \right| + \mathbf{u}_{j}^{\prime} \left\{ \Sigma\left(\widehat{\alpha}_{u}\right) \right\}^{-1} \mathbf{u}_{j} + \log \left| \widehat{\sigma}^{2} \Lambda_{j}\left(\widehat{\alpha}_{w}\right) \right| \right] + \widehat{\sigma}^{-2} \left\{ \mathbf{y}_{j} - \mu\left(\boldsymbol{\beta}, \mathbf{u}_{j}\right) \right\}^{\prime} \Lambda_{j}^{-1}\left(\widehat{\alpha}_{w}\right) \left\{ \mathbf{y}_{j} - \mu\left(\boldsymbol{\beta}, \mathbf{u}_{j}\right) \right\} \right]
$$
(26)

Define  $\Delta$  such that  $\sigma^2 \Sigma^{-1} = \Delta' \Delta$ . Note that  $\Delta = \Delta(\alpha_u)$ , but for notational convenience, this dependency is suppressed throughout the rest of this section. Equation [\(26\)](#page-317-0) is equivalent to minimizing the penalized least-squares objective function

$$
\text{PNLS step:} \qquad \qquad \sum_{j=1}^{M} \left[ \left| \left| \left\{ \mathbf{\Lambda}'_{j}(\boldsymbol{\alpha}_{w})\right\}^{-1/2} \left\{ \mathbf{y}_{j}-\boldsymbol{\mu}\left(\boldsymbol{\beta}, \mathbf{u}_{j}\right)\right\} \right| \right|^{2} + ||\boldsymbol{\Delta u}_{j}||^{2} \right]
$$

with respect to  $\beta$  and  $\mathbf{u}_i$  while holding the current estimates of  $\alpha$  (and, consequently, of  $\Delta$  and of  $\Lambda_i$ ) fixed. pnlsopts(iterate(*#*)) iterations are performed at this step, unless the convergence criterion (CC) is met. The CC for PNLS optimization is controlled by pnlsopts(nrtolerance(*#*)) and one of pnlsopts(ltolerance(*#*)) or pnlsopts(tolerance(*#*)); see [menlmaxopts](#page-229-0) for details.

Denote the resulting estimates as  $\hat{u}_i$  and  $\hat{\beta}$ .

In the absence of random effects in the model (see [example 19](#page-288-0)), the previous formulas no longer include the random effects and related components. In particular,  $\mathbf{u}_i$  and  $\boldsymbol{\Delta}$  are set to 0, and  $\boldsymbol{\alpha} = \boldsymbol{\alpha}_w$ . In this case, the PNLS step reduces to what we call a GNLS estimation step. Furthermore, if no withingroup error covariance structure is specified, that is, when all observations are assumed i.i.d.,  $\Lambda_i(\alpha_w)$ is set to the identity matrix  $I$ , and the PNLS step reduces to the classical NLS estimation.

<span id="page-317-1"></span>Step 2 (LME step). Perform a first-order Taylor-series expansion of the model mean function around the current estimates of  $\beta$  and of the conditional modes of the random effects  $\mathbf{u}_i$ , yielding

$$
\mathbf{y}_{j} = \boldsymbol{\mu} \left( \widehat{\boldsymbol{\beta}}, \widehat{\mathbf{u}}_{j} \right) + \widehat{\mathbf{X}}_{j} \left( \boldsymbol{\beta} - \widehat{\boldsymbol{\beta}} \right) + \widehat{\mathbf{Z}}_{j} \left( \mathbf{u}_{j} - \widehat{\mathbf{u}}_{j} \right) + \mathbf{\Lambda}_{j}^{\frac{1}{2}} \left( \boldsymbol{\alpha}_{w} \right) \boldsymbol{e}_{j}
$$
(27)

where

$$
\hat{\mathbf{X}}_{j} = \frac{\partial \mu (\beta, \mathbf{u}_{j})}{\partial \beta'}\Big|_{\beta = \hat{\beta}, \mathbf{u}_{j} = \hat{\mathbf{u}}_{j}}
$$

$$
\hat{\mathbf{Z}}_{j} = \frac{\partial \mu (\beta, \mathbf{u}_{j})}{\partial \mathbf{u}'_{j}}\Big|_{\beta = \hat{\beta}, \mathbf{u}_{j} = \hat{\mathbf{u}}_{j}}
$$

Model [\(27\)](#page-317-1) is essentially an LME model, and we use notations  $\hat{\mathbf{X}}_i$  and  $\hat{\mathbf{Z}}_i$  for the derivatives to emphasize this. That is,  $\hat{\mathbf{X}}_i$  and  $\hat{\mathbf{Z}}_i$  represent the corresponding fixed-effects and random-effects design matrices of an LME model.

Thus the approximate conditional distribution of  $y_i$  is

$$
\mathbf{y}_j|\mathbf{u}_j \sim N\left\{\mu\left(\widehat{\boldsymbol{\beta}},\widehat{\mathbf{u}}_j\right) + \widehat{\mathbf{X}}_j\left(\boldsymbol{\beta} - \widehat{\boldsymbol{\beta}}\right) + \widehat{\mathbf{Z}}_j(\mathbf{u}_j - \widehat{\mathbf{u}}_j), \sigma^2 \mathbf{\Lambda}_j\right\}
$$

<span id="page-318-0"></span>Because the expectation is now linear in random effects  $\mathbf{u}_i$ , the approximate conditional distribution of  $y_i$ , along with distribution of  $u_i$ , allows us to approximate the marginal distribution of  $y_i$  as

$$
\mathbf{y}_{j} \sim N\left\{\boldsymbol{\mu}\left(\widehat{\boldsymbol{\beta}},\widehat{\mathbf{u}}_{j}\right) + \widehat{\mathbf{X}}_{j}\left(\boldsymbol{\beta} - \widehat{\boldsymbol{\beta}}\right) - \widehat{\mathbf{Z}}_{j}\widehat{\mathbf{u}}_{j}, \sigma^{2}\mathbf{V}_{j}(\boldsymbol{\alpha})\right\}
$$
(28)

where  $\mathbf{V}_{j}(\alpha) = \hat{\mathbf{Z}}_{j} \boldsymbol{\Delta}^{-1} (\boldsymbol{\Delta}^{-1})' \hat{\mathbf{Z}}_{j'} + \mathbf{\Lambda}_{j} (\alpha_{w}).$ 

<span id="page-318-1"></span>Let  $\hat{\mathbf{w}}_j = \mathbf{y}_j - \mu \left( \hat{\boldsymbol{\beta}}, \hat{\mathbf{u}}_j \right) + \hat{\mathbf{X}}_j \hat{\boldsymbol{\beta}} + \hat{\mathbf{Z}}_j \hat{\mathbf{u}}_j$ . Estimation of  $\alpha$  and  $\sigma^2$  can now be accomplished by maximizing the log likelihood corresponding to the approximate marginal distribution in [\(28\)](#page-318-0),

$$
l_{\text{LB}}(\boldsymbol{\alpha}, \boldsymbol{\beta}, \sigma^2) = -\frac{n}{2} \log (2\pi\sigma^2) - \frac{1}{2} \sum_{j=1}^{M} \left\{ \log |\mathbf{V}_j(\boldsymbol{\alpha})| + \sigma^{-2} \left( \widehat{\mathbf{w}}_j - \widehat{\mathbf{X}}_j \boldsymbol{\beta} \right)' \mathbf{V}_j^{-1}(\boldsymbol{\alpha}) \left( \widehat{\mathbf{w}}_j - \widehat{\mathbf{X}}_j \boldsymbol{\beta} \right) \right\}
$$
(29)

LME step:

where  $n = \sum_{j=1}^{M} n_j$ .

<span id="page-318-2"></span>Alternatively, when the reml option is specified, we take an REML approach and maximize

$$
l_{\text{LB},R}(\boldsymbol{\alpha},\sigma^2) = l_{\text{LB}}(\boldsymbol{\alpha},\widehat{\boldsymbol{\beta}}(\boldsymbol{\alpha}),\sigma^2) - \frac{1}{2} \sum_{j=1}^{M} \log \left| \sigma^{-2} \widehat{\mathbf{X}}_j \mathbf{V}_j \right| \tag{30}
$$

The LME step (step 2) of the alternating algorithm consists of optimizing an LME log likelihood, in which the response vector is given by  $\hat{\mathbf{w}}_i$  and the fixed- and random-effects design matrices are given by  $X_i$  and  $Z_i$ , respectively. Lineopts (iterate(#)) iterations are performed at this step, unless the CC is met. The CC for LME optimization is controlled by lmeopts(nrtolerance(*#*)) and one of lmeopts(ltolerance(*#*)) or lmeopts(tolerance(*#*)); see [menlmaxopts](#page-229-0) for details.

The LME step produces estimates  $\hat{\alpha}$  and  $\hat{\sigma}^2$ . (The estimates  $\hat{\beta}$  can also be obtained at this step, it is generally more computationally efficient to compute them at the PMIS step.) These estimates but it is generally more computationally efficient to compute them at the PNLS step.) These estimates will now be used in step 1, the PNLS step.

In the absence of random effects in the model (see [example 19\)](#page-288-0),  $\mathbf{u}_i$ ,  $\hat{\mathbf{u}}_i$ ,  $\Delta$ , and  $\hat{\mathbf{Z}}_i$  are all set to 0, and  $\alpha = \alpha_w$ . In this case, the LME step is referred to as the ML step or, if the reml option is specified, the REML step in the menl output. Furthermore, if all observations are assumed i.i.d., then step 2 of the alternating algorithm is not needed, and only step 1 (NLS) is performed.

Stopping rules. One PNLS step and one LME step correspond to one iteration of the alternating algorithm. The log likelihood reported by menl at each iteration is the log likelihood [\(29\)](#page-318-1) or, if the reml option is specified, [\(30\)](#page-318-2) from the last iteration of the LME step. menl refers to this log likelihood as "linearization log likelihood" because it corresponds to the log likelihood of the LME model, which was the result of the linearization of the NLME model. The algorithm stops when the linearization likelihoods from successive iterations satisfy ltolerance(*#*), when the parameter estimates from successive iterations satisfy tolerance(#), or if the model does not converge, when the maximum number of iterations in iterate() is reached; see [menlmaxopts](#page-229-0) for details about maximization options. Because the alternating algorithm does not provide a joint Hessian matrix for all parameters, there is no check for the tolerance of the scaled gradient; thus the convergence cannot be established in its strict sense. The convergence is declared based on the stopping rules described above.

When  $\Lambda_j = \Lambda_j (\beta, \mathbf{u}_j, \alpha_w)$  depends on  $\mathbf{u}_j$  and  $\beta$ , which is the case, for example, with resvariance(power \_yhat) and resvariance(exponential \_yhat)), an intermediate step between the PNLS and the LME step is performed to replace the fixed effects and random effects in  $\Lambda_i$ , or more precisely in the variance function  $g(\cdot)$ , by their current estimates from the PNLS step. After that,  $\Lambda_j\left(\alpha_w;\hat{\boldsymbol{\beta}},\hat{\mathbf{u}}_j\right) = \Lambda_j(\alpha_w)$  depends only on  $\alpha_w$  because both  $\mathbf{u}_j$  and  $\boldsymbol{\beta}$  are held fixed at their current estimates throughout the LME step.

Efficient methods for computing [\(29\)](#page-318-1) or [\(30\)](#page-318-2) are given in chapters 2 and 5 of [Pinheiro and](#page-321-0) [Bates](#page-321-0) [\(2000](#page-321-0)). Namely, to simplify the optimization problem, one can express the optimal values of  $\beta$  and  $\sigma^2$  as functions of  $\alpha$  (and thus of  $\Delta$  and  $\alpha_w$ ) and work with the profiled log likelihood of  $\alpha$ .

For the PNLS step, the objective function to be minimized is the penalized sum of squares

$$
\sum_{j=1}^{M}\left[||(\boldsymbol{\Lambda}_j')^{-1/2}\left\{\mathbf{y}_j-\boldsymbol{\mu}\left(\boldsymbol{\beta}, \mathbf{u}_j\right)\right\}||^2+||\boldsymbol{\Delta}\mathbf{u}_j||^2\right]
$$

By adding "pseudo"-observations to the data, the PNLS problem can be reexpressed as a standard nonlinear least-squares problem. Thus step 1 of the alternating algorithm is sometimes called the "pseudodata step". Define pseudo-observations  $\widetilde{\mathbf{y}}_j$  as follows:

$$
\widetilde{\mathbf{y}}_j = \begin{bmatrix} (\mathbf{\Lambda}'_j)^{-1/2} \mathbf{y}_j \\ \mathbf{0} \end{bmatrix} \qquad \widetilde{\boldsymbol{\mu}}\left(\boldsymbol{\beta}, \mathbf{u}_j\right) = \begin{bmatrix} (\mathbf{\Lambda}'_j)^{-1/2} \boldsymbol{\mu}\left(\boldsymbol{\beta}, \mathbf{u}_j\right) \\ \mathbf{\Delta} \mathbf{u}_j \end{bmatrix}
$$

Then, the PNLS step can be rewritten as

$$
\sum_{j=1}^{M}\left|\left|\widetilde{\mathbf{y}}_{j}-\widetilde{\boldsymbol{\mu}}\left(\boldsymbol{\beta},\mathbf{u}_{j}\right)\right|\right|^{2}
$$

Hence, for values of  $\alpha$  and  $\sigma^2$  fixed at the current estimates, the estimation of  $\beta$  and  $\mathbf{u}_j$  in the PNLS step can be regarded as a standard nonlinear least-squares problem. A popular iterative estimation technique for standard nonlinear least-squares is the Gauss–Newton method (see [Pinheiro and Bates](#page-321-0) [\[2000](#page-321-0), chap. 7] for more details).

After the completion of the alternating algorithm, an extra LME iteration is performed, with fixed effects profiled-out of the likelihood, to reparameterize  $[\alpha, \log(\sigma)]$  to their natural metric and to compute their standard errors with the delta method. This step is labeled Computing standard errors: in the output of menl. If you are interested only in standard errors for fixed effects, you can skip this step by specifying the nostderr option, in which case standard errors for the random-effects and within-group error covariance parameters will not be computed and will be shown as missing in the output table. The standard errors for the fixed effects are obtained from the PNLS step, and the standard errors for random-effects parameters are obtained from the LME step.

Inference on the parameters of the NLME model is based on the approximating LME model with log likelihood and restricted log likelihood functions defined in [\(29\)](#page-318-1) and [\(30\).](#page-318-2) Therefore, all the inferential machinery available within the context of LME models can be used. For example, under the LME approximation, the distribution of the (restricted) MLE  $\hat{\beta}$  of the fixed effects is

$$
\widehat{\boldsymbol{\beta}} \sim N \left\{ \boldsymbol{\beta}, \sigma^2 \left( \sum_{j=1}^M \widehat{\mathbf{X}}_j \mathbf{V}_j^{-1}(\boldsymbol{\alpha}) \widehat{\mathbf{X}}_j \right)^{-1} \right\}
$$

and for random-effects and within-group error parameters is

$$
\left[\begin{array}{c}\n\widehat{\boldsymbol{\alpha}} \\
\log \widehat{\sigma}\n\end{array}\right] \sim N \left\{ \left[\begin{array}{c}\n\boldsymbol{\alpha} \\
\log \sigma\n\end{array}\right], I^{-1}(\boldsymbol{\alpha}, \sigma) \right\}
$$

where

$$
I(\pmb{\alpha},\sigma)=-\begin{bmatrix}\partial^2 l_{\text{LB}_p}/\partial \pmb{\alpha}\partial \pmb{\alpha}' & \partial^2 l_{\text{LB}_p}/\partial \log \sigma \partial \pmb{\alpha}' \\ \partial^2 l_{\text{LB}_p}/\partial \pmb{\alpha}\partial \log \sigma & \partial^2 l_{\text{LB}_p}/\partial^2 \log \sigma\end{bmatrix}
$$

and  $l_{\text{LB}_p} = l_{\text{LB}_p}(\alpha, \sigma)$  is the approximated log likelihood from the LME step with fixed effects profiled out. Because inference is based on the LME approximation of the original NLME model, asymptotic results are technically "approximately asymptotic" and are thus less accurate than the asymptotic inferential results for LME models as described in [ME] [mixed](#page-478-0).

#### <span id="page-320-0"></span>**Initial values**

The PNLS step requires starting values for  $\beta$  and  $\mathbf{u}_i$ . These are obtained from the EM algorithm; see, for example, [Bates and Pinheiro](#page-320-2) ([1998\)](#page-320-2) for details. You can control optimization within the EM algorithm by specifying the emtolerance() and emiterate() options. You can also supply your own initial values; see [Examples of specifying initial values](#page-308-0). NLME models are often sensitive to initial values, so it is good practice to try different sets of initial values to verify that your results are robust to them.

## **References**

Assaad, H. 2017. Nonlinear multilevel mixed-effects models. The Stata Blog: Not Elsewhere Classified. <https://blog.stata.com/2017/11/03/nonlinear-multilevel-mixed-effects-models/>.

- <span id="page-320-2"></span>Bates, D. M., and J. C. Pinheiro. 1998. Computational methods for multilevel modelling. In Technical Memorandum BL0112140-980226-01TM. Murray Hill, NJ: Bell Labs, Lucent Technologies.
- <span id="page-320-1"></span>Boeckmann, A. J., L. B. Sheiner, and S. L. Beal. 2011. NONMEM Users Guide, Part V: Introductory Guide. San Francisco: Regents of the University of California. <https://nonmem.iconplc.com/nonmem720/guides/v.pdf>.

Carroll, R. J., and D. Ruppert. 1988. Transformation and Weighting in Regression. New York: Chapman and Hall.

- <span id="page-321-6"></span>Davidian, M., and D. M. Giltinan. 1995. Nonlinear Models for Repeated Measurement Data. Boca Raton, FL: Chapman and Hall/CRC.
- . 2003. Nonlinear models for repeated measurement data: An overview and update. Journal of Agricultural, Biological, and Environmental Statistics 8: 387–419. <https://doi.org/10.1198/1085711032697>.
- Demidenko, E. 2013. Mixed Models: Theory and Applications with R. 2nd ed. Hoboken, NJ: Wiley.
- <span id="page-321-3"></span>Draper, N., and H. Smith. 1998. Applied Regression Analysis. 3rd ed. New York: Wiley.
- Fitzmaurice, G. M., M. Davidian, G. Verbeke, and G. Molenberghs, ed. 2009. Longitudinal Data Analysis. Boca Raton, FL: Chapman and Hall/CRC.
- Gibaldi, M., and D. Perrier. 1982. Pharmacokinetics. 2nd ed, revised and expanded. New York: Dekker.
- Grasela, T. H., Jr., and S. M. Donn. 1985. Neonatal population pharmacokinetics of phenobarbital derived from routine ´ clinical data. Developmental Pharmacology and Therapeutics 8: 374–383. [https://doi.org/10.1159/000457062.](https://doi.org/10.1159/000457062)
- <span id="page-321-2"></span>Hand, D. J., and M. J. Crowder. 1996. Practical Longitudinal Data Analysis. Boca Raton, FL: Chapman and Hall.
- Harring, J. R., and J. Liu. 2016. A comparison of estimation methods for nonlinear mixed-effects models under model misspecification and data sparseness: A simulation study. Journal of Modern Applied Statistical Methods 15(1): Article 27. [https://doi.org/10.22237/jmasm/1462076760.](https://doi.org/10.22237/jmasm/1462076760)
- Joyner, W. B., and D. M. Boore. 1981. Peak horizontal acceleration and velocity from strong-motion records including records from the 1979 imperial valley, California, earthquake. Bulletin of the Seismological Society of America 71: 2011–2038.
- <span id="page-321-4"></span>Lindstrom, M. J., and D. M. Bates. 1990. Nonlinear mixed effects models for repeated measures data. Biometrics 46: 673–687. [https://doi.org/10.2307/2532087.](https://doi.org/10.2307/2532087)
- Pierson, R. A., and O. J. Ginther. 1987. Follicular population dynamics during the estrous cycle of the mare. Animal Reproduction Science 14: 219–231. [https://doi.org/10.1016/0378-4320\(87\)90085-6](https://doi.org/10.1016/0378-4320(87)90085-6).
- <span id="page-321-5"></span>Pinheiro, J. C., and D. M. Bates. 1995. Approximations to the log-likelihood function in the nonlinear mixed-effects model. Journal of Computational and Graphical Statistics 4: 12–35. [https://doi.org/10.2307/1390625.](https://doi.org/10.2307/1390625)
- <span id="page-321-0"></span>- 2000. Mixed-Effects Models in S and S-PLUS. New York: Springer.
- Plan, E. L., A. Maloney, F. Mentré, M. O. Karlsson, and J. Bertrand. 2012. Performance comparison of various maximum likelihood nonlinear mixed-effects estimation methods for dose–response models. AAPS Journal 14: 420–432. [https://doi.org/10.1208/s12248-012-9349-2.](https://doi.org/10.1208/s12248-012-9349-2)
- Rabe-Hesketh, S., and A. Skrondal. 2022. [Multilevel and Longitudinal Modeling Using Stata](http://www.stata-press.com/books/multilevel-longitudinal-modeling-stata/). 4th ed. College Station, TX: Stata Press.
- Thompson, W. A., Jr. 1962. The problem of negative estimates of variance components. Annals of Mathematical Statistics 33: 273–289. <https://doi.org/10.1214/aoms/1177704731>.
- Verme, C. N., T. M. Ludden, W. A. Clementi, and S. C. Harris. 1992. Pharmacokinetics of quinidine in male patients: A population analysis. Clinical Pharmacokinetics 22: 468–480. <https://doi.org/10.2165/00003088-199222060-00005>.
- <span id="page-321-1"></span>Vonesh, E. F., and R. L. Carter. 1992. Mixed-effects nonlinear regression for unbalanced repeated measures. Biometrics 48: 1–17. [https://doi.org/10.2307/2532734.](https://doi.org/10.2307/2532734)
- Vonesh, E. F., and V. M. Chinchilli. 1997. Linear and Nonlinear Models for the Analysis of Repeated Measurements. New York: Dekker.
- Wolfinger, R. D., and X. Lin. 1997. Two Taylor-series approximation methods for nonlinear mixed models. Computational Statistics and Data Analysis 25: 465–490. [https://doi.org/10.1016/S0167-9473\(97\)00012-1.](https://doi.org/10.1016/S0167-9473(97)00012-1)

## **Also see**

- [ME] [menl postestimation](#page-323-0) Postestimation tools for menl
- [ME] **[meglm](#page-89-0)** Multilevel mixed-effects generalized linear models
- [ME] **[mixed](#page-478-0)** Multilevel mixed-effects linear regression
- [ME] **[me](#page-4-0)** Introduction to multilevel mixed-effects models
- [R] nl Nonlinear least-squares estimation
- [U] 20 Estimation and postestimation commands

<span id="page-323-0"></span>**menl postestimation —** Postestimation tools for menl

[Postestimation commands](#page-323-1) [predict](#page-324-0) [margins](#page-327-0) [Remarks and examples](#page-327-1) [Methods and formulas](#page-335-0) [Reference](#page-336-0) [Also see](#page-336-1)

# <span id="page-323-1"></span>**Postestimation commands**

The following postestimation commands are of special interest after menl:

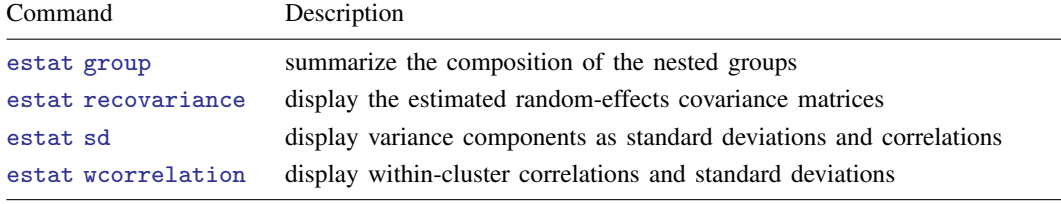

The following standard postestimation commands are also available:

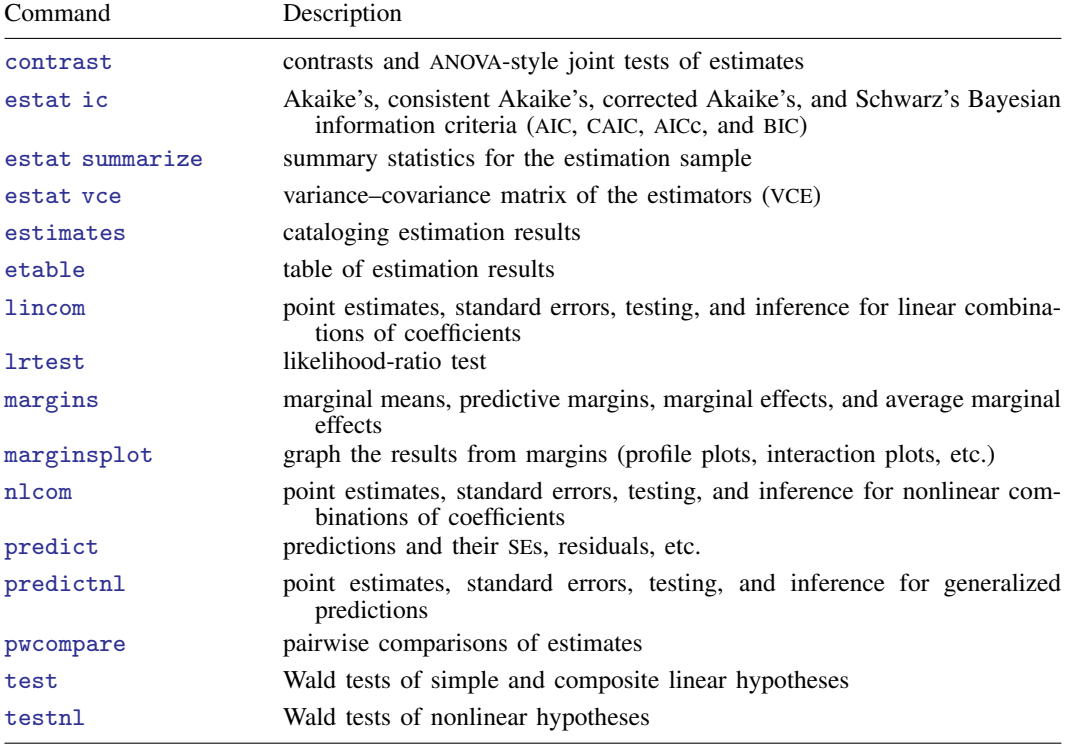
## **predict**

### **Description for predict**

predict creates a new variable containing predictions of mean values, residuals, or standardized residuals. It can also create multiple new variables containing estimates of random effects and their standard errors or containing predicted [named substitutable expressions](#page-570-0).

### **Menu for predict**

```
Statistics > Postestimation
```
### **Syntax for predict**

Syntax for obtaining predictions of the outcome and other statistics

```
predict -

type 
newvar -

if  -
 in  -
 , statistic fixedonly relevel(levelvar) options
```
Syntax for predicting named substitutable expressions (parameters)

Predict all parameters

```
\texttt{predict} \: \: \big[ \: type \: \big] \: \: \big\{ \: stub* \: \big| \: newvarlist \: \big\} \: \: \big[ \: if \: \big] \: \: \big[ \: in \: \big] \: \texttt{, parameters}-

fixedonly relevel(levelvar) options
```
Predict specific parameters

```
param:}}) \ \ \big[ \ \textit{(newvar = {param:}}) \ \ \big] \ \ \big[ \ldots \big] \ \ \big[ \textit{if} \big] \ \ \big[ \textit{in} \big]-

, fixedonly relevel(levelvar) options 
predict \lceil\mathit{type}\rceil \{ \mathit{stab*} \mid \mathit{newvarlist} \} \lceil\mathit{if}\rceil \lceil\mathit{in}\rceilparamnames)
  -

fixedonly relevel(levelvar) options
```
Syntax for obtaining predictions of random effects and their standard errors predict - *type stub*\* | *newvarlist* - *if* - *in* , reffects - relevel(*levelvar*) reses(*stub*\* | *newvarlist*) *[options](#page-325-1)*

<span id="page-324-0"></span>paramnames is param  $\lceil$  param  $\lceil \dots \rceil$  and param is a name of a substitutable expression as specified in one of menl's define() options.

<span id="page-325-0"></span>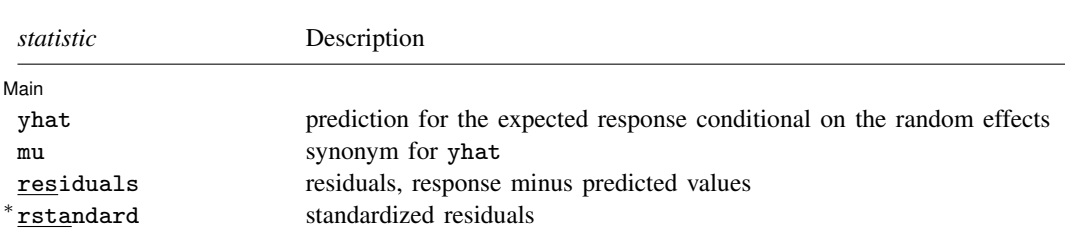

#### **322 [menl postestimation](#page-323-0) — Postestimation tools for menl**

Unstarred statistics are available both in and out of sample; type predict . . . if e(sample) . . . if wanted only for the estimation sample. Starred statistics are calculated only for the estimation sample, even when if e(sample) is not specified.

<span id="page-325-1"></span>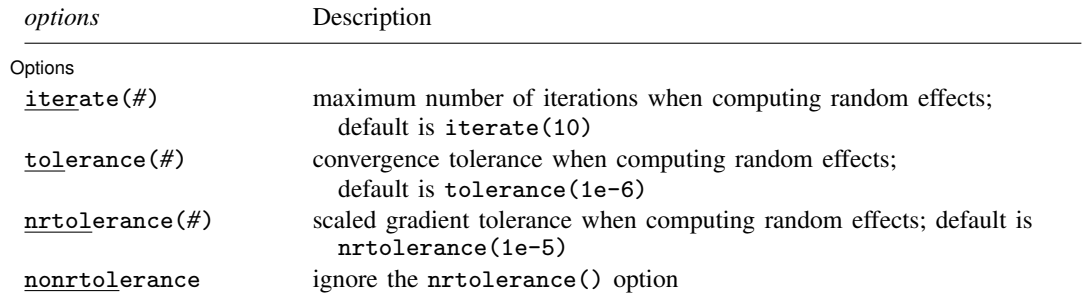

### **Options for predict**

 $\overline{a}$ 

#### ∫ Main Main  $\Box$

yhat calculates the predicted values, which are the mean-response values conditional on the random effects,  $\mu(\mathbf{x}'_{ij}, \hat{\boldsymbol{\beta}}, \hat{\mathbf{u}}_j)$ . By default, the predicted values account for random effects from all levels<br>in the model: however, if the releval (levelyar) option is specified, then the predicted values are in the model; however, if the relevel(*levelvar*) option is specified, then the predicted values are fit beginning with the topmost level down to and including level *levelvar*. For example, if classes are nested within schools, then typing

```
. predict yhat_school, yhat relevel(school)
```
would produce school-level predictions. That is, the predictions would incorporate school-specific random effects but not those for each class nested within each school. If the fixedonly option is specified, predicted values conditional on zero random effects,  $\mu(\mathbf{x}'_{ij}, \hat{\boldsymbol{\beta}}, \mathbf{0})$ , are calculated based on the estimated fixed effects (coefficients) in the model when the random effects are fixed at their theoretical mean value of 0.

mu is a synonym for yhat.

- residuals calculates residuals, equal to the responses minus the predicted values yhat. By default, the predicted values account for random effects from all levels in the model; however, if the relevel(*levelvar*) option is specified, then the predicted values are fit beginning at the topmost level down to and including level *levelvar*.
- rstandard calculates standardized residuals, equal to the residuals multiplied by the inverse square root of the estimated error covariance matrix.
- parameters and parameters(*[paramnames](#page-324-0)*) calculate predictions for all or a subset of the [named](#page-570-0) [substitutable expressions](#page-570-0) in the model. By default, the predictions account for random effects from all levels in the model; however, if the relevel(*levelvar*) option is specified, then the

predictions would incorporate random effects from the topmost level down to and including level *levelvar*. Option parameters(*[param](#page-324-0)*) is useful with margins. parameters() does not appear in the dialog box.

<span id="page-326-0"></span>reffects calculates predictions of the random effects. For the Lindstrom–Bates estimation method of [menl](#page-218-0), these are essentially the best linear unbiased predictions (BLUPs) of the random effects in the LME approximated log likelihood; see [Inference based on linearization](#page-316-0) in [ME] [menl](#page-218-0). By default, estimates of all random effects in the model are calculated. However, if the relevel(*levelvar*) option is specified, then estimates of random effects for only level *levelvar* in the model are calculated. For example, if classes are nested within schools, then typing

. predict b\*, reffects relevel(school)

would produce estimates at the school level. You must specify q new variables, where  $q$  is the number of random-effects terms in the model (or level). However, it is much easier to just specify *stub*\* and let Stata name the variables *stub*1, *stub*2, . . . , *stub*q for you.

- fixedonly specifies that all random effects be set to zero, equivalent to using only the fixed portion of the model.
- relevel(*levelvar*) specifies the level in the model at which predictions involving random effects are to be obtained; see the options above for the specifics. *levelvar* is the name of the model level; it is the name of the variable describing the grouping at that level.
- reses(*stub*\* | *newvarlist*) calculates the standard errors of the estimates of the random effects. By default, standard errors for all random effects in the model are calculated. However, if the relevel(*levelvar*) option is specified, then standard errors of the estimates of the random effects for only level *levelvar* in the model are calculated; see the [reffects](#page-326-0) option.

You must specify q new variables, where q is the number of random-effects terms in the model (or level). However, it is much easier to just specify *stub*\* and let Stata name the variables *stub*1, *stub*2, . . . , *stub*q for you. The new variables will have the same storage type as the corresponding random-effects variables.

The reffects and reses() options often generate multiple new variables at once. When this occurs, the random effects (or standard errors) contained in the generated variables correspond to the order in which the variance components are listed in the output of menl. Still, examining the variable labels of the generated variables (with the describe command, for instance) can be useful in deciphering which variables correspond to which terms in the model.

Options Options **Designations** 

 $\overline{a}$ 

- iterate(*#*) specifies the maximum number of iterations when computing estimates of the random effects. The default is iterate(10). This option is relevant only to predictions that depend on random effects. This option is not allowed if the fixedonly option is specified.
- tolerance(*#*) specifies a convergence tolerance when computing estimates of the random effects. The default is tolerance(1e-6). This option is relevant only to predictions that depend on random effects. This option is not allowed if the fixedonly option is specified.
- nrtolerance(*#*) and nonrtolerance control the tolerance for the scaled gradient when computing estimates of the random effects.
	- nrtolerance(*#*) specifies the tolerance for the scaled gradient. Convergence is declared when  $g(-H^{-1})g'$  is less than nrtolerance(#), where g is the gradient row vector and H is the approximated Hessian matrix from the current iteration. The default is nrtolerance(1e-5).

nonrtolerance specifies that the default nrtolerance() criterion be turned off.

## **margins**

### **Description for margins**

margins estimates margins of response for predicted mean values or [named substitutable expres](#page-570-0)[sions.](#page-570-0)

### **Menu for margins**

Statistics > Postestimation

### **Syntax for margins**

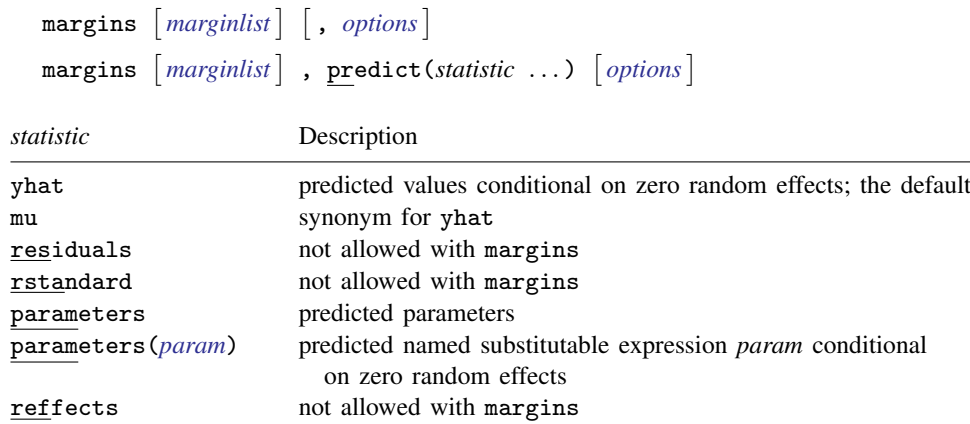

The fixedonly option is assumed for the predictions used with margins.

Statistics not allowed with margins are functions of stochastic quantities other than e(b). For the full syntax, see  $[R]$  margins.

## **Remarks and examples**

Various predictions, statistics, and diagnostic measures are available after fitting an NLME model using menl. For the most part, calculation centers on obtaining estimates of the random effects. Random effects are not estimated when the model is fit but instead need to be predicted after estimation. The estimates of the random effects are in turn used to obtain predicted values and residuals at different nesting levels. These are useful for checking model assumptions and may be used in general as model-building tools.

### <span id="page-328-0"></span>Example 1: Testing variance components

In [example 9](#page-257-0) and [example 12](#page-266-0) of [ME] [menl](#page-218-0), we modeled the average leaf weight of two genotypes of soybean plants over three growing seasons as

$$
\texttt{weight}_{ij} = \frac{\phi_{1j}}{1+\exp\left\{-\left(\texttt{time}_{ij}-\phi_{2j}\right)/\phi_{3j}\right\}} + \epsilon_{ij}
$$

for  $j = 1, ..., 48$  and  $i = 1, ..., n_j$ , with  $8 \le n_j \le 10$ . Here we consider a simplified version of the stage 2 model specification from [example 12](#page-266-0),

$$
\phi_j = \begin{bmatrix} \phi_{1j} \\ \phi_{2j} \\ \phi_{3j} \end{bmatrix} = \begin{bmatrix} \beta_{11} + \beta_{12}S_{89,j} + \beta_{13}S_{90,j} + u_{1j} \\ \beta_{21} + \beta_{22}S_{89,j} + \beta_{23}S_{90,j} + \beta_{24}P_j \\ \beta_{31} + \beta_{32}S_{89,j} + \beta_{33}S_{90,j} \end{bmatrix}
$$

where  $P_j = I(\text{variety}_j = P)$ ,  $S_{89,j} = I(\text{year}_j = 1989)$ , and  $S_{90,j} = I(\text{year}_j = 1990)$ . The random effects  $u_{1j}$ 's are normally distributed with mean 0 and variance  $\sigma_{u_1}^2$  and errors  $\epsilon_{ij}$ 's are normally distributed with mean 0 and error variance

$$
Var(\epsilon_{ij}) = \sigma^2 (\widehat{\text{weight}}_{ij})^{2\delta}
$$

Let's fit this model using menl.

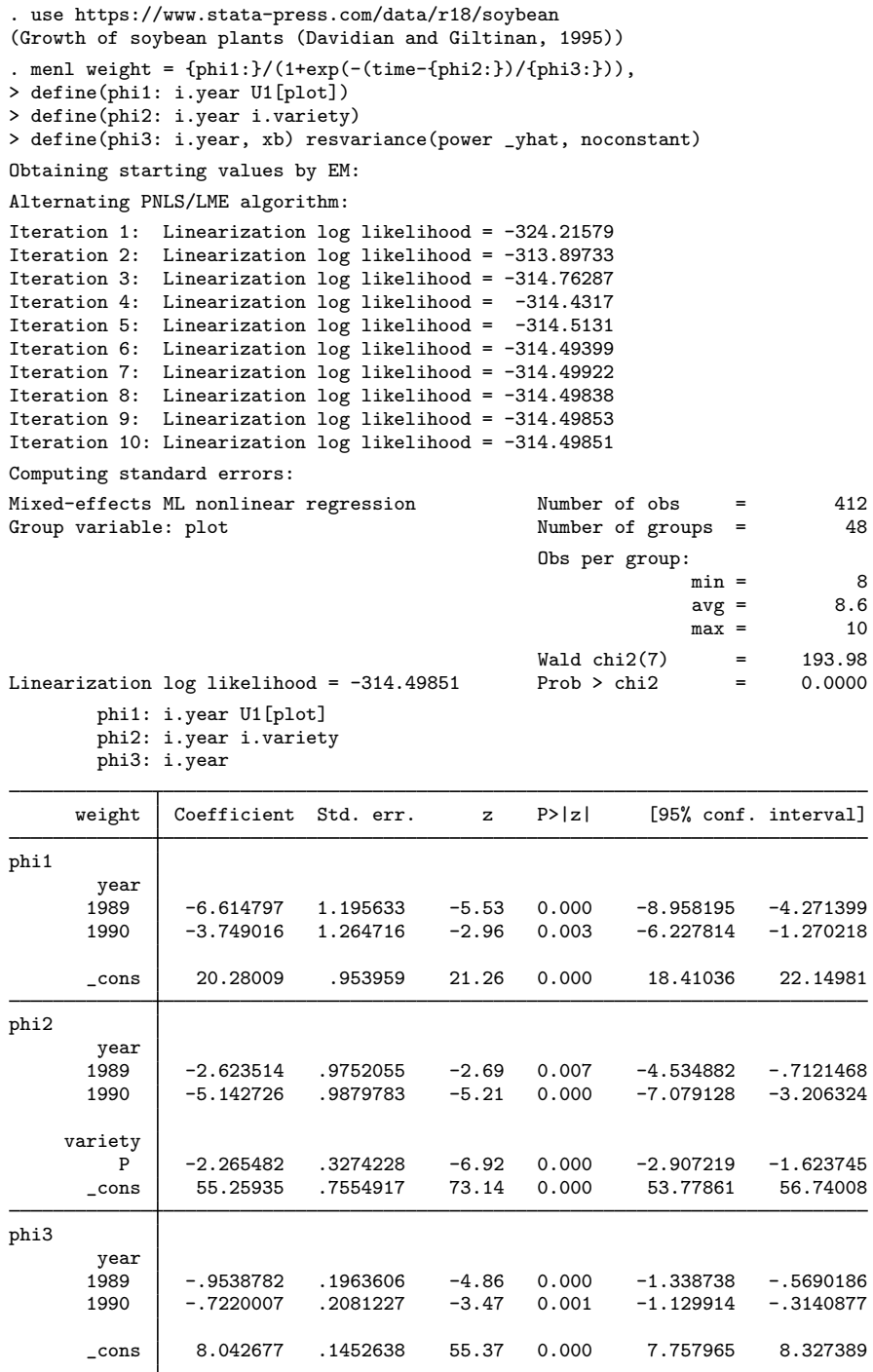

 $\triangleleft$ 

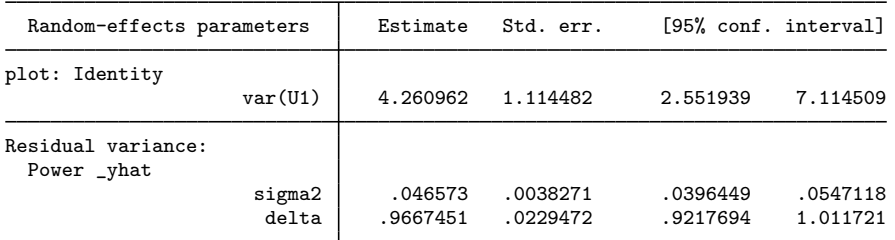

menl does not report tests against zeros for parameters in the random-effects table because they are not appropriate for all types of parameters such as variances. For some parameters such as power parameter  $\delta$  in our example, labeled as delta in the output, the test of  $H_0$ :  $\delta = 0$  is sensible. In fact, it corresponds to the test of homoskedastic within-plot errors because under the null hypothesis the error variance  $\text{Var}(\epsilon_{ij}) = \sigma^2 (\widehat{\text{weight}}_{ij})^{2\delta}$  reduces to  $\sigma^2$ .

We can use the test command to perform this test.

```
. test _b[/Residual:delta] = 0
 (1) [/Residual]delta = 0
          chi2( 1) = 1774.87
        Prob > chi2 = 0.0000
```
The Wald test strongly rejects the null hypothesis of homoskedastic errors.

#### $\triangleright$  Example 2: Obtaining predictions

Continuing with [example 1,](#page-328-0) we can also obtain the estimates of the plot-level random effects  $u_{1i}$ 's. Because menl used the Lindstrom–Bates linearization method, the estimated random effects are essentially BLUPs; see [Inference based on linearization](#page-316-0) in [ME] [menl](#page-218-0).

We need to specify the name of the variable to be created and then use predict, reffects. For example, below we obtain the predictions of random effects for the first 10 plots.

- . predict u1, reffects
- . by plot, sort: generate tolist =  $(\n_2n == 1)$
- . list plot u1 if plot <=10 & tolist

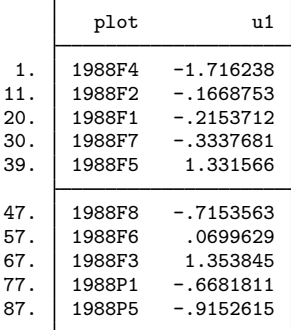

Next, we obtain the predicted mean values and plot them. By default, the mean response conditional on the estimated random effects is computed. Predicted values based on the fixed-effects estimates alone, that is, conditional on zero random effects, may be obtained by specifying the fixedonly option.

```
. predict fitweight, yhat
```

```
. twoway connected weight fitweight time if plot<=9, sort by(plot)
```

```
> ytitle("Average leaf weight per plant (g)")
```

```
> legend(order(1 "observed" 2 "predicted"))
```
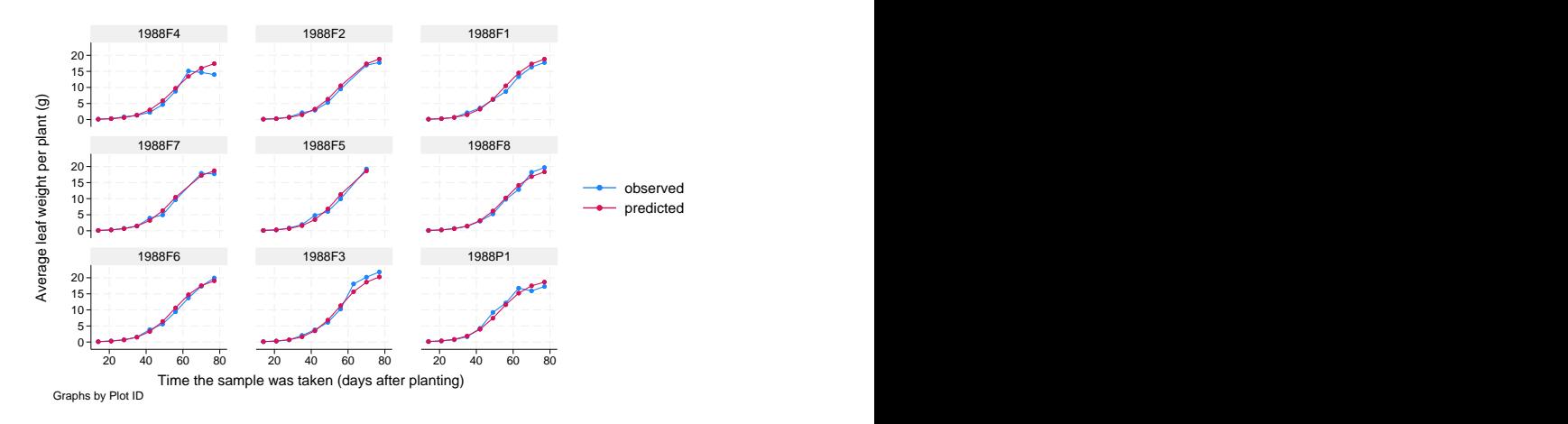

The predicted values closely match the observed average leaf weights, confirming the adequacy of the model.

Also see [example 13](#page-268-0) in [ME] [menl](#page-218-0) for how to predict parameters defined as functions of other parameters with substitutable expressions.

◁

#### Example 3: Checking model assumptions based on residuals

The raw residuals are useful to check for heterogeneity of the within-group error variance; see [example 10](#page-260-0) in [ME] [menl](#page-218-0). They are less recommended, however, for checking normality assumptions and for detecting outlying observations. This is because raw residuals are usually correlated and have different variances. Instead, we can use standardized residuals to check for normality and outlying observations. If the normality assumption is reasonable and the model fits data well, standardized residuals should follow a standard normal distribution.

Let's check whether the standardized residuals from our model are approximately normally distributed with mean zero and variance one.

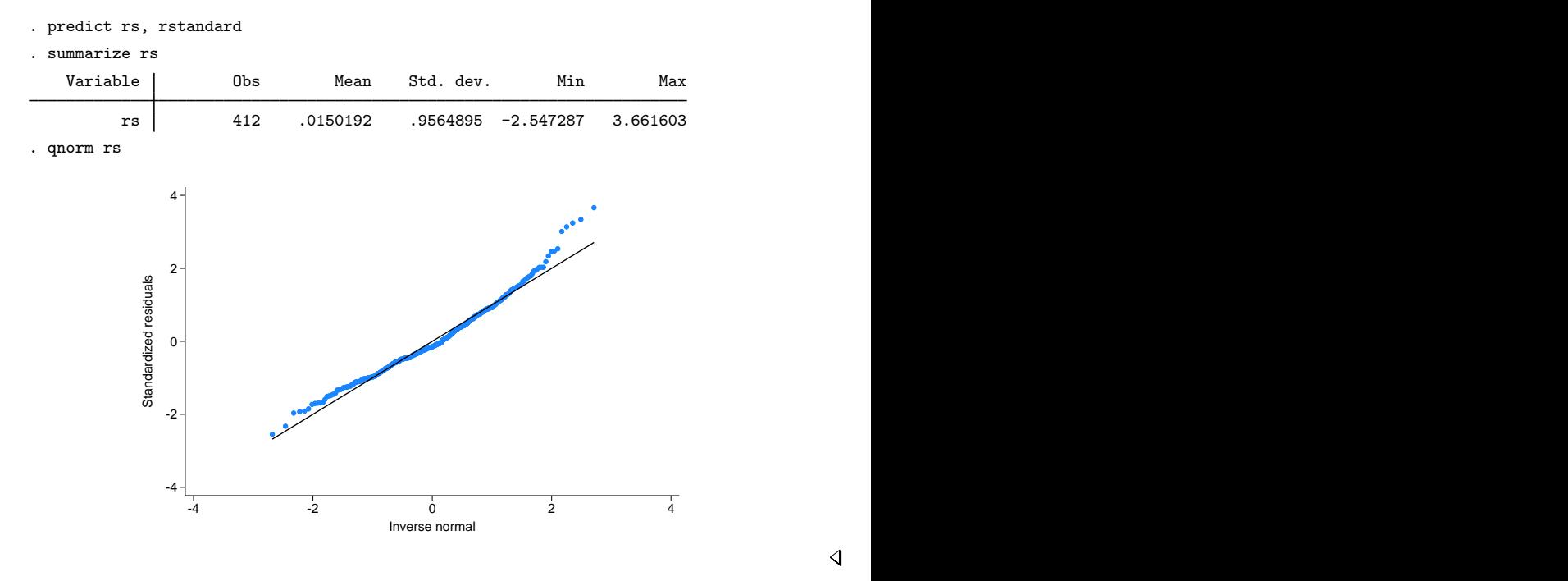

The plot does not indicate serious departures from normality, and the estimated mean and standard deviation are close to zero and one, respectively. It appears that the power of the mean function is a reasonable choice for modeling heteroskedasticity of the within-group errors in this example.

#### Example 4: estat group and level-specific predictions

In [example 23](#page-296-0) of [ME] [menl](#page-218-0), we modeled the intensity of current at the *i*th level of voltage in the *j*th site within the  $k$ th wafer as

$$
\text{current}_{ijk} = \phi_{1jk} + \phi_{2jk}\cos\left(\phi_{3jk}\text{voltage}_i + \pi/4\right) + \epsilon_{ijk}
$$

for  $k = 1, \ldots, 10, j = 1, \ldots, 8$ , and  $i = 1, \ldots, 5$ . In that example, we considered fairly complicated specifications for  $\phi_i$ 's in stage 2 with many random effects at different levels, which lead to slow execution of the command. To illustrate some of the commands available after menl, we will substantially simplify the stage 2 specification to speed up the estimation of the model.

$$
\phi_{1jk} = \beta_0 + u_{0k}^{(3)} + u_{0j,k}^{(2)} + (\beta_1 + u_{1k}^{(3)} + u_{1j,k}^{(2)})
$$
 voltage<sub>i</sub>  

$$
\phi_{2jk} = \beta_3
$$
  

$$
\phi_{3jk} = \beta_4
$$

$$
\mathbf{u}_{k}^{(3)} = \begin{bmatrix} u_{0k}^{(3)} \\ u_{1k}^{(3)} \end{bmatrix} \sim N(\mathbf{0}, \Sigma_3) \qquad \mathbf{u}_{j,k}^{(2)} = \begin{bmatrix} u_{0j,k}^{(2)} \\ u_{1j,k}^{(2)} \end{bmatrix} \sim N(\mathbf{0}, \Sigma_2) \qquad \epsilon_{ijk} \sim N\left(0, \sigma_{\epsilon}^2\right)
$$

where

$$
\pmb{\Sigma}_{3} = \begin{bmatrix} \sigma_{11}^{(3)} & 0 \\ 0 & \sigma_{22}^{(3)} \end{bmatrix} \qquad \pmb{\Sigma}_{2} = \begin{bmatrix} \sigma_{11}^{(2)} & 0 \\ 0 & \sigma_{22}^{(2)} \end{bmatrix}
$$

We fit this model by using menl.

```
. use https://www.stata-press.com/data/r18/wafer, clear
(Modeling of analog MOS circuits)
. menl current = {\phi_i} = {\phi_i} = {\phi_i} = {\phi_i} = {\phi_i} = {\phi_i} = {\phi_i} = {\phi_i} = {\phi_i} = {\phi_i} = {\phi_i} = {\phi_i} = {\phi_i} = {\phi_i} = {\phi_i} = {\phi_i} = {\phi_i} = {\phi_i} = {\phi_i} = {\phi_i} = {\phi_i} = {\phi_i} = {\phi_i}> define(phi1: voltage W0[wafer] S0[wafer>site]
> c.voltage#(W1[wafer] S1[wafer>site]))
Obtaining starting values by EM:
Alternating PNLS/LME algorithm:
Iteration 1: Linearization log likelihood = 503.60719
Iteration 2: Linearization log likelihood = 503.60719
Computing standard errors:
Mixed-effects ML nonlinear regression Mumber of obs = 400
```
Grouping information

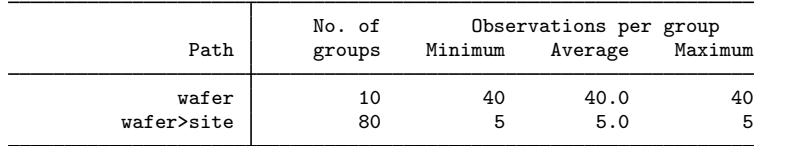

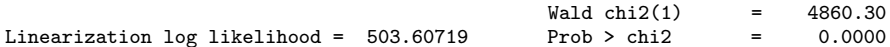

phi1: voltage W0[wafer] S0[wafer>site] c.voltage#W1[wafer] c.voltage#S1[wafer>site]

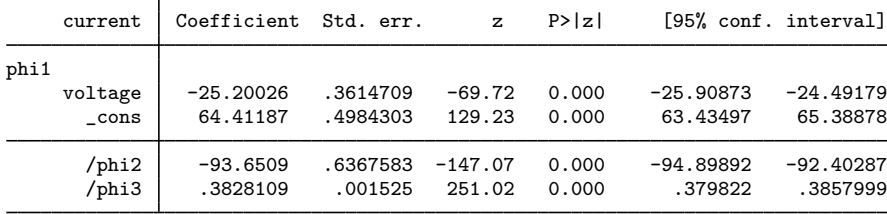

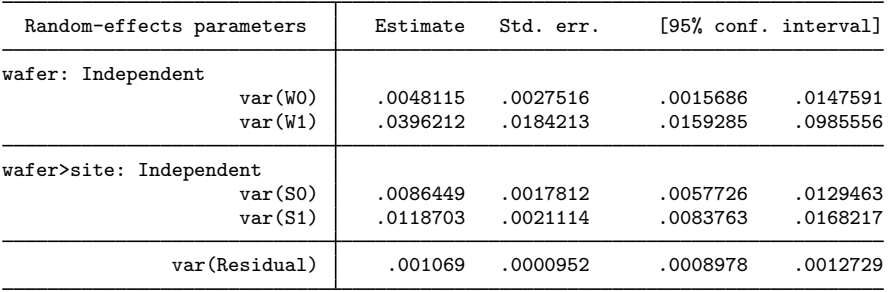

We can use estat group to see how the data are broken down by wafer and site:

```
. estat group
```
Grouping information

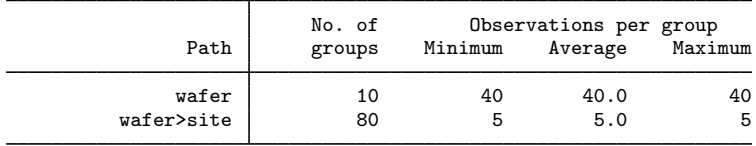

We are reminded that we have balanced data for each site (all sites were measured at 5 ascending voltages).

Suppose that we want to predict random effects at the wafer level only; that is, we want to compute  $\widehat{\mathbf{u}}_k^{(3)}$  $k<sup>(3)</sup>$ . This can be done by specifying the relevel (wafer) option:

. predict u\_wafer\*, reffects relevel(wafer)

Notice how predict labels the generated variables for you to avoid confusion.

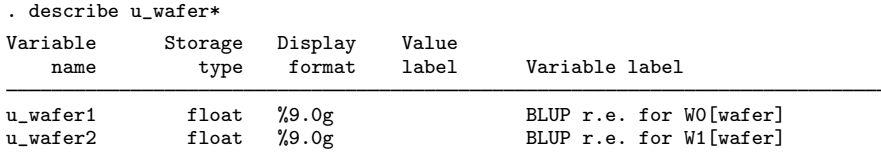

We can use predict, yhat to get the predicted values  $\mu(\text{voltage}_i, \hat{\boldsymbol{\beta}}, \hat{\mathbf{u}}_k^{(3)})$  $\hat{\mathbf{u}}_{j,k}^{(3)}$ . If instead we want to predict values at the wafer level,  $\mu$ (voltage<sub>i</sub>,  $\hat{\beta}$ ,  $\hat{u}_k^{(3)}$ <br>relevel () ontion:  $\binom{S}{k}$ , (0), we again need to specify the relevel() option:

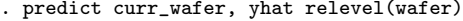

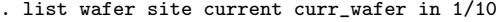

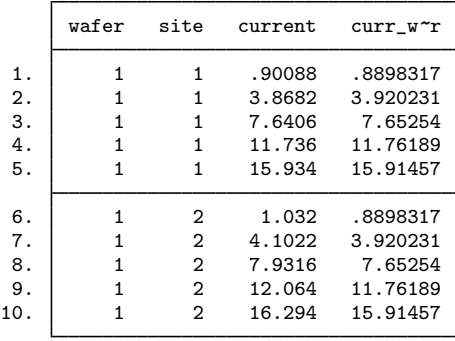

The predicted values curr\_wafer do not vary across sites, because  $\mu(\text{voltage}_i, \hat{\boldsymbol{\beta}}, \hat{\mathbf{u}}_k^{(3)})$  $k^{(0)}$ , **0**) does not depend on  $i$ .

### **Methods and formulas**

Following the notation defined throughout [ME] [menl](#page-218-0), estimates of random effects  $\mathbf{u}_i$  are obtained by using PNLS iterations with parameters  $\beta$ ,  $\alpha$ , and  $\sigma^2$  held fixed at their values obtained at convergence. Starting with  $\hat{u}_j^{(0)} = 0$ , at the *k*th iteration, we have

$$
\widehat{\mathbf{u}}^{(k)}_{j} = \widehat{\boldsymbol{\Sigma}} \widehat{\mathbf{Z}}'^{(k-1)}_{j}\left(\widehat{\mathbf{Z}}^{(k-1)}_{j}\widehat{\boldsymbol{\Sigma}} \widehat{\mathbf{Z}}'^{(k-1)}_{j} + \widehat{\sigma}^{2}\widehat{\boldsymbol{\Lambda}}_{j}\right)^{-1}\left(\widehat{\mathbf{w}}^{(k-1)}_{j} - \widehat{\mathbf{X}}^{(k-1)}_{j}\widehat{\boldsymbol{\beta}}\right)
$$

where  $\hat{\Sigma}$  and  $\hat{\Lambda}$  are  $\Sigma$  and  $\Lambda$  with maximum likelihood (ML) or restricted maximum likelihood (REML) estimates of the variance components plugged in and  $\hat{\mathbf{X}}_{j}^{(k-1)} = \hat{\mathbf{X}}_{j}(\hat{\mathbf{u}}_{j}^{(k-1)}), \hat{\mathbf{Z}}_{j}^{(k-1)} = \hat{\mathbf{Z}}_{j}(\hat{\mathbf{u}}_{j}^{(k-1)}),$ and  $\hat{\mathbf{w}}_j^{(k-1)} = \hat{\mathbf{w}}_j(\hat{\mathbf{u}}_j^{(k-1)})$  are defined in the LME step of [Inference based on linearization](#page-316-0) in<br>Methods and formulas of [ME] **men]** When the variance structure depends on **u** such as when the Methods and formulas of [ME] [menl](#page-218-0). When the variance structure depends on  $\mathbf{u}_i$ , such as when the resvariance(power \_yhat) option is specified during estimation,  $\Lambda_j$  will also be updated at each iteration; that is,  $\hat{\mathbf{\Lambda}}_j = \hat{\mathbf{\Lambda}}_j (\hat{\mathbf{u}}_j^{(k-1)})$ . The iterative process stops when the relative difference between  $\hat{u}_j^{(k-1)}$  and  $\hat{u}_j^{(k)}$  is less than tolerance(#) or, if the stopping rule is not met, when the maximum<br>number of iterations in iterate(#) is reached number of iterations in iterate(*#*) is reached.

Standard errors for the estimates of the random effects are calculated based on [Bates and Pin](#page-336-0)[heiro](#page-336-0) ([1998,](#page-336-0) sec. 3.3). If estimation is done by REML, these standard errors account for uncertainty in the estimate of  $\beta$ , whereas for ML, the standard errors treat  $\beta$  as known. As such, standard errors of REML-based estimates will usually be larger.

Predicted mean values are computed as  $\mu_j(\mathbf{X}_j, \hat{\boldsymbol{\beta}}, \hat{\mathbf{u}}_j)$ , predicted parameters as  $\hat{\phi}_j = d(\mathbf{x}_j^b, \hat{\boldsymbol{\beta}}, \hat{\mathbf{u}}_j)$ , residuals as  $\hat{\epsilon}_j = y_j - \mu_j(\mathbf{X}_j, \beta, \hat{\mathbf{u}}_j)$ , and standardized residuals as

$$
\widehat{\epsilon}_j^* = \widehat{\sigma}^{-1} \widehat{\Lambda}_j^{-1/2} \widehat{\epsilon}_j
$$

If the relevel(*levelvar*) option is specified, predicted values, residuals, and standardized residuals consider only those random-effects terms up to and including level *levelvar* in the model. If the fixedonly option is specified, all statistics and named substitutable expressions are computed conditional on zero random effects; that is, their computation is based on the estimated fixed effects only.

## **Reference**

<span id="page-336-0"></span>Bates, D. M., and J. C. Pinheiro. 1998. Computational methods for multilevel modelling. In Technical Memorandum BL0112140-980226-01TM. Murray Hill, NJ: Bell Labs, Lucent Technologies.

## **Also see**

[ME] [menl](#page-218-0) — Nonlinear mixed-effects regression

[U] 20 Estimation and postestimation commands

<span id="page-337-3"></span>**Title**

**meologit —** Multilevel mixed-effects ordered logistic regression

[Description](#page-337-0) [Quick start](#page-337-1) [Menu](#page-337-2) Menu [Options](#page-340-0) [Remarks and examples](#page-342-0) [Stored results](#page-347-0) [Methods and formulas](#page-349-0) [References](#page-350-0) [Also see](#page-350-1)

## <span id="page-337-0"></span>**Description**

meologit fits mixed-effects logistic models for ordered responses. The actual values taken on by the response are irrelevant except that larger values are assumed to correspond to "higher" outcomes. The conditional distribution of the response given the random effects is assumed to be multinomial, with success probability determined by the logistic cumulative distribution function.

## <span id="page-337-1"></span>**Quick start**

Two-level ordered logit regression of y on indicators for levels of a and random intercepts by lev2 meologit y i.a || lev2:

Two-level model including fixed and random coefficients for x meologit y i.a x || lev2: x

Same as above, but report odds ratios instead of coefficients meologit y i.a x || lev2: x, or

Three-level model of y on a, x, and their interaction using factor variable notation and random intercepts by lev2 and lev3 with lev2 nested within lev3 meologit y a##c.x || lev3: || lev2:

### <span id="page-337-2"></span>**Menu**

Statistics  $>$  Multilevel mixed-effects models  $>$  Ordered logistic regression

## <span id="page-338-0"></span>**Syntax**

 $\texttt{meologist}$   $\emph{depvar}$   $\emph{fe\_equation}$   $\mid$   $\mid$   $\mid$   $\emph{re\_equation}$   $\mid$   $\mid$   $\mid$   $\emph{re\_equation}$   $\ldots$   $\mid$   $\mid$   $\emph{, options}$  $\emph{, options}$  $\emph{, options}$   $\mid$ 

where the syntax of *fe equation* is

 $\lfloor$  *indepvars*  $\lfloor$   $\lfloor if \rfloor$   $\lfloor in \rfloor$   $\lfloor$  *[weight](#page-340-1)*  $\lfloor$  *, fe\_options*  $\lfloor$ 

and the syntax of *re\_equation* is one of the following:

for random coefficients and intercepts

 $levelvar:$   $\lceil \text{varlist} \rceil \rceil$ ,  $re\_options \rceil$ 

for random effects among the values of a factor variable in a crossed-effects model

*levelvar*: R.*varname*

*levelvar* is a variable identifying the group structure for the random effects at that level or is  $\text{all}$ representing one group comprising all observations.

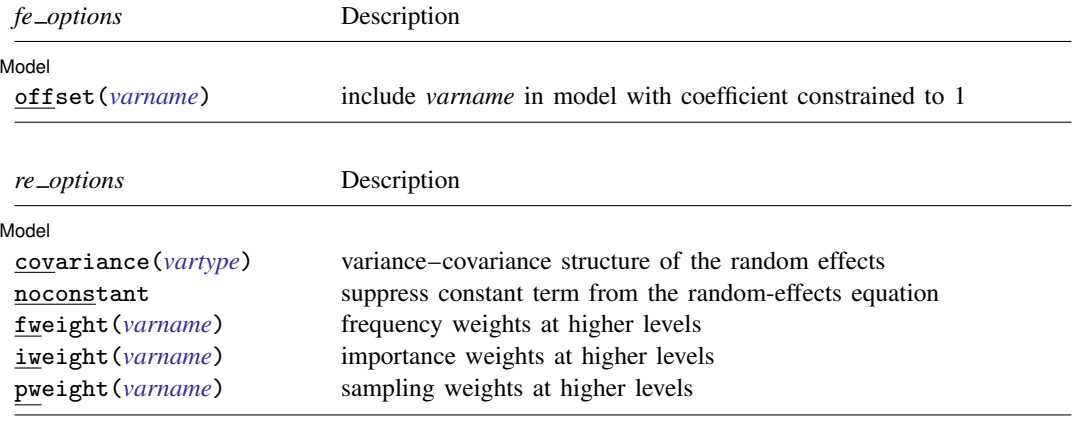

### **336 [meologit](#page-337-3) — Multilevel mixed-effects ordered logistic regression**

<span id="page-339-1"></span><span id="page-339-0"></span>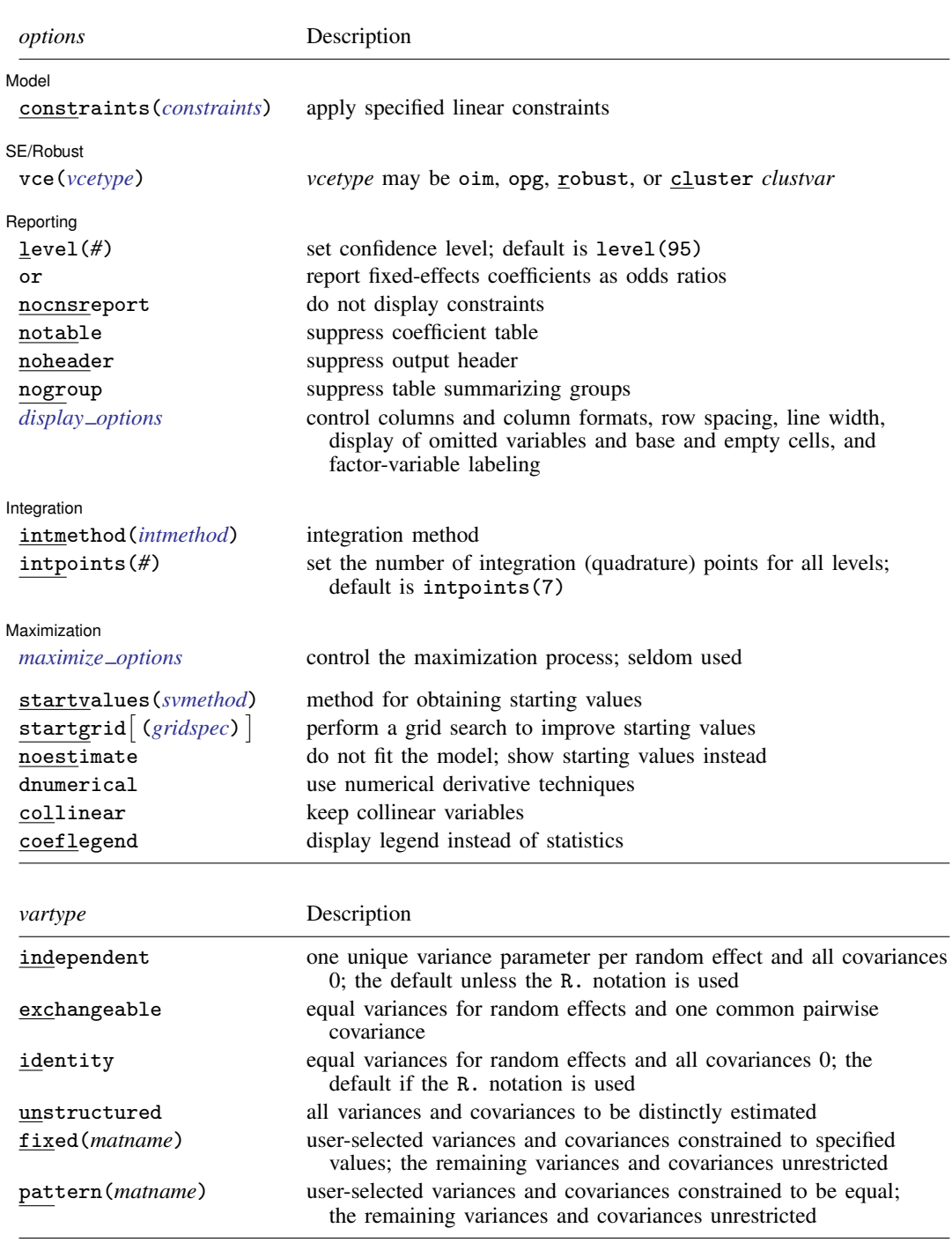

#### **[meologit](#page-337-3) — Multilevel mixed-effects ordered logistic regression 337**

<span id="page-340-2"></span>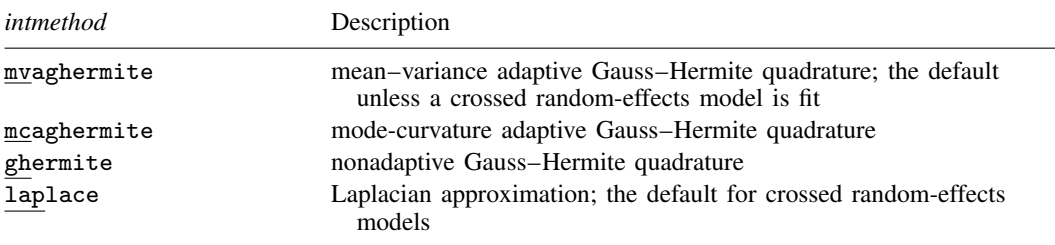

*indepvars* and *varlist* may contain factor variables; see [U] 11.4.3 Factor variables.

*depvar*, *indepvars*, and *varlist* may contain time-series operators; see [U] 11.4.4 Time-series varlists.

bayes, by, collect, and svy are allowed; see [U] 11.1.10 Prefix commands. For more details, see [BAYES] bayes: meologit.

vce() and weights are not allowed with the svy prefix; see [SVY] svy.

<span id="page-340-1"></span>fweights, iweights, and pweights are allowed; see [U] 11.1.6 weight. Only one type of weight may be specified. Weights are not supported under the Laplacian approximation or for crossed models.

startvalues(), startgrid, noestimate, dnumerical, collinear, and coeflegend do not appear in the dialog box.

<span id="page-340-0"></span>See [U] 20 Estimation and postestimation commands for more capabilities of estimation commands.

## **Options**

 $\overline{a}$ 

[Model] Model <u>by the contract of the contract of the contract of the contract of the contract of the contract of the contract of the contract of the contract of the contract of the contract of the contract of the contract of the </u>

- offset(*varname*) specifies that *varname* be included in the fixed-effects portion of the model with the coefficient constrained to be 1.
- covariance(*vartype*) specifies the structure of the covariance matrix for the random effects and may be specified for each random-effects equation. *vartype* is one of the following: independent, exchangeable, identity, unstructured, fixed(*matname*), or pattern(*matname*).
	- covariance(independent) covariance structure allows for a distinct variance for each random effect within a random-effects equation and assumes that all covariances are 0. The default is covariance(independent) unless a crossed random-effects model is fit, in which case the default is covariance(identity).
	- covariance(exchangeable) structure specifies one common variance for all random effects and one common pairwise covariance.
	- covariance(identity) is short for "multiple of the identity"; that is, all variances are equal and all covariances are 0.
	- covariance(unstructured) allows for all variances and covariances to be distinct. If an equation consists of p random-effects terms, the unstructured covariance matrix will have  $p(p+1)/2$ unique parameters.
	- covariance(fixed(*matname*)) and covariance(pattern(*matname*)) covariance structures provide a convenient way to impose constraints on variances and covariances of random effects. Each specification requires a *matname* that defines the restrictions placed on variances and covariances. Only elements in the lower triangle of *matname* are used, and row and column names of *matname* are ignored. A missing value in *matname* means that a given element is unrestricted. In a fixed (*matname*) covariance structure, (co)variance  $(i, j)$  is constrained to equal the value specified in the i, jth entry of *matname*. In a pattern(*matname*) covariance structure, (co)variances  $(i, j)$  and  $(k, l)$  are constrained to be equal if *matname*[i, j] = *matname*[k, l].

noconstant suppresses the constant (intercept) term; may be specified for any of or all the randomeffects equations.

fweight(*varname*) specifies frequency weights at higher levels in a multilevel model, whereas frequency weights at the first level (the observation level) are specified in the usual manner, for example, [fw=*fwtvar1*]. *varname* can be any valid Stata variable name, and you can specify fweight() at levels two and higher of a multilevel model. For example, in the two-level model

. *mecmd fixed\_portion*  $[fw = wt1]$  || school: ... , fweight(wt2) ...

the variable wt1 would hold the first-level (the observation-level) frequency weights, and wt2 would hold the second-level (the school-level) frequency weights.

iweight(*varname*) specifies importance weights at higher levels in a multilevel model, whereas importance weights at the first level (the observation level) are specified in the usual manner, for example, [iw=*iwtvar1*]. *varname* can be any valid Stata variable name, and you can specify iweight() at levels two and higher of a multilevel model. For example, in the two-level model

. *mecmd fixed\_portion*  $\begin{bmatrix} iw = wt1 \end{bmatrix}$  || school: ... , iweight(wt2) ...

the variable wt1 would hold the first-level (the observation-level) importance weights, and wt2 would hold the second-level (the school-level) importance weights.

pweight(*varname*) specifies sampling weights at higher levels in a multilevel model, whereas sampling weights at the first level (the observation level) are specified in the usual manner, for example, [pw=*pwtvar1*]. *varname* can be any valid Stata variable name, and you can specify pweight() at levels two and higher of a multilevel model. For example, in the two-level model

. *mecmd fixed*\_*portion* [pw = wt1] || school: . . . , pweight(wt2) . . .

variable wt1 would hold the first-level (the observation-level) sampling weights, and wt2 would hold the second-level (the school-level) sampling weights.

constraints(*constraints*); see [R] Estimation options.

SE/Robust SE/Robust Letters and the contract of the contract of the contract of the contract of the contract of the contract of the contract of the contract of the contract of the contract of the contract of the contract of the cont

 $\overline{a}$ 

 $\overline{a}$ 

vce(*vcetype*) specifies the type of standard error reported, which includes types that are derived from asymptotic theory (oim, opg), that are robust to some kinds of misspecification (robust), and that allow for intragroup correlation (cluster *clustvar*); see [R] *vce option*. If vce(robust) is specified, robust variances are clustered at the highest level in the multilevel model.

∫ Reporting [ Reporting Later and the contract of the contract of the contract of the contract of the contract of the contract of the contract of the contract of the contract of the contract of the contract of the contract of the contra

level(*#*); see [R] Estimation options.

- or reports estimated fixed-effects coefficients transformed to odds ratios, that is,  $\exp(\beta)$  rather than  $\beta$ . Standard errors and confidence intervals are similarly transformed. This option affects how results are displayed, not how they are estimated. or may be specified either at estimation or upon replay.
- nocnsreport; see [R] Estimation options.
- notable suppresses the estimation table, either at estimation or upon replay.
- noheader suppresses the output header, either at estimation or upon replay.
- nogroup suppresses the display of group summary information (number of groups, average group size, minimum, and maximum) from the output header.
- <span id="page-341-0"></span>*display options*: noci, nopvalues, noomitted, vsquish, noemptycells, baselevels, allbaselevels, nofvlabel, fvwrap(*#*), fvwrapon(*style*), cformat(% *fmt*), pformat(% *fmt*), sformat(% *fmt*), and nolstretch; see [R] Estimation options.

Integration Integration **Definition** 

 $\overline{a}$ 

intmethod(*intmethod*) specifies the integration method to be used for the random-effects model. mvaghermite performs mean–variance adaptive Gauss–Hermite quadrature; mcaghermite performs mode-curvature adaptive Gauss–Hermite quadrature; ghermite performs nonadaptive Gauss– Hermite quadrature; and laplace performs the Laplacian approximation, equivalent to modecurvature adaptive Gaussian quadrature with one integration point.

The default integration method is mvaghermite unless a crossed random-effects model is fit, in which case the default integration method is laplace. The Laplacian approximation has been known to produce biased parameter estimates; however, the bias tends to be more prominent in the estimates of the variance components rather than in the estimates of the fixed effects.

For crossed random-effects models, estimation with more than one quadrature point may be prohibitively intensive even for a small number of levels. For this reason, the integration method defaults to the Laplacian approximation. You may override this behavior by specifying a different integration method.

intpoints(*#*) sets the number of integration points for quadrature. The default is intpoints(7), which means that seven quadrature points are used for each level of random effects. This option is not allowed with intmethod(laplace).

The more integration points, the more accurate the approximation to the log likelihood. However, computation time increases as a function of the number of quadrature points raised to a power equaling the dimension of the random-effects specification. In crossed random-effects models and in models with many levels or many random coefficients, this increase can be substantial.

**Maximization** Maximization **the contract of the contract of the contract of the contract of the contract of the contract of the contract of the contract of the contract of the contract of the contract of the contract of the contract of** 

<span id="page-342-1"></span> $\overline{a}$ 

*maximize options*: difficult, technique(*algorithm spec*), iterate(*#*), - no log, trace, gradient, showstep, hessian, showtolerance, tolerance(*#*), ltolerance(*#*), nrtolerance(*#*), nonrtolerance, and from(*init specs*); see [R] Maximize. Those that require special mention for meologit are listed below.

from() accepts a properly labeled vector of initial values or a list of coefficient names with values. A list of values is not allowed.

The following options are available with meologit but are not shown in the dialog box:

startvalues(*svmethod*), startgrid (gridspec) , noestimate, and dnumerical; see [[ME](#page-96-0)] [meglm](#page-96-0).

<span id="page-342-0"></span>collinear, coeflegend; see [R] Estimation options.

### **Remarks and examples**

Mixed-effects ordered logistic regression is ordered logistic regression containing both fixed effects and random effects. An ordered response is a variable that is categorical and ordered, for instance, "poor", "good", and "excellent", which might indicate a person's current health status or the repair record of a car.

<span id="page-342-2"></span>meologit allows for many levels of random effects. However, for simplicity, for now we consider the two-level model, where for a series of  $M$  independent clusters, and conditional on a set of fixed effects  $x_{i,j}$ , a set of cutpoints  $\kappa$ , and a set of random effects  $u_j$ , the cumulative probability of the response being in a category higher than  $k$  is

$$
Pr(y_{ij} > k | \mathbf{x}_{ij}, \boldsymbol{\kappa}, \mathbf{u}_j) = H(\mathbf{x}_{ij}\boldsymbol{\beta} + \mathbf{z}_{ij}\mathbf{u}_j - \kappa_k)
$$
(1)

for  $j = 1, \ldots, M$  clusters, with cluster j consisting of  $i = 1, \ldots, n_j$  observations. The cutpoints  $\kappa$ are labeled  $\kappa_1, \kappa_2, \ldots, \kappa_{K-1}$ , where K is the number of possible outcomes.  $H(\cdot)$  is the logistic cumulative distribution function that represents cumulative probability.

The  $1 \times p$  row vector  $\mathbf{x}_{ij}$  are the covariates for the fixed effects, analogous to the covariates you would find in a standard logistic regression model, with regression coefficients (fixed effects) β. In our parameterization,  $x_{ij}$  does not contain a constant term because its effect is absorbed into the cutpoints. For notational convenience here and throughout this manual entry, we suppress the dependence of  $y_{ij}$  on  $x_{ij}$ .

The  $1 \times q$  vector  $z_{ij}$  are the covariates corresponding to the random effects and can be used to represent both random intercepts and random coefficients. For example, in a random-intercept model,  $z_{ij}$  is simply the scalar 1. The random effects  $u_i$  are M realizations from a multivariate normal distribution with mean 0 and  $q \times q$  variance matrix  $\Sigma$ . The random effects are not directly estimated as model parameters but are instead summarized according to the unique elements of  $\Sigma$ , known as variance components. One special case of [\(1\)](#page-342-2) places  $z_{ij} = x_{ij}$ , so that all covariate effects are essentially random and distributed as multivariate normal with mean  $\beta$  and variance  $\Sigma$ .

From  $(1)$ , we can derive the probability of observing outcome k as

$$
\Pr(y_{ij} = k | \kappa, \mathbf{u}_j) = \Pr(\kappa_{k-1} < \mathbf{x}_{ij} \boldsymbol{\beta} + \mathbf{z}_{ij} \mathbf{u}_j + \epsilon_{ij} \le \kappa_k) \\
= \Pr(\kappa_{k-1} - \mathbf{x}_{ij} \boldsymbol{\beta} - \mathbf{z}_{ij} \mathbf{u}_j < \epsilon_{ij} \le \kappa_k - \mathbf{x}_{ij} \boldsymbol{\beta} - \mathbf{z}_{ij} \mathbf{u}_j) \\
= H(\kappa_k - \mathbf{x}_{ij} \boldsymbol{\beta} - \mathbf{z}_{ij} \mathbf{u}_j) - H(\kappa_{k-1} - \mathbf{x}_{ij} \boldsymbol{\beta} - \mathbf{z}_{ij} \mathbf{u}_j)
$$

where  $\kappa_0$  is taken as  $-\infty$  and  $\kappa_K$  is taken as  $+\infty$ .

From the above, we may also write the model in terms of a latent linear response, where observed ordinal responses  $y_{ij}$  are generated from the latent continuous responses, such that

$$
y_{ij}^* = \mathbf{x}_{ij}\boldsymbol{\beta} + \mathbf{z}_{ij}\mathbf{u}_j + \epsilon_{ij}
$$

and

$$
y_{ij} = \begin{cases} 1 & \text{if} \\ 2 & \text{if} \\ \vdots & \kappa_1 < y_{ij}^* \leq \kappa_2 \\ \vdots & \vdots \\ K & \text{if} \qquad \kappa_{K-1} < y_{ij}^* \end{cases}
$$

The errors  $\epsilon_{ij}$  are distributed as logistic with mean 0 and variance  $\pi^2/3$  and are independent of  $\mathbf{u}_j$ .

Below we present two short examples of mixed-effects ordered logistic regression; refer to [ME] [me](#page-4-0) and [ME] [meglm](#page-89-0) for examples of other random-effects models. A two-level ordered logistic model can also be fit using xtologit with the re option; see [XT] xtologit. In the absence of random effects, mixed-effects ordered logistic regression reduces to standard ordered logistic regression; see [R] ologit.

#### <span id="page-343-0"></span>Example 1: Two-level random-intercept model

We use the data from the Television, School, and Family Smoking Prevention and Cessation Project [\(Flay et al.](#page-350-2) [1988;](#page-350-2) [Rabe-Hesketh and Skrondal](#page-350-3) [2022,](#page-350-3) chap. 11), where schools were randomly assigned into one of four groups defined by two treatment variables. Students within each school are nested in classes, and classes are nested in schools. In this example, we ignore the variability of classes within schools and fit a two-level model; we incorporate classes in a three-level model in [example 2.](#page-345-0) The dependent variable is the tobacco and health knowledge (THK) scale score collapsed into four ordered categories. We regress the outcome on the treatment variables and their interaction and control for the pretreatment score.

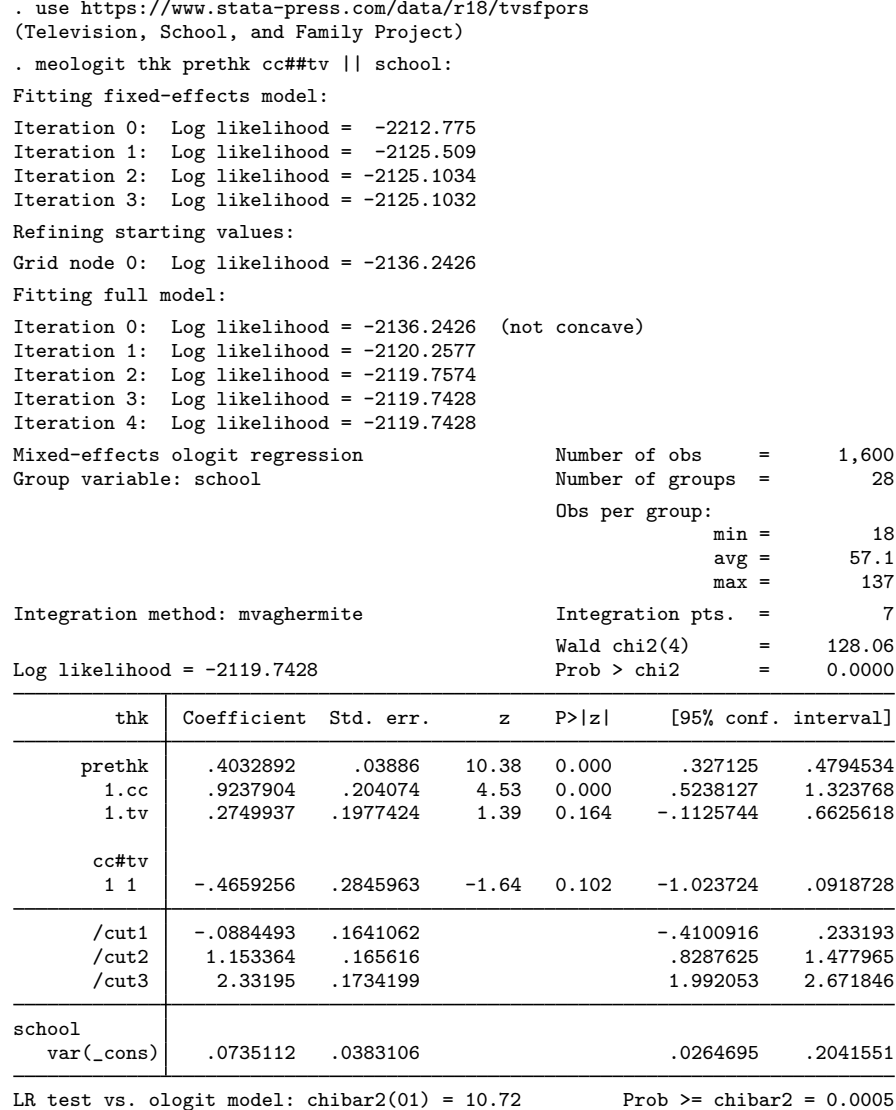

The estimation table reports the fixed effects, the estimated cutpoints  $(\kappa_1, \kappa_2, \kappa_3)$ , and the estimated variance components. The fixed effects can be interpreted just as you would the output from ologit. We find that students with higher preintervention scores tend to have higher postintervention scores. Because of their interaction, the impact of the treatment variables on the knowledge score is not straightforward; we defer this discussion to [example 1](#page-355-0) of [ME] [meologit postestimation](#page-351-0).

Underneath the fixed effects and the cutpoints, the table shows the estimated variance components. The random-effects equation is labeled school, meaning that these are random effects at the school level. Because we have only one random effect at this level, the table shows only one variance component. The estimate of  $\sigma_u^2$  is 0.07 with standard error 0.04. The reported likelihood-ratio test shows that there is enough variability between schools to favor a mixed-effects ordered logistic regression over a standard ordered logistic regression; see [Distribution theory for likelihood-ratio test](#page-21-0) in [ME] [me](#page-4-0) for a discussion of likelihood-ratio testing of variance components.

We now store our estimates for later use.

. estimates store r\_2

◁

<span id="page-345-0"></span>Two-level models extend naturally to models with three or more levels with nested random effects. Below we continue with [example 1](#page-343-0).

#### Example 2: Three-level random-intercept model

In this example, we fit a three-level model incorporating classes nested within schools. The fixedeffects part remains the same. Our model now has two random-effects equations, separated by ||. The first is a random intercept (constant only) at the school level (level three), and the second is a random intercept at the class level (level two). The order in which these are specified (from left to right) is significant—meologit assumes that class is nested within school.

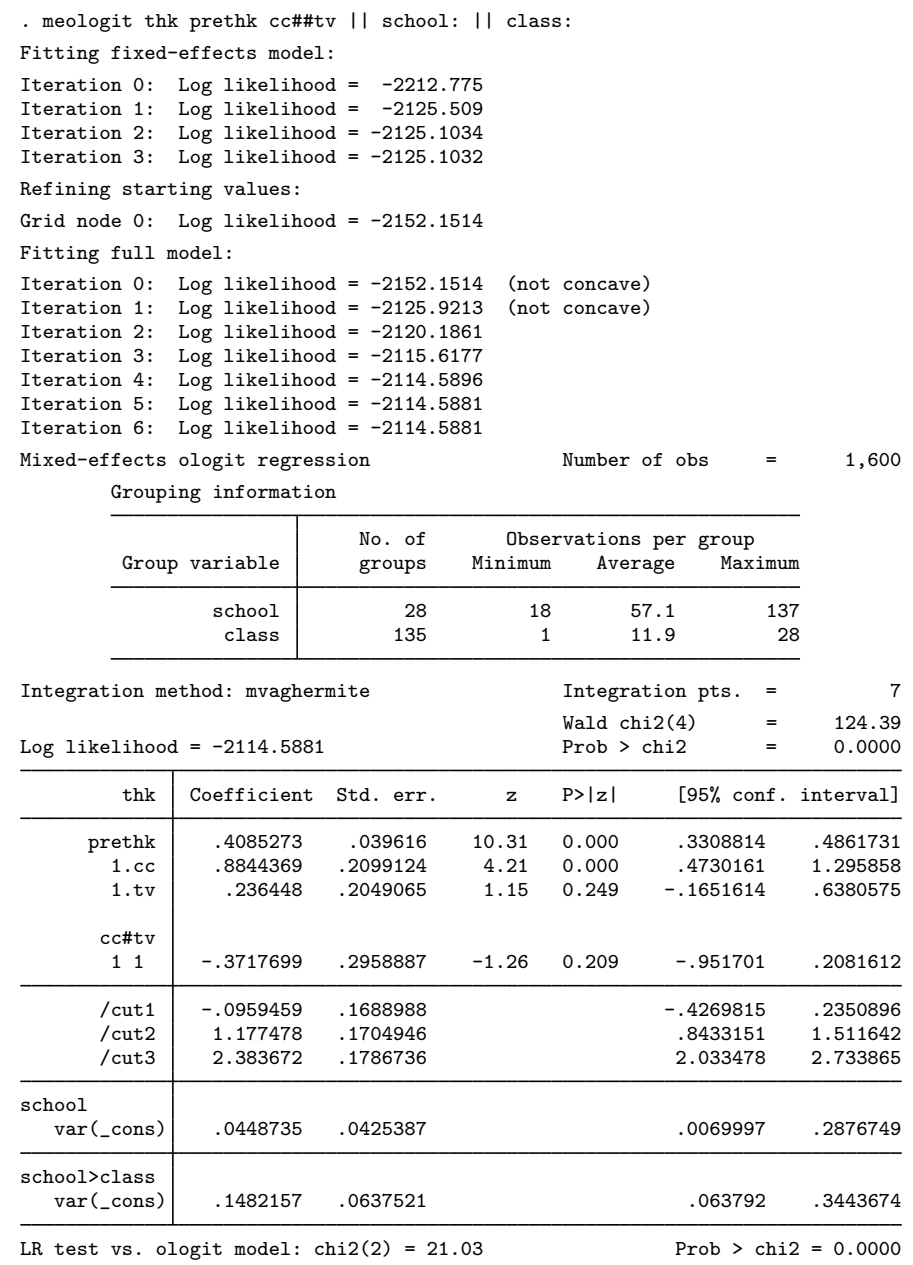

Note: LR test is conservative and provided only for reference.

We see that we have 135 classes from 28 schools. The variance-component estimates are now organized and labeled according to level. The variance component for class is labeled school>class to emphasize that classes are nested within schools.

Compared with the two-level model from [example 1,](#page-343-0) the estimate of the variance of the random intercept at the school level dropped from 0.07 to 0.04. This is not surprising because we now use two random components versus one random component to account for unobserved heterogeneity among students. We can use lrtest and our stored estimation result from example 1 to see which model provides a better fit:

```
. lrtest r_2 .
Likelihood-ratio test
Assumption: r_2 nested within .
 LR chi2(1) = 10.31Prob > chi2 = 0.0013
Note: The reported degrees of freedom assumes the null hypothesis is not on
      the boundary of the parameter space. If this is not true, then the
      reported test is conservative.
```
The likelihood-ratio test favors the three-level model. For more information about the likelihood-ratio test in the context of mixed-effects models, see [Distribution theory for likelihood-ratio test](#page-21-0) in [ME] [me](#page-4-0).

◁

<span id="page-347-0"></span>The above extends to models with more than two levels of nesting by adding more random-effects equations, each separated by ||.

### **Stored results**

meologit stores the following in e():

Scalars

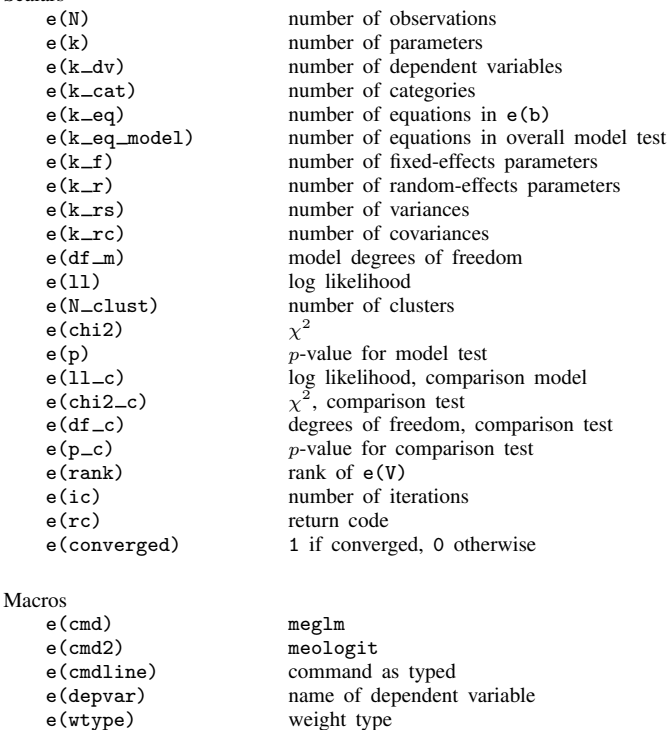

e(wexp) weight expression (first-level weights)

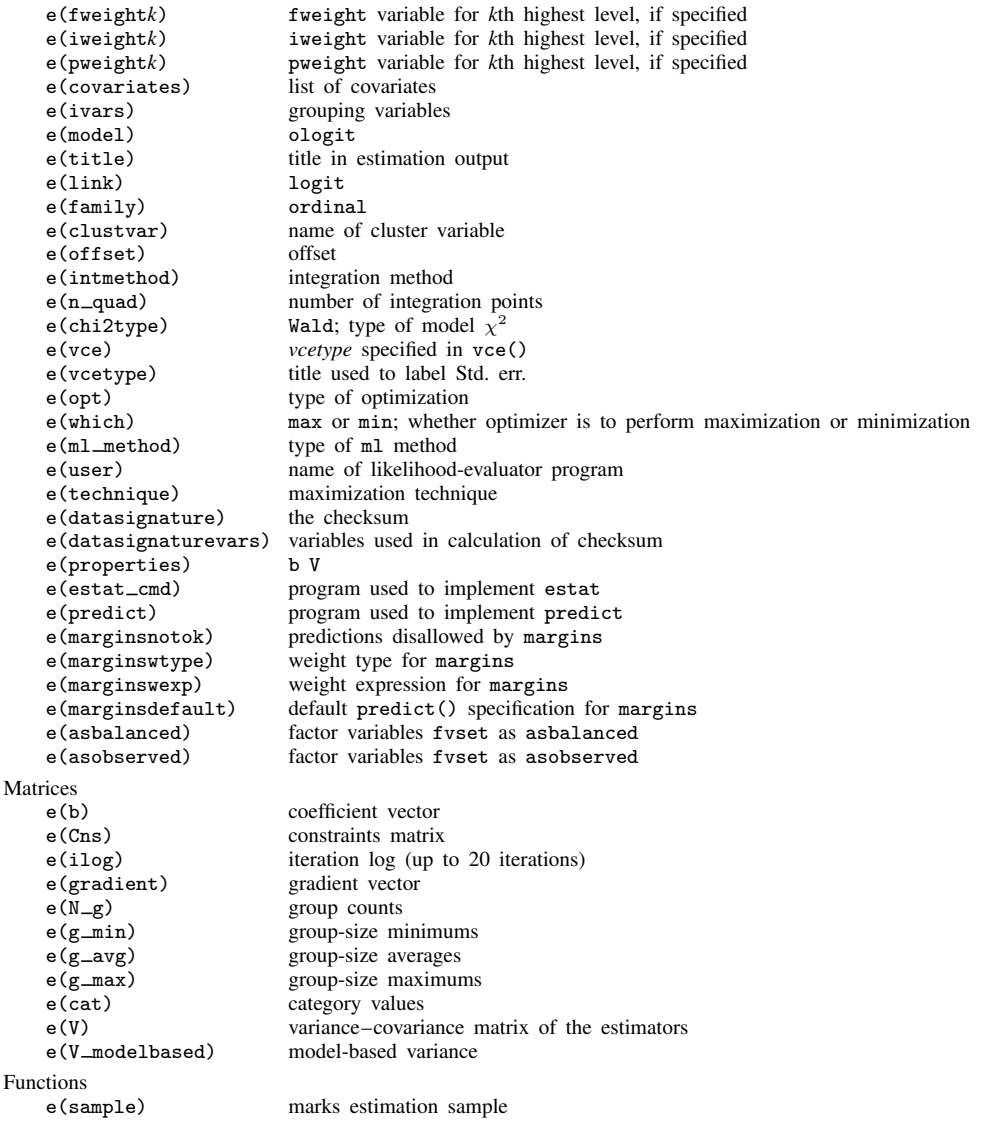

In addition to the above, the following is stored in  $r()$ :

Matrices<br> $r$ (table)

matrix containing the coefficients with their standard errors, test statistics,  $p$ -values, and confidence intervals

Note that results stored in  $r()$  are updated when the command is replayed and will be replaced when any r-class command is run after the estimation command.

### <span id="page-349-0"></span>**Methods and formulas**

meologit is a convenience command for meglm with a logit link and an ordinal family; see [ME] [meglm](#page-89-0).

Without a loss of generality, consider a two-level ordered logistic model. The probability of observing outcome k for response  $y_{ij}$  is then

$$
p_{ij} = \Pr(y_{ij} = k | \kappa, \mathbf{u}_j) = \Pr(\kappa_{k-1} < \eta_{ij} + \epsilon_{it} \le \kappa_k)
$$
\n
$$
= \frac{1}{1 + \exp(-\kappa_k + \eta_{ij})} - \frac{1}{1 + \exp(-\kappa_{k-1} + \eta_{ij})}
$$

where  $\eta_{ij} = \mathbf{x}_{ij}\boldsymbol{\beta} + \mathbf{z}_{ij}\mathbf{u}_j + \text{offset}_{ij}$ ,  $\kappa_0$  is taken as  $-\infty$ , and  $\kappa_K$  is taken as  $+\infty$ . Here  $\mathbf{x}_{ij}$  does not contain a constant term because its effect is absorbed into the cutpoints.

For cluster j,  $j = 1, ..., M$ , the conditional distribution of  $y_j = (y_{j1}, ..., y_{jn_j})'$  given a set of cluster-level random effects  $\mathbf{u}_i$  is

$$
f(\mathbf{y}_j|\boldsymbol{\kappa}, \mathbf{u}_j) = \prod_{i=1}^{n_j} p_{ij}^{I_k(y_{ij})}
$$
  
= 
$$
\exp \sum_{i=1}^{n_j} \left\{ I_k(y_{ij}) \log(p_{ij}) \right\}
$$

where

$$
I_k(y_{ij}) = \begin{cases} 1 & \text{if } y_{ij} = k \\ 0 & \text{otherwise} \end{cases}
$$

Because the prior distribution of  $\mathbf{u}_i$  is multivariate normal with mean 0 and  $q \times q$  variance matrix Σ, the likelihood contribution for the jth cluster is obtained by integrating  $\mathbf{u}_i$  out of the joint density  $f(\mathbf{y}_j, \mathbf{u}_j),$ 

<span id="page-349-1"></span>
$$
\mathcal{L}_{j}(\boldsymbol{\beta}, \boldsymbol{\kappa}, \boldsymbol{\Sigma}) = (2\pi)^{-q/2} |\boldsymbol{\Sigma}|^{-1/2} \int f(\mathbf{y}_{j} | \boldsymbol{\kappa}, \mathbf{u}_{j}) \exp(-\mathbf{u}_{j}^{\prime} \boldsymbol{\Sigma}^{-1} \mathbf{u}_{j}/2) d\mathbf{u}_{j}
$$
  
=  $(2\pi)^{-q/2} |\boldsymbol{\Sigma}|^{-1/2} \int \exp\{h(\boldsymbol{\beta}, \boldsymbol{\kappa}, \boldsymbol{\Sigma}, \mathbf{u}_{j})\} d\mathbf{u}_{j}$  (2)

where

$$
h(\beta, \kappa, \Sigma, \mathbf{u}_j) = \sum_{i=1}^{n_j} \left\{ I_k(y_{ij}) \log(p_{ij}) \right\} - \mathbf{u}_j' \Sigma^{-1} \mathbf{u}_j / 2
$$

and for convenience, in the arguments of  $h(\cdot)$  we suppress the dependence on the observable data  $(\mathbf{y}_i, \mathbf{r}_i, \mathbf{X}_j, \mathbf{Z}_j).$ 

The integration in [\(2\)](#page-349-1) has no closed form and thus must be approximated; see [Methods and](#page-113-0) [formulas](#page-113-0) in [ME] [meglm](#page-89-0) for details.

meologit supports multilevel weights and survey data; see [Methods and formulas](#page-113-0) in [ME] [meglm](#page-89-0) for details.

## <span id="page-350-0"></span>**References**

- <span id="page-350-2"></span>Flay, B. R., B. R. Brannon, C. A. Johnson, W. B. Hansen, A. L. Ulene, D. A. Whitney-Saltiel, L. R. Gleason, S. Sussman, M. D. Gavin, K. M. Glowacz, D. F. Sobol, and D. C. Spiegel. 1988. The television, school, and family smoking cessation and prevention project: I. Theoretical basis and program development. Preventive Medicine 17: 585–607. [https://doi.org/10.1016/0091-7435\(88\)90053-9](https://doi.org/10.1016/0091-7435(88)90053-9).
- <span id="page-350-3"></span><span id="page-350-1"></span>Rabe-Hesketh, S., and A. Skrondal. 2022. [Multilevel and Longitudinal Modeling Using Stata](http://www.stata-press.com/books/multilevel-longitudinal-modeling-stata/). 4th ed. College Station, TX: Stata Press.

### **Also see**

- [ME] [meologit postestimation](#page-351-0) Postestimation tools for meologit
- [ME] **[meoprobit](#page-358-0)** Multilevel mixed-effects ordered probit regression
- [ME] **[me](#page-4-0)** Introduction to multilevel mixed-effects models
- [BAYES] bayes: meologit Bayesian multilevel ordered logistic regression
- [SEM] Intro 5 Tour of models (Multilevel mixed-effects models)
- [SVY] svy estimation Estimation commands for survey data
- [XT] **xtologit** Random-effects ordered logistic models
- [U] 20 Estimation and postestimation commands

# <span id="page-351-0"></span>**Title**

**meologit postestimation —** Postestimation tools for meologit

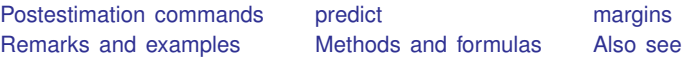

# <span id="page-351-1"></span>**Postestimation commands**

The following postestimation command is of special interest after meologit:

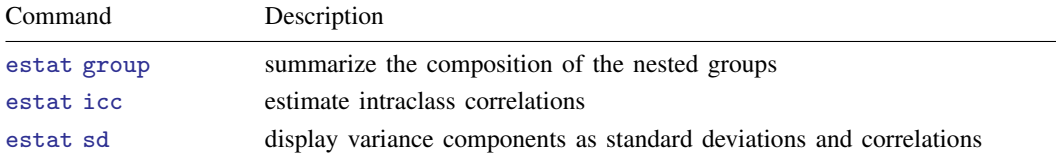

The following standard postestimation commands are also available:

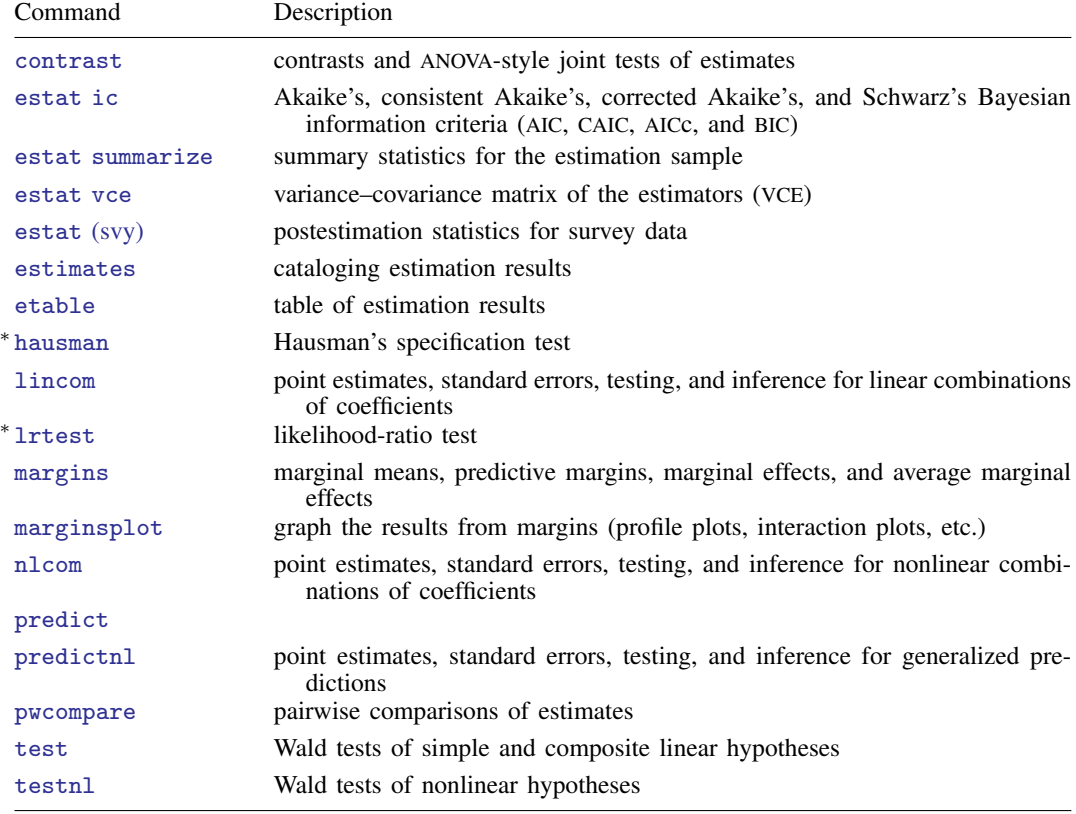

∗ hausman and lrtest are not appropriate with svy estimation results.

# <span id="page-352-0"></span>**predict**

### **Description for predict**

predict creates a new variable containing predictions such as probabilities, linear predictions, density and distribution functions, and standard errors.

### **Menu for predict**

Statistics > Postestimation

### **Syntax for predict**

Syntax for obtaining predictions of the outcome and other statistics

 $\textbf{predict} \left[ \textit{type} \right] \left\{ \textit{ stub*} \left| \textit{newvarlist} \right\} \right. \left\{ \left[ \textit{if} \right] \right] \left[ \textit{in} \right] \left[ \textit{statistics options} \right]$  $\textbf{predict} \left[ \textit{type} \right] \left\{ \textit{ stub*} \left| \textit{newvarlist} \right\} \right. \left\{ \left[ \textit{if} \right] \right] \left[ \textit{in} \right] \left[ \textit{statistics options} \right]$  $\textbf{predict} \left[ \textit{type} \right] \left\{ \textit{ stub*} \left| \textit{newvarlist} \right\} \right. \left\{ \left[ \textit{if} \right] \right] \left[ \textit{in} \right] \left[ \textit{statistics options} \right]$  $\textbf{predict} \left[ \textit{type} \right] \left\{ \textit{ stub*} \left| \textit{newvarlist} \right\} \right. \left\{ \left[ \textit{if} \right] \right] \left[ \textit{in} \right] \left[ \textit{statistics options} \right]$  $\textbf{predict} \left[ \textit{type} \right] \left\{ \textit{ stub*} \left| \textit{newvarlist} \right\} \right. \left\{ \left[ \textit{if} \right] \right] \left[ \textit{in} \right] \left[ \textit{statistics options} \right]$ 

Syntax for obtaining estimated random effects and their standard errors

 $\texttt{predict} \ \big[ \textit{type} \big] \ \ \{ \textit{stab*} \ | \ \textit{newvarlist} \ \} \ \ \big[ \textit{if} \big] \ \ \big[ \textit{in} \big]$  ,  $\texttt{reffects} \ \ \big[ \textit{re\_options} \big]$  $\texttt{reffects} \ \ \big[ \textit{re\_options} \big]$  $\texttt{reffects} \ \ \big[ \textit{re\_options} \big]$ 

Syntax for obtaining ML scores

 $\texttt{predict} \ \big[ \textit{type} \big] \ \ \{ \textit{stub*} \ \vert \textit{newvarlist} \ \} \ \ \big[ \textit{if} \big] \ \ \big[ \textit{in} \big] \, , \ \ \underline{\texttt{sc}ores}$ 

<span id="page-352-1"></span>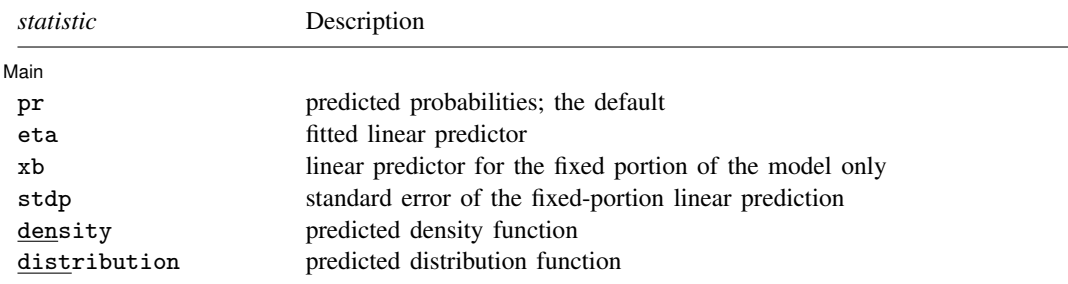

These statistics are available both in and out of sample; type predict . . . if e(sample) . . . if wanted only for the estimation sample.

#### **350 [meologit postestimation](#page-351-0) — Postestimation tools for meologit**

<span id="page-353-2"></span><span id="page-353-0"></span>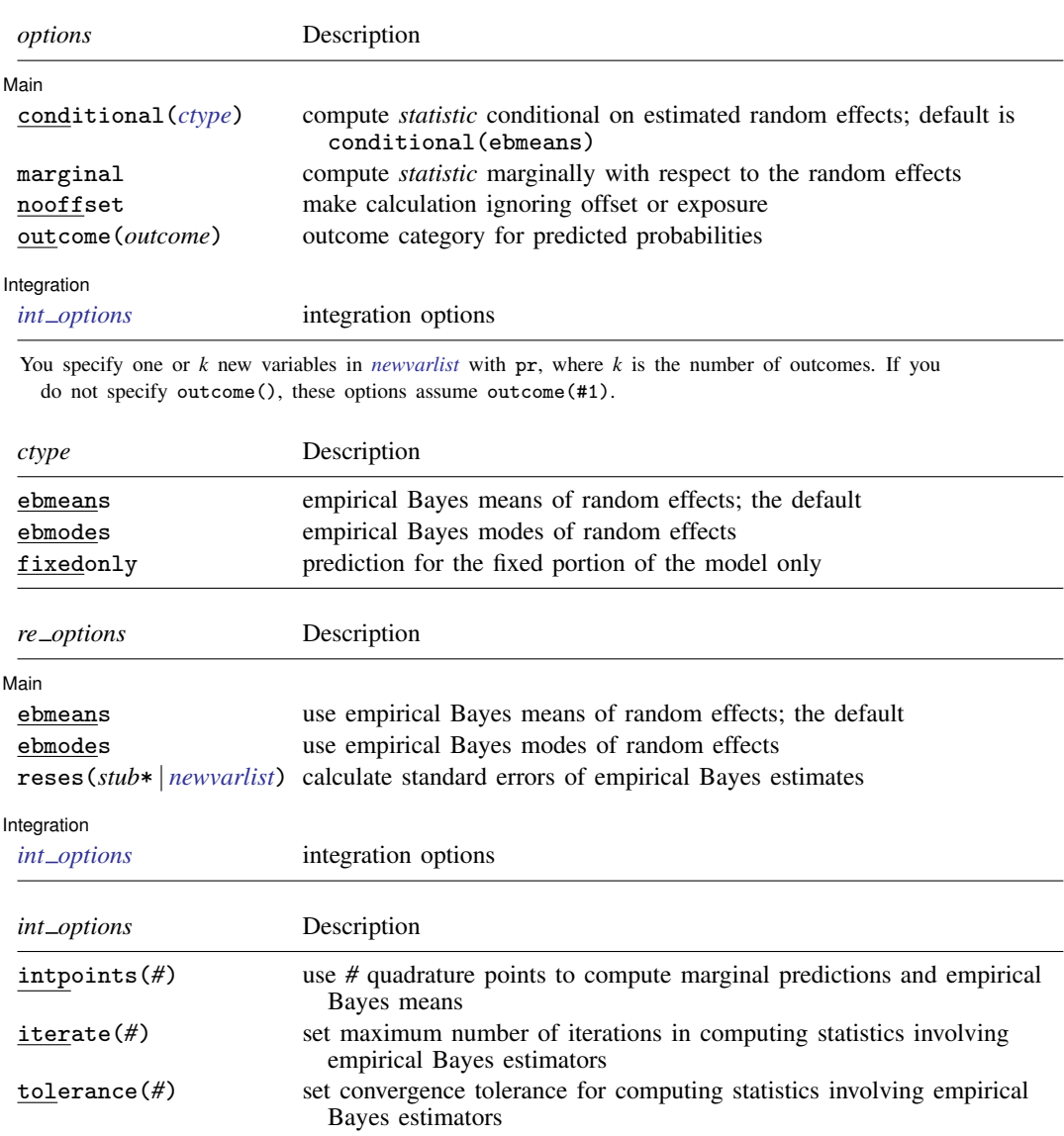

### <span id="page-353-3"></span><span id="page-353-1"></span>**Options for predict**

 $\overline{a}$ 

**Main** Main  $\overline{\phantom{a}}$ 

pr, the default, calculates the predicted probabilities.

You specify one or  $k$  new variables, where  $k$  is the number of categories of the dependent variable. If you specify the outcome() option, the probabilities will be predicted for the requested outcome only, in which case you specify only one new variable. If you specify one new variable and do not specify outcome(), outcome(#1) is assumed.

eta, xb, stdp, density, distribution, scores, conditional(), marginal, and nooffset; see [ME] [meglm postestimation](#page-120-0).

outcome(*outcome*) specifies the outcome for which the predicted probabilities are to be calculated. outcome() should contain either one value of the dependent variable or one of #1, #2, . . . , with #1 meaning the first category of the dependent variable, #2 meaning the second category, etc.

reffects, ebmeans, ebmodes, and reses(), see [ME] [meglm postestimation](#page-120-0).

```
Integration [
Integration <u>substitution</u>
```
<span id="page-354-0"></span>intpoints(), iterate(), tolerance(); see [ME] [meglm postestimation](#page-120-0).

## **margins**

 $\overline{a}$ 

### **Description for margins**

margins estimates margins of response for probabilities and linear predictions.

#### **Menu for margins**

Statistics > Postestimation

#### **Syntax for margins**

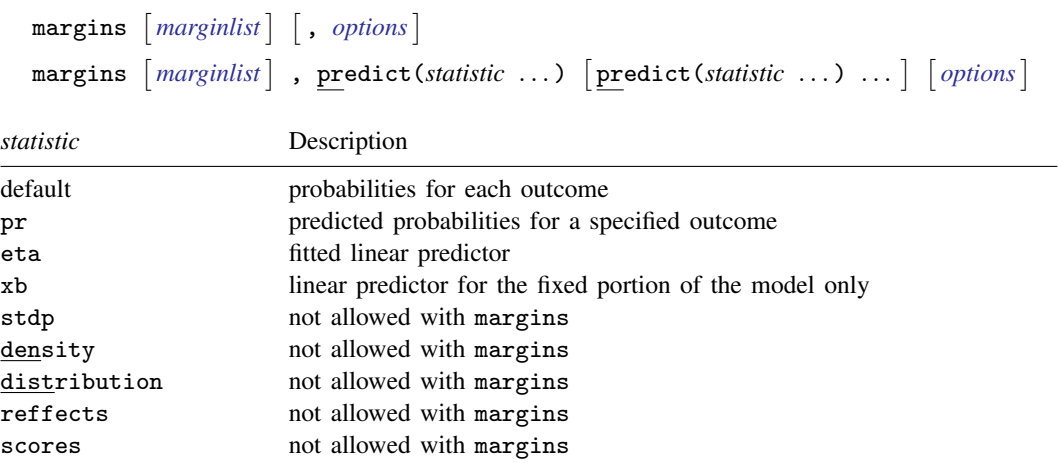

pr defaults to the first outcome.

Options conditional(ebmeans) and conditional(ebmodes) are not allowed with margins. Option marginal is assumed where applicable if conditional(fixedonly) is not specified.

Statistics not allowed with margins are functions of stochastic quantities other than e(b). For the full syntax, see [R] margins.

### <span id="page-355-1"></span>**Remarks and examples**

Various predictions, statistics, and diagnostic measures are available after fitting an ordered logistic mixed-effects model with meologit. Here we show a short example of predicted probabilities and predicted random effects; refer to [ME] [meglm postestimation](#page-120-0) for additional examples applicable to mixed-effects generalized linear models.

#### <span id="page-355-0"></span>Example 1: Obtaining predicted probabilities and random effects

In [example 2](#page-345-0) of [ME] [meologit](#page-337-3), we modeled the tobacco and health knowledge (thk) score—coded 1, 2, 3, 4—among students as a function of two treatments (cc and tv) by using a three-level ordered logistic model with random effects at the school and class levels.

```
. use https://www.stata-press.com/data/r18/tvsfpors
(Television, School, and Family Project)
. meologit thk prethk cc##tv || school: || class:
 (output omitted )
```
We obtain predicted probabilities for all four outcomes based on the contribution of both fixed effects and random effects by typing

```
. predict pr*
(option pr assumed)
(predictions based on fixed effects and posterior means of random effects)
(using 7 quadrature points)
```
As the note says, the predicted values are based on the posterior means of random effects. You can use the modes option to obtain predictions based on the posterior modes of random effects.

Because we specified a stub name, Stata saved the predicted random effects in variables pr1 through pr4. Here we list the predicted probabilities for the first two classes for school 515:

. list class thk pr? if school==515 & (class==515101 | class==515102),

> sepby(class)

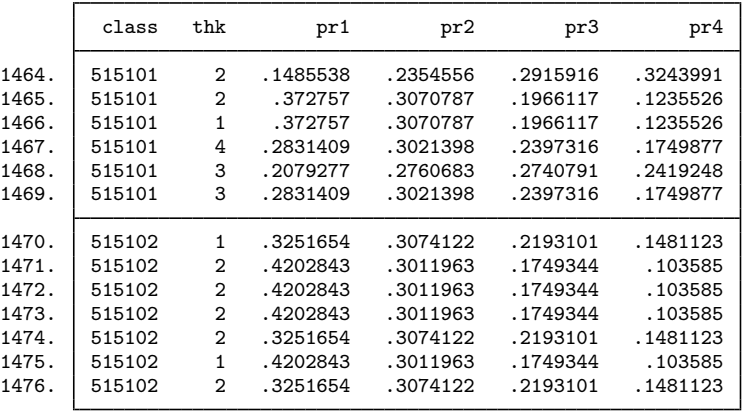

For each observation, our best guess for the predicted outcome is the one with the highest predicted probability. For example, for the very first observation in the table above, we would choose outcome 4 as the most likely to occur.

We obtain predictions of the posterior means themselves at the school and class levels by typing

```
. predict re_s re_c, reffects
(calculating posterior means of random effects)
(using 7 quadrature points)
```
Here we list the predicted random effects for the first two classes for school 515:

```
. list class re_s re_c if school==515 & (class==515101 | class==515102),
```

```
> sepby(class)
```
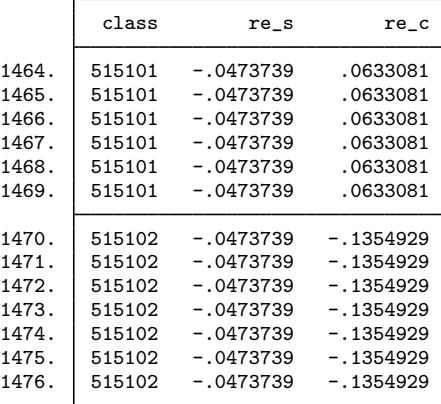

We can see that the predicted random effects at the school level  $(r_{\text{e}}-s)$  are the same for all classes and that the predicted random effects at the class level  $(r = c)$  are constant within each class.

# **Methods and formulas**

<span id="page-357-1"></span><span id="page-357-0"></span>Methods and formulas for predicting random effects and other statistics are given in [Methods and](#page-132-0) [formulas](#page-132-0) of [ME] [meglm postestimation](#page-120-0).

## **Also see**

- [ME] [meologit](#page-337-3) Multilevel mixed-effects ordered logistic regression
- [ME] [meglm postestimation](#page-120-0) Postestimation tools for meglm
- [U] 20 Estimation and postestimation commands

<span id="page-358-0"></span>**Title**

**meoprobit —** Multilevel mixed-effects ordered probit regression

[Description](#page-358-1) [Quick start](#page-358-2) [Menu](#page-358-3) Menu [Options](#page-361-0) [Remarks and examples](#page-363-0) [Stored results](#page-368-0) [Methods and formulas](#page-370-0) [References](#page-371-0) [Also see](#page-371-1)

## <span id="page-358-1"></span>**Description**

meoprobit fits mixed-effects probit models for ordered responses. The actual values taken on by the response are irrelevant except that larger values are assumed to correspond to "higher" outcomes. The conditional distribution of the response given the random effects is assumed to be multinomial, with success probability determined by the standard normal cumulative distribution function.

## <span id="page-358-2"></span>**Quick start**

Two-level ordered probit regression of y on x and random intercepts by lev2 meoprobit y x || lev2:

Add random coefficients for x meoprobit y x || lev2: x

Nested three-level ordered probit model with random intercepts by lev2 and lev3 for lev2 nested within lev3

<span id="page-358-3"></span>meoprobit y x || lev3: || lev2:

## **Menu**

Statistics > Multilevel mixed-effects models > Ordered probit regression

## <span id="page-359-0"></span>**Syntax**

 $\texttt{meoprobit}\,\, dependent\,\, element\,\,||\,\,re\_equation\,||\,||\,\,re\_equation\dots||\,\,| \,\,,\,\, options\,||$  $\texttt{meoprobit}\,\, dependent\,\, element\,\,||\,\,re\_equation\,||\,||\,\,re\_equation\dots||\,\,| \,\,,\,\, options\,||$  $\texttt{meoprobit}\,\, dependent\,\, element\,\,||\,\,re\_equation\,||\,||\,\,re\_equation\dots||\,\,| \,\,,\,\, options\,||$ 

where the syntax of *fe equation* is

 $\lfloor$  *indepvars*  $\lfloor$   $\lfloor if \rfloor$   $\lfloor in \rfloor$   $\lfloor$  *[weight](#page-361-1)*  $\lfloor$  *, fe\_options*  $\lfloor$ 

and the syntax of *re\_equation* is one of the following:

for random coefficients and intercepts

 $levelvar:$   $\lceil \text{varlist} \rceil \rceil$ ,  $re\_options \rceil$ 

for random effects among the values of a factor variable in a crossed-effects model

*levelvar*: R.*varname*

*levelvar* is a variable identifying the group structure for the random effects at that level or is  $\text{all}$ representing one group comprising all observations.

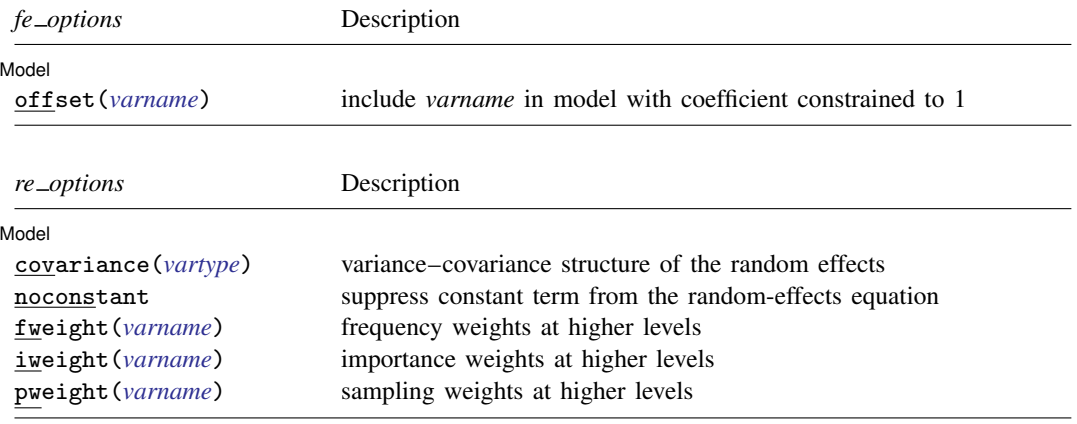
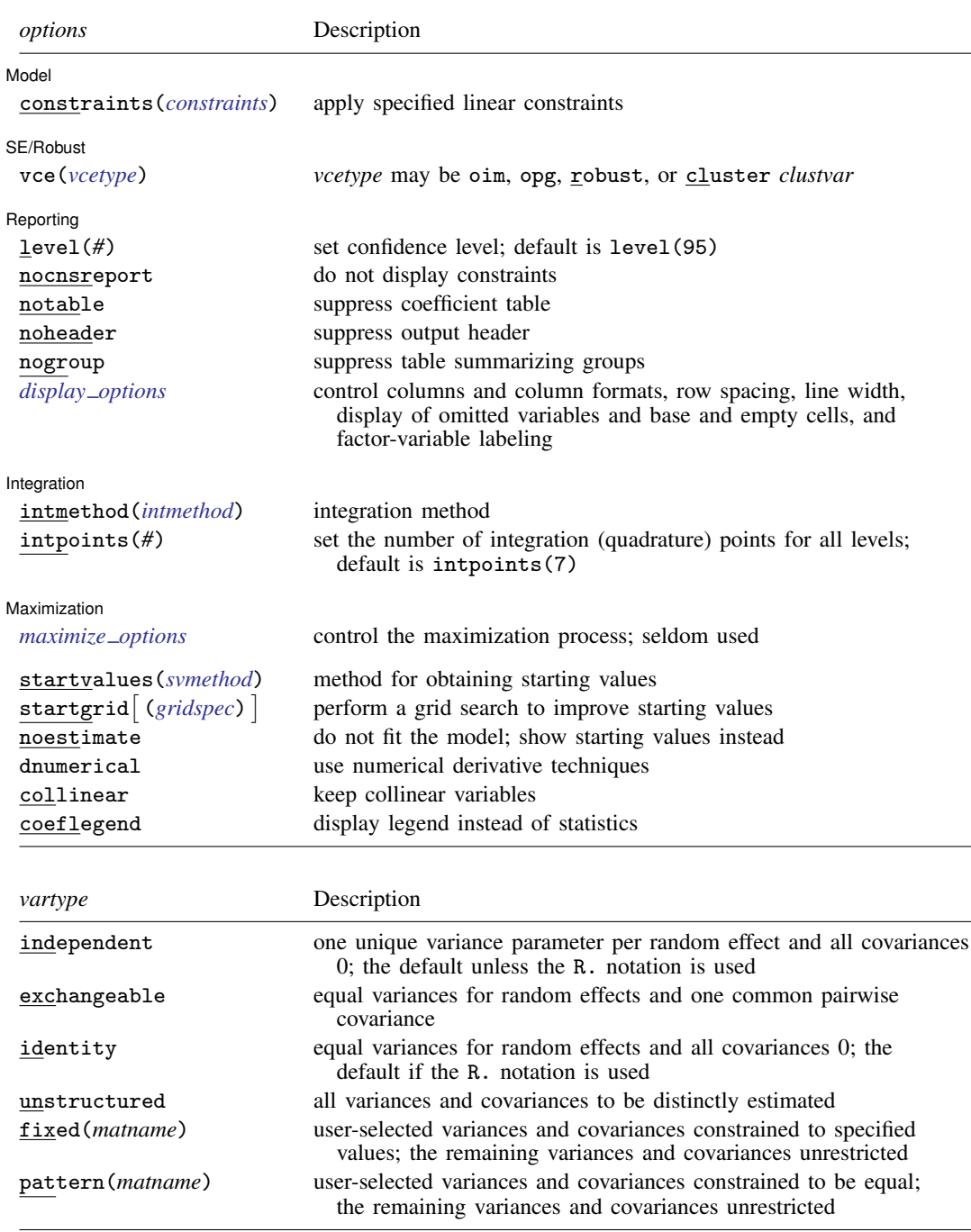

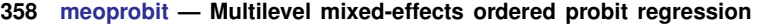

<span id="page-361-0"></span>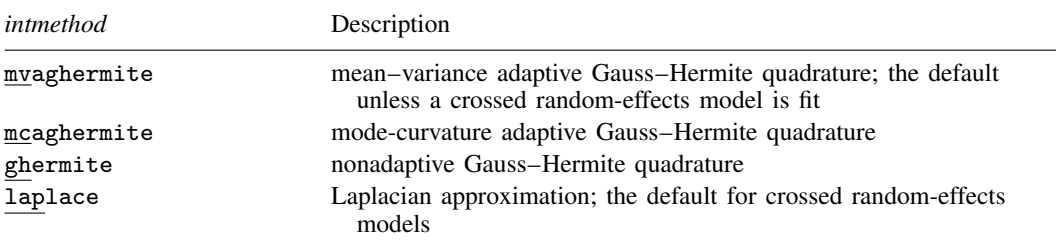

*indepvars* and *varlist* may contain factor variables; see [U] 11.4.3 Factor variables.

*depvar*, *indepvars*, and *varlist* may contain time-series operators; see [U] 11.4.4 Time-series varlists.

bayes, by, collect, and svy are allowed; see [U] 11.1.10 Prefix commands. For more details, see [BAYES] bayes: meoprobit.

vce() and weights are not allowed with the svy prefix; see [SVY] svy.

fweights, iweights, and pweights are allowed; see [U] 11.1.6 weight. Only one type of weight may be specified. Weights are not supported under the Laplacian approximation or for crossed models.

startvalues(), startgrid, noestimate, dnumerical, collinear, and coeflegend do not appear in the dialog box.

See [U] 20 Estimation and postestimation commands for more capabilities of estimation commands.

# **Options**

 $\overline{a}$ 

Model Model <u>by the contract of the contract of the contract of the contract of the contract of the contract of the contract of the contract of the contract of the contract of the contract of the contract of the contract of the </u>

- offset(*varname*) specifies that *varname* be included in the fixed-effects portion of the model with the coefficient constrained to be 1.
- covariance(*vartype*) specifies the structure of the covariance matrix for the random effects and may be specified for each random-effects equation. *vartype* is one of the following: independent, exchangeable, identity, unstructured, fixed(*matname*), or pattern(*matname*).
	- covariance(independent) covariance structure allows for a distinct variance for each random effect within a random-effects equation and assumes that all covariances are 0. The default is covariance(independent) unless a crossed random-effects model is fit, in which case the default is covariance(identity).
	- covariance(exchangeable) structure specifies one common variance for all random effects and one common pairwise covariance.
	- covariance(identity) is short for "multiple of the identity"; that is, all variances are equal and all covariances are 0.
	- covariance(unstructured) allows for all variances and covariances to be distinct. If an equation consists of p random-effects terms, the unstructured covariance matrix will have  $p(p + 1)/2$ unique parameters.
	- covariance(fixed(*matname*)) and covariance(pattern(*matname*)) covariance structures provide a convenient way to impose constraints on variances and covariances of random effects. Each specification requires a *matname* that defines the restrictions placed on variances and covariances. Only elements in the lower triangle of *matname* are used, and row and column names of *matname* are ignored. A missing value in *matname* means that a given element is unrestricted. In a fixed (*matname*) covariance structure, (co)variance  $(i, j)$  is constrained to equal the value specified in the i, jth entry of *matname*. In a pattern(*matname*) covariance structure, (co)variances  $(i, j)$  and  $(k, l)$  are constrained to be equal if *matname*[i, j] = *matname*[k, l].
- noconstant suppresses the constant (intercept) term; may be specified for any of or all the randomeffects equations.
- fweight(*varname*) specifies frequency weights at higher levels in a multilevel model, whereas frequency weights at the first level (the observation level) are specified in the usual manner, for example, [fw=*fwtvar1*]. *varname* can be any valid Stata variable name, and you can specify fweight() at levels two and higher of a multilevel model. For example, in the two-level model

. *mecmd fixed\_portion*  $[\text{fw} = \text{wt1}]$  || school: ... , fweight(wt2) ...

the variable wt1 would hold the first-level (the observation-level) frequency weights, and wt2 would hold the second-level (the school-level) frequency weights.

iweight(*varname*) specifies importance weights at higher levels in a multilevel model, whereas importance weights at the first level (the observation level) are specified in the usual manner, for example, [iw=*iwtvar1*]. *varname* can be any valid Stata variable name, and you can specify iweight() at levels two and higher of a multilevel model. For example, in the two-level model

. *mecmd fixed\_portion* [iw = wt1]  $||$  school: ... , iweight(wt2) ...

the variable wt1 would hold the first-level (the observation-level) importance weights, and wt2 would hold the second-level (the school-level) importance weights.

pweight(*varname*) specifies sampling weights at higher levels in a multilevel model, whereas sampling weights at the first level (the observation level) are specified in the usual manner, for example, [pw=*pwtvar1*]. *varname* can be any valid Stata variable name, and you can specify pweight() at levels two and higher of a multilevel model. For example, in the two-level model

. *mecmd fixed*\_*portion* [pw = wt1] || school: . . . , pweight(wt2) . . .

variable wt1 would hold the first-level (the observation-level) sampling weights, and wt2 would hold the second-level (the school-level) sampling weights.

constraints(*constraints*); see [R] Estimation options.

SE/Robust SE/Robust Letter and the contract of the contract of the contract of the contract of the contract of the contract of the contract of the contract of the contract of the contract of the contract of the contract of the contr

 $\overline{a}$ 

 $\overline{a}$ 

vce(*vcetype*) specifies the type of standard error reported, which includes types that are derived from asymptotic theory (oim, opg), that are robust to some kinds of misspecification (robust), and that allow for intragroup correlation (cluster *clustvar*); see [R] *vce option*. If vce(robust) is specified, robust variances are clustered at the highest level in the multilevel model.

Reporting Reporting **the contract of the contract of the contract of the contract of the contract of the contract of the contract of the contract of the contract of the contract of the contract of the contract of the contract of the** 

level(*#*), nocnsreport; see [R] Estimation options.

notable suppresses the estimation table, either at estimation or upon replay.

noheader suppresses the output header, either at estimation or upon replay.

nogroup suppresses the display of group summary information (number of groups, average group size, minimum, and maximum) from the output header.

<span id="page-362-0"></span>*display options*: noci, nopvalues, noomitted, vsquish, noemptycells, baselevels, allbaselevels, nofvlabel, fvwrap(*#*), fvwrapon(*style*), cformat(% *fmt*), pformat(% *fmt*), sformat(% *fmt*), and nolstretch; see [R] Estimation options.

Integration Integration **Definition** 

 $\overline{a}$ 

intmethod(*intmethod*) specifies the integration method to be used for the random-effects model. mvaghermite performs mean–variance adaptive Gauss–Hermite quadrature; mcaghermite performs mode-curvature adaptive Gauss–Hermite quadrature; ghermite performs nonadaptive Gauss– Hermite quadrature; and laplace performs the Laplacian approximation, equivalent to modecurvature adaptive Gaussian quadrature with one integration point.

The default integration method is mvaghermite unless a crossed random-effects model is fit, in which case the default integration method is laplace. The Laplacian approximation has been known to produce biased parameter estimates; however, the bias tends to be more prominent in the estimates of the variance components rather than in the estimates of the fixed effects.

For crossed random-effects models, estimation with more than one quadrature point may be prohibitively intensive even for a small number of levels. For this reason, the integration method defaults to the Laplacian approximation. You may override this behavior by specifying a different integration method.

intpoints(*#*) sets the number of integration points for quadrature. The default is intpoints(7), which means that seven quadrature points are used for each level of random effects. This option is not allowed with intmethod(laplace).

The more integration points, the more accurate the approximation to the log likelihood. However, computation time increases as a function of the number of quadrature points raised to a power equaling the dimension of the random-effects specification. In crossed random-effects models and in models with many levels or many random coefficients, this increase can be substantial.

[ Maximization ] Maximization **the contract of the contract of the contract of the contract of the contract of the contract of the contract of the contract of the contract of the contract of the contract of the contract of the contract of** 

<span id="page-363-0"></span> $\overline{a}$ 

*maximize options*: difficult, technique(*algorithm spec*), iterate(*#*), - no log, trace, gradient, showstep, hessian, showtolerance, tolerance(*#*), ltolerance(*#*), nrtolerance(*#*), nonrtolerance, and from(*init specs*); see [R] Maximize. Those that require special mention for meoprobit are listed below.

from() accepts a properly labeled vector of initial values or a list of coefficient names with values. A list of values is not allowed.

The following options are available with meoprobit but are not shown in the dialog box:

startvalues(*svmethod*), startgrid (gridspec) , noestimate, and dnumerical; see [[ME](#page-96-0)] [meglm](#page-96-0).

collinear, coeflegend; see [R] Estimation options.

## **Remarks and examples**

Mixed-effects ordered probit regression is ordered probit regression containing both fixed effects and random effects. An ordered response is a variable that is categorical and ordered, for instance, "poor", "good", and "excellent", which might indicate a person's current health status or the repair record of a car.

<span id="page-363-1"></span>meoprobit allows for many levels of random effects. However, for simplicity, for now we consider the two-level model, where for a series of  $M$  independent clusters, and conditional on a set of fixed effects  $x_{i,j}$ , a set of cutpoints  $\kappa$ , and a set of random effects  $u_j$ , the cumulative probability of the response being in a category higher than  $k$  is

$$
Pr(y_{ij} > k | \mathbf{x}_{ij}, \boldsymbol{\kappa}, \mathbf{u}_j) = \Phi(\mathbf{x}_{ij}\boldsymbol{\beta} + \mathbf{z}_{ij}\mathbf{u}_j - \kappa_k)
$$
(1)

for  $j = 1, \ldots, M$  clusters, with cluster j consisting of  $i = 1, \ldots, n_j$  observations. The cutpoints are labeled  $\kappa_1, \kappa_2, \ldots, \kappa_{K-1}$ , where K is the number of possible outcomes.  $\Phi(\cdot)$  is the standard normal cumulative distribution function that represents cumulative probability.

The  $1 \times p$  row vector  $\mathbf{x}_{ij}$  are the covariates for the fixed effects, analogous to the covariates you would find in a standard probit regression model, with regression coefficients (fixed effects)  $\beta$ . In our parameterization,  $x_{ij}$  does not contain a constant term because its effect is absorbed into the cutpoints. For notational convenience here and throughout this manual entry, we suppress the dependence of  $y_{ij}$  on  $\mathbf{x}_{ij}$ .

The  $1 \times q$  vector  $z_{ij}$  are the covariates corresponding to the random effects and can be used to represent both random intercepts and random coefficients. For example, in a random-intercept model,  $z_{ij}$  is simply the scalar 1. The random effects  $u_i$  are M realizations from a multivariate normal distribution with mean 0 and  $q \times q$  variance matrix  $\Sigma$ . The random effects are not directly estimated as model parameters but are instead summarized according to the unique elements of  $\Sigma$ , known as variance components. One special case of [\(1\)](#page-363-1) places  $z_{ij} = x_{ij}$  so that all covariate effects are essentially random and distributed as multivariate normal with mean  $\beta$  and variance  $\Sigma$ .

From  $(1)$ , we can derive the probability of observing outcome k as

$$
\Pr(y_{ij} = k | \kappa, \mathbf{u}_j) = \Pr(\kappa_{k-1} < \mathbf{x}_{ij} \boldsymbol{\beta} + \mathbf{z}_{ij} \mathbf{u}_j + \epsilon_{ij} \le \kappa_k) \\
= \Pr(\kappa_{k-1} - \mathbf{x}_{ij} \boldsymbol{\beta} - \mathbf{z}_{ij} \mathbf{u}_j < \epsilon_{ij} \le \kappa_k - \mathbf{x}_{ij} \boldsymbol{\beta} - \mathbf{z}_{ij} \mathbf{u}_j) \\
= \Phi(\kappa_k - \mathbf{x}_{ij} \boldsymbol{\beta} - \mathbf{z}_{ij} \mathbf{u}_j) - \Phi(\kappa_{k-1} - \mathbf{x}_{ij} \boldsymbol{\beta} - \mathbf{z}_{ij} \mathbf{u}_j)
$$

where  $\kappa_0$  is taken as  $-\infty$  and  $\kappa_K$  is taken as  $+\infty$ .

From the above, we may also write the model in terms of a latent linear response, where observed ordinal responses  $y_{ij}$  are generated from the latent continuous responses, such that

$$
y_{ij}^* = \mathbf{x}_{ij}\boldsymbol{\beta} + \mathbf{z}_{ij}\mathbf{u}_j + \epsilon_{ij}
$$

and

$$
y_{ij} = \begin{cases} 1 & \text{if} \\ 2 & \text{if} \\ \vdots & \kappa_1 < y_{ij}^* \leq \kappa_2 \\ \vdots & \vdots \\ K & \text{if} \quad \kappa_{K-1} < y_{ij}^* \end{cases}
$$

The errors  $\epsilon_{ij}$  are distributed as standard normal with mean 0 and variance 1 and are independent of  $\mathbf{u}_j$ .

Below we present two short examples of mixed-effects ordered probit regression; refer to [ME] [me](#page-4-0) and [ME] [meglm](#page-89-0) for examples of other random-effects models. A two-level ordered probit model can also be fit using xtoprobit with the re option; see [XT] xtoprobit. In the absence of random effects, mixed-effects ordered probit regression reduces to standard ordered probit regression; see [R] oprobit.

#### <span id="page-364-0"></span>Example 1: Two-level random-intercept model

We use the data from the Television, School, and Family Smoking Prevention and Cessation Project [\(Flay et al.](#page-371-0) [1988;](#page-371-0) [Rabe-Hesketh and Skrondal](#page-371-1) [2022,](#page-371-1) chap. 11), where schools were randomly assigned into one of four groups defined by two treatment variables. Students within each school are nested in classes, and classes are nested in schools. In this example, we ignore the variability of classes within schools and fit a two-level model; we incorporate classes in a three-level model in [example 2.](#page-366-0) The dependent variable is the tobacco and health knowledge (THK) scale score collapsed into four ordered categories. We regress the outcome on the treatment variables and their interaction and control for the pretreatment score.

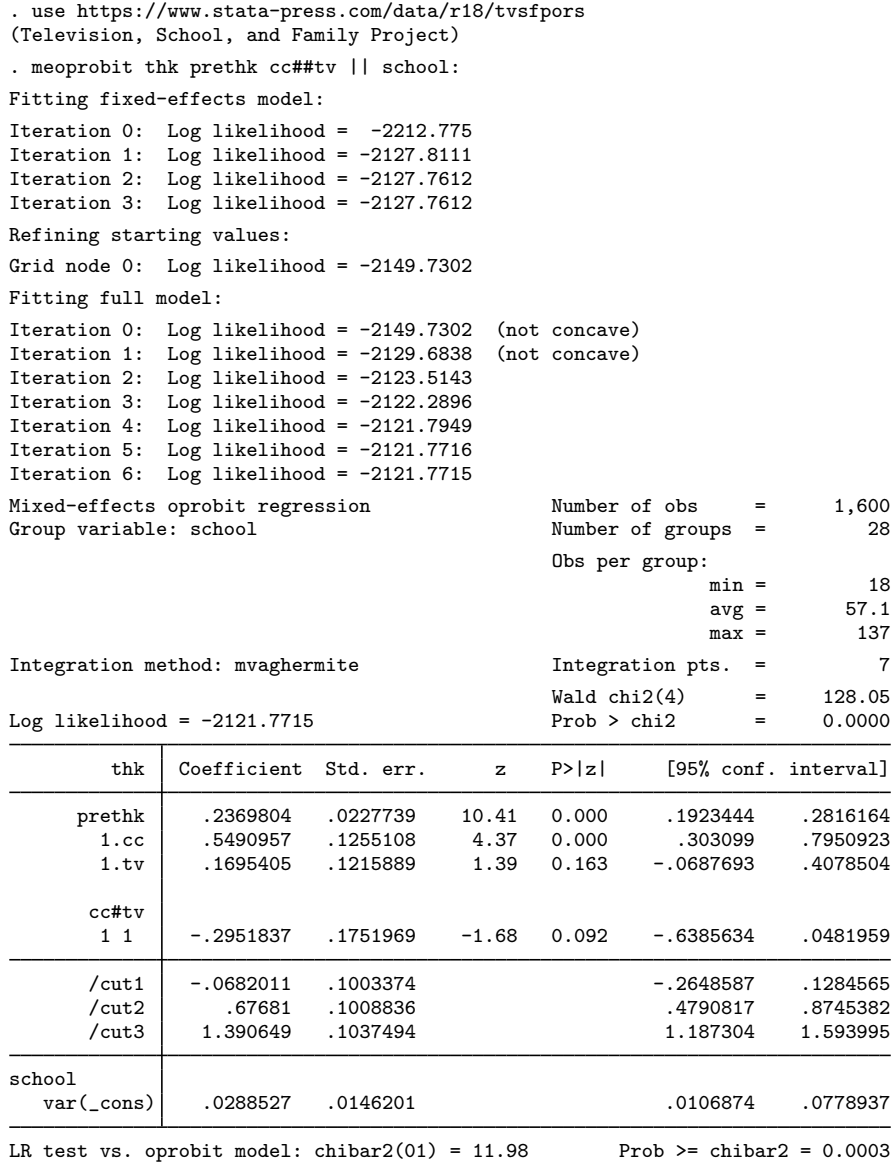

The estimation table reports the fixed effects, the estimated cutpoints  $(\kappa_1, \kappa_2, \kappa_3)$ , and the estimated variance components. The fixed effects can be interpreted just as you would the output from oprobit. We find that students with higher preintervention scores tend to have higher postintervention scores. Because of their interaction, the impact of the treatment variables on the knowledge score is not straightforward; we defer this discussion to [example 1](#page-376-0) of [ME] [meoprobit postestimation](#page-372-0).

Underneath the fixed effects and the cutpoints, the table shows the estimated variance components. The random-effects equation is labeled school, meaning that these are random effects at the school level. Because we have only one random effect at this level, the table shows only one variance component. The estimate of  $\sigma_u^2$  is 0.03 with standard error 0.01. The reported likelihood-ratio test shows that there is enough variability between schools to favor a mixed-effects ordered probit regression over a standard ordered probit regression; see [Distribution theory for likelihood-ratio test](#page-21-0) in [ME] [me](#page-4-0) for a discussion of likelihood-ratio testing of variance components.

We now store our estimates for later use.

. estimates store r\_2

◁

<span id="page-366-0"></span>Two-level models extend naturally to models with three or more levels with nested random effects. Below we continue with [example 1](#page-364-0).

### Example 2: Three-level random-intercept model

In this example, we fit a three-level model incorporating classes nested within schools. The fixedeffects part remains the same. Our model now has two random-effects equations, separated by ||. The first is a random intercept (constant only) at the school level (level three), and the second is a random intercept at the class level (level two). The order in which these are specified (from left to right) is significant—meoprobit assumes that class is nested within school.

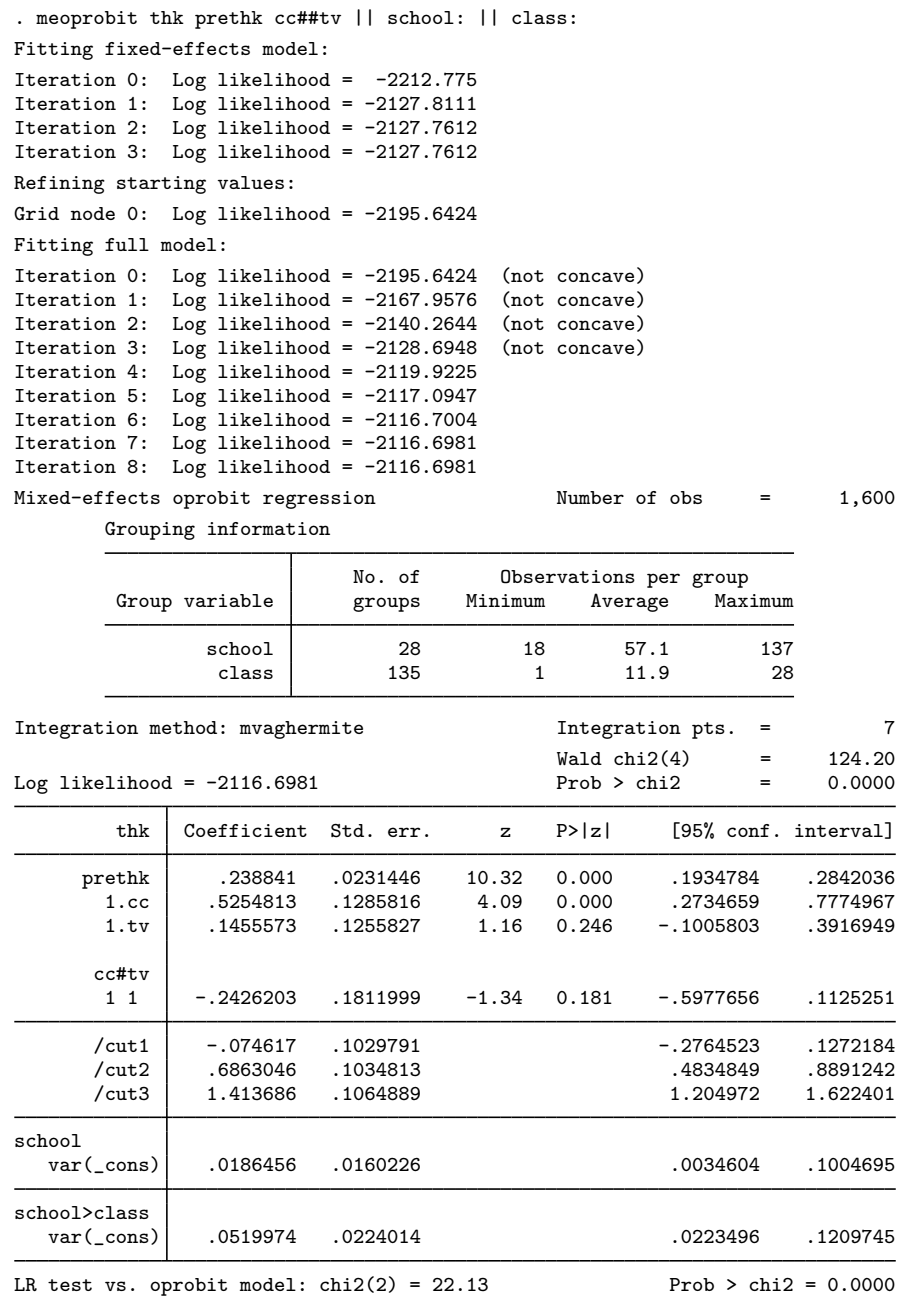

Note: LR test is conservative and provided only for reference.

We see that we have 135 classes from 28 schools. The variance-component estimates are now organized and labeled according to level. The variance component for class is labeled school>class to emphasize that classes are nested within schools.

Compared with the two-level model from [example 1,](#page-364-0) the estimate of the random intercept at the school level dropped from 0.03 to 0.02. This is not surprising because we now use two random components versus one random component to account for unobserved heterogeneity among students. We can use lrtest and our stored estimation result from example 1 to see which model provides a better fit:

```
. lrtest r_2 .
Likelihood-ratio test
Assumption: r_2 nested within .
 LR chi2(1) = 10.15Prob > chi2 = 0.0014Note: The reported degrees of freedom assumes the null hypothesis is not on
      the boundary of the parameter space. If this is not true, then the
      reported test is conservative.
```
The likelihood-ratio test favors the three-level model. For more information about the likelihoodratio test in the context of mixed-effects models, see [Distribution theory for likelihood-ratio test](#page-21-0) in [ME] [me](#page-4-0).

 $\triangleleft$ 

The above extends to models with more than two levels of nesting by adding more random-effects equations, each separated by ||.

# **Stored results**

meoprobit stores the following in e():

Scalars

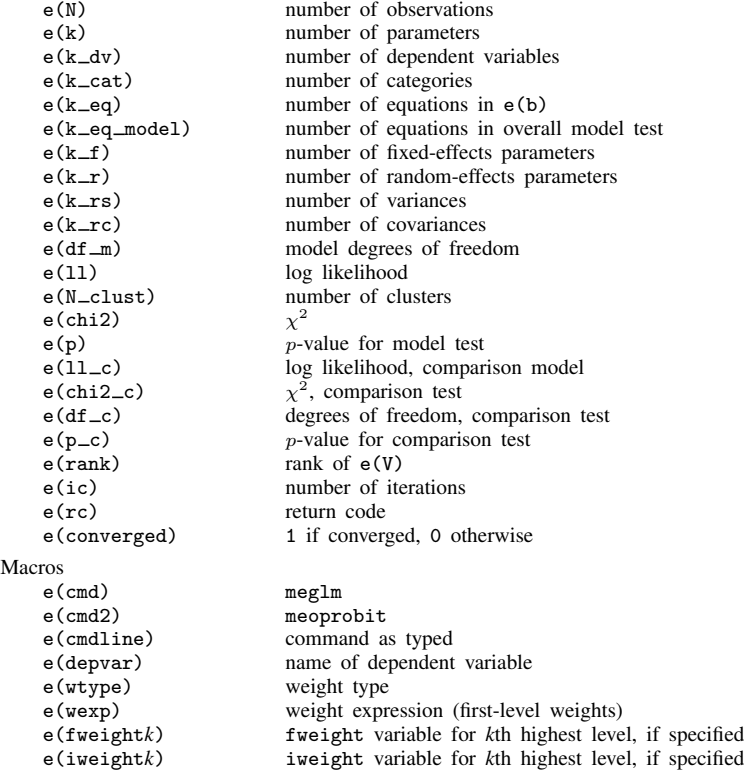

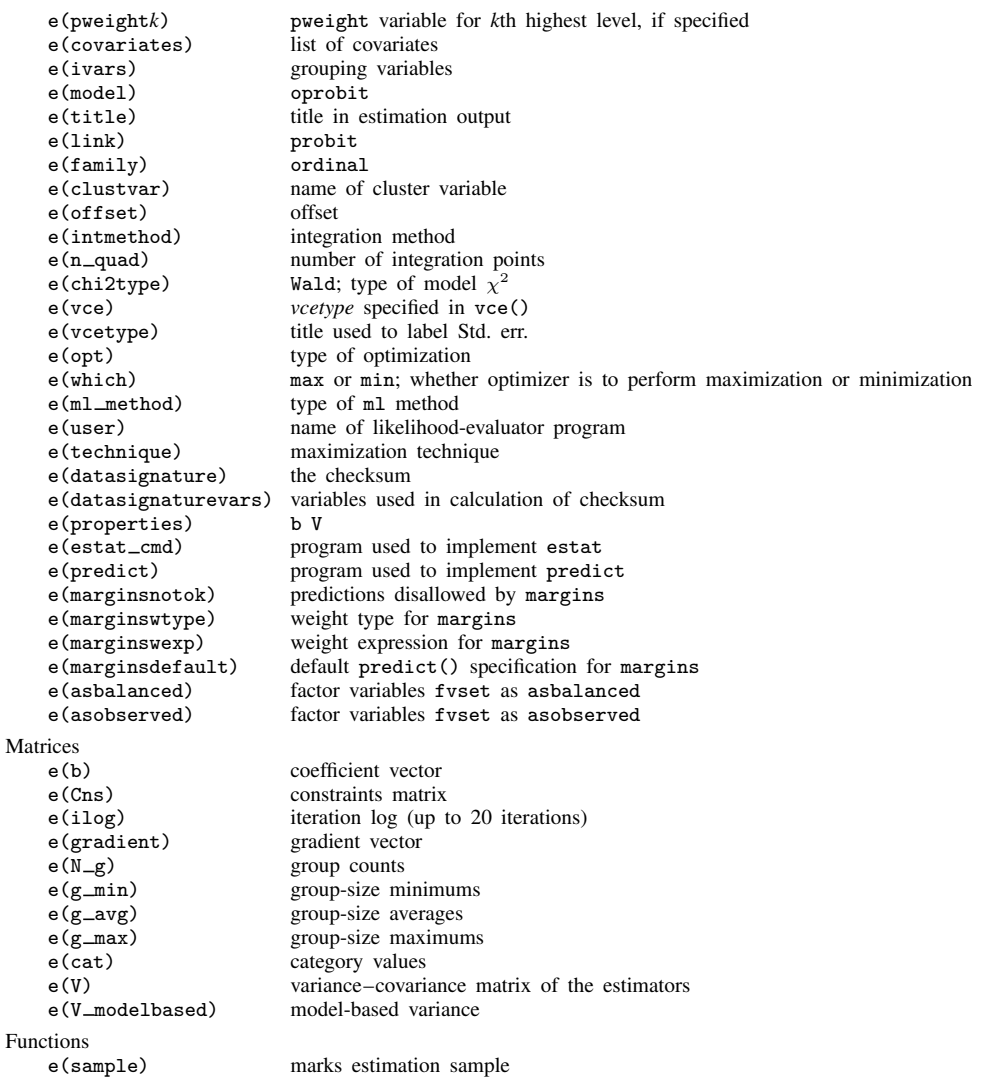

In addition to the above, the following is stored in  $r()$ :

Matrices<br> $r$ (table) matrix containing the coefficients with their standard errors, test statistics,  $p$ -values, and confidence intervals

Note that results stored in  $r()$  are updated when the command is replayed and will be replaced when any r-class command is run after the estimation command.

# **Methods and formulas**

meoprobit is a convenience command for meglm with a probit link and an ordinal family; see [ME] [meglm](#page-89-0).

Without a loss of generality, consider a two-level ordered probit model. The probability of observing outcome k for response  $y_{ij}$  is then

$$
p_{ij} = \Pr(y_{ij} = k | \kappa, \mathbf{u}_j) = \Pr(\kappa_{k-1} < \eta_{ij} + \epsilon_{it} \le \kappa_k) \\
= \Phi(\kappa_k - \eta_{ij}) - \Phi(\kappa_{k-1} - \eta_{ij})
$$

where  $\mathbf{n}_{ii} = \mathbf{x}_{ii}\boldsymbol{\beta} + \mathbf{z}_{ii}\mathbf{u}_i + \text{offset}_{ii}$ ,  $\kappa_0$  is taken as  $-\infty$ , and  $\kappa_K$  is taken as  $+\infty$ . Here  $\mathbf{x}_{ii}$  does not contain a constant term because its effect is absorbed into the cutpoints.

For cluster j,  $j = 1, ..., M$ , the conditional distribution of  $y_j = (y_{j1}, ..., y_{jn_j})'$  given a set of cluster-level random effects  $\mathbf{u}_i$  is

$$
f(\mathbf{y}_j|\mathbf{u}_j) = \prod_{i=1}^{n_j} p_{ij}^{I_k(y_{ij})}
$$
  
= 
$$
\exp \sum_{i=1}^{n_j} \left\{ I_k(y_{ij}) \log(p_{ij}) \right\}
$$

where

$$
I_k(y_{ij}) = \begin{cases} 1 & \text{if } y_{ij} = k \\ 0 & \text{otherwise} \end{cases}
$$

Because the prior distribution of  $\mathbf{u}_i$  is multivariate normal with mean 0 and  $q \times q$  variance matrix Σ, the likelihood contribution for the jth cluster is obtained by integrating  $\mathbf{u}_i$  out of the joint density  $f(\mathbf{y}_i, \mathbf{u}_i),$ 

<span id="page-370-0"></span>
$$
\mathcal{L}_{j}(\boldsymbol{\beta}, \boldsymbol{\kappa}, \boldsymbol{\Sigma}) = (2\pi)^{-q/2} |\boldsymbol{\Sigma}|^{-1/2} \int f(\mathbf{y}_{j} | \boldsymbol{\kappa}, \mathbf{u}_{j}) \exp(-\mathbf{u}_{j}^{\prime} \boldsymbol{\Sigma}^{-1} \mathbf{u}_{j}/2) d\mathbf{u}_{j}
$$
  
= 
$$
(2\pi)^{-q/2} |\boldsymbol{\Sigma}|^{-1/2} \int \exp\{h(\boldsymbol{\beta}, \boldsymbol{\kappa}, \boldsymbol{\Sigma}, \mathbf{u}_{j})\} d\mathbf{u}_{j}
$$
(2)

where

$$
h(\boldsymbol{\beta}, \boldsymbol{\kappa}, \boldsymbol{\Sigma}, \mathbf{u}_j) = \sum_{i=1}^{n_j} \left\{ I_k(y_{ij}) \log(p_{ij}) \right\} - \mathbf{u}_j' \boldsymbol{\Sigma}^{-1} \mathbf{u}_j / 2
$$

and for convenience, in the arguments of  $h(\cdot)$  we suppress the dependence on the observable data  $(\mathbf{y}_i, \mathbf{r}_i, \mathbf{X}_i, \mathbf{Z}_i).$ 

The integration in [\(2\)](#page-370-0) has no closed form and thus must be approximated; see [Methods and](#page-113-0) [formulas](#page-113-0) in [ME] [meglm](#page-89-0) for details.

meoprobit supports multilevel weights and survey data; see [Methods and formulas](#page-113-0) in [ME] [meglm](#page-89-0) for details.

### **References**

- Andrews, M. J., T. Schank, and R. Upward. 2006. [Practical fixed-effects estimation methods for the three-way](http://www.stata-journal.com/article.html?article=st0112) [error-components model.](http://www.stata-journal.com/article.html?article=st0112) Stata Journal 6: 461–481.
- <span id="page-371-0"></span>Flay, B. R., B. R. Brannon, C. A. Johnson, W. B. Hansen, A. L. Ulene, D. A. Whitney-Saltiel, L. R. Gleason, S. Sussman, M. D. Gavin, K. M. Glowacz, D. F. Sobol, and D. C. Spiegel. 1988. The television, school, and family smoking cessation and prevention project: I. Theoretical basis and program development. Preventive Medicine 17: 585–607. [https://doi.org/10.1016/0091-7435\(88\)90053-9](https://doi.org/10.1016/0091-7435(88)90053-9).
- Harbord, R. M., and P. Whiting. 2009. [metandi: Meta-analysis of diagnostic accuracy using hierarchical logistic](http://www.stata-journal.com/article.html?article=st0163) [regression.](http://www.stata-journal.com/article.html?article=st0163) Stata Journal 9: 211–229.
- Joe, H. 2008. Accuracy of Laplace approximation for discrete response mixed models. Computational Statistics and Data Analysis 52: 5066–5074. [https://doi.org/10.1016/j.csda.2008.05.002.](https://doi.org/10.1016/j.csda.2008.05.002)
- Laird, N. M., and J. H. Ware. 1982. Random-effects models for longitudinal data. Biometrics 38: 963–974. <https://doi.org/10.2307/2529876>.
- Lin, X., and N. E. Breslow. 1996. Bias correction in generalized linear mixed models with multiple components of dispersion. Journal of the American Statistical Association 91: 1007–1016. [https://doi.org/10.2307/2291720.](https://doi.org/10.2307/2291720)

Marchenko, Y. V. 2006. [Estimating variance components in Stata](http://www.stata-journal.com/article.html?article=st0095). Stata Journal 6: 1–21.

- McCulloch, C. E., S. R. Searle, and J. M. Neuhaus. 2008. Generalized, Linear, and Mixed Models. 2nd ed. Hoboken, NJ: Wiley.
- McLachlan, G. J., and K. E. Basford. 1988. Mixture Models: Inference and Applications to Clustering. New York: Dekker.
- <span id="page-371-1"></span>Rabe-Hesketh, S., and A. Skrondal. 2022. [Multilevel and Longitudinal Modeling Using Stata](http://www.stata-press.com/books/multilevel-longitudinal-modeling-stata/). 4th ed. College Station, TX: Stata Press.
- Self, S. G., and K.-Y. Liang. 1987. Asymptotic properties of maximum likelihood estimators and likelihood ratio tests under nonstandard conditions. Journal of the American Statistical Association 82: 605–610. <https://doi.org/10.2307/2289471>.

## **Also see**

- [ME] [meoprobit postestimation](#page-372-0) Postestimation tools for meoprobit
- [ME] **[meologit](#page-337-0)** Multilevel mixed-effects ordered logistic regression

[ME] **[me](#page-4-0)** — Introduction to multilevel mixed-effects models

[BAYES] bayes: meoprobit — Bayesian multilevel ordered probit regression

[SEM] **Intro 5** — Tour of models (Multilevel mixed-effects models)

[SVY] svy estimation — Estimation commands for survey data

[XT] **xtoprobit** — Random-effects ordered probit models

[U] 20 Estimation and postestimation commands

# <span id="page-372-0"></span>**Title**

**meoprobit postestimation —** Postestimation tools for meoprobit

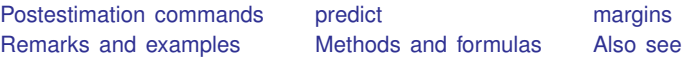

# <span id="page-372-1"></span>**Postestimation commands**

The following postestimation command is of special interest after meoprobit:

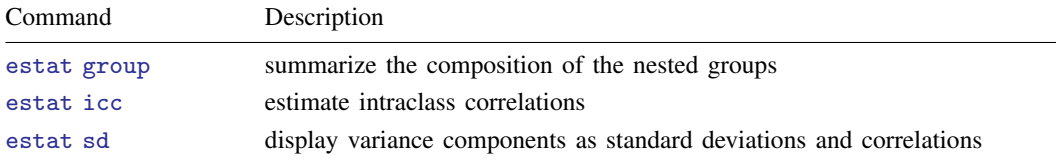

The following standard postestimation commands are also available:

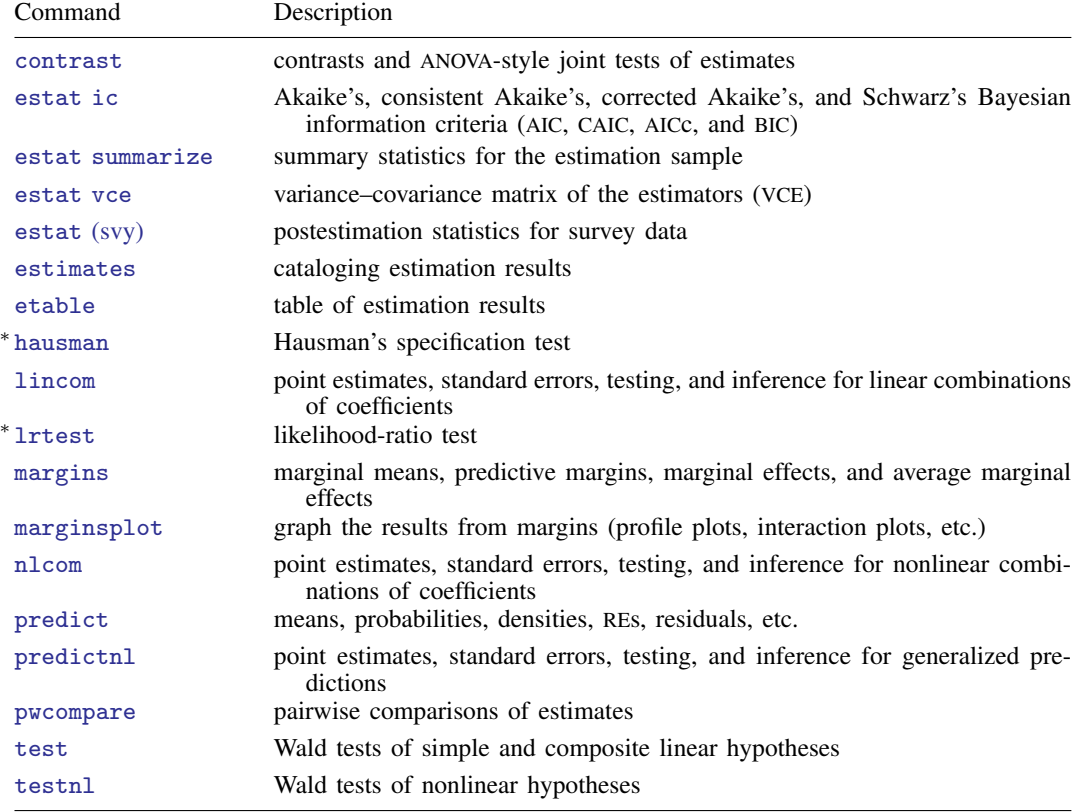

∗ hausman and lrtest are not appropriate with svy estimation results.

## <span id="page-373-0"></span>**predict**

### **Description for predict**

predict creates a new variable containing predictions such as probabilities, linear predictions, density and distribution functions, and standard errors.

### **Menu for predict**

Statistics > Postestimation

#### **Syntax for predict**

Syntax for obtaining predictions of the outcome and other statistics

 $\textbf{predict} \: \left[ \: type \: \right] \: \left\{ \: stub* \: \right| \: newvarlist \: \right\} \: \left[ \: if \: \right] \: \left[ \: in \: \right] \: \left[ \: , \: static \: options \: \right]$  $\textbf{predict} \: \left[ \: type \: \right] \: \left\{ \: stub* \: \right| \: newvarlist \: \right\} \: \left[ \: if \: \right] \: \left[ \: in \: \right] \: \left[ \: , \: static \: options \: \right]$  $\textbf{predict} \: \left[ \: type \: \right] \: \left\{ \: stub* \: \right| \: newvarlist \: \right\} \: \left[ \: if \: \right] \: \left[ \: in \: \right] \: \left[ \: , \: static \: options \: \right]$ 

Syntax for obtaining estimated random effects and their standard errors

 $\texttt{predict} \ \big[ \textit{type} \big] \ \ \{ \textit{stab*} \ | \ \textit{newvarlist} \ \} \ \ \big[ \textit{if} \big] \ \ \big[ \textit{in} \big]$  ,  $\texttt{reffects} \ \ \big[ \textit{re\_options} \big]$  $\texttt{reffects} \ \ \big[ \textit{re\_options} \big]$  $\texttt{reffects} \ \ \big[ \textit{re\_options} \big]$ 

Syntax for obtaining ML scores

 $\texttt{predict} \ \big[ \textit{type} \big] \ \ \{ \textit{stub*} \ \vert \textit{newvarlist} \ \} \ \ \big[ \textit{if} \big] \ \ \big[ \textit{in} \big] \, , \ \ \underline{\texttt{sc}ores}$ 

<span id="page-373-1"></span>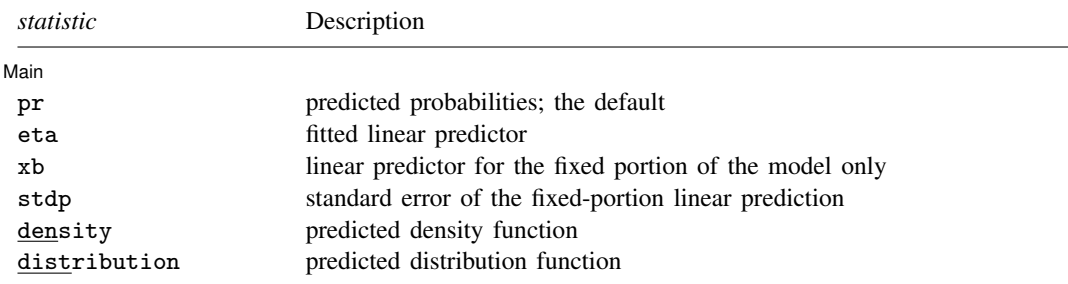

These statistics are available both in and out of sample; type predict . . . if e(sample) . . . if wanted only for the estimation sample.

#### **[meoprobit postestimation](#page-372-0) — Postestimation tools for meoprobit 371**

<span id="page-374-2"></span><span id="page-374-0"></span>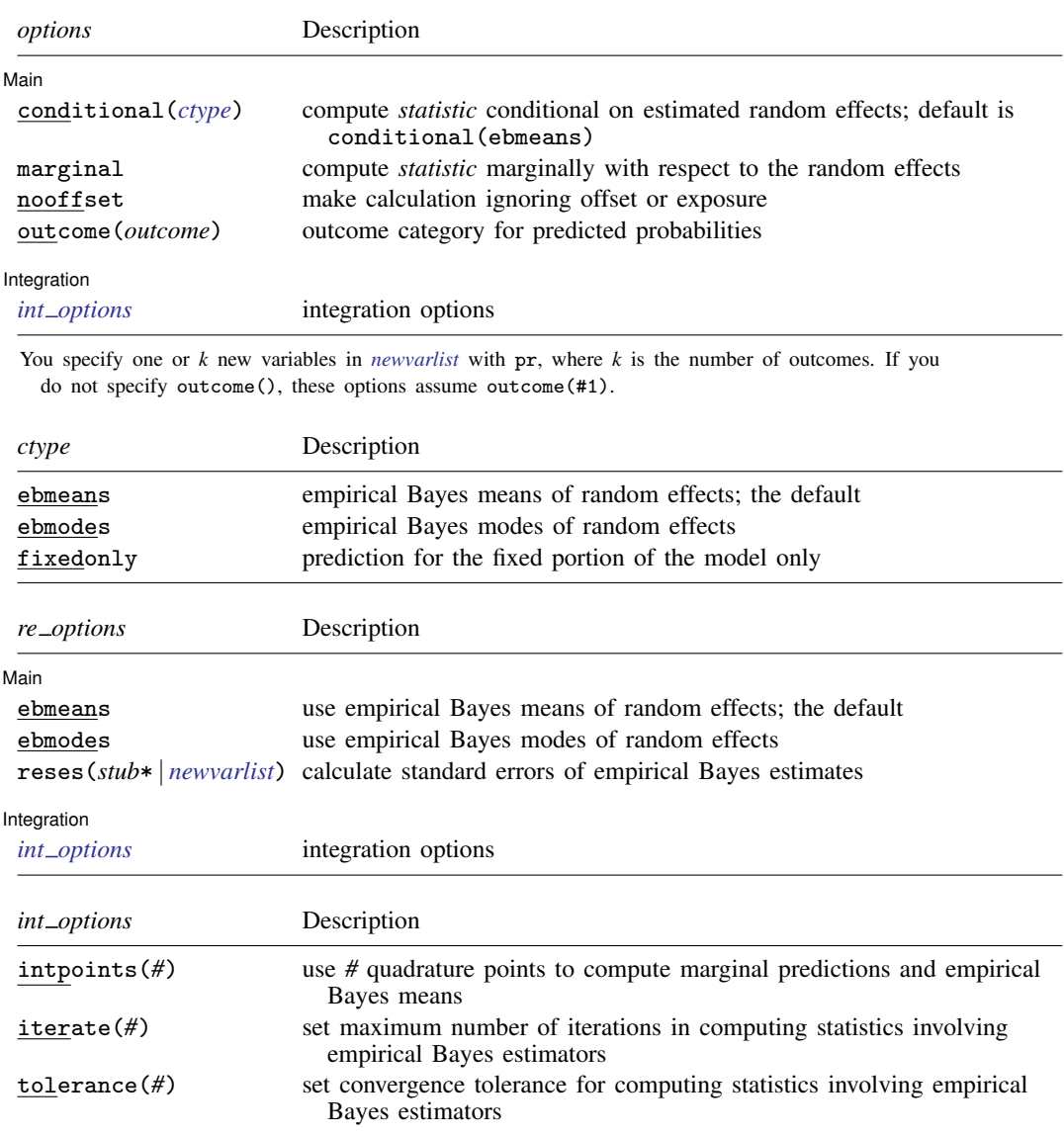

### <span id="page-374-3"></span><span id="page-374-1"></span>**Options for predict**

 $\overline{a}$ 

(Main) Main  $\overline{\phantom{a}}$ 

pr, the default, calculates the predicted probabilities.

You specify one or  $k$  new variables, where  $k$  is the number of categories of the dependent variable. If you specify the outcome() option, the probabilities will be predicted for the requested outcome only, in which case you specify only one new variable. If you specify one new variable and do not specify outcome(), outcome(#1) is assumed.

eta, xb, stdp, density, distribution, scores, conditional(), marginal, and nooffset; see [ME] [meglm postestimation](#page-120-0).

outcome(*outcome*) specifies the outcome for which the predicted probabilities are to be calculated.  $outcome()$  should contain either one value of the dependent variable or one of  $#1, #2, ...,$  with #1 meaning the first category of the dependent variable, #2 meaning the second category, etc.

reffects, ebmeans, ebmodes, and reses(), see [ME] [meglm postestimation](#page-120-0).

```
[ Integration ]
Integration <u>substitution</u>
```
<span id="page-375-0"></span>intpoints(), iterate(), tolerance(); see [ME] [meglm postestimation](#page-120-0).

## **margins**

 $\overline{a}$ 

### **Description for margins**

margins estimates margins of response for probabilities and linear predictions.

#### **Menu for margins**

Statistics > Postestimation

#### **Syntax for margins**

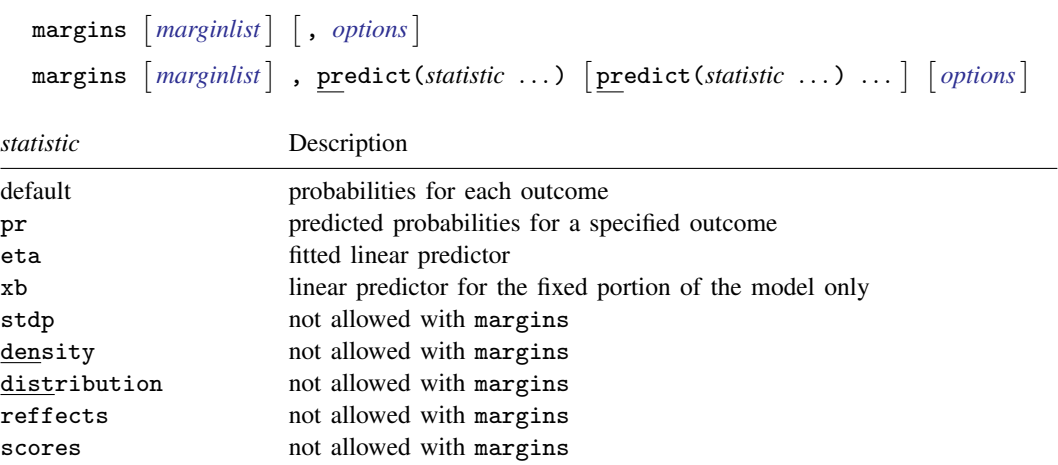

pr defaults to the first outcome.

Options conditional(ebmeans) and conditional(ebmodes) are not allowed with margins. Option marginal is assumed where applicable if conditional(fixedonly) is not specified.

Statistics not allowed with margins are functions of stochastic quantities other than e(b). For the full syntax, see [R] margins.

# <span id="page-376-1"></span>**Remarks and examples**

Various predictions, statistics, and diagnostic measures are available after fitting an ordered probit mixed-effects model using meoprobit. Here we show a short example of predicted probabilities and predicted random effects; refer to [ME] [meglm postestimation](#page-120-0) for additional examples applicable to mixed-effects generalized linear models.

#### <span id="page-376-0"></span>Example 1: Obtaining predicted probabilities and random effects

In [example 2](#page-366-0) of [ME] [meoprobit](#page-358-0), we modeled the tobacco and health knowledge (thk) score coded 1, 2, 3, 4—among students as a function of two treatments (cc and tv) using a three-level ordered probit model with random effects at the school and class levels.

```
. use https://www.stata-press.com/data/r18/tvsfpors
(Television, School, and Family Project)
. meoprobit thk prethk cc##tv || school: || class:
 (output omitted )
```
We obtain predicted probabilities for all four outcomes based on the contribution of both fixed effects and random effects by typing

```
. predict pr*
(option pr assumed)
(predictions based on fixed effects and posterior means of random effects)
(using 7 quadrature points)
```
As the note says, the predicted values are based on the posterior means of random effects. You can use the modes option to obtain predictions based on the posterior modes of random effects.

Because we specified a stub name, Stata saved the predicted random effects in variables pr1 through pr4. Here we list the predicted probabilities for the first two classes for school 515:

. list class thk pr? if school==515  $\&$  (class==515101 | class==515102),

> sepby(class)

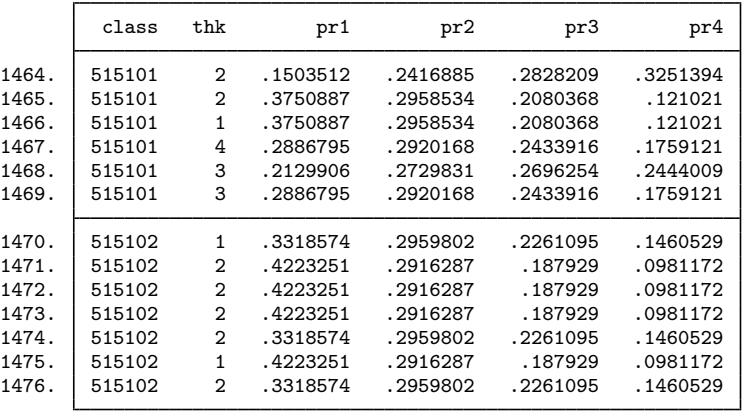

For each observation, our best guess for the predicted outcome is the one with the highest predicted probability. For example, for the very first observation in the table above, we would choose outcome 4 as the most likely to occur.

We obtain predictions of the posterior means themselves at the school and class levels by typing

```
. predict re_s re_c, reffects
(calculating posterior means of random effects)
(using 7 quadrature points)
```
Here we list the predicted random effects for the first two classes for school 515:

```
. list class re_s re_c if school==515 & (class==515101 | class==515102),
```

```
> sepby(class)
```
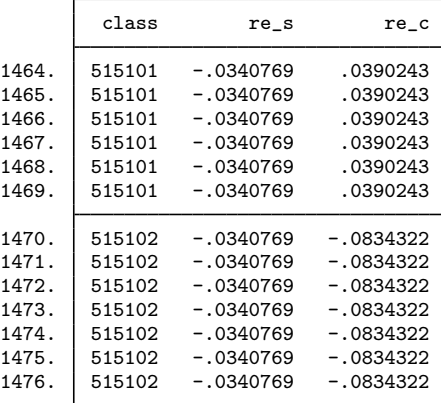

We can see that the predicted random effects at the school level  $(r_{\text{e}}-s)$  are the same for all classes and that the predicted random effects at the class level  $(re\_\text{c})$  are constant within each class.

# **Methods and formulas**

<span id="page-378-1"></span><span id="page-378-0"></span>Methods and formulas for predicting random effects and other statistics are given in [Methods and](#page-132-0) [formulas](#page-132-0) of [ME] [meglm postestimation](#page-120-0).

# **Also see**

- [ME] **[meoprobit](#page-358-0)** Multilevel mixed-effects ordered probit regression
- [ME] [meglm postestimation](#page-120-0) Postestimation tools for meglm
- [U] 20 Estimation and postestimation commands

<span id="page-379-2"></span>**Title**

**mepoisson —** Multilevel mixed-effects Poisson regression

[References](#page-394-1) [Also see](#page-395-0)

[Description](#page-379-0) [Quick start](#page-379-1) [Menu](#page-380-0) Menu [Options](#page-382-0) [Remarks and examples](#page-385-0) [Stored results](#page-392-0) [Methods and formulas](#page-394-0)

## <span id="page-379-0"></span>**Description**

<span id="page-379-1"></span>mepoisson fits mixed-effects models for count responses. The conditional distribution of the response given the random effects is assumed to be Poisson.

## **Quick start**

Without weights

Two-level Poisson regression of y on x with random intercepts by lev2 mepoisson y x || lev2:

Add evar measuring exposure

mepoisson y x, exposure(evar) || lev2:

Same as above, but report incidence-rate ratios mepoisson y x, exposure(evar) || lev2:, irr

- Add indicators for levels of categorical variable a and random coefficients on x mepoisson y x i.a || lev2: x, irr
- Three-level random-intercept model of y on x with lev2 nested within lev3 mepoisson y x || lev3: || lev2:

#### With weights

Two-level Poisson regression of y on x with random intercepts by lev2 and observation-level frequency weights wvar1

mepoisson y x [fweight=wvar1] || lev2:

- Two-level random-intercept model from a two-stage sampling design with PSUs identified by psu using PSU-level and observation-level sampling weights wvar2 and wvar1, respectively mepoisson y x [pweight=wvar1] || psu:, pweight(wvar2)
- Add secondary sampling stage with units identified by ssu having weights wvar2 and PSU-level weights wvar3 for a three-level random-intercept model

mepoisson y x [pw=wvar1] || psu:, pw(wvar3) || ssu:, pw(wvar2)

Same as above, but svyset data first

```
svyset psu, weight(wvar3) || ssu, weight(wvar2) || _n, weight(wvar1)
svy: mepoisson y x || psu: || ssu:
```
## <span id="page-380-0"></span>**Menu**

<span id="page-380-1"></span>Statistics > Multilevel mixed-effects models > Poisson regression

# **Syntax**

 $\texttt{m}$ epoisson *depvar fe\_equation*  $\lceil \texttt{||} \rceil$  *re\_equation* ...  $\lceil \texttt{[} \rceil$  *, [options](#page-381-0)*  $\lceil \texttt{[} \rceil$ 

where the syntax of *fe equation* is

 $\begin{bmatrix} indepvars \end{bmatrix}$   $\begin{bmatrix} if \end{bmatrix}$   $\begin{bmatrix} in \end{bmatrix}$   $\begin{bmatrix} weight \end{bmatrix}$  $\begin{bmatrix} weight \end{bmatrix}$  $\begin{bmatrix} weight \end{bmatrix}$   $\begin{bmatrix} , fe\_{options} \end{bmatrix}$ 

and the syntax of *re\_equation* is one of the following:

for random coefficients and intercepts

 $levelvar:$   $\lceil \text{varlist} \rceil$   $\lceil$  , *re options*  $\lceil$ 

for random effects among the values of a factor variable in a crossed-effects model

*levelvar*: R.*varname*

*levelvar* is a variable identifying the group structure for the random effects at that level or is  $\text{all}$ representing one group comprising all observations.

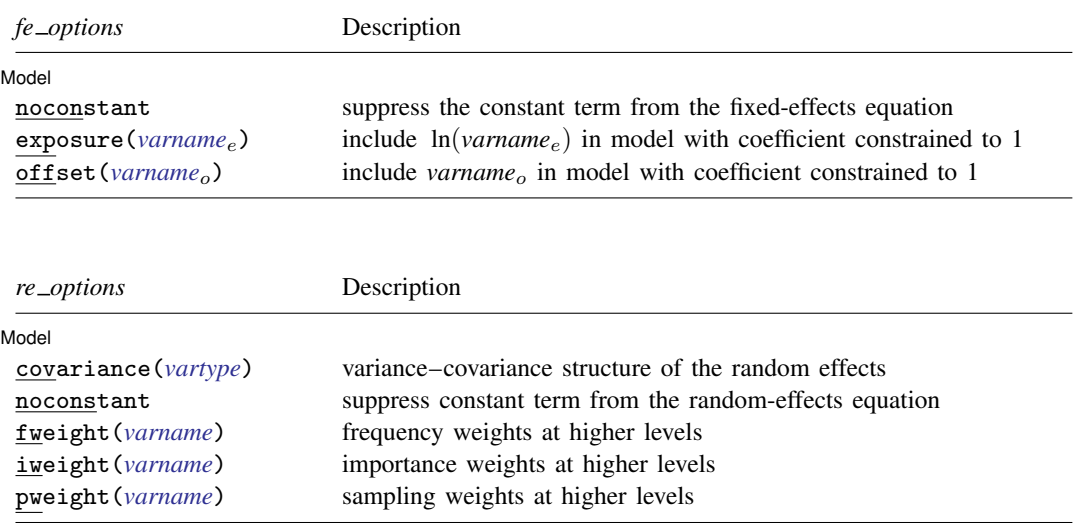

## **378 [mepoisson](#page-379-2) — Multilevel mixed-effects Poisson regression**

<span id="page-381-1"></span><span id="page-381-0"></span>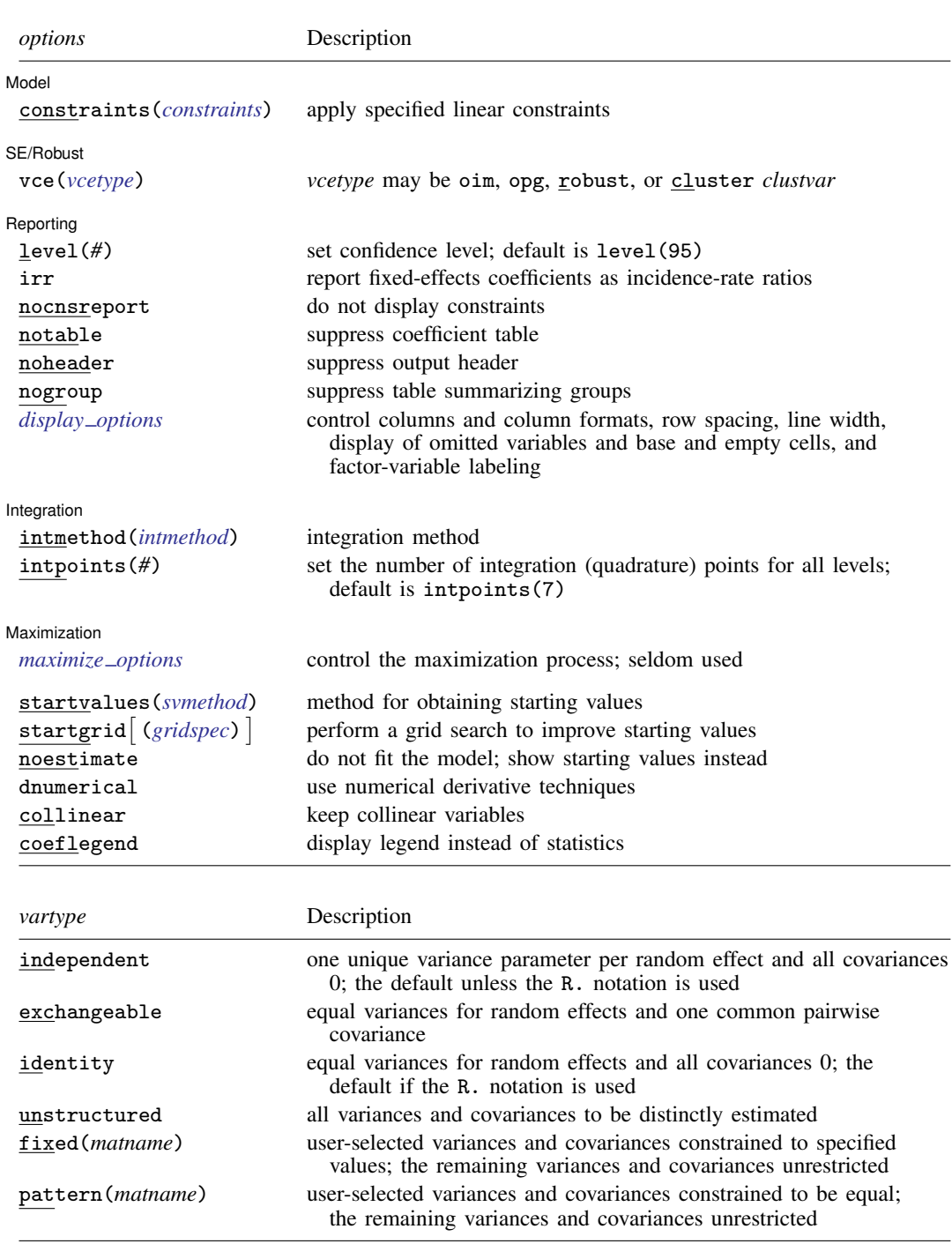

<span id="page-382-2"></span>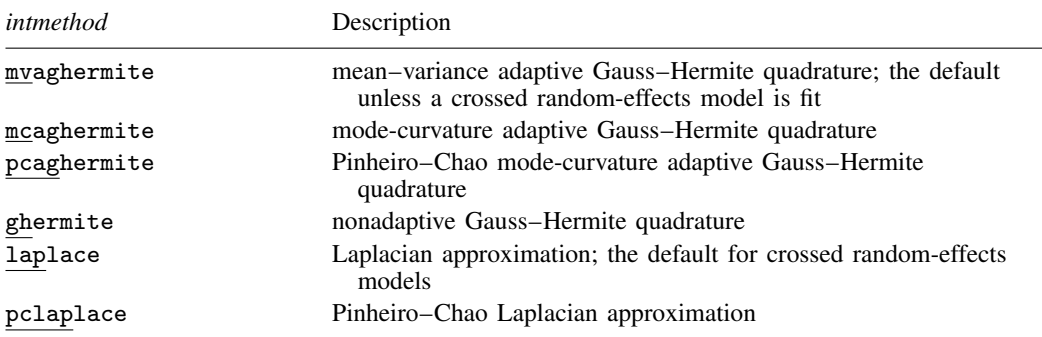

*indepvars* and *varlist* may contain factor variables; see [U] 11.4.3 Factor variables.

*depvar*, *indepvars*, and *varlist* may contain time-series operators; see [U] 11.4.4 Time-series varlists.

bayes, by, collect, and svy are allowed; see [U] 11.1.10 Prefix commands. For more details, see [BAYES] bayes: mepoisson.

vce() and weights are not allowed with the svy prefix; see [SVY] svy.

<span id="page-382-1"></span>fweights, iweights, and pweights are allowed; see [U] 11.1.6 weight. Only one type of weight may be specified. Weights are not supported under the Laplacian approximation or for crossed models.

startvalues(), startgrid, noestimate, dnumerical, collinear, and coeflegend do not appear in the dialog box.

<span id="page-382-0"></span>See [U] 20 Estimation and postestimation commands for more capabilities of estimation commands.

# **Options**

 $\overline{a}$ 

[ Model ] Model **Note** that the contract of the contract of the contract of the contract of the contract of the contract of the contract of the contract of the contract of the contract of the contract of the contract of the contract

- noconstant suppresses the constant (intercept) term and may be specified for the fixed-effects equation and for any of or all the random-effects equations.
- exposure(*varname*e) specifies a variable that reflects the amount of exposure over which the *depvar* events were observed for each observation;  $ln(varname_e)$  is included in the fixed-effects portion of the model with the coefficient constrained to be 1.
- offset (*varname*<sub>o</sub>) specifies that *varname*<sub>o</sub> be included in the fixed-effects portion of the model with the coefficient constrained to be 1.
- covariance(*vartype*) specifies the structure of the covariance matrix for the random effects and may be specified for each random-effects equation. *vartype* is one of the following: independent, exchangeable, identity, unstructured, fixed(*matname*), or pattern(*matname*).
	- covariance(independent) covariance structure allows for a distinct variance for each random effect within a random-effects equation and assumes that all covariances are 0. The default is covariance(independent) unless a crossed random-effects model is fit, in which case the default is covariance(identity).
	- covariance(exchangeable) structure specifies one common variance for all random effects and one common pairwise covariance.
	- covariance(identity) is short for "multiple of the identity"; that is, all variances are equal and all covariances are 0.
	- covariance(unstructured) allows for all variances and covariances to be distinct. If an equation consists of p random-effects terms, the unstructured covariance matrix will have  $p(p+1)/2$ unique parameters.

covariance(fixed(*matname*)) and covariance(pattern(*matname*)) covariance structures provide a convenient way to impose constraints on variances and covariances of random effects. Each specification requires a *matname* that defines the restrictions placed on variances and covariances. Only elements in the lower triangle of *matname* are used, and row and column names of *matname* are ignored. A missing value in *matname* means that a given element is unrestricted. In a fixed (*matname*) covariance structure, (co)variance  $(i, j)$  is constrained to equal the value specified in the i, jth entry of *matname*. In a pattern(*matname*) covariance structure, (co)variances  $(i, j)$  and  $(k, l)$  are constrained to be equal if *matname*[i, j] = *matname*[k, l].

fweight(*varname*) specifies frequency weights at higher levels in a multilevel model, whereas frequency weights at the first level (the observation level) are specified in the usual manner, for example, [fw=*fwtvar1*]. *varname* can be any valid Stata variable name, and you can specify fweight() at levels two and higher of a multilevel model. For example, in the two-level model

. *mecmd fixed\_portion*  $[fw = wt1]$  || school: ... , fweight(wt2) ...

the variable wt1 would hold the first-level (the observation-level) frequency weights, and wt2 would hold the second-level (the school-level) frequency weights.

iweight(*varname*) specifies importance weights at higher levels in a multilevel model, whereas importance weights at the first level (the observation level) are specified in the usual manner, for example, [iw=*iwtvar1*]. *varname* can be any valid Stata variable name, and you can specify iweight() at levels two and higher of a multilevel model. For example, in the two-level model

. *mecmd fixed\_portion* [iw = wt1]  $||$  school: ... , iweight(wt2) ...

the variable wt1 would hold the first-level (the observation-level) importance weights, and wt2 would hold the second-level (the school-level) importance weights.

pweight(*varname*) specifies sampling weights at higher levels in a multilevel model, whereas sampling weights at the first level (the observation level) are specified in the usual manner, for example, [pw=*pwtvar1*]. *varname* can be any valid Stata variable name, and you can specify pweight() at levels two and higher of a multilevel model. For example, in the two-level model

. *mecmd fixed\_portion*  $[pw = wt1]$  || school: ..., pweight(wt2) ...

variable wt1 would hold the first-level (the observation-level) sampling weights, and wt2 would hold the second-level (the school-level) sampling weights.

constraints(*constraints*); see [R] Estimation options.

SE/Robust SE/Robust Letters and the contract of the contract of the contract of the contract of the contract of the contract of the contract of the contract of the contract of the contract of the contract of the contract of the cont

 $\overline{a}$ 

 $\overline{a}$ 

vce(*vcetype*) specifies the type of standard error reported, which includes types that are derived from asymptotic theory (oim, opg), that are robust to some kinds of misspecification (robust), and that allow for intragroup correlation (cluster *clustvar*); see [R] *vce option*. If vce(robust) is specified, robust variances are clustered at the highest level in the multilevel model.

[ Reporting ] Reporting Later and the contract of the contract of the contract of the contract of the contract of the contract of the contract of the contract of the contract of the contract of the contract of the contract of the contra

level(*#*); see [R] Estimation options.

irr reports estimated fixed-effects coefficients transformed to incidence-rate ratios, that is,  $exp(\beta)$ rather than  $\beta$ . Standard errors and confidence intervals are similarly transformed. This option affects how results are displayed, not how they are estimated or stored. irr may be specified either at estimation or upon replay.

nocnsreport; see [R] Estimation options.

notable suppresses the estimation table, either at estimation or upon replay.

noheader suppresses the output header, either at estimation or upon replay.

nogroup suppresses the display of group summary information (number of groups, average group size, minimum, and maximum) from the output header.

<span id="page-384-0"></span>*display options*: noci, nopvalues, noomitted, vsquish, noemptycells, baselevels, allbaselevels, nofvlabel, fvwrap(*#*), fvwrapon(*style*), cformat(% *fmt*), pformat(% *fmt*), sformat(% *fmt*), and nolstretch; see [R] Estimation options.

Integration Integration **Definition Contract Contract Contract Contract Contract Contract Contract Contract Contract Contract Contract Contract Contract Contract Contract Contract Contract Contract Contract Contract Contract Contrac** 

 $\overline{a}$ 

intmethod(*intmethod*) specifies the integration method to be used for the random-effects model. mvaghermite performs mean–variance adaptive Gauss–Hermite quadrature; mcaghermite and pcaghermite perform mode-curvature adaptive Gauss–Hermite quadrature; ghermite performs nonadaptive Gauss–Hermite quadrature; and laplace and pclaplace perform the Laplacian approximation, equivalent to mode-curvature adaptive Gaussian quadrature with one integration point. Techniques pcaghermite and pclaplace obtain the random-effects mode and curvature using the efficient hierarchical decomposition algorithm described in [Pinheiro and Chao](#page-395-1) [\(2006](#page-395-1)). For hierarchical models, this algorithm takes advantage of the design structure to minimize memory use and utilizes a series of orthogonal triangulations to compute the factored random-effects Hessian indirectly, avoiding the sparse full Hessian. Techniques mcaghermite and laplace use Cholesky factorization on the full Hessian. For four- and higher-level hierarchical designs, there can be dramatic computation-time differences.

The default integration method is mvaghermite unless a crossed random-effects model is fit, in which case the default integration method is laplace. The Laplacian approximation has been known to produce biased parameter estimates; however, the bias tends to be more prominent in the estimates of the variance components rather than in the estimates of the fixed effects.

For crossed random-effects models, estimation with more than one quadrature point may be prohibitively intensive even for a small number of levels. For this reason, the integration method defaults to the Laplacian approximation. You may override this behavior by specifying a different integration method.

intpoints(*#*) sets the number of integration points for quadrature. The default is intpoints(7), which means that seven quadrature points are used for each level of random effects. This option is not allowed with intmethod(laplace).

The more integration points, the more accurate the approximation to the log likelihood. However, computation time increases as a function of the number of quadrature points raised to a power equaling the dimension of the random-effects specification. In crossed random-effects models and in models with many levels or many random coefficients, this increase can be substantial.

Maximization Maximization **the contract of the contract of the contract of the contract of the contract of the contract of the contract of the contract of the contract of the contract of the contract of the contract of the contract of** 

<span id="page-384-1"></span> $\overline{a}$ 

from() accepts a properly labeled vector of initial values or a list of coefficient names with values. A list of values is not allowed.

*maximize options*: difficult, technique(*algorithm spec*), iterate(*#*), - no log, trace, gradient, showstep, hessian, showtolerance, tolerance(*#*), ltolerance(*#*), nrtolerance(*#*), nonrtolerance, and from(*init specs*); see [R] Maximize. Those that require special mention for mepoisson are listed below.

The following options are available with mepoisson but are not shown in the dialog box:

startvalues(*svmethod*), startgrid (gridspec) , noestimate, and dnumerical; see [[ME](#page-96-0)] [meglm](#page-96-0).

<span id="page-385-0"></span>collinear, coeflegend; see [R] Estimation options.

### **Remarks and examples**

For a general introduction to me commands, see [ME] [me](#page-4-0).

Remarks are presented under the following headings:

[Introduction](#page-385-1) [Two-level models](#page-386-0) [Higher-level models](#page-389-0)

### <span id="page-385-1"></span>**Introduction**

Mixed-effects Poisson regression is Poisson regression containing both fixed effects and random effects. In longitudinal data and panel data, random effects are useful for modeling intracluster correlation; that is, observations in the same cluster are correlated because they share common cluster-level random effects.

mepoisson allows for many levels of random effects. However, for simplicity, for now we consider the two-level model, where for a series of M independent clusters, and conditional on a set of random effects  $\mathbf{u}_i$ ,

$$
Pr(y_{ij} = y | \mathbf{x}_{ij}, \mathbf{u}_j) = \exp(-\mu_{ij}) \mu_{ij}^y / y! \tag{1}
$$

<span id="page-385-2"></span>for  $\mu_{ij} = \exp(\mathbf{x}_{ij}\boldsymbol{\beta} + \mathbf{z}_{ij}\mathbf{u}_j), j = 1, ..., M$  clusters, with cluster j consisting of  $i = 1, ..., n_j$ observations. The responses are counts  $y_{ij}$ . The  $1 \times p$  row vector  $\mathbf{x}_{ij}$  are the covariates for the fixed effects, analogous to the covariates you would find in a standard Poisson regression model, with regression coefficients (fixed effects)  $β$ . For notational convenience here and throughout this manual entry, we suppress the dependence of  $y_{ij}$  on  $x_{ij}$ .

The  $1 \times q$  vector  $z_{ij}$  are the covariates corresponding to the random effects and can be used to represent both random intercepts and random coefficients. For example, in a random-intercept model,  $z_{ij}$  is simply the scalar 1. The random effects  $u_i$  are M realizations from a multivariate normal distribution with mean 0 and  $q \times q$  variance matrix  $\Sigma$ . The random effects are not directly estimated as model parameters but are instead summarized according to the unique elements of  $\Sigma$ , known as variance components. One special case of [\(1\)](#page-385-2) places  $z_{ij} = x_{ij}$  so that all covariate effects are essentially random and distributed as multivariate normal with mean  $\beta$  and variance  $\Sigma$ .

As noted in section 13.7 of [Rabe-Hesketh and Skrondal](#page-395-2) [\(2022](#page-395-2)), the inclusion of a random intercept causes the marginal variance of  $y_{ij}$  to be greater than the marginal mean, provided the variance of the random intercept is not 0. Thus the random intercept in a mixed-effects Poisson model produces overdispersion, a measure of variability above and beyond that allowed by a Poisson process; see [R] nbreg and [ME] [menbreg](#page-195-0).

Below we present examples of mixed-effects Poisson regression; refer to [ME] [me](#page-4-0) and [ME] [meglm](#page-89-0) for additional examples including crossed random-effects models. A two-level Poisson model can also be fit using xtpoisson with the re option; see [XT] xtpoisson. In the absence of random effects, mixed-effects Poisson regression reduces to standard Poisson regression; see [R] **poisson**.

### <span id="page-386-0"></span>**Two-level models**

#### Example 1: Two-level random-intercept model

[Breslow and Clayton](#page-394-2) ([1993](#page-394-2)) fit a mixed-effects Poisson model to data from a randomized trial of the drug progabide for the treatment of epilepsy.

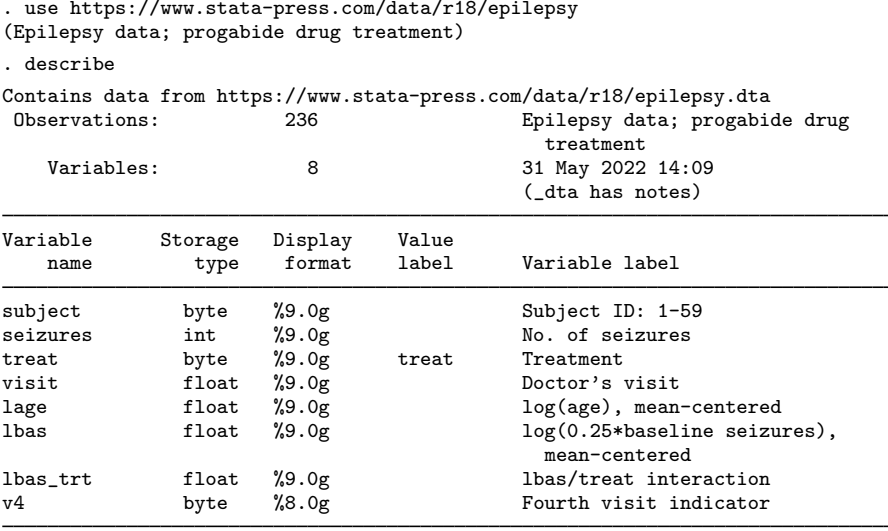

Sorted by: subject

Originally from [Thall and Vail](#page-395-3) [\(1990\)](#page-395-3), data were collected on 59 subjects (31 on progabide, 28 on placebo). The number of epileptic seizures (seizures) was recorded during the two weeks prior to each of four doctor visits (visit). The treatment group is identified by the indicator variable treat. Data were also collected on the logarithm of age (lage) and the logarithm of one-quarter the number of seizures during the eight weeks prior to the study (1bas). The variable 1bas \_trt represents the interaction between 1bas and treatment. lage, 1bas, and 1bas\_trt are mean centered. Because the study originally noted a substantial decrease in seizures prior to the fourth doctor visit, an indicator, v4, for the fourth visit was also recorded.

[Breslow and Clayton](#page-394-2) [\(1993](#page-394-2)) fit a random-effects Poisson model for the number of observed seizures

$$
\log(\mu_{ij}) = \beta_0 + \beta_1\texttt{treat}_{ij} + \beta_2\texttt{lbas}_{ij} + \beta_3\texttt{lbas\_trt}_{ij} + \beta_4\texttt{lage}_{ij} + \beta_5\texttt{v4}_{ij} + u_j
$$

for  $j = 1, \ldots, 59$  subjects and  $i = 1, \ldots, 4$  visits. The random effects  $u_j$  are assumed to be normally distributed with mean 0 and variance  $\sigma_u^2$ .

```
. mepoisson seizures treat lbas lbas_trt lage v4 || subject:
Fitting fixed-effects model:
Iteration 0: Log likelihood = -1016.4106
Iteration 1: Log likelihood = -819.20112
Iteration 2: Log likelihood = -817.66006
Iteration 3: Log likelihood = -817.65925
Iteration 4: Log likelihood = -817.65925Refining starting values:
Grid node 0: Log likelihood = -680.40523Refining starting values (unscaled likelihoods):
Grid node 0: Log likelihood = -680.40523Fitting full model:
Iteration 0: Log likelihood = -680.40523 (not concave)<br>Iteration 1: Log likelihood = -672.95766 (not concave)
Iteration 1: Log likelihood = -672.95766Iteration 2: Log likelihood = -667.14039Iteration 3: Log likelihood = -665.51823Iteration 4: Log likelihood = -665.29165
Iteration 5: Log likelihood = -665.29067
Iteration 6: Log likelihood = -665.29067
Mixed-effects Poisson regression Mumber of obs = 236<br>Group variable: subject the Number of groups = 59
Group variable: subject
                                                  Obs per group:
                                                                min = 4<br>avg = 4.0avg =max = 4Integration method: mvaghermite Integration pts. = 7
                                                 Wald chi2(5) = 121.70<br>Prob > chi2 = 0.0000
Log likelihood = -665.29067seizures Coefficient Std. err. z P>|z| [95% conf. interval]
       treat -.9330306 .4007512 -2.33 0.020 -1.718489 -.1475727<br>1141576 .8844225 .1312033 6.74 0.000 .6272689 1.141576
        lbas .8844225 .1312033 6.74 0.000 .6272689 1.141576<br>trt .3382561 .2033021 1.66 0.096 -.0602087 .736721
    lbas_trt .3382561 .2033021<br>1age .4842226 .3471905
        lage .4842226 .3471905 1.39 0.163 -.1962582 1.164703
          v4 -.1610871 .0545758 -2.95 0.003 -.2680536
       _cons 2.154578 .2199928 9.79 0.000 1.7234 2.585756
subject
   var(_cons) .2528664 .0589844 .0589844 .0589844 .0589844
LR test vs. Poisson model: chibar2(01) = 304.74 Prob >= chibar2 = 0.0000
```
The number of seizures before the fourth visit does exhibit a significant drop, and the patients on progabide demonstrate a decrease in frequency of seizures compared with the placebo group. The subject-specific random effects also appear significant:  $\hat{\sigma}_u^2 = 0.25$  with standard error 0.06.

Because this is a simple random-intercept model, you can obtain equivalent results by using xtpoisson with the re and normal options.

◁

#### Example 2: Two-level random-slope model

In their study of PQL, [Breslow and Clayton](#page-394-2) ([1993\)](#page-394-2) also fit a model where they dropped the fixed effect on v4 and replaced it with a random subject-specific linear trend over the four doctor visits. The model they fit is

$$
log(\mu_{ij}) = \beta_0 + \beta_1 treat_{ij} + \beta_2 lbas_{ij} + \beta_3 lbas\_trt_{ij} +
$$
  

$$
\beta_4 lage_{ij} + \beta_5 visit_{ij} + u_j + v_j visit_{ij}
$$

where  $(u_j, v_j)$  are bivariate normal with 0 mean and variance–covariance matrix

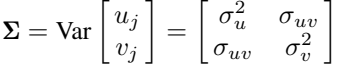

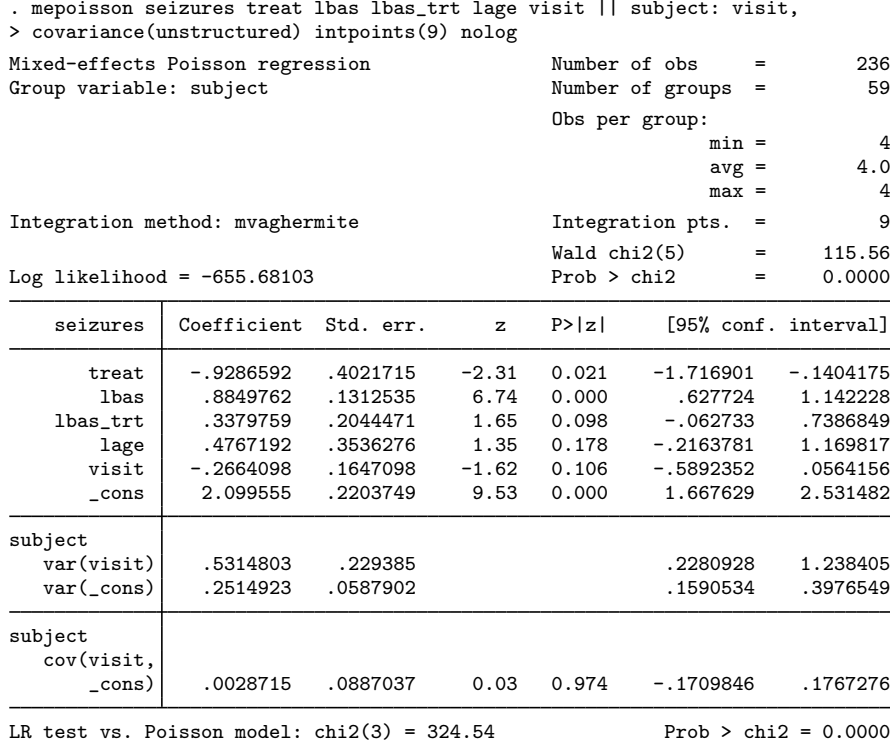

Note: LR test is conservative and provided only for reference.

In the above, we specified the covariance(unstructured) option to allow correlation between  $u_j$  and  $v_j$ , although on the basis of the above output it probably was not necessary—the default independent structure would have sufficed. In the interest of getting more accurate estimates, we also increased the number of quadrature points to nine, although the estimates do not change much when compared with estimates based on the default seven quadrature points.

The essence of the above-fitted model is that after adjusting for other covariates, the log trend in seizures is modeled as a random subject-specific line, with intercept distributed as  $N(\beta_0, \sigma_u^2)$  and slope distributed as  $N(\beta_5, \sigma_v^2)$ . From the above output,  $\hat{\beta}_0 = 2.10$ ,  $\hat{\sigma}_u^2 = 0.25$ ,  $\hat{\beta}_5 = -0.27$ , and  $\hat{\sigma}_5^2 = 0.53$  $\widehat{\sigma}_v^2 = 0.53.$ 

You can predict the random effects  $u_j$  and  $v_j$  by using predict after mepoisson; see [ME] [mepois](#page-396-0)[son postestimation](#page-396-0). Better still, you can obtain a predicted number of seizures that takes these random effects into account.

### <span id="page-389-0"></span>**Higher-level models**

Example 3: Three- and four-level random-intercept model

[Rabe-Hesketh and Skrondal](#page-395-2) [\(2022](#page-395-2), exercise 13.7) describe data from the Atlas of Cancer Mortality in the European Economic Community (EEC) ([Smans, Mair, and Boyle](#page-395-4) [1993\)](#page-395-4). The data were analyzed in [Langford, Bentham, and McDonald](#page-395-5) ([1998\)](#page-395-5) and record the number of deaths among males due to malignant melanoma during 1971–1980.

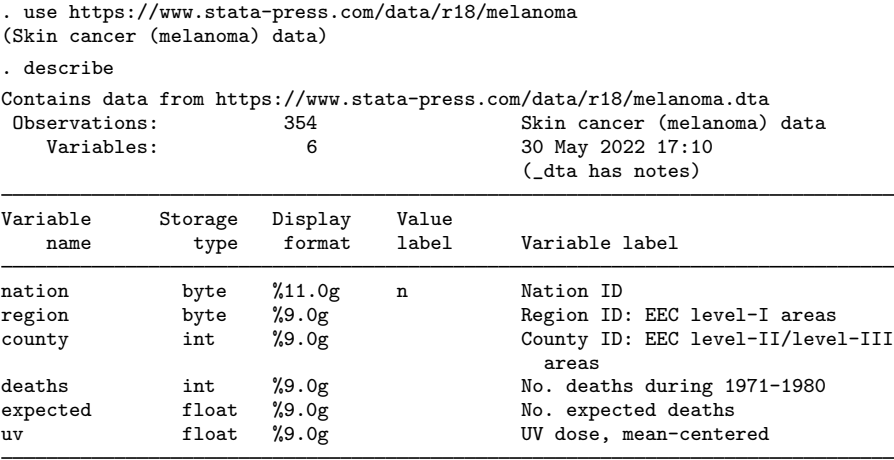

Sorted by:

Nine European nations (variable nation) are represented, and data were collected over geographical regions defined by EEC statistical services as level I areas (variable region), with deaths being recorded for each of 354 counties, which are level II or level III EEC-defined areas (variable county, which identifies the observations). Counties are nested within regions, and regions are nested within nations.

The variable deaths records the number of deaths for each county, and expected records the expected number of deaths (the exposure) on the basis of crude rates for the combined countries. Finally, the variable uv is a measure of exposure to ultraviolet (UV) radiation.

In modeling the number of deaths, one possibility is to include dummy variables for the nine nations as fixed effects. Another is to treat these as random effects and fit the three-level random-intercept Poisson model,

$$
\log(\mu_{ijk}) = \log(\texttt{expected}_{ijk}) + \beta_0 + \beta_1 \mathbf{u} \mathbf{v}_{ijk} + u_k + v_{jk}
$$

for nation k, region  $i$ , and county i. The model includes an exposure term for expected deaths.

```
. mepoisson deaths uv, exposure(expected) || nation: || region:
Fitting fixed-effects model:
Iteration 0: Log likelihood = -2136.5847
Iteration 1: Log likelihood = -1723.8955Iteration 2: Log likelihood = -1723.7727
Iteration 3: Log likelihood = -1723.7727Refining starting values:
Grid node 0: Log likelihood = -1166.6536Refining starting values (unscaled likelihoods):
Grid node 0: Log likelihood = -1166.6536Fitting full model:
Iteration 0: Log likelihood = -1166.6536 (not concave)
Iteration 1: Log likelihood = -1152.2741 (not concave)
Iteration 2: Log likelihood = -1146.3094 (not concave)
Iteration 3: Log likelihood = -1119.8479 (not concave)
Iteration 4: Log likelihood = -1108.0129 (not concave)
Iteration 5: Log likelihood = -1098.8067Iteration 6: Log likelihood = -1095.7563Iteration 7: Log likelihood = -1095.3164Iteration 8: Log likelihood = -1095.31<br>Iteration 9: Log likelihood = -1095.31
Iteration 9: Log likelihood =
Mixed-effects Poisson regression Number of obs = 354
       Grouping information
                          No. of Observations per group
        Group variable groups Minimum Average Maximum
               nation | 9 3 39.3 95
               region | 78 1 4.5 13
Integration method: mvaghermite Integration pts. = 7
                                          Wald chi2(1) = 6.12Log\ likelihood = -1095.31 Prob > chi2 = 0.0134
     deaths Coefficient Std. err. z P>|z| [95% conf. interval]
         uv -.0282041 .0113998 -2.47 0.013 -.0505473 -.0058608
      _cons -.0639672 .1335515 -0.48 0.632 -.3257234 .197789
ln(expected)
nation
  var(_cons) .1371732 .0723303 .0793303 .048802 .3855676
nation>
region
  var(_cons) .0483483 .0109079 .0310699 .0752353
LR test vs. Poisson model: \text{chi2}(2) = 1256.93 Prob > \text{chi2} = 0.0000
```
Note: LR test is conservative and provided only for reference.

By including an exposure variable that is an expected rate, we are in effect specifying a linear model for the log of the standardized mortality ratio, the ratio of observed deaths to expected deaths that is based on a reference population. Here the reference population is all nine nations.

Looking at the estimated variance components, we can see there is more unobserved variability between nations than between regions within each nation. This may be due to, for example, countryspecific informational campaigns on the risks of sun exposure.

We now add a random intercept for counties nested within regions, making this a four-level model. Because counties also identify the observations, the corresponding variance component can be interpreted as a measure of overdispersion, variability above and beyond that allowed by a Poisson process; see [R] nbreg and [ME] [menbreg](#page-195-0).

```
. mepoisson deaths uv, exposure(expected) || nation: || region: || county:,
> intmethod(mcaghermite)
Fitting fixed-effects model:
Iteration 0: Log likelihood = -2136.5847
Iteration 1: Log likelihood = -1723.8955
Iteration 2: Log likelihood = -1723.7727
Iteration 3: Log likelihood = -1723.7727
Refining starting values:
Grid node 0: Log likelihood = -1379.3466Refining starting values (unscaled likelihoods):
Grid node 0: Log likelihood = -1379.3466Fitting full model:
Iteration 0: Log likelihood = -1379.3466 (not concave)
Iteration 1: Log likelihood = -1310.4947 (not concave)
Iteration 2: Log likelihood = -1245.534 (not concave)
Iteration 3: Log likelihood = -1218.5474 (not concave)
Iteration 4: Log likelihood = -1207.881 (not concave)
Iteration 5: Log likelihood = -1122.0585 (not concave)
Iteration 6: Log likelihood = -1092.4049
Iteration 7: Log likelihood = -1088.0486
Iteration 8: Log likelihood = -1086.7175
Iteration 9: Log likelihood = -1086.6756
Iteration 10: Log likelihood = -1086.6754Iteration 11: Log likelihood = -1086.6754
Mixed-effects Poisson regression Number of obs = 354
       Grouping information
```
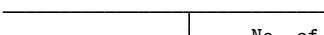

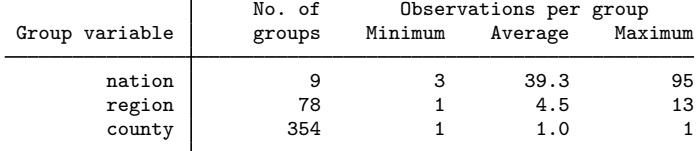

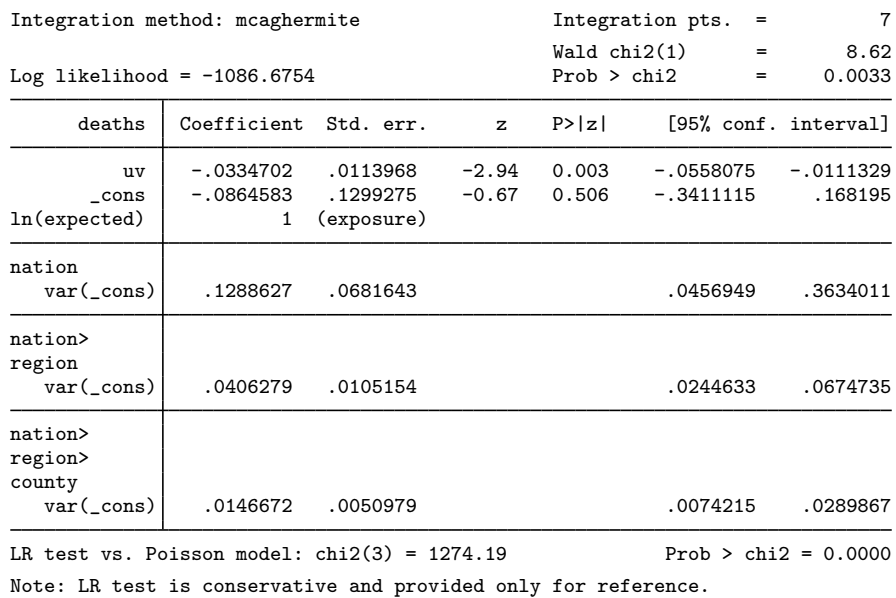

In the above, we used intmethod(mcaghermite), which is not only faster but also produces estimates that closely agree with those obtained with the default mvaghermite integration method.

<span id="page-392-0"></span>**Stored results**

mepoisson stores the following in e():

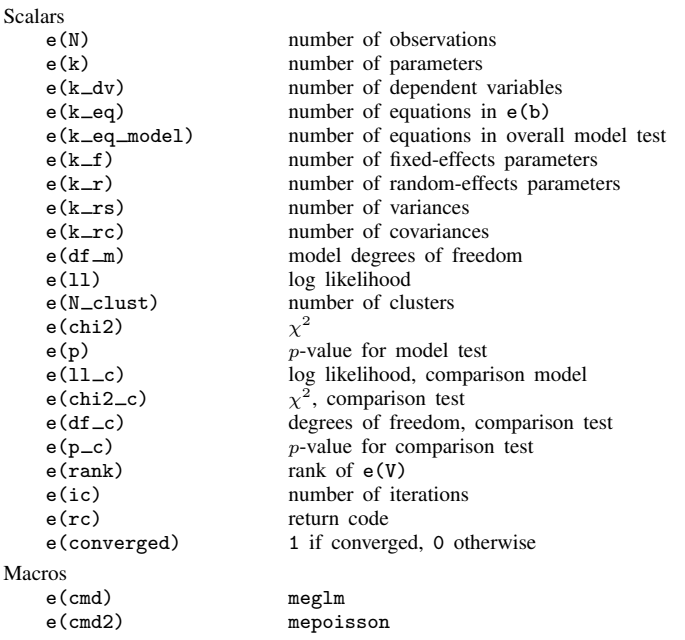

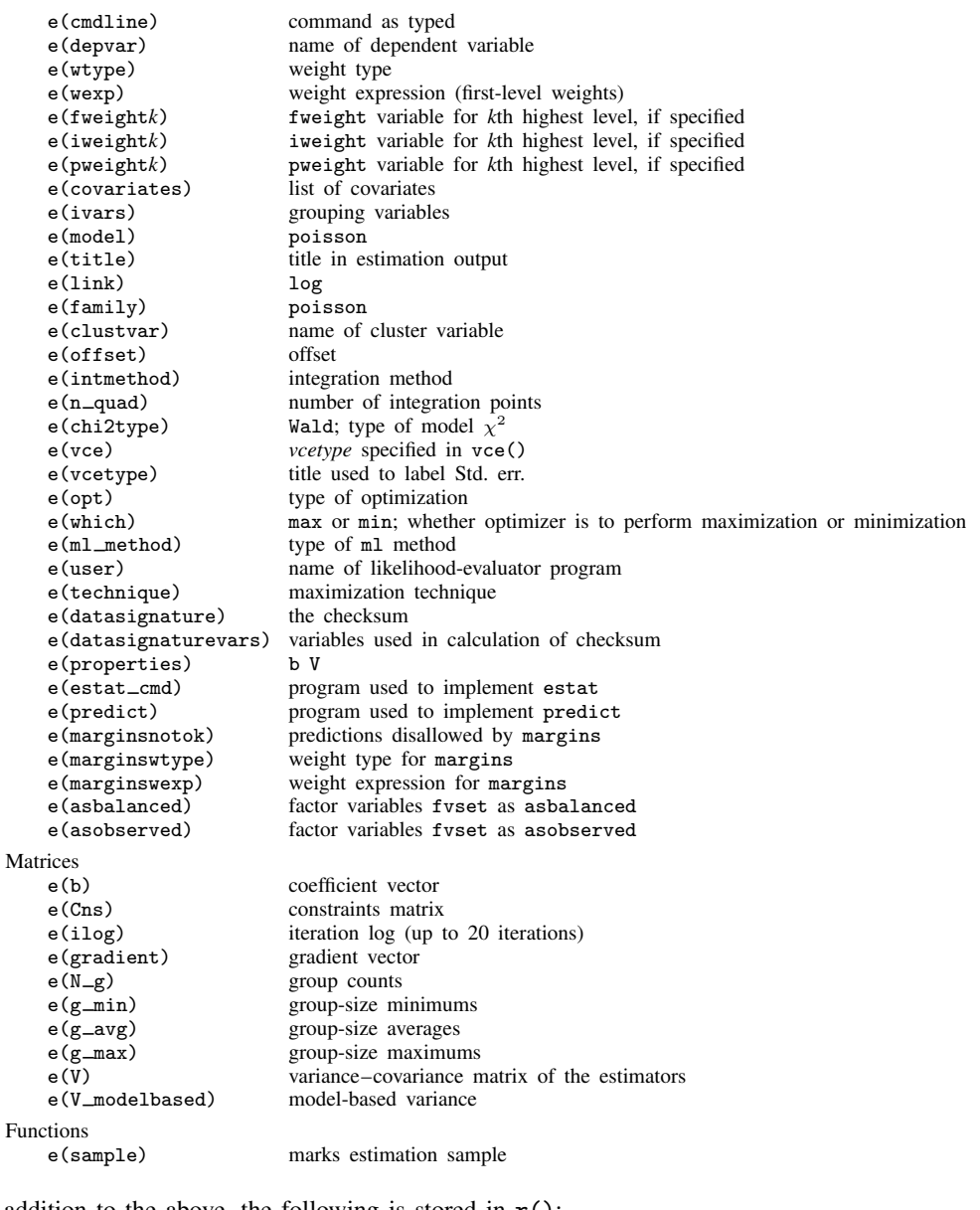

In addition to the above, the following is stored in  $r()$ :

Matrices<br>r(table)

matrix containing the coefficients with their standard errors, test statistics,  $p$ -values, and confidence intervals

Note that results stored in  $r()$  are updated when the command is replayed and will be replaced when any r-class command is run after the estimation command.

### <span id="page-394-0"></span>**Methods and formulas**

mepoisson is a convenience command for meglm with a log link and an poisson family; see [ME] [meglm](#page-89-0).

In a two-level Poisson model, for cluster  $j, j = 1, \ldots, M$ , the conditional distribution of  $\mathbf{y}_j = (y_{j1}, \dots, y_{jn_j})'$ , given a set of cluster-level random effects  $\mathbf{u}_j$ , is

$$
f(\mathbf{y}_j|\mathbf{u}_j) = \prod_{i=1}^{n_j} \left[ \left\{ \exp \left( \mathbf{x}_{ij} \boldsymbol{\beta} + \mathbf{z}_{ij} \mathbf{u}_j \right) \right\}^{y_{ij}} \exp \left\{ - \exp \left( \mathbf{x}_{ij} \boldsymbol{\beta} + \mathbf{z}_{ij} \mathbf{u}_j \right) \right\} / y_{ij}! \right]
$$
  
= 
$$
\exp \left[ \sum_{i=1}^{n_j} \left\{ y_{ij} \left( \mathbf{x}_{ij} \boldsymbol{\beta} + \mathbf{z}_{ij} \mathbf{u}_j \right) - \exp \left( \mathbf{x}_{ij} \boldsymbol{\beta} + \mathbf{z}_{ij} \mathbf{u}_j \right) - \log(y_{ij}!) \right\} \right]
$$

Defining  $c(y_j) = \sum_{i=1}^{n_j} \log(y_{ij}!)$ , where  $c(y_j)$  does not depend on the model parameters, we can express the above compactly in matrix notation,

$$
f(\mathbf{y}_j|\mathbf{u}_j) = \exp \left\{ \mathbf{y}_j' \left( \mathbf{X}_j \boldsymbol{\beta} + \mathbf{Z}_j \mathbf{u}_j \right) - \mathbf{1}' \exp \left( \mathbf{X}_j \boldsymbol{\beta} + \mathbf{Z}_j \mathbf{u}_j \right) - c \left( \mathbf{y}_j \right) \right\}
$$

where  $X_j$  is formed by stacking the row vectors  $x_{ij}$  and  $Z_j$  is formed by stacking the row vectors  $z_{ij}$ . We extend the definition of  $exp(\cdot)$  to be a vector function where necessary.

Because the prior distribution of  $\mathbf{u}_j$  is multivariate normal with mean 0 and  $q \times q$  variance matrix  $\Sigma$ , the likelihood contribution for the *j*th cluster is obtained by integrating  $\mathbf{u}_i$  out of the joint density  $f(\mathbf{y}_i, \mathbf{u}_j),$ 

<span id="page-394-3"></span>
$$
\mathcal{L}_{j}(\beta, \Sigma) = (2\pi)^{-q/2} |\Sigma|^{-1/2} \int f(\mathbf{y}_{j}|\mathbf{u}_{j}) \exp(-\mathbf{u}_{j}^{\prime} \Sigma^{-1} \mathbf{u}_{j}/2) d\mathbf{u}_{j}
$$
  
\n
$$
= \exp \{-c(\mathbf{y}_{j})\} (2\pi)^{-q/2} |\Sigma|^{-1/2} \int \exp \{h(\beta, \Sigma, \mathbf{u}_{j})\} d\mathbf{u}_{j}
$$
\n(2)

where

$$
h(\boldsymbol{\beta}, \boldsymbol{\Sigma}, \mathbf{u}_j) = \mathbf{y}'_j (\mathbf{X}_j \boldsymbol{\beta} + \mathbf{Z}_j \mathbf{u}_j) - \mathbf{1}' \exp(\mathbf{X}_j \boldsymbol{\beta} + \mathbf{Z}_j \mathbf{u}_j) - \mathbf{u}'_j \boldsymbol{\Sigma}^{-1} \mathbf{u}_j / 2
$$

and for convenience, in the arguments of  $h(\cdot)$  we suppress the dependence on the observable data  $(\mathbf{y}_i, \mathbf{X}_i, \mathbf{Z}_j).$ 

The integration in [\(2\)](#page-394-3) has no closed form and thus must be approximated; see [Methods and](#page-113-0) [formulas](#page-113-0) in [ME] [meglm](#page-89-0) for details.

<span id="page-394-1"></span>mepoisson supports multilevel weights and survey data; see [Methods and formulas](#page-113-0) in [ME] [meglm](#page-89-0) for details.

### **References**

- Andrews, M. J., T. Schank, and R. Upward. 2006. [Practical fixed-effects estimation methods for the three-way](http://www.stata-journal.com/article.html?article=st0112) [error-components model.](http://www.stata-journal.com/article.html?article=st0112) Stata Journal 6: 461–481.
- <span id="page-394-2"></span>Breslow, N. E., and D. G. Clayton. 1993. Approximate inference in generalized linear mixed models. Journal of the American Statistical Association 88: 9–25. [https://doi.org/10.2307/2290687.](https://doi.org/10.2307/2290687)
- Joe, H. 2008. Accuracy of Laplace approximation for discrete response mixed models. Computational Statistics and Data Analysis 52: 5066–5074. [https://doi.org/10.1016/j.csda.2008.05.002.](https://doi.org/10.1016/j.csda.2008.05.002)
- Laird, N. M., and J. H. Ware. 1982. Random-effects models for longitudinal data. Biometrics 38: 963–974. <https://doi.org/10.2307/2529876>.
- <span id="page-395-5"></span>Langford, I. H., G. Bentham, and A. McDonald. 1998. Multi-level modelling of geographically aggregated health data: A case study on malignant melanoma mortality and UV exposure in the European community. Statistics in Medicine 17: 41–57. [https://doi.org/10.1002/\(SICI\)1097-0258\(19980115\)17:1](https://doi.org/10.1002/(SICI)1097-0258(19980115)17:1<41::AID-SIM712>3.0.CO;2-0)/41::AID-SIM712 $\rangle$ 3.0.CO;2-0.

Leyland, A. H., and H. Goldstein, ed. 2001. Multilevel Modelling of Health Statistics. New York: Wiley.

Lin, X., and N. E. Breslow. 1996. Bias correction in generalized linear mixed models with multiple components of dispersion. Journal of the American Statistical Association 91: 1007–1016. [https://doi.org/10.2307/2291720.](https://doi.org/10.2307/2291720)

Marchenko, Y. V. 2006. [Estimating variance components in Stata](http://www.stata-journal.com/article.html?article=st0095). Stata Journal 6: 1–21.

- McCulloch, C. E., S. R. Searle, and J. M. Neuhaus. 2008. Generalized, Linear, and Mixed Models. 2nd ed. Hoboken, NJ: Wiley.
- McLachlan, G. J., and K. E. Basford. 1988. Mixture Models: Inference and Applications to Clustering. New York: Dekker.
- <span id="page-395-1"></span>Pinheiro, J. C., and E. C. Chao. 2006. Efficient Laplacian and adaptive Gaussian quadrature algorithms for multilevel generalized linear mixed models. Journal of Computational and Graphical Statistics 15: 58–81. [https://doi.org/10.1198/106186006X96962.](https://doi.org/10.1198/106186006X96962)
- <span id="page-395-2"></span>Rabe-Hesketh, S., and A. Skrondal. 2022. [Multilevel and Longitudinal Modeling Using Stata](http://www.stata-press.com/books/multilevel-longitudinal-modeling-stata/). 4th ed. College Station, TX: Stata Press.
- Rabe-Hesketh, S., A. Skrondal, and A. Pickles. 2005. Maximum likelihood estimation of limited and discrete dependent variable models with nested random effects. Journal of Econometrics 128: 301–323. [https://doi.org/10.1016/j.jeconom.2004.08.017.](https://doi.org/10.1016/j.jeconom.2004.08.017)
- Raudenbush, S. W., and A. S. Bryk. 2002. Hierarchical Linear Models: Applications and Data Analysis Methods. 2nd ed. Thousand Oaks, CA: Sage.
- Self, S. G., and K.-Y. Liang. 1987. Asymptotic properties of maximum likelihood estimators and likelihood ratio tests under nonstandard conditions. Journal of the American Statistical Association 82: 605–610. <https://doi.org/10.2307/2289471>.
- Skrondal, A., and S. Rabe-Hesketh. 2004. [Generalized Latent Variable Modeling: Multilevel, Longitudinal, and](http://www.stata.com/bookstore/glvm.html) [Structural Equation Models](http://www.stata.com/bookstore/glvm.html). Boca Raton, FL: Chapman and Hall/CRC.
- <span id="page-395-4"></span>Smans, M., C. S. Mair, and P. Boyle. 1993. Atlas of Cancer Mortality in the European Economic Community. Lyon: IARC Scientific Publications.
- <span id="page-395-3"></span><span id="page-395-0"></span>Thall, P. F., and S. C. Vail. 1990. Some covariance models for longitudinal count data with overdispersion. Biometrics 46: 657–671. [https://doi.org/10.2307/2532086.](https://doi.org/10.2307/2532086)

### **Also see**

- [ME] **[mepoisson postestimation](#page-396-0)** Postestimation tools for mepoisson
- [ME] [menbreg](#page-195-0) Multilevel mixed-effects negative binomial regression
- [ME] **[me](#page-4-0)** Introduction to multilevel mixed-effects models
- [BAYES] bayes: mepoisson Bayesian multilevel Poisson regression
- [SEM] **Intro 5** Tour of models (Multilevel mixed-effects models)
- [SVY] svy estimation Estimation commands for survey data
- [XT] xtpoisson Fixed-effects, random-effects, and population-averaged Poisson models
- [U] 20 Estimation and postestimation commands
<span id="page-396-1"></span>**mepoisson postestimation —** Postestimation tools for mepoisson

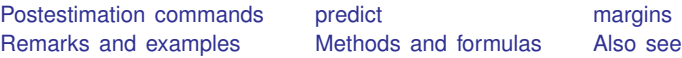

# <span id="page-396-0"></span>**Postestimation commands**

The following postestimation command is of special interest after mepoisson:

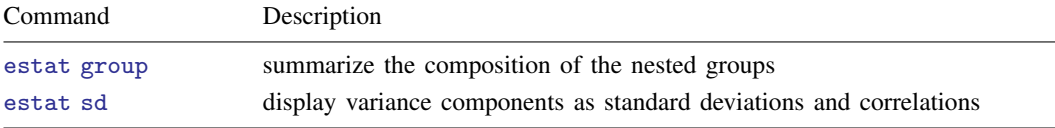

The following standard postestimation commands are also available:

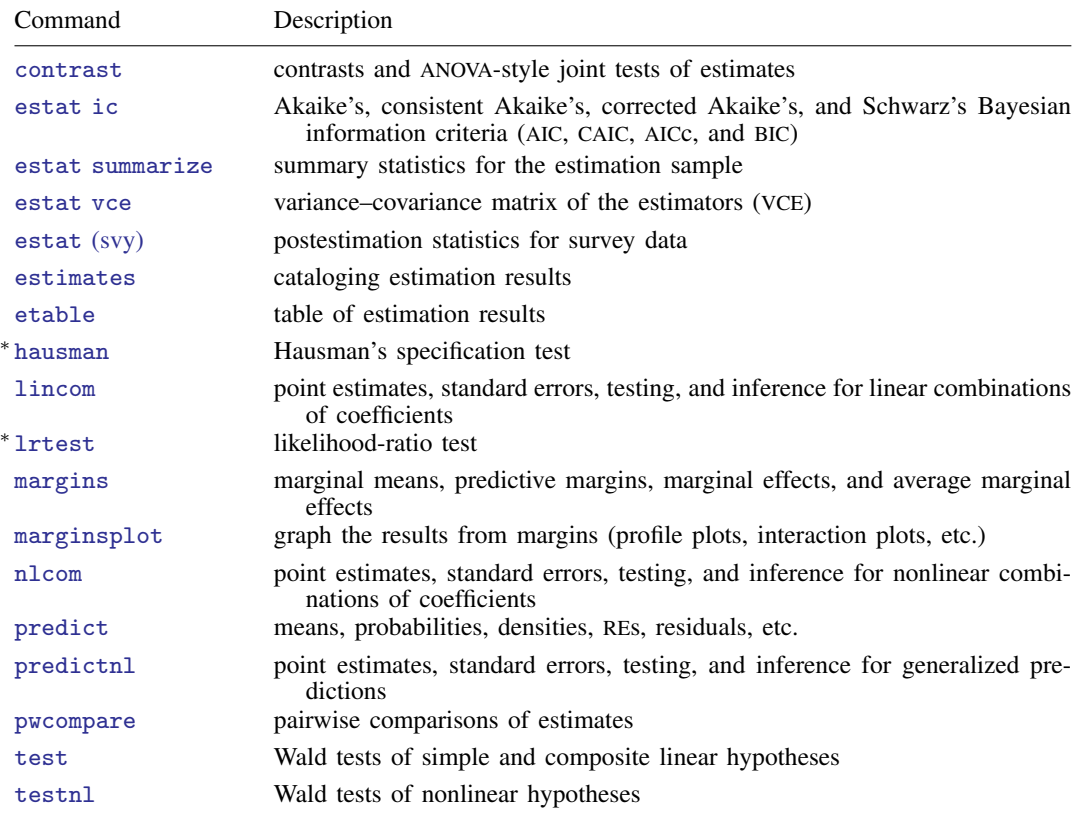

∗ hausman and lrtest are not appropriate with svy estimation results.

## <span id="page-397-0"></span>**predict**

### **Description for predict**

predict creates a new variable containing predictions such as mean responses; linear predictions; density and distribution functions; standard errors; and Pearson, deviance, and Anscombe residuals.

### **Menu for predict**

Statistics > Postestimation

### **Syntax for predict**

Syntax for obtaining predictions of the outcome and other statistics

 $\textbf{predict} \left[ \textit{type} \right] \left\{ \textit{ stub*} \left| \textit{newvarlist} \right\} \right. \left\{ \left[ \textit{if} \right] \right] \left[ \textit{in} \right] \left[ \textit{statistics options} \right]$  $\textbf{predict} \left[ \textit{type} \right] \left\{ \textit{ stub*} \left| \textit{newvarlist} \right\} \right. \left\{ \left[ \textit{if} \right] \right] \left[ \textit{in} \right] \left[ \textit{statistics options} \right]$  $\textbf{predict} \left[ \textit{type} \right] \left\{ \textit{ stub*} \left| \textit{newvarlist} \right\} \right. \left\{ \left[ \textit{if} \right] \right] \left[ \textit{in} \right] \left[ \textit{statistics options} \right]$  $\textbf{predict} \left[ \textit{type} \right] \left\{ \textit{ stub*} \left| \textit{newvarlist} \right\} \right. \left\{ \left[ \textit{if} \right] \right] \left[ \textit{in} \right] \left[ \textit{statistics options} \right]$  $\textbf{predict} \left[ \textit{type} \right] \left\{ \textit{ stub*} \left| \textit{newvarlist} \right\} \right. \left\{ \left[ \textit{if} \right] \right] \left[ \textit{in} \right] \left[ \textit{statistics options} \right]$ 

Syntax for obtaining estimated random effects and their standard errors

 $\texttt{predict} \ \big[ \textit{type} \big] \ \ \{ \textit{stab*} \ | \ \textit{newvarlist} \ \} \ \ \big[ \textit{if} \big] \ \ \big[ \textit{in} \big]$  ,  $\texttt{reffects} \ \ \big[ \textit{re\_options} \big]$  $\texttt{reffects} \ \ \big[ \textit{re\_options} \big]$  $\texttt{reffects} \ \ \big[ \textit{re\_options} \big]$ 

Syntax for obtaining ML scores

 $\texttt{predict} \ \big[ \textit{type} \big] \ \ \{ \textit{stub*} \ \vert \textit{newvarlist} \ \} \ \ \big[ \textit{if} \big] \ \ \big[ \textit{in} \big] \, , \ \ \underline{\texttt{sc}ores}$ 

<span id="page-397-1"></span>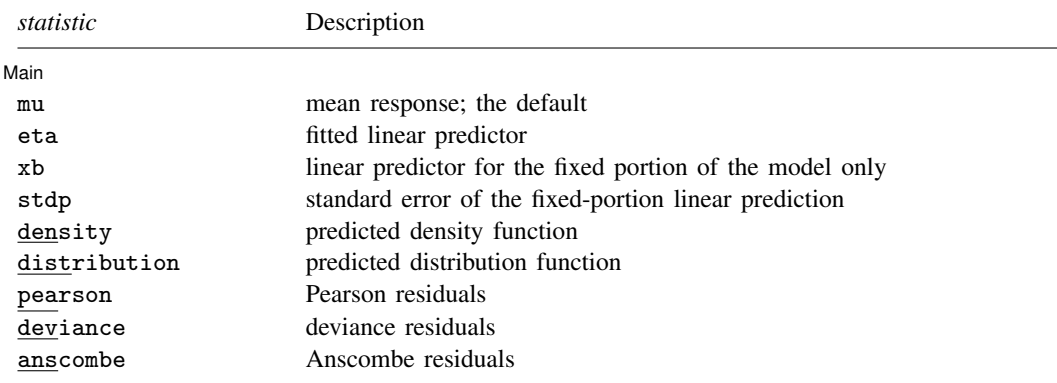

These statistics are available both in and out of sample; type predict . . . if e(sample) . . . if wanted only for the estimation sample.

#### **[mepoisson postestimation](#page-396-1) — Postestimation tools for mepoisson 395**

<span id="page-398-2"></span><span id="page-398-1"></span><span id="page-398-0"></span>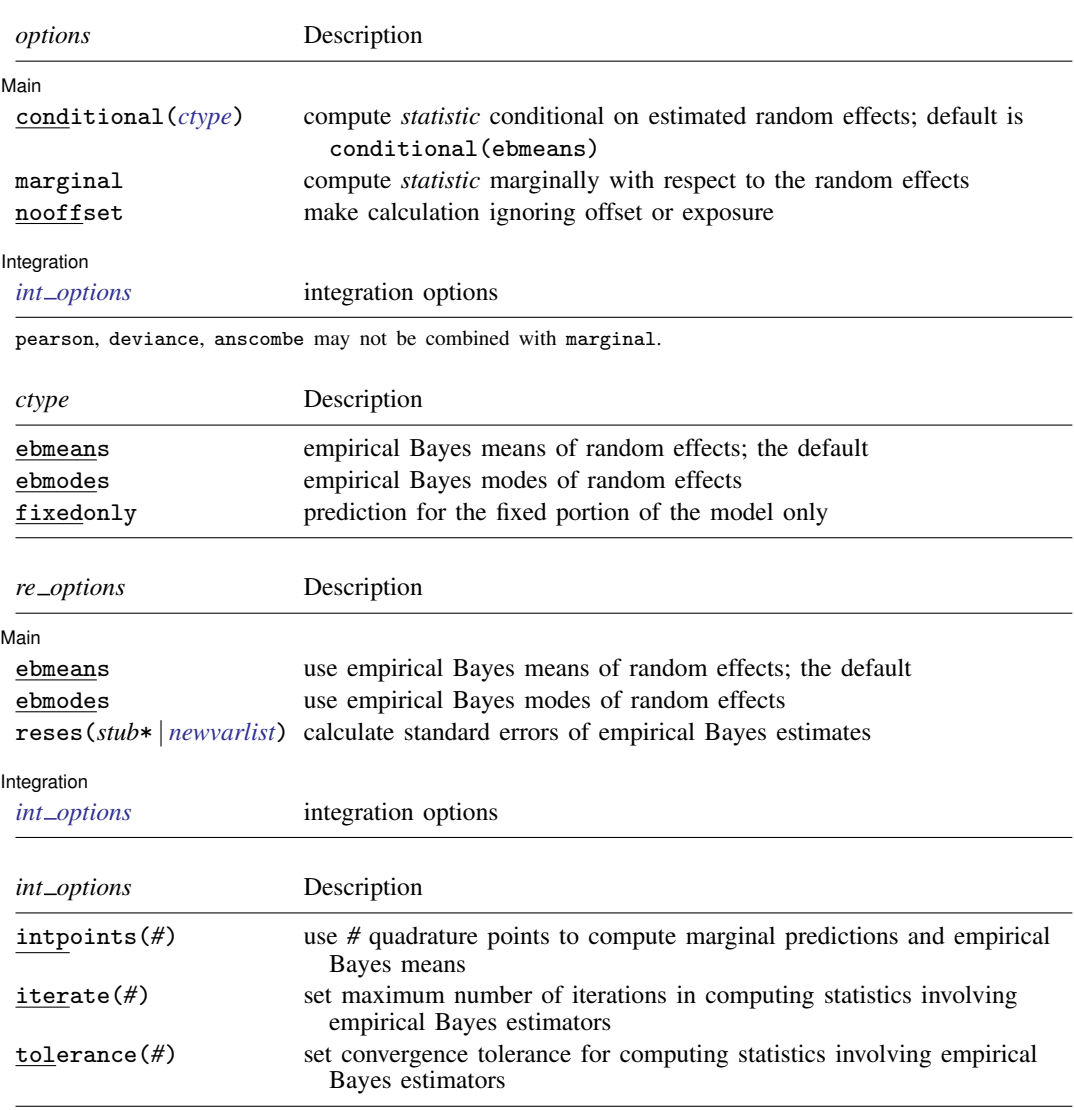

## <span id="page-398-3"></span>**Options for predict**

 $\overline{a}$ 

 $\overline{a}$ 

**Main** Main  $\overline{\phantom{a}}$ 

mu, the default, calculates the predicted mean, that is, the predicted number of events.

eta, xb, stdp, density, distribution, pearson, deviance, anscombe, scores, conditional(), marginal, and nooffset; see [ME] [meglm postestimation](#page-120-0).

reffects, ebmeans, ebmodes, and reses(); see [ME] [meglm postestimation](#page-120-0).

**Integration Integration** 

intpoints(), iterate(), and tolerance(); see [ME] [meglm postestimation](#page-120-0).

## <span id="page-399-0"></span>**margins**

### **Description for margins**

margins estimates margins of response for mean responses and linear predictions.

### **Menu for margins**

Statistics > Postestimation

### **Syntax for margins**

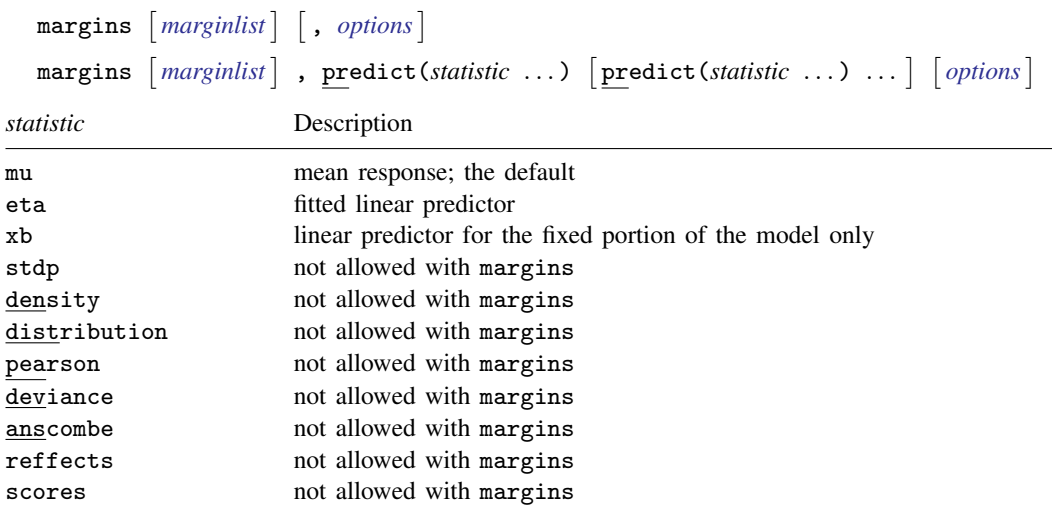

Options conditional(ebmeans) and conditional(ebmodes) are not allowed with margins. Option marginal is assumed where applicable if conditional(fixedonly) is not specified.

<span id="page-399-1"></span>Statistics not allowed with margins are functions of stochastic quantities other than e(b). For the full syntax, see  $[R]$  margins.

# **Remarks and examples**

Various predictions, statistics, and diagnostic measures are available after fitting a mixed-effects Poisson model with mepoisson. For the most part, calculation centers around obtaining estimates of the subject/group-specific random effects. Random effects are not estimated when the model is fit but instead need to be predicted after estimation.

Here we show a short example of predicted counts and predicted random effects; refer to [ME] [meglm](#page-120-0) [postestimation](#page-120-0) for additional examples applicable to mixed-effects generalized linear models.

#### Example 1: Predicting counts and random effects

In [example 2](#page-387-0) of [ME] [mepoisson](#page-379-0), we modeled the number of observed epileptic seizures as a function of treatment with the drug progabide and other covariates,

$$
log(\mu_{ij}) = \beta_0 + \beta_1 treat_{ij} + \beta_2 lbas_{ij} + \beta_3 lbas\_trt_{ij} +
$$
  

$$
\beta_4 lage_{ij} + \beta_5 visit_{ij} + u_j + v_j visit_{ij}
$$

where  $(u_i, v_j)$  are bivariate normal with 0 mean and variance–covariance matrix

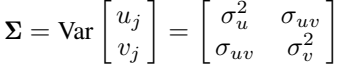

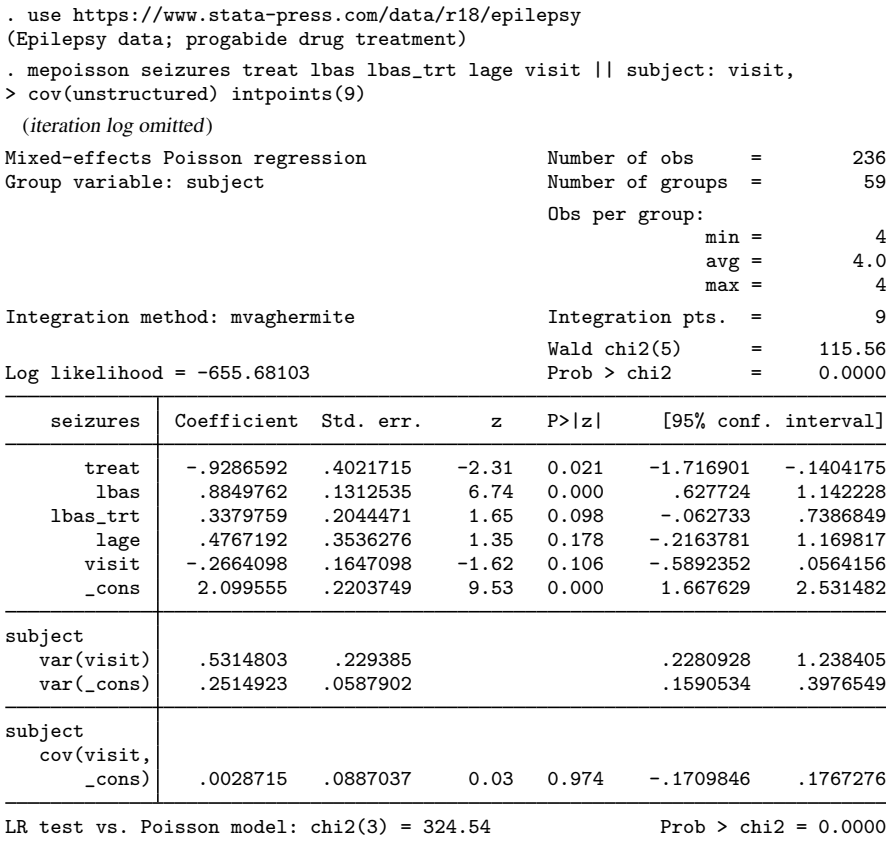

Note: LR test is conservative and provided only for reference.

The purpose of this model was to allow subject-specific linear log trends over each subject's four doctor visits, after adjusting for the other covariates. The intercepts of these lines are distributed  $N(\beta_0, \sigma_u^2)$ , and the slopes are distributed  $N(\beta_5, \sigma_v^2)$ , based on the fixed effects and assumed distribution of the random effects.

We can use predict to obtain estimates of the random effects  $u_i$  and  $v_j$  and combine these with our estimates of  $\beta_0$  and  $\beta_5$  to obtain the intercepts and slopes of the linear log trends.

```
. predict re_visit re_cons, reffects
(calculating posterior means of random effects)
(using 9 quadrature points)
```
- . generate  $b1 = b[visit] + re_visit$
- . generate  $b0 = b[\_cons] + re\_cons$
- . by subject, sort: generate tolist = \_n==1
- . list subject treat b1 b0 if tolist  $\&$  (subject  $\leq$  5 | subject  $>$ =55)

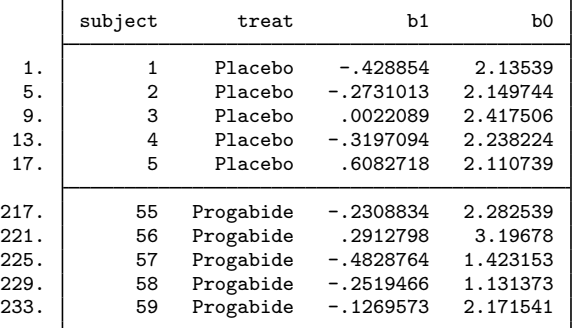

We list these slopes (b1) and intercepts (b0) for five control subjects and five subjects on the treatment.

```
. count if tolist & treat
 31
. count if tolist k treat k b1 \leq 0
 25
. count if tolist & !treat
 28
. count if tolist & !treat & b1 < 0
 20
```
We also find that 25 of the 31 subjects taking progabide were estimated to have a downward trend in seizures over their four doctor visits, compared with 20 of the 28 control subjects.

We also obtain predictions for number of seizures, and unless we specify the conditional(fixedonly) option, these predictions will incorporate the estimated subject-specific random effects.

```
. predict n
(option mu assumed)
(predictions based on fixed effects and posterior means of random effects)
(using 9 quadrature points)
```
 $\overline{\mathcal{L}}$ 

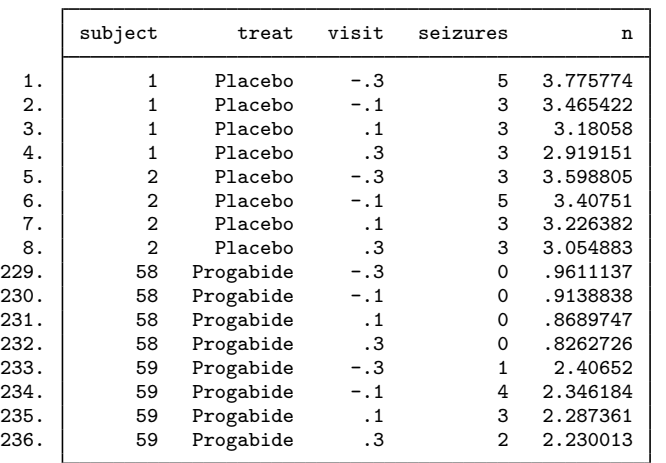

. list subject treat visit seizures n if subject  $\leq 2$  | subject >= 58, sep(0)

# <span id="page-402-0"></span>**Methods and formulas**

<span id="page-402-1"></span>Methods and formulas for predicting random effects and other statistics are given in [Methods and](#page-132-0) [formulas](#page-132-0) of [ME] [meglm postestimation](#page-120-0).

# **Also see**

[ME] [mepoisson](#page-379-0) — Multilevel mixed-effects Poisson regression

[ME] [meglm postestimation](#page-120-0) — Postestimation tools for meglm

[U] 20 Estimation and postestimation commands

<span id="page-403-3"></span>**Title**

**meprobit —** Multilevel mixed-effects probit regression

[Description](#page-403-0) [Quick start](#page-403-1) [Menu](#page-403-2) Menu [References](#page-415-0) [Also see](#page-415-1)

[Options](#page-406-0) [Remarks and examples](#page-409-0) [Stored results](#page-413-0) [Methods and formulas](#page-414-0)

# <span id="page-403-0"></span>**Description**

meprobit fits mixed-effects models for binary or binomial responses. The conditional distribution of the response given the random effects is assumed to be Bernoulli, with success probability determined by the standard normal cumulative distribution function.

# <span id="page-403-1"></span>**Quick start**

Two-level probit model of y and covariate x and random intercepts by lev2 meprobit y x || lev2:

Add random coefficients for x meprobit y x || lev2: x

Same as above, but specify that y records the number of successes from 10 trials meprobit y x || lev2: x, binomial(10)

Same as above, but with the number of trials stored in variable n meprobit  $y \times || \text{lev2: } x$ , binomial(n)

Three-level random-intercept model of y and covariate x with lev2 nested within lev3 meprobit y x || lev3: || lev2:

<span id="page-403-2"></span>Two-way crossed random effects by factors a and b meprobit y x || \_all:R.a || b:

## **Menu**

Statistics  $>$  Multilevel mixed-effects models  $>$  Probit regression

# <span id="page-404-0"></span>**Syntax**

 $\texttt{meprobit}$  depvar fe\_equation  $\vert \ \vert \ \vert$  re\_equation  $\vert \ \vert \ \vert$  i  $\vert$  re\_equation  $\dots \ \vert \ \vert$  , [options](#page-405-0)  $\vert$ 

where the syntax of *fe equation* is

 $\lfloor$  *indepvars*  $\lfloor$   $\lfloor if \rfloor$   $\lfloor in \rfloor$   $\lfloor$  *[weight](#page-406-1)*  $\lfloor$  *, fe\_options*  $\lfloor$ 

and the syntax of *re\_equation* is one of the following:

for random coefficients and intercepts

 $levelvar:$   $\lceil \text{varlist} \rceil$   $\lceil$  , *re options*  $\lceil$ 

for random effects among the values of a factor variable in a crossed-effects model

*levelvar*: R.*varname*

*levelvar* is a variable identifying the group structure for the random effects at that level or is  $\text{all}$ representing one group comprising all observations.

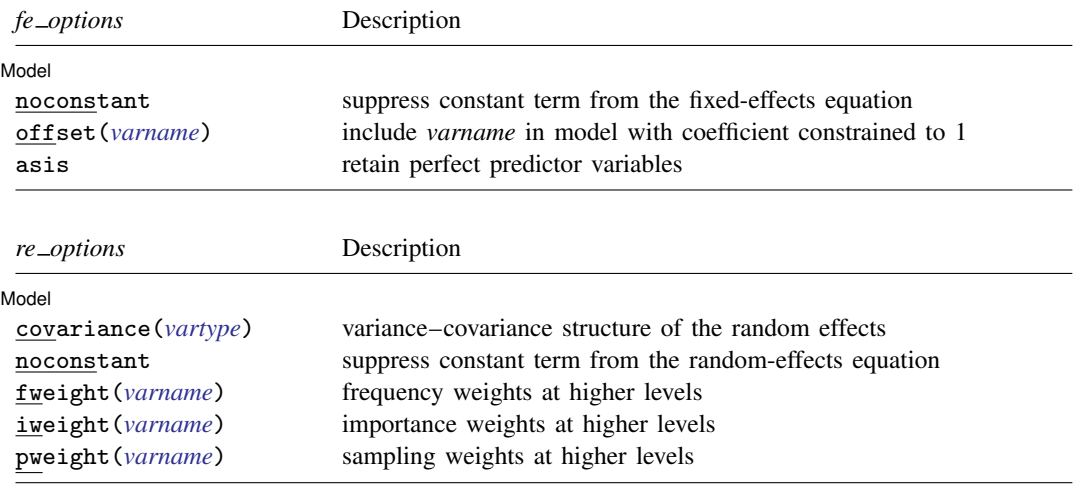

## **402 [meprobit](#page-403-3) — Multilevel mixed-effects probit regression**

<span id="page-405-1"></span><span id="page-405-0"></span>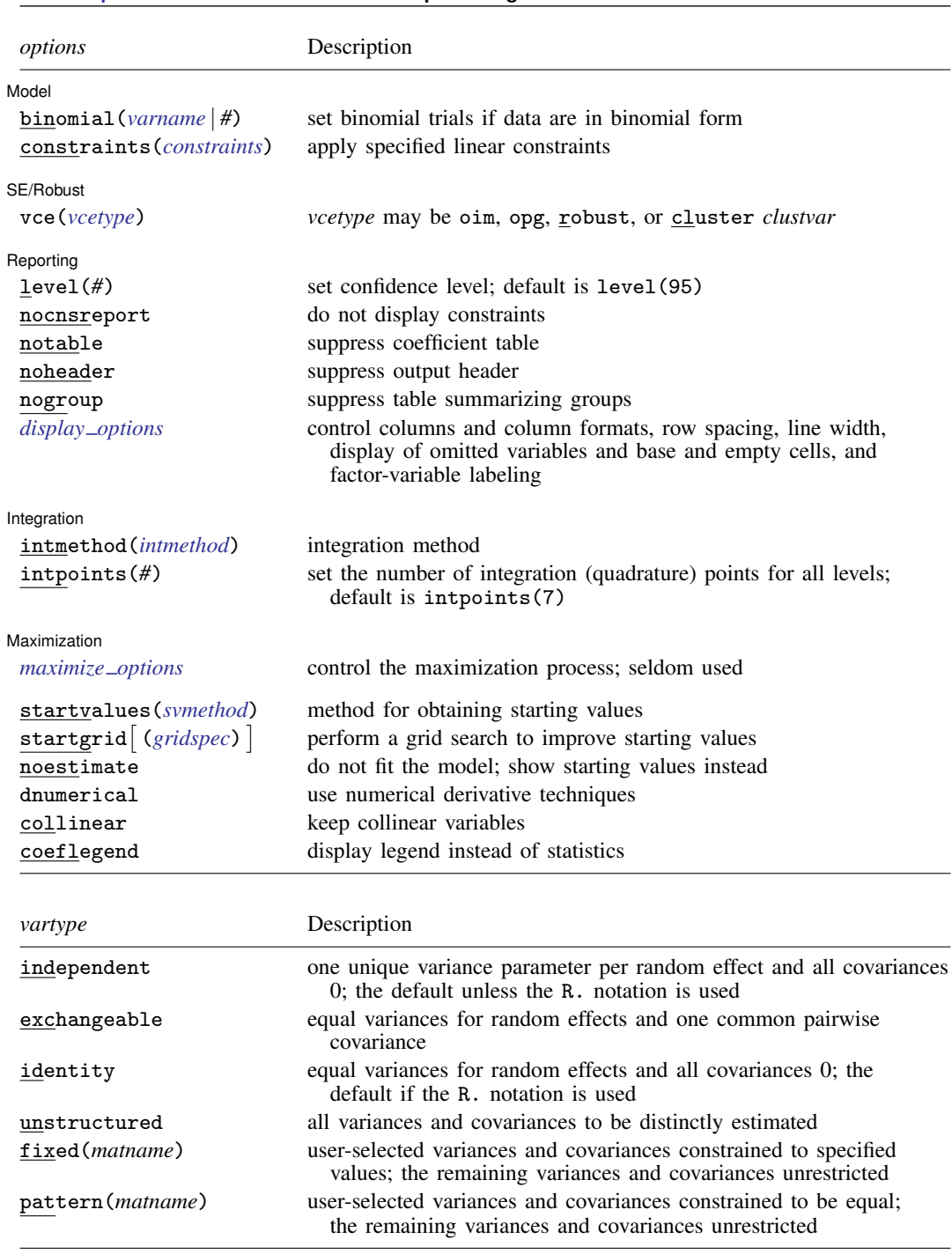

<span id="page-406-2"></span>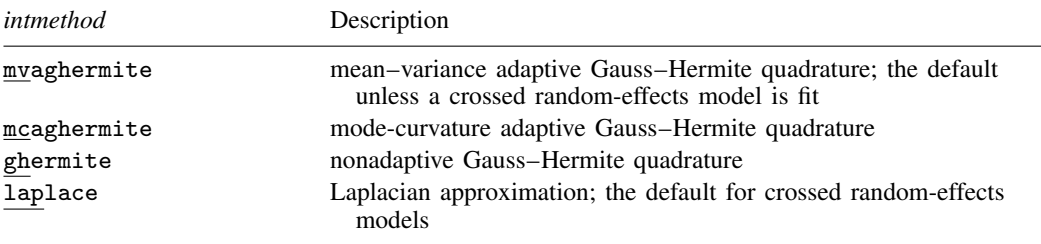

*indepvars* and *varlist* may contain factor variables; see [U] 11.4.3 Factor variables.

*depvar*, *indepvars*, and *varlist* may contain time-series operators; see [U] 11.4.4 Time-series varlists.

bayes, by, collect, and svy are allowed; see [U] 11.1.10 Prefix commands. For more details, see [BAYES] bayes: meprobit.

vce() and weights are not allowed with the svy prefix; see [SVY] svy.

<span id="page-406-1"></span>fweights, iweights, and pweights are allowed; see [U] 11.1.6 weight. Only one type of weight may be specified. Weights are not supported under the Laplacian approximation or for crossed models.

startvalues(), startgrid, noestimate, dnumerical, collinear, and coeflegend do not appear in the dialog box.

<span id="page-406-0"></span>See [U] 20 Estimation and postestimation commands for more capabilities of estimation commands.

# **Options**

 $\overline{a}$ 

Model Model <u>by the contract of the contract of the contract of the contract of the contract of the contract of the contract of the contract of the contract of the contract of the contract of the contract of the contract of the </u>

- noconstant suppresses the constant (intercept) term and may be specified for the fixed-effects equation and for any of or all the random-effects equations.
- offset(*varname*) specifies that *varname* be included in the fixed-effects portion of the model with the coefficient constrained to be 1.
- asis forces retention of perfect predictor variables and their associated, perfectly predicted observations and may produce instabilities in maximization; see [R] probit.
- covariance(*vartype*) specifies the structure of the covariance matrix for the random effects and may be specified for each random-effects equation. *vartype* is one of the following: independent, exchangeable, identity, unstructured, fixed(*matname*), or pattern(*matname*).
	- covariance(independent) covariance structure allows for a distinct variance for each random effect within a random-effects equation and assumes that all covariances are 0. The default is covariance(independent) unless a crossed random-effects model is fit, in which case the default is covariance(identity).
	- covariance(exchangeable) structure specifies one common variance for all random effects and one common pairwise covariance.
	- covariance(identity) is short for "multiple of the identity"; that is, all variances are equal and all covariances are 0.
	- covariance(unstructured) allows for all variances and covariances to be distinct. If an equation consists of p random-effects terms, the unstructured covariance matrix will have  $p(p + 1)/2$ unique parameters.
	- covariance(fixed(*matname*)) and covariance(pattern(*matname*)) covariance structures provide a convenient way to impose constraints on variances and covariances of random effects. Each specification requires a *matname* that defines the restrictions placed on variances and covariances. Only elements in the lower triangle of *matname* are used, and row and column names

of *matname* are ignored. A missing value in *matname* means that a given element is unrestricted. In a fixed (*matname*) covariance structure, (co)variance  $(i, j)$  is constrained to equal the value specified in the i, jth entry of *matname*. In a pattern(*matname*) covariance structure, (co)variances  $(i, j)$  and  $(k, l)$  are constrained to be equal if *matname*[i, j] = *matname*[k, l].

fweight(*varname*) specifies frequency weights at higher levels in a multilevel model, whereas frequency weights at the first level (the observation level) are specified in the usual manner, for example, [fw=*fwtvar1*]. *varname* can be any valid Stata variable name, and you can specify fweight() at levels two and higher of a multilevel model. For example, in the two-level model

. *mecmd fixed*\_*portion* [fw = wt1] || school: . . . , fweight(wt2) . . .

the variable wt1 would hold the first-level (the observation-level) frequency weights, and wt2 would hold the second-level (the school-level) frequency weights.

iweight(*varname*) specifies importance weights at higher levels in a multilevel model, whereas importance weights at the first level (the observation level) are specified in the usual manner, for example, [iw=*iwtvar1*]. *varname* can be any valid Stata variable name, and you can specify iweight() at levels two and higher of a multilevel model. For example, in the two-level model

. *mecmd fixed*\_*portion* [iw = wt1] || school: . . . , iweight(wt2) . . .

the variable wt1 would hold the first-level (the observation-level) importance weights, and wt2 would hold the second-level (the school-level) importance weights.

pweight(*varname*) specifies sampling weights at higher levels in a multilevel model, whereas sampling weights at the first level (the observation level) are specified in the usual manner, for example, [pw=*pwtvar1*]. *varname* can be any valid Stata variable name, and you can specify pweight() at levels two and higher of a multilevel model. For example, in the two-level model

. *mecmd fixed portion*  $[pw = wt1]$  || school: ... ,  $pweight(wt2)$  ...

variable wt1 would hold the first-level (the observation-level) sampling weights, and wt2 would hold the second-level (the school-level) sampling weights.

binomial(*varname* | *#*) specifies that the data are in binomial form; that is, *depvar* records the number of successes from a series of binomial trials. This number of trials is given either as *varname*, which allows this number to vary over the observations, or as the constant #. If binomial() is not specified (the default), *depvar* is treated as Bernoulli, with any nonzero, nonmissing values indicating positive responses.

constraints(*constraints*); see [R] Estimation options.

SE/Robust SE/Robust Letter and the contract of the contract of the contract of the contract of the contract of the contract of the contract of the contract of the contract of the contract of the contract of the contract of the contr

 $\overline{a}$ 

 $\overline{a}$ 

vce(*vcetype*) specifies the type of standard error reported, which includes types that are derived from asymptotic theory (oim, opg), that are robust to some kinds of misspecification (robust), and that allow for intragroup correlation (cluster *clustvar*); see [R] *vce option*. If vce(robust) is specified, robust variances are clustered at the highest level in the multilevel model.

Reporting Reporting **the contract of the contract of the contract of the contract of the contract of the contract of the contract of the contract of the contract of the contract of the contract of the contract of the contract of the** 

level(*#*), nocnsreport; see [R] Estimation options.

notable suppresses the estimation table, either at estimation or upon replay.

noheader suppresses the output header, either at estimation or upon replay.

<span id="page-407-0"></span>nogroup suppresses the display of group summary information (number of groups, average group size, minimum, and maximum) from the output header.

*display options*: noci, nopvalues, noomitted, vsquish, noemptycells, baselevels, allbaselevels, nofvlabel, fvwrap(*#*), fvwrapon(*style*), cformat(% *fmt*), pformat(% *fmt*), sformat(% *fmt*), and nolstretch; see [R] Estimation options.

Integration Integration <u>Executive Construction and the construction</u> of the construction of the construction of the construction of the construction of the construction of the construction of the construction of the construction of t

 $\overline{a}$ 

intmethod(*intmethod*) specifies the integration method to be used for the random-effects model. mvaghermite performs mean–variance adaptive Gauss–Hermite quadrature; mcaghermite performs mode-curvature adaptive Gauss–Hermite quadrature; ghermite performs nonadaptive Gauss– Hermite quadrature; and laplace performs the Laplacian approximation, equivalent to modecurvature adaptive Gaussian quadrature with one integration point.

The default integration method is mvaghermite unless a crossed random-effects model is fit, in which case the default integration method is laplace. The Laplacian approximation has been known to produce biased parameter estimates; however, the bias tends to be more prominent in the estimates of the variance components rather than in the estimates of the fixed effects.

For crossed random-effects models, estimation with more than one quadrature point may be prohibitively intensive even for a small number of levels. For this reason, the integration method defaults to the Laplacian approximation. You may override this behavior by specifying a different integration method.

intpoints(*#*) sets the number of integration points for quadrature. The default is intpoints(7), which means that seven quadrature points are used for each level of random effects. This option is not allowed with intmethod(laplace).

The more integration points, the more accurate the approximation to the log likelihood. However, computation time increases as a function of the number of quadrature points raised to a power equaling the dimension of the random-effects specification. In crossed random-effects models and in models with many levels or many random coefficients, this increase can be substantial.

**Maximization** Maximization **discussed and the contract of the contract of the contract of the contract of the contract of the contract of the contract of the contract of the contract of the contract of the contract of the contract of th** 

<span id="page-408-0"></span> $\overline{a}$ 

*maximize options*: difficult, technique(*algorithm spec*), iterate(*#*), - no log, trace, gradient, showstep, hessian, showtolerance, tolerance(*#*), ltolerance(*#*), nrtolerance(*#*), nonrtolerance, and from(*init specs*); see [R] Maximize. Those that require special mention for meprobit are listed below.

from() accepts a properly labeled vector of initial values or a list of coefficient names with values. A list of values is not allowed.

The following options are available with meprobit but are not shown in the dialog box:

startvalues(*svmethod*), startgrid cgridspec) , noestimate, and dnumerical; see [[ME](#page-96-0)] [meglm](#page-96-0).

collinear, coeflegend; see [R] Estimation options.

## <span id="page-409-0"></span>**Remarks and examples**

Mixed-effects probit regression is probit regression containing both fixed effects and random effects. In longitudinal data and panel data, random effects are useful for modeling intracluster correlation; that is, observations in the same cluster are correlated because they share common cluster-level random effects.

meprobit allows for many levels of random effects. However, for simplicity, we here consider the two-level model, where for a series of  $M$  independent clusters, and conditional on a set of fixed effects  $x_{ij}$  and a set of random effects  $u_j$ ,

<span id="page-409-1"></span>
$$
Pr(y_{ij} = 1 | \mathbf{x}_{ij}, \mathbf{u}_j) = H(\mathbf{x}_{ij}\boldsymbol{\beta} + \mathbf{z}_{ij}\mathbf{u}_j)
$$
(1)

for  $j = 1, \ldots, M$  clusters, with cluster j consisting of  $i = 1, \ldots, n_j$  observations. The responses are the binary-valued  $y_{ij}$ , and we follow the standard Stata convention of treating  $y_{ij} = 1$  if  $depvar_{ij} \neq 0$ and treating  $y_{ij} = 0$  otherwise. The  $1 \times p$  row vector  $\mathbf{x}_{ij}$  are the covariates for the fixed effects, analogous to the covariates you would find in a standard probit regression model, with regression coefficients (fixed effects)  $\beta$ . For notational convenience here and throughout this manual entry, we suppress the dependence of  $y_{ij}$  on  $x_{ij}$ .

The  $1 \times q$  vector  $z_{ij}$  are the covariates corresponding to the random effects and can be used to represent both random intercepts and random coefficients. For example, in a random-intercept model,  $z_{ij}$  is simply the scalar 1. The random effects  $u_i$  are M realizations from a multivariate normal distribution with mean 0 and  $q \times q$  variance matrix  $\Sigma$ . The random effects are not directly estimated as model parameters but are instead summarized according to the unique elements of  $\Sigma$ , known as variance components. One special case of [\(1\)](#page-409-1) places  $z_{ii} = x_{ii}$ , so that all covariate effects are essentially random and distributed as multivariate normal with mean β and variance  $\Sigma$ .

Finally, because this is probit regression,  $H(\cdot)$  is the standard normal cumulative distribution function, which maps the linear predictor to the probability of a success  $(y_{ij} = 1)$  with  $H(v) = \Phi(v)$ .

Model [\(1\)](#page-409-1) may also be stated in terms of a latent linear response, where only  $y_{ij} = I(y_{ij}^* > 0)$ is observed for the latent

$$
y_{ij}^* = \mathbf{x}_{ij}\boldsymbol{\beta} + \mathbf{z}_{ij}\mathbf{u}_j + \epsilon_{ij}
$$

The errors  $\epsilon_{ij}$  are distributed as a standard normal with mean 0 and variance 1 and are independent of  $\mathbf{u}_i$ .

Below we present two short examples of mixed-effects probit regression; refer to [ME] [me](#page-4-0) and [ME] [meglm](#page-89-0) for examples of other random-effects models. A two-level probit model can also be fit using xtprobit with the re option; see [XT] xtprobit. In the absence of random effects, mixed-effects probit regression reduces to standard probit regression; see  $[R]$  probit.

### Example 1: Two-level random-intercept model

[Ng et al.](#page-415-2) ([2006\)](#page-415-2) analyzed a subsample of data from the 1989 Bangladesh fertility survey ([Huq and](#page-415-3) [Cleland](#page-415-3) [1990\)](#page-415-3), which polled 1,934 Bangladeshi women on their use of contraception. The women sampled were from 60 districts, identified by the variable district. Each district contained either urban or rural areas (variable urban) or both. The variable  $c$  use is the binary response, with a value of 1 indicating contraceptive use. Other covariates include mean-centered age and three indicator variables recording number of children.

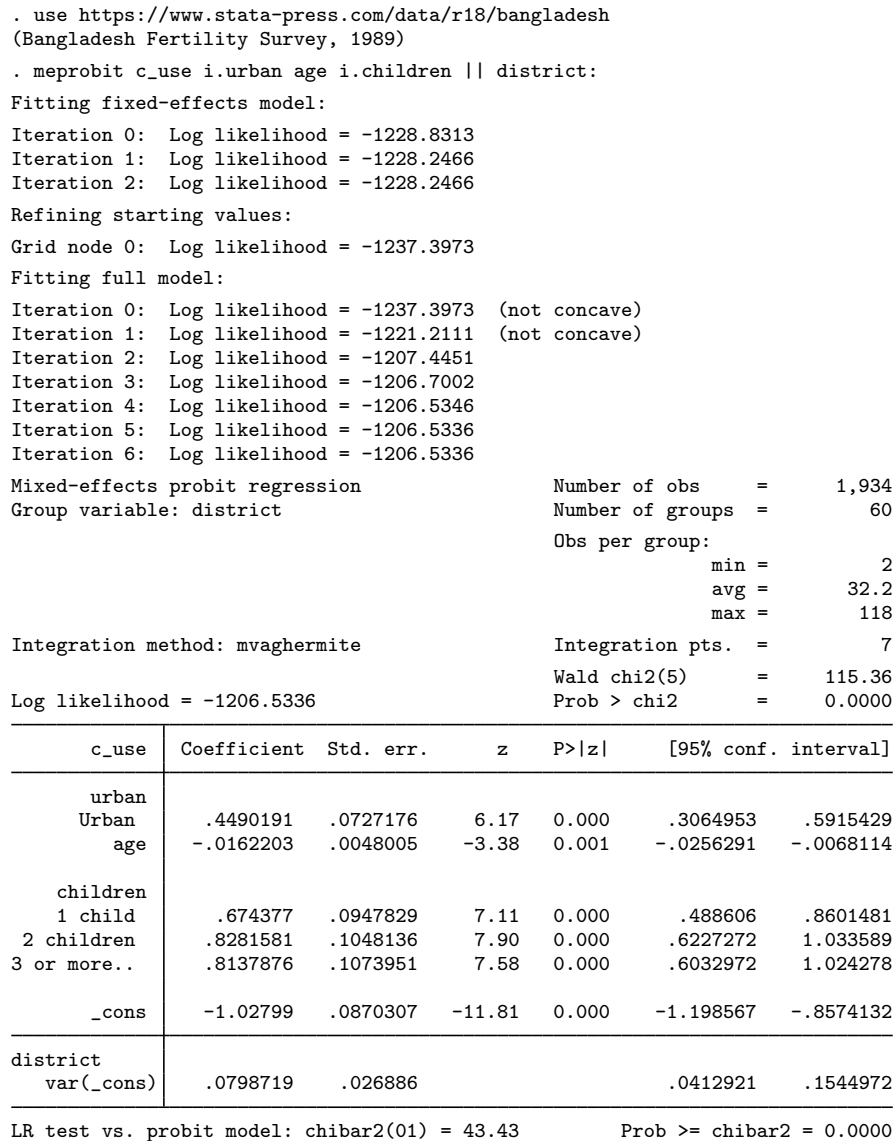

<span id="page-410-0"></span>Probit regression coefficients are most commonly interpreted in terms of partial effects, as we demonstrate in [example 1](#page-420-0) of [ME] [meprobit postestimation](#page-416-0). For now, we only note that urban women and women with more children are more likely to use contraceptives and that contraceptive use decreases with age. The estimated variance of the random intercept at the district level,  $\hat{\sigma}^2$ , is 0.08 with standard error 0.03. The reported likelihood-ratio test shows that there is enough variability 0.08 with standard error 0.03. The reported likelihood-ratio test shows that there is enough variability between districts to favor a mixed-effects probit regression over an ordinary probit regression; see [Distribution theory for likelihood-ratio test](#page-21-0) in [ME] [me](#page-4-0) for a discussion of likelihood-ratio testing of variance components.

### Example 2: Three-level random-intercept model

[Rabe-Hesketh, Toulopoulou, and Murray](#page-415-4) ([2001](#page-415-4)) analyzed data from a study that measured the cognitive ability of patients with schizophrenia compared with their relatives and control subjects. Cognitive ability was measured as the successful completion of the "Tower of London", a computerized task, measured at three levels of difficulty. For all but one of the 226 subjects, there were three measurements (one for each difficulty level). Because patients' relatives were also tested, a family identifier, family, was also recorded.

We fit a probit model with response  $dt \mathbf{1}$  the indicator of cognitive function, and with covariates difficulty and a set of indicator variables for group, with the controls (group==1) being the base category. We also allow for random effects due to families and due to subjects within families. The first is a random intercept (constant only) at the family level, and the second is a random intercept at the subject level. The order in which these are specified (from left to right) is significant—meprobit assumes that subject is nested within family. The equations are separated by ||.

```
. use https://www.stata-press.com/data/r18/towerlondon
(Tower of London data)
. meprobit dtlm difficulty i.group || family: || subject:
Fitting fixed-effects model:
Iteration 0: Log likelihood = -317.11238
Iteration 1: Log likelihood = -314.50535
Iteration 2: Log likelihood = -314.50121
Iteration 3: Log likelihood = -314.50121
Refining starting values:
Grid node 0: Log likelihood = -326.18533Fitting full model:
Iteration 0: Log likelihood = -326.18533 (not concave)<br>Iteration 1: Log likelihood = -313.16256 (not concave)
Iteration 1: Log likelihood = -313.16256Iteration 2: Log likelihood = -308.47528
Iteration 3: Log likelihood = -305.02228Iteration 4: Log likelihood = -304.88972Iteration 5: Log likelihood = -304.88845
Iteration 6: Log likelihood = -304.88845Mixed-effects probit regression Number of obs = 677
       Grouping information
                             No. of 0bservations per group<br>groups Minimum Average Maximum
        Group variable | groups Minimum Average
                 family 118 2 5.7 27
               subject 226 2 3.0 3
```
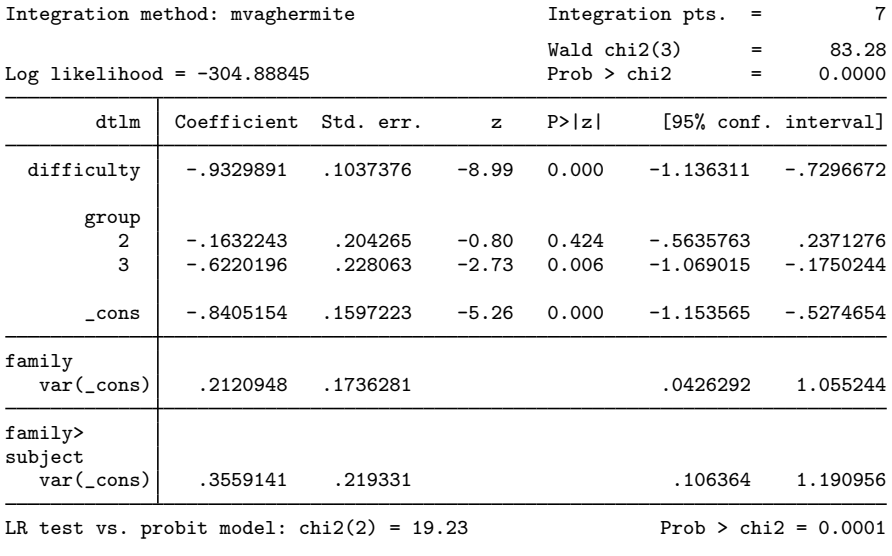

Note: LR test is conservative and provided only for reference.

We see that we have 226 subjects from 118 families. After adjusting for the random-effects structure, the probability of successful completion of the Tower of London decreases dramatically as the level of difficulty increases. Also, people with schizophrenia (group==3) tended not to perform as well as the control subjects.

<span id="page-413-0"></span>The above extends to models with more than two levels of nesting by adding more random-effects equations, each separated by ||.

# **Stored results**

meprobit stores the following in e():

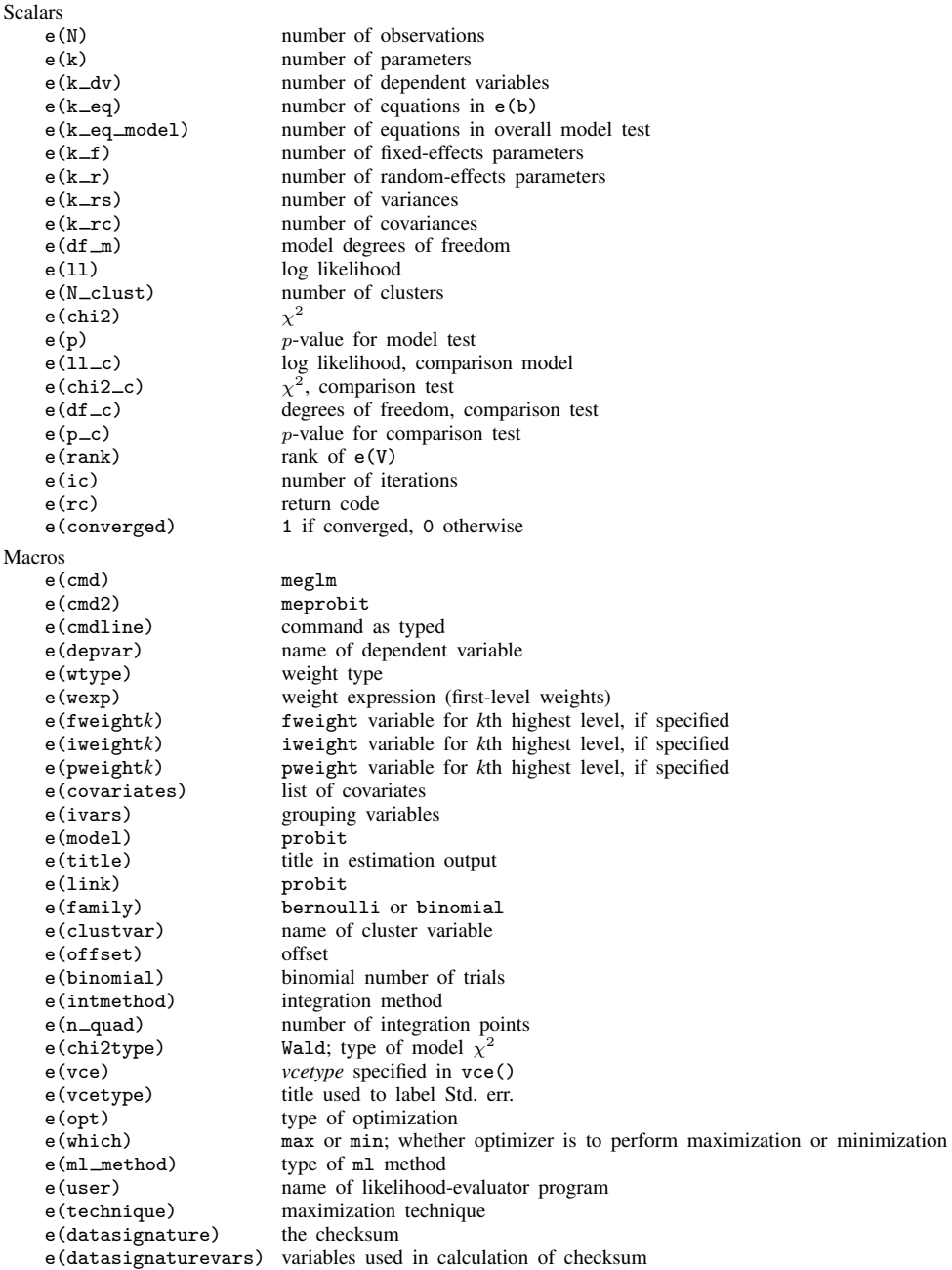

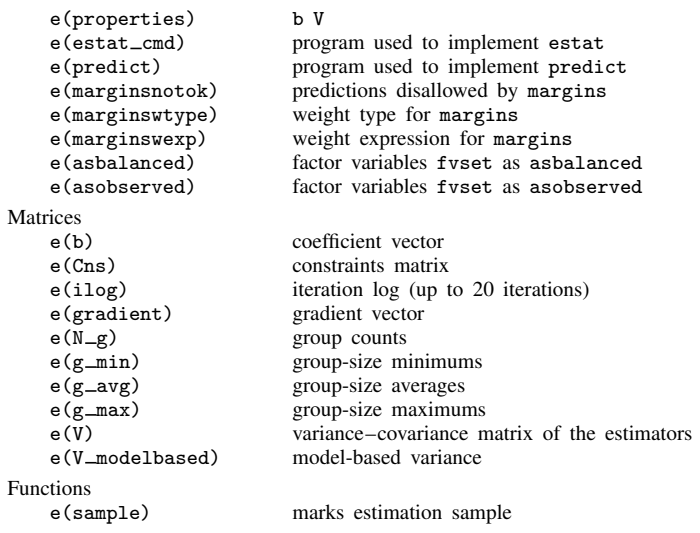

In addition to the above, the following is stored in  $r()$ :

```
Matrices<br>r(table)
```
matrix containing the coefficients with their standard errors, test statistics,  $p$ -values, and confidence intervals

<span id="page-414-0"></span>Note that results stored in  $r()$  are updated when the command is replayed and will be replaced when any r-class command is run after the estimation command.

# **Methods and formulas**

meprobit is a convenience command for meglm with a probit link and a bernoulli or binomial family; see [ME] [meglm](#page-89-0).

Model [\(1\)](#page-409-1) assumes Bernoulli data, a special case of the binomial. Because binomial data are also supported by meprobit (option binomial $($ )), the methods presented below are in terms of the more general binomial mixed-effects model.

For a two-level binomial model, consider the response  $y_{ij}$  as the number of successes from a series of  $r_{ij}$  Bernoulli trials (replications). For cluster j,  $j = 1, \ldots, M$ , the conditional distribution of  $y_j = (y_{j1}, \dots, y_{jn_j})'$ , given a set of cluster-level random effects  $u_j$ , is

$$
f(\mathbf{y}_j|\mathbf{u}_j) = \prod_{i=1}^{n_j} \left[ \binom{r_{ij}}{y_{ij}} \left\{ \Phi(\eta_{ij}) \right\}^{y_{ij}} \left\{ 1 - \Phi(\eta_{ij}) \right\}^{r_{ij} - y_{ij}} \right]
$$
  
=  $\exp \left( \sum_{i=1}^{n_j} \left[ y_{ij} \log \left\{ \Phi(\eta_{ij}) \right\} - (r_{ij} - y_{ij}) \log \left\{ \Phi(-\eta_{ij}) \right\} + \log \binom{r_{ij}}{y_{ij}} \right] \right)$ 

for  $\eta_{ij} = \mathbf{x}_{ij}\boldsymbol{\beta} + \mathbf{z}_{ij}\mathbf{u}_j + \text{offset}_{ij}$ .

Defining  $\mathbf{r}_j = (r_{j1}, \dots, r_{jn_j})'$  and

$$
c(\mathbf{y}_j, \mathbf{r}_j) = \sum_{i=1}^{n_j} \log \binom{r_{ij}}{y_{ij}}
$$

where  $c(y_i, \mathbf{r}_i)$  does not depend on the model parameters, we can express the above compactly in matrix notation,

$$
f(\mathbf{y}_j|\mathbf{u}_j) = \exp\left[\mathbf{y}_j'\log\left\{\Phi(\boldsymbol{\eta}_j)\right\} - (\mathbf{r}_j - \mathbf{y}_j)'\log\left\{\Phi(-\boldsymbol{\eta}_j)\right\} + c(\mathbf{y}_j, \mathbf{r}_j)\right]
$$

where  $\eta_j$  is formed by stacking the row vectors  $\eta_{ij}$ . We extend the definitions of  $\Phi(\cdot)$ , log( $\cdot$ ), and  $exp(\cdot)$  to be vector functions where necessary.

Because the prior distribution of  $\mathbf{u}_j$  is multivariate normal with mean 0 and  $q \times q$  variance matrix Σ, the likelihood contribution for the jth cluster is obtained by integrating  $u_j$  out of the joint density  $f(\mathbf{y}_i, \mathbf{u}_j)$ ,

<span id="page-415-5"></span>
$$
\mathcal{L}_{j}(\boldsymbol{\beta}, \boldsymbol{\Sigma}) = (2\pi)^{-q/2} |\boldsymbol{\Sigma}|^{-1/2} \int f(\mathbf{y}_{j} | \mathbf{u}_{j}) \exp(-\mathbf{u}_{j}^{\prime} \boldsymbol{\Sigma}^{-1} \mathbf{u}_{j}/2) d\mathbf{u}_{j}
$$
  
=  $\exp \{c(\mathbf{y}_{j}, \mathbf{r}_{j})\} (2\pi)^{-q/2} |\boldsymbol{\Sigma}|^{-1/2} \int \exp \{h(\boldsymbol{\beta}, \boldsymbol{\Sigma}, \mathbf{u}_{j})\} d\mathbf{u}_{j}$  (2)

where

$$
h(\boldsymbol{\beta}, \boldsymbol{\Sigma}, \mathbf{u}_j) = \mathbf{y}_j' \log \big\{ \Phi(\boldsymbol{\eta}_j) \big\} - (\mathbf{r}_j - \mathbf{y}_j)' \log \big\{ \Phi(-\boldsymbol{\eta}_j) \big\} - \mathbf{u}_j' \boldsymbol{\Sigma}^{-1} \mathbf{u}_j / 2
$$

and for convenience, in the arguments of  $h(\cdot)$  we suppress the dependence on the observable data  $(\mathbf{y}_j, \mathbf{r}_j, \mathbf{X}_j, \mathbf{Z}_j).$ 

The integration in [\(2\)](#page-415-5) has no closed form and thus must be approximated; see [Methods and](#page-113-0) [formulas](#page-113-0) in [ME] [meglm](#page-89-0) for details.

<span id="page-415-0"></span>meprobit supports multilevel weights and survey data; see [Methods and formulas](#page-113-0) in [ME] [meglm](#page-89-0) for details.

## **References**

- <span id="page-415-3"></span>Huq, N. M., and J. Cleland. 1990. Bangladesh Fertility Survey 1989 (Main Report). National Institute of Population Research and Training.
- <span id="page-415-2"></span>Ng, E. S.-W., J. R. Carpenter, H. Goldstein, and J. Rasbash. 2006. Estimation in generalised linear mixed models with binary outcomes by simulated maximum likelihood. Statistical Modelling 6: 23–42. [https://doi.org/10.1191/1471082X06st106oa.](https://doi.org/10.1191/1471082X06st106oa)
- <span id="page-415-4"></span><span id="page-415-1"></span>Rabe-Hesketh, S., T. Toulopoulou, and R. M. Murray. 2001. Multilevel modeling of cognitive function in schizophrenic patients and their first degree relatives. Multivariate Behavioral Research 36: 279–298. [https://doi.org/10.1207/](https://doi.org/10.1207/S15327906MBR3602_07) [S15327906MBR3602](https://doi.org/10.1207/S15327906MBR3602_07)\_07.

### **Also see**

- [ME] **[meprobit postestimation](#page-416-0)** Postestimation tools for meprobit
- [ME] [mecloglog](#page-70-0) Multilevel mixed-effects complementary log–log regression
- [ME] **[melogit](#page-159-0)** Multilevel mixed-effects logistic regression
- [ME] [me](#page-4-0) Introduction to multilevel mixed-effects models
- [BAYES] bayes: meprobit Bayesian multilevel probit regression
- [SEM] **Intro 5** Tour of models (Multilevel mixed-effects models)
- [SVY] svy estimation Estimation commands for survey data
- [XT] **xtprobit** Random-effects and population-averaged probit models
- [U] 20 Estimation and postestimation commands

# <span id="page-416-0"></span>**Title**

**meprobit postestimation —** Postestimation tools for meprobit

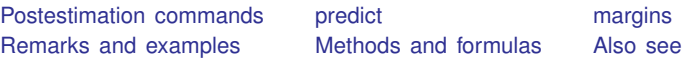

# <span id="page-416-1"></span>**Postestimation commands**

The following postestimation commands are of special interest after meprobit:

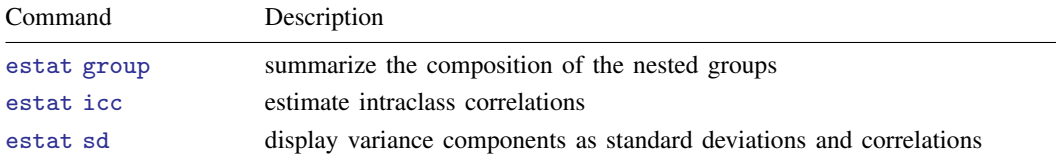

The following standard postestimation commands are also available:

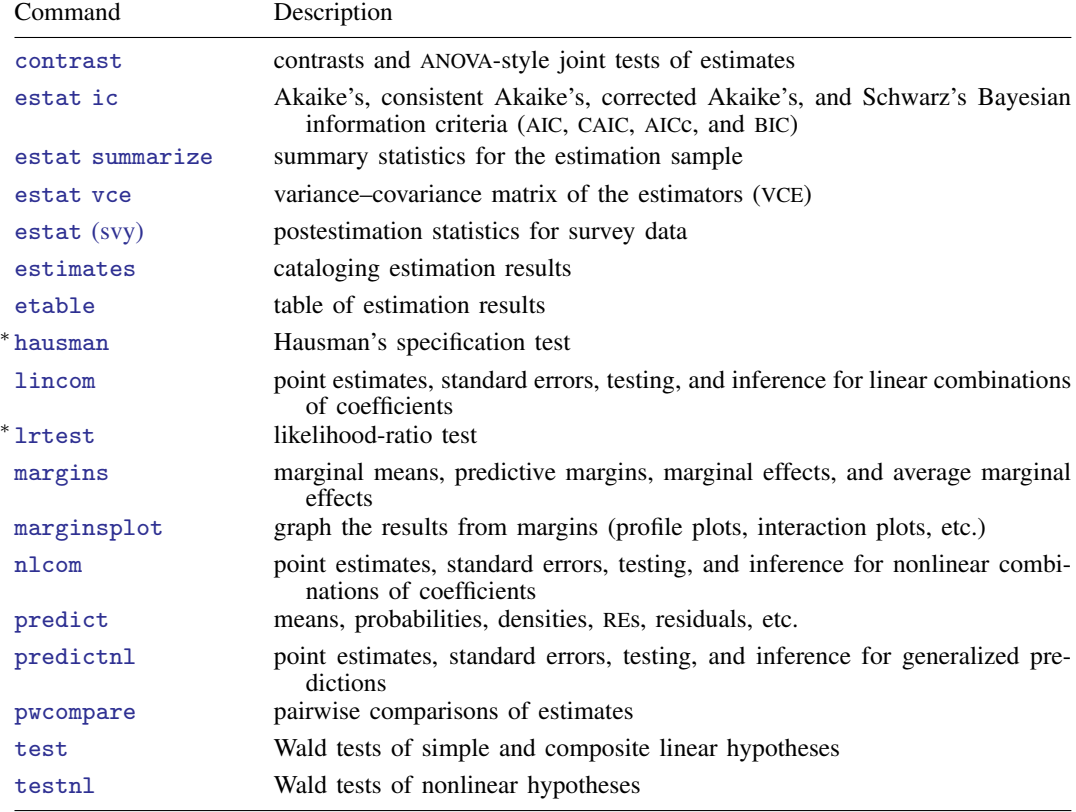

∗ hausman and lrtest are not appropriate with svy estimation results.

# <span id="page-417-0"></span>**predict**

### **Description for predict**

predict creates a new variable containing predictions such as mean responses; linear predictions; density and distribution functions; standard errors; and Pearson, deviance, and Anscombe residuals.

### **Menu for predict**

Statistics > Postestimation

### **Syntax for predict**

Syntax for obtaining predictions of the outcome and other statistics

 $\textbf{predict} \left[ \textit{type} \right] \left\{ \textit{ stub*} \left| \textit{newvarlist} \right\} \right. \left\{ \left[ \textit{if} \right] \right] \left[ \textit{in} \right] \left[ \textit{statistics options} \right]$  $\textbf{predict} \left[ \textit{type} \right] \left\{ \textit{ stub*} \left| \textit{newvarlist} \right\} \right. \left\{ \left[ \textit{if} \right] \right] \left[ \textit{in} \right] \left[ \textit{statistics options} \right]$  $\textbf{predict} \left[ \textit{type} \right] \left\{ \textit{ stub*} \left| \textit{newvarlist} \right\} \right. \left\{ \left[ \textit{if} \right] \right] \left[ \textit{in} \right] \left[ \textit{statistics options} \right]$  $\textbf{predict} \left[ \textit{type} \right] \left\{ \textit{ stub*} \left| \textit{newvarlist} \right\} \right. \left\{ \left[ \textit{if} \right] \right] \left[ \textit{in} \right] \left[ \textit{statistics options} \right]$  $\textbf{predict} \left[ \textit{type} \right] \left\{ \textit{ stub*} \left| \textit{newvarlist} \right\} \right. \left\{ \left[ \textit{if} \right] \right] \left[ \textit{in} \right] \left[ \textit{statistics options} \right]$ 

Syntax for obtaining estimated random effects and their standard errors

 $\texttt{predict} \ \big[ \textit{type} \big] \ \ \{ \textit{stab*} \ | \ \textit{newvarlist} \ \} \ \ \big[ \textit{if} \big] \ \ \big[ \textit{in} \big]$  ,  $\texttt{reffects} \ \ \big[ \textit{re\_options} \big]$  $\texttt{reffects} \ \ \big[ \textit{re\_options} \big]$  $\texttt{reffects} \ \ \big[ \textit{re\_options} \big]$ 

Syntax for obtaining ML scores

 $\texttt{predict} \ \big[ \textit{type} \big] \ \ \{ \textit{stub*} \ \vert \textit{newvarlist} \ \} \ \ \big[ \textit{if} \big] \ \ \big[ \textit{in} \big] \, , \ \ \underline{\texttt{sc}ores}$ 

<span id="page-417-1"></span>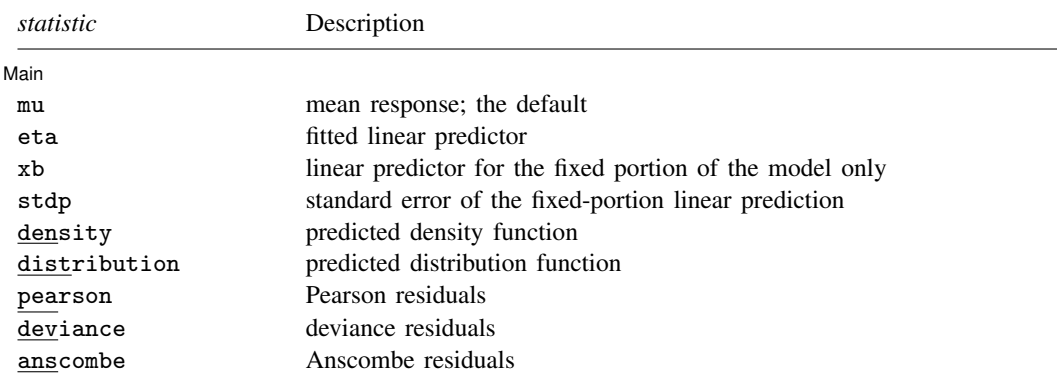

These statistics are available both in and out of sample; type predict . . . if e(sample) . . . if wanted only for the estimation sample.

<span id="page-418-2"></span><span id="page-418-1"></span><span id="page-418-0"></span>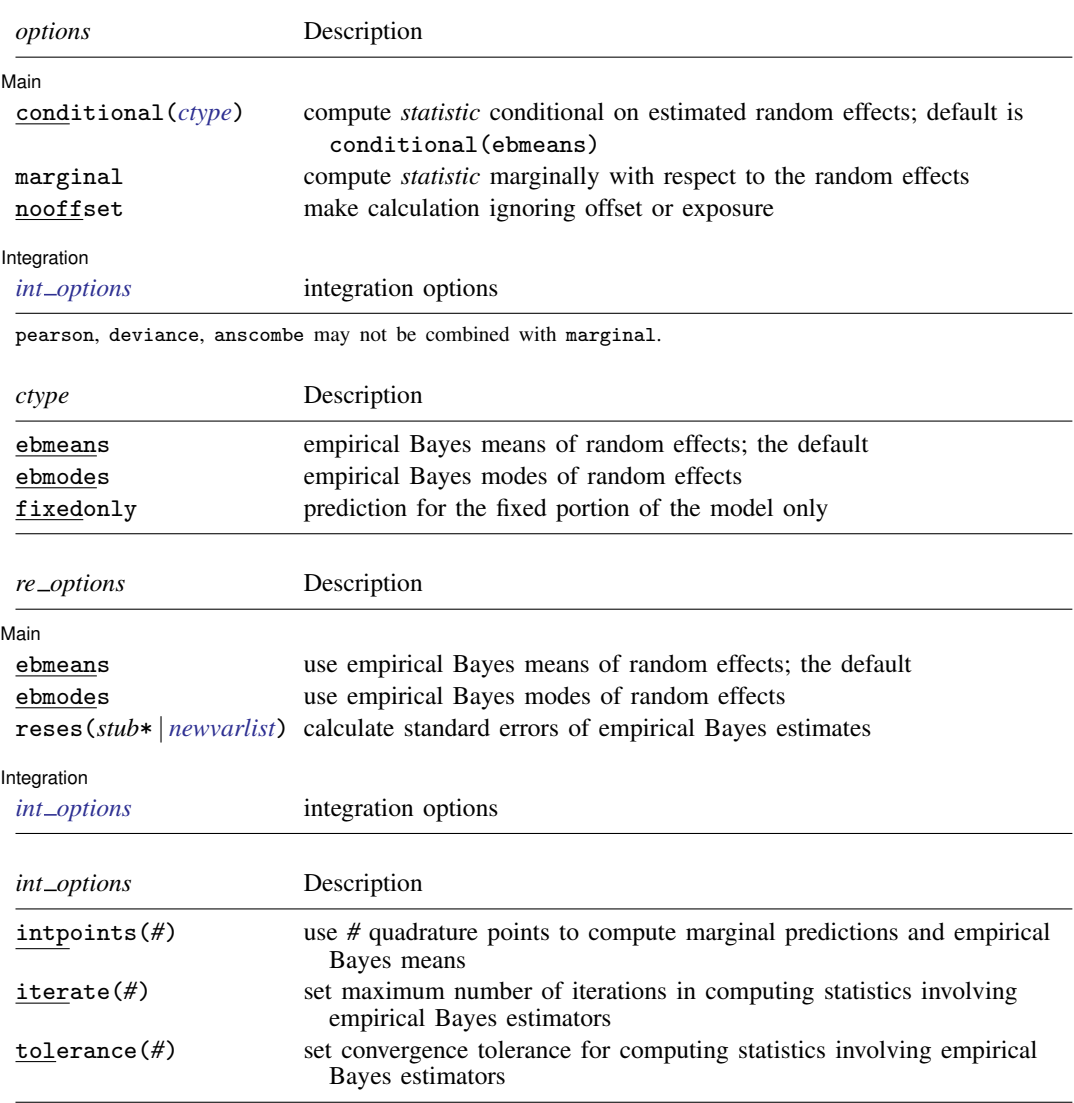

## <span id="page-418-3"></span>**Options for predict**

 $\overline{a}$ 

 $\overline{a}$ 

**Main** Main  $\overline{\phantom{a}}$ 

mu, the default, calculates the predicted mean, that is, the probability of a positive outcome.

eta, xb, stdp, density, distribution, pearson, deviance, anscombe, scores, conditional(), marginal, and nooffset; see [ME] [meglm postestimation](#page-120-0).

reffects, ebmeans, ebmodes, and reses(); see [ME] [meglm postestimation](#page-120-0).

**Integration Integration** 

intpoints(), iterate(), and tolerance(); see [ME] [meglm postestimation](#page-120-0).

# <span id="page-419-0"></span>**margins**

### **Description for margins**

margins estimates margins of response for mean responses and linear predictions.

## **Menu for margins**

Statistics > Postestimation

## **Syntax for margins**

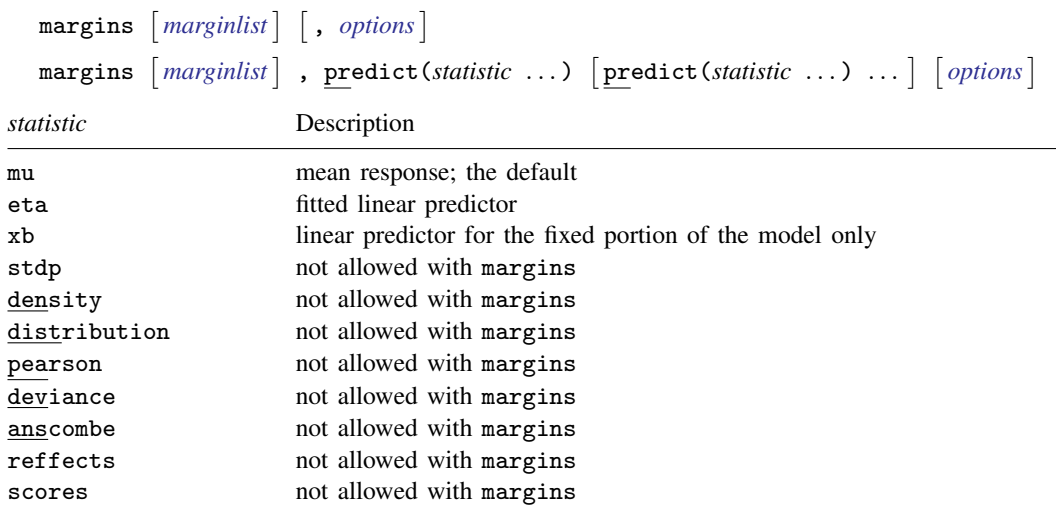

Options conditional(ebmeans) and conditional(ebmodes) are not allowed with margins. Option marginal is assumed where applicable if conditional(fixedonly) is not specified.

Statistics not allowed with margins are functions of stochastic quantities other than e(b). For the full syntax, see  $[R]$  margins.

# <span id="page-420-1"></span>**Remarks and examples**

Various predictions, statistics, and diagnostic measures are available after fitting a mixed-effects probit model using meprobit. Here we show a short example of predicted probabilities and predicted random effects; refer to [ME] [meglm postestimation](#page-120-0) for additional examples.

<span id="page-420-0"></span> $\triangleright$  Example 1: Predicting random effects and estimating intraclass correlations

In [example 2](#page-410-0) of  $[ME]$  [meprobit](#page-403-3), we analyzed the cognitive ability  $(d \text{tlm})$  of patients with schizophrenia compared with their relatives and control subjects, by using a three-level probit model with random effects at the family and subject levels. Cognitive ability was measured as the successful completion of the "Tower of London", a computerized task, measured at three levels of difficulty.

```
. use https://www.stata-press.com/data/r18/towerlondon
(Tower of London data)
. meprobit dtlm difficulty i.group || family: || subject:
 (output omitted )
```
We obtain predicted probabilities based on the contribution of both fixed effects and random effects by typing

```
. predict pr
(option mu assumed)
(predictions based on fixed effects and posterior means of random effects)
(using 7 quadrature points)
```
As the note says, the predicted values are based on the posterior means of random effects. You can use the modes option to obtain predictions based on the posterior modes of random effects.

We obtain predictions of the posterior means themselves by typing

```
. predict re*, reffects
(calculating posterior means of random effects)
(using 7 quadrature points)
```
Because we have one random effect at the family level and another random effect at the subject level, Stata saved the predicted posterior means in the variables re1 and re2, respectively. If you are not sure which prediction corresponds to which level, you can use the describe command to show the variable labels.

Here we list the data for family 16:

```
. list family subject dtlm pr re1 re2 if family==16, sepby(subject)
```
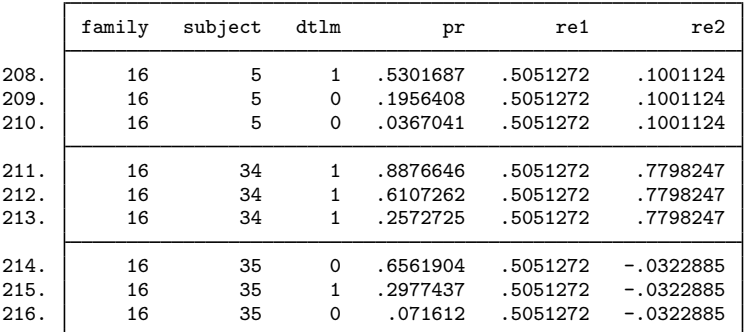

The predicted random effects at the family level (re1) are the same for all members of the family. Similarly, the predicted random effects at the individual level (re2) are constant within each individual. The predicted probabilities  $(pr)$  for this family seem to be in fair agreement with the response  $(dtlm)$ based on a cutoff of 0.5.

We can use [estat icc](#page-57-0) to estimate the residual intraclass correlation (conditional on the difficulty level and the individual's category) between the latent responses of subjects within the same family or between the latent responses of the same subject and family:

```
. estat icc
Residual intraclass correlation
```
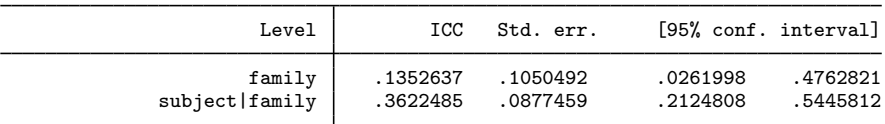

estat icc reports two intraclass correlations for this three-level nested model. The first is the level-3 intraclass correlation at the family level, the correlation between latent measurements of the cognitive ability in the same family. The second is the level-2 intraclass correlation at the subjectwithin-family level, the correlation between the latent measurements of cognitive ability in the same subject and family.

There is not a strong correlation between individual realizations of the latent response, even within the same subject.

```
◁
```
# <span id="page-421-0"></span>**Methods and formulas**

<span id="page-421-1"></span>Methods and formulas for predicting random effects and other statistics are given in [Methods and](#page-132-0) [formulas](#page-132-0) of [ME] [meglm postestimation](#page-120-0).

## **Also see**

- [ME] **[meprobit](#page-403-3)** Multilevel mixed-effects probit regression
- [ME] **[meglm postestimation](#page-120-0)** Postestimation tools for meglm
- [U] 20 Estimation and postestimation commands

<span id="page-422-3"></span>**Title**

**mestreg —** Multilevel mixed-effects parametric survival models

[Description](#page-422-0) [Quick start](#page-422-1) [Menu](#page-422-2) Menu [Options](#page-425-0) [Remarks and examples](#page-428-0) [Stored results](#page-442-0) [Methods and formulas](#page-443-0) [References](#page-445-0) [Also see](#page-446-0)

# <span id="page-422-0"></span>**Description**

mestreg fits a mixed-effects parametric survival-time model. The conditional distribution of the response given the random effects is assumed to be an exponential, Weibull, lognormal, loglogistic, or gamma distribution. mestreg can be used with single- or multiple-record st data.

# <span id="page-422-1"></span>**Quick start**

Without weights

Two-level Weibull survival model with covariates  $x1$  and  $x2$  and random intercepts by  $1 \text{ev2}$  using stset data

mestreg x1 x2 || lev2:, distribution(weibull)

Mixed-effects model adding random coefficients for x1 mestreg x1 x2 || lev2:x1, distribution(weibull)

Three-level random-intercept model with lev2 nested within lev3 mestreg x1 x2 || lev3: || lev2:, distribution(weibull)

With weights

- Two-level Weibull survival model with covariates x1 and x2, random intercepts by lev2, and observation-level frequency weights wvar1 using stset data mestreg x1 x2 [fweight=wvar1] || lev2:, distribution(weibull)
- Two-level random-intercept model from a two-stage sampling design with PSUs identified by psu using PSU-level and observation-level sampling weights wvar2 and wvar1

mestreg x1 x2 [pweight=wvar1] || psu:, pweight(wvar2)

Same as above, but svyset the data first

svyset psu, weight(wvar2) || \_n, weight(wvar1) svy: mestreg x1 x2 || psu:, distribution(weibull)

<span id="page-422-2"></span>Note: Any supported parametric survival [distribution](#page-425-1) may be specified in place of weibull above.

## **Menu**

Statistics  $>$  Multilevel mixed-effects models  $>$  Parametric survival regression

## <span id="page-423-0"></span>**Syntax**

 $\texttt{mestreg} \textit{fe\_equation} \text{ } | \text{ } | \text{ } re\_equation | \text{ } | \text{ } | \text{ } re\_equation \text{ } \dots |,$ distribution(*[distname](#page-425-1)*) - *[options](#page-424-0)*

where the syntax of *fe equation* is

 $\vert$  *indepvars*  $\vert \vert$  *if*  $\vert \vert$  *in*  $\vert \vert$  *[weight](#page-425-2)*  $\vert \vert$  *, fe\_options*  $\vert$ 

and the syntax of *re\_equation* is one of the following:

for random coefficients and intercepts

 $levelvar:$   $\lceil \text{varlist} \rceil \rceil$ ,  $re\_options \rceil$ 

for random effects among the values of a factor variable in a crossed-effects model

*levelvar*: R.*varname*

*levelvar* is a variable identifying the group structure for the random effects at that level or is  $\text{all}$ representing one group comprising all observations.

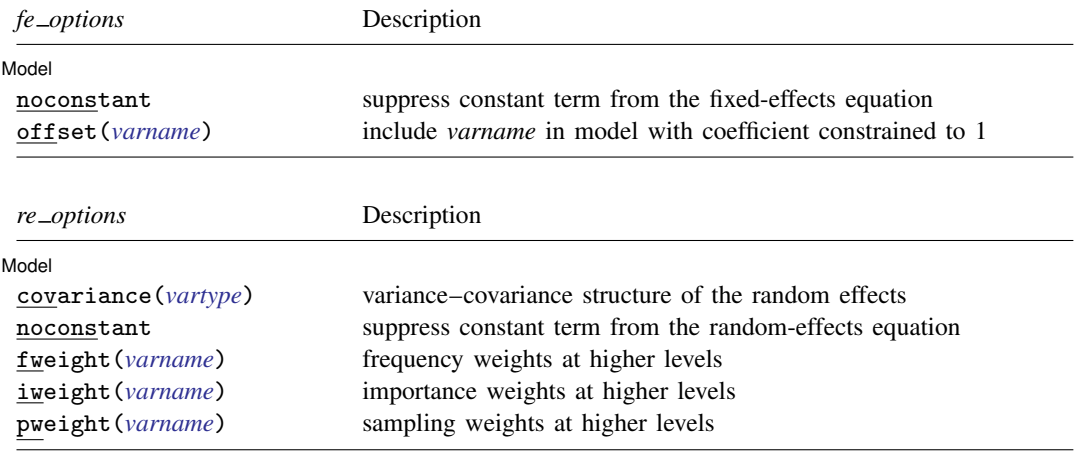

<span id="page-424-0"></span>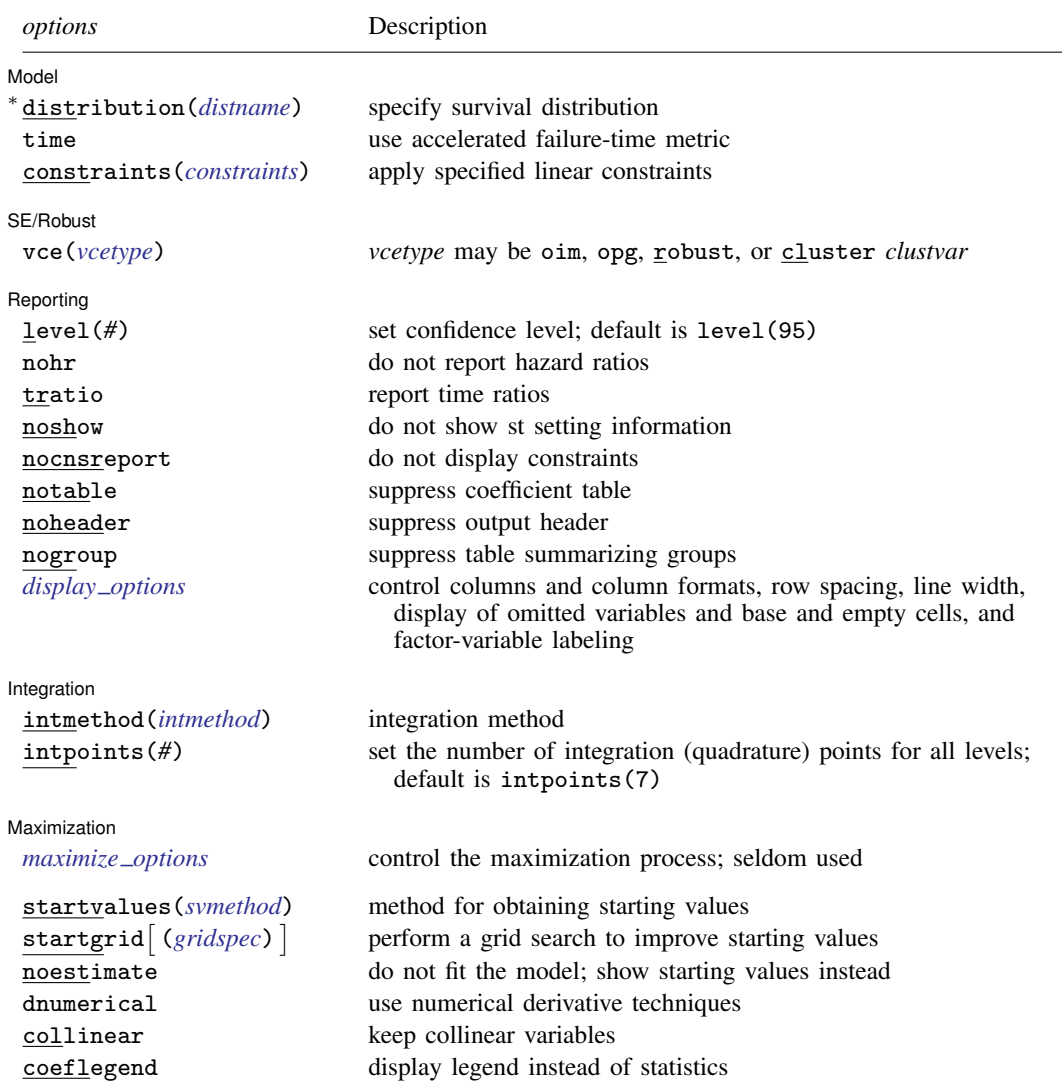

<span id="page-424-1"></span>∗ distribution(*distname*) is required.

<span id="page-425-1"></span>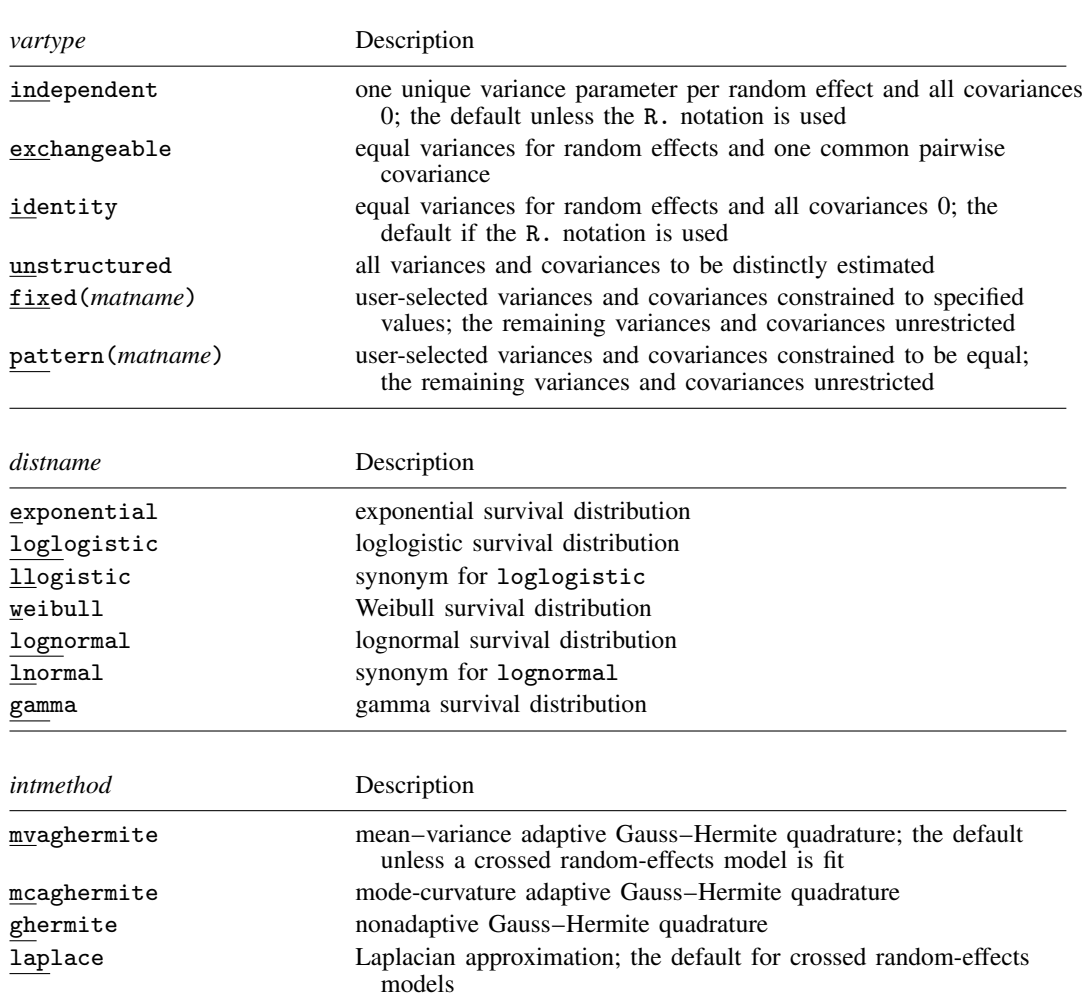

#### **422 [mestreg](#page-422-3) — Multilevel mixed-effects parametric survival models**

<span id="page-425-3"></span>You must stset your data before using mestreg; see [ST] stset.

*indepvars* and *varlist* may contain factor variables; see [U] 11.4.3 Factor variables.

bayes, by, collect, and syy are allowed; see [U] 11.1.10 Prefix commands. For more details, see [BAYES] bayes: mestreg.

vce() and weights are not allowed with the svy prefix; see [SVY] svy.

<span id="page-425-2"></span>fweights, iweights, and pweights are allowed; see [U] 11.1.6 weight. Only one type of weight may be specified. Weights are not supported under the Laplacian approximation or for crossed models.

startvalues(), startgrid, noestimate, dnumerical, collinear, and coeflegend do not appear in the dialog box.

<span id="page-425-0"></span>See [U] 20 Estimation and postestimation commands for more capabilities of estimation commands.

# **Options**

 $\overline{a}$ 

#### **Model** Model **Andrea** Model **Andrea Model (1999)**

noconstant suppresses the constant (intercept) term and may be specified for the fixed-effects equation and for any of or all the random-effects equations.

- offset(*varname*) specifies that *varname* be included in the fixed-effects portion of the model with the coefficient constrained to be 1.
- covariance(*vartype*) specifies the structure of the covariance matrix for the random effects and may be specified for each random-effects equation. *vartype* is one of the following: independent, exchangeable, identity, unstructured, fixed(*matname*), or pattern(*matname*).
	- covariance(independent) covariance structure allows for a distinct variance for each random effect within a random-effects equation and assumes that all covariances are 0. The default is covariance(independent) unless a crossed random-effects model is fit, in which case the default is covariance(identity).
	- covariance(exchangeable) structure specifies one common variance for all random effects and one common pairwise covariance.
	- covariance(identity) is short for "multiple of the identity"; that is, all variances are equal and all covariances are 0.
	- covariance(unstructured) allows for all variances and covariances to be distinct. If an equation consists of p random-effects terms, the unstructured covariance matrix will have  $p(p+1)/2$ unique parameters.
	- covariance(fixed(*matname*)) and covariance(pattern(*matname*)) covariance structures provide a convenient way to impose constraints on variances and covariances of random effects. Each specification requires a *matname* that defines the restrictions placed on variances and covariances. Only elements in the lower triangle of *matname* are used, and row and column names of *matname* are ignored. A missing value in *matname* means that a given element is unrestricted. In a fixed *(matname)* covariance structure, (co)variance  $(i, j)$  is constrained to equal the value specified in the i, jth entry of *matname*. In a pattern(*matname*) covariance structure, (co)variances  $(i, j)$  and  $(k, l)$  are constrained to be equal if  $\textit{matname}[i, j] = \textit{matname}[k, l].$
- fweight(*varname*) specifies frequency weights at higher levels in a multilevel model, whereas frequency weights at the first level (the observation level) are specified in the usual manner, for example, [fw=*fwtvar1*]. *varname* can be any valid Stata variable name, and you can specify fweight() at levels two and higher of a multilevel model. For example, in the two-level model

```
. mecmd fixed_portion [\text{fw} = \text{wt1}] || school: ... , fweight(wt2) ...
```
the variable wt1 would hold the first-level (the observation-level) frequency weights, and wt2 would hold the second-level (the school-level) frequency weights.

iweight(*varname*) specifies importance weights at higher levels in a multilevel model, whereas importance weights at the first level (the observation level) are specified in the usual manner, for example, [iw=*iwtvar1*]. *varname* can be any valid Stata variable name, and you can specify iweight() at levels two and higher of a multilevel model. For example, in the two-level model

. *mecmd fixed*\_*portion* [iw = wt1] || school: . . . , iweight(wt2) . . .

the variable wt1 would hold the first-level (the observation-level) importance weights, and wt2 would hold the second-level (the school-level) importance weights.

pweight(*varname*) specifies sampling weights at higher levels in a multilevel model, whereas sampling weights at the first level (the observation level) are specified in the usual manner, for example, [pw=*pwtvar1*]. *varname* can be any valid Stata variable name, and you can specify pweight() at levels two and higher of a multilevel model. For example, in the two-level model

. *mecmd fixed*\_*portion* [pw = wt1] || school: . . . , pweight(wt2) . . .

variable wt1 would hold the first-level (the observation-level) sampling weights, and wt2 would hold the second-level (the school-level) sampling weights.

- distribution(*distname*) specifies the survival model to be fit. *distname* is one of the following: exponential, loglogistic, llogistic, weibull, lognormal, lnormal, or gamma. This option is required.
- time specifies that the model be fit in the accelerated failure-time metric rather than in the log relative-hazard metric. This option is valid only for the exponential and Weibull models because these are the only models that have both a proportional-hazards and an accelerated failure-time parameterization. Regardless of metric, the likelihood function is the same, and models are equally appropriate in either metric; it is just a matter of changing interpretation.

time must be specified at estimation.

constraints(*constraints*); see [R] Estimation options.

SE/Robust SE/Robust Later and the contract of the contract of the contract of the contract of the contract of the contract of the contract of the contract of the contract of the contract of the contract of the contract of the contra

 $\overline{a}$ 

 $\overline{a}$ 

vce(*vcetype*) specifies the type of standard error reported, which includes types that are derived from asymptotic theory (oim, opg), that are robust to some kinds of misspecification (robust), and that allow for intragroup correlation (cluster *clustvar*); see [R] *vce\_option*. If vce(robust) is specified, robust variances are clustered at the highest level in the multilevel model.

**■** Reporting L Reporting Letters and the contract of the contract of the contract of the contract of the contract of the contract of the contract of the contract of the contract of the contract of the contract of the contract of the cont

level(*#*); see [R] Estimation options.

nohr, which may be specified at estimation or upon redisplaying results, specifies that coefficients rather than exponentiated coefficients be displayed, that is, that coefficients rather than hazard ratios be displayed. This option affects only how coefficients are displayed, not how they are estimated.

This option is valid only for the exponential and Weibull models because they have a natural proportional-hazards parameterization. These two models, by default, report hazards ratios (exponentiated coefficients).

tratio specifies that exponentiated coefficients, which are interpreted as time ratios, be displayed. tratio is appropriate only for the loglogistic, lognormal, and gamma models or for the exponential and Weibull models when fit in the accelerated failure-time metric.

tratio may be specified at estimation or upon replay.

- noshow prevents mestreg from showing the key st variables. This option is rarely used because most users type stset, show or stset, noshow to set once and for all whether they want to see these variables mentioned at the top of the output of every st command; see [ST] stset.
- nocnsreport; see [R] Estimation options.
- notable suppresses the estimation table, either at estimation or upon replay.
- noheader suppresses the output header, either at estimation or upon replay.
- nogroup suppresses the display of group summary information (number of groups, average group size, minimum, and maximum) from the output header.
- <span id="page-427-0"></span>*display options*: noci, nopvalues, noomitted, vsquish, noemptycells, baselevels, allbaselevels, nofvlabel, fvwrap(*#*), fvwrapon(*style*), cformat(% *fmt*), pformat(% *fmt*), sformat(% fmt), and nolstretch; see [R] Estimation options.

Integration Integration **Definition** 

 $\overline{a}$ 

intmethod(*intmethod*) specifies the integration method to be used for the random-effects model. mvaghermite performs mean–variance adaptive Gauss–Hermite quadrature; mcaghermite performs mode-curvature adaptive Gauss–Hermite quadrature; ghermite performs nonadaptive Gauss– Hermite quadrature; and laplace performs the Laplacian approximation, equivalent to modecurvature adaptive Gaussian quadrature with one integration point.

The default integration method is mvaghermite unless a crossed random-effects model is fit, in which case the default integration method is laplace. The Laplacian approximation has been known to produce biased parameter estimates; however, the bias tends to be more prominent in the estimates of the variance components rather than in the estimates of the fixed effects.

For crossed random-effects models, estimation with more than one quadrature point may be prohibitively intensive even for a small number of levels. For this reason, the integration method defaults to the Laplacian approximation. You may override this behavior by specifying a different integration method.

intpoints(*#*) sets the number of integration points for quadrature. The default is intpoints(7), which means that seven quadrature points are used for each level of random effects. This option is not allowed with intmethod(laplace).

The more integration points, the more accurate the approximation to the log likelihood. However, computation time increases as a function of the number of quadrature points raised to a power equaling the dimension of the random-effects specification. In crossed random-effects models and in models with many levels or many random coefficients, this increase can be substantial.

[ Maximization ] Maximization **the contract of the contract of the contract of the contract of the contract of the contract of the contract of the contract of the contract of the contract of the contract of the contract of the contract of** 

<span id="page-428-1"></span> $\overline{a}$ 

*maximize options*: difficult, technique(*algorithm spec*), iterate(*#*), - no log, trace, gradient, showstep, hessian, showtolerance, tolerance(*#*), ltolerance(*#*), nrtolerance(*#*), nonrtolerance, and from(*init specs*); see [R] Maximize. Those that require special mention for mestreg are listed below.

from() accepts a properly labeled vector of initial values or a list of coefficient names with values. A list of values is not allowed.

The following options are available with mestreg but are not shown in the dialog box:

startvalues(*svmethod*), startgrid cgridspec) , noestimate, and dnumerical; see [[ME](#page-96-0)] [meglm](#page-96-0).

<span id="page-428-0"></span>collinear, coeflegend; see [R] Estimation options.

# **Remarks and examples**

For a general introduction to me commands, see [ME] [me](#page-4-0).

Remarks are presented under the following headings:

[Introduction](#page-429-0) [Two-level models](#page-430-0) [Three-level models](#page-439-0)

#### <span id="page-429-0"></span>**Introduction**

Mixed-effects survival models contain both fixed effects and random effects. In longitudinal data and panel data, random effects are useful for modeling intracluster correlation; that is, observations in the same cluster are correlated because they share common cluster-level random effects.

mestreg allows for many levels of random effects. However, for simplicity, we now consider two-level models, where we have a series of  $M$  independent clusters and a set of random effects  $u_i$  corresponding to those clusters. Two often-used models for adjusting survivor functions for the effects of covariates are the accelerated failure-time (AFT) model and the multiplicative or proportional hazards (PH) model.

In the AFT model, the natural logarithm of the survival time,  $\log t$ , is expressed as a linear function of the covariates; when we incorporate random-effects, this yields the model

$$
\mathrm{log}t_{ji} = \mathbf{x}_{ji}\boldsymbol{\beta} + \mathbf{z}_{ji}\mathbf{u}_j + v_{ji}
$$

for  $j = 1, ..., M$  clusters, with cluster j consisting of  $i = 1, ..., n_j$  observations. The  $1 \times p$  row vector  $x_{ji}$  contains the covariates for the fixed effects, with regression coefficients (fixed effects)  $\beta$ .

The  $1 \times q$  vector  $z_{ji}$  contains the covariates corresponding to the random effects and can be used to represent both random intercepts and random coefficients. For example, in a random-intercept model,  $z_{ii}$  is simply the scalar 1. The random effects  $u_i$  are M realizations from a multivariate normal distribution with mean 0 and  $q \times q$  variance matrix  $\Sigma$ . The random effects are not directly estimated as model parameters but are instead summarized according to the unique elements of  $\Sigma$ , known as variance components.

Finally,  $v_{ji}$  are the observation-level errors with density  $\varphi(\cdot)$ . The distributional form of the error term determines the regression model. Five regression models are implemented in mestreg using the AFT parameterization: exponential, gamma, loglogistic, lognormal, and Weibull. The lognormal regression model is obtained by letting  $\varphi(\cdot)$  be the normal density. Similarly, by letting  $\varphi(\cdot)$  be the logistic density, one obtains the loglogistic regression. Setting  $\varphi(\cdot)$  equal to the extreme-value density yields the exponential and the Weibull regression models.

In the PH models fit by mestreg, the covariates have a multiplicative effect on the hazard function

$$
h(t_{ji}) = h_0(t_{ji}) \exp(\mathbf{x}_{ji} \boldsymbol{\beta} + \mathbf{z}_{ji} \mathbf{u}_j)
$$

for some baseline hazard function  $h_0(t)$ . For the mestreg command,  $h_0(t)$  is assumed to be parametric. The exponential and Weibull models are implemented in mestreg for the PH parameterization. These two models are implemented using both the AFT and PH parameterizations.

mestreg is suitable only for data that have been stset. By using stset on your data, you define the variables  $\pm 0$ ,  $\pm$ , and  $\pm$ d, which serve as the trivariate response variable  $(t_0, t, d)$ . Each response corresponds to a period under observation,  $(t_0, t]$ , resulting in either failure  $(d = 1)$  or right-censoring  $(d = 0)$  at time t.

mestreg does not allow delayed entry or gaps. However, mestreg is appropriate for data exhibiting multiple records per subject and time-varying covariates. mestreg requires subjects to be nested within clusters.

stset weights are not used; instead, weights must be specified at estimation. Weights are not allowed with crossed models or the Laplacian approximation. See [Survey estimation](#page-444-0) in Methods and formulas for details.

### <span id="page-430-0"></span>**Two-level models**

#### Example 1: Two-level random-intercept PH model

In example 11 of [ST] streg, we fit a Weibull model with an inverse-Gaussian shared frailty to the recurrence times for catheter-insertion point infection for 38 kidney dialysis patients. In this example, the subjects are the catheter insertions, not the patients themselves. This is a function of how the data were recorded—the onset of risk occurs at the time the catheter is inserted and not, say, at the time of admission of the patient into the study. Thus we have two subjects (insertions) within each group (patient). Each catheter insertion results in either infection (infect==1) or right-censoring (infect==0). The stset results are shown below.

```
. use https://www.stata-press.com/data/r18/catheter
(Kidney data, McGilchrist and Aisbett, Biometrics, 1991)
. stset
-> stset time, failure(infect)
Survival-time data settings
         Failure event: infect!=0 & infect<.
Observed time interval: (0, time]
     Exit on or before: failure
         76 total observations
          0 exclusions
         76 observations remaining, representing
         58 failures in single-record/single-failure data
      7,424 total analysis time at risk and under observation
                                                 At risk from t = 0Earliest observed entry t = 0<br>Last observed exit t = 562Last observed exit t =
```
While it is reasonable to assume independence of patients, we would not want to assume that recurrence times within each patient are independent. The model used in [ST] streg allowed us to model the correlation by assuming that it was the result of a latent patient-level effect, or frailty.

The random-effects approach used by mestreg is more flexible because it allows you to experiment with several levels of random effects, including random coefficients, or both. You can then choose the model that best suits your data. Here we use mestreg to fit a random-effects Weibull model with normally distributed random effects. This model can be viewed as a shared frailty model with lognormal frailty.

```
. mestreg age female || patient:, distribution(weibull)
       Failure _d: infect
  Analysis time _t: time
Fitting fixed-effects model:
Iteration 0: Log likelihood = -1700989.9
Iteration 1: Log likelihood = -440.1998
Iteration 2: Log likelihood = -336.62162
Iteration 3: Log likelihood = -334.64937
Iteration 4: Log likelihood = -334.57959
Iteration 5: Log likelihood = -334.57944
Iteration 6: Log likelihood = -334.57944
Refining starting values:
Grid node 0: Log likelihood = -336.03604Fitting full model:
Iteration 0: Log likelihood = -336.03604 (not concave)
Iteration 1: Log likelihood = -333.14043
Iteration 2: Log likelihood = -330.40952Iteration 3: Log likelihood = -329.89242
Iteration 4: Log likelihood = -329.87847
Iteration 5: Log likelihood = -329.87832
Iteration 6: Log likelihood = -329.87832
Mixed-effects Weibull PH regression Mumber of obs = 76<br>Group variable: patient 138
Group variable: patient
                                              Obs per group:
                                                           min = 2<br>avg = 2.0
                                                           \begin{array}{rcl} \text{avg} & = & 2.0 \\ \text{max} & = & 2 \end{array}max =Integration method: mvaghermite Integration pts. = 7
                                             Wald chi2(2) = 10.12<br>Prob > chi2 = 0.0063Log likelihood = -329.87832_t Haz. ratio Std. err. z P>|z| [95% conf. interval]
         age 1.007348 .013788 0.53 0.593 .9806828 1.034737
      female .1904727 .099992 -3.16 0.002 .0680737 .5329493
      _cons .0072901 .0072274 -4.96 0.000 .0010444 .0508881
      \ln_{\text{p}} .2243233 .1402795 -.0506195 .4992661
patient
   var(_cons) .8308495 .4978425 .256735 2.688808
```
Note: Estimates are transformed only in the first equation to hazard ratios. Note: \_cons estimates baseline hazard (conditional on zero random effects). LR test vs. Weibull model: chibar2(01) = 9.40 Prob  $>=$  chibar2 = 0.0011

The results are similar to those in [ST] streg. The likelihood-ratio test compares the random-effects model with a survival model with fixed-effects only. The results support the random-effects model.

By default, when fitting a model with the PH parameterization, mestreg displays exponentiated coefficients, labeled as hazard ratios. These hazard ratios should be interpreted as "conditional hazard ratios", that is, conditional on the random effects.

For example, the hazard ratio for age is 1.01. This means that according to the model, for a given patient, the hazard would increase 1% with each year of age. However, at the population level, marginal hazards corresponding to different levels of the covariates are not necessarily proportional. [Example 5](#page-455-0) in [ME] **[mestreg postestimation](#page-447-0)** illustrates this point with simulated data.
The exponentiated coefficients of covariates that usually remain constant within a group do not have a natural interpretation as conditional hazard ratios. However, the magnitude of the exponentiated coefficients always gives an idea of the effect of the covariates. In this example, female is constant within the group. The estimated hazard ratio for female is 0.19, which indicates that hazard functions for females tend to be smaller than hazard functions for males. Both conditional and unconditional predictions can be obtained with predict. Unconditional predictions can be visualized by using stcurve. Unconditional effects can be tested and visualized by using margins and marginsplot. See [example 1](#page-450-0) in [ME] [mestreg postestimation](#page-447-0) for an example using predict, margins, and marginsplot. ◁

### <span id="page-432-0"></span>Example 2: Two-level random-intercept AFT model

. mestreg, nohr

Although the PH parameterization is more popular in the literature because the output is easier to interpret, the AFT parameterization is useful when we need to make comparisons with other models that have only an AFT parameterization. For example, we might want to compare the Weibull results from [example 1](#page-430-0) with the results from a gamma model.

Let's redisplay the results of a Weibull PH model from [example 1](#page-430-0) as coefficients:

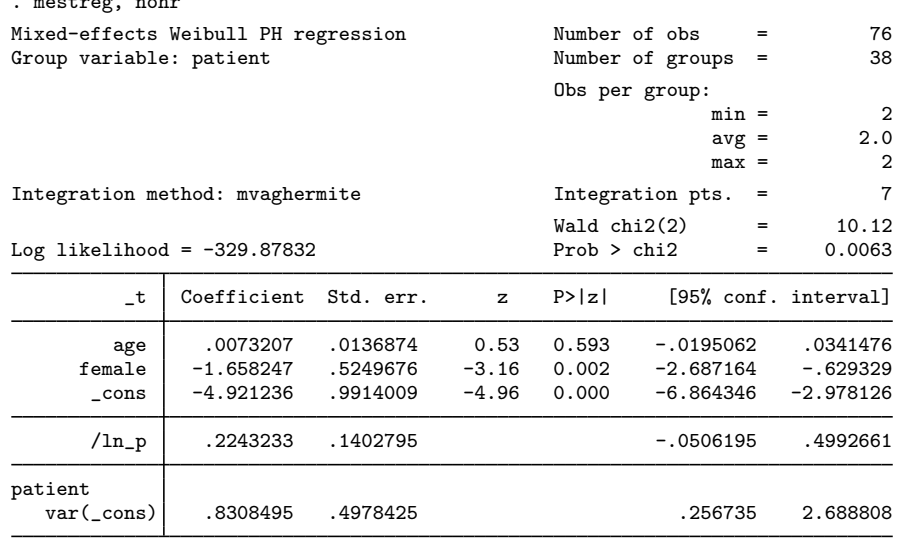

LR test vs. Weibull model: chibar2(01) = 9.40 Prob >= chibar2 = 0.0011

We can refit the Weibull model using the AFT parameterization by specifying option time.

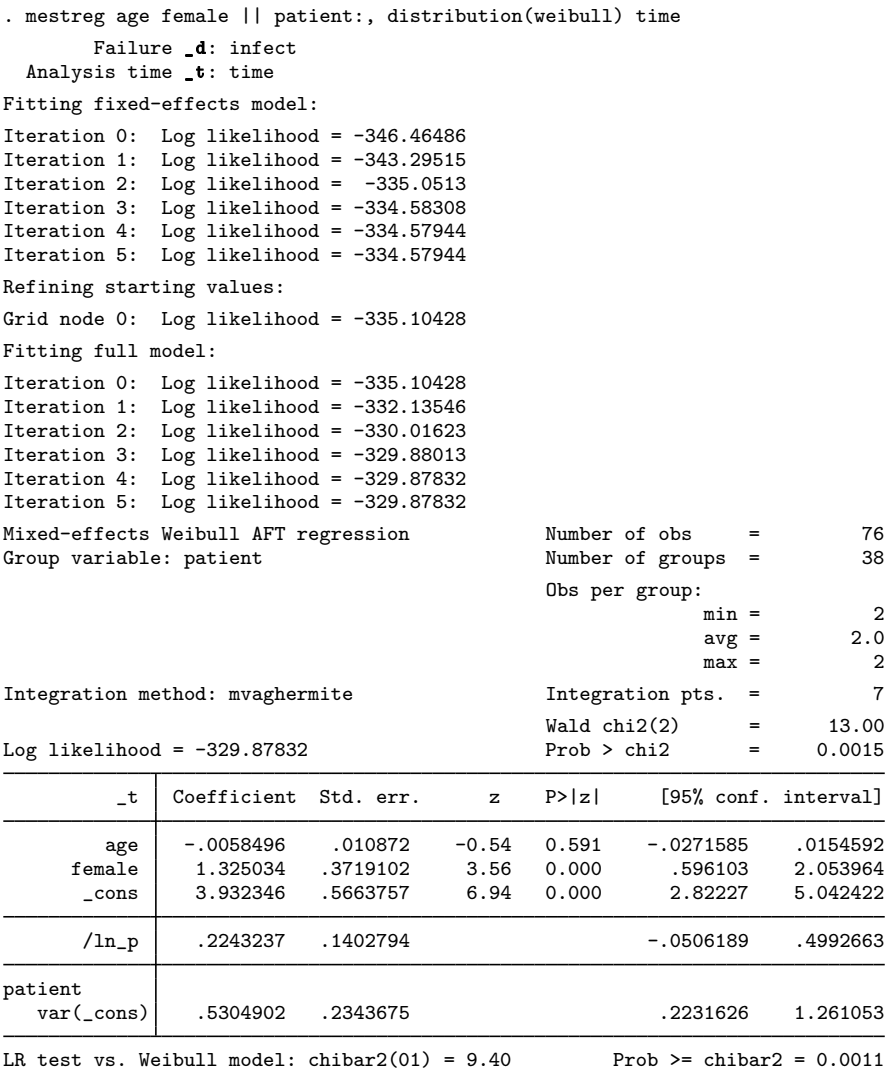

The estimates of coefficients and variance components are different between the two models. In fact, the coefficients have the opposite signs. This is expected because the two models have different parameterizations. The relationship between the coefficients and variances of the two parameterizations for the Weibull model is

$$
\beta_{\rm PH} = -p \times \beta_{\rm AFT}
$$

$$
\text{var}_{\rm PH} = p^2 \times \text{var}_{\rm AFT}
$$

where  $p$  denotes the ancillary parameter. It is estimated in the logarithmic metric and is displayed in the output as  $/$ ln  $-p$ .

For example, we could calculate  $\beta_{\rm PH}$  for female as approximately  $-\exp(0.22) \times 1.33 = -1.66$ . If we exponentiate this to obtain the hazard ratio that was reported in [example 1,](#page-430-0) we obtain the same reported result, 0.19.

For a discussion of the differences between the PH and AFT parameterizations, see, for example, [Cleves, Gould, and Marchenko](#page-445-0) ([2016\)](#page-445-0).

Now, we can compare the results from our Weibull specification with the results from a gamma specification.

```
. mestreg age female || patient:, distribution(gamma)
       Failure _d: infect
 Analysis time _t: time
Fitting fixed-effects model:
Iteration 0: Log likelihood = -351.17349
Iteration 1: Log likelihood = -337.04571
Iteration 2: Log likelihood = -335.10167Iteration 3: Log likelihood = -335.09115Iteration 4: Log likelihood = -335.09115Refining starting values:
Grid node 0: Log likelihood = -334.49759
Fitting full model:
Iteration 0: Log likelihood = -334.49759
Iteration 1: Log likelihood = -331.87827
Iteration 2: Log likelihood = -329.64795Iteration 3: Log likelihood = -329.52682
Iteration 4: Log likelihood = -329.52635
Iteration 5: Log likelihood = -329.52634
Mixed-effects gamma AFT regression Mumber of obs = 76<br>Group variable: patient Mumber of groups = 38
Group variable: patient
                                           Obs per group:
                                                        min = 2avg = 2.0max = 2Integration method: mvaghermite Integration pts. = 7
                                           Wald chi2(2) = 13.23<br>Prob > chi2 = 0.0013Log likelihood = -329.52634_t Coefficient Std. err. z P>|z| [95% conf. interval]
        age -.0060276 .0108267 -0.56 0.578 -.0272475 .0151924
     female 1.324745 .3685132 3.59 0.000 .6024726 2.047018
      _cons 3.873854 .5628993 6.88 0.000 2.770592 4.977117
      /logs -.1835075 .1008892 -.3812467 .0142317
patient
  var(_cons) .5071823 .2241959 .2241959 .213254 1.206232
LR test vs. gamma model: chibar2(01) = 11.13 Prob >= chibar2 = 0.0004
```
The coefficients and the random-effects variance are very similar for the two AFT models.

<span id="page-434-0"></span>We can compare the marginal distributions or hazard functions for the two models by using stcurve; see [example 2](#page-453-0) in [ME] [mestreg postestimation](#page-447-0).

### Example 3: Two-level random-slope model

In this example, we use a modified form of the dataset from [Rabe-Hesketh and Skrondal](#page-446-0) ([2022,](#page-446-0) sec. 15.7), previously published in [Danahy et al.](#page-445-1) ([1977\)](#page-445-1) and analyzed by Pickles and Crouchley ([1994,](#page-445-2) [1995](#page-445-3)) and [Rabe-Hesketh, Skrondal, and Pickles](#page-446-1) [\(2004](#page-446-1)).

angina.dta includes data on 21 patients with coronary heart disease who participated in a randomized crossover trial comparing a drug to prevent angina (chest pain) with a placebo. The participants are identified by pid.

Before receiving the drug (or placebo), participants were asked to exercise on exercise bikes to the onset of angina or, if angina did not occur, to exhaustion. The exercise time, seconds, and the result of the exercise, angina—angina (angina=1) or exhaustion (angina=0)—were recorded. The drug (treat=1) or placebo (treat=0) was then taken orally, and the exercise test was repeated one, three, and five hours (variable occasion) after drug or placebo administration. Because each exercise test can have a failure (the occurrence of angina), the test is the subject. Each test is identified by tid. Failure is indicated by the variable angina. In this case, we have eight repeated measures per study participant.

Before fitting the model, we stset our data:

```
. use https://www.stata-press.com/data/r18/angina
(Angina drug data, Rabe-Hesketh and Skrondal (2021, ch. 15.7))
. stset seconds, failure(angina) id(tid)
Survival-time data settings
          ID variable: tid
        Failure event: angina!=0 & angina<.
Observed time interval: (seconds[_n-1], seconds]
    Exit on or before: failure
       168 total observations
         0 exclusions
       168 observations remaining, representing
       168 subjects
        155 failures in single-failure-per-subject data
    47,267 total analysis time at risk and under observation
                                              At risk from t = 0Earliest observed entry t = 0Last observed exit t = 743
```
To reiterate, we specify seconds as the time variable, angina as the failure variable, and tid as the variable identifying multiple observations per test.

[Rabe-Hesketh and Skrondal](#page-446-0) [\(2022](#page-446-0)) apply several models to this dataset, including a lognormal model and a Cox model with random effects. We fit a Weibull model with covariates occasion and treat and interaction between occasion and treat. We include a random effect at the subject level.

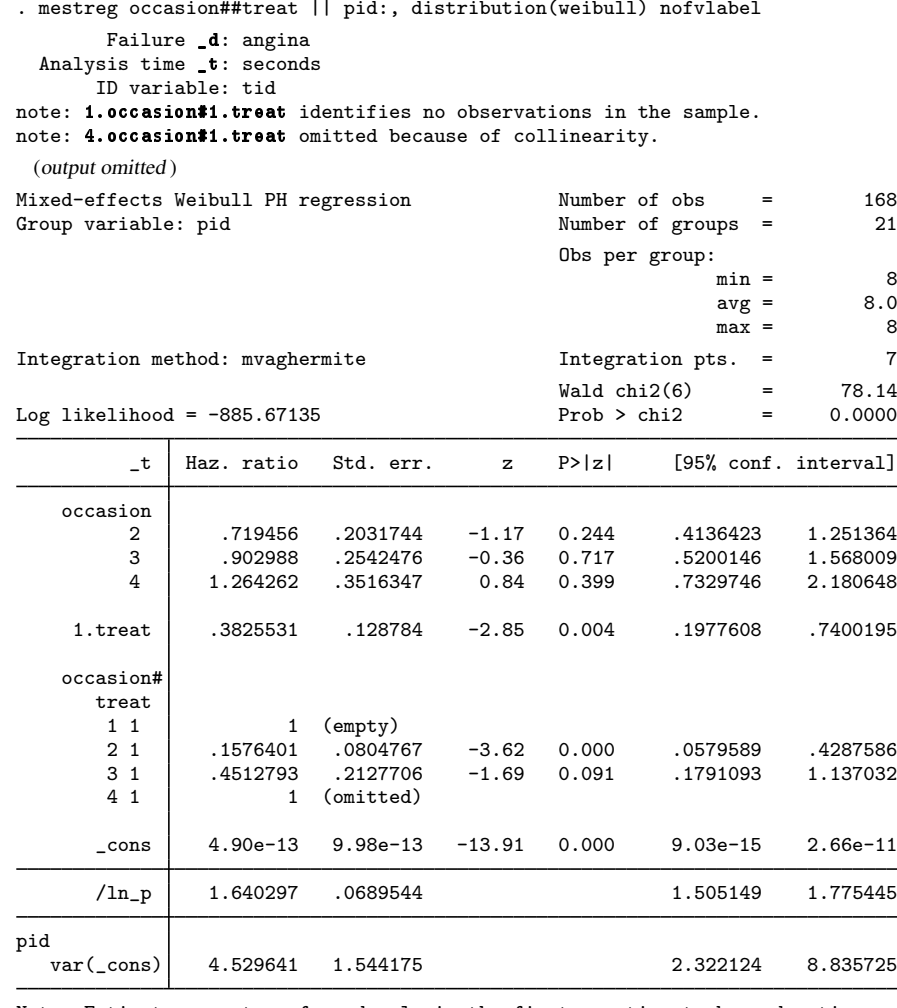

Note: Estimates are transformed only in the first equation to hazard ratios. Note: \_cons estimates baseline hazard (conditional on zero random effects).<br>LR test vs. Weibull model: chibar2(01) = 177.40 Prob >= chibar2 = 0.0000 LR test vs. Weibull model: chibar2 $(01) = 177.40$ 

Because individuals were exercising without the administration of a placebo or treatment at the first occasion (occasion==1), the category for interaction between occasion==1 and treat==1 is empty.

The estimated variance at the individual level (that is, the variance between individuals) is equal to 4.53. The likelihood-ratio test shows evidence in favor of the random-effects model versus the fixed-effects model.

The parameter p is  $\exp(1.640297) = 5.16$ , which is larger than 1. This means that the estimated hazard (conditional on the covariates and on the random effects) is a monotonically increasing function if we assume a Weibull distribution.

The model contains interaction terms for occasion and treat. Interpretation of interaction terms is usually less straightforward. Briefly, to interpret the exponentiated coefficients as conditional hazard ratios, we need to examine all the covariates in the interaction. The hazard function for  $pid = j$ , when we set occasion  $=k$  and treat  $=l$ , will be

$$
h(t) = h_0(t) \times \exp(\beta_{\text{occ}_k} + \beta_{\text{treat}_l} + \beta_{\text{occ}_k \times \text{treat}_l} + \text{cons} + u_j)
$$

where  $\beta_{\text{occ}_k}$ ,  $\beta_{\text{treat}_l}$ , and  $\beta_{\text{occ}_k \times \text{treat}_l}$  are, respectively, the coefficients for the dummies for occasion  $=k$  and treat  $=l$  and the interaction (occasion  $=k\times {\tt treatment}=l$ ).

For example, when  $treat = 0$ , the hazard function is

$$
h(t|\texttt{treat} = 0, \texttt{occasion} = k, \texttt{pid} = j) = h_0(t) \times \exp(\beta_{\texttt{occ}_k} + \texttt{cons} + u_j)
$$

where  $\beta_{\text{occ}_1}$  is equal to 0 because occasion = 1 is the base category. This means that for a given pid,

$$
\frac{h(t|\texttt{treat}=0,\texttt{occ}=k,\texttt{pid}=j)}{h(t|\texttt{treat}=0,\texttt{occ}=1,\texttt{pid}=j)} = \exp(\beta_{\texttt{occ}_k})
$$

Notice that this is only true within pid, because different participants have different  $u_i$ s.

The coefficients have already been exponentiated, so we can see clearly that according to this model, when there is no treatment, the hazard for occasion 2 is smaller than the hazard for occasion 1. The increasing ratios indicate that the hazard increases with the occasion. Similar calculations could be performed for other interaction terms.

The easiest way to interpret models with interactions is by using margins and marginsplot, which allow us to compute and then visualize unconditional predictions and marginal effects. See [R] **margins** for more information.

Above we assumed a constant treatment effect for all individuals for each occasion. However, we may instead believe that the treatment effect varies also with individuals. This can be modeled by adding a random coefficient for the treatment, i.treat, at the individual level; we also include the covariance(unstructured) option to estimate a covariance term between the random intercept and the random slope for 1.treat.

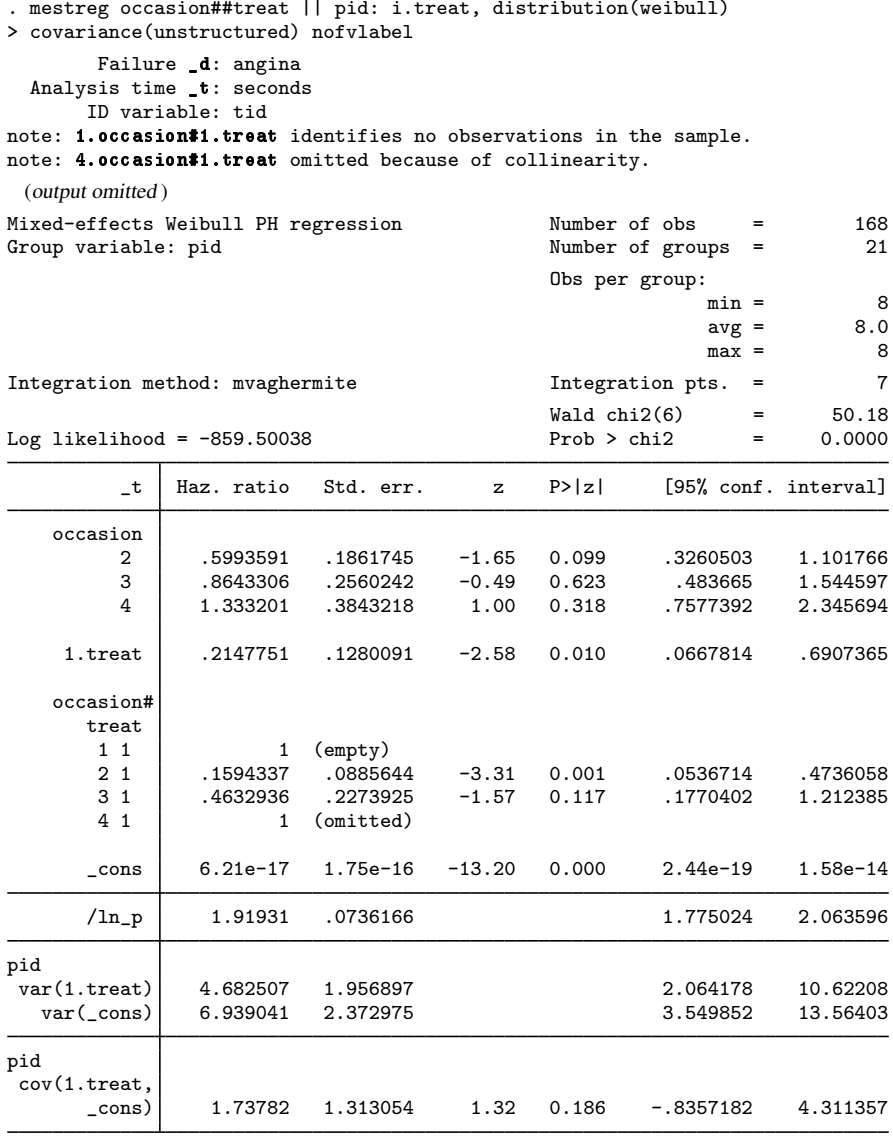

Note: Estimates are transformed only in the first equation to hazard ratios. Note: cons estimates baseline hazard (conditional on zero random effects).<br>LR test vs. Weibull model: chi2(3) = 229.74 Prob > chi2 = 0.0000 LR test vs. Weibull model:  $chi(3) = 229.74$ Note: LR test is conservative and provided only for reference.

We obtain somewhat different estimates of hazard ratios, but our inferential conclusions remain the same. We now observe two variances in the output, the variance for the intercept at the individual level and the variance for the coefficient for treatment at the individual level. The variance for the intercept is smaller because some of the variability is now explained by varying coefficients for treatment. The covariance is positive, meaning that the random slope tends to be larger for individuals who have a larger random intercept. See [example 4](#page-455-0) in [ME] [mestreg postestimation](#page-447-0) for an application of predict that presents a graphical analysis of this relationship.

### **Three-level models**

### Example 4: Three-level random-slope model

[Blossfeld, Golsch, and Rohwer](#page-445-4) [\(2007\)](#page-445-4) analyze a dataset based on the German Life History Study of Mayer and Brückner ([1989\)](#page-445-5), collected in the years 1981–1983. (This dataset is also available in [Blossfeld, Rohwer, and Schneider](#page-445-6) ([2019](#page-445-6)), a second edition of the 2007 reference.) The jobhistory dataset contains a modified version of [Blossfeld, Golsch, and Rohwer](#page-445-4)'s anonymization of a random sample of 201 respondents from the original data. Each of the 600 observations in the dataset corresponds to a job episode. Variable id contains identification of the individual, tstart contains the starting point of the job (in months from the beginning of the century), tend is the end of the job episode, and failure indicates whether the date in tend corresponds to the actual end of the employment in a certain job or whether it is a censored observation.

We first stset the data. As explained in [Cleves](#page-445-7) [\(1999](#page-445-7)) and [Therneau and Grambsch](#page-446-2) ([2000\)](#page-446-2), when analyzing multiple-failure data, we can consider two main approaches. One approach is to define the study time from the first time that an individual starts being at risk. The second approach is to define the study time from the last failure. We will take the second approach, which means that we treat each job episode as the subject.

Therefore, the origin is defined as the start of each job episode, and the study time will be the time from the start of each episode until the jobs end or the episode is censored.

```
. use https://www.stata-press.com/data/r18/jobhistory
(Job history data, Event History Analysis with Stata, Blossfeld et al. 2007)
. stset tend, origin(tstart) failure(failure)
Survival-time data settings
         Failure event: failure!=0 & failure<.
Observed time interval: (origin, tend]
     Exit on or before: failure
     Time for analysis: (time-origin)
                Origin: time tstart
        600 total observations
          0 exclusions
        600 observations remaining, representing
        458 failures in single-record/single-failure data
     40,782 total analysis time at risk and under observation
                                                At risk from t = 0<br>
oserved entry t = 0Earliest observed entry t =Last observed exit t = 428
```
#### $\blacktriangleleft$

We want to fit a Weibull model using the education level, the number of previous jobs, the prestige of the current job, and gender as explanatory variables. education records the highest education level before entering the labor market, njobs contains the number of previous jobs for each individual, and prestige is an index for the prestige of the current job. The birthyear variable indicates the year of birth. female is 1 for women, 0 for men. To account for individual heterogeneity, we include a random effect at the individual level.

```
. mestreg education njobs prestige i.female || id:, distribution(weibull)
       Failure _d: failure
 Analysis time _t: (tend-origin)
          Origin: time tstart
Fitting fixed-effects model:
Iteration 0: Log likelihood = -5736904.5
Iteration 1: Log likelihood = -2664.7487
Iteration 2: Log likelihood = -2484.7829
Iteration 3: Log likelihood = -2477.4358Iteration 4: Log likelihood = -2477.3338
Iteration 5: Log likelihood = -2477.3337
Refining starting values:
Grid node 0: Log likelihood = -2491.2191Fitting full model:
Iteration 0: Log likelihood = -2491.2191 (not concave)
Iteration 1: Log likelihood = -2468.3995Iteration 2: Log likelihood = -2450.0938
Iteration 3: Log likelihood = -2443.0739Iteration 4: Log likelihood = -2442.875
Iteration 5: Log likelihood = -2442.8747Iteration 6: Log likelihood = -2442.8746Mixed-effects Weibull PH regression Number of obs = 600<br>Group variable: id
Group variable: id \blacksquareObs per group:
                                                       min = 1avg = 3.0max = 9Integration method: mvaghermite Integration pts. = 7
                                           Wald chi2(4) = 87.38<br>Prob > chi2 = 0.0000Log likelihood = -2442.8746_t Haz. ratio Std. err. z P>|z| [95% conf. interval]
   education 1.11897 .0463468 2.71 0.007 1.031722 1.213597
      njobs .7071195 .0357624 -6.85 0.000 .6403884 .7808043
   prestige .9677567 .0069576 -4.56 0.000 .9542157 .98149<br>1.female 1.75651 .3185526 3.11 0.002 1.231063 2.506228
   1.female 1.75651 .3185526 3.11 0.002
      _{\rm cons} .0053352 .0029015 -9.62 0.000 .0018376 .0154904
      /ln_p .1695545 .0453649 .0806409 .2584681
id
  var(_cons) 1.016459 .2149037 .671623 1.538347
Note: Estimates are transformed only in the first equation to hazard ratios.
```
Note: cons estimates baseline hazard (conditional on zero random effects).<br>LR test vs. Weibull model: chibar2(01) = 68.92 Prob >= chibar2 = 0.0000 LR test vs. Weibull model: chibar $2(01) = 68.92$ 

The estimated variance of the random intercept is equal to 1.02

According to this model, an increase in the number of previous jobs is negatively associated with job mobility; the same is true for an increase in the prestige of the current job. By contrast, an increase in the years of education is positively associated with job mobility. Also, women seem to be more mobile than men.

We now store our estimates for later use:

. estimates store randint

The dataset has only two natural levels. However, for illustration purposes, let's consider the following situation. Assume that we want to account for unobserved variables associated with the date of birth, such as life experience, level of familiarity with new technologies, and family situation. We therefore add a random effect for the year of birth. Now, individuals will be nested within birth years.

```
. mestreg education njobs prestige i.female || birthyear: || id:,
> distribution(weibull)
      Failure _d: failure
 Analysis time _t: (tend-origin)
         Origin: time tstart
 (output omitted )
Mixed-effects Weibull PH regression Number of obs = 600
      Grouping information
                       No. of Observations per group
       Group variable groups Minimum Average Maximum
           birthyear 12 3 50.0 99<br>id 201 1 3.0 9
                id 201 1 3.0 9
Integration method: mvaghermite Integration pts. = 7
                                     Wald chi2(4) = 83.20<br>Prob > chi2 = 0.0000
Log likelihood = -2439.9066_t Haz. ratio Std. err. z P>|z| [95% conf. interval]
  education 1.120373 .045203 2.82 0.005 1.035189 1.212566
     njobs .7181197 .0372039 -6.39 0.000 .6487813 .7948686
   prestige .966567 .0069189 -4.75 0.000 .9531009 .9802234
   1.female 1.734236 .3022479 3.16 0.002 1.232419 2.440384
     _cons .0059091 .0031758 -9.55 0.000 .0020609 .0169429
     /ln_p .1685641 .0454824 .0794203 .257708
birthyear
  var(_cons) .0950371 .0741445 .0205976 .4385006
birthyear>id
  var(_cons) .8728384 .2020938 .5544339 1.374099
```
Note: Estimates are transformed only in the first equation to hazard ratios. Note: \_cons estimates baseline hazard (conditional on zero random effects).<br>LR test vs. Weibull model: chi2(2) = 74.85 Prob > chi2 = 0.0000 LR test vs. Weibull model:  $chi(2) = 74.85$ Note: LR test is conservative and provided only for reference.

The results for the fixed part of the model are similar to the ones in the previous model.

Now, we have two estimated variances—one estimate for the random intercept at the individual level and one estimate for the random intercept at the birth-year level.

The variance component for the individual level is smaller for this model, and it looks as if the first model might have been trying to explain a variance component at the birth-year level by incorporating it into the individual-level variance. We can perform a likelihood-ratio test to compare the stored model randint with the current model:

```
. lrtest randint .
Likelihood-ratio test
Assumption: randint nested within .
 LR \chi (1) = 5.94Prob > chi2 = 0.0148Note: The reported degrees of freedom assumes the null hypothesis is not on
      the boundary of the parameter space. If this is not true, then the
      reported test is conservative.
```
The test is conservative because we are testing on the boundary of the parameter space; see [Distribution theory for likelihood-ratio test](#page-21-0) in [ME] **[me](#page-4-0)** for details. Provided that we are testing only one variance component, we can adjust the *p*-value accordingly by dividing the reported value by two, which results in an adjusted  $p$ -value equal to 0.0074.

The test is significant at the 0.05 level. It supports the three-level model with the additional variance component at the birth-year level.

**Stored results**

mestreg stores the following in e():

Scalars<br> $e(N)$ e(N) number of observations<br>e(k) number of parameters number of parameters e(k eq) number of equations in e(b)<br>e(k eq model) number of equations in overa  $e(k_eq_{mod})$  number of equations in overall model test<br> $e(k_d v)$  number of dependent variables e(k\_dv) number of dependent variables<br>e(k\_f) number of fixed-effects parameters e(k\_f) number of fixed-effects parameters<br>e(k\_r) number of random-effects parameters  $e(k_r)$  number of random-effects parameters<br> $e(k_r s)$  number of variances e(k\_rs) number of variances<br>e(k\_rc) number of covariances  $e(k\text{--}rc)$  number of covariances<br> $e(df\text{--}m)$  model degrees of free e(df\_m) model degrees of freedom<br>e(11) log likelihood log likelihood  $e$ (chi2)  $\chi^2$  $e(p)$  p-value for model test e(11\_c) log likelihood, comparison model  $e$ (chi2\_c) 2 , comparison test e(df\_c) degrees of freedom, comparison test  $e(p_c)$  p-value for comparison test e(N\_clust) number of clusters e(rank) rank of e(V) e(ic) number of iterations<br>e(rc) code return code e(converged) 1 if converged, 0 otherwise Macros e(cmd) gsem e(cmd2) mestreg<br>e(cmdline) command e(cmdline) command as typed e(depvar) name of dependent variable<br>e(wtype) weight type e(wtype) weight type e(wexp) weight expression (first-level weights)<br>e(fweightk) fweight variable for kth highest leve fweight variable for *k*th highest level, if specified e(iweight*k*) iweight variable for *k*th highest level, if specified e(pweight*k*) pweight variable for *k*th highest level, if specified ◁

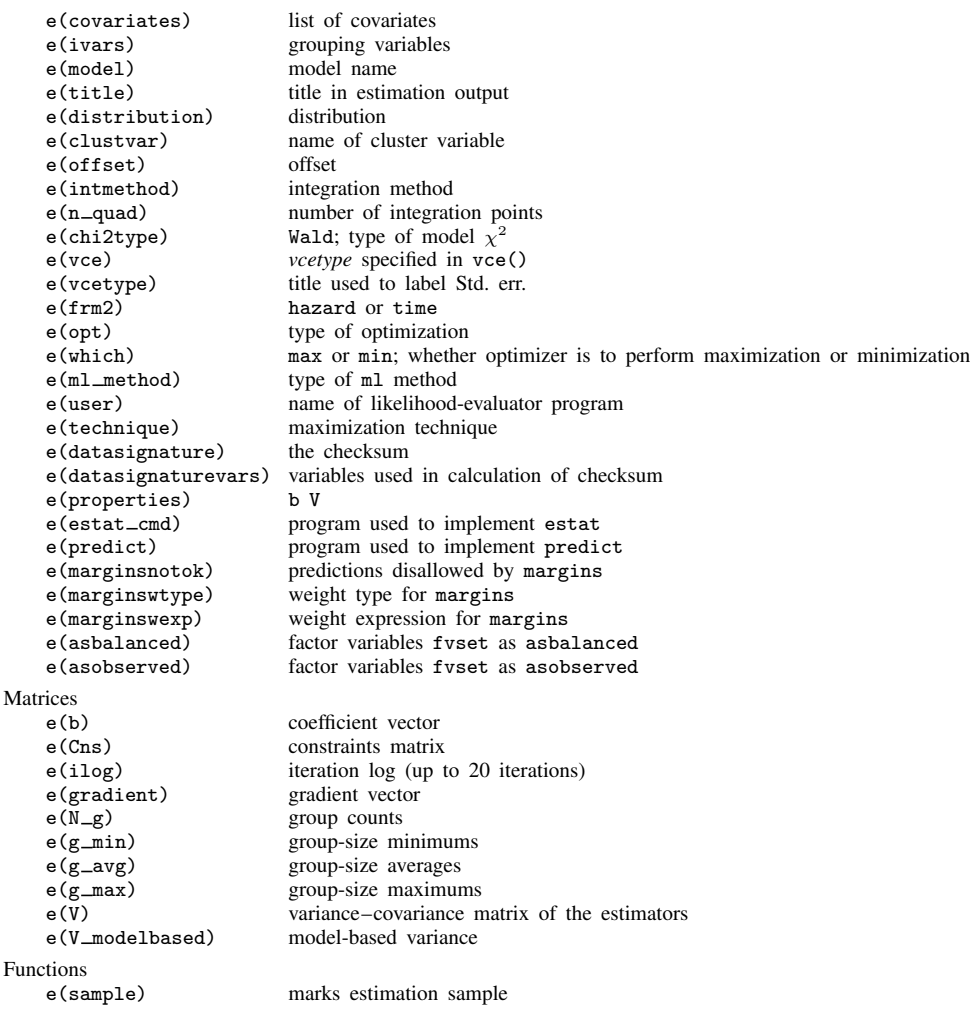

In addition to the above, the following is stored in  $r()$ :

Matrices

r(table) matrix containing the coefficients with their standard errors, test statistics, p-values, and confidence intervals

Note that results stored in  $r()$  are updated when the command is replayed and will be replaced when any r-class command is run after the estimation command.

## **Methods and formulas**

Methods and formulas are presented under the following headings:

[Survival models](#page-444-0) [Survey data](#page-445-8)

### <span id="page-444-0"></span>**Survival models**

Survival models have a trivariate response  $(t_0, t, d)$ :

 $t_0$  is the starting time under observation  $t_0 \geq 0$ ;

t is the ending time under observation  $t \geq t_0$ ; and

d is an indicator for failure  $d \in \{0, 1\}.$ 

The survival function for a given family is the complement of the cumulative distribution function,  $S(t) = 1 - F(t)$ . The unconditional density for a failure at time t is given by

$$
g(t) = \frac{\partial F(t)}{\partial t} = -\frac{\partial S(t)}{\partial t}
$$

Some distributions contain ancillary parameters that are not denoted here.

The conditional density for a failure at time  $t$  is

$$
g(t|t \ge t_0, d = 1) = g(t)/S(t_0)
$$

and the conditional probability of survival without failure up to time  $t$  is

$$
P(T \ge t | t \ge t_0, d = 0) = S(t)/S(t_0)
$$

The conditional likelihood is given by

$$
L(t, t_0, d) = \left\{ \frac{g(t)}{S(t_0)} \right\}^d \left\{ \frac{S(t)}{S(t_0)} \right\}^{1-d}
$$

See Survival distributions in [SEM] **Methods and formulas for gsem for the specific density function** corresponding to each distribution.

Given a set of cluster-level random effects  $u_j$  for  $j = 1, \ldots, M$ , the conditional distribution of  $\mathbf{t}_j=(t_{j1},\ldots,t_{jn_j})'$  on  $\boldsymbol{\eta}_j=\mathbf{X}_j\boldsymbol{\beta}+\mathbf{Z}_j\mathbf{u}_j=(\mathbf{x}_{j1}\boldsymbol{\beta}+\mathbf{z}_{ji}\mathbf{u}_j,\ldots,\mathbf{x}_{jn_j}\boldsymbol{\beta}+\mathbf{z}_{jn_j}\mathbf{u}_j)$  for cluster  $j$  is

<span id="page-444-2"></span>
$$
f(\mathbf{t}_j|\boldsymbol{\eta}_j) = \prod_{i=1}^{n_j} f(t_{ji}|\eta_{ji})
$$

where  $f(t_{ji}|\eta_{ji})$  is the contribution to the likelihood from observation ji; that is,

$$
f(t_{ji}|\eta_{ji}) = \left\{ \frac{g(t_{ji}|\mathbf{x}_{ji}\boldsymbol{\beta} + \mathbf{z}_{ji}\mathbf{u}_{j})}{S(t_{0ji}|\mathbf{x}_{ji}\boldsymbol{\beta} + \mathbf{z}_{ji}\mathbf{u}_{j})} \right\}^{d_{ji}} \left\{ \frac{S(t_{ji}|\mathbf{x}_{ji}\boldsymbol{\beta} + \mathbf{z}_{ji}\mathbf{u}_{j})}{S(t_{0ji}|\mathbf{x}_{ji}\boldsymbol{\beta} + \mathbf{z}_{ji}\mathbf{u}_{j})} \right\}^{1-d_{ji}}
$$
(1)

where  $g(t|\eta)$  and  $S(t|\eta)$  are, respectively, the density and the survivor function conditional on the linear prediction  $\eta$ .

As mentioned in [Introduction](#page-429-0) under Remarks and examples, mestreg does not allow delayed entry or gaps. Therefore, the first observation for a given subject will have a value of  $t_0 = 0$ , and subsequent spells for the subject must start at the end of the previous spell. That is, if observations ji and j,  $i + 1$  belong to the same subject, then  $t_{0,i+1} = t_{ii}$ .

<span id="page-444-1"></span>Because the prior distribution of  $\mathbf{u}_j$  is multivariate normal with mean 0 and  $q \times q$  variance matrix Σ, the likelihood contribution for the jth cluster is obtained by integrating  $\mathbf{u}_i$  out of the joint density  $f(\mathbf{t}_i, \mathbf{u}_i),$ 

$$
\mathcal{L}_j(\boldsymbol{\beta}, \boldsymbol{\Sigma}) = (2\pi)^{-q/2} |\boldsymbol{\Sigma}|^{-1/2} \int f(\mathbf{t}_j |\mathbf{X}_j \boldsymbol{\beta} + \mathbf{Z}_j \mathbf{u}_j) \exp(-\mathbf{u}_j' \boldsymbol{\Sigma}^{-1} \mathbf{u}_j / 2) d\mathbf{u}_j
$$
(2)

The integration in [\(2\)](#page-444-1) has no closed form and thus must be approximated; see [Methods and formulas](#page-113-0) in [ME] [meglm](#page-89-0) for details.

#### <span id="page-445-8"></span>**Survey data**

In the presence of sampling weights, following [Rabe-Hesketh and Skrondal](#page-445-9) ([2006\)](#page-445-9), the weighted log pseudolikelihood for a two-level model is given as

$$
\mathcal{L}(\beta, \Sigma) = \sum_{j=1}^{M} w_j \log \int_{-\infty}^{\infty} \exp \left\{ \sum_{i=1}^{n_j} w_{i|j} \log f(t_{ji}|\eta_{ji}) \right\} \phi(\mathbf{v}_{j1}) \, d\mathbf{v}_{j1}
$$

where  $w_j$  is the inverse of the probability of selection for the *j*th cluster;  $w_{i|j}$  is the inverse of the conditional probability of selection of individual i, given the selection of cluster j;  $f(t_{ii}|\eta_{ii})$  is as in [\(1\)](#page-444-2); and  $\eta_{ii}$ ,  $\phi(\cdot)$ ,  $\mathbf{v}_{i1}$  are defined as in [Methods and formulas](#page-113-0) in [ME] [meglm](#page-89-0).

Weighted estimation is achieved through the direct application of  $w_j$  and  $w_{i,j}$  into the likelihood calculations as detailed above to reflect replicated clusters for  $w_j$  and replicated observations within clusters for  $w_{i|j}$ . Because this estimation is based on replicated clusters and observations, frequency weights are handled similarly.

### **References**

- Andrews, M. J., T. Schank, and R. Upward. 2006. [Practical fixed-effects estimation methods for the three-way](http://www.stata-journal.com/article.html?article=st0112) [error-components model.](http://www.stata-journal.com/article.html?article=st0112) Stata Journal 6: 461–481.
- <span id="page-445-4"></span>Blossfeld, H.-P., K. Golsch, and G. Rohwer. 2007. Event History Analysis with Stata. Mahwah, NJ: Erlbaum.
- <span id="page-445-6"></span>Blossfeld, H.-P., G. Rohwer, and T. Schneider. 2019. [Event History Analysis with Stata](http://www.stata.com/bookstore/event-history-analysis-stata/). 2nd ed. New York: Routledge.
- <span id="page-445-7"></span>Cleves, M. A. 1999. FAQ: How do I analyze multiple failure-time data using Stata? <https://www.stata.com/support/faqs/statistics/multiple-failure-time-data>.
- <span id="page-445-0"></span>Cleves, M. A., W. W. Gould, and Y. V. Marchenko. 2016. [An Introduction to Survival Analysis Using Stata](http://www.stata-press.com/books/survival-analysis-stata-introduction/). Rev. 3rd ed. College Station, TX: Stata Press.
- Crowther, M. J. 2019. [Multilevel mixed-effects parametric survival analysis: Estimation, simulation, and application](https://doi.org/10.1177/1536867X19893639). Stata Journal 19: 931–949.
- <span id="page-445-1"></span>Danahy, D. T., D. T. Burwell, W. S. Aronow, and R. Prakash. 1977. Sustained hemodynamic and antianginal effect of high dose oral isosorbide dinitrate. Circulation 55: 381–387. <https://doi.org/10.1161/01.cir.55.2.381>.
- Joe, H. 2008. Accuracy of Laplace approximation for discrete response mixed models. Computational Statistics and Data Analysis 52: 5066–5074. [https://doi.org/10.1016/j.csda.2008.05.002.](https://doi.org/10.1016/j.csda.2008.05.002)
- Laird, N. M., and J. H. Ware. 1982. Random-effects models for longitudinal data. Biometrics 38: 963–974. <https://doi.org/10.2307/2529876>.
- Leyland, A. H., and H. Goldstein, ed. 2001. Multilevel Modelling of Health Statistics. New York: Wiley.
- Lin, X., and N. E. Breslow. 1996. Bias correction in generalized linear mixed models with multiple components of dispersion. Journal of the American Statistical Association 91: 1007–1016. [https://doi.org/10.2307/2291720.](https://doi.org/10.2307/2291720)
- Marchenko, Y. V. 2006. [Estimating variance components in Stata](http://www.stata-journal.com/article.html?article=st0095). Stata Journal 6: 1–21.
- <span id="page-445-5"></span>Mayer, K. U., and E. Brückner. 1989. Lebensverläufe und Wohlfahrtsentwicklung: Konzeption, Design und Methodik der Erhebung von Lebensverläufen der Geburtsjahrgänge 1929–1931, 1939–1941, 1949–1951. Materialien aus der Bildungsforschung 35, Max-Planck-Institut für Bildungsforschung, Berlin.
- McCulloch, C. E., S. R. Searle, and J. M. Neuhaus. 2008. Generalized, Linear, and Mixed Models. 2nd ed. Hoboken, NJ: Wiley.
- McLachlan, G. J., and K. E. Basford. 1988. Mixture Models: Inference and Applications to Clustering. New York: Dekker.
- <span id="page-445-2"></span>Pickles, A., and R. Crouchley. 1994. Generalizations and applications of frailty models for survival and event data. Statistical Methods in Medical Research 3: 263–278. [https://doi.org/10.1177/096228029400300305.](https://doi.org/10.1177/096228029400300305)

<span id="page-445-9"></span><span id="page-445-3"></span><sup>. 1995.</sup> A comparison of frailty models for multivariate survival data. Statistics in Medicine 14: 1447–1461. <https://doi.org/10.1002/sim.4780141305>.

- Rabe-Hesketh, S., and A. Skrondal. 2006. Multilevel modelling of complex survey data. Journal of the Royal Statistical Society, Series A 169: 805-827. <https://doi.org/10.1111/j.1467-985X.2006.00426.x>.
- <span id="page-446-0"></span>. 2022. [Multilevel and Longitudinal Modeling Using Stata](http://www.stata-press.com/books/multilevel-longitudinal-modeling-stata/). 4th ed. College Station, TX: Stata Press.
- <span id="page-446-1"></span>Rabe-Hesketh, S., A. Skrondal, and A. Pickles. 2004. Generalized multilevel structural equation modeling. Psychometrika 69: 167–190. [https://doi.org/10.1007/BF02295939.](https://doi.org/10.1007/BF02295939)
- . 2005. Maximum likelihood estimation of limited and discrete dependent variable models with nested random effects. Journal of Econometrics 128: 301–323. [https://doi.org/10.1016/j.jeconom.2004.08.017.](https://doi.org/10.1016/j.jeconom.2004.08.017)
- Raudenbush, S. W., and A. S. Bryk. 2002. Hierarchical Linear Models: Applications and Data Analysis Methods. 2nd ed. Thousand Oaks, CA: Sage.
- Self, S. G., and K.-Y. Liang. 1987. Asymptotic properties of maximum likelihood estimators and likelihood ratio tests under nonstandard conditions. Journal of the American Statistical Association 82: 605–610. <https://doi.org/10.2307/2289471>.
- Skrondal, A., and S. Rabe-Hesketh. 2004. [Generalized Latent Variable Modeling: Multilevel, Longitudinal, and](http://www.stata.com/bookstore/glvm.html) [Structural Equation Models](http://www.stata.com/bookstore/glvm.html). Boca Raton, FL: Chapman and Hall/CRC.
- <span id="page-446-2"></span>Therneau, T. M., and P. M. Grambsch. 2000. Modeling Survival Data: Extending the Cox Model. New York: Springer.

### **Also see**

- [ME] **[mestreg postestimation](#page-447-0)** Postestimation tools for mestreg
- [ME] **[me](#page-4-0)** Introduction to multilevel mixed-effects models
- [BAYES] bayes: mestreg Bayesian multilevel parametric survival models
- [ST] streg Parametric survival models
- [ST] Glossary
- [SVY] svy estimation Estimation commands for survey data
- [XT] xtstreg Random-effects parametric survival models
- [U] 20 Estimation and postestimation commands

<span id="page-447-0"></span>**mestreg postestimation —** Postestimation tools for mestreg

[Postestimation commands](#page-447-1) [predict](#page-448-0) [margins](#page-450-1) margins [Remarks and examples](#page-450-2) [Methods and formulas](#page-458-0) [Also see](#page-458-1)

## <span id="page-447-1"></span>**Postestimation commands**

The following postestimation commands are of special interest after mestreg:

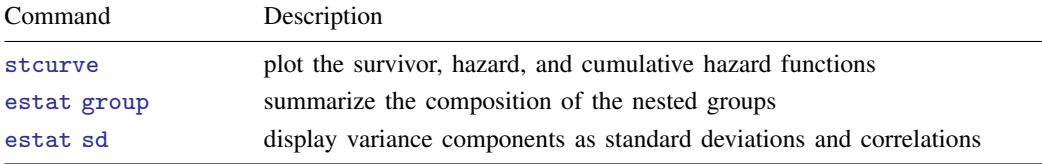

The following standard postestimation commands are also available:

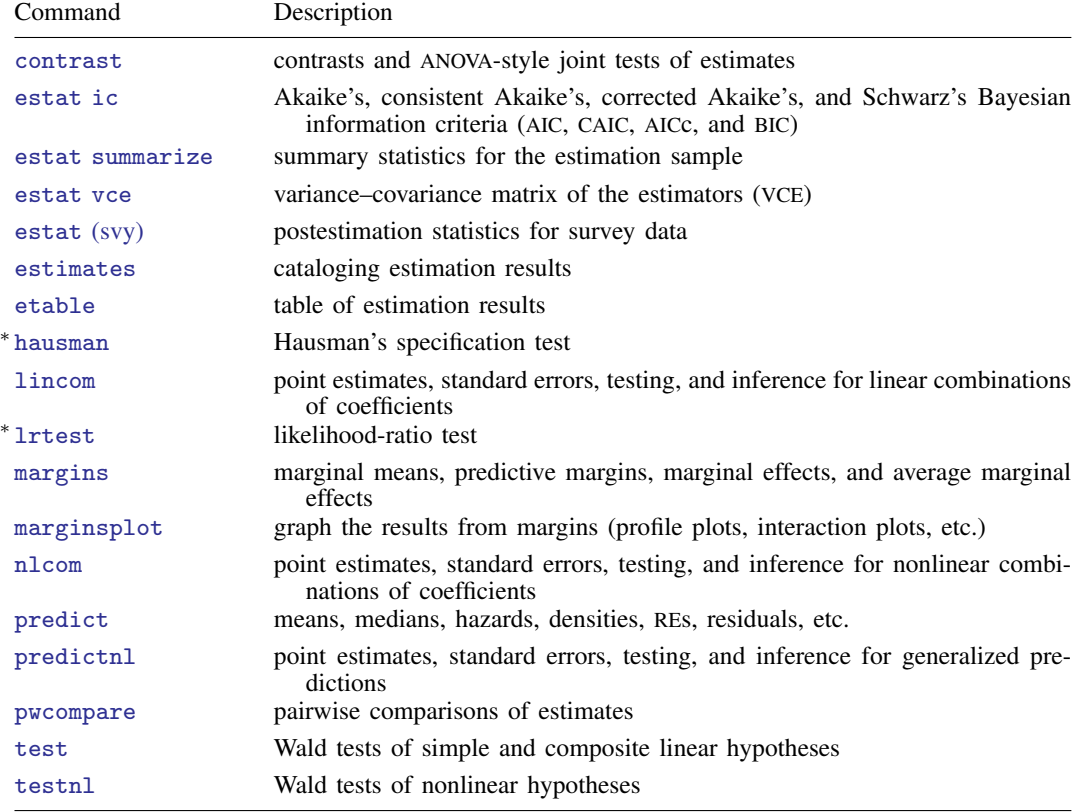

∗ hausman and lrtest are not appropriate with svy estimation results.

# <span id="page-448-0"></span>**predict**

### **Description for predict**

predict creates a new variable containing predictions such as mean and median survival times, hazards, survivor functions, linear predictions, and standard errors.

### **Menu for predict**

Statistics > Postestimation

### **Syntax for predict**

Syntax for obtaining predictions of the outcome and other statistics

 $\textbf{predict} \left[ \textit{type} \right] \left\{ \textit{ stub*} \left| \textit{newvarlist} \right\} \right] \left[ \textit{if} \right] \left[ \textit{in} \right]$  , [statistic](#page-448-1) [options](#page-449-0)

Syntax for obtaining estimated random effects and their standard errors

 $\texttt{predict} \ \big[ \textit{type} \big] \ \ \{ \textit{stab*} \ | \ \textit{newvarlist} \ \} \ \ \big[ \textit{if} \big] \ \ \big[ \textit{in} \big]$  ,  $\texttt{reffects} \ \ \big[ \textit{re\_options} \big]$  $\texttt{reffects} \ \ \big[ \textit{re\_options} \big]$  $\texttt{reffects} \ \ \big[ \textit{re\_options} \big]$ 

Syntax for obtaining ML scores

 $\texttt{predict} \ \big[ \textit{type} \big] \ \ \{ \textit{stub*} \ \vert \textit{newvarlist} \ \} \ \ \big[ \textit{if} \big] \ \ \big[ \textit{in} \big] \, , \ \ \underline{\texttt{sc}ores}$ 

<span id="page-448-1"></span>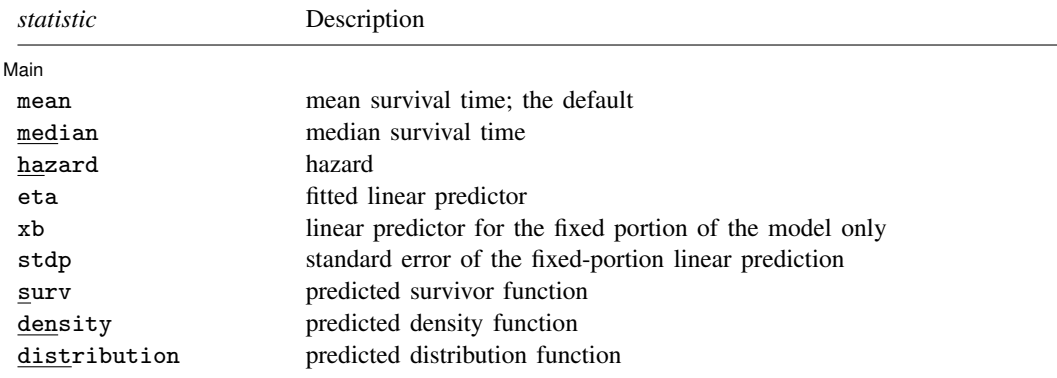

These statistics are available both in and out of sample; type predict ... if  $e$ (sample) ... if wanted only for the estimation sample.

<span id="page-449-2"></span><span id="page-449-1"></span><span id="page-449-0"></span>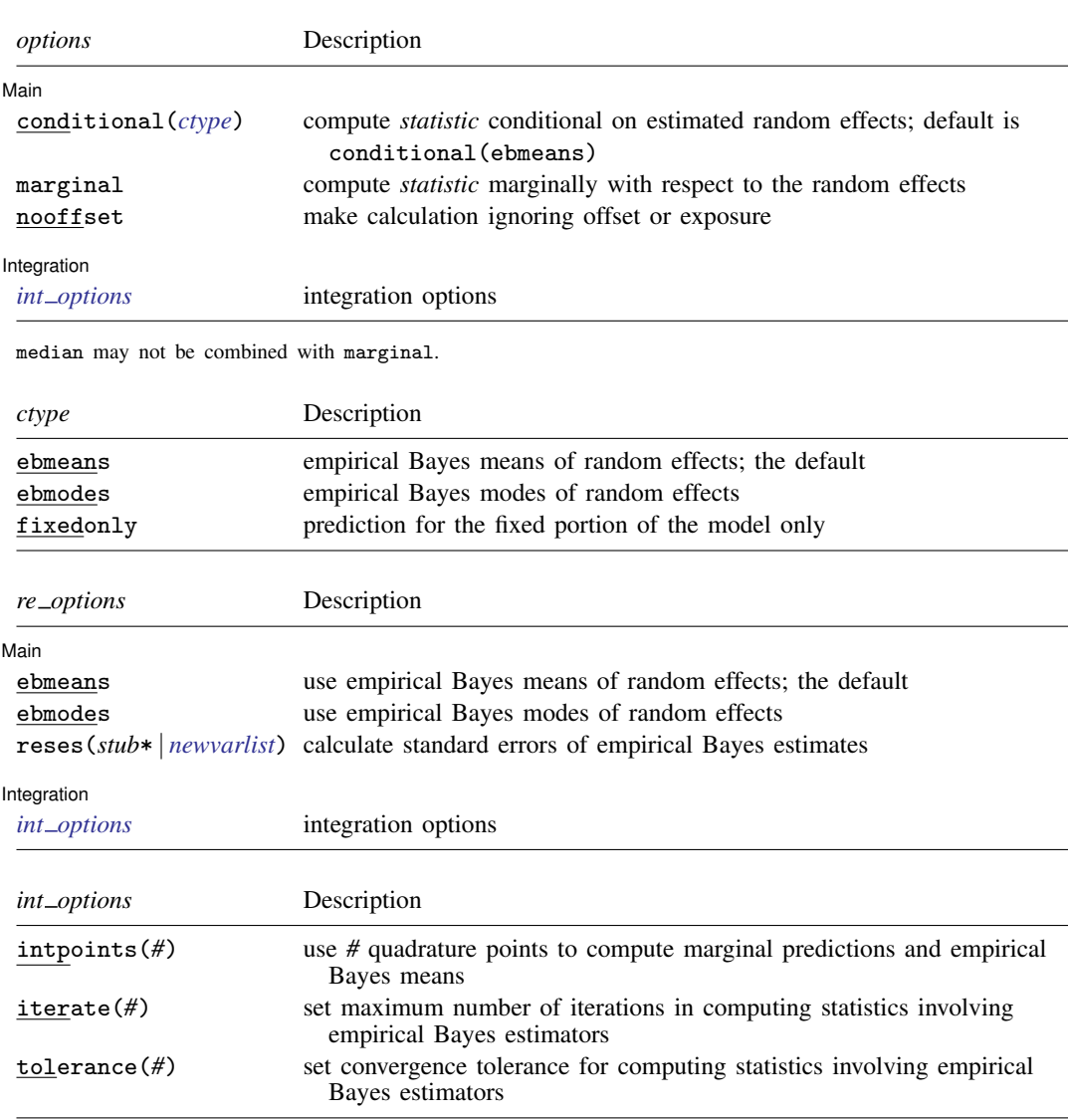

#### **446 [mestreg postestimation](#page-447-0) — Postestimation tools for mestreg**

### <span id="page-449-3"></span>**Options for predict**

[Main<sup>]</sup> Main  $\overline{\phantom{a}}$ 

 $\overline{a}$ 

mean, the default, calculates the mean survival time.

median calculates the median survival time.

hazard calculates the hazard. When marginal is specified, marginal hazard is calculated as a ratio of the marginal density to the marginal survivor function.

surv calculates the predicted survivor function.

eta, xb, stdp, density, distribution, scores, conditional(), marginal, and nooffset; see [ME] [meglm postestimation](#page-120-0). marginal may not be specified with median.

reffects, ebmeans, ebmodes, and reses(); see [ME] [meglm postestimation](#page-120-0).

[Integration ] Integration <u>substitution</u>

<span id="page-450-1"></span>intpoints(), iterate(), and tolerance(); see [ME] [meglm postestimation](#page-120-0).

## **margins**

 $\overline{a}$ 

#### **Description for margins**

margins estimates margins of response for mean and median survival times and linear predictions.

### **Menu for margins**

Statistics > Postestimation

### **Syntax for margins**

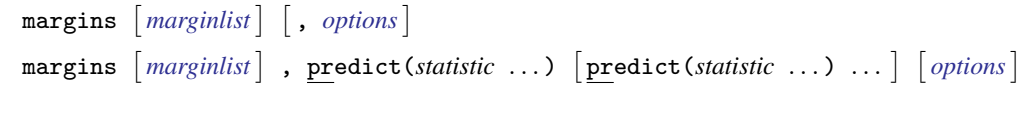

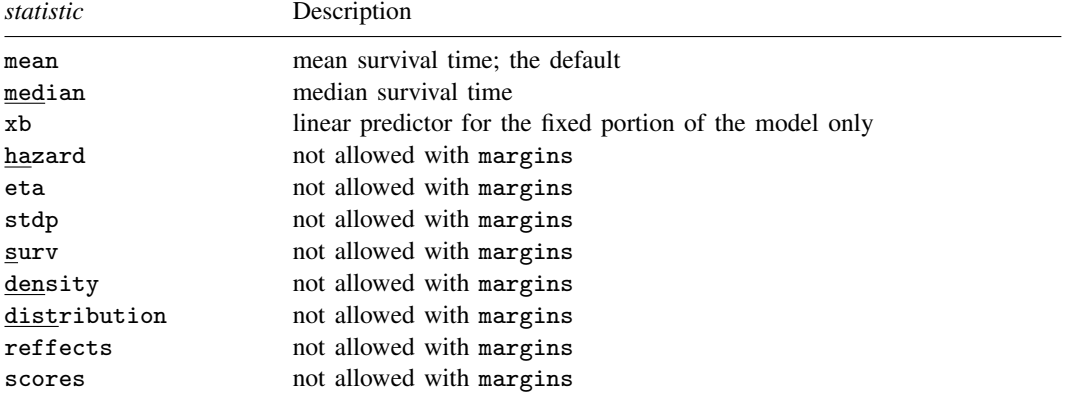

Options conditional(ebmeans) and conditional(ebmodes) are not allowed with margins. Option marginal is assumed where applicable if conditional(fixedonly) is not specified.

<span id="page-450-2"></span>Statistics not allowed with margins are functions of stochastic quantities other than e(b). For the full syntax, see [R] margins.

### **Remarks and examples**

<span id="page-450-0"></span>Various predictions, statistics, and diagnostic measures are available after fitting a mixed-effects parametric survival model with mestreg. For the most part, predictions center on obtaining estimates of the survival times or hazard functions. Conditional predictions are based on the computation of the group-specific random effects, and marginal predictions are obtained by numerically integrating out the random effects.

#### $\triangleright$  Example 1 : Predicting conditional and marginal mean survival time

In [example 1](#page-430-0) of [ME] [mestreg](#page-422-0), we analyzed the time to infection of the catheter insertion point for 38 kidney dialysis patients. We fit the following model:

```
. use https://www.stata-press.com/data/r18/catheter
(Kidney data, McGilchrist and Aisbett, Biometrics, 1991)
. stset time, failure(infect)
 (output omitted )
. mestreg age female || patient:, distribution(weibull)
 (output omitted )
```
The predict command allows us to compute marginal and conditional predictions. Unless stated differently, we use the word "conditional" to mean "conditional on the empirical Bayes predictions of the random effects". Below we compute marginal and conditional means for the mean survival time.

```
. predict m_marg, mean marginal
. predict m_cond, mean conditional
(predictions based on fixed effects and posterior means of random effects)
(using 7 quadrature points)
```
Now, we can display the predictions for some of the patients.

```
. sort female age patient
. list patient female age m_* in 15/20, sepby(patient)
     patient female age m_marg m_cond
15. 29 0 53 52.79355 22.36027
                       52.79355
17. 16 0 60 50.67546 28.01295
18. 16 0 60 50.67546
```
19. 38 0 60 50.67546 49.47013 20. 38 0 60 50.67546 49.47013

We see in the output that the predicted expected conditional mean for patient 29 is equal to 22.36 (shown in  $m_{\rm \perp}$  cond). This is the expected time to infection for this patient. However, the predicted marginal mean for this patient is  $52.79$  (shown in  $m_{\text{max}}g$ ). This is the expected time to infection for a patient from the population who is male and is 53 years old. This particular patient seems to be more prone to infection than would be expected based on his age and gender.

Conditional predictions are specific to each group, while marginal predictions are the same within each covariate pattern through the data. Patients 16 and 38 have the same covariate patterns; therefore, their marginal predicted means are the same. However, conditional predicted means differ.

margins and marginsplot show the changes in the marginal means for different ages.

. margins, predict(mean marginal) at(female=0 age=(20(5)70)) noatlegend Adjusted predictions  $\blacksquare$ Model VCE: OIM

Expression: Marginal predicted mean, predict(mean marginal)

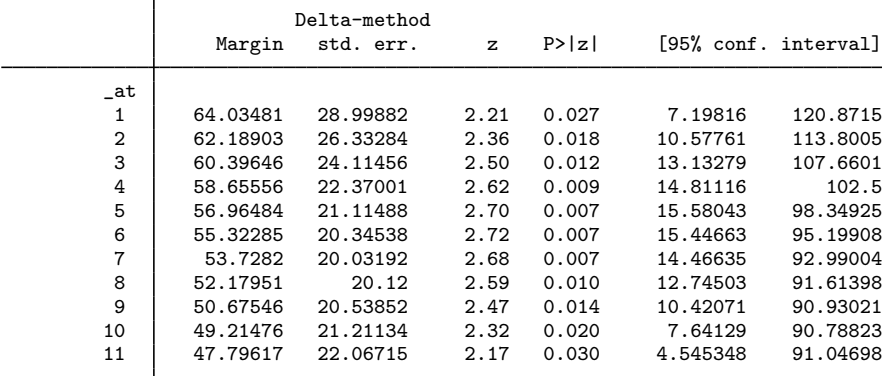

. marginsplot

Variables that uniquely identify margins: age

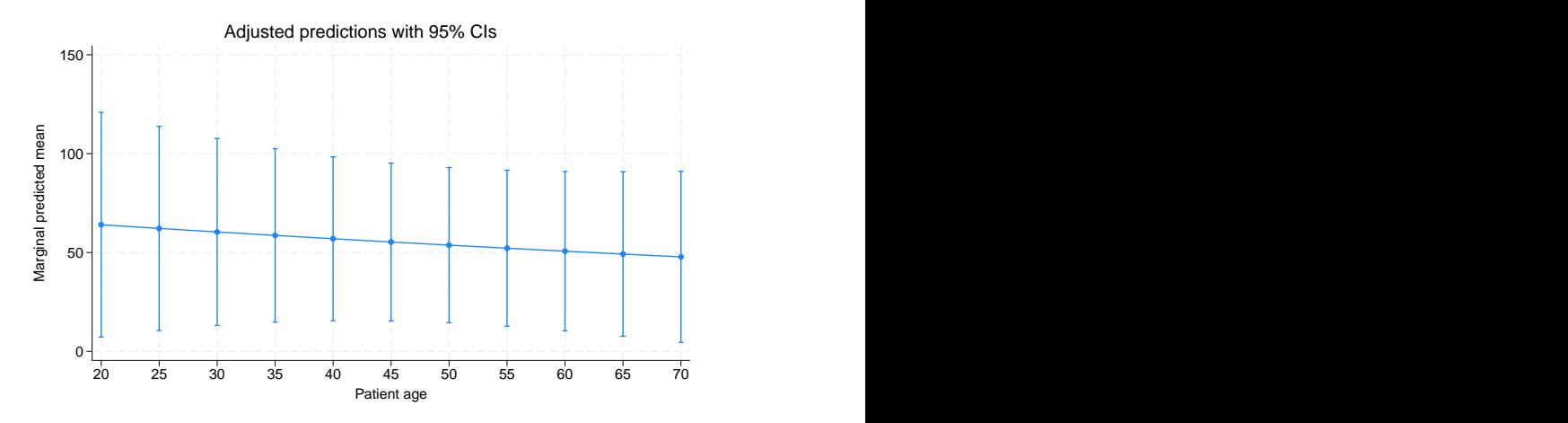

We see that the predicted marginal mean decreases with age; older patients are expected to have an event earlier. This is consistent with the findings from [example 1](#page-430-0) of [ME] [mestreg](#page-422-0) that the hazard is increasing with age.

 $\blacktriangleleft$ 

### <span id="page-453-0"></span>Example 2 : Predicting survivor functions

Continuing with [example 1,](#page-450-0) we now predict survivor functions.

```
. predict S_marg, surv marginal
(using 7 quadrature points)
. predict S_cond, surv conditional
(predictions based on fixed effects and posterior means of random effects)
(using 7 quadrature points)
. sort female age patient _t
```
. list patient female age \_t S\_\* in 15/20, sepby(patient)

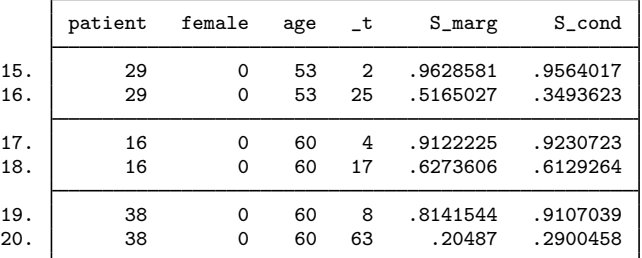

Survival predictions vary with the value of the study time variable because they are predictions of the survivor function at the study time  $\pm$ . For example, patient 29 has a 0.96 probability that a new insertion remains at least 2 days without infection and a 0.35 probability that a new insertion remains at least 25 days without infection. For a randomly chosen 53-year-old male patient from the population, the probabilities to remain at least 2 or 25 days without infection are, respectively, 0.96 and 0.52.

We can use stcurve to plot these predictions simultaneously for males and females of the same age.

```
. stcurve, surv at1(female=0 age=53) at2(female=1 age=53)
(option unconditional assumed)
note: function evaluated at specified values of selected covariates and
      overall means of other covariates (if any).
```
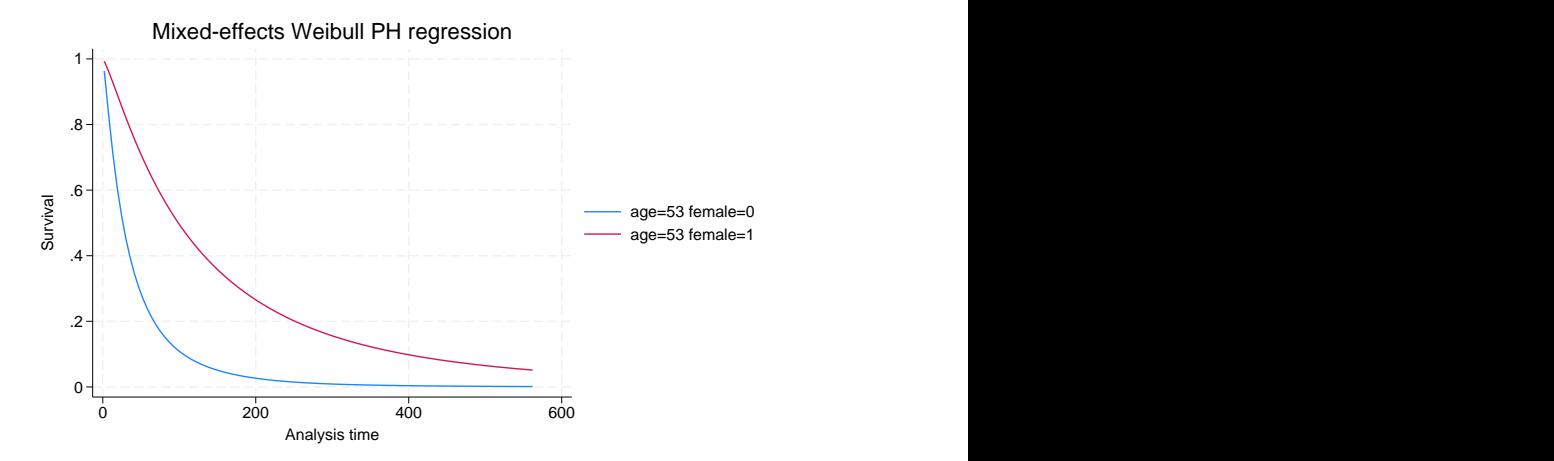

We see that the survivor function for females is above the survivor function for males, which means that females have a greater probability of not having an episode by study time  $\pm t$ .

### Example 3 : Comparing marginal hazards

In [example 2](#page-432-0) of [ME] [mestreg](#page-422-0), we estimated two different distributions with random effects on patient and covariates age and female. Here we compare the marginal hazards using stcurve. By default, stcurve plots predictions at the mean of the covariates, computed over the whole estimation sample. We plot the predictions for female==1.

```
. mestreg age female || patient:, dist(weibull) time
 (output omitted )
. stcurve, hazard at(female=1)
(option unconditional assumed)
note: function evaluated at specified values of selected covariates and
     overall means of other covariates (if any).
. graph save g1
file g1.gph saved
. mestreg age female || patient:, dist(gamma)
 (output omitted )
. stcurve, hazard at(female=1)
(option unconditional assumed)
note: function evaluated at specified values of selected covariates and
     overall means of other covariates (if any).
. graph save g2
file g2.gph saved
. graph combine g1.gph g2.gph
          .007 .007
```
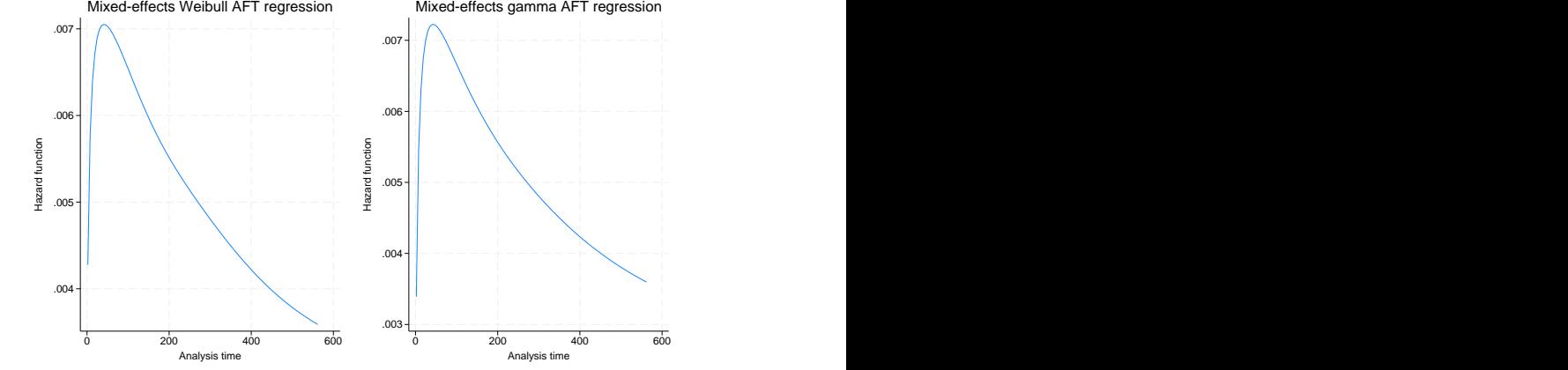

The two estimated marginal hazards are similar. The marginal hazard has a very different shape from the conditional hazards. The conditional hazard function for a Weibull or a gamma distribution are both monotonic (increasing, constant, or decreasing, depending on the parameters).

◁

### <span id="page-455-0"></span> $\triangleright$  Example 4 : Obtaining predictions of random effects

In [example 3](#page-434-0) of [ME] [mestreg](#page-422-0), we fit a Weibull model with random intercepts and random coefficients at the subject level. We obtained a positive covariance between the random effects. We refit the model here and then use predict with the option reffects to obtain predictions of the random effects based on the empirical Bayes posterior means.

```
. use https://www.stata-press.com/data/r18/angina, clear
(Angina drug data, Rabe-Hesketh and Skrondal (2021, ch. 15.7))
. mestreg occasion##treat || pid: i.treat, distribution(weibull)
> covariance(unstructured) nofvlabel
 (output omitted )
. predict re*, reffects
(calculating posterior means of random effects)
(using 7 quadrature points)
```
Plotting the predictions of the predicted random coefficient versus the random intercept shows the pattern we discussed in the main section: individuals with a larger random slope tend also to have a larger random intercept.

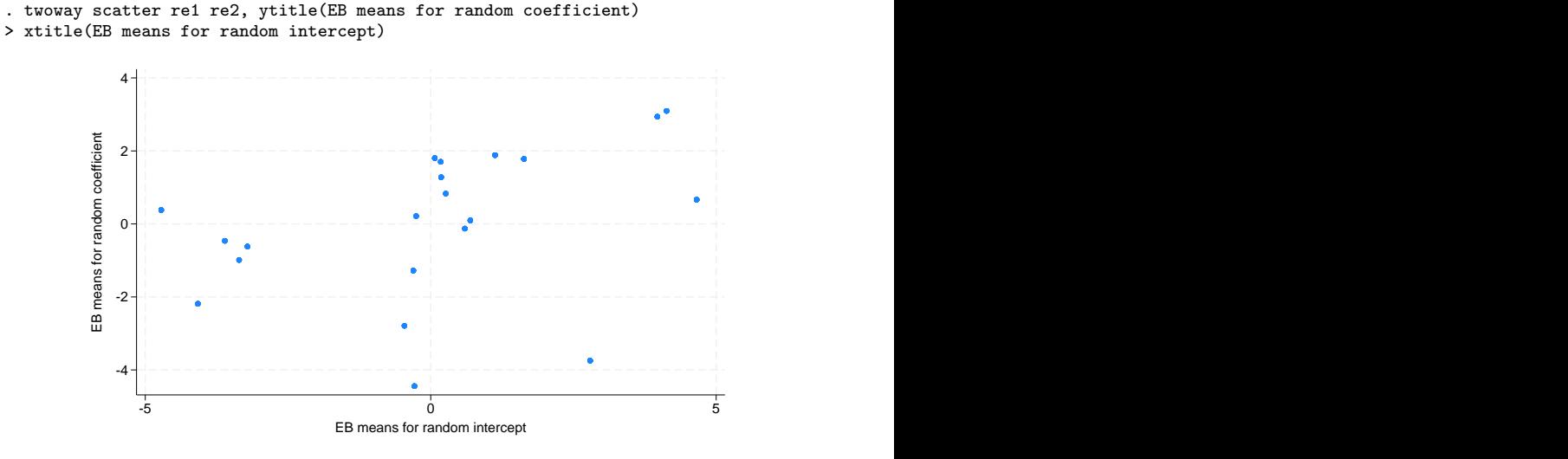

Individuals with large random intercepts have individual hazards that are larger than those of other individuals with the same covariate patterns. Also, individuals with large random coefficients have individual conditional hazard ratios for treatment that are larger than those of other individuals with the same covariate pattern.

In other words, if the aim of the treatment is to decrease the hazard, then the positive correlation means that the treatment tends to be less effective for individuals who have a higher individual hazard (within the same occasion number).

◁

### Example 5 : Conditional and marginal hazards

In [example 1](#page-430-0) of [ME] [mestreg](#page-422-0), we mentioned that hazard ratios should be interpreted as conditional on the random effects. Here we use predict to illustrate this concept. We use a simulated dataset for a Weibull model with random effects for group and a binary covariate x.

We show that for a given group, the conditional hazard function satisfies the proportional-hazards (PH) assumption. That is, for a given group  $i$ ,

$$
h(t|\mathbf{x} = 1, \text{group} = j) = \exp(\beta_x) \times h(t|\mathbf{x} = 0, \text{group} = j)
$$

is equivalent to

$$
\log\{h(t|\mathbf{x} = 1, \text{group} = j)\} = \beta_x + \log\{h(t|\mathbf{x} = 0, \text{group} = j)\}
$$

This property of the log hazard-function translates to one curve being a shifted version of the other, which is easier to see than the proportionality of the (untransformed) hazard function.

After fitting the model, we use predict to compute the conditional prediction of the hazard function for group 1; we create the variables hcond0 and hcond1. hcond0 will contain the conditional hazard for group 1 when  $x=-0$ ; hcond1 will contain the conditional hazard for group 1 when  $x=-1$ .

We also create zcond = loghcond0 +  $\beta_x$ . If the PH assumption is satisfied, then the plotted values of zcond will be superimposed on those of loghcond1.

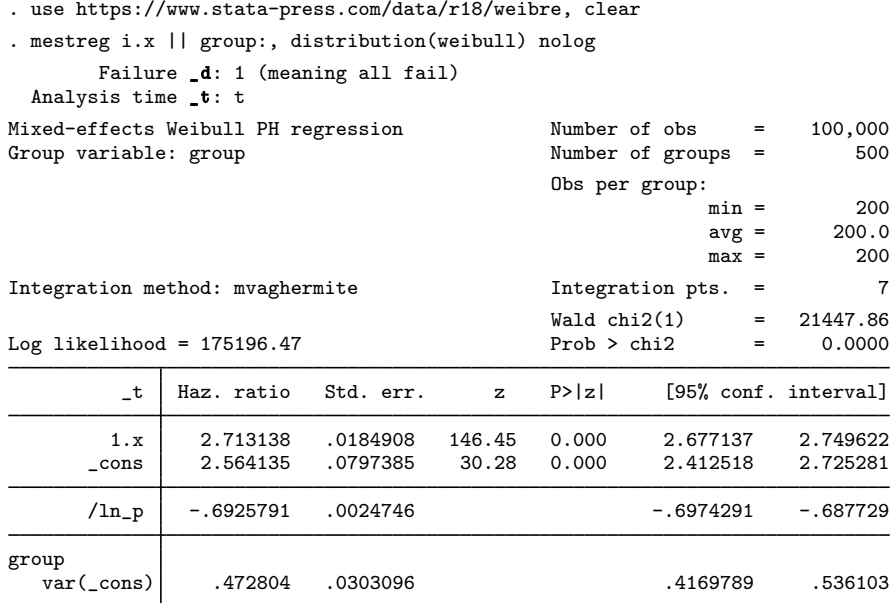

Note: Estimates are transformed only in the first equation to hazard ratios. Note: \_cons estimates baseline hazard (conditional on zero random effects). LR test vs. Weibull model: chibar2(01) =  $35800.39$  Prob >= chibar2 = 0.0000 . predict hcond, hazard conditional(ebmeans) (predictions based on fixed effects and posterior means of random effects)

```
. gen loghcond0 = \log(\text{hcond}) if x == 0(49,991 missing values generated)
. gen loghcond1 = log(hcond) if x==1(50,009 missing values generated)
. gen zcond = lophcond0 + b[t:1.x](49,991 missing values generated)
```
. sort \_t group

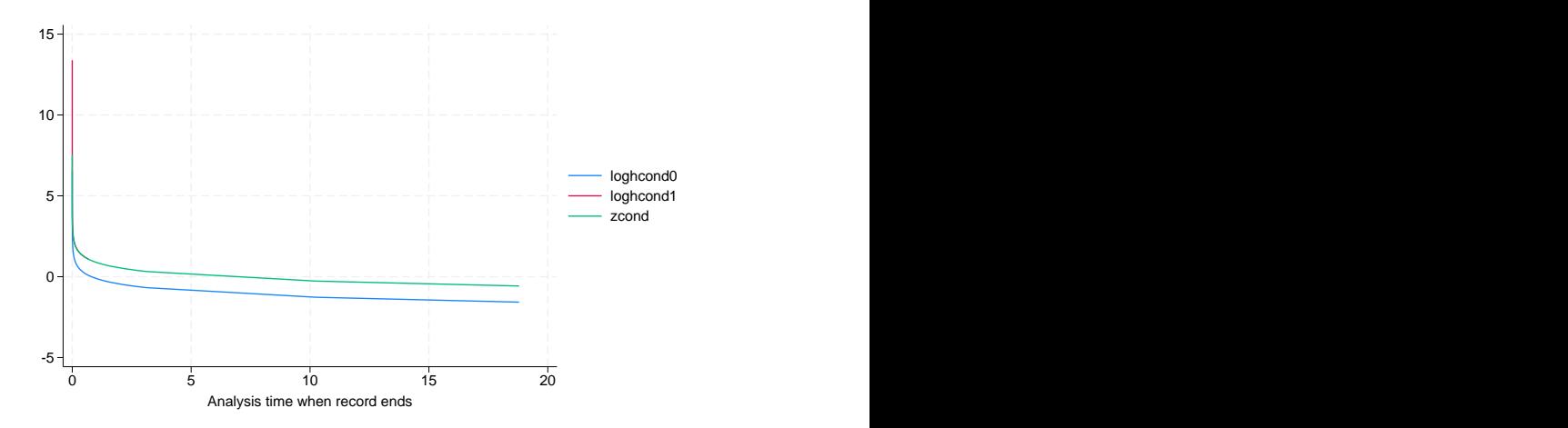

. twoway line loghcond0 loghcond1 zcond \_t if group==1

In the graph above, the line for loghcond1 cannot be distinguished from the line for zcond for most of the distribution. This illustrates that the PH assumption is satisfied for the conditional hazard. Notice that you can still see a part of loghcond1 near the origin. This is because the two variables correspond to different values of  $\pm$  and only loghcond1 happens to be defined at the early values.

Now, we make the same computation for the marginal hazard.

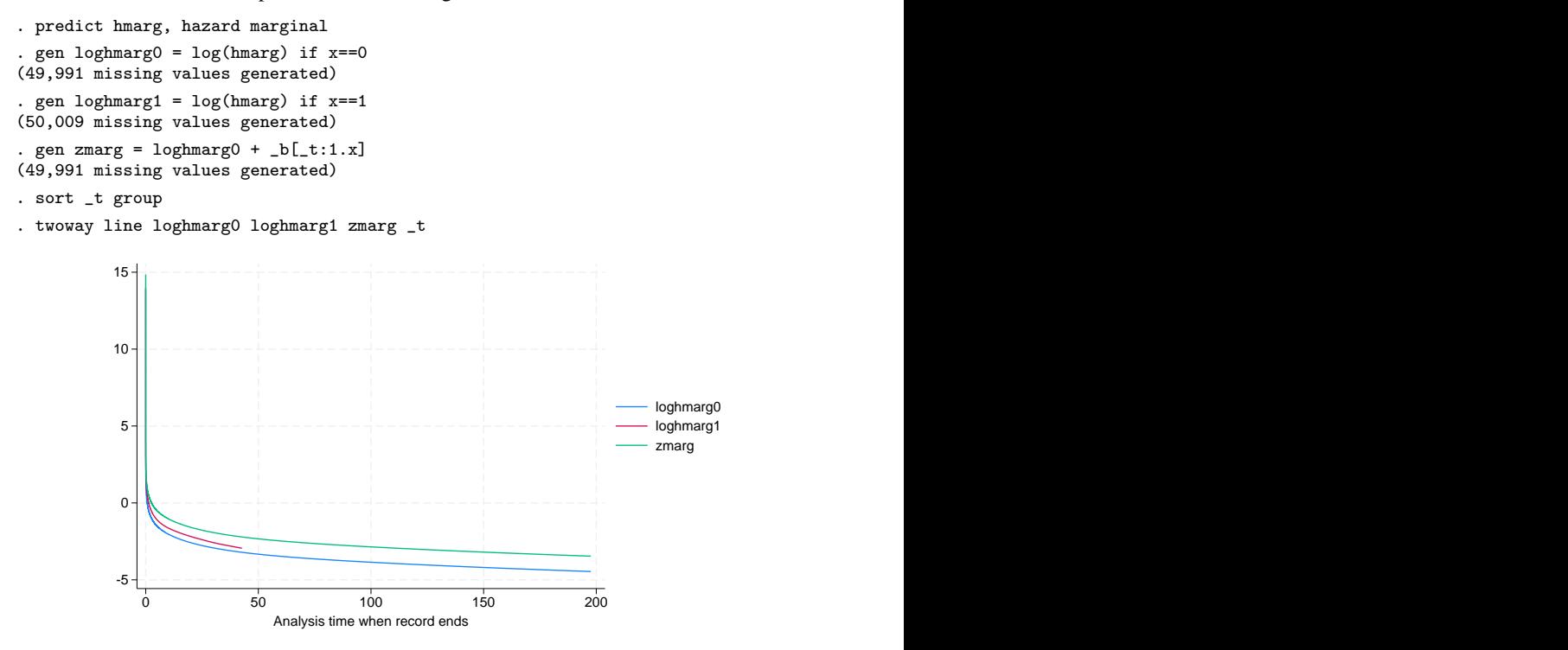

◁

The curve for zmarg is clearly different from the curve for loghmarg1, demonstrating that the marginal distribution does not meet the PH assumption. Notice that the line for loghmarg1 is shorter than the others. This is because predictions are obtained at the values of  $\pm t$  in the dataset. These values of  $\pm t$  were simulated based on the model, which determines that observations with  $x=1$  fail earlier.

<span id="page-458-0"></span>**Methods and formulas**

Methods and formulas for predicting random effects and other statistics are given in [Methods](#page-132-0) [and formulas](#page-132-0) of [ME] [meglm postestimation](#page-120-0). Statistics of special interest for survival analysis are described below.

predict *newvar* with the conditional() option computes the following predictions:

median:

$$
newvar_{ji} = \{t : \widehat{S}(t|\mathbf{x}_{ji}, \widehat{u}_{ji}) = 1/2\}
$$

where  $S(t|\mathbf{x}_{ji}, \hat{u}_{ji})$  is  $S(t|\mathbf{x}_{ji}\boldsymbol{\beta} + \hat{u}_{ji})$ , where  $\hat{u}_{ji}$  are the empirical Bayes predictions for  $u_{ji}$ . If conditional (fixed only) is specified then 0 is substituted for  $\hat{u}_{ji}$ . conditional(fixedonly) is specified, then 0 is substituted for  $\widehat{u}_{ji}$ .

mean:

$$
\textit{newvar}_{ji} = \int_{0}^{\infty} \widehat{S}(t|\mathbf{x}_{ji}, u_{ji}) dt
$$

surv:

$$
newvar_{ji} = \hat{S}(t_{ji}|\mathbf{x}_{ji}, \hat{u}_{ji})
$$

hazard:

$$
newvar_{ji} = \hat{g}(t_{ji}|\mathbf{x}_{ji}, \hat{u}_{ji})/S(t_{ji}|\mathbf{x}_{ji}, \hat{u}_{ji})
$$

where  $\hat{g}(t|\mathbf{x}_{ji}, u_{ji})$  is the density  $g(t|\mathbf{x}_{ji}\hat{\boldsymbol{\beta}} + \hat{u}_{ji})$ .

When the marginal option is used with mean or surv, the prediction is computed marginally with respect to the random effects. That is, the prediction is integrated over the random-effects distributions. When the marginal option is used with hazard, the hazard for the marginal distribution is computed. That is, the predicted hazard is computed as the quotient of the marginal hazard and the marginal survivor function.

### <span id="page-458-1"></span>**Also see**

- [ME] [mestreg](#page-422-0) Multilevel mixed-effects parametric survival models
- [ME] **[meglm postestimation](#page-120-0)** Postestimation tools for meglm
- [ME] **[mixed postestimation](#page-545-0)** Postestimation tools for mixed
- [ST] stcurve Plot the survivor or related function after streg, stcox, and more
- [U] 20 Estimation and postestimation commands

<span id="page-459-2"></span>**Title**

**metobit —** Multilevel mixed-effects tobit regression

[Description](#page-459-0) [Quick start](#page-459-1) [Menu](#page-460-0) Menu [Syntax](#page-460-1) [Options](#page-462-0) [Remarks and examples](#page-464-0) [Stored results](#page-467-0) [Methods and formulas](#page-468-0) [Also see](#page-469-0)

## <span id="page-459-0"></span>**Description**

<span id="page-459-1"></span>metobit fits mixed-effects models for continuous responses where the outcome variable is censored. Censoring limits may be fixed for all observations or vary across observations.

## **Quick start**

Without weights

Two-level tobit regression of y on x with random intercepts by lev2 where y is censored at a lower limit of 5

metobit  $y \times || \text{lev2:}, 11(5)$ 

- Same as above, but specify that left-censoring occurs at 5 and right-censoring occurs at 25 metobit  $y \times || \text{lev2:}, 11(5) \text{ul}(25)$
- Same as above, but where lower and upper are variables containing the censoring limits metobit y x || lev2:, ll(lower) ul(upper)
- Mixed-effects model adding random coefficients for x metobit  $y \times || \text{lev2: } x, 11(5)$
- Three-level random-intercept model of y on x with lev2 nested within lev3 metobit y x || lev3: || lev2:, ll(5)
- Crossed-effects model of y on x with two-way crossed random effects by factors a and b metobit  $y \times ||$  \_all:R.a || b:, 11(5)

With weights

Two-level tobit regression of y on x with random intercepts by lev2 and observation-level frequency weights wvar1

metobit y x [fweight=wvar1] || lev2:, ll(5)

Two-level random-intercept model from a two-stage sampling design with PSUs identified by psu using PSU-level and observation-level sampling weights wvar2 and wvar1, respectively metobit y x [pweight=wvar1] || psu:, pweight(wvar2) ll(5)

Same as above, but svyset data first

```
svyset psu, weight(wvar2) || _n, weight(wvar1)
svy: metobit y \times || psu:, 11(5)
```
## <span id="page-460-0"></span>**Menu**

<span id="page-460-1"></span>Statistics > Multilevel mixed-effects models > Tobit regression

## **Syntax**

metobit  $\emph{depvarfe\_equation}$   $[|||$   $re\_equation$   $[|||$   $re\_equation$   $...$   $||$   $,$   $\emph{options}$  $\emph{options}$  $\emph{options}$   $]$ 

where the syntax of *fe equation* is

 $\begin{bmatrix} \text{indepvars} \\ \text{if} \end{bmatrix}$   $\begin{bmatrix} \text{in} \\ \text{in} \end{bmatrix}$   $\begin{bmatrix} \text{weight} \\ \text{if} \end{bmatrix}$  $\begin{bmatrix} \text{weight} \\ \text{if} \end{bmatrix}$  $\begin{bmatrix} \text{weight} \\ \text{if} \end{bmatrix}$ , *fe\_options* 

and the syntax of *re\_equation* is one of the following:

for random coefficients and intercepts

 $levelvar:$   $\lceil \text{varlist} \rceil$   $\lceil$  , *re options*  $\lceil$ 

for random effects among the values of a factor variable in a crossed-effects model

*levelvar*: R.*varname*

*levelvar* is a variable identifying the group structure for the random effects at that level or is \_all representing one group comprising all observations.

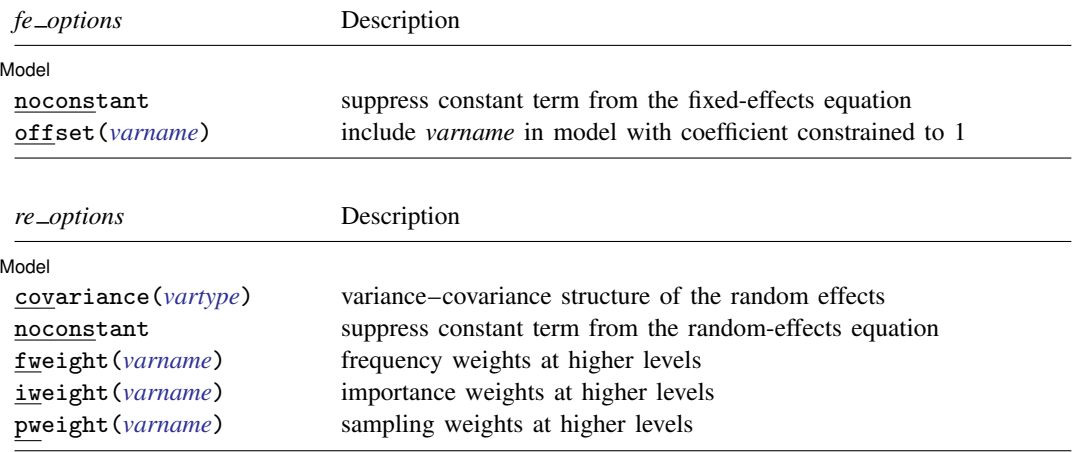

## **458 [metobit](#page-459-2) — Multilevel mixed-effects tobit regression**

<span id="page-461-1"></span><span id="page-461-0"></span>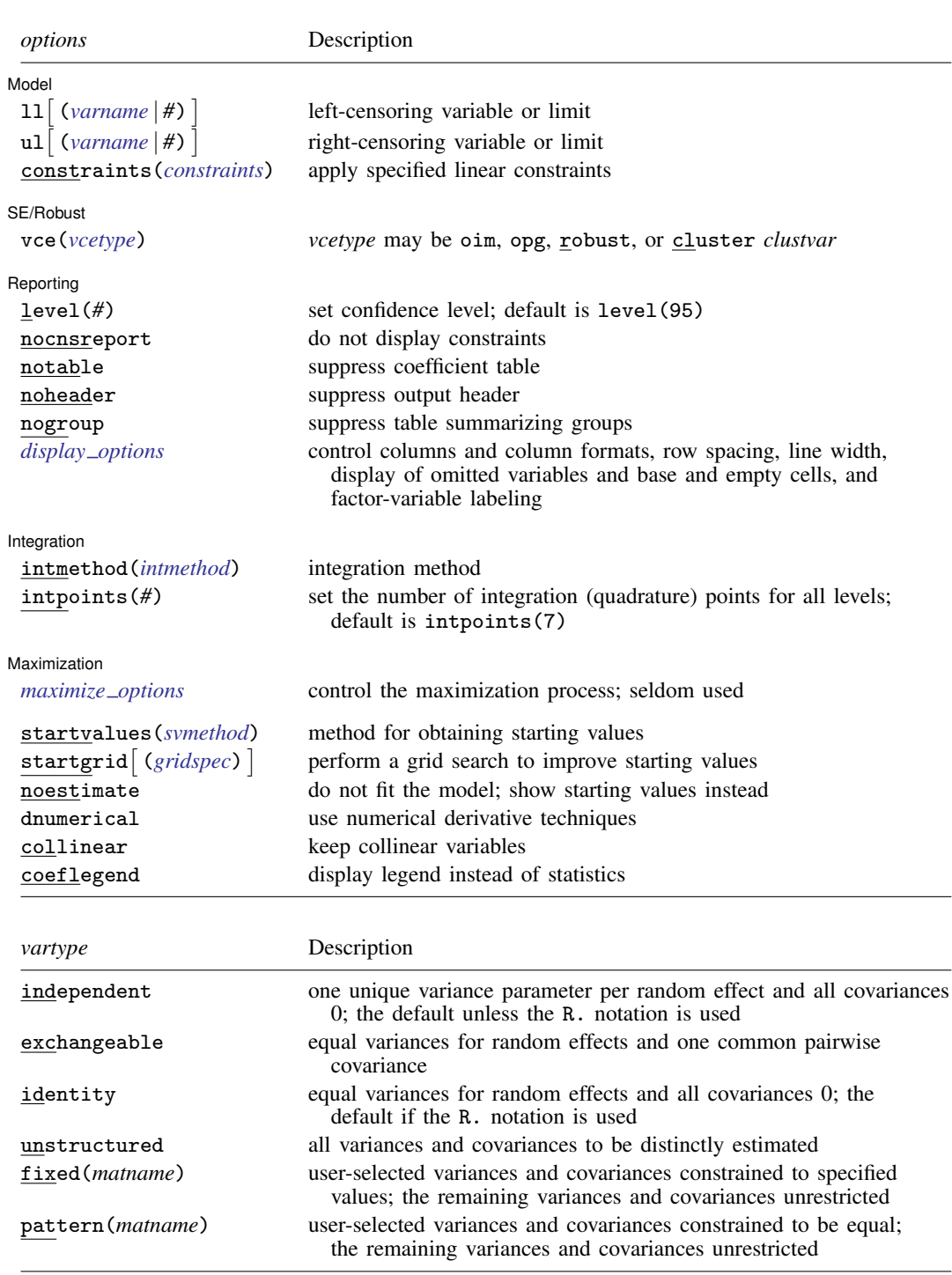

<span id="page-462-2"></span>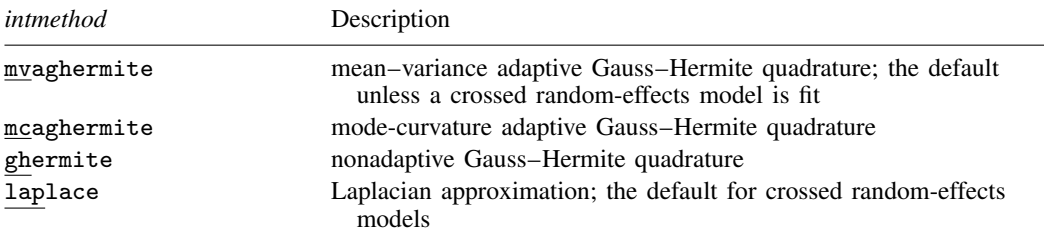

*indepvars* and *varlist* may contain factor variables; see [U] 11.4.3 Factor variables.

*depvar*, *indepvars*, and *varlist* may contain time-series operators; see [U] 11.4.4 Time-series varlists.

bayes, by, collect, and svy are allowed; see [U] 11.1.10 Prefix commands. For more details, see [BAYES] bayes: metobit.

vce() and weights are not allowed with the svy prefix; see [SVY] svy.

<span id="page-462-1"></span>fweights, iweights, and pweights are allowed; see [U] 11.1.6 weight. Only one type of weight may be specified. Weights are not supported under the Laplacian approximation or for crossed models.

startvalues(), startgrid, noestimate, dnumerical, collinear, and coeflegend do not appear in the dialog box.

<span id="page-462-0"></span>See [U] 20 Estimation and postestimation commands for more capabilities of estimation commands.

## **Options**

 $\overline{a}$ 

**Model** Model <u>substitution in the second contract of the second contract of the second contract of the second contract of the second contract of the second contract of the second contract of the second contract of the second cont</u>

- noconstant suppresses the constant (intercept) term and may be specified for the fixed-effects equation and for any of or all the random-effects equations.
- $11[(varname | #)]$  and  $u1[(varname | #)]$  indicate the lower and upper limits for censoring, respectively. Observations with  $depvar \leq 11$ () are left-censored; observations with  $depvar \geq u$ 1() are right-censored; and remaining observations are not censored. You do not have to specify the censoring values. If you specify ll, the lower limit is the minimum of *depvar*. If you specify ul, the upper limit is the maximum of *depvar*.
- offset(*varname*) specifies that *varname* be included in the fixed-effects portion of the model with the coefficient constrained to be 1.
- covariance(*vartype*) specifies the structure of the covariance matrix for the random effects and may be specified for each random-effects equation. *vartype* is one of the following: independent, exchangeable, identity, unstructured, fixed(*matname*), or pattern(*matname*).
	- covariance(independent) covariance structure allows for a distinct variance for each random effect within a random-effects equation and assumes that all covariances are 0. The default is covariance(independent) unless a crossed random-effects model is fit, in which case the default is covariance(identity).
	- covariance(exchangeable) structure specifies one common variance for all random effects and one common pairwise covariance.
	- covariance(identity) is short for "multiple of the identity"; that is, all variances are equal and all covariances are 0.
	- covariance(unstructured) allows for all variances and covariances to be distinct. If an equation consists of p random-effects terms, the unstructured covariance matrix will have  $p(p+1)/2$ unique parameters.

covariance(fixed(*matname*)) and covariance(pattern(*matname*)) covariance structures provide a convenient way to impose constraints on variances and covariances of random effects. Each specification requires a *matname* that defines the restrictions placed on variances and covariances. Only elements in the lower triangle of *matname* are used, and row and column names of *matname* are ignored. A missing value in *matname* means that a given element is unrestricted. In a fixed (*matname*) covariance structure, (co)variance  $(i, j)$  is constrained to equal the value specified in the  $i$ ,  $j$ th entry of *matname*. In a pattern(*matname*) covariance structure, (co)variances  $(i, j)$  and  $(k, l)$  are constrained to be equal if *matname*[i, j] = *matname*[k, l].

fweight(*varname*) specifies frequency weights at higher levels in a multilevel model, whereas frequency weights at the first level (the observation level) are specified in the usual manner, for example, [fw=*fwtvar1*]. *varname* can be any valid Stata variable name, and you can specify fweight() at levels two and higher of a multilevel model. For example, in the two-level model

. *mecmd fixed\_portion*  $[\text{fw} = \text{wt1}]$  || school: ... , fweight(wt2) ...

the variable wt1 would hold the first-level (the observation-level) frequency weights, and wt2 would hold the second-level (the school-level) frequency weights.

iweight(*varname*) specifies importance weights at higher levels in a multilevel model, whereas importance weights at the first level (the observation level) are specified in the usual manner, for example, [iw=*iwtvar1*]. *varname* can be any valid Stata variable name, and you can specify iweight() at levels two and higher of a multilevel model. For example, in the two-level model

. *mecmd fixed portion*  $\lceil iw = wt1 \rceil$  || school: ... . iweight(wt2) ...

the variable wt1 would hold the first-level (the observation-level) importance weights, and wt2 would hold the second-level (the school-level) importance weights.

pweight(*varname*) specifies sampling weights at higher levels in a multilevel model, whereas sampling weights at the first level (the observation level) are specified in the usual manner, for example, [pw=*pwtvar1*]. *varname* can be any valid Stata variable name, and you can specify pweight() at levels two and higher of a multilevel model. For example, in the two-level model

. *mecmd fixed\_portion*  $[pw = wt1]$  || school: ... ,  $pweight(wt2)$  ...

variable wt1 would hold the first-level (the observation-level) sampling weights, and wt2 would hold the second-level (the school-level) sampling weights.

constraints(*constraints*); see [R] Estimation options.

 $SFRobust$ SE/Robust Letters and the contract of the contract of the contract of the contract of the contract of the contract of the contract of the contract of the contract of the contract of the contract of the contract of the cont

 $\overline{a}$ 

 $\overline{a}$ 

Reporting Reporting Letters and the contract of the contract of the contract of the contract of the contract of the contract of the contract of the contract of the contract of the contract of the contract of the contract of the cont

level(*#*), nocnsreport; see [R] Estimation options.

notable suppresses the estimation table, either at estimation or upon replay.

noheader suppresses the output header, either at estimation or upon replay.

<span id="page-463-0"></span>nogroup suppresses the display of group summary information (number of groups, average group size, minimum, and maximum) from the output header.

vce(*vcetype*) specifies the type of standard error reported, which includes types that are derived from asymptotic theory (oim, opg), that are robust to some kinds of misspecification (robust), and that allow for intragroup correlation (cluster *clustvar*); see [R] *vce option*. If vce(robust) is specified, robust variances are clustered at the highest level in the multilevel model.

*display options*: noci, nopvalues, noomitted, vsquish, noemptycells, baselevels, allbaselevels, nofvlabel, fvwrap(*#*), fvwrapon(*style*), cformat(% *fmt*), pformat(% *fmt*), sformat(% *fmt*), and nolstretch; see [R] Estimation options.

#### Integration Integration <u>Executive Construction and the construction</u> of the construction of the construction of the construction of the construction of the construction of the construction of the construction of the construction of t

 $\overline{a}$ 

intmethod(*intmethod*) specifies the integration method to be used for the random-effects model. mvaghermite performs mean–variance adaptive Gauss–Hermite quadrature; mcaghermite performs mode-curvature adaptive Gauss–Hermite quadrature; ghermite performs nonadaptive Gauss– Hermite quadrature; and laplace performs the Laplacian approximation, equivalent to modecurvature adaptive Gaussian quadrature with one integration point.

The default integration method is mvaghermite unless a crossed random-effects model is fit, in which case the default integration method is laplace. The Laplacian approximation has been known to produce biased parameter estimates; however, the bias tends to be more prominent in the estimates of the variance components rather than in the estimates of the fixed effects.

For crossed random-effects models, estimation with more than one quadrature point may be prohibitively intensive even for a small number of levels. For this reason, the integration method defaults to the Laplacian approximation. You may override this behavior by specifying a different integration method.

intpoints(*#*) sets the number of integration points for quadrature. The default is intpoints(7), which means that seven quadrature points are used for each level of random effects. This option is not allowed with intmethod(laplace).

The more integration points, the more accurate the approximation to the log likelihood. However, computation time increases as a function of the number of quadrature points raised to a power equaling the dimension of the random-effects specification. In crossed random-effects models and in models with many levels or many random coefficients, this increase can be substantial.

Maximization Maximization

<span id="page-464-1"></span> $\overline{a}$ 

*maximize options*: difficult, technique(*algorithm spec*), iterate(*#*), - no log, trace, gradient, showstep, hessian, showtolerance, tolerance(*#*), ltolerance(*#*), nrtolerance(*#*), nonrtolerance, and from(*init specs*); see [R] Maximize. Those that require special mention for metobit are listed below.

from() accepts a properly labeled vector of initial values or a list of coefficient names with values. A list of values is not allowed.

The following options are available with metobit but are not shown in the dialog box:

startvalues(*svmethod*), startgrid (gridspec) , noestimate, and dnumerical; see [[ME](#page-96-0)] [meglm](#page-96-0).

<span id="page-464-0"></span>collinear, coeflegend; see [R] Estimation options.

## **Remarks and examples**

Mixed-effects tobit regression is tobit regression containing both fixed effects and random effects. In longitudinal data and panel data, random effects are useful for modeling intracluster correlation; that is, observations in the same cluster are correlated because they share common cluster-level random effects.

In a mixed-effects tobit regression, the values of the outcome variable may be observed, unobserved but known to fall below a given limit (left-censored data), or unobserved but known to fall above a given limit (right-censored data). That is, the observed data,  $y_{ij}^*$ , represent possibly censored versions of  $y_{ij}$  for the *i*th observation within the *j*th cluster.

The observed outcome is therefore defined as

$$
y_{ij}^* = \begin{cases} y_{ij} & \text{if } a < y_{ij} < b \\ a & \text{if } y_{ij} \le a \\ b & \text{if } y_{ij} \ge b \end{cases}
$$

where  $\alpha$  is the lower-censoring limit and  $\dot{b}$  is the upper-censoring limit. If the data are uncensored,  $y_{ij}^* = y_{ij}$ , and the value is determined by the value of the outcome variable. If they are left-censored, all that is known is that  $y_{ij} \le a$  and  $y_{ij}^*$  is determined by 11(). If they are right-censored, all that is known is that  $y_{ij} \ge b$  and  $y_{ij}^*$  is determined by ul(). The censoring limits specified in 11() and ul() can be the same for all observations or can vary from observation to observation.

Regardless of the type of censoring, the expected value of the underlying dependent variable—say, y—is modeled using the following linear prediction:

<span id="page-465-0"></span>
$$
E(\mathbf{y}|\mathbf{X}, \mathbf{u}) = \mathbf{X}\boldsymbol{\beta} + \mathbf{Z}\mathbf{u}
$$
 (1)

**X** is an  $n \times p$  design/covariate matrix, analogous to the covariates you would find in a standard linear regression model, with regression coefficients (fixed effects)  $\beta$ . Z is the  $n \times q$  design/covariate matrix for the random effects **u**. This linear prediction also contains the offset when offset() is specified.

The columns of matrix Z are the covariates corresponding to the random effects and can be used to represent both random intercepts and random coefficients. For example, in a random-intercepts model, **Z** is simply the scalar 1. The random effects **u** are realizations from a multivariate normal distribution with mean 0 and  $q \times q$  variance matrix  $\Sigma$ . The random effects are not directly estimated as model parameters but are instead summarized according to the unique elements of  $\Sigma$ , known as variance components. One special case of [\(1\)](#page-465-0) places  $\mathbf{Z} = \mathbf{X}$  so that all covariate effects are essentially random and distributed as multivariate normal with mean β and variance Σ.

Below we present a short example of mixed-effects tobit regression; refer to [ME] [me](#page-4-0) and [ME] [meglm](#page-89-0) for additional examples of random-effects models. A two-level tobit model can also be fit using xttobit; see [XT] xttobit. In the absence of random effects, mixed-effects tobit regression reduces to standard tobit regression; see [R] tobit.

#### Example 1: Random-intercept model

We have wage data on young women who were between ages 14 and 24 in 1968 and who were surveyed over the period 1968–1988; see [XT] xt for a more detailed discussion of the data. We are interested in the effect of completed years of schooling, current age, union membership, and residence in the South on wages.

```
. use https://www.stata-press.com/data/r18/nlswork
(National Longitudinal Survey of Young Women, 14-24 years old in 1968)
```
We fit a mixed-effects tobit model of the log of inflation-adjusted wages  $(1n_{\text{wage}})$ . For illustration purposes, we use the ul() option to impose an artificial upper limit at 1.96, the 75th percentile of the recorded log wages.

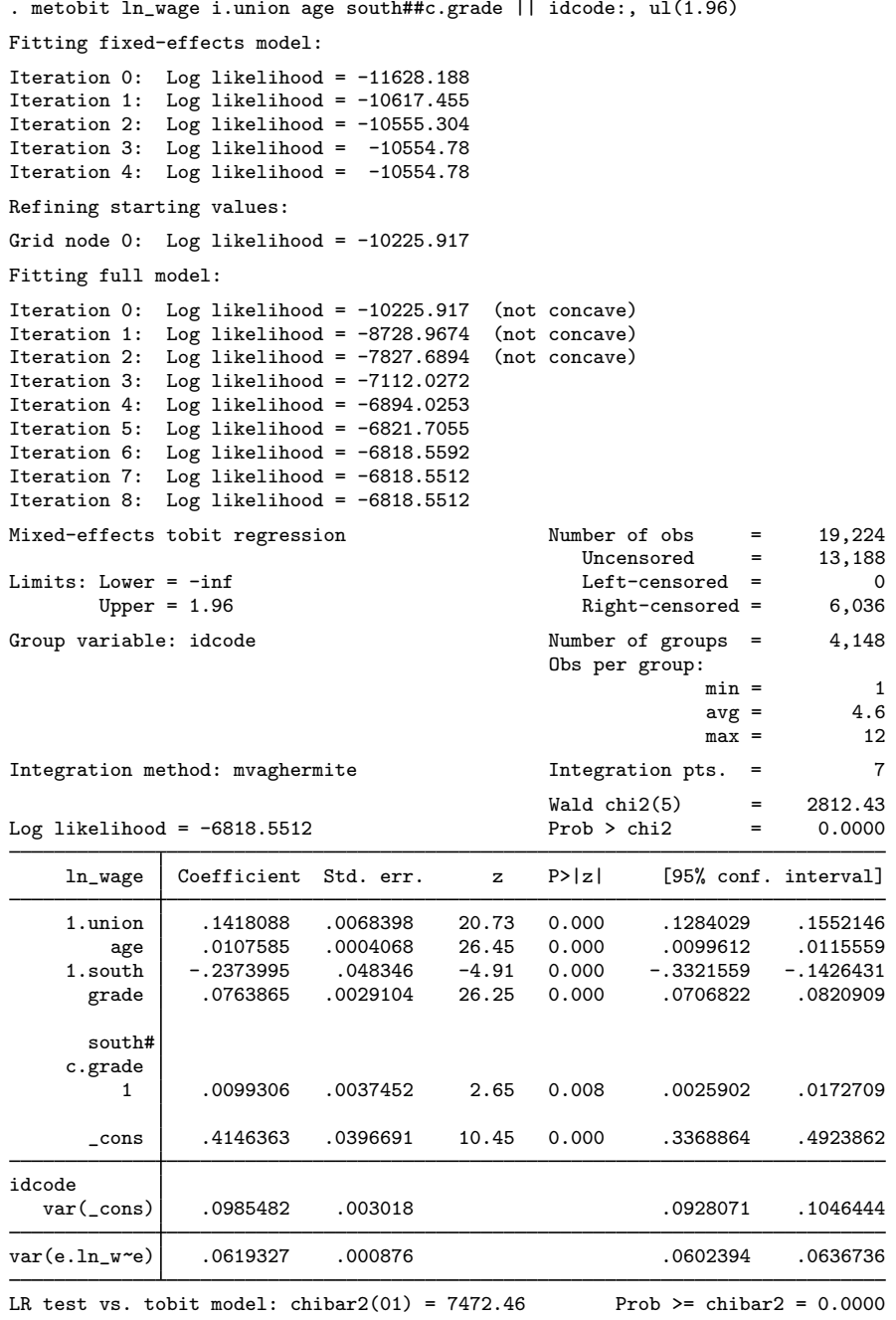

The estimation table reports the fixed effects, which are interpreted just as you would the output from tobit, and the estimated variance components. Because the dependent variable is log transformed, the fixed-effects coefficients can be interpreted in terms of a percent change. For example, we see that on average, union members make 14.2% more than nonunion members and that each additional year of age is associated with a 1.1% increase in wages.

The random-effects equation is labeled idcode. The estimated variance of the subject-specific random intercept is 0.099 with standard error 0.003. A likelihood-ratio test comparing the model with a tobit model without random effects is provided under the table and indicates that the two-level tobit model is preferred.

### $\overline{4}$

## <span id="page-467-0"></span>**Stored results**

metobit stores the following in e():

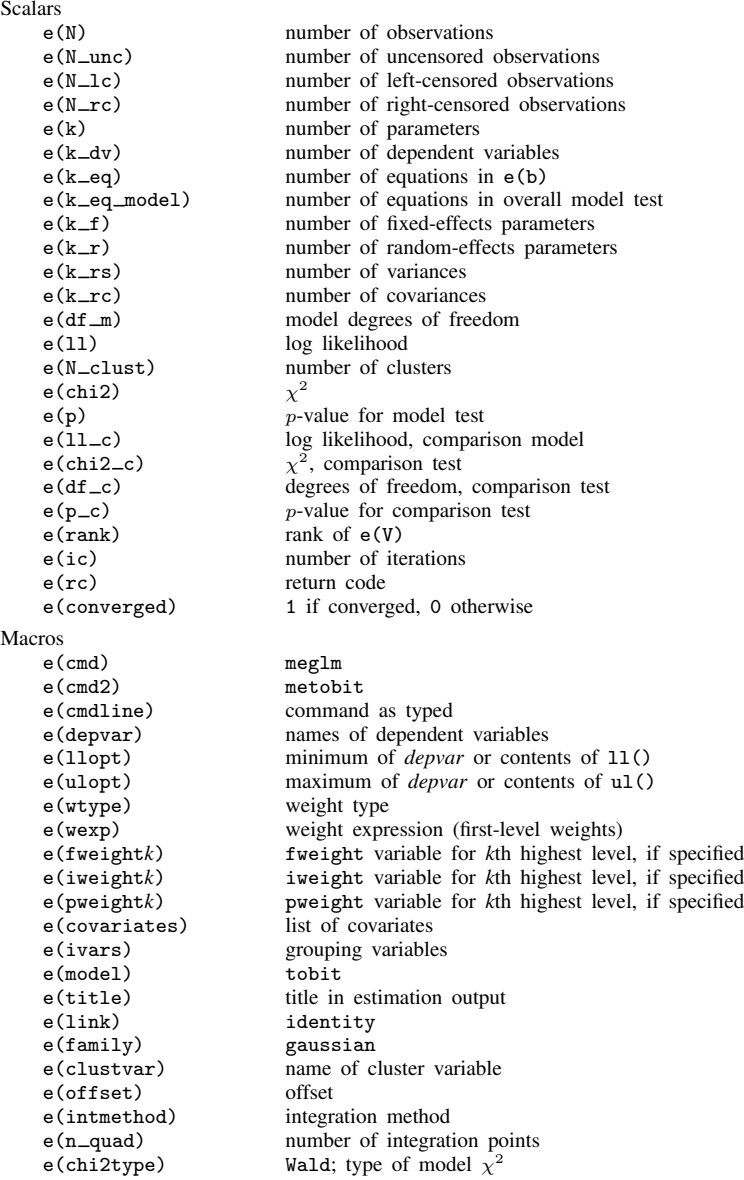
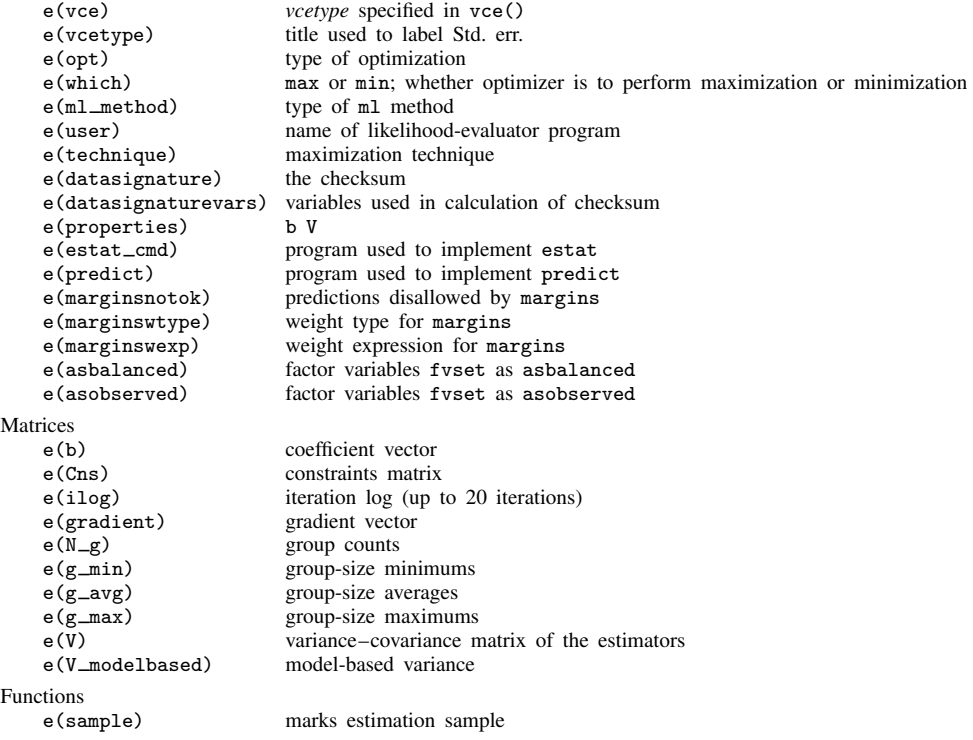

In addition to the above, the following is stored in  $r()$ :

Matrices<br> $r$ (table)

matrix containing the coefficients with their standard errors, test statistics,  $p$ -values, and confidence intervals

Note that results stored in  $r()$  are updated when the command is replayed and will be replaced when any r-class command is run after the estimation command.

# **Methods and formulas**

Without a loss of generality, consider a two-level regression model

$$
E(\mathbf{y}_j|\mathbf{X}_j, \mathbf{u}_j) = \mathbf{X}_j \boldsymbol{\beta} + \mathbf{Z}_j \mathbf{u}_j \qquad \mathbf{y} \sim \text{normal}
$$

for  $j = 1, \ldots, M$  clusters, with the jth cluster consisting of  $n_j$  observations, where, for the jth cluster,  $y_j$  is the  $n_j \times 1$  censored response vector,  $X_j$  is the  $n_j \times p$  matrix of fixed predictors,  $Z_j$  is the  $n_j \times q$  matrix of random predictors,  $u_j$  is the  $q \times 1$  vector of random effects, and  $\beta$  is the  $p \times 1$ vector of regression coefficients on the fixed predictors. The random effects,  $\mathbf{u}_i$ , are assumed to be multivariate normal with mean 0 and variance  $\Sigma$ .

Let  $\eta_j$  be the linear predictor,  $\eta_j = \mathbf{X}_j \mathbf{\beta} + \mathbf{Z}_j \mathbf{u}_j$ , that also includes the offset variable when offset() is specified.  $y_{ij}$  and  $\eta_{ij}$  are the ith individual elements of  $\mathbf{y}_j$  and  $\boldsymbol{\eta}_j$ ,  $i=1,\ldots,n_j$ .  $a_{ij}$ refers to the lower limit for observation ij, and  $b_{ij}$  refers to the upper limit for observation ij. The conditional density function for the response at observation  $ij$  is then

$$
f(y_{ij}^*|\eta_{ij}) = \begin{cases} \left(\sqrt{2\pi}\sigma_{\epsilon}\right)^{-1} \exp^{-(y_{ij}-\eta_{ij})^2/(2\sigma_{\epsilon}^2)} & \text{if } y_{ij} = y_{ij}^* \\ \Phi\left(\frac{a_{ij}-\eta_{ij}}{\sigma_{\epsilon}}\right) & \text{if } y_{ij} \le y_{ij}^* \\ 1 - \Phi\left(\frac{b_{ij}-\eta_{ij}}{\sigma_{\epsilon}}\right) & \text{if } y_{ij} \ge y_{ij}^* \end{cases}
$$

where  $\Phi(\cdot)$  is the cumulative normal distribution.

Because the observations are assumed to be conditionally independent, the conditional log density function for cluster  $i$  is

<span id="page-469-0"></span>
$$
\log f(\mathbf{y}_j^*|\boldsymbol{\eta}_j) = \sum_{j=1}^{n_i} \log f(y_{ij}^*|\eta_{ij})
$$

and the likelihood function for cluster  $j$  is given by

$$
\mathcal{L}_{j}(\boldsymbol{\beta}, \boldsymbol{\Sigma}) = (2\pi)^{-q/2} |\boldsymbol{\Sigma}|^{-1/2} \int_{\Re^{q}} f(\mathbf{y}_{j}^{*} | \boldsymbol{\eta}_{j}) \exp\left(-\frac{1}{2} \mathbf{u}_{j}^{\prime} \boldsymbol{\Sigma}^{-1} \mathbf{u}_{j}\right) d\mathbf{u}_{j}
$$
  
=  $(2\pi)^{-q/2} |\boldsymbol{\Sigma}|^{-1/2} \int_{\Re^{q}} \exp\left\{\log f(\mathbf{y}_{j}^{*} | \boldsymbol{\eta}_{j}) - \frac{1}{2} \mathbf{u}_{j}^{\prime} \boldsymbol{\Sigma}^{-1} \mathbf{u}_{j}\right\} d\mathbf{u}_{j}$  (2)

where  $\Re$  denotes the set of values on the real line and  $\Re^q$  is the analog in q-dimensional space.

The integration in [\(2\)](#page-469-0) has no closed form and thus must be approximated; see [Methods and](#page-113-0) [formulas](#page-113-0) in [ME] [meglm](#page-89-0) for details.

metobit supports multilevel weights and survey data; see [Methods and formulas](#page-113-0) in [ME] [meglm](#page-89-0) for details.

# **Also see**

[ME] **[metobit postestimation](#page-470-0)** — Postestimation tools for metobit

[ME] **[meintreg](#page-138-0)** — Multilevel mixed-effects interval regression

[ME] **[me](#page-4-0)** — Introduction to multilevel mixed-effects models

[BAYES] bayes: metobit — Bayesian multilevel tobit regression

[R] tobit — Tobit regression

[SEM] Intro 5 — Tour of models (Multilevel mixed-effects models)

[SVY] svy estimation — Estimation commands for survey data

[XT] xttobit — Random-effects tobit models

[U] 20 Estimation and postestimation commands

# <span id="page-470-0"></span>**Title**

**metobit postestimation —** Postestimation tools for metobit

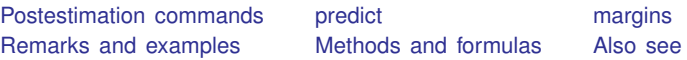

# <span id="page-470-1"></span>**Postestimation commands**

The following postestimation commands are of special interest after metobit:

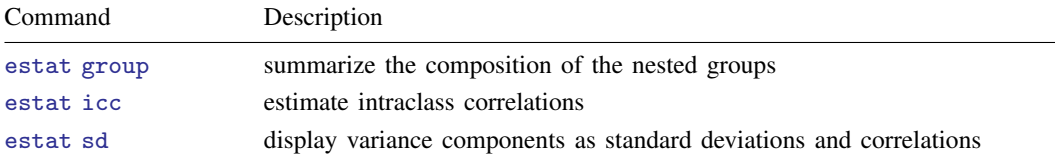

The following standard postestimation commands are also available:

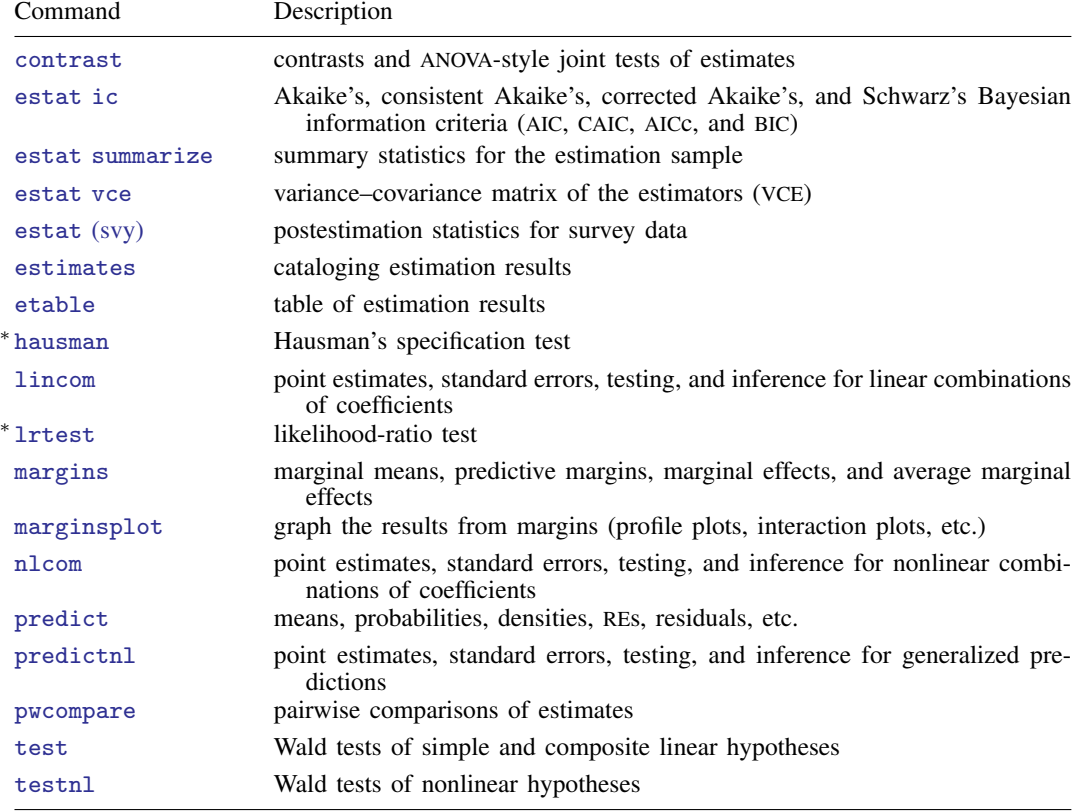

∗ hausman and lrtest are not appropriate with svy estimation results.

# <span id="page-471-0"></span>**predict**

### **Description for predict**

predict creates a new variable containing predictions such as linear predictions, standard errors, probabilities, and expected values.

### **Menu for predict**

Statistics > Postestimation

#### **Syntax for predict**

Syntax for obtaining predictions of the outcome and other statistics

 $\textbf{predict} \: \left[ \: type \: \right] \: \left\{ \: stub* \: \right| \: newvarlist \: \right\} \: \left[ \: if \: \right] \: \left[ \: in \: \right] \: \left[ \: , \: static \: options \: \right]$  $\textbf{predict} \: \left[ \: type \: \right] \: \left\{ \: stub* \: \right| \: newvarlist \: \right\} \: \left[ \: if \: \right] \: \left[ \: in \: \right] \: \left[ \: , \: static \: options \: \right]$  $\textbf{predict} \: \left[ \: type \: \right] \: \left\{ \: stub* \: \right| \: newvarlist \: \right\} \: \left[ \: if \: \right] \: \left[ \: in \: \right] \: \left[ \: , \: static \: options \: \right]$ 

Syntax for obtaining estimated random effects and their standard errors

 $\texttt{predict} \: \big[ \textit{type} \big] \: \big\{ \textit{stab*} \: | \: \textit{newvarlist} \big\} \: \big[ \textit{if} \big] \: \big[ \textit{in} \big], \: \texttt{reffects} \: \big[ \textit{re\_options} \big].$  $\texttt{predict} \: \big[ \textit{type} \big] \: \big\{ \textit{stab*} \: | \: \textit{newvarlist} \big\} \: \big[ \textit{if} \big] \: \big[ \textit{in} \big], \: \texttt{reffects} \: \big[ \textit{re\_options} \big].$  $\texttt{predict} \: \big[ \textit{type} \big] \: \big\{ \textit{stab*} \: | \: \textit{newvarlist} \big\} \: \big[ \textit{if} \big] \: \big[ \textit{in} \big], \: \texttt{reffects} \: \big[ \textit{re\_options} \big].$ 

Syntax for obtaining ML scores

 $\texttt{predict} \ \big[ \textit{type} \big] \ \ \{ \textit{stub*} \ \vert \textit{newvarlist} \ \} \ \ \big[ \textit{if} \big] \ \ \big[ \textit{in} \big] \, , \ \ \underline{\texttt{sc}ores}$ 

<span id="page-471-1"></span>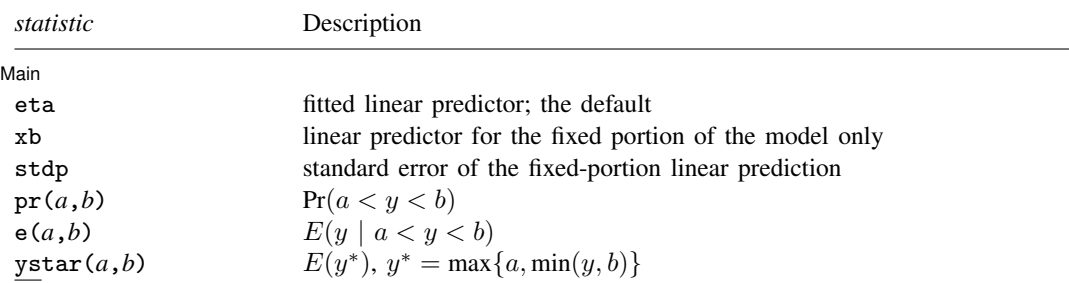

These statistics are available both in and out of sample; type predict . . . if e(sample) . . . if wanted only for the estimation sample.

where *a* and *b* may be numbers or variables; *a* missing ( $a \ge 0$ ) means  $-\infty$ , and *b* missing ( $b \ge 0$ ) means  $+\infty$ ; see [U] 12.2.1 Missing values.

<span id="page-472-2"></span><span id="page-472-1"></span><span id="page-472-0"></span>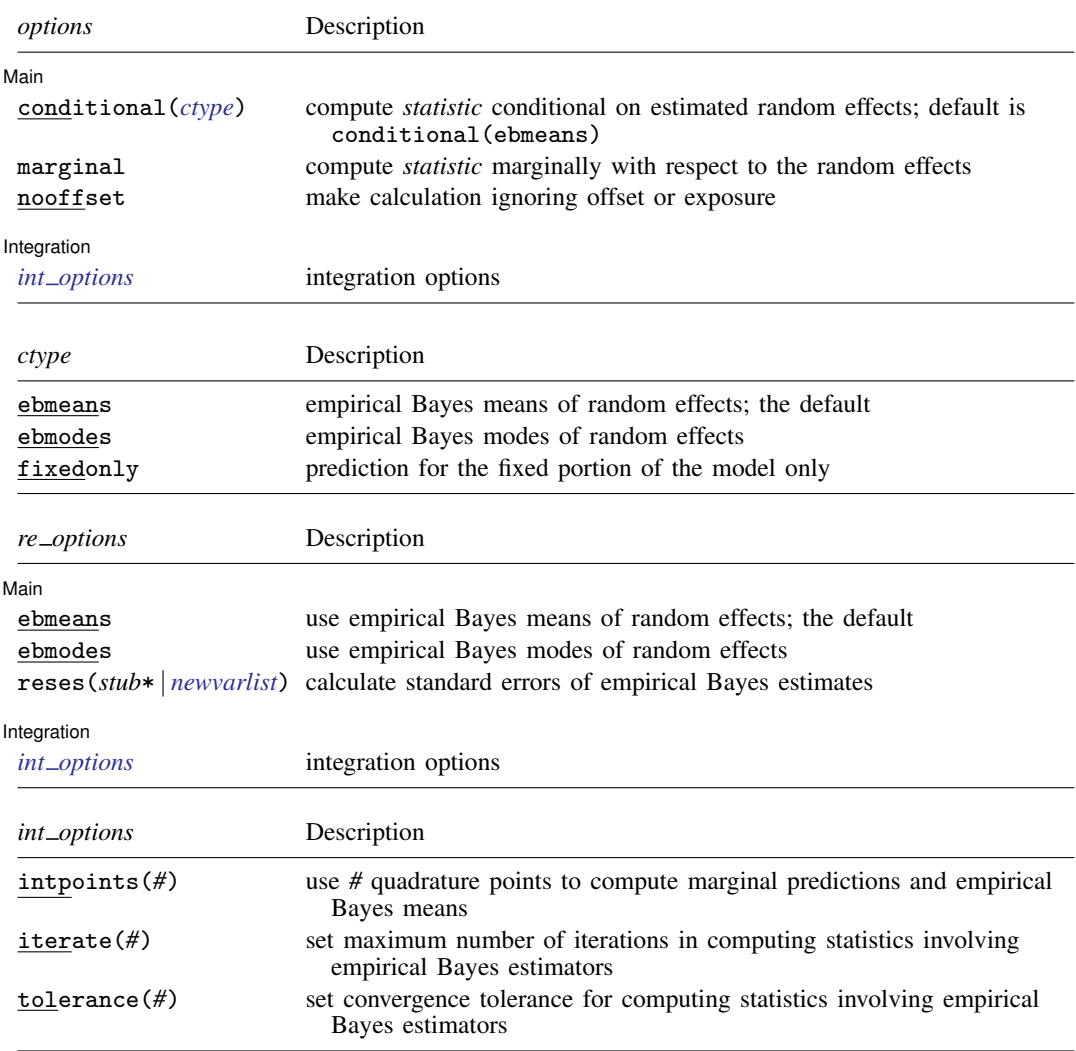

# <span id="page-472-3"></span>**Options for predict**

[Main]  $M$ ain  $\overline{\phantom{a}}$ 

 $\overline{a}$ 

eta, the default, calculates the fitted linear prediction.

 $pr(a,b)$  calculates estimates of  $Pr(a < y < b)$ , which is the probability that y would be observed in the interval  $(a, b)$ .

*a* and *b* may be specified as numbers or variable names; *lb* and *ub* are variable names; pr(20,30) calculates  $Pr(20 < y < 30)$ ;  $pr(lb, ub)$  calculates  $Pr(lb < y < ub)$ ; and pr(20,*ub*) calculates  $Pr(20 < y < ub)$ .

*a* missing (*a* ≥ .) means  $-\infty$ ; pr(.,30) calculates Pr( $-\infty < y < 30$ ); pr(*lb*,30) calculates  $Pr(-\infty < y < 30)$  in observations for which *lb* >. (and calculates  $Pr(lb < y < 30)$  elsewhere).

#### **470 [metobit postestimation](#page-470-0) — Postestimation tools for metobit**

*b* missing (*b*  $\geq$  .) means  $+\infty$ ; pr(20,.) calculates Pr( $+\infty > y > 20$ ); pr(20,*ub*) calculates  $Pr(+\infty > y > 20)$  in observations for which  $ub \geq$ . (and calculates  $Pr(20 < u < ub)$  elsewhere).

- $e(a,b)$  calculates estimates of  $E(y \mid a < y < b)$ , which is the expected value of y conditional on y being in the interval  $(a, b)$ , meaning that y is truncated.  $a$  and  $b$  are specified as they are for pr().
- ystar(*a*,*b*) calculates estimates of  $E(y^*)$ , where  $y^* = a$  if  $y \le a$ ,  $y^* = b$  if  $y \ge b$ , and  $y^* = y$ otherwise, meaning that  $y^*$  is the censored version of y. *a* and *b* are specified as they are for pr().

xb, stdp, scores, conditional(), marginal, and nooffset; see [ME] [meglm postestimation](#page-120-0).

reffects, ebmeans, ebmodes, and reses(); see [ME] [meglm postestimation](#page-120-0).

Integration Integration **Definition Contract Contract Contract Contract Contract Contract Contract Contract Contract Contract Contract Contract Contract Contract Contract Contract Contract Contract Contract Contract Contract Contrac** 

<span id="page-473-0"></span>intpoints(), iterate(), tolerance(); see [ME] [meglm postestimation](#page-120-0).

# **margins**

 $\overline{a}$ 

### **Description for margins**

margins estimates margins of response for linear predictions, probabilities, and expected values.

#### **Menu for margins**

Statistics > Postestimation

### **Syntax for margins**

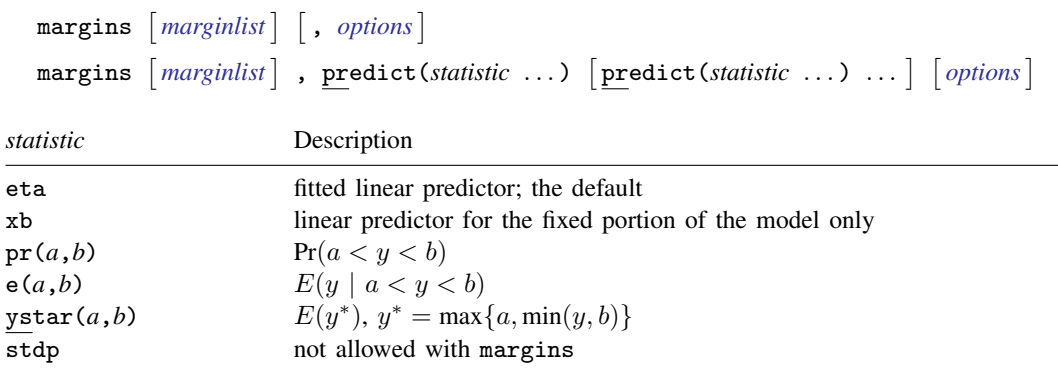

Statistics not allowed with margins are functions of stochastic quantities other than e(b). For the full syntax, see [R] **margins**.

# <span id="page-474-0"></span>**Remarks and examples**

Various predictions, statistics, and diagnostic measures are available after fitting a mixed-effects tobit model with metobit.

The predict command allows us to compute marginal and conditional predictions. Unless stated differently, we use the word "conditional" to mean "conditional on the empirical Bayes predictions of the random effects." The default prediction is the linear prediction, eta, which is the expected value of the unobserved censored variable. Predictions of expected values for censored and truncated versions of the response are also available.

### Example 1: Predicting censored and uncensored means

In [example 1](#page-465-0) of [ME] [metobit](#page-459-0), we analyzed wages for a subpopulation from the National Longitudinal Survey. The dependent variable is the logarithm of wage, and we fit a model that assumes that the data are right-censored at 1.9.

. use https://www.stata-press.com/data/r18/nlswork3 (National Longitudinal Survey of Young Women, 14-24 years old in 1968) . metobit ln\_wage union age south##c.grade || idcode:, ul(1.9) (output omitted )

Below, we use predict to predict both the mean for the (unobserved) uncensored variable and the (censored) observed values. We also manually generate the censored version of  $\ln\text{–wave}$ .

. predict uncens\_pred, eta marginal (9310 missing values generated) . predict cens\_pred, ystar(.,1.9) marginal . generate double ln\_wage\_cens = min(ln\_wage,1.9) To see how the two predictions differ, we can plot them side by side against the censored wage  $(ln \text{–} \text{wage} \text{–} \text{cens}).$ 

- . scatter uncens\_pred ln\_wage\_cens, name(gr1) xsize(4) ysize(4)
- . scatter cens\_pred ln\_wage\_cens, name(gr2) xsize(4) ysize(4)
- . graph combine gr1 gr2, ycommon

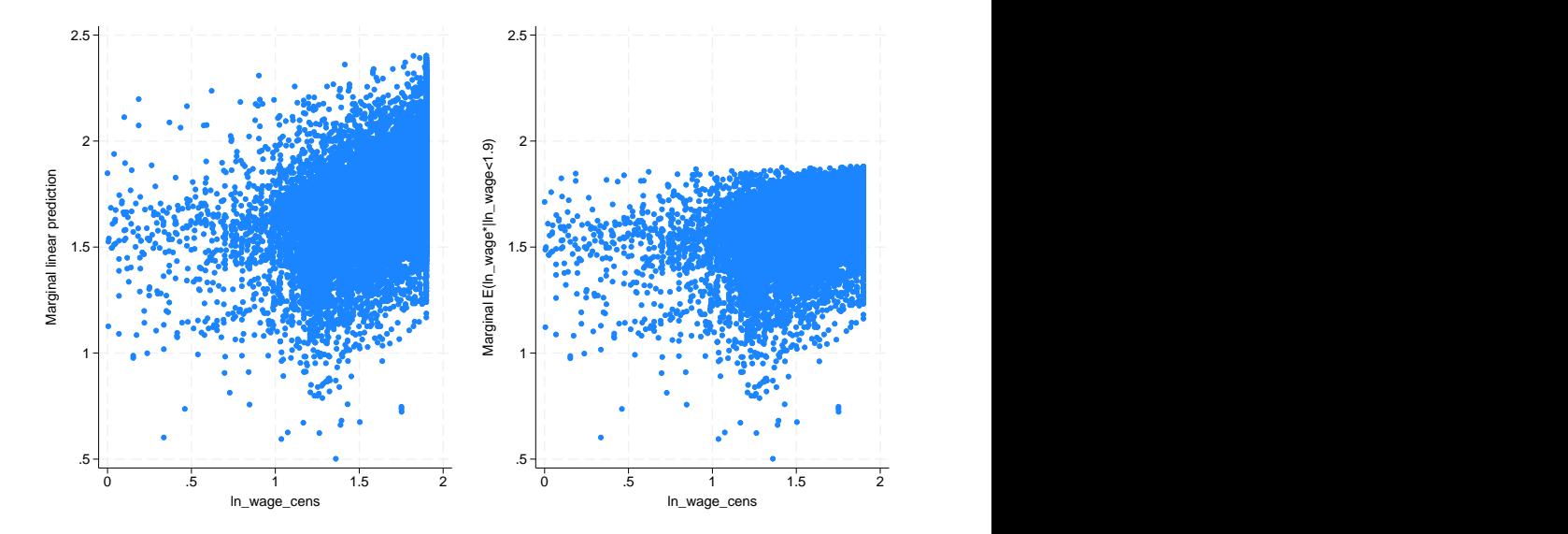

We see that many of the predictions for the uncensored variable exceed the censoring point, while the predictions for the censored variable never fall above the upper-censoring limit.

#### ◁

# <span id="page-475-0"></span>**Methods and formulas**

Methods and formulas are presented under the following headings:

[Introduction](#page-475-1) [Conditional predictions](#page-476-0) [Marginal predictions](#page-476-1) [Marginal variance of the linear predictor](#page-477-1)

### <span id="page-475-1"></span>**Introduction**

This postestimation entry presents the methods and formulas used to calculate the  $pr()$ ,  $e()$ , and ystar() statistics. See [Methods and formulas](#page-58-0) of [ME] [estat icc](#page-57-0) for a discussion of intraclass correlations. See [Methods and formulas](#page-132-0) of [ME] [meglm postestimation](#page-120-0) for a discussion of the remaining postestimation features.

Recall that in a two-level model, the linear predictor for any ith observation in the jth cluster is defined as  $\eta_{ij} = \mathbf{x}_{ij}\beta + \mathbf{z}_{ij}\mathbf{u}_j$ . Let  $\ell\ell_{ij}$  represent a lower bound for  $y_{ij}$  and  $u\ell_{ij}$  represent an upper bound.

#### <span id="page-476-0"></span>**Conditional predictions**

The probability that  $y_{ij} | \hat{\eta}_{ij}$  is observed in the interval  $(\ell \ell_{ij}, u\ell_{ij})$ —the pr(a,b) option—is calculated as

$$
\text{pr}(\ell \ell_{ij}, u \ell_{ij}) = \text{Pr}(\ell \ell_{ij} < \widehat{\eta}_{ij} + \epsilon_{ij} < u \ell_{ij}) = \Phi\left(\frac{u\ell_{ij} - \widehat{\eta}_{ij}}{\widehat{\sigma}_{\epsilon}}\right) - \Phi\left(\frac{\ell \ell_{ij} - \widehat{\eta}_{ij}}{\widehat{\sigma}_{\epsilon}}\right)
$$

where  $\hat{\sigma}_{\epsilon}$  is the estimated residual standard deviation.

The  $e(a,b)$  option computes the expected value of  $y_{ij} | \hat{\eta}_{ij}$  conditional on  $y_{ij} | \hat{\eta}_{ij}$  being in the interval  $(\ell \ell_{ij}, u\ell_{ij})$ , that is, when  $y_{ij} | \hat{\eta}_{ij}$  is truncated. The expected value is calculated as

$$
e(\ell \ell_{ij}, u \ell_{ij}) = E(\widehat{\eta}_{ij} + \epsilon_{ij} | \ell \ell_{ij} < \widehat{\eta}_{ij} + \epsilon_{ij} < u \ell_{ij})
$$

$$
= \widehat{\eta}_{ij} - \widehat{\sigma}_{\epsilon} \frac{\phi\left(\frac{u\ell_{ij} - \widehat{\eta}_{ij}}{\widehat{\sigma}_{\epsilon}}\right) - \phi\left(\frac{\ell \ell_{ij} - \widehat{\eta}_{ij}}{\widehat{\sigma}_{\epsilon}}\right)}{\Phi\left(\frac{u\ell_{ij} - \widehat{\eta}_{ij}}{\widehat{\sigma}_{\epsilon}}\right) - \Phi\left(\frac{\ell \ell_{ij} - \widehat{\eta}_{ij}}{\widehat{\sigma}_{\epsilon}}\right)}
$$

where  $\phi$  is the normal density and  $\Phi$  is the cumulative normal distribution.

You can also compute ystar(a, b) — the expected value of  $y_{ij}$   $|\hat{\eta}_{ij}$ , where  $y_{ij}$  is assumed censored at  $\ell \ell_{ij}$  and  $u\ell_{ij}$ :

$$
y_{ij}^* = \begin{cases} \ell \ell_{ij} & \text{if } y_{ij} \leq \ell \ell_{ij} \\ \eta_{ij} + \epsilon_{ij} & \text{if } \ell \ell_{ij} < y_{ij} < u \ell_{ij} \\ u \ell_{ij} & \text{if } y_{ij} \geq u \ell_{ij} \end{cases}
$$

This computation can be expressed in several ways, but the most intuitive formulation involves a combination of the two statistics just defined:

$$
E(y^*_{ij}) = \text{pr}(-\infty, \ell\ell_{ij})\ell\ell_{ij} + \text{pr}(\ell\ell_{ij}, u\ell_{ij})\text{e}(\ell\ell_{ij}, u\ell_{ij}) + \text{pr}(u\ell_{ij}, +\infty)u\ell_{ij}
$$

#### <span id="page-476-1"></span>**Marginal predictions**

When the marginal option is specified, the  $pr()$  statistic is calculated as

$$
\text{pr}(\ell \ell_{ij}, u \ell_{ij}) = \Phi\left(\frac{u\ell_{ij} - \mathbf{x}_{ij}\widehat{\boldsymbol{\beta}}}{\widehat{s}_{ij}}\right) - \Phi\left(\frac{\ell\ell_{ij} - \mathbf{x}_{ij}\widehat{\boldsymbol{\beta}}}{\widehat{s}_{ij}}\right)
$$

where  $\hat{s}_{ij}$  is the square root of the estimated marginal variance of the linear predictor, defined in detail below.

The marginal e() statistic is calculated as

$$
e(\ell \ell_{ij}, u \ell_{ij}) = \mathbf{x}_{ij} \hat{\boldsymbol{\beta}} - \hat{s}_{ij} \frac{\phi\left(\frac{u\ell_{ij} - \mathbf{x}_{ij}}{\hat{s}_{ij}}\right) - \phi\left(\frac{\ell \ell_{ij} - \mathbf{x}_{ij}}{\hat{s}_{ij}}\right)}{\Phi\left(\frac{u\ell_{ij} - \mathbf{x}_{ij}}{\hat{s}_{ij}}\right) - \Phi\left(\frac{\ell \ell_{ij} - \mathbf{x}_{ij}}{\hat{s}_{ij}}\right)}
$$

and the marginal ystar() statistic is calculated as above with marginal predictions used in place of the conditional ones.

## <span id="page-477-1"></span>**Marginal variance of the linear predictor**

In a two-level model, the marginal variance for observation  $i\dot{j}$  is given by

$$
\sigma_{ij}^2 = \sigma_{\epsilon}^2 + \textbf{z}_{ij}\boldsymbol{\Sigma}_2\textbf{z}'_{ij}
$$

where  $\sigma_{\epsilon}^2$  is the residual variance at level 1 and  $\Sigma_2$  is the variance matrix of the random effects at level 2. The marginal standard deviation is  $s_{ij} = \sqrt{\sigma_{ij}^2}$ .

In general, for a G-level random-effects model, the marginal variance for one observation is given by

$$
\sigma^2 = \sigma_{\epsilon}^2 + \sum_{g=2}^G \mathbf{z}_g \mathbf{\Sigma}_g \mathbf{z}_g'
$$

<span id="page-477-0"></span>where  $z_g$  is a row vector of the covariates at level g for that observation and  $\Sigma_g$  is the variance matrix of the random effects at level  $q$ .

# **Also see**

[ME] **[metobit](#page-459-0)** — Multilevel mixed-effects tobit regression

[ME] **[meglm postestimation](#page-120-0)** — Postestimation tools for meglm

[U] 20 Estimation and postestimation commands

<span id="page-478-3"></span>**Title**

**mixed —** Multilevel mixed-effects linear regression

[Description](#page-478-0) **[Quick start](#page-478-1)** [Menu](#page-478-2) Menu [Syntax](#page-479-0) [Options](#page-482-0) [Remarks and examples](#page-488-0) [Stored results](#page-532-0) [Methods and formulas](#page-533-0) [Acknowledgments](#page-541-0) [References](#page-541-1) [Also see](#page-544-0)

# <span id="page-478-0"></span>**Description**

mixed fits linear mixed-effects models. These models are also known as multilevel models or hierarchical linear models. The overall error distribution of the linear mixed-effects model is assumed to be Gaussian, and heteroskedasticity and correlations within lowest-level groups also may be modeled.

# <span id="page-478-1"></span>**Quick start**

Linear mixed-effects model of y on x with random intercepts by lev2

mixed y x || lev2:

Same as above, but perform restricted maximum-likelihood (REML) estimation instead of the default maximum likelihood (ML) estimation

mixed y x || lev2:, reml

Same as above, but perform small-sample inference on x using the Kenward–Roger degrees of freedom (DF) method

mixed y x || lev2:, reml dfmethod(kroger)

- Add random coefficients on x mixed y x || lev2: x
- Same as above, but allow correlation between the random slopes and intercepts mixed y x || lev2: x, covariance(unstructured)
- Three-level model with random intercepts by lev2 and lev3 for lev2 nested within lev3 mixed y x || lev3: || lev2:
- <span id="page-478-2"></span>Crossed-effects model with two-way crossed effects by factors a and b mixed  $y \times ||$  \_all:R.a || b:

# **Menu**

Statistics  $>$  Multilevel mixed-effects models  $>$  Linear regression

# <span id="page-479-0"></span>**Syntax**

 $\text{mixed } \text{de}$  *depvar fe\_equation* | || *re\_equation* | || *re\_equation* ... | |, *[options](#page-480-0)* |

where the syntax of *fe equation* is

 $\lfloor$  *indepvars*  $\lfloor$   $\lfloor if \rfloor$   $\lfloor in \rfloor$   $\lfloor$  *[weight](#page-482-1)*  $\lfloor$  *, fe\_options*  $\lfloor$ 

and the syntax of *re\_equation* is one of the following:

for random coefficients and intercepts

 $levelvar:$   $\lceil \text{varlist} \rceil$   $\lceil$  , *re options*  $\lceil$ 

for random effects among the values of a factor variable in a crossed-effects model

 $levelvar: R. varname$  , *re options* 

*levelvar* is a variable identifying the group structure for the random effects at that level or is  $\text{all}$ representing one group comprising all observations.

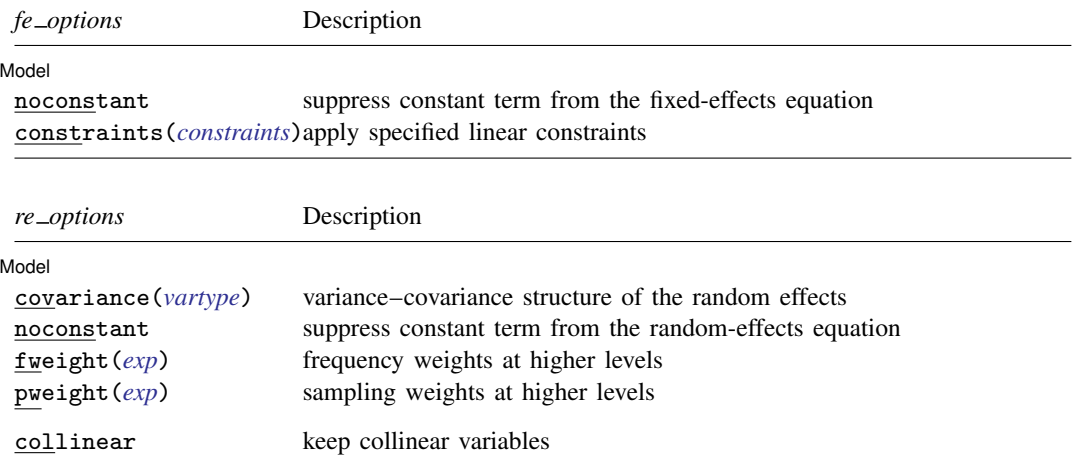

<span id="page-480-0"></span>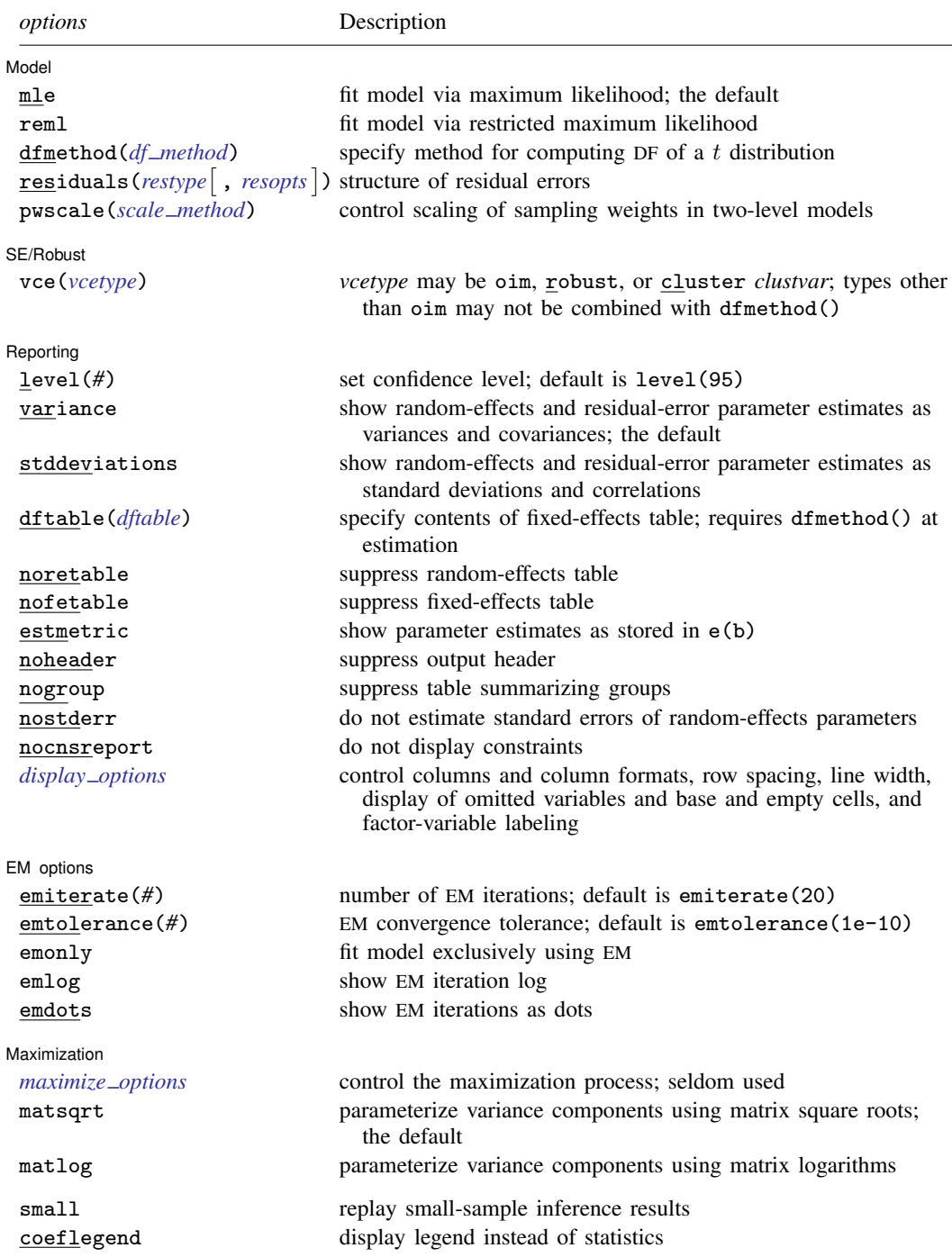

# <span id="page-481-0"></span>*vartype* Description independent one unique variance parameter per random effect, all covariances 0; the default unless the R. notation is used exchangeable equal variances for random effects, and one common pairwise covariance identity equal variances for random effects, all covariances 0; the default if the R. notation is used unstructured all variances and covariances to be distinctly estimated

#### **478 [mixed](#page-478-3) — Multilevel mixed-effects linear regression**

<span id="page-481-1"></span>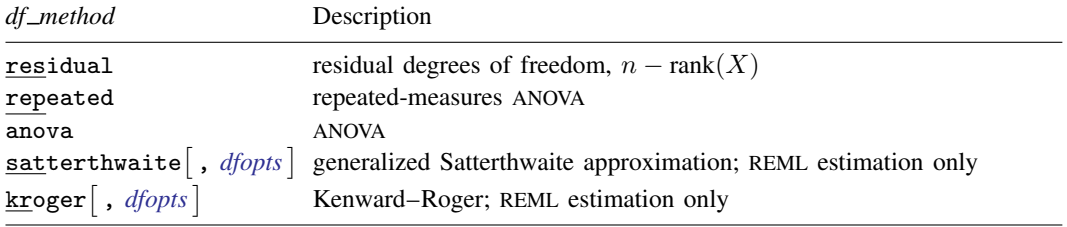

<span id="page-481-4"></span><span id="page-481-3"></span><span id="page-481-2"></span>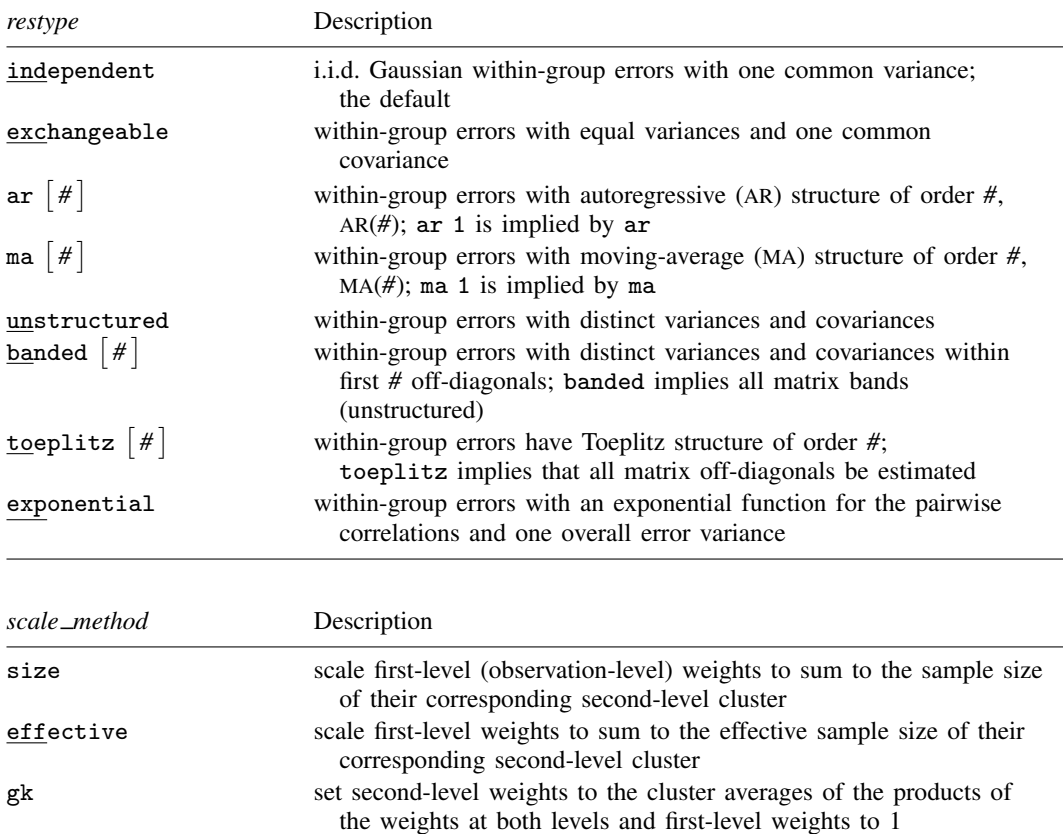

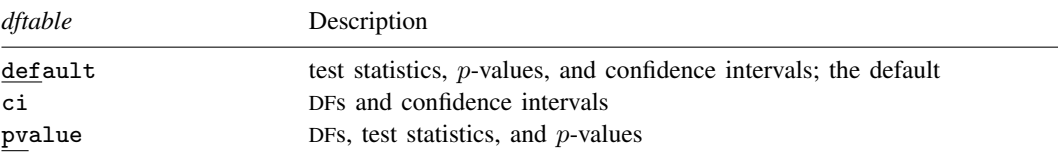

*indepvars* and *varlist* may contain factor variables; see [U] 11.4.3 Factor variables.

*depvar*, *indepvars*, and *varlist* may contain time-series operators; see [U] 11.4.4 Time-series varlists.

bayes, bootstrap, by, collect, jackknife, mi estimate, rolling, and statsby are allowed; see [U] 11.1.10 Prefix commands. For more details, see [BAYES] bayes: mixed.

mi estimate is not allowed if dfmethod() is specified.

Weights are not allowed with the bootstrap prefix; see [R] bootstrap.

<span id="page-482-1"></span>pweights and fweights are allowed; see [U] 11.1.6 weight. However, no weights are allowed if either option reml or option dfmethod() is specified.

small and coeflegend do not appear in the dialog box.

<span id="page-482-0"></span>See [U] 20 Estimation and postestimation commands for more capabilities of estimation commands.

# **Options**

 $\overline{a}$ 

**Model** Model **Note** that the contract of the contract of the contract of the contract of the contract of the contract of the contract of the contract of the contract of the contract of the contract of the contract of the contract

- noconstant suppresses the constant (intercept) term and may be specified for the fixed-effects equation and for any of or all the random-effects equations.
- covariance(*vartype*) specifies the structure of the covariance matrix for the random effects and may be specified for each random-effects equation. *vartype* is one of the following: independent, exchangeable, identity, or unstructured.
	- independent allows for a distinct variance for each random effect within a random-effects equation and assumes that all covariances are 0.
	- exchangeable specifies one common variance for all random effects and one common pairwise covariance.
	- identity is short for "multiple of the identity"; that is, all variances are equal and all covariances are 0.
	- unstructured allows for all variances and covariances to be distinct. If an equation consists of p random-effects terms, the unstructured covariance matrix will have  $p(p + 1)/2$  unique parameters.

covariance(independent) is the default, except when the R. notation is used, in which case covariance(identity) is the default and only covariance(identity) and covariance(exchangeable) are allowed.

- fweight(*exp*) specifies frequency weights at higher levels in a multilevel model, whereas frequency weights at the first level (the observation level) are specified in the usual manner, for example, [fw=*fwtvar1*]. *exp* can be any valid Stata variable, and you can specify fweight() at levels two and higher of a multilevel model. For example, in the two-level model
	- . mixed *fixed*\_*portion* [fw = wt1] || school: . . . , fweight(wt2) . . .

the variable wt1 would hold the first-level (the observation-level) frequency weights, and wt2 would hold the second-level (the school-level) frequency weights.

pweight(*exp*) specifies sampling weights at higher levels in a multilevel model, whereas sampling weights at the first level (the observation level) are specified in the usual manner, for example, [pw=*pwtvar1*]. *exp* can be any valid Stata variable, and you can specify pweight() at levels two and higher of a multilevel model. For example, in the two-level model

. mixed *fixed*\_*portion* [pw = wt1] || school: . . . , pweight(wt2) . . .

variable wt1 would hold the first-level (the observation-level) sampling weights, and wt2 would hold the second-level (the school-level) sampling weights.

See [Survey data](#page-519-0) in Remarks and examples below for more information regarding the use of sampling weights in multilevel models.

mle and reml specify the statistical method for fitting the model.

mle, the default, specifies that the model be fit using ML. Options dfmethod(satterthwaite) and dfmethod(kroger) are not supported under ML estimation.

reml specifies that the model be fit using REML, also known as residual maximum likelihood.

dfmethod(*df method*) requests that reported hypothesis tests for the fixed effects (coefficients) use a small-sample adjustment. By default, inference is based on a large-sample approximation of the sampling distributions of the test statistics by normal and  $\chi^2$  distributions. Caution should be exercised when choosing a DF method; see [Small-sample inference for fixed effects](#page-523-0) in Remarks and examples for details.

When dfmethod(*df\_method*) is specified, the sampling distributions of the test statistics are approximated by a t distribution, according to the requested method for computing the DF. *df method* is one of the following: residual, repeated, anova, satterthwaite, or kroger.

- residual uses the residual degrees of freedom,  $n rank(X)$ , as the DF for all tests of fixed effects. For a linear model without random effects with independent and identically distributed  $(i.i.d.)$  errors, the distributions of the test statistics for fixed effects are t distributions with the residual DF. For other mixed-effects models, this method typically leads to poor approximations of the actual sampling distributions of the test statistics.
- repeated uses the repeated-measures ANOVA method for computing the DF. It is used with balanced repeated-measures designs with spherical correlation error structures. It partitions the residual degrees of freedom into the between-subject degrees of freedom and the within-subject degrees of freedom. repeated is supported only with two-level models. For more complex mixed-effects models or with unbalanced data, this method typically leads to poor approximations of the actual sampling distributions of the test statistics.
- anova uses the traditional ANOVA method for computing the DF. According to this method, the DF for a test of a fixed effect of a given variable depends on whether that variable is also included in any of the random-effects equations. For traditional ANOVA models with balanced designs, this method provides exact sampling distributions of the test statistics. For more complex mixedeffects models or with unbalanced data, this method typically leads to poor approximations of the actual sampling distributions of the test statistics.
- satterthwaite  $\lceil$  , *[dfopts](#page-484-0)*  $\rceil$  implements a generalization of the [Satterthwaite](#page-543-0) [\(1946](#page-543-0)) approximation of the unknown sampling distributions of test statistics for complex linear mixed-effect models. This method is supported only with REML estimation.
- kroger<sup>[</sup>, *[dfopts](#page-484-0)*] implements the [Kenward and Roger](#page-542-0) [\(1997\)](#page-542-0) method, which is designed to approximate unknown sampling distributions of test statistics for complex linear mixed-effects models. This method is supported only with REML estimation.

<span id="page-484-0"></span>*dfopts* is either eim or oim.

- eim specifies that the expected information matrix be used to compute Satterthwaite or Kenward–Roger degrees of freedom. This is the default.
- oim specifies that the observed information matrix be used to compute Satterthwaite or Kenward–Roger degrees of freedom.

Residual, repeated, and ANOVA methods are suitable only when the sampling distributions of the test statistics are known to be t or  $F$ . This is usually only known for certain classes of linear mixed-effects models with simple covariance structures and when data are balanced. These methods are available with both ML and REML estimation.

For unbalanced data or balanced data with complicated covariance structures, the sampling distributions of the test statistics are unknown and can only be approximated. The Satterthwaite and Kenward–Roger methods provide approximations to the distributions in these cases. According to [Schaalje, McBride, and Fellingham](#page-543-1) [\(2002](#page-543-1)), the Kenward–Roger method should, in general, be preferred to the Satterthwaite method. However, there are situations in which the two methods are expected to perform similarly, such as with compound symmetry covariance structures. The Kenward–Roger method is more computationally demanding than the Satterthwaite method. Both methods are available only with REML estimation. See [Small-sample inference for fixed effects](#page-523-0) in Remarks and examples for examples and more detailed descriptions of the DF methods.

dfmethod() may not be combined with weighted estimation, the mi estimate prefix, or vce(), unless it is the default vce(oim).

- residuals(*restype* , *[resopts](#page-485-0)* ) specifies the structure of the residual errors within the lowestlevel groups (the second level of a multilevel model with the observations comprising the first level) of the linear mixed model. For example, if you are modeling random effects for classes nested within schools, then residuals() refers to the residual variance–covariance structure of the observations within classes, the lowest-level groups. *restype* is one of the following: independent,  $\texttt{exchangeable}, \texttt{ar}\ [\,\#\,], \texttt{ma}\ [\,\#\,], \texttt{unstructured}, \texttt{banded}\ [\,\#\,], \texttt{toeplitz}\ [\,\#\,], \texttt{or exponential}.$ 
	- independent, the default, specifies that all residuals be i.i.d. Gaussian with one common variance. When combined with by(*varname*), independence is still assumed, but you estimate a distinct variance for each level of *varname*. Unlike with the structures described below, *varname* does not need to be constant within groups.
	- exchangeable estimates two parameters, one common within-group variance and one common pairwise covariance. When combined with by(*varname*), these two parameters are distinctly estimated for each level of *varname*. Because you are modeling a within-group covariance, *varname* must be constant within lowest-level groups.
	- $ar \vert \# \vert$  assumes that within-group errors have an autoregressive (AR) structure of order #; ar 1 is the default. The t(*varname*) option is required, where *varname* is an integer-valued time variable used to order the observations within groups and to determine the lags between successive observations. Any nonconsecutive time values will be treated as gaps. For this structure,  $# + 1$ parameters are estimated (*#* AR coefficients and one overall error variance). *restype* ar may be combined with by(*varname*), but *varname* must be constant within groups.
	- ma  $\lceil \# \rceil$  assumes that within-group errors have a moving-average (MA) structure of order #; ma 1 is the default. The t(*varname*) option is required, where *varname* is an integer-valued time variable used to order the observations within groups and to determine the lags between successive observations. Any nonconsecutive time values will be treated as gaps. For this structure,  $# + 1$ parameters are estimated (*#* MA coefficients and one overall error variance). *restype* ma may be combined with by(*varname*), but *varname* must be constant within groups.
- unstructured is the most general structure; it estimates distinct variances for each withingroup error and distinct covariances for each within-group error pair. The t(*varname*) option is required, where *varname* is a nonnegative-integer–valued variable that identifies the observations within each group. The groups may be unbalanced in that not all levels of  $t()$  need to be observed within every group, but you may not have repeated t() values within any particular group. When you have p levels of  $\tau$ (), then  $p(p+1)/2$  parameters are estimated. *restype* unstructured may be combined with by(*varname*), but *varname* must be constant within groups.
- banded  $\lceil # \rceil$  is a special case of unstructured that restricts estimation to the covariances within the first *#* off-diagonals and sets the covariances outside this band to 0. The t(*varname*) option is required, where *varname* is a nonnegative-integer–valued variable that identifies the observations within each group. *#* is an integer between 0 and  $p - 1$ , where p is the number of levels of  $\text{t}()$ . By default, # is  $p - 1$ ; that is, all elements of the covariance matrix are estimated. When *#* is 0, only the diagonal elements of the covariance matrix are estimated. *restype* banded may be combined with by(*varname*), but *varname* must be constant within groups.
- toeplitz  $\lceil # \rceil$  assumes that within-group errors have Toeplitz structure of order #, for which correlations are constant with respect to time lags less than or equal to *#* and are 0 for lags greater than *#*. The t(*varname*) option is required, where *varname* is an integer-valued time variable used to order the observations within groups and to determine the lags between successive observations.  $#$  is an integer between 1 and the maximum observed lag (the default). Any nonconsecutive time values will be treated as gaps. For this structure,  $# + 1$  parameters are estimated (*#* correlations and one overall error variance). *restype* toeplitz may be combined with by(*varname*), but *varname* must be constant within groups.
- exponential is a generalization of the AR covariance model that allows for unequally spaced and noninteger time values. The t(*varname*) option is required, where *varname* is real-valued. For the exponential covariance model, the correlation between two errors is the parameter  $\rho$ , raised to a power equal to the absolute value of the difference between the  $t()$  values for those errors. For this structure, two parameters are estimated (the correlation parameter  $\rho$  and one overall error variance). *restype* exponential may be combined with by(*varname*), but *varname* must be constant within groups.
- <span id="page-485-0"></span>*resopts* are by(*varname*) and t(*varname*).
	- by(*varname*) is for use within the residuals() option and specifies that a set of distinct residual-error parameters be estimated for each level of *varname*. In other words, you use by() to model heteroskedasticity.
	- t(*varname*) is for use within the residuals() option to specify a time variable for the ar, ma, toeplitz, and exponential structures, or to identify the observations when *restype* is unstructured or banded.
- pwscale(*scale method*) controls how sampling weights (if specified) are scaled in two-level models. *scale method* is one of the following: size, effective, or gk.
	- size specifies that first-level (observation-level) weights be scaled so that they sum to the sample size of their corresponding second-level cluster. Second-level sampling weights are left unchanged.
	- effective specifies that first-level weights be scaled so that they sum to the effective sample size of their corresponding second-level cluster. Second-level sampling weights are left unchanged.
	- gk specifies the [Graubard and Korn](#page-542-1) ([1996](#page-542-1)) method. Under this method, second-level weights are set to the cluster averages of the products of the weights at both levels, and first-level weights are then set equal to 1.

pwscale() is supported only with two-level models. See [Survey data](#page-519-0) in Remarks and examples below for more details on using pwscale(). pwscale() may not be combined with the dfmethod() option.

constraints(*constraints*); see [R] Estimation options.

[SE/Robust] SE/Robust Letters and the contract of the contract of the contract of the contract of the contract of the contract of the contract of the contract of the contract of the contract of the contract of the contract of the cont

 $\overline{a}$ 

 $\overline{a}$ 

vce(*vcetype*) specifies the type of standard error reported, which includes types that are derived from asymptotic theory (oim), that are robust to some kinds of misspecification (robust), and that allow for intragroup correlation (cluster *clustvar*); see [R] *vce option*. If vce(robust) is specified, robust variances are clustered at the highest level in the multilevel model.

vce(robust) and vce(cluster *clustvar*) are not supported with REML estimation. Only vce(oim) is allowed in combination with dfmethod().

Reporting Reporting Letters and the contract of the contract of the contract of the contract of the contract of the contract of the contract of the contract of the contract of the contract of the contract of the contract of the cont

#### level(*#*); see [R] Estimation options.

- variance, the default, displays the random-effects and residual-error parameter estimates as variances and covariances.
- stddeviations displays the random-effects and residual-error parameter estimates as standard deviations and correlations.
- dftable(*dftable*) specifies the contents of the fixed-effects table for small-sample inference when dfmethod() is used during estimation. *dftable* is one of the following: default, ci, or pvalue.
	- default displays the default standard fixed-effects table that contains test statistics, p-values, and confidence intervals.
	- $ci$  displays the fixed-effects table in which the columns containing statistics and  $p$ -values are replaced with a column containing coefficient-specific DFs. Confidence intervals are also displayed.
	- pvalue displays the fixed-effects table that includes a column containing DFs with the standard columns containing test statistics and  $p$ -values. Confidence intervals are not displayed.

noretable suppresses the random-effects table from the output.

nofetable suppresses the fixed-effects table from the output.

estmetric displays all parameter estimates in one table using the metric in which they are stored in e(b). The results are stored in the same metric regardless of the parameterization of the variance components, matsqrt or matlog, used at estimation time. Random-effects parameter estimates are stored as log standard-deviations and hyperbolic arctangents of correlations, with equation names that organize them by model level. Residual-variance parameter estimates are stored as log standard-deviations and, when applicable, as hyperbolic arctangents of correlations. Note that fixed-effects estimates are always stored and displayed in the same metric.

noheader suppresses the output header, either at estimation or upon replay.

- nogroup suppresses the display of group summary information (number of groups, average group size, minimum, and maximum) from the output header.
- nostderr prevents mixed from calculating standard errors for the estimated random-effects parameters, although standard errors are still provided for the fixed-effects parameters. Specifying this option will speed up computation times. nostderr is available only when residuals are modeled as independent with constant variance.

<span id="page-486-0"></span>nocnsreport; see [R] Estimation options.

*display options*: noci, nopvalues, noomitted, vsquish, noemptycells, baselevels, allbaselevels, nofvlabel, fvwrap(*#*), fvwrapon(*style*), cformat(% *fmt*), pformat(% *fmt*), sformat(% *fmt*), and nolstretch; see [R] Estimation options.

EM options EM options Letters and the contract of the contract of the contract of the contract of the contract of the contract of the contract of the contract of the contract of the contract of the contract of the contract of the con

 $\overline{a}$ 

These options control the expectation-maximization (EM) iterations that take place before estimation switches to a gradient-based method. When residuals are modeled as independent with constant variance, EM will either converge to the solution or bring parameter estimates close to the solution. For other residual structures or for weighted estimation, EM is used to obtain starting values.

emiterate(#) specifies the number of EM iterations to perform. The default is emiterate(20).

- emtolerance(*#*) specifies the convergence tolerance for the EM algorithm. The default is emtolerance(1e-10). EM iterations will be halted once the log (restricted) likelihood changes by a relative amount less than *#*. At that point, optimization switches to a gradient-based method, unless emonly is specified, in which case maximization stops.
- emonly specifies that the likelihood be maximized exclusively using EM. The advantage of specifying emonly is that EM iterations are typically much faster than those for gradient-based methods. The disadvantages are that EM iterations can be slow to converge (if at all) and that EM provides no facility for estimating standard errors for the random-effects parameters. emonly is available only with unweighted estimation and when residuals are modeled as independent with constant variance.
- emlog specifies that the EM iteration log be shown. The EM iteration log is, by default, not displayed unless the emonly option is specified.
- emdots specifies that the EM iterations be shown as dots. This option can be convenient because the EM algorithm may require many iterations to converge.

**Maximization** Maximization **discussed and the contract of the contract of the contract of the contract of the contract of the contract of the contract of the contract of the contract of the contract of the contract of the contract of th** 

<span id="page-487-0"></span> $\overline{a}$ 

*maximize options*: difficult, technique(*algorithm spec*), iterate(*#*), - no log, trace, gradient, showstep, hessian, showtolerance, tolerance(*#*), ltolerance(*#*),

 $\overline{\text{nto}}$ lerance( $\#$ ), and nonrtolerance; see [R] **Maximize**. Those that require special mention for mixed are listed below.

For the technique() option, the default is technique(nr). The bhhh algorithm may not be specified.

- matsqrt (the default), during optimization, parameterizes variance components by using the matrix square roots of the variance–covariance matrices formed by these components at each model level.
- matlog, during optimization, parameterizes variance components by using the matrix logarithms of the variance–covariance matrices formed by these components at each model level.

The matsqrt parameterization ensures that variance–covariance matrices are positive semidefinite, while matlog ensures matrices that are positive definite. For most problems, the matrix square root is more stable near the boundary of the parameter space. However, if convergence is problematic, one option may be to try the alternate matlog parameterization. When convergence is not an issue, both parameterizations yield equivalent results.

The following options are available with mixed but are not shown in the dialog box:

- small replays previously obtained small-sample results. This option is available only upon replay and requires that the dfmethod() option be used during estimation. small is equivalent to dftable(default) upon replay.
- collinear specifies that mixed not omit collinear variables from the random-effects equation. Usually, there is no reason to leave collinear variables in place; in fact, doing so usually causes the estimation to fail because of the matrix singularity caused by the collinearity. However, with certain models (for example, a random-effects model with a full set of contrasts), the variables may be collinear, yet the model is fully identified because of restrictions on the random-effects covariance structure. In such cases, using the collinear option allows the estimation to take place with the random-effects equation intact.

<span id="page-488-0"></span>coeflegend; see [R] Estimation options.

# **Remarks and examples**

Remarks are presented under the following headings:

[Introduction](#page-488-1) [Two-level models](#page-490-0) [Covariance structures](#page-493-0) [Likelihood versus restricted likelihood](#page-494-0) [Three-level models](#page-496-0) [Blocked-diagonal covariance structures](#page-498-0) [Heteroskedastic random effects](#page-501-0) [Heteroskedastic residual errors](#page-505-0) [Other residual-error structures](#page-507-0) [Crossed-effects models](#page-514-0) [Diagnosing convergence problems](#page-518-0) [Survey data](#page-519-0) [Small-sample inference for fixed effects](#page-523-0)

### <span id="page-488-1"></span>**Introduction**

Linear mixed models are models containing both fixed effects and random effects. They are a generalization of linear regression allowing for the inclusion of random deviations (effects) other than those associated with the overall error term. In matrix notation,

<span id="page-488-2"></span>
$$
y = X\beta + Zu + \epsilon \tag{1}
$$

where y is the  $n \times 1$  vector of responses, X is an  $n \times p$  design/covariate matrix for the fixed effects β, and **Z** is the  $n \times q$  design/covariate matrix for the random effects u. The  $n \times 1$  vector of errors  $\epsilon$  is assumed to be multivariate normal with mean 0 and variance matrix  $\sigma_{\epsilon}^2 \mathbf{R}$ .

The fixed portion of [\(1\),](#page-488-2)  $X\beta$ , is analogous to the linear predictor from a standard OLS regression model with  $\beta$  being the regression coefficients to be estimated. For the random portion of [\(1\)](#page-488-2),  $\mathbf{Z} \mathbf{u} + \epsilon$ , we assume that **u** has variance–covariance matrix **G** and that **u** is orthogonal to  $\epsilon$  so that

$$
\text{Var}\begin{bmatrix} \mathbf{u} \\ \boldsymbol{\epsilon} \end{bmatrix} = \begin{bmatrix} \mathbf{G} & \mathbf{0} \\ \mathbf{0} & \sigma_{\epsilon}^2 \mathbf{R} \end{bmatrix}
$$

The random effects **u** are not directly estimated (although they may be predicted), but instead are characterized by the elements of  $G$ , known as variance components, that are estimated along with the overall residual variance  $\sigma_{\epsilon}^2$  and the residual-variance parameters that are contained within **R**.

The general forms of the design matrices  $X$  and  $Z$  allow estimation for a broad class of linear models: blocked designs, split-plot designs, growth curves, multilevel or hierarchical designs, etc. They also allow a flexible method of modeling within-cluster correlation. Subjects within the same cluster can be correlated as a result of a shared random intercept, or through a shared random slope on (say) age, or both. The general specification of  $G$  also provides additional flexibility—the random intercept and random slope could themselves be modeled as independent, or correlated, or independent with equal variances, and so forth. The general structure of  $\bf{R}$  also allows for residual errors to be heteroskedastic and correlated, and allows flexibility in exactly how these characteristics can be modeled.

Comprehensive treatments of mixed models are provided by, among others, [Searle, Casella, and](#page-543-2) [McCulloch](#page-543-2) [\(1992\)](#page-543-2); [McCulloch, Searle, and Neuhaus](#page-542-2) [\(2008](#page-542-2)); [Verbeke and Molenberghs](#page-543-3) [\(2000](#page-543-3)); [Raudenbush and Bryk](#page-543-4) [\(2002](#page-543-4)); and [Pinheiro and Bates](#page-543-5) [\(2000](#page-543-5)). In particular, chapter 2 of [Searle,](#page-543-2) [Casella, and McCulloch](#page-543-2) [\(1992](#page-543-2)) provides an excellent history.

The key to fitting mixed models lies in estimating the variance components, and for that there exist many methods. Most of the early literature in mixed models dealt with estimating variance components in ANOVA models. For simple models with balanced data, estimating variance components amounts to solving a system of equations obtained by setting expected mean-squares expressions equal to their observed counterparts. Much of the work in extending the ANOVA method to unbalanced data for general ANOVA designs is due to [Henderson](#page-542-3) ([1953\)](#page-542-3).

The ANOVA method, however, has its shortcomings. Among these is a lack of uniqueness in that alternative, unbiased estimates of variance components could be derived using other quadratic forms of the data in place of observed mean squares [\(Searle, Casella, and McCulloch](#page-543-2) [1992](#page-543-2), 38–39). As a result, ANOVA methods gave way to more modern methods, such as minimum norm quadratic unbiased estimation (MINQUE) and minimum variance quadratic unbiased estimation (MIVQUE); see [Rao](#page-543-6) ([1973\)](#page-543-6) for MINQUE and [LaMotte](#page-542-4) ([1973](#page-542-4)) for MIVQUE. Both methods involve finding optimal quadratic forms of the data that are unbiased for the variance components.

The most popular methods, however, are ML and REML, and these are the two methods that are supported by mixed. The ML estimates are based on the usual application of likelihood theory, given the distributional assumptions of the model. The basic idea behind REML [\(Thompson](#page-543-7) [1962](#page-543-7)) is that you can form a set of linear contrasts of the response that do not depend on the fixed effects  $\beta$ , but instead depend only on the variance components to be estimated. You then apply ML methods by using the distribution of the linear contrasts to form the likelihood.

Returning to  $(1)$ : in clustered-data situations, it is convenient not to consider all n observations at once but instead to organize the mixed model as a series of  $M$  independent groups or clusters

<span id="page-489-1"></span><span id="page-489-0"></span>
$$
\mathbf{y}_j = \mathbf{X}_j \boldsymbol{\beta} + \mathbf{Z}_j \mathbf{u}_j + \boldsymbol{\epsilon}_j \tag{2}
$$

for  $j = 1, \ldots, M$ , with cluster j consisting of  $n_j$  observations. The response  $y_j$  comprises the rows of y corresponding with the jth cluster, with  $X_j$  and  $\epsilon_j$  defined analogously. The random effects  $u_j$ can now be thought of as M realizations of a  $q \times 1$  vector that is normally distributed with mean 0 and  $q \times q$  variance matrix  $\Sigma$ . The matrix  $\mathbf{Z}_i$  is the  $n_j \times q$  design matrix for the jth cluster random effects. Relating this to [\(1\),](#page-488-2) note that

$$
\mathbf{Z} = \begin{bmatrix} \mathbf{Z}_1 & \mathbf{0} & \cdots & \mathbf{0} \\ \mathbf{0} & \mathbf{Z}_2 & \cdots & \mathbf{0} \\ \vdots & \vdots & \ddots & \vdots \\ \mathbf{0} & \mathbf{0} & \mathbf{0} & \mathbf{Z}_M \end{bmatrix}; \quad \mathbf{u} = \begin{bmatrix} \mathbf{u}_1 \\ \vdots \\ \mathbf{u}_M \end{bmatrix}; \quad \mathbf{G} = \mathbf{I}_M \otimes \mathbf{\Sigma}; \quad \mathbf{R} = \mathbf{I}_M \otimes \mathbf{\Lambda} \tag{3}
$$

The mixed-model formulation [\(2\)](#page-489-0) is from [Laird and Ware](#page-542-5) ([1982](#page-542-5)) and offers two key advantages. First, it makes specifications of random-effects terms easier. If the clusters are schools, you can simply specify a random effect at the school level, as opposed to thinking of what a school-level random effect would mean when all the data are considered as a whole (if it helps, think Kronecker products). Second, representing a mixed-model with [\(2\)](#page-489-0) generalizes easily to more than one set of random effects. For example, if classes are nested within schools, then [\(2\)](#page-489-0) can be generalized to allow random effects at both the school and the class-within-school levels. This we demonstrate later.

In the sections that follow, we assume that residuals are independent with constant variance; that is, in [\(3\)](#page-489-1) we treat  $\Lambda$  equal to the identity matrix and limit ourselves to estimating one overall residual variance,  $\sigma_{\epsilon}^2$ . Beginning in *[Heteroskedastic residual errors](#page-505-0)*, we relax this assumption.

## <span id="page-490-0"></span>**Two-level models**

We begin with a simple application of [\(2\)](#page-489-0) as a two-level model, because a one-level linear model, by our terminology, is just standard OLS regression.

#### Example 1: Two-level random intercept model

Consider a longitudinal dataset, used by both [Ruppert, Wand, and Carroll](#page-543-8) [\(2003\)](#page-543-8) and [Diggle](#page-542-6) [et al.](#page-542-6) ([2002](#page-542-6)), consisting of weight measurements of 48 pigs on 9 successive weeks. Pigs are identified by the variable id. Below is a plot of the growth curves for the first 10 pigs.

. use https://www.stata-press.com/data/r18/pig (Longitudinal analysis of pig weights) . twoway connected weight week if id<=10, connect(L)

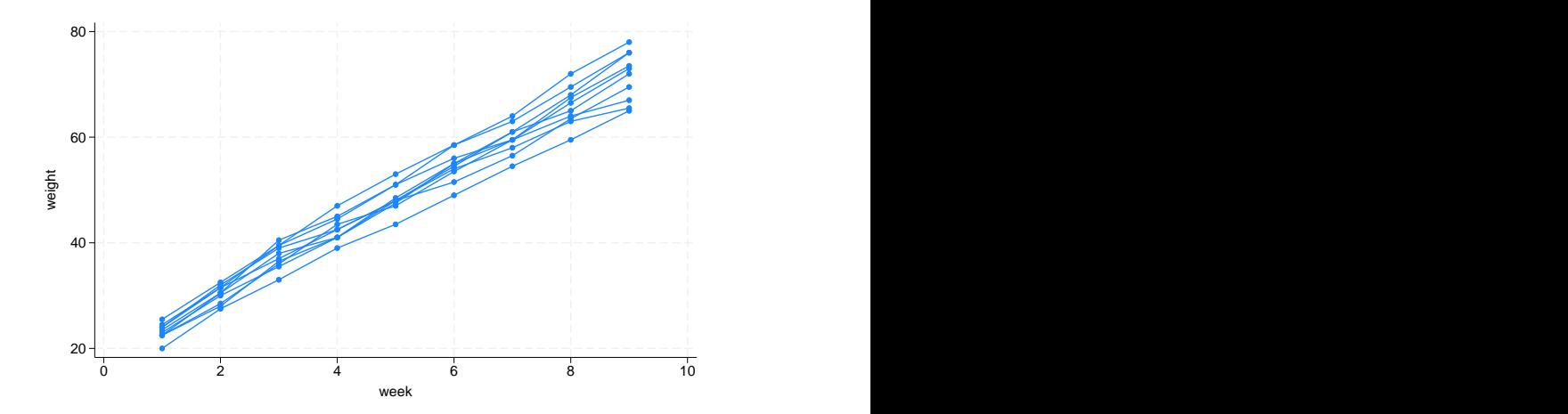

It seems clear that each pig experiences a linear trend in growth and that overall weight measurements vary from pig to pig. Because we are not really interested in these particular 48 pigs per se, we instead treat them as a random sample from a larger population and model the between-pig variability as a random effect, or in the terminology of  $(2)$ , as a random-intercept term at the pig level. We thus wish to fit the model

<span id="page-490-1"></span>
$$
\text{weight}_{ij} = \beta_0 + \beta_1 \text{week}_{ij} + u_j + \epsilon_{ij} \tag{4}
$$

for  $i = 1, \ldots, 9$  weeks and  $j = 1, \ldots, 48$  pigs. The fixed portion of the model,  $\beta_0 + \beta_1$ week $i_j$ , simply states that we want one overall regression line representing the population average. The random effect  $u_i$  serves to shift this regression line up or down according to each pig. Because the random effects occur at the pig level (id), we fit the model by typing

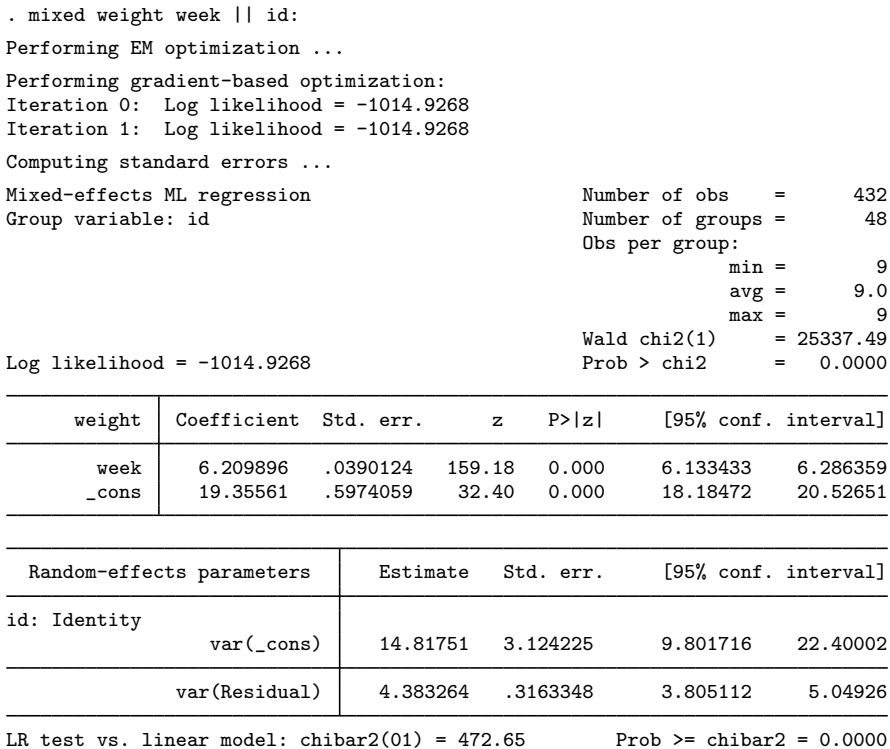

Notes:

- 1. By typing weight week, we specified the response, weight, and the fixed portion of the model in the same way that we would if we were using regress or any other estimation command. Our fixed effects are a coefficient on week and a constant term.
- 2. When we added || id:, we specified random effects at the level identified by the group variable id, that is, the pig level (level two). Because we wanted only a random intercept, that is all we had to type.
- 3. The estimation log consists of three parts:
	- a. A set of EM iterations used to refine starting values. By default, the iterations themselves are not displayed, but you can display them with the emlog option.
	- b. A set of gradient-based iterations. By default, these are Newton–Raphson iterations, but other methods are available by specifying the appropriate *maximize options*; see [R] Maximize.
	- c. The message "Computing standard errors". This is just to inform you that mixed has finished its iterative maximization and is now reparameterizing from a matrix-based parameterization (see [Methods and formulas](#page-533-0)) to the natural metric of variance components and their estimated standard errors.
- 4. The output title, "Mixed-effects ML regression", informs us that our model was fit using ML, the default. For REML estimates, use the reml option.

Because this model is a simple random-intercept model fit by ML, it would be equivalent to using xtreg with its mle option.

5. The first estimation table reports the fixed effects. We estimate  $\beta_0 = 19.36$  and  $\beta_1 = 6.21$ .

◁

- 6. The second estimation table shows the estimated variance components. The first section of the table is labeled id: Identity, meaning that these are random effects at the id (pig) level and that their variance–covariance matrix is a multiple of the identity matrix; that is,  $\Sigma = \sigma_u^2 \mathbf{I}$ . Because we have only one random effect at this level, mixed knew that Identity is the only possible covariance structure. In any case, the variance of the level-two errors,  $\sigma_u^2$ , is estimated as 14.82 with standard error 3.12.
- 7. The row labeled var(Residual) displays the estimated variance of the overall error term; that is,  $\hat{\sigma}_{\epsilon}^2 = 4.38$ . This is the variance of the level-one errors, that is, the residuals.
- 8. Finally, a likelihood-ratio test comparing the model with one-level ordinary linear regression, model [\(4\)](#page-490-1) without  $u_i$ , is provided and is highly significant for these data.

We now store our estimates for later use:

. estimates store randint

### <span id="page-492-0"></span>Example 2: Two-level random slope model

Extending [\(4\)](#page-490-1) to allow for a random slope on week yields the model

$$
\text{weight}_{ij} = \beta_0 + \beta_1 \text{week}_{ij} + u_{0j} + u_{1j} \text{week}_{ij} + \epsilon_{ij}
$$
(5)

and we fit this with mixed:

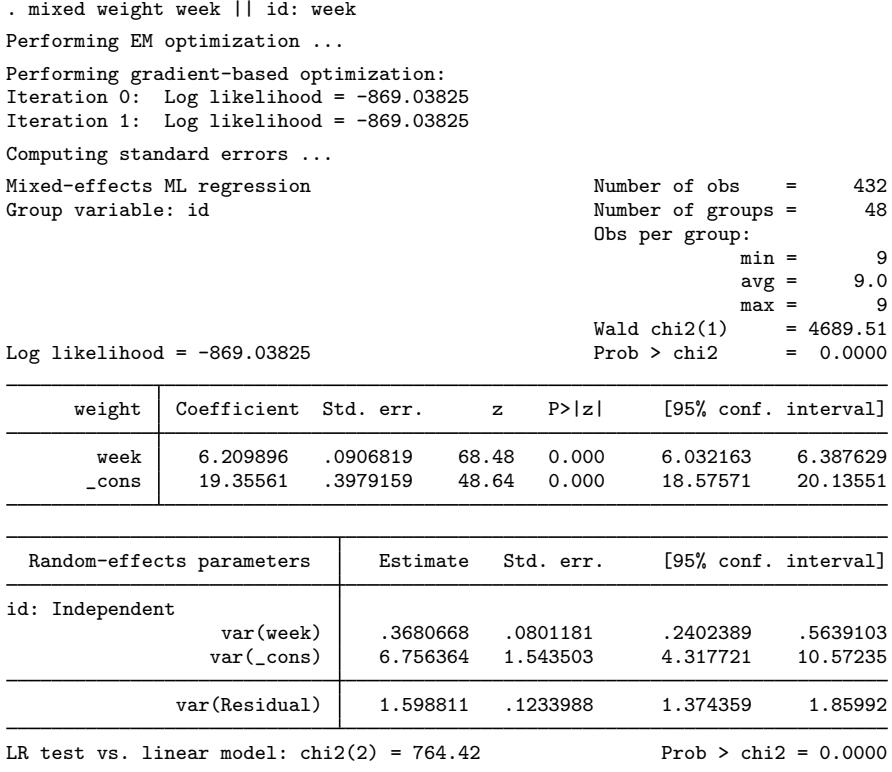

Note: LR test is conservative and provided only for reference.

Because we did not specify a covariance structure for the random effects  $(u_{0j}, u_{1j})'$ , mixed used the default Independent structure; that is,

<span id="page-493-1"></span>
$$
\Sigma = \text{Var}\begin{bmatrix} u_{0j} \\ u_{1j} \end{bmatrix} = \begin{bmatrix} \sigma_{u0}^2 & 0 \\ 0 & \sigma_{u1}^2 \end{bmatrix}
$$
 (6)

 $\blacktriangleleft$ 

with  $\hat{\sigma}_{u0}^2 = 6.76$  and  $\hat{\sigma}_{u1}^2 = 0.37$ . Our point estimates of the fixed effects are essentially identical to those from model (4) but note that this does not hold generally. Given the 95% confidence interval those from model [\(4\)](#page-490-1), but note that this does not hold generally. Given the 95% confidence interval for  $\hat{\sigma}_{u1}^2$ , it would seem that the random slope is significant, and we can use lrtest and our two stored estimation results to verify this fact: stored estimation results to verify this fact:

```
. lrtest randslope randint
Likelihood-ratio test
Assumption: randint nested within randslope
 LR chi2(1) = 291.78Prob > chi2 = 0.0000Note: The reported degrees of freedom assumes the null hypothesis is not on
      the boundary of the parameter space. If this is not true, then the
      reported test is conservative.
```
The near-zero significance level favors the model that allows for a random pig-specific regression line over the model that allows only for a pig-specific shift.

#### <span id="page-493-0"></span>**Covariance structures**

In [example 2,](#page-492-0) we fit a model with the default Independent covariance given in [\(6\).](#page-493-1) Within any random-effects level specification, we can override this default by specifying an alternative covariance structure via the covariance() option.

Example 3: Two-level model with correlated random effects

We generalize [\(6\)](#page-493-1) to allow  $u_{0j}$  and  $u_{1j}$  to be correlated; that is,

$$
\boldsymbol{\Sigma} = \text{Var}\begin{bmatrix} u_{0j} \\ u_{1j} \end{bmatrix} = \begin{bmatrix} \sigma_{u0}^2 & \sigma_{01} \\ \sigma_{01} & \sigma_{u1}^2 \end{bmatrix}
$$

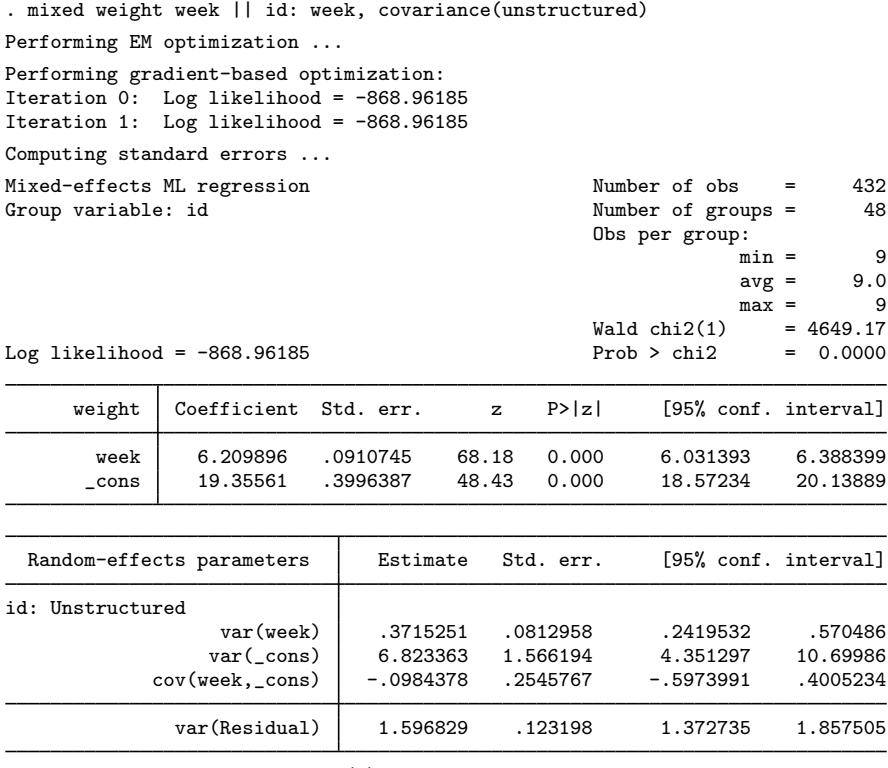

LR test vs. linear model:  $\text{chi}(3) = 764.58$  Prob > chi2 = 0.0000 Note: LR test is conservative and provided only for reference.

But we do not find the correlation to be at all significant.

. lrtest . randslope Likelihood-ratio test Assumption: randslope nested within . LR  $chi2(1) = 0.15$ Prob > chi $2 = 0.6959$ 

 $\triangleleft$ 

Instead, we could have also specified covariance (identity), restricting  $u_{0i}$  and  $u_{1i}$  to not only be independent but also to have common variance, or we could have specified covariance(exchangeable), which imposes a common variance but allows for a nonzero correlation.

### <span id="page-494-0"></span>**Likelihood versus restricted likelihood**

Thus far, all our examples have used ML to estimate variance components. We could have just as easily asked for REML estimates. Refitting the model in [example 2](#page-492-0) by REML, we get

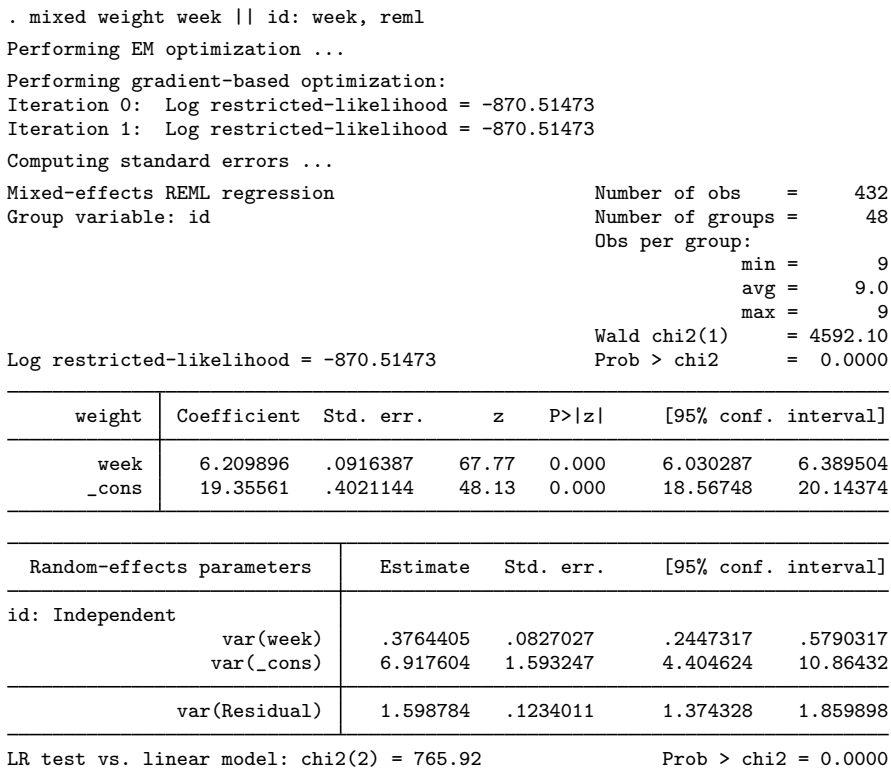

Note: LR test is conservative and provided only for reference.

Although ML estimators are based on the usual likelihood theory, the idea behind REML is to transform the response into a set of linear contrasts whose distribution is free of the fixed effects  $\beta$ . The restricted likelihood is then formed by considering the distribution of the linear contrasts. This not only frees the maximization problem from  $\beta$  but also incorporates the degrees of freedom used to estimate  $\beta$  into the estimation of the variance components. This follows because, by necessity, the rank of the linear contrasts must be less than the number of observations.

As a simple example, consider a constant-only regression where  $y_i \sim N(\mu, \sigma^2)$  for  $i = 1, ..., n$ . The ML estimate of  $\sigma^2$  can be derived theoretically as the *n*-divided sample variance. The REML estimate can be derived by considering the first  $n - 1$  error contrasts,  $y_i - \overline{y}$ , whose joint distribution is free of  $\mu$ . Applying maximum likelihood to this distribution results in an estimate of  $\sigma^2$ , that is, the  $(n - 1)$ -divided sample variance, which is unbiased for  $\sigma^2$ .

The unbiasedness property of REML extends to all mixed models when the data are balanced, and thus REML would seem the clear choice in balanced-data problems, although in large samples the difference between ML and REML is negligible. One disadvantage of REML is that likelihood-ratio (LR) tests based on REML are inappropriate for comparing models with different fixed-effects specifications. ML is appropriate for such LR tests and has the advantage of being easy to explain and being the method of choice for other estimators.

Another factor to consider is that ML estimation under mixed is more feature-rich, allowing for weighted estimation and robust variance–covariance matrices, features not supported under REML. In the end, which method to use should be based both on your needs and on personal taste.

Examining the REML output, we find that the estimates of the variance components are slightly larger than the ML estimates. This is typical, because ML estimates, which do not incorporate the degrees of freedom used to estimate the fixed effects, tend to be biased downward.

#### <span id="page-496-0"></span>**Three-level models**

The clustered-data representation of the mixed model given in [\(2\)](#page-489-0) can be extended to two nested levels of clustering, creating a three-level model once the observations are considered. Formally,

<span id="page-496-1"></span>
$$
\mathbf{y}_{jk} = \mathbf{X}_{jk}\boldsymbol{\beta} + \mathbf{Z}_{jk}^{(3)}\mathbf{u}_{k}^{(3)} + \mathbf{Z}_{jk}^{(2)}\mathbf{u}_{jk}^{(2)} + \boldsymbol{\epsilon}_{jk}
$$
(7)

for  $i = 1, \ldots, n_{jk}$  first-level observations nested within  $j = 1, \ldots, M_k$  second-level groups, which are nested within  $k = 1, ..., M$  third-level groups. Group j, k consists of  $n_{ik}$  observations, so  $y_{ik}$ ,  $\mathbf{X}_{jk}$ , and  $\epsilon_{jk}$  each have row dimension  $n_{jk}$ .  $\mathbf{Z}_{jk}^{(3)}$  is the  $n_{jk} \times q_3$  design matrix for the third-level random effects  $\mathbf{u}_k^{(3)}$ (3), and  $\mathbf{Z}_{jk}^{(2)}$  is the  $n_{jk} \times q_2$  design matrix for the second-level random effects  $\mathbf{u}_{jk}^{(2)}$ . Furthermore, assume that

$$
\mathbf{u}_k^{(3)} \sim N(\mathbf{0}, \mathbf{\Sigma}_3); \quad \mathbf{u}_{jk}^{(2)} \sim N(\mathbf{0}, \mathbf{\Sigma}_2); \quad \boldsymbol{\epsilon}_{jk} \sim N(\mathbf{0}, \sigma_{\epsilon}^2 \mathbf{I})
$$

and that  $\mathbf{u}_k^{(3)}$  $\mathbf{u}_{k}^{(3)}$ ,  $\mathbf{u}_{jk}^{(2)}$ , and  $\epsilon_{jk}$  are independent.

Fitting a three-level model requires you to specify two random-effects equations: one for level three and then one for level two. The variable list for the first equation represents  $\mathbf{Z}_{jk}^{(3)}$  and for the second equation represents  $\mathbf{Z}_{jk}^{(2)}$ ; that is, you specify the levels top to bottom in mixed.

### <span id="page-496-2"></span>Example 4: Three-level model with random intercepts

[Baltagi, Song, and Jung](#page-541-2) ([2001\)](#page-541-2) estimate a Cobb–Douglas production function examining the productivity of public capital in each state's private output. Originally provided by [Munnell](#page-542-7) [\(1990](#page-542-7)), the data were recorded over 1970–1986 for 48 states grouped into nine regions.

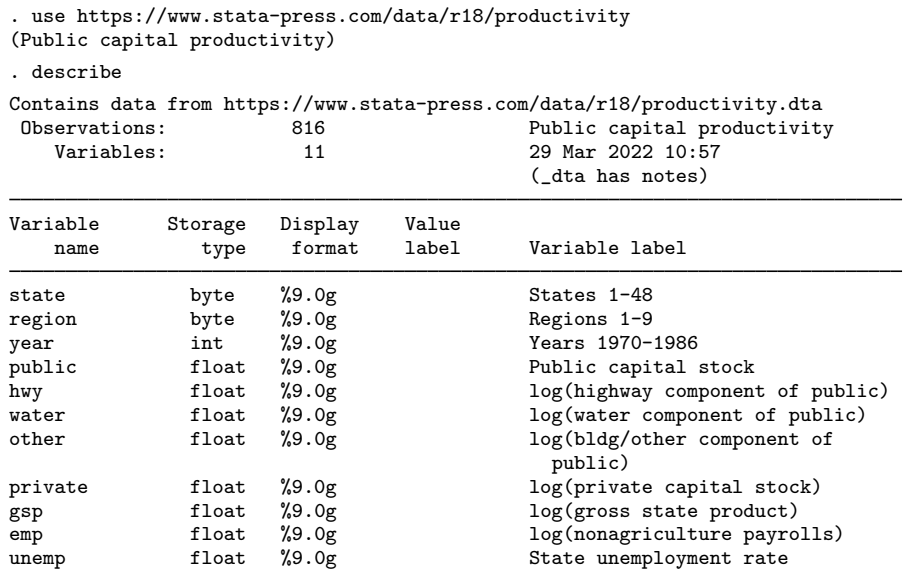

```
Sorted by:
```
Because the states are nested within regions, we fit a three-level mixed model with random intercepts at both the region and the state-within-region levels. That is, we use [\(7\)](#page-496-1) with both  $\mathbb{Z}_{jk}^{(3)}$  and  $\mathbb{Z}_{jk}^{(2)}$  set to the  $n_{jk} \times 1$  column of ones, and  $\Sigma_3 = \sigma_3^2$  and  $\Sigma_2 = \sigma_2^2$  are both scalars.

. mixed gsp private emp hwy water other unemp || region: || state: (output omitted )

Mixed-effects ML regression Number of obs = 816

Grouping information

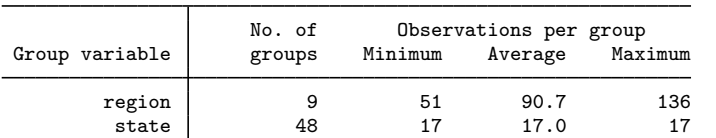

 $Wald chi2(6) = 18829.06$ <br>Prob > chi2 = 0.0000 Log likelihood =  $1430.5017$  Prob > chi2 =

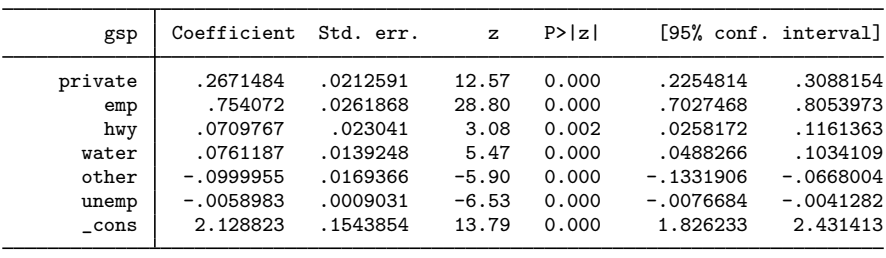

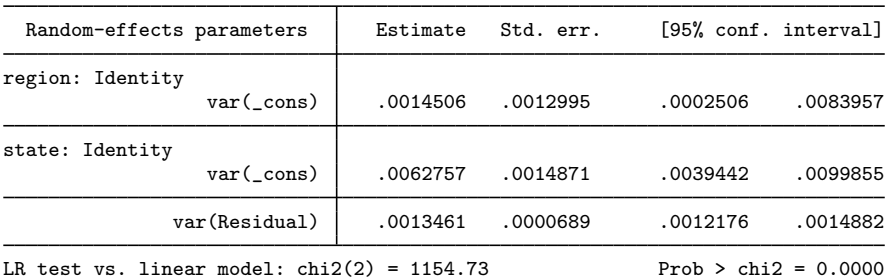

Note: LR test is conservative and provided only for reference.

Notes:

- 1. Our model now has two random-effects equations, separated by ||. The first is a random intercept (constant only) at the region level (level three), and the second is a random intercept at the state level (level two). The order in which these are specified (from left to right) is significant—mixed assumes that state is nested within region.
- 2. The information on groups is now displayed as a table, with one row for each grouping. You can suppress this table with the nogroup or the noheader option, which will suppress the rest of the header, as well.
- 3. The variance-component estimates are now organized and labeled according to level.

After adjusting for the nested-level error structure, we find that the highway and water components of public capital had significant positive effects on private output, whereas the other public buildings component had a negative effect.

□ Technical note

In the previous example, the states are coded 1–48 and are nested within nine regions. mixed treated the states as nested within regions, regardless of whether the codes for each state were unique between regions. That is, even if codes for states were duplicated between regions, mixed would have enforced the nesting and produced the same results.

The group information at the top of the mixed output and that produced by the postestimation command estat group (see [ME] [estat group](#page-56-0)) take the nesting into account. The statistics are thus not necessarily what you would get if you instead tabulated each group variable individually.

∩

◁

<span id="page-498-0"></span>Model [\(7\)](#page-496-1) extends in a straightforward manner to more than three levels, as does the specification of such models in mixed.

#### **Blocked-diagonal covariance structures**

Covariance matrices of random effects within an equation can be modeled either as a multiple of the identity matrix, as diagonal (that is, Independent), as exchangeable, or as general symmetric (Unstructured). These may also be combined to produce more complex block-diagonal covariance structures, effectively placing constraints on the variance components.

Example 5: Using repeated levels to induce blocked-diagonal covariance structures

Returning to our productivity data, we now add random coefficients on hwy and unemp at the region level. This only slightly changes the estimates of the fixed effects, so we focus our attention on the variance components:

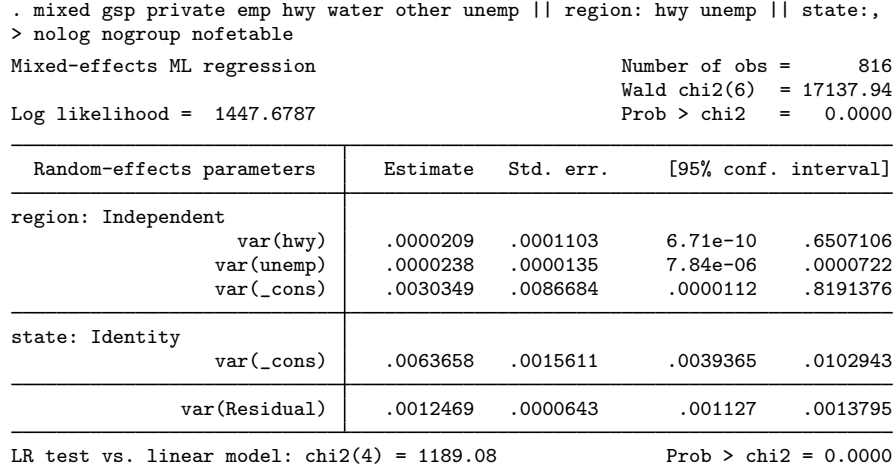

Note: LR test is conservative and provided only for reference.

. estimates store prodrc

This model is the same as that fit in [example 4](#page-496-2) except that  $\mathbb{Z}_{jk}^{(3)}$  is now the  $n_{jk} \times 3$  matrix with columns determined by the values of hwy, unemp, and an intercept term (one), in that order, and (because we used the default Independent structure)  $\Sigma_3$  is

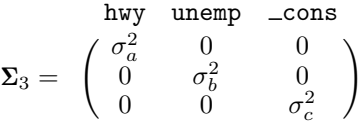

The random-effects specification at the state level remains unchanged; that is,  $\Sigma_2$  is still treated as the scalar variance of the random intercepts at the state level.

An LR test comparing this model with that from [example 4](#page-496-2) favors the inclusion of the two random coefficients, a fact we leave to the interested reader to verify.

The estimated variance components, upon examination, reveal that the variances of the random coefficients on hwy and unemp could be treated as equal. That is,

$$
\Sigma_3=\begin{pmatrix} \sigma_a^2 & 0 & 0 \\ 0 & \sigma_a^2 & 0 \\ 0 & 0 & \sigma_c^2 \end{pmatrix}
$$

looks plausible. We can impose this equality constraint by treating  $\Sigma_3$  as block diagonal: the first block is a 2  $\times$  2 multiple of the identity matrix, that is,  $\sigma_a^2 \mathbf{I}_2$ ; the second is a scalar, equivalently, a  $1 \times 1$  multiple of the identity.

We construct block-diagonal covariances by repeating level specifications:

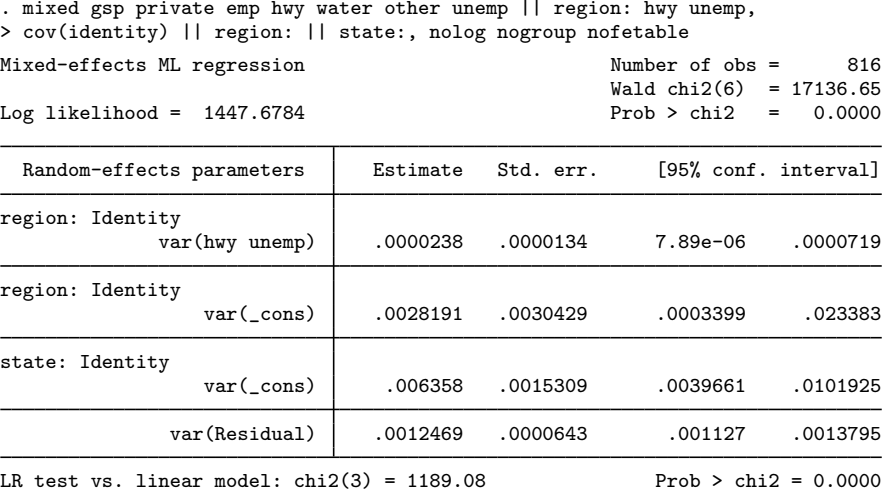

Note: LR test is conservative and provided only for reference.

We specified two equations for the region level: the first for the random coefficients on hwy and unemp with covariance set to Identity and the second for the random intercept \_cons, whose covariance defaults to Identity because it is of dimension 1. mixed labeled the estimate of  $\sigma_a^2$  as var(hwy unemp) to designate that it is common to the random coefficients on both hwy and unemp.

An LR test shows that the constrained model fits equally well.

```
. lrtest . prodrc
Likelihood-ratio test
Assumption: . nested within prodrc
 LR chi2(1) = 0.00Prob > chi2 = 0.9784Note: The reported degrees of freedom assumes the null hypothesis is not on
      the boundary of the parameter space. If this is not true, then the
      reported test is conservative.
```
Because the null hypothesis for this test is one of equality  $(H_0: \sigma_a^2 = \sigma_b^2)$ , it is not on the boundary of the parameter space. As such, we can take the reported significance as precise rather than a conservative estimate.

You can repeat level specifications as often as you like, defining successive blocks of a blockdiagonal covariance matrix. However, repeated-level equations must be listed consecutively; otherwise, mixed will give an error.

### □ Technical note

In the previous estimation output, there was no constant term included in the first region equation, even though we did not use the noconstant option. When you specify repeated-level equations, mixed knows not to put constant terms in each equation because such a model would be unidentified. By default, it places the constant in the last repeated-level equation, but you can use noconstant creatively to override this.

◁

<span id="page-501-0"></span>Linear mixed-effects models can also be fit using meglm with the default gaussian family. meglm provides two more covariance structures through which you can impose constraints on variance components; see [ME] [meglm](#page-89-0) for details.

### **Heteroskedastic random effects**

Blocked-diagonal covariance structures and repeated-level specifications of random effects can also be used to model heteroskedasticity among random effects at a given level.

#### Example 6: Using repeated levels to model heteroskedasticity

Following [Rabe-Hesketh and Skrondal](#page-543-9) ([2022,](#page-543-9) sec. 7.2), we analyze data from Asian children in a British community who were weighed up to four times, roughly between the ages of 6 weeks and 27 months. The dataset is a random sample of data previously analyzed by [Goldstein](#page-542-8) ([1986\)](#page-542-8) and [Prosser, Rasbash, and Goldstein](#page-543-10) ([1991\)](#page-543-10).

```
. use https://www.stata-press.com/data/r18/childweight
(Weight data on Asian children)
. describe
Contains data from https://www.stata-press.com/data/r18/childweight.dta
   Supervations: 198 Weight data on Asian children<br>
Variables: 5 23 May 2022 15:12
                                       23 May 2022 15:12
                                       (_dta has notes)
Variable Storage Display Value
              type format label Variable-label
id int %8.0g Child identifier
age float %8.0g Age in years
                                       Weight in Kg
brthwt int %8.0g Birthweight in g<br>girl byte %9.0g bg Gender
girl byte %9.0g bg Gender
```
Sorted by: id age

```
. graph twoway (line weight age, connect(ascending)), by(girl)
> xtitle(Age in years) ytitle(Weight in kg)
```
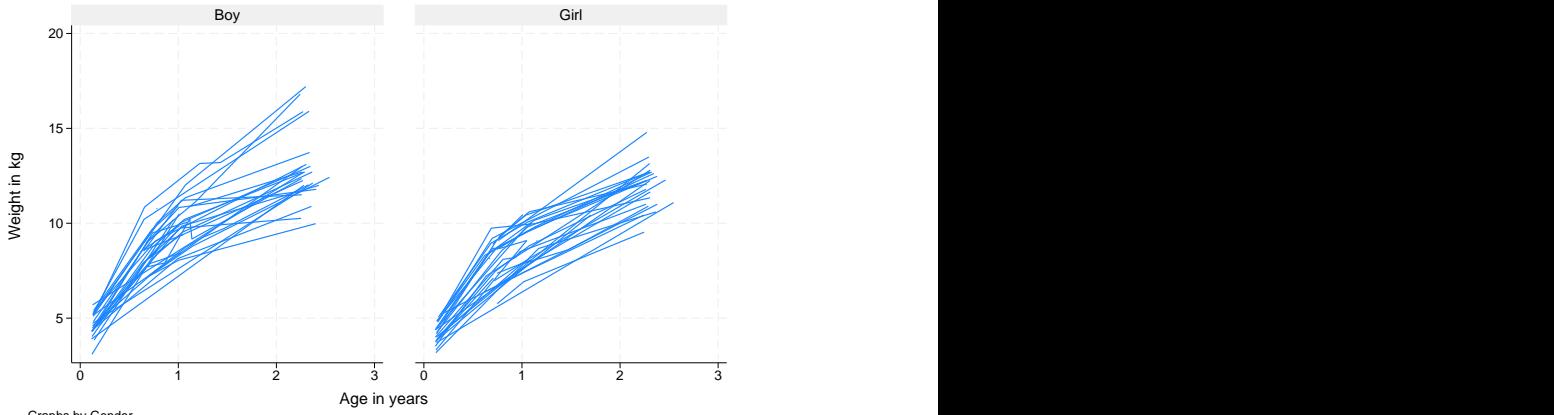

Graphs by Gender

Ignoring gender effects for the moment, we begin with the following model for the ith measurement on the  $i$ th child:

 $\texttt{weight}_{ij} = \beta_0 + \beta_1 \texttt{age}_{ij} + \beta_2 \texttt{age}_{ij}^2 + u_{j0} + u_{j1} \texttt{age}_{ij} + \epsilon_{ij}$ 

This models overall mean growth as quadratic in age and allows for two child-specific random effects: a random intercept  $u_{i0}$ , which represents each child's vertical shift from the overall mean  $(\beta_0)$ , and a random age slope  $u_{i1}$ , which represents each child's deviation in linear growth rate from the overall mean linear growth rate  $(\beta_1)$ . For simplicity, we do not consider child-specific changes in the quadratic component of growth.

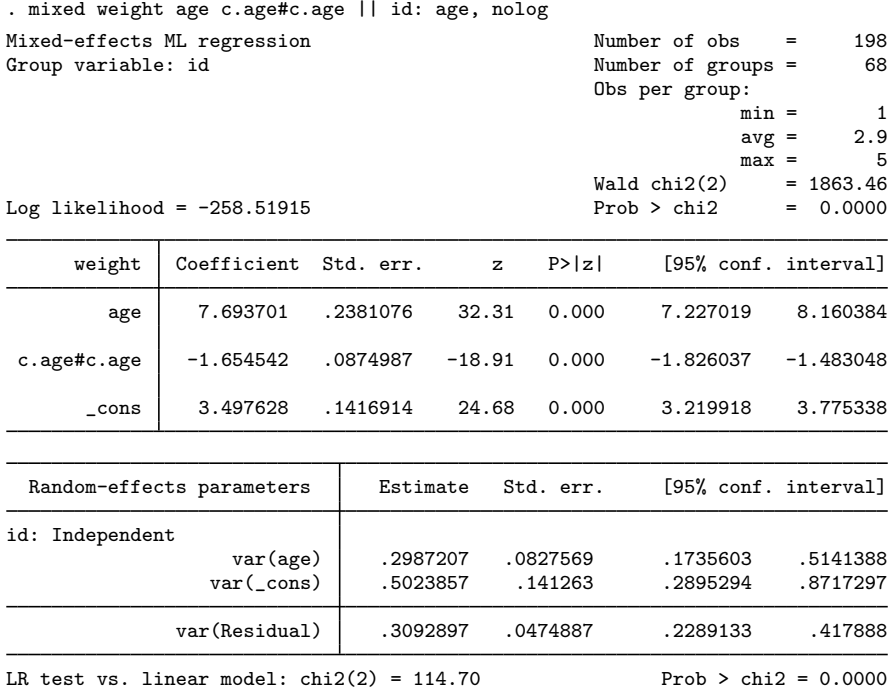

Note: LR test is conservative and provided only for reference.

Because there is no reason to believe that the random effects are uncorrelated, it is always a good idea to first fit a model with the covariance(unstructured) option. We do not include the output for such a model because for these data the correlation between random effects is not significant; however, we did check this before reverting to mixed's default Independent structure.

Next we introduce gender effects into the fixed portion of the model by including a main gender effect and a gender–age interaction for overall mean growth. We specify ibn.girl and the noconstant option to omit the constant and estimate separate intercepts for boys and girls. The nofvlabel option requests that the values of the girl variable instead of value labels be shown in the results.

 $\blacktriangleleft$ 

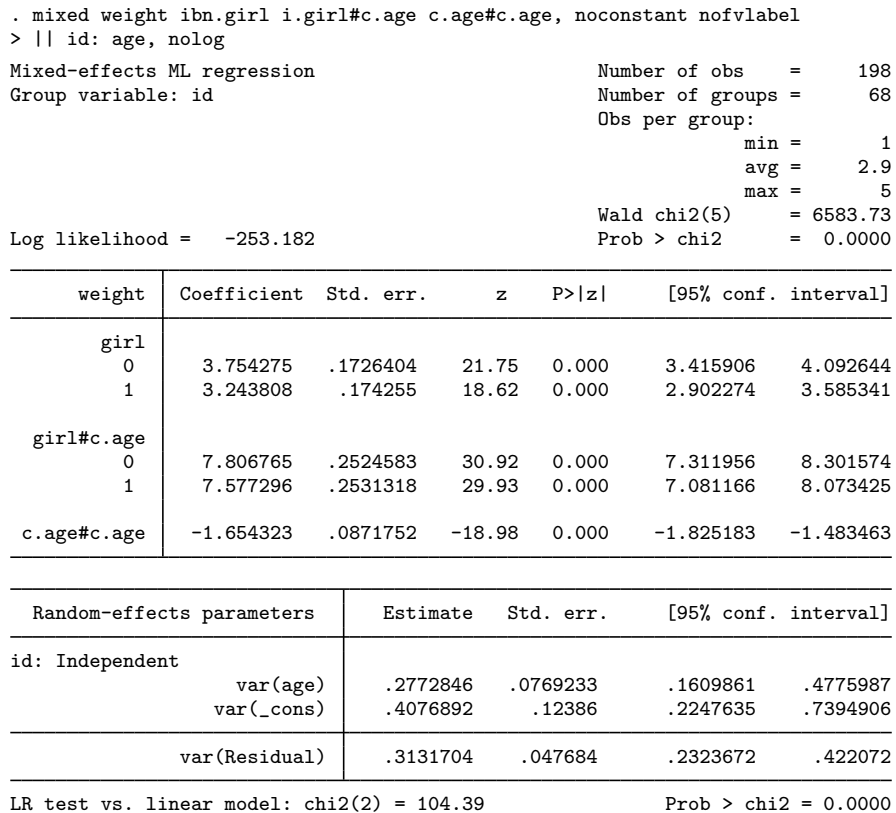

Note: LR test is conservative and provided only for reference.

. estimates store homoskedastic

The main gender effect is significant at the 5% level, but the gender–age interaction is not:

```
. test 0.girl#c.age = 1.girl#c.age
 ( 1) [weight]0bn.girl#c.age - [weight]1.girl#c.age = 0
             chi2( 1) = 1.66<br>
\text{cb} > \text{chi2} = 0.1978Prob > chi2 =
```
On average, boys are heavier than girls, but their average linear growth rates are not significantly different.

In the above model, we introduced a gender effect on average growth, but we still assumed that the variability in child-specific deviations from this average was the same for boys and girls. To check this assumption, we introduce gender into the random component of the model.
. mixed weight ibn.girl i.girl#c.age c.age#c.age, noconstant nofvlabel > || id: ibn.girl i.girl#c.age, noconstant nolog nofetable Mixed-effects ML regression<br>
Group variable: id<br>
Group variable: id<br>
68 Number of groups  $=$ Obs per group:  $min =$  1<br>avg = 2.9  $\text{avg} = 2.9$  $max = 5$ <br>= 7319.20  $Wald chi2(5) = 7319.20$ <br> $Prob > chi2 = 0.0000$ Log likelihood =  $-248.94752$ Random-effects parameters | Estimate Std. err. [95% conf. interval] id: Independent var(0.girl) | .3161091 .1557911 .1203181 .8305061 var(1.girl) .5798676 .1959725 .2989896 1.124609<br>(0.girl#age) .4734482 .1574626 .2467028 .9085962 var(0.girl#age) .4734482 .1574626 .2467028 .9085962  $var(1.$ girl#age) var(Residual) .3078826 .046484 .2290188 .4139037 LR test vs. linear model:  $\text{chi}(4) = 112.86$  Prob >  $\text{chi}(2) = 0.0000$ 

Note: LR test is conservative and provided only for reference.

. estimates store heteroskedastic

In the above, we suppress displaying the fixed portion of the model (the nofetable option) because it does not differ much from that of the previous model.

Our previous model had the random-effects specification

|| id: age

which we have replaced with

|| id: ibn.girl i.girl#c.age, noconstant

The former models a random intercept and random slope on age, and does so treating all children as a random sample from one population. The latter also specifies a random intercept and random slope on age, but allows for the variability of the random intercepts and slopes to differ between boys and girls. In other words, it allows for heteroskedasticity in random effects due to gender. We use the noconstant option so that we can separate the overall random intercept (automatically provided by the former syntax) into one specific to boys and one specific to girls.

There seems to be a large gender effect in the variability of linear growth rates. We can compare both models with an LR test, recalling that we stored the previous estimation results under the name homoskedastic:

```
. lrtest homoskedastic heteroskedastic
Likelihood-ratio test
Assumption: homoskedastic nested within heteroskedas~c
 LR chi2(2) = 8.47Prob > chi2 = 0.0145Note: The reported degrees of freedom assumes the null hypothesis is not on
      the boundary of the parameter space. If this is not true, then the
      reported test is conservative.
```
Because the null hypothesis here is one of equality of variances and not that variances are 0, the above does not test on the boundary; thus we can treat the significance level as precise and not conservative. Either way, the results favor the new model with heteroskedastic random effects.

#### **Heteroskedastic residual errors**

Up to this point, we have assumed that the level-one residual errors—the  $\epsilon$ 's in the stated models—have been i.i.d. Gaussian with variance  $\sigma_{\epsilon}^2$ . This is demonstrated in mixed output in the random-effects table, where up until now we have estimated a single residual-error variance, labeled as var(Residual).

<span id="page-505-0"></span>To relax the assumptions of homoskedasticity or independence of residual errors, use the residuals() option.

#### Example 7: Independent residual variance structure

[West, Welch, and Gałecki](#page-543-0) ([2022,](#page-543-0) chap. 7) analyze data studying the effect of ceramic dental veneer placement on gingival (gum) health. Data on 55 teeth located in the maxillary arches of 12 patients were considered.

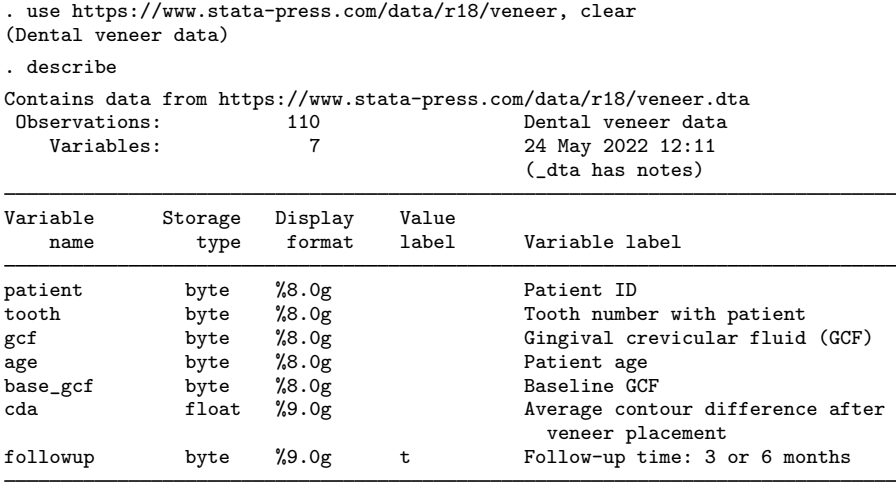

Sorted by:

Veneers were placed to match the original contour of the tooth as closely as possible, and researchers were interested in how contour differences (variable cda) impacted gingival health. Gingival health was measured as the amount of gingival crevicular fluid (GCF) at each tooth, measured at baseline (variable base  $\gcd$ ) and at two posttreatment follow-ups at 3 and 6 months. The variable gcf records GCF at follow-up, and the variable followup records the follow-up time.

Because two measurements were taken for each tooth and there exist multiple teeth per patient, we fit a three-level model with the following random effects: a random intercept and random slope on follow-up time at the patient level, and a random intercept at the tooth level. For the ith measurement of the *j*th tooth from the  $k$ th patient, we have

$$
\begin{aligned} \texttt{gcf}_{ijk} = \beta_0 + \beta_1 \texttt{followup}_{ijk} + \beta_2 \texttt{base\_gcf}_{ijk} + \beta_3 \texttt{cda}_{ijk} + \beta_4 \texttt{age}_{ijk} + \\ u_{0k} + u_{1k} \texttt{followup}_{ijk} + v_{0jk} + \epsilon_{ijk} \end{aligned}
$$

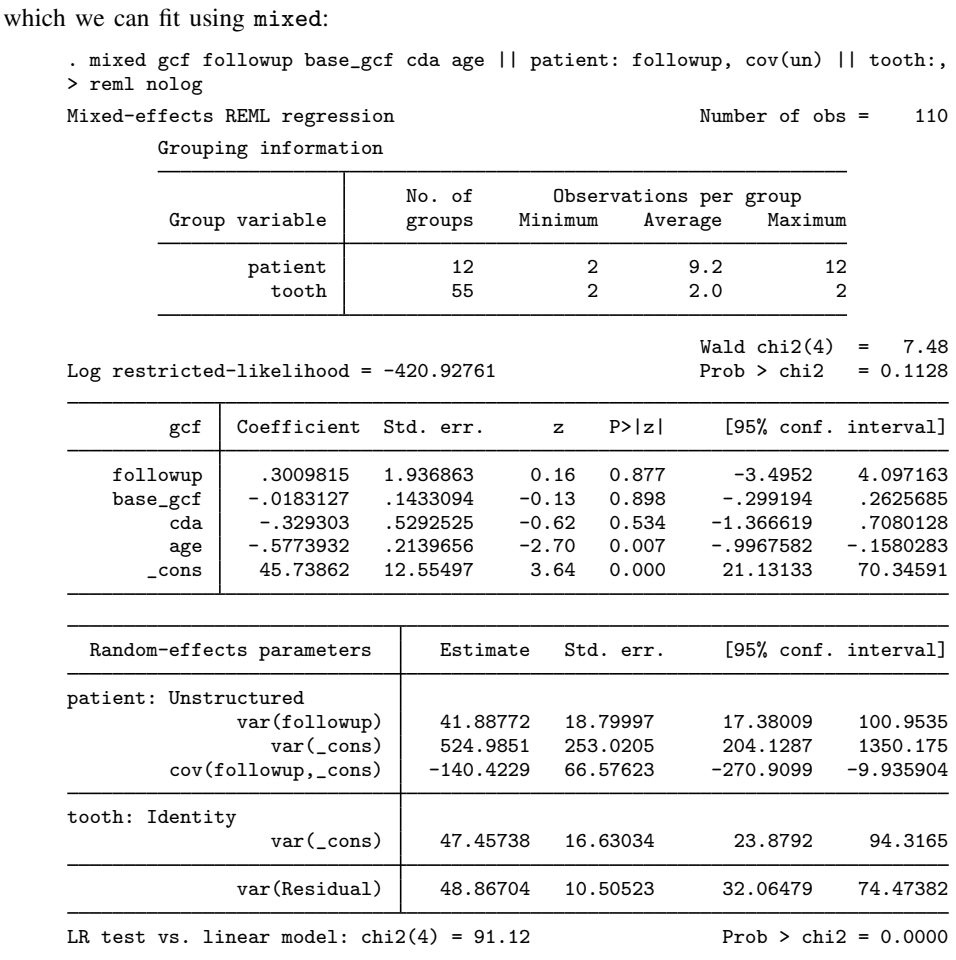

Note: LR test is conservative and provided only for reference.

We used REML estimation for no other reason than variety.

Among the other features of the model fit, we note that the residual variance  $\sigma_{\epsilon}^2$  was estimated as 48.87 and that our model assumed that the residuals were independent with constant variance (homoskedastic). Because it may be the case that the precision of gcf measurements could change over time, we modify the above to estimate two distinct error variances: one for the 3-month follow-up and one for the 6-month follow-up.

To fit this model, we add the residuals(independent, by(followup)) option, which maintains independence of residual errors but allows for heteroskedasticity with respect to follow-up time.

. mixed gcf followup base\_gcf cda age || patient: followup, cov(un) || tooth:, > residuals(independent, by(followup)) reml nolog

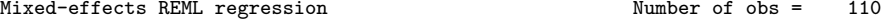

Grouping information

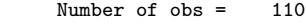

 $\overline{4}$ 

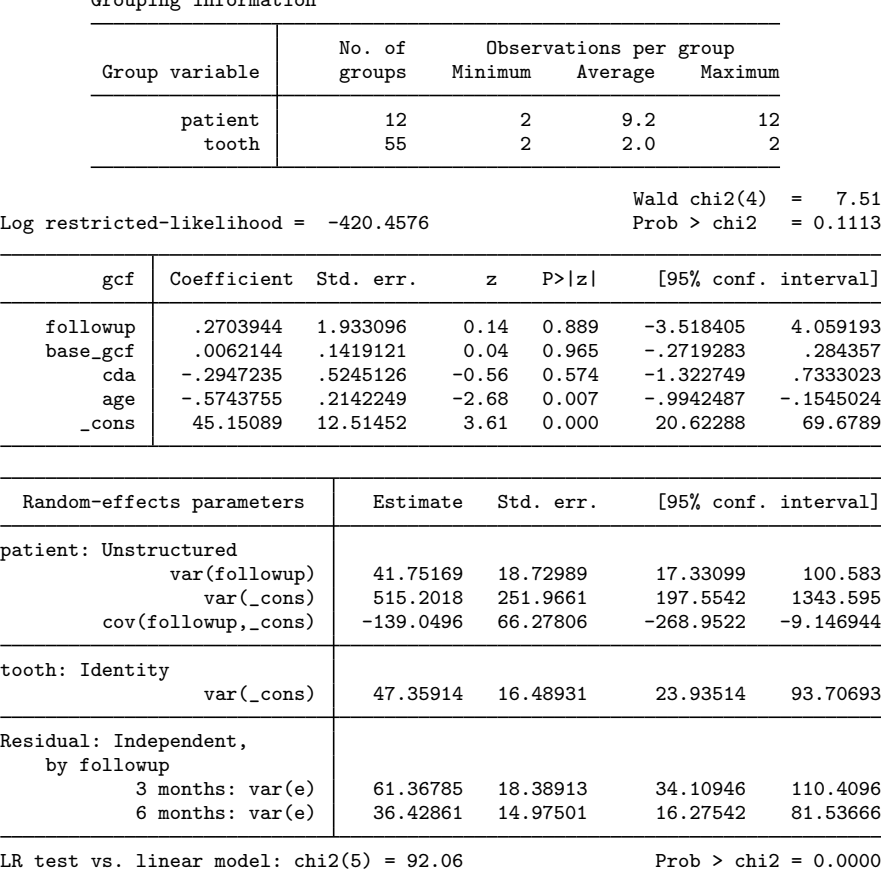

Note: LR test is conservative and provided only for reference.

Comparison of both models via an LR test reveals the difference in residual variances to be not significant, something we leave to you to verify as an exercise.

The default residual-variance structure is independent, and when specified without by() is equivalent to the default behavior of mixed: estimating one overall residual standard variance for the entire model.

## **Other residual-error structures**

Besides the default independent residual-error structure, mixed supports four other structures that allow for correlation between residual errors within the lowest-level (smallest or level two) groups. For purposes of notation, in what follows we assume a two-level model, with the obvious extension to higher-level models.

The exchangeable structure assumes one overall variance and one common pairwise covariance; that is,  $\sim$ 

$$
\text{Var}(\epsilon_j) = \text{Var}\begin{bmatrix} \epsilon_{j1} \\ \epsilon_{j2} \\ \vdots \\ \epsilon_{jn_j} \end{bmatrix} = \begin{bmatrix} \sigma_{\epsilon}^2 & \sigma_1 & \cdots & \sigma_1 \\ \sigma_1 & \sigma_{\epsilon}^2 & \cdots & \sigma_1 \\ \vdots & \vdots & \ddots & \vdots \\ \sigma_1 & \sigma_1 & \sigma_1 & \sigma_{\epsilon}^2 \end{bmatrix}
$$

By default, mixed will report estimates of the two parameters as estimates of the common variance  $\sigma_{\epsilon}^2$  and of the covariance  $\sigma_1$ . When the by (*varname*) option is also specified, these two parameters are estimated for each level *varname*.

The  $ar\ p$  structure assumes that the errors have an AR structure of order  $p$ . That is,

$$
\epsilon_{ij} = \phi_1 \epsilon_{i-1,j} + \cdots + \phi_p \epsilon_{i-p,j} + u_{ij}
$$

where  $u_{ij}$  are i.i.d. Gaussian with mean 0 and variance  $\sigma_u^2$ . mixed reports estimates of  $\phi_1, \ldots, \phi_p$ and the overall error variance  $\sigma_{\epsilon}^2$ , which can be derived from the above expression. The  $t$  (*varname*) option is required, where *varname* is a time variable used to order the observations within lowest-level groups and to determine any gaps between observations. When the by(*varname*) option is also specified, the set of  $p + 1$  parameters is estimated for each level of *varname*. If  $p = 1$ , then the estimate of  $\phi_1$  is reported as rho, because in this case it represents the correlation between successive error terms.

The ma q structure assumes that the errors are an MA process of order q. That is,

$$
\epsilon_{ij} = u_{ij} + \theta_1 u_{i-1,j} + \dots + \theta_q u_{i-q,j}
$$

where  $u_{ij}$  are i.i.d. Gaussian with mean 0 and variance  $\sigma_u^2$  mixed reports estimates of  $\theta_1, \ldots, \theta_q$ and the overall error variance  $\sigma_{\epsilon}^2$ , which can be derived from the above expression. The  $t$  (*varname*) option is required, where *varname* is a time variable used to order the observations within lowest-level groups and to determine any gaps between observations. When the by(*varname*) option is also specified, the set of  $q + 1$  parameters is estimated for each level of *varname*.

The unstructured structure is the most general and estimates unique variances and unique pairwise covariances for all residuals within the lowest-level grouping. Because the data may be unbalanced and the ordering of the observations is arbitrary, the t(*varname*) option is required, where *varname* is an identification variable that matches error terms in different groups. If *varname* has n distinct levels, then  $n(n+1)/2$  parameters are estimated. Not all n levels need to be observed within each group, but duplicated levels of *varname* within a given group are not allowed because they would cause a singularity in the estimated error-variance matrix for that group. When the by(*varname*) option is also specified, the set of  $n(n + 1)/2$  parameters is estimated for each level of *varname*.

The banded  $q$  structure is a special case of unstructured that confines estimation to within the first  $q$  off-diagonal elements of the residual variance–covariance matrix and sets the covariances outside this band to 0. As is the case with unstructured, the t(*varname*) option is required, where *varname* is an identification variable that matches error terms in different groups. However, with banded variance structures, the ordering of the values in *varname* is significant because it determines which covariances are to be estimated and which are to be set to 0. For example, if *varname* has  $n = 5$  distinct values  $t = 1, 2, 3, 4, 5$ , then a banded variance–covariance structure of order  $q = 2$ would estimate the following:

$$
\text{Var}(\epsilon_j) = \text{Var}\begin{bmatrix} \epsilon_{1j} \\ \epsilon_{2j} \\ \epsilon_{3j} \\ \epsilon_{4j} \\ \epsilon_{5j} \end{bmatrix} = \begin{bmatrix} \sigma_1^2 & \sigma_{12} & \sigma_{13} & 0 & 0 \\ \sigma_{12} & \sigma_2^2 & \sigma_{23} & \sigma_{24} & 0 \\ \sigma_{13} & \sigma_{23} & \sigma_3^2 & \sigma_{34} & \sigma_{35} \\ 0 & \sigma_{24} & \sigma_{34} & \sigma_4^2 & \sigma_{45} \\ 0 & 0 & \sigma_{35} & \sigma_{45} & \sigma_5^2 \end{bmatrix}
$$

In other words, you would have an unstructured variance matrix that constrains  $\sigma_{14} = \sigma_{15} = \sigma_{25} = 0$ . If *varname* has n distinct levels, then  $(q + 1)(2n - q)/2$  parameters are estimated. Not all n levels need to be observed within each group, but duplicated levels of *varname* within a given group are not allowed because they would cause a singularity in the estimated error-variance matrix for that group. When the by(*varname*) option is also specified, the set of parameters is estimated for each level of *varname*. If q is left unspecified, then banded is equivalent to unstructured; that is, all variances and covariances are estimated. When  $q = 0$ , Var( $\epsilon_i$ ) is treated as diagonal and can thus be used to model uncorrelated yet heteroskedastic residual errors.

The toeplitz  $q$  structure assumes that the residual errors are homoskedastic and that the correlation between two errors is determined by the time lag between the two. That is,  $Var(\epsilon_{ij}) = \sigma_{\epsilon}^2$  and

$$
Corr(\epsilon_{ij}, \epsilon_{i+k,j}) = \rho_k
$$

If the lag k is less than or equal to q, then the pairwise correlation  $\rho_k$  is estimated; if the lag is greater than q, then  $\rho_k$  is assumed to be 0. If q is left unspecified, then  $\rho_k$  is estimated for each observed lag k. The t(*varname*) option is required, where *varname* is a time variable t used to determine the lags between pairs of residual errors. As such,  $\mathsf{t}(\cdot)$  must be integer-valued.  $q+1$  parameters are estimated: one overall variance  $\sigma_{\epsilon}^2$  and q correlations. When the by (*varname*) option is also specified, the set of q + 1 parameters is estimated for each level of *varname*.

The exponential structure is a generalization of the AR structure that allows for noninteger and irregularly spaced time lags. That is,  $Var(\epsilon_{ij}) = \sigma_{\epsilon}^2$  and

$$
Corr(\epsilon_{ij}, \epsilon_{kj}) = \rho^{|i-k|}
$$

for  $0 \le \rho \le 1$ , with i and k not required to be integers. The  $t$  (*varname*) option is required, where *varname* is a time variable used to determine i and  $k$  for each residual-error pair.  $\mathsf{t}(\cdot)$  is real-valued. mixed reports estimates of  $\sigma_{\epsilon}^2$  and  $\rho$ . When the by (*varname*) option is also specified, these two parameters are estimated for each level of *varname*.

#### Example 8: Autoregressive residual variance structure

[Pinheiro and Bates](#page-543-1) ([2000,](#page-543-1) chap. 5) analyze data from a study of the estrus cycles of mares. Originally analyzed in [Pierson and Ginther](#page-543-2) [\(1987\)](#page-543-2), the data record the number of ovarian follicles larger than 10mm, daily over a period ranging from three days before ovulation to three days after the subsequent ovulation.

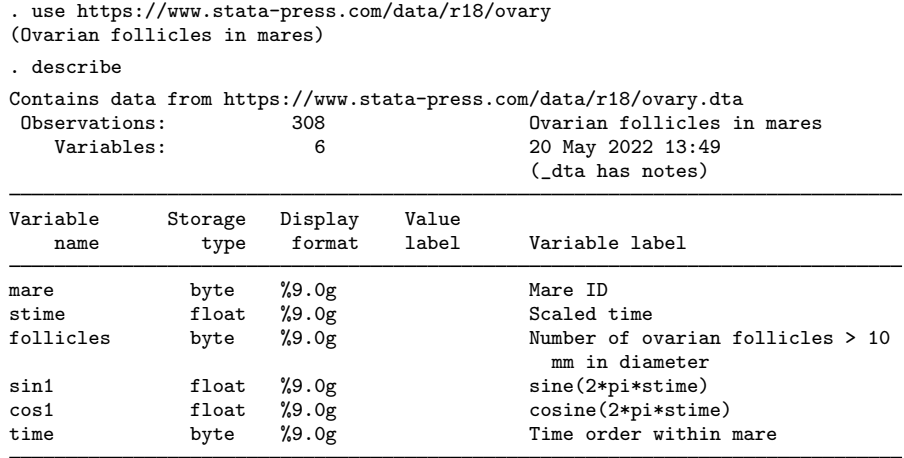

Sorted by: mare stime

The stime variable is time that has been scaled so that ovulation occurs at scaled times 0 and 1, and the time variable records the time ordering within mares. Because graphical evidence suggests a periodic behavior, the analysis includes the sin1 and cos1 variables, which are sine and cosine transformations of scaled time, respectively.

We consider the following model for the  $i$ th measurement on the  $j$ th mare:

$$
\mathtt{follows}_{ij} = \beta_0 + \beta_1 \mathtt{sin1}_{ij} + \beta_2 \mathtt{cos1}_{ij} + u_j + \epsilon_{ij}
$$

The above model incorporates the cyclical nature of the data as affecting the overall average number of follicles and includes mare-specific random effects  $u_i$ . Because we believe successive measurements within each mare are probably correlated (even after controlling for the periodicity in the average), we also model the within-mare errors as being AR of order 2.

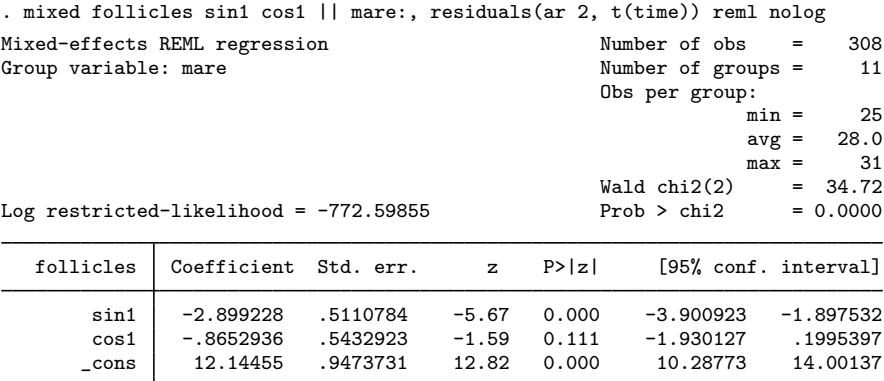

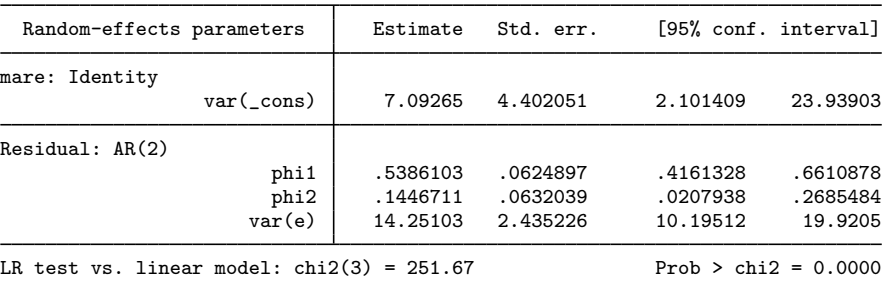

Note: LR test is conservative and provided only for reference.

We picked an order of 2 as a guess, but we could have used LR tests of competing AR models to determine the optimal order, because models of smaller order are nested within those of larger order.

 $\blacktriangleleft$ 

#### Example 9: Unstructured residual variance structure

[Fitzmaurice, Laird, and Ware](#page-542-0) [\(2011](#page-542-0), chap. 7) analyzed data on 37 subjects who participated in an exercise therapy trial.

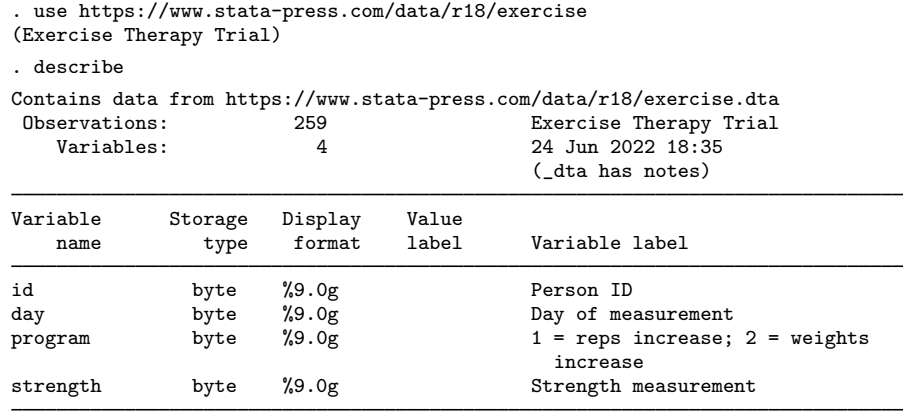

Sorted by: id day

Subjects (variable id) were placed on either an increased-repetition regimen (program==1) or a program that kept the repetitions constant but increased weight (program==2). Muscle-strength measurements (variable strength) were taken at baseline (day==0) and then every two days over the next twelve days.

Following [Fitzmaurice, Laird, and Ware](#page-542-0) [\(2011,](#page-542-0) chap. 7), and to demonstrate fitting residual-error structures to data collected at uneven time points, we confine our analysis to those data collected at baseline and at days 4, 6, 8, and 12. We fit a full two-way factorial model of strength on program and day, with an unstructured residual-error covariance matrix over those repeated measurements taken on the same subject:

. keep if inlist(day, 0, 4, 6, 8, 12) (74 observations deleted) . mixed strength i.program##i.day || id:, > noconstant residuals(unstructured, t(day)) nolog Mixed-effects ML regression and the Number of obs = 173<br>
Group variable: id develops = 37 Number of groups  $=$ Obs per group:  $min =$  3<br> $avg =$  4.7  $\begin{array}{rcl} \text{avg} & = & 4.7 \\ \text{max} & = & 5 \end{array}$  $max =$  $Wald chi2(9) = 45.85$ <br> $Prob > chi2 = 0.0000$ Log likelihood =  $-296.58215$ 

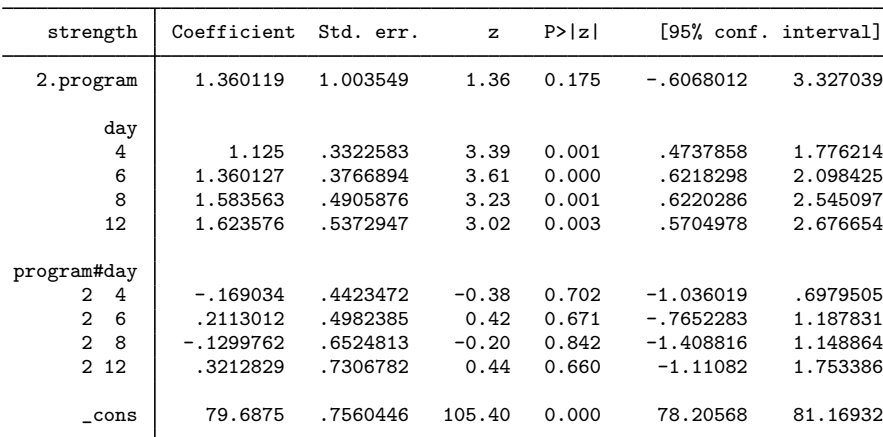

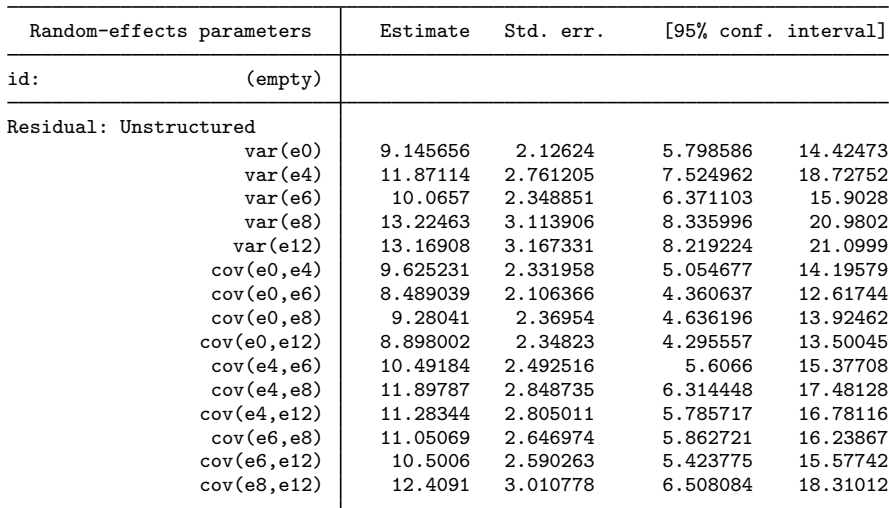

LR test vs. linear model:  $\text{chi}(14) = 314.67$  Prob >  $\text{chi}(2) = 0.0000$ 

Note: The reported degrees of freedom assumes the null hypothesis is not on the boundary of the parameter space. If this is not true, then the reported test is conservative.

Because we are using the variable id only to group the repeated measurements and not to introduce random effects at the subject level, we use the noconstant option to omit any subject-level effects. The unstructured covariance matrix is the most general and contains many parameters. In this example, we estimate a distinct residual variance for each day and a distinct covariance for each pair of days.

That there is positive covariance between all pairs of measurements is evident, but what is not as evident is whether the covariances may be more parsimoniously represented. One option would be to explore whether the correlation diminishes as the time gap between strength measurements increases and whether it diminishes systematically. Given the irregularity of the time intervals, an exponential structure would be more appropriate than, say, an AR or MA structure.

```
. estimates store unstructured
. mixed strength i.program##i.day || id:, noconstant
> residuals(exponential, t(day)) nolog nofetable
Mixed-effects ML regression and the Number of obs = 173<br>
Group variable: id details are not number of groups = 37
                                                     Number of groups =
                                                     Obs per group:
                                                                  min = 3<br>ave = 4.7
                                                                  avg =max = 5Wald chi2(9) = 36.77<br>Prob > chi2 = 0.0000
Log likelihood = -307.83324Random-effects parameters | Estimate Std. err. [95% conf. interval]
id: (empty)
Residual: Exponential
                         rho | .9786462 .0051238 .9659207 .9866854
                      var(e) | 11.22349 2.338372 7.460764 16.88389
LR test vs. linear model: chi2(1) = 292.17 Prob > chi2 = 0.0000
Note: The reported degrees of freedom assumes the null hypothesis is not on
```
the boundary of the parameter space. If this is not true, then the reported test is conservative.

In the above example, we suppressed displaying the main regression parameters because they did not differ much from those of the previous model. While the unstructured model estimated 15 variance–covariance parameters, the exponential model claims to get the job done with just 2, a fact that is not disputed by an LR test comparing the two nested models (at least not at the 0.01 level).

```
. lrtest unstructured .
Likelihood-ratio test
Assumption: . nested within unstructured
LR chi2(13) = 22.50Prob > chi2 = 0.0481Note: The reported degrees of freedom assumes the null hypothesis is not on
      the boundary of the parameter space. If this is not true, then the
      reported test is conservative.
```
◁

## **Crossed-effects models**

Not all mixed models contain nested levels of random effects.

#### Example 10: Crossed-effects model

Returning to our longitudinal analysis of pig weights, suppose that instead of [\(5\)](#page-492-0) we wish to fit

<span id="page-514-0"></span>
$$
\text{weight}_{ij} = \beta_0 + \beta_1 \text{week}_{ij} + u_i + v_j + \epsilon_{ij} \tag{8}
$$

for the  $i = 1, \ldots, 9$  weeks and  $j = 1, \ldots, 48$  pigs and

$$
u_i \sim N(0, \sigma_u^2); \quad v_j \sim N(0, \sigma_v^2); \quad \epsilon_{ij} \sim N(0, \sigma_e^2)
$$

all independently. Both [\(5\)](#page-492-0) and [\(8\)](#page-514-0) assume an overall population-average growth curve  $\beta_0 + \beta_1$ week and a random pig-specific shift.

The models differ in how week enters into the random part of the model. In  $(5)$ , we assume that the effect due to week is linear and pig specific (a random slope); in [\(8\),](#page-514-0) we assume that the effect due to week,  $u_i$ , is systematic to that week and common to all pigs. The rationale behind  $(8)$ could be that, assuming that the pigs were measured contemporaneously, we might be concerned that week-specific random factors such as weather and feeding patterns had significant systematic effects on all pigs.

Model [\(8\)](#page-514-0) is an example of a two-way crossed-effects model, with the pig effects  $v_i$  being crossed with the week effects  $u_i$ . One way to fit such models is to consider all the data as one big cluster, and treat the  $u_i$  and  $v_i$  as a series of  $9 + 48 = 57$  random coefficients on indicator variables for week and pig. In the notation of [\(2\),](#page-489-0)

$$
\mathbf{u} = \begin{bmatrix} u_1 \\ \vdots \\ u_9 \\ v_1 \\ \vdots \\ v_{48} \end{bmatrix} \sim N(\mathbf{0}, \mathbf{G}); \quad \mathbf{G} = \begin{bmatrix} \sigma_u^2 \mathbf{I}_9 & \mathbf{0} \\ \mathbf{0} & \sigma_v^2 \mathbf{I}_{48} \end{bmatrix}
$$

Because G is block diagonal, it can be represented in mixed as repeated-level equations. All we need is an identification variable to identify all the observations as one big group and a way to tell mixed to treat week and pig as crossed-effects factor variables (or equivalently, as two sets of overparameterized indicator variables identifying weeks and pigs, respectively). mixed supports the special group designation  $\text{all}$  for the former and the R. *varname* notation for the latter.

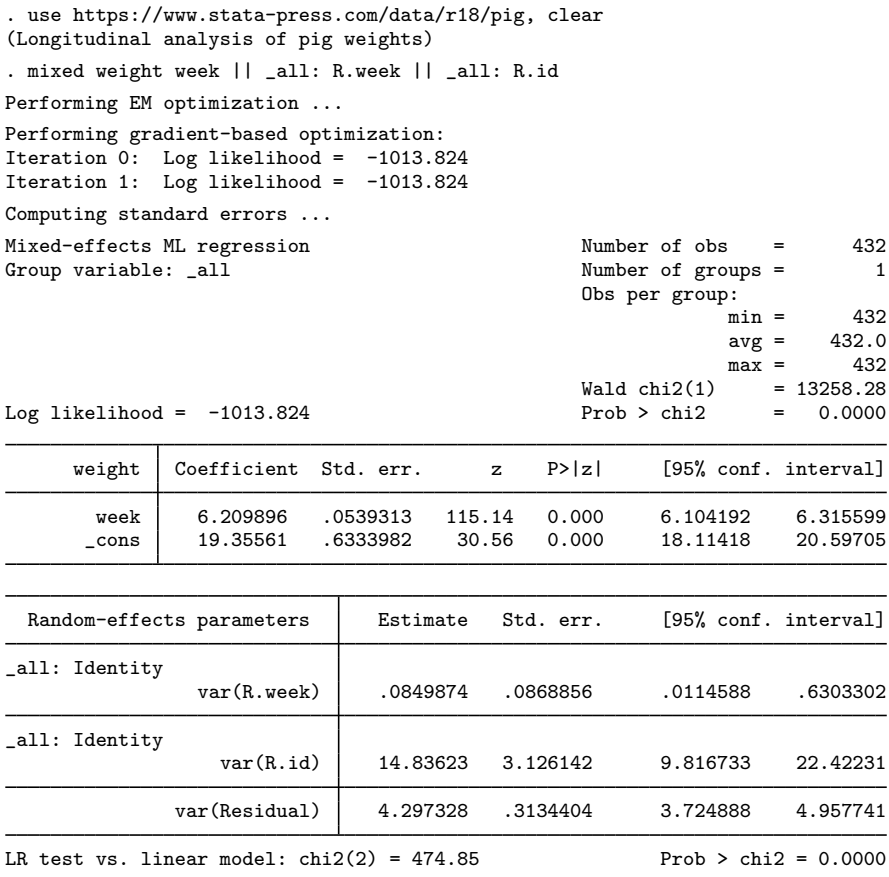

Note: LR test is conservative and provided only for reference.

. estimates store crossed

Thus we estimate  $\hat{\sigma}_u^2 = 0.08$  and  $\hat{\sigma}_v^2 = 14.84$ . Both [\(5\)](#page-492-0) and [\(8\)](#page-514-0) estimate a total of five parameters:<br>two fixed effects and three variance components. The models however are not nested within each two fixed effects and three variance components. The models, however, are not nested within each other, which precludes the use of an LR test to compare both models. Refitting model [\(5\)](#page-492-0) and looking at the Akaike information criteria values by using estimates stats,

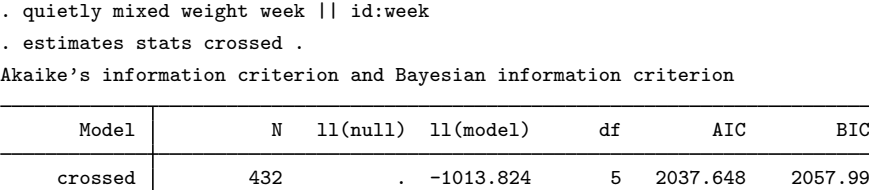

Note: BIC uses  $N =$  number of observations. See  $[R]$  IC note.

definitely favors model [\(5\).](#page-492-0) This finding is not surprising given that our rationale behind [\(8\)](#page-514-0) was somewhat fictitious. In our estimates stats output, the values of  $11$  (null) are missing. mixed does not fit a constant-only model as part of its usual estimation of the full model, but you can use mixed to fit a constant-only model directly, if you wish.

. 432 . -869.0383 5 1748.077 1768.419

The R.*varname* notation is equivalent to giving a list of overparameterized (none dropped) indicator variables for use in a random-effects specification. When you specify R.*varname*, mixed handles the calculations internally rather than creating the indicators in the data. Because the set of indicators is overparameterized, R.*varname* implies noconstant.

## □ Technical note

Although we were able to fit the crossed-effects model [\(8\),](#page-514-0) it came at the expense of increasing the column dimension of our random-effects design from 2 in model [\(5\)](#page-492-0) to 57 in model [\(8\).](#page-514-0) Computation time and memory requirements grow (roughly) quadratically with the dimension of the random effects. As a result, fitting such crossed-effects models is feasible only when the total column dimension is small to moderate.

Reexamining model [\(8\)](#page-514-0), we note that if we drop  $u_i$ , we end up with a model equivalent to [\(4\),](#page-490-0) meaning that we could have fit [\(4\)](#page-490-0) by typing

. mixed weight week || \_all: R.id

instead of

. mixed weight week || id:

as we did when we originally fit the model. The results of both estimations are identical, but the latter specification, organized at the cluster (pig) level with random-effects dimension 1 (a random intercept) is much more computationally efficient. Whereas with the first form we are limited in how many pigs we can analyze, there is no such limitation with the second form.

Furthermore, we fit model [\(8\)](#page-514-0) by using

. mixed weight week || all: R.week || all: R.id

as a direct way to demonstrate the R. notation. However, we can technically treat pigs as nested within the \_all group, yielding the equivalent and more efficient (total column dimension 10) way to fit  $(8)$ :

. mixed weight week || all: R.week || id:

We leave it to you to verify that both produce identical results. See [Rabe-Hesketh and Skrondal](#page-543-3) ([2022\)](#page-543-3) for additional techniques to make calculations more efficient in more complex models.

 $\Box$ 

## Example 11: Three-level model expressed in terms of a two-level model

As another example of how the same model may be fit in different ways by using mixed (and as a way to demonstrate covariance(exchangeable)), consider the three-level model used in [example 4:](#page-496-0)

$$
\mathbf{y}_{jk} = \mathbf{X}_{jk}\boldsymbol{\beta} + u^{(3)}_k + u^{(2)}_{jk} + \boldsymbol{\epsilon}_{jk}
$$

where  $y_{jk}$  represents the logarithms of gross state products for the  $n_{jk} = 17$  observations from state j in region k,  $\mathbf{X}_{jk}$  is a set of regressors,  $u_k^{(3)}$  $\binom{3}{k}$  is a random intercept at the region level, and  $u_{jk}^{(2)}$  is a random intercept at the state (nested within region) level. We assume that  $u_k^{(3)} \sim N(0, \sigma_3^2)$  and  $u_{jk}^{(2)} \sim N(0, \sigma_2^2)$  independently. Define

$$
\mathbf{v}_k = \begin{bmatrix} u_k^{(3)} + u_{1k}^{(2)} \\ u_k^{(3)} + u_{2k}^{(2)} \\ \vdots \\ u_k^{(3)} + u_{M_k,k}^{(2)} \end{bmatrix}
$$

where  $M_k$  is the number of states in region k. Making this substitution, we can stack the observations for all the states within region  $k$  to get

$$
\mathbf{y}_k = \mathbf{X}_k \boldsymbol{\beta} + \mathbf{Z}_k \mathbf{v}_k + \boldsymbol{\epsilon}_k
$$

where  $\mathbf{Z}_k$  is a set of indicators identifying the states within each region; that is,

$$
\mathbf{Z}_k=\mathbf{I}_{M_k}\otimes \mathbf{J}_{17}
$$

for a k-column vector of 1s  $J_k$ , and

$$
\mathbf{\Sigma} = \text{Var}(\mathbf{v}_k) = \begin{bmatrix} \sigma_3^2 + \sigma_2^2 & \sigma_3^2 & \cdots & \sigma_3^2 \\ \sigma_3^2 & \sigma_3^2 + \sigma_2^2 & \cdots & \sigma_3^2 \\ \vdots & \vdots & \ddots & \vdots \\ \sigma_3^2 & \sigma_3^2 & \sigma_3^2 & \sigma_3^2 + \sigma_2^2 \end{bmatrix}_{M_k \times M_k}
$$

Because  $\Sigma$  is an exchangeable matrix, we can fit this alternative form of the model by specifying the exchangeable covariance structure.

◁

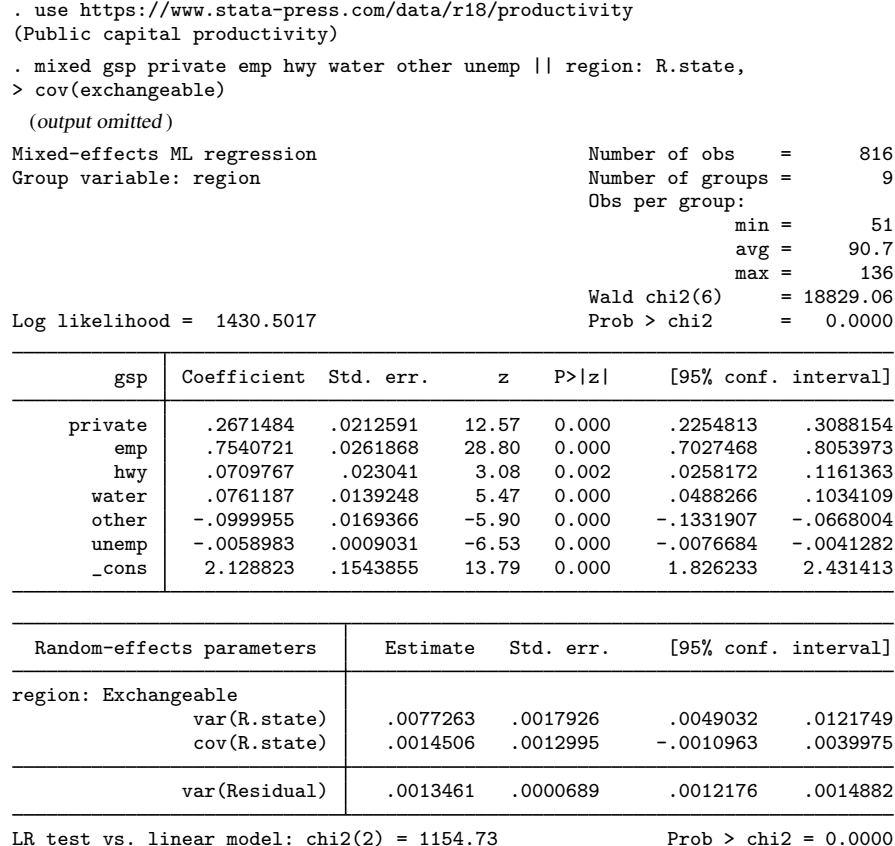

Note: LR test is conservative and provided only for reference.

The estimates of the fixed effects and their standard errors are equivalent to those from [example 4,](#page-496-0) and remapping the variance components from  $(\sigma_3^2 + \sigma_2^2, \sigma_3^2, \sigma_\epsilon^2)$ , as displayed here, to  $(\sigma_3^2, \sigma_2^2, \sigma_\epsilon^2)$ , as displayed in [example 4](#page-496-0), will show that they are equivalent as well.

Of course, given the discussion in the previous technical note, it is more efficient to fit this model as we did originally, as a three-level model.

#### **Diagnosing convergence problems**

Given the flexibility of mixed-effects models, you will find that some models fail to converge when used with your data; see *[Diagnosing convergence problems](#page-20-0)* in [ME] [me](#page-4-0) for advice applicable to mixed-effects models in general.

In unweighted linear mixed-effects models with independent and homoskedastic residuals, one useful way to diagnose problems of nonconvergence is to rely on the EM algorithm ([Dempster,](#page-541-0) [Laird, and Rubin](#page-541-0) [1977](#page-541-0)), normally used by mixed only as a means of refining starting values. The advantages of EM are that it does not require a Hessian calculation, each successive EM iteration will result in a larger likelihood, iterations can be calculated quickly, and iterations will quickly bring parameter estimates into a neighborhood of the solution. The disadvantages of EM are that, once in a neighborhood of the solution, it can be slow to converge, if at all, and EM provides no facility for estimating standard errors of the estimated variance components. One useful property of EM is that it is always willing to provide a solution if you allow it to iterate enough times, if you are satisfied with being in a neighborhood of the optimum rather than right on the optimum, and if standard errors of variance components are not crucial to your analysis.

If you encounter a nonconvergent model, try using the emonly option to bypass gradient-based optimization. Use emiterate(*#*) to specify the maximum number of EM iterations, which you will usually want to set much higher than the default of 20. If your EM solution shows an estimated variance component that is near 0, a ridge is formed by an interval of values near 0, which produces the same likelihood and looks equally good to the optimizer. In this case, the solution is to drop the offending variance component from the model.

#### **Survey data**

Multilevel modeling of survey data is a little different from standard modeling in that weighted sampling can take place at multiple levels in the model, resulting in multiple sampling weights. Most survey datasets, regardless of the design, contain one overall inclusion weight for each observation in the data. This weight reflects the inverse of the probability of ultimate selection, and by "ultimate" we mean that it factors in all levels of clustered sampling, corrections for noninclusion and oversampling, poststratification, etc.

For simplicity, in what follows assume a simple two-stage sampling design where groups are randomly sampled and then individuals within groups are sampled. Also assume that no additional weight corrections are performed; that is, sampling weights are simply the inverse of the probability of selection. The sampling weight for observation  $i$  in cluster  $j$  in our two-level sample is then  $w_{ij} = 1/\pi_{ij}$ , where  $\pi_{ij}$  is the probability that observation i, j is selected. If you were performing a standard analysis such as OLS regression with regress, you would simply use a variable holding  $w_{ij}$ as your pweight variable, and the fact that it came from two levels of sampling would not concern you. Perhaps you would type vce(cluster *groupvar*) where *groupvar* identifies the top-level groups to get standard errors that control for correlation within these groups, but you would still use only a single weight variable.

Now take these same data and fit a two-level model with mixed. As seen in [\(14\)](#page-537-0) in Methods and formulas later in this entry, it is not sufficient to use the single sampling weight  $w_{ij}$ , because weights enter into the log likelihood at both the group level and the individual level. Instead, what is required for a two-level model under this sampling design is  $w_j$ , the inverse of the probability that group j is selected in the first stage, and  $w_{i|j}$ , the inverse of the probability that individual i from group j is selected at the second stage conditional on group  $j$  already being selected. It simply will not do to just use  $w_{ij}$  without making any assumptions about  $w_j$ .

Given the rules of conditional probability,  $w_{ij} = w_j w_{i|j}$ . If your dataset has only  $w_{ij}$ , then you will need to either assume equal probability sampling at the first stage  $(w_j = 1$  for all j) or find some way to recover  $w_i$  from other variables in your data; see [Rabe-Hesketh and Skrondal](#page-543-4) ([2006\)](#page-543-4) and the references therein for some suggestions on how to do this, but realize that there is little yet known about how well these approximations perform in practice.

What you really need to fit your two-level model are data that contain  $w_j$  in addition to either  $w_{ij}$ or  $w_{i,j}$ . If you have  $w_{ij}$ —that is, the unconditional inclusion weight for observation  $i, j$ —then you need to either divide  $w_{ij}$  by  $w_j$  to obtain  $w_{ij}$  or rescale  $w_{ij}$  so that its dependence on  $w_j$  disappears. If you already have  $w_{i|j}$ , then rescaling becomes optional (but still an important decision to make).

Weight rescaling is not an exact science, because the scale of the level-one weights is at issue regardless of whether they represent  $w_{ij}$  or  $w_{ij}$ : because  $w_{ij}$  is unique to group j, the group-to-group magnitudes of these weights need to be normalized so that they are "consistent" from group to group. This is in stark contrast to a standard analysis, where the scale of sampling weights does not factor into estimation, instead only affecting the estimate of the total population size.

mixed offers three methods for standardizing weights in a two-level model, and you can specify which method you want via the pwscale() option. If you specify pwscale(size), then the  $w_{i\vert j}$  (or  $w_{ij}$ , it does not matter) are scaled to sum to the cluster size  $n_j$ . Method pwscale(effective) adds in a dependence on the sum of the squared weights so that level-one weights sum to the "effective" sample size. Just like pwscale(size), pwscale(effective) also behaves the same whether you have  $w_{i,j}$  or  $w_{ij}$ , and so it can be used with either.

Although both pwscale(size) and pwscale(effective) leave  $w_i$  untouched, the pwscale(gk) method is a little different in that 1) it changes the weights at both levels and 2) it does assume you have  $w_{i|j}$  for level-one weights and not  $w_{ij}$  (if you have the latter, then first divide by  $w_j$ ). Using the method of [Graubard and Korn](#page-542-1) [\(1996\)](#page-542-1), it sets the weights at the group level (level two) to the cluster averages of the products of both level weights (this product being  $w_{ij}$ ). It then sets the individual weights to 1 everywhere; see [Methods and formulas](#page-533-0) for the computational details of all three methods.

Determining which method is "best" is a tough call and depends on cluster size (the smaller the clusters, the greater the sensitivity to scale), whether the sampling is informative (that is, the sampling weights are correlated with the residuals), whether you are interested primarily in regression coefficients or in variance components, whether you have a simple random-intercept model or a more complex random-coefficients model, and other factors; see [Rabe-Hesketh and Skrondal](#page-543-4) [\(2006](#page-543-4)), [Carle](#page-541-1) ([2009](#page-541-1)), and [Pfeffermann et al.](#page-543-5) ([1998\)](#page-543-5) for some detailed advice. At the very least, you want to compare estimates across all three scaling methods (four, if you add no scaling) and perform a sensitivity analysis.

If you choose to rescale level-one weights, it does not matter whether you have  $w_{i|j}$  or  $w_{ij}$ . For the pwscale(size) and pwscale(effective) methods, you get identical results, and even though pwscale(gk) assumes  $w_{i|j}$ , you can obtain this as  $w_{i|j} = w_{ij}/w_j$  before proceeding.

If you do not specify pwscale(), then no scaling takes place, and thus at a minimum, you need to make sure you have  $w_{i,j}$  in your data and not  $w_{ij}$ .

## Example 12: Mixed-effect models with survey data

[Rabe-Hesketh and Skrondal](#page-543-4) ([2006\)](#page-543-4) analyzed data from the 2000 Programme for International Student Assessment (PISA) study on reading proficiency among 15-year-old American students, as performed by the Organisation for Economic Co-operation and Development (OECD). The original study was a three-stage cluster sample, where geographic areas were sampled at the first stage, schools at the second, and students at the third. Our version of the data does not contain the geographic-areas variable, so we treat this as a two-stage sample where schools are sampled at the first stage and students at the second.

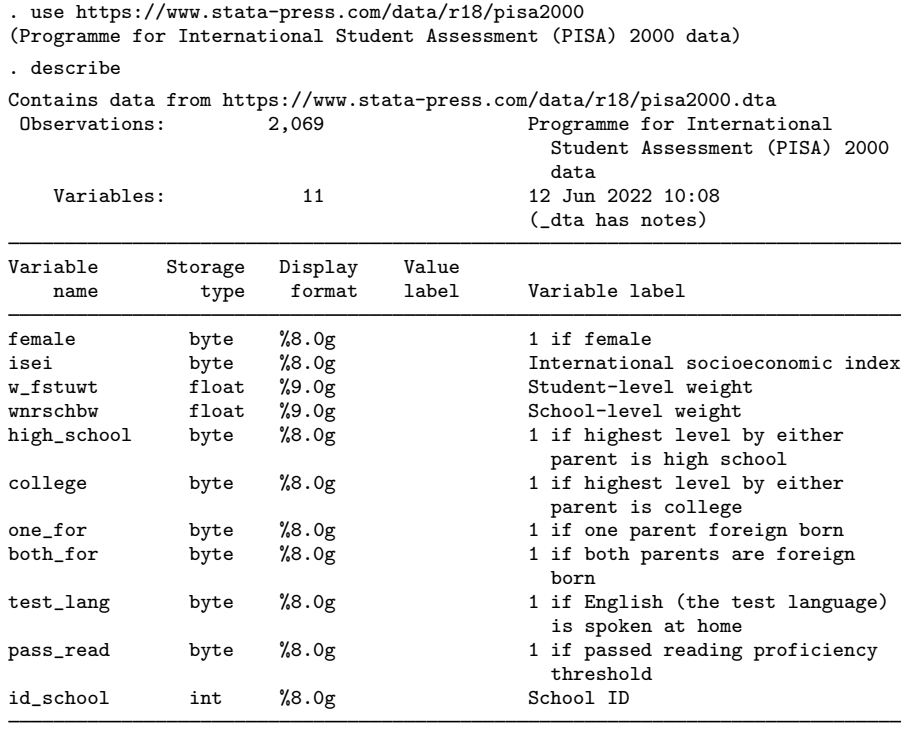

#### Sorted by:

For student i in school j, where the variable  $id$  school identifies the schools, the variable w fistuwt is a student-level overall inclusion weight  $(w_{ij}, \text{ not } w_{i|j})$  adjusted for noninclusion and nonparticipation of students, and the variable wnrschbw is the school-level weight  $w_i$  adjusted for oversampling of schools with more minority students. The weight adjustments do not interfere with the methods prescribed above, and thus we can treat the weight variables simply as  $w_{ij}$  and  $w_j$ , respectively.

[Rabe-Hesketh and Skrondal](#page-543-4) ([2006](#page-543-4)) fit a two-level logistic model for passing a reading proficiency threshold. We fit a two-level linear random-intercept model for socioeconomic index. Because we have  $w_{ij}$  and not  $w_{i|j}$ , we rescale using pwscale(size) and thus obtain results as if we had  $w_{i|j}$ .

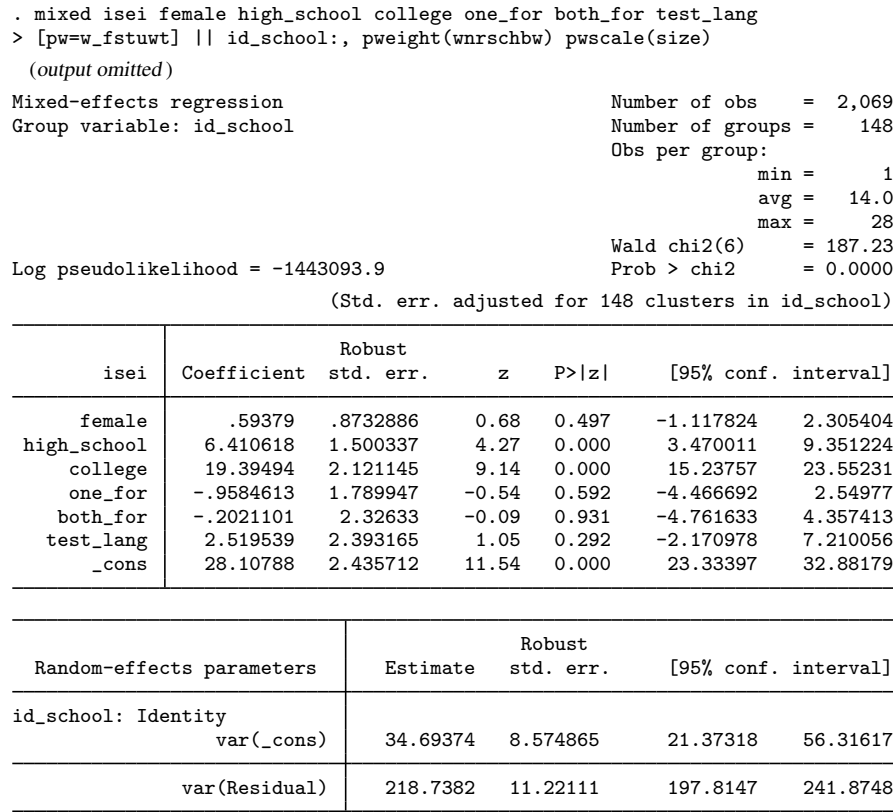

Notes:

- 1. We specified the level-one weights using standard Stata weight syntax, that is,  $[pw=w_f$  fstuwt].
- 2. We specified the level-two weights via the pweight(wnrschbw) option as part of the randomeffects specification for the id\_school level. As such, it is treated as a school-level weight. Accordingly, wnrschbw needs to be constant within schools, and mixed did check for that before estimating.
- 3. Because our level-one weights are unconditional, we specified pwscale(size) to rescale them.
- 4. As is the case with other estimation commands in Stata, standard errors in the presence of sampling weights are robust.
- 5. Robust standard errors are clustered at the top level of the model, and this will always be true unless you specify vce(cluster *clustvar*), where *clustvar* identifies an even higher level of grouping.

As a form of sensitivity analysis, we compare the above with scaling via pwscale( $g$ k). Because pwscale(gk) assumes  $w_{i|j}$ , you want to first divide  $w_{ij}$  by  $w_j$ . But you can handle that within the weight specification itself.

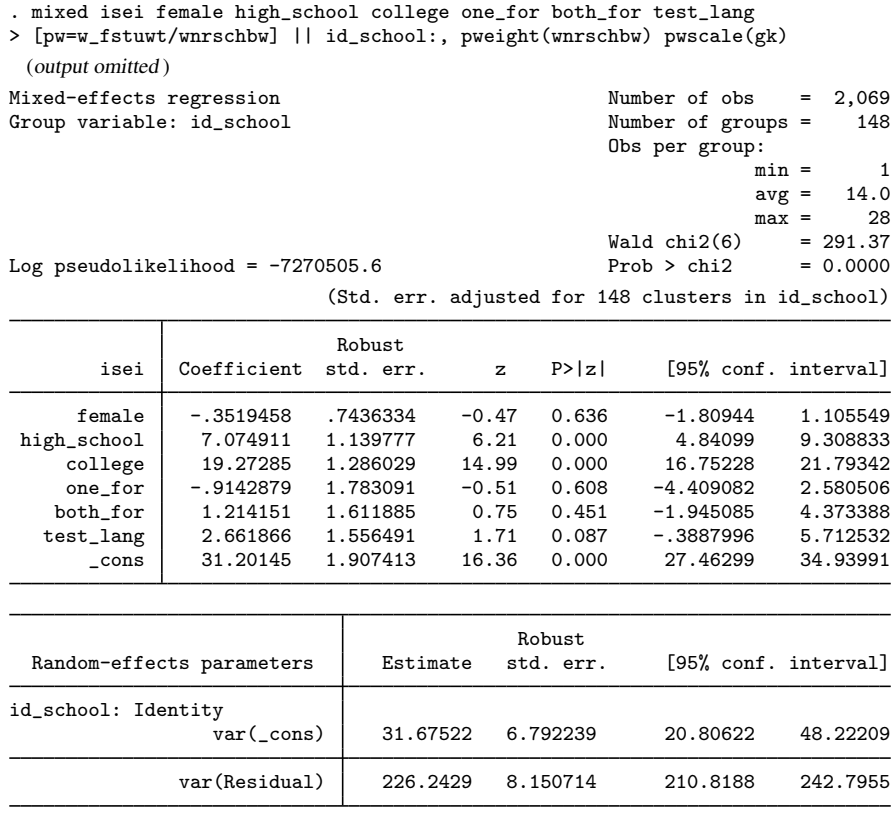

The results are somewhat similar to before, which is good news from a sensitivity standpoint. Note that we specified [pw=w\_fstwtw/wnrschbw] and thus did the conversion from  $w_{ij}$  to  $w_{ij}$  within our call to mixed.

 $\blacktriangleleft$ 

We close this section with a bit of bad news. Although weight rescaling and the issues that arise have been well studied for two-level models, as pointed out by [Carle](#page-541-1) ([2009\)](#page-541-1), "... a best practice for scaling weights across multiple levels has yet to be advanced." As such, pwscale() is currently supported only for two-level models. If you are fitting a higher-level model with survey data, you need to make sure your sampling weights are conditional on selection at the previous stage and not overall inclusion weights, because there is currently no rescaling option to fall back on if you do not.

#### **Small-sample inference for fixed effects**

Researchers are often interested in making inferences about fixed effects in a linear mixed-effects model. In the special case where the data are balanced and the mixed-effects model has a simple covariance structure, the sampling distributions of the statistics for testing hypotheses about fixed effects are known to follow an  $F$  distribution with specific denominator degrees of freedom (DDF) under the null hypothesis. For example, the test statistics for testing hypotheses about fixed effects in balanced split-plot designs and balanced repeated-measures designs have exact  $t$  or  $F$  distributions. In general, however, the null sampling distributions of test statistics for fixed effects are not known and can only be approximated in more complicated mixed-effects models.

For a large sample, the null sampling distributions of the test statistics can be approximated by a normal distribution for a one-hypothesis test and a  $\chi^2$  distribution for a multiple-hypotheses test. This is the default behavior of mixed. However, these large-sample approximations may not be appropriate in small samples, and  $t$  and  $F$  distributions may provide better approximations.

You can specify the dfmethod() option to request small-sample inference for fixed effects. mixed with the dfmethod() option uses a t distribution for one-hypothesis tests and an  $F$  distribution for multiple-hypotheses tests for inference about fixed effects. We use DF to refer to degrees of freedom of a t distribution, and we use DDF to refer to denominator degrees of freedom of an  $F$  distribution.

Researchers have proposed various approximations that use  $t$  and  $F$  distributions but differ in how respective DF and DDF are computed (for example, [Khuri, Mathew, and Sinha](#page-542-2) [\[1998](#page-542-2)]; [Brown](#page-541-2) [and Prescott](#page-541-2) [[2015\]](#page-541-2); [Schluchter and Elashoff](#page-543-6) [[1990](#page-543-6)]; [Elston](#page-542-3) [[1998](#page-542-3)]; [Kackar and Harville](#page-542-4) [\[1984](#page-542-4)]; [Giesbrecht and Burns](#page-542-5) [[1985](#page-542-5)]; [Fai and Cornelius](#page-542-6) [[1996\]](#page-542-6); and [Kenward and Roger](#page-542-7) [[1997,](#page-542-7) [2009](#page-542-8)]). mixed provides five methods with the dfmethod() option for calculating the DF of a t distribution: residual, repeated, anova, satterthwaite, and kroger.

**Residual DDF (DF).** This method uses the residual degrees of freedom,  $n - p$ , as the DDF for all tests of fixed effects. For a linear model without random effects and with i.i.d errors, the distributions of the test statistics for testing the fixed effects are exact t or  $F$  distributions with the residual DF.

Repeated DDF (DF). This method partitions the residual degrees of freedom into the between-subject degrees of freedom and the within-subject degrees of freedom. This partitioning of the degrees of freedom arises from balanced repeated-measures ANOVA analysis. If levels of a fixed effect change within a subject, then the within-subject degrees of freedom is assigned to the fixed effect of interest; otherwise, the between-subject degrees of freedom is assigned to that fixed effect. [Winer, Brown,](#page-543-7) [and Michels](#page-543-7) ([1991\)](#page-543-7) showed that this method is appropriate only when the data are balanced and the correlation structure is assumed to be spherical. The repeated DDF method is supported only with two-level models. For DDF methods accounting for unbalanced repeated measures, see, for example, [Schluchter and Elashoff](#page-543-6) ([1990\)](#page-543-6).

ANOVA DDF (DF). This method mimics the traditional ANOVA method. It determines the DDF for a fixed effect depending on whether the corresponding covariate is contained in any of the random-effects equations. If the covariate is contained in a random-effects equation, the DDF for the fixed effect is computed as the number of levels of the level variable from that equation minus one. If the covariate is specified in more than one random-effects equation, the DDF for the fixed effect is computed as the smallest number of levels of the level variables from those equations minus one and is a conservative estimate of the true DDF. If the covariate is specified only in the fixed-effects equation, the DDF is computed as  $\nu_{\text{ddf}} = n - \text{rank}(\mathbf{X}, \mathbf{Z})$ . This method leads to an exact sampling distribution of the test statistics only when random effects are balanced and the residuals are i.i.d; see, for example, chapter 1.6 in [Brown and Prescott](#page-541-2) [\(2015\)](#page-541-2) for details.

Satterthwaite DDF (DF). This method performs a generalization of the Satterthwaite approximation based on [Kackar and Harville](#page-542-4) [\(1984](#page-542-4)), [Giesbrecht and Burns](#page-542-5) ([1985\)](#page-542-5), and [Fai and Cornelius](#page-542-6) [\(1996](#page-542-6)). [Giesbrecht and Burns](#page-542-5) ([1985\)](#page-542-5) developed a method of computing the DDF for a single-hypothesis test that is analogous to [Satterthwaite'](#page-543-8)s approximation of the degrees of freedom of a linear combination of ANOVA mean squares. For a multiple-hypotheses test, [Fai and Cornelius](#page-542-6) [\(1996\)](#page-542-6) proposed an extension of the Giesbrecht–Burns single-degree-of-freedom method. This method involves the spectral decomposition of the contrast matrix of the hypothesis test and repeated application of the single-degree-of-freedom t test. See [Denominator degrees of freedom](#page-537-1) in Methods and formulas for more computational details.

Kenward–Roger DDF (DF). This method, developed by [Kenward and Roger](#page-542-7) ([1997\)](#page-542-7), was designed to provide an approximation that improves the performance of hypothesis tests about fixed effects in small samples for complicated mixed-effects models and reproduces the exact inference available for simpler mixed-effects models. It provides adjusted test statistics, more appropriate DDFs for the approximate F distributions when exact inference is not available, and yields the exact t and  $\overline{F}$ distributions when exact inference is available. This method first accounts for the small-sample bias and the variability of the estimated random effects to obtain an adjusted estimator of the fixed-effects covariance matrix. Then, it proposes an approximate  $F$  test based on a scaled Wald test statistic that uses the adjusted variance–covariance estimator. See [Denominator degrees of freedom](#page-537-1) in Methods and formulas for more computational details.

Residual, repeated, and ANOVA are known as "exact" methods in the literature. These methods are suitable only when the sampling distributions of the test statistics are known to be t or  $F$ . This is usually only known for certain classes of linear mixed-effects models with simple covariance structures and when data are balanced. These methods are available with both ML and REML estimation.

Satterthwaite and Kenward–Roger are known as "approximation" methods in the literature. These methods are for unbalanced data and complicated covariance structures where the sampling distributions of test statistics are unknown and can only be approximated. Both methods are available only with REML estimation. For single-hypothesis tests, DDFs calculated with the Kenward–Roger method are the same as those calculated with the Satterthwaite method, but they differ for multiple-hypotheses tests. Although DDFs of the two methods are the same for single-hypothesis tests, the inference is not the same because the Kenward–Roger method uses bias-adjusted standard errors.

Except for the special cases for which the sampling distributions are known, there is no definitive recommendation for which approximation performs best. [Schaalje, McBride, and Fellingham](#page-543-9) ([2002\)](#page-543-9) compared the Satterthwaite method with the Kenward–Roger method via simulation using different covariance structures and various sample sizes. They concluded that the Kenward–Roger method outperforms the Satterthwaite method in most situations. They recommend using the Satterthwaite method only when the covariance structure of the data is compound symmetry and the sample size is moderately large. The Kenward–Roger method, however, is not guaranteed to work well in all situations. For example, for more complicated covariance structures and very small-sample sizes, the Kenward–Roger method may produce inflated type I error rates. In conclusion, you should choose your DDF method carefully. See, for example, [Schaalje, McBride, and Fellingham](#page-543-9) [\(2002\)](#page-543-9), [Chen and](#page-541-3) [Wei](#page-541-3) [\(2003\)](#page-541-3), [Vallejo et al.](#page-543-10) ([2004\)](#page-543-10), and [West, Welch, and Gałecki](#page-543-0) ([2022\)](#page-543-0) for a comparison of different approximations.

Both types of methods, exact and approximation, are available for single-hypothesis tests. For multiple-hypotheses tests, exact methods are available only if DDFs associated with fixed effects are the same for all tested covariates. See [Denominator degrees of freedom](#page-538-0) in Methods and formulas for details.

## Example 13: Small-sample inference with a balanced repeated-measures design

Consider an example from [Winer, Brown, and Michels](#page-543-7) ([1991,](#page-543-7) table 4.3), also analyzed in example 15 of  $[R]$  anova, which reports the reaction time for five subjects who were tested with four drugs. The reaction time was recorded in the variable score. Assume that person is random (that is, we wish to infer to the larger population of possible subjects) and drug is fixed (that is, only four drugs are of interest). This is an example of a mixed-effects model with a simple covariance structure—a balanced repeated-measures design. The dataset contains only 20 observations, so we would like to account for the small sample in our analysis. Because this is a balanced repeated-measures design, we can use the repeated method to obtain small-sample inference for fixed effects. We specify the dfmethod(repeated) option with mixed. We also request REML estimates by specifying the reml option to account for the small number of groups.

. use https://www.stata-press.com/data/r18/t43 (T4.3 -- Winer, Brown, Michels) . mixed score i.drug || person:, reml dfmethod(repeated) Performing EM optimization ... Performing gradient-based optimization: Iteration 0: Log restricted-likelihood = -49.640099 Iteration 1: Log restricted-likelihood = -49.640099 Computing standard errors ... Computing degrees of freedom ... Mixed-effects REML regression Mumber of obs = 20<br>
Group variable: person Mumber of groups = 5 Group variable: person Obs per group:  $min = 4$  $avg = 4.0$  $max = 4$ <br> $min = 4.00$ DF method: Repeated DF:  $avg = 10.00$ <br> $max = 12.00$  $max = 12.00$ <br>= 24.76  $F(3, 12.00) = 24.76$ <br>Prob > F = 0.0000 Log restricted-likelihood =  $-49.640099$ score Coefficient Std. err. t P>|t| [95% conf. interval] drug 2 | −.8 1.939072 −0.41 0.687 −5.024874 3.424874<br>3 | −10.8 1.939072 −5.57 0.000 −15.02487 −6.575126 3 -10.8 1.939072 -5.57 0.000 -15.02487 -6.575126 1.939072 \_cons 26.4 3.149604 8.38 0.001 17.6553 35.1447 Random-effects parameters | Estimate Std. err. [95% conf. interval] person: Identity var(\_cons) 40.20004 30.10272 9.264606 174.4319 var(Residual) 9.399997 3.837532 4.22305 20.92325 LR test vs. linear model: chibar $2(01) = 15.03$  Prob >= chibar $2 = 0.0001$ 

In the table for fixed effects, t statistics are reported instead of the default  $z$  statistics. We can compare our small-sample inference with the corresponding large-sample inference for fixed effects. We do not need to rerun the estimation command, because we can obtain large-sample results upon replay by default.

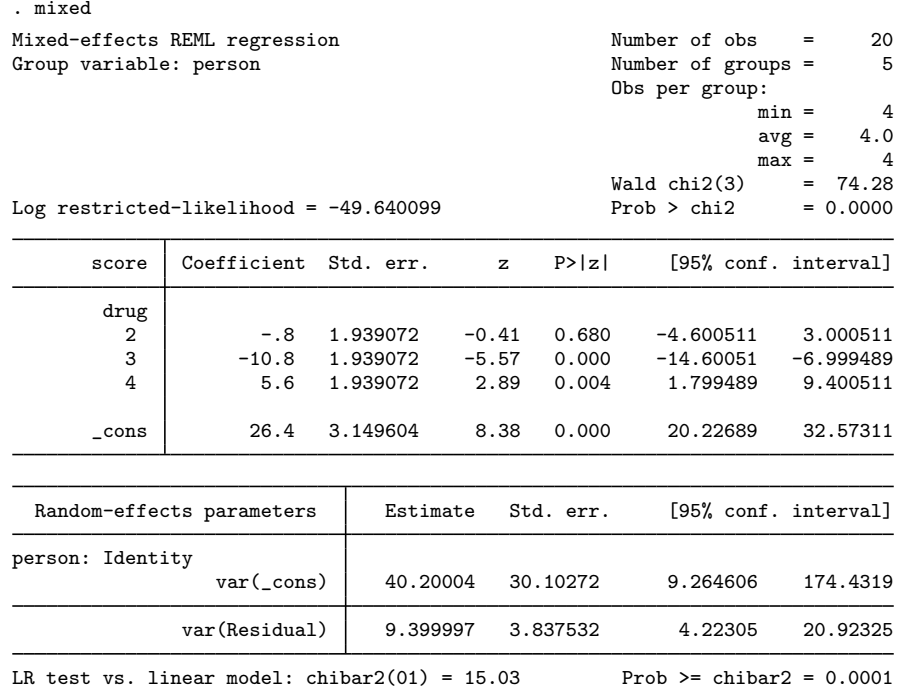

Comparing the above large-sample inference for fixed effects of drug with the small-sample inference, we see that the *p*-value for the level 4 of drug changes from 0.014 to 0.004.

If we wanted to replay our small-sample estimation results, we would type

```
. mixed, small
 (output omitted )
```
The specified DF method and summaries of the coefficient-specific DFs are reported in the output header. We can use the dftable() option to display a fixed-effects table containing coefficient-specific DFs. dftable(pvalue) reports the fixed-effects table containing DFs,  $t$  statistics, and  $p$ -values, and dftable(ci) reports the fixed-effects table containing DFs and confidence intervals.

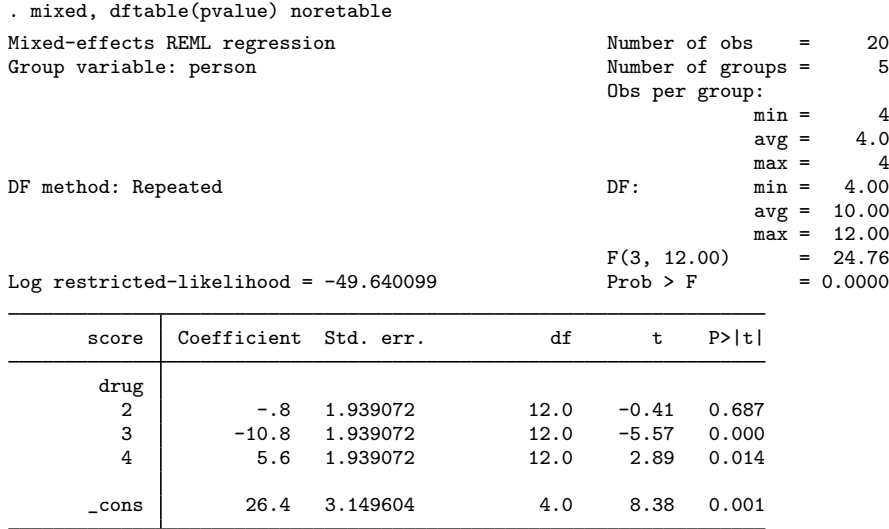

Because levels of drug vary within person, the within-subject degrees of freedom, 12, are assigned to the coefficients for the levels of drug. The DF for the constant term is always the between-subject degrees of freedom, 4 in this example, because it is constant within random-effects levels.

The model F test is reported in the output header instead of the default  $\chi^2$  test. The F statistic for testing drug = 0 is 24.76 with DDF = 12, which agrees with the results of anova, repeated():

. anova score person drug, repeated(drug)  $Numbor of  $abc = 20$   $D_{conorod} = 0.9244$$ 

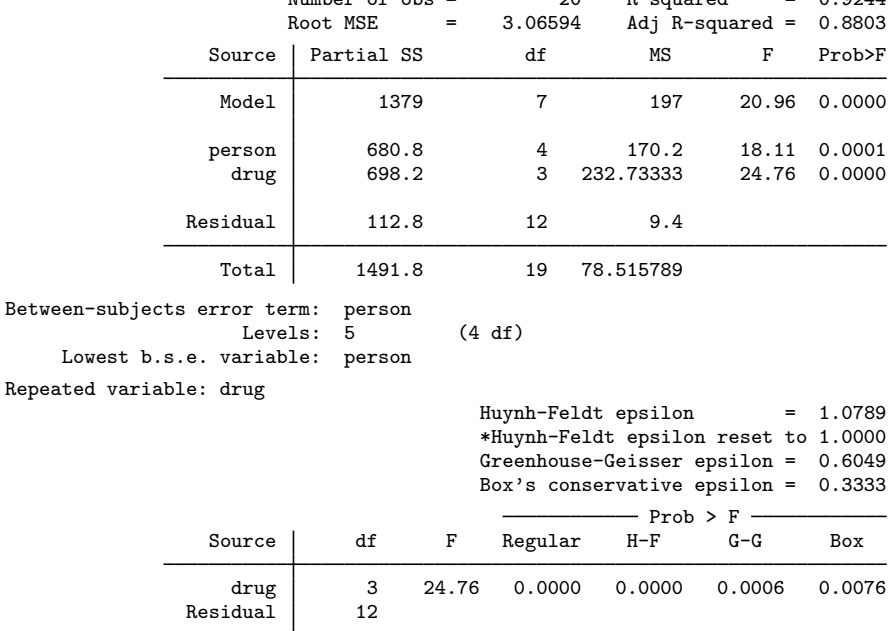

#### Example 14: Small-sample inference with an unbalanced repeated-measures design

Consider [West, Welch, and Gałecki'](#page-543-0)s ([2022\)](#page-543-0) dental veneer dataset from [example 7,](#page-505-0) containing two measurements on each tooth from multiple teeth per patient. Because of small-sample size, we would like to obtain small-sample inference for fixed effects.

Some patients are missing observations for some teeth:

```
use https://www.stata-press.com/data/r18/veneer, clear
(Dental veneer data)
. table patient tooth
```
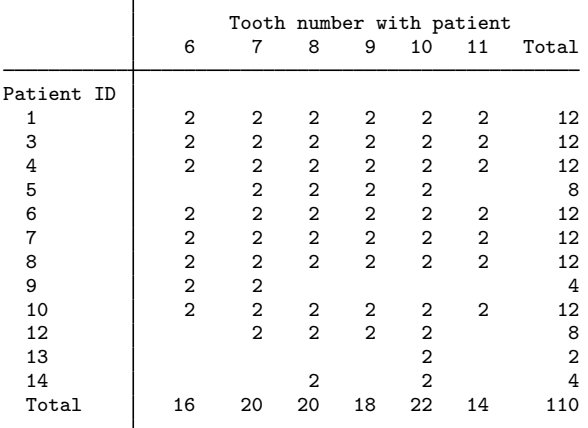

The dataset is unbalanced; therefore, exact  $F$  tests for fixed effects are unavailable. As such, we will use the Satterthwaite and the Kenward–Roger approximation methods for calculating DF. Let's fit the model using the Kenward–Roger method first by specifying dfmethod(kroger).

```
. mixed gcf followup base_gcf cda age || patient: followup, cov(un)
> || tooth:, reml nolog dfmethod(kroger)
Mixed-effects REML regression Number of obs = 110
      Grouping information
                       No. of Observations per group
       Group variable groups Minimum Average Maximum
            patient | 12 2 9.2 12
              tooth  55  2  2.0  2
DF method: Kenward-Roger DF: min = 10.41
                                                    avg = 28.96max = 50.71<br>
= 1.47F(4, 27.96) = 1.47<br>Prob > F = 0.2370
Log restricted-likelihood = -420.92761gcf Coefficient Std. err. t P>|t| [95% conf. interval]
   followup .3009815 1.938641 0.16 0.879 -3.96767 4.569633
   base_gcf -.0183127 .1466261 -0.12 0.901 -.3132419 .2766164
       cda | -0.329303 .5533506 -0.60 0.554 -1.440355 .7817493
       age -.5773932 .2350491 -2.46 0.033 -1.098324 -.056462
     _cons 45.73862 13.21824 3.46 0.002 18.53866 72.93858
```
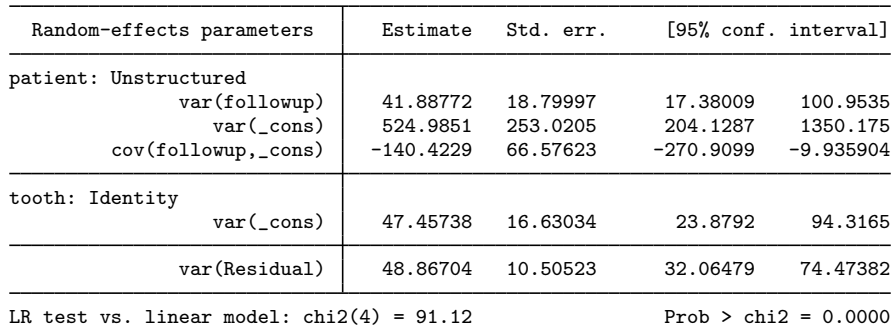

Note: LR test is conservative and provided only for reference.

Compared with the *p*-values of the large-sample results from [example 7,](#page-505-0) the *p*-values for age and \_cons change substantially from 0.007 and 0.000 to 0.033 and 0.002, respectively. Note that for the Kenward–Roger method, not only the  $p$ -values and confidence intervals differ from those of the large-sample results but also the standard errors for the fixed effects differ. The standard errors differ because this method uses a bias-adjusted estimator of the variance–covariance matrix of fixed effects.

Now, let's fit the model using the Satterthwaite approximation:

```
. mixed gcf followup base_gcf cda age || patient: followup, cov(un)
```

```
> || tooth:, reml nolog dfmethod(satterthwaite)
```
Mixed-effects REML regression Number of obs = 110

Grouping information

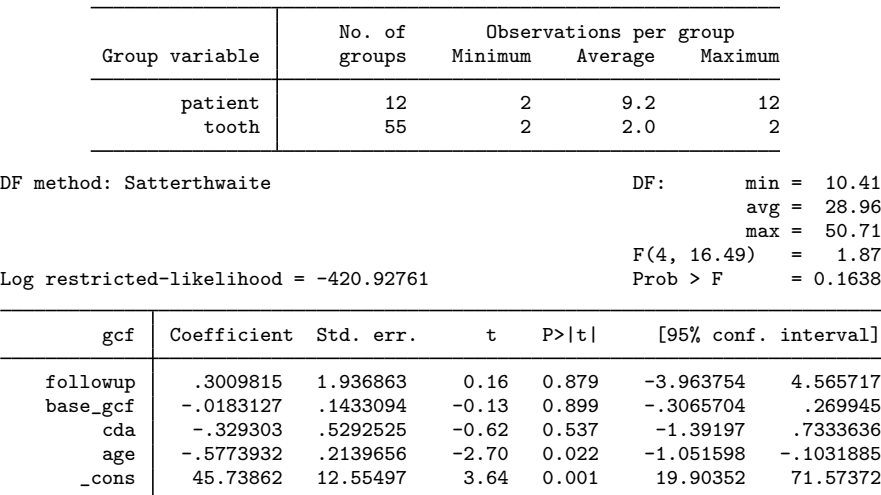

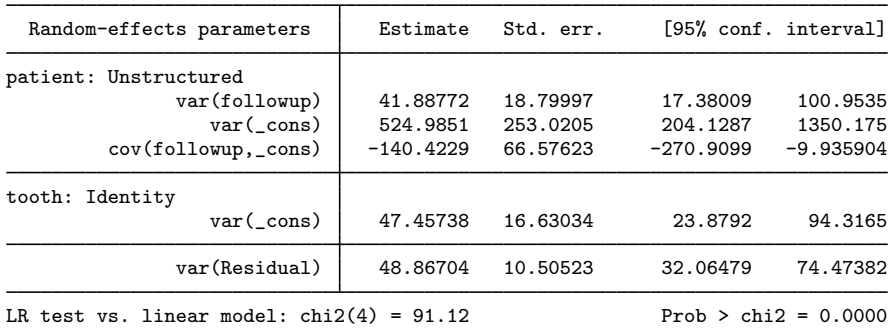

Note: LR test is conservative and provided only for reference.

Using the Satterthwaite method, we see that the *p*-value for age is 0.022 and for  $\text{\_cons}$  is 0.001 and that these are again substantially different from their large-sample counterparts. On the other hand, unlike the standard errors for the Kenward–Roger method, those for the Satterthwaite method are the same as the standard errors from the large-sample results.

Looking at the DF summaries in the output header of the two methods, we notice that they are exactly the same. This is because DFs for fixed effects obtained using the Kenward–Roger and Satterthwaite methods are the same for single-hypothesis tests. (You can verify this by specifying, for example, dftable(pvalue) with the above commands or by using [estat](#page-52-0)  $df$ ; see [ME] estat [df](#page-52-0).) The DDFs differ, however, for multiple-hypotheses tests. For example, DDF computed for the overall model test using dfmethod(satterthwaite) (16.49) is smaller than that computed using dfmethod(kroger) (27.96).

There are no general guidelines to which method should be preferred, but according to [Schaalje,](#page-543-9) [McBride, and Fellingham](#page-543-9) ([2002\)](#page-543-9), the Kenward–Roger method outperforms the Satterthwaite method when the variance–covariance structure of the random effects is unstructured, which is the case in our example.

◁

Determining which DDF method is best is a difficult task and may often need simulation. The choice of the method depends on the specified covariance structure, sample size, and imbalance of the data. No method applies to all situations; thus you should use caution when choosing among methods.

# **Stored results**

mixed stores the following in e():

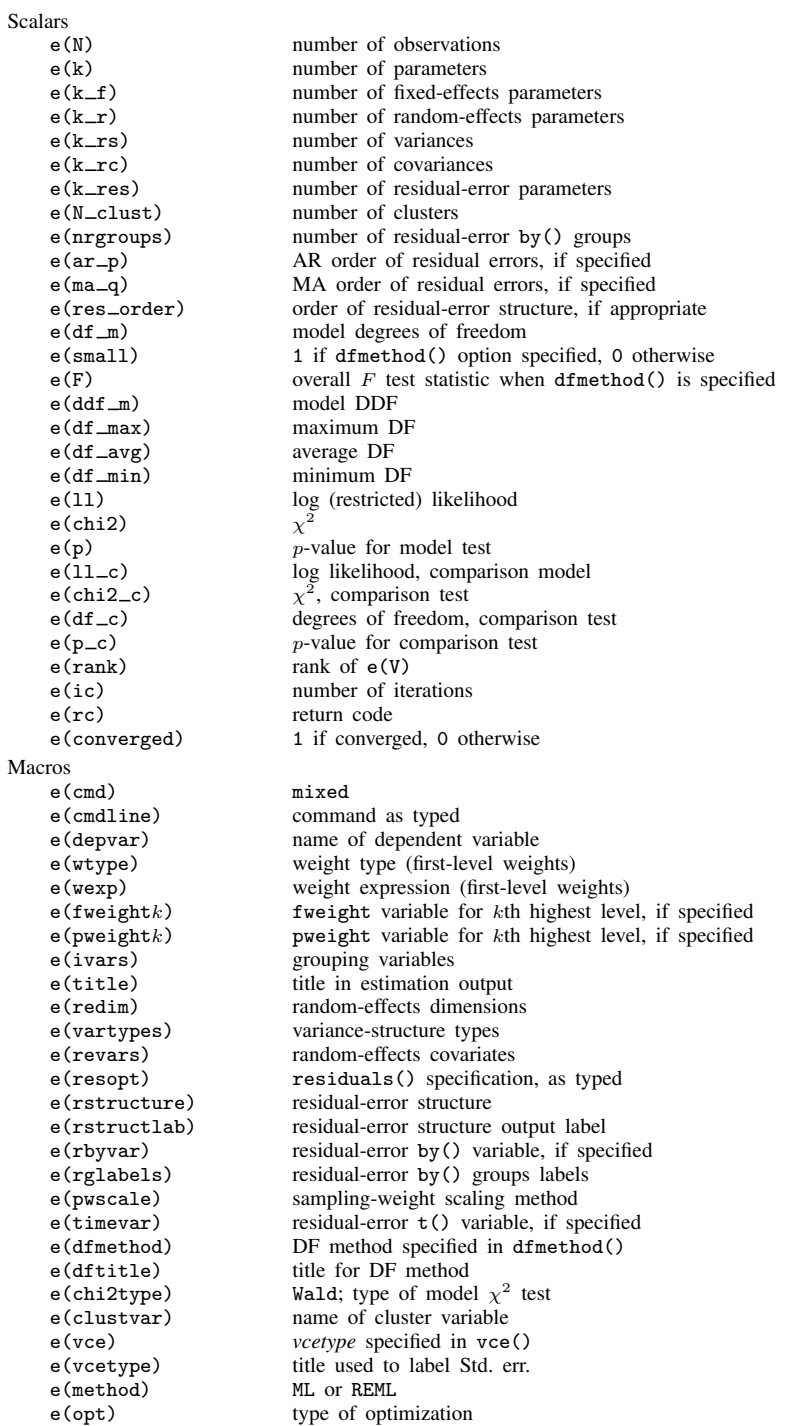

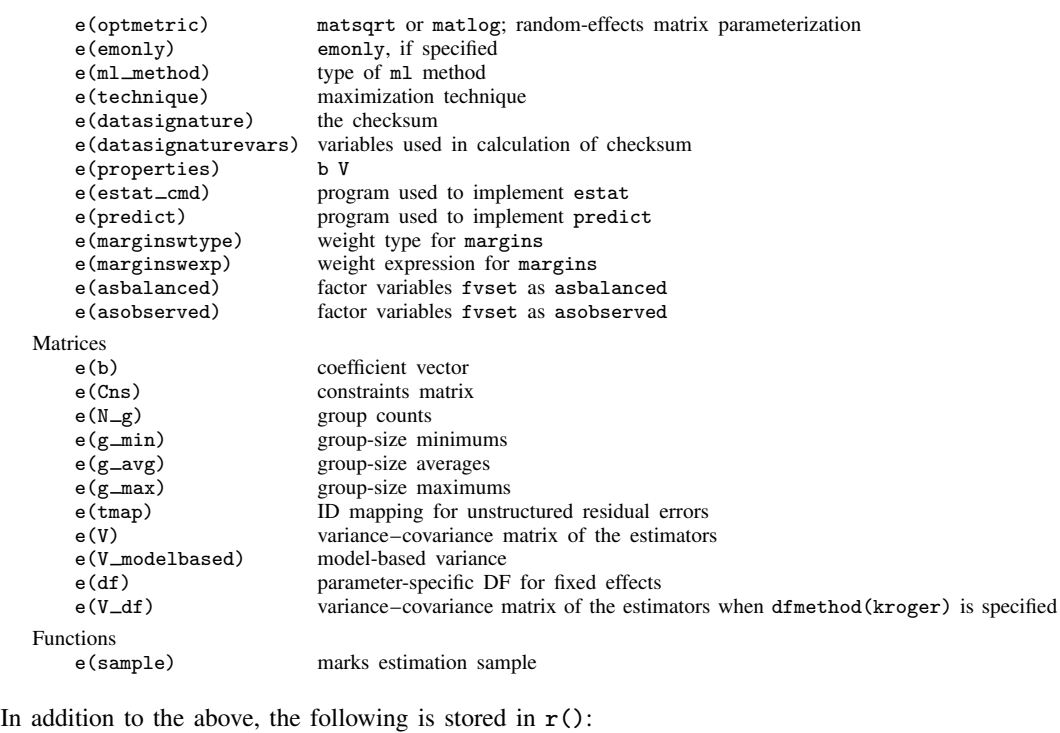

Matrices<br> $r$ (table)

matrix containing the coefficients with their standard errors, test statistics,  $p$ -values, and confidence intervals

<span id="page-533-0"></span>Note that results stored in  $r()$  are updated when the command is replayed and will be replaced when any r-class command is run after the estimation command.

## **Methods and formulas**

Methods and formulas are presented under the following headings:

[Estimation using ML and REML](#page-534-0) [Denominator degrees of freedom](#page-538-0) [Residual DDF](#page-538-1) [Repeated DDF](#page-538-2) [ANOVA DDF](#page-538-3) [Satterthwaite DDF](#page-539-0) [Kenward–Roger DDF](#page-540-0) [Fixed-effects constraints](#page-541-4)

## <span id="page-534-0"></span>**Estimation using ML and REML**

As given by [\(1\),](#page-488-0) in the absence of weights we have the linear mixed model

$$
\mathbf{y} = \mathbf{X}\boldsymbol{\beta} + \mathbf{Z}\mathbf{u} + \boldsymbol{\epsilon}
$$

where y is the  $n \times 1$  vector of responses, X is an  $n \times p$  design/covariate matrix for the fixed effects β, and **Z** is the  $n \times q$  design/covariate matrix for the random effects **u**. The  $n \times 1$  vector of errors  $\epsilon$  is for now assumed to be multivariate normal with mean 0 and variance matrix  $\sigma_{\epsilon}^2 \mathbf{I}_n$ . We also assume that **u** has variance–covariance matrix **G** and that **u** is orthogonal to  $\epsilon$  so that

$$
\text{Var}\begin{bmatrix} \mathbf{u} \\ \boldsymbol{\epsilon} \end{bmatrix} = \begin{bmatrix} \mathbf{G} & \mathbf{0} \\ \mathbf{0} & \sigma_{\epsilon}^2 \mathbf{I}_n \end{bmatrix}
$$

Considering the combined error term  $\mathbf{Z}u + \epsilon$ , we see that y is multivariate normal with mean  $\mathbf{X}\beta$ and  $n \times n$  variance–covariance matrix

<span id="page-534-1"></span>
$$
\mathbf{V} = \mathbf{Z} \mathbf{G} \mathbf{Z}' + \sigma_{\epsilon}^2 \mathbf{I}_n
$$

Defining  $\theta$  as the vector of unique elements of G results in the log likelihood

$$
L(\boldsymbol{\beta}, \boldsymbol{\theta}, \sigma_{\epsilon}^2) = -\frac{1}{2} \left\{ n \log(2\pi) + \log |\mathbf{V}| + (\mathbf{y} - \mathbf{X}\boldsymbol{\beta})' \mathbf{V}^{-1} (\mathbf{y} - \mathbf{X}\boldsymbol{\beta}) \right\}
$$
(9)

which is maximized as a function of  $\beta$ ,  $\theta$ , and  $\sigma_{\epsilon}^2$ . As explained in chapter 6 of [Searle, Casella,](#page-543-11) [and McCulloch](#page-543-11) [\(1992\)](#page-543-11), considering instead the likelihood of a set of linear contrasts  $\bf{Ky}$  that do not depend on  $\beta$  results in the restricted log likelihood

<span id="page-534-2"></span>
$$
L_R(\boldsymbol{\beta}, \boldsymbol{\theta}, \sigma_\epsilon^2) = L(\boldsymbol{\beta}, \boldsymbol{\theta}, \sigma_\epsilon^2) - \frac{1}{2} \log |\mathbf{X}' \mathbf{V}^{-1} \mathbf{X}|
$$
\n(10)

Given the high dimension of  $V$ , however, the log-likelihood and restricted log-likelihood criteria are not usually computed by brute-force application of the above expressions. Instead, you can simplify the problem by subdividing the data into independent clusters (and subclusters if possible) and using matrix decomposition methods on the smaller matrices that result from treating each cluster one at a time.

Consider the two-level model described previously in [\(2\),](#page-489-0)

$$
\mathbf{y}_j = \mathbf{X}_j \boldsymbol{\beta} + \mathbf{Z}_j \mathbf{u}_j + \boldsymbol{\epsilon}_j
$$

for  $j = 1, \ldots, M$  clusters with cluster j containing  $n_j$  observations, with  $Var(\mathbf{u}_j) = \Sigma$ , a  $q \times q$ matrix.

Efficient methods for computing [\(9\)](#page-534-1) and [\(10\)](#page-534-2) are given in chapter 2 of [Pinheiro and Bates](#page-543-1) [\(2000](#page-543-1)). Namely, for the two-level model, define  $\Delta$  to be the Cholesky factor of  $\sigma_{\epsilon}^2 \Sigma^{-1}$ , such that  $\sigma_{\epsilon}^2 \Sigma^{-1} =$  $\Delta' \Delta$ . For  $j = 1, ..., M$ , decompose

$$
\begin{bmatrix} \mathbf{Z}_j \\ \mathbf{\Delta} \end{bmatrix} = \mathbf{Q}_j \begin{bmatrix} \mathbf{R}_{11j} \\ \mathbf{0} \end{bmatrix}
$$

by using an orthogonal-triangular (QR) decomposition, with  $\mathbf{Q}_i$  a  $(n_i + q)$ -square matrix and  $\mathbf{R}_{11i}$ a q-square matrix. We then apply  $\mathbf{Q}_j$  as follows:

$$
\begin{bmatrix} \mathbf{R}_{10j} \\ \mathbf{R}_{00j} \end{bmatrix} = \mathbf{Q}'_j \begin{bmatrix} \mathbf{X}_j \\ \mathbf{0} \end{bmatrix}; \qquad \begin{bmatrix} \mathbf{c}_{1j} \\ \mathbf{c}_{0j} \end{bmatrix} = \mathbf{Q}'_j \begin{bmatrix} \mathbf{y}_j \\ \mathbf{0} \end{bmatrix}
$$

Stack the  $\mathbf{R}_{00j}$  and  $\mathbf{c}_{0j}$  matrices, and perform the additional QR decomposition

$$
\begin{bmatrix}\n\mathbf{R}_{001} & \mathbf{c}_{01} \\
\vdots & \vdots \\
\mathbf{R}_{00M} & \mathbf{c}_{0M}\n\end{bmatrix} = \mathbf{Q}_0 \begin{bmatrix}\n\mathbf{R}_{00} & \mathbf{c}_0 \\
\mathbf{0} & \mathbf{c}_1\n\end{bmatrix}
$$

[Pinheiro and Bates](#page-543-1) [\(2000](#page-543-1)) show that ML estimates of  $\beta$ ,  $\sigma_{\epsilon}^2$ , and  $\Delta$  (the unique elements of  $\Delta$ , that is) are obtained by maximizing the profile log likelihood (profiled in  $\Delta$ )

$$
L(\mathbf{\Delta}) = \frac{n}{2} \left\{ \log n - \log(2\pi) - 1 \right\} - n \log \left\| \mathbf{c}_1 \right\| + \sum_{j=1}^{M} \log \left| \frac{\det(\mathbf{\Delta})}{\det(\mathbf{R}_{11j})} \right| \tag{11}
$$

where  $|| \cdot ||$  denotes the 2-norm. Following this maximization with

<span id="page-535-2"></span><span id="page-535-1"></span><span id="page-535-0"></span>
$$
\widehat{\boldsymbol{\beta}} = \mathbf{R}_{00}^{-1} \mathbf{c}_0; \quad \widehat{\sigma}_{\epsilon}^2 = n^{-1} ||\mathbf{c}_1||^2 \tag{12}
$$

REML estimates are obtained by maximizing

$$
L_R(\mathbf{\Delta}) = \frac{n-p}{2} \left\{ \log(n-p) - \log(2\pi) - 1 \right\} - (n-p) \log ||\mathbf{c}_1||
$$

$$
- \log |\det(\mathbf{R}_{00})| + \sum_{j=1}^{M} \log \left| \frac{\det(\mathbf{\Delta})}{\det(\mathbf{R}_{11j})} \right|
$$
(13)

followed by

$$
\widehat{\boldsymbol{\beta}} = \mathbf{R}_{00}^{-1} \mathbf{c}_0; \quad \widehat{\sigma}_{\epsilon}^2 = (n-p)^{-1} ||\mathbf{c}_1||^2
$$

For numerical stability, maximization of [\(11\)](#page-535-0) and [\(13\)](#page-535-1) is not performed with respect to the unique elements of  $\Delta$  but instead with respect to the unique elements of the matrix square root (or matrix logarithm if the matlog option is specified) of  $\Sigma/\sigma_{\epsilon}^2$ ; define  $\gamma$  to be the vector containing these elements.

Once maximization with respect to  $\gamma$  is completed,  $(\gamma, \sigma_{\epsilon}^2)$  is reparameterized to  $\{\alpha, \log(\sigma_{\epsilon})\}\,$ where  $\alpha$  is a vector containing the unique elements of  $\Sigma$ , expressed as logarithms of standard deviations for the diagonal elements and hyperbolic arctangents of the correlations for off-diagonal elements. This last step is necessary 1) to obtain a joint variance–covariance estimate of the elements of  $\Sigma$  and  $\sigma_{\epsilon}^2$ ; 2) to obtain a parameterization under which parameter estimates can be interpreted individually, rather than as elements of a matrix square root (or logarithm); and 3) to parameterize these elements such that their ranges each encompass the entire real line.

Obtaining a joint variance–covariance matrix for the estimated  $\{\alpha, \log(\sigma_{\epsilon})\}\$  requires the evaluation of the log likelihood (or log-restricted likelihood) with only  $\beta$  profiled out. For ML, we have

$$
L^*\{\alpha, \log(\sigma_{\epsilon})\} = L\{\Delta(\alpha, \sigma_{\epsilon}^2), \sigma_{\epsilon}^2\}
$$
  
=  $-\frac{n}{2}\log(2\pi\sigma_{\epsilon}^2) - \frac{||\mathbf{c}_1||^2}{2\sigma_{\epsilon}^2} + \sum_{j=1}^{M} \log \left|\frac{\det(\mathbf{\Delta})}{\det(\mathbf{R}_{11j})}\right|$ 

with the analogous expression for REML.

The variance–covariance matrix of  $\hat{\beta}$  is estimated as

$$
\widehat{\text{Var}}(\widehat{\boldsymbol{\beta}}) = \widehat{\sigma}_{\epsilon}^2 \mathbf{R}_{00}^{-1} (\mathbf{R}_{00}^{-1})'
$$

but this does not mean that  $\widehat{\text{Var}}(\widehat{\beta})$  is identical under both ML and REML because  $\mathbf{R}_{00}$  depends on  $\Delta$ . Because  $\hat{\beta}$  is asymptotically uncorrelated with  $\{\hat{\alpha}, \log(\hat{\sigma}_{\epsilon})\}\$ , the covariance of  $\hat{\beta}$  with the other estimated parameters is treated as 0.

Parameter estimates are stored in e(b) as  $\{\widehat{\beta}, \widehat{\alpha}, \log(\widehat{\sigma}_{\epsilon})\}$ , with the corresponding (block-diagonal) variance–covariance matrix stored in  $e(V)$ . Parameter estimates can be displayed in this metric by specifying the estmetric option. However, in mixed output, variance components are most often displayed either as variances and covariances or as standard deviations and correlations.

EM iterations are derived by considering the  $u_i$  in [\(2\)](#page-489-0) as missing data. Here we describe the procedure for maximizing the log likelihood via EM; the procedure for maximizing the restricted log likelihood is similar. The log likelihood for the full data  $(v, u)$  is

$$
L_F(\boldsymbol{\beta}, \boldsymbol{\Sigma}, \sigma_{\epsilon}^2) = \sum_{j=1}^M \left\{ \log f_1(\mathbf{y}_j | \mathbf{u}_j, \boldsymbol{\beta}, \sigma_{\epsilon}^2) + \log f_2(\mathbf{u}_j | \boldsymbol{\Sigma}) \right\}
$$

where  $f_1(\cdot)$  is the density function for multivariate normal with mean  $X_i\beta + Z_i u_i$  and variance  $\sigma_{\epsilon}^2 \mathbf{I}_{n_j}$ , and  $f_2(\cdot)$  is the density for multivariate normal with mean 0 and  $q \times q$  covariance matrix Σ. As before, we can profile  $\beta$  and  $\sigma_{\epsilon}^2$  out of the optimization, yielding the following EM iterative procedure:

1. For the current iterated value of  $\Sigma^{(t)}$ , fix  $\hat{\boldsymbol{\beta}} = \hat{\boldsymbol{\beta}}(\Sigma^{(t)})$  and  $\hat{\sigma}_{\epsilon}^2 = \hat{\sigma}_{\epsilon}^2(\Sigma^{(t)})$  according to [\(12\)](#page-535-2).

2. Expectation step: Calculate

$$
D(\Sigma) \equiv E\left\{L_F(\widehat{\boldsymbol{\beta}}, \Sigma, \widehat{\sigma}_{\epsilon}^2)|\mathbf{y}\right\}
$$
  
=  $C - \frac{M}{2}\log \det(\Sigma) - \frac{1}{2}\sum_{j=1}^M E\left(\mathbf{u}_j'\Sigma^{-1}\mathbf{u}_j|\mathbf{y}\right)$ 

where C is a constant that does not depend on  $\Sigma$ , and the expected value of the quadratic form  $\mathbf{u}'_j \mathbf{\Sigma}^{-1} \mathbf{u}_j$  is taken with respect to the conditional density  $f(\mathbf{u}_j | \mathbf{y}, \hat{\boldsymbol{\beta}}, \mathbf{\Sigma}^{(t)}, \hat{\sigma}_\epsilon^2)$ .

3. Maximization step: Maximize  $D(\mathbf{\Sigma})$  to produce  $\mathbf{\Sigma}^{(t+1)}$ .

For general, symmetric  $\Sigma$ , the maximizer of  $D(\Sigma)$  can be derived explicitly, making EM iterations quite fast.

For general, residual-error structures,

$$
\text{Var}(\epsilon_j) = \sigma_{\epsilon}^2 \mathbf{\Lambda}_j
$$

where the subscript j merely represents that  $\epsilon_i$  and  $\Lambda_i$  vary in dimension in unbalanced data, the data are first transformed according to

$$
\mathbf{y}_j^* = \widehat{\mathbf{\Lambda}}_j^{-1/2} \mathbf{y}_j; \qquad \mathbf{X}_j^* = \widehat{\mathbf{\Lambda}}_j^{-1/2} \mathbf{X}_j; \qquad \mathbf{Z}_j^* = \widehat{\mathbf{\Lambda}}_j^{-1/2} \mathbf{Z}_j;
$$

and the likelihood-evaluation techniques described above are applied to  $y_j^*$ ,  $X_j^*$ , and  $Z_j^*$  instead. The unique elements of  $\Lambda$ ,  $\rho$ , are estimated along with the fixed effects and variance components. Because  $\sigma_{\epsilon}^2$  is always estimated and multiplies the entire  $\Lambda_j$  matrix,  $\hat{\rho}$  is parameterized to take this into account into account.

In the presence of sampling weights, following [Rabe-Hesketh and Skrondal](#page-543-4) ([2006\)](#page-543-4), the weighted log pseudolikelihood for a two-level model is given as

$$
L(\boldsymbol{\beta}, \boldsymbol{\Sigma}, \sigma_{\epsilon}^2) = \sum_{j=1}^{M} w_j \log \left[ \int \exp \left\{ \sum_{i=1}^{n_j} w_{i|j} \log f_1(y_{ij} | \mathbf{u}_j, \boldsymbol{\beta}, \sigma_{\epsilon}^2) \right\} f_2(\mathbf{u}_j | \boldsymbol{\Sigma}) d\mathbf{u}_j \right]
$$
(14)

where  $w_j$  is the inverse of the probability of selection for the *j*th cluster,  $w_{i|j}$  is the inverse of the conditional probability of selection of individual i given the selection of cluster j, and  $f_1(\cdot)$  and  $f_2(\cdot)$  are the multivariate normal densities previously defined.

Weighted estimation is achieved through incorporating  $w_j$  and  $w_{i|j}$  into the matrix decomposition methods detailed above to reflect replicated clusters for  $w_j$  and replicated observations within clusters for  $w_{i|j}$ . Because this estimation is based on replicated clusters and observations, frequency weights are handled similarly.

Rescaling of sampling weights can take one of three available forms:

Under pwscale(size),

<span id="page-537-0"></span>
$$
w_{i|j}^* = n_j w_{i|j} \left\{ \sum_{i=1}^{n_j} w_{i|j} \right\}^{-1}
$$

Under pwscale(effective),

$$
w_{i|j}^* = w_{i|j} \left\{ \sum_{i=1}^{n_j} w_{i|j} \right\} \left\{ \sum_{i=1}^{n_j} w_{i|j}^2 \right\}^{-1}
$$

Under both the above,  $w_j$  remains unchanged. For method pwscale(gk), however, both weights are modified:

$$
w_j^* = n_j^{-1} \sum_{i=1}^{n_j} w_{i|j} w_j \qquad w_{i|j}^* = 1
$$

Under ML estimation, robust standard errors are obtained in the usual way (see  $[P]$  **\_robust)** with the one distinction being that in multilevel models, robust variances are, at a minimum, clustered at the highest level. This is because given the form of the log likelihood, scores aggregate at the top-level clusters. For a two-level model, scores are obtained as the partial derivatives of  $L_j(\beta, \Sigma, \sigma_{\epsilon}^2)$  with respect to  $\{\beta,\alpha,\log(\sigma_{\epsilon})\}$ , where  $L_j$  is the log likelihood for cluster j and  $L = \sum_{j=1}^{M} L_j$ . Robust variances are not supported under REML estimation because the form of the log restricted likelihood does not lend itself to separation by highest-level clusters.

EM iterations always assume equal weighting and an independent, homoskedastic error structure. As such, with weighted data or when error structures are more complex, EM is used only to obtain starting values.

<span id="page-537-1"></span>For extensions to models with three or more levels, see [Bates and Pinheiro](#page-541-5) [\(1998](#page-541-5)) and [Rabe-Hesketh](#page-543-4) [and Skrondal](#page-543-4) ([2006\)](#page-543-4).

## <span id="page-538-0"></span>**Denominator degrees of freedom**

When the dfmethod() option is specified, mixed uses a t distribution with  $\nu_{\text{ddf}}$  degrees of freedom to perform single-hypothesis tests for fixed effects  $H_0: \beta_i = 0$  for  $i = 1, 2, \ldots, p$  or an F distribution with model numerator degrees of freedom and  $\nu_{\text{ddf}_m}$  DDF for a model (joint) test of all coefficients (except the constant) being equal to zero. Denominator degrees of freedom  $\nu_{\text{ddf}}$  and  $\nu_{\rm ddf_m}$  are computed according to the specified DDF method.

#### <span id="page-538-1"></span>**Residual DDF**

<span id="page-538-2"></span>This method uses the residual degrees of freedom as the DDF,  $\nu_{\text{ddf}} = n - p$ , where n is the total number of observations, and  $p$  is the rank of the design matrix  $X$ .

#### **Repeated DDF**

This method partitions the residual degrees of freedom into the between-subject degrees of freedom and the within-subject degrees of freedom. This partitioning of the degrees of freedom arises from balanced repeated-measures ANOVA analysis. If levels of a fixed effect change within a subject, then the within-subject degrees of freedom is assigned to the fixed effect of interest; otherwise, the betweensubject degrees of freedom is assigned to that fixed effect. See [Schluchter and Elashoff](#page-543-6) ([1990\)](#page-543-6) for more computational details and, specifically, for the expressions of between-subject and within-subject degrees of freedom.

#### <span id="page-538-3"></span>**ANOVA DDF**

This method determines the DDF for a fixed effect depending on whether the corresponding covariate is contained in any of the random-effects equations. If the covariate is contained in a random-effects equation, the DDF  $\nu_{\text{ddf}}$  for the fixed effect is computed as the number of levels of the level variable from that equation minus one. If the covariate is specified in more than one random-effects equation, the DDF  $v_{\text{ddf}}$  for the fixed effect is computed as the smallest number of levels of the level variables from those equations minus one and is a conservative estimate of the true DDF. If the covariate is specified only in the fixed-effects equation, the DDF is computed as  $\nu_{\text{ddf}} = n - \text{rank}(\mathbf{X}, \mathbf{Z})$ .

For example, suppose we have the following mixed model,

```
mixed y A B C || D: A || E: A B
```
where A, B, and C are fixed effects, and D and E are nested random effects. For the fixed effect A,  $\nu_{\text{dd}}$ is the smaller number of levels of variables D and E minus one because A is included in random-effects equations at both levels D and E. For the fixed effect B,  $\nu_{\text{ddf}}$  is the number of levels of level variable E minus one because B is included in the random-effects equation at the level E. For the fixed effect C,  $\nu_{\text{ddf}} = n - \text{rank}(\mathbf{X}, \mathbf{Z})$  because C is not included in any of the random-effects equations.

For the three methods above, the DDF for a model test of  $H_0: \beta = 0$  is computed as follows. If all corresponding single-hypothesis tests  $H_0: \beta_i = 0$  have the same DDF  $\nu_{\text{ddf}}$ , then model DDF  $\nu_{\text{ddf}_{\text{m}}} = \nu_{\text{ddf}}$ . If the single-hypothesis DDF differs, then  $\nu_{\text{ddf}_{\text{m}}}$  is not defined, and the large-sample  $\chi^2$  test is reported instead of the F test.

To provide formulas for the Satterthwaite and Kenward–Roger methods, consider a general linearhypotheses test of fixed effects  $H_0: C'\beta = \mathbf{b}$  with a  $p \times l$  matrix of linear hypotheses C of rank l.

The variance–covariance matrix of **y** is  $Var(\mathbf{y}) = \mathbf{V} = \mathbf{Z} \mathbf{G} \mathbf{Z}' + \mathbf{R} = \mathbf{V}(\boldsymbol{\sigma})$  and can be viewed as a function of variance components  $\sigma$  ( $r \times 1$ ). Suppose that the first two partial derivatives of  $V(\sigma)$ with respect to  $\sigma$  exist.

Let  $\hat{\sigma}$  be the REML estimator of  $\sigma$ . Then, the REML estimator of the fixed effects  $\beta$  is the generalized least-squares estimator

$$
\widehat{\boldsymbol{\beta}} = \left\{ \mathbf{X}' \mathbf{V}^{-1}(\widehat{\boldsymbol{\sigma}}) \mathbf{X} \right\}^{-1} \mathbf{X}' \mathbf{V}^{-1}(\widehat{\boldsymbol{\sigma}}) \mathbf{Y}
$$

where  $\widehat{\text{Var}}(\widehat{\boldsymbol{\beta}}) = \widehat{\boldsymbol{\Phi}} = \boldsymbol{\Phi}(\widehat{\boldsymbol{\sigma}}) = \left\{ \mathbf{X}'\mathbf{V}^{-1}(\widehat{\boldsymbol{\sigma}})\mathbf{X} \right\}^{-1}$  is the conventional estimator of the variance– covariance matrix of the fixed effects  $\hat{\beta}$ , and  $V(\hat{\sigma})$  is the estimator of the covariance matrix of y.

Under the null  $H_0$ :  $C'\beta = b$ , the F test statistic is

$$
F = \frac{1}{l} (\mathbf{C}'\widehat{\boldsymbol{\beta}} - \mathbf{b})' (\mathbf{C}'\widehat{\boldsymbol{\Phi}}\mathbf{C})^{-1} (\mathbf{C}'\widehat{\boldsymbol{\beta}} - \mathbf{b})
$$

<span id="page-539-0"></span>and it has an F distribution with l numerator and  $\nu_{\text{ddf}_C}$  DDF.

#### **Satterthwaite DDF**

This method is derived from the DDF formula of the original approximation attributable to [Satterthwaite](#page-543-8) [\(1946](#page-543-8)):

$$
ddf = \frac{2(\mathbf{C}'\widehat{\mathbf{\Phi}}\mathbf{C})^2}{Var(\mathbf{C}'\widehat{\mathbf{\Phi}}\mathbf{C})}
$$

<span id="page-539-1"></span>For a single-hypothesis test of  $H_0: \mathbf{c}'\mathbf{\beta} = \mathbf{b}$ , where c and b are vectors of known constants, [Giesbrecht and Burns](#page-542-5) ([1985\)](#page-542-5) proposed using

$$
\nu_{\rm ddf} = \frac{2(\mathbf{c}'\widehat{\mathbf{\Phi}}\mathbf{c})^2}{\text{Var}(\mathbf{c}'\widehat{\mathbf{\Phi}}\mathbf{c})} = \frac{2(\mathbf{c}'\widehat{\mathbf{\Phi}}\mathbf{c})^2}{\mathbf{d}'\mathbf{W}\mathbf{d}}
$$
(15)

where **d** is a vector of partial derivatives of  $\mathbf{c}'\Phi(\sigma) \mathbf{c}$  with respect to  $\sigma$  evaluated at  $\hat{\sigma}$ , and  $\widehat{\text{Var}}(\hat{\sigma}) = \mathbf{W}$ <br>is the estimator of the variance–covariance matrix of  $\hat{\sigma}$  computed based on the is the estimator of the variance–covariance matrix of  $\hat{\sigma}$  computed based on the expected information matrix  $I_F$  in [\(17\)](#page-540-1) or on the observed information matrix if suboption oim of dfmethod() is specified.

For a multiple-hypotheses test (when the rank of  $C$  is greater than 1), [Fai and Cornelius](#page-542-6) ([1996\)](#page-542-6) proposed an extension of the Giesbrecht–Burns single-degree-of-freedom method. Their method involves the spectral decomposition  $\mathbf{C}'\hat{\mathbf{\Phi}}\mathbf{C} = \mathbf{P}'\mathbf{D}\mathbf{P}$ , where  $\mathbf{P} = (\mathbf{p}_1, \mathbf{p}_2, \dots, \mathbf{p}_l)$  is an orthogonal matrix of eigenvectors, and  $\mathbf{D} = \text{diag}(\lambda_1, \lambda_2, ..., \lambda_l)$  is a diagonal matrix of the corresponding eigenvalues. Using this decomposition, we can write the  $F$ -test statistic as a sum of l independent approximate t random variates,  $F = Q/l$  with

$$
Q = \sum_{k=1}^{l} \frac{\{\mathbf{p}'_k(\mathbf{C}'\widehat{\boldsymbol{\beta}} - \mathbf{b})\}^2}{\lambda_k} = \sum_{k=1}^{l} t_{v_k}^2
$$

where  $v_k$  is computed using [\(15\).](#page-539-1) Because  $t_{v_k}$ s are independent and have approximate t distributions with  $v_k$  degrees of freedom,

$$
E(Q) = \sum_{k=1}^{l} \frac{v_k}{v_k - 2} I(v_k > 2)
$$
Then, the DDF for a multiple-hypotheses test can be approximately written as

$$
\nu_{\rm ddf_C} = \frac{2E(Q)}{E(Q) - l}
$$

For more computational details of the Satterthwaite method, see [Fai and Cornelius](#page-542-0) ([1996](#page-542-0)).

#### **Kenward–Roger DDF**

This method was developed by [Kenward and Roger](#page-542-1) [\(1997\)](#page-542-1). It is based on adjusting the conventional variance–covariance estimator of fixed effects  $\hat{\Phi}$  for small-sample bias and introducing a scaled F test that improves the small-sample performance of the conventional  $F$  test of fixed effects.

[Kenward and Roger](#page-542-1) ([1997\)](#page-542-1) propose the adjusted estimator,

$$
\widehat{\Phi}_A = \widehat{\Phi} + 2\widehat{\Phi}\left\{\sum_{i=1}^r \sum_{j=1}^r W_{ij}(\mathbf{Q}_{ij} - \mathbf{P}_i \widehat{\Phi} \mathbf{P}_j - \frac{1}{4}\mathbf{R}_{ij})\right\} \widehat{\Phi}
$$
(16)

where  $\mathbf{P}_i = \mathbf{X}'\{\partial \mathbf{V}^{-1}(\boldsymbol{\sigma})/\partial \sigma_i\} \mathbf{X}, \; \mathbf{Q}_{ij} \; = \; \mathbf{X}'\{\partial \mathbf{V}^{-1}(\boldsymbol{\sigma})/\partial \sigma_i\} \mathbf{V}(\boldsymbol{\sigma})\{\partial \mathbf{V}^{-1}(\boldsymbol{\sigma})/\partial \sigma_j\} \mathbf{X}, \; \text{and}$  $\mathbf{R}_{ij} = \mathbf{X}'\mathbf{V}^{-1}(\boldsymbol{\sigma})\{\partial^2\mathbf{V}(\boldsymbol{\sigma})/\partial\sigma_i\partial\sigma_j\}\mathbf{V}^{-1}(\boldsymbol{\sigma})\mathbf{X}$  evaluated at  $\hat{\boldsymbol{\sigma}}$  and  $W_{ij}$  is the  $(i, j)$ th element of  $\mathbf{W}$  the estimator of the variance–covariance matrix of  $\hat{\boldsymbol{\sigma}}$  comput W, the estimator of the variance–covariance matrix of  $\hat{\sigma}$  computed from the inverse of the expected information matrix  $\mathbf{I}_E$ , where the element  $I_E^{ij}$  of  $\mathbf{I}_E$  is defined as

$$
2I_E^{ij} = \text{tr}\left(\frac{\partial \mathbf{V}^{-1}}{\partial \sigma_i} \mathbf{V} \frac{\partial \mathbf{V}^{-1}}{\partial \sigma_j} \mathbf{V}\right) - \text{tr}(2\Phi \mathbf{Q}_{ij} - \Phi \mathbf{P}_i \Phi \mathbf{P}_j)
$$
(17)

Alternatively, you can use the observed information matrix as  $W$  by specifying suboption oim in dfmethod().

All terms in (16), except those involving  $\mathbf{R}_{ij}$ , are invariant under reparameterization of the covariance structures. Also, the second derivative requires more computational resources and may not be numerically stable. For these reasons, the  $\mathbf{R}_{ij}$  terms are ignored in the computation of  $\Phi_A$  in (16).

For multiple-hypotheses testing, [Kenward and Roger](#page-542-1) [\(1997](#page-542-1)) propose the scaled  $F$ -test statistic, which under the null hypothesis can be written as

$$
F_{\rm KR} = \frac{\lambda}{l} (\mathbf{C}' \hat{\boldsymbol{\beta}} - \mathbf{b})' (\mathbf{C}' \hat{\boldsymbol{\Phi}}_A \mathbf{C})^{-1} (\mathbf{C}' \hat{\boldsymbol{\beta}} - \mathbf{b})
$$

and has an F distribution with l numerator and  $\nu_{ddf_C}$  DDF. The scale factor  $\lambda = \nu_{ddf_C}/(l-1+\nu_{ddf_C})$ .

The DDF  $\nu_{\text{ddf}_C}$  and  $\lambda$  are approximated as

$$
\nu_{\text{ddf}_C} = 4 + \frac{l+2}{l \times \rho - 1} \quad \text{and} \quad \lambda = \frac{\nu_{\text{ddf}_C}}{E^*(\nu_{\text{ddf}_C} - 2)}
$$

where  $\rho = V^*/2(E^*)^2$  and  $E^*$  and  $V^*$  are the respective approximate mean and variance of the  $F_{\text{KR}}$  statistic; see [Kenward and Roger](#page-542-1) ([1997](#page-542-1), 987) for expressions for  $E^*$  and  $V^*$ .

#### **Fixed-effects constraints**

Fixed-effects constraints  $\mathbf{R}\beta = \mathbf{r}$  are computed by first generating the T and a matrices via the eigenvalue decomposition described in [P] makecns. The fixed-effects model matrix is adjusted by  $X_c = XT$  and the dependent variable by  $y_c = y - Xa'$ . Computations then proceed with unconstrained optimization using  $X_c$  and  $y_c$ . On convergence, we solve for the reduced-form fixed effects  $\hat{\boldsymbol{\beta}}_c$  and then solve for the constrained fixed effects  $\hat{\boldsymbol{\beta}} = \mathbf{T} \hat{\boldsymbol{\beta}}_c + \mathbf{a}'$ . (Here,  $\hat{\boldsymbol{\beta}}$  and  $\hat{\boldsymbol{\beta}}_c$  correspond to  $\mathbf{b}'$  and  $\mathbf{b}'_c$  in [P] **makecns**.)

# **Acknowledgments**

We thank Badi Baltagi of the Department of Economics at Syracuse University and Ray Carroll of the Department of Statistics at Texas A&M University for each providing us with a dataset used in this entry.

We also thank Mike Kenward (retired) of the Medical Statistics Unit at the London School of Hygiene and Tropical Medicine and James Roger (retired) of the Research Statistics Unit at GlaxoSmithKline for answering our questions about their methods.

 $\overline{a}$ 

Charles Roy Henderson (1911–1989) was born in Iowa and grew up on the family farm. His education in animal husbandry, animal nutrition, and statistics at Iowa State was interspersed with jobs in the Iowa Extension Service, Ohio University, and the U.S. Army. After completing his PhD, Henderson joined the Animal Science faculty at Cornell. He developed and applied statistical methods in the improvement of farm livestock productivity through genetic selection, with particular focus on dairy cattle. His methods are general and have been used worldwide in livestock breeding and beyond agriculture. Henderson's work on variance components and best linear unbiased predictions has proved to be one of the main roots of current mixed-model methods.

# **References**

Andrews, M. J., T. Schank, and R. Upward. 2006. [Practical fixed-effects estimation methods for the three-way](http://www.stata-journal.com/article.html?article=st0112) [error-components model.](http://www.stata-journal.com/article.html?article=st0112) Stata Journal 6: 461–481.

 $\qquad \qquad \Box$ 

- Baldwin, S. 2019. [Psychological Statistics and Psychometrics Using Stata](http://www.stata-press.com/books/psychological-statistics-and-psychometrics-using-stata/). College Station, TX: Stata Press.
- Baltagi, B. H., S. H. Song, and B. C. Jung. 2001. The unbalanced nested error component regression model. Journal of Econometrics 101: 357–381. [https://doi.org/10.1016/S0304-4076\(00\)00089-0](https://doi.org/10.1016/S0304-4076(00)00089-0).
- Bates, D. M., and J. C. Pinheiro. 1998. Computational methods for multilevel modelling. In Technical Memorandum BL0112140-980226-01TM. Murray Hill, NJ: Bell Labs, Lucent Technologies.

Brown, H., and R. J. Prescott. 2015. Applied Mixed Models in Medicine. 3rd ed. Chichester, UK: Wiley.

- Cameron, A. C., and P. K. Trivedi. 2022. [Microeconometrics Using Stata](http://www.stata-press.com/books/microeconometrics-stata). 2nd ed. College Station, TX: Stata Press.
- Canette, I. 2011. Including covariates in crossed-effects models. The Stata Blog: Not Elsewhere Classified. <http://blog.stata.com/2010/12/22/including-covariates-in-crossed-effects-models/>.
- . 2014. Using gsem to combine estimation results. The Stata Blog: Not Elsewhere Classified. [http://blog.stata.com/2014/08/18/using-gsem-to-combine-estimation-results/.](http://blog.stata.com/2014/08/18/using-gsem-to-combine-estimation-results/)
- Carle, A. C. 2009. Fitting multilevel models in complex survey data with design weights: Recommendations. BMC Medical Research Methodology 9: 49. [https://doi.org/10.1186/1471-2288-9-49.](https://doi.org/10.1186/1471-2288-9-49)
- Chen, X., and L. Wei. 2003. A comparison of recent methods for the analysis of small-sample cross-over studies. Statistics in Medicine 22: 2821–2833. [https://doi.org/10.1002/sim.1537.](https://doi.org/10.1002/sim.1537)
- Dempster, A. P., N. M. Laird, and D. B. Rubin. 1977. Maximum likelihood from incomplete data via the EM algorithm. Journal of the Royal Statistical Society, Series B 39: 1–38. <https://doi.org/10.1111/j.2517-6161.1977.tb01600.x>.
- Diggle, P. J., P. J. Heagerty, K.-Y. Liang, and S. L. Zeger. 2002. Analysis of Longitudinal Data. 2nd ed. Oxford: Oxford University Press.
- Elston, D. A. 1998. Estimation of denominator degrees of freedom of F -distributions for assessing Wald statistics for fixed-effect factors in unbalanced mixed models. Biometrics 54: 1085–1096. [https://doi.org/10.2307/2533859.](https://doi.org/10.2307/2533859)
- <span id="page-542-0"></span>Fai, A. H.-T., and P. L. Cornelius. 1996. Approximate F-tests of multiple degree of freedom hypotheses in generalized least squares analyses of unbalanced split-plot experiments. Journal of Statistical Computation and Simulation 54: 363–378. [https://doi.org/10.1080/00949659608811740.](https://doi.org/10.1080/00949659608811740)
- Fitzmaurice, G. M., N. M. Laird, and J. H. Ware. 2011. Applied Longitudinal Analysis. 2nd ed. Hoboken, NJ: Wiley.
- Giesbrecht, F. G., and J. C. Burns. 1985. Two-stage analysis based on a mixed model: Large-sample asymptotic theory and small-sample simulation results. Biometrics 41: 477–486. [https://doi.org/10.2307/2530872.](https://doi.org/10.2307/2530872)
- Goldstein, H. 1986. Efficient statistical modelling of longitudinal data. Annals of Human Biology 13: 129–141. [https://doi.org/10.1080/03014468600008271.](https://doi.org/10.1080/03014468600008271)
- Graubard, B. I., and E. L. Korn. 1996. Modelling the sampling design in the analysis of health surveys. Statistical Methods in Medical Research 5: 263–281. [https://doi.org/10.1177/096228029600500304.](https://doi.org/10.1177/096228029600500304)
- Halbmeier, C., A.-K. Kreutzmann, T. Schmid, and C. Schröder. 2019. [The fayherriot command for estimating small-area](https://doi.org/10.1177/1536867X19874238) [indicators](https://doi.org/10.1177/1536867X19874238). Stata Journal 19: 626–644.
- Harville, D. A. 1977. Maximum likelihood approaches to variance component estimation and to related problems. Journal of the American Statistical Association 72: 320–338. <https://doi.org/10.2307/2286796>.
- Henderson, C. R. 1953. Estimation of variance and covariance components. Biometrics 9: 226–252. <https://doi.org/10.2307/3001853>.
- Hocking, R. R. 1985. The Analysis of Linear Models. Monterey, CA: Brooks/Cole.
- Horton, N. J. 2011. [Stata tip 95: Estimation of error covariances in a linear model.](http://www.stata-journal.com/article.html?article=st0222) Stata Journal 11: 145–148.
- Huber, C. 2013a. Multilevel linear models in Stata, part 1: Components of variance. The Stata Blog: Not Elsewhere Classified. [http://blog.stata.com/2013/02/04/multilevel-linear-models-in-stata-part-1-components-of-variance/.](http://blog.stata.com/2013/02/04/multilevel-linear-models-in-stata-part-1-components-of-variance/)
- . 2013b. Multilevel linear models in Stata, part 2: Longitudinal data. The Stata Blog: Not Elsewhere Classified. [http://blog.stata.com/2013/02/18/multilevel-linear-models-in-stata-part-2-longitudinal-data/.](http://blog.stata.com/2013/02/18/multilevel-linear-models-in-stata-part-2-longitudinal-data/)
- . 2014. How to simulate multilevel/longitudinal data. The Stata Blog: Not Elsewhere Classified. [http://blog.stata.com/2014/07/18/how-to-simulate-multilevellongitudinal-data/.](http://blog.stata.com/2014/07/18/how-to-simulate-multilevellongitudinal-data/)
- Kackar, R. N., and D. A. Harville. 1984. Approximations for standard errors of estimators of fixed and random effects in mixed linear models. Journal of the American Statistical Association 79: 853–862. <https://doi.org/10.2307/2288715>.
- <span id="page-542-1"></span>Kenward, M. G., and J. H. Roger. 1997. Small sample inference for fixed effects from restricted maximum likelihood. Biometrics 53: 983–997. <https://doi.org/10.2307/2533558>.
- . 2009. An improved approximation to the precision of fixed effects from restricted maximum likelihood. Computational Statistics and Data Analysis 53: 2583–2595. <https://doi.org/10.1016/j.csda.2008.12.013>.
- Khuri, A. I., T. Mathew, and B. K. Sinha. 1998. Statistical Tests for Mixed Linear Models. New York: Wiley.
- Laird, N. M., and J. H. Ware. 1982. Random-effects models for longitudinal data. Biometrics 38: 963–974. <https://doi.org/10.2307/2529876>.
- LaMotte, L. R. 1973. Quadratic estimation of variance components. Biometrics 29: 311–330. <https://doi.org/10.2307/2529395>.
- Marchenko, Y. V. 2006. [Estimating variance components in Stata](http://www.stata-journal.com/article.html?article=st0095). Stata Journal 6: 1–21.
- McCulloch, C. E., S. R. Searle, and J. M. Neuhaus. 2008. Generalized, Linear, and Mixed Models. 2nd ed. Hoboken, NJ: Wiley.
- Munnell, A. H. 1990. Why has productivity growth declined? Productivity and public investment. New England Economic Review Jan./Feb.: 3–22.
- Nichols, A. 2007. [Causal inference with observational data](http://www.stata-journal.com/article.html?article=st0136). Stata Journal 7: 507–541.
- Palmer, T. M., C. M. Macdonald-Wallis, D. A. Lawlor, and K. Tilling. 2014. [Estimating adjusted associations between](http://www.stata-journal.com/article.html?article=st0327) [random effects from multilevel models: The reffadjust package.](http://www.stata-journal.com/article.html?article=st0327) Stata Journal 14: 119–140.
- Pantazis, N., and G. Touloumi. 2010. [Analyzing longitudinal data in the presence of informative drop-out: The jmre1](http://www.stata-journal.com/article.html?article=st0190) [command](http://www.stata-journal.com/article.html?article=st0190). Stata Journal 10: 226–251.
- Pfeffermann, D., C. J. Skinner, D. J. Holmes, H. Goldstein, and J. Rasbash. 1998. Weighting for unequal selection probabilities in multilevel models. Journal of the Royal Statistical Society, Series B 60: 23-40. [https://doi.org/10.1111/1467-](https://doi.org/10.1111/1467-9868.00106) [9868.00106.](https://doi.org/10.1111/1467-9868.00106)
- Pierson, R. A., and O. J. Ginther. 1987. Follicular population dynamics during the estrous cycle of the mare. Animal Reproduction Science 14: 219–231. [https://doi.org/10.1016/0378-4320\(87\)90085-6](https://doi.org/10.1016/0378-4320(87)90085-6).
- Pinheiro, J. C., and D. M. Bates. 2000. Mixed-Effects Models in S and S-PLUS. New York: Springer.
- Prosser, R., J. Rasbash, and H. Goldstein. 1991. ML3 Software for 3-Level Analysis: User's Guide for V. 2. London: Institute of Education, University of London.
- Rabe-Hesketh, S., and A. Skrondal. 2006. Multilevel modelling of complex survey data. Journal of the Royal Statistical Society, Series A 169: 805–827. <https://doi.org/10.1111/j.1467-985X.2006.00426.x>.
- . 2022. [Multilevel and Longitudinal Modeling Using Stata](http://www.stata-press.com/books/multilevel-longitudinal-modeling-stata/). 4th ed. College Station, TX: Stata Press.
- Rao, C. R. 1973. Linear Statistical Inference and Its Applications. 2nd ed. New York: Wiley.
- Raudenbush, S. W., and A. S. Bryk. 2002. Hierarchical Linear Models: Applications and Data Analysis Methods. 2nd ed. Thousand Oaks, CA: Sage.
- Robson, K., and D. Pevalin. 2016. [Multilevel Modeling in Plain Language](http://www.stata.com/bookstore/multilevel-modeling-in-plain-language/). London: Sage.
- Ruppert, D., M. P. Wand, and R. J. Carroll. 2003. Semiparametric Regression. Cambridge: Cambridge University Press.
- Satterthwaite, F. E. 1946. An approximate distribution of estimates of variance components. Biometrics Bulletin 2: 110–114. [https://doi.org/10.2307/3002019.](https://doi.org/10.2307/3002019)
- Schaalje, G. B., J. B. McBride, and G. W. Fellingham. 2002. Adequacy of approximations to distributions of test statistics in complex mixed linear models. Journal of Agricultural, Biological, and Environmental Statistics 7: 512–524. [https://doi.org/10.1198/108571102726.](https://doi.org/10.1198/108571102726)
- Schluchter, M. D., and J. D. Elashoff. 1990. Small-sample adjustments to tests with unbalanced repeated measures assuming several covariance structures. Journal of Statistical Computation and Simulation 37: 69–87. [https://doi.org/10.1080/00949659008811295.](https://doi.org/10.1080/00949659008811295)
- Schunck, R. 2013. [Within and between estimates in random-effects models: Advantages and drawbacks of correlated](http://www.stata-journal.com/article.html?article=st0283) [random effects and hybrid models.](http://www.stata-journal.com/article.html?article=st0283) Stata Journal 13: 65–76.
- Searle, S. R. 1989. Obituary: Charles Roy Henderson 1911–1989. Biometrics 45: 1333–1335.
- Searle, S. R., G. Casella, and C. E. McCulloch. 1992. Variance Components. New York: Wiley.
- Thompson, W. A., Jr. 1962. The problem of negative estimates of variance components. Annals of Mathematical Statistics 33: 273–289. <https://doi.org/10.1214/aoms/1177704731>.
- Vallejo, G., P. Fernández, F. J. Herrero, and N. M. Conejo. 2004. Alternative procedures for testing fixed effects in repeated measures designs when assumptions are violated. Psicothema 16: 498–508.
- Verbeke, G., and G. Molenberghs. 2000. Linear Mixed Models for Longitudinal Data. New York: Springer.
- West, B. T., K. B. Welch, and A. T. Gałecki. 2022. [Linear Mixed Models: A Practical Guide Using Statistical](http://www.stata.com/bookstore/linear-mixed-models/) [Software](http://www.stata.com/bookstore/linear-mixed-models/). 3rd ed. Boca Raton, FL: CRC Press.
- Wiggins, V. L. 2011. Multilevel random effects in xtmixed and sem—the long and wide of it. The Stata Blog: Not Elsewhere Classified. [http://blog.stata.com/2011/09/28/multilevel-random-effects-in-xtmixed-and-sem-the](http://blog.stata.com/2011/09/28/multilevel-random-effects-in-xtmixed-and-sem-the-long-and-wide-of-it/)[long-and-wide-of-it/](http://blog.stata.com/2011/09/28/multilevel-random-effects-in-xtmixed-and-sem-the-long-and-wide-of-it/).
- Winer, B. J., D. R. Brown, and K. M. Michels. 1991. Statistical Principles in Experimental Design. 3rd ed. New York: McGraw–Hill.

# **Also see**

- [ME] **[mixed postestimation](#page-545-0)** Postestimation tools for mixed
- [ME] **[meglm](#page-89-0)** Multilevel mixed-effects generalized linear models
- [ME] **[menl](#page-218-0)** Nonlinear mixed-effects regression
- [ME] **[me](#page-4-0)** Introduction to multilevel mixed-effects models
- [MI] Estimation Estimation commands for use with mi estimate
- [BAYES] **bayes: mixed** Bayesian multilevel linear regression
- [SEM] Intro 5 Tour of models (Multilevel mixed-effects models)
- [XT] **xtrc** Random-coefficients model
- [XT] xtreg Fixed-, between-, and random-effects and population-averaged linear models<sup>+</sup>
- [U] 20 Estimation and postestimation commands

# <span id="page-545-0"></span>**mixed postestimation —** Postestimation tools for mixed

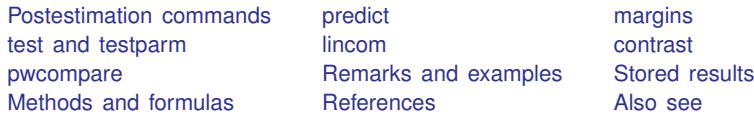

# <span id="page-545-1"></span>**Postestimation commands**

The following postestimation commands are of special interest after mixed:

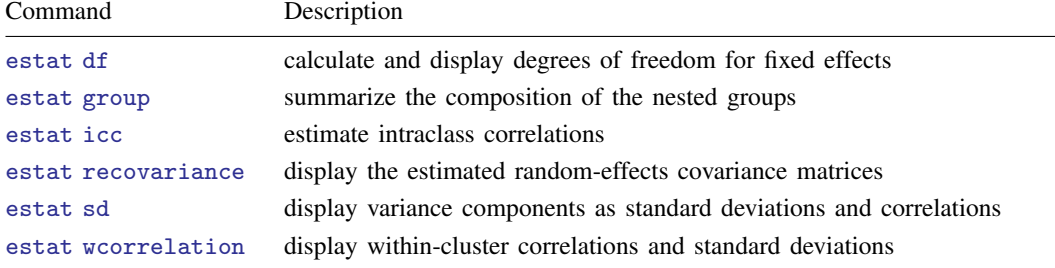

The following standard postestimation commands are also available:

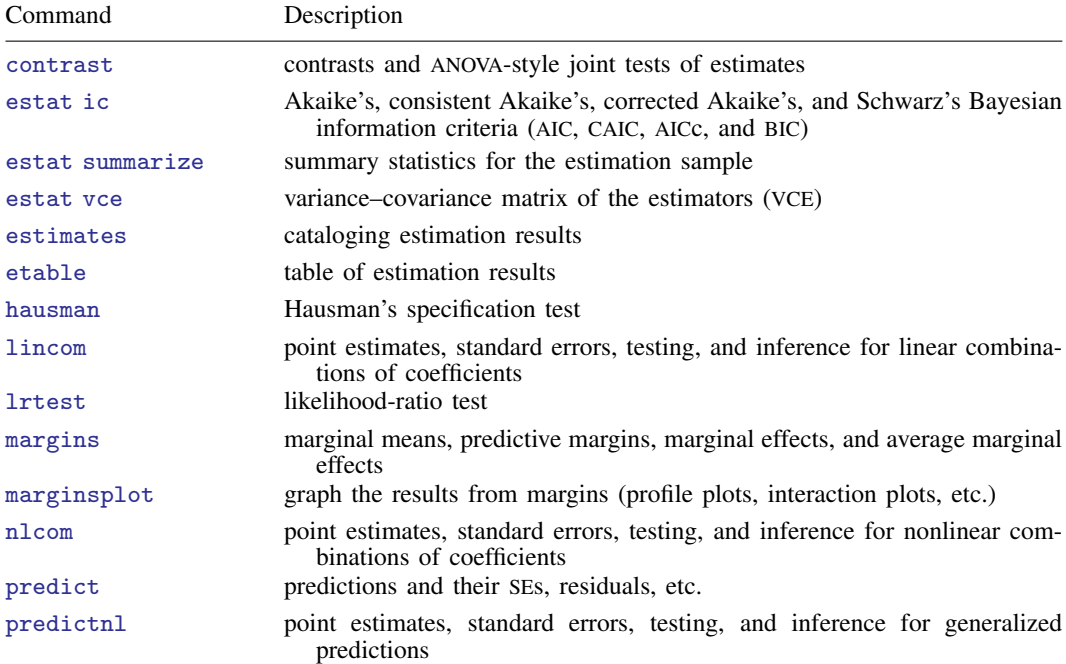

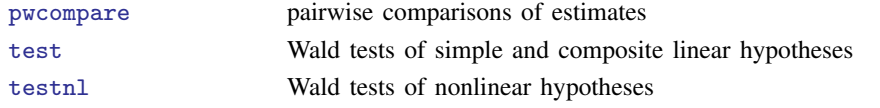

# <span id="page-546-0"></span>**predict**

#### **Description for predict**

predict creates a new variable containing predictions such as linear predictions, standard errors, fitted values, residuals, and standardized residuals.

### **Menu for predict**

Statistics > Postestimation

### **Syntax for predict**

Syntax for obtaining predictions of the outcome and other statistics

predict  $\lceil\mathit{type}\rceil$  newvar  $\lceil\mathit{if}\rceil$   $\lceil\mathit{in}\rceil$  , statistic <u>relev</u>el(*levelvar*)]

Syntax for obtaining BLUPs of random effects and the BLUPs' standard errors

```
predict \lceil\mathit{type}\rceil \{ \mathit{stub*} \,|\, \mathit{newvarlist} \}\ \lceil\mathit{if}\rceil\ \lceil\mathit{in}\rceil, <u>ref</u>fects \lceil\mathit{relevel}(\mathit{levelvar})\rceilreses(stub* | newvarlist)
```
Syntax for obtaining scores after ML estimation

 $\texttt{predict} \ \big[ \textit{type} \big] \ \textit{stab} \texttt{*} \ \big[ \textit{if} \big] \ \ \big[ \textit{in} \big] \texttt{, \ \underline{sc}ores}$ 

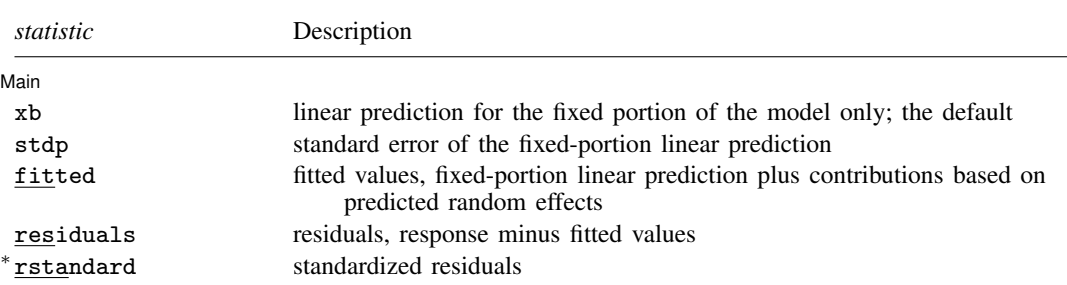

Unstarred statistics are available both in and out of sample; type predict . . . if e(sample) . . . if wanted only for the estimation sample. Starred statistics are calculated only for the estimation sample, even when if e(sample) is not specified.

### **Options for predict**

[Main]

✄

Main  $\Box$ xb, the default, calculates the linear prediction  $x\beta$  based on the estimated fixed effects (coefficients) in the model. This is equivalent to fixing all random effects in the model to their theoretical mean value of 0.

stdp calculates the standard error of the linear predictor  $x\beta$ .

fitted calculates fitted values, which are equal to the fixed-portion linear predictor plus contributions based on predicted random effects, or in mixed-model notation,  $x\beta + Zu$ . By default, the fitted values take into account random effects from all levels in the model; however, if the relevel(*levelvar*) option is specified, then the fitted values are fit beginning with the topmost level down to and including level *levelvar*. For example, if classes are nested within schools, then typing

. predict yhat\_school, fitted relevel(school)

would produce school-level predictions. That is, the predictions would incorporate school-specific random effects but not those for each class nested within each school.

- residuals calculates residuals, equal to the responses minus fitted values. By default, the fitted values take into account random effects from all levels in the model; however, if the relevel(*levelvar*) option is specified, then the fitted values are fit beginning at the topmost level down to and including level *levelvar*.
- rstandard calculates standardized residuals, equal to the residuals multiplied by the inverse square root of the estimated error covariance matrix.
- <span id="page-547-0"></span>reffects calculates best linear unbiased predictions (BLUPs) of the random effects. By default, BLUPs for all random effects in the model are calculated. However, if the relevel(*levelvar*) option is specified, then BLUPs for only level *levelvar* in the model are calculated. For example, if classes are nested within schools, then typing

. predict b\*, reffects relevel(school)

would produce BLUPs at the school level. You must specify q new variables, where  $q$  is the number of random-effects terms in the model (or level). However, it is much easier to just specify *stub*\* and let Stata name the variables *stub*1, *stub*2, . . . , *stub*q for you.

[Rabe-Hesketh and Skrondal](#page-566-2) [\(2022](#page-566-2), sec. 2.11.2) discuss the link between the empirical Bayes predictions and BLUPs and how these predictions are unbiased. They are unbiased when the groups associated with the random effects are expected to vary in repeated samples. If you expect the groups to be fixed in repeated samples, then these predictions are no longer unbiased.

scores calculates the parameter-level scores, one for each parameter in the model including regression coefficients and variance components. The score for a parameter is the first derivative of the log likelihood (or log pseudolikelihood) with respect to that parameter. One score per highest-level group is calculated, and it is placed on the last record within that group. Scores are calculated in the estimation metric as stored in e(b).

scores is not available after restricted maximum-likelihood (REML) estimation.

- relevel(*levelvar*) specifies the level in the model at which predictions involving random effects are to be obtained; see the options above for the specifics. *levelvar* is the name of the model level and is either the name of the variable describing the grouping at that level or is  $\alpha$  all, a special designation for a group comprising all the estimation data.
- reses(*stub*\* | *newvarlist*) calculates the standard errors of the BLUPs of the random effects. By default, standard errors for all BLUPs in the model are calculated. However, if the relevel(*levelvar*)

option is specified, then standard errors for only level *levelvar* in the model are calculated; see the [reffects](#page-547-0) option.

You must specify q new variables, where  $q$  is the number of random-effects terms in the model (or level). However, it is much easier to just specify *stub*\* and let Stata name the variables *stub*1, *stub*2, . . . , *stub*q for you. The new variables will have the same storage type as the corresponding random-effects variables.

The reffects and reses() options often generate multiple new variables at once. When this occurs, the random effects (or standard errors) contained in the generated variables correspond to the order in which the variance components are listed in the output of mixed. Still, examining the variable labels of the generated variables (with the describe command, for instance) can be useful in deciphering which variables correspond to which terms in the model.

# <span id="page-548-0"></span>**margins**

# **Description for margins**

margins estimates margins of response for linear predictions.

# **Menu for margins**

Statistics > Postestimation

# **Syntax for margins**

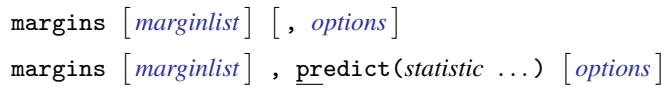

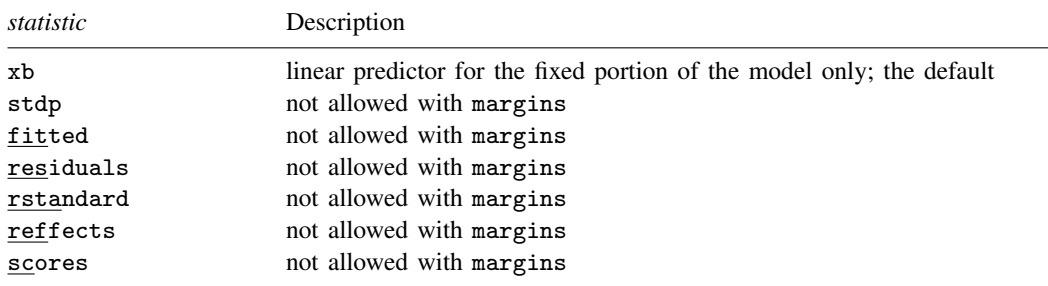

Statistics not allowed with margins are functions of stochastic quantities other than e(b). For the full syntax, see  $[R]$  margins.

# <span id="page-549-0"></span>**test and testparm**

#### **Description for test and testparm**

test and testparm, by default, perform  $\chi^2$  tests of simple and composite linear hypotheses about the parameters for the most recently fit mixed model. They also support  $F$  tests with a small-sample adjustment for fixed effects.

#### **Menu for test and testparm**

Statistics > Postestimation

#### **Syntax for test and testparm**

```
{\tt test} (spec) [ (spec) \ldots] [ , test_options small ]testparm varlist-

, testparm options small
```
### **Options for test and testparm**

Options 1 Options <u>Later and the contract of the contract of the contract of the contract of the contract of the contract of</u>

 $\overline{a}$ 

- *testparm options*; see options of testparm in [R] test. Options df() and nosvyadjust may not be specified together with small.
- small specifies that *F* tests for fixed effects be carried out with the denominator degrees of freedom (DDF) obtained by the same method used in the most recently fit mixed model. If option dfmethod() is not specified in the previous mixed command, option small is not allowed. For certain methods, the DDF for some tests may not be available. See [Small-sample inference for](#page-523-0) [fixed effects](#page-523-0) in [ME] [mixed](#page-478-0) for more details.

*test options*; see [R] test options. Options df(), common, and nosvyadjust may not be specified together with small.

# <span id="page-550-0"></span>**lincom**

#### **Description for lincom**

lincom, by default, computes point estimates, standard errors,  $z$  statistics,  $p$ -values, and confidence intervals for linear combinations of coefficients after mixed. Lincom also provides  $t$  statistics for linear combinations of the fixed effects, with the degrees of freedom calculated by the DF method specified in option dfmethod() of mixed.

#### **Menu for lincom**

Statistics > Postestimation

#### **Syntax for lincom**

 $l$ incom  $exp$  , *lincom\_options* small  $\vert$ 

#### **Options for lincom**

*lincom\_options*; see [R] **lincom** options. Option df() may not be specified together with small.

small specifies that  $t$  statistics for linear combinations of fixed effects be displayed with the degrees of freedom obtained by the same method used in the most recently fit mixed model. If option dfmethod() is not specified in the previous mixed command, option small is not allowed. For certain methods, the degrees of freedom for some linear combinations may not be available. See [Small-sample inference for fixed effects](#page-523-0) in [ME] **[mixed](#page-478-0)** for more details.

### <span id="page-551-0"></span>**contrast**

#### **Description for contrast**

contrast, by default, performs  $\chi^2$  tests of linear hypotheses and forms contrasts involving factor variables and their interactions for the most recently fit mixed model. contrast also supports tests with small-sample adjustments after mixed, dfmethod().

#### **Menu for contrast**

Statistics > Postestimation

#### **Syntax for contrast**

 $contrast$  *termlist*  $\left[$ , *contrast\_options* small  $\left[$ 

#### **Options for contrast**

- *contrast options*; see [R] contrast options. Options df() and nosvyadjust may not be specified together with small.
- small specifies that tests for contrasts be carried out with the DDF obtained by the same method used in the most recently fit mixed model. If option dfmethod() is not specified in the previous mixed command, option small is not allowed. For certain methods, the DDF for some contrasts may not be available. See [Small-sample inference for fixed effects](#page-523-0) in [ME] [mixed](#page-478-0) for more details.

#### <span id="page-552-0"></span>**pwcompare**

#### **Description for pwcompare**

pwcompare performs pairwise comparisons across the levels of factor variables from the most recently fit mixed model. pwcompare, by default, reports the comparisons as contrasts (differences) of margins along with  $z$  tests or confidence intervals for the pairwise comparisons. pwcompare also supports t tests with small-sample adjustments after  $mixed$ , dfmethod().

#### **Menu for pwcompare**

Statistics > Postestimation

#### **Syntax for pwcompare**

pwcompare *marginlist* |, *pwcompare\_options* small |

#### **Options for pwcompare**

*pwcompare options*; see [R] pwcompare options. Option df() may not be specified together with small.

small specifies that  $t$  tests for pairwise comparisons be carried out with the degrees of freedom obtained by the same method used in the most recently fit mixed model with the dfmethod() option. If option dfmethod() is not specified in the previous mixed command, option small is not allowed. For certain methods, the degrees of freedom for some pairwise comparisons may not be available. See [Small-sample inference for fixed effects](#page-523-0) in [ME] [mixed](#page-478-0) for more details.

# <span id="page-552-1"></span>**Remarks and examples**

Various predictions, statistics, and diagnostic measures are available after fitting a mixed model using mixed. For the most part, calculation centers around obtaining BLUPs of the random effects. Random effects are not estimated when the model is fit but instead need to be predicted after estimation. Calculation of intraclass correlations, estimating the dependence between responses for different levels of nesting, may also be of interest.

#### $\triangleright$  Example 1: Obtaining predictions of random effects and checking model fit

In [example 3](#page-493-0) of [ME] **[mixed](#page-478-0)**, we modeled the weights of 48 pigs measured on nine successive weeks as

$$
\texttt{weight}_{ij} = \beta_0 + \beta_1 \texttt{week}_{ij} + u_{0j} + u_{1j} \texttt{week}_{ij} + \epsilon_{ij} \tag{1}
$$

for  $i = 1, \ldots, 9$ ,  $j = 1, \ldots, 48$ ,  $\epsilon_{ij} \sim N(0, \sigma_{\epsilon}^2)$ , and  $u_{0j}$  and  $u_{1j}$  normally distributed with mean 0 and variance–covariance matrix

$$
\mathbf{\Sigma} = \text{Var}\begin{bmatrix} u_{0j} \\ u_{1j} \end{bmatrix} = \begin{bmatrix} \sigma_{u0}^2 & \sigma_{01} \\ \sigma_{01} & \sigma_{u1}^2 \end{bmatrix}
$$

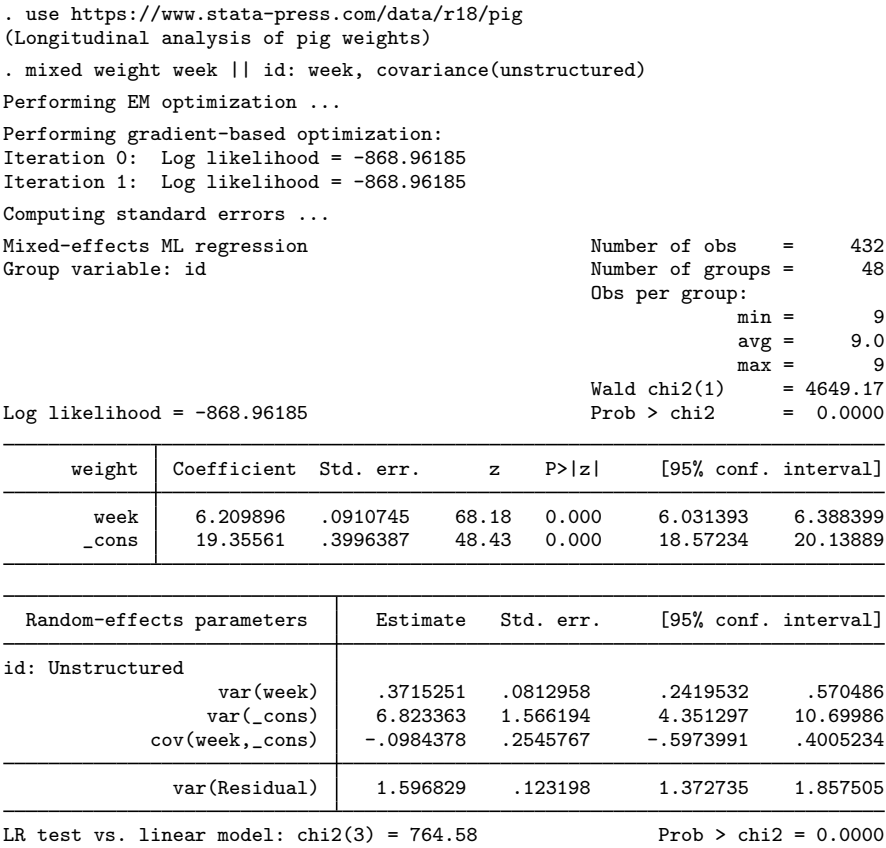

Note: LR test is conservative and provided only for reference.

Rather than see the estimated variance components listed as variance and covariances as above, we can instead see them as correlations and standard deviations using estat sd; see [ME] [estat sd](#page-62-0).

. estat sd

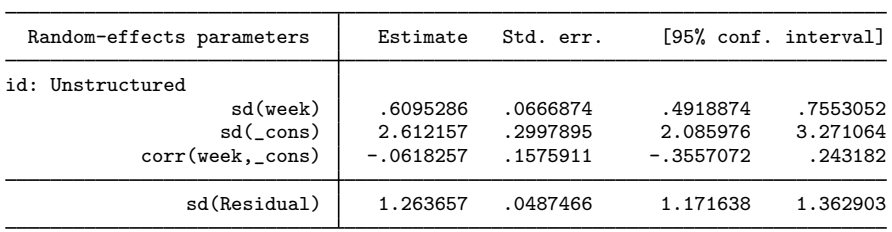

We can use estat recovariance to display the estimated variance components  $\Sigma$  as a correlation matrix; see [ME] [estat recovariance](#page-60-0).

```
. estat recovariance, correlation
Random-effects correlation matrix for level id
                week _cons
      week 1
     \cosh -.0618257 1
```
Finally, we can use estat wcorrelation to display the within-cluster marginal standard deviations and correlations for one of the clusters; see [ME] [estat wcorrelation](#page-64-0).

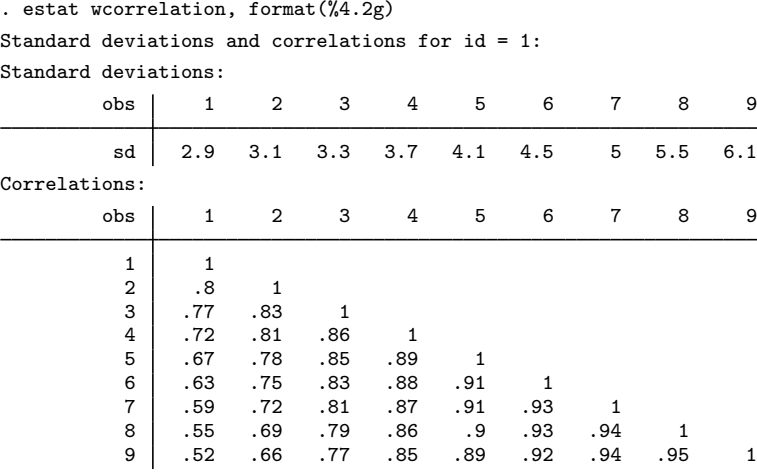

Because within-cluster correlations can vary between clusters, estat wcorrelation by default displays the results for the first cluster. In this example, each cluster (pig) has the same number of observations, and the timings of measurements (week) are the same between clusters. Thus the within-cluster correlations are the same for all the clusters. In [example 1](#page-66-0) of [ME] [estat wcorrelation](#page-64-0), we fit a model where different clusters have different within-cluster correlations and show how to display these correlations.

We can also obtain BLUPs of the pig-level random effects  $(u_{0j}$  and  $u_{1j}$ ). We need to specify the variables to be created in the order u1 u0 because that is the order in which the corresponding variance components are listed in the output (week  $\angle$ cons). We obtain the predictions and list them for the first 10 pigs.

```
. predict u1 u0, reffects
```
- . by id, sort: generate tolist =  $(\n_2 == 1)$
- . list id u0 u1 if id <=10 & tolist

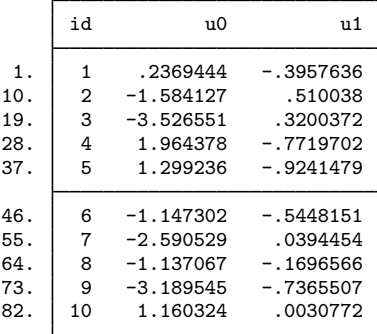

If you forget how to order your variables in predict, or if you use predict *stub*\*, remember that predict labels the generated variables for you to avoid confusion.

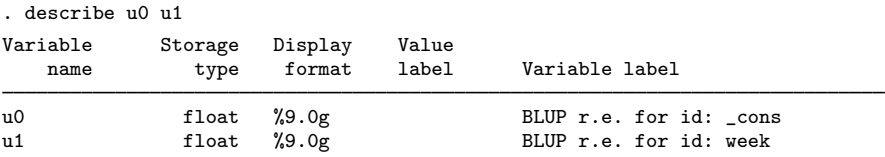

Examining [\(1\),](#page-488-0) we see that within each pig, the successive weight measurements are modeled as simple linear regression with intercept  $\beta_0 + u_{i0}$  and slope  $\beta_1 + u_{i1}$ . We can generate estimates of the pig-level intercepts and slopes with

```
. generate intercept = _b[const] + u0
```

```
. generate slope = _b[week] + u1
```
. list id intercept slope if id<=10 & tolist

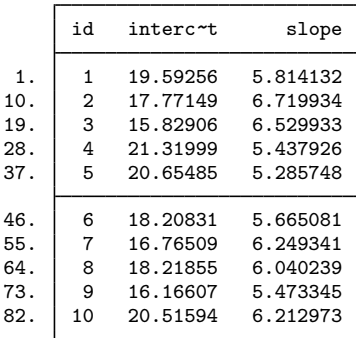

Thus we can plot estimated regression lines for each of the pigs. Equivalently, we can just plot the fitted values because they are based on both the fixed and the random effects:

```
. predict fitweight, fitted
```
. twoway connected fitweight week if id<=10, connect(L)

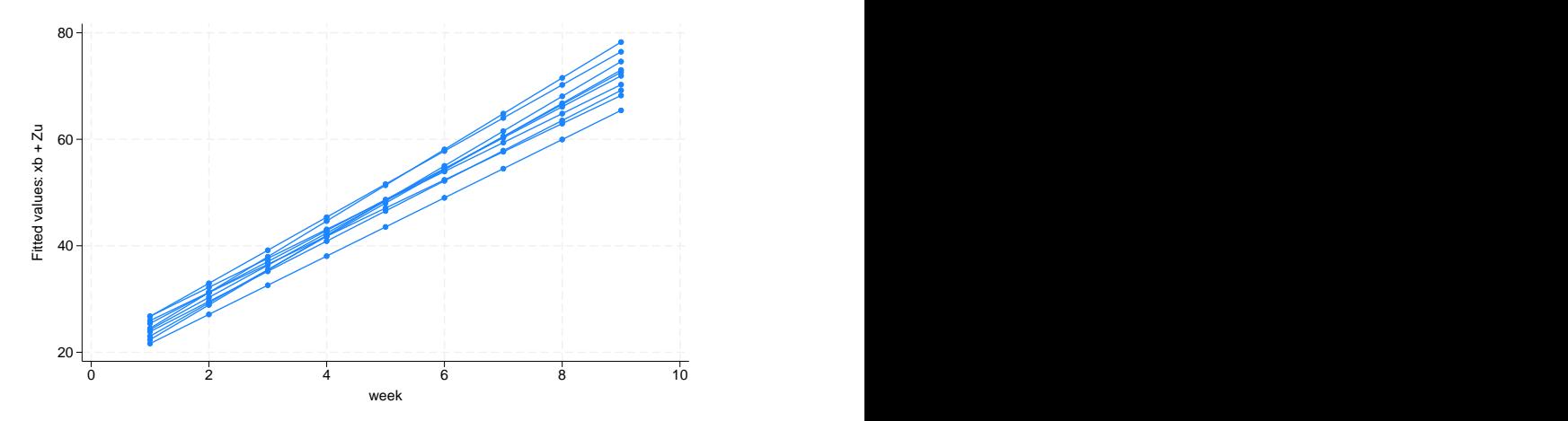

We can also generate standardized residuals and see whether they follow a standard normal distribution, as they should in any good-fitting model:

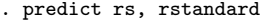

. summarize rs

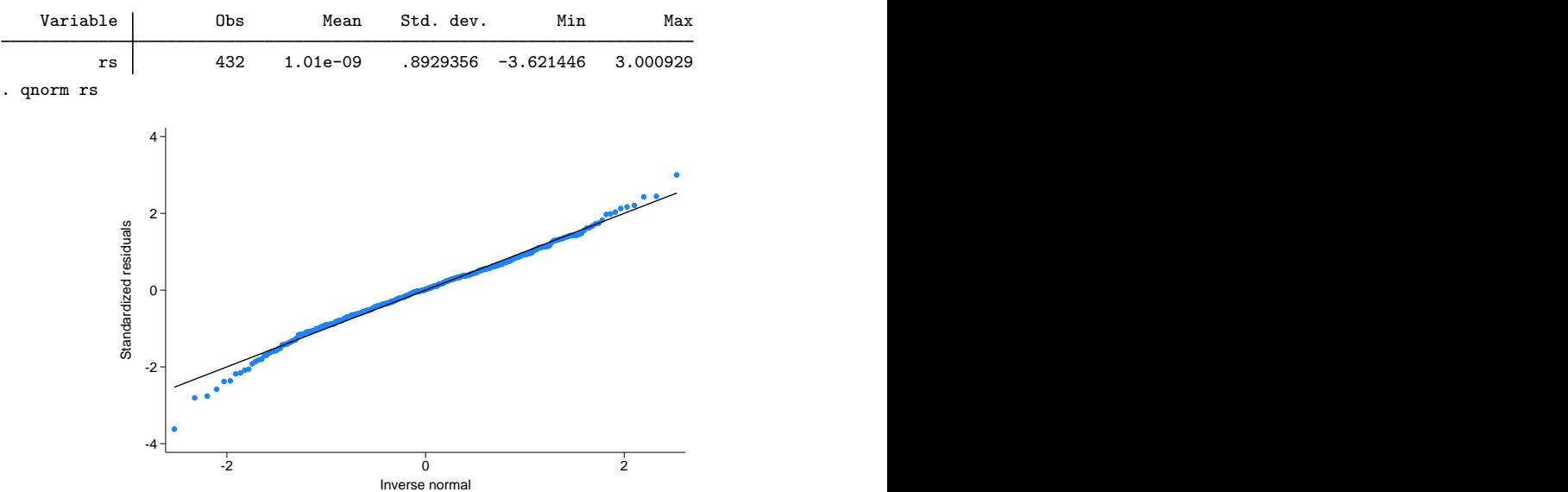

#### Example 2: Estimating the intraclass correlation

Following [Rabe-Hesketh and Skrondal](#page-566-2) [\(2022](#page-566-2), chap. 2), we fit a two-level random-effects model for human peak-expiratory-flow rate. The subjects were each measured twice with the Mini-Wright peak-flow meter. It is of interest to determine how reliable the meter is as a measurement device. The intraclass correlation provides a measure of reliability. Formally, in a two-level random-effects model, the intraclass correlation corresponds to the correlation of measurements within the same individual and also to the proportion of variance explained by the individual random effect.

First, we fit the two-level model with mixed:

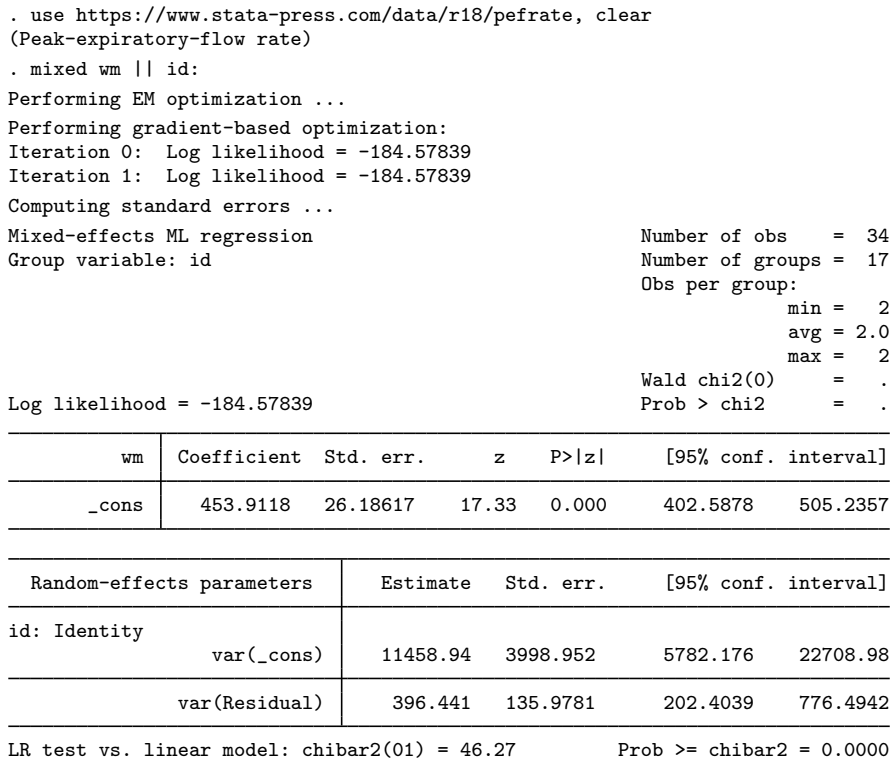

Now we use [estat icc](#page-57-0) to estimate the intraclass correlation:

```
. estat icc
```
Intraclass correlation

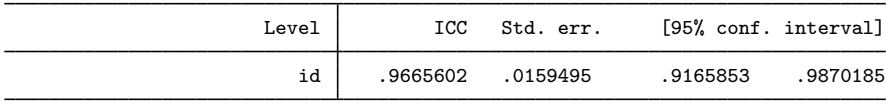

This correlation is close to 1, indicating that the Mini-Wright peak-flow meter is reliable. But as noted by [Rabe-Hesketh and Skrondal](#page-566-2) [\(2022](#page-566-2)), the reliability is not only a characteristic of the instrument but also of the between-subject variance. Here we see that the between-subject standard deviation,  $sd(\text{cons})$ , is much larger than the within-subject standard deviation,  $sd(Residual)$ .

In the presence of fixed-effects covariates, estat icc reports the residual intraclass correlation, the correlation between measurements conditional on the fixed-effects covariates. This is equivalent to the correlation of the model residuals.

In the presence of random-effects covariates, the intraclass correlation is no longer constant and depends on the values of the random-effects covariates. In this case, estat icc reports conditional intraclass correlations assuming 0 values for all random-effects covariates. For example, in a two-level model, this conditional correlation represents the correlation of the residuals for two measurements on the same subject, which both have random-effects covariates equal to 0. Similarly to the interpretation of intercept variances in random-coefficients models ([Rabe-Hesketh and Skrondal](#page-566-2) [2022,](#page-566-2) chap. 4), interpretation of this conditional intraclass correlation relies on the usefulness of the 0 baseline values of random-effects covariates. For example, mean centering of the covariates is often used to make a 0 value a useful reference.

See [ME] [estat icc](#page-57-0) for more information.

#### Example 3: Estimating residual intraclass correlations

In [example 4](#page-496-0) of [ME] [mixed](#page-478-0), we estimated a Cobb–Douglas production function with random intercepts at the region level and at the state-within-region level:

 $\mathbf{y}_{jk} = \mathbf{X}_{jk}\boldsymbol{\beta} + u^{(3)}_k + u^{(2)}_{jk} + \boldsymbol{\epsilon}_{jk}$ 

. use https://www.stata-press.com/data/r18/productivity (Public capital productivity)

. mixed gsp private emp hwy water other unemp || region: || state: (output omitted )

We can use [estat group](#page-56-0) to see how the data are broken down by state and region:

. estat group

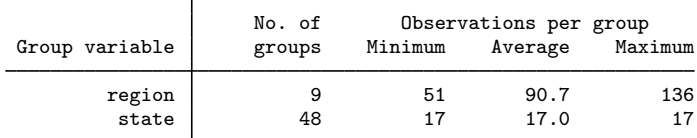

We are reminded that we have balanced productivity data for 17 years for each state.

We can use predict, fitted to get the fitted values

$$
\widehat{\mathbf{y}}_{jk} = \mathbf{X}_{jk}\widehat{\boldsymbol{\beta}} + \widehat{u}_k^{(3)} + \widehat{u}_{jk}^{(2)}
$$

but if we instead want fitted values at the region level, that is,

$$
\widehat{\mathbf{y}}_{jk} = \mathbf{X}_{jk}\widehat{\boldsymbol{\beta}} + \widehat{u}_k^{(3)}
$$

we need to use the relevel() option:

 $\triangleleft$ 

- . predict gsp\_region, fitted relevel(region)
- . list gsp gsp\_region in 1/10

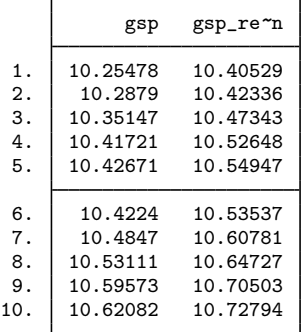

#### Technical note

Out-of-sample predictions are permitted after mixed, but if these predictions involve BLUPs of random effects, the integrity of the estimation data must be preserved. If the estimation data have changed since the mixed model was fit, predict will be unable to obtain predicted random effects that are appropriate for the fitted model and will give an error. Thus to obtain out-of-sample predictions that contain random-effects terms, be sure that the data for these predictions are in observations that augment the estimation data.

 $\Box$ 

We can use estat icc to estimate residual intraclass correlations between productivity years in the same region and in the same state and region.

. estat icc

Residual intraclass correlation

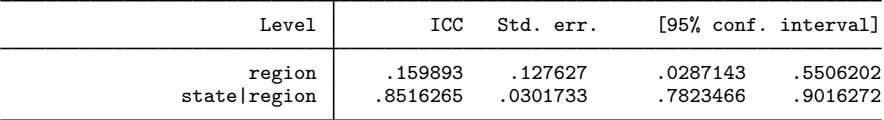

estat icc reports two intraclass correlations for this three-level nested model. The first is the level-3 intraclass correlation at the region level, the correlation between productivity years in the same region. The second is the level-2 intraclass correlation at the state-within-region level, the correlation between productivity years in the same state and region.

Conditional on the fixed-effects covariates, we find that annual productivity is only slightly correlated within the same region, but it is highly correlated within the same state and region. We estimate that state and region random effects compose approximately 85% of the total residual variance.

◁

#### Example 4: Small-sample adjusted tests for fixed effects

To illustrate the use of test and testparm with the small option for small-sample adjusted tests for fixed effects, we refit the dental veneer data from [example 14](#page-528-0) of [ME] [mixed](#page-478-0) using the Satterthwaite method (option dfmethod(satterthwaite)) to compute the DF for fixed effects.

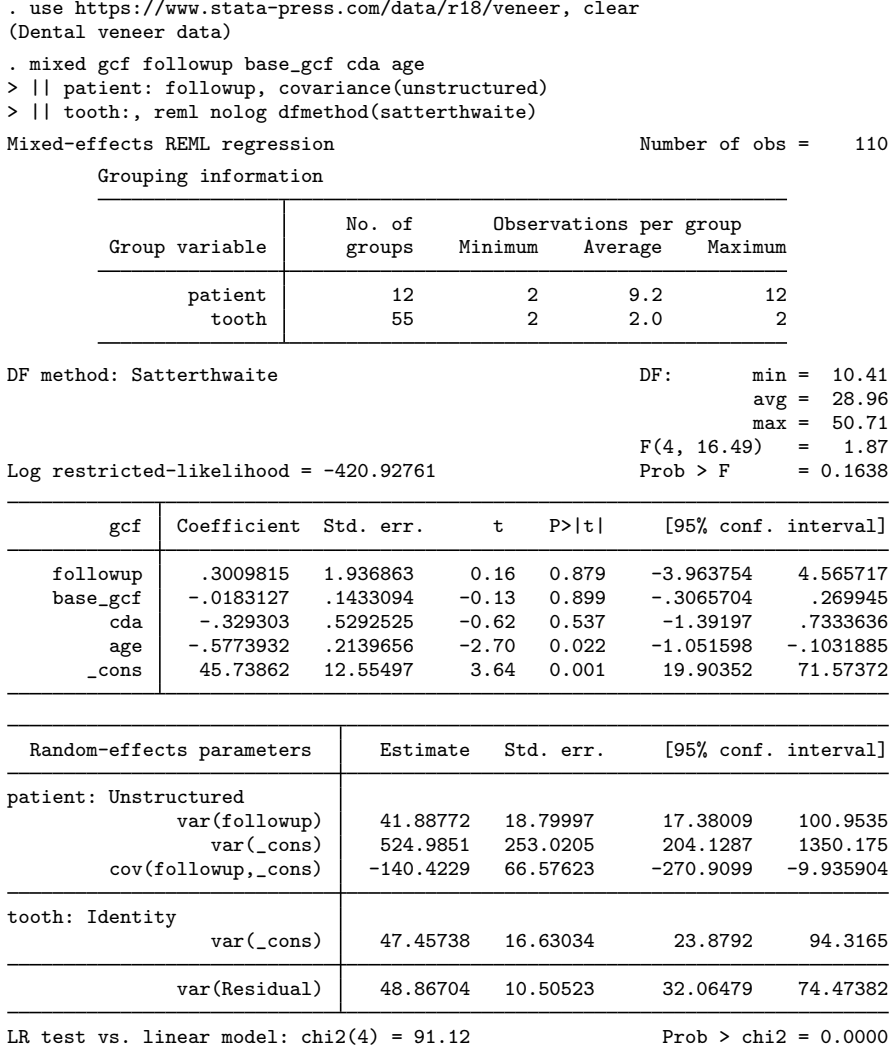

Note: LR test is conservative and provided only for reference.

Now we can, for example, test the hypotheses that all fixed effects are zero by typing

```
. testparm *, small
 ( 1) [gcf] followup = 0<br>( 2) [gcf]base\ qcf = 0( 2) [gcf]base_gcf = 0<br>( 3) [gcf]cda = 0\lceil \text{gcf}\rceilcda = 0
 (4) [gcf]age = 0
          F( 4, 16.49) = 1.87<br>Prob > F = 0.1638
                   Prob > F =
```
The  $F$  statistic for the overall test is 1.87, and the DDF is estimated to be 16.49. These results are different from the model test using the Kenward–Roger DDF method reported in the header of the estimation output in [example 1](#page-53-0) of [ME] [estat df](#page-52-0) (the  $\overline{F}$  statistic is 1.47, and the model DDF is 27.96).

The results differ because the Kenward–Roger method uses an adjusted F-test statistic and adjusts the fixed-effects variance–covariance estimator for a small sample. Both methods, however, lead to the same conclusion of no joint significance of the fixed effects.

Without option small, the commands test and testparm report large-sample  $\chi^2$  Wald tests. We can compare the small-sample and large-sample tests of the joint hypotheses that the coefficient on followup and the coefficient on age equal zero.

```
. test followup = age = 0, small
 (1) [gcf]followup - [gcf]age = 0
 (2) [gcf]followup = 0
       F(2, 10.75) = 3.65<br>Prob > F = 0.0617
             Prob > F =
. test followup = age = 0(1) [gcf]followup - [gcf]age = 0
 (2) [gcf]followup = 0
            chi2( 2) = 7.30<br>
\text{cob} > \text{chi2} = 0.0260Prob > chi2 =
```
The DDF of the  $F$  test, which is computed using the Satterthwaite method from our posted results, is 10.75. The p-values are very different (0.0617 versus 0.0260), and they lead to different conclusions of whether we should reject the null hypotheses at the  $\alpha = 0.05$  level.

Similarly, you can use the small option with lincom to perform small-sample inference for linear combinations of fixed effects.

#### Example 5: Small-sample adjusted contrasts

As we did with test, after fitting a mixed model with the dfmethod() option for small-sample adjustment, we can use the small option with contrast to adjust for a small sample when estimating contrasts. Suppose we have collected data on a vigilance performance test. This experiment has been designed to test the response latency scores of two modes of signal during a four-hour monitoring period. This is a split-plot factorial design where signal is the whole-plot factor, hour is the subplot factor, and subject is the block factor. The whole-plot factor and the subplot factor are fixed; the block factor is random. Also, suppose that two measurements are missing in this dataset.

```
. use https://www.stata-press.com/data/r18/vptscores, clear
(Vigilance performance test scores with missing data)<br>. tabdisp subject hour. cellvar(score) by(signal) con
```
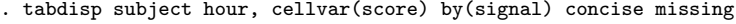

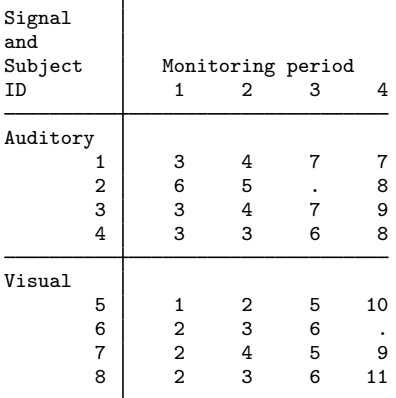

◁

We start by fitting a mixed model. Because the dataset is small and unbalanced, we apply the Kenward–Roger method for small-sample adjustment:

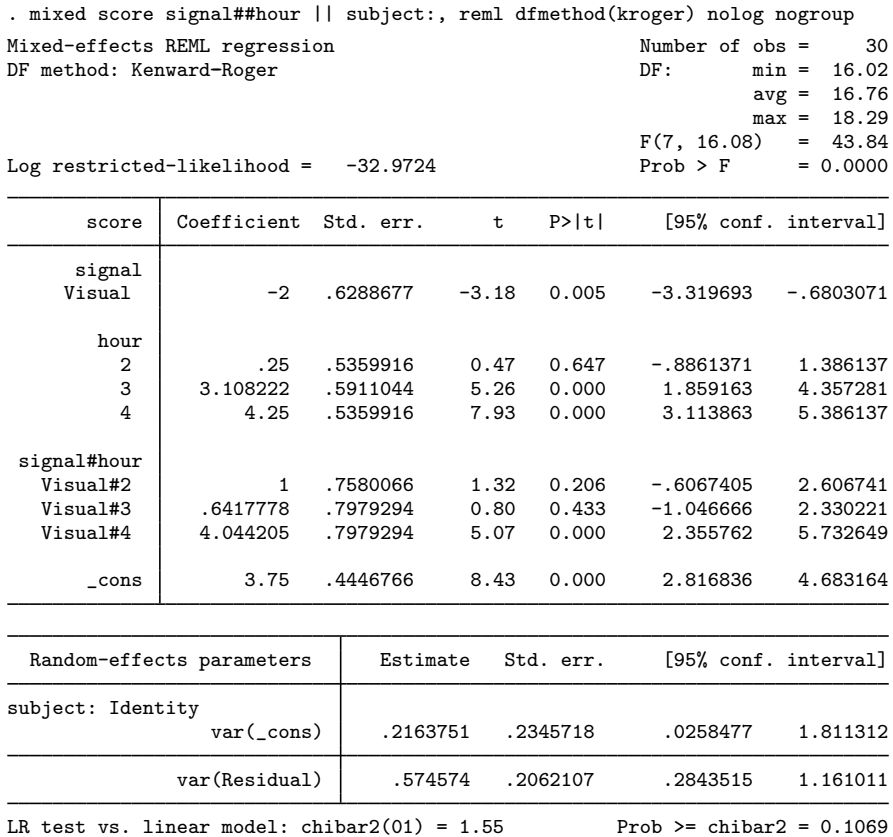

We can test the main effects and the interaction effects by typing the contrast command. With the small option, contrast reports small-sample adjusted  $F$  tests. Without the small option, contrast performs large-sample  $\chi^2$  Wald tests. Below is the comparison of the small-sample and the large-sample contrasts:

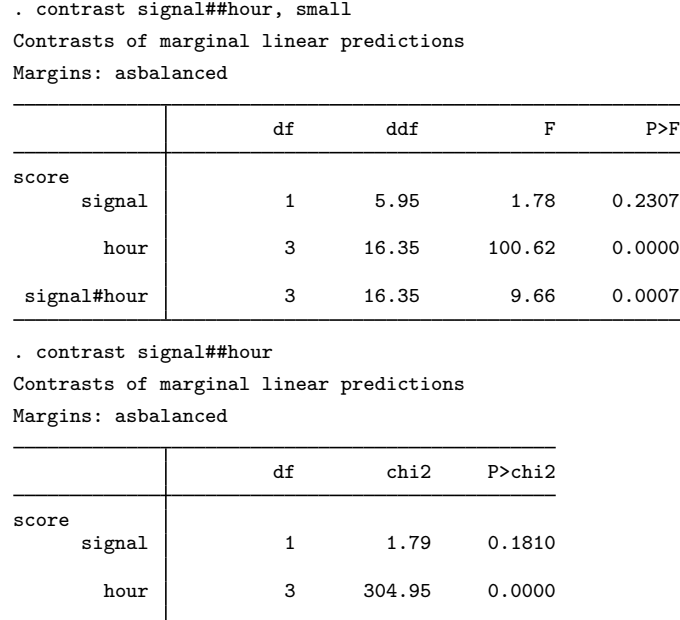

signal#hour 3 29.35 0.0000

From these results, we can see that the  $p$ -values for the main effect of signal and the interaction effect vary between small-sample and large-sample tests. However, both tests indicate that the hour effect and the interaction effects are significant. We can decompose the interaction effect into separate interaction contrasts for further investigation.

. contrast r.signal#ar.hour, small Contrasts of marginal linear predictions Margins: asbalanced

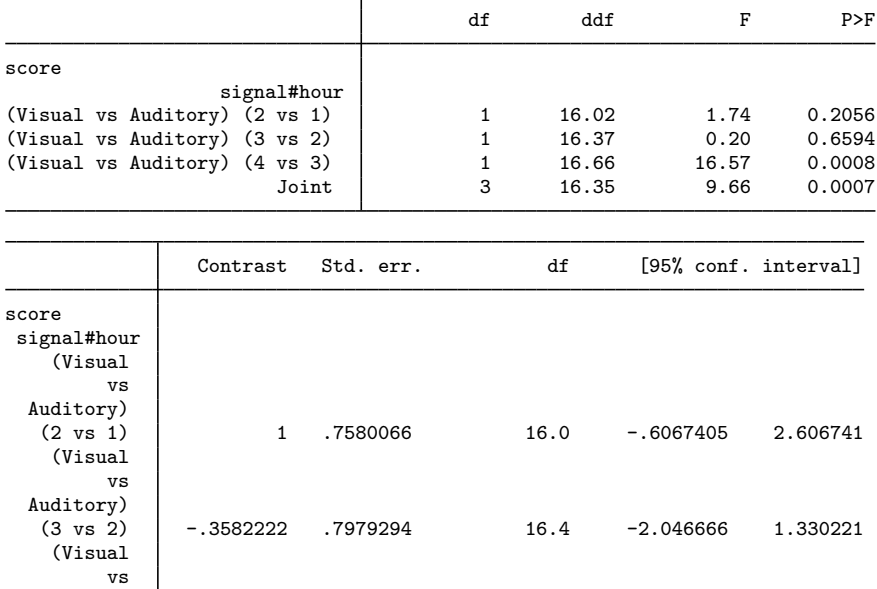

From previous analysis, we already knew the overall interaction was significant. From the decomposition, we can easily see that the overall significance is driven by differences in the third and fourth hours; the change in response latency from hour three to hour four is greater for visual signals than for auditory signals.

(4 vs 3) 3.402427 .8359478 16.7 1.635991 5.168863

We can also calculate the pairwise differences of the hourly marginal means by typing the pwcompare command. With the small option, pwcompare reports small-sample adjusted pairwise comparisons along with the degrees of freedom for each pairwise comparison.

```
. pwcompare hour, small
Pairwise comparisons of marginal linear predictions
Margins: asbalanced
```
Auditory)<br> $(4 \text{ vs } 3)$ 

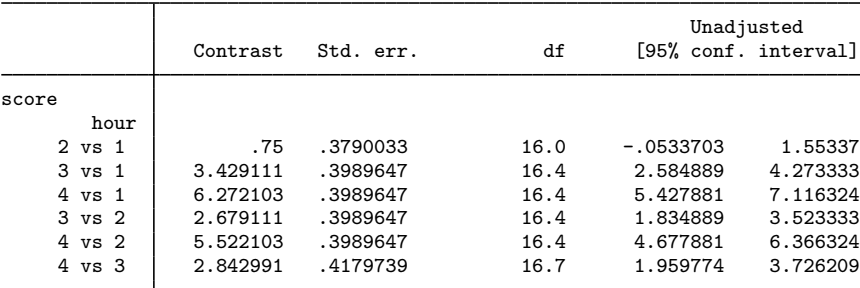

When we compare these results with the large-sample results below, we can see that the confidence interval of hour 2 versus hour 1 changes to include 0. Therefore, after adjusting for small-sample size, we would not reject the hypothesis that the means for hour 1 and hour 2 are equivalent at the 5% significance level.

```
. pwcompare hour
Pairwise comparisons of marginal linear predictions
Margins: asbalanced
```
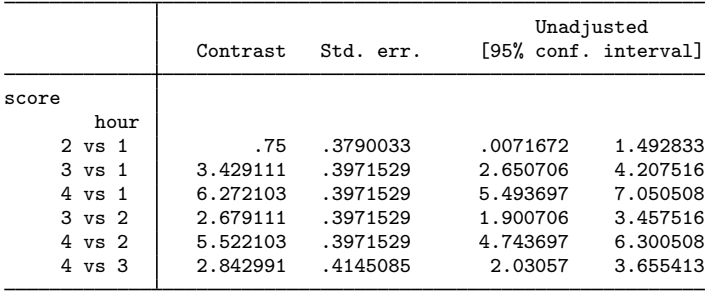

# <span id="page-565-0"></span>**Stored results**

pwcompare with option small stores the following in  $r()$ :

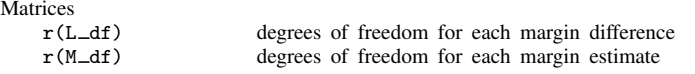

pwcompare with options post and small stores the following in e():

Matrices

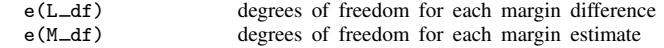

# <span id="page-565-1"></span>**Methods and formulas**

Methods and formulas are presented under the following headings:

[Prediction](#page-565-2) [Small-sample inference](#page-566-3)

#### <span id="page-565-2"></span>**Prediction**

Following the notation defined throughout [ME] [mixed](#page-478-0), BLUPs of random effects u are obtained as

$$
\widetilde{\mathbf{u}} = \widetilde{\mathbf{G}} \mathbf{Z}' \widetilde{\mathbf{V}}^{-1} \left( \mathbf{y} - \mathbf{X} \widehat{\boldsymbol{\beta}} \right)
$$

where  $\tilde{G}$  and  $\tilde{V}$  are  $G$  and  $V = ZGZ' + \sigma_c^2 R$  with maximum likelihood (ML) or REML estimates of the variance components plugged in. Standard errors for BLUPs are calculated based on the iterative technique of [Bates and Pinheiro](#page-566-4) [\(1998](#page-566-4), sec. 3.3) for estimating the BLUPs themselves. If estimation is done by REML, these standard errors account for uncertainty in the estimate of  $\beta$ , while for ML the standard errors treat  $\beta$  as known. As such, standard errors of REML-based BLUPs will usually be larger.

Fitted values are given by  $\mathbf{X}\widehat{\boldsymbol{\beta}} + \mathbf{Z}\widetilde{\mathbf{u}}$ , residuals as  $\widehat{\boldsymbol{\epsilon}} = \mathbf{y} - \mathbf{X}\widehat{\boldsymbol{\beta}} - \mathbf{Z}\widetilde{\mathbf{u}}$ , and standardized residuals as

$$
\widehat{\boldsymbol{\epsilon}}_* = \widehat{\sigma}_{\epsilon}^{-1} \widehat{\mathbf{R}}^{-1/2} \widehat{\boldsymbol{\epsilon}}
$$

If the relevel(*levelvar*) option is specified, fitted values, residuals, and standardized residuals consider only those random-effects terms up to and including level *levelvar* in the model.

<span id="page-566-3"></span>For details concerning the calculation of scores, see [Methods and formulas](#page-533-0) in [ME] **[mixed](#page-478-0).** 

#### **Small-sample inference**

For small-sample computations performed when the small option is used with test, testparm, lincom, contrast, or pwcompare, see [Denominator degrees of freedom](#page-538-0) in Methods and formulas of [ME] [mixed](#page-478-0).

# <span id="page-566-0"></span>**References**

Baldwin, S. 2019. [Psychological Statistics and Psychometrics Using Stata](http://www.stata-press.com/books/psychological-statistics-and-psychometrics-using-stata/). College Station, TX: Stata Press.

- <span id="page-566-4"></span>Bates, D. M., and J. C. Pinheiro. 1998. Computational methods for multilevel modelling. In Technical Memorandum BL0112140-980226-01TM. Murray Hill, NJ: Bell Labs, Lucent Technologies.
- Mitchell, M. N. 2015. [Stata for the Behavioral Sciences](http://www.stata-press.com/books/stata-for-the-behavioral-sciences/). College Station, TX: Stata Press.
- <span id="page-566-2"></span><span id="page-566-1"></span>Rabe-Hesketh, S., and A. Skrondal. 2022. [Multilevel and Longitudinal Modeling Using Stata](http://www.stata-press.com/books/multilevel-longitudinal-modeling-stata/). 4th ed. College Station, TX: Stata Press.

# **Also see**

[ME] **[mixed](#page-478-0)** — Multilevel mixed-effects linear regression

[U] 20 Estimation and postestimation commands

# **Glossary**

- <span id="page-567-1"></span><span id="page-567-0"></span>ANOVA denominator degrees of freedom (DDF) method. This method uses the traditional ANOVA for computing DDF. According to this method, the DDF for a test of a fixed effect of a given variable depends on whether that variable is also included in any of the random-effects equations. For traditional ANOVA models with balanced designs, this method provides exact sampling distributions of the test statistics. For more complex mixed-effects models or with unbalanced data, this method typically leads to poor approximations of the actual sampling distributions of the test statistics.
- <span id="page-567-3"></span>approximation denominator degrees of freedom (DDF) methods. The Kenward–Roger and Satterthwaite DDF methods are referred to as approximation methods because they approximate the sampling distributions of test statistics using t and F distributions with the DDF specific to the method for complicated mixed-effects models and for simple mixed models with unbalanced data. Also see [exact denominator degrees of freedom \(DDF\) methods](#page-568-0).
- between–within denominator degrees of freedom (DDF) method. See [repeated denominator degrees](#page-571-0) [of freedom \(DDF\) method](#page-571-0).
- BLUPs. BLUPs are best linear unbiased predictions of either random effects or linear combinations of random effects. In linear models containing random effects, these effects are not estimated directly but instead are integrated out of the estimation. Once the fixed effects and variance components have been estimated, you can use these estimates to predict group-specific random effects. These predictions are called BLUPs because they are unbiased and have minimal mean squared errors among all linear functions of the response.
- canonical link. Corresponding to each family of distributions in a generalized linear model (GLM) is a canonical link function for which there is a sufficient statistic with the same dimension as the number of parameters in the linear predictor. The use of canonical link functions provides the GLM with desirable statistical properties, especially when the sample size is small.
- conditional hazard function. In the context of mixed-effects survival models, the conditional hazard function is the hazard function computed conditionally on the random effects. Even within the same covariate pattern, the conditional hazard function varies among individuals who belong to different random-effects clusters.
- conditional hazard ratio. In the context of mixed-effects survival models, the conditional hazard ratio is the ratio of two conditional hazard functions evaluated at different values of the covariates. Unless stated differently, the denominator corresponds to the conditional hazard function at baseline, that is, with all the covariates set to zero.
- conditional overdispersion. In a negative binomial mixed-effects model, conditional overdispersion is overdispersion conditional on random effects. Also see [overdispersion](#page-570-0).
- containment denominator degrees of freedom (DDF) method. See [ANOVA denominator degrees](#page-567-0) [of freedom \(DDF\) method](#page-567-0).
- continuous-time autoregressive structure. A generalization of the autoregressive structure that allows for unequally spaced and noninteger time values.
- covariance structure. In a mixed-effects model, covariance structure refers to the variance–covariance structure of the random effects.
- <span id="page-567-2"></span>crossed-effects model. A crossed-effects model is a mixed-effects model in which the levels of random effects are not nested. A simple crossed-effects model for cross-sectional time-series data would contain a random effect to control for panel-specific variation and a second random effect

to control for time-specific random variation. Rather than being nested within panel, in this model a random effect due to a given time is the same for all panels.

crossed-random effects. See [crossed-effects model](#page-567-2).

- EB. See [empirical Bayes](#page-568-1).
- <span id="page-568-1"></span>empirical Bayes. In generalized linear mixed-effects models, empirical Bayes refers to the method of prediction of the random effects after the model parameters have been estimated. The empirical Bayes method uses Bayesian principles to obtain the posterior distribution of the random effects, but instead of assuming a prior distribution for the model parameters, the parameters are treated as given.
- empirical Bayes mean. See [posterior mean](#page-570-1).
- empirical Bayes mode. See [posterior mode](#page-570-2).
- <span id="page-568-6"></span>error covariance, error covariance structure. Variance–covariance structure of the errors within the [lowest-level group.](#page-569-0) For example, if you are modeling random effects for classes nested within schools, then error covariance refers to the variance–covariance structure of the observations within classes, the lowest-level groups. With a slight abuse of the terminology, error covariance is sometimes also referred to as residual covariance or residual error covariance in the literature.
- <span id="page-568-0"></span>exact denominator degrees of freedom (DDF) methods. Residual, repeated, and ANOVA DDF methods are referred to as exact methods because they provide exact t and  $F$  sampling distributions of test statistics for special classes of mixed-effects models—linear regression, repeated-measures designs, and traditional ANOVA models—with balanced data. Also see [approximation denominator](#page-567-3) [degrees of freedom \(DDF\) methods](#page-567-3).
- fixed effects. In the context of multilevel mixed-effects models, fixed effects represent effects that are constant for all groups at any level of nesting. In the ANOVA literature, fixed effects represent the levels of a factor for which the inference is restricted to only the specific levels observed in the study. See also fixed-effects model in [XT] Glossary.
- <span id="page-568-5"></span>free parameter. Free parameters are parameters that are not defined by a [linear form](#page-569-1). Free parameters are displayed with a forward slash in front of their names or their equation names.
- <span id="page-568-2"></span>Gauss–Hermite quadrature. In the context of generalized linear mixed models, Gauss–Hermite quadrature is a method of approximating the integral used in the calculation of the log likelihood. The quadrature locations and weights for individual clusters are fixed during the optimization process.
- <span id="page-568-4"></span>generalized linear mixed-effects model. A generalized linear mixed-effects model is an extension of a generalized linear model allowing for the inclusion of random deviations (effects).
- <span id="page-568-3"></span>generalized linear model. The generalized linear model is an estimation framework in which the user specifies a distributional family for the dependent variable and a link function that relates the dependent variable to a linear combination of the regressors. The distribution must be a member of the exponential family of distributions. The generalized linear model encompasses many common models, including linear, probit, and Poisson regression.
- GHQ. See [Gauss–Hermite quadrature](#page-568-2).
- GLM. See [generalized linear model](#page-568-3).
- GLME model. See [generalized linear mixed-effects model](#page-568-4).
- GLMM. Generalized linear mixed model. See [generalized linear mixed-effects model](#page-568-4).
- hierarchical model. A hierarchical model is one in which successively more narrowly defined groups are nested within larger groups. For example, in a hierarchical model, patients may be nested within doctors who are in turn nested within the hospital at which they practice.
- intraclass correlation. In the context of mixed-effects models, intraclass correlation refers to the correlation for pairs of responses at each nested level of the model.
- Kenward–Roger denominator degrees of freedom (DDF) method. This method implements the [Kenward and Roger](#page-572-0) ([1997](#page-572-0)) method, which is designed to approximate unknown sampling distributions of test statistics for complex linear mixed-effects models. This method is supported only with restricted maximum-likelihood estimation.
- Laplacian approximation. Laplacian approximation is a technique used to approximate definite integrals without resorting to quadrature methods. In the context of mixed-effects models, Laplacian approximation is as a rule faster than quadrature methods at the cost of producing biased parameter estimates of variance components.
- Lindstrom–Bates algorithm. An algorithm used by the [linearization method.](#page-569-2)
- <span id="page-569-1"></span>**linear form.** A linear combination is what we call a "linear form" as long as you do not refer to its coefficients or any subset of the linear combination anywhere in the expression. Linear forms are beneficial for some nonlinear commands such as nl because they make derivative computation faster and more accurate. In contrast to [free parameters,](#page-568-5) parameters of a linear form are displayed without forward slashes in the output. Rather, they are displayed as parameters within an equation whose name is the linear combination name. Also see *[Linear forms versus linear combinations](#page-237-0)* in [ME] [menl](#page-218-0).
- <span id="page-569-3"></span>linear mixed model. See [linear mixed-effects model](#page-569-3).
- linear mixed-effects model. A linear mixed-effects model is an extension of a linear model allowing for the inclusion of random deviations (effects).
- linearization log likelihood. Objective function used by the [linearization method](#page-569-2) for optimization. This is the log likelihood of the linear mixed-effects model used to approximate the specified nonlinear mixed-effects model.
- <span id="page-569-2"></span>linearization method, Lindstrom–Bates method. Method developed by [Lindstrom and Bates](#page-572-1) ([1990\)](#page-572-1) to approximate for fitting [nonlinear mixed-effects models](#page-570-3). The linearization method uses a firstorder Taylor-series expansion of the specified nonlinear mean function to approximate it with a linear function of fixed and random effects. Thus a nonlinear mixed-effects model is approximated by a [linear mixed-effects model,](#page-569-3) in which the fixed-effects and random-effects design matrices involve derivatives of the nonlinear mean function with respect to fixed effects (coefficients) and random effects, respectively. Also see [Introduction](#page-234-0) in [ME] [menl](#page-218-0).
- link function. In a generalized linear model or a generalized linear mixed-effects model, the link function relates a linear combination of predictors to the expected value of the dependent variable. In a linear regression model, the link function is simply the identity function.
- <span id="page-569-0"></span>LME model. See [linear mixed-effects model](#page-569-3).
- **lowest-level group**. The second level of a multilevel model with the observations composing the first level. For example, if you are modeling random effects for classes nested within schools, then classes are the lowest-level groups.
- MCAGH. See [mode-curvature adaptive Gauss–Hermite quadrature](#page-570-4).
- <span id="page-569-4"></span>mean–variance adaptive Gauss–Hermite quadrature. In the context of generalized linear mixed models, mean–variance adaptive Gauss–Hermite quadrature is a method of approximating the integral used in the calculation of the log likelihood. The quadrature locations and weights for

individual clusters are updated during the optimization process by using the posterior mean and the posterior standard deviation.

- mixed model. See [mixed-effects model](#page-570-5).
- <span id="page-570-5"></span>mixed-effects model. A mixed-effects model contains both fixed and random effects. The fixed effects are estimated directly, whereas the random effects are summarized according to their (co)variances. Mixed-effects models are used primarily to perform estimation and inference on the regression coefficients in the presence of complicated within-subject correlation structures induced by multiple levels of grouping.
- <span id="page-570-4"></span>mode-curvature adaptive Gauss–Hermite quadrature. In the context of generalized linear mixed models, mode-curvature adaptive Gauss–Hermite quadrature is a method of approximating the integral used in the calculation of the log likelihood. The quadrature locations and weights for individual clusters are updated during the optimization process by using the posterior mode and the standard deviation of the normal density that approximates the log posterior at the mode.
- MVAGH. See [mean–variance adaptive Gauss–Hermite quadrature](#page-569-4).
- named [substitutable expression](#page-235-0). A named substitutable expression is a substitutable expression defined within [menl](#page-218-0)'s define() option; see [Substitutable expressions](#page-234-1) in [ME] [menl](#page-218-0).
- nested random effects. In the context of mixed-effects models, nested random effects refer to the nested grouping factors for the random effects. For example, we may have data on students who are nested in classes that are nested in schools.
- NLME model. See [nonlinear mixed-effects model](#page-570-3).
- <span id="page-570-3"></span>nonlinear mixed-effects model. A model in which the conditional mean function given random effects is a nonlinear function of fixed and random effects. A linear mixed-effects model is a special case of a nonlinear mixed-effects model.
- one-level model. A one-level model has no multilevel structure and no random effects. Linear regression is a one-level model.
- <span id="page-570-0"></span>overdispersion. In count-data models, overdispersion occurs when there is more variation in the data than would be expected if the process were Poisson.
- <span id="page-570-1"></span>posterior mean. In generalized linear mixed-effects models, posterior mean refers to the predictions of random effects based on the mean of the posterior distribution.
- <span id="page-570-2"></span>posterior mode. In generalized linear mixed-effects models, posterior mode refers to the predictions of random effects based on the mode of the posterior distribution.
- QR decomposition. QR decomposition is an orthogonal-triangular decomposition of an augmented data matrix that speeds up the calculation of the log likelihood; see [Methods and formulas](#page-533-0) in [ME] **[mixed](#page-478-0)** for more details.
- quadrature. Quadrature is a set of numerical methods to evaluate a definite integral.
- random coefficient. In the context of mixed-effects models, a random coefficient is a counterpart to a slope in the fixed-effects equation. You can think of a random coefficient as a randomly varying slope at a specific level of nesting.
- random effects. In the context of mixed-effects models, random effects represent effects that may vary from group to group at any level of nesting. In the ANOVA literature, random effects represent the levels of a factor for which the inference can be generalized to the underlying population represented by the levels observed in the study. See also random-effects model in [XT] Glossary.
- random intercept. In the context of mixed-effects models, a random intercept is a counterpart to the intercept in the fixed-effects equation. You can think of a random intercept as a randomly varying intercept at a specific level of nesting.
- random-effects substitutable expression. A random-effects substitutable expression is a [substi](#page-571-1)[tutable expression](#page-571-1) containing random-effects terms; see [Random-effects substitutable expressions](#page-234-2) in [ME] [menl](#page-218-0).
- REML. See [restricted maximum likelihood](#page-571-2).
- <span id="page-571-0"></span>repeated denominator degrees of freedom (DDF) method. This method uses the repeated-measures ANOVA for computing DDF. It is used with balanced repeated-measures designs with spherical correlation error structures. It partitions the residual degrees of freedom into the between-subject degrees of freedom and the within-subject degrees of freedom. The repeated method is supported only with two-level models. For more complex mixed-effects models or with unbalanced data, this method typically leads to poor approximations of the actual sampling distributions of the test statistics.
- residual covariance, residual error covariance. See [error covariance](#page-568-6).
- residual denominator degrees of freedom (DDF) method. This method uses the residual degrees of freedom,  $n-\text{rank}(X)$ , as the DDF for all tests of fixed effects. For a linear model without random effects with independent and identically distributed errors, the distributions of the test statistics for fixed effects are  $t$  or  $F$  distributions with the residual DDF. For other mixed-effects models, this method typically leads to poor approximations of the actual sampling distributions of the test statistics.
- <span id="page-571-2"></span>restricted maximum likelihood. Restricted maximum likelihood is a method of fitting linear mixedeffects models that involves transforming out the fixed effects to focus solely on variance–component estimation.
- Satterthwaite denominator degrees of freedom (DDF) method. This method implements a generalization of the [Satterthwaite](#page-572-2) ([1946\)](#page-572-2) approximation of the unknown sampling distributions of test statistics for complex linear mixed-effects models. This method is supported only with restricted maximum-likelihood estimation.
- <span id="page-571-1"></span>substitutable expression. Substitutable expressions are like any other mathematical expressions involving scalars and variables, such as those you would use with Stata's generate command, except that the parameters to be estimated are bound in braces. See [Substitutable expressions](#page-234-1) in [ME] [menl](#page-218-0).
- three-level model. A three-level mixed-effects model has one level of observations and two levels of grouping. Suppose that you have a dataset consisting of patients overseen by doctors at hospitals, and each doctor practices at one hospital. Then a three-level model would contain a set of random effects to control for hospital-specific variation, a second set of random effects to control for doctor-specific random variation within a hospital, and a random-error term to control for patients' random variation.
- two-level model. A two-level mixed-effects model has one level of observations and one level of grouping. Suppose that you have a panel dataset consisting of patients at hospitals; a two-level model would contain a set of random effects at the hospital level (the second level) to control for hospital-specific random variation and a random-error term at the observation level (the first level) to control for within-hospital variation.
- variance components. In a mixed-effects model, the variance components refer to the variances and covariances of the various random effects.

within-group errors. In a two-level model with observations nested within groups, within-group errors refer to error terms at the observation level. In a higher-level model, they refer to errors within the [lowest-level groups.](#page-569-0)

# **References**

- <span id="page-572-0"></span>Kenward, M. G., and J. H. Roger. 1997. Small sample inference for fixed effects from restricted maximum likelihood. Biometrics 53: 983–997. <https://doi.org/10.2307/2533558>.
- <span id="page-572-1"></span>Lindstrom, M. J., and D. M. Bates. 1990. Nonlinear mixed effects models for repeated measures data. Biometrics 46: 673–687. [https://doi.org/10.2307/2532087.](https://doi.org/10.2307/2532087)
- <span id="page-572-2"></span>Satterthwaite, F. E. 1946. An approximate distribution of estimates of variance components. Biometrics Bulletin 2: 110–114. [https://doi.org/10.2307/3002019.](https://doi.org/10.2307/3002019)

# **Subject and author index**

See the combined subject index and the combined author index in the Stata Index.